# Gauche Users' Reference

version 0.9.15

Shiro Kawai (shiro@acm.org)

# Table of Contents

| 1        | Introduction                                   | 1    |
|----------|------------------------------------------------|------|
|          | 1.1 Overview of Gauche                         | 1    |
|          | 1.2 Notations                                  |      |
|          | 1.2.1 Entry format                             | 2    |
|          | 1.2.2 Names and namespaces                     | 4    |
|          |                                                |      |
| <b>2</b> | Concepts                                       | 5    |
|          | 2.1 Standard conformance                       | 5    |
|          | 2.2 Multibyte strings                          | 14   |
|          | 2.3 Multibyte scripts                          | 14   |
|          | 2.4 Case-sensitivity                           | 15   |
|          | 2.5 Integrated object system                   | 15   |
|          | 2.6 Module system                              |      |
|          | 2.7 Compilation                                | 17   |
| _        |                                                |      |
| 3        | Programming in Gauche                          | . 18 |
|          | 3.1 Invoking Gosh                              | 18   |
|          | 3.2 Interactive development                    |      |
|          | 3.2.1 Working in REPL                          | 23   |
|          | 3.2.2 Input editing                            |      |
|          | 3.3 Writing Scheme scripts                     |      |
|          | 3.4 Debugging                                  |      |
|          | 3.5 Using platform-dependent features          |      |
|          | 3.6 Profiling and tuning                       |      |
|          | 3.6.1 Using profiler                           |      |
|          | 3.6.2 Performance tips                         |      |
|          | 3.8 Using extension packages                   |      |
|          | 3.9 Building standalone executables            |      |
|          | 9.9 Dunding Standarone Caccutables             | 55   |
| 4        | Core syntax                                    | 49   |
| 4        | ·                                              |      |
|          | 4.1 Lexical structure                          |      |
|          | 4.1.1 Sharp syntax       4.1.2 Hash-bang token |      |
|          | 4.1.2 Hash-bang token                          |      |
|          | 4.3 Making procedures                          |      |
|          | 4.4 Assignments                                |      |
|          | 4.5 Conditionals                               |      |
|          | 4.6 Binding constructs                         |      |
|          | 4.7 Grouping                                   |      |
|          | 4.8 Iteration                                  |      |
|          | 4.9 Quasiquotation                             |      |
|          | 4.10 Definitions                               |      |
|          | 4.10.1 Into the Scheme-Verse                   | 71   |
|          | 4.11 Inclusions                                | 73   |
|          | 4.12 Feature conditional                       |      |
|          | 4.13 Modules                                   | 77   |

|   | 4.13.1   |                                          |     |
|---|----------|------------------------------------------|-----|
|   | 4.13.2   |                                          |     |
|   | 4.13.3   | Defining and selecting modules           | 80  |
|   | 4.13.4   | Using modules                            | 80  |
|   | 4.13.5   | Module inheritance                       | 82  |
|   | 4.13.6   | Module introspection                     | 83  |
|   | 4.13.7   | Predefined modules                       | 85  |
| 5 | Macı     | °0S                                      | 87  |
|   |          | y hygienic?                              |     |
|   | •        | zienic macros                            |     |
|   | 5.2.1    | Syntax-rules macro transformer           |     |
|   | 5.2.2    | Explicit-renaming macro transformer      |     |
|   | 5.3 Trac | ditional macros                          |     |
|   | 5.4 Hyb  | orid macros                              | 98  |
|   | 5.5 Ider | ntifiers                                 | 98  |
|   | 5.6 Deb  | ougging macros                           | 100 |
|   | 5.6.1    | Tracing macro expansion                  | 100 |
|   | 5.6.2    | Expanding macros manually                | 102 |
|   | 5.7 Mac  | cro utilities                            | 104 |
|   |          |                                          |     |
| 6 |          | library                                  |     |
|   | 6.1 Typ  | es and classes                           |     |
|   | 6.1.1    | Prescriptive and descriptive types       |     |
|   | 6.1.2    | Generic type predicates                  |     |
|   | 6.1.3    | Predefined classes                       |     |
|   | 6.1.4    | Type expressions and type constructors   |     |
|   | 6.1.5    | Native types                             |     |
|   |          | ality and comparison                     |     |
|   | 6.2.1    | Equality                                 |     |
|   | 6.2.2    | Comparison                               |     |
|   | 6.2.3    | Hashing                                  |     |
|   | 6.2.4    | Basic comparators                        |     |
|   |          | .4.1 Comparator class and constructors   |     |
|   |          | .4.2 Comparator predicates and accessors |     |
|   |          | 2.4.3 Predefined comparators             |     |
|   | 0        | 2.4.4 Combining comparators              |     |
|   |          | nbers                                    |     |
|   | 6.3.1    | Number classes                           |     |
|   | 6.3.2    | Numerical predicates                     |     |
|   | 6.3.3    | Numerical comparison                     |     |
|   | 6.3.4    | Arithmetics                              |     |
|   | 6.3.5    | Numerical conversions                    |     |
|   | 6.3.6    | Basic bitwise operations                 |     |
|   | 6.3.7    | Endianness                               |     |
|   |          | leans                                    |     |
|   |          | lefined values                           |     |
|   |          | rs and lists                             |     |
|   | 6.6.1    |                                          |     |
|   | 6.6.2    | Mutable and immutable pairs              |     |
|   | 6.6.3    | List predicates                          |     |
|   | 6.6.4    | List constructors                        |     |
|   | 0.0.0    | LIDE WOODDID WIID HINDHINDID             | 144 |

| 6.6.6           | Walking over lists                            | 147 |
|-----------------|-----------------------------------------------|-----|
| 6.6.7           | Other list procedures                         | 151 |
| 6.6.8           | Association lists                             | 152 |
| 6.6.9           | Extended pairs and pair attributes            | 155 |
|                 | bols                                          |     |
| v               | words                                         |     |
|                 | Keyword and symbol integration                |     |
|                 | racters                                       |     |
|                 | aracter Sets                                  |     |
| 6.10.1          | Character set literals                        |     |
| 6.10.2          | Predefined character sets                     |     |
| 6.10.3          | Character set operations                      |     |
|                 | ings                                          |     |
| 6.11.1          | String syntax                                 |     |
| 6.11.1          | String predicates                             |     |
| 6.11.2          | String constructors                           |     |
| 6.11.4          | String interpolation                          |     |
| 6.11.4 $6.11.5$ | String cursors                                |     |
|                 | String cursors String indexing                |     |
| 6.11.6          |                                               |     |
| 6.11.7          | String accessors & modifiers                  |     |
| 6.11.8          | String comparison                             |     |
| 6.11.9          | String utilities                              |     |
| 6.11.10         | L O.                                          |     |
| _               | gular expressions                             |     |
|                 | Regular expression syntax                     |     |
|                 | Using regular expressions                     |     |
| 6.12.3          | Inspecting and assembling regular expressions |     |
|                 | tor family                                    |     |
| 6.13.1          | Vectors                                       |     |
| 6.13.2          | Uniform vectors                               |     |
| 6.13.3          | Bitvectors                                    |     |
| 6.13.4          | Weak vectors                                  |     |
|                 | tionaries                                     |     |
| 6.14.1          | Hashtables                                    | 207 |
| 6.14.2          | Treemaps                                      | 213 |
| 6.15 Pro        | ocedures and continuations                    | 218 |
| 6.15.1          | Procedure class and applicability             | 218 |
| 6.15.2          | Universal accessor                            | 219 |
| 6.15.3          | Combinators                                   | 221 |
| 6.15.4          | Optional argument parsing                     | 223 |
| 6.15.5          | Procedure arity                               | 225 |
| 6.15.6          | Applicable objects                            | 225 |
| 6.15.7          | Continuations                                 | 226 |
| 6.15.8          | Continuation prompts                          | 228 |
| 6.15.9          | Continuation marks                            |     |
| 6.15.10         | Multiple values                               | 231 |
| 6.15.11         | •                                             |     |
|                 | ameters and dynamic states                    |     |
| 6.16.1          | Parameters                                    |     |
| 6.16.2          | Dynamic states                                |     |
| 6.16.3          | Difference of parameters and dynamic states   |     |
| 6.16.4          | Transition to SRFI-226 parameters             |     |
|                 | Kes                                           |     |
|                 | x evaluation                                  | 240 |

| 6 18 1    | Delay, force and lazy                      | 240               |
|-----------|--------------------------------------------|-------------------|
|           | Lazy sequences                             |                   |
|           | v *                                        |                   |
|           | eptions                                    |                   |
|           | Exception handling overview                |                   |
|           | Signaling exceptions                       |                   |
|           | Handling exceptions                        |                   |
| 6.19.     | 8 1                                        |                   |
|           | 3.2 Behavior of unhandled exception        |                   |
|           | 3.3 Low-level exception handling mechanism |                   |
|           | Conditions                                 |                   |
|           | and repl                                   |                   |
|           | t and Output                               |                   |
| 6.21.1    | Ports                                      | 261               |
| 6.21.2    | Port and threads                           | 261               |
| 6.21.3    | Common port operations                     | 262               |
| 6.21.4    | File ports                                 | 266               |
| 6.21.     | 4.1 Opening file ports                     | 266               |
|           | 4.2 Character encoding of file I/O         |                   |
| 6.21.     | 9 ,                                        |                   |
| 6.21.5    | String ports                               |                   |
|           | Coding-aware ports                         |                   |
|           | Input                                      |                   |
| 6.21.     | -                                          |                   |
| 6.21.     |                                            |                   |
| 6.21.     |                                            |                   |
| _         |                                            |                   |
| 6.21.     | 1 0                                        |                   |
|           | Output                                     |                   |
| 6.21.     | J I                                        |                   |
| 6.21.     | •                                          |                   |
| 6.21.     | <i>3</i> 1                                 |                   |
| 6.21.     | 8 1                                        |                   |
| 6.21.     | 1                                          |                   |
| 6.22 Load | ling Programs                              | 288               |
| 6.22.1    | Loading Scheme file                        | 288               |
| 6.22.2    | Load dynamic library                       | 290               |
| 6.22.3    | Require and provide                        | 290               |
| 6.22.4    | Autoload                                   |                   |
| 6.22.5    | Operations on libraries                    |                   |
| 6.23 Sort | ing and merging                            |                   |
|           | em interface                               |                   |
|           | Program termination                        |                   |
| 6.24.2    | Command-line arguments                     |                   |
| -         | Environment inquiry                        |                   |
| 6.24.4    | Filesystems                                |                   |
| 6.24.     |                                            |                   |
| 6.24.     |                                            | $\frac{293}{301}$ |
|           | v                                          |                   |
| 6.24.     |                                            | 302               |
| 6.24.     |                                            | 304               |
| 6.24.     |                                            |                   |
|           | Unix groups and users                      |                   |
|           | Locale                                     |                   |
| 6.24.7    | Signal                                     |                   |
| 6.24.     | 7.1 Signals and signal sets                | 309               |
| 6 24      | 7.2 Sending signals                        | 311               |

| 6.24.7.4 Masking and waiting signals 6.24.7.5 Signals and threads 6.24.8 System inquiry 6.24.9 Time 6.24.10 Process management 6.24.11 I/O multiplexing 6.24.12 Garbage collection 6.24.13 Memory mapping 6.24.14 Miscellaneous system calls 6.25 Development helper API 6.25.1 Debugging aid 6.25.2 Profiler API  7 Object system 7.1 Introduction to the object system 7.2 Class 7.2.1 Defining class 7.2.2 Inheritance 7.2.3 Class object 7.2.4 Slot definition object 7.2.5 Class redefinition 7.2.6 Class definition examples 7.3 Instance 7.3.1 Creating instance 7.3.2 Accessing instance 7.3.3 Changing classes 7.4 Generic function and method 7.5 Metaobject protocol 7.5.1 Class instantiation 7.5.2 Customizing slot access 7.5.3 Method instantiation 7.5.4 Customizing method application 7.5.5 Customizing class redefinition 8 Library modules - Overview 8.1 Finding libraries you need 8.1.1 Library directory - data exchange 8.1.2 Library directory - string and character 8.1.3 Library directory - string and character 8.1.4 Library directory - string and character 8.1.5 Library directory - string and character 8.1.6 Library directory - processes and threads 8.1.6 Library directory - networking 8.1.7 Library directory - networking 8.1.8 Library directory - input and output 8.1.9 Library directory - ibis and bytes 8.2 Naming convention of libraries |   |                                       |     |
|----------------------------------------------------------------------------------------------------|---|---------------------------------------|-----|
| 6.24.7.5 Signals and threads 6.24.8 System inquiry 6.24.9 Time 6.24.10 Process management 6.24.11 I/O multiplexing 6.24.12 Garbage collection 6.24.13 Memory mapping 6.24.14 Miscellaneous system calls 6.25 Development helper API 6.25.1 Debugging aid 6.25.2 Profiler API  7.1 Introduction to the object system 7.1 Introduction to the object system 7.2 Class 7.2.1 Defining class 7.2.2 Inheritance 7.2.3 Class object 7.2.4 Slot definition object 7.2.5 Class redefinition 7.2.6 Class definition examples 7.3 Instance 7.3.1 Creating instance 7.3.2 Accessing instance 7.3.3 Changing classes 7.4 Generic function and method 7.5 Metaobject protocol 7.5.1 Class instantiation 7.5.2 Customizing slot access 7.5.3 Method instantiation 7.5.4 Customizing method application 7.5.5 Customizing class redefinition 8 Library modules - Overview 8.1 Finding libraries you need 8.1.1 Library directory - data containers 8.1.2 Library directory - data exchange 8.1.4 Library directory - string and character 8.1.5 Library directory - string and character 8.1.6 Library directory - processes and threads 8.1.7 Library directory - networking 8.1.7 Library directory - input and output 8.1.8 Library directory - input and output 8.1.9 Library directory - input and output 8.1.9 Library directory - intensory - instant objects 8.2 Naming convention of libraries      |   | 0 0                                   |     |
| 6.24.8 System inquiry 6.24.9 Time 6.24.10 Process management 6.24.11 I/O multiplexing 6.24.12 Garbage collection 6.24.13 Memory mapping. 6.24.14 Miscellaneous system calls 6.25 Development helper API 6.25.1 Debugging aid 6.25.2 Profiler API  7 Object system 7.1 Introduction to the object system 7.2 Class 7.2.1 Defining class 7.2.2 Inheritance 7.2.3 Class object 7.2.4 Slot definition object 7.2.5 Class redefinition 7.2.6 Class definition examples 7.3 Instance 7.3.1 Creating instance 7.3.2 Accessing instance 7.3.3 Changing classes 7.4 Generic function and method 7.5 Metaobject protocol 7.5.1 Class instantiation 7.5.2 Customizing slot access 7.5.3 Method instantiation 7.5.4 Customizing method application 7.5.5 Customizing class redefinition 8 Library modules - Overview 8.1 Finding libraries you need 8.1.1 Library directory - data containers 8.1.2 Library directory - data containers 8.1.3 Library directory - data exchange 8.1.4 Library directory - data exchange 8.1.5 Library directory - processes and threads 8.1.6 Library directory - processes and threads 8.1.7 Library directory - networking 8.1.8 Library directory - input and output 8.1.9 Library directory - bits and bytes 8.2 Naming convention of libraries.                                                                                                    |   | 0 0                                   |     |
| 6.24.9 Time 6.24.10 Process management 6.24.11 I/O multiplexing 6.24.12 Garbage collection 6.24.13 Memory mapping. 6.24.14 Miscellaneous system calls 6.25 Development helper API. 6.25.1 Debugging aid 6.25.2 Profiler API.  7 Object system. 7.1 Introduction to the object system. 7.2 Class. 7.2.1 Defining class 7.2.2 Inheritance 7.2.3 Class object 7.2.4 Slot definition object 7.2.5 Class redefinition 7.2.6 Class definition examples 7.3 Instance. 7.3.1 Creating instance 7.3.2 Accessing instance 7.3.3 Changing classes 7.4 Generic function and method 7.5 Metaobject protocol 7.5.1 Class instantiation 7.5.2 Customizing slot access 7.5.3 Method instantiation 7.5.4 Customizing method application 7.5.5 Customizing method application 7.5.6 Customizing method application 7.5.7 Customizing method application 7.5.8 Library modules - Overview 8.1 Finding libraries you need 8.1.1 Library directory - data containers 8.1.2 Library directory - string and character 8.1.3 Library directory - string and character 8.1.4 Library directory - string and character 8.1.5 Library directory - processes and threads 8.1.6 Library directory - networking 8.1.7 Library directory - networking 8.1.8 Library directory - input and output 8.1.9 Library directory - bits and bytes 8.2 Naming convention of libraries.                                                |   | 8                                     |     |
| 6.24.10 Process management 6.24.11 I/O multiplexing 6.24.12 Garbage collection 6.24.13 Memory mapping 6.24.14 Miscellaneous system calls 6.25 Development helper API 6.25.1 Debugging aid 6.25.2 Profiler API  7 Object system 7.1 Introduction to the object system 7.2 Class 7.2.1 Defining class 7.2.2 Inheritance 7.2.3 Class object 7.2.4 Slot definition object 7.2.5 Class redefinition 7.2.6 Class definition examples 7.3 Instance 7.3.1 Creating instance 7.3.2 Accessing instance 7.3.3 Changing classes 7.4 Generic function and method 7.5 Metaobject protocol 7.5.1 Class instantiation 7.5.2 Customizing slot access 7.5.3 Method instantiation 7.5.4 Customizing method application 7.5.5 Customizing class redefinition 8 Library modules - Overview 8.1 Finding libraries you need 8.1.1 Library directory - data containers 8.1.2 Library directory - string and character 8.1.3 Library directory - data exchange 8.1.4 Library directory - string and character 8.1.5 Library directory - processes and threads 8.1.6 Library directory - networking 8.1.7 Library directory - networking 8.1.8 Library directory - input and output 8.1.8 Library directory - bits and bytes 8.2 Naming convention of libraries                                                                                                    |   |                                       |     |
| 6.24.11 I/O multiplexing 6.24.12 Garbage collection 6.24.13 Memory mapping. 6.24.14 Miscellaneous system calls 6.25 Development helper API. 6.25.1 Debugging aid 6.25.2 Profiler API.  7 Object system. 7.1 Introduction to the object system 7.2 Class. 7.2.1 Defining class 7.2.2 Inheritance 7.2.3 Class object 7.2.4 Slot definition object 7.2.5 Class redefinition 7.2.6 Class definition examples 7.3 Instance. 7.3.1 Creating instance 7.3.2 Accessing instance 7.3.3 Changing classes. 7.4 Generic function and method 7.5 Metaobject protocol 7.5.1 Class instantiation 7.5.2 Customizing slot access 7.5.3 Method instantiation 7.5.4 Customizing method application 7.5.5 Customizing class redefinition 8 Library modules - Overview 8.1 Finding libraries you need 8.1.1 Library directory - data containers 8.1.2 Library directory - data containers 8.1.3 Library directory - string and character 8.1.4 Library directory - data exchange 8.1.5 Library directory - processes and threads 8.1.6 Library directory - networking 8.1.7 Library directory - input and output 8.1.8 Library directory - input and output 8.1.9 Library directory - bits and bytes 8.2 Naming convention of libraries                                                                                                    |   |                                       |     |
| 6.24.12 Garbage collection 6.24.13 Memory mapping. 6.24.14 Miscellaneous system calls 6.25 Development helper API 6.25.1 Debugging aid 6.25.2 Profiler API.  7 Object system. 7.1 Introduction to the object system. 7.2 Class. 7.2.1 Defining class 7.2.2 Inheritance. 7.2.3 Class object 7.2.4 Slot definition object. 7.2.5 Class redefinition 7.2.6 Class definition examples. 7.3 Instance. 7.3.1 Creating instance. 7.3.2 Accessing instance. 7.3.3 Changing classes. 7.4 Generic function and method 7.5 Metaobject protocol. 7.5.1 Class instantiation. 7.5.2 Customizing slot access. 7.5.3 Method instantiation 7.5.4 Customizing method application 7.5.5 Customizing class redefinition  8 Library modules - Overview 8.1 Finding libraries you need 8.1.1 Library directory - data containers 8.1.2 Library directory - string and character 8.1.3 Library directory - string and character 8.1.4 Library directory - data exchange 8.1.5 Library directory - processes and threads 8.1.6 Library directory - networking 8.1.7 Library directory - networking 8.1.8 Library directory - input and output 8.1.8 Library directory - input and output 8.1.9 Library directory - bits and bytes 8.2 Naming convention of libraries                                                                                                    |   | <u> </u>                              |     |
| 6.24.13 Memory mapping. 6.24.14 Miscellaneous system calls. 6.25 Development helper API. 6.25.1 Debugging aid. 6.25.2 Profiler API.  7 Object system. 7.1 Introduction to the object system. 7.2 Class. 7.2.1 Defining class. 7.2.2 Inheritance. 7.2.3 Class object. 7.2.4 Slot definition object. 7.2.5 Class redefinition. 7.2.6 Class definition examples. 7.3 Instance. 7.3.1 Creating instance. 7.3.2 Accessing instance. 7.3.3 Changing classes. 7.4 Generic function and method. 7.5 Metaobject protocol. 7.5.1 Class instantiation. 7.5.2 Customizing slot access. 7.5.3 Method instantiation. 7.5.4 Customizing method application. 7.5.5 Customizing class redefinition. 8 Library modules - Overview. 8.1 Finding libraries you need. 8.1.1 Library directory - data containers. 8.1.2 Library directory - data exchange. 8.1.4 Library directory - string and character. 8.1.5 Library directory - processes and threads. 8.1.6 Library directory - networking. 8.1.7 Library directory - networking. 8.1.8 Library directory - input and output. 8.1.9 Library directory - bits and bytes. 8.2 Naming convention of libraries.                                                                                                    |   | ,                                     |     |
| 6.24.14 Miscellaneous system calls 6.25 Development helper API 6.25.1 Debugging aid 6.25.2 Profiler API  7. Object system 7.1 Introduction to the object system 7.2 Class 7.2.1 Defining class 7.2.2 Inheritance 7.2.3 Class object 7.2.4 Slot definition object 7.2.5 Class redefinition 7.2.6 Class definition 7.2.6 Class definition examples 7.3 Instance 7.3.1 Creating instance 7.3.2 Accessing instance 7.3.2 Accessing instance 7.3.3 Changing classes 7.4 Generic function and method 7.5 Metaobject protocol 7.5.1 Class instantiation 7.5.2 Customizing slot access 7.5.3 Method instantiation 7.5.4 Customizing method application 7.5.5 Customizing class redefinition 8 Library modules - Overview 8.1 Finding libraries you need 8.1.1 Library directory - data containers 8.1.2 Library directory - data exchange 8.1.4 Library directory - files 8.1.5 Library directory - processes and threads 8.1.6 Library directory - networking 8.1.7 Library directory - input and output 8.1.8 Library directory - input and output 8.1.9 Library directory - bits and bytes 8.2 Naming convention of libraries                                                                                                    |   | 0                                     |     |
| 6.25 Development helper API 6.25.1 Debugging aid 6.25.2 Profiler API  7 Object system 7.1 Introduction to the object system 7.2 Class 7.2.1 Defining class 7.2.2 Inheritance 7.2.3 Class object 7.2.4 Slot definition object 7.2.5 Class redefinition 7.2.6 Class definition examples 7.3 Instance 7.3.1 Creating instance 7.3.2 Accessing instance 7.3.3 Accessing instance 7.3.4 Generic function and method 7.5 Metaobject protocol 7.5.1 Class instantiation 7.5.2 Customizing slot access 7.5.3 Method instantiation 7.5.4 Customizing method application 7.5.5 Customizing class redefinition  8 Library modules - Overview 8.1 Finding libraries you need 8.1.1 Library directory - data containers 8.1.2 Library directory - data exchange 8.1.4 Library directory - string and character 8.1.3 Library directory - processes and threads 8.1.6 Library directory - networking 8.1.7 Library directory - networking 8.1.8 Library directory - networking 8.1.9 Library directory - bits and bytes 8.2 Naming convention of libraries                                                                                                    |   | v II U                                |     |
| 6.25.1 Debugging aid. 6.25.2 Profiler API.  7 Object system. 7.1 Introduction to the object system. 7.2 Class. 7.2.1 Defining class. 7.2.2 Inheritance. 7.2.3 Class object. 7.2.4 Slot definition object. 7.2.5 Class redefinition. 7.2.6 Class definition examples. 7.3 Instance. 7.3.1 Creating instance. 7.3.2 Accessing instance. 7.3.3 Changing classes. 7.4 Generic function and method 7.5 Metaobject protocol. 7.5.1 Class instantiation. 7.5.2 Customizing slot access. 7.5.3 Method instantiation 7.5.4 Customizing method application 7.5.5 Customizing class redefinition.  8 Library modules - Overview 8.1 Finding libraries you need 8.1.1 Library directory - data containers 8.1.2 Library directory - data exchange 8.1.3 Library directory - data exchange 8.1.4 Library directory - files 8.1.5 Library directory - networking 8.1.6 Library directory - input and output 8.1.8 Library directory - imput and output 8.1.8 Library directory - imput and output 8.1.9 Library directory - bits and bytes 8.2 Naming convention of libraries                                                                                                    |   | •                                     |     |
| 7 Object system. 7.1 Introduction to the object system. 7.2 Class. 7.2.1 Defining class. 7.2.2 Inheritance. 7.2.3 Class object. 7.2.4 Slot definition object. 7.2.5 Class redefinition. 7.2.6 Class definition examples. 7.3 Instance. 7.3.1 Creating instance. 7.3.2 Accessing instance. 7.3.3 Changing classes. 7.4 Generic function and method. 7.5 Metaobject protocol. 7.5.1 Class instantiation. 7.5.2 Customizing slot access. 7.5.3 Method instantiation. 7.5.4 Customizing method application. 7.5.5 Customizing class redefinition.  8 Library modules - Overview. 8.1 Finding libraries you need. 8.1.1 Library directory - data containers. 8.1.2 Library directory - string and character. 8.1.3 Library directory - data exchange. 8.1.4 Library directory - data exchange. 8.1.5 Library directory - networking. 8.1.6 Library directory - input and output. 8.1.8 Library directory - input and output. 8.1.9 Library directory - bits and bytes. 8.2 Naming convention of libraries.                                                                                                    |   |                                       |     |
| 7.1 Introduction to the object system 7.2 Class 7.2.1 Defining class 7.2.2 Inheritance 7.2.3 Class object 7.2.4 Slot definition object 7.2.5 Class redefinition 7.2.6 Class definition examples 7.3 Instance 7.3.1 Creating instance 7.3.2 Accessing instance 7.3.2 Accessing instance 7.3.3 Changing classes 7.4 Generic function and method 7.5 Metaobject protocol 7.5.1 Class instantiation 7.5.2 Customizing slot access 7.5.3 Method instantiation 7.5.4 Customizing method application 7.5.5 Customizing class redefinition  8 Library modules - Overview 8.1 Finding libraries you need 8.1.1 Library directory - data containers 8.1.2 Library directory - string and character 8.1.3 Library directory - data exchange 8.1.4 Library directory - data exchange 8.1.5 Library directory - networking 8.1.6 Library directory - networking 8.1.7 Library directory - input and output 8.1.8 Library directory - input and output 8.1.9 Library directory - bits and bytes 8.2 Naming convention of libraries                                                                                                    |   |                                       |     |
| 7.1 Introduction to the object system 7.2 Class 7.2.1 Defining class 7.2.2 Inheritance 7.2.3 Class object 7.2.4 Slot definition object 7.2.5 Class redefinition 7.2.6 Class definition examples 7.3 Instance 7.3.1 Creating instance 7.3.2 Accessing instance 7.3.2 Accessing instance 7.3.3 Changing classes 7.4 Generic function and method 7.5 Metaobject protocol 7.5.1 Class instantiation 7.5.2 Customizing slot access 7.5.3 Method instantiation 7.5.4 Customizing method application 7.5.5 Customizing class redefinition  8 Library modules - Overview  8.1 Finding libraries you need 8.1.1 Library directory - data containers 8.1.2 Library directory - data exchange 8.1.3 Library directory - data exchange 8.1.4 Library directory - processes and threads 8.1.5 Library directory - networking 8.1.7 Library directory - input and output 8.1.8 Library directory - bits and bytes 8.2 Naming convention of libraries                                                                                                    |   | 6.25.2 Profiler API                   | 330 |
| 7.1 Introduction to the object system 7.2 Class 7.2.1 Defining class 7.2.2 Inheritance 7.2.3 Class object 7.2.4 Slot definition object 7.2.5 Class redefinition 7.2.6 Class definition examples 7.3 Instance 7.3.1 Creating instance 7.3.2 Accessing instance 7.3.2 Accessing instance 7.3.3 Changing classes 7.4 Generic function and method 7.5 Metaobject protocol 7.5.1 Class instantiation 7.5.2 Customizing slot access 7.5.3 Method instantiation 7.5.4 Customizing method application 7.5.5 Customizing class redefinition  8 Library modules - Overview  8.1 Finding libraries you need 8.1.1 Library directory - data containers 8.1.2 Library directory - data exchange 8.1.3 Library directory - data exchange 8.1.4 Library directory - processes and threads 8.1.5 Library directory - networking 8.1.7 Library directory - input and output 8.1.8 Library directory - bits and bytes 8.2 Naming convention of libraries                                                                                                    | 7 | Object greaters                       | 991 |
| 7.2 Class 7.2.1 Defining class 7.2.2 Inheritance 7.2.3 Class object 7.2.4 Slot definition object 7.2.5 Class redefinition 7.2.6 Class definition examples 7.3 Instance 7.3.1 Creating instance 7.3.2 Accessing instance 7.3.2 Accessing instance 7.3.3 Changing classes 7.4 Generic function and method 7.5 Metaobject protocol 7.5.1 Class instantiation 7.5.2 Customizing slot access 7.5.3 Method instantiation 7.5.4 Customizing method application 7.5.5 Customizing class redefinition  8 Library modules - Overview  8.1 Finding libraries you need 8.1.1 Library directory - data containers 8.1.2 Library directory - string and character 8.1.3 Library directory - files 8.1.4 Library directory - files 8.1.5 Library directory - processes and threads 8.1.6 Library directory - networking 8.1.7 Library directory - input and output 8.1.8 Library directory - bits and bytes 8.2 Naming convention of libraries                                                                                                    | 1 |                                       |     |
| 7.2.1 Defining class 7.2.2 Inheritance 7.2.3 Class object 7.2.4 Slot definition object. 7.2.5 Class redefinition 7.2.6 Class definition examples 7.3 Instance 7.3.1 Creating instance 7.3.2 Accessing instance 7.3.2 Accessing instance 7.3.3 Changing classes 7.4 Generic function and method 7.5 Metaobject protocol 7.5.1 Class instantiation 7.5.2 Customizing slot access 7.5.3 Method instantiation 7.5.4 Customizing method application 7.5.5 Customizing class redefinition  8 Library modules - Overview 8.1 Finding libraries you need 8.1.1 Library directory - data containers 8.1.2 Library directory - string and character 8.1.3 Library directory - data exchange 8.1.4 Library directory - processes and threads 8.1.5 Library directory - processes and threads 8.1.6 Library directory - networking 8.1.7 Library directory - input and output 8.1.8 Library directory - bits and bytes 8.2 Naming convention of libraries                                                                                                    |   |                                       |     |
| 7.2.2 Inheritance 7.2.3 Class object 7.2.4 Slot definition object. 7.2.5 Class redefinition 7.2.6 Class definition examples 7.3 Instance 7.3.1 Creating instance 7.3.2 Accessing instance 7.3.2 Accessing instance 7.3.3 Changing classes 7.4 Generic function and method 7.5 Metaobject protocol 7.5.1 Class instantiation 7.5.2 Customizing slot access 7.5.3 Method instantiation 7.5.4 Customizing method application 7.5.5 Customizing class redefinition  8 Library modules - Overview 8.1 Finding libraries you need 8.1.1 Library directory - data containers 8.1.2 Library directory - string and character 8.1.3 Library directory - files 8.1.4 Library directory - files 8.1.5 Library directory - processes and threads 8.1.6 Library directory - networking 8.1.7 Library directory - input and output 8.1.8 Library directory - time 8.1.9 Library directory - bits and bytes 8.2 Naming convention of libraries                                                                                                    |   |                                       |     |
| 7.2.3 Class object 7.2.4 Slot definition object. 7.2.5 Class redefinition 7.2.6 Class definition examples 7.3 Instance. 7.3.1 Creating instance 7.3.2 Accessing instance 7.3.2 Accessing instance 7.3.3 Changing classes 7.4 Generic function and method 7.5 Metaobject protocol 7.5.1 Class instantiation 7.5.2 Customizing slot access 7.5.3 Method instantiation 7.5.4 Customizing method application 7.5.5 Customizing class redefinition  8 Library modules - Overview 8.1 Finding libraries you need 8.1.1 Library directory - data containers 8.1.2 Library directory - string and character 8.1.3 Library directory - data exchange 8.1.4 Library directory - files 8.1.5 Library directory - processes and threads 8.1.6 Library directory - input and output 8.1.8 Library directory - input and output 8.1.9 Library directory - bits and bytes 8.2 Naming convention of libraries                                                                                                    |   |                                       |     |
| 7.2.4 Slot definition object 7.2.5 Class redefinition 7.2.6 Class definition examples 7.3 Instance 7.3.1 Creating instance 7.3.2 Accessing instance 7.3.3 Changing classes 7.4 Generic function and method 7.5 Metaobject protocol 7.5.1 Class instantiation 7.5.2 Customizing slot access 7.5.3 Method instantiation 7.5.4 Customizing method application 7.5.5 Customizing class redefinition  8 Library modules - Overview  8.1 Finding libraries you need 8.1.1 Library directory - data containers 8.1.2 Library directory - string and character 8.1.3 Library directory - data exchange 8.1.4 Library directory - files 8.1.5 Library directory - processes and threads 8.1.6 Library directory - input and output 8.1.8 Library directory - time 8.1.9 Library directory - bits and bytes 8.2 Naming convention of libraries                                                                                                    |   |                                       |     |
| 7.2.5 Class redefinition 7.2.6 Class definition examples 7.3 Instance 7.3.1 Creating instance 7.3.2 Accessing instance 7.3.3 Changing classes 7.4 Generic function and method 7.5 Metaobject protocol 7.5.1 Class instantiation 7.5.2 Customizing slot access 7.5.3 Method instantiation 7.5.4 Customizing method application 7.5.5 Customizing class redefinition  8 Library modules - Overview  8.1 Finding libraries you need 8.1.1 Library directory - data containers 8.1.2 Library directory - string and character 8.1.3 Library directory - files 8.1.4 Library directory - files 8.1.5 Library directory - networking 8.1.6 Library directory - networking 8.1.7 Library directory - input and output 8.1.8 Library directory - imput and output 8.1.9 Library directory - bits and bytes 8.2 Naming convention of libraries                                                                                                    |   | J                                     |     |
| 7.2.6 Class definition examples 7.3 Instance 7.3.1 Creating instance 7.3.2 Accessing instance 7.3.3 Changing classes 7.4 Generic function and method 7.5 Metaobject protocol 7.5.1 Class instantiation 7.5.2 Customizing slot access 7.5.3 Method instantiation 7.5.4 Customizing method application 7.5.5 Customizing class redefinition  8 Library modules - Overview  8.1 Finding libraries you need 8.1.1 Library directory - data containers 8.1.2 Library directory - string and character 8.1.3 Library directory - data exchange 8.1.4 Library directory - files 8.1.5 Library directory - processes and threads 8.1.6 Library directory - networking 8.1.7 Library directory - input and output 8.1.8 Library directory - time 8.1.9 Library directory - bits and bytes 8.2 Naming convention of libraries                                                                                                    |   | ů                                     |     |
| 7.3 Instance 7.3.1 Creating instance 7.3.2 Accessing instance 7.3.3 Changing classes 7.4 Generic function and method 7.5 Metaobject protocol 7.5.1 Class instantiation 7.5.2 Customizing slot access 7.5.3 Method instantiation 7.5.4 Customizing method application 7.5.5 Customizing class redefinition  8 Library modules - Overview  8.1 Finding libraries you need 8.1.1 Library directory - data containers 8.1.2 Library directory - string and character 8.1.3 Library directory - data exchange 8.1.4 Library directory - files 8.1.5 Library directory - files 8.1.6 Library directory - networking 8.1.7 Library directory - networking 8.1.8 Library directory - input and output 8.1.8 Library directory - bits and bytes 8.2 Naming convention of libraries                                                                                                    |   |                                       |     |
| 7.3.1 Creating instance 7.3.2 Accessing instance 7.3.3 Changing classes 7.4 Generic function and method 7.5 Metaobject protocol 7.5.1 Class instantiation 7.5.2 Customizing slot access 7.5.3 Method instantiation 7.5.4 Customizing method application 7.5.5 Customizing class redefinition  8 Library modules - Overview  8.1 Finding libraries you need 8.1.1 Library directory - data containers 8.1.2 Library directory - string and character 8.1.3 Library directory - data exchange 8.1.4 Library directory - files 8.1.5 Library directory - processes and threads 8.1.6 Library directory - networking 8.1.7 Library directory - input and output 8.1.8 Library directory - time 8.1.9 Library directory - bits and bytes 8.2 Naming convention of libraries                                                                                                    |   | 1                                     |     |
| 7.3.2 Accessing instance. 7.3.3 Changing classes. 7.4 Generic function and method 7.5 Metaobject protocol. 7.5.1 Class instantiation. 7.5.2 Customizing slot access. 7.5.3 Method instantiation. 7.5.4 Customizing method application. 7.5.5 Customizing class redefinition.  8 Library modules - Overview  8.1 Finding libraries you need. 8.1.1 Library directory - data containers. 8.1.2 Library directory - string and character. 8.1.3 Library directory - data exchange. 8.1.4 Library directory - files. 8.1.5 Library directory - processes and threads. 8.1.6 Library directory - networking. 8.1.7 Library directory - input and output. 8.1.8 Library directory - time. 8.1.9 Library directory - bits and bytes. 8.2 Naming convention of libraries.                                                                                                    |   |                                       |     |
| 7.3.3 Changing classes 7.4 Generic function and method 7.5 Metaobject protocol 7.5.1 Class instantiation 7.5.2 Customizing slot access 7.5.3 Method instantiation 7.5.4 Customizing method application 7.5.5 Customizing class redefinition  8 Library modules - Overview  8.1 Finding libraries you need 8.1.1 Library directory - data containers 8.1.2 Library directory - string and character 8.1.3 Library directory - data exchange 8.1.4 Library directory - files 8.1.5 Library directory - processes and threads 8.1.6 Library directory - networking 8.1.7 Library directory - input and output 8.1.8 Library directory - time 8.1.9 Library directory - bits and bytes 8.2 Naming convention of libraries                                                                                                    |   | 9                                     |     |
| 7.4 Generic function and method 7.5 Metaobject protocol 7.5.1 Class instantiation 7.5.2 Customizing slot access 7.5.3 Method instantiation 7.5.4 Customizing method application 7.5.5 Customizing class redefinition  8 Library modules - Overview  8.1 Finding libraries you need 8.1.1 Library directory - data containers 8.1.2 Library directory - string and character 8.1.3 Library directory - data exchange 8.1.4 Library directory - files 8.1.5 Library directory - processes and threads 8.1.6 Library directory - networking 8.1.7 Library directory - input and output 8.1.8 Library directory - time 8.1.9 Library directory - bits and bytes 8.2 Naming convention of libraries                                                                                                    |   | 9                                     |     |
| 7.5 Metaobject protocol 7.5.1 Class instantiation 7.5.2 Customizing slot access 7.5.3 Method instantiation 7.5.4 Customizing method application 7.5.5 Customizing class redefinition  8 Library modules - Overview  8.1 Finding libraries you need 8.1.1 Library directory - data containers 8.1.2 Library directory - string and character 8.1.3 Library directory - data exchange 8.1.4 Library directory - files 8.1.5 Library directory - processes and threads 8.1.6 Library directory - networking 8.1.7 Library directory - input and output 8.1.8 Library directory - time 8.1.9 Library directory - bits and bytes 8.2 Naming convention of libraries                                                                                                    |   |                                       |     |
| 7.5.1 Class instantiation 7.5.2 Customizing slot access 7.5.3 Method instantiation 7.5.4 Customizing method application 7.5.5 Customizing class redefinition  8 Library modules - Overview  8.1 Finding libraries you need 8.1.1 Library directory - data containers 8.1.2 Library directory - string and character 8.1.3 Library directory - data exchange 8.1.4 Library directory - files 8.1.5 Library directory - processes and threads 8.1.6 Library directory - networking 8.1.7 Library directory - input and output 8.1.8 Library directory - time 8.1.9 Library directory - bits and bytes 8.2 Naming convention of libraries                                                                                                    |   |                                       |     |
| 7.5.2 Customizing slot access 7.5.3 Method instantiation 7.5.4 Customizing method application 7.5.5 Customizing class redefinition  8 Library modules - Overview  8.1 Finding libraries you need 8.1.1 Library directory - data containers 8.1.2 Library directory - string and character 8.1.3 Library directory - data exchange 8.1.4 Library directory - files 8.1.5 Library directory - processes and threads 8.1.6 Library directory - networking 8.1.7 Library directory - input and output 8.1.8 Library directory - time 8.1.9 Library directory - bits and bytes 8.2 Naming convention of libraries                                                                                                    |   |                                       |     |
| 7.5.3 Method instantiation 7.5.4 Customizing method application 7.5.5 Customizing class redefinition  8 Library modules - Overview  8.1 Finding libraries you need 8.1.1 Library directory - data containers 8.1.2 Library directory - string and character 8.1.3 Library directory - data exchange 8.1.4 Library directory - files 8.1.5 Library directory - processes and threads 8.1.6 Library directory - networking 8.1.7 Library directory - input and output 8.1.8 Library directory - time 8.1.9 Library directory - bits and bytes 8.2 Naming convention of libraries                                                                                                    |   |                                       |     |
| 7.5.4 Customizing method application 7.5.5 Customizing class redefinition  8 Library modules - Overview  8.1 Finding libraries you need  8.1.1 Library directory - data containers  8.1.2 Library directory - string and character  8.1.3 Library directory - data exchange  8.1.4 Library directory - files  8.1.5 Library directory - processes and threads  8.1.6 Library directory - networking  8.1.7 Library directory - input and output  8.1.8 Library directory - time  8.1.9 Library directory - bits and bytes  8.2 Naming convention of libraries                                                                                                    |   | 9                                     |     |
| 7.5.5 Customizing class redefinition.  8 Library modules - Overview  8.1 Finding libraries you need  8.1.1 Library directory - data containers  8.1.2 Library directory - string and character  8.1.3 Library directory - data exchange  8.1.4 Library directory - files  8.1.5 Library directory - processes and threads  8.1.6 Library directory - networking  8.1.7 Library directory - input and output  8.1.8 Library directory - time  8.1.9 Library directory - bits and bytes  8.2 Naming convention of libraries                                                                                                    |   |                                       |     |
| 8 Library modules - Overview  8.1 Finding libraries you need  8.1.1 Library directory - data containers  8.1.2 Library directory - string and character  8.1.3 Library directory - data exchange  8.1.4 Library directory - files  8.1.5 Library directory - processes and threads  8.1.6 Library directory - networking  8.1.7 Library directory - input and output  8.1.8 Library directory - time  8.1.9 Library directory - bits and bytes  8.2 Naming convention of libraries                                                                                                    |   |                                       |     |
| 8.1 Finding libraries you need  8.1.1 Library directory - data containers  8.1.2 Library directory - string and character  8.1.3 Library directory - data exchange  8.1.4 Library directory - files  8.1.5 Library directory - processes and threads  8.1.6 Library directory - networking  8.1.7 Library directory - input and output  8.1.8 Library directory - time  8.1.9 Library directory - bits and bytes  8.2 Naming convention of libraries                                                                                                    |   | 7.5.5 Customizing class redefinition  | 360 |
| 8.1 Finding libraries you need  8.1.1 Library directory - data containers  8.1.2 Library directory - string and character  8.1.3 Library directory - data exchange  8.1.4 Library directory - files  8.1.5 Library directory - processes and threads  8.1.6 Library directory - networking  8.1.7 Library directory - input and output  8.1.8 Library directory - time  8.1.9 Library directory - bits and bytes  8.2 Naming convention of libraries                                                                                                    | 8 | Library modules - Overview            | 361 |
| 8.1.1 Library directory - data containers  8.1.2 Library directory - string and character  8.1.3 Library directory - data exchange  8.1.4 Library directory - files  8.1.5 Library directory - processes and threads  8.1.6 Library directory - networking  8.1.7 Library directory - input and output  8.1.8 Library directory - time  8.1.9 Library directory - bits and bytes  8.2 Naming convention of libraries                                                                                                    | _ | •                                     |     |
| 8.1.2 Library directory - string and character  8.1.3 Library directory - data exchange  8.1.4 Library directory - files  8.1.5 Library directory - processes and threads  8.1.6 Library directory - networking  8.1.7 Library directory - input and output  8.1.8 Library directory - time  8.1.9 Library directory - bits and bytes  8.2 Naming convention of libraries                                                                                                    |   | g v                                   |     |
| 8.1.3 Library directory - data exchange  8.1.4 Library directory - files  8.1.5 Library directory - processes and threads  8.1.6 Library directory - networking  8.1.7 Library directory - input and output  8.1.8 Library directory - time  8.1.9 Library directory - bits and bytes  8.2 Naming convention of libraries                                                                                                    |   |                                       |     |
| 8.1.4 Library directory - files                                                                                                    |   | v v e                                 |     |
| 8.1.5 Library directory - processes and threads.  8.1.6 Library directory - networking.  8.1.7 Library directory - input and output.  8.1.8 Library directory - time.  8.1.9 Library directory - bits and bytes.  8.2 Naming convention of libraries.                                                                                                    |   | · · · · · · · · · · · · · · · · · · · |     |
| 8.1.6 Library directory - networking                                                                                                    |   |                                       |     |
| 8.1.7 Library directory - input and output  8.1.8 Library directory - time.  8.1.9 Library directory - bits and bytes.  8.2 Naming convention of libraries.                                                                                                    |   |                                       |     |
| 8.1.8 Library directory - time                                                                                                    |   | v v                                   |     |
| 8.1.9 Library directory - bits and bytes                                                                                                    |   | · · · · · · · · · · · · · · · · · · · |     |
| 8.2 Naming convention of libraries                                                                                                    |   | v v                                   |     |
|                                                                                                    |   | v v                                   |     |
| O.O ODSOJETE AND SUDEISEGED MODINES                                                                                                    |   | 8.3 Obsolete and superseded modules   |     |

| 9 | Library modules - Gauche extensions                                        | 368   |
|---|----------------------------------------------------------------------------|-------|
|   | 9.1 gauche.array - Arrays                                                  |       |
|   | 9.2 gauche.base - Importing gauche built-ins                               | . 375 |
|   | 9.3 gauche.bitvector - Bitvector utilities                                 |       |
|   | 9.4 gauche.cgen - Generating C code                                        |       |
|   | 9.4.1 Generating C source files                                            |       |
|   | 9.4.2 Generating Scheme literals                                           |       |
|   | 9.4.3 Conversions between Scheme and C                                     |       |
|   | 9.4.4 CiSE - C in S expression                                             |       |
|   | 9.4.4.1 CiSE overview                                                      |       |
|   | 9.4.4.2 CiSE syntax                                                        |       |
|   | 9.4.4.3 CiSE procedures                                                    |       |
|   | 9.4.5 Stub generation                                                      |       |
|   | 9.5 gauche.charconv - Character Code Conversion                            |       |
|   | 9.5.1 Supported character encoding schemes                                 |       |
|   | 9.5.2 Autodetecting the encoding scheme                                    |       |
|   | 9.5.3 Conversion ports                                                     |       |
|   | 9.6 gauche.collection - Collection framework                               |       |
|   | 9.6.1 Mapping over collection                                              |       |
|   | 9.6.2 Selection and searching in collection                                |       |
|   | 9.6.3 Miscellaneous operations on collection                               |       |
|   | 9.6.4 Fundamental iterator creators                                        |       |
|   |                                                                            |       |
|   | 9.7 gauche.config - Configuration parameters                               |       |
|   | 9.8.1 Structure of configure script and build files                        |       |
|   | 9.8.2 Configure API                                                        |       |
|   | 9.9 gauche.connection - Connection framework                               |       |
|   | 9.10 gauche.dictionary - Dictionary framework                              |       |
|   | 9.10.1 Generic functions for dictionaries                                  |       |
|   | 9.10.2 Generic dictionaries                                                |       |
|   | 9.11 gauche.fcntl - Low-level file operations                              |       |
|   | 9.12 gauche.generator - Generators                                         |       |
|   | 9.12.1 Generator constructors                                              |       |
|   | 9.12.2 Generator operations                                                | _     |
|   | 9.12.3 Generator consumers                                                 |       |
|   | 9.13 gauche.hook - Hooks                                                   |       |
|   | 9.14 gauche.interactive - Utilities for interactive session                |       |
|   | 9.15 gauche.lazy - Lazy sequence utilities                                 |       |
|   | 9.15.1 Lazy sequence constructors                                          |       |
|   | 9.15.2 Lazy sequence operations                                            | . 456 |
|   | 9.15.3 Lazy sequence with positions                                        | . 458 |
|   | 9.16 gauche.listener - Listener                                            | . 459 |
|   | 9.17 gauche.logger - User-level logging                                    | . 462 |
|   | 9.18 gauche.mop.instance-pool - Instance pools                             | . 464 |
|   | 9.19 gauche.mop.propagate - Propagating slot access                        |       |
|   | $9.20  {\tt gauche.mop.singleton - Singleton} \ldots \ldots \ldots \ldots$ | . 467 |
|   | 9.21 gauche.mop.validator - Slot with validator                            |       |
|   | 9.22 gauche.net - Networking                                               |       |
|   | 9.22.1 Socket address                                                      |       |
|   | 9.22.2 High-level network functions                                        |       |
|   | 9.22.3 Low-level socket interface                                          |       |
|   | 9.22.4 Netdb interface                                                     |       |
|   | 9.23 gauche package - Package metainformation                              | 481   |

|                     | che.parameter - Parameters (legacy)         |               |
|---------------------|---------------------------------------------|---------------|
|                     | che.parseopt - Parsing command-line options |               |
|                     | che.partcont - Partial continuations        |               |
| •                   | che.process - High-level process interface  |               |
| 9.27.1              | Running subprocess                          |               |
| 9.27.2              | Running process pipeline                    |               |
|                     | Process object                              |               |
|                     | Process ports                               |               |
|                     | Process connection                          |               |
| •                   | Che.record - Record types                   |               |
| 9.28.1              | Introduction                                |               |
| 9.28.2              | Syntactic Layer                             |               |
|                     | Inspection layer                            |               |
|                     | Procedural layer                            |               |
|                     | che.reload - Reloading modules              |               |
| _                   | che.selector - Simple dispatcher            |               |
| _                   | che.sequence - Sequence framework           |               |
| 9.31.1              | Fundamental sequence accessors              |               |
| 9.31.2              | Slicing sequence                            |               |
| 9.31.3              | Mapping over sequences                      |               |
| 9.31.4              | Other operations over sequences             |               |
| 9.31.5              | Implementing sequences                      |               |
|                     | che.syslog - Syslog                         |               |
| _                   | che.termios - Terminal control              |               |
| _                   | Posix termios interface                     |               |
|                     | Common high-level terminal control          |               |
|                     | che.test - Unit Testing                     |               |
| 9.34.1              | <u> </u>                                    |               |
| 9.34.2              | Individual test                             | 528           |
| 9.34.3              | Incorporating external tests                | 531           |
| 9.34.4              | Better test failure reporting               | 532           |
| 9.34.5              | Quasi-static checks                         | 534           |
| 9.35 gau            | che.threads - Threads                       | 535           |
| 9.35.1              | Thread programming tips                     | 535           |
| 9.35.2              | Thread procedures                           | 537           |
| 9.35.3              | Thread local storage                        | 540           |
| 9.35.4              | Synchronization primitives                  | 541           |
| 9.35                |                                             |               |
| 9.35                |                                             |               |
| 9.35                |                                             |               |
| 9.35                |                                             |               |
| 9.35                |                                             |               |
| 9.35                |                                             |               |
|                     | Thread exceptions                           |               |
|                     | che.time - Measure timings                  |               |
| _                   | che.unicode - Unicode utilities             |               |
| 9.37.1              | Unicode transfer encodings                  |               |
|                     | Unicode text segmentation                   |               |
|                     | Full string case conversion                 |               |
| 9.37.4              | East asian width property                   |               |
| 9.38 gaud<br>9.38.1 | Che.uvector - Uniform vector library        |               |
|                     | Uvector conversion operations               |               |
| ე.ე⊜.∠              | O VOCUUL CUIIVEIBIUII UDELAUIUIIB           | - $0$ $0$ $0$ |

|   | 9.38.3   | Uvector numeric operations                  | 570 |
|---|----------|---------------------------------------------|-----|
|   | 9.38.4   | Uvector block I/O                           | 572 |
|   | 9.38.5   | Bytevector compatibility                    |     |
|   | 9.39 gau | che.version - Comparing version numbers     |     |
|   | _        | che.vport - Virtual ports                   |     |
|   |          |                                             |     |
| 1 | 0 Libra  | ary modules - R7RS standard libraries       | 584 |
|   |          | RS integration                              |     |
|   | 10.1.1   | Traveling between two worlds back and forth |     |
|   | 10.1.2   | Three import forms                          |     |
|   |          | RS small language                           |     |
|   | 10.2.1   | R7RS library form                           |     |
|   | 10.2.2   | scheme.base - R7RS base library             |     |
|   | 10.2.3   | scheme.case-lambda - R7RS case-lambda       |     |
|   | 10.2.4   | scheme.char - R7RS char library             |     |
|   | 10.2.5   | scheme.complex - R7RS complex numbers       |     |
|   | 10.2.6   | scheme.cxr - R7RS cxr accessors             |     |
|   | 10.2.7   | scheme.eval - R7RS eval.                    |     |
|   | 10.2.8   | scheme.file - R7RS file library             |     |
|   | 10.2.9   | scheme.inexact - R7RS inexact numbers       |     |
|   | 10.2.10  |                                             |     |
|   | 10.2.11  | · ·                                         |     |
|   | 10.2.12  |                                             |     |
|   | 10.2.13  | •                                           |     |
|   | 10.2.14  |                                             |     |
|   | 10.2.15  | •                                           |     |
|   | 10.2.16  |                                             |     |
|   | 10.2.17  |                                             |     |
|   |          | RS large                                    |     |
|   | 10.3.1   | scheme.list - R7RS lists                    |     |
|   | 10.3.2   | scheme.vector - R7RS vectors                |     |
|   | 10.3.3   | scheme.vector.@ - R7RS uniform vectors      |     |
|   | 10.3.4   | scheme.sort - R7RS sort                     |     |
|   | 10.3.5   | scheme.set - R7RS sets                      |     |
|   | 10.3.6   | scheme.charset - R7RS character sets        |     |
|   | 10.3     |                                             |     |
|   | 10.3     |                                             |     |
|   | 10.3     | 1                                           |     |
|   | 10.3     |                                             |     |
|   | 10.3     | 2 0                                         |     |
|   | 10.3.7   | scheme.hash-table - R7RS hash tables        |     |
|   | 10.3.8   | scheme.ilist - R7RS immutable lists         |     |
|   | 10.3.9   | scheme.rlist - R7RS random-access lists     |     |
|   | 10.3.10  |                                             |     |
|   | 10.3.11  |                                             |     |
|   | 10.3.12  |                                             |     |
|   | 10.3.13  | 9                                           |     |
|   | 10.3.14  | • • •                                       |     |
|   | 10.3.15  |                                             |     |
|   | 10.3.16  |                                             |     |
|   | 10.3.17  |                                             |     |
|   | 10.3.18  |                                             |     |
|   | 10.3.19  | •                                           |     |
|   | 10.3.20  | 9 1                                         |     |
|   |          |                                             |     |

| 10.3.20.1 Mappings                                                     | 657         |
|------------------------------------------------------------------------|-------------|
| 10.3.20.2 Hashmaps                                                     |             |
| 10.3.21 scheme.division - R7RS integer division                        |             |
| 10.3.22 scheme.bitwise - R7RS bitwise operations                       |             |
| 10.3.23 scheme.fixnum - R7RS fixnums                                   |             |
| 10.3.24 scheme.flonum - R7RS flonum                                    |             |
| 10.3.25 scheme.bytevector - R7RS bytevectors                           |             |
| 10.3.26 scheme.show - R7RS combinator formatting                       | 687         |
| 11 Library madulas CDEIs                                               | COL         |
| 11 Library modules - SRFIs                                             |             |
| 11.1 Testing availability of SRFIs                                     |             |
| 11.2 SRFIs that have become R7RS-large                                 |             |
| 11.3 srfi.4 - Homogeneous vectors                                      |             |
| 11.4 srfi.5 - A compatible let form with signatures and rest arguments |             |
| 11.5 srfi.7 - Feature-based program configuration language             |             |
| 11.6 srfi.13 - String library                                          |             |
| 11.6.1 General conventions                                             |             |
| 11.6.2 String predicates                                               |             |
| 11.6.3 String constructors                                             |             |
| 11.6.5 String comparison                                               |             |
| 11.6.6 String prefixes & suffixes                                      |             |
| 11.6.7 String searching                                                |             |
| 11.6.8 String case mapping                                             |             |
| 11.6.9 String reverse & append                                         |             |
| 11.6.10 String mapping                                                 |             |
| 11.6.11 String rotation                                                |             |
| 11.6.12 Other string operations                                        |             |
| 11.6.13 String filtering                                               |             |
| 11.6.14 Low-level string procedures                                    |             |
| 11.7 srfi.19 - Time data types and procedures                          |             |
| 11.7.1 Time types                                                      |             |
| 11.7.2 Time queries                                                    |             |
| 11.7.3 Time procedures                                                 | 708         |
| 11.7.4 Date                                                            | 709         |
| 11.7.5 Date reader and writer                                          | 711         |
| 11.8 srfi.27 - Sources of Random Bits                                  | $\dots 712$ |
| 11.9 srfi.29 - Localization                                            | 713         |
| 11.10 srfi.37 - args-fold: a program argument processor                |             |
| 11.11 srfi.42 - Eager comprehensions                                   |             |
| 11.12 srfi.43 - Vector library (legacy)                                |             |
| 11.13 srfi.55 - Requiring extensions                                   |             |
| 11.14 srfi.60 - Integers as bits                                       |             |
| 11.15 srfi.64 - A Scheme API for test suites                           |             |
| 11.15.1 Test runner                                                    |             |
| 11.15.2 Test API                                                       |             |
| 11.16 srfi.66 - Octet vectors                                          |             |
| 11.17 srfi.69 - Basic hash tables                                      |             |
| 11.18 srfi.74 - Octet-addressed binary blocks                          |             |
| 11.19 srfi.78 - Lightweight testing                                    |             |
| 11.20 srii.98 - Accessing environment variables                        |             |
| 11.22 srfi.106 - Basic socket interface                                |             |
| 11.23 srfi.112 - Environment inquiry                                   |             |
|                                                                        |             |

| 11.24          | srfi.114 - Comparators                                              |      |
|----------------|---------------------------------------------------------------------|------|
| 11.25          | srfi.118 - Simple adjustable-size strings                           |      |
| 11.26          | srfi.120 - Timer APIs                                               |      |
| 11.27          | srfi.129 - Titlecase procedures                                     | 747  |
| 11.28          | srfi.130 - Cursor-based string library                              |      |
| 11.29          | srfi.152 - String library (reduced)                                 | 749  |
| 11.30          | srfi.154 - First-class dynamic extents                              |      |
| 11.31          | srfi.160 - Homogeneous numeric vector libraries                     |      |
| 11.32          | srfi.162 - Comparator sublibrary                                    |      |
| 11.33          | srfi.170 - POSIX API                                                |      |
| 11.34          | srfi.172 - Two safer subsets of R7RS                                |      |
| 11.35          | srfi.173 - Hooks (srfi)                                             |      |
| 11.36          | srfi.174 - POSIX timespecs                                          |      |
| 11.37          | srfi.175 - ASCII character library                                  |      |
| 11.38          | srfi.178 - Bitvector library                                        |      |
| 11.39          | srfi.180 - JSON                                                     |      |
| 11.40          | srfi.181 - Custom ports                                             |      |
|                | 0.1 Creating custom ports                                           |      |
| 11.4           | - · · · · · · · · · · · · · · · · · · ·                             |      |
| 11.41          | srfi.185 - Linear adjustable-length strings                         |      |
| 11.42          | srfi.189 - Maybe and Either: optional container types               |      |
| 11.4           | <i>v</i> 1 1                                                        |      |
| 11.4           |                                                                     |      |
| 11.4           |                                                                     |      |
| 11.4           | 1 1                                                                 |      |
| 11.4           |                                                                     |      |
| 11.4           | v                                                                   |      |
| 11.4           | 0                                                                   |      |
| 11.43          | srfi.192 - Port positioning                                         |      |
| 11.44          | srfi.193 - Command line                                             |      |
| 11.45          | srfi.194 - Random data generators (SRFI)                            |      |
| 11.46          | srfi.196 - Range objects                                            |      |
| 11.47          | srfi. 197 - Pipeline operators                                      |      |
| 11.48<br>11.49 | srfi.207 - String-notated bytevectorssrfi.209 - Enums and enum sets |      |
|                |                                                                     |      |
| 11.50 $11.51$  | srfi. 215 - Control log eyehange                                    |      |
| 11.51 $11.52$  | srfi.215 - Central log exchangesrfi.216 - SICP prerequisites        |      |
| 11.52 $11.53$  | srfi.217 - Integer sets                                             |      |
| 11.53 $11.54$  | srfi.219 - Define higher-order lambda                               |      |
| 11.54 $11.55$  | srfi.221 - Generator/accumulator sub-library                        |      |
| 11.56          | srfi.222 - Compound objects                                         |      |
| 11.50 $11.57$  | srfi.226 - Control features                                         |      |
| 11.57          | srfi.227 - Optional arguments                                       |      |
| 11.59          | srfi.228 - Composing comparators                                    |      |
| 11.60          | srfi.229 - Tagged procedures                                        |      |
| 11.61          | srfi.232 - Flexible curried procedures                              |      |
| 11.62          | srfi.235 - Combinators (SRFI)                                       |      |
| 11.62          | srfi.238 - Codesets                                                 |      |
| 11.64          | srfi.239 - Destructuring lists                                      |      |
| 11.65          | srfi.247 - Syntactic monads                                         |      |
| TT.00          | DILITED DYTHUROUTO IIIOHUGD                                         | െധ⊿⊍ |

| 12 Library modules - Utilities                                             | 824 |
|----------------------------------------------------------------------------|-----|
| 12.1 binary.io - Binary I/O                                                | 824 |
| 12.2 binary.pack - Packing binary data                                     | 827 |
| 12.3 compat.chibi-test - Running Chibi-scheme test suite                   | 830 |
| 12.4 compat.norational - Rational-less arithmetic                          | 830 |
| 12.5 compat.real-elementary-functions -                                    |     |
| Backward-compatible real elementary functions                              |     |
| 12.6 control.cseq - Concurrent sequences                                   |     |
| 12.7 control.future - Futures                                              |     |
| 12.8 control.job - A common job descriptor for control modules             |     |
| 12.9 control.plumbing - Plumbing ports                                     |     |
| 12.10 control.pmap - Parallel map                                          |     |
| 12.11 control.scheduler - Scheduler                                        |     |
| 12.12 control.thread-pool - Thread pools                                   |     |
| 12.13 crypt.bcrypt - Password hashing                                      |     |
| 12.14 data.cache - Cache                                                   |     |
| 12.15 data.heap - Heap                                                     |     |
| 12.16 data.ideque - Immutable deques                                       |     |
| 12.17 data.imap - Immutable map                                            |     |
| 12.18 data.priority-map - Priority map                                     |     |
| 12.19 data.queue - Queue                                                   |     |
| 12.21 data.range - Range                                                   |     |
| 12.22 data.ring-buffer - Ring buffer                                       |     |
| 12.23 data.skew-list - Skew binary random-access lists                     |     |
| 12.24 data.sparse - Sparse data containers                                 |     |
| 12.24.1 Sparse vectors                                                     |     |
| 12.24.2 Sparse matrixes                                                    |     |
| 12.24.3 Sparse tables                                                      |     |
| 12.25 data.trie - Trie                                                     |     |
| 12.26 data.ulid - Universally unique lexicographically sortable identifier |     |
| 12.27 dbi - Database independent access layer                              |     |
| 12.27.1 DBI user API                                                       |     |
| 12.27.2 Writing drivers for DBI                                            | 887 |
| 12.28 dbm - Generic DBM interface                                          | 889 |
| 12.28.1 Opening and closing a dbm database                                 | 890 |
| 12.28.2 Accessing a dbm database                                           | 892 |
| 12.28.3 Iterating on a dbm database                                        | 892 |
| 12.28.4 Managing dbm database instance                                     |     |
| 12.28.5 Dumping and restoring dbm database                                 |     |
| 12.28.6 Writing a dbm implementation                                       |     |
| 12.29 dbm.fsdbm - File-system dbm                                          |     |
| 12.30 dbm.gdbm - GDBM interface                                            |     |
| 12.31 dbm.ndbm - NDBM interface                                            |     |
| 12.32 dbm.odbm - Original DBM interface                                    |     |
| 12.33 file.filter - Filtering file content                                 |     |
| 12.34 file.util - Filesystem utilities                                     |     |
| 12.34.1 Directory utilities                                                |     |
| 12.34.2 Pathname utilities                                                 |     |
| 12.34.3 File attribute utilities                                           |     |
| 12.34.4 File operations                                                    |     |
| 12.34.6 Lock files                                                         |     |
| 12.35 math.const - Mathematical constants                                  |     |
|                                                                            |     |

| 12.36 | math.mt-random - Mersenne Twister Random number generator |       |
|-------|-----------------------------------------------------------|-------|
| 12.37 | math.prime - Prime numbers                                |       |
| 12.38 | math.simplex - Simplex solver                             |       |
| 12.39 | os.windows - Windows support                              |       |
|       | 39.1 Windows dialogs                                      |       |
|       | 39.2 Windows console API                                  |       |
|       | parser.peg - PEG parser combinators                       |       |
| 12.4  | 40.1 Walkthrough                                          |       |
|       | 40.2 Parser drivers                                       |       |
|       | 40.3 What is a PEG parser, really?                        |       |
| 12.4  | 40.4 Primitive parser builders                            |       |
| 12.4  | 1                                                         |       |
| 12.4  | 40.6 Choice, backtrack and assertion combinators          | . 931 |
| 12.4  | 40.7 Sequencing combinators                               | . 932 |
| 12.4  | 40.8 Repetition combinators                               | . 934 |
| 12.4  | 40.9 Miscellaneous combinators                            | . 935 |
| 12.4  | 40.10 Performance                                         | . 936 |
| 12.41 | rfc.822 - RFC822 message parsing                          | . 936 |
| 12.42 | rfc.base64 - Base64 encoding/decoding                     | . 940 |
| 12.43 | rfc.cookie - HTTP cookie handling                         | . 943 |
| 12.44 | rfc.ftp - FTP client                                      | . 944 |
| 12.45 | rfc.hmac - HMAC keyed-hashing                             | . 947 |
| 12.46 | rfc.http - HTTP client                                    | . 949 |
| 12.4  | 46.1 Http client mid-level API                            | . 949 |
| 12.4  | 46.2 Http client utilities                                | . 952 |
| 12.4  | 46.3 Secure http connection                               | . 954 |
| 12.47 | rfc.icmp - ICMP packets                                   | . 954 |
| 12.48 | rfc.ip - IP packets                                       | . 955 |
| 12.49 | rfc.json - JSON parsing and construction                  | . 956 |
| 12.50 | rfc.md5 - MD5 message digest                              | . 958 |
| 12.51 | rfc.mime - MIME message handling                          | . 959 |
| 12.52 | rfc.quoted-printable - Quoted-printable encoding/decoding | . 964 |
| 12.53 | rfc.sha - SHA message digest                              |       |
| 12.54 | rfc.tls - Transport layer security                        | . 966 |
| 12.55 | rfc.uri - URI parsing and construction                    | . 969 |
| 12.56 | rfc.uuid - UUID                                           | . 974 |
| 12.57 | rfc.zlib - zlib compression library                       |       |
| 12.58 | slib - SLIB interface                                     |       |
| 12.59 | sxml.ssax - Functional XML parser                         | . 980 |
| 12.5  | 59.1 SSAX data types                                      | . 980 |
| 12.5  |                                                           |       |
| 12.5  | 59.3 SSAX higher-level parsers and scanners               | . 986 |
| 12.5  |                                                           |       |
| 12.60 | sxml.sxpath - SXML query language                         | . 991 |
| 12.6  | SXPath basic converters and applicators                   | . 992 |
| 12.6  | SXPath query language                                     | . 995 |
| 12.6  |                                                           |       |
| 12.61 | sxml.tools - Manipulating SXML structure                  |       |
| 12.6  |                                                           |       |
| 12.6  | 1                                                         |       |
| 12.6  |                                                           |       |
| 12.6  |                                                           |       |
| 12.6  |                                                           |       |
|       | sxml.serializer - Serializing XML and HTML from SXML      |       |

| 12.6          | 62.1 Simple SXML serializing                                                 |                                       |
|---------------|------------------------------------------------------------------------------|---------------------------------------|
| 12.6          | 62.2 Custom SXML serializing                                                 |                                       |
| 12.63         | text.console - Text terminal control                                         | 1008                                  |
| 12.64         | text.csv - CSV tables                                                        | 1011                                  |
| 12.65         | text.diff - Calculate difference of text streams                             | 1014                                  |
| 12.66         | text.edn - EDN parsing and construction                                      | 1016                                  |
| 12.67         | text.external-editor - Running external edite                                | or                                    |
| 12.68         | text.gap-buffer - Gap buffer                                                 | 1020                                  |
| 12.69         | text.gettext - Localized messages                                            |                                       |
| 12.70         | text.html-lite - Simple HTML document cons                                   |                                       |
| 12.71         | text.info - Accessing info document                                          |                                       |
| 12.72         | text.multicolumn - Multicolumn formatting                                    |                                       |
| 12.73         | text.pager - Display with pager                                              |                                       |
| 12.74         | text.parse - Parsing input stream                                            |                                       |
| 12.75         | text.progress - Showing progress on text term                                |                                       |
| 12.76         | text.segmented-match - Segmented string mate                                 |                                       |
| 12.77         | text.sql - SQL parsing and construction                                      | 9                                     |
| 12.78         | text.template - Simple template expander                                     |                                       |
| 12.79         | text.tr - Transliterate characters                                           |                                       |
| 12.80         | text.tree - Lazy text construction                                           |                                       |
| 12.81         | util.combinations - Combination library                                      |                                       |
| 12.82         | util.digest - Message digester framework                                     |                                       |
| 12.82 $12.83$ | util.dominator - Calculate dominator tree                                    |                                       |
| 12.84         | util.isomorph - Determine isomorphism                                        |                                       |
| 12.85         | util.lcs - The longest common subsequence                                    |                                       |
| 12.86         | util.levenshtein - Levenshtein edit distance                                 |                                       |
| 12.80 $12.87$ | util.match - Pattern matching                                                |                                       |
| 12.88         | 9                                                                            |                                       |
| 12.89         | util.record - SLIB-compatible record type util.relation - Relation framework |                                       |
|               |                                                                              |                                       |
| 12.90         | util.stream - Stream library                                                 |                                       |
|               | 90.1 Stream primitives                                                       |                                       |
|               | 90.2 Stream constructors                                                     |                                       |
|               | 90.3 Stream binding                                                          |                                       |
|               | 90.4 Stream consumers                                                        |                                       |
|               | 90.5 Stream operations                                                       |                                       |
| 12.91         | util.temporal-relation - Temporal relation                                   |                                       |
| 12.92         | util.toposort - Topological sort                                             |                                       |
| 12.93         | util.unification - Unification                                               |                                       |
| 12.94         | www.cgi - CGI utility                                                        |                                       |
| 12.95         | www.cgi.test - CGI testing                                                   |                                       |
| 12.96         | www.css - CSS parsing and construction                                       | 1076                                  |
| •             |                                                                              |                                       |
| Appen         | $\operatorname{Adix} \mathbf{A}$ C to Scheme mapping                         | 1079                                  |
|               |                                                                              |                                       |
| Appen         | ndix B Function and Syntax Inde                                              | $\mathbf{e}\mathbf{x}\dots\dots 1090$ |
| - <b>-</b>    | -                                                                            |                                       |
| Appen         | ndix C Module Index                                                          |                                       |
| - <b>-</b>    |                                                                              |                                       |
| Appen         | ndix D Lexical syntax index                                                  |                                       |
| - <b>-</b>    | ž.                                                                           |                                       |
| Appen         | ndix E Class Index                                                           |                                       |

| Appendix F | Variable Index | 1151 |
|------------|----------------|------|
|------------|----------------|------|

## 1 Introduction

This is a users' guide and reference manual of the Gauche Scheme. Here I tried to describe the implementation precisely, sometimes referring to background design choices.

The target readers are those who already know Scheme and want to write useful programs in Gauche. For those who are new to Scheme, it'll be easier to start from some kind of tutorial. I'm planning to write one.

This manual only deals with Scheme side of things. Gauche has another face, a C interface. Details of it will be discussed in a separate document. See gauche-dev.texi in the source distribution for the work-in-progress of such document. Those who want to use Gauche as an embedded language, or want to write an extension, need that volume.

For the Scheme side, I tried to make this manual self-contained for the reader's convenience, i.e. as far as you want to look up Gauche's features you don't need to refer to other documents. For example, description of functions defined in the standard documents are included in this manual, instead of saying "see the standard document". However, this document is not a verbatim copy of the standard documents; sometimes I omit detailed discussions for brevity. I put pointers to the original documents, so please consult them if you need to refer to the standards.

If you're reading this document off-line, you may find the most recent version on the web: https://practical-scheme.net/gauche/.

#### 1.1 Overview of Gauche

Gauche is a Scheme script engine; it reads Scheme programs, compiles it on-the-fly and executes it on a virtual machine. Gauche conforms the language standard "Revised^7 Report on the Algorithmic Language Scheme" (https://standards.scheme.org/official/r7rs.pdf), and supports various common libraries defined in SRFIs (https://srfi.schemers.org).

The goal of Gauche is to provide a handy tool for programmers and system administrators to handle daily works conveniently and efficiently in the production environment.

There are lots of Scheme implementations available, and each of them has its design emphasis and weaknesses. Gauche is designed with emphasis on the following criteria.

#### Quick startup

One of the situation Gauche is aiming at is in the production environment, where you write ten-lines throw-away script that may invoked very frequently. This includes CGI scripts as well. Gauche provides frequently used common features as a part of rich built-in functions or precompiled Scheme libraries that can be loaded very quickly.

### Fully utilizing multi-core

Gauche supports native threads on most platforms. The internals are fully aware of preemptive/concurrent threads (that is, no "giant global lock"), so that you can utilize multiple cores on your machine.

#### Multibyte strings

We can no longer live happily in ASCII-only or 1-byte-per-character world. The practical language implementations are required to handle multibyte (wide) characters. Gauche supports multibyte strings natively, providing robust and consistent support than *ad hoc* library-level implementation. See Section 2.2 [Multibyte strings], page 14, for details.

#### Integrated object system

A powerful CLOS-like object system with MetaObject protocol (mostly compatible with STklos and Guile) is provided.

#### System interface

Although Scheme abstracts lots of details of the machine, sometimes you have to bypass these high-level layers and go down to the basement to make things work. Gauche has built-in support of most of POSIX.1 system calls. Other modules, such as networking module, usually provide both high-level abstract interface and low-level interface close to system calls.

#### Enhanced I/O

No real application can be written without dealing with I/O. Scheme neatly abstracts I/O as a port, but defines least operations on it. Gauche uses a port object as a unified abstraction, providing utility functions to operate on the underlying I/O system. See Section 6.21 [Input and output], page 261, for the basic I/O support.

#### Extended language

Gauche is not just an implementation of Scheme; it has some language-level enhancements. For example, *lazy sequences* allows you to have lazy data structures that behaves as if they're ordinary lists (except that they're realized lazily). It is different from library-level lazy structure implementation such as streams (SRFI-41), in a sense that you can use any list-processing procedures on lazy sequences. It enables programs to use lazy algorithms more liberally.

#### 1.2 Notations

## 1.2.1 Entry format

In this manual, each entry is represented like this:

foo arg1 arg2 [Category]

 $[spec]{module}$  Description of foo . . .

Category denotes the category of the entry **foo**. The following categories will appear in this manual:

Function A Scheme function.

Special Form A special form (in the R7RS term, "syntax").

MacroA macro.ModuleA moduleClassA class.

Generic Function A generic function

Method A method

Reader Syntax A lexical syntax that is interpreted by the reader.

Parameter A parameter, an object to realize dynamically-bound

variables. See Section 6.16 [Parameters and dynamic

states], page 233, for the details.

Dynamic state A procedure that follows a protocol to manage the state

by dynamic scope. See Section 6.16 [Parameters and

dynamic states], page 233, for the details.

Generic application In Gauche, you can "apply" a non-procedure object to

arguments as if it is a procedure (see Section 6.15.6 [Applicable objects], page 225, for the details). This entry explains the behavior of an object applied to

arguments.

Subprocess argument This appears in do-process and run-process to ex-

plain their keyword argument (see Section 9.27.1 [Run-

ning subprocess], page 492)

#### EC Qualifier

This is for SRFI-42 Eager Comprehension qualifiers. (see Section 11.11 [Eager comprehensions], page 717).

For functions, special forms and macros, the entry may be followed by one or more arguments. In the argument list, the following notations may appear:

#### arg ... Indicates zero or more arguments.

#### :optional x y z

#### :optional (x x-default) (y y-default) z

Indicates it may take up to three optional arguments. The second form specifies default values to x and y. This is Gauche's enhancement to Scheme; see Section 4.3 [Making procedures], page 46, for the definition of complete argument list syntax.

#### :key x y z

#### :key (x x-default) (y y-default) z

Indicates it may take keyword arguments x, y and z. The second form shows the default values for x and y. This is also Gauche's enhancement to Scheme; see Section 4.3 [Making procedures], page 46, for the definition of complete argument list syntax.

#### :rest args

Indicates it may take rest arguments. This is also Gauche's enhancement to Scheme; see Section 4.3 [Making procedures], page 46, for the definition of complete argument list syntax.

Following the entry line, we may indicate the specification the entry comes from, and/or the module the entry is provided when it's not built-in.

The specification is shown in brackets. You'll see the following variations.

#### [R7RS], [R7RS library]

It is defined in R7RS. If the entry is about a procedure, a syntax or a macro, *library* is also shown to indicate the name is exported from the scheme. *library* module (or the (scheme *library*) library, in R7RS terms).

#### [R7RS+], [R7RS+ library]

It is defined in R7RS, but extended by Gauche, e.g. accepting more optional arguments or different type of arguments. The description contains how it is extended from R7RS. When you're writing a portable program, you need to be careful not to use Gauche-specific features.

## [R6RS], [R6RS+], [R5RS], [R5RS+]

It is defined in R6RS or R5RS. The plus sign means it has extended by Gauche. Since R7RS is mostly upward-compatible to R5RS, and has a lot in common with R6RS, we mark an entry as R5RS or R6RS only if it is not a part of R7RS.

#### [SRFI-n], [SRFI-n+]

The entry works as specified in SRFI-n. If it is marked as "[SRFI-n+]", the entry has additional functionality.

#### [POSIX] The API of the entry reflects the API specified in POSIX.

The module is shown in curly-braces. If the module isn't shown, it is built-in for Gauche. (Note: When you're writing R7RS code, Gauche built-ins are available through (gauche base) module, see Section 9.2 [Importing gauche built-ins], page 375).

Some entries may be available from more than one modules through re-exporting or module inheritance. We only list the primary module in that case.

Here's an actual entry for an example:

-- Function: utf8->string u8vector :optional start end

[R7RS base] {gauche.unicode} Converts a sequence of utf8 octets in U8VECTOR to a string. Optional START and/or END argument(s) will limit the range of the input.

This shows the function utf8->string is specified by R7RS, in (scheme base) library. Gauche originally provides it from gauche.unicode module. You can import the function from either one, but in general, it's good to use (import (scheme base)) when writing R7RS code, and (use gauche.unicode) when writing Gauche code. See Section 10.1 [R7RS integration], page 584, for the details of differences in writing in R7RS and Gauche.

### 1.2.2 Names and namespaces

Since R6RS, you can split toplevel definitions of Scheme programs into multiple namespaces. In the standards such namespaces are called *libraries*. Gauche predates R6RS and has been calling them *modules*, and we use the latter throughout this manual.

(Note: RnRS libraries are more abstract concept than Gauche's modules; RnRS defines libraries in a way that they can be implemented in various ways, and it just happens that Gauche realises the library semantics using modules. When you write a portable R7RS library, be aware not to rely on Gauche-specific module semantics. Especially, RnRS libraries are more static than Gauche modules; you cannot add definitions to exiting libraries within RnRS, for example.)

Sometimes the same name is used for multiple definitions in different modules. If we need to distinguish those names, we prefix the name with the module name and a hash sign. For example, gauche#lambda means lambda defined in gauche module. This does not mean you can write gauche#lambda in the source code, though: This notation is just for explanation.

## 2 Concepts

In this chapter I describe a few Gauche's design concepts that help you to understand how Gauche works.

#### 2.1 Standard conformance

Gauche conforms "Revised^7 Report of Algorithmic Language Scheme," (R7RS) including optional syntax and procedures. We cover R7RS small language (see Section 10.2 [R7RS small language], page 588), as well as part of R7RS large libraries (see Section 10.3 [R7RS large], page 597).

- Gauche has a special kind of symbols, called keywords. They're symbols with its name beginning with a colon (e.g. :key), but behaves as if it is automatically bound to itself. See Section 6.8 [Keywords], page 158, for the details. Keywords are used extensively when passing so-called keyword arguments (see Section 4.3 [Making procedures], page 46).
- Continuations created in a certain situation (specifically, inside a Scheme code that is called from external C routine) have limited extent (See Section 6.15.7 [Continuations], page 226, for details).
- Full numeric tower (integer, rational, real and complex numbers) are supported, but rationals are only exact, and complex numbers are always inexact.

Note that, since Gauche predates R7RS, most existing Gauche source code doesn't follow the R7RS program/library structure. Gauche can read both traditional Gauche modules/scripts and R7RS programs/libraries seamlessly. See Chapter 10 [Library modules - R7RS standard libraries], page 584, for the details of how R7RS is integrated into Gauche.

Gauche also supports the following SRFIs (Scheme Request for Implementation).

SRFI-0, Feature-based conditional expansion construct.

This has become a part of R7RS small. Gauche supports this as Built-in. See Section 4.12 [Feature conditional], page 74.

SRFI-1, List library (R7RS lists)

This has become a part of R7RS large. See Section 10.3.1 [R7RS lists], page 597. (Some of SRFI-1 procedures are built-in).

SRFI-2, AND-LET\*: an AND with local bindings, a guarded LET\* special form. Supported natively. See Section 4.6 [Binding constructs], page 58.

SRFI-4, Homogeneous numeric vector datatypes.

The module gauche.uvector provides a superset of srfi.4 procedures, including arithmetic operations and generic interface on the SRFI-4 vectors. See Section 6.13.2 [Uniform vectors], page 198.

SRFI-5, A compatible let form with signatures and rest arguments

Supported by the module srfi.5. See Section 11.4 [A compatible let form with signatures and rest arguments], page 697.

SRFI-6, Basic String Ports.

This has become a part of R7RS small. Gauche supports this as built-in. See Section 6.21.5 [String ports], page 270.

SRFI-7, Feature-based program configuration language

Supported as an autoloaded macro. See Section 11.5 [Feature-based program configuration language], page 697.

SRFI-8, receive: Binding to multiple values.

Syntax receive is built-in. See Section 4.6 [Binding constructs], page 58.

SRFI-9, Defining record types.

Supported by the module gauche.record. See Section 9.28 [Record types], page 506.

SRFI-10, Sharp-comma external form.

Built-in. See Section 6.21.7.3 [Read-time constructor], page 275.

SRFI-11, Syntax for receiving multiple values.

This has become a part of R7RS small. Gauche supports it as built-in. See Section 4.6 [Binding constructs], page 58.

SRFI-13, String library

Supported by the module srfi.13. See Section 11.6 [String library], page 698. (Some of SRFI-13 procedures are built-in).

SRFI-14, Character-set library

This has become a part of R7RS large. Character-set object and a few procedures are built-in. See Section 6.10 [Character sets], page 165. Complete set of SRFI-14 is supported by the module scheme.charset. See Section 10.3.6 [R7RS character sets], page 618.

SRFI-16, Syntax for procedures of variable arity (case-lambda)

This has become a part of R7RS small. Built-in. See Section 4.3 [Making procedures], page 46.

SRFI-17, Generalized set!

Built-in. See Section 4.4 [Assignments], page 51.

SRFI-18, Multithreading support

Some SRFI-18 features are built-in, and the rest is in gauche.threads module. See Section 9.35 [Threads], page 535.

SRFI-19, Time Data Types and Procedures.

Time data type is Gauche built-in (see Section 6.24.9 [Time], page 318). Complete set of SRFI-19 is supported by the module srfi.19. See Section 11.7 [Time data types and procedures], page 707.

SRFI-22, Running Scheme scripts on Unix

Supported. See Section 3.3 [Writing Scheme scripts], page 30.

SRFI-23, Error reporting mechanism.

This has become a part of R7RS small. Built-in. See Section 6.19.2 [Signaling exceptions], page 249.

SRFI-25, Multi-dimensional array primitives.

Supported by the module gauche.array, which defines superset of SRFI-25. See Section 9.1 [Arrays], page 368.

SRFI-26, Notation for specializing parameters without currying.

Built-in. See Section 4.3 [Making procedures], page 46.

SRFI-27, Sources of Random Bits.

Supported by the module srfi.27. See Section 11.8 [Sources of random bits], page 712.

SRFI-28, Basic format strings.

Gauche's built-in format procedure is a superset of SRFI-28 format. See Section 6.21.8 [Output], page 277.

SRFI-29, Localization

Supported by the module srfi.29. See Section 11.9 [Localization], page 713.

SRFI-30, Nested multi-line comments.

This has become a part of R7RS small. Supported by the native reader. See Section 4.1 [Lexical structure], page 42.

SRFI-31, A special form rec for recursive evaluation. Built-in.

See Section 4.6 [Binding constructs], page 58.

SRFI-34, Exception Handling for Programs

This has become a part of R7RS small. Built-in. See Section 6.19 [Exceptions], page 246.

SRFI-35, Conditions

Built-in. See Section 6.19.4 [Conditions], page 255.

SRFI-36, I/O Conditions

Partly supported. See Section 6.19.4 [Conditions], page 255.

SRFI-37, args-fold: a program argument processor

Supported by the module srfi.37. See Section 11.10 [A program argument processor], page 715.

SRFI-38, External Representation for Data With Shared Structure

Built-in. See Section 6.21.7.1 [Reading data], page 272, and Section 6.21.8 [Output], page 277.

SRFI-39, Parameter objects

This has become a part of R7RS small. Built-in (see Section 6.16.1 [Parameters], page 234).

SRFI-40, A Library of Streams

Supported by the module util.stream. See Section 12.90 [Stream library], page 1056.

SRFI-41, Streams

This has become a part of R7RS large. See Section 10.3.14 [R7RS stream], page 640. Most of stream procedures are also in util.stream (see Section 12.90 [Stream library], page 1056).

SRFI-42, Eager comprehensions

Supported by the module srfi.42. See Section 11.11 [Eager comprehensions], page 717.

SRFI-43, Vector library

Supported by the module srfi.43. See Section 11.12 [Vector library (Legacy)], page 723. Note that this srfi is superseded by R7RS scheme.vector library (formerly known as srfi.133). See Section 10.3.2 [R7RS vectors], page 601.

SRFI-45, Primitives for Expressing Iterative Lazy Algorithms

Built-in. See Section 6.18 [Lazy evaluation], page 240.

SRFI-46, Basic Syntax-rules Extensions

This has become a part of R7RS small. Built-in. See Section 5.2 [Hygienic macros], page 90.

SRFI-55, require-extension

Supported as an autoloaded macro. See Section 11.13 [Requiring extensions], page 724.

SRFI-60, Integers as bits

Most procedures are built-in: See Section 10.3.22 [R7RS bitwise operations], page 670. The complete support is in srfi.60 module: See Section 11.14 [Integers as bits], page 724.

#### SRFI-61, A more general cond clause

Supported natively. See Section 4.5 [Conditionals], page 54.

#### SRFI-62, S-expression comments

This has become a part of R7RS small. Supported by the native reader. See Section 4.1 [Lexical structure], page 42.

#### SRFI-64, A Scheme API for test suites

Supported by the module srfi.64. See Section 11.15 [A Scheme API for test suites], page 726.

#### SRFI-66, Octet vectors

Supported by the module srfi.66 (see Section 11.16 [Octet vectors], page 729). This is mostly a subset of gauche.uvector, but has one slight difference.

#### SRFI-69, Basic hash tables

Supported by the module srfi.69 (see Section 11.17 [Basic hash tables], page 729). Note that this srfi is superseded by R7RS scheme.hash-table library (formerly known as srfi.125). See Section 10.3.7 [R7RS hash tables], page 622.

#### SRFI-74, Octet-addressed binary blocks

Supported by the module srfi.74 (see Section 11.18 [Octet-addressed binary blocks], page 732).

#### SRFI-78, Lightweight testing

Supported by the module srfi.78. It can work with gauche.test. See Section 11.19 [Lightweight testing], page 734.

#### SRFI-87, => in case clauses

This has become a part of R7RS small. Supported natively. See Section 4.5 [Conditionals], page 54.

#### SRFI-95, Sorting and merging

Supported natively. See Section 6.23 [Sorting and merging], page 293.

#### SRFI-96, SLIB Prerequisites

This srfi is not exactly a library, but rather a description of features the platform should provide to support SLIB. In order to load this module, SLIB must be already installed. See Section 12.58 [SLIB], page 979, for the details.

#### SRFI-98, An interface to access environment variables

Supported by the module srfi.98. See Section 11.20 [Accessing environment variables], page 735.

#### SRFI-99, ERR5RS Records

Supported by the module gauche.record. See Section 9.28 [Record types], page 506.

#### SRFI-101, Purely functional random-access pairs and lists

This has become a part of R7RS large. Supported by the module scheme.rlist (see Section 10.3.9 [R7RS random-access lists], page 626).

#### SRFI-106, Basic socket interface

Supported by the module srfi.106. See Section 11.22 [Basic socket interface], page 736.

#### SRFI-111, Boxes

This has become a part of R7RS large as scheme.box. Gauche has it as built-in. See Section 6.17 [Boxes], page 239.

#### SRFI-112, Environment inquiry

Supported by the module srfi.112. See Section 11.23 [Portable runtime environment inquiry], page 739.

#### SRFI-113, Sets and Bags

This has become a part of R7RS large. Supported by the module scheme.set. See Section 10.3.5 [R7RS sets], page 610.

#### SRFI-114, Comparators

Some of the features are built-in (see Section 6.2.4 [Basic comparators], page 116). Full srfi spec is supported by the module srfi.114 (see Section 11.24 [Comparators], page 739).

#### SRFI-115, Scheme Regular Expressions

This has become a part of R7RS large. Supported by the module scheme.regex. See Section 10.3.19 [R7RS regular expressions], page 645.

#### SRFI-116, Immutable List Library

This has become a part of R7RS large. Immutable pairs are supported natively (see Section 6.6.2 [Mutable and immutable pairs], page 141). Full set of APIs are available in the module scheme.ilist (see Section 10.3.8 [R7RS immutable lists], page 625).

#### SRFI-117, Queues based on lists.

This has become a part of R7RS large. Supported by the module scheme.list-queue, which is implemented on top of data.queue. (see Section 10.3.16 [R7RS list queues], page 641)

#### SRFI-118, Simple adjustable-size strings

Supported by the module srfi.118. (see Section 11.25 [Simple adjustable-size strings], page 744)

#### SRFI-120, Timer APIs

Supported by the module srfi.120 (see Section 11.26 [Timer APIs], page 745). It is a wrapper of control.scheduler (see Section 12.11 [Scheduler], page 840).

#### SRFI-121, Generators

This has become a part of R7RS large. Gauche's gauche.generator is superset of srfi-121 (see Section 9.12 [Generators], page 440).

#### SRFI-124, Ephemerons

This has become a part of R7RS large. Supported by scheme.ephemeron. Note: Current Gauche's implementation isn't optimal. See Section 10.3.17 [R7RS ephemerons], page 643.

#### SRFI-125, Intermediate hash tables

This has become a part of R7RS large. Supported by scheme.hash-table (see Section 10.3.7 [R7RS hash tables], page 622). Note that Gauche's native interface provides the same functionalities, but under slightly different names for the backward compatibility. See Section 6.14.1 [Hashtables], page 207.

#### SRFI-127, Lazy sequences

This has become a part of R7RS large. Supported by scheme.lseq (see Section 10.3.13 [R7RS lazy sequences], page 638).

#### SRFI-128, Comparators (reduced)

This has become a part of R7RS large. Built-in. See Section 6.2.4 [Basic comparators], page 116, for the details.

#### SRFI-129, Titlecase procedures

The procedures char-title-case? and char-titlecase are built-in, and string-titlecase is in gauche.unicode. For the compatibility, you can (use srfi.129) or (import (srfi 129)) to get these three procedures.

#### SRFI-130, Cursor-based string library

String cursors are supported natively (see Section 6.11.5 [String cursors], page 175). Most of built-in and srfi-13 string procedures accept cursors in addition to indexes. The module srfi-130 provides several procedures that has the same name as srfi-13 but returns a string cursor instead of an index (see Section 11.28 [Cursor-based string library], page 747).

#### SRFI-131, ERR5RS Record Syntax (reduced)

This srfi is a pure subset of srfi-99, and gauche.record's define-record-type covers it. See Section 9.28 [Record types], page 506.

#### SRFI-132, Sort libraries

This has become a part of R7RS large. Supported by the module scheme.sort. See Section 10.3.4 [R7RS sort], page 606.

#### SRFI-133, Vector library (R7RS-compatible)

This has become a part of R7RS large. Supported by the module scheme.vector. See Section 10.3.2 [R7RS vectors], page 601.

#### SRFI-134, Immutable Deques

This has become a part of R7RS large. The module data.ideque is compatible to srfi-134. See Section 12.16 [Immutable deques], page 850.

#### SRFI-135, Immutable Texts

This has become a part of R7RS large. In Gauche, the text type is not disjoint from the string type. Instead, a text is simply an immutable and indexed string. See Section 6.11.6 [String indexing], page 176, for the detail of indexed string. The API is described in Section 10.3.11 [R7RS immutable texts], page 631.

#### SRFI-141, Integer division

This has become a part of R7RS large. Supported by the module scheme.division. See Section 10.3.21 [R7RS integer division], page 669.

## SRFI-143, Finxums

This has become a part of R7RS large. Supported by the module scheme.fixnum. See Section 10.3.23 [R7RS fixnum], page 674.

#### SRFI-144, Flonums

This has become a part of R7RS large. Supported by the module scheme.flonum. See Section 10.3.24 [R7RS flonum], page 676.

## SRFI-145, Assumptions

Built-in. See Section 4.5 [Conditionals], page 54.

#### SRFI-146, Mappings

This has become a part of R7RS large. Supported by the module scheme.mapping. See Section 10.3.20 [R7RS mappings], page 657.

## SRFI-149, Basic syntax-rules template extensions

The built-in syntax-rules support srfi.149.

#### SRFI-151, Bitwise operations

Supported by the module srfi.151 (see Section 10.3.22 [R7RS bitwise operations], page 670). Note that many equivalent procedures are provided built-in (see Section 6.3.6 [Basic bitwise operations], page 137).

#### SRFI-152, String library (reduced)

Supported by the module srfi.152 (see Section 11.29 [String library (reduced)], page 749).

#### SRFI-154, First-class dynamic extents

Suppored by the module srfi.154. (see Section 11.30 [First-class dynamic extents], page 751).

#### SRFI-158, Generators and accumulators

This has become a part of R7RS large. Supported by the module scheme.generator (see Section 10.3.12 [R7RS generators], page 636). Note that most of generator procedures are supported by gauche.generator (see Section 9.12 [Generators], page 440).

#### SRFI-159, Combinator Formatting

This has become a part of R7RS large. See Section 10.3.26 [R7RS combinator formatting], page 687.

## SRFI-160, Homogeneous numeric vector libraries

This has become a part of R7RS large, supported by the module scheme.vector.@ where @ is one of base, u8, s8, u16, s16, u32, s32, u64, s64, f32, f64, c64, or c128 (see Section 10.3.3 [R7RS uniform vectors], page 606).

#### SRFI-162, Comparators sublibrary

Supported by the module srfi.162. See Section 11.32 [Comparator sublibrary], page 752.

#### SRFI-169, Underscores in numbers

Supported by the built-in reader. See Section 4.1 [Lexical structure], page 42.

#### SRFI-170, POSIX API

Supported by the module srfi.170. See Section 11.33 [POSIX API], page 753.

#### SRFI-172, Two safer subsets of R7RS

Supported by the modules srfi.172 and srfi.172.functional. See Section 11.34 [Two safer subsets of R7RS], page 758.

#### SRFI-173, Hooks

Supported by the module srfi.173 (see Section 11.35 [Hooks (srfi)], page 760), which is a thin layer on top of gauche.hook (see Section 9.13 [Hooks], page 451)

## SRFI-174, POSIX Timespecs

Supported by the module srfi.174 (see Section 11.36 [POSIX timespecs], page 760). In Gauche, the timespec type is the same as built-in <time> object, which is also the same as srfi-19 time.

#### SRFI-175, ASCII character library

Supported by the module srfi.175 (see Section 11.37 [ASCII character library], page 761).

#### SRFI-176, Version flag

Supported as a command-line flag of gosh. The version-alist procedure is built-in.

#### SRFI-178, Bitvector library

The basic support is built-in (see Section 6.13.3 [Bitvectors], page 203). Complete support is in the module srfi.178 (see Section 11.38 [Bitvector library], page 764.

#### SRFI-180, JSON

Supported by the module srfi.180 (see Section 11.39 [JSON], page 766). Note that Gauche also has rfc.json, and srfi.180 is implemented on top of it.

#### SRFI-181, Custom ports

Supported by the module srfi.181 (see Section 11.40 [Custom ports], page 768). Gauche has an original custom port mechanism (see Section 9.40 [Virtual ports], page 577), and This srfi is built in top of it.

#### SRFI-185, Linear adjustable-length strings

Supported by the module srfi.185. See Section 11.41 [Linear adjustable-length strings], page 772.

#### SRFI-189, Maybe and Either: optional container types

Supported by the module srfi.189. See Section 11.42 [Maybe and Either optional container types], page 773.

#### SRFI-192, Port positioning

Gauche's port already has positining mechanism, so main procedures are built-in (see Section 6.21.3 [Common port operations], page 262). A few additional procedures are provided by the module srfi.192 (see Section 11.43 [Port positioning], page 781).

#### SRFI-193, Command line

Two procedures, command-line and script-file, are built-in. Other APIs are provided by the module srfi.193 (see Section 11.44 [Command line], page 782).

#### SRFI-194, Random data generators

Supported by the module srfi.194 (see Section 11.45 [Random data generators (SRFI)], page 783), which is based on data.random (see Section 12.20 [Random data generators], page 857).

#### SRFI-195, Multiple-value boxes

Built-in. See Section 6.17 [Boxes], page 239.

#### SRFI-196, Range objects

Suppored by the module srfi.196. Also the data.range module is the superset of this srfi (see Section 12.21 [Range], page 863).

#### SRFI-197, Pipeline operators

Supported by the module srfi.197 (see Section 11.47 [Pipeline operators], page 786).

#### SRFI-207, String-notated bytevectors

Bytestring literals are supported by the core. Bytestring procedures are available in the module srfi.207 (see Section 11.48 [String-notated bytevectors], page 787).

#### SRFI-209, Enums and enum sets

Supported by the module srfi.209 (see Section 11.49 [Enums and enum sets], page 791).

#### SRFI-210, Procedures and syntax for multiple values

Supported by the module srfi.210 (see Section 11.50 [Procedures and syntax for multiple values], page 797).

#### SRFI-215, Central log exchange

Supported by the module srfi.215 (see Section 11.51 [Central log exchange], page 799).

#### SRFI-216, SICP Prerequisites

Supported by the module srfi.216 (see Section 11.52 [SICP prerequisites], page 800).

#### SRFI-217, Integer sets

Supported by the module srfi.217 (see Section 11.53 [Integer sets], page 801).

#### SRFI-219, Define higher-order lambda

Gauche's built-in define (both R7RS-compatible one and extended one) supports this feature. If you import srfi-219 explicitly, it imports null#define. See Section 11.54 [Define higher-order lambda], page 806, for the details.

#### SRFI-221, Generator/accumulator sub-library

Supported by the module srfi.221 (see Section 11.55 [Generator/accumulator sublibrary], page 806).

## SRFI-222, Compound objects

Supported by the module srfi.222 (see Section 11.56 [Compound objects], page 807).

#### SRFI-226, Control features

Partially suppored as built-in and gauche.threads module. See Section 11.57 [Control features], page 809, for the details.

#### SRFI-227, Optional arguments

Supported by the module srfi.227 (see Section 11.58 [Optional arguments], page 814).

#### SRFI-228, Composing comparators

Supported by the module srfi.228 (see Section 11.59 [Composing comparators], page 815).

#### SRFI-229, Tagged procedures

Supported by the module srfi.229 (see Section 11.60 [Tagged procedures], page 816).

## SRFI-232, Flexible curried procedures

Supported by the module srfi.232 (see Section 11.61 [Flexible curried procedures], page 817).

#### SRFI-235, Combinators (SRFI)

Supported by the module srfi.235 (see Section 11.62 [Combinators (SRFI)], page 818).

#### SRFI-236, Evaluating expressions in an unspecified order

Built-in. See Section 4.7 [Grouping], page 61.

#### SRFI-238, Codesets

Supported by the module srfi.238 (see Section 11.63 [Codesets], page 821).

#### SRFI-239, Destructuring lists

Supported by the module srfi.239 (see Section 11.64 [Destructuring lists], page 822).

#### SRFI-244, Multiple-value definitions

Built-in. See Section 4.10 [Definitions], page 67.

#### SRFI-247, Syntactic monads

Supported by the module srfi.247 (see Section 11.65 [Syntactic monads], page 823).

## 2.2 Multibyte strings

Traditionally, a string is considered as a simple array of bytes. Programmers tend to imagine a string as a simple array of characters (though a character may occupy more than one byte). It's not the case in Gauche.

Gauche supports *multibyte string* natively, which means characters are represented by variable number of bytes in a string. Gauche retains semantic compatibility of Scheme string, so such details can be hidden, but it'll be helpful if you know a few points.

A string object keeps a type tag and a pointer to the storage of the string body. The storage of the body is managed in a sort of "copy-on-write" way—if you take substring, e.g. using directly by substring or using regular expression matcher, or even if you copy a string by copy-string, the underlying storage is shared (the "anchor" of the string is different, so the copied string is not eq? to the original string). The actual string is copied only if you destructively modify it.

Consequently the algorithm like pre-allocating a string by make-string and filling it with string-set! becomes extremely inefficient in Gauche. Don't do it. (It doesn't work with mulitbyte strings anyway). Sequential access of string is much more efficient using string ports (see Section 6.21.5 [String ports], page 270).

String search primitives such as string-scan (see Section 6.11.9 [String utilities], page 178) and regular expression matcher (see Section 6.12 [Regular expressions], page 183) can return a matched string directly, without using index access at all.

Conversions from other encoding scheme is provided as a special port. See Section 9.5 [Character code conversion], page 402, for details.

The way to specify the encoding of source programs will be explained in the next section.

## 2.3 Multibyte scripts

You can use characters other than us-ascii not only in literal strings and characters, but in comments, symbol names, literal regular expressions, and so on.

By default, Gauche assumes a Scheme program is written in utf-8. If you need to write a source other than utf-8, however, you can add the following "magic comment" near the beginning of the source code:

When Gauche finds a comment something like the following within the first two lines of the program source, it assumes the rest of the source code is written in <encoding-name>, and does the appropriate character encoding conversion to read the source code:

```
;; coding: <encoding-name>
```

More precisely, a comment in either first or second line that matches a regular expression #/coding[:=]\s\*([\w.-]+)/ is recognized, and the first submatch is taken as an encoding name. If there are multiple matches, only the first one is effective. The first two lines must not contain characters other than us-ascii in order for this mechanism to work.

The following example tells Gauche that the script is written in EUC-JP encoding. Note that the string "-\*-" around the coding would be recognized by Emacs to select the buffer's encoding appropriately.

```
#!/usr/bin/gosh
;; -*- coding: euc-jp -*-
... script written in euc-jp ...
```

Internally, the handling of this *magic comment* is done by a special type of port. See Section 6.21.6 [Coding-aware ports], page 272, for the details. See also Section 6.22.1 [Loading Scheme file], page 288, for how to disable this feature.

## 2.4 Case-sensitivity

Historically, most Lisp-family languages are case-insensitive for symbols. Scheme departed from this tradition since R6RS, and the symbols are read in case-sensitive way. (Note that symbols have been case-sensitive internally even in R5RS Scheme; case-insensitivity is about readers.)

Gauche reads and writes symbols in case-sensitive manner by default, too. However, to support legacy code, you can set the reader to case-insensitive mode, in the following ways:

#### Use #!fold-case reader directive

When Gauche sees a token #!fold-case during reading a program, the reader switches to case-insensitive mode. A token #!no-fold-case has an opposite effect—to make the reader case-sensitive. These tokens affect the port from which they are read, and are in effect until EOF or another instance of these tokens are read. See Section 4.1 [Lexical structure], page 42, for more details on #! syntax. This is the way defined in R6RS and R7RS.

#### Use -fcase-fold command-line argument

Alternatively, you can give a command-line argument -fcase-fold to the gosh command (see Section 3.1 [Invoking Gosh], page 18). In this mode, the reader folds uppercase characters in symbols to lowercase ones. If a symbol name contains uppercase characters, it is written out using I-escape (see Section 6.7 [Symbols], page 156).

## 2.5 Integrated object system

Gauche has a STklos-style object system, similar to CLOS. If you have used some kind of object oriented (OO) languages, you'll find it easy to understand the basic usage:

However, if you are familiar with mainstream OO languages but new to CLOS-style object system, Gauche's object system may look strange when you look deeper into it. Here I describe several characteristics of Gauche object system quickly. See Chapter 7 [Object system], page 331, for details.

Everything is an object (if you care)

You have seen this tagline for the other languages. And yes, in Gauche, everything is an object in the sense that you can query its class, and get various meta information of the object at run time. You can also define a new method on any class, including built-in ones.

Note that, however, in CLOS-like paradigm it doesn't really matter whether everything is an object or not, because of the following characteristics:

Method is dispatched by all of its arguments.

Unlike other object-oriented languages such as C++, Objective-C, Python, Ruby, etc., in which a method always belong to a single class, a Gauche method doesn't belong to a specific class.

For example, suppose you define a numeric vector class <num-vector> and a numeric matrix class <num-matrix>. You can define a method product with all possible combinations of those type of arguments:

```
(product <num-vector> <num-matrix>)
(product <num-matrix> <num-vector>)
(product <num-vector> <num-vector>)
(product <num-matrix> <num-matrix>)
(product <number> <num-vector>)
(product <number> <num-vector>)
(product <number> <num-matrix>)
```

Each method belongs to neither <num-vector> class nor <num-matrix> class.

Since a method is not owned by a class, you can always define your own method on the existing class (except a few cases that the system prohibits altering pre-defined methods). The above example already shows it; you can make product method work on the built-in class <number>. That is why I said it doesn't make much sense to discuss whether everything is object or not in CLOS-style object system.

To step into the details a bit, the methods are belong to a *generic function*, which is responsible for dispatching appropriate methods.

Class is also an instance.

By default, a class is also an instance of class <class>, and a generic function is an instance of class <generic>. You can subclass <class> to customize how a class is initialized or how its slots are accessed. You can subclass <generic> to customize how the applicable methods are selected, which order those methods are called, etc. The mechanism is called *metaobject protocol*. Metaobject protocol allows you to extend the language by the language itself.

To find examples, see the files lib/gauche/singleton.scm and lib/gauche/mop/validator.scm included in the distribution. You can also read lib/gauche/mop/object.scm, which actually defines how a class is defined in Gauche. For more details about metaobject protocol, see Gregor Kiczales, Jim Des Rivieres, Daniel Bobrow, The Art of Metaobject Protocol, The MIT Press.

Class doesn't create namespace

In the mainstream OO language, a class often creates its own namespace. This isn't the case in CLOS-style object system. In Gauche, a namespace is managed by the module system which is orthogonal to the object system.

## 2.6 Module system

Gauche has a simple module system that allows modularized development of large software.

A higher level interface is simple enough from the user's point of view. It works like this: When you want to use the features provided by module foo, you just need to say (use foo) in your code. This form is a macro and interpreted at compile time. Usually it loads the files that defines foo's features, and imports the external APIs into the calling module.

The use mechanism is built on top of two independent lower mechanisms, namespace separation and file loading mechanism. Those two lower mechanisms can be used separately, although it is much more convenient when used together.

The use mechanism is not transitive; that is, if a module B uses a module A, and a module C uses the module B, C doesn't see the bindings in A. It is because B and A is not in the is-a relationship. Suppose the module A implements a low-level functionality and the module B implements a high-level abstraction; if C is using B, what C wants to see is just a high-level abstraction, and doesn't concern how B implements such functionality. If C wants to access low-level stuff, C has to use A explicitly.

There is another type of relationship, though. You might want to take an exiting module A, and add some interface to it and provide the resulting module B as an extension of A. In such a case, B is-a A, and it'd be natural that the module that uses B can also see A's bindings. In Gauche, it is called *module inheritance* and realized by **extend** form.

The following sections in this manual describes modules in details.

- Section 3.7 [Writing Gauche modules], page 37, explains the convention of writing modules.
- Section 4.13 [Modules], page 77, describes special forms and macros to define and to use modules, along the built-in functions to introspect module internals.

## 2.7 Compilation

By default, Gauche reads toplevel Scheme forms one at a time, compile it immediately to intermediate form and execute it on the VM. As long as you use Gauche interactively, it looks like an interpreter. (There's an experimental ahead-of-time compiler as well. See HOWTO-precompile.txt if you want to give a try.)

The fact that we have separate compilation/execution phase, even interleaved, may lead a subtle surprise if you think Gauche as an interpreter. Here's a few points to keep in mind:

load is done at run time.

load is a procedure in Gauche, therefore evaluated at run time. If the loaded program defines a macro, which is available for the compiler after the toplevel form containing load is evaluated. So, suppose foo.scm defines a macro foo, and you use the macro like this:

The (begin (load ...)) form fails, because the compiler doesn't know foo is a special form at the compilation time and compiles (1 2 3) as if it is a normal procedure call. The latter example works, however, since the execution of the toplevel form (load "foo") is done before (foo (1 2 3)) is compiled.

To avoid this kind of subtleties, use **require** or **use** to load a program fragments. Those are recognized by the compiler.

require is done at compile time

On the other hand, since require and use is recognized by the compiler, the specified file is loaded even if the form is in the conditional expression. If you really need to load a file on certain condition, use load or do dispatch in macro (e.g. cond-expand form (see Section 4.12 [Feature conditional], page 74).)

# 3 Programming in Gauche

## 3.1 Invoking Gosh

Gauche can be used either as an independent Scheme scripting engine or as an embedded Scheme library. An interactive interpreter which comes with Gauche distribution is a program named gosh.

#### gosh [options] [scheme-file arg . . . ]

[Program]

Gauche's interpreter. Without scheme-file, gosh works interactively, i.e. it reads a Scheme expression from the standard input, evaluates it, and prints the result, and repeat that until it reads EOF or is terminated.

If gosh is invoked without scheme-file, but the input is not a terminal, it enters read-eval-print loop but not writes out a prompt while waiting input form. This is useful when you pipe Scheme program into gosh. You can force this behavior or suppress this behavior by -b and -i options.

If scheme-file is specified, gosh runs it as a Scheme program and exit. See Section 3.3 [Writing Scheme scripts], page 30, for details.

## Command-line options

The following command line options are recognized by gosh. The first command line argument which doesn't begin with '-' is recognized as the script file. If you want to specify a file that begins with a minus sign, use a dummy option '--'.

-I path [Command Option]

Prepends path to the load path list. You can specify this option more than once to add multiple paths.

-A path [Command Option]

Appends path to the tail of the load path list. You can specify this option more than once to add multiple paths.

-q [Command Option]

Makes gosh not to load the default initialization file.

-V [Command Option]

Prints the gosh version and exits.

-v version [Command Option]

If version is not the running gosh's version, execute the specified version of gosh instead if it is installed. This is useful when you want to invoke specific version of Gauche. Note that version must be 0.9.6 or later.

-u module [Command Option]

Use *module*. Before starting execution of *scheme-file* or entering the read-eval-print loop, the specified module is *used*, i.e. it is loaded and imported (See Section 4.13.3 [Defining and selecting modules], page 80, for details of use). You can specify this option more than once to use multiple modules.

-1 file [Command Option]

Load file before starting execution of scheme-file or entering the read-eval-print loop. The file is loaded in the same way as load (see Section 6.22.1 [Loading Scheme file], page 288). You can specify this option more than once to load multiple files.

-L file [Command Option]

Load file like -1, but if file does not exist, this silently ignores it instead of reporting an error. This option can also be specified multiple times.

#### -e scheme-expression

[Command Option]

Evaluate scheme-expression before starting execution of scheme-file or entering the read-eval-print loop. Evaluation is done in the interaction-environment (see Section 6.20 [Eval and repl], page 260). You can specify this option more than once to evaluate multiple expressions.

#### -E scheme-expression

[Command Option]

Same as -e, except the *scheme-expression* is read as if it is surrounded by parenthesis. For example:

% gosh -umath.const -E"print (sin (\* pi/180 15))" -Eexit 0.25881904510252074

-b [Command Option]

Batch. Does not print prompts even if the input is a terminal.

-i [Command Option]

Interactive. Print prompts even if the input is not a terminal.

-m module [Command Option]

When a script file is given, this option makes the module named *module* in which the main procedure is looked for, instead of the user module. See Section 3.3 [Writing Scheme scripts], page 30, for the details of executing scripts.

If the named module doesn't exist after loading the script, an error is signaled.

This is useful to write a Scheme module that can also be executed as a script.

#### -f compiler-option

[Command Option]

This option controls compiler and runtime behavior. For now we have following options available:

case-fold Ignore case for symbols.

include-verbose

Reports whenever a file is included. Useful to check precisely which files are included in what order.

load-verbose

Reports whenever a file is loaded. Useful to check precisely which files are loaded in what order.

no-inline Prohibits the compiler from inlining procedures and constants. Equivalent to no-inline-globals, no-inline-locals, no-inline-constants and no-inline-setters combined.

no-inline-constants

Prohibits the compiler from inlining constants.

no-inline-globals

Prohibits the compiler from inlining global procedures.

no-inline-locals

Prohibits the compiler from inlining local procedures.

no-inline-setters

Prohibits the compiler from inlining setters.

no-lambda-lifting-pass

Prohibits the compiler from running lambda-lifting pass.

no-post-inline-pass

Prohibits the compiler from running post-inline optimization pass.

no-source-info

Don't keep source information for debugging. Consumes less memory.

safe-string-cursors

String cursors used on wrong strings will raise an error. This may cause performance problems because all cursors will be allocated on heap. See Section 6.11.5 [String cursors], page 175.

test

Adds "../src" and "../lib" to the load path before loading initialization file. This is useful when you want to test the compiled gosh REPL without installing it.

warn-legacy-syntax

Warns if the reader sees legacy hex-escape syntax in string literals. See Section 6.21.7.2 [Reader lexical mode], page 274. See Section 2.4 [Case-sensitivity], page 15.

-p profiler-option

[Command Option]

Turn on the profiler. The following profiler-option is recognized:

time Records and reports time spent on function calls and number of times each function is called.

Records and reports time spent on loading each modules. Useful to tune start-up time of the scripts. (Results are in elapsed time).

See Section 3.6.1 [Using profiler], page 35, for the details of the profiler.

#### -r standard-revision

[Command Option]

Start gosh with an environment of the specified revision of Scheme standard. Currently only 7 is supported as standar-revision.

By default, gosh starts with user module, which inherits gauche module. That means you can use whole Gauche core procedures by default without explicitly declaring it.

Proper R7RS code always begins with either define-library or R7RS-style import form, and Gauche recognizes it and automatically switch to R7RS environments so that R7RS scripts and libraries can be executed by Gauche without special options. However, users who are learning R7RS Scheme may be confused when the initial environment doesn't look like R7RS

By giving -r7 option, gosh starts with r7rs.user module that extends the r7rs module, which defines two R7RS forms, import and define-library.

If you invoke gosh into an interactive REPL mode with -r7 option, all standard R7RS-small libraries (except (scheme r5rs)) are already imported for your convenience.

See Chapter 10 [Library modules - R7RS standard libraries], page 584, for the details on how Gauche supports R7RS.

(Note: The -r7 option doesn't change reader lexical mode (see Section 6.21.7.2 [Reader lexical mode], page 274) to strict-r7. That's because using strict-r7 mode by default prevents many Gauche code from being loaded.)

-- [Command Option]

When gosh sees this option, it stops processing the options and takes next command line argument as a script file. It is useful in case if you have a script file that begins with a minus sign, although it is not generally recommended.

The options -I, -A, -l, -u, -e and -E are processes in the order of appearance. For example, adding a load path by -I affects the -l and -u option after it but not before it.

### Environment variables

The following environment variables are recognized:

### GAUCHE\_AVAILABLE\_PROCESSORS

[Environment variable]

You can get the number of system's processors by sys-available-processors (see Section 6.24.3 [Environment inquiry], page 297); libraries/programs may use this info to optimize number of parallel threads. But you might change that, for testing and benchmarking—e.g. a program automatically uses 8 threads if there are 8 cores, but you might want to run it with 1, 2, 4 threads as well to see the effect of parallelization. This environment variable overrides the return value of sys-available-processors.

### GAUCHE\_CHECK\_UNDEFINED\_TEST

[Environment variable]

Warn if #<undef> is used in the test expression of branch.

In boolean context, #<undef> counts true. It is also often the case that a procedure returns #<undef> when the return value doesn't matter, and you shouldn't rely on the value that is supposed not to matter—the procedure may change the return value in future (which should be ok, since the value shouldn't have mattered), which can cause unintentional and hard-to-track bugs. See Section 6.5 [Undefined values], page 140, for the details.

We strongly recommend users to turn on this warning. In future, we plan to make this default.

#### GAUCHE\_DYNLOAD\_PATH

[Environment variable]

You can specify additional load paths for dynamically loaded objects by this environment variable, delimiting the paths by ':'. The paths are appended before the system default load paths.

See Section 6.22.2 [Loading dynamic library], page 290, for the details of how Gauche finds dynamically loadable objects.

### GAUCHE\_EDITOR

[Environment variable]

**EDITOR** 

[Environment variable]

This is used by ed procedure in gauche.interactive module. See Section 9.14 [Interactive session], page 452, for the details.

### GAUCHE\_HISTORY\_FILE

[Environment variable]

Specifies the filename where the REPL history is saved. If this environment variable is not set, history is saved in ~/.gosh\_history. If this environment variable is set but an empty string, history isn't saved. If the process is suid/sgid-ed, history won't be saved.

### GAUCHE\_KEYWORD\_DISJOINT

[Environment variable]

GAUCHE\_KEYWORD\_IS\_SYMBOL

[Environment variable]

These two environment variables affect whether keywords are treated as symbols or not. See Section 6.8 [Keywords], page 158, for the details.

### GAUCHE\_LEGACY\_DEFINE

[Environment variable]

Make the behavior of toplevel define the same as 0.9.8 and before. It allows certain legacy programs that aren't valid R7RS. See Section 4.10.1 [Into the Scheme-Verse], page 71, for the details.

#### GAUCHE\_LOAD\_PATH

[Environment variable]

You can specify additional load paths by this environment variable, delimiting the paths by ':'. The paths are appended before the system default load paths.

See Section 6.22.1 [Loading Scheme file], page 288, for the details of how Gauche finds files to load.

### GAUCHE\_MUTABLE\_LITERALS

[Environment variable]

Allow literal lists and vectors to be mutated. Such code isn't a valid Scheme program and causes an error, but Gauche didn't enforce the restriction on 0.9.9 and before, so some legacy code may accidentally mutates literals. Set this environment variables to run such old programs. See Section 4.2 [Literals], page 45, for the details.

### GAUCHE\_NO\_READ\_EDIT

[Environment variable]

Disable line-editor on REPL prompt, even the terminal is capable. You can also turn it off with -fno-read-edit command-line option, or ,edit off toplevel commands during REPL session. See Section 3.2 [Interactive development], page 23, for the details of line editing.

#### GAUCHE\_QUASIRENAME\_MODE

[Environment variable]

This affects quasirename behavior, to keep the backward compatibility with 0.9.7 and before. See Section 5.2.2 [Explicit-renaming macro transformer], page 93, for the details.

### GAUCHE\_REPL\_NO\_PPRINT

[Environment variable]

This is used by gauche.interactive module to suppress pretty-printing on REPL prompt. See Section 3.2 [Interactive development], page 23, for the details.

### GAUCHE\_SUPPRESS\_WARNING

[Environment variable]

Suppress system warnings (WARNING: ...). Not generally recommended; use only if you absolutely need to.

#### GAUCHE\_TEST\_RECORD\_FILE

[Environment variable]

This is used by gauche.test module (see Section 9.34 [Unit testing], page 526). If defined, names a file the test processes keep the total statistics.

### GAUCHE\_TEST\_REPORT\_ERROR

[Environment variable]

This is used by gauche.test module (see Section 9.34 [Unit testing], page 526). If defined, reports stack trace to stderr when the test thunk raises an error (even when it is expected). Useful for diagnosis of unexpected errors.

TMP [Environment variable]
TMPDIR [Environment variable]
TEMP [Environment variable]
USERPROFILE [Environment variable]

These may affect the return value of sys-tmpdir. Different environment variables may be used on different platforms. See Section 6.24.4.3 [Pathnames], page 302, for the details.

### Windows-specific executable

On Windows-native platforms (mingw), two interpreter executables are installed. gosh.exe is compiled as a Windows console application and works just like ordinary gosh; that is, it primarily uses standard i/o for communication. Another executable, gosh-noconsole.exe, is compiled as a Windows no-console (GUI) application. It is not attached to a console when it is started. Its standard input is connected to the NUL device. Its standard output and standard error output are special ports which open a new console when something is written to them for the first time. (NB: This magic only works for output via Scheme ports; direct output from low-level C libraries will be discarded.)

The main purpose of gosh-noconsole.exe is for Windows scripting. If a Scheme script were associated to gosh.exe and invoked from Explorer, it would always open a new console window, which is extremely annoying. If you associate Scheme scripts to gosh-noconsole.exe instead, you can avoid console from popping up.

If you're using the official Windows installer, Scheme scripts (\*.scm) have already associated to gosh-noconsole.exe and you can invoke them by double-clicking on Explorer. Check out some examples under C:\Program Files\Gauche\examples.

# 3.2 Interactive development

When gosh is invoked without any script files, it goes into interactive read-eval-print loop (REPL).

To exit the interpreter, type EOF (usually Control-D in Unix terminals) or evaluate (exit).

In the interactive session, gosh loads and imports gauche.interactive module (see Section 9.14 [Interactive session], page 452) into user module, for the convenience. Also, if there's a file .gaucherc under the user's home directory. You may put settings there that would help interactive debugging. (As of Gauche release 0.7.3, .gaucherc is no longer loaded when gosh is run in script mode.)

Note that .gaucherc is always loaded in the user module, even if gosh is invoked with -r7 option. The file itself is a Gauche-specific feature, so you don't need to consider portability in it.

I recommend you to run gosh inside Emacs, for it has rich features useful to interact with internal Scheme process. Put the following line to your .emacs file:

```
(setq scheme-program-name "gosh -i")
```

And you can run gosh by M-x run-scheme.

If you run gosh in the terminal with capability of cursor control, a basic line-editing feature is available in the REPL session. See Section 3.2.2 [Input editing], page 28, for the details.

If you want to use multibyte characters in the interaction, make sure your terminal's settings is in sync with gosh's internal character encodings.

## 3.2.1 Working in REPL

When you enter REPL, Gauche prompts you to enter a Scheme expression:

```
gosh>
```

(If you enable input editing, the prompt shows gosh\$ instead of gosh>. See Section 3.2.2 [Input editing], page 28, for the details.)

After you complete a Scheme expression and type ENTER, the result of evaluation is printed.

```
gosh> (+ 1 2)
3
gosh>
```

The REPL session binds the last three results of evaluation in the global variables \*1, \*2 and \*3. You can use the previous results via those history variables in subsequent expressions.

```
gosh> *1
3
gosh> (+ *2 3)
```

If the Scheme expression yields multiple values (see Section 6.15.10 [Multiple values], page 231), they are printed one by one.

```
gosh> (min&max 1 -1 8 3)
-1
8
gosh>
```

The history variable \*1, \*2 and \*3 only binds the first value. A list of all values are bound to \*1+, \*2+ and \*3+.

```
gosh> *1
-1
gosh> *2+
(-1 8)
```

(Note that, when you evaluate \*1 in the above example, the history is shifted—so you need to use \*2+ to refer to the result of (min&max 1 -1 8 3).)

The \*history procedure shows the value of history variables:

```
gosh> (*history)
*1: (-1 8)
*2: -1
*3: -1
gosh>
```

line-oriented shell commands instead.

As a special case, if an evaluation yields zero values, history isn't updated. The \*history procedure returns no values, so merely looking at the history won't change the history itself.

```
gosh> (*history)
  *1: (-1 8)
  *2: -1
  *3: -1
  gosh> (values)
  gosh> (*history)
  *1: (-1 8)
  *2: -1
  *3: -1
Finally, a global variable *e is bound to the last uncaught error condition object.
  gosh> (filter odd? '(1 2 x 4 5))
  *** ERROR: integer required, but got x
  Stack Trace:
       ______
    0 (eval expr env)
          At line 173 of "/usr/share/gauche-0.9/0.9.3.3/lib/gauche/interactive.scm"
  gosh> *e
  #<error "integer required, but got x">
(The error stack trace may differ depending on your installation.)
```

In REPL prompt, you can also enter special *top-level commands* for common tasks. Top-level commands are not Scheme expressions, not even S-expressions. They work like traditional

Top-level commands are prefixed by comma to be distinguished from ordinary Scheme expressions. To see what commands are available, just type, help and return.

```
gosh> ,help
You're in REPL (read-eval-print-loop) of Gauche shell.
Type a Scheme expression to evaluate.
A word preceded with comma has special meaning. Type ,help <cmd>
to see the detailed help for <cmd>.
Commands can be abbreviated as far as it is not ambiguous.

,apropos|a Show the names of global bindings that match the regexp.
,cd Change the current directory.
```

```
,describe | d Describe the object.
                   Show the help message of the command.
      ,help|h
      ,history
                  Show REPL history.
      ,info|doc
                  Show info document for an entry of NAME, or search entries by REGEXP.
                   Load the specified file.
      ,load|l
      ,print-all|pa
                   Print previous result (*1) without abbreviation.
      ,print-mode|pm
                   View/set print-mode of REPL.
                  Print working directory.
      ,pwd
      reload|r,
                  Reload the specified module, using gauche.reload.
                  Run command via shell.
      ,sh
                   Show source code of the procedure if it's available.
      ,source
                   Use the specified module. Same as (use module option ...).
      use|u
  To see the help of each individual commands, give the command name (without comma) to
the help command:
     gosh> ,help d
     Usage: d|describe [object]
     Describe the object.
     Without arguments, describe the last REPL result.
  The ,d (or ,describe) top-level command describes the given Scheme object or the last
result if no object is given. Let's try some:
     gosh> (sys-stat "/home")
     #<<sys-stat> 0x2d6adc0>
     gosh> ,d
     #<<sys-stat> 0x2d6adc0> is an instance of class <sys-stat>
     slots:
                 : directory
       type
       perm
                 : 493
                 : 16877
       mode
       ino
       dev
                 : 2081
                 : 0
       rdev
       nlink
                 : 9
       uid
                 : 0
                 : 0
       gid
                 : 208
       size
       atime
                : 1459468837
                 : 1401239524
       mtime
       ctime
                 : 1401239524
  In the above example, first we evaluated (sys-stat "/home"), which returns <sys-stat>
object. The subsequent ,d top-level command describes the returned <sys-stat> object.
  The description depends on the type of objects. Some types of objects shows extra informa-
tion. If you describe an exact integer, it shows alternative interpretations of the number:
     gosh> ,d 1401239524
     1401239524 is an instance of class <integer>
```

(#x538537e4, ~ 1.3Gi, 2014-05-28T01:12:04Z as unix-time)

 $(\#x30, \#\0$  as char, 1970-01-01T00:00:48Z as unix-time)

gosh>,d 48

48 is an instance of class <integer>

```
If you describe a symbol, its known bindings is shown.
     gosh> ,d 'filter
     filter is an instance of class <symbol>
     Known bindings for variable filter:
       In module 'gauche':
         #<closure (filter pred lis)>
       In module 'gauche.collection':
         #<generic filter (2)>
  If you describe a procedure, and its source code location is known, that is also shown (see
the Defined at... line):
     gosh> ,d string-interpolate
     #<closure (string-interpolate str :optional (legacy? #f))> is an
     instance of class cedure>
     Defined at "../lib/gauche/interpolate.scm":64
     slots:
       required : 1
       optional : #t
       optcount : 1
       locked
                : #f
       currying : #f
       constant : #f
       info
                : (string-interpolate str :optional (legacy? #f))
       setter
  Let's see a couple of other top-level commands. The ,info command shows the manual
entry of the given procedure, variable, syntax, module or a class. (The text is searched from the
installed info document of Gauche. If you get an error, check if the info document is properly
installed.)
     gosh> ,info append
      -- Function: append list ...
          [R7RS base] Returns a list consisting of the elements of the first
          LIST followed by the elements of the other lists. The resulting
          list is always newly allocated, except that it shares structure
          with the last list argument. The last argument may actually be any
          object; an improper list results if the last argument is not a
          proper list.
     gosh> ,info srfi.19
      -- Module: srfi.19
          This SRFI defines various representations of time and date, and
          conversion methods among them.
          On Gauche, time object is supported natively by '<time>' class
          (*note Time::). Date object is supported by '<date>' class
          described below.
     gosh> ,info <list>
      -- Builtin Class: <list>
          An abstract class represents lists. A parent class of '<null>' and
          '<pair>'. Inherits '<sequence>'.
```

Note that a circular list is also an instance of the '<list>'

class, while 'list?' returns false on the circular lists and dotted lists.

```
(use srfi.1)
(list? (circular-list 1 2)) => #f
(is-a? (circular-list 1 2) <list>) => #t
```

You can also give a regexp pattern to ,info command (see Section 6.12 [Regular expressions], page 183). It shows the entries in the document that match the pattern.

```
gosh> ,info #/^string-.*\?/
string-ci<=?
                         Full string case conversion:44
                         String comparison:19
string-ci<?
                         Full string case conversion:43
                         String comparison:18
string-ci=?
                         Full string case conversion:42
                         String comparison:17
string-ci>=?
                         Full string case conversion:46
                         String comparison:21
                         Full string case conversion:45
string-ci>?
                         String comparison:20
string-immutable?
                         String Predicates:9
string-incomplete?
                         String Predicates:12
string-null?
                         SRFI-13 String predicates:6
string-prefix-ci?
                         SRFI-13 String prefixes & suffixes:28
string-prefix?
                         SRFI-13 String prefixes & suffixes:26
string-suffix-ci?
                         SRFI-13 String prefixes & suffixes:29
string-suffix?
                         SRFI-13 String prefixes & suffixes:27
```

The ,a command (or ,apropos) shows the global identifiers matches the given name or regexp:

Note: The apropos command looks for symbols from the current process—that is, it only shows names that have been loaded and imported. But it also mean it can show any name as far as it exists in the current process, regardless of whether it's a documented API or an internal entry.

On the other hand, the info command searches info document, regardless of the named entity has loaded into the current process or not. It doesn't show undocumented APIs.

You can think that apropos is an introspection tool, while info is a document browsing tool.

When the result of evaluation is a huge nested structure, it may take too long to display the result. Gauche actually set a limit of length and depth in displaying structures, so you might occasionally see the very long or deep list is trucated, with . . . to show there are more items, or # to show a subtree is omitted (Try evaluating (make-list 100) on REPL).

You can type ,pa (or ,print-all) toplevel REPL command to fully redisplay the previous result without omission.

By default, REPL prints out the result using pretty print:

```
gosh> ,u sxml.ssax
gosh> (call-with-input-file "src/Info.plist" (cut ssax:xml->sxml <> '()))
(*TOP*
```

```
(*PI* xml "version=\"1.0\" encoding=\"UTF-8\"")
(plist
  (|@| (version "1.0"))
  (dict (key "CFBundleDevelopmentRegion") (string "English")
        (key "CFBundleExecutable") (string "Gauche") (key "CFBundleIconFile")
        (string) (key "CFBundleIdentifier") (string "com.schemearts.gauche")
        (key "CFBundleInfoDictionaryVersion") (string "6.0")
        (key "CFBundlePackageType") (string "FMWK") (key "CFBundleSignature")
        (string "????") (key "CFBundleVersion") (string "1.0")
        (key "NSPrincipalClass") (string))))
```

If you want to turn off pretty printing for some reason, type ,pm pretty #f (or ,print-mode pretty #f) on the toplevel prompt, or start gosh with the environment variable GAUCHE\_REPL\_NO\_PPRINT set.

Type ,pm default to make print mode back to default. For more details, type ,help pm.

Note: If you invoke gosh with -q option, which tells gosh not to load the initialization files, you still get a REPL prompt but no fancy features such as history variables are available. Those convenience features are implemented in gauche.interactive module, which isn't loaded with -q option.

# 3.2.2 Input editing

When you run gosh in a terminal capable of cursor control, you can edit input expressions. If input editing mode is on, the REPL prompt ends with \$, such as gosh\$, instead of gosh>.

(NB: Currently Gauche only supports terminals with vt100-like escape sequence, or Windows console. If the terminal type isn't recognized as one of them, it falls back to non-editing mode. You can tell which mode it is from the prompt.)

The input editing feature is still under development. If you stumbled with a serious bug, you can turn it off by setting an environment variable GAUCHE\_NO\_READ\_EDIT, or giving -fno-read-edit option to gosh, or type ,edit off on REPL.

The key binding is similar to Emacs. Eventually we'll provide customization feature. Before going into details, here's a few quick useful tips.

- If the screen is garbled somehow, type C-1 (control+1) to clear and redisplay.
- If you want to turn off editing during REPL session, use ,edit off toplevel command.
- The input editor only sends a complete S-expression to the evaluator. If somehow you want to send the current input as-is (or, in case the editor has a bug and don't allow you to send a complete S-expression), type C-M-x (control-meta-x) to force sending the current input to the evaluator.
- You can type M-h h to see a brief summary of editor features, M-h b to see the list of keymap, or M-h k + keystroke to see the help of the key. (C-h is the same as backspace).
- If you suspend gosh, then resume it by shell's job control feature (e.g. C-z, then fg). type ENTER to regain editing screen.

### Cursor movement

C-f (forward) and C-b (backward) moves the cursor forward and backward character-wise. C-p (previous) and C-n (next) moves character to previous or next line, if the input already has multiple lines, or moves to previous or next history.

M-f and M-b move the cursor forward and backward, word-wise.

C-a and C-e to move to the beginning and end of the line, M-< and M-> to move to the beginning and end of the input.

### Undo

C-\_ is undo the edit. You can keep typing C-\_ to undo the edits you've made. We follow the Emacs model of undo semantics, which allows "undoing undoes". For the detailed algorithm, see the comment at the bottom of lib/text/line-edit.scm in the source tree.

### Kill and yank

C-k removes characters from the cursor to the end of line. If the cursor is at the end of the line though, it removes the newline character (so that next line is combined to the current line).

M-d removes a word that contains the cursor, or a word immediately after the cursor if it is not on a word.

C-@ set a mark to the current cursor position. C-w removes chracters between the cursor and the mark.

The characters removed by those commands are saved in the buffer called "kill-ring". They can be recalled at the cursor position by C-y (yank). If you press M-y immediately followed by C-y, you can go back to the older killed characters.

### Interpolation

Typing TAB in or immediately after a partially typed word completes it. If there are multiple candidates, it completes up to the common prefix, and typing TAB again shows the list of candidates.

What's to be completed depends on the context. If it is at the toplevel command (a word after a comma on a prompt), it complets toplevel commands. If it is argument of <code>,load</code> toplevel command, it completes pathnames. If it is argument of <code>,use</code> or <code>,reload</code> toplevel commands, it completes module names. In other contexts, it completes global bindings visible from the current module.

For symbols and module names, segmented completion is possible; e.g. c-w-c-c completes to call-with-current-continuation.

Currently the completion mechanism is hardcoded. We may add a way to customize it in future.

# Finishing input

RET (or C-m) inserts a newline if the input isn't a complete S-expresson. If the input is already a complete S-expression, however, it sends the entire input to the evaluator, no matter where the cursor is. If you want to insert a newline in a complete S-expression, you can use C-j.

M-C-x sends the current input regardless that the input is a complete S-expression or not.

# History

Input history is remembered and recalled by M-p (prev-history) and M-n (next-history). The cursor movement command C-p and C-n also moves to the previous or next history if it is pressed when the cursor is at the beginning or the end of the input lines.

The input interrupted by C-c isn't remembered.

By default, the input is saved to a file ~/.gosh\_history when the REPL is terminated normally, and reloaded when the next REPL is invoked. The name of the history file can be changed by the environment variable GAUCHE\_HISTORY\_FILE. If the environment variable is defined to an empty string, however, the history won't be saved.

### Miscellaneous

C-g cancels the current multi-key sequences.

C-c cancels the current input.

```
C-t transpose characters at and before the cursor.
```

C-q reads the next keystroke and insert it into the input as is.

M-( inserts a pair of parentheses, and locate a cursor inside them.

C-1 clears the screen and redraws the current input buffer.

# 3.3 Writing Scheme scripts

When a Scheme program file is given to gosh, it makes the user module as the current module, binds a global variable \*argv\* to the list of the remaining command-line arguments, and then loads the Scheme program. If the first line of scheme-file begins with two character sequence "#!", the entire line is ignored by gosh. This is useful to write a Scheme program that works as an executable script in unix-like systems.

Typical Gauche script has the first line like these

```
#!/usr/local/bin/gosh
    or,
#!/usr/bin/env gosh
    or,
#!/bin/sh
#|
exec gosh -- $0 "$@"
|#
```

The second and third form uses a "shell trampoline" technique so that the script works as far as gosh is in the PATH. The third form is useful when you want to pass extra arguments to gosh, for typically #!-magic of executable scripts has limitations for the number of arguments to pass the interpreter.

After the file is successfully loaded, gosh calls a procedure named 'main' if it is defined in the user module. Main receives a single argument, a list of command line arguments. Its first element is the script name itself.

When main returns, and its value is an integer, gosh uses it for exit code of the program. Otherwise, gosh exits with exit code 70 (EX\_SOFTWARE). This behavior is compatible with the SRFI-22.

If the main procedure is not defined, gosh exits after loading the script file.

Although you can still write the program main body as toplevel expressions, like shell scripts or Perl scripts, it is much convenient to use this 'main' convention, for you can load the script file interactively to debug.

Using -m command-line option, you can make gosh call main procedure defined in a module other than the user module. It is sometimes handy to write a Scheme module that can also be executed as a script.

For example, you write a Scheme module foo and within it, you define the main procedure. You don't need to export it. If the file is loaded as a module, the main procedure doesn't do anything. But if you specify -m foo option and give the file as a Scheme script to gosh, then the main procedure is invoked after loading the script. You can code tests or small example application in such an alternate main procedure.

Note on R7RS Scripts: If the script is written in R7RS Scheme (which can be distinguished by the first import declaration, see Section 10.1.2 [Three forms of import], page 586), it is read into r7rs.user module and its main isn't called. You can give -mr7rs.main command-line argument to call the main function in R7RS script. Alternatively, as specified in SRFI-22, if the script interpreter's basename is scheme-r7rs, we assume the script is R7RS SRFI-22 script and calls main in r7rs.user module rather than user module. We don't install such an alias, but you can manually make symbolic link or just copy gosh binary as scheme-r7rs.

Although the argument of the main procedure is the standard way to receive the command-line arguments, there are a couple of other ways to access to the info. See Section 6.24.2 [Command-line arguments], page 296, for the details.

Now I show several simple examples below. First, this script works like cat(1), without any command-line option processing and error handling.

```
#!/usr/bin/env gosh
                         ;entry point
  (define (main args)
    (if (null? (cdr args))
         (copy-port (current-input-port) (current-output-port))
         (for-each (lambda (file)
                     (call-with-input-file file
                       (lambda (in)
                         (copy-port in (current-output-port)))))
                   (cdr args)))
    0)
The following script is a simple grep command.
  #!/usr/bin/env gosh
  (define (usage program-name)
    (format (current-error-port)
             "Usage: ~a regexp file ...\n" program-name)
    (exit 2))
  (define (grep rx port)
    (with-input-from-port port
      (lambda ()
        (port-for-each
          (lambda (line)
            (when (rxmatch rx line)
              (format #t "~a:~a: ~a\n"
                      (port-name port)
                      (- (port-current-line port) 1)
                      line)))
         read-line))))
  (define (main args)
    (if (null? (cdr args))
        (usage (car args))
        (let ((rx (string->regexp (cadr args))))
           (if (null? (cddr args))
               (grep rx (current-input-port))
               (for-each (lambda (f)
                           (call-with-input-file f
                              (lambda (p) (grep rx p))))
                         (cddr args)))))
    0)
```

See also Section 9.25 [Parsing command-line options], page 485, for a convenient way to parse command-line options.

# 3.4 Debugging

Gauche doesn't have much support for debugging yet. The idea of good debugging interfaces are welcome.

For now, the author uses the classic 'debug print stub' technique when necessary. Gauche's reader supports special syntaxes beginning with #?, to print the intermediate value.

The syntax #?=expr shows expr itself before evaluating it, and prints its result(s) after evaluation.

```
gosh> #?=(+ 2 3)
#?="(stdin)":1:(+ 2 3)
#?- 5
5
gosh> #?=(begin (print "foo") (values 'a 'b 'c))
#?="(stdin)":2:(begin (print "foo") (values 'a 'b 'c))
foo
#?- a
#?+ b
#?+ c
a
b
```

Note: If the debug stub is evaluated in a thread other than the primordial thread (see Section 9.35 [Threads], page 535), the output includes a number to distinguish which thread it is generated. In the following example, #<thread ...> and the prompt is the output of REPL in the primordial thread, but following #?=[1]... and #?-[1]... are the debug output from the thread created by make-thread. The number is for debugging only— they differ for each thread, but other than that there's no meaning.

```
gosh> (use gauche.threads)
gosh> (thread-start! (make-thread (^[] #?=(+ 2 3))))
#<thread #f (1) runnable 0xf51400>
gosh> #?=[1]"(standard input)":1:(+ 2 3)
#?-[1] 5
```

The syntax #?, (proc arg...) is specifically for procedure call; it prints the value of arguments right before calling proc, and prints the result(s) of call afterwards.

```
#?- 2
#?- 6
#?- 24
120
```

Internally, the syntax #?=x and #?,x are read as (debug-print x) and (debuf-funcall x), respectively, and the macros debug-print and debug-funcall handles the actual printing. See Section 6.25.1 [Debugging aid], page 328, for more details.

The reasons of special syntax are: (1) It's easy to insert the debug stub, for you don't need to enclose the target expression by extra parenthesis, and (2) It's easy to find and remove those stabs within the editor.

Simple debug stubs may produce too many output, and you may want to limit them when certain conditions are met. A reader syntax #??=test expr and #??,test procedure-call works much like #??=expr and #?,procedure-call, but only when test yields true:

```
(define (fib n)
  (if (< n 2)
    1
    #??,(= n 5) (+ (fib (- n 1)) (fib (- n 2)))))

gosh> (fib 7)
#?,calling '+' with args:
#?,> 5
#?,> 3
#?- 8
#?,calling '+' with args:
#?,> 5
#?,> 3
#?- 8
```

Internally, #??=test expr and #??, test procedure-call are expanded to macro calls (debug-print-conditionally test expr) and (debug-funcallt-conditionally test procedure-call).

# 3.5 Using platform-dependent features

Gauche tries to provide low-level APIs close to what the underlying system provides, but sometimes they vary among systems. For example, POSIX does not require symlink, so some systems may lack sys-symlink (see Section 6.24.4.2 [Directory manipulation], page 301). Quite a few unix-specific system functions are not available on Windows platform. To allow writing a portable program across those platforms, Gauche uses cond-expand (see Section 4.12 [Feature conditional], page 74) extensively. A set of extended feature-identifiers is provided to check availability of specific features. For example, on systems that has symlink, a feature identifier gauche.sys.symlink is defined. So you can write a code that can switch based on the availability of sys-symlink as follows:

```
(cond-expand
  (gauche.sys.symlink
    ... code that uses sys-symlink ...)
  (else
    ... alternative code ...)
)
```

If you're familiar with system programming in C, you can think it equivalent to the following C idiom:

```
#if defined(HAVE_SYMLINK)
... code that uses symlink ...
#else
... alternative code ...
#endif
```

There are quite a few such feature identifiers; each identifier is explained in the manual entry of the procedures that depend on the feature. Here we list a few important ones:

gauche This feature identifier is always defined. It is useful when you write Scheme code portable across multiple implementations.

### gauche.os.windows

Defined on Windows native platform. Note that cygwin does not define this feature identifier (but see below).

```
gauche.os.cygwin
```

Defined on Cygwin.

```
gauche.sys.pthreads
gauche.sys.wthreads
```

Defined to indicate the underlying thread implementation. See Section 9.35 [Threads], page 535.

### gauche.net.ipv6

Defined if Gauche is compiled with IPv6 support.

Because cond-expand is a macro, the body of clauses are expanded into toplevel if cond-expand itself is in toplevel. That means you can switch toplevel definitions:

```
(cond-expand
  (gauche.os.windows
    (define (get-current-user)
        ... get current username ...))
  (else
    (define (get-current-user)
        (sys-uid->user-name (sys-getuid)))))
Or even conditionally "use" the modules:
  (cond-expand
    (gauche.os.windows
        (use "my-windows-compatibility-module"))
    (else))
```

The traditional technique of testing a toplevel binding (using module-binds?, see Section 4.13.6 [Module introspection], page 83) doesn't work well in this case, since the use form takes effect at compile time. It is strongly recommended to use cond-expand whenever possible.

Currently the set of feature identifiers are fixed at the build time of Gauche, so it's less flexible than C preprocessor conditionals. We have a plan to extend this feature to enable adding new feature identifiers; but such feature can complicate semantics when compilation and execution is interleaved, so we're carefully assessing the effects now.

### A couple of notes:

Feature identifiers are not variables. They can only be used within the *feature-requirement* part of cond-expand (see Section 4.12 [Feature conditional], page 74, for the complete definition of feature requirements).

By the definition of SRFI-0, cond-expand raises an error if no feature requirements are satisfied and there's no else clause. A rule of thumb is to provide else clause always, even it does nothing (like the above example that has empty else clause).

# 3.6 Profiling and tuning

If you find your script isn't running fast enough, there are several possibilities to improve its performance.

It is always a good idea to begin with finding which part of the code is consuming the execution time. Gauche has a couple of basic tools to help it. A built-in sampling profiler, explained in the following subsection, can show how much time is spent in each procedure, and how many times it is called. The gauche.time module (Section 9.36 [Measure timings], page 551) provides APIs to measure execution time of specific parts of the code.

Optimization is specialization—you look for the most common patterns of execution, and put a special path to support those patterns efficiently. Gauche itself is no exception, so there are some patterns Gauche can handle very efficiently, while some patterns it cannot. The next subsection, Section 3.6.2 [Performance tips], page 36, will give you some tips of how to adapt your code to fit the patterns Gauche can execute well.

# 3.6.1 Using profiler

As of 0.8.4, Gauche has a built-in profiler. It is still experimental quality and only be tested on Linux. It isn't available for all platforms. It works only in single-thread applications for now.

To use the profiler non-interactively, give -ptime command-line option to gosh.

```
% gosh -ptime your-script.scm
```

After the execution of your-script.scm is completed, Gauche prints out the table of functions with its call count and its consumed time, sorted by the total consumed time.

Profiler statistics (total 1457 samples, 14.57 seconds)

| •                                            | num     | time/            | total |      |
|----------------------------------------------|---------|------------------|-------|------|
| Name                                         |         | call(ms) samples |       |      |
| combinations*                                | 237351  |                  |       | 23%) |
| (lset-difference #f)                         | 1281837 |                  | 256(  | 17%) |
| (make-anchor make-anchor)                    | 3950793 | 0.0005           | 198(  | 13%) |
| member                                       | 4627246 | 0.0004           | 190(  | 13%) |
| filter                                       | 273238  | 0.0030           | 81(   | 5%)  |
| every                                        | 1315131 | 0.0004           | 59(   | 4%)  |
| (lset-difference #f #f)                      | 1281837 | 0.0004           | 54(   | 3%)  |
| (make-entry make-entry)                      | 730916  | 0.0005           | 40(   | 2%)  |
| (clear? #f)                                  | 730884  | 0.0005           | 33(   | 2%)  |
| (initialize #f)                              | 599292  | 0.0005           | 32(   | 2%)  |
| fold                                         | 237307  | 0.0013           | 30(   | 2%)  |
| acons                                        | 806406  | 0.0004           | 29(   | 1%)  |
| clear?                                       | 33294   | 0.0084           | 28(   | 1%)  |
| (combinations* #f)                           | 805504  | 0.0002           | 15(   | 1%)  |
| (make-exit make-exit)                        | 730884  | 0.0002           | 15(   | 1%)  |
| lset-difference                              | 237318  | 0.0006           | 15(   | 1%)  |
| reverse!                                     | 475900  | 0.0001           | 6(    | 0%)  |
| (fold <top> <top> <list>)</list></top></top> | 237323  | 0.0003           | 6(    | 0%)  |
| procedure?                                   | 238723  | 0.0002           | 4(    | 0%)  |
| pair?                                        | 237307  | 0.0001           | 3(    | 0%)  |
| :                                            |         |                  |       |      |
|                                              |         |                  |       |      |

Note that the time profiler uses statistic sampling. Every 10ms the profiler interrupts the process and records the function that is executed then. Compared to the individual execution time per function call, which is the order of nanoseconds, this sampling rate is very sparse.

However, if we run the program long enough, we can expect the distribution of samples per each function approximately reflects the distribution of time spent in each function.

Keep in mind that the number is only approximation; the number of sample counts for a function may easily vary if the program deals with different data sets. It should also be noted that, for now, GC time is included in the function in which GC is triggered. This sometimes causes a less important function to "float up" to near-top of the list. To know the general pattern, it is a good custom to run the program with several different data sets.

On the other hand, the call count is accurate since Gauche actually counts each call.

Because all functions are basically anonymous in Scheme, the 'name' field of the profiler result is only a hint. The functions bound at toplevel is generally printed with the global variable name it is bound at the first time. Internal functions are printed as a list of names, reflecting the nesting of functions. Methods are also printed as a list of the name and specializers.

The profiler has its own overhead; generally the total process time will increase 20-30%. If you want to turn on the profiler selectively, or you're running a non-stop server program and want to obtain the statistics without exiting the server, you can call the profiler API from your program; see Section 6.25.2 [Profiler API], page 330, for the details.

### 3.6.2 Performance tips

Don't guess, just benchmark. It is the first rule of performance tuning. Especially for the higher-level languages like Scheme, what impacts on performance greatly depends on the implementation. Certain operations that are very cheap on an implementation may be costly on others. Gauche has such implementation-specific characteristics, and to know some of them would help to see what to look out in the benchmark results.

"80% of execution time is spent in 20% of the code" is another old saying. Don't obscure your code by "potential" optimization that has little impact on the actual execution. We describe some tips below, but it doesn't mean you need to watch them all the time. It is better to keep most of the code clean and easy to understand, and only do tricks on the innermost loop.

**Ports**: To satisfy the specification of SRFI-18 (Threading), every call to I/O primitives of Gauche locks the port. This overhead may be visible if the application does a lot of I/O with smaller units (e.g. every bytes). The primitives that deals with larger unit, such as read and read-uvector, are less problematic, since usually they just lock the port once per call and do all the low-level I/O without the lock overhead. (Note: this doesn't mean those primitives guarantee to lock the port throughout the execution of the function; furthermore, the port locking feature is optimized for the case that port accesses rarely collide. If you know it is possible that more than one threads read from or write to the same port, it is your responsibility to use mutex explicitly to avoid the collision.)

If you find out the locking is indeed a bottleneck, there are couple of things you can consider: (1) Try using the larger-unit primitives, instead of calling the smaller-unit ones. (2) Use with-port-locking (see Section 6.21.2 [Port and threads], page 261) to lock the port in larger context.

Strings: Because of the multibyte strings, two operations are particularly heavy in Gauche: string mutation and indexed string access. It is a design choice; we encourage the programming style that avoids those operations. When you sequentially access the string, string ports (see Section 6.21.5 [String ports], page 270) provide a cleaner and more efficient way. When you search and retrieve a substring, there are various higher-level primitives are provided (see Section 6.11.9 [String utilities], page 178, Section 6.12 [Regular expressions], page 183, and Section 11.6 [String library], page 698, for example). If you're using strings to represent an octet sequence, use uniform vectors (see Section 6.13.2 [Uniform vectors], page 198) instead.

**Deep recursion**: Gauche's VM uses a stack for efficient local frame allocation. If recursion goes very deep (depending on the code, but usually several hundreds to a thousand), the stack

overflows and Gauche moves the content of the stack into the heap. This incurs some overhead. If you observe a performance degradation beyond a certain amount of data, check out this possibility.

Generic functions: Because of its dynamic nature, generic function calls are slower than procedure calls. Not only because of the runtime dispatch overhead, but also because Gauche's compile-time optimizer can't do much optimization for generic function calls. You don't need to avoid generic functions because of performance reasons in general, but if you do find single function call consuming a large part of execution time and it is calling a generic function in its inner loop—then it may be worth to modify it.

Redefining builtin functions: Gauche inlines some builtin functions if they are not redefined. Although sometimes it is useful to redefine basic functions, you may want to limit the effect. For example, put redefined functions in a separate module and use the module in the code that absolutely needs those functions replaced.

Closure creation: When you create a closure, its closing environment is copied to the heap. This overhead is small, but it still may be visible when a closure is created within an innermost loop that is called millions of times. If you suspect this is a problem, try disassemble the function. Gauche's compiler uses some basic techniques of closure analysis to avoid creating closures for typical cases, in which case you see the local function's bodies are inlined. If you see a CLOSURE instruction, though, it means a closure is created.

This list isn't complete, and may change when Gauche's implementation is improved, so don't take this as fixed features. We'll adjust it occasionally.

# 3.7 Writing Gauche modules

Gauche's libraries are organized by modules. Although Gauche can load any valid Scheme programs, there is a convention that Gauche's libraries follow. When you write a chunk of Scheme code for Gauche, it is convenient to make it a module, so that it can be shared and/or reused.

Usually a module is contained in a file, but you can make a multi-file module. First I explain the structure of a single-file module. The following template is the convention used in Gauche's libraries.

```
;; Define the module interface
(define-module foo
   (use xxx)
   (use yyy)
   (export foo1 foo2 foo3)
   )
;; Enter the module
(select-module foo)
... module body ...
```

This file must be saved as "foo.scm" in some directory in the \*load-path\*.

The define-module form creates a module foo. It also loads and imports some other modules by 'use' macros, and declares which symbols the foo module exports, by 'export' syntax. (See section Section 4.13.3 [Defining and selecting modules], page 80, for detailed specification of those syntaxes).

Those use forms or export forms are not required to appear in the define-module form, but it is a good convention to keep them in there at the head of the file so that it is visually recognizable which modules foo depends and which symbols it exports.

The second form, 'select-module', specifies the rest of the file is evaluated in the module foo you just defined. Again, this is just a convention; you can write entire module body inside define-module. However, I think it is error-prone, for the closing parenthesis can be easily forgotten or the automatic indentation mechanism of editor will be confused.

After select-module you can write whatever Scheme expression. It is evaluated in the selected module, foo. Only the bindings of the exported symbols will be directly accessible from outside.

So, that's it. Other programs can use your module by just saying '(use foo)'. If you want to make your module available on your site, you can put it to the site library location, which can be obtained by

```
(gauche-site-library-directory)
in gosh, or
   gauche-config --sitelibdir
from shell.
```

If you feel like to conserve global module name space, you can organize modules hierarchically. Some Gauche libraries already does so. See Chapter 8 [Library modules - Overview], page 361, for examples. For example, text.tr module is implemented in "text/tr.scm" file. Note that the pathname separator '/' in the file becomes a period in the module name.

# 3.8 Using extension packages

### Building and installing packages

Gauche comes with some amount of libraries, but they aren't enough at all to use Gauche in the production environment. There are number of additional libraries available. We call them extension packages, or simply packages. Each package usually provides one or more modules that adds extra functionality. Most of the packages provide binding to other C libraries, such as graphics libraries or database clients. If the package has some C code, it is likely that you need to compile it on your machine with the installed Gauche system.

Usually a package is in the form of compressed tarball, and the standard "ungzip + untar + configure + make + make install" sequence does the job. Read the package's document, for you may be able to tailor the library for your own needs by giving command-line options to the configure script.

From Gauche 0.8, an utility script called gauche-package is installed for the convenience. It automates the build and install process of packages.

Suppose you have downloaded a package Package-1.0.tar.gz. If the package follows the convention, all you have to do is to type this:

```
$ gauche-package install Package-1.0.tar.gz
```

It ungzips and untars the package, cd into the Package-1.0 subdirectory, run configure, make, and make install. By default, gauche-package untars the tarball in the current working directory. You can change it by a customization file; see below.

If you need a special privilege to install the files, you can use --install-as option which runs make install part via the sudo program.

```
$ gauche-package install --install-as=root Package-1.0.tar.gz
```

If it doesn't work for you, you can just build the package by gauche-package build Package-1.0.tar.gz, then manually cd to the Package-1.0 directory and run make install.

You can give configuration options via -C or --configure-options command-line argument, like this:

```
$ gauche-package install -C "--prefix=/usr/local" Package-1.0.tar.gz
```

If the package has adopted the new package description file, it can remember the configuration options you have specified, and it will automatically reuse them when you install the package again. (If you're a package developer, check out examples/spigot/README file in the Gauche source tree to see how to cooperate with Gauche's package management system.)

If you don't have a tarball in your local directory, but you know the URL where you can download it, you can directly give the URL to gauche-package. It understands http and ftp, and uses either wget or ncftpget to download the tarball, then runs configure and make.

```
$ gauche-package install http://www.example.com/Package-1.0.tar.gz
```

# Customizing gauche-package

The gauche-package program reads ~/.gauche-package if it exists. It must contain an associative list of parameters. It may look like this:

```
(
  (build-dir . "/home/shiro/tmp")
  (gzip . "/usr/local/bin/gzip")
  (bzip2 . "/usr/local/bin/bzip2")
  (tar . "/usr/local/bin/gtar")
)
```

The following is a list of recognized parameters. If the program isn't given in the configuration file, gauche-package searches PATH to find one.

#### build-dir

A directory where the tarball is extracted. If URL is given, the downloaded file is also placed in this directory.

```
bzip2
           Path to the program bzip2.
cat
           Path to the program cat.
           Path to the program make.
make
ncftpget
          Path to the program ncftpget.
           Path to the program rm.
rm
           Path to the program sudo.
sudo
tar
           Path to the program tar.
           Path to the program wget.
wget
```

# 3.9 Building standalone executables

When you want to distribute your Gauche scripts or applications, the users need to install Gauche runtime on their machine. Although it is always the case for any language implementations—you need Java runtime to run Java applications, or C runtime to run C applications—it may be an extra effort to ask users to install not-so-standard language runtimes.

To ease distribution of Gauche applications, you can create a stand-alone executable. It statically links entire Gauche system so that it runs by just copying the executable file.

### Quick recipe

To generate a standalone executable, just give your script file to the tools/build-standalone script, which is installed as a part of Gauche.

```
gosh tools/build-standalone yourscript.scm
```

It will create an executable file yourscript (or yourscript.exe on Windows) in the current directory.

To specify the output name different from the script name, give -o option:

gosh tools/build-standalone -o yourcommand yourscript.scm

When your script needs supporting library files, you should list those files as well:

gosh tools/build-standalone yourscript.scm lib/library1.scm lib/library2.scm The library file paths need to be relative to the respective load path. See the explanation of -I option below.

### Catches

There are a few things you should be aware of.

- The size of the binary tend to be large, since it contains the entire Gauche system regardless of whether your application use it or not. You can strip down the size if you need to, but you need to rebuild Gauche library to do so. See doc/HOWTO-standalone.txt in the source tree for the details.
- The generated binary still depends on external dynamically linked libraries, such as libpthread. The exact dependency may differ how Gauche is configured, and can be checked by running system-provided tools, such as ldd on most Unix systems and MinGW or otool -L on OSX, on the generated standalone binaries. You may want to ensure the users have required libraries.
- Currently we don't yet have a convenient way to statically link extension libraries. We're working on it.
- If Gauche is configured to use gdbm, it is linked to the standalone binary by default, hence the binary itself is covered by GPL. In case if you need to distribute binaries under BSD license, you need to give -D GAUCHE\_STATIC\_EXCLUDE\_GDBM flag to tools/build-standalone. It makes tools/build-standalone not to link gdbm (and your script won't be able to use it).
- If you build Gauche with mbedTLS support (if you have libmbedtls on your machine, Gauche include its support by default), the resulting standalone binary also depends on libmbedtls DSO files. If you're not sure mbedTLS DSO files are available on target machines, you can exclude rfc.tls.mbed module by giving -D GAUCHE\_STATIC\_EXCLUDE\_MBED flag to tools/build-standalone.

### Using build-standalone

gosh tools/build-standalone [options] script-file [library-file . . .] [Program] Create a stand-alone binary to execute a Gauche program in script-file. It is executed as if it is run as gosh script-file, with a few differences.

The main thing is that since *script-file* is no longer loaded from file, code that references paths relative to *script-file* won't work. One example is (add-load-path dir:relative) (see Section 6.22.1 [Loading Scheme file], page 288). Auxiliary library files required by *script-file* must be explicitly listed as *library-file*..., so that they are bundled together into the executable.

The following command-line options are recognized.

-o outfile [Command Option] Specifies output executable filename. When omitted, the basename of script-file without extension is used. (Or, on Windows, swapping extension with .exe).

-D var[=val] [Command Option] Add C preprocessor definitions while compiling the generated C code. An important use case of this option is to exclude gdbm dependency from the generated binaries, by specifying -D GAUCHE\_STATIC\_EXCLUDE\_GDBM. Note that you need a whitespace between -D and var.

This option can be specified multiple times.

-I load-path

[Command Option]

Specifies the load path where *library-file* . . . are searched. The names given to *library-file* must match how they are loaded or used. If such paths are not relative to the directory you run tools/build-standalone, you have to tell where to find those libraries with this option.

For example, suppose you have this structure:

If you run tools/build-standalone in the directory as src, you can just say this:

gosh tools/build-standalone main.scm myscript/util.scm

But if you run it under project, you need to say this:

gosh tools/build-standalone -I src src/main.scm myscript/util.scm Another example; you have a separate library directory:

If you run tools/build-standalone in src, you say this:

gosh tools/build-standalone -I ../lib main.scm myscript/util.scm Or, if you run it in project, you say this:

gosh tools/build-standalone -I lib src/main.scm myscript/util.scm This option can be specified multiple times.

```
--header-dir dir
--library-dir dir
```

[Command Option]

[Command Option]

These tells tools/build-standalone where to find Gauche C headers and static libraries.

If you've installed Gauche on your system, tools/build-standalone automatically finds these from the installed directory and you don't need to worry about them. Use these option only when you need to use Gauche runtime that's not installed.

# 4 Core syntax

### 4.1 Lexical structure

Gauche extends R7RS Scheme lexical parser in some ways. Besides, because of historical reasons, a few of the default lexical syntax may conflict R7RS specification. You can set a reader mode to make it R7RS compliant.

#### Hash-bang directives

Tokens beginning with #! may have special meanings to the reader. R7RS defines two of such directives—#!fold-case and #!no-fold-case, which switches whether symbols are read in case-folding or non-case-folding mode, respectively.

see Section 4.1.2 [Hash-bang token], page 45, below, for all the directives Gauche has.

#### Square brackets

Gauche adopts the R6RS syntax that regards [] the same as (). Both kind of parentheses are equivalent, but the kind of corresponding open and close parentheses must match. Some seasoned Lisper may frown on them, but it helps visually distinguish different roles of parentheses.

A general convention is to use [] for groupings other than function and macro application. If such grouping nests, however, use () for outer groupings. Examples:

```
(cond [(test1 x) (y z)]
        [(test2 x) (s t)]
        [else (u v)])

(let ([x (foo a b)]
        [y (bar c d)])
        (baz x y))
```

It is purely optional, so you don't need to use them if you don't like them. R7RS doesn't adopt this syntax and leaves [] for extensions, so it is safe to stick to () in portable R7RS programs. (If the reader is in strict-r7 mode, an error is signalled when [] is used. See Section 6.21.7.2 [Reader lexical mode], page 274, for the details.)

Scheme-specific modes of some editors (e.g. Quack on Emacs) allows you to type just ) and inserts either ] or ) depending on which kind parenthesis it is closing. We recommend using such modes if you use this convention.

#### Symbol names

Symbol names are case sensitive by default (see Section 2.4 [Case-sensitivity], page 15). Symbol name can begin with digits, '+' or '-', as long as the entire token doesn't consist valid number syntax. Other weird characters can be included in a symbol name by surrounding it with '|', e.g. '|this is a symbol|'. See Section 6.7 [Symbols], page 156, for details.

#### Numeric literals

Either integral part or fraction part of inexact real numbers can be omitted if it is zero, i.e. 30., .25, -.4 are read as real numbers. The number reader recognizes '#' as insignificant digits. Complex numbers can be written both in the rectangular format (e.g. 1+0.3i) and in the polar format (e.g. 3.001.57). Inexact real numbers include the positive infinity, the negative infinity, and NaN, which are represented as +inf.0, -inf.0 and +nan.0, respectively. (-nan.0 is also read as NaN.)

Gauche supports SRFI-169 (underscores in numbers) notation; you can insert a character \_ between digits in numeric literals to improve readability, e.g. #b1100\_1010\_1111\_1110. A valid underscore must be surrounded by digits; 1\_2\_3 is ok, but \_123, 123\_, and 12\_3 are not.

Gauche also adopts Common-Lisp style radix prefixed numeric literals, e.g. #3r120 (120 in base-3, 15 in decimal). Radix between 2 and 36 are recognized; alphabetic letters a-zA-Z are used beyond decimal.

For the polar notation of complex numbers, Gauche allows the suffix pi to denote the phase by multiples of pi. The Scheme syntax use radians for the phase, but you can only approximate pi with the floating point numbers, so it can't represent round numbers except zero angle.

```
gosh> 2@3.141592653589793
-2.0+2.4492935982947064e-16i
```

With the pi suffix, you can get a round numbers.

```
gosh> 2@1pi
-2.0
gosh> 2@0.5pi
0.0+2.0i
gosh> 2@-0.5pi
0.0-2.0i
```

### Hex character escapes

You can denote a character using hexadecimal notation of the character code in some literals; specifically, character literals, character set literals, string literals, symbols, regular expression literals.

R7RS adopted a hex escape notation \xNNNN; for strings and symbols surrounded by vertical bars, and #\xNNNN for characters. The number of digits is variable, and the character code is Unicode codepoint.

Gauche had been using two types of escapes;  $\u$  and  $\x$ . In general,  $\u$  is for Unicode codepoint, while  $\x$  is for the character code in the internal encoding. Besides, except character literals, we used fixed number of digits, instead of using the terminator; as in R7RS.

Since 0.9.4, we interpret \x-escape as R7RS whenever if it consists a valid R7RS hex-escape, and if not, try to interpret it as legacy Gauche hex-escape.

Although rarely, there are cases that can interpreted both in R7RS syntax and legacy Gauche syntax, but yielding different characters. Reading legacy files with such literals in the current Gauche may cause unexpected behavior. You can switch the reader mode so that it becomes backward-compatible. See Section 6.21.7.2 [Reader lexical mode], page 274, for the details.

### Extended sharp syntax

Many more special tokens begins with '#' are defined. See the table below.

## 4.1.1 Sharp syntax

The table below lists sharp-syntaxes.

```
#! [R6RS][R7RS][SRFI-22] It is either a beginning of an interpreter line (shebang) of a script, or a special token that affects the mode of the reader. See 'hash-bang token' section below.

#" Introduces an interpolated string. See Section 6.11.4 [String interpolation], page 173.
```

| ## ## ## #° #°            | Unused                                                                                        |
|---------------------------|-----------------------------------------------------------------------------------------------|
| ##, #\$, #%, #&, #'<br>#( | Unused. [P7PS] Introduces a yeater                                                            |
| #)                        | [R7RS] Introduces a vector.<br>Unused.                                                        |
| # <i>/</i><br>#*          |                                                                                               |
| #*                        | Bitvector or an incomplete string. See Section 6.11 [Strings], page 171.                      |
| ш.                        | Unused.                                                                                       |
| #+                        |                                                                                               |
| #,<br>#-, #.              | [SRFI-10] Introduces reader constructor syntax. Unused.                                       |
| #-, # <b>.</b><br>#/      |                                                                                               |
| #/                        | Introduces a literal regular expression. See<br>Section 6.12 [Regular expressions], page 183. |
| #0 #0                     | #n#, #n=: [SRFI-38] Shared substructure definition                                            |
| #0 #9                     | and reference.                                                                                |
|                           | #nR, #nr: Radix prefixed numeric literals.                                                    |
| #.                        |                                                                                               |
| #:                        | Uninterned symbol. See Section 6.7 [Symbols],                                                 |
| ш.                        | page 156.                                                                                     |
| #;                        | [SRFI-62] S-expression comment. Reads next one                                                |
|                           | S-expression and discard it.                                                                  |
| #<                        | Introduces an unreadable object. Unused.                                                      |
| #=, #><br>#2              |                                                                                               |
| #?                        | Introduces debug macros. See Section 3.4 [Debug-                                              |
| ща                        | ging], page 32. Unused.                                                                       |
| #0                        | Unused.                                                                                       |
| #a<br>#b                  | [R7RS] Binary number prefix.                                                                  |
| #b                        | Unused.                                                                                       |
| #d                        | [R7RS] Decimal number prefix.                                                                 |
| #e                        | [R7RS] Exact number prefix.                                                                   |
| #f                        | [R7RS] Boolean false, or introducing R7RS uni-                                                |
|                           | form vector. See Section 6.13.2 [Uniform vectors],                                            |
|                           | page 198. R7RS defines both #f and #false as a                                                |
|                           | boolean false value.                                                                          |
| #g, #h                    | Unused.                                                                                       |
| #i                        | [R7RS] Inexact number prefix.                                                                 |
| #j, #k, #1, #m, #n        | Unused.                                                                                       |
| #o                        | [R7RS] Octal number prefix.                                                                   |
| #p, #q, #r                | Unused.                                                                                       |
| #s                        | [R7RS vector.@] introducing R7RS uniform vector.                                              |
|                           | See Section 6.13.2 [Uniform vectors], page 198.                                               |
| #t                        | [R7RS] Boolean true. R7RS defines #t and #true                                                |
|                           | as a boolean true value.                                                                      |
| #u                        | [R7RS vector.@] introducing R7RS uniform vec-                                                 |
|                           | tor. See Section 6.13.2 [Uniform vectors], page 198.                                          |
|                           | R7RS uses $\#u8$ prefix for bytevectors, which is                                             |
|                           | compatible to u8 uniform vectors.                                                             |
| #v, #w                    | Unused.                                                                                       |
| #x                        | [R7RS] Hexadecimal number prefix.                                                             |
| #y, #z                    | Unused.                                                                                       |
| #[                        | Introduces a literal character set. See Section 6.10                                          |
|                           | [Character sets], page 165.                                                                   |
| #\                        | [R7RS] Introduces a literal character. See                                                    |
|                           | Section 6.9 [Characters], page 161.                                                           |
|                           |                                                                                               |

#], #^, #\_ Unused.

#' Legacy syntax for string interpolation, superseded

by #".

#{ Unused.

#| [SRFI-30] Introduces a block comment. Comment

ends by matching '\#'.

#}, #~ Unused.

### 4.1.2 Hash-bang token

A character sequence #! has two completely different semantics, depending on how and where it occurs.

If a file begins with #!/ or #! (hash, bang, and a space), then the reader assumes it is an interpreter line (shebang) of a script and ignores the rest of characters until the end of line. (Actually the source doesn't need to be a file. The reader checks whether it is the beginning of a port.)

Other than the above case, #!identifier is read as a token with special meanings. This kind token can be a special directive for the reader, instead of read as a datum.

By default, the following tokens are recognized.

#### #!fold-case

#### #!no-fold-case

Switches the reader's case sensitivity; #!fold-case makes the reader case insensitive, and #!no-fold-case makes it case sensitive. (Also see Section 2.4 [Casesensitivity], page 15).

#!r6rs This token is introduced in R6RS and used to indicate the program strictly conforms R6RS. Gauche doesn't conform R6RS, but currently it just issues warning when it sees #!r6rs token, and it keeps reading on.

#!r7rs Make the reader strict-r7 mode, that complies R7RS. See Section 6.21.7.2 [Reader lexical mode], page 274, for the details.

#### #!gauche-legacy

Make the reader legacy mode, that is compatible to Gauche 0.9.3 and before. See Section 6.21.7.2 [Reader lexical mode], page 274, for the details.

### 4.2 Literals

quote datum [Special Form]

[R7RS base] Evaluates to datum.

(quote x) 
$$\Rightarrow$$
 x  
(quote (1 2 3))  $\Rightarrow$  (1 2 3)

'datum [Reader Syntax]

[R7RS] Equivalent to (quote datum).

'x 
$$\Rightarrow$$
 x  
'(1 2 3)  $\Rightarrow$  (1 2 3)

Note: Literals are immutable. You'll get an error if you try to change, for example, a quoted pair with set-car! or a literal string with string-set!. Mutability may be managed differently for each type, so some object may not raise an error even if it appears in a part of literals (it is often the case with user-defined class with read-time constructor, see Section 6.21.7.3 [Read-time constructor], page 275. However, if you ever modify a literal data, it is not guaranteed that the program runs correctly.

# 4.3 Making procedures

lambda formals body ...

[Special Form]

^ formals body . . .

[Special Form]

[R7RS+ base] Evaluates to a procedure. The environment in effect when this expression is evaluated is stored in the procedure. When the procedure is called, body is evaluated sequentially in the stored environment extended by the bindings of the formal arguments, and returns the value(s) of the last expression in the body.

^ is a concise alias of lambda. It is Gauche's extension.

```
(lambda (a b) (+ a b))
```

 $\Rightarrow$  procedure that adds two arguments

((lambda (a b) (+ a b)) 1 2) 
$$\Rightarrow$$
 3

$$((^(a b) (+ a b)) 1 2) \Rightarrow 3$$

Gauche also extends R7RS lambda to take extended syntax in formals to specify optional and keyword arguments easily. The same functionality can be written in pure R7RS, with parsing variable-length arguments explicitly, but the code tends to be longer and verbose. It is recommended to use extended syntax unless you're writing portable code.

Formals should have one of the following forms:

• (variable ...): The procedure takes a fixed number of arguments. The actual arguments are bound to the corresponding variables.

```
((lambda (a) a) 1)
```

```
((lambda (a) a) 1 2) \Rightarrow error - wrong number of arguments
```

• variable: The procedure takes any number of arguments. The actual arguments are collected to form a new list and bound to the variable.

```
((lambda a a) 1 2 3) \Rightarrow (1 2 3)
```

• (variable\_0 ... variable\_N-1 . variable\_N) : The procedure takes at least N arguments. The actual arguments up to N is bound to the corresponding variables. If more than N arguments are given, the rest arguments are collected to form a new list and bound to variable\_N.

```
((lambda (a b . c) (print "a=" a " b=" b " c=" c)) 1 2 3 4 5)
 \Rightarrow prints a=1 b=2 c=(3 4 5)
```

(variable ... extended-spec ...): Extended argument specification. Zero or more variables that specifies required formal arguments, followed by an extended spec, a list beginning with a keyword :optional, :key or :rest.

The extended-spec part consists of the optional argument spec, the keyword argument spec and the rest argument spec. They can appear in any combinations.

```
:optional optspec ...
```

Specifies optional arguments. Each optspec can be either one of the following forms:

```
variable
(variable init-expr)
```

The variable names the formal argument, which is bound to the value of the actual argument if given, or the value of the expression *init-expr* otherwise. If optspec is just a variable, and the actual argument is not given to it, then variable will be bound to #<undef> (see Section 6.5 [Undefined values], page 140).

The expression *init-expr* is only evaluated if the actual argument for *variable* is not given. The scope in which *init-expr* is evaluated includes the preceding formal arguments.

```
((lambda (a b :optional (c (+ a b))) (list a b c))
1 2) ⇒ (1 2 3)

((lambda (a b :optional (c (+ a b))) (list a b c))
1 2 -1) ⇒ (1 2 -1)

((lambda (a b :optional c) (list a b c))
1 2) ⇒ (1 2 #<undef>)

((lambda (:optional (a 0) (b (+ a 1))) (list a b))
) ⇒ (0 1)
```

The procedure signals an error if more actual arguments than the number of required and optional arguments are given, unless it also has :key or :rest argument spec.

```
((lambda (:optional a b) (list a b)) 1 2 3)
  ⇒ error - too many arguments

((lambda (:optional a b :rest r) (list a b r)) 1 2 3)
  ⇒ (1 2 (3))
```

:key keyspec ... [:allow-other-keys [variable]]

Specifies keyword arguments. Each keyspec can be either one of the following forms.

```
variable
(variable init-expr)
((keyword variable) init-expr)
```

The variable names the formal argument, which is bound to the actual argument given with the keyword of the same name as variable. When the actual argument is not given, init-expr is evaluated and the result is bound to variable in the second and third form, or #<undef> is bound in the first form.

```
(define f (lambda (a :key (b (+ a 1)) (c (+ b 1)))

(list a b c)))

(f 10) \Rightarrow (10 11 12)

(f 10 :b 4) \Rightarrow (10 4 5)

(f 10 :c 8) \Rightarrow (10 11 8)

(f 10 :c 1 :b 3) \Rightarrow (10 3 1)
```

With the third form you can name the formal argument differently from the keyword to specify the argument.

```
((lambda (:key ((:aa a) -1)) a) :aa 2) \Rightarrow 2
```

By default, the procedure with keyword argument spec raises an error if a keyword argument with an unrecognized keyword is given. Giving <code>:allow-other-keys</code> in the formals suppresses this behavior. If you give <code>variable</code> after <code>:allow-other-keys</code>, the list of unrecognized keywords and their arguments are bound to it. Again, see the example below will help to understand the behavior.

```
 \begin{array}{l} \hbox{((lambda (:key a) a)} \\ \hbox{:a 1 :b 2)} & \Rightarrow error - unknown \ keyword :b \\ \\ \hbox{((lambda (:key a :allow-other-keys) a)} \\ \hbox{:a 1 :b 2)} & \Rightarrow 1 \\ \\ \hbox{((lambda (:key a :allow-other-keys z) (list a z))} \\ \hbox{:a 1 :b 2)} & \Rightarrow (1 (:b 2)) \\ \end{array}
```

When used with :optional argument spec, the keyword arguments are searched after all the optional arguments are bound.

```
((lambda (:optional a b :key c) (list a b c))
1 \ 2 \ :c \ 3) \Rightarrow (1 2 3)

((lambda (:optional a b :key c) (list a b c))
:c \ 3) \Rightarrow (:c 3 #<undef>)

((lambda (:optional a b :key c) (list a b c))
1 \ :c \ 3) \Rightarrow error - keyword list not even
```

#### :rest variable

Specifies the rest argument. If specified without :optional argument spec, a list of remaining arguments after required arguments are taken is bound to variable. If specified with :optional argument spec, the actual arguments are first bound to required and all optional arguments, and the remaining arguments are bound to variable.

```
((lambda (a b :rest z) (list a b z))
1 2 3 4 5) ⇒ (1 2 (3 4 5))

((lambda (a b :optional c d :rest z) (list a b c d z))
1 2 3 4 5) ⇒ (1 2 3 4 (5))

((lambda (a b :optional c d :rest z) (list a b c d z))
1 2 3) ⇒ (1 2 3 #<undef> ())
```

When the rest argument spec is used with the keyword argument spec, both accesses the same list of actual argument—the remaining arguments after required and optional arguments are taken.

```
((lambda (:optional a :rest r :key k) (list a r k))
1 :k 3) \Rightarrow (1 (:k 3) 3)
```

See also let-optionals\*, let-keywords and let-keywords\* macros in Section 6.15.4 [Optional argument parsing], page 223, for an alternative way to receive optional/keyword arguments within the spec of R7RS.

```
c body ...
```

A shorthand notation of (lambda (c) body ...). where c can be any character in #[\_a-z]. (map ( $^x$  (\* x x)) '(1 2 3 4 5))  $\Rightarrow$  (1 4 9 16 25)

```
cut expr-or-slot expr-or-slot2 . . . [Macro] cute expr-or-slot expr-or-slot2 . . .
```

[SRFI-26] Convenience macros to notate a procedure compactly. This form can be used to realize partial application, a.k.a sectioning or projection.

Each expr-or-slot must be either an expression or a symbol <>, indicating a 'slot'. The last expr-or-slot can be a symbol <...>, indicating a 'rest-slot'. Cut expands into a lambda form

that takes as many arguments as the number of slots in the given form, and whose body is an expression

```
(expr-or-slot expr-or-slot2 ...)
```

where each occurrence of <> is replaced to the corresponding argument. In case there is a rest-slot symbol, the resulting procedure is also of variable arity, and all the extra arguments are passed to the call of *expr-or-slot*. See the fourth example below.

Cute is a variation of cut that evaluates expr-or-slots before creating the procedure.

```
(cute cons (+ a 1) \Leftrightarrow)
\equiv (let ((xa (+ a 1))) (lambda (x2) (cons xa x2)))
```

Gauche provides a couple of different ways to write partial applications concisely; see the \$ macro below, and also the pa\$ procedure (see Section 6.15.3 [Combinators], page 221).

```
$ arg ...
```

A macro to chain applications, hinted from Haskell's \$ operator (although the meaning is different). Within the macro arguments  $arg \ldots, \$$  delimits the last argument. For example, the following code makes the last argument for the procedure f to be  $(g c d \ldots)$ 

```
(\$ f a b \$ g c d ...)

\equiv (f a b (g c d ...))
```

The \$ notation can be chained.

```
($fab$gcd$hef...)

\equiv (fab(gcd(hef...)))
```

If \$\* appears in the argument list instead of \$, it fills the rest of the arguments, instead of just the last argument.

```
($ f a b $* g c d ...)

≡ (apply f a b (g c d ...))

($ f a b $* g $ h $* hh ...)

≡ (apply f a b (g (apply h (hh ...))))
```

Furthermore, if the argument list ends with \$ or \$\*, the whole expression becomes a procedure expecting the last argument(s).

```
($ f a b $ g c d $ h e f $)

≡ (lambda (arg) (f a b (g c d (h e f arg))))

≡ (.$ (cut f a b <>) (cut g c d <>) (cut h e f <>))

($ f a b $ g c d $ h e f $*)

≡ (lambda args (f a b (g c d (apply h e f args))))

≡ (.$ (cut f a b <>) (cut g c d <>) (cut h e f <...>))
```

The more functional the code becomes, the more you are tempted to write it as a chain of nested function calls. Scheme's syntax can get awkward in such code. Close parentheses tend

to clutter at the end of expressions. Inner applications tends to pushed toward right columns with the standard indentation rules. Compare the following two code functionally equivalent to each other:

It is purely a matter of taste, and also this kind of syntax sugars can be easily abused. Use with care, but it may work well if used sparingly, like spices.

As a corner case, if neither \$ nor \$\* appear in the argument list, it just calls the function. It is useful when the function has long name and you don't want to indent arguments too further right.

```
(\$ f a b c) \equiv (f a b c)
```

```
case-lambda clause ...
```

[Macro]

[R7RS case-lambda] Each clause should have the form (formals expr ...), where formals is a formal arguments list as for lambda.

This expression evaluates to a procedure that accepts a variable number of arguments and is lexically scoped in the same manner as procedures resulting from lambda expressions. When the procedure is called with some arguments, then the first clause for which the arguments agree with formals is selected, where agreement is specified as for the formals of a lambda expression. The variables of formals are bound to the given arguments, and the expr . . . are evaluated within the environment.

It is an error for the arguments not to agree with the formals of any clause.

```
(define f
  (case-lambda
     [() 'zero]
     [(a) '(one ,a)]
     [(a b) '(two ,a ,b)]))
(f)
            \Rightarrow zero
(f 1)
            \Rightarrow (one 1)
(f 1 2)
            \Rightarrow (two 1 2)
(f 1 2 3) \Rightarrow Error: wrong number of arguments to case lambda
(define g
  (case-lambda
     [() 'zero]
     [(a) '(one ,a)]
     [(a . b) '(more ,a ,@b)]))
(g)
            \Rightarrow zero
            \Rightarrow (one 1)
(g 1)
(g 1 2 3) \Rightarrow (more 1 2 3)
```

Note that the clauses are examined sequentially to match the number of arguments, so in the following example g2 never returns (one ...).

```
(define g2
  (case-lambda
    [() 'zero]
    [(a . b) '(more ,a ,@b)]
    [(a) '(one ,a)]))

(g2 1) ⇒ (more 1)
```

# 4.4 Assignments

```
set! symbol expression
set! (proc arg ...) expression
```

[Special Form]

[Special Form]

[R7RS+ base][SRFI-17] First, expression is evaluated. In the first form, the binding of symbol is modified so that next reference of symbol will return the result of expression. If symbol is not locally bound, the global variable named symbol must already exist, or an error is signaled.

The second form is a "generalized set!" specified in SRFI-17. It is a syntactic sugar of the following form.

```
((setter proc) arg ... expression)
```

Note the order of the arguments of the setter method differs from CommonLisp's setf.

Some examples:

[SRFI-210] Sets values of multiple variables at once. Expr must yield as many values as var . . . . Each value is set to the corresponding var.

```
(define a 0)
(define b 1)
(define c 2)
(set!-values (a b) (values 3 4))
a \Rightarrow 3
b \Rightarrow 4
(set!-values (a b) (values b a))
a \Rightarrow 4
b \Rightarrow 3
(set!-values (a b . c) (values 1 2 3 4))
a \Rightarrow 1
b \Rightarrow 2
c \Rightarrow (3 4)
```

See also define-values (Section 4.10 [Definitions], page 67).

setter proc [Function]

[SRFI-17] Returns a setter procedure associated to the procedure *proc*. If no setter is associated to *proc*, its behavior is undefined.

A setter procedure g of a procedure f is such that when used as  $(g \ a \ b \dots v)$ , the next evaluation of  $(f \ a \ b \dots)$  returns v.

To associate a setter procedure to another procedure, you can use the setter of setter, like this:

```
(set! (setter f) g)
```

A procedure's setter can be "locked" to it. System default setters, like set-car! for car, is locked and can't be set by the above way. In order to lock a setter to a user defined procedure, use getter-with-setter below.

If proc is not a procedure, a setter generic function of object-apply is returned; it allows the applicable object extension to work seamlessly with the generalized set!. See Section 6.15.6 [Applicable objects], page 225, for the details.

### has-setter? proc

[Function]

Returns #t if a setter is associated to proc.

### getter-with-setter get set

[Function]

[SRFI-17] Takes two procedure get and set. Returns a new procedure which does the same thing as get, and its setter is locked to set.

The intention of this procedure is, according to the SRFI-17 document, to allow implementations to inline setters efficiently. Gauche hasn't implement such optimization yet.

A few macros that adopts the same semantics of generalized set! are also provided. They are built on top of set!.

### push! place item

[Macro]

Conses *item* and the value of *place*, then sets the result to *place*. *place* is either a variable or a form (*proc arg*...), as the second argument of set!. The result of this form is undefined.

```
(define x (list 2))

(push! x 3)

x \Rightarrow (3 2)

(push! (cdr x) 4)

x \Rightarrow (3 4 2)
```

When place is a list, it roughly expands like the following.

Note: Common Lisp's push macro takes its argument reverse order. I adopted this order since it is consistent with other destructive operations. Perl's push function takes the same argument order, but it appends *item* at the end of the array (Perl's unshift is closer to push!). You can use a queue (see Section 12.19 [Queue], page 853) if you need a behavior of Perl's push.

### push-unique! place item [equal]

[Macro]

The value in *place* must be a list. If *item* isn't already in the value in *place*, *place* is updated with the cons of *item* and its previous value. If *item* is already in the value, nothing is done.

The equivalence is checked with equal procedure. If omitted, eqv? is assumed.

This is similar to Common Lisp's pushnew, but the argument order is flipped.

See also enqueue-unique! and queue-push-unique! in data.queue (Section 12.19 [Queue], page 853).

```
(define v (vector '("a")))
(push-unique! (vector-ref v 0) "b")
v ⇒ #(("b" "a"))
(push-unique! (vector-ref v 0) "A" string-ci=?)
v ⇒ #(("b" "a"))
(push-unique! (vector-ref v 0) "A")
v ⇒ #(("A" "b" "a"))
```

pop! place

[Macro]

Retrieves the value of place, sets its cdr back to place and returns its car.

```
(define x (list 1 2 3))

(pop! x) \Rightarrow 1

x \Rightarrow (2 3)

(define x (vector (list 1 2 3)))

x \Rightarrow #((1 2 3))

(pop! (vector-ref x 0)) \Rightarrow 1

x \Rightarrow #((2 3))
```

Note: This works the same as Common Lisp's pop. Perl's pop pops value from the end of the sequence; its shift does the same thing as pop!.

```
inc! place :optional delta
dec! place :optional delta
```

[Macro]

Macro

Evaluates the value of place. It should be a number. Adds (inc!) or subtracts (dec!) delta to/from it, and then stores the result to place. The default value of delta is 1.

This is like Common Lisp's incf and decf, except that you can't use the result of inc! and dec!.

### update! place proc

[Macro]

Generalized form of push! etc. *Proc* must be a procedure which takes one argument and returns one value. The original value of *place* is passed to the *proc*, then its result is set to *place*.

However, if place is the form (proc arg ...), then each arg is evaluated only once.

It can be used to swap values of two locations:

```
(let ((x (vector 1 2)))
  (rotate! (~ x 0) (~ x 1))
  x) ⇒ #(2 1)
```

This is similar to Common Lisp's rotatef.

### 4.5 Conditionals

if test consequent alternative

[Special Form]

if test consequent

[Special Form]

[R7RS base] Test is evaluated. If it yields a true value, consequent is evaluated. Otherwise, alternative is evaluated. If alternative is not provided, it results undefined value.

cond clause1 clause2 . . .

[Special Form]

[R7RS+ base][SRFI-61] Each clause must be the form

```
(test expr ...)
(test => expr)
(test guard => expr)
(else expr expr2 ...)
```

The last form can appear only as the last clause.

cond evaluates test of each clauses in order, until it yields a true value. Once it yields true, if the clause is the first form, the corresponding exprs are evaluated and the result(s) of last expr is(are) returned; if the clause is the second form, the expr is evaluated and it must yield a procedure that takes one argument. Then the result of test is passed to it, and the result(s) it returns will be returned.

The third form is specified in SRFI-61. In this form, test can yield arbitrary number of values. The result(s) of test is(are) passed to guard; if it returns a true value, expr is applied with an equivalent argument list, and its result(s) is(are) returned. If guard returns #f, the evaluation proceeds to the next clause.

If no test yields true, and the last clause is not the fourth form (else clause), an undefined value is returned.

If the last clause is else clause and all tests are failed, exprs in the else clause are evaluated, and its last expr's result(s) is(are) returned.

case key-expr clause1 clause2 . . .

[Special Form]

[R7RS+ base][SRFI-87] Key-expr may be any expression that yields one value. Each clause should have the form

```
((datum ...) expr expr2 ...)
((datum ...) => proc)
```

where each datum is an external representation of some object. All the datums must be distinct. The last clause may be an "else clause," which has the form

```
(else expr expr2 ...)
(else => proc)
```

First, key-expr is evaluated and its result is compared against each datum. If the result of evaluating key-expr is equivalent (using eqv?, see Section 6.2.1 [Equality], page 110) to a datum, then the expressions in the corresponding clause are evaluated sequentially, and the result(s) of the last expression in the clause is(are) returned from the case expression. The forms containing => are specified in SRFI-87. In these forms, the result of key-expr is passed to proc, and its result(s) is(are) returned from the case expression.

If the result of evaluating *key-expr* is different from every *datum*, then if there is an else clause its expressions are evaluated and the result(s) of the last is(are) the result(s) of the case expression; otherwise the result of the case expression is undefined.

```
(case (* 2 3)
  ((2 3 5 7) 'prime)
  ((1 \ 4 \ 6 \ 8 \ 9) \ \text{'composite})) \Rightarrow \text{composite}
(case (car '(c d))
  ((a) 'a)
  ((b) 'b)) \Rightarrow undefined
(case (car '(c d))
  ((a e i o u) 'vowel)
  ((w y) 'semivowel)
  (else 'consonant)) \Rightarrow consonant
(case 6
  ((2 4 6 8) \Rightarrow (cut + <> 1))
  (else => (cut - \Leftrightarrow 1))) \Rightarrow 7
(case 5
  ((2 4 6 8) \Rightarrow (cut + <> 1))
  (else => (cut - \Leftrightarrow 1))) \Rightarrow 4
```

ecase key-expr clause1 clause2 . . .

[Macro]

This works exactly like case, except when there's no else clause and the value of keyexpr expression doesn't match any of datums provided in clauses. While case form returns undefined value for such case, ecase raises an error.

It is taken from Common Lisp. It's a convenient form when you want to detect unexpected value getting passed just in case.

```
(ecase 5 ((1) 'a) ((2 3) 'b) ((4) 'c)) 
 \Rightarrow ERROR: ecase test fell through: got 5, expecting one of (1 2 3 4)
```

typecase key-expr clause1 clause2 . . .

[Macro]

This is taken from Common Lisp. *Key-expr* is a Scheme expression yielding one value. Each *clause* must have either one of the following forms. The else clause can only appear as the last clause, if any.

```
(type-expr expr ...)
(else expr1 expr2 ...)
```

Each type-expr must be a type expression (see Section 6.1 [Types and classes], page 105).

This macro first evaluates *key-expr*, then tests if its value is of the type *type-expr*, in turn. If the type constraint is satisfied, the *expr*... in the clause is evaluated and the last result(s) becomes the value of typecase. Type constrant is checked with of-type? (see Section 6.1.2 [Generic type predicates], page 105). If none of the type constrait is satisfied, *exprs* in the else clause is evaluated if any, or an undefined value results.

```
(typecase key-expr
  (<integer> 'a)
  ((</> <string> <symbol>) 'b))

=
(let ((tmp key-expr))
  (cond
      ((of-type? tmp <integer>) 'a)
      ((of-type? tmp (</> <string> <symbol>)) 'b)))
```

etypecase key-expr clause1 clause2 . . .

[Macro]

Like typecase, but if the value of *key-expr* satisfies no *type-expr* and there's no else clause, an error is signaled. If there's an else clause, it is the same as typecase.

```
(etypecase (sqrt -2)
  (<integer> 'int)
  (<real> 'real))
          *** ERROR: etypecase fell through: expecting one of types
        in (<integer> <real>), but got 0.0+1.4142135623730951i
```

and test . . . [Special Form]

[R7RS base] The test expressions are evaluated from left to right, and the value of the first expression that evaluates to a false value is returned. Any remaining expressions are not evaluated. If all the expressions evaluate to true values, the value of the last expression is returned. If there are no expressions then #t is returned.

```
(and (= 2 2) (> 2 1)) \Rightarrow #t
(and (= 2 2) (< 2 1)) \Rightarrow #f
(and 1 2 'c '(f g)) \Rightarrow (f g)
(and) \Rightarrow #t
```

or test ... [Special Form]

[R7RS base] The test expressions are evaluated from left to right, and the value of the first expression that evaluates to a true value is returned. Any remaining expressions are not evaluated. If all expressions evaluate to false values, the value of the last expression is returned. If there are no expressions then #f is returned.

```
(or (= 2 2) (> 2 1)) \Rightarrow #t
(or (= 2 2) (< 2 1)) \Rightarrow #t
(or #f #f #f) \Rightarrow #f
(or (memq 'b '(a b c))
(/ 3 0)) \Rightarrow (b c)
```

```
when test expr1 expr2 ... unless test expr1 expr2 ...
```

[Special Form]

[Special Form]

[R7RS base] Evaluates test. If it yields true value (or false in case of unless), expr1 and expr2 . . . are evaluated sequentially, and the result(s) of the last evaluation is(are) returned. Otherwise, undefined value is returned.

```
assume test-expr [message \ obj \dots]
```

[Macro]

[SRFI-145] Evaluates text-expr and returns its value.

Also, this form declares the programmer's intent that the code following this path always satisfy test-expr.

Currently, Gauche always signals an error if text-expr evaluates to #f.

```
(define (rsqrt x)
  (assume (and (real? x) (>= x 0)))
  (sqrt x))

gosh> (rsqrt -1)
*** ERROR: Invalid assumption: (and (real? x) (>= x 0))
```

If optional arguments  $message \ obj \dots$  are passed, they are given to the error procedure when test-expr yields false.

Note: This form is advisory—it isn't guaranteed for an error to be signaled when test-expr fails. For example, we may add an optimization option that omits testing in speed-optimized code in future. We may also enhance the compiler to generate better code using the given information—for example, in the above real-sqrt code, the compiler could theoretically deduce that (sqrt x) only needs to work as real functions, so it would be able to generate specialized code. Use this form to inform the compiler and the reader your intention.

```
assume-type expr type [message obj ...]
```

[Macro]

Evaluates expr, and Checks if the value has type type. If not, raises an error. The result of expr is returned.

As type, you can specify a Gauche class or a descriptive type. The value is of type if it satisfies (of-type? value type) (see Section 6.1 [Types and classes], page 105).

If optional arguments  $message\ obj$  . . . are passed, they are given to the error procedure when test-expr yields false.

```
(define (strlen s)
    (assume-type s <string>)
    (string-length s))

gosh> (strlen 4)
*** ERROR: s is supposed to be of type #<class <string>>, but got 4

(define (strlen s)
    (assume-type s <string> "Argument s must be a string, but got:" s)
    (string-length s))

gosh> (strlen 4)
*** ERROR: Argument s must be a string, but got: 4
```

The type assumption may be used by the compiler future compilers for optimizations. In order for the compiler to use the type constraint information, type must be an expression

statically computable at compile-time. That is, it must be either a class or a type constructor expression, or a constant binding to them.

Note: Like assume, this form is advisory; it is not guaranteed that the check is performed, nor expr is evaluated.

# 4.6 Binding constructs

```
let ((var \ expr) \dots) \ body \dots[Special Form]let* ((var \ expr) \dots) \ body \dots[Special Form]letrec ((var \ expr) \dots) \ body \dots[Special Form]letrec* ((var \ expr) \dots) \ body \dots[Special Form]
```

[R7RS base] Creates a local scope where var ... are bound to the value of expr ..., then evaluates body .... Vars must be symbols, and there shouldn't be duplicates. The value(s) of the last expression of body ... becomes the value(s) of this form.

The four forms differ in terms of the scope and the order exprs are evaluated. Let evaluates exprs before (outside of) let form. The order of evaluation of exprs is undefined, and the compiler may reorder those exprs freely for optimization. Let\* evaluates exprs, in the order they appears, and each expr is evaluated in the scope where vars before it are bound.

Letrec evaluates exprs, in an undefined order, in the environment where vars are already bound (to an undefined value, initially). letrec is necessary to define mutually recursive local procedures. Finally, letrec\* uses the same scope rule as letrec, and it evaluates expr in the order of appearance.

You need to use letrec\* if evaluation of one expr requires the value of var that appears before the expr. In the following example, calculating the value of a and b requires the value of cube, so you need letrec\*. (Note the difference from the above example, where calculating the value of list doesn't need to take the value of cons bound in the same letrec. The value of cons isn't required until list is actually applied.)

```
(letrec* ((cube (lambda (x) (* x x x)))
	(a (+ (cube 1) (cube 12)))
	(b (+ (cube 9) (cube 10))))
	(= a b)) \Rightarrow #t
```

This example happens to work with letrec in the current Gauche, but it is not guaranteed to keep working in future. You just should not rely on evaluation order when you use letrec. In retrospect, it would be a lot simpler if we only had letrec\*. Unfortunately letrec preceded for long time in Scheme history and it's hard to remove that. Besides, letrec does have more opportunities to optimize than letrec\*.

```
let1 var expr body ...
```

[Macro]

A convenient macro when you have only one variable. Expanded as follows.

```
(let ((var expr)) body ...)
if-let1 var expr then
                                                                                 [Macro]
if-let1 var expr then else
                                                                                 [Macro]
  This macro simplifies the following idiom:
        (let1 var expr
          (if var then else))
rlet1 var expr body ...
                                                                                 [Macro]
  This macro simplifies the following idiom:
```

```
(let1 var expr
  body ...
  var)
```

```
and-let* (binding ...) body ...
```

[Macro]

[SRFI-2] In short, it works like let\*, but returns #f immediately whenever the expression in bindings evaluates to #f.

Each binding should be one of the following form:

#### (variable expression)

The expression is evaluated; if it yields true value, the value is bound to variable, then proceed to the next binding. If no more bindings, evaluates body .... If expression yields #f, stops evaluation and returns #f from and-let\*.

## (expressionx)

In this form, variable is omitted. Expression is evaluated and the result is used just to determine whether we continue or stop further evaluation.

#### bound-variable

In this form, bound-variable should be an identifier denoting a bound variable. If its value is not #f, we continue the evaluation of the clauses.

Let's see some examples. The following code searches key from an assoc-list alist and returns its value if found.

```
(and-let* ((entry (assoc key alist))) (cdr entry))
```

If arg is a string representation of an exact integer, returns its value; otherwise, returns 0:

```
(or (and-let* ((num (string->number arg))
               ( (exact? num) )
               ( (integer? num) ))
      num)
   0)
```

The following is a hypothetical code that searches a certain server port number from a few possibilities (environment variable, configuration file, ...)

```
(or (and-let* ((val (sys-getenv "SERVER_PORT")))
      (string->number val))
    (and-let* ((portfile (expand-path "~/.server_port"))
               ( (file-exists? portfile) )
               (val (call-with-input-string portfile port->string)))
      (string->number val))
   8080); default
```

#### and-let1 $var test exp1 exp2 \dots$

[Macro]

Evaluates test, and if it isn't #f, binds var to it and evaluates exp1 exp2 .... Returns the result(s) of the last expression. If test evaluates to #f, returns #f.

This can be easily written by and-let\* or if-let1 as follows. However, we've written this idiom so many times that it deserves another macro.

```
(and-let1 var test
    exp1
    exp2 ...)

(and-let* ([var test])
    exp1
    exp2 ...)

(if-let1 var test
    (begin exp1 exp2 ...)
#f)
```

fluid-let ((var val) ...) body ...

[Macro]

A macro that emulates dynamic scoped variables. Vars must be variables bound in the scope including fluid-let form. Vals are expressions. Fluid-let first evaluates vals, then evaluates body . . . , with binding vars to the corresponding values during the dynamic scope of body . . . .

Note that, in multithreaded environment, the change of the value of vars are visible from all the threads. This form is provided mainly for the porting convenience. Use parameter objects instead (see Section 6.16.1 [Parameters], page 234) for thread-local dynamic state.

```
(define x 0)
(define (print-x) (print x))
(fluid-let ((x 1))
   (print-x)) ⇒ ;; prints 1
```

receive formals expression body ...

[Special Form]

[SRFI-8] This is the way to receive multiple values. Formals can be a (maybe-improper) list of symbols. Expression is evaluated, and the returned value(s) are bound to formals like the binding of lambda formals, then  $body \dots$  are evaluated.

```
(define (divrem n m)
  (values (quotient n m) (remainder n m)))
(receive (q r) (divrem 13 4) (list q r))
  \Rightarrow (3 1)
(receive all (divrem 13 4) all)
  \Rightarrow (3 1)
(receive (q . rest) (divrem 13 4) (list q rest))
  \Rightarrow (3 (1))
```

See also call-with-values in Section 6.15.10 [Multiple values], page 231, which is the procedural equivalent of receive. You can use define-values (see Section 4.10 [Definitions], page 67) to bind multiple values to variables simultaneously. Also let-values and let\*-values below provides let-like syntax with multiple values.

```
let-values ((vars expr) ...) body ...
                                                                                    [Macro]
  [R7RS base] vars are a list of variables. expr is evaluated, and its first return value is bound
  to the first variable in vars, its second return value to the second variable, and so on, then
  body is evaluated. The scope of exprs are the outside of let-values form, like let.
        (let-values (((a b) (values 1 2))
                        ((c d) (values 3 4)))
           (list a b c d)) \Rightarrow (1 2 3 4)
        (let ((a 1) (b 2) (c 3) (d 4))
           (let-values (((a b) (values c d))
                          ((c d) (values a b)))
             (list a b c d))) \Rightarrow (3 4 1 2)
  vars can be a dotted list or a single symbol, like the lambda parameters.
        (let-values (((x . y) (values 1 2 3 4)))
          y) \Rightarrow (2 3 4)
        (let-values ((x (values 1 2 3 4)))
          x) \Rightarrow (1 2 3 4)
  If the number of values returned by expr doesn't match what vars expects, an error is signaled.
let*-values ((vars expr) ...) body ...
                                                                                    [Macro]
  [R7RS base] Same as let-values, but each expr's scope includes the preceding vars.
        (let ((a 1) (b 2) (c 3) (d 4))
           (let*-values (((a b) (values c d))
                           ((c d) (values a b)))
             (list a b c d))) \Rightarrow (3 4 3 4)
rec var expr
                                                                                    [Macro]
rec (name . vars) expr . . .
                                                                                    [Macro]
  [SRFI-31] A macro to evaluate an expression with recursive reference.
  In the first form, evaluates expr while var in expr is bound to the result of expr. The second
  form is equivalent to the followings.
        (rec name (lambda vars expr ...))
  Some examples:
        ;; constant infinite stream
        (rec s (cons 1 (delay s)))
        ;; factorial function
        (rec (f n)
           (if (zero? n)
               (* n (f (- n 1))))
```

## 4.7 Grouping

begin form ... [Special Form]

[R7RS base] Evaluates forms sequentially, and returns the last result(s).

Begin doesn't introduce new scope like let, that is, you can't place "internal define" at the beginning of forms generally. Semantically begin behaves as if forms are spliced into the

surrounding context. For example, toplevel expression like the following is the same as two toplevel definitions:

begin0  $exp0 exp1 \dots$ 

[Macro]

Evaluates exp0, exp1, ..., then returns the result(s) of exp0. The name is taken from MzScheme. This is called prog1 in CommonLisp.

Unlike begin, this does creates a new scope, for the begin0 form is expanded as follows.

```
(receive tmp exp0
  exp1 ...
  (apply values tmp))
```

independently exp ...

[Macro]

[SRFI-236] Evaluates  $\exp$  . . . in an unspecified order, and returns an undefined result. This form is defined in SRFI-236.

You can use begin to group multiple expressions, but begin also specifies the order of evaluation even when it's unnecessary. Using independently, you can express the intention to the readers that the order does not matter, and also gives the compiler more opportunities for optimization.

As the order doesn't matter, SRFI-236 does not specify the return value of this form. Gauche returns #<undef>, but the caller shoudn't rely on it.

#### 4.8 Iteration

```
do ((variable\ init\ [step]) . . .) (test\ expr\ . . ) body\ . . [Special Form] [R7RS base]
```

- 1. Evaluates *init* . . . and binds *variable* . . . to each result. The following steps are evaluated under the environment where *variables* are bound.
- 2. Evaluate test. If it yields true, evaluates expr... and returns the result(s) of last expr.
- 3. Otherwise, evaluates body . . . for side effects.
- 4. Then evaluates *step* . . . and binds each result to a fresh *variable* . . . , and repeat from the step 2.

The following example loops 10 times while accumulating each value of i to j and returns it.

```
(do ((i 0 (+ i 1))
```

```
(j 0 (+ i j)))
  ((= i 10) j)
  (print j))
  ⇒ 45 ; also prints intermediate values of j
```

If step is omitted, the previous value of variable is carried over. When there's no expr, the non-false value returned by test becomes the value of the do expression.

Since do syntax uses many parentheses, some prefer using square brackets as well as parentheses to visually distinguish the groupings. A common way is to group each variable binding, and the test clause, by square brackets.

```
(do ([i 0 (+ i 1)]
      [j 0 (+ i j)])
      [(= i 10) j]
      (print j))
```

Note: Unlike Common Lisp (and "for loops" in many languages), variable is freshly bound for each iteration. The following example loops 5 times and creates a list of closures, each of which closes the variable i. When you call each closures, you can see that each of them closes different i at the time of the iteration they were created.

```
(define closures
  (do ([i 0 (+ i 1)]
        [c '() (cons (^[] i) c)])
        [(= i 5) (reverse c)]
     ))

((car closures)) ⇒ 0
((cadr closures)) ⇒ 1
```

let name ((var init) ...) body ...

[Special Form]

[R7RS base] This variation of let is called "named let". It creates the following procedure and binds it to name, then calls it with init . . . .

```
(lambda (var ...) body ...)
```

This syntax itself isn't necessarily related to iteration. However, the whole point of named let is that the above lambda expression is within the scope of name—that is, you can call name recursively within body. Hence this is used very often to write a loop by recursion (thus, often the procedure is named loop, as in the following example.)

```
(let loop ([x 0] [y '()])

(if (= x 10)

y

(loop (+ x 1) (cons x y))))

⇒ (9 8 7 6 5 4 3 2 1 0)
```

Of course you don't need to loop with a named let; you can call *name* in non-tail position, pass *name* to other higher-order procedure, etc. Named let exists since it captures a very common pattern of local recursive procedures. Some Schemers even prefer named let to do, for the better flexibility.

The following rewrite rule precisely explains the named let semantics. The tricky use of letrec in the expansion is to make proc visible from body . . . but not from init . . . .

```
dotimes ([variable] num-expr [result]) body ... [Macro] dolist ([variable] list-expr [result]) body ... [Macro]
```

Convenience loop syntaxes, imported from Common Lisp. They are not very Scheme-y, in a sense that these rely on some side-effects in body . . . . Nevertheless these capture some common pattern in day-to-day scripting.

You can use dotimes to repeat body ... for a number of times given by num-expr, and dolist to repeat body ... while traversing a list given by list-expr. While body ... is evaluated, variable is bound to the current iteration count (in dotimes), or the current element in the list (in dolist).

If you don't need to refer to variable, you can omit it. For example, the following example prints year! 10 times:

```
(dotimes (10) (print "yeah!"))
```

If the third element (result) is given in dotimes or dolist, it is evaluated after all repetition is done, and its result becomes the result of dotimes/dolist. While result is evaluated, variable is bound to the number of repetitions (in dotimes) or () (in dolist). It is supported because Common Lisp has it.

Note that a fresh variable is bound for each iteration, as opposed to Common Lisp where variable is mutated. So if you create a closure closing variable, it won't be overwritten by the subsequent iteration.

If you need more than simple iteration, you can use do form, named let, or Section 11.11 [Eager comprehensions], page 717, which provides rich way to iterate.

```
while expr body ...
while expr => var body ...
while expr guard => var body ...
[Macro]
```

Var is an identifier and guard is a procedure that takes one argument.

In the first form, expr is evaluated, and if it yields a true value, body ... are evaluated. It is repeated while expr yields true value.

In the second form, var is bound to a result of expr in the scope of  $body \dots$ 

In the third form, the value expr yields are passed to guard, and the execution of body . . . is repeated while guard returns a true value. var is bound to the result of expr.

The return value of while form itself isn't specified.

```
(let ((a '(0 1 2 3 4)))
  (while (pair? a)
        (write (pop! a)))) ⇒ prints "01234"

(let ((a '(0 1 2 3 #f 5 6)))
  (while (pop! a) integer? => var
        (write var))) ⇒ prints "0123"
```

```
until expr body ... [Macro]
until expr guard => var body ... [Macro]
```

Like while, but the condition is reversed. That is, the first form repeats evaluation of expr and body . . . until expr yields true. In the second form, the result of expr is passed to guard, and the execution is repeated until it returns true. Var is bound to the result of expr.

(The second form without guard isn't useful in until, since var would always be bound to #f).

The return value of until form itself isn't specified.

```
(let ((a '(0 1 2 3 4)))
  (until (null? a)
      (write (pop! a)))) ⇒ prints "01234"

(until (read-char) eof-object? ⇒ ch
  (write-char ch))
  ⇒ reads from stdin and writes char until EOF is read
```

# 4.9 Quasiquotation

## quasiquote template

[Special Form]

[R7RS base] Quasiquotation is a convenient way to build a structure that has some fixed parts and some variable parts. See the explanation below.

'template [Reader Syntax]

[R7RS] The syntax 'x is read as (quasiquote x).

```
unquote datum ... unquote-splicing datum ...
```

[Special Form]

[Special Form]

[R7RS base] These syntaxes have meaning only when they appear in the template of quasiquoted form. R5RS says nothing about these syntaxes appear outside of quasiquote. Gauche signals an error in such case, for it usually indicates you forget quasiquote somewhere.

R5RS only allows unquote and unquote-splicing to take a single argument; it is undefined if you have (unquote) or (unquote x y) inside quasiquoted form. R6RS allows zero or multi-arguments, and Gauche follows that.

```
,datum [Reader Syntax]
,Qdatum [Reader Syntax]
```

[R7RS] The syntaxes ,x and ,@x are read as (unquote x) and (unquote-splicing x), respectively.

## Quasiquote basics

Suppose you want to create a list (foo bar xy), where foo and bar are symbols, and x and y are the value determined at runtime. (For the sake of explanation, let's assume we have variables x and y that provides those values.) One way to do that is to call the function list explicitly.

```
(let ((x 0) (y 1))
(list 'foo 'bar x y)) \Rightarrow (foo bar 0 1)
```

You can do the same thing with quasiquote, like this:

```
(let ((x 0) (y 1))

'(foo bar ,x ,y)) \Rightarrow (foo bar 0 1)
```

The difference between the two notations is that the explicit version quotes the parts that you want to insert literally into the result, while the quasiquote version *unquotes* the parts that you don't want to quote.

The quasiquote version gets simpler and more readable when you have lots of static parts with scattered variable parts in your structure.

That's why quasiquote is frequently used with legacy macros, which are basically a procedure that create program fragments from variable parts provided as macro arguments. See the simple-minded my-if macro that expands to cond form:

```
(define-macro (my-if test then else)
```

Note the two elses in the macro definition; one isn't unquoted, thus appears literally in the output, while another is unquoted and the corresponding macro argument is inserted in its place.

Of course you can use quasiquotes unrelated to macros. It is a general way to construct structures. Some even prefer using quasiquote to explicit construction even most of the structure is variable, for quasiquoted form can be more concise. Gauche also tries to minimize runtime allocation for quasiquoted forms, so it may potentially be more efficient; see "How static are quasiquoted forms?" below.

# **Splicing**

When (unquote-splicing expr) appears in a quasiquoted form, expr must evaluate to a list, which is *spliced* into the surrounding context. It's easier to see examples:

```
(let ((x '(1 2 3)))
  '(a ,@x b)) \Rightarrow (a 1 2 3 b)

(let ((x '(1 2 3)))
  '(a ,x b)) \Rightarrow (a (1 2 3) b)

(let ((x '(1 2 3)))
  '#(a ,@x b)) \Rightarrow #(a 1 2 3 b)
```

Compare the unquote version and unquote-splicing version. Splicing also works within a vector.

# Multi-argument unquotes

If unquote or unquote-splicing takes multiple arguments, they are interpreted as if each of its arguments are unquoted or unquote-spliced.

It is an error for zero or multiple argument unquote/unquote-splicing forms appear which you cannot splice multiple forms into.

```
;; Multiple arguments unquotes are error in non-splicing context '(unquote 1 2) \Rightarrow error '(unquote-splicing 1 2) \Rightarrow error
```

Note that the abbreviated notations ,x and ,0x are only for single-argument forms. You have to write unquote or unquote-splicing explicitly for zero or multiple argument forms; thus you don't usually need to use them. These forms are supported mainly to make the nested unquoting forms such as ,,0 and ,0,0—R5RS cannot handle the case the inner unquote-splicing form expands into zero or multiple forms.

# How static are quasiquoted forms?

When quasiquoted form contains variable parts, what happens at runtime is just the same as when an explicit form is used: (x, y) is evaluated exactly like (x, y). However, Gauche tries to minimize runtime allocation when a quasiquoted form has static parts.

First of all, if there's no variable parts in quasiquoted form, like '(a b c), the entire form is allocated statically. If there is a static tail in the structure, it is also allocated statically; e.g. '((,x a b) (,y c d)) works like (list (cons x '(a b)) (cons y '(c d))).

Furthermore, when an unquoted expression is a constant expression, Gauche embeds it into the static form. If you've defined a constant like (define-constant x 3), then the form '(,x,(+x1)) is compiled as the constant '(34). (See Section 4.10 [Definitions], page 67, for the explanation of define-constant form.)

In general it is hard to say which part of quasiquoted form is compiled as a static datum and which part is not, so you shouldn't write a code that assumes some parts of the structure returned from quasiquote are freshly allocated. In other words, you better avoid mutating such structures.

## 4.10 Definitions

```
define variable expression[Special Form]define (variable . formals) body . . .[Special Form]define variable[Special Form]
```

[R7RS+ base] This form has different meanings in the toplevel (without no local bindings) or inside a local scope.

On toplevel, it defines a global binding to a symbol variable. In the first form, it globally binds a symbol variable to the value of expression, in the current module.

```
(define x (+ 1 2)) x \Rightarrow 3 (define y (lambda (a) (* a 2))) (y 8) \Rightarrow 16
```

If variable is already bound in the same module, the subsequent definitions work just like assignments.

```
(define x 3)

(define (value-of-x) x)

(value-of-x x) \Rightarrow 3

(define x 4)

(value-of-x x) \Rightarrow 4
```

If variable is not bound in the current module, but has an imported bindings, things get interesting but complicated. See Section 4.10.1 [Into the Scheme-Verse], page 71, for the details.

The second form is a syntactic sugar of defining a procedure. It is equivalent to the following form.

The third form is a shorthand of (define variable (undefined)). It is introduced in R6RS (but not a part of R7RS). You can use that form to indicate the initial value doesn't matter.

If the form appears inside a local scope (internal define), this introduce a local binding of the variable.

Internal defines can appear in the beginning of body of lambda or other forms that introduces local bindings. They are equivalent to a letrec\* form, as shown below.

Since internal defines are essentially a letrec\* form, you can write mutually recursive local functions, and you can use preceding bindings introduced in the same scope to calculate the value to be defined. However, you can't use a binding that is introduced after an internal define form to calculate its value; if you do so, Gauche may not report an error immediately, but you may get strange errors later on.

```
(lambda (a)
 (define x (* a 2))
 (define y (+ x 1)); ok to use x to calculate y
 (*ay))
(lambda (a)
 ;; You can refer to even? in odd?, since the value of even?
 ;; isn't used at the time odd? is defined; it is only used
 ;; when odd? is called.
 (define (odd? x) (or (= x 1) (not (even? (- x 1)))))
 (define (even? x) (or (= x 0) (not (odd? (- x 1)))))
 (odd? a))
(lambda (a)
 ;; This is not ok, for defining y needs to use the value
 ;; of x. However, you may not get an error immediately.
 (define y (+ x 1))
 (define x (* a 2))
 (*ay))
```

Inside the body of binding constructs, internal defines must appear before any expression of the same level. The following code isn't allowed, for an expression (print a) precedes the define form.

```
(lambda (a)
  (print a)
  (define (cube x) (* x x x)) ; error!
  (cube a))
```

It is also invalid to put no expressions but internal defines inside the body of binding constructs, although Gauche don't report an error.

Note that begin (see Section 4.7 [Grouping], page 61) doesn't introduce a new scope. Defines in the begin act as if begin and surrounding parenthesis are not there. Thus these two forms are equivalent.

[R7RS base][SRFI-244] Expr is evaluated, and each value of the result is bound to each vars. In the first form, it is an error unless expr yields the same number of values as vars.

```
(define-values (lo hi) (min&max 3 -1 15 2)) lo \Rightarrow -1 hi \Rightarrow 15
```

In the second form, expr may yield as many values as  $var var1 \dots$  or more; the excess values are made into a list and bound to var2.

```
(define-values (a b . c) (values 1 2 3 4))  a \Rightarrow 1 \\ b \Rightarrow 2 \\ c \Rightarrow (3 4)
```

In the last form, all the values yielded by expr are gathered to a list and bound to var.

(define-values qr (quotient&remainder 23 5))

```
qr \Rightarrow (4 \ 3)
```

You can use define-values wherever define is allowed; that is, you can mix define-values in internal defines.

```
(define (foo . args)
  (define-values (lo hi) (apply min&max args))
  (define len (length args))
  (list len lo hi))

(foo 1 4 9 3 0 7)
  ⇒ (6 0 9)
```

```
define-constantvariable expression[Special Form]define-constant(variable . formals) body . . .[Special Form]
```

This form is only effective in toplevel.

Like top-level define, it defines a top-level definition of variable with the value of expression, but additionally tells the compiler that (1) the binding won't change, and (2) the value of expression won't change from the one computed at the compile time. So the compiler can replace references of variable with the compile-time value of expression.

An error is signaled when you use **set!** to change the value of *variable*. It is allowed to redefine *variable*, but a warning is printed.

The difference from define-inline below is that the value of expression is computed at the compile time and treated as a literal. Suppose you define x as follows:

```
(define-constant x (vector 1 2 3))
```

Then, the code (list x) is compiled to the same code as (list '#(123)).

This distinction is especially important when you do AOT (ahead of time) compilation.

There's no "internal define-constant", since the compiler can figure out whether a local binding is mutated, and optimize code accordingly, without a help of declarations.

```
define-inline variable expression

define-inline (variable . formals) body . . . [Special Form]

The second form is a shorthand of (define-inline variable (lambda formals body . . .)).
```

If this appears in the position of internal defines, it is the same as internal defines.

If it appears in the toplevel, it defines an *inlinable* binding. An inlinable binding promises the compiler that the binding won't change, but unlike constant bindings introduced by define-constant, the actual value of expression may be computed at runtime. Hence the compiler cannot simply replace the references of variable with the compile-time value of expression.

However, if the compiler can determine that the value of expression is to be a procedure, it may inline the procedure where it is invoked.

In the example below, the body of dot3 is inlined where dot3 is called. Furthermore, since the second argument of dot3 is a constant vector, you can see vector-ref on it is computed at compile time (e.g. CONST -1.0 etc.)

```
gosh> (define-inline (dot3 a b)
        (+ (* (vector-ref a 0) (vector-ref b 0))
           (* (vector-ref a 1) (vector-ref b 1))
           (* (vector-ref a 2) (vector-ref b 2))))
dot3
gosh> (disasm (^{[]} (dot3 x '#(-1.0 -2.0 -3.0))))
CLOSURE #<closure (#f)>
=== main_code (name=#f, code=0x28524e0, size=26, const=4 stack=6):
signatureInfo: ((#f))
     O GREF-PUSH #<identifier user#x.20d38e0>; x
     2 LOCAL-ENV(1)
                                ; (dot3 \times (quote \#(-1.0 -2.0 -3.0)))
     3 LREFO
     4 VEC-REFI(0)
                                 ; (vector-ref a 0)
     5 PUSH
     6 CONST -1.0
     8 NUMMUL2
                                 ; (* (vector-ref a 0) (vector-ref b 0))
     9 PUSH
    10 LREFO
    11 VEC-REFI(1)
                                 ; (vector-ref a 1)
    12 PUSH
    13 CONST -2.0
    15 NUMMUL2
                                 ; (* (vector-ref a 1) (vector-ref b 1))
                                 ; (+ (* (vector-ref a 0) (vector-ref b 0))
    16 NUMADD2
    17 PUSH
    18 LREFO
    19 VEC-REFI(2)
                                 ; (vector-ref a 2)
   20 PUSH
    21 CONST -3.0
```

```
23 NUMMUL2 ; (* (vector-ref a 2) (vector-ref b 2))
24 NUMADD2 ; (+ (* (vector-ref a 0) (vector-ref b 0))

25 RET
```

As an extreme case, if both arguments are compile-time constant, dot3 is completely computed at compile time:

The same inlining behavior may be achieved by making dot3 a macro, but if you use define-inline, dot3 can be used as procedures when needed:

```
(map dot3 list-of-vectors1 list-of-vectors2)
```

If dot3 is a macro you can't pass it as a higher-order procedure.

The inline expansion pass is run top-to-bottom. Inlinable procedure must be defined before used in order to be inlined.

If you redefine an inlinable binding, Gauche warns you, since the redefinition won't affect already inlined call sites. So it should be used with care—either use it internal to the module, or use it for procedures that won't change in future. Inlining is effective for performance-critical parts. If a procedure is called sparingly, there's no point to define it inlinable.

```
define-in-modulemodule variable expression[Special Form]define-in-modulemodule (variable . formals) body . . .[Special Form]
```

This form must appear in the toplevel. It creates a global binding of variable in module, which must be either a symbol of the module name or a module object. If module is a symbol, the named module must exist.

Expression is evaluated in the current module.

The second form is merely a syntactic sugar of:

```
(define-in-module module variable (lambda formals body ...))
```

Note: to find out if a symbol has definition (global binding) in the current module, you can use module-binds? (see Section 4.13.6 [Module introspection], page 83).

## 4.10.1 Into the Scheme-Verse

### Multiple toplevels are multiple scopes

One upon a time, the Scheme world was simple. We had one single global space we called the toplevel. Toplevel definitions can be understood as side-effects to this global space; if the name hasn't been exist there yet, create a new binding, otherwise, overwrite existing one.

The problem was that it was hard to scale, thus many implementations introduced their own module systems. One of the main agenda of R6RS was to have a module system (which is called "library" in RnRS) consistent with the design of Scheme. Especially, since Scheme's hygienic macro system captures lexical scope, it is desirable that it interacts with the module system in the same way

In modern Scheme, "toplevel" of each module creates its own lexical scope, and the definitions are understood in letrec\* semantics. Hence, macro systems can consistently treat identifiers as a name associated with a scope.

Suppose you see these toplevel definitions:

```
(define (odd? n) (if (zero? x) #f (even? (- n 1))))
```

```
(define (even? n) (if (zero? x) #t (odd? (- n 1))))
```

The first appearance of even? in the first line is understood as the one defined in the second line. It becomes apparent when we compare it with internal defines:

```
(let ((even? error))
  (define (odd? n) (if (zero? x) #f (even? (- n 1))))
  (define (even? n) (if (zero? x) #t (odd? (- n 1))))
  ...)
```

The even? in the definition of odd? refers to the one defined in the next line, never to the one bound by let.

So far, so good.

Now, consider the following toplevel code:

```
;; Invalid in RnRS, n >= 6
(import (scheme base) (scheme write))
(define orig-error error)
(define (error . args)
   (write args) (newline)
   (apply orig-error args))
```

The intention is to save the *original* value of error, which is imported from (scheme base), into a variable orig-error, then redefine error to add logging feature. This technique was popular in pre-R6RS Scheme.

However, with our new toplevel-as-a-scope Scheme, the error in (define orig-error error) must refer to the one defined in the same scope, which is the new definition below; otherwise lexical scoping gets broken. The value of inner error hasn't been calculated when orig-error's value is calculated, so the above form is an invalid program in terms of RnRS.

In fact, to avoid confusion, R6RS prohibits defining a toplevel variable that conflicts with the imported name (in R7RS the behavior of such program is undefined). In the example above, the name error is imported from (scheme base) and also defined in the toplevel, hence it's a violation.

The modern way of such augumentation is to use renaming import:

#### Gauche's take

Gauche's module system predates R6RS and R7RS, and it regards a module as a first-class entity and suppors class-like inheritance. It is upper-compatible to R7RS libraries, but we take freedom in interpreting R7RS undefined behaviors.

First, you can define toplevel variables that conflict with imported or inherited bindings. The new definition simply shadows the old one.

Second, if multiple toplevel forms are processed at once e.g. it is enclosed in begin or the file is read by include, we treat them in one scope. That is, if the above orig-error example is read by include, the first error refers to the to-be-defined error below. Since the value of error hasn't been calculated by the time it's used, you'll get the following error:

```
*** ERROR: uninitialized variable: error
```

Third, Gauche compiles and executes each individual toplevel forms (the forms that's not enclosed in other S-expressions). It is the same as REPL semantics. If each form of orig-error

example appears individually on the toplevel, the (define orig-error error) line actually refers to the R7RS error and assign it to orig-error, since we don't know yet if error will be defined in the same scope.

The third rule is necessary to support REPL semantics, but note that the result would differ when the same file is included. If you can, avoid writing such ambiguous code.

Note: The second behavior is clarified in release 0.9.9 for the better compatibility with R7RS. Before that, the behavior of such case is undefined, but some code might have expected that it works in REPL semantics (the third rule).

In order to support the transition, if you set an enviornment variable GAUCHE\_LEGACY\_DEFINE, Gauche treats definitions in the same way as 0.9.8 and before. Note that if you that, you may see Gauche can't include some valid R7RS code that has multiple libraries in one file.

## 4.11 Inclusions

```
include filename . . . [Special Form] include-ci filename . . . [Special Form]
```

[R7RS base] Reads filename ... at compile-time, and insert their contents as if the forms are placed in the includer's source file, surrounded by begin. The include form reads files as is, while include-ci reads files in case-insensitive way, as if #!fold-case is specified in the beginning of the file (see Section 2.4 [Case-sensitivity], page 15).

The coding magic comment in each file is honored while reading that file (see Section 2.3 [Multibyte scripts], page 14).

If filename is absolute, the file is just searched. If it is relative, the file is first searched relative to the file containing the include form, then the directories in \*load-path\* are tried.

Example: Suppose a file a.scm contains the following code:

```
(define x 0)
(define y 1)
```

You can include this file into another source, like this:

```
(define (foo)
  (include "a.scm")
  (list x y))
```

It works as if the source is written as follows:

```
(define (foo)
  (begin
    (define x 0)
    (define y 1))
  (list x y))
```

(Note: In version 0.9.4, include behaved differently when pathname begins with either ./ or ../—in which case the file is searched relative to the current working directory of the compiler. It is rather an artifact of include sharing file search routine with load. But unlike load, which is a run-time operation, using relative path to the current directory won't make much sense for include, so we changed the behavior in 0.9.5.)

Gauche has other means to incorporate source code from another files. Here's the comparison. require (use and extend calls require internally)

- Both require and include work at compile-time.
- Require works only in toplevel context, while include can be anywhere.
- Require reads the file only once (second and later require on the same file becomes no-op), while include reads the file every place it appears.

- The file is searched from \*load-path\*. The location of the file require form appears doesn't matter. (You can add directories relative to the requiring file using the :relative flag in add-load-path, though).
- Even if the current module is changed by select-module inside the required file, it is only effective while the required file is read. On the other hand, include inserts any S-expressions in the included file to the place include appears, so the effect of select-module persists after include form (Note: Encoding magic comment and #!fold-case/#!no-fold-case are dealt with by the reader, so those effect is contained in the file even with include).
- It is forbidden to the file loaded by require to insert a toplevel binding without specifying a module. In other words, the file you require should generally use define-module, select-module or define-library. See Section 6.22.3 [Require and provide], page 290, for further discussion. On the other hand, include has no such restrictions.

load

- Works at runtime, while include works at compile-time.
- Works only in toplevel context, while include can be anywhere.
- The file is searched from \*load-path\*, except when the file begins with ./ or ../, in which case it is first tried relative to the current directory before being searched from \*load-path\*.
- As the case with require, change of the current module won't persist after load.

Usually, require (or use and extend) are better way to incorporate sources in other files. The include form is mainly for the tricks that can't be achieved with require. For example, you have a third-party R5RS code and you want to wrap it with Gauche module system. Using include, you place the following small source file along the third-party code, and you can load the code with (use third-party-module) without changing the original code at all.

```
(define-module third-party-module
  (export proc ...)
  (include "third-party-source.scm"))
```

## 4.12 Feature conditional

## The cond-expand macro

Sometimes you need to have a different piece of code depending on available features provided by the implementation and/or platform. For example, you may want to switch behavior depending on whether networking is available, or to embed an implementation specific procedures in otherwise-portable code.

In C, you use preprocessor directives such as **#ifdef**. In Common Lisp, you use reader macro **#+** and **#-**. In Scheme, you have **cond-expand**:

```
cond-expand (feature-requirement command-or-definition . . .) . . . [Macro] [R7RS base] This macro expands to command-or-definition . . . if feature-requirement is supported by the current platform.
```

feature-requirement must be in the following syntax:

```
feature-requirement
    : feature-identifier
    | (and feature-requirement ...)
```

```
| (or feature-requirement ...)
| (not feature-requirement)
| (library library-name)
```

The macro tests each feature-requirement in order, and if one is satisfied, the macro itself expands to the corresponding command-or-definition . . . .

The last clause may have else in the position of feature-requirement, to make the clause expanded if none of the previous feature requirement is fulfilled.

If there's neither a satisfying clause nor else clause, cond-expand form throws an error. It is to detect the case early that the platform doesn't have required features. If the feature you're testing is optional, that is, your program works without the feature as well, add empty else clause as follows.

```
(cond-expand
  [feature expr] ; some optional feature
  [else])
```

feature-identifier is a symbol that indicates a feature. If such a feature is supported in the current platform, it satisfies the feature-requirement. You can do boolean combination of feature-requirements to compose more complex conditions.

The form (library library-name) is added in R7RS, and it is fulfilled when the named library is available. For the *library-name*, you can use both R7RS library name (e.g. (srfi 13)) and traditional Gauche module name (e.g. srfi.13).

Here's a typical example: Suppose you want to have implementation-specific part for Gauche, Chicken Scheme and ChibiScheme. Most modern Scheme implementations defines a feature-identifier to identify itself. You can write the conditional part as follows:

```
(cond-expand
  [gauche (gauche-specific-code)]
  [(or chicken chibi) (chicken-chibi-specific-code)]
  [else (fallback-code)]
)
```

It is important that the conditions of **cond-expand** is purely examined at the macro-expansion time, and unfulfilled clauses are discarded. Thus, for example, you can include macro calls or language extensions that may not be recognized on some implementations. You can also conditionally define global bindings.

Compare that to cond, which examines conditions at runtime. If you include unsupported macro call in one of the conditions, it may raise an error at macro expansion time, even if that clause will never be executed on the platform. Also, it is not possible to conditionally define global bindings using cond.

There's a caveat, though. Suppose you want to save the result of macro expansion, and run the expanded result later on other platforms. The result code is based on the features of the platform the macro expansion takes place, which may not agree with the features of the platform the code will run. (This issue always arises in cross-compiling situation in general.)

NB: When cond-expand was defined as SRFI-0, there was no standard way to name Scheme libraries. So SRFI-0 suggested to use srfi-N as feature identifier to check the support of a specific srfi. We deprecate this usage. It should be replaced with (library srfi.N). See Section 11.1 [Testing availability of SRFIs], page 695, for the details.

As of 0.9.13, a warning is issued when srfi-N feature identifier is used in cond-expand if the environment variable GAUCHE\_WARN\_SRFI\_FEATURE\_ID is set. In future versions the warning will be default; we recommend to set this environment variable to detect code to update.

See below for the list of feature identifiers defined in Gauche.

# Gauche-specific feature identifiers

# gauche gauche-X.X.X

Indicates you're running on Gauche. It is useful to put Gauche-specific code in a portable program. X.X.X is the gauche's version (e.g. gauche-0.9.4), in case you want to have code for specific Gauche version. (Such feature identifier is suggested by R7RS; but it might not be useful if we don't have means to compare versions. Something to consider in future versions.)

```
gauche.os.windows
gauche.os.cygwin
```

Defined on Windows-native platform and Cygwin/Windows platform, respectively. If neither is defined you can assume it's a unix variant. (Cygwin is supposedly unix variant, but corners are different enough to deserve it's own feature identifier.)

## gauche.ces.utf8

This indicates Gauche's internal encoding is utf-8. Before 1.0, Gauche can be compiled with internal encodings other than utf-8, and the corresponding feature identifiers are defined so that the program can switch its behavior according to it. Now this is the only possible choice. This is kept for the backward compatibility.

```
gauche.net.tls
gauche.net.tls.axtls
gauche.net.tls.mbedtls
```

Defined if the runtime supports TLS in networking. The two sub feature identifiers, gauche.net.tls.axtls and gauche.net.tls.mbedtls, are defined if each subsystem axTLS and mbedTLS is supported, respectively.

#### gauche.net.ipv6

Defined if the runtime supports IPv6. Note that this only indicates Gauche has been built with IPv6 support; the OS may not allow IPv6 features, in that case you'll get system error when you try to use IPv6.

```
gauche.sys.threads
gauche.sys.pthreads
gauche.sys.wthreads
```

If the runtime supports multithreading, gauche.sys.threads is defined (see Section 9.35 [Threads], page 535). Multithreading is based on either POSIX pthreads or Windows threads. The former defines gauche.sys.pthreads, and the latter defines gauche.sys.wthreads.

```
gauche.sys.sigwait
gauche.sys.setenv
gauche.sys.unsetenv
gauche.sys.clearenv
gauche.sys.getloadavg
gauche.sys.getrlimit
gauche.sys.lchown
gauche.sys.getpgid
gauche.sys.nanosleep
gauche.sys.crypt
gauche.sys.symlink
gauche.sys.readlink
gauche.sys.select
gauche.sys.fcntl
gauche.sys.syslog
gauche.sys.setlogmask
gauche.sys.openpty
gauche.sys.forkpty
```

Those are defined based on the availability of these system features of the platform.

## R7RS feature identifiers

r7rs Indicates the implementation complies r7rs.

exact-closed

Exact arithmetic operations are closed; that is, dividing an exact number by a non-zero exact number always yields an exact number.

ieee-float

Using IEEE floating-point number internally.

full-unicode

Full unicode support.

ratios Rational number support

posix

windows Either one is defined, according to the platform.

big-endian little-endian

Either one is defined, according to the platform.

## 4.13 Modules

This section describes the semantics of Gauche modules and its API. See also Section 3.7 [Writing Gauche modules], page 37, for the conventions Gauche is using for its modules.

For R7RS programs, they are called "libraries" and have different syntax than Gauche modules. See Section 10.2.1 [R7RS library form], page 588, for the details.

## 4.13.1 Module semantics

Module is an object that maps symbols onto *bindings*, and affects the resolution of global variable reference.

Unlike CommonLisp's packages, which map names to symbols, in Gauche symbols are eq? in principle if two have the same name (except uninterned symbols; see Section 6.7 [Symbols], page 156). However, Gauche's symbol doesn't have a 'value' slot in it. From a given symbol, a

module finds its binding that keeps a value. Different modules can associate different bindings to the same symbol, that yield different values.

```
;; Makes two modules A and B, and defines a global variable 'x' in them (define-module A (define x 3)) (define-module B (define x 4)) ;; #<symbol 'x'> --- [module A]--> #<binding that has 3> (with-module A x) \Rightarrow 3 ;; #<symbol 'x'> --- [module B]--> #<binding that has 4> (with-module B x) \Rightarrow 4
```

A module can *export* a part or all of its bindings for other module to use. A module can *import* other modules, and their exported bindings become visible to the module. A module can import any number of modules.

```
(define-module A
  (export pi)
  (define pi 3.1416))

(define-module B
  (export e)
  (define e 2.71828))

(define-module C
  (import A B))

(select-module C)
(* pi e) ⇒ 8.539748448
```

A module can also be *inherited*, that is, you can extend the existing module by inheriting it and adding new bindings and exports. From the new module, all ancestor's bindings (including non-exported bindings) are visible. (A new module inherits the gauche module by default, which is why the built-in procedures and syntax of gauche are available in the new module). From outside, the new module looks like having all exported bindings of the original module plus the newly defined and exported bindings.

```
;; Module A defines and exports deg->rad.
;; A binding of pi is not exported.
(define-module A
  (export deg->rad)
  (define pi 3.1416)
                       ;; not exported
  (define (deg->rad deg) (* deg (/ pi 180))))
;; Module Aprime defines and exports rad->deg.
;; The binding of pi is visible from inside Aprime.
(define-module Aprime
  (extend A)
  (export rad->deg)
  (define (rad->deg rad) (* rad (/ 180 pi))))
;; Module C imports Aprime.
(define-module C
  (import Aprime)
  ;; Here, both deg->rad and rad->deg are visible,
```

```
;; but pi is not visible.
)
```

At any moment of the compilation, there is one "current module" available, and the global variable reference is looked for from the module. If there is a visible binding of the variable, the variable reference is compiled to the access of the binding. If the compiler can't find a visible binding, it marks the variable reference with the current module, and delays the resolution of binding at the time the variable is actually used. That is, when the variable is referenced at run time, the binding is again looked for from the marked module (not the current module at the run time) and if found, the variable reference code is replaced for the the code to access the binding. If the variable reference is not found even at run time, an 'undefined variable' error is signaled.

Once the appropriate binding is found for the global variable, the access to the binding is hard-wired in the compiled code and the global variable resolution will never take place again.

The definition special form such as define and define-syntax inserts the binding to the current module. Thus it may shadow the binding of imported or inherited modules.

The resolution of binding of a global variable happens like this. First, the current module is searched. Then, each imported module is taken in the reverse order of import, and searched, including each module's ancestors. Note that import is not transitive; imported module list is not chased recursively. Finally, ancestors of the current module are searched in order.

This order is important when more than one modules defines the same name and your module imports both. Assuming your module don't define that name, if you first import a module A then a module B, you'll see B's binding.

If you import A, then B, then A again, the last import takes precedence; that is, you'll see A's binding.

If two modules you want to use exports bindings of the same name and you want to access both, you can add prefix to either one (or both). See Section 4.13.4 [Using modules], page 80, for the details.

#### 4.13.2 Modules and libraries

Modules are run-time data structure; you can procedurally create modules with arbitrary names at run-time.

However, most libraries use modules to create their own namespace, so that they can control which bindings to be visible from library users. (This "library" is a general term, broader than R7RS "library").

Usually a library is provided in the form of one or more Scheme source file(s), so it is convenient to have a convention to map module names to file names, and vice versa; then, you can load a library file and import its module by one action with use macro, for example.

For the time being, Gauche uses a simple rules for this mapping: Module names are organized hierarchically, using period '.' for separator, e.g. gauche.mop.validator. If such a module is requested and doesn't exist in the current running environment, Gauche maps the module name to a pathname by replacing periods to directory separator, i.e. gauche/mop/validator, and look for gauche/mop/validator.scm in the load paths.

Note that this is just a default behavior. Theoretically, one Scheme source file may contain multiple modules, or one module implementation may span to multiple files. In future, there may be some hook to customize this mapping for special cases. So, when you are writing routines that deal with modules and library files, do not apply the above default rule blindly. Gauche provides two procedures, module-name->path and path->module-name, to do mapping for you (see Section 4.13.6 [Module introspection], page 83, for details).

# 4.13.3 Defining and selecting modules

#### define-module name body ...

[Special Form]

Name must be a symbol. If a module named name does not exist, create one. Then evaluates body sequentially in the module.

#### select-module name

[Special Form]

Makes a module named *name* as the current module. It is an error if no module named *name* exists.

If select-module is used in the Scheme file, its effect is limited inside the file, i.e. even if you load/require a file that uses select-module internally, the current module of requirer is not affected.

#### with-module name body ...

[Special Form]

Evaluates body sequentially in the module named name. Returns the last result(s). If no module named name, an error is signaled.

current-module [Special Form]

Evaluates to the current module in the compile context. Note that this is a special form, not a function. Module in Gauche is statically determined at compile time.

```
(define-module foo
  (export get-current-module)
  (define (get-current-module) (module-name (current-module))))
(define-module bar
  (import foo)
  (get-current-module)) ⇒ foo ; not bar
```

## 4.13.4 Using modules

#### export $spec \dots$

[Special Form]

[R7RS base] Makes bindings specified by each *spec* available to modules that imports the current module.

Each spec can be either one of the following forms, where name and exported-name are symbols.

name The binding with name is exported.

```
(rename name exported-name)
```

The binding with name is exported under an alias exported-name.

Note: In Gauche, export is just a special form you can put in the middle of the program, whereas R7RS defines export as a library declaration, that can only appear immediately below define-library form. See Section 10.2.1 [R7RS library form], page 588, for the details.

export-all [Special Form]

Makes all bindings in the current module available to modules that imports it.

#### import import-spec . . .

[Special Form]

Makes all or some exported bindings in the module specified by *import-spec* available in the current module. The syntax of *import-spec* is as follows.

The module named by module-name should exist when the compiler sees this special form.

Imports are not transitive. The modules that *module-names* are importing are not automatically imported to the current module. This keeps modules' modularity; a library module can import whatever modules it needs without worrying about polluting the namespace of the user of the module.

import-option can be used to change how the bindings are imported. With :only, only the bindings with the names listed in <symbol> . . . are imported. With :except, the exported bindings except the ones with the listed names are imported. With :rename, the binding of each name in the first of two-symbol list is renamed to the second of it. With :prefix, the exported bindings are visible with the names that are prefixed by the symbol to the original names. Without import options, all the exported bindings are imported without a prefix.

```
(define-module M (export x y)
  (define x 1)
  (define y 2)
  (define z 3))

(import M)

x ⇒ 1
z ⇒ error. z is not exported from M

(import (M :only (y)))

x ⇒ error. x is not in :only list.

(import (M :except (y)))

y ⇒ error. y is excluded by :except.

(import (M :prefix M:))

x ⇒ error
M:x ⇒ 1
M:y ⇒ 2
```

If more than one import option are given, it is processed as the order of appearance. That is, if :prefix comes first, then :only or :except has to list the name with prefix.

Note: R7RS has import form, which has slightly different syntax and semantics. See Section 10.1.2 [Three forms of import], page 586, for the details.

```
use name: key only except rename prefix
```

[Macro]

A convenience macro that combines module imports and on-demand file loading. Basically, (use foo) is equivalent to the following two forms:

```
(require "foo")
(import foo)
```

That is, it loads the library file named "foo" (if not yet loaded) which defines a module named foo in it, and then import the module foo into the current module.

The keyword argument only, except, and prefix are passed to import as the import options.

```
(use srfi.1 :only (iota) :prefix srfi-1:)
```

```
(srfi-1:iota 3) \Rightarrow (0 1 2)
```

Although the files and modules are orthogonal concept, it is practically convenient to separate files by modules. Gauche doesn't force you to do so, and you can always use require and import separately. However, all modules provided with Gauche are arranged so that they can be used by use macro.

If a module is too big to fit in one file, you can split them into several subfiles and one main file. The main file defines the module, and either loads, requires, or autoloads subfiles.

Actually, the file pathname of the given module name is obtained by the procedure module-name->path below. The default rule is to replace periods '.' in the name for '/'; for example, (use foo.bar.baz) is expanded to:

```
(require "foo/bar/baz")
(import foo.bar.baz)
```

This is not very Scheme-ish way, but nevertheless convenient. In future, there may be some mechanism to customize this mapping.

The file to be use'd must have explicit module selection to have any toplevel definitions (usually via define-module/select-module pair or define-library). If you get an error saying "Attempted to create a binding in a sealed module: module: #<module gauche.require-base>", that's because the file lacks module selection. See Section 6.22.3 [Require and provide], page 290, for further discussion.

### 4.13.5 Module inheritance

The export-import mechanism doesn't work well in some cases, such as:

- You want to create a module that is mostly the same as the existing one, but adding or altering some definitions.
- You wrote a bunch of related modules that are often used together, and not want your users to repeat a bunch of 'use' forms every time they use your module.

You can use module inheritance in these cases.

#### extend module-name . . .

[Macro]

Makes the current module inherit from named modules. The current inheritance information is altered by the inheritance information calculated from given modules.

A new module inherits from gauche module when created. If you put (extend scheme) in that module, for example, the module resets to inherit directly from scheme module that has only bindings defined in R5RS, hence, after the extend form, you can't use 'import' or any other gauche-specific bindings in the module.

If a named module is not defined yet, extend tries to load it, using the same convention use macro does.

A module can inherit multiple modules, exactly the same way as a class can inherit from multiple classes. The resolution of order of inheritance needs to be explained a bit.

Each module has a *module precedence list*, which lists modules in the order of how they are searched. When the module inherits multiple modules, module precedence lists of inherited modules are merged into a single list, keeping the constraints that: (1) if a module A appears before module B in some module precedence list, A has to appear before B in the resulting

module precedence list; and (2) if a module A appears before module B in extend form, A has to appear before B in the resulting module precedence list. If no precedence list can be constructed with these constraints, an error is signaled.

For example, suppose you wrote a library in modules mylib.base, mylib.util and mylib.system. You can bundle those modules into one module by creating a module mylib, as follows:

```
(define-module mylib
  (extend mylib.system mylib.util mylib.base))
```

The user of your module just says (use mylib) and all exported symbols from three sub-modules become available.

# 4.13.6 Module introspection

This subsection lists procedures that operates on modules at run-time. With these procedures you can introspect the modules, create new modules procedurally, or check the existence of certain modules/libraries, for example. However, don't forget that modules are primarily compile-time structures. Tweaking modules at run-time is only for those who know what they are doing.

<module> [Builtin Class]

A module class.

module? obj [Function]

Returns true if obj is a module.

find-module name [Function]

Returns a module object whose name is a symbol name. If the named module doesn't exist, #f is returned.

## make-module name: key if-exists

[Function]

Creates and returns a module that has symbol name. If the named module already exists, the behavior is specified by *if-exists* keyword argument. If it is :error (default), an error is signaled. If it is #f, #f is returned.

Note that creating modules on-the-fly isn't usually necessary for ordinal scripts, since executing already written program requires modules to be specified by name, i.e. syntax define-module, import, extend, with-module all take module names, not module objects. It is because module are inherently compile-time structures. However, there are some cases that dynamically created modules are useful, especially when the program itself is dynamically created. You can pass a module to eval to compile and evaluate such dynamically created programs in it (see Section 6.20 [Eval and repl], page 260).

You can also pass #f to name to create anonymous module. Anonymous modules can't be looked up by find-module, nor can be imported or inherited (since import and extend take module names, not modules). It is useful when you want to have a temporary, segregated namespace dynamically—for example, you can create an anonymous module to evaluate code fragments sent from other program, and discards the module when the connection is terminated. Anonymous modules are not registered in the system dictionary and are garbage collected when nobody keeps reference to it.

R7RS provides another way to create a transient module with environment procedure. see Section 10.2.7 [R7RS eval], page 593, for the details.

all-modules [Function]

Returns a list of all named modules. Anonymous modules are not included.

```
module-name module[Function]module-imports module[Function]module-exports module[Function]module-table module[Function]
```

Accessors of a module object. Returns the name of the module (a symbol), list of imported modules, list of exported symbols, and a hash table that maps symbols to bindings, of the module are returned, respectively.

It is an error to pass a non-module object.

If you want to check if a specific symbol is exported from a module, use module-exports? below instead of taking all exported symbols with module-exports and search from it. It is much faster to use module-exports?.

# $\begin{array}{ll} {\tt module-parents} \ module \\ {\tt module-precedence-list} \ module \end{array}$

[Function]

[Function]

Returns the information of module inheritance. Module-parents returns the modules module directly inherits from. Module-precedence-list returns the module precedence list of module (see Section 4.13.5 [Module inheritance], page 82).

## module-binds? module symbol

[Function]

Returns #t if symbol's global binding is visible from inside module, #f otherwise. That is, if (module-binds? 'M 'v) returns #t, v can be used as a globally bound identifier (either a variable or a syntactic keyword) in the module M. Module must be a module object or a symbol name of an existing module.

This deals with the view from inside *module*, so it isn't affected whether the named variable is exported from *module*, or if so, whether it is renamed on export. If you need to test a variable from the viewpoint external to *module*, see module-exports? below.

Note: Lisp traditionally has symbol-bound? procedure to check whether a global variable is bound, but we feel the name focuses too much on symbols, whereas global bindings are managed by modules in Gauche. Previous versions of Gauche uses the name global-variable-bound? and it is still kept for the backward compatibility, but we decided on the current name to be clear that it is about modules, and it is not only about variables.

## module-exports? module symbol

[Function]

Returns #t if the binding of symbol is visible from outside module, #f otherwise. That is, if (module-exports? 'M 'v) returns #t, v can be used as a globally bound identifier (either as a variable or a syntactic keyword) in the module that imports module M. Module must be a module object or a symbol name of an existing module.

Unlike module-binds?, this checks the outside appearance of the binding. Suppose you have those modules:

```
(define-module M
  (export a (rename b bee))
  (define a 1)
  (define b 2)
  (define c 3))
```

module-binds? concerns how the binding are visible in M. So it returns #t for a, b, and c, but not for bee, as in the following example:

```
(module-binds? 'M 'a) \Rightarrow #t (module-binds? 'M 'b) \Rightarrow #t (module-binds? 'M 'c) \Rightarrow #t (module-binds? 'M 'bee) \Rightarrow #f ; renamed export doesn't affect in M
```

module-exports? concerts how the bindings are visible outside of M. So it returns #t for a and bee, but not for b and c, as in the following example.

```
(module-exports? 'M 'a) \Rightarrow #t (module-exports? 'M 'b) \Rightarrow #f ; because of renamed export (module-exports? 'M 'c) \Rightarrow #f ; not exported (module-exports? 'M 'bee) \Rightarrow #t ; external name
```

#### module-binding-ref module symbol :optional default

[Function]

Returns a value globally bound to the *symbol* inside *module*. *Module* must be a module object or a symbol name of an existing module. If there's no visible global binding inside *module* for *symbol*, an error is signaled, unless the *default* argument is provided, in which case it is returned instead.

This used to be called as global-variable-ref, but we changed the name to be clear that it is module's operation, and the binding can be not only variables but also syntactic keywords. You can still use the old name but it is deprecated.

```
global-variable-bound? module symbol
```

[Function]

global-variable-ref module symbol :optional default

[Function]

**Deprecated.** Old name for module-binds? and module-binding-ref, respectively. Use new names for the new code.

#### module-name->path symbol

[Function]

Converts a module name *symbol* to a fragment of pathname string (which you use for require and provide).

#### path->module-name string

[Function]

Reverse function of module-name->path.

If you want to find out specific libraries and/or modules are installed in the system and available from the program, see Section 6.22.5 [Operations on libraries], page 292.

## 4.13.7 Predefined modules

Several modules are predefined in Gauche.

null [Builtin Module]

This module corresponds to the null environment referred in R5RS. This module contains only syntactic bindings of R5RS syntax.

Scheme [Builtin Module]

This module contains all the binding of null module, and the binding of procedures defined in R5RS.

Note that if you change the current module to null or scheme by select-module, there will be no way to switch back to other modules, since module-related syntaxes and procedures are not visible from null and scheme modules.

gauche [Builtin Module]

This module contains all the bindings of scheme module, plus Gauche specific built-in procedures.

user [Builtin Module]

This module is the default module the user code is compiled. all the bindings of gauche module is imported.

gauche.keyword [Builtin Module] keyword [Builtin Module]

When Gauche is running with GAUCHE\_KEYWORD\_IS\_SYMBOL mode (default) keywords (symbols beginning with:) is automatically bound to itself in these modules. (see Section 6.8 [Keywords], page 158, for the details.)

The keyword module doesn't export those bindings, while gauche.keyword does. The former is intended to be used internally; the programmer need to know the latter.

If you use the default module inheritance, you don't need to use this module, since the keyword module is included in the inheritance chain. If you don't inherit gauche module, however, importing the gauche.keyword module gives you access to the keywords without quotes. For example, R7RS programs and libraries would require either (import (gauche keyword)) or (import (gauche base)) (the latter inherits gauche.keyword), or you have to quote all keywords.

The following R7RS program imports gauche.base; it makes gauche built-in identifiers, and all self-bound keywords, available:

If you use more sophisticated import tricks, however, keep in mind that keywords are just imported symbols by default. The following code imports Gauche builtin identifiers with prefix gauche/. That causes keywords, imported via inheritance, also get the same prefix; if you don't want to bother adding prefix to all keywords or quote them, import gauche.keyword separately.

gauche.require-base

[Builtin Module]

This is a module when use or require load the file. This is not meant to be used directly; just to prevent library files lacking module switching from causing unexpected side effects. See Section 4.13.4 [Using modules], page 80, for more details.

# 5 Macros

Macro of Lisp-family language is very different feature from ones of other languages, such as C preprocessor macros. It allows you to extend the original language syntax. You can use macros to change Gauche syntax so that you can run a Scheme program written to other Scheme implementations, and you can even design your own mini-language to solve your problem easily.

Gauche supports hygienic macros, which allows to write safe macros by avoiding name collisions. If you know traditional Lisp macros but new to hygienic macros, they might seem confusing at first. We have an introductory section (Section 5.1 [Why hygienic?], page 87) for those who are not familiar with hygienic macros; if you know what they are, you can skip the section.

# 5.1 Why hygienic?

Lisp macro is a programmatic transformation of source code. A macro transformer is a procedure that takes a subtree of source code, and returns a reconstructed tree of source code.

The traditional Lisp macros take the input source code as an S-expression, and returns the output as another S-expression. Gauche supports that type of macro, too, with define-macro form. Here's the simple definition of when with the traditional macro.

```
(define-macro (when test . body)
    '(if ,test (begin ,@body)))
```

For example, if the macro is used as (when (zero? x) (print "zero") 'zero), the above macro transformer rewrites it to (if (zero? x) (begin (print "zero") 'zero)). So far, so good.

But what if the when macro is used in an environment where the names begin or if is bound to nonstandard values?

```
(let ([begin list])
    (when (zero? x) (print "zero") 'zero))
The expanded result would be as follows:
    (let ([begin list])
        (if (zero? x) (begin (print "zero") 'zero)))
```

This obviously won't work as the macro writer intended, since begin in the expanded code refers to the locally bound name.

This is a form of *variable capture*. Note that, when Lisp people talk about variable capture of macros, it often means another form of capture, where the temporary variables inserted by a macro would unintentionally capture the variables passed to the macro. That kind of variable capture can be avoided easily by naming the temporary variables something that never conflict, using gensym.

On the other hand, the kind of variable capture in the above example can't be avoided by gensym, because (let ([begin list]) ...) part isn't under macro writer's control. As a macro writer, you can do nothing to prevent the conflict, just hoping the macro user won't do such a thing. Sure, rebinding begin is a crazy idea that nobody perhaps wants to do, but it can happen on any global variable, even the ones you define for your library.

Various Lisp dialects have tried to address this issue in different ways. Common Lisp somewhat relies on the common sense of the programmer—you can use separate packages to reduce the chance of accidental conflict but can't prevent the user from binding the name in the same package. (The Common Lisp spec says it is undefined if you locally rebind names of CL standard symbols; but it doesn't prevent you from locally rebinding symbols that are provided by user libraries.)

Clojure introduced a way to directly refer to the toplevel variables by a namespace prefix, so it can bypass whatever local bindings of the same name (also, it has a sophisticated quasiquote form that automatically renames free variables to refer to the toplevel ones). It works, as far as there are no local macros. With local macros, you need a way to distinguish different local bindings of the same name, as we see in the later examples. Clojure's way can only distinguish between local and toplevel bindings. It's ok for Clojure which doesn't have local macros, but in Scheme, we prefer uniform and orthogonal axioms—if functions can be defined locally with lexical scope, why not macros?

Let's look at the local macro with lexical scope. For the sake of explanation, suppose we have *hypothetical* local macro binding form, let-macro, that binds a local identifiers to a macro transformer. (We don't actually have let-macro; what we have is let-syntax and letrec-syntax, which have slightly different way to call macro transformers. But here let-macro may be easier to understand as it is similar to define-macro.)

The local identifier m is bound to a macro transformer that takes two expressions, and returns an S-expression. So, the  $(m\ 3\ 4)$  form [1] would be expanded into  $(+\ (f\ 3)\ (f\ 4))$ . Let's rewrite the above expression with the expanded form. (After expansion, we no longer need let-macro form, so we don't include it.)

```
(let ([f (^x (* x x))])
(let ([f (^x (+ x x))])
  (+ (f 3) (f 4)))) ; [2]
```

Now, the question. Which binding f in the expanded form [2] should refer? If we literally interpret the expansion, it would refer to the inner binding ( $^x$  (+xx)). However, following the Scheme's scoping principle, the outer code should be fully understood regardless of inner code:

```
(let ([f (^x (* x x))])
  (let-macro ([m (^[expr1 expr2] '(+ (f ,expr1) (f ,expr2)))])
  ;; The code here isn't expected to accidentally alter
  ;; the behavior defined outside.
  ))
```

The macro writer may not know the inner let shadows the binding of f (the inner forms may be included, or may be changed by other person who didn't fully realize the macro expansion needs to refer outer f).

To ensure the local macro to work regardless of what's placed inside let-macro, we need a sure way to refer the outer f in the result of macro expansion. The basic idea is to "mark" the names inserted by the macro transformer m—which are f and +—so that we can distinguish two f's.

For example, if we would rewrite the entire form and *renames* corresponding local identifiers as follows:

```
(let ([f_1 (^x (* x x))])
  (let-macro ([m (^[expr1 expr2] '(+ (f_1 ,expr1) (f_1 ,expr2)))])
      (let ([f_2 (^x (+ x x))])
            (m 3 4))))
```

Then the naive expansion would correctly preserve scopes; that is, expansion of m refers  $f_1$ , which wouldn't conflict with inner name  $f_2$ :

```
(let ([f_1 (^x (* x x))])
```

```
(let ([f_2 (^x (+ x x))])
 (+ (f_1 3) (f_1 4)))
```

(You may notice that this is similar to lambda calculus treating lexical bindings with higher order functions.)

The above example deal with avoiding f referred from the macro definition (which is, in fact, f\_1) from being shadowed by the binding of f at the macro use (which is f\_2).

Another type of variable capture (the one most often talked about, and can be avoided by gensym) is that a variable in macro use site is shadowed by the binding introduced by a macro definition. We can apply the same renaming strategy to avoid that type of capture, too. Let's see the following example:

```
(let ([f (^x (* x x))])
  (let-macro ([m (^[expr1] '(let ([f (^x (+ x x))]) (f ,expr1)))])
      (m (f 3))))
```

The local macro inserts binding of f into the expansion. The macro use (m (f 3)) also contains a reference to f, which should be the outer f, since the macro use is lexically outside of the let inserted by the macro.

We could rename f's according to its lexical scope:

```
(let ([f_1 (^x (* x x))])
  (let-macro ([m (^[expr1] '(let ([f_2 (^x (+ x x))]) (f_2 ,expr1)))])
      (m (f_1 3))))
```

Then expansion unambiguously distinguish two f's.

```
(let ([f_1 (^x (* x x))])
(let ([f_2 (^x (+ x x))])
(f_2 (f_1 3))))
```

This is, in principle, what hygienic macro is about (well, almost). In reality, we don't rename everything in batch. One caveat is in the latter example—we statically renamed  ${\tt f}$  to  ${\tt f_2}$ , but it is possible that the macro recursively calls itself, and we have to distinguish  ${\tt f}$ 's introduced in every individual expansion of  ${\tt m}$ . So macro expansion and renaming should work together.

There are multiple strategies to implement it, and the Scheme standard doesn't want to bind implementations to single specific strategy. The standard only states the properties the macro system should satisfy, in two concise sentences:

If a macro transformer inserts a binding for an identifier (variable or keyword), the identifier will in effect be renamed throughout its scope to avoid conflicts with other identifiers.

If a macro transformer inserts a free reference to an identifier, the reference refers to the binding that was visible where the transformer was specified, regardless of any local bindings that surround the use of the macro.

Just from reading this, it may not be obvious *how* to realize those properties, and the existing hygienic macro mechanisms (e.g. syntax-rules) hide the "how" part. That's probably one of the reason some people feel hygienic macros are difficult to grasp. It's like continuations—its description is concise but at first you have no idea how it works; then, through experience, you become familiarized yourself to it, and then you reread the original description and understand it says exactly what it is.

This introduction may not answer *how* the hygienic macro realizes those properties, but I hope it showed *what* it does and *why* it is needed. In the following chapters we introduce a couple of hygienic macro mechanisms Gauche supports, with examples, so that you can familiarize yourself to the concept.

# 5.2 Hygienic macros

## Macro bindings

The following forms establish bindings of *name* and a macro transformer created by *transformer-spec*. The binding introduced by these forms shadows a binding of *name* established in outer scope, if there's any.

For toplevel bindings, it will shadow bindings of *name* imported or inherited from other modules (see Section 4.13 [Modules], page 77). (Note: This toplevel shadowing behavior is Gauche's extension; in R7RS, you shouldn't redefine imported bindings, so the portable code should avoid it.)

The effect is undefined if you bind the same name more than once in the same scope.

The transformer-spec can be either one of syntax-rules form, er-macro-transformer form, or another macro keyword or syntactic keyword. We'll explain them later.

## define-syntax name transformer-spec

[Special Form]

[R7RS base] If this form appears in toplevel, it binds toplevel name to a macro transformer defined by transformer-spec.

If this form appears in the *declaration* part of body of lambda (internal define-syntax), let and other similar forms, it binds *name* locally within that body. Conceptually, internal define-syntaxes on the same level are treated like letrec-syntax. However, mere appearance of define-syntax does not create another scope; for example, you can interleave internal define and internal define-syntax within the same scope. It is important, though, that the local macros defined by internal define-syntax should not be required to expand macro uses before the definition.

```
let-syntax ((name transformer-spec) ...) body
letrec-syntax ((name transformer-spec) ...) body
```

[Special Form]

[Special Form]

[R7RS base] Defines local macros. Each name is bound to a macro transformer as specified by the corresponding transformer-spec, then body is expanded. With let-syntax, transformer-spec is evaluated with the scope surrounding let-syntax, while with letrec-syntax the bindings of names are included in the scope where transformer-spec is evaluated. Thus letrec-syntax allows mutually recursive macros.

#### Transformer specs

The transformer-spec is a special expression that evaluates to a macro transformer. It is evaluated in a different phase than the other expressions, since macro transformers must be executed during compiling. So there are some restrictions.

At this moment, only one of the following expressions are allowed:

- 1. A syntax-rules form. This is called "high-level" macro, for it uses pattern matching entirely, which is basically a different declarative language from Scheme, thus putting the complication of the phasing and hygiene issues completely under the hood. Some kind of macros are easier to write in syntax-rules. See Section 5.2.1 [Syntax-rules macro transformer], page 91, for further description.
- 2. An er-macro-transformer form. This employs explicit-renaming (ER) macro, where you can use arbitrary Scheme code to transform the program, with required renaming to keep hygienity. The legacy Lisp macro can also be written with ER macro if you don't use renaming. See Section 5.2.2 [Explicit-renaming macro transformer], page 93, for the details.
- 3. Macro or syntax keyword. This is Gauche's extension, and can be used to define alias of existing macro or syntax keyword.

```
(define-syntax si if)
```

```
(define écrivez write)
(si (< 2 3) (écrivez "oui"))</pre>
```

# 5.2.1 Syntax-rules macro transformer

```
syntax-rules (literal ...) clause clause2 ...[Special Form]syntax-rules ellipsis (literal ...) clause clause2 ...[Special Form]
```

[R7RS base] This form creates a macro transformer by pattern matching.

Each clause has the following form:

```
(pattern template)
```

A pattern denotes a pattern to be matched to the macro call. It is an S-expression that matches if the macro call has the same structure, except that symbols in pattern can match a whole subtree of the input; the matched symbol is called a pattern variable, and can be referenced in the template.

For example, if a pattern is (\_ "foo" (a b)), it can match the macro call (x "foo" (1 2)), or (x "foo" (1 (2 3))), but does not match (x "bar" (1 2)), (x "foo" (1)) or (x "foo" (1 2) 3). You can also match repeating structure or literal symbols; we'll discuss it fully later.

Clauses are examined in order to see if the macro call form matches its pattern. If matching pattern is found, the corresponding *template* replaces the macro call form. A pattern variable in the template is replaced with the subtree of input that is bound to the pattern variable.

Here's a definition of when macro in Section 5.1 [Why hygienic?], page 87, using syntax-rules:

```
(define-syntax when
  (syntax-rules ()
    [(_ test body ...) (if test (begin body ...))]))
```

The pattern is (\_test body ...), and the template is (if test (begin body ...)). The ellipsis ... is a symbol; we're not omitting code here. It denotes that the previous pattern (body) may repeat zero or more times.

So, if the when macro is called as (when (zero? x) (print "huh?") (print "we got zero!")), the macro expander first check if the input matches the pattern.

- The test in pattern matches the input (zero? x).
- The body in pattern matches the input (print "huh?") and (print "we got zero!").

The matching of body is a bit tricky; as a pattern variable, you may think that body works like an array variable, each element holds each match—and you can use them in similarly repeating substructures in template. Let's see the template, now that the input fully matched the pattern.

- In the template, if and begin are not pattern variable, since they are not appeared in the pattern. So they are inserted as identifiers—that is, hygienic symbols effectively renamed to make sure to refer to the global if and begin, and will be unaffected by the macro use environment.
- The test in the template is a pattern variable, so it is replaced for the matched value, (zero? x).
- The body is also a pattern variable. The important point is that it is also followed by ellipsis. So we repeat body as many times as the number of matched values. The first value, (print "huh?"), and the second value, (print "we got zero!"), are expanded here.

• Hence, we get (if (zero? x) (begin (print "huh?") (print "we got zero!"))) as the result of expansion. (With the note that if and begin refers to the identifiers visible from the macro definition environment.)

The expansion of ellipses is quite powerful. In the template, the ellipses don't need to follow the sequence-valued pattern variable immediately; the variable can be in a substructure, as long as the substructure itself is followed by an ellipsis. See the following example:

If you call this macro as follows:

```
(show (+ 1 2) (/ 3 4))
```

It is expanded to the following form, modulo hygienity:

```
(begin (begin (write '(+ 1 2)) (display "=") (write (+ 1 2)) (newline)) (begin (write '(/ 3 4)) (display "=") (write (/ 3 4)) (newline)))
```

So you'll get this output.

```
(+ 1 2)=3 (/ 3 4)=3/4
```

You can also match with a repetition of substructures in the pattern. The following example is a simplified let that expands to lambda:

```
(define-syntax my-let
  (syntax-rules ()
   [(_ ((var init) ...) body ...)
        ((lambda (var ...) body ...) init ...)]))
```

If you call it as (my-let ((a expr1) (b expr2)) foo), then var is matched to a and b, while *init* is matched to expr1 and expr2, respectively. They can be used separately in the template.

Suppose "level" of a pattern variable means the number of nested ellipses that designate repetition of the pattern variable. A subtemplate can be followed as many ellipses as the maximum level of pattern variables in the subtemplate. In the following example, the level of pattern variable a is 1 (it is repeated by the last ellipsis in the pattern), while the level of b is 2 (repeated by the last two ellipses), and the level of c is 3 (repeated by all the ellipses).

```
(define-syntax ellipsis-test
  (syntax-rules ()
   [(_ (a (b c ...) ...) ...)
        '((a ...)
        (((a b) ...) ...)
        ((((a b c) ...) ...) ...))]))
```

In this case, the subtemplate a must be repeated by one level of ellipsis, (a b) must be repeated by two, and (a b c) must be repeated by three.

```
(ellipsis-test (1 (2 3 4) (5 6)) (7 (8 9 10 11)))

⇒ ((1 7)

(((1 2) (1 5)) ((7 8)))

((((1 2 3) (1 2 4)) ((1 5 6))) (((7 8 9) (7 8 10) (7 8 11)))))
```

In the template, more than one ellipsis directly follow a subtemplate, splicing the leaves into the surrounding list:

```
(define-syntax my-append
  (syntax-rules ()
    [(_ (a ...) ...)
        '(a ....)]))

(my-append (1 2 3) (4) (5 6))
    ⇒ (1 2 3 4 5 6)

(define-syntax my-append2
  (syntax-rules ()
    [(_ ((a ...) ...) ...)
        '(a .....)]))

(my-append2 ((1 2) (3 4)) ((5) (6 7 8)))
    ⇒ (1 2 3 4 5 6 7 8)
```

Note: Allowing multiple ellipses to directly follow a subtemplate, and a pattern variable in a subtemplate to be enclosed within more than the variable's level of nesting of ellipses, are extension to R7RS, and defined in SRFI-149. In the above examples, ellipsis-test, my-append and my-append2 are outside of R7RS.

Identifiers in a pattern is treated as pattern variables. But sometimes you want to match a specific identifier in the input. For example, the built-in cond and case detects an identifier else as a special identifier. You can use *literal* . . . for that. See the following example.

```
(define-syntax if+
  (syntax-rules (then else)
   [(_ test then expr1 else expr2) (if test expr1 expr2)]))
```

The identifiers listed as the literals don't become pattern variables, but literally match the input. If the input doesn't have the same identifier in the position, match fails.

```
(if+ (even? x) then (/ x 2) else (/ (+ x 1) 2))
expands into (if (even? x) (/ x 2) (/ (+ x 1) 2))
(if+ (even? x) foo (/ x 2) bar (/ (+ x 1) 2))
⇒ ERROR: malformed if+
```

We've been saying identifiers instead of symbols. Roughly speaking, an identifier is a symbol with the surrounding syntactic environment, so that they can keep identity under renaming of hygiene macro.

The following example fails, because the else passed to the if+ macro is the one locally bound by let, which is different from the global else when if+ was defined, hence they don't match.

```
(let ((else #f))

(if+ (even? x) then (/ x 2) else (/ (+ x 1) 2))

\Rightarrow ERROR: malformed if+
```

# 5.2.2 Explicit-renaming macro transformer

#### er-macro-transformer procedure-expr

[Special Form]

Creates a macro transformer from the given *procedure-expr*. The created macro transformer has to be bound to the syntactic keyword by define-syntax, let-syntax or letrec-syntax. Other use of macro transformers is undefined.

The procedure-expr must evaluate to a procedure that takes three arguments; form, rename and id=?.

The form argument receives the S-expression of the macro call. The procedure-expr must return an S-expression as the result of macro expansion. This part is pretty much like the traditional lisp macro. In fact, if you ignore rename and id=?, the semantics is the same as the traditional (unhygienic) macro. See the following example (Note the use of match; it is a good tool to decompose macro input):

This is ok as long as you know you don't need hygiene—e.g. when you only use this macro locally in your code, knowing all the macro call site won't contain name conflicts. However, if you provide your when-not macro for general use, you have to protect namespace pollution around the macro use. For example, you want to make sure your macro work even if it is used as follows:

```
(let ((not values))
  (when-not #t (print "This shouldn't be printed")))
```

The rename argument passed to procedure-expr is a procedure that takes a symbol (or, to be precise, a symbol or an identifier) and effectively renames it to a unique identifier that keeps identity within the macro definition environment and won't be affected in the macro use environment.

As a rule of thumb, you have to pass all new identifiers you insert into macro output to the rename procedure to keep hygiene. In our when-not macro, we insert if, not and begin into the macro output, so our hygienic macro would look like this:

This is cumbersome and makes it hard to read the macro, so Gauche provides an auxiliary macro quasirename, which works like quasiquote but renaming identifiers in the form. See the entry of quasirename below for the details. You can write the hygienic when-not as follows:

```
(define-syntax when-not
  (er-macro-transformer
    (^[form rename id=?]
          (match form
```

```
[(_ test expr1 expr ...)
  (quasirename rename
     '(if (not ,test) (begin ,expr1 ,@expr)))]
[_ (error "malformed when-not:" form)])))
```

You can intentionally break hygiene by inserting a symbol without renaming. The following code implements anaphoric when, meaning the result of the test expression is available in the expr1 exprs . . . with the name it. Since the binding of the identifier it does not exist in the macro use site, but rather injected into the macro use site by the macro expander, it is unhygienic.

(begin ,expr1 ,@expr)))]))))

Here's an example:

```
(awhen (find odd? '(0 2 8 7 4))
  (print "Found odd number:" it))
  ⇒ prints Found odd number:7
```

'(let1 ,'it ,test

Finally, the id=? argument to the procedure-expr is a procedure that takes two arguments, and returns #t iff both are identifiers and either both are referring to the same binding or both are free. It can be used to compare literal syntactic keyword (e.g. else in cond and case forms) hygienically.

The following if=> macro behaves like if, except that it accepts (if=> test => procedure) syntax, in which procedure is called with the value of test if it is not false (similar to (cond [test => procedure]) syntax). The symbol => must match hygienically, that is, it must refer to the same binding as in the macro definition.

The call (rename '=>) returns an identifier that captures the binding of => in the macro definition, and using id=? with the thing passed to the macro argument checks if both refer to the same binding.

```
(if=> 3 => list) \Rightarrow (3)

(if=> #f => list) \Rightarrow #<undef>

;; If the second argument isn't =>, if=> behaves like ordinary if:

(if=> #t 1 2) \Rightarrow 1

;; The binding of => in macro use environment differs from

;; the macro definition environment, so this if=> behaves like

;; ordinary if, instead of recognizing literal =>.

(let ((=> 'oof)) (if=> 3 => list)) \Rightarrow oof
```

## quasirename renamer quasiquoted-form

[Macro]

It works like quasiquote, except that the symbols and identifiers that appear in the "literal" portion of *form* (i.e. outside of unquote and unquote-splicing) are replaced by the result of applying *rename* on themselves.

The *quasiquote-form* argument must be a quasiquoted form. The outermost quasiquote ' is consumed by **quasirename** and won't appear in the output. The reason we require it is to make nested quasiquotes/quasirenames work.

For example, a form:

```
(quasirename r '(a ,b c "d"))
would be equivalent to write:
   (list (r 'a) b (r 'c) "d")
```

This is not specifically tied to macros; the *renamer* can be any procedure that takes one symbol or identifier argument:

```
(quasirename (^[x] (symbol-append 'x: x)) '(+ a ,(+ 1 2) 5)) \Rightarrow (x:+ x:a 3 5)
```

However, it comes pretty handy to construct the result form in ER macros. Compare the following two:

```
(use util.match)
;; using quasirename
(define-syntax swap
  (er-macro-transformer
    (^[f r c]
      (match f
        [(_ a b) (quasirename r
                    '(let ((tmp ,a))
                       (set! ,a ,b)
                       (set! ,b tmp)))]))))
;; not using quasirename
(define-syntax swap
  (er-macro-transformer
    (^[f r c]
      (match f
        [(_ a b) '((r'let) (((r'tmp) ,a))
                      ((r'set!) ,a ,b)
```

```
((r'set!) ,b (r'tmp)))))))
```

Note: In Gauche 0.9.7 and before, quasirename didn't use quasiquoted form as the second argument; you can write (quasirename r form) instead of (quasirename r form).

For the backward compatibility, we support the form without quasiquote by default for a while.

If you already have a quasirename form that does intend to produce a quasiquoted form, you have to rewrite it with double quasiquote: (quasirename r ''form).

To help transition, the handling of quasiquote in of quasirename can be customized with the environment variable GAUCHE\_QUASIRENAME\_MODE. It can have one of the following values:

legacy Quasirename behaves the same way as 0.9.7 and before; use this to run code for 0.9.7 without any change.

#### compatible

Quasirename behaves as described in this entry; if form lacks a quasiquote, it silently assumes one. Existing code should work, except the rare case when you intend to return a quasiquoted form.

warn Quasirename behaves as described in this entry, but warns if form lacks a quasiquote.

strict Quasirename raises an error if form lacks a quasiquote. This will be the default behavior in future.

## 5.3 Traditional macros

```
define-macro name procedure [Special Form]
define-macro (name . formals) body . . . [Special Form]
```

Defines name to be a global macro whose transformer is *procedure*. The second form is a shorthand notation of the following form:

```
(define-macro name (lambda formals body ...))
```

When a form (name arg...) is seen by the compiler, it calls procedure with arg.... When procedure returns, the compiler inserts the returned form in place of the original form, and compile it again.

To avoid name conflict with the bindings inserted by the macro, you can use gensym, just like traditional Lisp macros (see Section 6.7 [Symbols], page 156).

Note that gensym can't protect name conflict with global bindings inserted by the macro. Section 5.1 [Why hygienic?], page 87, discusses this issue.

# 5.4 Hybrid macros

A hybrid macro is both a macro and a procedure simultaneously. If a symbol bound to a hybrid macro appears in the first position of a form, it behaves like a macro and the form is expanded according to its macro expander. If a symbol appears other places, it is evaluated to a procedure at runtime.

It can realize so-called "compiler macros"—at a compile time, the macro part examines the arguments and can transform the form as desired. In all other circumstances, it behaves like a normal procedure binding, so you can pass the procedure to map, for example.

## define-hybrid-syntax variable expr transformer-spec

[Macro]

Binds variable to both an ordinary Scheme value and a macro simultaneously. At the compile time, transformer-spec is evaluated; it must yield a macro in the the compile-time environment, and bound to variable to be used at macro expansion. At the execution time, expr is evaluated and bound to variable to be used as a run-time value.

The macro transformer can return the input form as is (that is, returns an object eq? to the input form), to indicate that it doesn't need to expand it. In that case, Gauche compiles the form as an ordinary procedure call, to use the value of expr at run-time.

Note: If what you want to do with the hybrid macro is just to inline-expand the procedure body, use define-inline (see Section 4.10 [Definitions], page 67).

Note about the syntax: Traditionally in Lisp, compiler macros are defined by a separate form from the procedure binding.

However, having bindings to the same identifier twice makes the program semantics ambiguous. What if the two forms are separated into different modules? What if the identifier is redefined? It would be clearer that single form determines the binding.

## 5.5 Identifiers

In the discussion of hygienic macros, we keep saying the symbols are effectively renamed. What it means is that we don't actually create a new symbol with a new name. We have to remember the origin of the renamed symbol to resolve the scope of the variable, and having a separate table to keep track of renamed symbols would be costly. Instead, the "rename" procedure wraps the symbols in the input with syntactic information.

When you play with macro internals, you'll see an object that is printed something like #<identifier user#foo.fb4ca828>. That's the wrapped symbol.

If one macro output is passed to another macro expander, the wrapped symbol may further be wrapped.

The macro expander must assume that symbols in the input are already wrapped by another macro expander. So, instead of calling it a "symbol", we call it an "identifier". An identifier is something that usually works as a variable or a syntactic keyword in the prorgam. It may be a symbol or a wrapped identifier. (Note that symbols in quoted literals are bare symbols, for the quote form strips wrappers.)

Legacy Lisp macros sometimes examines the symbols in the input form. In Scheme, you have to treat the input program as a tree of identifiers and other objects. You can test whether an object is an identifier or not by identifier?, where traditional Lisp macor would have used symbol?. To compare identifiers, you need to use the "compare" procedure passed to the er-macro expander, or free-identifier=?.

<identifier> [Builtin Class]

A class of wrapped identifier. It is created as a result of "renaming" in the hygienic macro expander.

A wrapped identifier contains transient information about the program source, and cannot be portably saved or passed around; it is only valid in the macro expansion phase.

For the details of identifier, see Section 5.5 [Identifiers], page 98.

identifier? obj

Returns #t if obj is either a symbol or a wrapped identifier. Returns #f otherwise.

Note: In R6RS, identifier? only returns #t for an identifier object, which is of a disjoint type from symbols. You can use wrapped-identifier? below to check if an object is an identifier other than a symbol.

## wrapped-identifier? obj

[Function]

Returns #t iff obj is a wrapped identifier.

This is R6RS's identifier?.

## identifier->symbol obj

[Function]

Returns the symbol that is the origin of the obj, which must be either a symbol or a wrapped identifier.

#### free-identifier=? id1 id2

[Function]

When both arguments id1 and id2 are wrapped identifiers, returns #t if either (1) id1 and id2 both refer to the same binding, or (2) id1 and id2 are both unbound. Otherwise, #f is returned.

If at least one of id1 or id2 is not a wrapped identifier, #f is returned. Note that bare symbols can't be compared with this procedure, for they lack the necessary lexical information. To obtain a wrapped identifier, you need to pass a bare symbol to the "rename" procedure passed to the er-macro transformer.

Usually you don't need to use this procedure directly, for the compare procedure passed to the er-macro transformer is suffice.

## unwrap-syntax form

[Function]

Returns a copy of form, except removing wrappings of identifiers in it. The output of macro expanders contain wrapped identifiers, which is bothersome to see. This procedure traverses form and replaces any wrapped identifiers with its original symbol, retrieved by identifier->symbol.

Note that, although the result is an ordinary S-expression easier to read, syntactic information is completely lost. For example, distinct identifiers can become indistinguishable if they happen to have the same name (it happens often when you generate temporary variables via recursive calls of syntax-rules). If you distinguish newly inserted identifiers with the same name, use unravel-syntax.

# unravel-syntax form

[Function]

Returns a copy of *form* while removing wrappings of identifiers in it, but attach suffix if two distinct identifiers have the same name, so that they won't be confused.

For example, a common idiom of syntax-rules to generate temporary variables with recursions create all variables with the same name, although each variable is different because they are inserted by the different invocation of the expander. If you pass its output to unwrap-syntax, all syntactic information is stripped and these variables can't be distinguished from one another.

This procedure is automatically called with some macro utilities; See Section 5.6.1 [Tracing macro expansion], page 100, and see Section 5.6.2 [Expanding macros manually], page 102, for the example of output of unravel-syntax.

Note that the global identifiers becomes bare symbols, so you are still unable to tell which module the global identifiers refer to.

# 5.6 Debugging macros

Macro expansion happens at the compile time, which makes it difficult to debug. The best way to avoid headache of macro debugging is not to write macros unless they're absolutely necessary, and keep them as simple as possible if you need to write ones.

However, if you find yourself in an unfortunate situation that you have to untangle hairy macros, Gauche has some tools to help.

# 5.6.1 Tracing macro expansion

Macro tracing shows the input to the macro expander and the result of its expansion on selected macros. Suppose you have the following macro definition. It's essentially the same as shown in the definition of letrec in R7RS section 7.3:

The my-letrec macro uses an idiom to generate temporary variables by looping with "tmps" tag. You can see how the macro is expanded step by step, by tracing my-letrec:

```
gosh> (trace-macro 'my-letrec)
(my-letrec)
gosh> (my-letrec [(ev? (^n (if (= n 0) #t (od? (- n 1)))))
                   (od? (^n (if (= n 0) #f (ev? (- n 1)))))]
        (ev? 3))
Macro input>>>
(my-letrec
 ((ev? (^n (if (= n 0) #t (od? (- n 1))))))
  (od? (^n (if (= n 0) #f (ev? (- n 1))))))
 (ev? 3))
Macro output<<<
(my-letrec
 "tmps"
 (ev? od?)
 ((ev? (^n (if (= n 0) #t (od? (- n 1)))))
  (od? (^n (if (= n 0) #f (ev? (- n 1))))))
 (ev? 3))
Macro input>>>
(my-letrec
 "tmps"
 (ev? od?)
 ()
 ((ev? (^n (if (= n 0) #t (od? (- n 1))))))
```

```
(od? (^n (if (= n 0) #f (ev? (- n 1))))))
 (ev? 3))
Macro output<<<
(my-letrec
 "tmps"
 (od?)
 (newtmp.0)
 ((ev? (^n (if (= n 0) #t (od? (- n 1)))))
  (od? (^n (if (= n 0) #f (ev? (- n 1))))))
 (ev? 3))
Macro input>>>
(my-letrec
 "tmps"
 (od?)
 (newtmp.0)
 ((ev? (^n (if (= n 0) #t (od? (- n 1))))))
  (od? (^n (if (= n 0) #f (ev? (- n 1))))))
 (ev? 3))
Macro output<<<
(my-letrec
 "tmps"
 ()
 (newtmp.1 newtmp.0)
 ((ev? (^n (if (= n 0) #t (od? (- n 1)))))
  (od? (^n (if (= n 0) #f (ev? (- n 1))))))
 (ev? 3))
Macro input>>>
(my-letrec
 "tmps"
 ()
 (newtmp.0 newtmp.1)
 ((ev? (^n (if (= n 0) #t (od? (- n 1)))))
  (od? (^n (if (= n 0) #f (ev? (- n 1))))))
 (ev? 3))
Macro output<<<
(let
 ((ev? (quote undefined)) (od? (quote undefined)))
  ((newtmp.0 (^n (if (= n 0) #t (od? (- n 1))))))
   (newtmp.1 (^n (if (= n 0) #f (ev? (- n 1))))))
  (set! ev? newtmp.0)
  (set! od? newtmp.1)
  (ev? 3)))
```

In the above example, the S-expressions after gosh> prompt is what you type; all other things are Gauche's answer, including Macro input and Macro output S-expressions.

The S-expression shown with Macro input is the input of the macro expander, and the one with Macro output is the expanded result. Actual macro output has syntactic information attached, but the tracer strips them off for the legibility.

Note that the loop introduces new temporary variables with the same name (newtemp), but they are treated as different identifiers in the macro expansion.

Once you're done debugging, don't forget to call untrace-macro with no arguments to remove macro traces. If there's a macro trace set, all macro expansions get some overhead, so don't leave macro traces.

```
gosh> (untrace-macro)
#f
```

trace-macro boolean trace-macro name-or-pattern ...

[Function]

[Function] [Function]

Get/set current macro trace setting. Macro trace setting can be one of the following values:

#f Macro tracing is off. This is the default setting.

#t All macro expansions are traced.

(name-or-pattern ...)

Trace macros that match any one of *name-or-pattern*, which is either a symbol or a regexp. If it's a symbol, a macro whose name is the same as the symbol is traced. If it's a regexp, macros whose name match the regexp are traced.

When called without arguments, trace-macro doesn't change the setting; it returns the current setting.

When called with single boolean value, it sets the current setting to that value. Returns the updated setting.

When called with one or more name-or-pattern, it adds them to the current setting. Note that if the current setting is #t, it remains #t, for all macros are already traced. Returns the updated setting.

If macro trace settings is not #f, it incurs overhead for every macro expansion. Be careful not to leave macro trace set.

The trace information is output to the current trace port. (see Section 6.21.3 [Common port operations], page 262).

untrace-macro [Function] untrace-macro name-or-pattern . . . [Function]

When called without arguments, it turns macro trace off.

When called with one or more name-or-pattern, which is either a symbol or a regexp, untrace-macro removes them from the currently traced macros. Note that if the current macro trace setting is #t (trace all macros), you can't remove traced macro individually.

It returns the updated macro trace setting.

# 5.6.2 Expanding macros manually

macroexpand form :optional env macroexpand-1 form :optional env [Function]

[Function]

If form is a list and its first element is a variable globally bound to a macro, macroexpand-1 invokes its macro transformer and returns the expanded form. Otherwise, returns form as is.

macroexpand repeats macroexpand-1 until the outermost expression of *form* can't be expanded. (It doesn't expand macros other than outermost one. If you want to expand all the macros within *form*, use macroexpand-all).

These procedures can be used to expand globally defined macros.

Internally, hygienic macro expansion wraps symbols in *form* with syntactic information to keep hygiene. However, such information is hard to read, and not suitable when you just want to expand a macro in REPL to check its result. So, by default, these procedures strips syntactic information. For the identifiers introduced in the macro, it renames them to avoid name conflicts.

The following example expands my-letrec macro (see Section 5.6.1 [Tracing macro expansion], page 100, for the definition) and results shows temporary variable introduced by the macro (newtemp) to be renamed.

If you pass a module to the *env* argument, it is used as the macro use environment. You can also pass #t to let it use the current *runtime* environment as the macro use environment. In those cases, syntactic information in the output won't be stripped.

If you want to use the output of macroexpand as a program, e.g. embed it into another macro expansion, you need syntactic information preserved.

## macroexpand-all form :optional env

[Function]

Fully expand macros inside form. The result only contains function calls and Gauche's built-in syntax.

By default, or #t is passed to env, the form is assumed to be a toplevel form within the current runtime module. You can also pass a module to env to specify the alternative toplevel environment.

Any local variables introduced in *form* is renamed to avoid collision. Since each local variable has unique name, all let forms become letrec forms (we can safely replace let with letrec if no bindings introduced by let shadows outer bindings.)

NB: If a macro in *form* inserts a reference to a global variable which belongs to other module, the information is lost in the current implementation. There are a few ways to address this issue; we may leave such reference as an identifier object, convert it to with-module form, or introduce a special syntax to represent such case. It's undecided currently, so do not rely too much on the current behavior. For the time being, it's best to use this feature only for interactive macro testing.

```
(macroexpand-all
  '(letrec-syntax
```

%macroexpand form %macroexpand-1 form

[Special Form] [Special Form]

### 5.7 Macro utilities

```
syntax-error msg~arg~...[Macro]syntax-errorf fmt~arg~...[Macro]
```

Signal an error. They are same as error and errorf (see Section 6.19.2 [Signaling exceptions], page 249), except that the error is signaled at macro-expansion time (i.e. compile time) rather than run time.

They are useful to tell the user the wrong usage of macro in the comprehensive way, instead of the cryptic error from the macro transformer. Because of the purpose,  $arg \dots$  are first passed to unwrap-syntax to strip off the internal syntactic binding informations (see Section 5.5 [Identifiers], page 98).

# 6 Core library

# 6.1 Types and classes

Scheme is a dynamically and strongly typed language. That is, every value *knows* its type at run-time, and the type determines what kind of operations can be applied on the value.

The Scheme standard is pretty simple on types; basically, an object being a type means the type predicate returns true on the object, and that's all. Gauche adopts a bit more elaborated system—types are first-class objects and you can query various information.

In Gauche, types are conventionally named with brackets < and >, e.g. <string>. It's nothing syntactically special with these brackets; they're valid characters to consist of variable names.

# 6.1.1 Prescriptive and descriptive types

Types are used in two ways. A type can be seen as a template of the actual values (instances)—that is, a type *prescribes* the structure of, and possible operations on, its instances. In Gauche, such prescriptive types are represented by *classes*. Every value in Gauche belongs to a class, which can be queried with the class-of procedure. You can also define your own class with define-class or define-record-type (see Chapter 7 [Object system], page 331, and see Section 9.28 [Record types], page 506).

A type can also be seen as a constraint of a given expression—that is, a type describes what characteristics a certain expression must have. Gauche has entities to represent such descriptive types separate from classes. Descriptive types are created with type constructors (see Section 6.1.4 [Type expressions and type constructors], page 107). We also have a set of predefined descriptive types to communicate to C libraries (see Section 6.1.5 [Native types], page 109.

A value is an instance of a class. For example, 1 is an instance of <integer>, and "xyz" is an instance of <string>. This presctiptive type relationship is checked with is-a? procedure: (is-a? 1 <integer>) and (is-a? "xyz" <string>) both returns #t.

On the other hand, you may have a procedure that takes either a number or a string as an argument. "A number or a string" is a type constraint, and can be expressed as a descriptive type, (</> <number> <string>). Descriptive type relationship is checked with of-type? procedure: (of-type? 1 (</> <number> <string>)) and (of-type? "xyz" (</> <number> <string>)) both returns #t. More conveniently, (assume-type arg (</> <number> <string>)) would raise an error if arg doesn't satisfy the given type constraint.

# 6.1.2 Generic type predicates

A "type predicate" is a predicate that tells if an object is of a specific type; e.g. number? tells you if the argument is a number. Since types are first-class in Gauche, we have predicates that can tell an object is of a *given* type, as well as predicates to ask the relationship between types.

```
is-a? obj class [Function]
```

This is a prescriptive types predicate. Returns true iff obj is an instance of class or an instance of descendants of class.

```
(is-a? 3 <integer>) \Rightarrow #t (is-a? 3 <real>) \Rightarrow #t (is-a? 5+3i <real>) \Rightarrow #f
```

Note: If obj's class has been redefined, is-a? also triggers instance update. See Section 7.2.5 [Class redefinition], page 344, for the details.

# of-type? obj type

[Function]

This is a descriptie type predicate. Returns true iff *obj* satisfies the constraints described by *type*, which can be either a class (in that case, this is the same as is-a?), or a descriptive type (see Section 6.1.4 [Type expressions and type constructors], page 107, below).

```
(of-type? 1 (</> <number> <string>)) \Rightarrow #t (of-type? "a" (</> <number> <string>)) \Rightarrow #t (of-type? 'a (</> <number> <string>)) \Rightarrow #f
```

## subtype? sub super

[Function]

Returns #t if a type sub is a subtype of a type super (includes the case that sub is super). Otherwise, returns #f.

In general, if sub is a subtype of super, an object that satisfies the constraints of sub also satisfies the constraints of super, so you can use the object where objects of type super are expected. In other words, sub is more restrictive than super. If both sub and super are classes, sub being a subtype of super means sub is a subclass of super.

```
(subtype? <integer> <real>) \Rightarrow #t (subtype? <char> (</> <char> <string>)) \Rightarrow #t (subtype? (</> <integer> <string>) (</> <number> <string>)) \Rightarrow #t
```

Note that we're not rigorous on this "substitution principle", for we don't aim at guaranteeing type safety through static analysis. For example, "list of integers" can be used in place of a generic list most of the time, and (subtype? (<List> <integer>) list>) is #t. However, if list is mutated, you can't replace generic list with a list of integers—because mutators may try to set non-integer in the list. That kind of cases needs to be handled separately, not on relying solely on subtype?.

type? obj [Function]

Returns #t if obj is a type (either a class or a descriptive type), #f otherwise.

You can pass objects that returns #t for this predicate to the second argument of of-type?, and the first or second argument of subtype?.

#### subclass? sub super

[Function]

Both arguments must be classes. Returns #t iff sub is a subclass of super. A class is regarded as a subclass of itself.

#### 6.1.3 Predefined classes

We'll introduce classes for each built-in type as we go through this chapter. Here are a few basic classes to start with:

<top> [Builtin Class]

This class represents the supertype of all the types in Gauche. That is, for any class X, (subtype? X <top>) is #t, and for any object x, (is-a? x <top>) is #t.

<bottom> [Builtin Class]

This class represents the subtype of all the types in Gauche. For any class X, (subtype? <bottom> X) is #t, and for any object x, (is-a? x <bottom>) is #f.

There's no instance of <bottom>.

Note: Although <bottom> is subtype of other types, the class precedence list (CPL) of <bottom> only contains <bottom> and <top>. It's because it isn't always possible to calculate a linear list of all the types. Even if it is possible, it would be expensive to check and update the CPL of <bottom> every time a new class is defined or an existing class is redefined. Procedures subtype? and is-a? treat <bottom> specially.

One of use case of **<bottom>** is applicable? procedure. See Section 6.15.1 [Procedure class and applicability], page 218.

<object>
[Builtin Class]

This class represents a supertype of all user-defined classes.

```
class-of obj [Function]
```

Returns a class metaobject of obj.

```
(class-of 3) \Rightarrow #<class <integer>> (class-of "foo") \Rightarrow #<class <string>> (class-of <integer>) \Rightarrow #<class <class>>
```

Note: In Gauche, you can redefine existing user-defined classes. If the new definition has different configuration of the instance, class-of on existing instance triggers instance updates; see Section 7.2.5 [Class redefinition], page 344, for the details. Using current-class-of suppresses instance updates (see Section 7.3.2 [Accessing instance], page 348).

# 6.1.4 Type expressions and type constructors

Types are first-class objects manipulatable at runtime in Gauche, but they must be known at compile-time in order to do optimizations or static analysis. In certain places, Gauche requires the the value of type-yielding expressions to be statically computable. We call such expressions type expressions.

A type expression is either a global variable reference that are constantly bound to a type, or a call of type constructor:

All built-in classes, such as **<integer>**, are statically bound (in precise terms, they are "inlinable" binding). If you try to alter it, a warning is issued, and the further bahvior will be undefined. In future, we'll make it an error to alter the binding of global variables bount to types. Classes defined with define-class and define-record-type are also bound as inlinable.

Type constructors are special classes whose instances are descriptive types. Type constructors can be invoked as if they are a procedure, but <type-constructor-call> above is recognized by the compiler and the derived type is computed at compile-time. So, at runtime you only see the resulting derived type instance.

For example, <?> is a type constructor that creates "maybe"-like type, e.g. "an integer or #f". (Do not confuse this with Maybe type defined in SRFI-189, see Section 11.42 [Maybe and Either optional container types], page 773). A type expression (<?> <integer>) yields such type (printed as #<? <integer>>):

```
(<?> <integer>)

(<?> <integer>>

It looks like a procedure call, but it s computed at compile time:
```

<?> type
[Type Constructor]

Type must be a type expression. This creates a maybe-like type, that is, the object is either of type or #f. Usually, #f indicates that the value is invalid (e.g. the return value of assoc).

This type has ambiguity when #f can be a meaningful value, but traditionally been used a lot in Scheme, for it is lightweight. We also have a "proper" Maybe type in SRFI-189 (see Section 11.42 [Maybe and Either optional container types], page 773) but that involves extra allocation to wrap the value.

So, those who came from functional programming may find this isn't a right abstraction, but it has its place in the Scheme world.

</> type ...
[Type Constructor]

Type ... must be type expressions. This creates a *sum type* of *type* .... For example, (</>
<string> <symbol>) is a type that is either a string or a symbol.

<Tuple> type ... [Type Constructor]

Type . . . must be type expressions, except that the last argument that may be an identifier \*. This creates a product type of type . . . .

Actually, this type is looser than the product types in typical statically-typed languages. Our tuple is a subtype of list, with types of each positional element are restricted with *type* . . . . For example, (<Tuple> <integer> <string>) is a list of two elements, the first one being an integer and the second being a string.

(of-type? 
$$(3 \text{ "abc"}) (\langle \text{Tuple} \rangle \langle \text{integer} \rangle \rangle) \Rightarrow \#t$$

If you need a more strict and disjoint product type, you can just create a class or a record.

If the last argument is \*, the resulting type allows extra elements after the typed elements.

(of-type? '(3 "abc" 1 2) (   \*)) 
$$\Rightarrow$$
 #t

< type . . .  $\rightarrow$  type . . . [Type Constructor]

Each type must be type expressions, except that the one right before -> and the last one may be an identifier \*.

This creates a procedure type, with the constraints in arguments and return types. The type . . . before -> are the argument types, and the ones after -> are the result types.

The \* in the last of argument type list and/or result type list indicates extra elements are allowed.

In vanilla Scheme, all procedures belong to just one type, that responds true to procedure?. It is simple and flexible, but sometimes the resolution is too coarse to do reasoning on the program.

In Gauche, we can attach more detailed type information in procedures. In the current version, some built-in procedures already have such type information, that can be retrieved with procedure-type:

```
(procedure-type cons) \Rightarrow #<^ <top> <top> -> <pair>>
```

Not all procedures have such information, though. Do not expect the rigorousness of statically typed languages.

At this moment, Scheme-defined procedures treats all argument types as <top>. We'll provide a way to attach type info in future.

<List> type :optional min-length max-length

[Type Constructor]

<Vector> type :optional min-length max-length

[Type Constructor]

Type must be a type expression. These create a list or a vector type whose elements are of type, respectively. For example, (<List> <string>) is a list of strings.

The optional arguments must be a literal real numbers that limit the minimum and maximum (inclusive) length of the list or the vector. When omitted, *min-length* is zero and *max-length* is inf.0.

Note: subtype? uses covariant subtyping, that is, (subtype? (<List> <string>) is #t.

# 6.1.5 Native types

Native types are a set of predefined descriptive types that bridge Scheme types and C types. They can be used to access binary blobs passed from a foreign functions, for example. They'll also be used for FFI.

An example of native types is <int16>, which corresponds to C's int16\_t. You can use <int16> to check if a Scheme object can be treated as that type:

```
(of-type? 357 <int16>) ⇒ #t
  (of-type? 50000 <int16>) ⇒ #f

Or obtain size and alignemnt info on the running platform:
  gosh> (describe <int16>)
  #<native-type <int16>> is an instance of class <native-type>
  slots:
   name : <int16>
    super : #<class <integer>>
    c-type-name: "int16_t"
   size : 2
  alignment : 2
```

```
<fixnum>
                                                                                 [Native type]
<int>
                                                                                 [Native type]
<int8>
                                                                                 [Native type]
<int.16>
                                                                                 [Native type]
<int32>
                                                                                 [Native type]
<int64>
                                                                                 [Native type]
<short>
                                                                                 [Native type]
<long>
                                                                                 [Native type]
<uint>
                                                                                 [Native type]
<uint8>
                                                                                 [Native type]
<uint16>
                                                                                 [Native type]
<uint32>
                                                                                 [Native type]
<uint64>
                                                                                 [Native type]
<ushort>
                                                                                 [Native type]
<ulong>
                                                                                 [Native type]
<float>
                                                                                 [Native type]
<double>
                                                                                 [Native type]
<size_t>
                                                                                 [Native type]
<ssize_t>
                                                                                 [Native type]
<ptrdiff_t>
                                                                                 [Native type]
<off_t>
                                                                                 [Native type]
<void>
                                                                                [Native type]
```

Predefined native types. The correspondence of Scheme and C types are shown below:

| • | <int></int>             | <integer></integer> | int       | Integers representable in C                |
|---|-------------------------|---------------------|-----------|--------------------------------------------|
| • | <int8></int8>           | <integer></integer> | int8_t    |                                            |
| • | <int16></int16>         | <integer></integer> | int16_t   |                                            |
| • | <int32></int32>         | <integer></integer> | int32_t   |                                            |
| • | <int64></int64>         | <integer></integer> | int64_t   |                                            |
| • | <short></short>         | <integer></integer> | short     |                                            |
| • | <long></long>           | <integer></integer> | long      |                                            |
| • | <uint></uint>           | <integer></integer> | uint      | Integers representable in C                |
| • | <uint8></uint8>         | <integer></integer> | uint8_t   |                                            |
| • | <uint16></uint16>       | <integer></integer> | uint16_t  |                                            |
| • | <uint32></uint32>       | <integer></integer> | uint32_t  |                                            |
| • | <uint6r></uint6r>       | <integer></integer> | uint64_t  |                                            |
| • | <ushort></ushort>       | <integer></integer> | ushort    |                                            |
| • | <ulong></ulong>         | <integer></integer> | ulong     |                                            |
| • | <float></float>         | <real></real>       | float     | Unboxed value casted to float              |
| • | <double></double>       | <real></real>       | double    |                                            |
|   |                         |                     |           |                                            |
| • | <size_t></size_t>       | <integer></integer> | size_t    | System-dependent types                     |
| • | <ssize_t></ssize_t>     | <integer></integer> | ssize_t   |                                            |
| • | <ptrdiff_t></ptrdiff_t> | <integer></integer> | ptrdiff_t |                                            |
| • | <off_t></off_t>         | <integer></integer> | off_t     |                                            |
|   |                         |                     |           |                                            |
| • | <void></void>           | _                   | void      | (Used only as a return type.               |
|   |                         |                     |           | Scheme function returns # <undef>)</undef> |

# 6.2 Equality and comparison

Comparing two objects seems trivial, but if you look into deeper, there are lots of subtleties hidden in the corners. What should it mean if two procedures are equal to each other? How to order two complex numbers? It all depends on your purpose; there's no single generic answer. So Scheme (and Gauche) provides several options, as well as the way to make your own.

# 6.2.1 Equality

Scheme has three different general equality test predicates. Other than these, some types have their own comparison predicates.

eq? obj1 obj2 [Function]

[R7RS base] This is the fastest and finest predicate. Returns #t if obj1 and obj2 are identical objects—that is, if they represents the same object on memory or in a register. Notably, you can compare two symbols or two keywords with eq? to check if they are the same or not. You can think eq? as a pointer comparison for any heap-allocated objects.

Booleans can be compared with eq?, but you can't compare characters and numbers reliably—objects with the same numerical value may or may not eq? to each other. If you identity comparison needs to include those objects, use eqv? below.

## eqv? obj1 obj2

[Function]

[R7RS base] When obj1 and obj2 are both exact or both inexact numbers (except NaN or -0.0), eqv? returns #t iff (= obj1 obj2) is true. -0.0 is only eqv? to -0.0.

When obj1 and obj2 are both characters, eqv? returns #t iff (char=? obj1 obj2) is true. Otherwise, eqv? is the same as eq? on Gauche.

Note that comparison of NaNs has some peculiarity. Any numeric comparison fails if there's at least one NaN in its argument. Therefore, (= +nan.0 +nan.0) is always #f. However, Gauche may return #t for (eq? +nan.0 +nan.0) or (eqv? +nan.0 +nan.0).

# equal? obj1 obj2

[Function]

[R7RS+ base] If obj1 and obj2 are both aggregate types, equal? compares its elements recursively. Otherwise, equal? behaves the same as eqv?.

If obj1 and obj2 are not eqv? to each other, not of builtin types, and the class of both objects are the same, equal? calls the generic function object-equal?. By defining the method, users can extend the behavior of equal? for user-defined classes.

```
;; 0.0 and -0.0 is numerically equal (=), but eqv? distingushes them, so as equal?.  
(equal? 0.0 -0.0) \Rightarrow #f
```

Note: This procedure correctly handles the case when both *obj1* and *obj2* have cycles through pairs and vectors, as required by R6RS and R7RS. However, if the cycle involves user-defined classes, equal? may fail to terminate.

# object-equal? obj1 obj2

[Generic Function]

This generic function is called when equal? is called on the objects it doesn't know about. You can define this method on your class so that equal? can check equivalence. This method is supposed to return #t if obj1 is equal to obj2, #f otherwise. If you want to check equivalence of elements recursively, do not call object-equal? directly; call equal? on each element.

```
object-equal? (obj1 <top>) (obj2 <top>)
```

[Method]

This method catches equal? between two objects of a user-defined class, in case the user doesn't define a specialized method for the class.

When called, it scans the registered default comparators that can handle both *obj1* and *obj2*, and if it finds one, use the comparator's equality predicate to see if two arguments are equal to each other. When no matching comparators are found, it just returns #f. See Section 6.2.4.3 [Predefined comparators], page 119, about the default comparators: Look for the entries of default-comparator and comparator-register-default!.

Note: If you define object-equal? with exactly the same specializers of this method, you'll replace it and that breaks default-comparator operation. Future versions of Gauche will prohibit such redefinition. For now, be careful not to redefine it accidentally.

Sometimes you want to test if two aggregate structures are topologically equal, i.e., if one has a shared substructure, the other has a shared substructure in the same way. Equal? can't handle it; module util.isomorph provides a procedure isomorphic? which does the job (see Section 12.84 [Determine isomorphism], page 1043).

# 6.2.2 Comparison

Equality only concern about whether two objects are equivalent or not. However, sometimes we want to see the order among objects. Again, there's no single "universal order". It doesn't make mathematical sense to ask if one complex number is greater than another, but having some artificial order is useful when you want a consistent result of sorting a list of objects including numbers.

```
compare obj1 \ obj2 [Function]
```

A general comparison procedure. Returns -1 if obj1 is less than obj2, 0 if obj1 is equal to obj2, and 1 if obj1 is greater than obj2.

If obj1 and obj2 are incomparable, an error is signalled. However, compare defines total order between most Scheme objects, so that you can use it on wide variety of objects. The definition is upper-compatible to the order defined in SRFI-114.

Some built-in types are handled by this procedure reflecting "natural" order of comparison if any (e.g. real numbers are compared by numeric values, characters are compared by char< etc.) For convenience, it also defines superficial order between objects that doesn't have natural order; complex numbers are ordered first by their real part, then their imaginary part, for example. That is, 1+i comes before 2-i, which comes before 2, which comes before 2+i.

Boolean false comes before boolean true.

Lists are ordered by dictionary order: Take the common prefix. If either one is () and the other is not, () comes first. If both tails are not empty, compare the heads of the tails. (This makes empty list the "smallest" of all lists).

Vectors (including uniform vectors) are compared first by their lengths, and if they are the same, elements are compared from left to right. Note that it's different from lists and strings.

```
(compare '(1 2 3) '(1 3))

\Rightarrow -1 ; (1 2 3) is smaller

(compare '#(1 2 3) '#(1 3))

\Rightarrow 1 ; #(1 3) is smaller

(compare "123" "13")
```

#### $\Rightarrow$ -1 ; "123" is smaller

If two objects are of subclasses of <object>, a generic function object-compare is called.

If two objects are of different types and at least one of them isn't <object>, then they are ordered by their types. SRFI-114 defines the order of builtin types as follows:

- 1. Empty list.
- 2. Pairs.
- 3. Booleans.
- 4. Characters.
- 5. Strings.
- 6. Symbols.
- 7. Numbers.
- 8. Vectors.
- 9. Uniform vectors (u8 < s8 < u16 < s16 < u32 < s32 < u64 < s64 < f16 < f32 < f64)
- 10. All other objects.

# object-compare obj1 obj2

[Generic Function]

Specializing this generic function extends compare procedure for user-defined classes.

This method must return either -1 (obj1 precedes obj2), 0 (obj1 equals to obj2), 1 (obj1 succeeds obj2), or #f (obj1 and obj2 cannot be ordered).

# object-compare (obj1 <top>) (obj2 <top>)

[Method]

This method catches compare between two objects of a user-defined class, in case the user doesn't define a specialized method for the class.

When called, it scans the registered default comparators that can handle both *obj1* and *obj2*, and if it finds one, use the comparator's compare procedure to determine the order of *obj1* and *obj2*. When no matching comparators are found, it returns #f, meaning two objects can't be ordered. See Section 6.2.4.3 [Predefined comparators], page 119, about the default comparators: Look for the entries of default-comparator and comparator-register-default!.

Note: If you define object-compare with exactly the same specializers of this method, you'll replace it and that breaks default-comparator operation. Future versions of Gauche will prohibit such redefinition. For now, be careful not to redefine it accidentally.

#### eq-compare obj1 obj2

[Function]

Returns -1 (less than), 0 (equal to) or 1 (greater than) according to a certain total ordering of obj1 and obj2. Both arguments can be any Scheme objects, and can be different type of objects. The following properties are guaranteed.

- (eq-compare x y) is 0 iff (eq? x y) is #t.
- The result is consistent within a single run of the process (but may differ between runs).

Other than these, no actual semantics are given to the ordering.

This procedure is useful when you need to order arbitrary Scheme objects, but you don't care the actual order as far as it's consistent.

# 6.2.3 Hashing

Hash functions have close relationship with equality predicate, so we list them here.

eq-hash obj [Function] eqv-hash obj

These are hash functions suitable to be used with eq? and eqv?, respectively. The returned hash value is system- and process-dependent, and can't be carried over the boundary of the running process.

Note: don't hash numbers by eq-hash. Two numbers are not guaranteed to be eq? even if they are numerically equal.

## default-hash obj

[Function]

[R7RS+ comparator] This is a hash function suitable to be used with equal?. In R7RS, this is defined in scheme.comparator (originally in srfi.128).

If obj is either a number, a boolean, a character, a symbol, a keyword, a string, a list, a vector or a uniform vector, internal hash function is used to calculate the hash value. If obj is other than that, a generic function object-hash is called to calculate the hash value (see below).

The hash value also depends on hash-salt, which differs for every run of the process.

### portable-hash obj salt

[Function]

Sometimes you need to calculate a hash value that's "portable", in a sense that the value won't change across multiple runs of the process, nor between different platforms. Such hash value can be used with storing objects externally to share among processes.

This procedure calculates a hash value of *obj* with such characteristics; the hash value is the same for the same object and the same salt value. Here "same object" roughly means having the same external representation. Objects equal? to each other are same. If you write out an object with write, and read it back, they are also the same objects in this sense.

This means objects without read/write invariance, such as ports, can't be handled with portable-hash. It is caller's responsibility that *obj* won't contain such objects.

The salt argument is a nonnegative fixnum and gives variations in the hash function. You have to use the same salt to get consistent results.

If *obj* is other than a number, a boolean, a character, a symbol, a keyword, a string, a list, a vector, or a uniform vector, this procedure calls a generic function object-hash is called to calculate the hash value (see below).

#### legacy-hash obj

[Function]

Up to 0.9.4, Gauche had a hash function called hash that was used in both equal?-hashtable and for the portable hash function. It had a problem, though.

- 1. There was no way to salt the hash function, which makes the hashtables storing externally provided data vulnerable to collision attack.
- 2. The hash function behaves poorly, especially on florums.
- 3. There are bugs in bignum and flonum hashing code that have produced different results on different architectures.

Since there are existing hash values calculated with the old hash function, we preserve the behavior of the original hash function as legacy-hash. Use this when you need to access old data. (The hash function also behaves as legacy-hash by default, but it has tweaks; see below.)

The new code that needs portable hash value should use portable-hash instead.

# object-hash obj rec-hash

[Generic Function]

By defining a method for this generic function, objects of user-defined types can have a hash value and can be used in a equal? hash table.

The method has to return an exact non-negative integer, and must return the same value for two object which are equal?. Furthermore, the returned value must not rely on the platform or state of the process, if *obj* is a portable object (see portable-hash above for what is portable.)

If the method needs to get hash value of *obj*'s elements, it has to call *rec-hash* on them. It guarantees that the proper hash function is called recursively. So you can count on *rec-hash* to calculate a portable hash value when object-hash itself is called from portable-hash.

If obj has several elements, you can call combine-hash-value on the elements' hash values.

(define-class <myclass> () (x y))

Note: The base method of object-hash hashes any object to a single hash value (the actual value depends on hash-salt if object-hash is called from default-hash, and a fixed constant value otherwise. It's because object's equality semantics can be customized separately, and we can't compute a non-constant hash value without knowing the equality semantics.

This behavior is the last "safety net"; in general, you should define object-hash method on your class if the instances of your class can ever be hashed.

```
object-hash (obj < top >) rec-hash (obj < top >) [Method] [Method]
```

These two methods are defined by the system and ensures the backward compatibility and the behavior of default-comparator. Be careful not to replace these methods by defining the exactly same specializers. In future versions of Gauche, attempts to replace these methods will raise an error.

#### $combine-hash-value\ ha\ hb$

[Function]

Returns a hash value which is a combination of two hash values, ha and hb. The guaranteed invariance is that if (= ha1 ha2) and (= hb1 hb2) then (= (combine-hash-value ha1 hb1) (combine-hash-value ha2 hb2)). This is useful to write user-defined object-hash method.

hash obj [Function]

This function is deprecated.

Calculate a hash value of *obj* suitable for equal? hash. By default, it returns the same value as legacy-hash. However, if this is called from default-hash or portable-hash (via object-hash method), it recurses to the calling hash function.

The behavior is to keep the legacy code work. Until 0.9.5, hash is the only hash function to be used for both portable hash and equal?-hash, and object-hash method takes single argument (an object to hash) and calls hash recursively whenever it needs to get a hash value of other objects pointed from the argument.

As of 0.9.5 we have more than one hash functions that calls object-hash, so the method takes the hash function as the second argument to recurse. However, we can't just break the legacy code; so there's a default method defined in object-hash which is invoked when no two-arg method is defined for the given object, and dispatches to one-arg method. As far as the legacy object-hash code calls hash, it calls proper function. The new code shouldn't rely on this behavior, and must use the second argument of object-hash instead.

boolean-hash bool char-hash char

[Function]

[Function]

 $\begin{array}{cccc} \operatorname{char-ci-hash} \ char & & & & & & & & & & & & \\ \operatorname{string-hash} \ str & & & & & & & & & \\ \operatorname{string-ci-hash} \ str & & & & & & & & \\ \operatorname{symbol-hash} \ sym & & & & & & & \\ \operatorname{number-hash} \ num & & & & & & & \\ \operatorname{Function} \\ \operatorname{number-hash} \ num & & & & & & \\ \end{array}$ 

[R7RS comparator] These are hash functions for specific type of objects, defined in R7RS scheme.comparator. In Gauche, these procedures are just a wrapper of default-hash with type checks (and case folding when relevant). These are mainly provided to conform scheme.comparator; in your code you might just want to use default-hash (or eq-hash/eqv-hash, depending on the equality predicate).

The case-folding versions, char-ci-hash and string-ci-hash, calls char-foldcase and string-foldcase respectively, on the argument before passing it to hash. (See Section 6.9 [Characters], page 161, for char-foldcase. See Section 9.37.3 [Full string case conversion], page 559, for string-foldcase).

hash-bound [Function] hash-salt [Function]

[R7RS comparator] Both evaluates to an exact nonnegative integers. In R7RS, these are defined in scheme.comparator.

(Note: scheme.comparator defines these as macros, in order to allow implementations optimize runtime overhead. In Gauche we use procedures but the overhead is negligible.)

User-defined hash functions can limit the range of the result between 0 and (hash-bound), respectively, without worrying to lose quality of hash function. (User-defined hash functions don't need to honor (hash-bound) at all; hashtables takes modulo when necessary.)

User-defined hash function can also take into account of the value (hash-salt) into hash calculation; the salt value may differ between runs of the Scheme processes, or even between hash table instances. It is to avoid collision attack. Built-in hash functions already takes the salt value into account, so if your hash function is combining the hash values of primitive types, you don't need to worry about salt values.

# 6.2.4 Basic comparators

Equality and comparison procedures are parameters in various data structures. A treemap needs to order its keys; a hashtable needs to see if the keys are the same or not, and it also need a hash function consistent with the equality predicate.

If we want to work on generic data structures, we need to abstract those variations of comparison schemes. So here comes the comparator, a record that bundles closely-related comparison procedures together.

There are two SRFIs that define comparators. The one that was originally called SRFI-128 has now become a part of R7RS large as scheme.comparator, and we recommend new code to use it. Gauche has all of scheme.comparator procedures built-in. The older, and rather complex one is SRFI-114; Gauche also supports it mainly for the backward compatibility. Importantly, Gauche's native <comparator> object is compatible to both scheme.comparator and srfi-114 comparators.

## 6.2.4.1 Comparator class and constructors

<comparator>
[Builtin Class]

A comparator record that bundles the following procedures:

 $Type\ test\ predicate$ 

Checks if an object can be compared with this comparator.

### Equality predicate

See if given two objects are equal to each other; returns a boolean value.

#### Ordering predicate

Compare given two objects, and returns true iff the first one is strictly precedes the second one. That is, this is a less-than predicate.

#### Comparison procedure

Compare given two objects, and returns either -1 (the first one is less than the second), 0 (they are equal), or 1 (the first one is greater than the second).

# Hash function

Returns a hash value of the given object.

Scheme.comparator's comparators use the ordering predicate, while SRFI-114 comparators use the comparison procedure. Gauche's <comparator> supports both by automatically generating the missing one; that is, if you create a comparator with scheme.comparator interface, by giving an ordering predicate, Gauche automatically fills the comparison procedure, and if you create one with SRFI-114 interface by giving a comparison procedure, Gauche generates the ordering predicate.

A comparator may not have an ordering predicate / comparison procedure, and/or a hash function. You can check if the comparator can be used for ordering or hashing by comparator-ordered? and comparator-hashable?, respectively.

Some built-in data types such as hashtables (see Section 6.14.1 [Hashtables], page 207) and treemaps (see Section 6.14.2 [Treemaps], page 213), take a comparator in their constructors. The sort and merge procedures also accept comparators (see Section 6.23 [Sorting and merging], page 293).

#### make-comparator type-test equal order hash :optional name

[Function]

[R7RS comparator] Creates a new comparator form the given type-test, equal, order and hash functions, and returns it. In R7RS, this is defined in scheme.comparator

See the description of <comparator> above for the role of those procedures.

Note: Both scheme.comparator and srfi.114 defines make-comparator, but where scheme.comparator takes order argument, srfi.114 takes compare argument. Since scheme.comparator is preferable, we adopt it for the built-in interface, and give a different name (make-comparator/compare) for SRFI-114 constructor.

Actually, some arguments can be non-procedures, to use predefined procedures, for the convenience. Even if non-procedure arguments are passed, the corresponding accessors (e.g. comparator-type-test-procedure for the type-test procedure) always return a procedure—either the given one or the predefined one.

The *type-test* argument must be either #t or a predicate taking one argument to test suitability of the object for comparing by the resulting comparator. If it is #t, a procedure that always return #t is used.

The equal argument must a predicate taking two arguments to test equality.

the order argument must be either #f or a procedure taking two arguments and returning a boolean value. It must return #t iff the first argument strictly precedes the second one. If #f is passed, the comparator can not be used for ordering.

The hash argument must be either #f, or a procedure taking one argument and returning nonnegative exact integer. If #f is given, it indicates the comparator can't hash objects; the predefined procedure just throws an error.

The fifth, optional argument name, is Gauche's extension. It can be any object but usually a symbol; it is only used when printing the comparator, to help debugging.

make-comparator/compare type-test equal compare hash :optional name [Function] This is SRFI-114 comparator constructor. In SRFI-114, this is called make-comparator. Avoiding name conflict, we renamed it. If you (use srfi.114) you get the original name make-comparator (and the built-in make-comparator is shadowed). This is provided for the backward compatibility, and new code should use built-in make-comparator above.

It's mostly the same as make-comparator above, except the following:

- The third argument (compare) is a comparison procedure instead of an ordering predicate. It must be either #f, or a procedure taking two arguments and returning either -1, 0, or 1, depending on whether the first argument is less than, equal to, or greater than the second argument. If it is #f, it indicates the comparator can't order objects.
- You can pass #t to the *equal* argument when you give a comparison procedure. In that case, equality is determined by calling the comparison procedure and see if the result is 0.

# 6.2.4.2 Comparator predicates and accessors

comparator? obj [Function]

[R7RS comparator] Returns true iff obj is a comparator. In R7RS, this is provided from scheme.comparator.

```
object-equal? (a <comparator>) (b <comparator>)
```

Comparing two comparators by equal? compares their contents, via this method. Even a and b are comparators created separately, they can be equal? if all of their slots are the same.

This is Gauche's extension. The standard says nothing about equality of comparators, but it is sometimes useful if you can compare two.

# ${\tt comparator-flavor}\ cmpr$

[Function]

[Method]

Returns a symbol ordering if *cmpr* is created with scheme.comparator constructor, and returns comparison if *cmpr* is created with SRFI-114 constructor.

Usually applications don't need to distinguish these two kinds of comparators, for either kind of comparators can behave just as another kind. This procedure is for some particular cases when one wants to optimize for the underlying comparator implementation.

```
comparator-ordered? cmpr
comparator-hashable? cmpr
```

[Function]

[Function]

[R7RS comparator] Returns true iff a comparator *cmpr* can be used to order objects, or to hash them, respectively. In R7RS, this is provided from scheme.comparator.

```
\begin{array}{ll} {\rm comparator-type-test-procedure} \ cmpr & [{\rm Function}] \\ {\rm comparator-equality-predicate} \ cmpr & [{\rm Function}] \\ {\rm comparator-ordering-predicate} \ cmpr & [{\rm Function}] \\ \end{array}
```

### comparator-hash-function cmpr

[Function]

[R7RS comparator] Returns type test procedure, equality predicate, ordering procedure and hash function of comparator *cmpr*, respectively. In R7RS, this is provided from scheme.comparator.

These accessors always return procedures; if you give #f to the *order* or *hash* argument of the constructor, comparator-ordering-predicate and comparator-hash-function still return a procedure, which will just raise an error.

# ${\tt comparator-comparison-procedure}\ cmpr$

[Function]

[SRFI-114] This is a SRFI-114 procedure, but sometimes handy with scheme.comparator comparators. Returns a procedure that takes two objects that satisfy the type predicates of *cmpr*. The procedure returns either -1, 0 or 1, depending on whether the first object is less than, equal to, or greater than the second. The comparator must be ordered, that is, it must have an ordering predicate (or a comparison procedure, if it is created by SRFI-114 constructor).

# comparator-test-type cmpr obj

[Function]

[Function]

[R7RS comparator] Test whether *obj* can be handled by a comparator *cmpr*, by applying *cmpr*'s type test predicate. The former (comparator-test-type) returns a boolean values, while the latter (comparator-check-type) signals an error when *obj* can't be handled.

In R7RS, this is provided from scheme.comparator.

```
=? cmpr \ obj \ obj2 \ obj3 \dots[Function]<? cmpr \ obj \ obj2 \ obj3 \dots[Function]>? cmpr \ obj \ obj2 \ obj3 \dots[Function]>=? cmpr \ obj \ obj2 \ obj3 \dots[Function]
```

[R7RS comparator] Compare objects using a comparator cmpr. All of obj, obj2, obj3 ... must satisfy the type predicate of cmpr. When more than two objects are given, the order of comparison is undefined.

In order to use <?, <=?, >? and >=?, comparator must be ordered.

In R7RS, this is provided from scheme.comparator.

## comparator-hash cmpr obj

[Function]

[R7RS comparator] Returns a hash value of obj with the hash function of a comparator cmpr. The comparator must be hashable, and obj must satisfy comparator's type test predicate.

In R7RS, this is provided from scheme.comparator.

#### comparator-compare cmpr a b

[Function]

[SRFI-114] Order two objects a and b using cmpr, and returns either one of -1 (a is less than b), 0 (a equals to b), or 1 (a is greater than b). Objects must satisfy cmpr's type test predicate.

A simple comparison can be done by <? etc, but sometimes three-way comparison comes handy. So we adopt this procedure from SRFI-114.

# 6.2.4.3 Predefined comparators

# default-comparator

[Variable]

[SRFI-114] This variable bounds to a comparator that is used by default in many context.

It can compare most of Scheme objects, even between objects with different types. In fact, it is defined as follows:

(define default-comparator

# 

As you see in the definition, equality, ordering and hashing are handled by equal?, compare and default-hash, respectively. They takes care of builtin objects, and also equal? and compare handle the case when two objects of different types.

For objects of user-defined classes, those procedures call generic functions object-equal?, object-compare, and object-hash, respectively. Defining methods for them automatically extended the domain of default-comparator.

Scheme.comparator defines another way to extend default-comparator. See comparator-register-default! below for the details.

#### comparator-register-default! comparator

[Function]

[R7RS comparator] In R7RS, this is provided from scheme.comparator. This is the scheme.comparator way for user programs to extend the behavior of the default-comparator (which is what make-default-comparator returns).

Note that, in Gauche, you can also extend default comparator's behavior by defining specialized methods for object-equal?, object-compare and object-hash. See the description of default-comparator above, for the details.

In fact, Gauche uses those generic functions to handle the registered comparators; methods specialized for <top> are defined for these generic functions, which catches the case when default-comparator is applied on object(s) of user-defined classes that don't have specialized methods defined for those generic functions. The catching method examines registered comparators to find one that can handle passed argument(s), and if it finds one, use it.

You might frown at this procedure having a global side-effect. Well, scheme.comparator explicitly prohibits comparators registered by this procedure alters the behavior of the default comparator in the existing domain—it is only allowed to handle objects that aren't already handled by the system's original default comparator and other already registered comparators. So, the only effect of adding new comparator should make the default comparator work on objects that had been previously raised an error.

In reality, it is impossible to enforce the condition. If you register a comparator whose domain overlaps overlaps the domain the default comparator (and its extensions via Gauche's methods), the program becomes non-portable at that moment. In the current version, the comparators registered by comparator-register-default! has the lowest precedence on the dispatch mechanism, but you shouldn't count on that.

eq-comparator
eqv-comparator
equal-comparator

[Variable]

[Variable]

[Variable]

[SRFI-114] Built-in comparators that uses eq?, eqv? and equal? for the equality predicate, respectively. They accept any kind of Scheme objects. Each has corresponding hash functions (i.e. eq-hash for eq-comparator, eqv-hash for eqv-comparator and default-hash for equal-comparator). Only eq-comparator is ordered, using eq-compare to order the objects (see Section 6.2.2 [Comparison], page 112, for eq-compare).

Note that eq-comparator and eqv-comparator are not equivalent from what make-eq-comparator and make-eqv-comparator return, respectively. The latter two are defined in scheme.comparator and specified to use default-hash for the hash function. It is heavier than eq-hash/eqv-hash, and it can't be used for circular objects, nor for the mutable objects with which you want to hash them by identity. We provide eq-comparator and eqv-comparator in case you want to avoid limitations of default-hash.

boolean-comparator[Variable]char-comparator[Variable]char-ci-comparator[Variable]string-comparator[Variable]string-ci-comparator[Variable]

[SRFI-114] Compare booleans, characters, and strings, respectively. The \*-ci-\* variants uses case-insensitive comparison. All have appropriate hash functions, too.

The string case-insensitive comparison uses Unicode full-string case conversion (see Section 9.37.3 [Full string case conversion], page 559).

| exact-integer-comparator | [Variable] |
|--------------------------|------------|
| integer-comparator       | [Variable] |
| rational-comparator      | [Variable] |
| real-comparator          | [Variable] |
| complex-comparator       | [Variable] |
| number-comparator        | [Variable] |

[SRFI-114] Compare exact integers, integers, rational numbers, real numbers, complex numbers and general numbers, respectively. In Gauche number-comparator is the same as complex-comparator.

The equality are determined by =. For exact integer, integer, rational and real comparators, the order is the numerical order. Two complex numbers are compared first by their real components, and then their imaginary components only if the real components are the same.

Note that those comparator rejects NaN. You need make-inexact-real-comparator in srfi.114 module to compare NaNs with your own discretion. See Section 11.24 [Comparators], page 739, for the details.

| pair-comparator                         | [Variable] |
|-----------------------------------------|------------|
| list-comparator                         | [Variable] |
| vector-comparator                       | [Variable] |
| uvector-comparator                      | [Variable] |
| bytevector-comparator                   | [Variable] |
| · • · · · · · · · · · · · · · · · · · · |            |

[SRFI-114] The default comparators to compare pairs, lists, vectors, uniform vectors and bytevectors (which is synonym to u8vector). Their respective elements are compared with the default comparators.

Note that lists are compared by dictionary order ((1 2 3) comes before (1 3)), while in vector-families shorter ones are ordered first (#(1 3) comes before #(1 2 3)).

#### time-comparator

[Variable]

A comparator to compare <time> objects (see Section 6.24.9 [Time], page 318).

# 6.2.4.4 Combining comparators

#### make-default-comparator

[Function]

[R7RS comparator] Returns a default comparator. In Gauche, this returns the default-comparator object. In R7RS, this is provided from scheme.comparator.

# make-eq-comparator make-eqv-comparator

[Function]

[Function]

[R7RS comparator] Returns comparators that use eq? and eqv? for its equality predicate, respectively. Note that they use default-hash for hash functions, as specified by scheme.comparator, which has a few drawbacks: You can't use it if you want to hash based on identity of mutable objects, it diverges on circular objects, and it is slow if applied on a

large structures. We recommend to use eq-comparator or eqv-comparator if possible (see Section 6.2.4.3 [Predefined comparators], page 119).

In R7RS, this is provided from scheme.comparator.

## ${\tt make-reverse-comparator}\ cmpr$

[Function]

[SRFI-114] Returns a comparator with the same type test predicate, equality procedure, and hash function as the given comparator, but the comparison procedure is flipped.

## make-key-comparator cmpr test key

[Function]

Suppose you have some kind of structure, but you only need to look at one part of it to compare them.

Returns a new comparator that uses *test* as type test predicate. Its equality predicate, comparison procedure and hash function are constructed by applying *key* to the argument(s) then passing the result to the corresponding procedure of *cmpr*. If *cmpr* lacks comparison procedure and/or hash function, so does the returned comparator.

In the following example, the tree-map users compares the given user records only by the username slots:

```
(use gauche.record)
```

See Section 11.59 [Composing comparators], page 815, for additional procedures to create comparator of aggregate types.

## make-tuple-comparator cmpr1 cmpr2 ...

[Function]

Creates a comparator that compares lists of the form (x1 x2 ...), where each element is compared with the corresponding comparator. For example, (make-tuple-comparator c1 c2 c3) will compare three-element list, whose first elements are compared by c1, second elements by c2 and third elements by c3.

See Section 11.59 [Composing comparators], page 815, for additional procedures to create comparator of aggregate types.

#### 6.3 Numbers

Gauche supports the following types of numbers

multi-precision exact integer

There's no limit of the size of number except the memory of the machine.

multi-precision exact non-integral rational numbers.

Both denominator and numerator are represented by exact integers. There's no limit of the size of number except the memory of the machine.

inexact floating-point real numbers

Using double-type of underlying C compiler, usually IEEE 64-bit floating point number.

inexact floating-point complex numbers

Real part and imaginary part are represented by inexact floating-point real numbers.

## 6.3.1 Number classes

```
      <number>
      [Builtin Class]

      <complex>
      [Builtin Class]

      <real>
      [Builtin Class]

      <rational>
      [Builtin Class]

      <integer>
      [Builtin Class]
```

These classes consist a class hierarchy of number objects. <complex> inherits <number>, <real> inherits <complex>,<rational> inherits <real> and <integer> inherits <rational>.

Note that these classes do not exactly correspond to the number hierarchy defined in R7RS. Especially, only exact integers are the instances of the <integer> class. That is,

# 6.3.2 Numerical predicates

```
\begin{array}{c} \text{number? } obj \\ \text{complex? } obj \\ \text{real? } obj \\ \text{rational? } obj \\ \text{integer? } obj \end{array} \qquad \begin{array}{c} [\text{Function}] \\ [\text{Function}] \\ [\text{Function}] \\ \end{array}
```

[R7RS base] Returns #t if obj is a number, a complex number, a real number, a rational number or an integer, respectively. In Gauche, a set of numbers is the same as a set of complex numbers. A set of rational numbers is the same as a set of real numbers, except  $+\inf.0$ ,  $-\inf.0$  and +nan.0 (since we have only limited-precision floating numbers).

```
(complex? 3+4i)
                          \Rightarrow #t
(complex? 3)
                          \Rightarrow #t
(real? 3)
                          \Rightarrow #t
(real? -2.5+0.0i) \Rightarrow #t
(real? #e1e10)
                          \Rightarrow #t
(integer? 3+0i)
                          \Rightarrow #t
(integer? 3.0)
                          \Rightarrow #t
(real? +inf.0)
                            \Rightarrow #t
(real? +nan.0)
                            \Rightarrow #t.
(rational? +inf.0) \Rightarrow #f
(rational? +nan.0) \Rightarrow #f
```

Note: R6RS adopts more strict definition on exactness, and notably, it defines a complex number with non-exact zero imaginary part is not a real number. Currently Gauche doesn't have exact complex numbers, and automatically coerces complex numbers with zero imaginary part to a real number. Thus R6RS code that relies on the fact that (real? 1+0.0i) is #f won't work with Gauche.

```
real-valued? obj

rational-valued? obj

integer-valued? obj

[Function]

[Function]

[Function]
```

[R6RS] In Gauche these are just an alias of real?, rational? and integer?. They are provided for R6RS compatibility.

The difference of those and non -valued versions in R6RS is that these returns #t if obj is a complex number with nonexact zero imaginary part. Since Gauche doesn't distinguish complex numbers with zero imaginary part and real numbers, we don't have the difference.

```
exact? obj [Function] inexact? obj
```

[R7RS base] Returns #t if obj is an exact number and an inexact number, respectively.

```
\begin{array}{lll} (\texttt{exact? 1}) & \Rightarrow \ \texttt{\#t} \\ (\texttt{exact? 1.0}) & \Rightarrow \ \texttt{\#f} \\ (\texttt{inexact? 1}) & \Rightarrow \ \texttt{\#f} \\ (\texttt{inexact? 1.0}) & \Rightarrow \ \texttt{\#t} \\ \\ (\texttt{exact? (modulo 5 3)}) & \Rightarrow \ \texttt{\#t} \\ (\texttt{inexact? (modulo 5 3.0)}) & \Rightarrow \ \texttt{\#f} \end{array}
```

### exact-integer? obj

[Function]

[R7RS base] Same as (and (exact? obj) (integer? obj)), but more efficient.

```
zero? z
```

[R7RS base] Returns #t if a number z equals to zero.

```
positive? x [Function] negative? x
```

[R7RS base] Returns #t if a real number x is positive and negative, respectively. It is an error to pass a non-real number.

Note that minus zero (-0.0) is zero, not negative.

```
negative-zero? x
```

[Function]

Returns #t if a number x is a minus zero (-0.0), #f otherwise. An error is signaled if x is not a number.

[R7RS inexact] For real numbers, returns #f iff the given number is finite, infinite, or NaN, respectively.

For non-real complex numbers, finite? returns #t iff both real and imaginary components are finite, infinite? returns #t if at least either real or imaginary component is infinite, and nan? returns #t if at least either real or imaginary component is NaN. (Note: It is incompatible to R6RS, in which these procedures must raise an error if the given argument is non-real number.)

In R7RS, these procedures are in (scheme inexact) library.

odd? n [Function] even? n

[R7RS base] Returns #t if an integer n is odd and even, respectively. It is an error to pass a non-integral number.

```
\begin{array}{ll} (\text{odd? 3}) & \Rightarrow \ \texttt{\#t} \\ (\text{even? 3}) & \Rightarrow \ \texttt{\#f} \\ (\text{odd? 3.0}) & \Rightarrow \ \texttt{\#t} \end{array}
```

fixnum? n [Function] bignum? n

[R7RS fixnum] Returns #t iff n is an exact integer whose internal representation is fixnum and bignum, respectively. R7RS-large defines fixnum? in scheme.fixnum library; bignum? is Gauche's extension. Portable Scheme programs don't need to care about the internal representation of integer. These are for certain low-level routines that does particular optimization.

See Section 10.3.23 [R7RS fixnum], page 674, for the comprehensive fixnum library.

flonum? x [Function]

[R7RS flonum] Returns #t if x is a number represented by a floating-point number, #f otherwise. In Gauche, inexact real numbers are flonums.

See Section 10.3.24 [R7RS flonum], page 676, for comprehensive flonum library.

ratnum? x [Function]

Returns #t if x is a number represented by an exact non-integral number, or #f otherwise. Internally, a number that returns #t for it is represented as a pair of two exact integers.

Usually you don't need to distinguish ratnums from exact integers; you can treat them as exact numbers. In performance-sensitive code, however, ratnum slows down computation a lot and you may want to detect that case.

# 6.3.3 Numerical comparison

 $= z1 z2 z3 \dots$  [Function]

[R7RS base] If all the numbers z are equal numerically, returns #t.

```
 (= 2 2) \Rightarrow #t 
 (= 2 3) \Rightarrow #f 
 (= 2/4 1/2) \Rightarrow #t
```

Exactness doesn't affect numerical comparison; inexact 1.0 and exact 1 are = to each other. Positive inexact zero (0.0) and negative inexact zero (-0.0) are also = to each other. To distinguish numerically equal exact and inexact number, you have to use eqv? or equal?.

Note that +nan.0 would never = to any number, including itself.

```
 (= +nan.0 +inf.0) \Rightarrow #f 
 (= +nan.0 +nan.0) \Rightarrow #f 
 (let ((x +nan.0)) (= x x)) \Rightarrow #f
```

 $< x1 \ x2 \ x3 \dots$  [Function]  $<= x1 \ x2 \ x3 \dots$  [Function]  $> x1 \ x2 \ x3 \dots$  [Function]  $>= x1 \ x2 \ x3 \dots$  [Function]

[R7RS base] Returns #t If all the real numbers x are monotonically increasing, monotonically nondecreasing, monotonically decreasing, or monotonically nonincreasing, respectively.

Since (= 0.0 - 0.0) is #t, (> 0.0 - 0.0) is #f.

If any of the argument is NaN, the result is always #f. Hence  $(\langle x y \rangle) \Rightarrow \#f$  does not imply  $(\geq x y) \Rightarrow \#t$ .

 $\max x1 \ x2 \dots$  [Function]  $\min x1 \ x2 \dots$  [Function]

[R7RS base] Returns a maximum or minimum number in the given real numbers, respectively. If any of the arguments are NaN, NaN is returned.

See also find-min and find-max in Section 9.6.2 [Selection and searching in collection], page 411.

 $min\&max x1 x2 \dots$  [Function]

Returns a maximum and minimum number in the given real numbers.

See also find-min&max in Section 9.6.2 [Selection and searching in collection], page 411.

approx=? x y :optional relative-tolerance absolute-tolerance

[Function]

Returns #t iff two numbers are approximately equal within the given error tolerance.

- If at least one of x or y is NaN, returns #f.
- If either one is infinity, returns #t iff the other one is also infinity of the same sign.
- Otherwise, return a boolean value computed as follows:

If at least one of x or y are non-real complex number, magnitude is used in place of abs.

When omitted, relative-tolerance is assumed to be (flonum-epsilon), and absolute-tolerance is (least-positive-flonum). That is, by default, approx=? tolerates 1 ULP (unit in the last place) error.

The absolute-tolerance argument is useful when arguments are close to zero, in which case relative tolerance becomes too small.

```
flonum-epsilon[Function]greatest-positive-flonum[Function]least-positive-flonum[Function]least-positive-normalized-flonum[Function]
```

Returns flonums with the following characteristics, respectively:

flonum-epsilon

Returns the least positive flonum e such that, for a normalized flonum x, x and (\* x (+ 1.0 e)) are distinguishable.

greatest-positive-flonum

Returns the greatest positive finite flonum. It is DBL\_MAX in C.

#### least-positive-flonum

Returns the least positive flonum representable as floating-point number. If the platform supports denormalized flonum, it returns the least positive denormalized floating-point number. Otherwise, it returns the least positive normalized floating-point number.

least-positive-normalized-flonum

Returns the least positive flonum representable as normalized floating-point number. It is DBL\_MIN in C.

NB: For portable programs, R7RS scheme.flonum module provides constants fl-epsilon, fl-greatest, and fl-least (see Section 10.3.24 [R7RS flonum], page 676).

flonum-min-normalized

[Function]

flonum-min-denormalized

[Function]

**Deprecated.** These are old names for least-positive-normalized-flonum and least-positive-flonum. We renamed to make the semantics clear.

- The new name alignes with least-fixnum and greatest-fixnum.
- Min or least could mean negative value farthest from zero. Having positive removes the ambiguity.
- Denormalized florums may not be supported on the platform, so having *denormalized* in the name is misleading.

# 6.3.4 Arithmetics

```
+ z \dots [Function]
```

\*  $z \dots$  [Function]

[R7RS base] Returns the sum or the product of given numbers, respectively. If no argument is given, (+) yields 0 and (\*) yields 1.

```
- z1 z2 . . . [Function]
/ z1 z2 . . . [Function]
```

[R7RS base] If only one number z1 is given, returns its negation and reciprocal, respectively. If more than one number are given, returns:

```
z1 - z2 - z3 \dots
z1 / z2 / z3 \dots
```

respectively.

```
(-3) \Rightarrow -3

(-3.0) \Rightarrow 3.0

(-5+2i) \Rightarrow -5.0-2.0i

(/3) \Rightarrow 1/3

(/5+2i) \Rightarrow 0.172413793103448-0.0689655172413793i

(-521) \Rightarrow 2

(-52.01) \Rightarrow 2

(-543i-i) \Rightarrow 5.0+2.0i
```

```
(-52.01) \Rightarrow 2.0

(-5+3i-i) \Rightarrow 5.0+2.0i

(/146) \Rightarrow 7/3

(/6+2i2) \Rightarrow 3.0+1.0i
```

Note: Gauche didn't have exact rational number support until 0.8.8; before that, / coerced the result to inexact even if both divisor and dividend were exact numbers, when the result wasn't a whole number. It is not the case anymore.

If the existing code relies on the old behavior, it runs very slowly on the newer versions of Gauche, since the calculation proceeds with exact rational arithmetics that is much slower than floating point arithmetics. You want to use /. below to use fast inexact arithmetics (unless you need exact results).

```
+. z . . . [Function]
*. z . . . [Function]
```

-. z1 z2 ... [Function] /. z1 z2 ...

Like +, \*, -, and /, but the arguments are coerced to inexact number. So they always return inexact number. These are useful when you know you don't need exact calculation and want to avoid accidental overhead of bignums and/or exact rational numbers.

abs z [Function]

[R7RS+ base] For real number z, returns an absolute value of it. For complex number z, returns the magnitude of the number. The complex part is Gauche extension.

```
(abs -1) \Rightarrow 1
(abs -1.0) \Rightarrow 1.0
(abs 1+i) \Rightarrow 1.4142135623731
```

 $\begin{array}{c} \text{quotient } n1 \; n2 \\ \text{remainder } n1 \; n2 \\ \text{modulo } n1 \; n2 \\ \end{array} \qquad \begin{array}{c} [\text{Function}] \\ [\text{Function}] \end{array}$ 

[R7RS base] Returns the quotient, remainder and modulo of dividing an integer n1 by an integer n2. The result is an exact number only if both n1 and n2 are exact numbers.

Remainder and modulo differ when either one of the arguments is negative. Remainder R and quotient Q have the following relationship.

$$n1 = Q * n2 + R$$

where abs(Q) = floor(abs(n1)/abs(n2)). Consequently, R's sign is always the same as n1's.

On the other hand, modulo works as expected for positive n2, regardless of the sign of n1 (e.g. (modulo -1 n2) == n2 -1). If n2 is negative, it is mapped to the positive case by the following relationship.

```
modulo(n1, n2) = -modulo(-n1, -n2)
```

Consequently, modulo's sign is always the same as n2's.

#### quotient&remainder n1 n2

[Function]

Calculates the quotient and the remainder of dividing integer n1 by integer n2 simultaneously, and returns them as two values.

| $\operatorname{div} x y$ | [Function] |
|--------------------------|------------|
| $\operatorname{mod} x y$ | [Function] |
| ${	t div-and-mod}\ x\ y$ | [Function] |
| $\mathtt{div0}\ x\ y$    | [Function] |
| $mod0 \ x \ y$           | [Function] |

### $div0-and-mod0 \ x \ y$

[Function]

[R6RS] These are integer division procedures introduced in R6RS. Unlike quotient, modulo and remainder, these procedures can take non-integral values. The dividend x can be an arbitrary real number, and the divisor y can be non-zero real number.

 $\operatorname{div}$  returns an integer n, and  $\operatorname{mod}$  returns a real number m, such that:

- x = n y + m, and
- $0 \le m \le |y|$ .

### Examples:

```
\Rightarrow 12
(div 123 10)
(mod 123 10)
                    \Rightarrow 3
                     → -12
(div 123 -10)
(mod 123 -10)
                     \Rightarrow 3
(div -123 10)
                     → -13
(mod -123 10)
                     \Rightarrow 7
(div -123 -10)
                     \Rightarrow 13
(mod -123 -10)
(div 123/7 10/9) \Rightarrow 15
(mod 123/7 10/9) \Rightarrow 19/21
;; 123/7 = 10/9 * 15 + 19/21
(div 14.625 3.75) \Rightarrow 3.0
(mod 14.625 3.75) \Rightarrow 3.375
;; 14.625 = 3.75 * 3.0 + 3.375
```

For a nonnegative integer x and an integer y, The results of div and mod matches those of quotient and remainder. If x is negative, they differ, though.

div-and-mod calculates both div and mod and returns their results in two values.

div0 and mod0 are similar, except the range of m:

```
\bullet \quad x = n \ y + m
```

```
• -|y|/2 \le m < |y|/2
    (div0 123 10)
                        \Rightarrow 12
    (mod0 123 10)
                          \Rightarrow 3
    (div0 127 10)
                        \Rightarrow 13
    (mod0 127 10)
                        \Rightarrow -3
    (div0 127 -10) \Rightarrow -13
    (mod0 127 -10) \Rightarrow -3
    (div0 -127 10)
                          → -13
     (mod0 -127 10) \Rightarrow 3
    (div0 -127 -10) \Rightarrow 13
    (mod0 -127 -10) \Rightarrow 3
```

div0-and-mod0 calculates both div0 and mod0 and returns their results in two values.

Here's a visualization of R6RS and R7RS division and modulo operations: http://blog.practical-scheme.net/gauche/20100618-integer-divisions It might help to grasp how they works.

```
\begin{array}{lll} {\rm floor-quotient} \ n \ d & & & & & & & & \\ {\rm floor-remainder} \ n \ d & & & & & & \\ {\rm floor/} \ n \ d & & & & & \\ {\rm truncate-quotient} \ n \ d & & & & & \\ {\rm truncate-remainder} \ n \ d & & & & & \\ {\rm truncate-remainder} \ n \ d & & & & \\ {\rm truncate/} \ n \ d & & & & \\ {\rm truncate/} \ n \ d & & & & \\ {\rm truncate/} \ n \ d & & & & \\ \hline \end{array}
```

[R7RS base] These are integer division operators introduced in R7RS. The names explicitly indicate how they behave when numerator and/or denominator is/are negative.

The arguments n and d must be an integer. If any of them are inexact, the result is inexact. If all of them are exact, the result is exact. Also, d must not be zero.

Given numerator n, denominator d, quotient q and remainder r, the following relations are always kept.

```
r = n - dq
abs(r) < abs(d)
```

Now, (floor-quotient n d) and (truncate-quotient n d) are the same as (floor (/ n d)) and (truncate (/ n d)), respectively. The \*-remainder counterparts are derived from the above relation.

The /-suffixed version, floor/ and truncate/, returns corresponding quotient and remainder as two values.

```
(floor-quotient 10 -3) \Rightarrow -4
(floor-remainder 10 -3) \Rightarrow -2
(truncate-quotient 10 -3) \Rightarrow -3
(truncate-remainder 10 -3) \Rightarrow 1
```

R7RS division library (scheme.division) introduces other variation of integer divisions (see Section 10.3.21 [R7RS integer division], page 669).

```
 \begin{array}{cccc} \gcd \ n \ \dots & & & & & & & & & \\ \operatorname{1cm} \ n \ \dots & & & & & & & & \\ \end{array}
```

[R7RS base] Returns the greatest common divisor or the least common multiplier of the given integers, respectively

Arguments must be integers, but doesn't need to be exact. If any of arguments is inexact, the result is inexact.

## $\verb|continued-fraction|| x$

[Function]

Returns a lazy sequence of regular continued fraction expansion of finite real number x. An error is raised if x is infinite or NaN, or not a real number. The returned sequence is lazy, so the terms are calculated as needed.

```
(continued-fraction 13579/2468) 

\Rightarrow (5 1 1 122 1 9) 

(+ 5 (/ (+ 1 (/ (+ 1 (/ (+ 122 (/ (+ 1 (/ 9)))))))))) 

\Rightarrow 13579/2468 

(continued-fraction (exact 3.141592653589793)) 

\Rightarrow (3 7 15 1 292 1 1 1 2 1 3 1 14 3 3 2 1 3 3 7 2 1 1 3 2 42 2) 

(continued-fraction 1.5625) 

\Rightarrow (1.0 1.0 3.0 3.0 2.0)
```

 $\begin{array}{c} \texttt{numerator} \ q \\ \texttt{denominator} \ q \end{array} \hspace{1cm} [\texttt{Function}]$ 

[R7RS base] Returns the numerator and denominator of a rational number q.

#### rationalize x ebound

[Function]

[R7RS base] Returns the simplest rational approximation q of a real number x, such that the difference between x and q is no more than the error bound ebound.

Note that Gauche doesn't have inexact rational number, so if x and/or *ebound* is inexact, the result is coerced to floating point representation. If you want an exact result, coerce the arguments to exact number first.

```
(\text{rationalize } 1234/5678 \ 1/1000) \Rightarrow 5/23
(\text{rationalize } 3.141592653589793 \ 1/10000)
\Rightarrow 3.141509433962264
(\text{rationalize } (\text{exact } 3.141592653589793) \ 1/10000)
\Rightarrow 333/106
(\text{rationalize } (\text{exact } 3.141592653589793) \ 1/10000000)
\Rightarrow 75948/24175
;; \text{ Some edge cases } (\text{rationalize } 2 + \text{inf.} 0) \Rightarrow 0
(\text{rationalize } + \text{inf.} 0 \ 0) \Rightarrow + \text{inf.} 0
(\text{rationalize } + \text{inf.} 0 + \text{inf.} 0) \Rightarrow + \text{nan.} 0
| \text{loor } x |
```

[R7RS base] The argument x must be a real number. Floor and ceiling return a maximum integer that isn't greater than x and a minimum integer that isn't less than x, respectively. Truncate returns an integer that truncates x towards zero. Round returns an integer that is closest to x. If fractional part of x is exactly 0.5, round returns the closest even integer.

Following Scheme's general rule, the result is inexact if x is an inexact number; e.g. (round 2.3) is 2.0. If you need an exact integer by rounding an inexact number, you have to use exact on the result, or use one of the following procedure ((floor->exact etc).

```
\begin{array}{lll} {\tt floor->exact} \ x & & & & & & & & & & \\ {\tt ceiling->exact} \ x & & & & & & & \\ {\tt truncate->exact} \ x & & & & & & & \\ {\tt round->exact} \ x & & & & & & \\ {\tt Function}] \\ {\tt round->exact} \ x & & & & & & \\ {\tt Function}] \\ \end{array}
```

These are convenience procedures of the popular phrase (exact (floor x)) etc.

# clamp x :optional min max

[Function]

 ${\rm Returns}$ 

```
min if x < min
x    if min <= x <= max
max if max < x</pre>
```

If min or max is omitted or #f, it is regarded as -inf.0 or +inf.0, respectively. Returns an exact integer only if all the given numbers are exact integers.

```
(clamp 3.1 0.0 1.0) \Rightarrow 1.0 (clamp 0.5 0.0 1.0) \Rightarrow 0.5 (clamp -0.3 0.0 1.0) \Rightarrow 0.0
```

```
 \begin{array}{lll} \mbox{(clamp -5 0)} & \Rightarrow & 0 \\ \mbox{(clamp 3724 #f 256)} & \Rightarrow & 256 \\ \end{array}
```

| exp z        | [Function] |
|--------------|------------|
| $\log z$     | [Function] |
| $\log z1 z2$ | [Function] |
| $\sin z$     | [Function] |
| COS Z        | [Function] |
| tan z        | [Function] |
| asin $z$     | [Function] |
| acos $Z$     | [Function] |
| atan $z$     | [Function] |
| atan y x     | [Function] |

[R7RS inexact] Transcendental functions. Work for complex numbers as well. In R7RS, these procedures are in the (scheme inexact) module.

exp returns e raised to the power of z. The one-argument version of  $\log$  returns the natural logarithm of z. The two-argument version of  $\log$  is added in R6RS, and returns base-z2 logarithm of z1.

The two-argument version of atan returns (angle (make-rectangular x y)) for the real numbers x and y.

See also real-exp etc. below, for real-only version of these functions.

Hyperbolic trigonometric functions. Work for complex numbers as well.

See also real-sinh etc. below, for real-only version of these functions.

```
radians->degrees rad [Function] degrees->radians deg [Function]
```

Convert radians to degrees and vice versa. The argument must be a real number.

```
sqrt z [Function]
```

[R7RS inexact] Returns a square root of a complex number z. The branch cut scheme is the same as Common Lisp. For real numbers, it returns a positive root.

If z is the square of an exact real number, the return value is also an exact number.

```
\begin{array}{lll} (\text{sqrt 2}) & \Rightarrow & 1.4142135623730951 \\ (\text{sqrt -2}) & \Rightarrow & 0.0+1.4142135623730951i \\ (\text{sqrt 256}) & \Rightarrow & 16 \\ (\text{sqrt 256.0}) & \Rightarrow & 16.0 \\ (\text{sqrt 81/169}) & \Rightarrow & 9/13 \\ \end{array}
```

See also real-sqrt below, for inexact-real-only version of sqrt.

### exact-integer-sqrt k

[Function]

[R7RS base] Given an exact nonnegative integer k, returns two exact nonnegative integer s and r that satisfy the following equations:

```
k = (+ (* s s) r)

k < (* (+ s 1) (+ s 1))

(exact-integer-sqrt 782763574)

\Rightarrow 27977 and 51045
```

```
[Function]
square z
  [R7RS base] Returns (* z z).
expt z1 z2
                                                                                 [Function]
  [R7RS base] Returns z1^2z2 (z1 powered by z2), where z1 and z2 are complex numbers.
  Scheme standard defines (expt 0 0) as 1 for convenience.
expt-mod base exponent mod
                                                                                 [Function]
  Calculates (modulo (expt base exponent) mod) efficiently.
  The next example shows the last 10 digits of a mersenne prime M_74207281 (2^74207281 -
  1)
        (- (expt-mod 2 74207281 #e1e10) 1)
         ⇒ 1086436351
                                                                                 [Function]
real-exp x
real-expt x y
                                                                                 [Function]
real-ln x
                                                                                 [Function]
real-sqrt x
                                                                                 [Function]
real-sin x
                                                                                 [Function]
real-cos x
                                                                                 [Function]
real-tan x
                                                                                 [Function]
real-asin x
                                                                                 [Function]
real-acos x
                                                                                 [Function]
real-atan x
                                                                                 [Function]
real-atan y x
                                                                                 [Function]
  [SRFI-94] Real-only version of elementary functions. An error is signaled unless the arguments
  are real numbers.
  These are useful for performance-sensitive code, for they don't need to check whether the
  input is complex. Furthermore, they are subject to constant folding.
```

Those names are defined in SRFI-94. However, for the portable programs, you may want to use scheme.flonum module, which is a part of R7RS-large and defines flonum-only versions of elementary functions (see Section 10.3.24 [R7RS flonum], page 676).

Note: SRFI-94 defines real-log, which is a two-argument version of real-only log, but it takes base argument first, which is different from R7RS two-argument log. To avoid confusion, we don't support real-log in the core.

```
real-sinpi x
                                                                              [Function]
real-cospi x
                                                                              [Function]
real-tanpi x
                                                                              [Function]
```

Returns  $\sin(\pi x)$ ,  $\cos(\pi x)$ , and  $\tan(\pi x)$ , respectively. An error is signaled if the argument is not a real number. These come handy sometimes, as the following example show:

```
(use math.const)
                              \Rightarrow 1.2246467991473532e-16
         (real-sin pi)
         (real-sinpi 1.0) \Rightarrow 0.0
         (real-cos (/ pi 2)) \Rightarrow 6.123233995736766e-17
         (real-cospi 0.5)
                             \Rightarrow 0.0
real-sinh x
                                                                                     [Function]
                                                                                     [Function]
real-cosh x
real-tanh x
                                                                                     [Function]
real-asinh x
                                                                                     [Function]
```

Real-only version of hyperbolic functions and their inverses. An error is signaled if the argument is not a real number.

 $\begin{array}{ccc} \operatorname{\mathsf{gamma}} & X & & & & & & & & & \\ \operatorname{\mathsf{Igamma}} & X & & & & & & & & & \\ \operatorname{\mathsf{Function}} & & & & & & & & & \\ \end{array}$ 

Gamma function and natural logarithmic of absolute value of Gamma function.

NB: Mathematically these functions are defined in complex domain, but currently we only support real number argument.

fixnum-width[Function]greatest-fixnum[Function]least-fixnum[Function]

[R6RS] These procedures return the width of fixnum (w), the greatest integer representable by fixnum  $(2^(w-1) - 1)$ , and the least integer representable by fixnum  $(-2^(w-1))$ , respectively. You might want to care the fixnum range when you are writing a performance-critical section.

These names are defined in R6RS. Common Lisp and ChezScheme have most-positive-fixnum and most-negative-fixnum.

NB: Before 0.9.5, fixnum-width had a bug to return one smaller than the supposed value.

## 6.3.5 Numerical conversions

```
\begin{array}{ll} \texttt{make-rectangular} \ x1 \ x2 \\ \texttt{make-polar} \ x1 \ x2 \end{array} \hspace{1cm} [\texttt{Function}] \\ \\ \texttt{Function}] \\ \end{array}
```

[R7RS complex] Creates a complex number from two real numbers, x1 and x2. make-rectangular returns x1 + ix2. make-polar returns  $x1e^{(ix2)}$ .

In R7RS, these procedures are in the (scheme complex) library.

[R7RS complex] Decompose a complex number z and returns a real number. real-part and imag-part return z's real and imaginary part, respectively. magnitude and angle return z's magnitude and angle, respectively.

In R7RS, these procedures are in the (scheme complex) library.

```
decode-float x [Function]
```

For a given finite floating-point number, returns a vector of three exact integers, #(m, e, sign), where

```
x = (* sign m (expt 2.0 e))

sign is either 1, 0 or -1.
```

If x is +inf.0 or -inf.0, m is #t. If x is +nan.0, m is #f.

The API is taken from ChezScheme.

```
(decode-float 3.1415926)

⇒ #(7074237631354954 -51 1)

(* 7074237631354954 (expt 2.0 -51))

⇒ 3.1415926

(decode-float +nan.0)

⇒ #(#f 0 -1)
```

```
encode-float vector
```

[Function]

[Function]

[Function]

[Function]

This is an inverse of decode-float. *Vector* must be a three-element vector as returned from decode-float.

```
(encode-float '#(7074237631354954 -51 1)) \Rightarrow 3.1415926 (encode-float '#(#t 0 1)) \Rightarrow + \inf.0 mod x y
```

[Function] [POSIX] These procedures can be used to compose and decompose floating point numbers. Fmod computes the remainder of dividing x by y, that is, it returns  $x-n^*y$  where n is the quotient of x/y rounded towards zero to an integer. Modf returns two values; a fractional part of x and an integral part of x. Frexp returns two values, fraction and exponent of x, where  $x = fraction * 2^*exponent$ , and  $0.5 \le |fraction| \le 1.0$ , unless x is zero. (When x is

where  $x = fraction * 2^exponent$ , and  $0.5 \le |fraction| \le 1.0$ , unless x is zero. (When x is zero, both fraction and exponent are zero). Ldexp is a reverse operation of frexp; it returns a real number  $x * 2^n$ .

 $\begin{array}{c} \mathtt{exact}\ z \\ \mathtt{inexact}\ z \end{array} \hspace{1cm} [\mathtt{Function}]$ 

[R7RS base] Returns an exact or an inexact representation of the given number z, respectively. Passing an exact number to exact, and an inexact number to inexact, are no-op.

Gauche doesn't have exact complex number with non-zero imaginary part, nor exact infinites and NaNs, so passing those to exact raises an error.

```
(inexact 1) \Rightarrow 1.0 (inexact 1/10) \Rightarrow 0.1
```

If an inexact finite real number is passed to exact, the simplest exact rational number within the precision of the floating point representation is returned.

```
(exact 1.0) \Rightarrow 1
(exact 0.1) \Rightarrow 1/10
(exact (/ 3.0)) \Rightarrow 1/3
```

For all finite inexact real number x, (inexact (exact x) is always eqv? to the original number x.

(Note that the inverse doesn't hold, that is, an exact number n and (exact (inexact n)) aren't necessarily the same. It's because many (actually, infinite number of) exact numbers can be mapped to one inexact number.)

To specify the error tolerance when converting inexact real numbers to exact rational numbers, use rationalize or real->rational.

```
\begin{array}{ll} \texttt{exact->inexact} \ z \\ \texttt{inexact->exact} \ z \end{array} \hspace{1cm} [\texttt{Function}]
```

[R5RS] Converts exact number to inexact one, and vice versa.

In fact, exact->inexact returns the argument as is if an inexact number is passed, and inexact->exact returns the argument if an exact number is passed, so in Gauche they are equivalent to inexact and exact, respectively. Note that other R5RS implementation may raise an error if passing an inexact number to exact->inexact, for example.

Generally exact and inexact are preferred, for they are more concise, and you don't need to care whether the argument is exact or inexact numbers. These procedures are for compatibility with R5RS programs.

### real->rational x :optional hi lo open?

[Function]

Find the simplest rational representation of a finite real number x within the specified error bounds. This is the low-level routine called by rationalize and exact. Typically you want to use rationalize (see Section 6.3.4 [Arithmetics], page 127) for this purpose. Use real->rational only when you need finer control of error bounds.

The result rational value r satisfies the following condition:

```
(<= (- x lo) r (+ x hi)); when open? is #f (< (- x lo) r (+ x hi)); otherwise
```

Note that both hi and lo must be nonnegative.

If hi and/or lo is omitted, it is determined by x: if x is exact, hi and lo are defaulted to zero; if x is inexact, hi and lo depend on the precision of the floating point representation of x. In the latter case, the open? also depends on x—it is true if the mantissa of x is odd, and false otherwise, reflecting the round-to-even rule. So, if you call real->rational with one finite number, you'll get the same result as exact:

```
(real->rational 0.1) \Rightarrow 1/10
```

Passing zeros to the error bounds makes it return the exact conversion of the floating number itself (that is, the exact calculation of (\* sign mantissa (expt 2 exponent))).

```
(real->rational\ 0.1\ 0\ 0)\ \Rightarrow\ 3602879701896397/36028797018963968
```

(If you give both hi and lo, but omit open?, we assume closed range.)

```
number->string z :optional radix use-upper?
string->number string :optional radix default-exactness
```

[Function]

[Function]

[R7RS+ base] These procedures convert a number and its string representation in radix radix system. radix must be between 2 and 36 inclusive. If radix is omitted, 10 is assumed.

Number->string takes a number z and returns a string. If z is not an exact integer, radix must be 10. For the numbers with radix more than 10, lower case alphabet character is used for digits, unless the optional argument use-upper? is true, in that case upper case characters are used. The argument use-upper? is Gauche's extension.

String->number takes a string string and parses it as a number in radix radix system. If the number contains a decimal point, only radix 10 is allowed. If the given string can't be a number, #f is returned.

The default-exactness optional argument of string->number is Gauche's extension, and it must be either #f (default), a symbol exact, or a symbol inexact. If it is either symbol, it sets the exactness of the number if no exactness prefix (#e or #i) is given. If string has an exactness prefix, default-exactness is irrelevant.

x->number obj
x->integer obj
[Generic Function]
[Generic Function]

Generic coercion functions. Returns 'natural' interpretation of *obj* as a number or an exact integer, respectively. The default methods are defined for numbers and strings; a string is interpreted by string->number, and if the string can't be interpreted as a number, 0 is returned. Other *obj* is simply converted to 0. If *obj* is naturally interpreted as a number that is not an exact integer, x->integer uses round and inexact->exact to obtain an integer.

Other class may provide a method to customize the behavior.

## 6.3.6 Basic bitwise operations

These procedures treat integers as half-open bit vectors. If an integer is positive, it is regarded as if infinite number of zeros are padded to the left. If an integer is negative, it is regarded in 2's complement form, and infinite number of 1's are padded to the left.

In regard to the names of those operations, there are two groups in the Scheme world; Gauche follows the names of the original SLIB's "logical" module, which was rooted in CL. Another group uses a bit long but descriptive name such as arithmetic-shift.

R7RS bitwise library (see Section 10.3.22 [R7RS bitwise operations], page 670) provides additional bitwise operations.

ash n count [Function]

[SRFI-60] Shifts integer n left with count bits. If count is negative, ash shifts n right with -count bits.

```
; Note: 6 \equiv [...00110], and

; -6 \equiv [...11010]

(ash 6 2) \Rightarrow 24 ; [...0011000]

(ash 6 -2) \Rightarrow 1 ; [...0000001]

(ash -6 2) \Rightarrow -24 ; [...1101000]

(ash -6 -2) \Rightarrow -2 ; [...1111110]
```

```
\begin{array}{cccc} \text{logand } n1 \dots & & & & & & \\ \text{logior } n1 \dots & & & & & \\ \text{logxor } n1 \dots & & & & & \\ \end{array}
```

[SRFI-60] Returns bitwise and, bitwise inclusive or and bitwise exclusive or of integers n1 .... If no arguments are given, logand returns -1, and logior and logxor returns 0.

```
lognot n [Function]
```

[SRFI-60] Returns bitwise not of an integer n.

```
logtest n1 \ n2 \dots [Function] [SRFI-60] \equiv (not (zero? (logand n1 \ n2 \dots)))
```

```
logbit? index n [Function]
```

[SRFI-60] Returns #t if index-th bit of integer n is 1, #f otherwise.

```
logset+clear n set-bits clear-bits [Function]
```

Returns an integer such that n's bit is set where set-bits is 1, and cleared where clear-bits is 1. If a bit is included in both set-bits and clear-bits, it is cleared.

```
It is effectively the same as (logand (logior n set-bits) (lognot clear-bits)).
```

```
(logset+clear #b11000011 #b00001100 #b01000001)

⇒ 142 ;; #b10001110
```

```
bit-field n start end
```

[Function]

[R7RS bitwise] Extracts start-th bit (inclusive) to end-th bit (exclusive) from an exact integer n, where start < end.

### copy-bit index n bit

[Function]

[R7RS bitwise] If bit is true, sets index-th bit of an exact integer n. If bit is false, resets index-th bit of an exact integer n.

## copy-bit-field n from start end

[Function]

[SRFI-60] Returns an exact integer, each bit of which is the same as n except the start-th bit (inclusive) to end-th bit (exclusive), which is a copy of the lower (end-start)-th bits of an exact integer from.

Note: The API of this procedure was originally taken from SLIB, and at that time, the argument order was (copy-bit-field n start end from). During the discussion of SRFI-60 the argument order was changed for the consistency, and the new versions of SLIB followed it. We didn't realize the change until recently - before 0.9.4, this procedure had the old argument order. Code that is using this procedure needs to be fixed. If you need your code to work with both versions of Gauche, have the following definition in your code.

#### logcount n

[Function]

[SRFI-60] If n is positive, returns the number of 1's in the bits of n. If n is negative, returns the number of 0's in the bits of 2's complement representation of n.

## ${\tt integer-length}\ n$

[Function]

[R7RS bitwise] Returns the minimum number of bits required to represent an exact integer n. Negative integer is assumed to be in 2's complement form. A sign bit is not considered.

```
(integer-length 255) \Rightarrow 8
(integer-length 256) \Rightarrow 9
(integer-length -256) \Rightarrow 8
(integer-length -257) \Rightarrow 9
```

#### ${\tt twos-exponent}\ n$

[Function]

If n is a power of two, that is, (expt 2 k) and  $k \ge 0$ , then returns k. Returns #f if n is not a power of two.

### ${\tt twos-exponent-factor}\ n$

[Function]

Returns maximum k such that (expt 2 k) is a factor of n. In other words, returns the number of consecutive zero bits from LSB of n. When n is zero, we return -1 for the consistency of the following equivalent expression.

This can be calculated by the following expression; this procedure is for speed to save creating intermediate numbers when n is bignum.

```
(- (integer-length (logxor n (- n 1))) 1)
```

This procedure is also equivalent to SRFI-60's log2-binary-factors and first-set-bit (see Section 11.14 [Integers as bits], page 724).

### 6.3.7 Endianness

In the Scheme world you rarely need to know about how the numbers are represented inside the machine. However, it matters when you have to exchange data to/from the outer world in binary representation.

Gauche's binary I/O procedures, such as in the binary.io module (see Section 12.1 [Binary I/O], page 824) and write-uvector/read-uvector! (see Section 6.13.2 [Uniform vectors], page 198), take optional endian argument to specify the endianness.

Currently Gauche recognizes the following endiannesses.

#### big-endian

big

Big-endian. With this endianness, a 32-bit integer #x12345678 will be written out as an octet sequence #x12 #x34 #x56 #x78.

Gauche has been using big-endian, but scheme.bytevector incorporated in R7RS uses big, so we recognize both.

#### little-endian

little Little-endian. With this endianness, a 32-bit integer #x12345678 is written out as an octet sequence #x78 #x56 #x34 #x12.

Gauche has been using little-endian, but scheme.bytevector incorporated in R7RS uses little, so we recognize both.

#### arm-little-endian

This is a variation of little-endian, and used in ARM processors in some specific modes. It works just like little-endian, except reading/writing double-precision floating point number (f64), which is written as two little-endian 32bit words ordered by big-endian (e.g. If machine register's representation is #x0102030405060708, it is written as #x04 #x03 #x02 #x01 #x08 #x07 #x06 #x05.

When the endian argument is omitted, those procedures use the parameter default-endian:

default-endian [Parameter]

This is a dynamic parameter (see Section 6.16.1 [Parameters], page 234) to specify the endianness the binary I/O routines use when its *endian* argument is omitted. The initial value of this parameter is the system's native endianness.

The system's native endianness can be queried with the following procedure:

native-endian [Function]

Returns a symbol representing the system's endianness.

## 6.4 Booleans

<boolean>
[Builtin Class]

A boolean class. Only #t and #f belong to this class.

not obj [Function]

[R7RS base] Returns #t if and only if obj is #f, and returns #f otherwise.

boolean? obj [Function]

[R7RS base] Returns #t if obj is a boolean value.

boolean obj [Function]

[SRFI-235] Returns #f iff obj is #f, and returns #t otherwise. Convenient to coerce a value to boolean.

boolean=? a b c ... [Function]

[R7RS base] Every argument must be a boolean value. Returns #t iff all values are the same, #f otherwise.

### 6.5 Undefined values

While working with Gauche, sometimes you encounter a value printed as #<undef>, an undefined value.

```
gosh> (if #f #t)
#<undef>
```

It is a value used as a filler where the actual value doesn't matter, or there's no other suitable value, or the binding hasn't been calculated.

Do not confuse undefined values with unbound variables; A variable can be bound to #<undef>, for it is just an ordinary first-class value. On the other hand, an unbound variable means there's no value associated with the variable.

However, #<undef> may be used in certain occasions to indicate that a value is not provided for the variable. For example, the toplevel variable can be bound to #<undef> if it is defined by (define variable) form (see Section 4.10 [Definitions], page 67). An optional procedure parameter without default value is bound to #<undef> if an actual argument is not given (see Section 4.3 [Making procedures], page 46).

Note that it cannot be distinguished from the case a value is actually provided, and the value just happens to be #<undef>. If you get an #<undef>, you can say at most is that the value doesn't matter. You shouldn't let it carry too much meanings.

The #<undef> value is counted as true value in generalized boolean context, since it is not #f. However, branching based on #<undef> is dangerous—a procedure that is defined to return unspecified value may merely returning #<undef> as a provisional value; it will change the return value in future. Since the return value isn't specified, no one should be using it. The code that tests such result value as a generalized boolean may break if the procedure changes the return value.

In fact, we've found that there are quite a few code that accidentally tests #<undef> return value in conditionals. They can be seeds for future bugs, so we added a feature to warn when #<undef> value is used in the test of branches. You can turn it on with setting the environment variable GAUCHE\_CHECK\_UNDEFINED\_TEST. In future, we may turn it on while testing.

One typical case of such accidental use of #<undef> branching is in and-let\*; the following code assumes print always return #<undef>, which is counted as a true value, and expects the

control to proceed to the next clause. It'll break if print ever changes so that it may return #f in some cases.

Being said that, there are a couple of procedures to deal with undefined values.

undefined? obj

[Function]

Returns #t iff obj is an undefined value.

undefined [Function]

Returns an undefined value.

## 6.6 Pairs and lists

Pairs and lists are one of the most fundamental data structure in Scheme. Gauche core provides all standard list procedures, plus some useful procedures that are commonly supported in lots of implementations. If they are not enough, you can find more procedures in the modules described in Section 10.3.1 [R7RS lists], page 597, and Section 12.81 [Combination library], page 1038. See also Section 9.6 [Collection framework], page 408, and Section 9.31 [Sequence framework], page 514, for generic collection/sequence operations.

## 6.6.1 Pair and null class

Class]

An abstract class represents lists. A parent class of <null> and <pair>. Inherits <sequence>. Note that a circular list is also an instance of the class, while list? returns false on the circular lists and dotted lists.

```
(use srfi.1)
(list? (circular-list 1 2)) \Rightarrow #f
(is-a? (circular-list 1 2) t>) \Rightarrow #t
```

<null> [Builtin Class]

A class of empty list. () is the only instance.

<pair>
[Builtin Class]

A class of pairs.

## 6.6.2 Mutable and immutable pairs

A pair may be either mutable or immutable. You can descructively modify mutable pairs with set-car!, set-cdr!, or other destructive procedures (usually they have! at the end). An error is signaled when you try to modify an immutable pair.

In Gauche, both type of pairs can be treated the same unless you try to modify them. Both satisfies the predicate pair? If you need to test specifically if a pair is immutable, use ipair? (see Section 6.6.3 [List predicates], page 142). The traditional constructor cons creates a mutable pair; you can create an immutable pair with ipair (see Section 6.6.4 [List constructors], page 142). More procedures that use immutable pairs are defined in R7RS-large scheme.ilist module (see Section 10.3.8 [R7RS immutable lists], page 625).

Note that quoted literals are immutable. Old versions of Gauche wasn't supported immutable pairs and quoted literal lists were mutable. If your code accidentally mutate such pairs, you'll get an error. If you need to run such code without tracking down the error, you can define the environment variable GAUCHE\_MUTABLE\_LITERALS.

## 6.6.3 List predicates

pair? obj

[R7RS base] Returns #t if obj is a pair, #f otherwise.

ipair? obj [Function]

[R7RS ilist] Returns #t iff obj is an immutable pair, #f otherwise.

An immutable pair is indistinguishable from a mutable pair except using this predicate, or when you attempt to modify it. See Section 6.6.2 [Mutable and immutable pairs], page 141.

null? obj

[R7RS base] Returns #t if obj is an empty list, #f otherwise.

null-list? obj [Function]

[R7RS list] Returns #t if obj is an empty list, #f if obj is a pair. If obj is neither a pair nor an empty list, an error is signaled.

This can be used instead of null? to check the end-of-list condition when you want to be more picky about non-proper lists.

list? obj

[R7RS base] Returns #t if obj is a proper list, #f otherwise. This function returns #f if obj is a dotted or circular list.

See also proper-list?, circular-list? and dotted-list? below.

proper-list? x [Function]

[R7RS list] Returns #t fif x is a proper list, that is, a finite list terminated by ().

circular-list? x [Function]

[R7RS list] Returns #t if x is a circular list. A list is circular if you follow cdr of the pairs you'll eventually get to a pair you already visited. It doesn't necessary that the head of the list x is a part of the circle. A list isn't circular by the cycle that involves car of the paris.

dotted-list? x [Function]

[R7RS list] Returns #t if x is a finite, non-nil-terminated list. This includes non-pair, non-() values (e.g. symbols, numbers), which are considered to be dotted lists of length 0.

#### 6.6.4 List constructors

cons obj1 obj2 [Function]

[R7RS base] Constructs a mutable pair of obj1 and obj2 and returns it.

(cons 'a 'b)  $\Rightarrow$  (a . b)

ipair obj1 obj2 [Function]

[R7RS ilist] Constructs an immutable pair of obj1 and obj2 and returns it.

(ipair 'a 'b) 
$$\Rightarrow$$
 (a . b)

make-list len:optional fill

[Function]

[R7RS base] Makes a proper list of length len. If optional argument fill is provided, each element is initialized by it. Otherwise each element is undefined.

(make-list 5 #t) 
$$\Rightarrow$$
 (#t #t #t #t)

list obj ... [Function]

[R7RS base] Makes a list, whose elements are obj . . . .

(list 1 2 3) 
$$\Rightarrow$$
 (1 2 3) (list)  $\Rightarrow$  ()

ilist obj ...

[Function]

[R7RS ilist] Makes a list, whose elements are obj . . . , and which consists of immutable pairs.

```
(ilist 1 2 3) \Rightarrow (1 2 3)

(ilist) \Rightarrow ()

(list-set! (ilist 1 2 3) 1 'a)

\Rightarrow ERROR: Attempt to modify an immutable pair: (2 3)
```

list\* obj1 obj2 ...

[Function]

cons\* obj1 obj2 ...

[Function]

[R7RS list] Like list, but the last argument becomes cdr of the last pair. Two procedures are exactly the same. Gauche originally had list\*, and SRFI-1 (R7RS (scheme list))defines cons\*.

```
(list* 1 2 3) \Rightarrow (1 2 . 3) (list* 1) \Rightarrow 1
```

list-copy list

[Function]

[R7RS base] Shallow copies *list*. If *list* is circular, an error is thrown. (Detecting circular list is Gauche's extension; R7RS allows the procedure to diverge.)

iota count :optional (start 0) (step 1)

[Function]

[R7RS list] Returns a list of *count* numbers, starting from *start*, increasing by *step*. *Count* must be a nonnegative integer. If both *start* and *step* are exact, the result is a list of exact numbers; otherwise, it is a list of inexact numbers.

```
(iota 5) \Rightarrow (0 1 2 3 4)
(iota 5 1 3/7) \Rightarrow (1 10/7 13/7 16/7 19/7)
(iota 5 0 -0.1) \Rightarrow (0 -0.1 -0.2 -0.3 -0.4)
```

This creates a list eagerly. If the list is short it is fast enough, but if you want to count tens of thousands of numbers, you may want to do so lazily. See liota (see Section 6.18.2 [Lazy sequences], page 242).

cond-list clause ...

[Macro]

Construct a list by conditionally adding entries. Each *clause* has a test and expressions. When its test yields true, the result of associated expression is used to construct the resulting list. When the test yields false, nothing is inserted.

Clause must be either one of the following form:

```
(test expr ...)
```

Test is evaluated, and when it is true, expr ... are evaluated, and the return value becomes a part of the result. If no expr is given, the result of test is used if it is not false.

(test => proc)

Test is evaluated, and when it is true, proc is called with the value, and the return value is used to construct the result.

(test @ expr ...)

Like (test expr ...), except that the result of the last expr must be a list, and it is spliced into the resulting list, like unquote-splicing.

(test => @ proc)

Like (test => proc), except that the result of *proc* must be a list, and and it is spliced into the resulting list, like unquote-splicing.

### 6.6.5 List accessors and modifiers

```
car pair
                                                                                            [Function]
cdr pair
                                                                                            [Function]
   [R7RS base] Returns car and cdr of pair, respectively.
set-car! pair obj
                                                                                            [Function]
set-cdr! pair obj
                                                                                            [Function]
   [R7RS base] Modifies car and cdr of pair, by obj, respectively.
   Note: (setter car) \equiv set-car!, and (setter cdr) \equiv set-cdr!.
                                                                                            [Function]
caar pair
cadr pair
                                                                                            [Function]
   . . .
cdddar pair
                                                                                            [Function]
cddddr pair
                                                                                            [Function]
   [R7RS \text{ base}][R7RS \text{ cxr}] \text{ caar} \equiv (\text{car (car x)}), \text{ cadr} \equiv (\text{car (cdr x)}), \text{ and so on.}
   In R7RS, more than two-level of accessors are defined in the (scheme cxr) library.
   The corresponding setters are also defined.
          (let ((x (list 1 2 3 4 5)))
            (set! (caddr x) -1)
            \Rightarrow (1 2 -1 4 5)
```

length *list* [Function]

[R7RS base] Returns the length of a proper list *list*. If *list* is a dotted list, an error is signaled. If *list* is a circular list, this function diverges.

length+ x [Function]

[R7RS list] If x is a proper list, returns its length. For all other x, including a circular list, it returns #f.

If you want a length of dotted list in terms of the number of pairs, use num-pairs below.

```
length=? x k [Function]
length<? x k [Function]
length<? x k [Function]
length>? x k [Function]
length>=? x k [Function]
Returns #t iff x is a (possibly improper) list whose length is equal to, less than, less than
```

Returns #t iff x is a (possibly improper) list whose length is equal to, less than, less than or equal to, greater than or equal to an exact integer k, respectively. This

procedure only follows the list up to the k items, so it doesn't realize elements of lazy sequence more than needed (See Section 6.18.2 [Lazy sequences], page 242, for the lazy sequences).

Dotted lists and circular lists are allowed. For the dotted list, the cdr of the last pair isn't counted; that is, a non-pair object has length 0, and (a . b) has length 1. A circular list is treated as if it has infinite length.

```
\begin{array}{lll} (\text{length} <=? \ '(a \ b) \ 2) & \Rightarrow \ \#t \\ (\text{length} <=? \ '(a \ b) \ 1) & \Rightarrow \ \#f \\ (\text{length} <=? \ '() & 0) & \Rightarrow \ \#t \\ \\ ;; \ dotted \ list \ cases \\ (\text{length} <=? \ 'a & 0) & \Rightarrow \ \#t \\ (\text{length} <=? \ '(a \ . \ b) \ 0) & \Rightarrow \ \#f \\ (\text{length} <=? \ '(a \ . \ b) \ 1) & \Rightarrow \ \#t \end{array}
```

NB: The name of these procedures might be misleading, for other procedures with the name something<=? etc. usually takes objects of the same type. We don't have any better idea now, unfortunately.

num-pairs lis [Function]

Returns the number of pairs that consists a (proper, dotted, or circular) list *lis*, in an exact ineger. If *lis* is a proper list, it is the same as length.

 $\begin{array}{c} \texttt{take} \ x \ i \\ \texttt{drop} \ x \ i \end{array} \hspace{1cm} [\texttt{Function}]$ 

[R7RS list] take returns the first i elements of list x. drop returns all but the first i elements of list x.

```
(take '(a b c d e) 2) => (a b)
(drop '(a b c d e) 2) => (c d e)
```

x may be any value:

```
(take '(1 2 3 . d) 2) => (1 2)
(drop '(1 2 3 . d) 2) => (3 . d)
(drop '(1 2 3 . d) 3) => d
```

drop is exactly equivalent to performing i cdr operations on x. The returned value shares a common tail with x. On the other hand, take always allocates a new list for result if the argument is a list of non-zero length.

An error is signaled if i is past the end of list x. See take\* and drop\* below for more tolerant version.

For generic subsequence extraction from any sequence, see **subseq** in Section 9.31.2 [Slicing sequence], page 515.

```
take* list k:optional (fill? #f) (padding #f) [Function] drop* list k
```

More tolerant version of take and drop. They won't raise an error even if k is larger than the size of the given list.

If the list is shorter than k elements, take\* returns a copy of list by default. If fill? is true, padding is added to the result to make its length k.

On the other hand, drop\* just returns an empty list when the input list is shorter than k elements.

Note: For generic subsequence extraction from any sequence, see subseq in Section 9.31.2 [Slicing sequence], page 515.

```
 \begin{array}{ccc} {\sf take-right} & {\it lis} \; k \\ {\sf drop-right} & {\it lis} \; k \end{array} \hspace{1cm} [ \begin{array}{ccc} {\sf Function} \\ \\ \end{array} ]
```

[R7RS list] take-right returns the last k elements of lis. drop-right returns all but the last k elements of lis.

```
(take-right '(a b c d e) 2) => (d e)
(drop-right '(a b c d e) 2) => (a b c)
```

lis may be any finite list.

```
(take-right '(1 2 3 . d) 2) => (2 3 . d) (drop-right '(1 2 3 . d) 2) => (1) (take-right '(1 2 3 . d) 0) => d (drop-right '(1 2 3 . d) 0) => (1 2 3)
```

take-right's return value always shares a common tail with *lis.* drop-right always allocates a new list if the argument is a list of non-zero length.

An error is signaled if k is larger than the length of lis. See take-right\* and drop-right\* below, for more tolerant version.

```
take-right* list k :optional (fill? #f) (padding #f) [Function] drop-right* list k
```

Like take\* and drop\*, but counts from right of *list*. If *list* is shorter than k elements, they won't raise an error. Instead, drop-right\* just returns an empty list, and take-right\* returns *list* itself by default. If *fill*? is true for take-right\*, padding is added on the left of the result to make its length k. The result still shares the *list*.

```
take! lis k
drop-right! lis k
[Function]
```

[R7RS list] Linear update variants of take and drop-right. Those procedures may destructively modifies *lis*.

If lis is circular, take! may return a list shorter than expected.

#### list-tail *list k* :optional fallback

[Function]

[R7RS base] Returns k-th cdr of list. list can be a proper, dotted or circular list. (If list is a dotted list, its last cdr is simply ignored).

If k is negative or larger than the length of list, the behavior depends on whether the optional fallback argument is given or not. If fallback is given, it is returned. Otherwise, an error is signaled.

#### list-ref list k :optional fallback

[Function]

[R7RS+ base] Returns k-th element of list. list can be a proper, dotted or circular list.

By default, list-ref signals an error if k is negative, or greater than or equal to the length of *list*. However, if an optional argument *fallback* is given, it is returned for such case. This is an extension of Gauche.

list-set! list k v

[Function]

[R7RS base] Modifies the k-th element of a list by v. It is an error unless k is an exact integer between 0 and one minus the length of k. If list is immutable, no error is signalled but the behavior is undefined.

 $last-pair\ list$ 

[Function]

[R7RS list] Returns the last pair of list. list can be a proper or dotted list.

```
\begin{array}{ll} (last-pair '(1 2 3)) & \Rightarrow (3) \\ (last-pair '(1 2 . 3)) & \Rightarrow (2 . 3) \\ (last-pair 1) & \Rightarrow error \end{array}
```

last pair

[Function]

[R7RS list] Returns the last element of the non-empty, finite list pair. It is equivalent to (car (last-pair pair)).

```
(last '(1 2 3)) \Rightarrow 3(last '(1 2 . 3)) \Rightarrow 2
```

split-at x i

[Function]

split-at! x i

[Function]

[R7RS list] split-at splits the list x at index i, returning a list of the first i elements, and the remaining tail.

```
(split-at '(a b c d e) 2) \Rightarrow (a b) (c d e)
```

split-at! is the linear-update variant. It may destructively modifies x to produce the result.

# split-at\* list k :optional (fill? #f) (padding #f)

[Function]

More tolerant version of split-at. Returns the results of take\* and drop\*.

```
(split-at* '(a b c d) 6 #t 'z) \Rightarrow (a b c d z z) and ()
```

slices list k :optional fill? padding

[Function]

Splits list into the sublists (slices) where the length of each slice is k. If the length of list is not a multiple of k, the last slice is dealt in the same way as take\*; that is, it is shorter than k by default, or added padding if fill? is true.

```
(slices '(a b c d e f g) 3)

\Rightarrow ((a b c) (d e f) (g))

(slices '(a b c d e f g) 3 #t 'z)

\Rightarrow ((a b c) (d e f) (g z z))
```

intersperse item list

[Function]

Inserts *item* between elements in the *list*. (The order of arguments is taken from Haskell's intersperse).

```
(intersperse '+ '(1 2 3)) \Rightarrow (1 + 2 + 3)
(intersperse '+ '(1)) \Rightarrow (1)
(intersperse '+ '()) \Rightarrow ()
```

## 6.6.6 Walking over lists

map  $proc \ list1 \ list2 \dots$ 

[Function]

[R7RS+ base] Applies proc for each element(s) of given list(s), and returns a list of the results. R7RS doesn't specify the application order of map, but Gauche guarantees proc is always applied in order of the list(s). Gauche's map also terminates as soon as one of the list is exhausted.

```
(map car '((a b) (c d) (e f))) \Rightarrow (a c e)
```

```
(map cons '(a b c) '(d e f))

\Rightarrow ((a . d) (b . e) (c . f))
```

Note that the gauche.collection module (see Section 9.6 [Collection framework], page 408) extends map to work on any type of collection.

```
append-map f clist1 clist2 . . . append-map! f clist1 clist2 . . .
```

[Function]

[Function]

[R7RS list] Functionally equivalent to the followings, though a bit more efficient:

```
(apply append (map f clist1 clist2 ...))
(apply append! (map f clist1 clist2 ...))
```

At least one of the list arguments must be finite.

## map\* proc tail-proc list1 list2 . . .

[Function]

Like map, except that tail-proc is applied to the cdr of the last pair in the argument(s) to get the cdr of the last pair of the result list. This procedure allows improper list to appear in the arguments. If a single list is given, tail-proc always receives a non-pair object.

If more than one list are given, the shortest one determines how tail-proc is called. When map\* reaches the last pair of the shortest list, tail-proc is called with cdrs of the current pairs.

```
(map* + vector '(1 2 3 4) '(1 2 . 3))
\Rightarrow (2 4 . \#((3 4) 3))
```

Note: The name map\* is along the line of list\*/cons\* that can produce improper list (See Section 6.6.4 [List constructors], page 142, see Section 10.3.1 [R7RS lists], page 597).

#### for-each proc list1 list2 . . .

[Function]

[R7RS base] Applies proc for each element(s) of given list(s) in order. The results of proc are discarded. The return value of for-each is undefined. When more than one list is given, for-each terminates as soon as one of the list is exhausted.

Note that the gauche.collection module (see Section 9.6 [Collection framework], page 408) extends for-each to work on any type of collection.

```
fold kons knil clist1 clist2 . . .
```

[Function]

[R7RS list] The fundamental list iterator. When it is given a single list  $clist1 = (e1 \ e2 \ ... \ en)$ , then this procedure returns

```
(kons en ... (kons e2 (kons e1 knil)) ...)
```

If n list arguments are provided, then the kons function must take n+1 parameters: one element from each list, and the "seed" or fold state, which is initially knil. The fold operation terminates when the shortest list runs out of values. At least one of the list arguments must be finite.

Examples:

```
(fold + 0 '(3 1 4 1 5 9)) \Rightarrow 23 ; sum up the elements
```

```
(fold cons '() '(a b c d e)) \Rightarrow (e d c b a) ;reverse (fold cons* '() '(a b c) '(1 2 3 4 5)) \Rightarrow (c 3 b 2 a 1) ;n-ary case
```

fold-right kons knil clist1 clist2 . . .

[Function]

[R7RS list] The fundamental list recursion operator. When it is given a single list  $clist1 = (e1 \ e2 \ ... \ en)$ , then this procedure returns

```
(kons e1 (kons e2 ... (kons en knil)))
```

If n list arguments are provided, then the kons function must take n+1 parameters: one element from each list, and the "seed" or fold state, which is initially knil. The fold operation terminates when the shortest list runs out of values. At least one of the list arguments must be finite.

Examples:

fold-left snok knil clist1 clist2 . . .

[Function]

[R6RS] This is another variation of left-associative folding. When it is given a single list  $clist1 = (e1 \ e2 \ ... \ en)$ , then this procedure returns:

```
(snok (... (snok (snok knil e1) e2) ...) en)
```

Compare this with fold above; association is the same, but the order of arguments passed to the procedure *snok* is reversed from the way arguments are passed to *kons* in fold. If *snok* is commutative, fold and fold-left produces the same result.

```
(fold-left + 0 '(1 2 3 4 5) ⇒ 15

(fold-left cons 'z '(a b c d))

⇒ ((((z . a) . b) . c) . d)

(fold-left (^[a b] (cons b a)) 'z '(a b c d))

⇒ (a b c d z)
```

If more than one lists are given, *snok* is called with the current seed value *knil* and each corresponding element of the input lists clist1 clist2 . . . .

```
(fold-left list 'z '(a b c) '(A B C)) \Rightarrow (((z a A) b B) c C)
```

Note: Most functional languages have left- and right- associative fold operations, which correspond to fold-left and fold-right, respectively. (e.g. Haskell's foldl and foldr). In Scheme, SRFI-1 first introduced fold and fold-right. R6RS introduced fold-left. (However, in R6RS the behavior is undefined if the lengths of clist1 clist2 . . . aren't the same, while in Gauche fold-left terminates as soon as any one of the lists terminates.)

```
reduce f ridentity list
reduce-right f ridentity list
```

[Function]

[Function]

[R7RS list] Variant of fold and fold-right. f must be a binary operator, and ridentity is the value such that for any value x that is valid as f's input,

```
(f x ridentity) \equiv x
```

These functions effectively do the same thing as fold or fold-right, respectively, but omit the first application of f to ridentity, using the above nature. So ridentity is used only when list is empty.

filter pred list

[Function]

filter! pred list

[Function]

[R7RS list] A procedure *pred* is applied on each element of *list*, and a list of elements that *pred* returned true on it is returned.

```
(filter odd? '(3 1 4 5 9 2 6)) \Rightarrow (3 1 5 9)
```

filter! is the linear-update variant. It may destructively modifies list to produce the result.

## filter-map f clist1 clist2 ...

[Function]

[R7RS list] Like map, but only true values are saved. At least one of the list arguments must be finite.

remove pred list

[Function]

remove! pred list

[Function]

[R7RS list] A procedure *pred* is applied on each element of *list*, and a list of elements that *pred* returned false on it is returned.

```
(remove odd? '(3 1 4 5 9 2 6)) \Rightarrow (4 2 6)
```

remove! is the linear-update variant. It may destructively modifies list to produce the result.

find pred clist

[Function]

[R7RS list] Applies pred for each element of *clist*, from left to right, and returns the first element that pred returns true on. If no element satisfies pred, #f is returned.

## find-tail pred clist

[Function]

[R7RS list] Applies *pred* for each element of *clist*, from left to right, and when *pred* returns a true value, returns the pair whose car is the element. If no element satisfies *pred*, #f is returned.

any pred clist1 clist2 . . .

[Function]

[R7RS list] Applies *pred* across each element of *clists*, and returns as soon as *pred* returns a non-false value. The return value of any is the non-false value *pred* returned. If *clists* are exhausted before *pred* returns a non-false value, #f is returned.

## every pred clist1 clist2 . . .

[Function]

[R7RS list] Applies pred across each element of clists, and returns #f as soon as pred returns #f. If all application of pred return a non-false value, every returns the last result of the applications.

#### count pred clist1 clist2 . . .

[Function]

[R7RS list] A procedure pred is applied to the n-th element of given lists, from n is zero to the length of the shortest finite list in the given lists, and the count of times pred returned true is returned.

```
(count even? '(3 1 4 1 5 9 2 5 6)) \Rightarrow 3 (count < '(1 2 4 8) '(2 4 6 8 10 12 14 16)) \Rightarrow 3
```

At least one of the argument lists must be finite:

```
(count < '(3 1 4 1) (circular-list 1 10)) \Rightarrow 2
```

delete x list :optional elt=

[Function]

delete! x list :optional elt=

[Function]

[R7RS list] Equivalent to

(remove (lambda (y) (elt= x y)) list)

```
(remove! (lambda (y) (elt= x y)) list)
```

The comparison procedure, elt=, defaults to equal?.

```
delete-duplicates list :optional elt= delete-duplicates! list :optional elt=
```

[Function]

[Function]

[R7RS list] Removes duplicate elements from *list*. If there are multiple equal elements in *list*, the result list only contains the first or leftmost of these elements in the result. The order of these surviving elements is the same as in the original list. The comparison procedure, *elt*=, defaults to equal?.

# 6.6.7 Other list procedures

append list ...

[Function]

[R7RS base] Returns a list consisting of the elements of the first list followed by the elements of the other lists. The resulting list is always newly allocated, except that it shares structure with the last list argument. The last argument may actually be any object; an improper list results if the last argument is not a proper list.

append!  $list \dots$ 

[Function]

[R7RS list] Returns a list consisting of the elements of the first *list* followed by the elements of the other lists. The cells in the lists except the last one may be reused to construct the result. The last argument may be any object.

```
concatenate list-of-lists concatenate! list-of-lists!
```

[Function]

[Function]

[R7RS list] Equivalent to (apply append list-of-lists) and (apply append! list-of-lists), respectively, but this can be a bit efficient by skipping overhead of apply.

```
reverse list :optional (tail '())
reverse! list :optional (tail '())
```

[Function]

[Function]

[R7RS+ base] Returns a list consisting of the elements of *list* in the reverse order. While reverse always returns a newly allocated list, reverse! may reuse the cells of *list*. Even *list* is destructively modified by reverse!, you should use its return value, for the first cell of *list* may not be the first cell of the returned list.

If an optional argument *tail* is given, it becomes the tail of the returned list (*tail* isn't copied). It is useful in the idiom to prepend the processed results on top of already existing results.

```
(reverse '(1 2 3 4 5)) \Rightarrow (5 4 3 2 1)
(reverse '(1 2 3) '(a b)) \Rightarrow (3 2 1 a b)
```

The *tail* argument is Gauche's extension, and it isn't in the traditional Scheme's reverse. The rationale is the following correspondence:

```
(reverse xs) \equiv (fold cons xs '())
(reverse xs tail) \equiv (fold cons xs tail)
```

For portable code, append-reverse/append-reverse! below can be used in place of two-argument reverse/reverse!.

```
append-reverse rev-head tail append-reverse! rev-head tail
```

[Function]

[Function]

[R7RS list] Equivalent to the two-argument reverse and reverse!. Provided for SRFI-1 (R7RS (scheme list)) compatibility.

memq obj list memv obj list

[Function]

[Function]

member obj list :optional obj=

[Function]

[R7RS base] Searches obj in the list. If n-th element of list equals to obj (in the sense of eq? for memq, eqv? for memv, and equal? for member), (list-tail list n) is returned. Otherwise, #f is returned.

If the optional obj= argument of member is given, it is used as a equivalence predicate instead of equal?.

#### 6.6.8 Association lists

An association list is a list of pairs. Each car of a pair is a key, and each cdr of a pair is an associated value. It is the earliest data structure to represent mappings.

It takes O(N) to lookup so it's not suitable for large amount of data, but it is still widely used since it's easy to realize immutable mapping (the new entries can "shadow" the existing entries with the same key, allowing to "change" the content without mutating existing maps).

#### Basic constructor and accessors

acons obj1 obj2 obj3

[Function]

Returns (cons (cons obj1 obj2) obj3). Useful to put an entry at the head of an associative list.

(This procedure is defined in SRFI-1 (R7RS (scheme list)) as alist-cons; see Section 10.3.1 [R7RS lists], page 597).

```
(acons 'a 'b '((c . d))) \Rightarrow ((a . b) (c . d))
```

```
\begin{array}{ll} \texttt{assq} \ obj \ list \\ \texttt{assoc} \ obj \ list : optional \ key = \end{array} \qquad \begin{array}{ll} [\texttt{Function}] \\ \texttt{[Function]} \end{array}
```

[R7RS base] Each element in *list* should be a pair (Gauche ignores non-pair element in *list*, but other R7RS implementation may raise an error, so be aware of it when you're writing a portable code). These procedures search a pair whose car matches *obj* (in the sense of eq? for assq, eqv? for assv, and equal? for assoc) from left to right, and return the leftmost matched pair if any. If no pair matches, these return #f.

If the optional argument of assoc is given, it is called instead of equal? to check the equivalence of obj and each key.

```
rassoc val alist :optional val=[Function]rassq val alist[Function]rassv val alist[Function]
```

Reverse associations—given *val* is matched to the *cdr* of each element in *alist*, instead of the *car*. Handy to realize bidirectional associative list. Rassoc takes an optional comparison function, whose default is equal?. Rassq and rassv uses eq? and eqv?.

## Advanced operations

alist-copy alist

[Function]

[R7RS list] Returns a fresh copy of alist. The spine of alist and each cell that points a key and a value is copied.

```
(define a (list (cons 'a 'b) (cons 'c 'd)))
```

```
a ⇒ ((a . b) (c . d))
(define b (alist-copy a))
b ⇒ ((a . b) (c . d))
(set-cdr! (car a) 'z)
a ⇒ ((a . z) (c . d))
b ⇒ ((a . b) (c . d))
```

## alist-ref alist key:optional key= default

[Function]

Lookup key from an assoc list alist, in the symmetric way with other \*-ref procedures. Keys are compared with key=, which defaults to equal?.

This captures the common pattern of alist access:

If default is omitted, #f is used.

NB: This procedure supersedes a legacy assoc-ref, assq-ref and assv-ref, by the following reasons: Its name is very similar to assoc etc. but the argument order is different, and most other modern alist operators has the name prefix alist-. Be aware that the optional arguments of alist-ref differs from assoc-ref, when you update your code. It is to make it easier to cover the valiations of key equality procedures, e.g. (assq-ref alist key)  $\equiv$  (alist-ref alist key eq?).

## alist-key alist val:optional val= default

[Function]

Returns a key that has the associated value equal to val. This is to alist-ref as rassoc is to assoc. The value is compared by val=, whose default is equal?. If no entry's value matches val, default is returned, whose default is #f.

NB: This procedure supersedes legacy rassoc-ref, rassq-ref, and rassv-ref. See alist-ref entry above for the rationale. Be aware of the order of optional arguments, which differs from rassoc-ref.

# alist-set! alist key val :optional key=

[Function]

Returns an alist who has (key . val) pair added to the alist. If alist already has an element with key, the element's cdr is destructively modified for val. If alist doesn't have an element with key, a new pair is created and appended in front of alist; so you should use the return value to guarantee key-val pair is added.

The keys are compared with key=, whose default is equal?.

If you don't want to mutate the original alist, use alist-adjoin below.

### alist-adjoin alist key val :optional key=

[Function]

A functional variation of alist-set!.

If alist contains an entry with key, returns a new associative list where the value of the key is replaced for val. The order of entries in alist is preserved. If alist doesn't contain the entry, it returns (acons key val alist).

The original *alist* is left unmodified. The returned associative list may share a part of its tail with the original *alist*, however.

The optional *key*= argument is a procedure with two arguments to be used to compare the keys; the default is equal?.

```
alist-delete key alist :optional key=
```

[Function]

alist-delete! key alist :optional key=

[Function]

[R7RS list] Deletes all cells in *alist* whose key is the same as *key*. Comparison is done by a procedure *key*=. The default is equal?.

The linear-update version alist-delete! may or may not modify alist.

Note the order of arguments: Unfortunately, this procedure doesn't follow the rule to take alist as the first argument This is defined in srfi-1 and followed assoc.

```
alist-merge [key=] reducer alist1 alist2 ...
```

[Function]

Returns a new assoc list that contains all keys in alist1 alist2 . . . . If more than one input alist have the same key, they are merged to a single entry using reducer as follows: Suppose values of those entries are x, y, and z, in the order of appearance in the input alists. Then the value of the resulting entry is (reducer x (reducer y z).

The order of entries of the result preserves the order of the input, except the duplicate key entries are merged into the first one.

Note: This assumes each alist doesn't have duplicate keys in itself. To gether entries of the same keys in an alist, you can use group-collection->alist in gauche.collection (see Section 9.6 [Collection framework], page 408).

#### alist-update-in alist keys proc :optional key= default

[Function]

This procedure allows to update a nested associative list. The *alist* argument is a (possibly nested) associative list, *keys* are a list of keys, and *proc* is a procedure that takes one argument. First, the keys are looked up recursively in *alist*; then its value is passed to *proc*. The return value is a new (nested) associative list where the value pointed by *keys* is replaced with the return value of *proc*.

```
(assoc-update-in '((a (b . 1) (c . 2))) '(a c) (cut + \Leftrightarrow 1)) \Rightarrow ((a (b . 1) (c . 3))
```

The order of entries are preserved. The original *alist* is left unmodified, but the returned value may share a part of the structure with *alist*.

If alist doesn't have the entry specified by keys, a new entry is added. A new entry is added at the beginning of the sequence where specified key didn't exist.

```
(assoc-update-in '((a (b . 1) (c . 2))) '(a d e) (^_ 99)) \Rightarrow ((a (d (e . 99)) (b . 1) (c . 3)))
```

The default argument is passed to proc when there's no entry with specified keys. If omitted, #f is assumed.

The optional *key*= argument is a procedure with two arguments to be used to compare the keys; the default is equal?.

Note: For destructively updating general nested aggregate structures, setter of ~ is handy (see Section 6.15.2 [Universal accessor], page 219). You can modify an entry in a hashtable in a vector in a list, for example. Associative list is a bit special, since you can't distinguish it from lists (thus ~ can't be used), and it is mostly used in functional way. So we added a special update procedure.

## Deprecated procedures

The following procedures are deprecated for the naming consistency. Except a handful historical procedures (assoc etc.), associative list operations are now named alist-\* and takes alist as the first argument as long as it is relevant.

```
assoc-ref alist key:optional default key=
                                                                                [Function]
assg-ref alist key :optional default
                                                                                [Function]
assv-ref alist key:optional default
                                                                                [Function]
  Deprecated.
                    (assoc-ref alist key default key=) \equiv (alist-ref alist key key=
  default). Note the order of the optional arguments.
   (assq-ref alist key default) \equiv (alist-ref alist key eq? default).
   (assv-ref alist key default) \equiv (alist-ref alist key eqv? default).
rassoc-ref alist val:optioanl default val=
                                                                                [Function]
rassq-ref alist val :optional default
                                                                                [Function]
rassv-ref alist val :optional default
                                                                                [Function]
  Deprecated.
                   (rassoc-ref alist val default val=) \equiv (alist-key alist val val=
  default). Note the order of the optional arguments.
   (rassq-ref alist val default) \equiv (alist-key alist val eq? default).
   (rassv-ref alist key default) \equiv (alist-key alist val eqv? default).
assoc-set! alist key val :optional key=
                                                                                [Function]
assq-set! alist key val
                                                                                [Function]
assv-set! alist key val
                                                                                [Function]
  Deprecated. (assoc-set! alist key key=) \equiv (alist-set! alist key key=).
   (assq-set! alist key) \equiv (alist-set! alist key eq?).
   (assv-set! alist key) \equiv (alist-set! alist key eqv?).
assoc-adjoin alist key val :optional key=
                                                                                [Function]
  Deprecated. Same as alist-adjoin.
assoc-update-in alist keys proc :optional default key=
                                                                                [Function]
                   assoc-update-in alist keys proc default key= \equiv alist-update-in
  Deprecated.
  alist keys proc key= default
  Note the order of optional arguments.
```

## 6.6.9 Extended pairs and pair attributes

Gauche has a special kind of pairs, called *extended pairs*. It behaves exactly the same as ordinary pairs, but you can associate an attribute list to it. Gauche uses it to keep source-code location information, for example.

Extended pairs don't incur any overhead in accessing its car/cdr; set-car! and set-cdr! has a little overhead (another reason you should avoid mutation!). Internally it takes up twice of memory than the ordinary pairs.

Pair attributes are not written out in the external representation, and not copied by copy-list and many other list procedures that constructs the output list from the input list.

That is, they are easily lost. Use them for the ancillary information which is nice to have but not mandatory.

Keep in mind that code using extended pairs is not easily ported to other Scheme implementations, although the feature can be emulated with a separate weak hash table.

## extended-pair? obj

[Function]

Returns #t iff obj is an extended pair.

## extended-cons car cdr:optional attrs

[Function]

Returns an extended pair of *car* and *cdr*. If an optional *attrs* argument is given, it must be an alist, specifying initial pair attributes. By default, the pair attributes of the created extended pair is empty.

## extended-list objobj2...

[Function]

Creates and returns a list of  $obj\ obj2$  ..., but its first pair is an extended pair. Note that the subsequent pairs are ordinary pairs.

## pair-attributes pair

[Function]

Returns pair attributes of *pair* as an alist. You can pass an ordinary pair, in which case an empty list is returned.

```
(pair-attributes (extended-cons 'a 'b '((c . d) (e . f)))) \Rightarrow ((c . d) (e . f))
(pair-attributes (cons 'a 'b) \Rightarrow ()
```

# pair-attribute-get pair key :optional default

[Function]

Returns the value associated to the key key in the pair attributes of pair. Key can be any Scheme object, and compared with eq?. If there's no value associated with the given key, default is returned if it is given, otherwise an error is signaled.

You can pass an ordinary pair as pair; in that case, it is treated with empty pair attributes.

#### pair-attribute-set! pair key value

[Function]

Adds a pair attribute of key with value to an extended pair pair. Key and value can be any Scheme object. An error is thrown if pair is not an extended pair.

This procedure does not mutate the exising alist, but rather makes a necessary copy. The pair attributes are not supposed to be mutated frequently.

# 6.7 Symbols

<symbol> [Builtin Class]

A class for symbols.

[Reader Syntax]

[R7RS] Denotes a symbol that has weird name, including the characters that are not usually allowed in symbols. It can also include hex-escaped characters.

```
;; A symbol with spaces in its name  \text{'|this is a symbol|} \Rightarrow \text{|this is a symbol|}
```

;; Unicode codepoint can be used following backslash-x escape,

;; and terminated by semicolon.

```
'|\x3bb;| \Rightarrow \lambda
```

If the interpreter is running in case-insensitive mode, this syntax can be used to include uppercase characters in a symbol (see Section 2.4 [Case-sensitivity], page 15).

#:name [Reader Syntax]

Denotes *uninterned* symbol. Uninterned symbols can be created by gensym or string->uninterned-symbol.

Uninterned symbols are mainly for legacy macros to avoid variable conflicts. They are not registered in the internal dictionary, so such symbols with the same name can't be eq?.

```
(eq? '#:foo '#:foo) \Rightarrow #f
(eq? '#:foo 'foo) \Rightarrow #f
```

To preserve eq?-ness of uninterened symbols, you need to use write-shared which shows shared structures.

symbol? obj

[Function]

[R7RS base] Returns true if and only if obj is a symbol.

```
\begin{array}{lll} (\texttt{symbol? 'abc}) & \Rightarrow & \#t \\ (\texttt{symbol? 0}) & \Rightarrow & \#f \\ (\texttt{symbol? 'i}) & \Rightarrow & \#t \\ (\texttt{symbol? '-i}) & \Rightarrow & \#f \\ (\texttt{symbol? '|-i|}) & \Rightarrow & \#t \\ \end{array}
```

#### symbol-interned? symbol

[Function]

Returns #t if symbol is an interned symbol, #f if it is an uninterned symbol. An error is signaled if symbol is not a symbol.

```
symbol=? a b c \dots
```

[Function]

[R7RS base] Every argument must be a symbol. Returns #t iff every pair of arguments are eq? to each other.

#### symbol->string symbol

[Function]

[R7RS base] Returns the name of symbol in a string. Returned string is immutable.

```
(symbol->string 'foo) \Rightarrow foo
```

#### string->symbol string

[Function]

[R7RS base] Returns a symbol whose name is a string string. String may contain weird characters.

```
(string->symbol "a") \Rightarrow a (string->symbol "A") \Rightarrow A (string->symbol "weird symbol name") \Rightarrow |weird symbol name|
```

# $\verb|string-> uninterned-symbol| string|$

[Function]

Like string->symbol, but the created symbol is uninterned.

```
(string->uninterned-symbol "a") \Rightarrow #:a
```

#### gensym :optional prefix

[Function]

Returns a fresh, uninterned symbol. The returned symbol can never be eq? to other symbol within the process. If *prefix* is given, which must be a string, it is used as a prefix of the name of the generated symbol. It is mainly for the convenience of debugging.

### symbol-sans-prefix symbol prefix

[Function]

Both symbol and prefix must be symbols. If the name of prefix matches the beginning part of the name of symbol, this procedure returns a symbol whose name is the name of symbol without the matched prefix. Otherwise, it returns #f.

```
(symbol-sans-prefix 'foo:bar 'foo:) \Rightarrow bar
(symbol-sans-prefix 'foo:bar 'baz:) ⇒ #f
```

```
symbol-append interned? objs ...
```

[Function]

[Function]

[Builtin Class]

symbol-append objs ...

Returns a symbol with the name which is a concatenation of string representation of objs.

If the first argument is a boolean, it is recognized as the first form; the first argument specifies whether the resulting symbol is interned or not.

Each other argument is converted to a string as follows: If it is a keyword, its name (with the preceding:) is used. For all other objects, x->string is used. (The special treatment of keyword is to keep the consistency before and after keyword-symbol integration. See Section 6.8.1 [Keyword and symbol integration], page 160, for the details.)

This is upper-compatible to Bigloo's same name procedure, which only allows symbols as the arguments and the result is always interned.

```
(symbol-append 'ab 'cd) \Rightarrow abcd
(symbol-append 'ab ':c 30) \Rightarrow ab:c30
(symbol-append #f 'g 100) \Rightarrow #:g100
```

# 6.8 Keywords

<keyword>

Keywords are a subtype of symbols that are automatically bound to itself. It is extensively used in named arguments (keyword arguments), and keyword-value list.

See Section 4.3 [Making procedures], page 46, for how Gauche supports keyword arguments, and let-keywords macro (Section 6.15.4 [Optional argument parsing], page 223) for parsing keyword-value list manually.

Keywords used to be a disjoint type from symbols. Since it isn't conformant to R7RS, in which symbols can begin with:, we've introduced two modes since 0.9.5; keywords can be a disjoint type of its own, or it can be a subtype of symbols.

The behavior can be switched by environment variables. If the environment variable GAUCHE\_ KEYWORD\_DISJOINT is defined when gosh starts up, keywords and symbols are disjoint. Otherwise, if the environment variable GAUCHE\_KEYWORD\_IS\_SYMBOL is defined, keywords are a subtype of symbols.

The default behavior when neither environment variables are defined has been switched since 0.9.8. GAUCHE\_KEYWORD\_DISJOINT was assumed in 0.9.7 and before, while GAUCHE\_KEYWORD\_ IS\_SYMBOL is assumed in 0.9.8 and after.

Most typical code run in either mode, but there can be some code that behaves differently. See Section 6.8.1 [Keyword and symbol integration], page 160, for effect of the change.

In future we'll stop supporting GAUCHE\_KEYWORD\_DISJOINT, so we recommend you to ensure applications to run on the current default mode.

[Reader Syntax]

Read to a keyword whose name is :name.

keyword? obj [Function]

Returns #t if obj is a keyword.

### make-keyword name

[Function]

Returns a keyword whose name is *name* prepended by :. The *name* argument can be a string or a symbol.

```
(make-keyword "foo") \Rightarrow :foo (make-keyword 'foo) \Rightarrow :foo
```

## keyword->string keyword

[Function]

Returns the name (without the initial:) of the keyword keyword, in a string.

```
(keyword->string :foo) \Rightarrow "foo"
```

## get-keyword key kv-list :optional fallback

[Function]

A useful procedure to extract a value from key-value list. A key-value list kv-list must contains even number of elements; the first, third, fifth . . . elements are regarded as keys, and the second, fourth, sixth . . . elements are the values of the preceding keys.

This procedure looks for key from the keys, and if it finds one, it returns the corresponding value. If there are more than one matching keys, the leftmost one is taken. If there is no matching key, it returns fallback if provided, or signals an error otherwise.

It is an error if kv-list is not a proper, even-number element list.

Actually, 'keywords' in the keyword-value list and the *key* argument need not be a keyword—it can be any Scheme object. Key comparison is done by eq?.

This procedure is taken from STk.

```
(get-keyword :y '(:x 1 :y 2 :z 3))
    ⇒ 2
(get-keyword 'z '(x 1 y 2 z 3))
    ⇒ 3

(get-keyword :t '(:x 1 :y 2 :z 3))
    ⇒ #<error>
(get-keyword :t '(:x 1 :y 2 :z 3) #f)
    ⇒ #f
```

get-keyword\* key kv-list :optional fallback

[Macro]

Like get-keyword, but fallback is evaluated only if kv-list does not have key.

```
delete-keyword key kv-list delete-keyword! key kv-list
```

[Function]

[Function]

Removes all the keys and values from kv-list for keys that are eq? to key.

delete-keyword doesn't change kv-list, but the returned list may share the common tail of it.

delete-keyword! doesn't allocate, and may destructively changes kv-list. You still have to use the returned value, for the original list may not be changed if its first key matches key. If there's no key that matches key, kv-list is returned.

```
(delete-keyword :y '(:x 1 :y 2 :z 3 :y 4))

\Rightarrow (:x 1 :z 3)
```

```
delete-keywords keys kv-list delete-keywords! keys kv-list
```

[Function]

[Function]

Similar to delete-keyword and delete-keyword!, but you can specify a list of objects in keys; when a key in kv-list matches any of keys, the key and the following value is removed from kv-list.

```
(delete-keywords '(:x :y) '(:x 1 :y 2 :z 3 :y 4))
```

```
\Rightarrow (:z 3)
```

## 6.8.1 Keyword and symbol integration

In older versions of Gauche, keywords are of disjoint type from symbols, and they are self-evaluating objects. To maintain the compatibility, the current Gauche makes symbols that begins with: automatically bound to itself.

On the surface it won't make much difference; you can write a keyword :key, which evaluates to itself; so you can pass and receive keyword arguments just as they used to be. If you use :key as variables, however, e.g. (define :key 3), the value of :key in your module changes (it won't affect other modules, which refer to the binding of :key in gauche.keyword module).

However, there are several subtle points that do make difference, that breaks compatibility of legacy code. We explain here how to change the code that works in both ways.

If you find a problem in new mode and want to get the old behavior until you change the code, you can set the environment variable GAUCHE\_KEYWORD\_DISJOINT.

## (symbol? :key) used to return #f, now returns #t

keyword? always returns #t on keywords, but if you need to switch behavior depending whether an object is a symbol or a keyword, you should test keyword-ness first.

```
;; behaved differently in 0.9.7 and before
(cond
  [(symbol? x) (x-is-symbol)]
  [(keyword? x) (x-is-keyword)])

;; works on all versions
(cond
  [(keyword? x) (x-is-keyword)]
  [(symbol? x) (x-is-symbol)])
```

# Literal keywords in pattern matching

In the old versions, when keywords appear in a pattern of util.match or syntax-rules, they only matched to themselves. In the current version, such keywords in a pattern are treated as pattern variables, since they are symbols.

The same thing happens to the patterns in syntax-rules.

To make the code work in both versions, explicitly mark the keywords as literals.

• For match, quote the keywords you want to be treated as literals.

```
(match '(a b) [(':key z) (list :key z)] [_ "nope"]) \Rightarrow "nope"
```

• For syntax-rules, list the keywords as literals.

```
(syntax-rules (:key)
  [(_ :key z) (list :key z)]) ;etc.
```

As of Gauche 0.9.5, match warns if you have unquoted keywords in match patterns.

# Displaying keywords

(display:key) used to print key (no colon), while it now prints:key.

You can use (display (keyword->string :key)) which prints key in both versions.

# For R7RS code, quote them or import Gauche modules

Keywords (symbols beginning with:) are automatically bound to itself in the gauche.keyword module.

Gauche code inherits the gauche module by default, which inherits keyword, so you can see the binding of the keyword by default.

In R7RS code, however, you don't inherit gauche, so symbols beginning with: are just ordinary symbols by default. Usually you do (import (gauche base)) to use Gauche built-ins, and that makes binding of gauche.keyword available in your code, too (since gauche.base inherits gauche.keyword). But keep this in mind just in case you want to handle keywords in your R7RS code separate from Gauche procedures—you have to either say (import (gauche keyword)) to get just the self-bound keywords, or quote them.

```
(import (scheme base))
:foo ⇒ ERROR: unbound variable: :foo
(import (gauche base))
:foo ⇒ :foo
```

In the following example, the R7RS library foo imports only copy-port from (gauche base); in that case, you have to import (gauche keyword) separately in order to use :size keyword without quoting. (Or add :size explicitly in the imported symbol list of (gauche base).)

## 6.9 Characters

<char> [Builtin Class]

#\charname [Reader Syntax]

[R7RS+] Denotes a literal character.

When the reader reads #\, it fetches a subsequent character. If it is one of ()[]{}" \|;#, this is a character literal of itself. Otherwise, the reader reads subsequent characters until it sees a non word-constituent character. If only one character is read, it is the character. Otherwise, the reader matches the read characters with predefined character names. If it doesn't match any, an error is signaled.

The following character names are recognized. These character names are case insensitive.

```
space Whitespace (ASCII #x20)
```

char-whitespace? char

[Function]

```
newline, nl, lf
              Newline (ASCII #x0a)
  return, cr
              Carriage return (ASCII #x0d)
              Horizontal tab (ASCII #x09)
  tab, ht
              Form feed (ASCII #x0c)
  page
              Bell (ASCII #x07)
  alarm
  backspace
              Backspace (ASCII #x08)
  escape, esc
              Escape (ASCII #x1b)
  delete, del
              Delete (ASCII #x7f)
  null
              NUL character (ASCII #x00)
              A character whose Unicode codepoint is the integer N, when N is a hexadecimal
  xN
              integer. This is R7RS lexical syntax.
              A character whose Unicode codepoint is the integer N, where N is 4-digit or 8-
  uN
              digit hexadecimal number. This is legacy Gauche lexical syntax. Use \xN syntax
              for the new code.
        #\newline ⇒ #\newline; newline character
                    \Rightarrow #\newline; ditto
        #\x41
                    \Rightarrow #\A
                                   ; ASCII letter 'A'
        #\x3042
                    \Rightarrow ; Hiragana letter A
        \#\chi_2a6b2 \Rightarrow ; JISX0213 Kanji 2-94-86
char? obi
                                                                                  [Function]
  [R7RS base] Returns #t if obj is a character, #f otherwise.
char=? char1 char2 char3 . . .
                                                                                  [Function]
char<? char1 char2 char3 . . .
                                                                                  [Function]
char<=? char1 char2 char3 ...
                                                                                  [Function]
char>? char1 char2 char3 ...
                                                                                  [Function]
char>=? char1 char2 char3 ...
                                                                                  [Function]
  [R7RS base] Compares characters. Character comparison is done in internal character en-
  coding.
char-ci=? char1 char2 char3 ...
                                                                                  [Function]
char-ci<? char1 char2 char3 ...
                                                                                  [Function]
char-ci<=? char1 char2 char3 ...
                                                                                  [Function]
char-ci>? char1 char2 char3 ...
                                                                                  [Function]
char-ci>=? char1 char2 char3 ...
                                                                                  [Function]
  [R7RS char] Compares characters in case-insensitive way. The comparison is done in the
  internal character code of the foldcase of the each character; see char-foldcase below.
  In R7RS, these procedures are in the (scheme char) library.
char-alphabetic? char
                                                                                  [Function]
char-numeric? char
                                                                                  [Function]
```

char-upper-case? char char-lower-case? char char-title-case? char [Function]

[Function]

[Function]

[R7RS char][SRFI-129] Returns true if a character *char* is an alphabetic character (Unicode character category Lu, Ll, Lt, Lm, Lo, Nl), a numeric character (Unicode character category Nd), a whitespace character, (Unicode character category Zs, Zp, Zl), an upper case character (Unicode character category Lu), or a lower case character (Unicode character category Ll), respectively.

In R7RS, these procedures except char-title-case? are in the (scheme char) library, while char-title-case? is defined in SRFI-129.

#### char-word-constituent? char

[Function]

Returns #t iff char is a character R7RS allows to be in an identifier name without escaping: ASCII alphanumeric characters, extended alphabetic characters (! \$ % & \* + - . / : < = > ? ^ \_ ~), any characters whose category is Lu, Ll, Lt, Lm, Lo, Mn, Mc, Me, Nd, Nl, No, Pd, Pc, Po, Sc, Sm, Sk, So, or Co, Zero width non-joiner (U+200C), and Zero width joiner (U+200D).

## char-general-category char

[Function]

[R6RS] Returns one of the following symbols, representing the Unicode general category of char.

- Cc Other, Control
- Cf Other, Format
- Cn Other, Not Assigned
- Co Other, Private Use
- Cs Other, Surrogate
- L1 Letter, Lowercase
- Lm Letter, Modifier
- Lo Letter, Other
- Lt Letter, Titlecase
- Lu Letter, Uppercase
- Mc Mark, Spacing Combining
- Me Mark, Enclosing
- Mn Mark, Nonspacing
- Nd Number, Decimal Digit
- N1 Number, Letter
- No Number, Other
- Pc Punctuation, Connector
- Pd Punctuation, Dash
- Pe Punctuation, Close
- Pf Punctuation, Final quote
- Pi Punctuation, Initial quote
- Po Punctuation, Other
- Ps Punctuation, Open
- Sc Symbol, Currency
- Sk Symbol, Modifier
- Sm Symbol, Math
- So Symbol, Other
- Z1 Separator, Line
- Zp Separator, Paragraph
- Zs Separator, Space

char->integer char integer->char n

[Function]

[Function]

[R7RS base] char->integer returns an exact integer of the unicode codepoint of the character char. integer->char returns a character whose unicode codepoint is an exact integer n. The following expression is always true for valid character char:

```
(eq? char (integer->char (char->integer char)))
```

The result is undefined if you pass n to integer->char that doesn't have a corresponding character.

char->ucs char

[Function]

ucs->char n

[Function]

Deprecated. These are the same as char->integer and integer->char, respectively.

Gauche used to be built with an internal encoding other than utf-8, in which integer character codes differ from Unicode codepoints. These procedures can be used to guarantee you can use Unicode codepoints.

Now that Gauche always uses utf-8, these procedures are no longer needed.

char-upcase char char-downcase char char-titlecase char char-foldcase char [Function]

[Function]

[Function] [Function]

[R7RS char][SRFI-129] Returns the upper case, lower case, title case and folded case of *char*, respectively. The mapping is done according to Unicode-defined character-by-character case mapping.

R7RS defines char-upcase, char-downcase, and char-foldcase in the (scheme char) library, while char-titlecase is defined in SRFI-129. R6RS defines all of them.

The character-by-character case mapping doesn't consider a character that may map to more than one characters; a notable example is eszett (latin small letter sharp S, U+00df), which is is mapped to two capital S's in string context, but char-upcase #\\\Bar{\Bar{B}}\) returns #\\\\Bar{\Bar{B}}\). To get a full mapping, use string-upcase etc. in gauche.unicode module (see Section 9.37.3 [Full string case conversion], page 559).

```
digit->integer char:optional (radix 10) (extended-range? #f)
```

[Function]

If given character *char* is a valid digit character in radix *radix* number, the corresponding integer is returned. Otherwise **#f** is returned.

```
(digit->integer #\4) \Rightarrow 4
(digit->integer #\e 16) \Rightarrow 14
(digit->integer #\9 8) \Rightarrow #f
```

If the optional extended-range? argument is true, this procedure recognizes not only ASCII digits, but also all characters with Nd general category—such as FULLWIDTH DIGIT ZERO to NINE (U+ff10 - U+ff19).

R7RS has digit-value, which is equivalent to (digit->integer char 10 #t).

Note: CommonLisp has a similar function in rather confusing name, digit-char-p.

```
integer->digit integer :optional (radix 10) (basechar1 #\0) (basechar2 [Function] #\a)
```

Reverse operation of digit->integer. Returns a character that represents the number integer in the radix system. If integer is out of the valid range, #f is returned.

```
(integer->digit 13 16) \Rightarrow #\d (integer->digit 10) \Rightarrow #f
```

The optional basechar1 argument specifies the character that stands for zero; by default, it's #\0. You can give alternative character, for example, U+0660 (ARABIC-INDIC DIGIT ZERO) to convert an integer to a arabic-indic digit character.

Another optional basechar2 argument is used for integers over 10. The default value is #\a. You can pass #\A to get upper-case hex digits, for example.

Note: CommonLisp's digit-char.

## gauche-character-encoding

[Function]

**Deprecated.** Returns a symbol utf-8. This is kept for the backward compatibility with the code written for pre-1.0 Gauche which may be compiled with internal encodings other than utf-8.

## supported-character-encodings

[Function]

Returns a list of string names of character encoding schemes that are supported in the native multibyte encoding scheme.

# 6.10 Character Sets

<char-set> [Builtin Class]

Character set class. Character set object represents a set of characters. Gauche provides built-in support of character set creation and a predicate that tests whether a character is in the set or not.

The class implements the collection protocol (see Section 9.6 [Collection framework], page 408), so that the standard collection methods provided in the gauche.collection module can be used.

An instance of <char-set> is applicable to a character, and works as a membership predicate; see char-set-contains? below.

Further operations, such as set algebra, is defined in SRFI-14 module (see Section 10.3.6 [R7RS character sets], page 618).

## 6.10.1 Character set literals

## #[char-set-spec]

[Reader Syntax]

You can write a literal character set in this syntax. *char-set-spec* is a sequence of characters to be included in the set. You can include the following special sequences:

x-y Characters between x and y, inclusive. x must be smaller than y in the Unicode codepoints.

If *char-set-spec* begins with caret, the actual character set is a complement of what the rest of *char-set-spec* indicates.

 $\xspace \xspace \xspace \xspace XN$ ; A character whose Unicode codepoint is a hexadecimal number N.

#### $\u XXXX$

#### \UXXXXXXXU/

This is a legacy Gauche syntax, for a unicode character whose Unicode codepoint is represented by 4-digit and 8-digit hexadecimal numbers, respectively.

- \s Whitespace characters (space, newline, tab, form feed, vertical tab, carriage return). Members of char-set:ascii-whitespace.
- \S Complement of whitespace characters.
- \d Decimal digit characters. Members of char-set:ascii-digits.

:LOWER:

:PRINT: :PUNCT:

\D Complement of decimal digit characters. Word constituent characters (#[A-Za-z0-9\_]). Members of char-set:ascii-\w word. Complement of word constituent characters. \W // A backslash character. A minus character. \^ A caret character. [:alnum:] ... Character set a la POSIX. See the table below for the complete list of recognized character set names. The set name must be in all lower cases. This notation only includes characters in ASCII range. [:^alnum:] ... Complement set of [:alnum:] etc. [:ALNUM:] ... Gauche's extension of character set a la POSIX; the name must be all in upper cases, and includes full Unicode range. See the table below for the recognized [:^ALNUM:] ... Complement set of [:ALNUM:] etc. Here's the list of POSIX-style character class names: ASCII alphabets. char-set:ascii-letter, #[A-Za-z] :alpha: :alnum: ASCII alphabets and digits. char-set:ascii-letter+digits, #[0-9A-Za-:blank: ASCII blanks. char-set:ascii-blank, tab and space. :cntrl: ASCII control characters. char-set:ascii-control, U+0000 to U+001f and U+007f. :digit: ASCII digits. char-set:ascii-digit, #[0-9]. ASCII graphic characters. char-set:ascii-graphic. :graph: ASCII lower-case alphabets. char-set:ascii-lower-case, #[a-z]. :lower: ASCII printing characters. char-set:ascii-printing. :print: ASCII punctuation characters. char-set:ascii-punctuation. :punct: :space: ASCII whitespaces. char-set:ascii-whitespace. ASCII upper-case characters. char-set:ascii-upper-case, #[A-Z]. :upper: ASCII word characters (not POSIX). char-set:ascii-word, #[0-9A-Za-z\_ :word: Hexadecimal digits. char-set:hex-digit, #[0-9a-fA-F]. :xdigit: ASCII characters (not POSIX). char-set:ascii. :ascii: :ALPHA: Unicode letters (category L\*). char-set:letter. Unicode letters and digits. char-set:letter+digits. :ALNUM: Unicode blanks (tab and category Zs). char-set:blank. :BLANK: Unicode control characters (category Cc). char-set:iso-control. :CNTRL: :DIGIT: Unicode digits (category Nd). char-set:digit. Unicode graphic characters (letter, digits, punctuation, symbol, and category :GRAPH: N1 and No). char-set:graphic.

Unicode lower-case letters (category L1). char-set:lower-case, #[a-z].

Unicode punctuation characters (category P\*). char-set:punctuation.

Unicode printing characters (graphic and whitespace). char-set:printing.

[Variable]

:SPACE: Unicode whitespaces (tab, LF, vertical tab, FF, CR, and category Z\*).

char-set:whitespace.

:TITLE: Unicode titlecase letters (category Lt). char-set:title-case.

:UPPER: Unicode upper-case letters (category Lu). char-set:upper-case, #[A-Z].

:WORD: Unicode word characters. char-set:word.
:XDIGIT: Hexadecimal digits (same as :xdigit:).

Here are some examples:

#[aeiou] ; a character set consists of vowels

#[a-zA-Z]; alphabet

#[[:alpha:]]; alphabet (using POSIX notation)

#[\\-] ; backslash and minus #[] ; empty charset

#[\x0d;\x0a;\x3000;]; carriage return, newline, and ideographic space

Literal character sets are immutable, as other literal data. An error is signalled when you attempt to modify an immutable character set.

Note for the compatibility: We used to recognize a syntax \xNN (two-digit hexadecimal number, without semicolon terminator) as a character; for example, #[\x0d\x0a] as a return and a newline. We still support it when we don't see the terminating semicolon, for the compatibility. There are ambiguous cases: #[\x0a;] means only a newline in the current syntax, but a newline and a semicolon in legacy syntax.

Setting the reader mode to legacy restores the old behavior. Setting the reader mode to warn-legacy makes it work like the default behavior, but prints warning when it finds legacy syntax. See Section 6.21.7.2 [Reader lexical mode], page 274, for the details.

To write code that can work both in new and old syntax, use \u escape.

## 6.10.2 Predefined character sets

We provide a bunch of predefined character sets, including the ones defined in R7RS charset library (see Section 10.3.6 [R7RS character sets], page 618). Those character sets are immutable.

char-set:letter [Variable]

[R7RS charset] Letters (Unicode general category Lu, Ll, Lt, Lm and Lo).

char-set:title-case [Variable]

[R7RS charset] Lower case, upper case and title case letters (Unicode general category L1, Lu and Lt, respectively).

char-set:digit [Variable]

[R7RS charset] Digit characters (Unicode general category Nd). Note that this contains many more characters than ASCII 0 to 9. If you need #[0-9], use char-set:ascii-digit.

```
char-set:hex-digit [Variable]
```

[R7RS charset] Digit characters used for hexadecimal, i.e. #[0-9A-Fa-f]. This does not contain other Unicode digit characters, for it isn't practical to mix non-ascii digit characters with hexadecimal notation.

```
char-set:letter+digit
```

[R7RS charset] Union of char-set:letter and char-set:digit.

#### char-set:graphic [Variable]

[R7RS charset] Characters that has some glyph. Union of letters, numbers, punctuations and symbols.

# char-set:printing

[Variable]

[R7RS charset] Union of char-set:graphic and char-set:whitespace.

char-set:whitespace

[Variable]

char-set:blank

[Variable]

[R7RS charset] Whitespace and blank characters; char-set:whitespace includes #\tab, #\newline, #\u000B (vertical tab), #\page, #\return, and all characters in general category Zs, Zl, Zp, while char-set:blank includes #\tab and all characters in general category Zs. Note that char-set:whitespace is the same set of characters that Scheme reader treats as whitespace characters.

# char-set:iso-control

[Variable]

[R7RS charset] Control characters (Unicode general category Cc).

## char-set:punctuation

[Variable]

[R7RS charset] Punctuation characters (Unicode general category Pc, Pd, Ps, Pe, Pi, Pf and Po).

# char-set:symbol

[Variable]

[R7RS charset] Symbol characters (Unicode general category Sm, Sc, Sk and So).

## char-set:ascii

[Variable]

[R7RS charset] Contains all ASCII characters (U+0000 to U+007f).

#### char-set:empty

[Variable]

[R7RS charset] An empty character set.

### char-set:full

[Variable]

[R7RS charset] A character set that includes all characters.

#### char-set:word

[Variable]

A word constituent characters. In the current version, it is equivalent to char-set:ascii-word (#[0-9A-Za-z\_]) but in future versions we may extend this to other Unicode characters. If you intend to mean ASCII-only words, use char-set:ascii-word.

```
char-set:ascii-letter
                                                                          [Variable]
char-set:ascii-lower-case
                                                                          [Variable]
                                                                          Variable]
char-set:ascii-upper-case
char-set:ascii-digit
                                                                          [Variable]
char-set:ascii-letter+digit
                                                                          [Variable]
char-set:ascii-graphic
                                                                          [Variable]
char-set:ascii-printing
                                                                          Variable
char-set:ascii-whitespace
                                                                          Variable
char-set:ascii-blank
                                                                          [Variable]
char-set:ascii-control
                                                                          [Variable]
char-set:ascii-punctuation
                                                                          [Variable]
char-set:ascii-symbol
                                                                          Variable]
char-set:ascii-word
                                                                          [Variable]
```

These are intersection of char-set:ascii and the corresponding char set without ascii-. (char-set:ascii-control corresponds to char-set:iso-control).

The \d, \s and \w notation in the char-set literal and regexp literal corresponds to char-set:ascii-digit, char-set:ascii-whitespace, and char-set:ascii-word, respectively (not the Unicode set).

The POSIX character class notation, such as [:alpha:] in char-set literal and regexp literal, refers to these ASCII-only charsets.

Note: We don't have char-set:ascii-title-case and char-set:ascii-hex-digit. There's no titlecase letter in ASCII range. And char-set:hex-digit is limited to ASCII by definition.

| char-set:Lu                                                                     | [Variable] |
|---------------------------------------------------------------------------------|------------|
| char-set:Ll                                                                     | [Variable] |
| char-set:Lt                                                                     | [Variable] |
| char-set:Lm                                                                     | [Variable] |
| char-set:Lo                                                                     | [Variable] |
| char-set:Mn                                                                     | [Variable] |
| char-set:Mc                                                                     | [Variable] |
| char-set:Me                                                                     | [Variable] |
| char-set:Nd                                                                     | [Variable] |
| char-set:Nl                                                                     | [Variable] |
| char-set:No                                                                     | [Variable] |
| char-set:Pc                                                                     | [Variable] |
| char-set:Pd                                                                     | [Variable] |
| char-set:Ps                                                                     | [Variable] |
| char-set:Pe                                                                     | [Variable] |
| char-set:Pi                                                                     | [Variable] |
| char-set:Pf                                                                     | [Variable] |
| char-set:Po                                                                     | [Variable] |
| char-set:Sm                                                                     | [Variable] |
| char-set:Sc                                                                     | [Variable] |
| char-set:Sk                                                                     | [Variable] |
| char-set:So                                                                     | [Variable] |
| char-set:Zs                                                                     | [Variable] |
| char-set:Zl                                                                     | [Variable] |
| char-set:Zp                                                                     | [Variable] |
| char-set:Cc                                                                     | [Variable] |
| char-set:Cf                                                                     | [Variable] |
| char-set:Cs                                                                     | [Variable] |
| char-set:Co                                                                     | [Variable] |
| char-set:Cn                                                                     | [Variable] |
| Fach character set contains the corresponding Unicode characters with the given | on conoral |

Each character set contains the corresponding Unicode characters with the given general category; e.g. char-set:Lu contains all characters of the general category Lu.

```
char-set:L
                                                                                [Variable]
char-set:LC
                                                                                [Variable]
                                                                                Variable]
char-set:M
char-set:N
                                                                                [Variable]
char-set:P
                                                                                [Variable]
char-set:S
                                                                                [Variable]
char-set:Z
                                                                                [Variable]
char-set:C
                                                                                [Variable]
```

Each character set contains the Unicode characters with the general category starting with the letter; e.g. char-set:Li sunion of char-set:Lu, char-set:Li, char-set:Lt, char-set:Lm and char-set:Lo.

char-set:LC is for cased-letters, the union of char-set:Lt, char-set:Lu.

# 6.10.3 Character set operations

See also Section 10.3.6 [R7RS character sets], page 618, for the comprehensive character set operations.

char-set? obj

[Function]

[R7RS charset] Returns true if and only if obj is a character set object.

char-set-immutable? char-set

[Function]

Returns #t if char-set is an immutable char-set, #f if it's a mutable char-set.

char-set-contains? char-set char

[Function]

[R7RS charset] Returns true if and only if a character set object *char-set* contains a character *char*.

```
(char-set-contains? \#[a-z] \#\y) \Rightarrow \#t
(char-set-contains? \#[a-z] \#\3) \Rightarrow \#f
(char-set-contains? \#[^ABC] \#\A) \Rightarrow \#f
(char-set-contains? \#[^ABC] \#\D) \Rightarrow \#t
```

char-set char

[Generic application]

A char-set object can be applied to a character, and it works just like (char-set-contains? char-set char).

 ${\tt char}{\tt -set}$   ${\it char} \ldots$ 

[Function]

[R7RS charset] Creates a character set that contains char . . . .

```
(char-set \#\ \#\ b \#\c) \Rightarrow \#[a-c]
```

char-set-size char-set

[Function]

[R7RS charset] Returns a number of characters in the given charset.

```
gosh> (char-set-size #[])
0
gosh> (char-set-size #[[:alnum:]])
62
```

char-set-copy char-set

[Function]

[R7RS charset] Copies a character set char-set.

```
char-set-complement char-set char-set char-set
```

[Function]

[Function]

[R7RS charset] Returns a complement set of *char-set*. The former always returns a new set, while the latter may reuse the given charset.

# 6.11 Strings

<string> [Builtin Class]

A string class.

It should be emphasized that Gauche's *internal* string object, *string body*, is immutable. To comply R7RS in which strings are mutable, a Scheme-level string object is an indirect pointer to a string body. Mutating a string means that Gauche creates a new immutable string body that reflects the changes, then swap the pointer in the Scheme-level string object.

This may affect some assumptions on the cost of string operations.

- Copying string is O(1), no matter how long the string is, since the same string body is shared.
- Taking substring usually is also O(1), for the resulting string shares the substring of the original string body. Gauche may copy a part of the string for better memory management, but the visible cost should stay pretty close to O(1). (However, note that accessing to a specific point by index within the original string may cost O(N) because of multibyte string; which is a different story).
- On the other hand, mutating a string cost O(N) where N is the length of string, even for replacing a character.

Gauche does not attempt to make string mutation faster; (string-set! skc) is exactly as slow as to take two substrings, before and after of k-th character, and concatenate them with a single-character string inbetween. So, just avoid string mutations; we believe it's a better practice. See also Section 6.11.3 [String constructors], page 172.

R7RS string operations are very minimal. Gauche supports some extra built-in operations, and also a rich string library defined in SRFI-13. See Section 11.6 [String library], page 698, for details about SRFI-13.

## 6.11.1 String syntax

"..." [Reader Syntax]

[R7RS+] Denotes a literal string. Inside the double quotes, the following backslash escape sequences are recognized.

```
" [R7RS] Double-quote character
```

\\ [R7RS] Backslash character

\n [R7RS] Newline character (ASCII 0x0a).

\r [R7RS] Return character (ASCII 0x0d).

\f Form-feed character (ASCII 0x0c).

\t [R7RS] Tab character (ASCII 0x09)

\a [R7RS] Alarm character (ASCII 0x07).

\b [R7RS] Backspace character (ASCII 0x08).

\O ASCII NUL character (ASCII 0x00).

## \<whitespace>\*<newline><whitespace>\*

[R7RS] Ignored. This can be used to break a long string literal for readability. This escape sequence is introduced in R6RS.

 $\xspace \xspace \xsp$ 

 $\begin{tabular}{lll} \begin{tabular}{lll} \begin{$ 

**\UNNNNNNN** 

A character whose UCS4 code is represented by eight-digit hexa decimal number NNNNNNN .

The following code is an example of backslash-newline escape sequence:

```
(define *message* "\
  This is a long message \
  in a literal string.")

*message*
  ⇒ "This is a long message in a literal string."
```

Note the whitespace just after 'message'. Since any whitespaces before 'in' is eaten by the reader, you have to put a whitespace between 'message' and the following backslash. If you want to include an actual newline character in a string, and any indentation after it, you can put '\n' in the next line like this:

```
(define *message/newline* "\
  This is a long message, \
  \n with a line break.")
```

Note for the compatibility: We used to recognize a syntax \xNN (two-digit hexadecimal number, without semicolon terminator) as a character in a string; for example, "\x0d\x0a" was the same as "\r\n". We still support it when we don't see the terminating semicolon, for the compatibility. There are ambiguous cases: "\0x0a;" means "\n" in the current syntax, while "\n;" in the legacy syntax.

Setting the reader mode to legacy restores the old behavior. Setting the reader mode to warn-legacy makes it work like the default behavior, but prints warning when it finds legacy syntax. See Section 6.21.7.2 [Reader lexical mode], page 274, for the details.

# 6.11.2 String predicates

```
string? obj
```

[R7RS base] Returns #t if obj is a string, #f otherwise.

```
string-immutable? obj
```

[Function]

Returns #t if obj is an immutable string, #f otherwise

String literals, and the strings returned from certain procedures such as symbol->string are immutable. To ensure you get an immutable string in a program, you can use string-copy-immutable.

```
string-incomplete? obj
```

[Function]

Returns #t if obj is an incomplete string, #f otherwise

# 6.11.3 String constructors

```
make-string k:optional char
```

[Function]

[R7RS base] Returns a string of length k. If optional *char* is given, the new string is filled with it. Otherwise, the string is filled with a whitespace. The result string is always complete.

```
(make-string 5 \#\xspace) \Rightarrow "xxxxx"
```

Note that the algorithm to allocate a string by make-string and then fills it one character at a time is *extremely* inefficient in Gauche, and should be avoided.

In Gauche, a string is simply a pointer to an immutable string content. If you mutate a string by, e.g. string-set!, Gauche allocates whole new immutable string content, copies the original content with modification, then swap the pointer of the original string. It is no more efficient than making a new copy.

You can use an output string port for a string construction (see Section 6.21.5 [String ports], page 270). Even creating a list of characters and using list->string is faster than using make-string and string-set!.

## make-byte-string k:optional byte

[Function]

Creates and returns an incomplete string o size k. If byte is given, which must be an exact integer, and its lower 8 bits are used to initialize every byte in the created string.

string char ... [Function]

[R7RS base] Returns a string consisted by char . . . .

x->string obj [Generic Function]

A generic coercion function. Returns a string representation of *obj*. The default methods are defined as follows: strings are returned as is, numbers are converted by number->string, symbols are converted by symbol->string, and other objects are converted by display.

Other class may provide a method to customize the behavior.

# 6.11.4 String interpolation

The term "string interpolation" is used in various scripting languages such as Perl and Python to refer to the feature to embed expressions in a string literal, which are evaluated and then their results are inserted into the string literal at run time.

Scheme doesn't define such a feature, but Gauche implements it as a reader macro.

## #string-literal

[Reader Syntax]

Evaluates to a string. If *string-literal* contains the character sequence "expr, where expr is a valid external representation of a Scheme expression, expr is evaluated and its result is inserted in the original place (by using x->string, see Section 6.11.3 [String constructors], page 172).

The tilde and the following expression must be adjacent (without containing any whitespace characters), or it is not recognized as a special sequence.

To include a tilde itself immediately followed by non-delimiting character, use ~~.

Other characters in the *string-literal* are copied as is.

If you use a variable as expr and need to delimit it from the subsequent string, you can use the symbol escape syntax using '|' character, as shown in the last two examples below.

```
(let ((n 7)) #"R~|n|RS")

⇒ "R7RS"

(let ((x "bar")) #"foo~|x|.")

⇒ "foobar"
```

In fact, the reader expands this syntax into a macro call, which is then expanded into a call of string-append as follows:

(NB: The exact spec of string-interpolate\* might change in future, so do not rely on the current behavior.)

Since the #"..." syntax is equivalent to a macro call of string-interpolate\*, which is provided in the Gauche module, it must be visible from where you use the interpolation syntax. When you write Gauche code, typically you implicitly inherit the Gauche module so you don't need to worry; however, if you start from R7RS code, make sure you import string-interpolate\* (by (import (gauche base)), for example) whenever you use string interpolation syntax. Also be careful not to shadow string-interpolate\* locally.

# #'string-literal

[Reader Syntax]

This is the old style of string-interpolation. It is still recognized, but discouraged for the new code.

Inside *string-literal*, you can use <code>,expr</code> (instead of <code>~expr</code>) to evaluate *expr*. If comma isn't immediately followed by a character starting an expression, it loses special meaning.

```
#'"This is Gauche, version ,(gauche-version)"
```

Rationale of the syntax: There are wide variation of string interpolation syntax among scripting languages. They are usually linked with other syntax of the language (e.g. prefixing \$ to mark evaluating place is in sync with variable reference syntax in some languages).

The old style of string interpolation syntax was taken from quasiquote syntax, because those two are conceptually similar operations (see Section 4.9 [Quasiquotation], page 65). However, since comma character is frequently used in string literals, it was rather awkward.

We decided that tilde is more suitable as the unquote character for the following reasons.

- Traditionally, Lisp's string formatter format uses ~ to introduce format directives (see Section 6.21.8.4 [Formatting output], page 281). Lispers are used to scan ~'s in a string as variable portions.
- Gauche's ~ is a universal accessor, and the operator has a nuance of "taking something out of it" (see Section 6.15.2 [Universal accessor], page 219).
- Clojure, a new Lisp dialect, adopted ~ as the unquote character in the quasiquote syntax, instead of commas.

Note that Scheme allows wider range of characters for valid identifier names than usual scripting languages. Consequently, you will almost always need to use '|' delimiters when you interpolate the value of a variable. For example, while you can write "\$year/\$month/\$day \$hour:\$minutes:\$seconds" in Perl, you should write #"~|year|/~|month|/~day ~|hour|:~|minutes|:~seconds". It may be better always to delimit direct variable references in this syntax to avoid confusion.

# 6.11.5 String cursors

String cursors are opaque objects that point into strings, similar to indexes. Cursors however are more efficient. For example, to get a character with string-ref using an index on a multibyte string, Gauche needs to iterate from the beginning of the string until that position, or O(n). Using cursors you can access in O(1) (for singlebyte (ASCII) strings or an indexed string, Gauche does it in O(1) even with index. See Section 6.11.6 [String indexing], page 176, for the details of indexed string.)

For a string of length n, there can be n+1 cursors. The last cursor at the end of the string does not point to any valid character, it's usually used to determine if nothing is found.

A string cursor is associated with a specific string and should not be used with another string. A string cursor also becomes invalid when the associated string is modified. Accessing an invalid cursor does not always fail though. Running gosh with <code>-fsafe-string-cursors</code> could help catch these issues, with some performance overhead. See Section 3.1 [Invoking Gosh], page 18.

Most of the time, string cursors aren't heap-allocated. It is only allocated in heap either (1) when it points at a huge byte index, or (2) when you use -fsafe-string-cursors to enable extra run-time check.

The threashold of byte index to cause a string cursor to be heap-allocated is 2^56 on 64bit systems, and 2^24 on 32bit systems, in the current implementation. On 64bit systems you will never hit the threashold practically. On 32bit systems you may, if you have a huge string, but you may want to consider using other data structure rather than keeping such data in one string object.

Most procedures that take indexes in Gauche can also take cursors. Relying on this though is unportable. For example, the **substring** procedure in RnRS standards does not mention anything about cursors even though the Gauche version accepts cursors. For portable programs, you should only use cursors on procedures from **srfi.130** module (see Section 11.28 [Cursorbased string library], page 747).

#### 

Represents a cursor. When printed out, you'll see the *byte offset* from the beginning of the string, not the character index.

```
(string-index->cursor "" 2) \Rightarrow #<string-cursor 6>
```

# string-cursor? obj

[Function]

[SRFI-130] Returns #t if obj is a string cursor, #f otherwise.

## string-cursor-start str

[Function]

[SRFI-130] Returns a cursor pointing to the start of a string *str*. It returns a valid cursor on an empty string too. It's the same as **string-cursor-end** in that case.

#### string-cursor-end str

[Function]

[SRFI-130] Returns a cursor pointing to the end of str (the point after the last character.) If str is empty, it is the same as string-cursor-start. This cursor does not point to any valid character of the string.

## string-cursor-next str cur

[Function]

[SRFI-130] Returns the cursor into str following cur. cur can also be an index. An error is signaled if cur points to the end of the string.

## string-cursor-prev str cur

[Function]

[SRFI-130] Returns the cursor into str preceding cur. cur can also be an index. An error is signaled if cur points to the beginning of the string.

## string-cursor-forward str cur n

[Function]

[SRFI-130] Returns the cursor into str following cur by n characters. cur can also be an index.

## string-cursor-back str cur n

[Function]

[SRFI-130] Returns the cursor into str preceding cur by n characters. cur can also be an index.

# string-index->cursor str index

[Function]

[SRFI-130] Convert an index to a cursor. If index is a cursor it will be returned as-is.

# string-cursor->index str cur

[Function]

[SRFI-130] Convert a cursor to an index. If cur is a an index it will be returned as-is.

## string-cursor-diff str start end

[Function]

[SRFI-130] Returns the number of characters between *start* and *end*. It should be non-negative if *start* precedes *end*, non-positive otherwise. *start* and *end* also accept index.

```
      string-cursor=? cur1 cur2
      [Function]

      string-cursor<? cur1 cur2</td>
      [Function]

      string-cursor>? cur1 cur2
      [Function]

      string-cursor>=? cur1 cur2
      [Function]
```

[SRFI-130] Compares two cursors or two indexes (but not a cursor and an index) and returns #t or #f accordingly.

# 6.11.6 String indexing

Since Gauche stores strings in multibyte encoding, random access requires O(N) by default. In most cases, string access is either sequential or search-and-extract pattern, and Gauche provides direct means for these operations, so you don't need to deal with indexed access. However, there may be a case that you have need more efficient random access string (mostly when porting third-party code, we imagine).

There are a couple of ways to achieve O(1) random access.

First, instead of integer character indexes, you can use string cursors (see Section 6.11.5 [String cursors], page 175). It is defined by srfi.130, and you can use the code that's using SRFI-130 as is, without worring about slow access. However, if external interface gives you integer character index, converting index to cursor and vice versa takes O(N) after all.

There's another way. You can precompute  $string\ index$ , mapping from integer character index to the position in the multibyte string. It costs O(N) of time and space to compute it, but once computed, you have O(1) random access. (We store positions for every K characters, where K is between 16 to 256, so it won't take up as large storage as the actual string body).

For portability, SRFI-135 Immutable Texts provides O(1) accessible string as "texts". On Gauche, a text is just an immutable string with index attached.

## string-build-index! str

[Function]

Computes and attaches index to a string str, and returns str itself. The operation doesn't alter the content of str, and you can pass immutable string as well.

If str is a single-byte string (ASCII-only, or incomplete), or a short one (less than 64 octets), no index is attached. It is ok to pass a string which already has an index; then index computation is skipped.

The index is attached to the string's content. If you alter str by e.g. string-set!, the index is discarded.

# ${\tt string-fast-indexable?}\ str$

[Function]

Returns #t iff index access of a string str is effectively O(1), that is, str is either a single-byte string, a short string, or a long multibyte string with index computed.

# 6.11.7 String accessors & modifiers

# string-length string

[Function]

[R7RS base] Returns a length of (possibly incomplete) string string.

## string-size string

[Function]

Returns a size of (possibly incomplete) string. A size of string is a number of bytes string occupies on memory. The same string may have different sizes if the native encoding scheme differs.

For incomplete string, its length and its size always match.

# string-ref cstring k :optional fallback

[Function]

[R7RS+ base] Returns k-th character of a complete string cstring. It is an error to pass an incomplete string.

By default, an error is signaled if **k** is out of range (negative, or greater than or equal to the length of *cstring*). However, if an optional argument *fallback* is given, it is returned in such case. This is Gauche's extension.

If cstring is a multibyte string without index attached, this procedure takes O(k) time. See Section 6.11.6 [String indexing], page 176, for ensuring O(1) access.

k can also be a string cursor (also Gauche's extension). Cursor access is O(1).

#### string-byte-ref string k

[Function]

Returns k-th byte of a (possibly incomplete) string string. Returned value is an integer in the range between 0 and 255. k must be greater than or equal to zero, and less than (string-size string).

# string-set! string k char

[Function]

[R7RS base] Substitute *string*'s *k*-th character by *char*. *k* must be greater than or equal to zero, and less than (string-length *string*). Return value is undefined.

If string is an incomplete string, integer value of the lower 8 bits of char is used to set string's k-th byte.

See the notes in make-string about performance consideration.

## string-byte-set! string k byte

[Function]

Substitute *string*'s *k*-th byte by integer *byte*. *byte* must be in the range between 0 to 255, inclusive. *k* must be greater than or equal to zero, and less than (*string-size string*). If *string* is a complete string, it is turned to incomplete string by this operation. Return value is undefined.

# 6.11.8 String comparison

```
string=? string1 string2 string3 . . .
```

[Function]

[R7RS base] Returns #t iff all arguments are strings with the same content.

If any of arguments is incomplete string, it returns #t iff all arguments are incomplete and have exactly the same content. In other words, a complete string and an incomplete string never equal to each other.

```
string<? string1 string2 string3 . . .</th>[Function]string<=? string1 string2 string3 . . .</th>[Function]string>? string1 string2 string3 . . .[Function]string>=? string1 string2 string3 . . .[Function]
```

[R7RS base] Compares strings in codepoint order. Returns #t iff all the arguments are ordered.

Comparison between an incomplete string and a complete string, or between two incomplete strings, are done by octet-to-octet comparison. If a complete string and an incomplete string have exactly the same binary representation of the content, a complete string is smaller.

```
string-ci=? string1 string2 string3 . . .[Function]string-ci<? string1 string2 string3 . . .</th>[Function]string-ci<? string1 string2 string3 . . .</th>[Function]string-ci>? string1 string2 string3 . . .[Function]string-ci>=? string1 string2 string3 . . .[Function]
```

Case-insensitive string comparison.

These procedures fold argument character-wise, according to Unicode-defined character-by-character case mapping. See char-foldcase for the details (Section 6.9 [Characters], page 161). Character-wise case folding doesn't handles the case like German eszett:

```
(string-ci=? "\u00df" "SS") \Rightarrow #f
```

R7RS requires string-ci\* procedures to use string case folding. Gauche provides R7RS-conformant case insensitive comparison procedures in gauche.unicode (see Section 9.37.3 [Full string case conversion], page 559). If you write in R7RS, importing (scheme char) library, you'll use gauche.unicode's string-ci\* procedures.

## 6.11.9 String utilities

# substring string start end

[Function]

[R7RS+ base] Returns a substring of string, starting from start-th character (inclusive) and ending at end-th character (exclusive). The start and end arguments must satisfy  $0 \le t$  at  $t \le t$ , and  $t \le t$ , and  $t \le t$  where  $t \le t$  is the length of the string.

start and end can also be string cursors, but this is an extension of Gauche.

When start is zero and end is N, this procedure returns a copy of string. (See also opt-substring below, if you don't want to copy if not necessary.)

Actually, extended string-copy explained below is a superset of substring. This procedure is kept mostly for compatibility of R7RS programs. See also subseq in Section 9.31 [Sequence framework], page 514, for the generic version.

## opt-substring string :optional start end

[Function]

Like substring, returns a part of string between start-th character (inclusive) and end-th character (exclusive). However, if the entire string is used (e.g. start is 0 and end is the length of string, or the arguments are omitted, etc.), string is returned as is, without copying.

This is a typical handling of optional start/end indexes for many string utilities. Note that using substring forces copying the input string even when it's not necessary.

Besides exact integers, #f or #<undef> is allowed as start and end, to indicate the argument is missing. In that case, 0 is assumed for start, and the length of string is assumed for end.

## string-append string ...

[Function]

[R7RS base] Returns a newly allocated string whose content is concatenation of string . . . . See also string-concatenate in Section 11.6.9 [SRFI-13 String reverse & append], page 704.

```
string->list string :optional start end
list->string list
```

[Function]

[Function]

[R7RS base] Converts a string to a list of characters or vice versa.

You can give an optional start/end indexes to string->list.

For list->string, every elements of *list* must be a character, or an error is signaled. If you want to build a string out of a mixed list of strings and characters, you may want to use tree->string in Section 12.80 [Lazy text construction], page 1037.

# string-copy string:optional start end

[Function]

[R7RS base] Returns a copy of string. You can give start and/or end index to extract the part of the original string (it makes string-copy a superset of substring effectively).

If only start argument is given, a substring beginning from start-th character (inclusive) to the end of string is returned. If both start and end argument are given, a substring from start-th character (inclusive) to end-th character (exclusive) is returned. See substring above for the condition that start and end should satisfy.

Node: R7RS's destructive version string-copy! is provided by srfi.13 module (see Section 11.6 [String library], page 698).

### string-copy-immutable string :optional start end

[Function]

If string is immutable, return it as is. Otherwise, returns an immutable copy of string. It is a dual of string-copy which always returns a mutable copy.

The optional *start* and *end* argument may be a nonnegative integer character index and/or string cursors to restrict the range of *string* to be copied.

# string-fill! string char :optional start end

[Function]

[R7RS base] Fills string by char. Optional start and end limits the effective area.

See the notes in make-string about performance consideration.

# string-join strs:optional delim grammar

[Function]

[SRFI-13] Concatenate strings in the list strs, with a string delim as 'glue'.

The argument grammar may be one of the following symbol to specify how the strings are concatenated.

infix Use delim between each string. This mode is default. Note that this mode introduce ambiguity when strs is an empty string or a list with a null string.

```
strict-infix
```

Works like infix, but empty list is not allowed to strs, thus avoiding ambiguity.

prefix Use delim before each string.

suffix Use delim after each string.

string-scan string item :optional return string-scan-right string item :optional return

[Function]

[Function]

Scan item (either a string or a character) in string. While string-scan finds the leftmost match, string-scan-right finds the rightmost match.

The return argument specifies what value should be returned when item is found in string. It must be one of the following symbols.

index Returns the index in *string* if *item* is found, or **#f**. This is the default behavior.

```
(string-scan "abracadabra" "ada") \Rightarrow 5 (string-scan "abracadabra" #\c) \Rightarrow 4 (string-scan "abracadabra" "aba") \Rightarrow #f
```

before Returns a substring of string before item, or #f if item is not found.

```
(string-scan "abracadabra" "ada" 'before) \Rightarrow "abrac" (string-scan "abracadabra" \#\c 'before) \Rightarrow "abra"
```

after Returns a substring of string after item, or #f if item is not found.

```
(string-scan "abracadabra" "ada" 'after) \Rightarrow "bra" (string-scan "abracadabra" \#\c 'after) \Rightarrow "adabra"
```

before\* Returns a substring of string before item, and the substring after it. If item is not found, returns (values #f #f).

```
(string-scan "abracadabra" "ada" 'before*)
    ⇒ "abrac" and "adabra"
(string-scan "abracadabra" #\c 'before*)
    ⇒ "abra" and "cadabra"
```

after\* Returns a substring of string up to the end of item, and the rest. If item is not found, returns (values #f #f).

```
(string-scan "abracadabra" "ada" 'after*)
    ⇒ "abracada" and "bra"
(string-scan "abracadabra" #\c 'after*)
    ⇒ "abrac" and "adabra"
```

Returns a substring of *string* before *item* and after *item*. If *item* is not found, returns (values #f #f).

```
(string-scan "abracadabra" "ada" 'both)
```

```
⇒ "abrac" and "bra"
(string-scan "abracadabra" #\c 'both)
⇒ "abra" and "adabra"
```

string-split string splitter :optional grammar limit start end string-split string splitter :optional limit start end [Function]

[Function]

[SRFI-152+] Splits string by splitter and returns a list of strings. splitter can be a character, a character set, a string, a regexp, or a procedure.

If splitter is a character or a string, it is used as a delimiter. Note that SRFI-152's string-split only allows strings for splitter (it also interprets the first optional argument as a grammar; see below for the compatibility note.)

If splitter is a character set, any consecutive characters that are member of the character set are used as a delimiter.

If a procedure is given to *splitter*, it is called for each character in *string*, and the consecutive characters that caused *splitter* to return a true value are used as a delimiter.

The grammar argument is the same as string-join above; it must be one of symbols infix, strict-infix, prefix or suffix. When omitted, infix is assumed.

In general, the following relationship holds:

```
\begin{array}{l} (\texttt{string-join XS DELIM GRAMMAR}) \ \Rightarrow \ \texttt{S} \\ (\texttt{string-split S DELIM GRAMMAR}) \ \Rightarrow \ \texttt{XS} \end{array}
```

If *limit* is given and not #f, it must be a nonnegative integer and specifies the maximum number of match to the *splitter*. Once the limit is reached, the rest of string is included in the result as is.

Compatibility note: The grammar argument is added for the consistency of srfis (SRFI-130, SRFI-152, see Section 11.29 [String library (reduced)], page 749). However, for the backward compatibility and the convenience, it also accepts *limit* without grammar argument; it is distinguishable since grammar is a symbol and *limit* is an integer. For the code that's compatible to SRFI-152, use the first form that takes grammar argument.

```
(string-split "a.b..c" "." 2) \Rightarrow ("a" "b" ".c")
```

The start and end arguments limits input string in the given range before splitting.

See also string-tokenize in (see Section 11.6.12 [SRFI-13 Other string operations], page 706).

[Function]

[Function]

```
string-map proc str str2 ...
string-map proc str :optional start end
```

[R7RS base][SRFI-13] Applies *proc* over each character in the input string, and gathers the characters returned from *proc* into a string and returns it. It is an error if *proc* returns non-character.

Because of historical reasons, this procedure has two interfaces. The first one takes one or more input strings, and *proc* receives as many characters as the number of input strings, each character being taken from each string. Iteration stops on the shortest string. This is defined in R7RS-small, and consistent with map, vector-map, etc.

The second one takes only one string argument, and optional start/end arguments, which may be nonnegative integer indexes or string cursors to limit the input range of the string. This is defined in SRFI-13, string library.

The order in which *proc* is applied is not guaranteed to be left to right. You shouldn't depend on the order.

If proc saves a continuation and it is invoked later, the result already returned from string-map won't be affected (as specified in R7RS).

```
(string-map char-upcase "apple") \Rightarrow "APPLE" (string-map (^[a b] (if (char>? a b) a b)) "orange" "apple") \Rightarrow "orpng" (string-map char-upcase "pineapple" 0 4) \Rightarrow "PINE"
```

```
string-for-eachproc str str2 . . .[Function]string-for-eachproc str :optional start end[Function]
```

[R7RS base][SRFI-13] Applies *proc* over each character in the input string in left-to-right order. The results of *proc* is discarded.

Because of historical reasons, this procedure has two interfaces, first one defined in R7RS and second one defined in SRFI-13. See string-map above for the explanation.

# 6.11.10 Incomplete strings

A string can be flagged as "incomplete" if it may contain byte sequences that do not consist of a valid multibyte character in the Gauche's native encoding.

Incomplete strings may be generated in several circumstances; reading binary data as a string, reading a string data that has been 'chopped' in middle of a multibyte character, or concatenating a string with other incomplete strings, for example.

Incomplete strings should be regarded as an exceptional case. It used to be a way to handle byte strings, but now we have u8vector (see Section 6.13.2 [Uniform vectors], page 198) for that purpose. In fact, we're planning to remove it in the future releases.

Just in case, if you happen to get an incomplete string, you can convert it to a complete string by string-incomplete->complete.

```
#**"..." [Reader Syntax]
```

Denotes incomplete string. The same escape sequences as the complete string syntax are recognized.

Rationale of the syntax: #\* is used for bit vectors. Since an incomplete strings is really a byte vector, it has similarity.

Note: We used #\*"...." for an incomplete string on 0.9.9 and before. It turned out that it couldn't coexist with bitvectors, for #\* is a valid bitvector literal (zero-length vector), and " is a delimiter, so #\*"...." can be parsed as a zero-length bitvector followed by a string. From 0.9.10, we changed the incomplete string literal to #\*\*"...". It's a bit lengthy, but incomplete strings are anomalies and shouldn't be used often anyway.

For the backward compatibility, #\*"..." is still read as an incomplete string literal, unless the reader lexical mode is strict-r7 (see Section 6.21.7.2 [Reader lexical mode], page 274, for the details). If the reader lexical mode is warn-legacy, it is read as an incomplete string, but a warning is issued. If the mode is strict-r7, it is read as a zero-length bitvector followed by a string.

In future releasers, #\*"..." would be warned by default, and later we'll gradually move to strict-r7 behavior.

```
string-incomplete->complete str:optional handling filler
```

[Function]

Reinterpret the content of an incomplete string str and returns a newly created complete string from it. The *handling* argument specifies how to handle the illegal byte sequences in str.

#f If str contains an illegal byte sequence, give up the conversion and returns #f.
This is the default behavior.

:omit Omit any illegal byte sequences.

:replace Replace each byte in illegal byte sequences by a character given in *filler* argument, defaulted to ?.

:escape Replace each byte in illegal byte sequences by a sequence of filler <hexdigit> <hexdigit>. Besides, the filler characters in the original string is replaced with filler filler.

If str is already a complete string, its copy is returned.

The procedure always returns a complete string, except when the *handling* argument is #f (default) and the input is an incomplete string, in which case #f is returned.

# 6.12 Regular expressions

Gauche has a built-in regular expression engine which is mostly upper-compatible of POSIX extended regular expression, plus some extensions from Perl 5 regexp.

A special syntax is provided for literal regular expressions. Also regular expressions are applicable, that is, it works like procedures that match the given string to itself. Combining with these two features enables writing some string matching idioms compact.

# 6.12.1 Regular expression syntax

#/regexp-spec/ [Reader Syntax] #/regexp-spec/i [Reader Syntax]

Denotes literal regular expression object. When read, it becomes an instance of <regexp>.

If a letter 'i' is given at the end, the created regexp becomes *case-folding regexp*, i.e. it matches in the case-insensitive way.

The advantage of using this syntax over string->regexp is that the regexp is compiled only once. You can use literal regexp inside loop without worrying about regexp compilation overhead. If you want to construct regexp on-the-fly, however, use string->regexp.

Gauche's built-in regexp syntax follows POSIX extended regular expression, with a bit of extensions taken from Perl. (Scheme Regulare Expression (SRE) is also supported as an alternative syntax; see Section 10.3.19 [R7RS regular expressions], page 645, for the details of SRE.)

re\* Matches zero or more repetition of re.

re+ Matches one or more repetition of re.

re? Matches zero or one occurrence of re.

 $re\{n\}$ 

re $\{n,m\}$  Bounded repetition. re $\{n\}$  matches exactly n occurrences of re. re $\{n,m\}$  matches at least n and at most m occurrences of re, where  $n \le m$ . In the latter form, either n or m can be omitted; omitted n is assumed as 0, and omitted m is assumed infinity.

re\*?

re+?

re??

 $re\{n,m\}$ ? Same as the above repetition construct, but these syntaxes use "non-greedy" or "lazy" match strategy. That is, they try to match the minimum number of occurrences of re first, then retry longer ones only if it fails. In the last form either n or m can be omitted. Compare the following examples:

(re...) Clustering with capturing. The regular expression enclosed by parenthesis works as a single re. Besides, the string that matches re... is saved as a submatch.

(?:re...)

Clustering without capturing. re... works as a single re, but the matched string isn't saved.

```
(?<name>re...)
```

Named capture and clustering. Like (re...), but adds the name name to the matched substring. You can refer to the matched substring by both index number and the name.

When the same name appears more than once in a regular expression, it is undefined which matched substring is returned as the submatch of the named capture.

(?i:re...) (?-i:re...)

Lexical case sensitivity control. (?i:re...) makes re... matches case-insensitively, while (?-i:re...) makes re... matches case-sensitively.

Perl's regexp allows several more flags to appear between '?' and ':'. Gauche only supports above two, for now.

# pattern1|pattern2|...

Alternation. Matches either one of patterns, where each pattern is re . . . .

National Backreference. n is an integer. Matches the substring captured by the n-th capturing group. (counting from 1). When capturing groups are nested, groups are counted by their beginnings. If the n-th capturing group is in a repetition and has matched more than once, the last matched substring is used.

\k<name> Named backreference. Matches the substring captured by the capturing group with the name name. If the named capturing group is in a repetition and has matched more than once, the last matched substring is used. If there are more than one capturing group with name, matching will succeed if the input matches either one of the substrings captured by those groups.

Matches any character (including newline).

## [char-set-spec]

Matches any of the character set specified by *char-set-spec*. See Section 6.10 [Character sets], page 165, for the details of *char-set-spec*.

\s, \d, \w

Matches a whitespace character (char-set:ascii-whitespace, #[\u0009-\u000d]), a digit character(char-set:ascii-digit, #[0-9]), or a word-constituent character (char-set:ascii-word, #[A-Za-z0-9\_]), respectively. Note that they don't include characters outside ASCII range.

Can be used both inside and outside of character set.

\S, \D, \W

Matches the complement character set of \s, \d and \w, respectively.

\*, \$ Beginning and end of string assertion, when appears at the beginning or end of the pattern, or optionally, beginning and end of line in multi-line mode.

These characters loses special meanings and matches the characters themselves if they appear in the position other than the beginning of the pattern (for ^) or the end (for \$). For the sake of recognizing those characters, lookahead/lookbehind assertions ((?=...), (?!...), (?<=...), (?<!...)) and atomic clustering ((?>...)) are treated as if they are a whole pattern. That is, ^ at the beginning of those groupings are beginning-of-string assertion no matter where these group appear in the containing regexp. So as \$ at the end of these groupings.

\b, \B Word boundary and non word boundary assertion, respectively. That is, \b matches an empty string between word-constituent character and non-word-constituent character, and \B matches an empty string elsewhere.

\; \"

\# These are the same as ;, ", and #, respectively, and can be used to avoid confusing Emacs or other syntax-aware editors that are not familiar with Gauche's extension.

# (?=pattern) (?!pattern)

Positive/negative lookahead assertion. Match succeeds if *pattern* matches (or does not match) the input string from the current position, but this doesn't move the current position itself, so that the following regular expression is applied again from the current position.

For example, the following expression matches strings that might be a phone number, except the numbers in Japan (i.e. ones that begin with "81").

```
\+(?!81)\d{9,}
```

# (?<=pattern) (?<!pattern)</pre>

Positive/negative lookbehind assertion. If the input string immediately before the current input position matches *pattern*, this pattern succeeds or fails, respectively. Like lookahead assertion, the input position isn't changed.

Internally, this match is tried by reversing *pattern* and applies it to the backward of input character sequence. So you can write any regexp in *pattern*, but if the submatches depend on the matching order, you may get different submatches from when you match *pattern* from left to right.

# (?>pattern)

Atomic clustering. Once *pattern* matches, the match is fixed; even if the following pattern fails, the engine won't backtrack to try the alternative match in *pattern*.

re\*+ re++ re?+

They are the same as  $(?>re^*)$ , (?>re+), (?>re?), respectively.

```
(?test-pattern then-pattern)
(?test-pattern then-pattern|else-pattern)
```

Conditional matching. If test-pattern counts true, then-pattern is tried; otherwise else-pattern is tried when provided.

test-pattern can be either one of the following:

(integer)

Backreference. If integer-th capturing group has a match, this test counts true.

(?=pattern)
(?!pattern)

Positive/negative lookahead assertion. It tries *pattern* from the current input position without consuming input, and if the match succeeds or fails, respectively, this test counts true.

```
(?<=pattern)
(?<!pattern)</pre>
```

Positive/negative lookbehind assertion. It tries *pattern* backward from the left size of the current input position, and if the match succeeds or fails, respectively, this test counts true.

# 6.12.2 Using regular expressions

# Regexp object and rxmatch object

<regexp> [Builtin Class]

Regular expression object. You can construct a regexp object from a string by string->regexp or sre->regexp at run time. Gauche also has a special syntax to denote regexp literals, which construct regexp object at loading time.

Gauche's regexp engine is fully aware of multibyte characters.

<regmatch> [Builtin Class]

Regexp match object. A regexp matcher rxmatch returns this object if match. This object contains all the information about the match, including submatches.

The advantage of using match object, rather than substrings or list of indices, is efficiency. The regnatch object keeps internal state of match, and computes indices and/or substrings only when requested. This is particularly effective for multibyte strings, for index access is slow on them.

## string->regexp string :key case-fold multi-line

[Function]

Takes string as a regexp specification, and constructs an instance of <regexp> object.

If a true value is given to the keyword argument *case-fold*, the created regexp object becomes case-folding regexp. (See the above explanation about case-folding regexp).

If a true value is given to the keyword argument *multi-line*, ^ and \$ will assert the beginning and end of line in addition to beginning and end of string. Popular line terminators (LF only, CRLF and CR only) are recognized.

# sre->regexp sre :key multi-line

[Function]

Takes a scheme regexp *sre* and returns a <regexp> object. The zero-th group is always captured.

If a false value is given to the keyword argument *multi-line*, which is the default, bol and eol behave like bos and eos (i.e. only match at the beginning or end of string).

# regexp? obj [Function]

Returns true iff obj is a regexp object.

### regexp->string regexp

[Function]

Returns a source string describing the regexp regexp. The returned string is immutable.

## regexp->sre regexp

[Function]

Returns a scheme regexp (SRE) describing the regexp regexp. See Section 10.3.19 [R7RS regular expressions], page 645, for the details of SRE.

# regexp-num-groups regexp

[Function]

# $\verb"regexp-named-groups" regexp"$

[Function]

Queries the number of capturing groups, and an alist of named capturing groups, in the given regexp, respectively.

The number of capturing groups corresponds to the number of matches returned by rxmatch-num-matches. Note that the entire regexp forms a group, so the number is always positive.

The alist returned from regexp-named-groups has the group name (symbol) in car, and its subgroup number in cdr. Note that the order of groups in the alist isn't fixed.

```
(regexp-num-groups #/abc(?<foo>def)(ghi(?<bar>jkl)(mno))/)
   ⇒ 5
(regexp-named-groups #/abc(?<foo>def)(ghi(?<bar>jkl)(mno))/)
   ⇒ ((bar . 3) (foo . 1))
```

# Trying a match

rxmatch regexp string :optional start end

[Function]

Regexp is a regular expression object. A string string is matched by regexp. If it matches, the function returns a <regmatch> object. Otherwise it returns #f.

If start and/or end are given, only the substring between start (inclusive) and end (exclusive) is searched.

This is called match, regexp-search or string-match in some other Scheme implementations.

Internally, Gauche uses backtracking for regexp match. When regexp has multiple match possibilities, Gauche saves an intermediate result in a stack and try one choice, and if it fails try another. Depending on regexp, the saved results may grow linear to the input. Gauche allocates a fixed amount of memory for that, and if there are too many saved results, you'll get the following error:

```
ERROR: Ran out of stack during matching regexp #/.../. Too many retries?
```

If you get this error, consider using hybrid parsing approach. Our regexp engine isn't made to do everything-in-one-shot parsing; in most cases, the effect of complex regexp can be achieved better with more powerful grammar than regular grammar.

To apply the match repeatedly on the input string, or to match from the input stream (such as the data from the port), you may want to check grxmatch in gauche.generator (see Section 9.12.2 [Generator operations], page 444).

## regexp string

[Generic application]

A regular expression object can be applied directly to the string. This works the same as (rxmatch regexp string), but allows shorter notation. See Section 6.15.6 [Applicable objects], page 225, for generic mechanism used to implement this.

## Accessing the match result

```
\begin{array}{lll} {\tt rxmatch-start} & {\it match:optional (i \ 0)} & & & & & & & \\ {\tt rxmatch-end} & {\it match:optional (i \ 0)} & & & & & & \\ {\tt rxmatch-substring} & {\it match:optional (i \ 0)} & & & & & & \\ {\tt rxmatch-substring} & {\it match:optional (i \ 0)} & & & & & \\ {\tt rxmatch-substring} & {\it match:optional (i \ 0)} & & & & & \\ {\tt rxmatch-substring} & {\it match:optional (i \ 0)} & & & & \\ {\tt rxmatch-substring} & {\it match:optional (i \ 0)} & & & & \\ {\tt rxmatch-substring} & {\it match:optional (i \ 0)} & & & & \\ {\tt rxmatch-substring} & {\it match:optional (i \ 0)} & & & & \\ {\tt rxmatch-substring} & {\it match:optional (i \ 0)} & & & \\ {\tt rxmatch-substring} & {\it match:optional (i \ 0)} & & & \\ {\tt rxmatch-substring} & {\it match:optional (i \ 0)} & & & \\ {\tt rxmatch-substring} & {\it match:optional (i \ 0)} & & & \\ {\tt rxmatch-substring} & {\it match:optional (i \ 0)} & & & \\ {\tt rxmatch-substring} & {\it match:optional (i \ 0)} & & & \\ {\tt rxmatch-substring} & {\it match:optional (i \ 0)} & & & \\ {\tt rxmatch-substring} & {\it match:optional (i \ 0)} & & & \\ {\tt rxmatch-substring} & {\it match:optional (i \ 0)} & & & \\ {\tt rxmatch-substring} & {\it match:optional (i \ 0)} & & \\ {\tt rxmatch-substring} & {\it match:optional (i \ 0)} & & \\ {\tt rxmatch-substring} & {\it match:opti
```

Match is a match object returned by rxmatch. If i equals to zero, the functions return start, end or the substring of entire match, respectively. With positive integer I, it returns those of I-th submatches. It is an error to pass other values to I.

It is allowed to pass #f to match for convenience. The functions return #f in such case.

These functions correspond to scsh's match:start, match:end and match:substring.

Returns substring of the input string after or before *match*. If optional argument is given, the *i*-th submatch is used (0-th submatch is the entire match).

```
(define match (rxmatch #/(\d+)\.(\d+)/ "pi=3.14..."))

(rxmatch-after match) \Rightarrow "..."

(rxmatch-after match 1) \Rightarrow ".14..."

(rxmatch-before match) \Rightarrow "pi="

(rxmatch-before match 2) \Rightarrow "pi=3."
```

```
rxmatch-substrings match:optional start end rxmatch-positions match:optional start end
```

[Function] [Function]

Retrieves multiple submatches (again, 0-th match is the entire match), in substrings and in a cons of start and end position, respectively.

For the convenience, you can pass #f to match; those procedures returns () in that case.

The optional *start* and *end* arguments specify the range of submatch index. If omitted, *start* defaults to 0 and *end* defaults to (rxmatch-num-matches match). For example, if you don't need the whole match, you can give 1 to *start* as follows:

```
(rxmatch-substrings (#/(\d+):(\d+):(\d+)/ "12:34:56") 1) \Rightarrow ("12" "34" "56")
```

rxmatch->string regexp string :optional selector ...

[Function]

A convenience procedure to match a string to the given regexp, then returns the matched substring, or **#f** if it doesn't match.

If no selector is given, it is the same as this:

```
(rxmatch-substring (rxmatch regexp string))
```

If an integer is given as a selector, it returns the substring of the numbered submatch.

If a symbol after or before is given, it returns the substring after or before the match. You can give these symbols and an integer to extract a substring before or after the numbered submatch.

```
gosh> (rxmatch->string #/\d+/ "foo314bar")
"314"
gosh> (rxmatch->string #/(\w+)@([\w.]+)/ "foo@example.com" 2)
"example.com"
gosh> (rxmatch->string #/(\w+)@([\w.]+)/ "foo@example.com" 'before 2)
"foo@"
```

```
regmatch :optional index
regmatch 'before :optional index
regmatch 'after :optional index
```

[Generic application]
[Generic application]

[Generic application]

A regmatch object can be applied directly to the integer index, or a symbol before or after. They works the same as (rxmatch-substring regmatch index), (rxmatch-before regmatch), and (rxmatch-after regmatch), respectively. This allows shorter notation. See Section 6.15.6 [Applicable objects], page 225, for generic mechanism used to implement this.

```
(define match (\#/(\d+)\.(\d+)/ \text{"pi=3.14..."}))
```

```
(define match (#/(?<integer>\d+)\.(?<fraction>\d+)/ "pi=3.14..."))

(match 1) \Rightarrow "3"
  (match 2) \Rightarrow "14"

(match 'integer) \Rightarrow "3"
  (match 'fraction) \Rightarrow "14"

(match 'after 'integer) \Rightarrow ".14..."
  (match 'before 'fraction) \Rightarrow "pi=3."
```

rxmatch-num-matches match rxmatch-named-groups match

[Function] [Function]

Returns the number of matches, and an alist of named groups and whose indices, in *match*. This corresponds regexp-num-groups and regexp-named-groups on a regular expression that has been used to generate *match*. These procedures are useful to inspect *match* object without having the original regexp object.

The number of matches includes the "whole match", so it is always a positive integer for a <regmatch> object. The number also includes the submatches that don't have value (see the examples below). The result of rxmatch-named-matches also includes all the named groups in the original regexp, not only the matched ones.

For the convenience, rxmatch-num-matches returns 0 and rxmatch-named-groups returns () if match is #f.

## Convenience utilities

regexp-replace regexp string substitution regexp-replace-all regexp string substitution

[Function] [Function]

Replaces the part of *string* that matched to *regexp* for *substitution*. **regexp-replace** just replaces the first match of *regexp*, while **regexp-replace-all** repeats the replacing throughout entire *string*.

substitution may be a string or a procedure. If it is a string, it can contain references to the submatches by digits preceded by a backslash (e.g. \2) or the named submatch reference (e.g. \k<name>. \0 refers to the entire match. Note that you need two backslashes to include backslash character in the literal string; if you want to include a backslash character itself in the substitution, you need four backslashes.

If substitution is a procedure, for every match in string it is called with one argument, regexpmatch object. The returned value from the procedure is inserted to the output string using display.

Note: regexp-replace-all applies itself recursively to the remaining of the string after match. So the beginning of string assertion in *regexp* doesn't only mean the beginning of input string.

Note: If you want to operate on multiple matches in the string instead of replacing it, you can use lrxmatch in gauche.lazy module or grxmatch in gauche.generator module. Both can match a regexp repeatedly and lazily to the given string, and lrxmatch returns a lazy sequence of regmatches, while grxmatch returns a generator that yields regmatches.

```
(map rxmatch-substring (lrxmatch #/\w+/ "a quick brown fox!?")) \Rightarrow ("a" "quick" "brown" "fox")
```

```
regexp-replace* string rx1 sub1 rx2 sub2 ... [Function]
regexp-replace-all* string rx1 sub1 rx2 sub2 ... [Function]
```

First applies regexp-replace or regexp-replace-all to string with a regular expression rx1 substituting for sub1, then applies the function on the result string with a regular expression rx2 substituting for sub2, and so on. These functions are handy when you want to apply multiple substitutions sequentially on a string.

```
regexp-quote string
```

[Function]

Returns a string with the characters that are special to regexp escaped.

```
(regexp-quote "[2002/10/12] touched foo.h and *.c") \Rightarrow "\\[2002/10/12\\] touched foo\\.h and \\*\\.c"
```

In the following macros, *match-expr* is an expression which produces a match object or **#f**. Typically it is a call of **rxmatch**, but it can be any expression.

```
rxmatch-let match-expr (var ...) form ...
```

[Macro]

Evaluates match-expr, and if matched, binds var . . . to the matched strings, then evaluates forms. The first var receives the entire match, and subsequent variables receive submatches. If the number of submatches are smaller than the number of variables to receive them, the rest of variables will get #f.

It is possible to put #f in variable position, which says you don't care that match.

```
(#f hh mm)
(list hh mm))
⇒ ("23" "59")
```

This macro corresponds to scsh's let-match.

```
rxmatch-if match-expr (var ...) then-form else-form
```

[Macro]

Evaluates match-expr, and if matched, binds var ... to the matched strings and evaluate then-form. Otherwise evaluates else-form. The rule of binding vars is the same as rxmatch-let.

```
(rxmatch-if (rxmatch #/(\d+:\d+)/ "Jan 1 11:22:33")
         (time)
        (format #f "time is ~a" time)
        "unknown time")
        ⇒ "time is 11:22"

(rxmatch-if (rxmatch #/(\d+:\d+)/ "Jan 1 11-22-33")
            (time)
            (format #f "time is ~a" time)
            "unknown time")
            ⇒ "unknown time"
```

This macro corresponds to scsh's if-match.

#### rxmatch-cond clause ...

[Macro]

Evaluate condition in *clauses* one by one. If a condition of a clause satisfies, rest portion of the clause is evaluated and becomes the result of **rxmatch-cond**. *Clause* may be one of the following pattern.

```
(match-expr (var ...) form ...)
```

Evaluate *match-expr*, which may return a regexp match object or **#f**. If it returns a match object, the matches are bound to *vars*, like *rxmatch-let*, and *forms* are evaluated.

```
(test expr form ...)
```

Evaluates expr. If it yields true, evaluates forms.

```
(test expr => proc)
```

Evaluates expr and if it is true, calls proc with the result of expr as the only argument.

```
(else form ...)
```

If this clause exists, it must be the last clause. If other clauses fail, forms are evaluated.

If no else clause exists, and all the other clause fail, an undefined value is returned.

```
(#f)
  (errorf "ambiguous: ~s" str))
  (else (errorf "bogus: ~s" str)))

(parse-date "2001/2/3") ⇒ (2001 2 3)
(parse-date "12/25/1999") ⇒ (1999 12 25)
```

This macro corresponds to scsh's match-cond.

# rxmatch-case string-expr clause ...

[Macro]

String-expr is evaluated, and clauses are interpreted one by one. A clause may be one of the following pattern.

```
(re (var ...) form ...)
```

Re must be a literal regexp object (see Section 6.12 [Regular expressions], page 183). If the result of *string-expr* matches re, the match result is bound to vars and forms are evaluated, and rxmatch-case returns the result of the last form.

If re doesn't match the result of *string-expr*, *string-expr* yields non-string value, the interpretation proceeds to the next clause.

```
(test proc form ...)
```

A procedure *proc* is applied on the result of *string-expr*. If it yields true value, forms are evaluated, and rxmatch-case returns the result of the last form.

If proc yields #f, the interpretation proceeds to the next clause.

```
(test proc => proc2)
```

A procedure *proc* is applied on the result of *string-expr*. If it yields true value, *proc2* is applied on the result, and its result is returned as the result of rxmatch-case.

If proc yields #f, the interpretation proceeds to the next clause.

```
(else form ...)
```

This form must appear at the end of *clauses*, if any. If other clauses fail, *forms* are evaluated, and the result of the last *form* becomes the result of rxmatch-case.

```
(else => proc)
```

This form must appear at the end of *clauses*, if any. If other clauses fail, *proc* is evaluated, which should yield a procedure taking one argument. The value of *string-expr* is passed to *proc*, and its return values become the return values of rxmatch-case. rx

If no else clause exists, and all other clause fail, an undefined value is returned.

The parse-date example above becomes simpler if you use rxmatch-case

```
(define (parse-date2 str)
  (rxmatch-case str
   (test (lambda (s) (not (string? s))) #f)
   (#/^(\d\d?)\/(\d\d\d\d)$/ (#f mm dd yyyy)
    (map string->number (list yyyy mm dd)))
   (#/^(\d\d\d\d)\/(\d\d?)\/(\d\d?)$/ (#f yyyy mm dd)
   (map string->number (list yyyy mm dd)))
   (#/^\d+\/\d+\/\d+$/ (#f)
   (errorf "ambiguous: ~s" str))
   (else (errorf "bogus: ~s" str))))
```

# 6.12.3 Inspecting and assembling regular expressions

When Gauche reads a string representation of regexp, first it parses the string and construct an abstract syntax tree (AST), performs some optimizations on it, then compiles it into an instruction sequence to be executed by the regexp engine.

The following procedures expose this process to user programs. It may be easier for programs to manipulate an AST than a string representation.

## regexp-parse string :key case-fold multi-line

[Function]

Parses a string specification of regexp in *string* and returns its AST, represented in S-expression. See below for the spec of AST.

When a true value is given to the keyword argument *case-fold*, returned AST will match case-insensitively. (Case insensitive regexp is handled in parser level, not by the engine).

## regexp-parse-sre sre

[Function]

Parses *sre* as a Scheme Regular Expression (SRE) as described in SRFI-115 and returns its AST. See Section 10.3.19 [R7RS regular expressions], page 645, see Section 10.3.19 [R7RS regular expressions], page 645.

# regexp-optimize ast

[Function]

Performs some rudimental optimization on the regexp AST, returning regexp AST.

Currently it only optimizes some trivial cases. The plan is to make it cleverer in future.

# regexp-compile ast :key multi-line

Function

Takes a regexp ast and returns a regexp object. Currently the outermost form of ast must be the zero-th capturing group. (That is, ast should have the form (0 # f x ...).) The outer grouping is always added by regexp-parse to capture the entire regexp.

Note: The function does some basic check to see the given AST is valid, but it may not reject invalid ASTs. In such case, the returned regexp object doesn't work properly. It is caller's responsibility to provide a properly constructed AST. (Even if it rejects an AST, error messages are often incomprehensible. So, don't use this procedure as a AST validness checker.)

## regexp-ast regexp

[Function]

Returns AST used for the regexp object regexp.

#### regexp-unparse ast :key (on-error :error)

[Function]

From the regexp's ast, reconstruct the string representation of the regexp. The keyword argument on-error can be a keyword :error (default) or #f. If it's the former, an error is signaled when ast isn't valid regexp AST. If it's the latter, regexp-unparse just returns #f.

This is the structure of AST. Note that this is originally developed only for internal use, and not very convenient to manipulate from the code (e.g. if you insert or delete a subtree, you have to renumber capturing groups to make them consistent.)

```
<ast> : <clause>
                  ; special clause
      | <item>
                  ; matches <item>
<item> : <char>
                     ; matches char
      | <char-set> ; matches char set
       | (comp . <char-set>); matches complement of char set
                     ; matches any char
      | bos | eos
                   ; beginning/end of string assertion
       | bol | eol
                     ; beginning/end of line assertion
       | bow | eow | wb | nwb ; word-boundary/negative word boundary assertion
                     ; beginning/end of grapheme assertion
      | bog | eog
```

```
<clause> : (seq <ast> ...)
                                 ; sequence
       | (seq-uncase <ast> ...) ; sequence (case insensitive match)
       | (seq-case <ast> ...) ; sequence (case sensitive match)
| (alt <ast> ...) ; alternative
       | (rep <m> <n> <ast> ...) ; repetition at least <m> up to <n> (greedy)
                                ; <n> may be '#f'
       | (rep-min <m> <n> <ast> ...)
                                ; repetition at least m> up to n> (lazy)
                                 ; <n> may be '#f'
       | (rep-while <m> <n> <ast> ...)
                                ; like rep, but no backtrack
       | (<integer> <symbol> <ast> ...)
                                ; capturing group. <symbol> may be #f.
       | (cpat <condition> (<ast> ...) (<ast> ...))
                                ; conditional expression
       | (backref . <integer>); backreference by group number
         (backref . <symbol>) ; backreference by name
       | (once <ast> ...) ; standalone pattern. no backtrack | (assert . <asst>) ; positive lookahead assertion
       | (nassert . <asst>) ; negative lookahead assertion
                          ; (?(1)yes|no) style conditional expression
<condition> : <integer>
       | (assert . <asst>) ; (?(?=condition)...) or (?(?<=condition)...)
       | (nassert . <asst>); (?(?!condition)...) or (?(?<!condition)...)
<asst> : <ast> ...
       | ((lookbehind <ast> ...))
```

# 6.13 Vector family

Vectors are fixed-size, O(1) accessible sequence of values. Scheme has traditionally offered a vector of arbitrary objects, which is described in Section 6.13.1 [Vectors], page 195.

In R7RS-large, there're also homogeneous numeric vectors (uvectors), which can contain fixed range of numeric objects efficiently. We explain them in Section 6.13.2 [Uniform vectors], page 198.

Gauche also supports bitvectors, which can contain sequence of bits. See Section 6.13.3 [Bitvectors], page 203, for the details.

Finally, weak vectors are a vector of arbitrary objects using weak pointers. See Section 6.13.4 [Weak vectors], page 206.

## 6.13.1 Vectors

<vector>
[Builtin Class]

A vector is a simple 1-dimensional array of Scheme objects. You can access its element by index in constant time. Once created, a vector can't be resized.

Class <vector> inherits <sequence> and you can use various generic functions such as map and fold on it. See Section 9.6 [Collection framework], page 408, and See Section 9.31 [Sequence framework], page 514.

If you keep only a homogeneous numeric type, you may be able to use uniform vectors (see Section 6.13.2 [Uniform vectors], page 198).

R7RS defines bytevectors; in Gauche, they're just u8vectors in gauche.uvector module (r7rs modules defines aliases. see Section 10.2.2 [R7RS base library], page 589).

See Section 10.3.2 [R7RS vectors], page 601, for additional operations on vectors.

vector? obj [Function]

[R7RS base] Returns #t if obj is a vector, #f otherwise.

## make-vector k:optional fill

[Function]

[R7RS base] Creates and returns a vector with length k. If optional argument fill is given, each element of the vector is initialized by it. Otherwise, the initial value of each element is undefined.

vector obj ...

[Function]

[R7RS base] Creates a vector whose elements are obj . . . .

## vector-tabulate len proc

[Function]

Creates a vector of length len, initializing i-th element of which by (proc i) for all i between 0 and len

```
(vector-tabulate 5 (^x (* x x))) \Rightarrow #(0 1 4 9 16)
```

# ${\tt vector-length}\ \textit{vector}$

[Function]

[R7RS base] Returns the length of a vector vector.

With gauche.collection module, you can also use a method size-of.

# vector-ref vector k :optional fallback

[Function]

[R7RS+ base] Returns k-th element of vector vector.

By default, vector-ref signals an error if k is negative, or greater than or equal to the length of vector. However, if an optional argument fallback is given, it is returned for such case. This is an extension of Gauche.

With gauche.sequence module, you can also use a method ref.

## vector-set! vector k obj

[Function]

[R7RS base] Sets k-th element of the vector vector to obj. It is an error if k is negative or greater than or equal to the length of vector.

With gauche.sequence module, you can also use a setter method of ref.

```
vector->list vector:optional start end
```

[Function]

list->vector list:optional start end

[Function]

[R7RS+ base] Converts a vector to a list, or vice versa.

The optional *start* and *end* arguments limit the range of the source. (R7RS don't define *start* and *end* arguments for list->vector.)

```
(vector->list '#(1 2 3 4 5)) \Rightarrow (1 2 3 4 5)
(list->vector '(1 2 3 4 5)) \Rightarrow #(1 2 3 4 5)
(vector->list '#(1 2 3 4 5) 2 4) \Rightarrow (3 4)
(list->vector (circular-list 'a 'b 'c) 1 6)
\Rightarrow #(b c a b c)
```

With gauche.collection module, you can use (coerce-to <list> vector) and (coerce-to <vector> list) as well.

## reverse-list->vector list:optional start end

[Function]

[R7RS vector] Without optional arguments, it returns the same thing as (list->vector (reverse list)), but does not allocate the intermediate list. The optional start and end argument limits the range of the input list.

```
(reverse-list->vector '(a b c d e f g) 1 5) \Rightarrow #(e d c b)
```

```
vector->string vector :optional start end
string->vector string :optional start end
```

[Function] [Function]

[R7RS base] Converts a vector of characters to a string, or vice versa. It is an error to pass a vector that contains other than characters to vector->string.

The optional start and end arguments limit the range of the source.

With gauche.collection module, you can use (coerce-to <string> vector) and (coerce-to <vector> string) as well.

# vector-fill! vector fill:optional start end

[Function]

[R7RS base] Sets all elements in a vector vector to fill.

Optional start and end limits the range of effect between start-th index (inclusive) to end-th index (exclusive). Start defaults to zero, and end defaults to the length of vector.

## vector-copy vector :optional start end fill

[Function]

[R7RS base] Copies a vector vector. Optional start and end arguments can be used to limit the range of vector to be copied. If the range specified by start and end falls outside of the original vector, the fill value is used to fill the result vector.

```
(vector-copy '#(1 2 3 4 5)) \Rightarrow #(1 2 3 4 5)
(vector-copy '#(1 2 3 4 5) 2 4) \Rightarrow #(3 4)
(vector-copy '#(1 2 3 4 5) 3 7 #f) \Rightarrow #(4 5 #f #f)
```

# vector-copy! target tstart source :optional sstart send

[Function]

[R7RS base] Copies the content of source vector into the target vector starting from tstart in the target. The target vector must be mutable. Optional sstart and send limits the range of source vector.

```
(rlet1 v (vector 'a 'b 'c 'd 'e)
  (vector-copy! v 2 '#(1 2)))
  ⇒ #(a b 1 2 e)
(rlet1 v (vector 'a 'b 'c 'd 'e)
  (vector-copy! v 2 '#(1 2 3 4) 1 3))
  ⇒ #(a b 2 3 e)
```

An error is raised if the portion to be copied is greater than the room in the target (that is, between *tstart* to the end).

It is ok to pass the same vector to *target* and *source*; it always works even if the regions of source and destination are overlapping.

# $vector-append \ vec \dots$

[Function]

[R7RS base] Returns a newly allocated vector whose contents are concatenation of elements of vec in order.

```
(vector-append '#(1 2 3) '#(a b)) \Rightarrow #(1 2 3 a b) (vector-append) \Rightarrow #()
```

## vector-map proc vec1 vec2 ...

[Function]

[R7RS base] Returns a new vector, i-th of which is calculated by applying proc on the list of each i-th element of  $vec1\ vec2\ \dots$  The length of the result vector is the same as the shortest vector of the arguments.

```
(vector-map + '#(1 2 3) '#(4 5 6 7)) \Rightarrow #(5 7 9)
```

The actual order *proc* is called is undefined, and may change in the future versions, so *proc* shouldn't use side effects affected by the order.

Note: If you use gauche.collection, you can get the same function by (map-to <vector> proc vec1 vec2 ...).

```
vector-map-with-index proc vec1 vec2 ...
```

[Function]

Like vector-map, but proc receives the current index as the first argument.

```
(vector-map-with-index list '#(a b c d e) '#(A B C)) \Rightarrow #((0 a A) (1 b B) (2 c C))
```

This is what SRFI-43 calls vector-map. See Section 11.12 [Vector library (Legacy)], page 723.

Note: If you use gauche.collection, you can get the same function by (map-to-with-index <vector> proc vec1 vec2 ...).

```
vector-map! proc vec1 vec2 ...
```

[Function]

[R7RS vector] For each index i, calls proc with i-th index of  $vec1 \ vec2 \dots$ , and set the result back to vec1. The value is calculated up to the minimum length of input vectors.

```
(rlet1 v (vector 1 2 3)
  (vector-map! ($ + 1 $) v))
  ⇒ #(2 3 4)

(rlet1 v (vector 1 2 3 4)
  (vector-map! + v '#(10 20)))
  ⇒ #(11 22 3 4)
```

```
vector-map-with-index! proc vec1 vec2 ...
```

[Function]

Like vector-map!, but proc receives the current index as the first argument. This is equivalent to SRFI-43's vector-map! (see Section 11.12 [Vector library (Legacy)], page 723).

```
(rlet1 v (vector 'a 'b 'c)
  (vector-map-with-index! list v))
  ⇒ #((0 a) (1 b) (2 c))
```

```
vector-for-each proc vec1 vec2 ...
```

[Function]

[R7RS base] For all i below the minimum length of input vectors, calls proc with i-th elements of  $vec1 \ vec2 \ ...$ , in increasing order of i.

```
vector-for-each-with-index proc vec1 vec2 ...
```

[Function]

Like vector-for-each, but proc receives the current index in the first argument.

This is equivalent to SRFI-43's vector-for-each. See Section 11.12 [Vector library (Legacy)], page 723.

## 6.13.2 Uniform vectors

Uniform vectors, or homogeneous numeric vectors, are a special type of vectors whose elements are of the same numeric type. It was introduced originally as SRFI-4, revised by SRFI-160, and now a part of R7RS large (as scheme.vector.@).

The @ part is actually one of the following tags, indicating the type of elements:

```
u8 Unsigned 8-bit integer - an exact integer between 0 and 255.
```

s8 Signed 8-bit integer - an exact integer between -128 and 127.

u16 Unsigned 16-bit integer - an exact integer between 0 and 65535.

| s16  | Signed 16-bit integer - an exact integer between -32678 and 32767.                   |
|------|--------------------------------------------------------------------------------------|
| u32  | Unsigned 32-bit integer - an exact integer between 0 and $2^32$ - 1.                 |
| s32  | Signed 32-bit integer - an exact integer between -( $2^31$ ) and $2^31$ - 1.         |
| u64  | Unsigned 64-bit integer - an exact integer between 0 and $2^64$ - 1.                 |
| s64  | Signed 64-bit integer - an exact integer between -( $2^63$ ) and $2^63$ - 1.         |
| f16  | 16-bit floating point number (10-bit mantissa and 5-bit exponent), as inexact real.  |
| f32  | IEEE single-precision floating point number as inexact real.                         |
| f64  | IEEE double-precision floating point number as inexact real.                         |
| c32  | Inexact complex, consists of a pair of 16-bit floating point numbers.                |
| c64  | Inexact complex, consists of a pair of IEEE single-precision floating point numbers. |
| c128 | Inexact complex, consists of a pair of IEEE double-precision floating point numbers. |
|      |                                                                                      |

There are some advantages of using uniform vectors over normal (heterogeneous) vectors. It may be more compact than the normal vectors. Some operations (especially Gauche's extension of vector arithmetic operations) can bypass type check and conversion of individual elements, thus be more efficient. And it is much easier and efficient to communicate with external libraries that require homogeneous array of numbers; for example, OpenGL binding of Gauche uses uniform vectors extensively.

Gauche has only a handful primitive operations on uniform vectors as a built-in, but the gauche.uvector module, or scheme.vector.@ module ((scheme vector @) library in R7RS programs), provide a complehensive set of operations. See Section 9.38 [Uniform vector library], page 561, and see Section 10.3.3 [R7RS uniform vectors], page 606.

## Uvector classes

<uvector> [Abstract Class]

The base class of uniform vector classes. It inherits <sequence> (see Section 9.31 [Sequence framework], page 514).

<@vector> [Builtin Class]

{gauche.uvector} A class for @vector, where @ is one of the uvector tags (u8, s8, ...). It inherits <uvector>.

It implements sequence protocol (see Section 9.31 [Sequence framework], page 514)), so you can convert a sequence of real numbers into a uvector using coerce-to, if every elements is valid for the uvector.

```
(use gauche.sequence) (coerce-to <u8vector> '(1 2 3)) \Rightarrow #u8(1 2 3)
```

# Uvector literals

| #u8(n)  | [Reader Syntax] |
|---------|-----------------|
| #s8(n)  | [Reader Syntax] |
| #u16(n) | [Reader Syntax] |
| #s16(n) | [Reader Syntax] |
| #u32(n) | [Reader Syntax] |
| #s32(n) | [Reader Syntax] |
| #u64(n) | [Reader Syntax] |
| #s64(n) | [Reader Syntax] |

```
#f16(n ...) [Reader Syntax] #f32(n ...) [Reader Syntax] #f64(n ...) [Reader Syntax] #c32(n ...) [Reader Syntax] #c64(n ...) [Reader Syntax] #c128(n ...) [Reader Syntax]
```

Denotes a literal homogeneous vector.

```
(Note: R7RS bytevector is the same as u8vector, and can be written as #u8(...).)

#s8(3 -2 4)

#u32(4154 88357 2 323)

#f32(3.14 0.554525 -3.342)
```

Gauche also supports SRFI-207 (String-notated bytevector) style bytevector literal. It is a prefix #u8 followed by a string literal, in which only ASCII characters and escaped single-octets (i.e. \xNN; where N is a hexadecimal digit) are allowed. It allows to naturally use bytevectors as a bytestring. See Section 11.48 [String-notated bytevectors], page 787, for operations on bytestrings.

```
\#u8"ABC\x00;D" \Rightarrow \#u8(65 66 67 0 68)
```

## Uvector constructors

| make-s8vector len:optional fill   | [Function] |
|-----------------------------------|------------|
| make-s8vector len:optional fill   | [Function] |
| make-u8vector len:optional fill   | [Function] |
| make-s16vector len:optional fill  | [Function] |
| make-u16vector len :optional fill | [Function] |
| make-s32vector len:optional fill  | [Function] |
| make-u32vector len :optional fill | [Function] |
| make-s64vector len:optional fill  | [Function] |
| make-u64vector len:optional fill  | [Function] |
| make-f16vector len:optional fill  | [Function] |
| make-f32vector len:optional fill  | [Function] |
| make-f64vector len:optional fill  | [Function] |
| make-c32vector len:optional fill  | [Function] |
| make-c64vector len:optional fill  | [Function] |
| make-c128vector len:optional fill | [Function] |

[R7RS vector.@] Constructs a @vector of length len. The elements are initialized by a number fill. For exact integer vectors, fill must be an exact integer and in the valid range. If fill is omitted, the content of the vector is undefined.

```
(make-u8vector 4 0) \Rightarrow #u8(0 0 0 0)
```

## Uvector generic operations

```
uvector? obj [Function]
```

Returns #t iff obj is one of the uniform vectors. See below for predicates for specific type of uvector.

```
uvector-length uv
```

[Function]

Returns the length (the number of elements) of uvector uv. An error is raised if uv is not a uvector.

Type specific length procedures are provided in scheme.vector.@ and gauche.uvector (see Section 9.38 [Uniform vector library], page 561).

To get the size of the binary data the content of the uvector actually occupies, use uvector-size in gauche.uvector.

### uvector-ref uv k :optional fallback

[Function]

Generic uvector accessor. Returns k-th element of a uniform vector uv. If k is out-of-range, fallback is returned if provided, or an error is thrown otherwise.

This is handy to write a generic code that works on any kind of uniform vector, but this is slower than the specific versions. Gauche's compiler recognizes the specific versions of referencer and generate very efficient code for them, while this generic version becomes a normal procedure call. In inner-loop it can make a big difference.

See below for the type-specific accessors.

(setter uvector-ref) is uvector-set!.

### uvector-set! uv k val :optional clamp

[Function]

Generic uvector setter. Mutate k-th element of uvector uv with val. An error is thrown if k is out-of-range, or uv is immutable.

Optional *clamp* argument specifies the behavior when *val* is out of valid range. It can be #f or one of the symbols low, high, or both. See Section 9.38 [Uniform vector library], page 561, for the meanings of the clamp argument. The default is #f, which raises an error on out-of-range value.

## Uvector type-specific operations

Type-specific predicates, accessors and modifiers are provided in the core library; all the rest are in scheme.vector.@ or gauche.uvector (see Section 9.38 [Uniform vector library], page 561).

Ovector? obj

[R7RS vector.@] Returns #t iff obj is a @vector, #f otherwise. The @ part is one of the uvector tags (u8 etc.).

## @vector-ref vec k :optional fallback

[Function]

[R7RS vector.@] Returns the k-th element of @vector vec. The  $\mathfrak C$  part is one of the uvector tags (u8 etc.).

If the index k is out of the valid range, an error is signaled unless an optional argument fallback is given; in that case, fallback is returned.

Note that the generic function ref can be used as well, if you import gauche.collection.

```
(u16vector-ref '#u16(111 222 333) 1) \Rightarrow 222
```

```
(use gauche.collection) (ref '#u16(111 222 333) 1) \Rightarrow 222
```

Setter of @vector-ref is @vector-set!.

```
(use gauche.uvector)
(define v (u8vector 1 2 3))
(set! (u8vector-ref v 1) 99)
```

```
v \Rightarrow #u8(1 99 3)
```

## Qvector-set! vec k n :optional clamp

[Function]

[R7RS vector.@] Sets a number n to the k-th element of @vector vec. The @ part is one of the uvector tags (u8 etc.).

Optional *clamp* argument specifies the behavior when n is out of valid range. It can be #f or one of the symbols low, high, or both. See Section 9.38 [Uniform vector library], page 561, for

the meanings of the clamp argument. The default is #f, which raises an error on out-of-range value.

Note that the setter of the generic function ref can be used as well, if you import gauche.collection.

```
(let ((v (s32vector -439 852 8933)))
  (s32vector-set! v 1 4)
  v)
  ⇒ #s32vector(-439 4 8933)

(use gauche.collection)
(let ((v (s32vector -439 852 8933)))
  (set! (ref v 1) 4)
  v)
  ⇒ #s32vector(-439 4 8933)
```

## Conversion between strings and uvectors

Two sets of conversion procedures are provided. The first set is to convert strings to u8/s8 vector and vice versa, taking multibyte representation of a string as a byte vector. The second set is to convert strings to u32/s32 vector and vice versa, regarding a string as a sequence of Unicode codepoints.

For portable Scheme code, SRFI-181 provides conversion between strings and bytevectors, specifying character encodings (see Section 11.40.2 [Transcoded ports], page 770).

```
string->s8vector string :optional start end immutable? [Function] string->u8vector string :optional start end immutable? [Function]
```

Returns an s8vector or u8vector whose byte sequence is the same as the internal representation of the given string. Optional range arguments *start* and *end* specifies the *character position* (not the byte position) inside *string* to be converted.

By default, the content of the string is copied to a newly created mutable uvector. However, if a true value is given to the optional *immutable*? argument, the result is an immutable uvector, and it may avoid copying the string body (note that in Gauche, the body of string is immutable; string-set! creates a new body, so changing the original string won't affect the uvector created by string->u8vector with immutable? flag.)

These procedures are useful when you want to access byte sequence of the string randomly.

```
(string->u8vector "abc") \Rightarrow #u8(97 98 99)
(string->u8vector "very large string .... " 0 -1 #t)
```

```
⇒ #u8(...) ; immutable, sharing content with the original string

string->s8vector! target tstart string :optional start end [Function]

string->u8vector! target tstart string :optional start end [Function]
```

Target must be an s8vector or a u8vector, respectively. Target must be mutable. Like copies the raw byte representation of string into target beginning from index tstart.

Returns target.

```
(let ((target (make-u8vector 10 0)))
(string->u8vector! target 3 "abcde"))

⇒ #u8(0 0 0 97 98 99 100 101 0 0)
```

```
s8vector->string vec :optional start end terminator [Function]
u8vector->string vec :optional start end terminator [Function]
```

Converts a byte sequence in s8vector or u8vector to a string that has the same byte sequence. Optional range arguments *start* and *end* specifies the byte position in *vec* to be converted.

The optional terminator argument can be an exact integer or #f (default). If it is an exact integer, and it appears in vec, the string terminates right before it. For example, you can give 0 as terminator to read a NUL-terminated string from a buffer.

```
(u8vector->string '#u8(65 66 0 67 68) 0 5)
                                                 ⇒ "AB\OCD"
(u8vector->string '#u8(65 66 0 67 68) 0 5 0) \Rightarrow "AB"
```

Note that these procedure may result an incomplete string if vec contains a byte sequence invalid as utf-8 encoding.

```
string->s32vector string:optional start end endian
string->u32vector string :optional start end endian
```

[Function] [Function]

Returns an s32vector or u32vector whose elements are the internal codes of the characters in the string. Optional range arguments start and end specifies the character position inside string to be converted.

The optional endian argument specifies the endianness to store codepoint value into the uvector. When omitted or #f, we use the platform's native endianness. You can give a symbol big-endian, big, little-endian, little or arm-little-endian to use a specific endianness. Note that when you access the resulting uvector, the platform's native endianness is used.

These procedures are useful when you want to access the characters in the string randomly.

```
string->s32vector! target tstart string:optional start end endian
                                                                            [Function]
string->u32vector! target tstart string:optional start end endian
                                                                            [Function]
```

Target must be a mutable s32 vector or u32 vector, respectively. Fill the target from position tstart with the codepoint of each character of string, until either string is exhausted or target is filled to the end.

Optional range arguments start and end specifies the character position inside string to be

The optional endian argument specifies the endianness to store codepoint value into the uvector. When omitted or #f, we use the platform's native endianness. You can give a symbol big-endian, big, little-endian, little or arm-little-endian to use a specific endianness. Note that when you access the resulting uvector, the platform's native endianness is used.

```
s32vector->string vec:optional start end terminator endian
u32vector->string vec:optional start end terminator endian
  Without start and end, these procedures work like this:
```

[Function] [Function]

```
(lambda (vec) (map-to <string> integer->char vec)))
```

Optional range arguments start and end limits the range of conversion between them.

The optional terminator argument must be an exact integer or #f (default). If an integer is given, and the integer is found in the input, the output string terminates right before it.

The optional endian argument specifies the endianness to store codepoint value into the uvector. When omitted or #f, we use the platform's native endianness. You can give a symbol big-endian, big, little-endian, little or arm-little-endian to use a specific endianness.

```
(u32vector->string '#u32(65 66 0 67 68) 0 5 0) \Rightarrow "AB"
```

#### 6.13.3 Bitvectors

A bitvector is a sequence of bits. Each bit can be considered either an exact integer 0/1, or a boolean values #f/#t. In the former view, it is similar to a uniform vector, but it has the interface sufficiently different from uvectors and we provided it as a disjoint type.

Gauche provides a handful of procedures in the core, and gauche.bitvector provides comprehensive utilities. See Section 9.3 [Bitvector utilities], page 376, for the details. For the portable programs, SRFI-178 defines bitvector library, which is a subset of what Gauche provides (see Section 11.38 [Bitvector library], page 764).

<bitvector>
[Builtin class]

Bitvector class. Inherits <sequence>, so generic sequence opertaions can be used. (Generic ref uses bitvector-ref/int, for it matches the external representation of a bitvector.)

#\*b... [Reader Syntax]

[SRFI-178] A bitvector literal is #\* followed by zero or more binary digits 0 or 1.

A bitvector literal is delimited by one of delimiter character or an EOF.

Note: With this rule, #\*"..." should be read as a zero-length bitvector followed by a string, for " is a delimiter. However, Gauche used that syntax for incomplete strings (our overlook!). Since incomplete string literals is rare (incomplete strings are something that unexpectedly happen in the practical situation, but not to be used actively), we changed incomplete string literals to #\*\*"..." since 0.9.10 (see Section 6.11.10 [Incomplete strings], page 182).

For the backward compatibility, the current version reads #\*"..." as an incomplete string. If the reader lexical mode is warn-legacy (see Section 6.21.7.2 [Reader lexical mode], page 274), such literals are warned. We'll gradually migrate to make #\*"..." read as a bytevector followed by a string.

```
bit->integer bit
bit->boolean bit
```

[Function]

[Function]

[SRFI-178] Many bitvector operations can accept bit as a boolean (#f/#t) or an exact integer (0/1). These are utility procedures to obtain desired type. The *bit* argument must be either one of #f, #t, 0 or 1. They return 0/1 and #f/#t, respectively. An error is signalled if *bit* is other than those values.

bitvector b ... [Function]

[SRFI-178] Creates and returns a bitvector whose elements are b . . . . Each argument must be a bit (boolean or 0 or 1).

```
(bitvector 0 1 0 0 1 0 0 0 1) \Rightarrow #*010010001 (bitvector) \Rightarrow #*
```

#### make-bitvector len:optional init

[Function]

[SRFI-178] Creates and returns a bitvector with length *len*, and all elements being initialized by *init*, which must be a bit (boolean or 0 or 1).

If *init* is omitted, the content of the bitvector is undefined (currently we fill it with 0, but don't count on it.)

```
(make-bitvector 5 #f) \Rightarrow #*00000
(make-bitvector 7 1) \Rightarrow #*1111111
```

bitvector? obj

[Function]

[SRFI-178] Return #t iff obj is an bitvector.

#### list->bitvector *lis*

[Function]

[SRFI-178] Lis must be a list of bits (0, 1 or booleans). Returns a bitvector whose elements consist of elements of lis.

```
(list->bitvector '(#t #f #t #t #f)) \Rightarrow #*10110 (list->bitvector '(0 1 1 1 0 1 0 1)) \Rightarrow #*01110101
```

### string->bitvector s

[Function]

[SRFI-178] If s is a valid bitvector literal (#\*b... where b is either 0 or 1), returns a bitvector represented by the string. Otherwise, #f is returned.

```
(string->bitvector "#*1010001") \Rightarrow #*1010001 (string->bitvector "#*1001020") \Rightarrow #f
```

Note that this isn't a sequence-conversion, but rather a conversion from external representation.

## bitvector->string bv

[Function]

[SRFI-178] Convert a bitvector by to a string representation #\*b....

```
(bitvector->string #*1001010) ⇒ "#*1001010"
```

Note that this isn't a sequence-conversion, but rather a conversion to external representation.

```
bitvector-ref/int by k :optional fallback bitvector-ref/bool by k :optional fallback
```

[Function]

[SRFI-178+] Retrieves the k-th bit of a bitvector bv as an integer or a boolean value, respectively. If k is out of range, fallback is returned if it is given, or an error is raised otherwise. The fallback argument is Gauche's extension.

```
(bitvector-ref/int #*1010001 0) \Rightarrow 1 (bitvector-ref/bool #*1010001 0) \Rightarrow #t
```

If you use a universal accessor ref/~, it returns the bit value as an integer (see Section 6.15.2 [Universal accessor], page 219).

```
( " #*11001001 1) \Rightarrow 1
```

## bitvector-set! bv k bit

[Function]

[SRFI-178] Sets the k-th bit of a bitvector bv with bit, which must be either one of 0, 1, #f or #t. An error is raised if k is out of range.

This procedure is set as the setter of bitvector-ref/int and bitvector-ref/bool. Since a bitvector is a sequence, you can also use (setter ref)/(setter ~):

## bitvector-copy by :optional start end

[Function]

[SRFI-178] Returns a copy of a bitvector bv. If optional start and end indexes are given, the copy is limited in that range, where start is inclusive and end is exclusive.

```
(bitvector-copy #*101001000 3) \Rightarrow #*001000 (bitvector-copy #*100101000 2 7) \Rightarrow #*01010
```

## bitvector-copy! target tstart src :optional sstart send

[Function]

[SRFI-178] Copy a bitvector src into a mutable bitvector target starting from tstart, mutating target. Optional sstart and send delimits the range in src.

```
(rlet1 v (make-bitvector 10 0)
  (bitvector-copy! v 3 #*101101110 2 6))
  ⇒ #*0001101000
```

bitvector-any-value? by bit :optional start end bitvector-every-value? by bit :optional start end [Function] [Function]

Check if any or every bit of a bitvector bv is bit, respectively. You can pass a boolean value or an exact integer 0 or 1 as bit.

Optional start/end arguments limit the range of bitvector to look at.

## 6.13.4 Weak vectors

A weak pointer is a reference to an object that doesn't prevent the object from being garbage-collected. Gauche provides weak pointers as a *weak vector* object. A weak vector is like a vector of objects, except each object can be garbage collected if it is not referenced from objects other than weak vectors. If the object is collected, the entry of the weak vector is replaced for #f.

```
gosh> (define v (make-weak-vector 1))
v
gosh> (weak-vector-ref v 0)
#f
gosh> (weak-vector-set! v 0 (cons 1 1))
#<undef>
gosh> (weak-vector-ref v 0)
(1 . 1)
gosh> (gc)
#<undef>
gosh> (gc)
#<undef>
gosh> (weak-vector-ref v 0)
#f
```

See Section 10.3.17 [R7RS ephemerons], page 643, for R7RS-large way of weak pointers.

<weak-vector>

[Builtin Class]

The weak vector class. Inherits <sequence> and <collection>, so you can use gauche.collection (see Section 9.6 [Collection framework], page 408) and gauche.sequence (see Section 9.31 [Sequence framework], page 514).

```
(coerce-to <weak-vector> '(1 2 3 4)) \Rightarrow a weak vector with four elements
```

make-weak-vector size

[Function]

Creates and returns a weak vector of size size.

#### weak-vector-length wvec

[Function]

Returns the length of a weak vector wvec.

#### weak-vector-ref wvec k :optional fallback

[Function]

Returns k-th element of a weak vector wvec.

By default, weak-vector-ref signals an error if k is negative, or greater than or equal to the size of weec. However, if an optional argument fallback is given, it is returned for such case.

If the element has been garbage collected, this procedure returns fallback if it is provided, #f otherwise.

With gauche.sequence module, you can also use a method ref.

#### weak-vector-set! wvec k obj

[Function]

Sets k-th element of the weak vector wvec to obj. It is an error if k is negative or greater than or equal to the size of wec.

## 6.14 Dictionaries

A dictionary is a data structure that associates key to value. Gauche provides hashtables (see Section 6.14.1 [Hashtables], page 207) and treemaps (see Section 6.14.2 [Treemaps], page 213) as the built-in dictionaries. Some additional libraries provide more dictionary-type data structures.

A generic interface is defined as a dictionary framework (see Section 9.10 [Dictionary framework], page 432), by which you can use dictionaries without knowing its details.

R7RS also defines an abstract dictionary interface as mapping; see Section 10.3.20 [R7RS mappings], page 657, for the details.

#### 6.14.1 Hashtables

R7RS-large defines hashtable (scheme.hash-table module, see Section 10.3.7 [R7RS hash tables], page 622) but its API is not completely consistent with Gauche's original hashtables and other native APIs.

Rather than mixing different flavor of APIs, we keep Gauche's native API consistent, and provide R7RS procedures that are inconsistent with aliases—specifically, those procedures are suffixed with -r7 in gauche module. For portable programs, you can import scheme.hash-table to get R7RS names.

<hash-table> [Builtin Class]

Hash table class. Inherits <collection> and <dictionary>.

Gauche doesn't provide immutable hash tables for now. (If you need immutable maps, see Section 12.17 [Immutable map], page 850).

## Hash table properties

#### hash-table? *obj*

[Function]

[R7RS hash-table] Returns #t iff obj is a hash table.

#### hash-table-mutable? ht

[Function]

[R7RS hash-table] Returns #t iff a hash table ht is mutable. Gauche doesn't have immutable hash tables, so this procedure always returns #t for any hash tables.

## hash-table-comparator ht

[Function]

Returns a comparator used in the hashtable ht.

#### hash-table-type ht

[Function]

This is an old API, superseded by hash-table-comparator.

Returns one of symbols eq?, eqv?, equal?, string=?, general, indicating the type of the hash table ht.

```
\verb|hash-table-num-entries|| ht
```

[Function]

hash-table-size ht

[Function]

[R7RS hash-table] Return the number of entries in the hash table ht. R7RS name is hash-table-size.

### Hash table constructors and converters

## make-hash-table :optional comparator

[Function]

[R7RS+ hash-table] Creates a hash table. The *comparator* argument specifies key equality and hash function using a comparator (see Section 6.2.4 [Basic comparators], page 116). If omitted, eq-comparator is used. Note that in R7RS, *comparator* argument can't be omitted.

As Gauche's extension, the *comparator* argument can also be one of the symbols eq?, equ?, equal? or string=?. If it is one of those symbols, eq-comparator, eqv-comparator, equal-comparator and string-comparator will be used, respectively.

The comparator must have hash function, of course. See Section 6.2.3 [Hashing], page 113, for the built-in hash functions. In general, comparators derived from other comparators having hash functions also have appropriate hash functions.

## hash-table-from-pairs comparator key&value ...

[Function]

Constructs and returns a hash table from given list of arguments. The *comparator* argument is the same as of make-hash-table. Each *key&value* must be a pair, and its car is used as a key and its cdr is used as a value.

Note: This is called hash-table by 0.9.5. R7RS introduced a procedure with the same name, but different interface. We see R7RS version makes more sense, so we'll eventually switch to it, but the transition will take long time. The R7RS interface is available as hash-table-r7, and we urge you to use it in the new code, and replace existing hash-table with hash-table-from-pairs.

```
(hash-table-from-pairs 'eq? '(a . 1) '(b . 2))

=
  (rlet1 h (make-hash-table 'eq?)
        (hash-table-put! h 'a 1)
        (hash-table-put! h 'b 2))
```

## hash-table comparator key&value ...

[Function]

An alias of hash-table-from-pairs above. R7RS introduced the same name procedure with different interface (see hash-table-r7 below), and we'd like to switch to it in future. For now, use either hash-table-from-pairs or hash-table-r7, or import scheme.hash-table and write in R7RS.

#### hash-table-r7 comparator args . . .

[Function]

Create and returns a hash table using comparator. The args... are the contents, alternating keys and values.

This is defined as hash-table in R7RS scheme.hash-table (see Section 10.3.7 [R7RS hash tables], page 622).

```
(hash-table-r7 'eq? 'a 1 'b 2)

=
  (rlet1 h (make-hash-table 'eq?)
```

```
(hash-table-put! h 'a 1)
(hash-table-put! h 'b 2))
```

Note: An R7RS compliant implementation of hash-table may return an immutable hash table. Since Gauche doesn't have immutable hash tables (we have immutable maps instead; see Section 12.17 [Immutable map], page 850), we return mutable hash tables. However, the portable program should refrain from mutating the returned hash tables.

## hash-table-unfold p f g seed comparator : rest args

[Function]

[R7RS hash-table] Constructs and returns a new hash table with those repetitive steps. Each iteration keeps the current seed value, whose initial value is seed.

- 1. Apply a stop predicate p to the current seed value. If it returns a true value, stop.
- 2. Apply a value producer f to the current seed value. It must return two values, which are used as a key and the corresponding value, of the hash table.
- 3. Apply a next procedure g to the current seed value. The value it returns becomes the next seed value.

#### hash-table-copy ht:optional mutable?

[Function]

[R7RS hash-table] Returns a new copy of a hash table ht.

R7RS defines this procedure to return an immutable hash table if the implementation supports one, unless the optional *mutable*? argument is provided and not false. Gauche doesn't have immutable hash tables so it ignores the optional argument and always returns a mutable hash table. But when you write a portable programs, keep it in mind.

## $hash-table-empty-copy\ ht$

[Function]

[R7RS hash-table] Returns a new mutable empty hash table that has the same properties as the given hash table ht.

#### alist->hash-table alist:optional comparator

[Function]

[R7RS+ hash-table] Creates and returns a hash table that has entries of each element in alist, using its car as the key and its cdr as the value. The *comparator* argument is the same as in make-hash-table. The default value of *comparator* is eq-comparator.

R7RS doesn't allow to omit comparator.

#### hash-table->alist hash-table

[Function]

[R7RS hash-table]

(hash-table-map h cons)

## Hash table lookup and mutation

#### hash-table-get ht key :optional default

[Function]

Search key from a hash table ht, and returns its value if found. If the key is not found in the table and default is given, it is returned. Otherwise an error is signaled.

## hash-table-put! ht key value

[Function]

Puts a key key with a value value to the hash table ht.

# ref (ht <hash-table>) key :optional default (setter ref) (ht <hash-table>) key value

[Method]

[Method]

Method versions of hash-table-get and hash-table-put!.

#### hash-table-ref ht key :optional failure success

[Function]

[R7RS hash-table] This is R7RS way to look up a hash table.

Look up a value associated to the key in the table ht, then pass it to a procedure success, and returns its value. If success is omitted, an identity function is used.

If there's no association for key in ht, a thunk failure is called and its result is returned. The default value of failure throws an error.

It is more general than Gauche's hash-table-get, but if you need to simply return a fallback value in case of failure, you need to wrap it with a clojure, which is annoying. In R7RS, you can use hash-table-ref/default below.

## hash-table-ref/default ht key default

[Function]

[R7RS hash-table] Looks up key in a hash table ht and returns the associated value. If there's no key in the table, returns default.

This is same as Gauche's hash-table-get, except that *default* is not optional. We provide both, for hash-table-get is short and handy.

## hash-table-set! ht args ...

[Function]

[R7RS hash-table] This is R7RS version to put associations into a hash table. The args . . . is a list of alternating keys and values; so, unlike Gauche's hash-table-put!, you can insert more than one associations at once. It is an error if args . . . have odd number of arguments.

## hash-table-intern!-r7 ht key failure

[Function]

This is defined in R7RS as hash-table-intern!. We add -r7 suffix to remind that it takes a failure thunk, which is consistent with R7RS hash-table interface but not Gauche's way.

Lookup key in ht. If there's already an entry, it just returns the value. Otherwise, it calls a thunk failure, and insert the association of key and the return value of failure into ht, and returns the value.

# hash-table-exists? ht key hash-table-contains? ht key

[Function]

[Function]

[R7RS hash-table] Returns #t if a hash table ht has a key key.

R7RS name is hash-table-contains?.

#### hash-table-delete! ht key

[Function]

Deletes an entry that has a key key from the hash table ht. Returns #t if the entry has exist, or #f if the entry hasn't exist. The same function is called hash-table-remove! in STk (except that it returns an undefined value); I use 'delete' for consistency to SRFI-1, SRFI-13 and other parts of the libraries.

Note: This is different from R7RS hash-table-delete!, so we provide R7RS interface with an alias hash-table-delete!-r7.

## hash-table-delete!-r7 ht key ...

[Function]

Delets entries that have  $key \dots$  from the hash table ht. The key which isn't in ht has no effect. Returns the number of entries actually deleted.

This is called hash-table-delete! in R7RS, and so as in scheme.hash-table. We provide this under different name, for Gauche's hash-table-delete! returns a boolean value.

#### hash-table-clear! ht

[Function]

[R7RS hash-table] Removes all entries in the hash table ht.

#### hash-table-push! ht key value

[Function]

Conses value to the existing value for the key key in the hash table ht and makes it the new value for key. If there's no entry for key, an entry is created with the value (list value).

Works the same as the following code, except that this function only looks up the key once, thus it's more efficient.

```
(hash-table-put! ht key
    (cons value (hash-table-get ht key '())))
```

#### hash-table-pop! ht key :optional default

[Function]

Looks for the value for the key key in the hash table ht. If found and it is a pair, replaces the value for its cdr and returns car of the original value. If no entry for key is in the table, or the value is not a pair, the table is not modified and the procedure returns default if given, or signals an error otherwise.

During the operation the key is looked for only once, thus runs efficiently.

Note: R7RS has hash-table-pop! but its totally different. We provide R7RS version as an alias hash-table-pop!-r7

## hash-table-pop!-r7 ht

[Function]

Removes one arbitrary entry from ht, and returns the removed entry's key and value as two values. If ht is empty, an error is thrown.

This is called hash-table-pop! in R7RS, and so as in scheme.hash-table.

## hash-table-update! ht key proc :optional default

[Function]

A more general version of hash-table-push! etc. It works basically as the following code piece, except that the lookup of key is only done once.

```
(let ((tmp (proc (hash-table-get ht key default))))
  (hash-table-put! ht key tmp)
```

For example, when you use a hash table to count the occurrences of items, the following line is suffice to increment the counter of the item, regardless of whether item has already appeared or not.

```
(hash-table-update! ht item (cut + 1 <>) 0))
```

R7RS provides hash-table-update! with different interface, so we provide R7RS version as an alias hash-table-update!-r7.

#### hash-table-update!-r7 ht key updater:optional failure success

[Function]

This is R7RS version of hash-table-update!. With no optional arguments, it works like Gauche's hash-table-update!. But in practice you often needs to specify the behavior when key hasn't been in ht, in which case R7RS differs from Gauche.

The R7RS version works like this but potentially more efficiently:

```
(hash-table-put! ht key (updater (hash-table-ref ht key failure success)))
```

## hash-table-update!/default ht key updater default

[R7RS hash-table] This is the same as Gauche's hash-table-update!, except that the default value can't be omitted.

## Hash table scanners

```
hash-table-for-each ht proc
hash-table-map ht proc
```

[Function]

[Function]

A procedure proc is called with two arguments, a key and its associated value, over all the entries in the hash table ht.

#### hash-table-fold ht kons knil

[Function]

For all entries in the hash table ht, a procedure kons is called with three arguments; a key, its associated value, and the previous return value of kons. The first call of kons receives knil as the third argument. The return value of the last call of kons is returned from hash-table-fold.

#### hash-table-find ht pred:optional failure

[Function]

Apply pred with each key and value in the hash table ht. Once pred returns a true value, that return value is immediately returned from hash-table-find. If no key-value satisfies pred, a thunk failure is invoked and its result is returned. If failure is omitted, (lambda () #f) is assumed.

Note: The convention starting from SRFI-1 is that \*-find returns an item in the collection that satisfy the predicate, while \*-any returns a non-false value the predicate returns. SRFI-125 broke the convention. The justification given in SRFI-125 discussion was that the "any" semantics is strictly upper-compatible to the "find" semantics so we can combine two. So far, though, SRFI-125 is the only exception of this convention.

```
;; Find if hash tables ha and hb has a common key.
(hash-table-find ha (^[k v] (hash-table-exists? hb k)))
```

hash-table-keys ht hash-table-values ht

[Function]

[Function]

Returns all the keys or values of hash table ht in a list, respectively.

#### Hash table as sets

hash-table-compare-as-sets ht1 ht2:optional value=? fallback

[Function]

A hash table can be viewed as a set of pairs of key and value. This procedure compares two hash tables ht1 and ht2 as such sets.

The key comparators of two tables must match (in terms of equal? of the comparators). Otherwise, an error is signaled.

Two elements of the set are equal to each other iff their keys match with the equality predicate of the key comparator, and their values match with value=? procedure. If omitted, equal? is used for value=?

There can be four cases.

- If ht1 is a pure subset of ht2, returns -1 (ht1 is smaller than ht2).
- If ht2 is a pure subset of ht1, returns 1 (ht1 is greater than ht2).
- If ht1 and ht2 contains exactly the same elements, returns 0 (ht1 equals to ht2).
- Neither ht1 nor ht2 is a subset of another. In this case, fallback is returned if it is given, or an error is thrown.

## hash-table=? value-cmpr ht1 ht2

[Function]

[R7RS hash-table] This also compares two hash tables ht1 and ht2 as sets, and returns true iff two are the same. That is, every element in ht1 is also in ht2 and vice versa.

Two element are the same iff their keys are the same in terms of the equality predicate of the tables' key comparator, and their values are the same in terms of the equality predicate of a comparator value-cmpr.

It is an error if ht1 and ht2 has different key comparators. See also hash-table-compare-as-sets above.

hash-table-union!  $ht1\ ht2$  hash-table-intersection!  $ht1\ ht2$ 

[Function]

[Function]

# hash-table-difference! $ht1\ ht2$ hash-table-xor! $ht1\ ht2$

[Function]

[Function]

[R7RS hash-table] Perform set operations on two hashtables ht1 and ht2, and modify ht1 to store the result. Note that these procedures only look at the keys for operation; if the values of the same key differ between ht1 and ht2, the value in ht1 is taken.

- The union operation picks each entry that is in at least one of ht1 or ht2.
- The intersection operation picks each entry that is both in ht1 and ht2.
- The difference operation picks each entry that is in ht1 but not in ht2.
- The xor operation picks each entry that is in only one of ht1 or ht2, but not in both.

## 6.14.2 Treemaps

<tree-map> [Builtin Class]

Tree map class. Tree maps are a data structure that maps key objects to value objects. It's like hash tables except tree maps uses balanced tree internally. Insertion and lookup is O(log n).

Unlike hashtables, a tree map keeps the order of the keys, so it is easy to traverse entries in the order of keys, to find minimum/maximum keys, or to find a key closest to the given value.

The <tree-map> class inherits <sequence> and <ordered-dictionary>.

# make-tree-map :optional comparator make-tree-map key=? key<?</pre>

[Function]

[Function]

Creates and returns an instance of <tree-map>. The keys are compared by comparator, whose default is default-comparator. The comparator must have a comparison procedure, for we need a total order in the keys. See Section 6.2.4 [Basic comparators], page 116, for the details.

For the backward compatibility, make-tree-map also accepts a procedure as a *comparator*; the procedure must take two keys and returns either -1, 0, or 1, depending on whether the first key is less than, equal to, or greater than the second key, respectively. In other words, it is a comparison procedure of a comparator.

The second form of make-tree-map is also for the backward compatibility; it takes two procedures, each must be a procedure that takes two keys; the first one returns #t iff two keys are equal, and the second one returns #t iff the first key is strictly smaller than the second.

#### tree-map-comparator tree-map

[Function]

Returns the comparator used in the tree map.

#### tree-map-copy tree-map

[Function]

Copies and returns *tree-map*. Modification on the returned tree doesn't affect the original tree.

## tree-map-empty? tree-map

[Function]

Returns #t if tree-map doesn't have any elements, or #f otherwise.

#### tree-map-num-entries tree-map

[Function]

Returns the number of elements in tree-map.

## tree-map-exists? tree-map key

[Function]

Returns #t if tree-map has an entry with key, or #f otherwise.

## tree-map-get tree-map key:optional fallback

[Function]

Looks for key in tree-map. If the entry is found, returns a value corresponding to the key. Otherwise, returns fallback if it is provided, or signals an error.

## tree-map-put! tree-map key value

[Function]

Inserts an entry with a key and corresponding value into tree-map. If there already exists an entry with a key which is equivalent (under key=?), the entry is modified to have value.

### tree-map-delete! tree-map key

[Function]

Deletes an entry with key from tree-map if such an entry exists, and returns #t. If tree-map doesn't have such an entry, #f is returned.

### tree-map-clear! tree-map

[Function]

Removes all entries in *tree-map*.

## tree-map-update! tree-map key proc :optional fallback

[Function]

A generalized version of tree-map-push! etc. It works like the following code, except that searching for the key is done only once.

```
(let ((tmp (proc (tree-map-get tree-map key fallback))))
  (tree-map-put! tree-map key tmp)
  tmp)
```

## tree-map-push! tree-map key value

[Function]

Looks for an entry with key in tree-map. If it exists, the procedure conses value to the original value and makes it as a new value. Otherwise, the procedure creates a new entry for the key and makes (list value) its value.

## tree-map-pop! tree-map key:optional fallback

[Function]

Looks for an entry with key in tree-map. If it exists and its value is a pair, then the procedure updates its value with cdr of the original value, and returns car of the original entry. If such an entry does not exist, or has a non-pair value, the procedure doesn't modify tree-map and returns fallback if it is given, otherwise reports an error.

## tree-map-min tree-map

[Function]

#### tree-map-max tree-map

[Function]

Returns a pair of a key and its value with the minimum or maximum key, respectively. If tree-map is empty, #f is returned.

## $\verb|tree-map-pop-min!| tree-map|$

[Function]

#### tree-map-pop-max! tree-map

[Function]

Looks for an entry with minimum or maximum key, respectively, then deletes the entry from tree-map and returns a pair of the key and its value of the original entry. If tree-map is empty, #f is returned.

#### tree-map-fold tree-map proc seed

[Function]

#### tree-map-fold-right tree-map proc seed

[Function]

Iterate over elements in *tree-map*, applying *proc* which has a type (key, value, seed) -> seed. The difference of tree-map-fold and tree-map-fold-right is the associative order of applying *proc*, just like the difference between fold and fold-right.

#### tree-map-fold:

```
tree-map-fold-right
  (proc KO VO (proc K1 V1 ... (proc Kn Vn seed)))
```

(proc Kn Vn (proc Kn-1 Vn-1 ... (proc KO VO seed)))

Some examples:

```
(define tree (alist->tree-map '((3 . a) (7 . b) (5 . c)) = <))
(tree-map-fold tree list* '())
    ⇒ (7 b 5 c 3 a)
(tree-map-fold-right tree list* '())
    ⇒ (3 a 5 c 7 b)</pre>
```

## tree-map map tree-map proc

[Function]

Calls proc, which must take two arguments, with each key/value pair in tree-map, and collect the results into a list and returns it. The order of results corresponds to the order of keys—that is, the first element of the result list is what proc returns with minimum key and its value, and the last element of the result list is what proc returns with the maximum key and its value. (Note: Like map, the order that proc is actually called is unspecified; proc is better to be side-effect free.)

## $\verb|tree-map-for-each|| tree-map|| proc$

[Function]

Calls *proc*, which must take two arguments, with each key/value pair in *tree-map*, in the increasing order of the keys. *proc* is called purely for side effects; the returned values are discarded.

```
tree-map-floor tree-map probe :optional fallback-key fallback-value
tree-map-ceiling tree-map probe :optional fallback-key fallback-value
tree-map-predecessor tree-map probe :optional fallback-key
fallback-value

[Function]
fallback-value
```

tree-map-successor tree-map probe :optional fallback-key fallback-value [Function] These procedures search the entry which has the closest key to the given probe. If such an entry is found, returns two values, its key and its value. Otherwise, returns two values, fallback-key and fallback-value, both defaulted to #f.

The criteria of "closest" differ slightly among these procedures; tree-map-floor finds the maximum key which is no greater than probe; tree-map-ceiling finds the minimum key which is no less than probe; tree-map-predecessor finds the maximum key which is strictly less than probe; and tree-map-successor finds the minimum key which is strictly greater than probe.

```
tree-map-floor-key tree-map probe optional fallback-key [Function] tree-map-ceiling-key tree-map probe optional fallback-key [Function] tree-map-predecessor-key tree-map probe optional fallback-key [Function] tree-map-successor-key tree-map probe optional fallback-key [Function]
```

Like tree-map-floor etc., but only returns the key of the found entry (or fallback-key if there's no entry which satisfies the criteria).

```
tree-map-floor-value tree-map probe optional fallback-value [Function] tree-map-ceiling-value tree-map probe optional fallback-value [Function] tree-map-predecessor-value tree-map probe optional fallback-value [Function] tree-map-successor-value tree-map probe optional fallback-value [Function]
```

Like tree-map-floor etc., but only returns the value of the found entry (or fallback-value if there's no entry which satisfies the criteria).

tree-map->generator/key-range tree-map: key >>= < = descending [Function] Returns a generator (see Section 9.12 [Generators], page 440) that yields pairs of key and value such that the key is in the specified range. If the descending keyword argument is #f (default), it yields the pairs with increasing keys; otherwise, it yields them with descending keys.

The keyword argument > and >= specifies the lower bound of the key, including and excluding the given key value itself, respectively. If both are given, either one of them is considered.

The keyword argument < and <= specifies the upper bound of the key, including and excluding the given key value itself, respectively. If both are given, either one of them is considered.

```
(define tm (alist->tree-map '((0 . a) (1 . b) (2 . c) (3 . d) (4 . e))
                            default-comparator))
```

```
(use gauche.generator)
(generator->list
  (tree-map->generator/key-range tm :>= 1 :< 4))
  \Rightarrow ((1 . b) (2 . c) (3 . d))
(generator->list
  (tree-map->generator/key-range tm :>= 1 :< 4 :descending #t))</pre>
  \Rightarrow ((3 . d) (2 . c) (1 . b))
(generator->list
  (tree-map->generator/key-range tm :<= 2))</pre>
  \Rightarrow ((0 . a) (1 . b) (2 . c))
(generator->list
  (tree-map->generator/key-range tm :> 2))
  \Rightarrow ((3 . d) (4 . e))
```

# tree-map-keys tree-map

[Function]

tree-map-values tree-map

[Function]

Returns a list of all keys and all values, respectively. The keys and values are in ascending order of the keys.

## tree-map->alist tree-map

[Function]

Returns a list of pairs of keys and values for all entries. The pairs are in ascending order of the keys.

```
alist->tree-map \ alist:optional \ comparator
alist->tree-map alist key=? key<?
```

[Function]

[Function]

Creates a new tree map with the comparator or key=?/key<? procedures, then populates it with alist, each pair in which are interpreted as a cons of a key and its value. The meaning of comparator, key=? and key<? are the same as make-tree-map.

The following two procedures compares two tree maps with slightly different views.

```
tree-map-compare-as-sets tree-map1 tree-map2 :optional value=?
                                                                         [Function]
        fallback
```

Compares two tree maps as sets of entries. If we look at tree maps as sets of entries, we can define a partial order between two maps; they are equal to each other if they have exactly the same entries, and tree-map A is smaller than tree-map B if A us a strict subset of B.

If tree-map1 and tree-map2 are the same, 0 is returned. If tree-map1 is smaller than treemap2, -1 is returned. If tree-map1 is greater than tree-map2, 1 is returned.

If one argument isn't subset of the other, we can't determine the order. In such a case, if fallback is given, it is returned. Otherwise, an error is signalled.

The comparators of tree-map1 and tree-map2 must be the same (equal?), otherwise an error is signalled. See Section 6.2.4 [Basic comparators], page 116, about the comparators.

An entry is equal to another entry if their keys match in terms of the comparator of the tree-map, and also their values match with the provided *value=?* predicate, which is defaulted to equal?.

```
(tree-map-compare-as-sets
(alist->tree-map '((1 . a) (2 . b) (3 . c)) default-comparator)
(alist->tree-map '((3 . c) (1 . a) (2 . b)) default-comparator))
\Rightarrow 0
(tree-map-compare-as-sets
(alist->tree-map '((1 . a) (3 . c)) default-comparator)
(alist->tree-map '((3 . c) (1 . a) (2 . b)) default-comparator))
→ -1
(tree-map-compare-as-sets
(alist->tree-map '((1 . a) (3 . c) (4 . d) (2 . b)) default-comparator)
(alist->tree-map '((3 . c) (1 . a) (2 . b)) default-comparator))
\Rightarrow 1
(tree-map-compare-as-sets
(alist->tree-map '((1 . a) (3 . c) (4 . d)) default-comparator)
(alist->tree-map '((3 . c) (1 . a) (2 . b)) default-comparator))
⇒ ERROR: tree-maps can't be ordered
(tree-map-compare-as-sets
(alist->tree-map '((1 . a) (3 . c) (4 . d)) default-comparator)
(alist->tree-map '((3 . c) (1 . a) (2 . b)) default-comparator)
eq?
#f)
\Rightarrow #f
```

 $\begin{array}{c} \texttt{tree-map-compare-as-sequences} \ \ \textit{tree-map1} \ \textit{tree-map2} : optional \\ value-\textit{cmp} \end{array}$ 

Compares two tree maps as sequence of entries, ordered by keys. If both maps have entries with the same key, we use a comparator *value-cmp* to break the tie (naturally, *value-cmp* must have ordering predicate.) If *value-cmp* is omitted, default-comparator is used.

The comparators of *tree-map1* and *tree-map2* must be the same (equal?), otherwise an error is signalled. See Section 6.2.4 [Basic comparators], page 116, about the comparators.

If tree-map1 and tree-map2 are the same, 0 is returned. If tree-map1 is smaller than tree-map2, -1 is returned. If tree-map1 is greater than tree-map2, 1 is returned.

Unlike tree-map-compare-as-sets, this procedure defines total order of tree maps which share the same comparator.

```
(tree-map-compare-as-sequences (alist->tree-map '((1 . a) (3 . c)) default-comparator) (alist->tree-map '((3 . c) (2 . b)) default-comparator)) \Rightarrow -1 (tree-map-compare-as-sequences (alist->tree-map '((2 . b) (3 . d)) default-comparator) (alist->tree-map '((3 . c) (2 . b)) default-comparator))
```

 $\Rightarrow$  1

#### 6.15 Procedures and continuations

In Scheme, *procedures* are fundamental blocks to build a program (see Section 4.3 [Making procedures], page 46). A procedure represents a certain computation, possibly parameterized, and can be *applied* to the actual arguments to execute the computation. Scheme also provides the means to extract the continuation of the current computation and wraps it in a procedure (see Section 6.15.7 [Continuations], page 226).

Gauche extends the concept of procedure application, allowing you to apply any object as if it's a procedure; for example, you can set up Gauche to accept ("abc" 2) can be a valid application syntax. See Section 6.15.6 [Applicable objects], page 225, for the details.

## 6.15.1 Procedure class and applicability

Sprocedure>

Represents a procedure. Ordinary Scheme procedures created by lambda is an instance of this class, as well as built-in primitive procedures written in C. Note that, in Gauche, other type of objects can behave as a procedure; so checking whether an object is a procedure or not doesn't mean much unless you want to mess around with Gauche internals.

procedure? obj [Function]

[R7RS base] Returns #t if obj is inherently applicable objects, #f otherwise. By inherently applicable we mean Gauche unconditionally understands that obj can be called as a procedure; an instance of cprocedure is so, as well as generic functions (cgeneric) and methods (<method>). See Section 7.4 [Generic function and method], page 351, for the details.

Since you can make any type of objects applicable at any time (see Section 6.15.6 [Applicable objects], page 225), the fact that procedure? returned #f doesn't mean that the object cannot be applied. To check if an object can be applied or not, use applicable? below.

#### apply proc arg1 ... args

Function

[R7RS base] Calls a procedure *proc* with a list of arguments, (arg1 ... args). The last argument args must be a proper list. Returns (a) value(s) proc returns.

```
(apply list 'a 'b '(c d e)) \Rightarrow (a b c d e)
(apply + 1 2 '(3 4 5)) \Rightarrow 15
```

#### applicable? obj class . . .

[Function]

Checks if *obj* can be called with the types of arguments listed in *class* . . . . That is, when (applicable? foo <string> <integer>) returns #t, then you can call foo as (foo "x" -2), for example. (It doesn't mean you won't get an error; foo may be accept only nonnegative integers, which you cannot tell from the result of applicable? But if applicable? returns #t, Gauche won't complain "foo is not applicable" when you call foo.

This procedure takes applicable objects into account. So, for example, (applicable? #/a/ <string>) returns #t, for the regular expressions are applicable to a string (see Section 6.12 [Regular expressions], page 183).

For generic functions, applicable? returns #t if it has at least one method such that each of its specifiers is a superclass of the corresponding class argument given to applicable?.

```
(define-method foo ((x <sequence>) (y <integer>)) #f) (applicable? foo <sequence> <integer>) \Rightarrow #t
```

```
(applicable? foo <string> <integer>) \Rightarrow #t (applicable? foo <hash-table> <integer>) \Rightarrow #f (applicable? foo <string> <real>) \Rightarrow #f
```

The second example returns #t since <string> is a subclass of <sequence>, while the third example returns #f since <hash-table> isn't a subclass of <sequence>. The fourth example returns #f since <real> isn't a subclass of <integer>.

Traditional Scheme procedures (such as ones created by lambda) only cares the number of arguments but not their types; it accepts any type as far as the number of arguments matches. To check such a condition, pass <top> as the argument class. (<top> is a superclass of all classes.)

```
(applicable? cons <top> <top>) \Rightarrow #t
```

If you want to check an object is applicable to a certain number of *some* class of arguments, you can pass <bottom> as the argument class instead. (<bottom> is a subclass of all classes.)

```
(define-method foo ((x <sequence>) (y <integer>)) #f)
```

```
(applicable? foo <top> <top>) \Rightarrow #f (applicable? foo <bottom> <bottom>) \Rightarrow #t
```

See Section 6.1 [Types and classes], page 105, for the details of <top>, <bottom> and Gauche's type handling.

## $procedure-type \ procedure$

[Function]

The argument must be a procedure. Returns a descriptive type of the *proc*, as much as the system knows. See Section 6.1 [Types and classes], page 105, for the details of procedure types.

The "type" returned by this procedure is just a hint. Currently, most Scheme-defined procedures doesn't have much type info.

```
(procedure-type filter) \Rightarrow #<^ <top> <top> -> *>
```

Some of subrs (C-defined procedures) has a bit more info, derived from C type information.

```
(procedure-type cons) \Rightarrow #<^ <top> <top> -> <pair>>
```

Eventually we'll improve this system to return more precise type info, and use it for optimizations and other static analysis.

### 6.15.2 Universal accessor

```
~ obj key keys ... [Function] (setter ~) obj key keys ... [Function]
```

The procedure ~ can be used to access a part of various aggregate types.

```
;; Access to an element of a sequence by index (^{\sim} '(a b c) 0) \Rightarrow a (^{\sim} '#(a b c) 2) \Rightarrow c (^{\sim} "abc" 1) \Rightarrow #\b (^{\sim} '#u8(10 20 30) 1) \Rightarrow 20 ;; Access to an element of a collection by key (^{\sim} (hash-table 'eq? '(a . 1) '(b . 2)) 'a) \Rightarrow 1 ;; Access to a slot of an object by slot name (^{\sim} (sys-localtime (sys-time)) 'hour) \Rightarrow 20
```

The access can be chained:

```
(~ '#((a b c) (d e f) (g h i)) 1 2) \Rightarrow f
     (" (hash-table 'eq? '(a . "abc") '(d . "def")) 'a 2)
        ⇒ #\c
You can think ~ as left-associative, that is,
     (~x k j) \equiv (~(~x k) j)
and so on.
The generalized setter set! can be used with " to replace the specified element.
      (define z (vector 'a 'b 'c))
      (set! (~ z 1) 'Z)
     z \Rightarrow \#(a Z c)
      (define z (vector (list (vector 'a 'b 'c)
                                 (vector 'd 'e 'f)
                                 (vector 'g 'h 'i))
                          (list (vector 'a 'b 'c)
                                 (vector 'd 'e 'f)
                                 (vector 'g 'h 'i))))
     z \Rightarrow \#((\#(a b c) \#(d e f) \#(g h i))
           (#(a b c) #(d e f) #(g h i)))
      (set! (~ z 1 2 0) 'Z)
     z \Rightarrow \#((\#(a b c) \#(d e f) \#(g h i))
           (\#(a b c) \#(d e f) \#(Z h i)))
```

Internally, a call to ~ is implemented by a generic function ref. See Chapter 7 [Object system], page 331, for more about generic functions.

```
ref object key :optional args . . . [Generic function] (setter ref) object key value [Generic function]
```

Many aggregate types defines a specialized method of these to provide uniform access and mutation. Meaning of optional arguments args of ref depends on each specialized method, but it is common that the first optional argument of ref is a fallback value, which is to be returned when object doesn't have a meaningful association with key.

The manual entry of each aggregate type shows the specialized method and its semantics in detail.

Conceptually, ~ can be understood as follows:

(Gauche may use some short-cut for optimization, though, so this code may not reflect the actual implementation.)

[Function]

### 6.15.3 Combinators

Gauche has some primitive procedures that allows combinatory programming.

pa\$ proc arg ...

Partial application. Returns a procedure, and when it is called with arguments m cdots, it is equivalent to call (proc arg  $\ldots$  m  $\ldots$ ).

```
(define add3 (pa$ + 3))
(add3 4) \Rightarrow 7
(map (pa$ * 2) '(1 2 3)) \Rightarrow (2 4 6)
```

Macros cut and cute defined in SRFI-26 provide a similar abstraction, with a bit more flexible but less compact notation. See Section 4.3 [Making procedures], page 46.

SRFI-235 defines left-section, which is effectively the same as pa\$ (see Section 11.62 [Combinators (SRFI)], page 818).

```
apply$ proc [Function]
map$ proc [Function]
for-each$ proc [Function]
```

Partial application versions of apply, map and for-each.

```
(define map2* (map$ (pa$ * 2))) (map2* '(1 2 3)) \Rightarrow (2 4 6)
```

```
count$ pred
                                                                               [Function]
fold$ kons:optional knil
                                                                               [Function]
fold-right$ kons :optional knil
                                                                               [Function]
reduce$ f:optional ridentity
                                                                               [Function]
reduce-right$ f:optional ridentity
                                                                               [Function]
filter$ pred
                                                                               [Function]
remove$ pred
                                                                               [Function]
partition$ pred
                                                                               [Function]
member$ item
                                                                               [Function]
find$ pred
                                                                               [Function]
find-tail$ pred
                                                                               [Function]
any$ pred
                                                                               [Function]
every$ pred
                                                                               [Function]
delete$ pred
                                                                               [Function]
assoc$ item
                                                                               [Function]
```

Partial application versions of some SRFI-1 (R7RS (scheme list)) procedures (see Section 10.3.1 [R7RS lists], page 597).

```
.$ f \dots [Function] compose f \dots
```

Combine procedures. All arguments must be procedures. When two procedures are given, (.\$ f g) is equivalent to the following code:

```
(lambda args (call-with-values (lambda () (apply g args)) f))
```

When more than two arguments are passed, they are composed as follows:

```
(.\$ f g h ...) \equiv (.\$ (.\$ f g) h ...)
```

Some examples:

```
(define not-zero? (.$ not zero?)) (not-zero? 3) \Rightarrow #t (not-zero? 0) \Rightarrow #f
```

```
(define dot-product (.$ (apply$ +) (map$ *))) (dot-product '(1 2 3) '(4 5 6)) \Rightarrow 32
```

A couple of edge cases: if only one argument is given, the argument itself is returned. If no arguments are given, the procedure values is returned.

Note: The name .\$ comes from the fact that . is commonly used for function composition in literatures and some programming languages, and that Gauche uses suffix \$ to indicate combinators. However, since it is not a valid R7RS identifier, portable programs may want to use the alias compose, with which you can easily add a portable definition using SRFI-0, for example.

SRFI-210 provides compose-left and compose-right; see Section 11.50 [Procedures and syntax for multiple values], page 797.

identity obj [Function]

Returns *obj*. You can use values to get the same effect for the porable code, but using this emphasizes that you're dealing with exactly one value.

Note: SRFI-210 introduces multi-valued identity (unfortunately), which is a synonym to values (see Section 11.50 [Procedures and syntax for multiple values], page 797).

## constantly obj ...

[Function]

[SRFI-235] Returns a procedure that takes arbitrary number of arguments, discards them, and returns *obj* obj . . . . Same as (^ \_ (values obj . . . )).

complement pred

[Function]

[SRFI-235] Returns a procedure that reverses the meaning of the predicate *pred*. That is, for the arguments for which *pred* returns true return false, and vice versa.

```
(map (complement even?) '(1 2 3)) \Rightarrow '(#t #f #t) (map (complement =) '(1 2 3) '(1 1 3)) \Rightarrow '(#f #t #f) ((complement (lambda () #f))) \Rightarrow #t
```

flip proc

[Function]

[SRFI-235] Returns a procedure that passes its arguments to *proc* in reverse order, that is, ((flip proc) a b ... y z) is (proc z y ... b a).

swap proc [Function]

[SRFI-235] *Proc* must be a procedure that takes two arguments or more. Returns a procedure that passes its first and second arguments swapped to *proc*, that is, ((swap proc) a b arg ...) is (proc b a arg ...).

any-pred pred ...

[Function]

Returns a procedure which applies given argument(s) to each predicate *pred*. If any *pred* returns a non-#f value, the value is returned. If all the *preds* return #f, #f is returned.

```
every-pred pred ...
```

[Function]

Returns a procedure which applies given argument(s) to each predicate *pred*. If every *pred* returns a non-#f value, the value returned by the last *pred* is returned. If any *pred* returns #f, every-pred returns #f without calling further *preds*.

```
((every-pred odd? positive?) 3) \Rightarrow #t

((every-pred odd? positive?) 4) \Rightarrow #f

((every-pred odd? positive?) -3) \Rightarrow #f

(define safe-length (every-pred list? length))

(safe-length '(a b c)) \Rightarrow 3

(safe-length "aaa") \Rightarrow #f
```

## 6.15.4 Optional argument parsing

Gauche supports optional and keyword arguments in extended lambda syntax (see Section 4.3 [Making procedures], page 46). However, you can also use the following macros to parse optional and keyword arguments, without relying Gauche's extension.

```
(define (foo a b :optional (c #f) (d 'none))
  body ...)

;; is roughly equivalent to ...

(define (foo a b . args)
  (let-optionals* args ((c #f) (d 'none))
  body ...))
```

Explicitly parsing the extended arguments may be useful for portable programs, since it is rather straightforward to implement those macros rather than extend lambda syntax.

Those macros can also be useful to factor out common argument parsing routines.

```
      let-optionals* restargs (var-spec ...) body ...
      [Macro]

      let-optionals* restargs (var-spec .... restvar) body ...
      [Macro]
```

Given a list of values restargs, binds variables according to var-spec, then evaluates body.

Var-spec can be either a symbol, or a list of two elements and its car is a symbol. The symbol is the bound variable name. The values in restargs are bound to the symbol in order. If there are not as many values in restargs as var-spec, the rest of symbols are bound to the default values, determined as follows: If var-spec is just a symbol, the default value is undefined. If var-spec is a list, the default value is the result of evaluation of the second element of the list. In the latter case the second element is only evaluated when there are not enough arguments. The binding proceeds in the order of var-spec, so the second element may refer to the bindings of previous var-spec.

In the second form, restvar must be a symbol and bound to the list of values whatever left from restargs after binding to var-spec.

It is not an error if *restarg* has more values than *var-specs*. The extra values are simply ignored in the first form.

```
(proc 0 1)
                     \Rightarrow (0 1 b c)
(proc 0 1 2)
                     \Rightarrow (0 1 2 c)
(proc 0 1 2 3)
                    \Rightarrow (0 1 2 3)
(define (proc2 . args)
  (let-optionals* args ((a 'a) . b)
     (list a b)))
(proc2)
                     \Rightarrow (a ())
                     \Rightarrow (0 ())
(proc2 0)
(proc2 0 1)
                     \Rightarrow (0 (1))
(proc2 0 1 2)
                     \Rightarrow (0 (1 2))
(define (proc3 . args)
  (let-optionals* args ((a 0)
                              (b (+ a 1))
                              (c (+ b 1)))
     (list a b c)))
(proc3)
                     \Rightarrow (0 1 2)
(proc3 8)
                     \Rightarrow (8 9 10)
(proc3 8 2)
                     \Rightarrow (8 2 3)
(proc3 8 2 -1) \Rightarrow (8 2 -1)
```

### get-optional restargs default

[Macro]

This is a short version of let-optionals\* where you have only one optional argument. Given the optional argument list restargs, this macro returns the value of optional argument if one is given, or the result of default otherwise. Default is not evaluated unless restargs is an empty list.

```
(define (proc x . maybe-opt)
  (let ((option (get-optional maybe-opt #f)))
      (list x option)))
(proc 0) ⇒ (0 #f)
(proc 0 1) ⇒ (0 1)
```

```
let-keywordsrestarg (var-spec ...)body ...[Macro]let-keywordsrestarg (var-spec ... restvar)body ...[Macro]
```

This macro is for keyword arguments. Var-spec can be one of the following forms:

#### (symbol expr)

If the restarg contains keyword which has the same name as symbol, binds symbol to the corresponding value. If such a keyword doesn't appear in restarg, binds symbol to the result of expr.

## (symbol keyword expr)

If the restarg contains keyword keyword, binds symbol to the corresponding value. If such a keyword doesn't appear in restarg, binds symbol to the result of expr.

The default value expr is only evaluated when the keyword is not given to the restarg.

If you use the first form, let-keyword throws an error when restarg contains a keyword argument that is not listed in *var-specs*. When you want to allow keyword arguments other than listed in *var-specs*, use the second form.

In the second form, restvar must be either a symbol or #f. If it is a symbol, it is bound to a list of keyword arguments that are not processed by var-specs. If it is #f, such keyword arguments are just ignored.

```
(define (proc x . options)
           (let-keywords options ((a 'a)
                                      (b:beta'b)
                                      (c,c)
                                      . rest)
             (list x a b c rest)))
                            \Rightarrow (0 a b c ())
        (proc 0)
                            \Rightarrow (0 1 b c ())
         (proc 0 :a 1)
         (proc 0 : beta 1) \Rightarrow (0 a 1 c ())
        (proc 0 :beta 1 :c 3 :unknown 4) \Rightarrow (0 a 1 3 (:unknown 4))
let-keywords* restarg (var-spec ...) body ...
                                                                                     [Macro]
```

let-keywords\* restarg (var-spec .... restvar) body ... [Macro] Like let-keywords, but the binding is done in the order of var-specs. So each expr can refer

to the variables bound by preceding var-specs.

## 6.15.5 Procedure arity

Interface to query procedure's arity. The API is taken from MzScheme (PLT Scheme).

[Function] arity proc

Given procedure proc, returns an integer, an arity-at-least object, or a list of integer(s) and arity-at-least objects.

An integer result indicates proc takes exactly that number of arguments. An arity-at-least indicates proc takes at least (arity-at-least-value arity-at-least) arguments. The list indicates there are multiple procedures with different arities.

Since one can add methods to an existing procedure or generic function at any moment in Gauche, the value returned by arity only indicates the current state of the procedure. It will change if new method is added to the procedure/generic-function.

```
(arity cons) \Rightarrow 2
(arity list) \Rightarrow #<arity-at-least 0>
(arity make) \Rightarrow (\#\langle arity - at - least 1 \rangle)
```

```
arity-at-least? obj
```

[Function]

Returns true if *obj* is an arity-at-least object.

```
arity-at-least-value arity-at-least
```

[Function]

Returns the number of required arguments the arity-at-least object indicates.

```
procedure-arity-includes? proc k
```

[Function]

If a procedure proc can take k arguments, returns #t. Otherwise returns #f.

## 6.15.6 Applicable objects

Gauche has a special hook to make an arbitrary object applicable.

```
object-apply object arg ...
```

[Generic Function]

If an object that is neither a procedure nor a generic function is applied to some arguments, the object and the arguments are passed to a generic function object-apply.

This can be explained better by examples.

For example, suppose you try to evaluate the following expression:

```
("abcde" 2)
```

The operator evaluates to a string, which is neither a procedure nor a generic function. So Gauche interprets the expression as if it were like this:

```
(object-apply "abcde" 2)
```

Gauche doesn't define a method of object-apply that takes <string> and <integer> by default, so this signals an error. However, if you define such a method:

```
(define-method object-apply ((s <string>) (i <integer>))
  (string-ref s i))
```

Then the first expression works as if a string is applied on the integer:

```
("abcde" 2) \Rightarrow #\c
```

This mechanism works on almost all occasions where a procedure is allowed.

```
(apply "abcde" '(1)) \Rightarrow (#\b) (map "abcde" '(3 2 1)) \Rightarrow (#\d #\c #\b)
```

Among Gauche built-in objects, <regexp> object and <regmatch> object have object-apply defined. See Section 6.12 [Regular expressions], page 183.

Note: Defining object-apply method affect globally. Although it is cool to define object-apply on strings as in the above example, it is not recommended as a general trick, for it'll change the behavior of string across the entire program.

Keep the above example personal experiments. In general, you should only define object-apply on your own classes.

```
(setter object-apply) object arg ... value
```

[Generic Function]

If a form of applying an applicable object appears in the first position of set! form, this method is called, that is:

```
(set! (object arg ...) value)
    ⇒ ((setter object-apply) object arg ... value)
```

#### 6.15.7 Continuations

# call-with-current-continuation proc call/cc proc

[Function]

[Function]

[R7RS base] Encapsulates the current continuation to a procedure ("continuation procedure"), and calls *proc* with it. When *proc* returns, its value becomes call/cc's value. When the continuation procedure is invoked with zero or more arguments somewhere, the further calculation is abandoned and call/cc returns with the arguments given to the continuation procedure.

First class continuation is one of the most distinct feature of Scheme, but this margin is too small to contain explanation. Please consult to the appropriate documents.

There's a nontrivial interaction between C language runtime and Scheme continuation. Suppose the following scenario:

- 1. An application's C runtime calls back a Scheme routine. For example, GUI framework calls back a draw routine written in Scheme.
- 2. A continuation is captured in the Scheme routine.
- 3. The Scheme routine returns to the C runtime.
- 4. The continuation captured in 2 is invoked.

It is no problem to invoke the continuation, but if the control is about to return to the Scheme routine to the C runtime (that is, to execute step 3 again), an error is signaled as follows.

```
*** ERROR: attempt to return from a ghost continuation.
```

This is because C routines don't expect the calling function to return more than once. The C stack frame on which the Scheme callback was originally called is likely to be deallocated or modified at the time the continuation is invoked.

If you think of a continuation as a chain of control frames, growing from root towards upward, you can imagine that, once a control returns to the C world, the chain is cut at the boundary. You can still execute such rootless continuations, but you have to move the control away from it before it tries to return to its root that no longer exists. You can call another continuation, or raise an exception, for example.

Using partial continuations (or delimited continuations) is another way to avoid such complications. See Section 9.26 [Partial continuations], page 489.

```
let/cc var body ...
```

[Macro]

This macro expands to: (call/cc (lambda (var) body ...)). The API is taken from PLT Scheme.

## dynamic-wind before body after

[Function]

[R7RS base] This is a primitive to manage dynamic environment. Dynamic environment is a set of states which are kept during execution of a certain expression. For example, the current output ports are switched during execution of with-output-to-port. They can be nested dynamically, as opposed to the lexical environment, in which nesting is determined statically from the program source.

Before, body and after are all procedures with no arguments. In normal situation, dynamic-wind calls before, then body, then after, then returns whatever value(s) body returned.

The intention is that the *before* thunk sets up the dynamic environment for execution of body, and the *after* thunk restores it to the previous state.

If a control flow goes out from body by invoking a continuation captured outside of the dynamic scope of dynamic-wind (for example, an error is signaled in body), after is called.

If a control flow goes into body by invoking a continuation captured inside body from outside of the dynamic scope of dynamic-wind, before is called.

Note: Since after is guaranteed to be called when an error causes body to abort, it may appear tempting to use dynamic-wind to use resource clean-up, just like try-catch construct in Java. It's not for that. Since the control may return to body, the situation dynamic-wind handles should be considered more like a context switch.

For resource clean-up, you can use exception handling mechanism such as guard and unwind-protect (see Section 6.19.3.1 [High-level exception handling mechanism], page 250), which is built on top of dynamic-wind.

As a rule of thumb, after should do things that can be reverted by before, such as manipulating error handler stack (instead of actually handling errors).

## 6.15.8 Continuation prompts

Continuations are often explained as "the rest of computation". It is enough for theorists to write papers, but in practice, we cannot reify the computations "from now on for ever". There has to be an end—it may be until a single program terminates, or until a server returns a response to a request, or a REPL prints the result of evaluation. Implementations have chosen the "end" of continuations suitable for there needs. Sometimes, though, the ambiguity caused confusion.

Continuation prompts are to make the "end" of continuation explicit. It is called a prompt because, in the interactive environment, REPL prompt is usually delimits the continuation. If you think of activation records as a stack, a continuation prompt is the "bottom" of the stack.

Furthermore, you can have multiple kinds of continuation prompts, so that multiple features that use continuation prompts independently won't step on each other.

(Partial continuations can also be defined on top of continuation prompts, and SRFI-226 indeed defines so. We'll integrate existing partial continuations with continuation prompts in future versions.)

### make-continuation-prompt-tag :optional name

[Function]

[SRFI-226] Creates and returns a new continuation prompt tag, which is an opaque object to specify the boundary of continuation frames. A new boundary can be introduced with call-with-continuation-prompt. You can nest bounded continuation frames with the smae continuation prompt tag. Operations that takes a continuation prompt tag seraches the innermost boundary with the tag.

The optional name argument is the name of the continuation prompt tag. It is for display purpose only to help diagnostics.

## default-continuation-prompt-tag

[Function]

[SRFI-226] Returns a default continuation prompt tag. When the program starts, the initial continuation boundary has the default continuation prompt tag. Most procedures that takes an optional continuation prompt tag assumes the default tag if the argument is omitted.

#### continuation-prompt-tag? obj

[Function]

[SRFI-226] Returns #t if obj is a continuation prompt tag, #f otherwise.

# ${\tt call-with-continuation-prompt}\ thunk: optional\ prompt-tag\\ abort-handler$

[Function]

[SRFI-226] Calls thunk with a continuation delimited by a continuation prompt tag prompttag. If prompt-tag is omitted, the default prompt tag is assumed.

The abort-handler is a procedure to be called when, during executing thunk, its continuation is aborted by abort-current-continuation. The objects passed to abort-current-continuation are passed to abort-handler, which is called with the continuation of call-with-continuation-prompt itself. If thunk doesn't abort the continuation, abort-handler won't be called.

When abort-handler is omitted, it installs a default abort handler, which work in a very specific way. First, it takes one argument, which must be a thunk (let's call it continuation-thunk for now). The default abort handler reinstates the continuation with the continuation prompt tag prompt-tag and calls the continuation thunk. Say, it works like a trampoline to push back the control to the same context as thunk is called.

See the entry of abort-current-continuation below for exmaples.

```
abort-current-continuation prompt-tag obj ...
```

[Function]

[SRFI-226] Aborts all active procedure calls in the current continuation up to the continuation prompt tagged with *prompt-tag*. The control goes to the abort handler installed by the most recent call-with-continuation-prompt with the *prompt-tag*. The rest of the arguments obj . . . are passed to the abort handler.

When the current continuation does not have a continuation prompt tagged with *prompt-tag*, a <continuation-violation> error is thrown.

```
(let ([tag (make-continuation-prompt-tag)])
  (call-with-continuation-prompt
    (^[] (+ 1 (abort-current-continuation tag 'foo 'bar) 2))
    tag
    list))
    ⇒ (foo bar)
```

If a dynamic handlers are inserted in the continuation frames to be aborted, their 'after' handlers are executed before the abort handler is called.

```
(let ((tag (make-continuation-prompt-tag)))
  (call-with-continuation-prompt
    (^[]
        (dynamic-wind
          (^[] #f)
          (^[] (abort-current-continuation tag 'foo))
          (^[] (print 'yo))))
  tag
  print))
  prints yo, then prints foo.
```

You may wonder the difference between the traditional call/cc and the combination of call-with-continuation-prompt and abort-current-continuation. Actually the latter is more lower-level construct, and call/cc is a high-level construct implemented on top of it.

#### 6.15.9 Continuation marks

Continuation marks are a set of key-value associations attached to continuation frames. Keys and values are arbitrary Scheme object. It sounds obscure, but it allows to implement various useful language features; notably, the new parameterize is implemented on top of continuation marks, allowing its body to be evaluated in tail context (see Section 6.16.1 [Parameters], page 234).

- You can have dynamic-scoped data without compromizing tail-calls. Using dynamic-wind requires to run the 'after' thunk after evaluating the body, so if you wrap a tail expression with it, the original expression won't be in tail context anymore. Continuation marks, on the other hand, will be discarded when the continuation frame they are attached to is 'popped', so you don't need to clean up after the body is executed. So the body is exected in the tail context if the dynmaic-scope itself is in tail context.
- Since tail expression shares a continuation frame with its caller, you can detect whether an expression is evaluated at the tail position at run-time.

In general, though, continuations marks are low-level tools to construct high-level features, rather than to be used as day-to-day tools.

## Marking a continuation frame

#### with-continuation-mark key value expr

[Special Form]

[SRFI-226] Both key and value are evaluated, and adds the key-value association as a mark to the current continuation, then evaluate expr with the same continuation as this form. That is, if this form is in the tail context, expr is evaluated in the same tail context.

If the current continuation is already marked with key, then its value is replaced with value.

## with-continuation-mark ((key value) ...) expr

[Macro]

[SRFI-226] All keys and values are evaluated, then add those key-value associations as marks to the current continuation, then evaluate expr with the same continuation as this form.

## **Extracting continuation marks**

call-with-immediate-continuation-mark key proc :optional fallback [Function] [SRFI-226] Tail-calls proc with the value for key associated in the current continuation. If the current continuation doesn't have a value for key, fallback is passed to proc instead. If fallback is omitted, #f is assumed.

```
(with-continuation-mark 'a 'b
  (call-with-immediate-continuation-mark 'a list))
  ⇒ (b)

(with-continuation-mark 'a 'b
  (cons (call-with-immediate-continuation-mark 'a list) 1))
  ⇒ ((#f) . 1)
```

## ${\tt continuation-marks}\ cont: optional\ prompt-tag$

[Function]

[SRFI-226] Returns a continuation mark set object, which contains continuation marks of the confinutaion frames between the continuation cont and the continuation delimited by prompt-tag. If prompt-tag is omitted, default prompt tag is assumed.

#### current-continuation-marks :optional prompt-tag

[Function]

[SRFI-226] Returns a continuation mark set object, which contains continuation marks of the confinutaion frames between the current continuation and the continuation delimited by prompt-tag. If prompt-tag is omitted, default prompt tag is assumed.

#### Continuation mark set

```
continuation-mark-set? obj
```

[Function]

[SRFI-226] Returns #t if obj is a continuation mark set, #f otherwise.

continuation-mark-set->list mark-set key :optional prompt-tag [Function]

[SRFL-226] Pick up values associated to key from a continuation mark set mark-set and

[SRFI-226] Pick up values associated to key from a continuation mark set mark-set, and returns a fresh list of them. A value in more recent continuation frames come earlier in the list.

You can pass #f to mark-set to make the procedure use (current-continuation-marks prompt-tag).

It searches the mark set up to the continuation frame delimited by a continuation prompt prompt-tag. If prompt-tag is omitted, the default prompt tag is used.

```
continuation-mark-set-first mark-set key :optional fallback [Function] prompt-tag
```

[SRFI-226] Returns the most recent value associated with key in the continuation mark set mark-set. If there's a mark with key exists, it matches (car (continuation-mark-set->list key prompt-tag).

If there's no mark with key in the mark set, fallback is returned. If fallback is omitted, #f is assumed.

If prompt-tag is omitted, the default prompt tag is used.

## Continuation mark key

You can use arbitrary Scheme object as keys for continuation marks, but you if you're writing libraries, you want to make sure that your keys won't conflict with the keys used by other parts of the code.

A continuation mark key is an opaque object that is guaranteed to be different (in terms of equal?) to other continuation mark keys.

#### make-continuation-mark-key :optional name

[Function]

[SRFI-226] Returns a newly created continuation key, which is guaranteed never to be equal to any prior or future continuation mark keys.

The optional name argument is for debugging purpose.

Note that SRFI-226 does not require a continuation mark key has disjoint types from other Scheme types. Currently, Gauche uses an uninterned symbol as a continuation mark key. It may be changed in future, so do not count on it.

#### continuation-mark-key? obj

[Function]

[SRFI-226] Returns #t if obj can be an object returned by make-continuation-mark-key, #f otherwise.

Note that SRFI-226 does not require a continuation mark key has a disjoint type, so this may return #t for an object that's not created by make-continuation-mark-key. In fact, Gauche currently uses an uninterned symbol for a continuation mark key, and this procedure returns #t for any symbols.

## 6.15.10 Multiple values

values  $obj \dots$ 

[Function]

[R7RS base] Returns obj ... as multiple values. Caller can capture multiple values by a built-in syntax receive or let-values (Section 4.6 [Binding constructs], page 58), or the R7RS procedure call-with-values described below.

```
(values 1 2) \Rightarrow 1 and 2
```

#### call-with-values producer consumer

[Function]

[R7RS base] Call a procedure producer with no argument. Then applies a procedure consumer on the value(s) producer returned. Returns the value(s) consumer returns.

```
(call-with-values (lambda () (values 1 2)) cons) \Rightarrow (1 . 2)
```

### values-ref mv-expr k

[Macro]

Returns k-th value of what mv-expr returns. Conceptually, it is the same as the following code.

```
(call-with-values (lambda () mv-expr) (lambda r (list-ref r k)))
```

This macro uses shortcuts for the typical cases like k is zero.

Similar to Common Lisp's nth-value, but the argument order is flipped to match other Scheme's \*-ref procedures.

SRFI-210's value/mv is an enhancement of values-ref (see Section 11.50 [Procedures and syntax for multiple values], page 797).

```
(values-ref mv-expr k) ≡ (value/mv k mv-expr)
```

```
values->list mv-expr
```

[Macro]

Evaluates mv-expr, puts all the results into a list and returns it. It is called multiple-valuelist in Common Lisp.

```
(values->list (div-and-mod 10 3)) \Rightarrow (3 1)
(values->list 1) \Rightarrow (1)
```

SRFI-210's list/mv is an enhancement of values->list (see Section 11.50 [Procedures and syntax for multiple values, page 797).

```
(values->list mv-expr) ≡ (list/mv mv-expr)
```

## 6.15.11 Folding generated values

Sometimes a procedure is used as a *generator* of a series of values, by yielding one value at a time. Customary an EOF object is used to mark the end of the series. For example, read-char is such a procedure that yields a series of characters, terminated by EOF.

Since it is such a handy abstraction, Gauche provides a set of utilities (see Section 9.12 [Generators], page 440) to construct and generators out of various sources, including other generators.

The generated values needs to be consumed eventually. Here we provide several procedures to do that. These are useful when combined with input procedures like read, so we have them built-in instead of putting them in a separate module.

```
generator-fold proc seed gen gen2 ...
```

[Function]

[R7RS generator] Works like fold on the generated values by generator procedures gen gen2 ... (See Section 6.6.6 [Walking over lists], page 147, for the details of fold).

When one generator is given, for each value v generated by gen, proc is called as  $(proc \ v \ r)$ , where r is the current accumulated result; the initial value of the accumulated result is seed, and the return value from proc becomes the next accumulated result. When gen returns EOF, the accumulated result at that time is returned from generator-fold.

When more than one generator is given, proc is called as (proc v1 v2 ... r), where v1, v2  $\dots$  are the values yielded from gen, gen2,  $\dots$ , respectively, and r is the current accumulated result. The iteration terminates when any one of the generators returns EOF.

```
(with-input-from-string "a b c d e"
  (cut generator-fold cons 'z read))
  \Rightarrow (e d c b a . z)
```

```
generator-fold-right proc seed gen gen2 ...
```

[Function]

Works like fold-right on the generated values by generator procedures gen gen2 . . . (see Section 6.6.6 [Walking over lists], page 147, for the details of fold-right).

This is provided for completeness, but it isn't a good way to handle generators; in order to combine values right-associatively, we should read all the values from the generators (until any one of the generator returns EOF), then start calling proc as

```
(proc v0_0 v1_0 ... (proc v0_1 v1_1 ... (proc v0_n v1_n ... seed) ...))
where vn_m is the m-th value yielded by n-th generator.
```

```
(with-input-from-string "a b c d e"
```

```
(cut generator-fold-right cons 'z read))
\Rightarrow (a b c d e . z)
```

As you see, keeping all intermediate values kind of defeats the benefit of generators.

```
generator-for-each proc gen gen2 ...
```

[Function]

[R7RS generator] A generator version of for-each. Repeatedly applies *proc* on the values yielded by gen, gen2 . . . until any one of the generators yields EOF. The values returned from proc are discarded.

This is a handy procedure to consume generated values with side effects.

## generator-map proc gen gen2 ...

[Function]

A generator version of map. Repeatedly applies *proc* on the values yielded by *gen*, *gen2* . . . until any one of the generators yields EOF. The values returned from *proc* are collected into a list and returned.

```
(with-input-from-string "a b c d e"
  (cut generator-map symbol->string read))
  ⇒ ("a" "b" "c" "d" "e")
```

The same effects can be achieved by combining generator->list and gmap (see Section 9.12.2 [Generator operations], page 444). This procedure is provided for the backward compatibility.

```
(generator->list (gmap proc gen gen2 ...))
```

## generator-find pred gen

[Function]

[R7RS generator] Returns the first item from the generator gen that satisfies the predicate pred.

The following example returns the first line matching the regexp #/XYZ/ from the file foo.txt.

```
(with-input-from-file "foo.txt"
  (cut generator-find #/XYZ/ read-line))
```

Note: If you want to pick all the lines matching the regexp, like the grep command, you can use gfilter and generator->list.

# 6.16 Parameters and dynamic states

A parameter is Scheme's way to implement dynamically scoped variables. It is codified in SRFI-39 and incorporated into R7RS.

**Note:** Starting from 0.9.13, we're adopting SRFI-226 semantics of parameters, which behaves slightly different from our legacy parameters. See Section 6.16.4 [Transition to SRFI-226 parameters], page 238, for the details.

It is a special procedure created by make-parameter. It accepts zero or one argument. When called without an argument, it returns the value in the current dynamic environment. If an argument is passed, it alters its value with the given value in the current dynamic environment, and returns the previous value.

Using parameterize macro, which is similar to let syntactially, rebinds the parameters' value during execution of its body, dynamically rather than lexically.

```
(define var (make-parameter 0))
(define (show-var) (print (var)))
(show-var) ; prints 0
(parameterize ((var 1))
    (show-var)) ; prints 1
(define f)
```

```
(parameterize ((var 2))
        (set! f (lambda () (show-var))))

(f) ; prints 0, since its out of the dynamic extent of var=2
A parameter's value can be mutated by calling the parameter with the new value:
    (define var (make-parameter 0))

    (var) ; ⇒ 0

    (var 1)

    (var) ; ⇒ 1

    ;; Gauche extension: you can use set! too
    (set! (var) 2)

    (var) ; ⇒ 2
```

Originally, parameters in Scheme were simply a hack with an ordinary procedure and dynamic-wind to emulate dynamically scoped variables. The same mechanism have been used to manage dynamically scoped states, too.

As the experience accumulated, however, it is learned that it's better to treat dynamically scoped variables and dynamically scoped states differently; efficient implementations differ, and they have slightly different semantics with delimited continuations. SRFI-226 incorporated this distinction.

As of Gauche 0.9.13, we adopt this distinction, too. See Section 6.16.3 [Difference of parameters and dynamic states], page 237, for the details.

If you're a long time Gauche user (thanks!), remember to check out the changes on 0.9.13 and how to transition to it (see Section 6.16.4 [Transition to SRFI-226 parameters], page 238).

#### 6.16.1 Parameters

Because of historical reasons, parameters come with three flavors; their differences are subtle, and only visible when you use *mutation* in *multi-thread code*. If you only use parameters for dynamic binding (i.e. within R7RS spec), all flavors of parameters behave the same.

The three flavors are *shared parameters*, thread parameters, and legacy parameters. The first two is defined in SRFI-226 (though it doesn't use the term "shared", for the ordinary parameters are shared parameters). The third one is compatible to the parameters in Gauche 0.9.12 and before.

The following table shows whether a mutation in one thread is visible from another thread:

|                            | Share | Thread | Legacy |
|----------------------------|-------|--------|--------|
| Toplevel mutation visible? | yes   | no     | no     |
| Dynamic mutation visible?  | yes   | no     | yes    |

Here, "toplevel mutation" is a mutation done for a parameter outside of any parameterize form, and "dynamic mutation" is a mutation done for a parameter in a dynamic scope of parameterize form:

```
(define p (make-parameter 0))
(p 1); toplevel mutation
```

```
(parameteize ((p 2))
  (p 3) ; dynamic mutaiton
)
```

#### (p 4); toplevel mutation

For the shared and legacy parameters, dynamic mutation is only visible for the thread that shares the same dynamic binding.

```
make-parameter value :optional converter[Function]make-shared-parameter value :optional converter[Function]make-thread-parameter value :optional converter[Function]make-legacy-parameter value :optional converter[Function]
```

[R7RS base][SRFI-226] Creates a parameter whose initial value is *value*. If an optional argument *converter* is given, it must be a procedure that takes one argument and returns one value; whenever the parameter's value is about to change, the procedure is called with the given value, and the value the procedure returns will be the parameter's value. The converter procedure can raise an error or reject to change the parameter's value.

As described above (see Section 6.16.1 [Parameters], page 234), parameters have three flavors; make-shared-parameter, make-thread-parameter, and make-legacy-parameter creates shared, thread, and legacy parameters, respectively.

For the compatibility, make-parameter behaves differently depending on which module you uses.

- The make-parameter in gauche module works as make-legacy-parameter in 0.9.13, but it will be switched to make-shared-parameter in future versions. To keep the legacy code working, you should either use gauche.parameter module, or replace make-parameter for make-legacy-parameter.
- If you use gauche.parameter, make-parameter works as make-legacy-parameter. This won't change, since gauche.parameter is kept for the backward compatibility.
- If you use srfi.226, make-parameter is as SRFI-226 defines, that is, make-shared-parameter.

NB: R7RS defines make-parameter. SRFI-226 defines make-parameter and make-thread-parameter. The other two names, make-shared-parameter and make-legacy-parameter, are Gauche specific.

NB: In 0.9.9 and before, this procedure returns a parameter object, and we used object-apply method to make it behave like a procedure. However, R7RS explicitly defines the return values to be a procedure; notably, portable code expects (procedure? (make-parameter 'z)) returns #t. As of 0.9.10, we switched make-parameter to return a procedure. It won't change the external behavior, except when you test the parameter p with (is-a? p parameter>>); you have to use parameter? instead.

```
parameterize ((param value) ...) body ... [Macro]
```

[R7RS base][SRFI-226] Evaluates body ..., with change parameter param's value to the given value within the dynamic scope of body .... Returns the value(s) of the result of the last body.

If parameterize form is at a tail position and all params are parameter objects, body is also evaluated at a tail position. (This is required by SRFI-226, though not required by R7RS).

Note that R7RS and SRFI-226 requires *param* to be evaluated to a parameter. Gauche's parameterize has been acceping dynamic states as well, but such usage is deprecated; you should use temporarily instead (see Section 6.16.2 [Dynamic states], page 236). To ease

transition, Gauche 0.9.13 checks if every *param* yields a parameter, at runtime, and if not, it switches to the legacy implementation which does *not* evaluate *body* at a tail position. In future we remove this compatibility feature. If you want to check your code is compatible to the new spec, add (use srfi.226) to your code.

Some examples:

```
(define a (make-parameter 1))
(a) \Rightarrow 1
(a 2) \Rightarrow 1
(a) \Rightarrow 2
(parameterize ((a 3))
(a)) \Rightarrow 3
(a) \Rightarrow 2
```

#### parameter? obj

[Function]

[SRFI-226] Returns #t iff obj is an object created by make-parameter.

#### current-parameterization

[Function]

[SRFI-226] Returns a parameterization object that reifies the current dynamic bindings of parameters. It can be passed to call-with-parameterization to carry over the parameterization.

## parameterization? obj

[Function]

[SRFI-226] Returns #t if obj is a parameterization, #f otherwise.

## call-with-parameterization parameterization thunk

[Function]

[SRFI-226] Invoke *thunk* with a continuation same as the call of call-with-parameterization except its parameterization is swapped with *parameterization*. That is, if the call to this form is in a tail context, the call to *thunk* is also a tail context.

```
parameterize/dynwind ((param value) ...) body ...
```

[Macro]

This handles the parameter bindings using dynamic-wind. It is fully compatible with pre-0.9.13 parameterize. This form is mainly provided to make legacy code work.

This differs from the current parameterize in the following points:

- You can use non-parameter procedure (a procedure which isn't created by make-parameter) as param, as long as it follows the parameter protocol. Note that if you want to use such 'parameter-like' procedures to manage dynamic states, you should use temporarily below (see Section 6.16.2 [Dynamic states], page 236).
- The last expression of body is not evaluated in the tail context, even this form itself is in the tail context.
- This can handle the 'observer' feature of the legacy parameters introduced by gauche.parameter. Our experience shows the feature has been hardly used, and is incompatible with SRFI-226 semantics, so we deprecated it.

Note: If you use gauche.parameter module, it shadows built-in parameterize with its own parameterize, the latter of which is an alias of parameterize/dynwind, so that the compatibility is kept. New code should not use gauche.parameter module. See Section 9.24 [Parameters (legacy)], page 484.

## 6.16.2 Dynamic states

A dynamic state is a state associated to a certain dynamic extent of the code execution. (In SRFI-226, it is called "parameter-like objects").

It can be managed with a procedure that follows this protocol:

• The procedure can be called with zero or one argument.

- If it is called without arguments, it returns the current state.
- If it is called with one argument, the state is set to the argument. (The return value is ignored).

You can use temporarily macro in place of parameterize to change the state dynamically.

```
(define state
  (let val 0
        (case-lambda
            [() val]
            [(newval) (set! val newval)])))
(define (get-state) (state))
(get-state) ⇒ 0
(temporarily ([state 1])
        (get-state)) ⇒ 1
```

If you just manage a value, it is not much different from a parameter (without a converter) and parameterize. However, unlike parameterize, it is guaranteed that state is reset by calling the dynamic state with the previous value, when the control goes out of the dynamic scope. You can do more than just changing the internal values inside the procedure, such as switching state of external resource.

```
temporarily ((proc value) ...) body ... [Macro]
```

[SRFI-226] Evaluates procs and values. Each proc must yield a dynamic state, i.e. a procedure that takes zero or one arguments.

Then the current state each proc represents is changed to value during evaluating  $body \ldots$ . The state is restored when the control leaves  $body \ldots$ . The results of the last expression of body will be returned.

Whenver control trasfers out of body, or reenters to body, the state of each proc is saved and restored.

## 6.16.3 Difference of parameters and dynamic states

At a first grance, parameters and dynamic states look almost same; both are procedures taking zero or one arguments; when called with no arguments, it returns the "current" value; when called with one argument, it replaces the "current" value with the given argument.

The difference is that the "state" of a parameter, or a parameterization, is tied to a continuation. If a continuation frame where parameterize is evaluated is popped, the parameterization simply goes away with it, and the previous parameterization (tied to the previous continuation) automatically becomes visible, instead of the explicit operation of restoring the previous value. That's why the body of parameterize can be evaluated in tail context—we don't have a restore operation to perform after the body is evaluated.

On the other hand, dynamic states rely on the 'after' handler of dyanmic-wind to restore the state, hence the body in temporarily can't be evaluated in a tail context.

You want to use dynamic states when the change of state requires some actions other than storing a value, e.g. notifying the change to a resource manager. When a dynamic state procedure is called with a new value, you can take necessary actions. Restoration of parameter values after leaving a dynamic extent is implicit; you can't know when the parameter value is restored.

Parameters can have *converter* procedure to coerce the value to be set. Dynamic states aren't supposed to have the converter procedure, though. If the dynamic extent is inactivated

and then resumed by continuations, the dynamic value needs to be restored without passing through the converter procedure, so it requires additional protocol, which isn't standardized.

# 6.16.4 Transition to SRFI-226 parameters

## First, here's rule of thumb:

- If you bind parameters only with parameterize, you won't see any changes.
- If the code explicitly use gauche.parameter, it'll preserve the previous behavior. This helps legacy code to keep working.
- For other code, you can gradually revise your code as follows:
  - If you used parameters as thread-local storage, replace it with *thread locals* (see Section 9.35.3 [Thread local storage], page 540).
  - If you manage dynamic state with parameterize, replace it with temporarily (see Section 6.16.2 [Dynamic states], page 236).
  - If you used parameters for both thread-local storage and dynamic binding, use make-thread-parameter and parameterize/dynwind, in place of make-parameter and parameterize. (see Section 6.16.1 [Parameters], page 234).

#### Under the hood:

Here we call the parameter implementation before 0.9.13 as "legacy model", while the one in 0.9.13 and later as "new model".

In the legacy model, parameterization is realized by swapping each parameter's value in dynamic wind's before and after thunk. Roughly speaking, parameterize is expanded as follows (this assumes Gauche's parameter protocol that returns previous value when a new value is set. Also, we omit consideration of converter, for simplicity):

```
(parameterize ((param expr)) body ...)

=
(let ((p param) (v expr))
  (dynamic-wind
   (lambda () (set! v (p v)))
   (lambda () body ...)
   (lambda () (set! v (p v)))))
```

This model directly replaces the value of the parameter in the dynamic scope of body . . .. So the parameter value needs to be thread-specific, otherwise the swapping of the value would be visible from other threads, which is not desirable.

Note that even parameter value is thread-specific, you can still invoke a continuation captured in a different thread and expect the parameter values are carried over, for the switching conitnuation triggers execution of before/after thunks, which restores the values of parameters in the thread that invokes the continuation.

Also keep in mind that the body can't be in tail context even the parameterize form is, since you have to execute *after* thunk after the body is evaluated.

In the new model, we keep a chain of dynamic binding frames, and parameter value is looked up from it. The dynamic chain is a part of continuation, so when a continuation is popped, the dynamic frame created in the current continuation frame is also popped implicitly. With this model, parameterize is expanded something like this:

[Function]

```
body ...)
param expr)
```

Here, push-dynamic-frame! is a hypothetical procedure that pushes new dynamic frame in the current continuation. When the control returns to the continuation of the parameterize form, the additional dynamic frame is popped automatically so we don't need a special operation. If a continuation is captured in *body*, the dynamic frame chain is saved along the continuation. When the continuation is invoked in another thread, the dynamic frame chain is restored. This allows the body to be run in tail context if parameterize itself is in tail context.

If you mutate parameter value (as opposed to binding it with parameterize), the dynamic frame is mutated. If the frame is shared between multiple threads, those mutations are visible immediately; they're pretty much the same as lexical frames, except the scopes.

SRFI-226 thread parameters are required to contain mutations within a thread. So we create a new thread-local whenever a thread parameter is dynamically bound by parameterize and keep the parameter's value in it. The mutation on a thread parameter is never visible from other thread, even if the dynamic frames are shared, or a continuation having it is passed to another thread. So, be careful using thread parameters. For example, if you create a future (see Section 12.7 [Futures], page 832), the expression in it is evaluated in another thread, so it may not see the same value in thread parameters as the caller. Thread parameters also incur overhead for every parameterize, to allocate a new thread local.

The new model also restricts parameterize to bind only parameters. "Parameter-like" objects, a procedure that merely follows the parameter protocol, can't be handled in parameterize. You should separate them and use temporarily for the latter (see Section 6.16.2 [Dynamic states], page 236).

To ease transition, 0.9.13's parameterize checks if the given "parameters" are all actual parameters at run-time, and if not, it evalues as if the form is parameterize/dynwind instead. This kind of loose behavior tends to be the source of bugs, so we'll eventually make it stricter. You can check if your code is conforming the new model by using (use srfi.226.parameter).

## 6.17 Boxes

box? obj

A box is a mutable container that can hold (possibly multiple) values. It can be used as a minimal data storage, or a sort of mutable indirect "pointer".

Traditionally, a list or a vector has been used for this purpose. However, such datatypes imply sequences of objects, Using boxes emphasizes your intention is just for indirection, and not so much for sequencing.

It is originally introduced by SRFI-111, which was later adopted in R7RS-large as scheme.box. SRFI-195 enhances it to deal with multiple values.

The srfis leave some details to implementations. Here are our choices:

- We don't support autoboxing; that is, it is an error to pass non-box value to the procedure expecting boxed value and vice versa.
- Comparing two boxes with equal? compares their contents when two are not eqv?. In the spec, when two boxes are eqv? then they must also be equal? to each other, but it's up to the implementation when two are not eqv?.

When you're writing portable code, be careful not to depend on the equal? behavior.

box val... [Function] [R7RS box][SRFI-195] Returns a fresh box object that contains the value val....

[R7RS box] Returns #t iff obj is a box object.

box-arity box [Function]

[SRFI-195] Returns the number of values box holds.

unbox box [Function]

[R7RS box] Returns box's content. If box has N values, it returns N values.

NB: If box is a single-valued box, unbox can be used with generalized setters. This is Gauche's extension.

```
(define b (box 1))
(set! (unbox b) 2)
b ⇒ #<box 2>

(define b (box '()))
(push! (unbox b) 'x)
(push! (unbox b) 'y)
b ⇒ #<box (y x)>
```

unbox-value box i

[Function]

[SRFI-195] Returns *i*-th value held in box.

NB: This can be used with generalized setters. This is Gauche's extension.

```
(define mb (box 10 20 30))
(inc! (unbox-value mb 1)
mb \Rightarrow #<mv-box[3] 10 21 30>
```

set-box! box val ...

[Function]

[R7RS box][SRFI-195] Alters the content of box with val . . . . The numer of values must match the arity of the box. Returns unspecified value.

```
set-box-value! box i val
```

[Function]

[SRFI-195] Alters *i*-th value of box with val. Returns unspecified value.

# 6.18 Lazy evaluation

Gauche has two primitive lazy evaluation mechanisms.

The first one is an explicit mechanism, defined in the Scheme standard: You mark an expression to be evaluated lazily by delay, and you use force to make the evaluation happen when needed. Gauche also support another primitive lazy, as defined in SRFI-45, for space-efficient tail-recursive lazy algorithms.

The second one is a lazy sequence, in which evaluation happens implicitly. From a Scheme program, a lazy sequence just looks as a list—you can take its car and cdr, and you can apply map or other list procedures on it. However, internally, its element isn't calculated until it is required.

# 6.18.1 Delay, force and lazy

Scheme has traditionally provided an explicit delayed evaluation mechanism using delay and force. After R5RS, however, it is found that it didn't mix well with tail-recursive algorithms: It required unbound memory, despite that the body of the algorithm could be expressed in iterative manner. SRFI-45 showed that introducing another primitive syntax lazy addresses the issue. For the detailed explanation please look at the SRFI-45 document. Here we explain how to use those primitives.

delay expression

[Special Form]

[Special Form]

lazy expression

[R7RS lazy][SRFI-45] These forms creates a *promise* that delays the evaluation of expression. Expression will be evaluated when the promise is passed to force.

If expression itself is expected to yield a promise, you should use lazy. Otherwise, you should use delay. If you can think in types, the difference may be clearer.

```
lazy : Promise a -> Promise a
delay : a -> Promise a
```

Since we don't have static typing, we can't enforce this usage. The programmer has to choose appropriate one from the context. Generally, lazy appears only to surround the entire body of function that express a lazy algorithm.

NB: In R7RS, lazy is called delay-force, for the operation is conceptually similar to (delay (force expr)) (note that the type of force is Promise a -> a).

For the real-world example of use of lazy, you may want to check the implementation of util.stream (see Section 12.90 [Stream library], page 1056).

Note that expression may be evaluated more than once; it may require the value of its own promise recursively, or more than one thread may evaluate expression simultaneously. In general, you shouldn't have side-effecting computation in expression—even if it is only evaluated once, you may not exactly know when the evaluation occur, so having side-effects there is a bad ides. (See force below for multi-thread semantics).

```
eager obj \dots [Function] make-promise obj \dots
```

[SRFI-45][SRFI-226] Returns a promise that returns obj . . . The name eager is introduced in SRFI-45. It takes single argument, but Gauche enhanced it to take multiple values. SRFI-226 defines make-promise, which is the same as multi-value eager. (Note that R7RS-small also defines make-promise in scheme.lazy library (see Section 10.2.10 [R7RS lazy evaluation], page 594). It is slightly different that it only takes one argument, and if the argument is a promise, it will be returned as is. This change is intentional; see SRFI-226 for the details.)

Since that these are procedures, arguments are evaluated before they are called; so they work as a type converter (a -> Promise a) without delaying the evaluation. Used mainly to construct promise-returning functions.

```
force promise [Function]
```

[R7RS lazy][SRFI-226] If promise is not a promise, it is just returned.

Otherwise, if *promise*'s value hasn't been computed, **force** makes *promise*'s encapsulated expression be evaluated in the same parameterization where the promise is created, and returns the result.

Once promise's value is computed, it is memorized in it so that subsequent force on it won't cause the computation.

In Gauche, if the delayed expression yields multiple values, force yields multiple values as well. (It is unspecified in R7RS).

Note that if uncomputed promise is forced simultaneously by more than one thread, its expression may be evaluated concurrently. The first delivered value becomes the value of the promise; if another thread finishes computation and see the value of promise is already determined, it discards its computation result and returns the determined value.

The following example shows the promise is evaluated with the parameterization of delay:

```
(define p (make-parameter 1))
(let1 v (parameterize ((p 2)) (delay (p)))
  (parameterize ((p 3))
      (force v)))
      ⇒ 2
```

Note: R7RS defines force to evaluate the unevaluated promise's body in the dynamic environment of the caller of force, but it is regarded as a mistake. In general, you shouldn't care which force call actually evaluates the promise's body, so the result shouldn't depend on the context of force call. SRFI-226 addressed it.

```
promise? obj [Function] [R7RS lazy] Returns #t iff obj is a promise object.
```

## 6.18.2 Lazy sequences

#### Introduction

A lazy sequence is a list-like structure whose elements are calculated lazily. Internally we have a special type of pairs, whose cdr is evaluated on demand. However, in Scheme level, you'll never see a distinct "lazy-pair" type. As soon as you try to access a lazy pair, Gauche automatically force the delayed calculation, and the lazy pair turns into an ordinary pair.

It means you can pass lazy sequences to ordinary list-processing procedures such as car, cdr or map.

Look at the following example; generator->lseq takes a procedure that generates one value at a time, and returns a lazy sequence that consists of those values.

It returns the position of the first occurrence of character sequence "car" or "cdr" in the file file. The loop treats the lazy sequence just like an ordinary list, but characters are read as needed, so once the sequence is found, the rest of the file won't be read. If we do it eagerly, we would have to read the entire file first no matter how big it is, or to give up using the mighty match macro and to write a basic state machine that reads one character one at a time.

Other than implicit forcing, Gauche's lazy sequences are slightly different than the typical lazy stream implementations in Scheme in the following ways:

- 1. When you construct a lazy sequence in an iterative lazy algorithm, only cdr side of the lazy pair is lazily evaluated; the car side is evaluated immediately. On the other hand, with stream-cons in util.stream (see Section 12.90 [Stream library], page 1056), both car and cdr sides won't be evaluated until it is absolutely needed.
- 2. Gauche's lazy sequence always evaluates one item ahead. Once you get a lazy pair, its car part is already calculated, even if you don't use it. In most cases you don't need to care, for calculating one item more is a negligible overhead. However, when you create a self-referential lazy structure, in which the earlier elements of a sequence is used to calculate the latter elements of itself, a bit of caution is needed; a valid code for fully lazy circular structure may not terminate in Gauche's lazy sequences. We'll show a concrete example later. This bit of eagerness is also visible when side effects are involved; for example, lazy character sequence reading from a port may read one character ahead.

Note: R7RS scheme.lseq (SRFI-127) provides a portable alternative of lazy sequence (see Section 10.3.13 [R7RS lazy sequences], page 638). It uses dedicated APIs (e.g. lseq-cdr) to operate on lazy sequences so that portable implementation is possible. In Gauche, we just use our built-in lazy sequence as SRFI-127 lazy sequence; if you want your code to be portable, consider using SRFI-127, but be careful not to mix lazy sequences and ordinary lists; Gauche won't complain, but other Scheme implementation may choke on it.

## **Primitives**

```
generator->lseq generator
generator->lseq item ... generator
```

[Function]

[Function]

[R7RS lseq] Creates a lazy sequence that consists of items produced by generator, which is just a procedure with zero arguments that yields an item at a time. Returning EOF marks the end of the sequence (EOF itself isn't included in the sequence). For example, read-char can work as a generator. Gauche has a set of convenient utilities to deal with generators (see Section 9.12 [Generators], page 440).

In the second form, the returned lazy sequence is prepended by *item* .... Since there's no way to distinguish lazy pairs and ordinary pairs, you can write it as (cons\* item ... (generator->lseq generator)), but that's more verbose.

Internally, Gauche's lazy sequence is optimized to be built on top of generators, so this procedure is the most efficient way to build lazy sequences.

Note: SRFI-127 also has generator->lseq, which is exactly the same as this in Gauche.

lcons car cdr [Macro]

Returns a lazy pair consists of *car* and *cdr*. The expression *car* is evaluated at the call of lcons, but evaluation of *cdr* is delayed.

You can't distinguish a lazy pair from an ordinary pair. If you access either its car or cdr, or even you ask pair? to it, its cdr part is implicitly forced and you get an ordinary pair.

Unlike cons, cdr should be an expression that yields a (lazy or ordinary) list, including an empty list. In other words, lazy sequences can always be a null-terminated list when entirely forced; there are no "improper lazy sequences". (Since Scheme isn't statically typed, we can't force the cdr expression to be a proper list before actually evaluating it. Currently if cdr expression yields non-list, we just ignore it and treat as if it yielded an empty list.)

```
(define z (lcons (begin (print 1) 'a) (begin (print 2) '())))
    ⇒ ; prints '1', since the car part is evaluated eagerly.

(cdr z) ⇒ () ;; and prints '2'

;; This also prints '2', for accessing car of a lazy pair forces
;; its cdr, even the cdr part isn't used.
(car (lcons 'a (begin (print 2) '()))) ⇒ a

;; So as this; asking pair? to a lazy pair causes forcing its cdr.
(pair? (lcons 'a (begin (print 2) '()))) ⇒ #t

;; To clarify: This doesn't print '2', because the second lazy
;; pair never be accessed, so its cdr isn't evaluated.
(pair? (lcons 'a (lcons 'b (begin (print 2) '())))) ⇒ #t
```

Now, let me show you a case where "one item ahead" evaluation becomes an issue. The following is an elegant definition of infinite Fibonacci sequence using self-referential lazy structure (lmap is a lazy map, defined in gauche.lazy module):

```
(use gauche.lazy) ;; for lmap
  (define *fibs* (lcons* 0 1 (lmap + *fibs* (cdr *fibs*)))) ;; BUGGY
Unfortunately, Gauche can't handle it well.
  (car *fibs*)
  ⇒ 0
  (cadr *fibs*)
```

```
\Rightarrow *** ERROR: Attempt to recursively force a lazy pair.
```

When we want to access the second argument (cadr) of \*fibs\*, we take the car of the second pair, which is a lazy pair of 1 and (lmap ...). The lazy pair is forced and its cdr part needs to be calculated. The first thing lmap returns needs to see the first and second element of \*fibs\*, but the second element of \*fibs\* is what we're calculating now!

We can workaround this issue by avoiding accessing the immediately preceding value. Fibonacci numbers F(n) = F(n-1) + F(n-2) = 2\*F(n-2) + F(n-3), so we can write our sequence as follows.

```
(define *fibs*

(lcons* 0 1 1 (lmap (^[a b] (+ a (* b 2))) *fibs* (cdr *fibs*))))

And this works!

(take *fibs* 20)

⇒ (0 1 1 2 3 5 8 13 21 34 55 89 144 233

377 610 987 1597 2584 4181)
```

Many lazy algorithms are defined in terms of fully-lazy cons at the bottom. When you port such algorithms to Gauche using lcons, keep this bit of eagerness in mind.

Note also that lcons needs to create a thunk to delay the evaluation. So the algorithm to construct lazy list using lcons has an overhead of making closure for each item. For performance-critical part, you want to use generator->lseq whenever possible.

## Utilities

```
\begin{array}{cccc} {\tt lcons*} \ x \ \dots \ tail & & & & & & & & \\ {\tt llist*} \ x \ \dots \ tail & & & & & & & & \\ & & & & & & & & & \\ & & & & & & & & \\ & & & & & & & & \\ & & & & & & & \\ & & & & & & & \\ & & & & & & & \\ & & & & & & & \\ & & & & & & \\ & & & & & & \\ & & & & & & \\ & & & & & & \\ & & & & & & \\ & & & & & & \\ & & & & & \\ & & & & & \\ & & & & & \\ & & & & & \\ & & & & \\ & & & & \\ & & & & \\ & & & & \\ & & & \\ & & & \\ & & & \\ & & & \\ & & & \\ & & & \\ & & & \\ & & & \\ & & & \\ & & \\ & & & \\ & & \\ & \\ & & \\ & & \\ & \\ & & \\ & \\ & & \\ & \\ & \\ & & \\ & \\ & \\ & \\ & \\ & \\ & \\ & \\ & \\
```

A lazy version of cons\* (see Section 6.6.4 [List constructors], page 142). Both lcons\* and llist\* do the same thing; both names are provided for the symmetry to cons\*/list\*.

The tail argument should be an expression that yields a (possibly lazy) list. It is evaluated lazily. Note that the preceding elements  $x \dots$  are evaluated eagerly. The following equivalences hold.

```
\begin{array}{lll} (lcons*\ a) & \equiv \ a \\ (lcons*\ a\ b) & \equiv \ (lcons\ a\ b) \\ (lcons*\ a\ b\ \dots\ y\ z) & \equiv \ (cons*\ a\ b\ \dots\ (lcons\ y\ z)) \end{array}
```

#### lrange start :optional end step

[Function]

Creates a lazy sequence of numbers starting from *start*, increasing by *step* (default 1), to the maximum value that doesn't exceed *end*. The default of *end* is +inf.0, so it creates an infinite list. (Don't type just (lrange 0) in REPL, or it won't terminate!)

If any of start or step is inexact, the resulting sequence has inexact numbers.

```
(take (lrange -1) 3) \Rightarrow (-1 0 1)

(lrange 0.0 5 0.5)

\Rightarrow (0.0 0.5 1.0 1.5 2.0 2.5 3.0 3.5 4.0 4.5)

(lrange 1/4 1 1/8)

\Rightarrow (1/4 3/8 1/2 5/8 3/4 7/8)
```

```
liota :optional (count +inf.0) (start 0) (step 1)
```

[Function]

A lazy version of iota (see Section 6.6.4 [List constructors], page 142); returns a lazy sequence of *count* integers (default: positive infinity), starting from *start* (default: 0), stepping by *step* (default: 1).

Just like iota, the result consists of exact numbers if and only if both start and step are exact; otherwise the result consists of inexact numbers.

```
port->char-lseq :optional port [Function]
port->byte-lseq :optional port [Function]
port->string-lseq :optional port [Function]
port->sexp-lseq :optional port [Function]
```

These are the same as the following expressions, respectively. They are provided for the convenience, since this pattern appears frequently.

```
(generator->lseq (cut read-char port))
(generator->lseq (cut read-byte port))
(generator->lseq (cut read-line port))
(generator->lseq (cut read port))
```

If port is omitted, the current input port is used.

Note that the lazy sequence may buffer some items, so once you make an lseq from a port, only use the resulting lseq and don't ever read from *port* directly.

Note that the lazy sequence terminates when EOF is read from the port, but the port isn't closed. The port should be managed in larger dynamic extent where the lazy sequence is used.

You can also convert input data into various lists by the following expressions (see Section 6.21.7.4 [Input utility functions], page 276). Those procedures read the port eagerly until EOF and returns the whole data in a list, while lseq versions read the port lazily.

```
(port->list read-char port)
(port->list read-byte port)
(port->string-list port)
(port->sexp-list port)
```

Those procedures make (lazy) lists out of ports. The opposite can be done by open-input-char-list and open-input-byte-list; See Section 9.40 [Virtual ports], page 577, for the details.

See also Section 9.15 [Lazy sequence utilities], page 455, for more utility procedures that creates lazy sequences.

# Examples

Let's consider calculating an infinite sequence of prime numbers. (Note: If you need prime numbers in your application, you don't need to write one; just use math.prime. see Section 12.37 [Prime numbers], page 913).

Just pretend we already have some prime numbers calculated in a variable \*primes\*, and you need to find a prime number equal to or grater than n (for simplicity, we assume n is an odd number).

This procedure loops over the list of prime numbers, and if no prime number p less than or equal to (sqrt n) divides n, we can say n is prime. (Actual test is done by (> (\* p p) n) instead of (> p (sqrt n)), for the former is faster.) If we find some p divides n, we try a new value (+ n 2) with next-prime.

Using next-prime, we can make a generator that keeps generating prime numbers. The following procedure returns a generator that returns primes above *last*.

```
(define (gen-primes-above last)
  (^[] (set! last (next-prime (+ last 2))) last))
```

Using generator->lseq, we can turn the generator returned by gen-primes-above into a lazy list, which can be used as the value of \*prime\*. The only caveat is that we need to have some pre-calculated prime numbers:

```
(define *primes* (generator->lseq 2 3 5 (gen-primes-above 5)))
```

Be careful not to evaluate \*primes\* directly on REPL, since it contains an infinite list and it'll blow up your REPL. You can look at the first 20 prime numbers instead:

```
(take *primes* 20)

⇒ (2 3 5 7 11 13 17 19 23 29 31 37 41 43 47 53 59 61 67 71)

Or find what the 10000-th prime number is:

(~*primes* 10000)

⇒ 104743

Or count how many prime numbers there are below 1000000:

(any (^[p i] (and (>= p 1000000) i)) *primes* (lrange 0))

⇒ 78498
```

Note: If you're familiar with the lazy functional approach, this example may look strange. Why do we use side-effecting generators while we can define a sequence of prime numbers in pure functional way, as follows?

(The module gauche.lazy provides ltake-while, which is a lazy version of take-while. We don't need lazy version of any, since it immediately stops when the predicate returns a true value.)

The use of lcons and co-recursion in primes-from is a typical idiom in functional programming. It's perfectly ok to do so in Gauche; except that the generator version is *much* faster (when you take first 5000 primes, generator version ran 17 times faster than co-recursion version on the author's machine).

It doesn't mean you should avoid co-recursive code; if an algorithm can be expressed nicely in co-recursion, it's perfectly ok. However, watch out the subtle semantic difference from lazy functional languages—straightforward porting may or may not work.

# 6.19 Exceptions

Gauche's exception system consists of three components; (1) the way to signal an exceptional case has occurred, (2) the way to specify how to handle such a case, and (3) the standard objects

(conditions) to communicate the code that signals an exceptional case and the code that handles it.

Those three components are typically used together, so first we explain the typical usage patterns using examples. Then we describe each feature in detail.

Note for terminology: some languages use the word *exception* to refer to an object used to communicate the code that encountered an exceptional situation with a handler that deals with it. Gauche uses a term *condition* to refer to such objects, following SRFI-35. *Exception* is the situation, and *condition* is a runtime object that describes it.

# 6.19.1 Exception handling overview

# Catching specific errors

One of the most typical exception handling is to catch a specific error raised by some built-in or library procedures. A macro guard can be used for such a purpose. The code looks like this:

The cadr of guard clause is a form of (variable clause ...). In this example, the variable is exc, and it has two clauses. Each clause has the form like the one in cond.

The cddr of guard is the body, a list of expressions. This example has only one expression, (read-from-string "(abc").

guard starts executing its body. read-from-string raises an error of type <read-error> when it encounters syntactic errors. The form guard intercepts the error, and binds the condition object to the variable exc, then checks the clauses following exc in a similar manner to cond—in this case, the thrown condition is of type <read-error>, so the test of the first clause is satisfied, and the rest of clause is executed, i.e. "read error!" is printed and a symbol read-error is returned.

If you're familiar with other languages, you may recognize the pattern. The cddr of guard form is like try clause of C++/Java or the cadr of handler-case of Common Lisp; and the cdadr of guard form is like catch clauses or the cddr of handler-case.

In the test expressions it is common to check the type of thrown condition. The function condition-has-type? is defined in SRFI-35 but it's rather lengthy. Gauche's condition classes can also work like a predicate, so you can write the above expression like this.

Note: Generally you can't use is-a? to test if the thrown condition is of a specific type, since a condition may be *compound*. See Section 6.19.4 [Conditions], page 255, about compound conditions.

If no tests of *clauses* satisfy and no else clause is given, the exception 'falls off' the guard construct, i.e. it will be handled by the outer level of guard form or top-level. For example, the following guard form only handles <read-error> and <system-error>; if the body throws other type of conditions, it must be handled by outer level.

```
body ...)
```

See Section 6.19.3 [Handling exceptions], page 250, for more details on guard and other lower-level exception handling constructs.

# Signaling exceptions from your code

The generic way to signal an exception is to use raise procedure.

```
(raise condition)
```

You can pass any object to *condition*; its interpretation solely depends on the exception handler. If you know the code raises an integer as a condition, you can catch it by guard as this:

```
(guard (exc [(integer? exc) 'raised])
  (raise 3))
```

However, as a convention, it is preferable to use an instance of **<condition>** or one of its subclasses. A macro **condition** can be used to create a condition object. The following examples show how to create a condition with some slot values and then raise it.

See Section 6.19.4 [Conditions], page 255, for the details of condition macro and what kind of condition classes are provided.

The most common type of condition is an error condition, so a convenience procedure error and errorf are provided. They create an error condition with a message and raise it.

```
;; 'error' concatenates the arguments into a message.
(unless (integer? obj)
  (error "Integer expected, but got:" obj))

;; 'errorf' uses format to create a message.
(unless (equal? x y)
  (errorf "~s and ~s don't match" x y))
```

Unlike the exception throwing constructs in some languages, such as throw of C++/Java, which abandons its continuation, Scheme's raise may return to its caller. If you don't want raise to return, a rule of thumb is always to pass one of error conditions to it; then Gauche guarantees raise wont return. See the description of raise in Section 6.19.2 [Signaling exceptions], page 249, for more details.

Note: R7RS adopted slightly different semantics; it splits raise and raise-continuable, the former is for noncontinuable exception (if the exception handler returns, it raises another error), and the latter is for continuable exception. When you're in R7RS environment, R7RS-compatible raise will be used instead of this raise.

#### Defining your own condition

You can also define your own condition classes to pass application-specific information from the point of raising exception to the handlers.

To fit to Gauche's framework (SRFI-35), it is desirable that the new condition class inherits a built-in <condition> class or one of its descendants, and also is an instance of a metaclass <condition-meta>.

One way of ensuring the above convention as well as increasing portability is to use define-condition-type macro, defined in srfi.35.

```
(define-condition-type <myapp-error> <error>
  myapp-error?
  (debug-info myapp-error-debug-info)
  (reason myapp-error-reason))
```

This defines a condition type (which is a class in Gauche) <myapp-error>, with a predicate myapp-error? and slots with accessors. Then you can use the new condition type like the following code:

If you don't mind to lose srfi compatibility, you can use Gauche's extended error and errorf procedures to write more concise code to raise a condition of subtype of <error>:

See the description of define-condition-type macro for how the condition type is implemented in Gauche's object system.

# 6.19.2 Signaling exceptions

## Signaling errors

The most common case of exceptions is an error. Two convenience functions to signal an error condition in simple cases are provided. To signal a compound condition, you can use raise as explained below.

-----

The second form can be used to raise an error other than the **<error>** condition. condition-type must be a condition type (see Section 6.19.4 [Conditions], page 255, for more explanation of condition types). It may be followed by keyword-value list to initialize the condition slots, and then optionally followed by a string and other objects that becomes an error message.

The second form can be used to raise an error other than an <error> condition. Meaning of condition-type and keyword-args are the same as error.

# Signaling generic conditions

raise condition [Function]

[SRFI-18][R7RS base] This is the base mechanism of signaling exceptions.

The procedure invokes the current exception handler. The argument *condition* represents the nature of the exception, and passed to the exception handler. Gauche's built-in and library functions always use an instance of **<condition>** or one of its subclasses as *condition*, but you can pass any Scheme object to raise. The interpretation of *condition* is up to the exception handler.

Note: Unlike some of the mainstream languages in which "throwing" an exception never returns, you can set up an exception handler in the way that raise may return. The details are explained in Section 6.19.3 [Handling exceptions], page 250.

If you don't want raise to return, the best way is to pass a condition which is an instance of <serious-condition> or one of its subclasses. Gauche's internal mechanism guarantees raising such an exception won't return. See Section 6.19.4 [Conditions], page 255, for the hierarchy of built-in conditions.

R7RS adopted slightly different semantics regarding returning from raise; in R7RS, raise never returns—if the exception handler returns, another exception is raised. R7RS has raise-continuable to explicitly allow returning from the exception handler. For portable programs, always pass <serious-condition> or its subclasses to raise.

# 6.19.3 Handling exceptions

## 6.19.3.1 High-level exception handling mechanism

```
guard (var clause ...) body ... [Macro] [R7RS base] This is the high-level form to handle errors in Gauche.
```

var is a symbol, and clauses are the same form as cond's clauses, i.e. each clause can be either one of the following forms:

```
    (test expr ...)
    (test => proc)
    The last clause may be (else expr ...).
```

This form evaluates body . . . and returns the value(s) of the last body expression in normal case. If an exception is raised during the evaluation of body expressions, the raised exception is bound to a variable var, then evaluates test expression of each clause. If one of test expressions returns true value, then the corresponding exprs are evaluated if the clause is the first form above, or an proc is evaluated and the result of test is passed to the procedure proc if the clause is the second form.

When the test(s) and expr(s) in the clauses are evaluated, the exception handler that is in effect of the caller of guard are installed; that is, if an exception is raised again within *clauses*, it is handled by the *outer* exception handler or guard form.

If no test returns true value and the last clause is else clause, then the associated exprs are evaluated. If no test returns true value and there's no else clause, the raised exception is re-raised, to be handled by the outer exception handler.

When the exception is handled by one of clauses, guard returns the value(s) of the last expr in the handling clause.

The clauses are evaluated in the same dynamic environment as the guard form, i.e. any dynamic-winds inside body are unwound before evaluation of the clauses. It is different from the lower level forms with-error-handler and with-exception-handler, whose handler is evaluated before the dynamic environment are unwound.

#### unwind-protect expr cleanup ...

[Macro]

Executes expr, then executes cleanups, and returns the result(s) of expr. If an uncontinuable exception is raised within expr, cleanups are executed before the exception escapes from the unwind-protect form. For example, the following code calls start-motor, drill-a-hole, and stop-motor in order if everything goes ok, and if anything goes wrong in start-motor or drill-a-hole, stop-motor is still called before the exception escapes unwind-protect.

The *cleanup* forms are evaluated in the same dynamic environment as unwind-protect. If an exception is thrown within *cleanup*, it will be handled outside of the unwind-protect form.

Although this form looks similar to dynamic-wind, they work at different layers and should not be confused. dynamic-wind is the bottom-level building block and used to manage current exception handlers, current i/o ports, parameters, etc. dynamic-wind's before and after thunks are called whenever any of those control flow transition occurs. On the other hand, unwind-protect only cares about the Gauche's exception system. unwind-protect's cleanup is called only when expr exits normally or throws Gauche's exception. In the above example, if control escapes from drill-a-hole by calling a continuation captured outside of unwind-protect, cleanup is not called; because the control may return to drill-a-hole again. It can happen if user-level thread system is implemented by call/cc, for example.

You can go back to the body expr from outside of unwind-protect by invoking continuations captured within expr.

However, keep in mind that once *cleanup* are executed, some resources might not be available in *expr*. We still allow it since the reexecuted part of *expr* may not depend on the resources cleaned up with *cleanup*.

Even if expr returns (normally or abnormally), cleanup only executed once, in the first time. The name of this form is taken from Common Lisp. Some Scheme systems have similar macros in different names, such as try-finally.

#### with-error-handler handler thunk

[Function]

Makes handler the active error handler and executes thunk. If thunk returns normally, the result(s) will be returned. If an error is signaled during execution of thunk, handler is called with one argument, an exception object representing the error, with the continuation of with-error-handler. That is, with-error-handler returns whatever value(s) handler returns.

If handler signals an error, it will be handled by the handler installed when with-error-handler called.

The dynamic environment where *handler* is executed is the same as the error occurs. If dynamic-wind is used in *thunk*, its *after* method is called after *handler* has returned, and before with-error-handler returns.

Note: Using this procedure directly is no longer recommended, since guard is more safe and portable. We'll keep this for a while for the backward compatibility, but we recommend to rewrite code to use guard instead of this. The common idiom of "cleanup on error" code:

## 6.19.3.2 Behavior of unhandled exception

If an exception is raised where no program-defined exception handler is installed, the following action is taken.

1. If an unhandled exception occurs within a thread other than the primordial one, it terminates the thread, and the thrown condition is wrapped by <uncaught-exception> condition and stored in the thread object. If other thread calls thread-join! to retrieve result, the the <uncaught-exception> is thrown in that thread. Note that no messages are displayed when the original uncaught exception is thrown. See Section 9.35.1 [Thread programming tips], page 535, for the details.

- 2. Otherwise, if the program is running interactively (in repl), the information of the thrown exception and stack trace are displayed, and the program returns to the toplevel prompt.
- 3. If the program is running non-interactively, the information of the thrown exception and stack trace are displayed, then the program exits with an exit status EX\_SOFTWARE (70).

The default error message and stack trace in the above case 2 and case 3 is printed by report-error procedure. You can use it in your error handler if you need the same information.

## report-error exn:optional sink

[Function]

Prints type and message of a thrown condition object exn, then print the current stack trace. This is the procedure the system calls when you see an error reported on REPL.

Since you can raise any object, exn can be any object; it's not needed to be an instance of <condition>. A suitable message is chosen by report-error.

You can specify where the output goes by the optional sink argument: If it is an output port, the output goes there; you can also pass #t for the current output port and #f for the output string port, just like format. That is, when you pass #f, the message goes to a temporary output string port, and gathered string is returned. For all the other cases, an undefined value is returned. If sink is omitted or any other object listed above, the current error port is used.

Internally, this procedure calls print-default-error-heading and print-additional-error-heading to print the info about exn, then prints the stack trace. You can call those procedures separately if you don't want the stack trace.

Note: As of 0.9.5, this procedure prints stack trace of the context where report-error is called, rather than the context where exn is thrown. It doesn't matter much as far as you call report-error directly inside the error handler, but in general what you want to print is the latter, and we have a plan to attach stack trace info to <condition> object in future.

#### print-default-error-heading exn out

[Function]

Prints the first line of the default error report regarding the thrown condition exn to an output port out.

If exn is a <condition>, the message consists of the condition class name (without brackets, and capitalized), followed by the message of the condition:

\*\*\* READ-ERROR: Read error at "foo":line 1: EOF inside a list (starting from line 1) If exn is not a <condition>, it assumes that the exception is intended to be caught but somehow escaped, so it prints something like this:

\*\*\* ERROR: unhandled exception: foo

This is called by report-error, but you can use this procedure separately.

## ${\tt print-additional-error-heading}\ exn\ out$

[Function]

Prints the additional information of the thrown condition exn to an output port out.

If exn is not a <condition>, no information is printed.

If exn is a compound condition, it is decomposed into individual conditions.

Then, for each condition that does not inherit <mixin-condition>, report-additional-condition method is invoked on it. Afterwards, for each of the remaining conditions (those inherit <mixin-condition>), report-additional-condition method is invoked on it.

For example, when you see the following error report:

\*\*\* UNBOUND-VARIABLE-ERROR: unbound variable: load

NOTE: 'load' is exported from the following modules:

- scheme.r5rs
- scheme.load

```
While loading "/home/shiro/src/Gauche/src/../src/ttt.scm" at line 3 While compiling "./tttt.scm" at line 1: (use ttt) While loading "./tttt.scm" at line 1
```

- The first line (beginning with \*\*\*) is printed by print-default-error-heading. The rest is printed by print-additional-error-heading.
- The thrown condition is a compound condition of <unbound-variable-error>,
   <load-condition-mixin>, <compile-error-mixin>, and another <load-condition-mixin>.
- The three lines beginning with NOTE is printed by report-additional-condition method of <unbound-variable-error>.
- The While loading ... lines are printed by report-additional-condition method of <load-condition-mixin>.
- The While compiling ... line is printed by <compile-error-mixin>.

This is called by report-error, but you can use this procedure separately.

# ${\tt report-additional-condition}\ condition\ out$

[Generic Function]

Used to print additional information about a condition object *condition*, to an output port *out*. Some built-in conditions specializes this generic function. See print-additional-error-heading above for an example.

# 6.19.3.3 Low-level exception handling mechanism

This layer provides SRFI-18 compatible simple exception mechanism. You can override the behavior of higher-level constructs such as with-error-handler by using with-exception-handler.

Note that it is a double-edged sword. You'll get a freedom to construct your own exception handling semantics, but the Gauche system won't save if something goes wrong. Use these primitives when you want to customize the system's higher-level semantics or you are porting from other SRFI-18 code.

#### current-exception-handler

[Function]

[SRFI-18] Returns the current exception handler.

## exception-handler-stack

[Function]

[SRFI-226] Returns a fresh list of handlers in the current exception handler stack. The most recent one coming first.

#### with-exception-handler handler thunk

[Function]

[R7RS base][SRFI-34] A procedure handler must take one argument. This procedure sets handler to the current exception handler and calls thunk. (Note that this slightly differs from SRFI-18 with-exception-handler; we'll explain it below.)

When an exception is raised by raise or error, handler is called with the thrown condition in the exactly same dynamic environment of raise or error, except that the exception handler at the time with-exception-handler is called is restored.

Note: SRFI-18 specifies the exception handler installed with with-exception-handler will be called with exactly the same dynamic environment, including the exception handler settings. It means if an exception is raised within the handler, it will be caught with the same handler. The reasoning is that with-exception-handler is the bottom layer and kept as simple as possible, and further semantics should be built on top of it.

Until 0.9.10 we supported SRFI-18 semantics natively, and provided R7RS semantics on top of it. However, the bare SRFI-18 semantics turned out to be error prone—users tended to assume

errors from a handler would be handled by outer handler, and were perplexed when they ran into infinite recursion of handlers (which eventually caused a segfault, for the recursion eats up C stack). We decided to switch to R7RS semantics, for it is virtually always what users want.

If an exception is raised by error, or the thrown condition inherits <serious-condition>, it is prohibited to return from handler. If handler ever returns in such cases, another error is signaled, with replacing the current exception handler to the outer handler. So the caller of error, or the caller of raise with <serious-condition>, can assume it never returns.

The behavior of those procedures can be explained in the following conceptual Scheme code.

```
;; Conceptual implementation of low-level exception mechanism.
```

```
;; Suppose %xh is a list of exception handlers
```

```
(define (current-exception-handler) (car %xh))
(define (raise exn)
  (let ((prev %xh))
    (dynamic-wind
      (lambda () (set! %xh (cdr %xh)))
      (lambda ()
        (receive r ((current-exception-handler) exn)
          (if (uncontinuable-exception? exn)
            (raise (make-error "returned from uncontinuable exception"))
            (apply values r))))
      (lambda () (set! %xh prev)))))
(define (with-exception-handler handler thunk)
  (let ((prev %xh))
    (dynamic-wind
      (lambda () (set! %xh (cons handler %xh)))
      (lambda () (set! %xh prev)))))
```

## 6.19.4 Conditions

#### **Built-in Condition classes**

Gauche currently has the following hierarchy of built-in condition classes. It approximately reflects SRFI-35 and SRFI-36 condition hierarchy, although they have Gauche-style class names. If there's a corresponding SRFI condition type, the class has the SRFI name as well.

```
<condition>
+- <compound-condition>
+- <serious-condition>
| +- <serious-compound-condition>; also inherits <compound-condition>
+- <message-condition>
+- <error>
+- <error>
+- <system-error>
+- <unhandled-signal-error>
+- <continuation-violation>
+- <read-error>
+- <io-error>
+- <io-error>
+- <io-read-error>
+- <io-decoding-error>
| +- <io-decoding-error>
```

Note that some conditions may occur simultaneously; for example, error during reading from a file because of device failure may consist both <system-error> and <io-read-error>. In such cases, a compound condition is raised. So you can't just use, for instance, (is-a? obj <io-read-error>) to check if <io-read-error> is thrown. See the "Condition API" section below.

<condition-meta> [Metaclass]

Every condition class is an instance of this class. This class defines object-apply so that you can use a condition class as a predicate, e.g.:

 $(\langle error \rangle \ obj) \equiv (condition-has-type? \ obj \langle error \rangle)$ 

<condition>

&condition [Condition Type]

[SRFI-35] The root class of the condition hierarchy.

## <compound-condition>

[Class]

Represents a compound condition. A compound condition can be created from one or more conditions by make-compound-condition. Don't use this class directly.

A compound condition returns #t for condition-has-type? if any of the original conditions has the given type.

#### <serious-condition>

[Class]

&serious

[Condition Type]

[SRFI-35] Conditions of this class are for the situations that are too serious to ignore or continue. Particularly, you can safely assume that if you raise this type of condition, it never returns.

#### <serious-compound-condition>

[Class]

This is an internal class to represent a compound condition with any of its component condition is serious. Inherits both <compound-condition> and <serious-condition>. make-compound-condition uses this class if the passed conditions includes a serious one. Don't use this class directly.

## <message-condition>

[Class]

&message

[Condition Type]

[SRFI-35] This class represents a condition with a message. It has one slot.

message

[Instance Variable of <message-condition>]

A message.

<error>

[Class]

&error

[Condition Type]

[SRFI-35] Indicates an error. Inherits <serious-condition> and <message-condition>, thus has message slot.

Note: SRFI-35 &error condition only inherits &serious and not &message, so you have to use compound condition to attach a message to the error condition. Gauche uses multiple inheritance here, largely because of backward compatibility. To write a portable code, an error condition should be used with a message condition, like this:

(condition

(&message (message "Error message"))
(&error))

 $\begin{array}{ll} {\tt message-condition?} \ obj \\ {\tt serious-condition?} \ obj \end{array}$ 

[Function]

[Function]

error? obj

[Function]

[SRFI-35] These are SRFI-35 compatible predicates to see if obj is a condition of type &message, &serious, and &error, respectively.

<system-error>

[Class]

A subclass of <error>. When a system call returns an error, this type of exception is thrown. The message slot usually contains the description of the error (like the one from strerror(3)). Besides that, this class has one more instance slot:

errno

[Instance Variable of <system-error>]

Contains an integer value of system's error number.

Error numbers may differ among systems. Gauche defines constants for typical Unix error values (e.g. EACCES, EBADF, etc), so it is desirable to use them instead of literal numbers. See the description of sys-strerror in Section 6.24.8 [System inquiry], page 315, for available constants.

This class doesn't have corresponding SRFI condition type, but important to obtain OS's raw error code. In some cases, this type of condition is compounded with other condition types, like <io-read-error>.

## <unhandled-signal-error>

[Class]

A subclass of **<error>**. The default handler of most of signals raises this condition. See Section 6.24.7.3 [Handling signals], page 311, for the details.

signal

[Instance Variable of <unhandled-signal-error>]

An integer indicating the received signal number. There are constants defined for typical signal numbers; see Section 6.24.7.1 [Signals and signal sets], page 309.

<read-error>

[Class]

&read-error

[Condition Type]

[SRFI-36] A subclass of **<error>**. When the reader detects a lexical or syntactic error during reading an S-expression, this type of condition is raised.

port

[Instance Variable of <read-error>]

A port from which the reader is reading. (NB: SRFI-36's &read-error doesn't have this slot. Portable program shouldn't rely on this slot).

line

[Instance Variable of <read-error>]

A line count (1-base) of the input where the reader raised this error. It may be -1 if the reader is reading from a port that doesn't keep track of line count.

column

[Instance Variable of <read-error>]

position

[Instance Variable of <read-error>]

span

[Instance Variable of <read-error>]

These slots are defined in SRFI-36's &read-error. For the time being, these slots always hold #f.

<io-error>

[Class]

&io-error

[Condition Type]

[SRFI-36] A base class of I/O errors. Inherits <error>.

[Class]

<port-error> &io-port-error [Condition Type]

[SRFI-36] An I/O error related to a port. Inherits <io-error>.

[Instance Variable of <port-error>] port

Holds the port where the error occurred.

<io-read-error> [Class]

&io-read-error [Condition Type]

<io-write-error> [Class]

&io-write-error [Condition Type]

[SRFI-36] An I/O error during writing to a port. Inherits <port-error>.

<io-closed-error> [Class]

&io-closed-error [Condition Type]

[SRFI-36] An I/O error when read/write is attempted on a closed port. Inherits <port-error>.

<io-unit-error> [Class]

An I/O error when the read/write is requested with a unit that is not supported by the port (e.g. a binary I/O is requested on a character-only port). Inherits <port-error>.

<continuation-violation>

&continuation [Condition Type]

[SRFI-226] An error thrown on violation of requirements related to continuations. A typical case is that a requested continuation prompt tag doesn't exist in the context. See Section 6.15.8 [Continuation prompts], page 228, for the details.

make-continuation-violation prompt-tag

[Function]

[Class]

[SRFI-226] Creates a new continuation violation condition, with prompt-tag as the continuation prompt tag that caused the violation.

continuation-violation? obj

[Function]

[SRFI-226] Returns #t if obj is a <continuation-violation> condition, #f otherwise.

continuation-violation-prompt-tag condition

[Function]

[SRFI-226] Extract the value of prompt-tag slot from condition, which must be a <continuation-violation> condition.

## Condition API

define-condition-type name supertype predicate field-spec ... [Macro]

[SRFI-35+] Defines a new condition type. In Gauche, a condition type is a class, whose metaclass is <condition-meta>.

Name becomes the name of the new type, and also the variable of that name is bound to the created condition type. Supertype is the name of the supertype (direct superclass) of this condition type. A condition type must inherit from <condition> or its descendants. (Multiple inheritance can't be specified by this form, and generally should be avoided in condition type hierarchy. Instead, you can use compound conditions, which don't introduce multiple inheritance.)

A variable *predicate* is bound to a predicate procedure for this condition type.

Each field-spec is a form of (field-name accessor-name), and the condition will have fields named by field-name, and a variable accessor-name will be bound to a procedure that accesses the field. In Gauche, each field becomes a slot of the created class.

Gauche extends SRFI-35 to allow *predicate* and/or accessor-name to be #f, or accessor-name to be omitted, if you don't need to them to be defined.

When define-condition-type is expanded into a class definition, each slot gets a :init-keyword slot option with the keyword whose name is the same as the slot name.

#### condition-type? obj

[Function]

[SRFI-35] Returns #t iff obj is a condition type. In Gauche, it means (is-a? obj <condition-meta>).

#### make-condition-type name parent field-names

[Function]

[SRFI-35] A procedural version to create a new condition type.

## make-condition type field-name value . . .

[Function]

[SRFI-35] Creates a new condition of condition-type *type*, and initializes its fields as specified by field-name and value pairs.

#### condition? obj

[Function]

[SRFI-35] Returns #t iff obj is a condition. In Gauche, it means (is-a? obj <condition>).

#### condition-has-type? obj type

[Function

[SRFI-35] Returns #t iff obj belongs to a condition type type. Because of compound conditions, this is not equivalent to is-a?.

#### condition-ref condition field-name

[Function]

[SRFI-35] Retrieves the value of field field-name of condition. If condition is a compound condition, you can access to the field of its original conditions; if more than one original condition have field-name, the first one passed to make-compound-condition has precedence.

You can use slot-ref and/or ref to access to the field of conditions; compound conditions define a slot-missing method so that slot-ref behaves as if the compound conditions have all the slots of the original conditions. Using condition-ref increases portability, though.

#### condition-message condition: optional fallback

[Function]

[SRFI-35+] This is a convenience procedure to retrieve a message if *condition* has a type <message-condition>, and returns *fallback* otherwise. If *fallback* is omitted, **#f** is assumed.

Often, in a generic routine you want to intercept a raised condition and retrieve a message for logging or user feedback. Since any object can be raised in Scheme, an exception may not contain the message slot, and you need to check the type of the condition. We've written such code enough so that we add this procedure.

## make-compound-condition condition0 condition1 ...

[Function]

[SRFI-35] Returns a compound condition that has all *condition0 condition1* . . . . The returned condition's fields are the union of all the fields of given conditions; if any conditions have the same name of fields, the first one takes precedence. The returned condition also has condition-type of all the types of given conditions. (This is not a multiple inheritance. See <compound-condition> above.)

#### extract-condition condition condition-type

[Function]

[SRFI-35] Condition must be a condition and have type condition-type. This procedure returns a condition of condition-type, with field values extracted from condition.

```
condition type-field-binding ... [Macro]
[SRFI-35] A convenience macro to create a (possibly compound) condition. Type-field-binding is a form of (condition-type (field-name value-expr) ...).

(condition
    (type0 (field00 value00) ...)
    (type1 (field10 value10) ...)
    ...)

=
    (make-compound-condition
        (make-condition type0 'field00 value00 ...)
        (make-condition type1 'field10 value10 ...)
```

# 6.20 Eval and repl

eval expr env [Function]

[R7RS eval] Evaluate expr under the environment env. In Gauche, env is just a <module> object.

R5RS and R7RS provide a portable way to obtain environment. R5RS way is described below. R7RS way is described in Section 10.2.7 [R7RS eval], page 593.

```
null-environment version[Function]scheme-report-environment version[Function]interaction-environment[Function]
```

[R5RS] Returns an environment specifier which can be used as the second argument of eval. Right now an environment specifier is just a module. (null-environment 5) returns a null module, which contains just the syntactic bindings specified in R5RS, (scheme-report-environment 5) returns a scheme module, which contains syntactic and procedure bindings in R5RS, and (interaction-environment) returns a user module that contains all the Gauche built-ins plus whatever the user defined. It is possible that the Gauche adopts a first-class environment object in future, so do not rely on the fact that the environment specifier is just a module.

An error is signaled if a value other than 5 is passed as version argument.

## read-eval-print-loop :optional reader evaluator printer prompter [Function]

This exports Gosh's default read-eval-print loop to applications. Each argument can be #f, which indicates it to use Gauche's default procedure(s), or a procedure that satisfies the following conditions.

reader A procedure that takes no arguments. It is supposed to read an expression and returns it.

evaluator A procedure that takes two arguments, an expression and an environment specifier. It is supposed to evaluate the expression and returns zero or more value(s).

printer A procedure that takes zero or more arguments. It is supposed to print out these values. The result of this procedure is discarded.

prompter A procedure that takes no arguments. It is supposed to print out the prompt. The result of this procedure is discarded.

Given those procedures, read-eval-print-loop runs as follows:

1. Prints the prompt by calling prompter.

- 2. Reads an expression by calling *reader*. If it returns EOF, exits the loop and returns from read-eval-print-loop.
- 3. Evaluates an expression by calling evaluator
- 4. Prints the result by calling *printer*, then repeats from 1.

When an error is signaled from one of those procedures, it is captured and reported by the default escape handler, then the loop restarts from 1.

It is OK to capture a continuation within those procedures and re-invoke them afterwards.

# 6.21 Input and Output

#### 6.21.1 Ports

<port> [Builtin Class]

A port class. A port is Scheme's way of abstraction of I/O channel. Gauche extends a port in number of ways so that it can be used in wide range of applications.

## Textual and binary I/O

R7RS defines textual and binary ports. In Gauche, most ports can mix both text I/O and binary I/O. It is cleaner to think the two is distinct, for they are sources/sinks of different types of objects and you don't need to mix textual and binary I/O.

In practice, however, a port is often a tap to an untyped pool of bytes and you may want to decide interpret it later. One example is the standard I/O; in Unix-like environment, it's up to the program to use pre-opened ports for textual or binary I/O. R7RS defines the initial ports for current-input-port etc. are textual ports; in Gauche, you can use either way.

#### Conversion

Some ports can be used to convert a data stream from one format to another; one of such applications is character code conversion ports, provided by gauche.charconv module (see Section 9.5 [Character code conversion], page 402, for details). SRFI-181 also provides this feature (see Section 11.40.2 [Transcoded ports], page 770).

#### Extra features

There are also a ports with special functionality. A coding-aware port (see Section 6.21.6 [Coding-aware ports], page 272) recognizes a special "magic comment" in the file to know which character encoding the file is written. Virtual ports (see Section 9.40 [Virtual ports], page 577) allows you to program the behavior of the port in Scheme. It is also provided by SRFI-181 (see Section 11.40 [Custom ports], page 768).

Ports can be combined to provide communication channel. See Section 12.9 [Plumbing ports], page 835, for utilities to do so.

## 6.21.2 Port and threads

The builtin port operations locks the port internally, so that port access from multiple threads will be serialized. (It is required by SRFI-18, BTW). Here, "builtin port operations" are the port access functions that takes a port and does some I/O or query on it, such as read/write, read-char/write-char, port->string, etc. Note that call-with-\* and with-\* procedures do not lock the port during calling the given procedures, since the procedure may pass the reference of the port to the other thread, and Gauche wouldn't know if that's the case.

This means you don't need to be too paranoia to worry about ports under multithreaded environment. However, keep it in mind that this locking mechanism is meant to be a safety net from breaking the port's internal state, and not to be a general mutex mechanism. It assumes port accesses rarely conflict, and uses spin lock to reduce the overhead of majority cases. If you know there will be more than one thread accessing the same port, you should use explicit mutex to avoid conflicts.

#### with-port-locking port thunk

[Function]

Executes *thunk*, while making the calling thread hold the exclusive lock of *port* during the dynamic extent of *thunk*.

Calls of the builtin port functions during the lock is held would bypass mutex operations and yield better performance.

Note that the lock is held during the dynamic extent of *thunk*; so, if *thunk* invokes a continuation captured outside of with-port-locking, the lock is released. If the continuation captured within *thunk* is invoked afterwards, the lock is re-acquired.

With-port-locking may be nested. The lock is valid during the outermost call of with-port-locking.

Note that this procedure uses the port's built-in lock mechanism which uses busy wait when port access conflicts. It should be used only for avoiding fine-grain lock overhead; use explicit mutex if you know there will be conflicts.

# 6.21.3 Common port operations

```
port? obj
input-port? obj
output-port? obj
[Function]
[Function]
```

[R7RS base] Returns true if obj is a port, an input port and an output port, respectively. Port? is not listed in the R5RS standard procedures, but mentioned in the "Disjointness of Types" section.

#### port-closed? port

[Function]

Returns true if obj is a port and it is already closed. A closed port can't be reopened.

```
current-input-port[Parameter]current-output-port[Parameter]current-error-port[Parameter]
```

[R7RS base] Returns the current input, output and error output port, respectively.

R7RS defines that the initial values of these ports are textual ports. In Gauche, initial ports can handle both textual and binary I/O.

Values of the current ports can be temporarily changed by parameterize (see Section 6.16.1 [Parameters], page 234), though you might want the convenience procedures such as with-output-to-string or with-input-from-file in typical cases.

```
(let1 os (open-output-string)
  (parameterize ((current-output-port os))
      (display "foo"))
  (get-output-string os))
  ⇒ "foo"
```

# current-trace-port

[Parameter]

A paremeter that holds an output port which debug trace goes to. The initial value is the same as the initial value of current-error-port.

The debug-print feature (see Section 6.25.1 [Debugging aid], page 328) and the macro trace feature (see Section 5.6.1 [Tracing macro expansion], page 100) uses this port.

standard-input-port standard-output-port standard-error-port [Parameter]

[Parameter]

[Parameter]

Returns standard i/o ports at the time the program started. These ports are the default values of current-input-port, current-output-port and current-error-port, respectively.

You can also change value of these procedures by parameterize, but note that (1) current-\*-ports are initialized before the program execution, so changing values of standard-\*-port won't affect them, and (2) changing values these procedures only affect Scheme-world, and does not change system-level stdio file descriptors low-level libraries referring.

with-input-from-port port thunk with-output-to-port port thunk with-error-to-port port thunk

[Function]

[Function]

[Function]

Calls *thunk*. During evaluation of thunk, the current input port, current output port and current error port are set to *port*, respectively. Note that *port* won't be closed after thunk is executed.

## with-ports iport oport eport thunk

[Function]

Does the above three functions at once. Calls *thunk* while the current input, output, and error ports are set to *iport*, *oport*, and *eport*, respectively. You may pass #f to any port argument(s) if you don't need to alter the port(s).

Note that *port* won't be closed after thunk is executed. (Unfortunately, recent Scheme standards added a similar named procedure, call-with-port, which does close the port. See below.)

 $\begin{array}{c} {\tt close-port} \ port \\ {\tt close-input-port} \ port \end{array}$ 

[Function]

[Function]

close-output-port port

[Function]

[R7RS base] Closes the port. Close-port works both input and output ports, while close-input-port and close-output-port work only for the respective ports and throws an error if another type of port is passed.

Theoretically, only close-port would suffice; having those three is merely for historical reason. R5RS has close-input-port and close-output-port; R6RS and R7RS support all three.

# $\verb|call-with-port|| port|| proc||$

[Function]

[R7RS base] Calls proc with one argument, port. After proc returns, or it throws an uncaptured error, port is closed. Value(s) returned from proc will be the return value(s) of call-with-port.

port-type port

[Function]

Returns the type of *port* in one of the symbols file, string or proc.

port-name port

[Function]

Returns the name of *port*. If the port is associated to a file, it is the name of the file. Otherwise, it is some description of the port.

#### port-buffering port

[Function]

(setter port-buffering) port buffering-mode

[Function]

If port is type of file port (i.e. (port-type port) returns file), these procedures gets and sets the port's buffering mode. For input ports, the port buffering mode may be either one of :full, :modest or :none. For output ports, port-buffering, it may be one of :full, :line or :none. See Section 6.21.4 [File ports], page 266, for explanation of those modes.

If port-buffering is applied to ports other than file ports, it returns #f. If the setter of port-buffering is applied to ports other than file ports, it signals an error.

# port-link! input-port output-port

[Function]

[Function]

port-unlink! port

An input port and an output port can be linked. After being linked, attempt to read from input-port causes flushing output-port's buffer. A port cannot be linked to more than one

By default, standard input port is linked to standard output port.

The port-link! procedure links the given input port and output port. Both port must not be already linked, or an error is signaled.

The port-unlink! procedure removes the link between the given port and another port, if there's a link. If the given port is not linked, it does nothing.

You can use link slot of the port to see if a port is linked or not, and if linked, to which port.

#### port-current-line port

[Function]

Returns the current line count of port. This information is only available on file-based port, and as long as you're doing sequential character I/O on it. Otherwise, this returns -1.

## port-file-number port :optional dup?

[Function]

Returns an integer file descriptor, if the port is associated to the system file I/O. Returns #f otherwise.

If a true value is passed to dup?, the procedure calls dup(2) and returns a duplicated file descriptor. In such case, the returned file descriptor can be closed independently with the port, and it is caller's responsibility to close it (by sys-close) once it's done.

#### port-position port

[Function]

[SRFI-192] Returns the current position of port. For the input port, the current position is where the next data will be read from, and for the output port, it is where the next data will be written to. (Note that peek-char/peek-byte won't move the current position).

If port is a simple file port or a string port, the position is represented as an integer byte offset from the top of the stream. If it is more complicated ports, such as the one doing the character encoding conversion, the port position may not be available, or returned object may not correspond to the byte offset. If port is a procedural (virtual) port (see Section 9.40 [Virtual ports], page 577), the returned value can be an arbitrary Scheme object, it can only be valid to be used for set-port-position!.

An error is thrown if port doesn't support port positions. You can use port-has-portposition? to check if the port supports port positions.

For portable code: SRFI-192 defines the following conditions.

- Return value is an arbitrary Scheme object and you should treat it as an opaque object. In general, it is only safe to pass it to the set-port-position! on the same port.
- If the port is a binary port and the returned position is a nonnegative exact integer, it represents the byte offset of the position.

## port-has-port-position? port

[Function]

[SRFI-192] Returns #t iff the port supports port-position procedure.

#### set-port-position! port pos

[Function]

[SRFI-192] Sets the current position of port to pos. For the input port, the current position is where the next data will be read from, and for the output port, it is where the next data will be written to.

Interpretation of pos is up to the port, and generally it must be an object returned previously by port-position on the same port. If port is a simple file port (a port opened on file, without CES conversion) or an input string port, you may pass a nonnegative exact integer as the byte offset.

An error is signaled if the position is not settable, or *pos* is not acceptable as a position for *port*. You can check if position of *port* is settable by port-has-set-port-position!?.

## port-has-set-port-position!? port

[Function]

[SRFI-192] Returns #t iff the port supports set-port-position! procedure.

## port-seek port offset :optional whence

[Function]

(This procedure is deprecated. Use port-position and set-port-position! for the new code.

If the given *port* allows random access, this procedure sets the read/write pointer of the *port* according to the given *offset* and *whence*, then returns the updated offset (number of bytes from the beginning of the data). If *port* is not random-accessible, **#f** is returned. In the current version, file ports and input string ports are fully random-accessible. You can only query the current byte offset of output string ports.

Note that port position is represented by byte count, not character count.

It is allowed to seek after the data if *port* is an output file port. See POSIX lseek(2) document for details of the behavior. For input file port and input string port, you can't seek after the data.

The whence argument must be a small integer that represents from where offset should be counted. The following constant values are defined.

SEEK\_SET Offset represents the byte count from the beginning of the data. This is the default behavior when whence is omitted.

SEEK\_CUR Offset represents the byte count relative to the current read/write pointer. If you pass 0 to offset, you can get the current port position without changing it.

SEEK\_END Offset represents the byte count relative to the end of the data.

#### port-tell port

[Function]

Returns the current read/write pointer of *port* in byte count, if *port* is random-accessible. Returns **#f** otherwise. This is equivalent to the following call:

```
(port-seek port 0 SEEK_CUR)
```

Note on the names: Port-seek is called seek, file-position or input-port-position/output-port-position on some implementations. Port-tell is called tell, ftell or set-file-position! Some implementations have port-position for different functionality. CommonLisp has file-position, but it is not suitable for us since port need not be a file port. Seek and tell reflects POSIX name, and with Gauche naming convention we could use sys-seek and sys-tell; however, port deals with higher level of abstraction than system calls, so I dropped those names, and adopted new names.

#### copy-port src dst :key (unit 0) (size #f)

[Function]

Copies data from an input port src to an output port dst, until eof is read from src.

The keyword argument *unit* may be zero, a positive exact integer, a symbol byte or a symbol char, to specify the unit of copying. If it is an integer, a buffer of the size (in case of zero, a system default size) is used to copy, using block I/O. Generally it is the fastest if you copy between normal files. If *unit* is a symbol byte, the copying is done byte by byte, using C-version of read-byte and write-byte. If *unit* is a symbol char, the copying is done character by character, using C-version of read-char and write-char.

If nonnegative integer is given to the keyword argument *size*, it specifies the maximum amount of data to be copied. If *unit* is a symbol **char**, *size* specifies the number of characters. Otherwise, *size* specifies the number of bytes.

Returns number of characters copied when *unit* is a symbol char. Otherwise, returns number of bytes copied.

# 6.21.4 File ports

# 6.21.4.1 Opening file ports

open-input-file filename: key if-does-not-exist buffering element-type [Function] encoding conversion-buffer-size conversion-illegal-output

open-output-file filename: key if-does-not-exist if-exists buffering [Function] element-type encoding conversion-buffer-size conversion-illegal-output

[R7RS+ file] Opens a file *filename* for input or output, and returns an input or output port associated with it, respectively.

The keyword arguments specify precise behavior.

#### :if-exists

This keyword argument can be specified only for open-output-file, and specifies the action when the *filename* already exists. One of the following value can be given.

#### :supersede

The existing file is truncated. This is the default behavior.

: append The output data will be appended to the existing file.

#### :overwrite

The output data will overwrite the existing content. If the output data is shorter than the existing file, the rest of existing file remains.

:error An error is signaled.

#f No action is taken, and the function returns #f.

#### :if-does-not-exist

This keyword argument specifies the action when filename does not exist.

:error An error is signaled. This is the default behavior of open-input-file.

create A file is created. This is the default behavior of open-output-file. The check of file existence and creation is done atomically; you can exclusively create the file by specifying :error or #f to if-exists, along this option. You can't specify this value for open-input-file.

#f No action is taken, and the function returns #f.

#### :buffering

This argument specifies the buffering mode. The following values are allowed. The port's buffering mode can be get/set by port-buffering. (see Section 6.21.3 [Common port operations], page 262).

:full Buffer the data as much as possible. This is the default mode.

none No buffering is done. Every time the data is written (to an output port) or read (from an input port), the underlying system call is used. Process's standard error port is opened in this mode by default.

:line

This is valid only for output ports. The written data is buffered, but the buffer is flushed whenever a newline character is written. This is suitable for interactive output port. Process's standard output port is opened in this mode by default. (Note that this differs from the line buffering mode of C stdio, which flushes the buffer as well when input is requested from the same file descriptor.)

:modest

This is valid only for input ports. This is almost the same as the mode :full, except that read-uvector may return less data than requested if the requested amount of data is not immediately available. (In the :full mode, read-uvector waits the entire data to be read). This is suitable for the port connected to a pipe or network.

#### :element-type

This argument specifies the type of the file.

:binary The file is opened in "binary" mode. (This is the default)

:character

The file is opened in "character" (or "text") mode.

Note: This flag makes difference only on Windows-native platforms, and only affect the treatment of line terminators. In character mode, writing #\newline on the output causes CR + LF characters to be written, instead of just LF. And reading CR + LF sequence returns just #\newline.

On Unix, both mode are the same.

Note that Gauche doesn't distinguish character (textual) port and binary port. So this flag really matters only on Windows line terminators.

#### :encoding

This argument specifies character encoding of the file. The argument is a string or a symbol that names a character encoding scheme (CES).

For open-input-file, it can be a wildcard CES (e.g. \*jp) to guess the file's encoding heuristically (see Section 9.5.2 [Autodetecting the encoding scheme], page 405), or #t, in which case we assume the input file itself has magic encoding comment and use open-coding-aware-port (see Section 6.21.6 [Coding-aware ports], page 272).

If this argument is given, Gauche automatically loads gauche.charconv module and converts the input/output characters as you read to or write from the port. See Section 9.5.1 [Supported character encoding schemes], page 402, for the details of character encoding schemes.

If this argument is omitted, the value of the parameter default-file-encoding is assumed for the file's character encoding (see Section 6.21.4.2 [Character encoding of file I/O], page 269).

#### :conversion-buffer-size

This argument may be used with the *encoding* argument to specify the buffer size of character encoding conversion. It is passed as a *buffer-size* argument of the conversion port constructors (see Section 9.5.3 [Conversion ports], page 405). Usually you don't need to give this argument; but if you need to guess the input file encoding, larger buffer size may work better since guessing routine can have more data before deciding the encoding.

#### :conversion-illegal-output

This argument may be used with the *encoding* argument to specify the behavior when the source character can't be mapped to the destination character. It must

be either a symbol raise or a symbol replace, and is passed as *illegal-output* argument to the conversion port. See Section 9.5.3 [Conversion ports], page 405, for the details.

By combination of if-exists and if-does-not-exist flags, you can implement various actions:

To check the existence of a file without opening it, use sys-access or file-exists? (see Section 6.24.4.4 [File stats], page 304).

Note for portability: Some Scheme implementations (e.g. STk) allows you to specify a command to *filename* and reads from, or writes to, the subprocess standard input/output. Some other scripting languages (e.g. Perl) have similar features. In Gauche, open-input-file and open-output-file strictly operates on files (what the underlying OS thinks as files). However, you can use "process ports" to invoke other command in a subprocess and to communicate it. See Section 9.27.4 [Process ports], page 502, for details.

```
call-with-input-file string proc :key if-does-not-exist buffering element-type encoding conversion-buffer-size
```

[Function]

call-with-output-file string proc :key if-does-not-exist if-exists buffering element-type encoding conversion-buffer-size

[Function]

[R7RS+ file] Opens a file specified by *string* for input/output, and call *proc* with one argument, the file port. When *proc* returns, or an error is signaled from *proc* that is not captured within *proc*, the file is closed.

The keyword arguments have the same meanings of open-input-file and open-output-file's. Note that if you specify #f to if-exists and/or if-does-not-exist, proc may receive #f instead of a port object when the file is not opened.

Returns the value(s) proc returned.

```
with-input-from-file string thunk :key if-does-not-exist buffering element-type encoding conversion-buffer-size
```

[Function]

with-output-to-file string thunk :key if-does-not-exist if-exists buffering element-type encoding conversion-buffer-size [Function]

[R7RS file] Opens a file specified by *string* for input or output and makes the opened port as the current input or output port, then calls *thunk*. The file is closed when *thunk* returns or an error is signaled from *thunk* that is not captured within *thunk*.

Returns the value(s) thunk returns.

The keyword arguments have the same meanings of open-input-file and open-output-file's, except that when #f is given to if-exists and if-does-not-exist and the opening port is failed, thunk isn't called at all and #f is returned as the result of with-input-from-file and with-output-to-file.

Notes on semantics of closing file ports: R7RS states, in the description of call-with-port et al., that "If proc does not return, then the port will not be closed automatically unless it is possible to prove that the port will never again be used for read or write operation."

Gauche's implementation slightly misses this criteria; the mere fact that an uncaptured error is thrown in *proc* does not prove the port will never be used. Nevertheless, it is very difficult to think the situation that you can do meaningful operation on the port after such an error is signaled; you'd have no idea what kind of state the port is in. In practical programs, you should capture error explicitly inside *proc* if you still want to do some meaningful operation with the port.

Note that if a continuation captured outside call-with-input-file et al. is invoked inside proc, the port is not closed. It is possible that the control returns later into the proc, if a continuation is captured in it (e.g. coroutines). The low-level exceptions (see Section 6.19.3.3 [Low-level exception handling mechanism], page 254) also doesn't ensure closing the port.

# 6.21.4.2 Character encoding of file I/O

#### default-file-encoding

[Parameter]

A character encoding name assumed when you omit *encoding* keyword arguments in file port opening procedures, such as open-input-port, call-with-output-file, etc. The default value is utf-8.

In most circumstances, you don't need to change the value of this parameter. These days, utf-8 became de facto in data exchange, so you need to specify *encoding* argument explicitly only when you know you're dealing with non-utf8 data.

However, suppose you have exising system that assumes, say, latin-1 encoding, and you've been using Gauche with none CES encoding (which means Gauche just treats an octet as a character). Gauche uses utf-8 exclusively in its internal encoding since 1.0, and if you switch to it, you would need to check every file opening calls to make sure they have :encoding latin-1. That would be a lot of work.

You can change this parameter to latin-1 instead, and the exiting calls work as if :encoding latin-1 is attached unless it already has explicit :encoding.

Note that source code is loaded using coding aware ports (see Section 6.21.6 [Coding-aware ports], page 272), with the default encoding being Gauche's native encoding. The value of this parameter doesn't have effect. Use encoding magic comment to specify the encoding of source code.

## 6.21.4.3 File descriptor ports

open-input-fd-port fd:key buffering name owner? open-output-fd-port fd:key buffering name owner?

[Function]

Creates and returns an input or output port on top of the given file descriptor. Buffering specifies the buffering mode as described in open-input-file entry above; the default is :full. Name is used for the created port's name and returned by port-name.

A boolean flag owner? specifies whether fd should be closed when the port is closed. If it is #f, closing port doesn't close fd. If it s #t, closing port automatically closes fd. It can also be a symbol dup, in which case fd is duplicated (by dup(2) system call) and the resulting port owns the new fd which will be closed automatically—but fd itself remains open, and can be closed independently.

# port-fd-dup! toport fromport

[Function]

Interface to the system call dup2(2). Atomically closes the file descriptor associated to toport, creates a copy of the file descriptor associated to fromport, and sets the new file descriptor to toport. Both toport and fromport must be file ports. Before the original file descriptor of toport is closed, any buffered output (when toport is an output port) is flushed, and any buffered input (when toport is an input port) is discarded.

'Copy' means that, even the two file descriptors differ in their values, they both point to the same system's open file table entry. For example they share the current file position; after port-fd-dup!, if you call port-seek on fromport, the change is also visible from toport, and vice versa. Note that this 'sharing' is in the system-level; if either toport or fromport is buffered, the buffered contents are not shared.

This procedure is mainly intended for programs that needs to control open file descriptors explicitly; e.g. a daemon process would want to redirect its I/O to a harmless device such as /dev/null, and a shell process would want to set up file descriptors before executing the child process.

# 6.21.5 String ports

String ports are the ports that you can read from or write to memory.

## open-input-string string:key name

[Function]

[R7RS base][SRFI-6] Creates an input string port that has the content *string*. This is a more efficient way to access a string in order rather than using **string-ref** with incremental index.

```
(define p (open-input-string "foo x"))
(read p) \Rightarrow foo
(read-char p) \Rightarrow #\space
(read-char p) \Rightarrow #\x
(read-char p) \Rightarrow #<eof>
(read-char p) \Rightarrow #<eof>
```

The name keyword argument is a Gauche extension. By default, the created port is named as (input string port). It is mainly used for debugging. You can specify alternative name with this argument. As Gauche's convention, file ports has the source file path as its name, so port names for debugging information should be parenthesized not to be taken as pathnames.

```
gosh> (open-input-string "")
#<iport (input string port) 0x215c0c0>
gosh> (open-input-string "" :name "(user input)")
#<iport (user input) 0x22a4e40>
```

## get-remaining-input-string port

[Function]

Port must be an input string port. Returns the remaining content of the input port. The internal pointer of port isn't moved, so the subsequent read from port isn't affected. If port has already reached to EOF, a null string is returned.

# open-output-string :key name

[Function]

[R7RS base][SRFI-6] Creates an output string port. Anything written to the port is accumulated in the buffer, and can be obtained as a string by get-output-string. This is a far more efficient way to construct a string sequentially than pre-allocate a string and fill it with string-set!.

The name keyword argument is a Gauche extension. By default, the created port is named as (output string port). It is mainly used for debugging. You can specify alternative name with this argument. As Gauche's convention, file ports has the source file path as its name, so port names for debugging information should be parenthesized not to be taken as pathnames.

```
gosh> (open-output-string)
```

```
#<oport (output string port) 0x22a4c00>
gosh> (open-output-string :name "(temporary output)")
#<oport (temporary output) 0x22a49c0>
```

## get-output-string port

[Function]

[R7RS base][SRFI-6] Takes an output string port port and returns a string that has been accumulated to port so far. If a byte data has been written to the port, this function re-scans the buffer to see if it can consist a complete string; if not, an incomplete string is returned.

This doesn't affect the port's operation, so you can keep accumulating content to port after calling get-output-string.

```
call-with-input-string string proc
                                                                         [Function]
call-with-output-string proc
                                                                         [Function]
with-input-from-string string thunk
                                                                         [Function]
with-output-to-string thunk
                                                                         [Function]
```

These utility functions are trivially defined as follows. The interface is parallel to the file port version.

```
(define (call-with-output-string proc)
          (let ((out (open-output-string)))
            (proc out)
            (get-output-string out)))
        (define (call-with-input-string str proc)
          (let ((in (open-input-string str)))
            (proc in)))
       (define (with-output-to-string thunk)
          (let ((out (open-output-string)))
            (with-output-to-port out thunk)
            (get-output-string out)))
        (define (with-input-from-string str thunk)
          (with-input-from-port (open-input-string str) thunk))
call-with-string-io str proc
                                                                         [Function]
with-string-io str thunk
                                                                         [Function]
        (define (call-with-string-io str proc)
          (let ((out (open-output-string))
                (in (open-input-string str)))
            (proc in out)
            (get-output-string out)))
        (define (with-string-io str thunk)
          (with-output-to-string
            (lambda ()
              (with-input-from-string str
                thunk))))
                                                                         [Function]
                                                                         [Function]
```

write-to-string obj:optional writer read-from-string string :optional start end

These convenience functions cover common idioms using string ports.

```
(write-to-string obj writer)
```

The default value of writer is the procedure write. The default values of start and end is 0 and the length of string.

Portability note: Common Lisp has these functions, with different optional arguments. STk has read-from-string without optional argument.

# 6.21.6 Coding-aware ports

A coding-aware port is a special type of procedural input port that is used by load to read a program source. The port recognizes the magic comment to specify the character encoding of the program source, such as ;; -\*- coding: utf-8 -\*-, and makes an appropriate character encoding conversion. See Section 2.3 [Multibyte scripts], page 14, for the details of coding magic comment.

#### open-coding-aware-port iport

[Function]

Takes an input port and returns an input coding aware port, which basically just pass through the data from *iport* to its reader. However, if a magic comment appears within the first two lines of data from *iport*, the coding aware port applies the necessary character encoding conversion to the rest of the data as they are read.

The passed port, *iport*, is "owned" by the created coding-aware port. That is, when the coding-aware port is closed, *iport* is also closed. The content read from *iport* is buffered in the coding-aware port, so other code shouldn't read from *iport*.

By default, Gauche's load uses a coding aware port to read the program source, so that the coding magic comment works for the Gauche source programs (see Section 6.22.1 [Loading Scheme file], page 288). However, since the mechanism itself is independent from load, you can use this port for other purposes; it is particularly useful to write a function that processes Scheme source programs which may have the coding magic comment.

## 6.21.7 Input

For the input-related procedures, the optional *iport* argument must be an input port, and when omitted, the current input port is assumed.

#### 6.21.7.1 Reading data

#### read :optional iport

[Function]

[R7RS base] Reads an S-expression from *iport* and returns it. Gauche recognizes the lexical structure specified in R7RS, and some additional lexical structures listed in Section 4.1 [Lexical structure], page 42.

If iport has already reached to the end of file, an eof object is returned.

The procedure reads up to the last character that consists the S-expression, and leaves the rest in the port. It's not like CommonLisp's read, which consumes whitespaces after S-expression by default.

# read-with-shared-structure :optional iport read/ss :optional iport

[Function]

[Function]

[SRFI-38] These procedures are defined in SRFI-38 to recognize shared substructure notation (#n=, #n#). Gauche's builtin read recognizes the SRFI-38 notation, so these are just synonyms to read; these are only provided for SRFI-38 compatibility.

### read-char :optional iport

[Function]

[R7RS base] Reads one character from *iport* and returns it. If *iport* has already reached to the end, returns an eof object. If the byte stream in *iport* doesn't consist a valid character, the behavior is undefined. (In future, a port will have a option to deal with invalid characters).

# peek-char :optional iport

[Function]

[R7RS base] Reads one character in *iport* and returns it, keeping the character in the *port*. If the byte stream in *iport* doesn't consist a valid character, the behavior is undefined. (In future, a port will have a option to deal with invalid characters).

# read-byte :optional iport

[Function]

read-u8 :optional iport

[Function]

[R7RS base] Reads one byte from an input port *iport*, and returns it as an integer in the range between 0 and 255. If *iport* has already reached EOF, an eof object is returned.

This is traditionally called read-byte, and R7RS calls it read-u8. You can use either.

This is traditionally called peek-byte, and R7RS calls it peek-u8. You can use either.

# peek-byte :optional iport peek-u8 :optional iport

[Function]

[Function]

[R7RS base] Peeks one byte at the head of an input port *iport*, and returns it as an integer in the range between 0 and 255. If *iport* has already reached EOF, an eof object is returned.

# read-line :optional iport allow-byte-string?

[Function]

[R7RS base] Reads one line (a sequence of characters terminated by newline or EOF) and returns a string. The terminating newline is not included. This function recognizes popular line terminators (LF only, CRLF, and CR only). If *iport* has already reached EOF, an eof object is returned.

If a byte sequence is read from *iport* which doesn't constitute a valid character in the native encoding, read-line signals an error by default. However, if a true value is given to the argument *allow-byte-string?*, read-line returns a byte string (incomplete string) in such case, without reporting an error. It is particularly useful if you read from a source whose character encoding is not yet known; for example, to read XML document, you need to check the first line to see if there is a charset parameter so that you can then use an appropriate character conversion port. This optional argument is Gauche's extension to R7RS.

# read-string nchars:optional iport

[Function]

[R7RS base] Read *nchars* characters, or as many characters as available before EOF, and returns a string that consists of those characters. If the input has already reached EOF, an eof object is returned.

# consume-trailing-whitespaces :optional iport

[Function]

Reads and discards consecutive whitespace characters up to (including) the first EOL, from iport. If iport is omitted, the current input port is used.

This is mainly for interactive REPL when the input is line buffered. Suppose you're reading user's input using read. If the input is line buffered, read won't see any input until the user type RET. It means if the user type (read-line)RET, then read returns (read-line), and if you evaluate it immediately, it reads RET.

That is not users typically expect; the user wants to type the input for read-line. Hence, it is useful to consume trailing RET after reading the user's initial input.

#### read-block nbytes:optional iport

[Function]

This procedure is deprecated - use read-uvector instead (see Section 9.38.4 [Uvector block I/O], page 572).

Reads *nbytes* bytes from *iport*, and returns an incomplete string consisted by those bytes. The size of returned string may shorter than *nbytes* when *iport* doesn't have enough bytes to fill. If *nbytes* is zero, a null string is always returned.

If iport has already reached EOF, an eof object is returned.

If *iport* is a file port, the behavior of read-block differs by the buffering mode of the port (See Section 6.21.4 [File ports], page 266, for the detail explanation of buffering modes).

- If the buffering mode is :full, read-block waits until *nbytes* data is read, except it reads EOF.
- If the buffering mode is :modest or :none, read-block returns shorter string than nbytes even if it doesn't reach EOF, but the entire data is not available immediately.

If you want to write a chunk of bytes to a port, you can use either display if the data is in string, or write-uvector in gauche.uvector (see Section 9.38.4 [Uvector block I/O], page 572) if the data is in uniform vector.

eof-object [Function]

[R7RS base] Returns an EOF object.

eof-object? obj [Function]

[R7RS base] Returns true if obj is an EOF object.

# char-ready? :optional port

[Function]

[R7RS base] If a character is ready to be read from port, returns #t.

For now, this procedure actually checks only if next byte is immediately available from port. If the next byte is a part of a multibyte character, the attempt to read the whole character may block, even if char-ready? returns #t on the port. (It is unlikely to happen in usual situation, but theoretically it can. If you concern, use read-uvector to read the input as a byte sequence, then use input string port to read characters.)

# byte-ready? :optional port u8-ready? :optional port

[Function]

[Function]

[R7RS base] If one byte (octet) is ready to be read from port, returns #t.

This is traditionally called byte-ready?, and R7RS calls it u8-ready?. You can use either.

### 6.21.7.2 Reader lexical mode

#### reader-lexical-mode

[Parameter]

Get/set the reader lexical mode. Changing this parameter switches behavior of the reader concerning some corner cases of the lexical syntax, where legacy Gauche syntax and R7RS syntax aren't compatible.

In general, you don't need to change this parameter directly. The lexical syntax matters at the read-time, while changing this parameter happens at the execution-time; unless you know the exact timing when each phase occurs, you might not get what you want.

The hash-bang directive #!gauche-legacy and #!r7rs indirectly affects this parameter; the first one sets the reader mode to legacy, and the second one to strict-r7.

The command-line argument -fwarn-legacy sets the default reader mode to warn-legacy. Change to this parameter during load is delimited within that load; once load is done, the

value of this parameter is reset to the value when load is started.

The parameter takes one of the following symbols as a value.

#### permissive

This is the default mode. It tries to find a reasonable compromise between two syntax.

In string literals, hex escape sequence is first interpreted as R7RS lexical syntax. If the syntax doesn't conform R7RS hex escape, it is interpreted as legacy Gauche hex escape syntax. For example, "\x30;a" is read as "0a", for the hex escape sequence including the terminating semicolon is read as R7RS hex escape sequence. It also reads "\x30a" as "0a", for the legacy Gauche hex escape always takes two hexadecimal digits without the terminator. With this mode, you can use R7RS hex escape syntax for the new code, and yet almost all legacy Gauche code can be read without a problem. However, if the legacy code has a semicolon followed by hex escape, it is interpreted as R7RS syntax and the incompatibility arises.

#### strict-r7

Strict R7RS compatible mode. When the reader encounters the hash-bang directive #!r7rs, the rest of file is read with this mode.

In this mode, Gauche's extended lexical syntax will raise an error.

Use this mode to ensure the code can be read on other R7RS implementations.

The reader works as the legacy Gauche (version 0.9.3.3 and before). When the reader encounters the hash-bang directive #!gauche-legacy, the rest of file is read with this mode.

This only matters when you want to read two-digit hex escape followed by semicolon as a character plus a semicolon, e.g. "\x30;a" as "0;a" instead of "0a". We expect such a sequence rarely appears in the code, but if you dump a data in a string literal format, you may have such sequence (especially in incomplete string literals).

### warn-legacy

The reader works as the permissive mode, but warns if it reads legacy hex-escape syntax. This mode is default when -fwarn-legacy command-line argument is given to gosh.

This is useful to check if you have any incompatible escape sequence in your code.

# 6.21.7.3 Read-time constructor

Read-time constructor, defined in SRFI-10, provides an easy way to create an external representation of user-defined structures.

# #,(tag arg ...)

[Reader Syntax]

[SRFI-10] Gauche maintains a global table that associates a tag (symbol) to a constructor procedure.

When the reader encounters this syntax, it reads  $arg \dots$ , finds a reader constructor associated with tag, and calls the constructor with  $arg \dots$  as arguments, then inserts the value returned by the constructor as the result of reading the syntax.

Note that this syntax is processed inside the reader—the evaluator doesn't see any of args, but only sees the object the reader returns.

### define-reader-ctor tag procedure

[Function]

[SRFI-10] Associates a reader constructor procedure with tag.

Examples:

```
(define-reader-ctor 'pi (lambda () (* (atan 1) 4)))
```

 $\#,(pi) \Rightarrow 3.141592653589793$ 

Combined with write-object method (see Section 6.21.8 [Output], page 277), it is easy to make a user-defined class written in the form it can be read back:

```
(define-class <point> ()
  ((x :init-value 0 :init-keyword :x)
    (y :init-value 0 :init-keyword :y)))
(define-method write-object ((p <point>) out)
  (format out "#,(<point> ~s ~s)" (ref p 'x) (ref p 'y)))
(define-reader-ctor '<point>
  (lambda (x y) (make <point> :x x :y y)))
```

*NOTE:* The extent of the effect of define-reader-ctor is not specified in SRFI-10, and might pose a compatibility problem among implementations that support SRFI-10. (In fact, the very existence of define-reader-ctor is up to an implementation choice.)

In Gauche, at least for the time being, define-reader-ctor take effects as soon as the form is compiled and evaluated. Since Gauche compiles and evaluates each toplevel form in order, tag specified in define-reader-ctor can be used immediately after that. However, it doesn't work if the call of define-reader-ctor and the use of tag is enclosed in a begin form, for the entire begin form is compiled at once before being evaluated.

Other implementations may require to read the entire file before making its define-reader-ctor call effective. If so, it effectively prevents one from using define-reader-ctor and the defined tag in the same file. It is desirable to separate the call of define-reader-ctor and the use of tag in the different files if possible.

Another issue about the current define-reader-ctor is that it modifies the global table of Gauche system, hence it is not modular. The code written by different people might use the same tags, and yield an unexpected result. In future versions, Gauche may have some way to encapsulate the scope of tag, although the author doesn't have clear idea yet.

# 6.21.7.4 Input utility functions

```
port->string port [Function]
port->list reader port [Function]
port->string-list port [Function]
port->sexp-list port [Function]
```

Generally useful input procedures. The API is taken from scsh and STk.

port->string reads port until EOF and returns the accumulated data as a string.

port->list applies reader on port repeatedly, until reader returns an EOF, then returns the list of objects reader returned. Note that port isn't closed.

port->string-list is a port->list specialized by read-line, and port->sexp-list is a port->list specialized by read.

If the input contains an octet sequence that's not form a valid character in the Gauche's native character encoding, port->string and port->string-list may return incomplete string(s). If you want to deal with binary data, consider using port->uvector in gauche.uvector (see Section 9.38.4 [Uvector block I/O], page 572).

```
port-fold fn knil reader [Function]
port-fold-right fn knil reader [Function]
port-for-each fn reader [Function]
port-map fn reader [Function]
```

Convenient iterators over the input read by reader.

Since these procedures are not really about ports, they are superseded by generator-fold, generator-fold-right, generator-for-each and generator-map, respectively. See Section 6.15.11 [Folding generated values], page 232, for the details.

We provide these only for the backward compatibility.

# 6.21.8 Output

# 6.21.8.1 Layers of output routines

Gauche has quite a few output procedures which may confuse newcomers. The following table will help to understand how to use those procedures:

# Object writers

Procedures that write out Scheme objects. Although there exist more low-level procedures, these are regarded as a basic layer of output routines, since it works on a generic Scheme object as a single unit. They come in two flavors:

- Write-family procedures: write, write-shared, write-simple—these are to produce external representation of Scheme objects, which can be generally read back by read without losing information as much as possible<sup>1</sup>. The external representation of most Scheme objects are the ones you write literal data in program, so this is the default way of writing Scheme objects out.
- Display-family procedures: display, print, newline. These are to produce plain-text output suitable for human readers.

### High-level formatting output

To produce output in specific width, alignment, etc: format. This corresponds to C's printf.

# Low-level type-specific output

Procedures that deal with raw data.

- To output a character or a byte: write-char, write-byte.
- To output a string or an array of binary data: write-string, write-uvector.
- To flush the output buffer: flush, flush-all-ports.

<sup>&</sup>lt;sup>1</sup> In a sense, this is somewhat similar to what is called "serialization" or "marshalling" in other programming language; you can write out a generic Scheme object on disk or to wire, and read it to get an object equivalent to the original one. In Lisp-family languages, this is called read/write invariance and is a built-in feature. Note that some objects do not have this invariance in nature, so sometimes you need to make your own serializer/marshaller.

# 6.21.8.2 Output controls

<write-controls>

You can control several aspects of Lisp structure output via <write-controls> object. The object output routines (e.g. write, display) and the high-level output routines (e.g. format) can take optional write-controls.

The following example may give you some ideas on what write controls can do:

The make-write-controls procedure returns a write-controls object, which has the following slots (those slot names are taken from Common Lisp's print control variables):

# length

[Instance Variable of <write-controls>]

If this slot has a nonnegative integer, it determines the maximum number of items displayed for lists and vectors (including uniform vectors). If the sequence has more elements than the limit, an ellipsis is printed in place. If this slot is **#f** (default), sequence will be written out fully.

#### level

[Instance Variable of <write-controls>]

If this slot has a nonnegative integer, it determines the maximum depth of the structure (lists and vectors) to be displayed. If the structure has deeper node, it will be printed as #. If this slot is #f (default), no depth limit is enforced.

#### base

[Instance Variable of <write-controls>]

This slot must have an integer between 2 and 36, inclusive, and specifies the radix used to print exact numbers. The default value is 10.

## radix

[Instance Variable of <write-controls>]

This slot must have a boolean value. If it is true, radix prefix is always printed before exact numbers. The default value is #f.

#### pretty

[Instance Variable of <write-controls>]

If this slot has true value, *pretty printing* is used, that is, newlines and indentations are inserted to show nested data structures fit in the specified width of columns.

#### width

[Instance Variable of <write-controls>]

If this slot has a nonnegative integer, it specifies the display column width used for pretty printing.

#### indent

[Instance Variable of <write-controls>]

This slot must be a nonnegative exact integer. If this is greater than zero, and the pretty slot is true, that number of whitespaces are written out after the pretty printer emits a newline. That is, the second and after lines are indented. If the pretty slot is false, this slot is ignored and no indentation is done.

Note that the first line is not indended; the intention is that pretty printing begins at a certain column, so that no whitespace insetion is needed for the first line but the rest of lines need to be indented to align to the beginning of pretty print.

### string-length

[Instance Variable of <write-controls>]

This slot must be a nonnegative exact integer or #f. If its value is an integer, string literals longer than the value are truncated during output; an ellipsis is shown after truncated content, before closing double-quotes.

A write-controls object is immutable. If you need a controls object with a slight variation of an existing controls object, use write-controls-copy.

Note: When we introduced <write-controls> object in 0.9.5, we used slot names as print-length, print-pretty etc., mirroring Common Lisp's special variables. However, the print- part is redundant, as it is a part of a class dedicated to print control. So we changed the slot names as of 0.9.6. The procedures make-write-controls and write-controls-copy accepts both old and new names for the backward compatibility. The old code that directly refers to the slots needs to be rewritten (we think there're a not a lot). We'll drop the old name support in 1.0 release.

make-write-controls :key length level base radix pretty width indent string-length

[Function]

Creates and returns a write-controls object.

write-controls-copy controls: key length level base radix pretty width indent string-length [Function]

Returns a copy of another write-controls object *controls*. If keyword arguments are given, those values override the original values.

Note: The high-level output procedures can be recursively called via write-object method. In that case, the write controls of the root output call will be automatically inherited to the recursive output calls to the same port.

# 6.21.8.3 Object output

For the following procedures, the optional *port* argument must be an output port, and when omitted, the current output port is assumed.

Some procedures take *port/controls* argument, which can be either an output port or <write-controls> object. For example, write takes up to two such optional arguments; that is, you can call it as (write obj), (write obj port), (write obj controls), (write obj port controls) or (write obj controls port). When omitted, the port is assumed to be the current output port, and the controls is assumed to be the default controls.

```
write obj :optional port/controls1 port/controls2
write-shared obj :optional port/controls1 port/controls2
write-simple obj :optional port/controls1 port/controls2
[Function]
```

[R7RS+ write] The write-family procedures are used to write an external representation of Scheme object, which can be read back by read procedure. The three procedures differ in a way to handle shared or circular structures.

Write is circular-safe; that is, it uses datum label notation (#n= and #n#) to show cycles. It does not use datum label notation for non-circular structures that are merely shared (see the second example).

```
(let1 x (list 1)
  (set-cdr! x x) ; create a cycle
  (write x))
  ⇒ shows #0=(1 . #0#)
(let1 x (list 1)
```

```
(write (list x x))) \Rightarrow shows ((1) (1))
```

Write-shared is also circular-safe, and it also shows shared structures using datum labels. Use this if you need to preserve topology of a graph structure.

```
(let1 x (list 1)
  (write-shared (list x x)))
  ⇒ shows (#0=(1) #0#)
```

Finally, write-simple writes out the object recursively without taking account of shared or circular structures. This is fast, for it doesn't need to scan the structure before actually writing out. However, it won't stop when a circular structure is passed.

When these procedures encounter an object of a user-defined class, they call the generic function write-object.

Historical context: Write has been in Scheme standards, but handling of circular structures hasn't been specified until R7RS. In fact, until Gauche 0.9.4, write diverged for circular structures. SRFI-38 introduced the datum-label notation and write-with-shared-structure and write/ss procedures to produce such notation, and Gauche supported it. R7RS clarified this issue, and Gauche 0.9.4 followed.

```
write-with-shared-structure obj:optional port[Function]write/ss obj:optional port[Function]write* obj:optional port[Function]
```

[SRFI-38] These are aliases of write-shared above.

Gauche has been used the name write\* for long, which is taken from STklos. SRFI-38 defines write-with-shared-structure and write/ss. These names are kept for the backward compatibility. New code should use write-shared.

```
display obj:optional port/controls1 port/controls2
```

[Function]

[R7RS write] Produces a human-friendly representation of an object obj to the output port. If obj contains cycles, display uses datum-label notation.

When display encounters an object of a user-defined class, it calls the generic function write-object.

```
(display "\"Mahalo\", he said.")
  ⇒ shows "Mahalo", he said.

(let ((x (list "imua")))
  (set-cdr! x x)
  (display x))
  ⇒ shows #0=(imua . #0#)
```

```
print expr ...
```

[Function]

Displays exprs (using display) to the current output port, then writes a newline.

pprint obj:key port controls width length level newline indent [Function]

Pretty prints *obj* to *port*, which is defaulted to the current output port. The same effect is achieved by passing the write procedure a write control with pretty slot setting to #t (in fact, it is how pprint is implemented), but this procedure provides more convenient interface when you want to play with the pretty printer.

By default, pprint prints a newline after writing *obj*. You can suppress this newline by passing #f to *newline* keyword argument.

To customize pretty printing, you can pass a write control object to the *controls* keyword argument (the **pretty** slot of *controls* is ignored; it'll always printed prettily). Furthermore,

you can override width, length, level, and indent slots of controls. If you omit controls, a reasonable default value is assumed. See Section 6.21.8.2 [Output controls], page 278, for the detail of write controls.

```
(pprint (make-list 6 '(gauche droite)))
\Rightarrow prints
  ((gauche droite) (gauche droite) (gauche droite) (gauche droite)
   (gauche droite) (gauche droite))
(pprint (make-list 6 '(gauche droite)) :width 20)
 \Rightarrow prints
  ((gauche droite)
   (gauche droite)
   (gauche droite)
   (gauche droite)
   (gauche droite)
   (gauche droite))
(pprint (make-list 6 '(gauche droite)) :length 3)
\Rightarrow prints
  ((gauche droite) (gauche droite) ...)
(pprint (make-list 6 '(gauche droite)) :level 1)
\Rightarrow prints
  (# # # # # #)
```

### write-object (obj <object>) port

[Method]

You can customize how the object is printed out by this method.

### newline :optional port

[Function]

[R7RS base] Writes a newline character to *port*. This is equivalent to (write-char #\newline port), (display "\n" port). It is kept for a historical reason.

# fresh-line :optional port

[Function]

If the output column is at the beginning of line, do nothing and returns #f. Otherwise, writes a newline character and returns #t. It is handy when you want to make sure the next output starts from the beginning of line, but do not want to produce an extra blank line.

This procedure is taken from Common Lisp.

Not all situations allow this procedure to know the port's output column; especially, if you mix textual and binary data to output, the column tracking becomes unreliable. If this procedure can't detrmine the column position, it emits a newline character.

# 6.21.8.4 Formatting output

```
format [d/c1 \ [d/c2]] format-string arg ...
```

[Function]

[SRFI-28+] Format arg ... according to format-string. This function is a subset of CommonLisp's format function, with a bit of extension. It is also a superset of SRFI-28, Basic format strings.

The procedure has unusual signature. The two optional arguments, d/c1 and d/c2, can be an object to specify the destination, or a  $\mathsf{write-controls}$  object to tailor  $\mathsf{s}$  and  $\mathsf{a}$  output (see Section 6.21.8.2 [Output controls], page 278). You can give none, either one of them, or both, in any order.

Note: SRFI-28's format does not take optional arguments before format-string

If you give an object to specify destination, it must be either an output port or a boolean value. If it is an output port, the formatted result is written to it; if it is #t, the result is written to the current output port; if it is #f, the formatted result is returned as a string. Dest can be omitted, as SRFI-28 format; it has the same effects as giving #f to the dest.

string is a string that contains format directives. A format directive is a character sequence begins with tilde, '~', and ends with some specific characters. A format directive takes the corresponding arg and formats it. The rest of string is copied to the output as is.

```
(format #f "the answer is \tilde{s}" 42) \Rightarrow "the answer is 42"
```

The format directive can take one or more *parameters*, separated by comma characters. A parameter may be an integer or a character; if it is a character, it should be preceded by a quote character. Parameter can be omitted, in such case the system default value is used. The interpretation of the parameters depends on the format directive.

Furthermore, a format directive can take two additional flags: atmark '@' and colon ':'. One or both of them may modify the behavior of the format directive. Those flags must be placed immediately before the directive character.

If a character 'v' or 'V' is in the place of the parameter, the value of the parameter is taken from the format's argument. The argument must be either an integer, a character, or #f (indicating that the parameter is effectively omitted).

Some examples:

~10,2s A format directive ~s, with two parameters, 10 and 2.

~12,,,'\*A

A format directive ~a, with 12 for the first parameter and a character '\*' for the fourth parameter. The second and third parameters are omitted.

~100d A format directive ~d, with 10 for the first parameter and '0' flag.

~v,vx A format directive ~x, whose first and second parameter will be taken from the arguments.

The following is a complete list of the supported format directives. Either upper case or lower case character can be used for the format directive; usually they have no distinction, except noted.

# A Parameters: mincol,colinc,minpad,padchar,maxcol

Ascii output. The corresponding argument is printed by display. If an integer *mincol* is given, it specifies the minimum number of characters to be output; if the formatted result is shorter than *mincol*, a whitespace is padded to the right (i.e. the result is left justified).

The colinc, minpad and padchar parameters control, if given, further padding. A character padchar replaces the padding character for the whitespace. If an integer minpad is given and greater than 0, at least minpad padding character is used, regardless of the resulting width. If an integer colinc is given, the padding character is added (after minpad) in chunk of colinc characters, until the entire width exceeds mincol.

If atmark-flag is given, the format result is right justified, i.e. padding is added to the left.

The maxcol parameter, if given, limits the maximum number of characters to be written. If the length of formatted string exceeds maxcol, only maxcol characters are written. If colon-flag is given as well and the length of formatted string

exceeds maxcol, maxcol - 4 characters are written and a string "..." is attached after it.

```
(format #f "|~a|" "oops")
    ⇒ "|oops|"
(format #f "|~10a|" "oops")
    ⇒ "|oops |"
(format #f "|~10@a|" "oops")
    ⇒ "| oops|"
(format #f "|~10,,,'*@a|" "oops")
    ⇒ "|******oops|"
(format #f "|~,,,,10a|" '(abc def ghi jkl))
    ⇒ "|(abc def gh|"
(format #f "|~,,,,10:a|" '(abc def ghi jkl))
    ⇒ "|(abc de ...|"
```

~S Parameters: mincol,colinc,minpad,padchar,maxcol

S-expression output. The corresponding argument is printed by write. The semantics of parameters and flags are the same as "A directive.

**W** Parametres: None

Write prettily. Without flags, it just works like ~S. If a colon flag is given, it works like pretty print, i.e. pretty slot of the write context is true. If an atmark flag is given, it works like length and level slots of the write context is #f, i.e. temporarily turn off length and level limits.

The indent of pretty print is set at the position where "W begins, so that if the output spans multiple lines, the second and following lines are indented properly.

**~C** Parameters: None

Character output. The argument must be a character, or an error is signaled. If no flags are given, the character is printed with display. If atmark-flag is given, the character is printed with write.

**D** Parameters: mincol,padchar,commachar,interval

Decimal output. The argument is formatted as an decimal integer. If the argument is not an integer, all parameters are ignored (after processing 'v' parameters) and it is formatted by "A directive.

If an integer parameter *mincol* is given, it specifies minimum width of the formatted result; if the result is shorter than it, *padchar* is padded on the left (i.e. the result is right justified). The default of *padchar* is a whitespace.

```
(format #f "|~d|" 12345)

\Rightarrow "|12345|"

(format #f "|~10d|" 12345)

\Rightarrow "| 12345|"

(format #f "|~10,'0d|" 12345)

\Rightarrow "|0000012345|"
```

If atmark-flag is given, the sign '+' is printed for the positive argument.

If colon-flag is given, every *interval*-th digit of the result is grouped and *commachar* is inserted between them. The default of *commachar* is ',', and the default of *interval* is 3.

```
(format #f "|^{\sim}:d|" 12345)

\Rightarrow "|12,345|"

(format #f "|^{\sim},,'_,4:d|" -12345678)

\Rightarrow "|-1234_5678|"
```

B Parameters: mincol,padchar,commachar,interval

Binary output. The argument is formatted as a binary integer. The semantics of parameters and flags are the same as the "D directive.

~O Parameters: mincol,padchar,commachar,interval

Octal output. The argument is formatted as an octal integer. The semantics of parameters and flags are the same as the ~D directive.

 $\mathbf{\tilde{X}}$ 

x Parameters: mincol,padchar,commachar,interval

Hexadecimal output. The argument is formatted as a hexadecimal integer. If 'X' is used, upper case alphabets are used for the digits larger than 10. If 'x' is used, lower case alphabets are used. The semantics of parameters and flags are the same as the "D directive.

```
(format #f "~8,'0x" 259847592) \Rightarrow "0f7cf5a8" (format #f "~8,'0X" 259847592) \Rightarrow "0F7CF5A8"
```

 ${\bf \tilde{R}}$ 

r Parameters: radix,mincol,padchar,commachar,interval

Radix. If the argument is an exact number, the directive  $^nR$  prints out the argument in radix n. For example,  $^n10R$  is the same as  $^nD$ . The radix parameter must be between 2 and 36, inclusive. Other parameters are are the same as  $^nD$  directive.

If the argument is other than an exact number, it is formatted just as ~A.

If uppercase R is used, uppercase alphabets are used for base-11 and above. If lowercase r is used, lowercase alphabats are used.

If atmark-flag is given, it behaves differently; it prints out the numeric argument in Roman numerals, e.g. MMXXIII for 2023. Adding colon-flag with atmark-flag, it uses a variation of Roman numerals (IIII for 4 instead of IV, for example). The argument must be a positive exact integer in this case. Common Lisp only supports up to 4,999 since the Roman numeral 5,000 can't be written in ASCII. Unicode has Roman numeral up to 100,000, however, so we support up to 499,999. Again, the distinction of R and r is reflected to the ASCII alphabets used in the output.

If neither radix nor atmark-flag is given, Common Lisp prints the number in English. We haven't supported it yet, and an error is raised.

```
(format #f "~36R" 123456789) \Rightarrow "21I3V9" (format #f "~36r" 123456789) \Rightarrow "21i3v9" (format #f "~0R" 1999) \Rightarrow "MCMXCIX" (format #f "~0:R" 1999) \Rightarrow "MDCCCCLXXXXVIIII" (format #f "~0r" 1999) \Rightarrow "mcmxcix" (format #f "~0R" 123456) \Rightarrow "MMMCDLVI"
```

F Parameters: width,digis,scale,ovfchar,padchar

Floating-number output. If the argument is a real number, it is formatted as a decimal floating number. The width parameter defines the width of the field; the number is written out right-justified, with the left room padded with padchar, whose default is #\space. When the formatted output can't fit in width, ovfchar is output width times if it is given, or the entire output is shown if ovfchar is omitted.

The digits parameter specifies number of digits shown below the decimal point. Must be nonnegative integer. When omitted, enough digits to identify the flonum uniquely is generated (same as using write and display—when you read back the number, you'll get exactly the same flonum.)

If the *scale* parameter is given, the argument is multiplied by (expt 10 scale) before printing.

If the @ flag is given, plus sign is printed before the non-negative number.

```
(format "~8,30f" 3.141592) \Rightarrow " +3.142"
```

When digits is smaller than the digits required to represent the flonum unambiguously, we round at digits+1 position. By default, it is done based on the value the flonum represents—that is, we choose the rounded value closer to the actual value of the flonum. It can sometimes lead to unintuitive results, however. Suppose you want to round 1.15 at 100ths (that is, round to nearest 10ths). Unlike elementary math class, it gives you 1.1. That's because the flonum represented by 1.15 is actually tiny bit smaller than 1.15, so it's closer to 1.1 than 1.2. We show it as 1.15 since no other flonums are closer to 1.15.

But in casual applications, users may perplexed with this behavior. So we support another rounding mode, which we call notational rounding. It is based on the notation used for the flonum. In that mode, rounding 1.15 to nearest 10ths yields 1.2. You can get it by adding: flag.

```
(format "~6,1f" 1.15) \Rightarrow " 1.1"
(format "~6,1:f" 1.15) \Rightarrow " 1.2"
```

~\$ Parameters: digits, idigits, width, padchar

Floating-point formatting suitable for currency display. The digits parameter specifies the number of digits after the decimal point (default 2). The idigits

parameter specifies the minimum number of digits before the decimal point (default 1). The width parameter specifies the minimum number of characters for the entire display, and if the number of printed characters are smaller than it, padchar is displayed on the left to fill the blank. The default of width is 0, and the default of padchar is #\space.

If @ flag is given and the argument is nonnegative, + is displayed.

If: flag is given, the sign is displayed first, before any padding characters.

If the argument isn't a real number, the object is formatted as if  $\tilde{\ }$ wD directive is given (where w is width).

Gauche specific: The number is rounded with notational rounding (see the description of "F above for the rounding mode).

```
(map (cut format "~$" <>) '(1.23 4.5 6)) \Rightarrow '("1.23" "4.50" "6.00")
```

### ~? Parameters: None

Recursive formatting. The argument for this directive must be a string which is interpreted as a format string. The arguments for the given directive should be given in the next argument, as a list.

```
(format "~s~?~s" '< "~s ~s" '(a b) '>)

⇒ "<a b>"
```

If **©** flag is given, the arguments for the given directive is taken from the following arguments.

# ~\* Parameter: count

Moves the argument counter *count* times forward, effectively skips next *count* arguments. The default value of *count* is 1, hence skip the next argument. If a colon-flag is given, moves the argument counter backwards, e.g. ":\* makes the next directive to process last argument again. If an atmark-flag is given, *count* specifies absolute position of the arguments, starting from 0.

# **P** Parameters: none

Plural. If argument is an exact integer 1, do nothing. Otherwise, print s.

If an atmark-flag is given, print y for the argument 1, and print ies for other argument values.

If a colon-flag is given, back up one argument before processing.

Note: 1.0 is regarded as plural.

```
(format "~a book~:p, ~a book~:p, ~a pon~:@p, ~a pon~:@p" 1 2 1 2)

⇒ "1 book, 2 books, 1 pony, 2 ponies"
```

### ~& Parameter: count

Fresh line. If the output position is at the beginning of line, do nothing; otherwise, output #\newline, just like fresh-line procedure (see Section 6.21.8.3 [Object output], page 279).

If count is given and greater than 1, output (- count 1) newline characters after the fresh line operation. If count is 0, do nothing.

```
~%
```

~t

~ | Parameter: count

Output a #\~, #\newline, #\tab and #\page, respectively. If count is given, output the specified number of characters.

#### ~ + newline

Parameters: none

Ignored newline. As Scheme supports backslash-newline escape in string literals, this is not necessary, but provided for Common Lisp compatibility. Without flags, the newline after the tilde, and any following whitespace characters (char-whitespace?) are ignored. With a colon flag, the newline immediately after the tilde is ignored but the following whitespace characters are preserved. With an atmark flag, the newline immediately after the tilde is kept but the following whitespace characters are ignored.

~[ Parameters: none

Conditional formatting. It can take one of three forms:

~[fmt0~;fmt1~;...~]

Consume one argument. If it is not an exact integer, an error is signaled. If it is 0, the format string fmt0 is selected. If it is 1, fmt1 is selected; and so on. If there's no corresponding format string, it acts like an empty format string by default. However, if the last separator is ~:; instead of ~;, the following format string acts as the 'default' format string.

~:[fmt-alternative~;fmt-consequence~]

Consume one argument. If it is **#f**, *fmt-alternative* is selected. If it is true, *fmt-consequence* is selected. (Note that it is the reverse of **if**. Think false as 0 and true as 1).

~@[fmt-consequence~]

Peek one argument. If it is #f, consume it and ignore fmt-consequence. If it is true, process fmt-consequence. Hence, fmt-consequence usually contains a directive to consume one argument.

# 6.21.8.5 Low-level output

write-char char :optional port

[Function]

[R7RS base] Write a single character char to the output port port.

write-byte byte :optional port write-u8 byte :optional port

[Function]

[Function]

[R7RS base] Write a byte byte to the port. byte must be an exact integer in range between 0 and 255.

This is traditionally called write-byte, and R7RS calls it write-u8. You can use either.

# write-string string :optional oport start end

[Function]

[R7RS base] If the optional start and end arguments are omitted, it is the same as (display string oport). The optional arguments restricts the range of string to be written.

flush :optional port

[Function]

flush-all-ports

[Function]

Output the buffered data in *port*, or all ports, respectively.

R7RS's flush-output-port is the same as flush. The scheme.base module defines the name as an alias to flush (see Section 10.2.2 [R7RS base library], page 589).

The function "flush" is called in variety of ways on the various Scheme implementations: force-output (Scsh, SCM), flush-output (Gambit), or flush-output-port (Bigloo). The name flush is taken from STk and STklos.

# 6.22 Loading Programs

# 6.22.1 Loading Scheme file

load file: key paths (error-if-not-found #t) environment ignore-coding [Function] [R7RS+ load] Loads file, that is, read Scheme expressions in file and evaluates them. An extension ".scm" may be omitted from file.

If file doesn't begin with "/" or "./" or "./", it is searched from the system file search list, stored in a variable \*load-path\*. Or you can explicitly specify the search path by passing a list of directory names to the keyword argument paths.

On success, load returns the string pathname of the file actually loaded. If the specified file is not found, an error is signaled unless the keyword argument error-if-not-found is #f, in which case load returns #f.

By default, load uses a coding-aware port (see Section 6.21.6 [Coding-aware ports], page 272) so that the "coding:" magic comment at the beginning of the source file is effective. (See Section 2.3 [Multibyte scripts], page 14, for the details of the coding magic comment). If a true value is given to the keyword argument *ignore-coding*, load doesn't create the coding-aware port and directly reads from the file port.

If a module is given to the keyword argument *environment*, load works as if the given module is selected at the beginning of the loaded file.

The current module is preserved; even select-module is called in *file*, the module in which load is called is restored afterwards.

Gauche's load is upper-compatible to R5RS load, but R7RS load differs in optional arguments; see Section 10.2.11 [R7RS load], page 594.

If you want to load a library file, it's better to use 'use' (see Section 4.13.3 [Defining and selecting modules], page 80), or 'require' described below. See Section 2.7 [Compilation], page 17, for difference between load and require.

\*load-path\* [Variable]

Keeps a list of directories that are searched by load and require.

If you want to add other directories to the search path, do not modify this variable directly; use add-load-path, described below, instead.

#### add-load-path path flag . . .

[Special Form]

Adds a path path to the library load path list. Path must be a literal string, for load paths must be known at compilation time. If path is a relative path, it is resolved relative to the current working directory, unless :relative flag is given.

Path doesn't need to exist; nonexisting paths in load path list are simply ignored. However, if path does exist, add-load-path searches for architecture-dependent paths; see below.

Each flag argument may be one of the followings.

:after Append path to the end of the current list of load paths. By default, path is added in front of the load path list.

#t The same as :after. This is for the backward compatibility.

#### :relative

Interpret path as a relative path to the directory of the current file, instead of the current working directory. If the current file can't be determined (e.g. evaluated in REPL, or the expression is read from a socket), this flag is ignored.

Use this form instead of changing \*load-path\* directly. This form is a special form and recognized by the compiler; if you change \*load-path\*, it is in effect at run time, and that may be too late for "use" or "require".

Furthermore, add-load-path looks for the architecture dependent directories under the specified path and if it exists, sets up the internal path list for dynamic loading correctly. Suppose you have your Scheme module in /home/yours/lib, and that requires a dynamic loadable library. You can put the library under /home/yours/lib/ARCH/, where ARCH is the value (gauche-architecture) returns (see Section 6.24.3 [Environment inquiry], page 297). Then you can have compiled libraries for multiple platforms and Gauche can still find the right library.

# load-from-port port

be handled.

[Function]

Reads Scheme expressions from an input port port and evaluates them, until EOF is read. Note that unless you pass a coding-aware port to port, the "coding:" magic comment won't

current-load-port[Function]current-load-path[Function]current-load-history[Function]current-load-next[Function]

These procedures allows you to query the current context of loading. They returns the following values when called inside a file being loaded:

#### current-load-port

Returns the port object from which this form is being loaded.

# current-load-path

Returns the pathname of the file from which this form is being loaded. Note that this may return #f if the source of load is not a file.

### current-load-history

Returns a list of pairs of a port and a line number (integer), representing the nesting of loads. Suppose you load foo.scm, and from its line 7 it loads bar.scm, and from its line 18 it loads baz.scm. If you call current-load-history in the file baz.scm, you'll get

```
((#<port "foo.scm"> . 7) (#<port "bar.scm"> . 18))
```

### current-load-next

Returns a list of remaining directories to be searched at the time this file is found. Suppose the \*load-path\* is ("." "../lib" "/home/gauche/lib" "/share/gauche/lib") and you load foo.scm, which happens to be in ../lib/. Then, inside foo.scm, current-load-next returns:

```
("/home/gauche/lib" "/share/gauche/lib")
```

When called outside of load, these procedures returns #f, #f, () and (), respectively.

# 6.22.2 Load dynamic library

### dynamic-load file: key init-function

[Function]

Loads and links a dynamic loadable library (shared library) file. File shouldn't contain the suffix (".so" on most systems); dynamic-load adds it, for it may differ among platforms.

The keyword argument *init-function* specifies the initialization function name of the library in a string. By default, if the file basename (without extension) is "foo", the initialization function name is "Scm\_Init\_foo".

Usually a dynamic loadable library is provided with wrapping Scheme module, so the user doesn't have to call this function directly.

There's no way to unload the loaded libraries.

# 6.22.3 Require and provide

Require and provide are a traditional Lisp way to ensure loading a library file only once. If you require a *feature* for the first time, a library file that provides it is loaded and the fact that the *feature* is provided is memorized. Subsequent request of the same feature doesn't need to load the file.

In Gauche, the use syntax (see Section 4.13.4 [Using modules], page 80) hides the require mechanism under the hood so you hardly need to see these forms. These are provided just in case if you want to do some non-trivial management of libraries and thus want to bypass Gauche's standard mechanism.

require feature [Special Form]

If feature is not loaded, load it. Feature must be a string, and it is taken as a file name (without suffix) to be loaded. This loading takes place at compile time.

If you load SLIB module, require is extended. see Section 12.58 [SLIB], page 979, for details.

If the loaded file does not contain provide form at all, the *feature* is automatically provided, as if (provide *feature*) is called at the end of the loaded file. We call this *autoprovide* feature.

Note that require first sets the current module to an immutable module called gauche.require-base and then load the file. The files loaded by require usually have define-module/select-module or define-library for the first thing, so you rarely notice the gauche.require-base module. However, if the loaded file has toplevel defines or imports (use's) without specifying a module, you'll get an error like the following:

\*\*\* ERROR: Attempted to create a binding (a) in a sealed module: #<module gauche.require-base>

Rationale: Generally it's difficult to guarantee when the specified file is loaded by require (because some other module may already have required it). If we just used the caller's current module, there would be a couple of issues: The form define-module or define-library may not be visible from the current module, and you can't guarantee if the toplevel defines without specifying modules in the loaded file inserts the caller's current module, since they may have been loaded into a different module. It is just a bad idea to insert toplevel definitions or to import other modules without specifying which module you put them in. So we made them an error.

provide feature [Function]

Adds feature to the system's provided feature list, so that the subsequent require won't load the same file again.

Because of the autoproviding, i.e. require automatically provides the required feature, you hardly need to use a provide form explicitly. There are a couple of scenarios that you may want to use a provide form:

• To provide a feature (or features) that is/are different from the one that caused loading the file.

Suppose feature X supersedes feature Y and providing compatible APIs of Y but with different implementation. Once X.scm is loaded, you don't want Y.scm to be loaded; so you want to tell the user that X.scm also provides the feature Y. Adding (provide "X") and (provide "Y") at the end of X.scm accomplish that. (Note: If you add a provide form, require no longer autoprovides the feature, so you need to specify (provide "X") in X.scm explicitly to provide X as well.)

Of course, this doesn't prevent users from loading Y.scm by specifying (require "Y") before (require "X"). It should be considered just as a workaround in a production where other solutions are costly, instead of a permanent solution.

• To provide no features at all. Passing #f as feature prevents autoproviding by require without providing any feature.

This should also be a temporary solution. One possible scenario is that you are changing X.scm very frequently during development and you want (require "X") always causes loading the file. Don't forget to remove (provide #f) when you release the file, though. Besides, for interactive reloading, consider using gauche.reload (see Section 9.29 [Reloading modules], page 512) instead.

provided? feature

[Function]

Returns #t if feature is already provided.

#### 6.22.4 Autoload

autoload file/module item ...

[Macro]

Sets up *item* . . . to be autoloaded. That is, when an *item* is referenced for the first time, *file/module* is loaded before the *item* is evaluated. This delays the loading of *file/module* until it is needed.

You can specify either a string file name or a symbol module name to file/module. If it is a string, the named file is loaded. If it is a symbol, the named module is loaded (using the same rule as of use), then the binding of item in the file/module is imported to the module used the autoload (See Section 4.13.3 [Defining and selecting modules], page 80, for details of use).

Item can be either a variable name (symbol), or a form (:macro symbol). If it is a variable, the named file/module is loaded when the variable is about to be evaluated. If it is the latter form, the named file/module is loaded when a form (symbol arg ...) is about to be compiled, which enables autoloading macros.

file/module must define symbol in it, or an error is signaled when file/module is autoloaded. The following is an example of autoloading procedures.

```
(foobar '(1 2)); "bar" is loaded at this moment
(foobar #f); "foo" is loaded at this moment
```

Note that if you set to autoload macro, the file/module is loaded immediately when such form that uses the macro is compiled, regardless of the piece of the code is executed or not.

# 6.22.5 Operations on libraries

There are several procedures you can use to check if certain libraries and/or modules are installed in the system.

In the following descriptions, pattern is either a symbol or a string. If it is a symbol, it specifies a module name (e.g. foo.bar). If it is a string, it specifies a partial pathname of the library (e.g. "foo/bar"), which will be searched under library search paths. You can also use glob-like metacharacters \* and ? in pattern.

library-fold pattern proc seed :key paths strict? allow-duplicates? [Function]
A basic iterator for library/module files. This procedure searches Scheme program files which

matches pattern, under directories listed in paths (the default is the standard file load paths, \*load-path\*). For each matched file, it calls proc with three arguments: the matched module or library name, the full path of the program file, and the state value. Seed is used as the initial state value, and the value proc returns is used as the state value for the next call of proc. The value returned from the last proc becomes the return value of library-fold.

If pattern is a symbol and the keyword argument strict? is #t (which is the default), this procedure calls library-has-module? on the files whose name seems to match the given pattern of module name, in order to find out the file really implements the module. It can be a time consuming process if you try to match large number of modules; you can pass #f to strict? to avoid the extra check. If pattern is a string, matching is done only for file names so strict? is ignored.

By default, if there are more than one files that have the same name that matches pattern in paths, only the first one appears in paths is taken. This gives you the file you'll get if you use require or use for that library. If you want to iterate all of matching files, pass #t to the allow-duplicates? keyword argument.

Here are some examples (the result may differ in your environment).

```
(library-fold 'srfi.1 acons '())
  ⇒ ((srfi.1 . "../lib/srfi/1.scm"))

(library-fold "srfi.1" acons '())
  ⇒ (("srfi.1" . "../lib/srfi/1.scm"))

;; Note the returned list is in a reverse order of
;; how acons is called.
(library-fold 'srfi.1 acons '() :allow-duplicates? #t)
  ⇒ ((srfi.1 . "/usr/share/gauche-0.98/0.9.13/lib/srfi/1.scm")
  (srfi.1 . "../lib/srfi.1.scm"))

;; Finds available dbm implementations
(library-fold 'dbm.* acons '())
  ⇒ ((dbm.cdb . "/usr/share/gauche-0.98/0.9.13/lib/dbm/cdb.scm")
  (dbm.gdbm . "../lib/dbm/gdbm.scm")
  (dbm.ndbm . "../lib/dbm/ndbm.scm")
  (dbm.odbm . "../lib/dbm/ndbm.scm")
```

library-map pattern proc :key paths allow-duplicates? strict? [Function] library-for-each pattern proc :key paths allow-duplicates? strict? [Function]

Map and for-each version of iterator over matched libraries/modules. See library-fold above for detailed operation of matching and the meanings of keyword arguments.

*Proc* receives two arguments, the matched module/library name and full path of the file. Library-map returns a list of results of *proc*. Library-for-each discards the results.

library-exists? mod/path:key paths force-search? strict?

[Function]

Search a library or a module specified by mod/path, and returns a true value if it finds one. Paths and strict? keyword arguments have the same meaning as library-fold.

Unlike the iterator procedures above, this procedure first checks loaded libraries and modules in the calling process, and returns true if it finds mod/path in it, without looking into the filesystem. Passing #t to force-search? keyword arguments skips the checking of loaded libraries and modules.

### library-has-module? path module

[Function]

Returns #t iff a file specified by path exists and appears to implement a module named by module. path must be an actual filename.

This procedure assumes a typical layout of the source code to determine if the given file implements the module, i.e., it reads the first form of the code and see if it is a define-module form that is defining the given module.

# 6.23 Sorting and merging

The interface of sorting and merging API complies SRFI-95, with the following extensions:

- You can sort not only lists, vectors and strings, but any sequence (an instance of <sequence>).
- You can use both comparison procedures and comparators (see Section 6.2.4 [Basic comparators], page 116) to specify the order.
- You can omit comparison procedure; in that case, elements are compared with default-comparator.

```
sort seq :optional cmp keyfn
sort! seq :optional cmp keyfn
```

[Function]

[Function]

[SRFI-95+] Sorts elements in a sequence seq in ascending order and returns the sorted sequence. sort! destructively reuses the original sequence.

You can pass an instance of any <sequence> as seq; the same type of sequence will be returned. For sort, the sequence type must have builder interface so that sort can build a new sequence of the same type (See Section 9.6.4 [Fundamental iterator creators], page 414, for the builder interface). For sort!, seq must be mutable.

The sorting order is specified by cmp. It must be either a procedure or a comparator. If it is a procedure, it must take two elements of seq, and returns #t if the first argument strictly

precedes the second. If it is a comparator, it must have the comparison procedure. If omitted, default-comparator is used.

If the optional argument *keyfn* is given, the elements are first passed to it and the results are used for comparison. It is guaranteed that *keyfn* is called at most once per element.

In the current implementation, quicksort and heapsort algorithm is used when both *cmp* and *keyfn* is omitted, and merge sort algorithm is used otherwise. That is, the sort is stable if you pass at least *cmp* (note that to guarantee stability, *cmp* must return #f when given identical arguments.) SRFI-95 requires stability, but also requires *cmp* argument, so those procedures are upper-compatible to SRFI-95.

If you want to keep a sorted set of objects to which you add objects one at at time, you can also use treemaps (see Section 6.14.2 [Treemaps], page 213). If you only need to find out a few maximum or minimum elements instead of sorting all the elements, heaps can be used (see Section 12.15 [Heap], page 848).

# sorted? seq:optional cmp keyfn

[Function]

[SRFI-95+] Returns #t iff elements in seq are in sorted order. You can pass any sequence to seq. The optional argument cmp and keyfn are the same as sort.

In SRFI-95, cmp can't be omitted.

```
merge a b :optional cmp keyfn
merge! a b :optional cmp keyfn
```

[Function]

[Function]

[SRFI-95+] Arguments a and b are lists, and their elements are sorted using a compare function or a comparator cmp. These procedures merges two list and returns a list, whose elements are sorted using cmp. The destructive version merge! reuses cells in a and b; the returned list is eq? to either a or b.

In SRFI-95, cmp can't be omitted.

The following procedures are for the backward compatibility. Their features are already covered by extended sort and sort!.

```
stable-sort seq :optional cmp keyfn
stable-sort! seq :optional cmp keyfn
```

[Function]

[Function]

Sort a sequence seq, using stable sort algorithm. Arguments cmp and keyfn are the same as sort and sort!.

In fact, sort and sort! now uses stable algorithm when *cmp* is provided, so these procedures are redundant, unless you want to omit *cmp* and yet guarantee stable sort.

```
sort-by seq keyfn :optional cmp[Function]sort-by! seq keyfn :optional cmp[Function]stable-sort-by seq keyfn :optional cmp[Function]stable-sort-by! seq keyfn :optional cmp[Function]
```

Variations of sort procedures that takes a key extracting function. These are redundant now, for **sort** etc. takes optional *keyfn*.

# 6.24 System interface

Gauche supports most of POSIX.1 functions and other system functions popular among Unix variants as built-in procedures.

Lots of Scheme implementations provide some sort of system interface under various APIs. Some are just called by different names (e.g, delete-file or remove-file or unlink to delete a file), some do more abstraction introducing new Scheme objects. Instead of just picking one of such interfaces, I decided to implement Gauche's system interface API in two layers; the lower level layer, described in this section, follows the operating system's API as close as possible. On top of that, the higher-level APIs are provided, with considering compatibility to the existing systems.

The low level system interface has the name sys-name and usually correspond to the system call name. I tried to keep the interface similar whenever reasonable.

Gauche restarts a system call after it is interrupted by a signal by default. See Section 6.24.7 [Signal], page 309, for the details.

If you are familiar with system programming in C, see also Appendix A [C to Scheme mapping], page 1079, which shows correspondence between C standard library functions and Gauche procedures.

# 6.24.1 Program termination

Gauche has a few ways to terminate itself (other than returning from main). The exit procedure is a graceful way with all proper cleanups. sys-exit and sys-abort may be used in emergency where proper cleanup is impossible.

exit :optional (code 0) (fmtstr #f) args . . .

[Function]

[R7RS+ process-context] Terminates the current process with the exit code code. The optional code argument specifies the exit status; #t indicates a success (exit code 0), #f indicates a failure (exit code 1), and an exact integer specifies other exit code (only the lower 8 bits are used). Any other values of code makes the exit code to be 70 (EX\_SOFTWARE. Note that R7RS does not specify how code is translated to OS's exit status, except that #t indicates a success and #f indicates a failure. Portable code should only pass #t or #f.

When a string is given to *fmtstr*, it is passed to **format** (see Section 6.21.8 [Output], page 277), with the rest arguments args, to produce a message to the standard error port (*not* the current error port; see Section 6.21.3 [Common port operations], page 262).

In fact, the exiting procedure is a bit more complicated. The precise steps of exiting is as follow.

- 1. The value of parameter exit-handler is checked. If it is not #f, the value is called as a procedure with three arguments: code, fmtstr, and a list of rest arguments. It is the default procedure of exit-handler that prints out the message to the standard error port. If an error occurs within exit handler, it is captured and discarded. Other exceptions are not caught.
- 2. The after thunks of the active dynamic winds are invoked. Any exceptions raised in after thunks are captured and discarded.
- 3. The clean-up handlers registered via C API Scm\_AddCleanupHandler are invoked. These are usually responsible for under-the-hood cleanup jobs for each application that embeds Gauche. From the Scheme world there's not much to care.
- 4. The unclosed output buffered ports are flushed.
- 5. The process exits with an integer derived from code as an exit code, via exit(3).

The exit-handler mechanism allows the application to hook its exit operation. Note that it is not for simple cleanup jobs; dynamic-wind, guard or unwind-protect are more appro-

priate. exit-handler is for more specific use just upon application exit. For example, GUI applications may want to post a dialog instead of printing to stderr.

For this reason, the library code shouldn't change exit-handler; only the application knows what to do when it exits.

Another useful case is when you want to call a third-party code which calls exit inside. In that case you may swap the exit-handler for the one that raises a non-error exception while calling the third-party code. Non-error exception isn't caught in exit, effectively interrupts the steps explained above. (Yet the after thunks of dynamic handlers are processed just like normal exception handling case.) Your application code can then capture the exception. You can use parameterize to swap exit-handler dynamically and thread-safely (see Section 6.16.1 [Parameters], page 234).

```
(guard (e [(eq? e 'exit-called) (handle-exit-as-desired)])
  (parameterize ((exit-handler (lambda (c f a) (raise 'exit-called))))
      (call-third-party-library)))
```

Generally, calling exit while other threads are running should be avoided, since it only rewinds the dynamic handlers active in the calling threads, and other threads will be killed abruptly. If you have to do so for some reason, you may be able to use exit-handler to tell to other threads that the application is exiting. (There's no general way, and Gauche doesn't even have a list of all running threads; it's application's responsibility).

Note on design: Some languages integrates exit handling into exception handling, treating exit as a kind of exception. It is a tempting idea, so much that we've tried it. It didn't work out well in Gauche; a big annoyance was that when an after thunk raised an exception during rewinding dynamic-winds, it shadowed the original exit exception.

exit-handler [Parameter]

A parameter that holds an exit handler, a procedure to be called when exit is called. It takes three arguments, the exit code, the format string and the list of arguments for the format string. See exit above for the details.

Its value can also be #f, in that case, no handler will be called.

The default handler shows the formatted message to the standard error port.

If the handler raises an error, it is captured and discarded. If the handler raises other conditions, it won't be captured and propagate to outer controls.

sys-exit code [Function]

[POSIX] Terminates the current process with the exit code code. If code is #t, the exit code is 0; if it is #f, the exit code is 1; if it is an exact integer, its lower 8 bits is used for the exit code. If code is any other value, exit code is 70 (EX\_SOFTWARE). (This is the same as exit).

This procedure calls <code>\_exit(2)</code> directly. No cleanup is done. Unflushed file output is discarded.

sys-abort [Function]

[POSIX] Calls POSIX abort(). This usually terminates the running process and dumps core. No cleanup is done.

# 6.24.2 Command-line arguments

The recommended way to get command-line arguments passed to a Scheme script is the argument to the main procedure (see Section 3.3 [Writing Scheme scripts], page 30). For the convenience, there are a few ways to access to the command-line arguments globally.

Note that a Scheme code may not always be called with a command-line argument—for example, an application-embedded Scheme scriptlet may not have the concept of command-line

at all. That's why the main argument is preferred, since it is an explicit interface; if main is called, the caller is responsible to pass in something.

That said, here are how to access the command-line arguments:

command-line [Parameter]

[R7RS+ process-context][SRFI-193] When called without arguments, it returns a list of command-line arguments, including the program name in the first element, as a list of strings.

When Gauche is used as an embedded language, it is application's discretion to set up this parameter. If the application does nothing, this parameter will have an empty list. When you use this parameter in the library you have to deal with that situation.

When called with one argument, a list of string, it will become the new value of the parameter. You can use parameterize to switch the value of command-line dynamically (see Section 6.16.1 [Parameters], page 234). Note that R7RS only defines zero-argument command-line.

script-file [Parameter]

[SRFI-193] While a Scheme program is run as a script, this parameter holds the absolute path of the Scheme source file being run. Run as a script means either it is passed as the script file to gosh, or the file is directly loaded from the toplevel REPL.

If this function is called from the context outside of script execution, #f is returned.

[Variable] \*program-name\* [Variable]

\*argv\*

These variables are bound to the program name and the list of command-line arguments, respectively. In Gauche scripts that are invoked by gosh command, \*program-name\* is usually the name of the script, as given to gosh. When gosh is invoked interactively, \*program-name\* contains a zero-length string "", and \*argv\* is an empty list.

These variables exist in user module.

They are mainly kept for the backward compatibility. These names are compatible to STk, but other Scheme implementation uses different conventions. The command-line parameter above is preferred.

When Gauche is used as an embedded language, it's the host application's discretion to set up these variables. Generally, you can't count on those variables to exist. That's another reason you should avoid using them.

# 6.24.3 Environment inquiry

sys-getenv name [Function]

[POSIX] Returns the value of the environment variable name as a string, or #f if the environment variable is not defined.

For the portable code, you may want to use SRFI-98's get-environment-variable (see Section 11.20 [Accessing environment variables], page 735), which is also in R7RS.

Note: Most systems doesn't guarantee thread-safety of getenv while environment is being modified; however, Gauche mutexes environment accessing/mutating APIs internally, so you don't need to worry about the race condition as far as you use Gauche procedures.

sys-environ [Function]

Returns the current environment as a list of strings. Each string is a form of NAME=VALUE, where NAME is the name of the environment variable and VALUE is its value. NAME never contains a character #\=. This is useful when you want to obtain the all environment variables of the current process. Use sys-getenv if you want to query a specific environment variable.

### sys-environ->alist :optional envlist

[Function]

A convenience procedure for sys-environ. When the list of environment strings (like what sys-environ returns) is given to *envlist*, this procedure splits name and value of each environment variable and returns an assoc list.

When *envlist* is omitted, this procedure calls **sys-environ** to get the current environment variables.

For the portable code, you may want to use SRFI-98's get-environment-variables (see Section 11.20 [Accessing environment variables], page 735), which is also in R7RS.

```
(sys-environ->alist '("A=B" "C=D=E"))
=> (("A" . "B") ("C" . "D=E"))
```

# sys-setenv name value :optional overwrite sys-putenv name=value

[Function]

[Function]

sys-setenv inserts an environment variable name with the value value. Both name and value must be a string. If the optional argument overwrite is #f (default), the environment is untouched if a variable with name already exists. If overwrite is true, the variable is overwritten.

For sys-putenv, you have to give a single string with the form of NAME=VALUE, that is, concatenating *name* and *value* with #\=. If the environment variable with the same name exists, it will be overwritten.

These API reflects POSIX setenv(3) and putenv(3). However, unlike putenv(3), modifying the string passed to sys-putenv afterwards won't affect the environment.

These procedures are only available when a feature identifier gauche.sys.setenv exists. Use cond-expand (see Section 4.12 [Feature conditional], page 74) to check their availability.

```
(cond-expand
  [gauche.sys.setenv
    ... use sys-setenv or sys-putenv ... ]
[else
    ... fallback code ...])
```

These procedures are thread-safe as far as you access and modify the environment through Gauche API.

# $\begin{array}{l} {\tt sys-unsetenv} \ name \\ {\tt sys-clearenv} \end{array}$

[Function]

[Function]

Remove the environment variable with *name* (sys-unsetenv), or all environment variables. sys-clearenv is handy when you need to run subprocess, but you cannot trust the inherited environment.

These procedures are only available when a feature identifier gauche.sys.unsetenv exists. Use cond-expand (see Section 4.12 [Feature conditional], page 74) to check their availability.

```
(cond-expand
  [gauche.sys.unsetenv
    ... use sys-unsetenv or sys-clearenv ... ]
  [else
    ... fallback code ...])
```

SRFI-98 (see Section 11.20 [Accessing environment variables], page 735) also defines a subset of above procedures to access to the environment variables. Portable programs may want to use them instead.

```
gauche-version
gauche-architecture
```

[Function]

[Function]

```
gauche-library-directory[Function]gauche-architecture-directory[Function]gauche-site-library-directory[Function]gauche-site-architecture-directory[Function]
```

These functions returns a string that tells information about Gauche runtime itself.

version-alist [Function]

[SRFI-176] Returns an alist of various runtime information. The information is the same as what displayed with gosh -V.

# sys-available-processors

[Function]

Returns the number of available processors on the running platform. Return value is always a positive exact integer. If Gauche can't get the information, 1 is returned.

However, If an environment variable GAUCHE\_AVAILABLE\_PROCESSORS is defined and its value can be interpreted as a positive integer, then the value is returned regardless of what the hardware/OS tells.

# 6.24.4 Filesystems

System calls that deal with filesystems. See also Section 12.34 [Filesystem utilities], page 899, which defines high-level APIs on top of the procedures described here.

#### 6.24.4.1 Directories

See also Section 12.34.1 [Directory utilities], page 899, for high-level API.

```
sys-readdir path
```

[Function]

path must be a string that denotes valid pathname of an existing directory. This function returns a list of strings of the directory entries. The returned list is not sorted. An error is signaled if path doesn't exists or is not a directory.

```
glob pattern :key separator folder sorter
sys-glob pattern :key separator folder sorter
```

[Function]

[Function]

Provides a traditional Unix glob(3) functionality; returns a list of pathnames that matches the given pattern.

This feature used to be a wrapper of system-provided glob function, hence it was named sys-glob. However, as of Gauche version 0.8.12, it was reimplemented in Scheme on top of other system calls, to overcome incompatibilities between platforms and for the opportunity to put more functionalities. So we renamed it glob. The old name sys-glob is kept for compatibility, but new programs should use glob.

The pattern argument may be a single glob pattern, or a list of glob patterns. If a list is given, pathnames that matches any one of the pattern are returned. If you're a unix user, you already know how it works.

```
gosh> (glob "*.scm")
  ("ext.scm" "test.scm")
  gosh> (glob "src/*.[ch]")
  ("src/ext.c" "src/ext.h")
  gosh> (glob '("*.scm" "src/*.c"))
  ("ext.scm" "src/ext.c" "test.scm")
```

Unlike shell's glob, if there's no matching pathnames, () is returned.

By default, the result is sorted using built-in **sort** procedure (see Section 6.23 [Sorting and merging], page 293). You can pass alternative procedure to *sorter* argument; it should be a procedure that takes single list, and returns a sorted list. It can also be #f, in which case the result isn't sorted at all.

In fact, globbing is a very useful tool to search hierarchical data structure in general, not limited to the filesystems. So the glob function is implemented separately from the filesystem. Using keyword arguments, you can glob from any kind of tree data structure. It is just that their default values are set to look at the filesystems.

The separator argument should be a char-set, and used to split the pattern into components. Its default is #[/]. It is not used to the actual pathnames to match.

The folder is a procedure that walks through the data structure. It is called with five arguments:

```
(folder proc seed parent regexp non-leaf?)
```

proc is a procedure that takes two arguments. The folder should call proc with every node in the parent whose component name matches regexp, passing around the seed value just like fold. It should return the final value returned by proc. For example, if cons is given to proc and () is given to seed, the return value of the folder is a list of nodes that matches the regexp.

The representation of a node is up to the implementation of *folder*. It can be a pathname, or some sort of objects, or anything. The glob procedure does not care what it is; the glob procedure merely passes the node to subsequent call to folder as *parent* argument, or returns a list of nodes as the result.

The parent argument is basically a node, and folder traverses its children to find the match. The exception is the initial call of folder— at the beginning glob knows nothing about each node. When glob needs to match an absolute path, it passes #t, and when glob needs to match a relative path, it passes #f, as the initial parent value.

The regexp argument is used to filter the child nodes. It should be matched against the component name of the child, not including its directory names. As a special case, it can be a symbol dir?; if that's the case, the folder should return node itself, but it may indicate node as a directory; e.g. if node is represented as a pathname, the folder returns a pathname with trailing directory separator. As special cases, if node is a boolean value and regexp is dir?, the folder should return the node representing root node or current node, respectively; e.g. if node is represented as a pathname, the folder may return "/" and "./" for those cases.

The *non-leaf* argument is a boolean flag. If it is true, the filter should omit the leaf nodes from the result (e.g. only include the directories).

Now, here's the precise spec of glob pattern matching.

Each glob pattern is a string to match pathname-like strings.

A pathname-like string is a string consists of one or more *components*, separated by *separators*. The default separator is #[/]; you can change it with *separator* keyword argument. A component cannot contain separators, and cannot be a null string. Consecutive separators are regarded as a single separator. A pathname-like string optionally begins with, and/or ends with a separator character.

A glob pattern also consists of components and separator characters. In a component, following characters/syntax have special meanings.

\* When it appears at the beginning of a component, it matches zero or more characters except a period (.). And it won't match if the component of the input string begins with a period.

Otherwise, it matches zero or more sequence of any characters.

\*\* If a component is just \*\*, it matches zero or more number of components that match \*. For example, src/\*\*/\*.h matches all of the following patterns.

```
src/*.h
src/*/*.h
```

```
src/*/*/*.h
src/*/*/*.h
```

? When it appears at the beginning of a component, it matches a character except a period (.). Otherwise, it matches any single character.

[chars] Specifies a character set. Matches any one of the set. The syntax of chars is the same as Gauche's character set syntax (see Section 6.10 [Character sets], page 165). For the compatibility of the traditional glob, the ! character can be used to complement the character set, e.g. [!abc] is the same as [^abc].

# glob-fold pattern proc seed :key separator folder sorter

[Function]

This is actually a low-level construct of the glob function. Actually, *glob* is simply written like this:

```
(define (glob patterns . opts)
  (apply glob-fold patterns cons '() opts))
```

The meaning of pattern, separator, folder and sorter is the same as explained above.

For each pathname that matches pattern, glob-fold calls proc with the pathname and a seed value. The initial seed value is seed, and the value proc returns becomes the next seed value. The result of the last call to proc becomes the result of glob-fold. If there's no matching pathnames, proc is never called and seed is returned.

### make-glob-fs-fold :key root-path current-path

[Function]

This is a utility function to generate a procedure suitable to pass the *folder* keyword argument of glob-fold and glob. Without arguments, this returns the same procedure which is used in glob-fold and glob by default.

The keyword arguments root-path and current-path specify the paths where glob-fold starts to search.

See Section 6.24.4.4 [File stats], page 304, to check if a path is actually a directory.

# 6.24.4.2 Directory manipulation

## sys-remove filename

[Function]

[POSIX] If *filename* is a file it is removed. On some systems this may also work on an empty directory, but portable scripts shouldn't depend on it.

#### sys-rename old new

[Function]

[POSIX] Renames a file *old* to *new*. The new name can be in different directory from the old name, but both paths must be on the same device.

sys-tmpnam [Function]

[POSIX] Creates a file name which is supposedly unique, and returns it. This is in POSIX, but its use is discouraged because of potential security risk. Use sys-mkstemp below if possible.

### sys-mkstemp template

[Function]

Creates and opens a file that has unique name, and returns two values; opened port and the created filename. The file is created exclusively, avoiding race conditions. *template* is used as the prefix of the file. Unlike Unix's mkstemp, you don't need padding characters. The file is opened for writing, and its permission is set to 600.

# sys-mkdtemp template

[Function]

Creates a directory that has unique name, and returns the name. *template* is used as the prefix of the directory. Unlike Unix's mkdtemp, you don't need padding characters. The directory's permission is set to 700.

# sys-link existing new

[Function]

[POSIX] Creates a hard link named new to the existing file existing.

### sys-unlink pathname

[Function]

[POSIX] Removes pathname. It can't be a directory. Returns #t if it is successfully removed, or #f if pathname doesn't exist. An error is signaled otherwise.

There are similar procedures, delete-file/remove-file in file.util module, while they raises an error when the named pathname doesn't exist (see Section 12.34.4 [File operations], page 906).

R7RS defines delete-file, which you may want to use in portable programs.

## sys-symlink existing new

[Function]

Creates a symbolic link named *new* to the pathname *existing*. On systems that doesn't support symbolic links, this function is unbound.

### sys-readlink path

[Function]

If a file specified by *path* is a symbolic link, its content is returned. If *path* doesn't exist or is not a symbolic link, an error is signaled. On systems that don't support symbolic links, this function is unbound.

# sys-mkdir pathname mode

[Function]

[POSIX] Makes a directory pathname with mode mode. (Note that mode is masked by the current umask; see sys-umask below). The parent directory of pathname must exist and be writable by the process. To create intermediate directories at once, use make-directory\* in file.util (Section 12.34.1 [Directory utilities], page 899).

# sys-rmdir pathname

[Function]

[POSIX] Removes a directory pathname. The directory must be empty. To remove a directory with its contents, use remove-directory\* in file.util (Section 12.34.1 [Directory utilities], page 899).

#### sys-umask :optional mode

[Function]

[POSIX] Sets umask setting to mode. Returns previous umask setting. If mode is omitted or #f, just returns the current umask without changing it. See man umask for more details.

# 6.24.4.3 Pathnames

See also Section 12.34.2 [Pathname utilities], page 902, for high-level APIs.

sys-normalize-pathname pathname: key absolute expand canonicalize [Function] Converts pathname according to the way specified by keyword arguments. More than one keyword argument can be specified.

absolute If this keyword argument is given and true, and *pathname* is not an absolute pathname, it is converted to an absolute pathname by appending the current working directory in front of *pathname*.

expand If this keyword argument is given and true, and pathname begins with ", it is expanded as follows:

- If pathname is consisted entirely by "~", or begins with "~/", then the character "~" is replaced for the pathname of the current user's home directory.
- Otherwise, characters following '~' until either '/' or the end of *pathname* are taken as a user name, and the user's home directory is replaced in place of it. If there's no such user, an error is signaled.

#### canonicalize

Tries to remove pathname components "." and "..". The pathname interpretation is done purely in textural level, i.e. it doesn't access filesystem to see the conversion reflects the real files. It may be a problem if there's a symbolic links to other directory in the path.

# sys-basename pathname sys-dirname pathname

[Function] [Function]

sys-basename returns a basename, that is the last component of pathname. sys-dirname returns the components of pathname but the last one. If pathname has a trailing '/', it is simply ignored.

```
(sys-basename "foo/bar/bar.z") \Rightarrow "bar.z" (sys-basename "coo.scm") \Rightarrow "coo.scm" (sys-basename "x/y/") \Rightarrow "y" (sys-dirname "foo/bar/bar.z") \Rightarrow "foo/bar" (sys-dirname "coo.scm") \Rightarrow "." (sys-dirname "x/y/") \Rightarrow "x"
```

These functions doesn't check if pathname really exists.

Some boundary cases:

```
(sys-basename "") \Rightarrow ""
(sys-dirname "") \Rightarrow "."
(sys-basename "/") \Rightarrow ""
(sys-dirname "/") \Rightarrow "/"
```

Note: The above behavior is the same as Perl's basename and dirname. On some systems, the command basename may return "/" for the argument "/", and "." for the argument ".".

# sys-realpath pathname

[Function]

sys-realpath returns an absolute pathname of *pathname* that does not include ".", ".." or symbolic links. If *pathname* does not exist, it includes a dangling symbolic link, or the caller doesn't have enough permission to access to the path, an error is signaled.

Note: the POSIX realpath(3) function is known to be unsafe, so Gauche avoids using it and implements sys-realpath in its own.

sys-tmpdir [Function]

Returns the default directory name suitable to put temporary files.

On Unix-like systems, the environment variable TMPDIR and TMP are first checked, then falls back to /tmp.

On Windows-native systems, it uses GetTempPath Windows API. It checks environment variables TMP, TEMP, and USERPROFILE in this order, and falls back to Windows system directory. On both platforms, the returned pathname may not exist, or may not be writable by the

calling process.

In general, user programs and libraries are recommended to use temporary-directory (see Section 12.34.1 [Directory utilities], page 899) instead; sys-tmpdir should be used only if you now the raw value the platform provides.

# 6.24.4.4 File stats

See also Section 12.34.3 [File attribute utilities], page 905, for high-level APIs.

### file-exists? path

[Function]

[R7RS file] Returns true if path exists.

```
file-is-regular? path
```

[Function]

file-is-directory? path

[Function]

Returns true if *path* is a regular file, or is a directory, respectively. They return false if *path* doesn't exist at all.

<sys-stat>

[Builtin Class]

An object that represents struct stat, attributes of an entry in the filesystem. It has the following read-only slots.

type

[Instance Variable of <sys-stat>]

A symbol represents the type of the file.

regular a regular file
directory a directory
character a character device

block a block device

fifo a fifo

symlink a symbolic link

socket a socket

If the file type is none of the above, #f is returned.

Note: Some operating systems don't have the **socket** file type and returns **fifo** for socket files. Portable programs should check both possibilities to see if the given file is a socket.

perm

[Instance Variable of <sys-stat>]

An exact integer for permission bits of struct stat. It is the same as lower 9-bits of "mode" slot; provided for the convenience.

| mode  | [Instance Variable of <sys-stat>]</sys-stat> |
|-------|----------------------------------------------|
| ino   | [Instance Variable of <sys-stat>]</sys-stat> |
| dev   | [Instance Variable of <sys-stat>]</sys-stat> |
| rdev  | [Instance Variable of <sys-stat>]</sys-stat> |
| nlink | [Instance Variable of <sys-stat>]</sys-stat> |
| uid   | [Instance Variable of <sys-stat>]</sys-stat> |
| gid   | [Instance Variable of <sys-stat>]</sys-stat> |
| size  | [Instance Variable of <sys-stat>]</sys-stat> |

An exact integer for those information of struct stat.

```
atime [Instance Variable of <sys-stat>]
mtime [Instance Variable of <sys-stat>]
ctime [Instance Variable of <sys-stat>]
```

A number of seconds since Unix Epoch for those information of struct stat.

 ctim

[Instance Variable of <sys-stat>]

Timestamps represented in <time> object (see Section 6.24.9 [Time], page 318). If the system supports it, this allows up to nanosecond precision.

```
sys-stat path
sys-fstat port-or-fd
```

[Function] [Function]

[POSIX] Returns a **<sys-stat>** object of path, or the underlying file of port-or-fd, which may be a port or a positive exact integer file descriptor, respectively.

If path is a symbolic link, a stat of the file the link points to is returned from sys-stat.

If port-or-fd is not associated to a file, sys-fstat returns #f.

## sys-1stat path

[Function]

Like sys-stat, but it returns a stat of a symbolic link if path is a symbolic link.

```
gosh> (describe (sys-stat "gauche.h"))
#<<sys-stat> 0x815af70> is an instance of class <sys-stat>
```

slots:

: regular type : 420 perm : 33188 mode : 845140 ino dev : 774 : 0 rdev : 1 nlink : 400 uid : 100 gid size : 79549

atime : 1020155914 mtime : 1020152005 ctime : 1020152005

```
sys-stat->mode stat
sys-stat->ino stat
sys-stat->dev stat
sys-stat->rdev stat
sys-stat->nlink stat
sys-stat->size stat
sys-stat->uid stat
sys-stat->gid stat
sys-stat->atime stat
sys-stat->rtime stat
sys-stat->ctime stat
sys-stat->file-type stat
```

[Function]

[Function]

[Function]

[Function] [Function]

[Function]
[Function]

[Function]

[Function]

[Function] [Function]

Deprecated. Use slot-ref to access information of <sys-stat> object.

# sys-access pathname amode

[Function]

[POSIX] Returns a boolean value of indicating whether access of *pathname* is allowed in *amode*. This procedure signals an error if used in a suid/sgid program (see the note below). *amode* can be a combinations (logical or) of following predefined flags.

R\_OK Checks whether pathname is readable by the current user.

W\_OK Checks whether pathname is writable by the current user.

X\_OK Checks whether pathname is executable (or searchable in case pathname is a directory) by the current user.

F\_OK Checks whether pathname exists or not, regardless of the access permissions of pathname. (But you need to have access permissions of the directories containing pathname).

*Note:* Access(2) is known to be a security hole if used in suid/sgid program to check the real user's privilege of accessing the file.

# sys-chmod path mode

[Function]

### sys-fchmod port-or-fd mode

[Function]

Change the mode of the file named *path* or an opened file specified by *port-or-fd* to *mode*. *mode* must be a small positive integer whose lower 9 bits specifies POSIX style permission.

# sys-chown path owner-id group-id

[Function]

Change the owner and/or group of the file named path to owner-id and group-id respectively. owner-id and group-id must be an exact integer. If either of them is -1, the corresponding ownership is not changed.

## sys-utime path :optional atime mtime

[Function]

Change the file's access time and modification time to atime and mtime, respectively. The arguments can be either #f (indicating the current time), #t (do not change), a real number (number of seconds from Epoch), or <time> object (See Section 6.24.9 [Time], page 318).

See also touch-file (see Section 12.34.4 [File operations], page 906).

# 6.24.4.5 Other file operations

# sys-chdir dir

[Function]

[POSIX] An interface to chdir(2). See also current-directory (see Section 12.34.1 [Directory utilities], page 899).

### sys-pipe :key (buffering :line)

[Function]

[POSIX] Creates a pipe, and returns two ports. The first returned port is an input port and the second is an output port. The data put to the output port can be read from the input port.

Buffering can be :full, :line or :none, and specifies the buffering mode of the ports opened on the pipe. See Section 6.21.4 [File ports], page 266, for details of the buffering mode. The default mode is sufficient for typical cases.

```
(receive (in out) (sys-pipe)
  (display "abc\n" out)
  (flush out)
  (read-line in)) ⇒ "abc"
```

Note: the returned value is changed from version 0.3.15, in which sys-pipe returned a list of two ports.

# sys-mkfifo path mode

[Function]

[POSIX] creates a fifo (named pipe) with a name path and mode mode. Mode must be a positive exact integer to represent the file mode.

# sys-isatty port-or-fd

[Function]

[POSIX] port-or-fd may be a port or an integer file descriptor. Returns #t if the port is connected to the console, #f otherwise.

#### sys-ttyname port-or-fd

[Function]

[POSIX] port-or-fd may be a port or an integer file descriptor. Returns the name of the terminal connected to the port, or #f if the port is not connected to a terminal.

sys-truncate path length

[Function]

sys-ftruncate port-or-fd length

[Function]

[POSIX] Truncates a regular file named by *path* or referenced by *port-or-fd* to a size of *length* bytes. If the file is larger than *length* bytes, the extra data is discarded. If the file is smaller than that, zero is padded.

# 6.24.5 Unix groups and users

# Unix groups

<sys-group>

[Builtin Class]

Unix group information. Has following slots.

name

[Instance Variable of <sys-group>]

Group name.

gid

[Instance Variable of <sys-group>]

Group id.

passwd

[Instance Variable of <sys-group>]

Group password.

mem

[Instance Variable of <sys-group>]

List of user names who are in this group.

sys-getgrgid gid

[Function]

sys-getgrnam name

[Function]

[POSIX] Returns <sys-group> object from an integer group id gid or a group name name, respectively. If the specified group doesn't exist, #f is returned.

sys-gid->group-name gid

[Function]

sys-group-name->gid name

[Function]

Convenience function to convert between group id and group name.

# Unix users

<sys-passwd>

[Builtin Class]

Unix user information. Has following slots.

name

[Instance Variable of <sys-passwd>]

User name.

uid

[Instance Variable of <sys-passwd>]

User ID.

gid

[Instance Variable of <sys-passwd>]

User's primary group id.

passwa

[Instance Variable of <sys-passwd>]

User's (encrypted) password. If the system uses the shadow password file, you just get obscure string like "x".

gecos

[Instance Variable of <sys-passwd>]

Gecos field.

dir

[Instance Variable of <sys-passwd>]

User's home directory.

shell

[Instance Variable of <sys-passwd>]

User's login shell.

class

[Instance Variable of <sys-passwd>]

User's class (only available on some systems).

sys-getpwuid uid

[Function]

 $sys-getpwnam \ name$ 

[Function]

[POSIX] Returns <sys-passwd> object from an integer user id *uid* or a user name *name*, respectively. If the specified user doesn't exist, #f is returned.

```
sys-uid->user-name uid
```

[Function]

sys-user-name->uid name

[Function]

Convenience functions to convert between user id and user name.

# Password encryption

sys-crypt key salt

[Function]

This is the interface to crypt(3). Key and salt must be a string, and an encrypted string is returned. On systems where crypt(3) is not available, call to this function signals an error.

This routine is only for the code that needs to check password against the system's password database. If you are building user database on your own, you *must* use crypt.bcrypt module (see Section 12.13 [Password hashing], page 843) instead of this routine.

# **6.24.6** Locale

#### sys-setlocale category locale

[Function]

[POSIX] Sets/gets the locale of the category category to the locale locale. category must be an exact integer; the following pre-defined variables are available. locale must be a string locale name, or #f if you're merely querying the current locale.

Returns the locale name on success, or #f if the system couldn't change the locale. If you pass #f to the *locale*, it returns the current locale name without changing it.

```
LC_ALL[Variable]LC_COLLATE[Variable]LC_CTYPE[Variable]LC_MONETARY[Variable]LC_NUMERIC[Variable]LC_TIME[Variable]
```

Predefined variables for possible category value of sys-setlocale.

# sys-localeconv

[Function]

[POSIX] Returns an assoc list of various information for formatting numbers in the current locale.

An example session. It may differ on your system settings.

```
({\tt sys\text{-}localeconv})\\ \Rightarrow
```

```
((decimal_point . ".") (thousands_sep . "")
  (grouping . "") (int_curr_symbol . "")
  (currency_symbol . "") (mon_decimal_point . "")
  (mon_thousands_sep . "") (mon_grouping . "")
  (positive_sign . "") (negative_sign . "")
  (int_frac_digits . 127) (frac_digits . 127)
```

```
(p_cs_precedes . #t) (p_sep_by_space . #t)
    (n_cs_precedes . #t) (n_sep_by_space . #t)
    (p_sign_posn . 127) (n_sign_posn . 127))

(sys-setlocale LC_ALL "fr_FR")
    ⇒ "fr_FR"

(sys-localeconv)
    ⇒
    ((decimal_point . ",") (thousands_sep . "")
        (grouping . "") (int_curr_symbol . "FRF ")
        (currency_symbol . "F") (mon_decimal_point . ",")
        (mon_thousands_sep . " ") (mon_grouping . "\x03\x03")
        (positive_sign . "") (negative_sign . "-")
        (int_frac_digits . 2) (frac_digits . 2)
        (p_cs_precedes . #f) (p_sep_by_space . #t)
        (n_cs_precedes . #f) (n_sep_by_space . #t)
        (p_sign_posn . 1) (n_sign_posn . 1))
```

# 6.24.7 Signal

Gauche can send out operating system's signals to the other processes (including itself) and can handle the incoming signals.

In multithread environment, all threads share the signal handlers, and each thread has its own signal mask. See Section 6.24.7.5 [Signals and threads], page 315, for details.

When a system call is interrupted by a signal, and a programmer defines a handler for the signal that doesn't transfer control to other context, the system call is restarted after the handler returns by default.

Here are some calls that are not simply restarted by signal interruption.

close

This may be called through sys-close, close-port, or even implicitly when the underlying file is closed. When a signal interrupts this call, the passed fd is no longer in use. Simply restarting it can be a race if another thread just grabs the fd.

dup2

This is called via port-fd-dup!. When dup2 returns EINTR, the *newfd* is no longer in use and some other thread may grab it before restarting it.

sleep nanosleep

These calls tells the remaining time when they are interrupted. We restart them with that remaining time, not the original argument, so that the total sleep time would be close to what was given originally.

On Windows native platforms, signals don't work except some limited support of sys-kill.

# 6.24.7.1 Signals and signal sets

Each signal is referred by its signal number (a small integer) defined on the underlying operating system. Variables are pre-defined to the system's signal number. System's signal numbers may be architecture dependent, so you should use those variables rather than using literal integers.

| SIGABRT | [Variable] |
|---------|------------|
| SIGALRM | [Variable] |
| SIGCHLD | [Variable] |
| SIGCONT | Variable   |

| SIGFPE  | [Variable] |
|---------|------------|
| SIGHUP  | [Variable] |
| SIGILL  | [Variable] |
| SIGINT  | [Variable] |
| SIGKILL | [Variable] |
| SIGPIPE | [Variable] |
| SIGQUIT | [Variable] |
| SIGSEGV | [Variable] |
| SIGSTOP | [Variable] |
| SIGTERM | [Variable] |
| SIGTSTP | [Variable] |
| SIGTTIN | [Variable] |
| SIGTTOU | [Variable] |
| SIGUSR1 | [Variable] |
| SIGUSR2 | Variable   |

These variables are bound to the signal numbers of POSIX signals.

| SIGTRAP   | [Variable] |
|-----------|------------|
| SIGIOT    | [Variable] |
| SIGBUS    | [Variable] |
| SIGSTKFLT | [Variable] |
| SIGURG    | [Variable] |
| SIGXCPU   | [Variable] |
| SIGXFSZ   | [Variable] |
| SIGVTALRM | [Variable] |
| SIGPROF   | [Variable] |
| SIGWINCH  | [Variable] |
| SIGPOLL   | [Variable] |
| SIGIO     | [Variable] |
| SIGPWR    | [Variable] |

These variables are bound to the signal numbers of system-dependent signals. Not all of them may be defined on some systems.

Besides each signal numbers, you can refer to a set of signals using a **<sys-sigset>** object. It can be used to manipulate the signal mask, and to install a signal handler to a set of signals at once.

#### sys-strsignal signum

[Function]

[POSIX] Interface to strsignal(3). The argument must be an exact integer.

Returns the system message associated with the signal with the number signum, as a string. if no such message is available, or signum is not a valid signal number, this function may return #f or some generic message provided by the system.

```
<sys-sigset>
```

A set of signals. An empty sigset can be created by

```
(make <sys-sigset>) \Rightarrow #<sys-sigset []>
```

```
sys-sigset signal ...
```

[Function]

Creates and returns an instance of <sys-sigset> with members signal . . . . Each signal may be either a signal number, another <sys-sigset> object, or #t for all available signals.

```
(sys-sigset SIGHUP SIGINT) \Rightarrow #<sys-sigset [HUP|INT]>
```

```
sys-sigset-add! sigset signal ...
```

[Function]

[Function]

sys-sigset-delete! sigset signal ...

Sigset must be a <sys-sigset> object. Those procedures adds and removes the specified signals from sigset respectively, and returns the result. sigset itself is also modified.

signal may be either a signal number, another <sys-sigset> object, or #t for all available signals.

```
sys-sigset-fill! sigset
sys-sigset-empty! sigset
```

[Function] [Function]

Fills sigset by all available signals, or empties sigset.

# sys-signal-name signal

[Function]

Returns the human-readable name of the given signal number. (Note that signal numbers are system-dependent.)

(sys-signal-name 2)  $\Rightarrow$  "SIGINT"

# 6.24.7.2 Sending signals

To send a signal, you can use sys-kill which works like kill(2).

sys-kill pid sig

[Function]

[POSIX] Sends a signal sig to the specified process(es). Sig must be a positive exact integer. pid is an exact integer and specifies the target process(es):

- If pid is positive, it is the target process id.
- If *pid* is zero, the signal is sent to every process in the process group of the current process.
- If pid is less than -1, the signal is sent to every process in the process group -pid.

On Windows native platforms, sys-kill may take positive integer or a process handle (<win:handle> instance) as pid. Only SIGKILL, SIGINT and SIGABRT are allowed as sig; Gauche uses TerminateProcess to terminate the target process for SIGKILL, and sends the target process CTRL\_C\_EVENT and CTRL\_BREAK\_EVENT for SIGINT and SIGABRT, respectively.

There's no Scheme equivalence for raise(), but you can use (sys-kill (sys-getpid) sig).

# 6.24.7.3 Handling signals

You can register signal handling procedures in Scheme. (In multithread environment, signal handlers are shared by all threads; see Section 6.24.7.5 [Signals and threads], page 315, for details).

When a signal is delivered to the Scheme process, the VM just records it and processes it later at a 'safe point' where the state of VM is consistent. We call the signal is *pending* when it is registered by the VM but not processed yet.

(Note that this makes handling of some signals such as SIGILL useless, for the process can't continue sensible execution after recording the signal).

If the same signal is delivered more than once before VM processes the first one, the second one and later have no effect. (This is consistent to the traditional Unix signal model.) In other words, for each VM loop a signal handler can be invoked at most once per each signal.

When too many signals of the same kind are pending, Gauche assumes something has gone wrong (e.g. infinite loop inside C-routine) and aborts the process. The default of this limit is set rather low (3), to allow unresponsive interactive script to be terminated by typing Ctrl-C three times. Note that the counter is individual for each signal; Gauche won't abort if one SIGHUP and two SIGINTs are pending, for example. You can change this limit by set-signal-pending-limit described below.

When you're using the **gosh** interpreter, the default behavior for each signal is as in the following table.

#### SIGABRT, SIGILL, SIGKILL, SIGSTOP, SIGSEGV, SIGBUS

Cannot be handled in Scheme. Gosh follows the system's default behavior.

#### SIGCHLD, SIGTSTP, SIGTTIN, SIGTTOU, SIGWINCH

No signal handles are installed for these signals by gosh, so the process follows the system's default behavior. A Scheme programs can install its own signal handler if necessary.

SIGCONT If gosh is running with input editing mode, a signal handler is installed to restore terminal status. Otherwise, no signal handler is installed by default, and a Scheme program can install its own signal handler if necessary.

# SIGHUP, SIGQUIT, SIGTERM

Gosh installs a signal handler for these signals that exits from the application with code 0.

SIGPIPE Gosh installs a signal handler that does nothing—that is, this signal is effectively ignored by default.

It is a design choice. Since Gauche delays actual handling of signals, SIGPIPE would be handled after the system call that tries to write to a broken pipe returns with EPIPE. That makes the signal a lot less useful, for we can handle the situation with error handlers for <system-error> with EPIPE.

The default Unix behavior of SIGPIPE is to terminate the process. It is useful for the traditional command-line tools that are often piped together—if one of downstream commands fails, the upstream process receives SIGPIPE and the entire command chain is shut down without a fuss. The signal is, however, rather an annoyance for other types of output such as sockets.

Gauche does support this "exit when pipe gets stuck" convention by ports. A port can be configured as *sigpipe sensitive*; if writing to that port caused EPIPE, it terminates the process. By default, standard output and standard error output are configured in that way.

# SIGPWR, SIGXCPU, SIGUSR1, SIGUSR2

On Linux platforms with thread support, these signals are used by the system and not available for Scheme. On other systems, these signals behaves the same as described below.

#### other signals

Gosh installs the default signal handler, which raises <unhandled-signal-error> condition (see Section 6.19.4 [Conditions], page 255). Scheme programs can override it by its own signal handler.

If you're using Gauche embedded in some other application, it may redefine the default behavior.

Use the following procedures to get/set signal handlers from Scheme.

#### set-signal-handler! signals handler:optional sigmask

[Function]

Signals may be a single signal number or a <sys-sigset> object, and handler should be either #t, #f, #<undef>, or a procedure that takes one argument. If handler is a procedure, it will be called when the process receives one of specified signal(s), with the received signal number as an argument.

By default, the signals in *signals* are blocked (in addition to the signal mask in effect at that time) during *handler* is executed, so that *handler* won't be reentered by the same signal(s).

You can provide a <sys-sigset> object to the sigmask arg to specify the signals to be blocked explicitly. Note that the signal mask is per-thread; if more than one thread unblocks a signal, the handler may still be invoked during execution of the handler (in other thread) even if you specify sigmask. You have to set the threads' signal mask properly to avoid such situation.

It is safe to do anything in *handler*, including throwing an error or invoking continuation captured elsewhere. (However, continuations captured inside *handler* will be invalid once you return from *handler*).

If handler is #t, the operating system's default behavior is set to the specified signal(s). If handler is #f, the specified signals(s) will be ignored.

If handler is #<undef> (see Section 6.5 [Undefined values], page 140), it indicates Gauche to leave the current OS's signal handler as it is. This value isn't as much use in set-signal-handler! as in get-signal-handler: If #<undef> is passed to set-signal-handler!, it immediately returns without modifying anything. However, if you get #<undef> from get-signal-handler, you can know that the signal handler behavior hasn't been modified by Gauche. (Note that once Gauche ever installs a signal handler, there is no way to revert back to make get-signal-handler return #<undef>).

Note that signal handler setting is shared among threads in multithread environment. The handler is called from the thread which is received the signal. See Section 6.24.7.5 [Signals and threads], page 315, for details.

# get-signal-handler signum get-signal-handler-mask signum

[Function]

[Function]

Returns the handler setting, or signal mask setting, of a signal signum, respectively. See set-signal-handler! for the meaning of the return value of get-signal-handler.

#### get-signal-handlers

[Function]

Returns an associative list of all signal handler settings. Car of each element of returned list is a <sys-sigset> object, and cdr of it is the handler (a procedure or a boolean value) of the signals in the set.

# get-signal-pending-limit set-signal-pending-limit limit

[Function]

[Function]

Gets/sets the maximum number of pending signals per each signal type. If the number of pending signals exceeds this limit, Gauche aborts the process. See the explanation at the beginning of this section for the details. *Limit* must be a nonnegative exact integer. In the current implementation the maximum number of *limit* is 255. Setting limit to zero makes the number of pending signals unlimited.

# with-signal-handlers (handler-clause ...) thunk

[Macro]

A convenience macro to install signal handlers temporarily during execution of *thunk*. (Note: though this is convenient, this has certain dangerous properties described below. Use with caution.)

Each Handler-clause may be one of the following forms.

#### (signals expr ...)

Signals must be an expression that will yield either a signal, a list of signals, or a <sys-sigset> object. Installs a signal handler for signals that evaluates expr... when one of the signals in signals is delivered.

# (signals => handler)

This form sets the handler of signals to handler, where handler should be either #t, #f or a procedure that takes one argument.

If handler is a procedure, it will be called when the process receives one of specified signal(s), with the received signal number as an argument. If handler is #t, the operating system's default behavior is set to the specified signal(s). If handler is #f, the specified signals(s) will be ignored.

When the control exits from thunk, the signal handler setting before with-signal-handlers are recovered.

CAVEAT: If you're setting more than one signal handlers, they are installed in serial. If a signal is delivered before all the handlers are installed, the signal handler state may be left inconsistent. Also note that the handler setting is a global state; you can't set "thread local" handler by with-signal-handlers, although the form may be misleading.

# 6.24.7.4 Masking and waiting signals

A Scheme program can set a signal mask, which is a set of signals to be blocked from delivery. If a signal is delivered which is completely blocked in the process, the signal becomes "pending". The pending signal may be delivered once the signal mask is changed not to block the specified signal. (However, it depends on the operating system whether the pending signals are queued or not.)

In multithread environment, each thread has its own signal mask.

# sys-sigmask how mask

[Function]

Modifies the current thread's signal mask, and returns the previous signal mask. *Mask* should be a <sys-sigset> object to specify the new mask, or #f if you just want to query the current mask without modifying one.

If you give <sys-sigset> object to mask, how argument should be one of the following integer constants:

SIG\_SETMASK

Sets mask as the thread's signal mask.

SIG\_BLOCK

Adds signals in mask to the thread's signal mask.

SIG\_UNBLOCK

Removes signals in mask from the thread's signal mask.

# sys-sigsuspend mask

[Function]

Atomically sets thread's signal mask to *mask* and suspends the calling thread. When a signal that is not blocked and has a signal handler installed is delivered, the associated handler is called, then sys-sigsuspend returns.

# $\operatorname{\mathsf{sys}}\operatorname{\mathsf{-sigwait}}$ mask

[Function]

[POSIX] Mask must be a <sys-sigset> object. If any of signals in mask is/are pending in the OS, atomically clears one of them and returns the signal number of the cleared one. If there's no signal in mask pending, sys-sigwait blocks until any of the signals in mask arrives.

You have to block all signals in *mask* in all threads before calling sys-sigwait. If there's a thread that doesn't block the signals, the behavior of sys-sigwait is undefined.

Note: Sys-sigwait uses system's sigwait function, whose behavior is not defined if there's a signal handler on the signals it waits. To avoid complication, sys-sigwait resets the handlers set to the signals included in *mask* before calling sigwait to SIG\_DFL, and restores them after sigwait returns. If another thread changes signal handlers while sys-sigwait is waiting, the behavior is undefined; you shouldn't do that.

# 6.24.7.5 Signals and threads

The semantics of signals looks a bit complicated in the multithread environment. Nevertheless, it is pretty comprehensible once you remember a small number of rules. Besides, Gauche sets up the default behavior easy to use, while allowing programmers to do tricky stuff.

If you don't want to be bothered by the details, just remember one thing, with one sidenote. **By default**, signals are handled by the primordial (main) thread. However, if the main thread is suspended on mutex or condition variable, the signal may not be handled at all, so be careful.

Now, if you are curious about the details, here are the rules:

- The signal handler setting is shared by all threads.
- The signal mask is thread-specific.
- If a process receives an asynchronous signal (think it as a signal delivered from other processes), one thread is chosen, out of threads which don't block that signal.
- The signal handler is run on the chosen thread. However, if the chosen thread is waiting for acquiring a mutex lock or a condition variable, the handling of signal will be delayed until the thread is restarted. Signal delivery itself doesn't restart the thread.

Now, these rules have several implications.

If there are more than one thread that don't block a particular signal, you can't know which thread receives the signal. Such a situation is much less useful in Gauche than C programs because of the fact that the signal handling can be delayed indefinitely if the receiver thread is waiting on mutex or condition variable. So, it is recommended to make sure, for each signal, there is only one thread that can receive it.

In Gauche, all threads created by make-thread (see Section 9.35.2 [Thread procedures], page 537) blocks all the signals by default (except the reserved ones). This lets all the signals to be directed to the primordial (main) thread.

Another strategy is to create a thread dedicated for handling signals. To do so, you have to block the signals in the primordial thread, then create the signal-handling thread, and within that thread you unblock all the signals. Such a thread can just loop on sys-pause.

```
(thread-start!
  (make-thread
      (lambda ()
            (sys-sigmask SIG_SETMASK (make <sys-sigset>)) ;;empty mask
            (let loop () (sys-pause) (loop)))))
```

Complicated application may want to control per-thread signal handling precisely. You can do so, just make sure that at any moment only the designated thread unblocks the desired signal.

# 6.24.8 System inquiry

sys-uname [Function]

[POSIX] Returns a list of five elements, (sysname nodename release version machine).

# sys-gethostname

Returns the host name. If the system doesn't have gethostname(), the second element of the list returned by sys-uname is used.

#### sys-getdomainname

Function

Returns the domain name. If the system doesn't have getdomainname(), "localdomain" is returned.

sys-getcwd [Function]

[POSIX] Returns the current working directory by a string. If the current working directory couldn't be obtained from the system, an error is signaled. See also sys-chdir (see

Section 6.24.4.5 [Other file operations], page 306), current-directory (see Section 12.34.1 [Directory utilities], page 899).

sys-getgid

[Function]

sys-getegid

[Function]

[POSIX] Returns integer value of real and effective group id of the current process, respectively. Use sys-gid->group-name or sys-getgrgid to obtain the group's name and other information associated to the returned group id (see Section 6.24.5 [Unix groups and users], page 307).

sys-setgid gid

[Function]

[POSIX] Sets the effective group id of the current process.

sys-getuid

[Function]

sys-geteuid

[Function]

[POSIX] Returns integer value of real and effective user id of the current process, respectively. Use sys-uid->user-name or sys-getpwuid to obtain the user's name and other information associated to the returned user id (see Section 6.24.5 [Unix groups and users], page 307).

sys-setuid uid

[Function]

[POSIX] Sets the effective user id of the current process.

sys-setugid?

[Function]

Returns true iff the process is running with suid/sgid-ed (that is, the program's suid and/or sgid bit is set.)

Note: If the platform has <code>issetugid()</code> call, we use it. Otherwise, we remember whether the real (user|group) id and the effective (user|group) id differ or not at the initialization time. (In the latter case, we can't detect the case that the process changes [e]uid/[e]gid before initializing Gauche; keep it in mind if libgauche is used as an embedded Scheme engine).

sys-getgroups

[Function]

[POSIX] Returns a list of integer ids of supplementary groups.

#### sys-setgroups gids

[Function]

Sets the current process's groups to the given list of integer group ids. The caller must have the appropriate privilege.

This procedure is only available when the feature id gauche.sys.setgroups exists. Use cond-expand for the portable program:

```
(cond-expand
```

```
[gauche.sys.setgroups (sys-setgroups '(0 1))]
[else])
```

sys-getlogin

[Function]

[POSIX] Returns a string of the name of the user logged in on the controlling terminal of the current process. If the system can't determine the information, #f is returned.

#### sys-getpgrp

[Function]

[POSIX] Returns a process group id of the current process.

# sys-getpgid pid

[Function]

Returns a process group id of the process specified by *pid*. If *pid* is zero, the current process is used.

Note that getpgid() call is not in POSIX. If the system doesn't have getpgid(), sys-getpgid still works if pid is zero (it just calls sys-getpgrp), but signals an error if pid is not zero.

#### sys-setpgid pid pgid

[Function]

[POSIX] Sets the process group id of the process pid to pgid. If pid is zero, the process ID of the current process is used. If pgid is zero, the process ID of the process specified by pid is used. (Hence sys-setpgid(0, 0) sets the process group id of the current process to the current process id).

sys-setsid

[Function]

[POSIX] Creates a new session if the calling process is not a process group leader.

sys-getpid

[Function] [Function]

sys-getppid [POSIX] Returns the current process id and the parent process id, respectively.

sys-times

[Function]

[POSIX]

sys-ctermid

[Function]

[POSIX] Returns the name of the controlling terminal of the process. This may be just a "/dev/tty". See also sys-ttyname.

# sys-getrlimit resource

[Function]

sys-setrlimit resource current :optional maximum

[Function]

[POSIX] Get and set resource limits respectively. Resource is an integer constant to specify the resource of concern. The following constants are defined. (The constants marked as bsd and/or linux indicates that they are not defined in POSIX but defined in BSD and/or Linux. Other systems may or may not have them. Consult getrlimit manpage of your system for the details.)

RLIMIT\_AS RLIMIT\_CORE
RLIMIT\_CPU RLIMIT\_DATA
RLIMIT\_FSIZE RLIMIT\_LOCKS

RLIMIT\_MEMLOCK (bsd/linux) RLIMIT\_MSGQUEUE (linux)

RLIMIT\_NICE (linux) RLIMIT\_NOFILE

RLIMIT\_NPROC (bsd/linux) RLIMIT\_RSS (bsd/linux) RLIMIT\_RTPRIO (linux) RLIMIT\_SIGPENDING (linux)

RLIMIT\_SBSIZE RLIMIT\_STACK

RLIMIT\_OFILE

sys-nice inc

[Function]

[POSIX] Adds *inc*, which must be an exact integer, to the current process's nice value. Only the root user can specify negative *inc* value. Returns the new nice value.

#### sys-strerror errno

[Function]

Errno must be an exact nonnegative integer representing a system error number. This function returns a string describing the error.

To represent *errno*, the following constants are defined. Each constant is bound to an exact integer representing the system's error number. Note that the actual value may differ among systems, and some of these constants may not be defined on some systems.

| E2BIG         | EHOSTDOWN    | ENETDOWN    | ENXIO        |
|---------------|--------------|-------------|--------------|
| EACCES        | EHOSTUNREACH | ENETRESET   | EOPNOTSUPP   |
| EADDRINUSE    | EIDRM        | ENETUNREACH | EOVERFLOW    |
| EADDRNOTAVAIL | EILSEQ       | ENFILE      | EPERM        |
| EADV          | EINPROGRESS  | ENOANO      | EPFNOSUPPORT |
| EAFNOSUPPORT  | EINTR        | ENOBUFS     | EPIPE        |

| EAGAIN       | EINVAL       | ENOCSI      | EPROTO          |
|--------------|--------------|-------------|-----------------|
| EALREADY     | EIO          | ENODATA     | EPROTONOSUPPORT |
| EBADE        | EISCONN      | ENODEV      | EPROTOTYPE      |
| EBADF        | EISDIR       | ENOENT      | ERANGE          |
| EBADFD       | EISNAM       | ENOEXEC     | EREMCHG         |
| EBADMSG      | EKEYEXPIRED  | ENOKEY      | EREMOTE         |
| EBADR        | EKEYREJECTED | ENOLCK      | EREMOTEIO       |
| EBADRQC      | EKEYREVOKED  | ENOLINK     | ERESTART        |
| EBADSLT      | EL2HLT       | ENOMEDIUM   | EROFS           |
| EBFONT       | EL2NSYNC     | ENOMEM      | ESHUTDOWN       |
| EBUSY        | EL3HLT       | ENOMSG      | ESOCKTNOSUPPORT |
| ECANCELED    | EL3RST       | ENONET      | ESPIPE          |
| ECHILD       | ELIBACC      | ENOPKG      | ESRCH           |
| ECHRNG       | ELIBBAD      | ENOPROTOOPT | ESRMNT          |
| ECOMM        | ELIBEXEC     | ENOSPC      | ESTALE          |
| ECONNABORTED | ELIBMAX      | ENOSR       | ESTRPIPE        |
| ECONNREFUSED | ELIBSCN      | ENOSTR      | ETIME           |
| ECONNRESET   | ELNRNG       | ENOSYS      | ETIMEDOUT       |
| EDEADLK      | ELOOP        | ENOTBLK     | ETOOMANYREFS    |
| EDEADLOCK    | EMEDIUMTYPE  | ENOTCONN    | ETXTBSY         |
| EDESTADDRREQ | EMFILE       | ENOTDIR     | EUCLEAN         |
| EDOM         | EMLINK       | ENOTEMPTY   | EUNATCH         |
| EDOTDOT      | EMSGSIZE     | ENOTNAM     | EUSERS          |
| EDQUOT       | EMULTIHOP    | ENOTSOCK    | EWOULDBLOCK     |
| EEXIST       | ENAMETOOLONG | ENOTTY      | EXDEV           |
| EFAULT       | ENAVAIL      | ENOTUNIQ    | EXFULL          |
| EFBIG        |              |             |                 |

sys-errno->symbol ksys-symbol->errno symbol [Function] [Function]

These procedures convert between integer error number and the symbol of its unix name (e.g. EINTR).

If the given error number or name isn't available on the running platform, those procedures return #f. See sys-strerror above for potentially available error names.

Valid error names and their actual values differ among platforms. These procedures make it easy to write portable meta-code that deal with system errors.

#### 6.24.9 Time

Gauche has two representations of time, one is compatible to POSIX API, and the other is compatible to SRFI-18, SRFI-19 and SRFI-21. Most procedures accept both representations; if not, the representation the procedure accepts is indicated as either 'POSIX time' or 'SRFI time'.

POSIX time is represented by a real number which is a number of seconds since Unix Epoch (Jan 1, 1970, 0:00:00GMT). Procedure sys-time, which corresponds to POSIX time(2), returns this time representation.

SRFI-compatible time is represented by an object of <time> class, which keeps seconds and nanoseconds, as well as the type of the time (UTC, TAI, duration, process time, etc). Current-time returns this representation.

### POSIX time

sys-time [Function]

[POSIX] Returns the current time in POSIX time (the time since Epoch (00:00:00 UTC, January 1, 1970), measured in seconds). It may be a non-integral number, depending on the architecture.

Note that POSIX's definition of "seconds since the Epoch" doesn't take leap seconds into account.

# sys-gettimeofday

[Function]

Returns two values. The first value is a number of seconds, and the second value is a fraction in a number of microseconds, since 1970/1/1 0:00:00 UTC. If the system doesn't have gettimeofday call, this function calls time(); in that case, microseconds portion is always zero.

<sys-tm> [Builtin Class]

Represents struct tm, a calendar date. It has the following slots.

sec [Instance Variable of <sys-tm>]

Seconds. 0-61.

min [Instance Variable of <sys-tm>]

Minutes. 0-59.

hour [Instance Variable of <sys-tm>]

Hours. 0-23.

mday [Instance Variable of <sys-tm>]

Day of the month, counting from 1. 1-31.

mon [Instance Variable of <sys-tm>]

Month, counting from 0. 0-11.

year [Instance Variable of <sys-tm>]

Years since 1900, e.g. 102 for the year 2002.

wday [Instance Variable of <sys-tm>]

Day of the week. Sunday = 0 .. Saturday = 6.

yday [Instance Variable of <sys-tm>]

Day of the year. January 1 = 0 .. December 31 = 364 or 365.

[Instance Variable of <sys-tm>]

A flag that indicates if the daylight saving time is in effect. Positive if DST is in effect, zero if not, or negative if unknown.

sys-gmtime time

[Function]

sys-localtime time

[Function]

[POSIX] Converts time to <sys-tm> object, represented in GMT or local timezone, respectively. Time can be either POSIX-time or SRFI-time.

sys-ctime time [Function]

[POSIX] Converts time to it string representation, using POSIX ctime(). Time can be either POSIX-time or SRFI-time.

#### sys-difftime time1 time0

[Function]

[POSIX] Returns the difference of two times in the real number of seconds. *Time0* and *time1* can be either POSIX-time or SRFI-time.

#### $\operatorname{sys-asctime}\ tm$

[Function]

[POSIX] Converts <sys-tm> object tm to a string representation.

# sys-strftime format tm

[Function]

[POSIX] Converts <sys-tm> object tm to a string representation, according to a format string format. See your system's manual entry of strftime for the supported format.

It may return an empty string if the formatting results in an unusually lengthy string.

 $\operatorname{sys-mktime}\ tm$ 

[Function]

[POSIX] Converts <sys-tm> object tm, expressed as local time, to the POSIX-time (number of seconds since Epoch).

sys-tm->alist tm

[Function]

Deprecated.

#### SRFI time

<time>

[Builtin Class]

The <time> object also represents a point of time.

type

[Instance Variable of <time>]

Indicates time type. time-utc is the default, and that represents the number of seconds since Unix Epoch. SRFI-19 (see Section 11.7 [Time data types and procedures], page 707) adds more types.

second

[Instance Variable of <time>]

Second part of the time.

nanosecond

[Instance Variable of <time>]

Nanosecond part of the time.

current-time

[Function]

[SRFI-18][SRFI-21] Returns the <time> object representing the current time in time-utc. See Section 11.7 [Time data types and procedures], page 707, for it redefines current-time to allow optional argument to specify time type.

time? obi

[Function]

[SRFI-18][SRFI-19][SRFI-21] Returns #t if obj is a time object.

# absolute-time obj:optional current-time

[Function]

The argument must be either a <time> object, a real number, or #f. If it is an absolute <time> object, it specifies an absolute point of time. If it is a <time> object of time-duration type, it is taken as a relative tiem from the current time. If it is a real number, it specifies the number of seconds from the current time.

This procedure returns #f if the argument is #f, and a UTC <time> object for an absolute point of time otherwise.

Most procedures that takes 'timeout' argument accepts <time object, real number or #f. This procedure is useful to process such argument in the same way.

The optional *current-time* is, if provided, must be an absolute <time> object or #f. If it is a <time> object, it is used as the current time instead of the actual current time.

#### seconds+ time x

[Function]

[SRFI-226+] Returns a time object that is x seconds after the given time. The type of returned time object is the same as time. The argument x must be a finite real number. If it is negative, returned time is before the given time.

This procedure is mainly to write code compatibe to SRFI-226. For Gauche-specific code, you can use absolute-time above.

See Section 11.7.3 [SRFI-19 Time procedures], page 708, for another way to compute with time difference by add-duration/subtract-duration.

time->seconds time seconds->time seconds

[Function]

[Function]

[SRFI-18][SRFI-21] Converts between time object and the number of seconds (POSIX-time). Time argument of time->seconds has to be a <time> object.

# 6.24.10 Process management

The following procedures provide pretty raw, direct interface to the system calls. See also Section 9.27 [High-level process interface], page 492, which provides more convenient process handling on top of these primitives.

#### Fork and exec

# sys-system command

[Function]

[POSIX] Runs command, which must be a string, in a subprocess. command is usually passed to sh, so the shell metacharacters are interpreted.

If the operating system fails to spawn a subshell, a <system-error> is thrown. Otherwise, it waits until the subshell terminates, and the integer termination status of the subshell is returned.

The termination status must be interpreted as the same way as the return value of sys-wait, described below. For example, if you want to get exit status, you have to test the result with sys-wait-exited?, then apply sys-wait-exit-status.

In general, analyzing the result of sys-system properly is cumbersome, for nonzero code may indicate subshell's abnormal exit or signalled status or the command's abnormal exit or signalled status. We recommend to use do-process etc. of gauche.process module if you need to handle subprocess' exit status (see Section 9.27 [High-level process interface], page 492).

On Windows native platforms this will pass the argument to cmd.exe. We strongly discourage invoking cmd.exe with externally supplied arguments, since it is impossible to safely escape arbitrary string for cmd.exe arguments on Windows.

sys-fork [Function]

[POSIX] Fork the current process. Returns 0 if you're in the child process, and a child process' pid if you're in the parent process. All the opened file descriptors are shared between the parent and the child. See fork(2) of your system for details.

If the child process runs some Scheme code and exits instead of calling sys-exec, it should call sys-exit instead of exit to terminate itself. Normal exit call tries to flush the file buffers, and on some OS it messes up the parent's file buffers.

It should be noted that sys-fork is not safe when multiple threads are running. Because fork(2) copies the process' memory image which includes any mutex state, a mutex which is locked by another thread at the time of sys-fork remains locked in the child process, nevertheless the child process doesn't have the thread that unlock it! (This applies to the internal mutexes as well, so even you don't use Scheme mutex explicitly, this situation can always happen.)

If what you want is to spawn another program in a multi-threaded application, use sys-fork-and-exec explained below. If you absolutely need to run Scheme code in the child process,

a typical technique is that you fork a manager process at the beginning of application, and whenever you need a new process you ask the manager process to fork one for you.

This procedure is not available on Windows native platforms.

# sys-exec command args: key directory iomap sigmask

[Function]

[POSIX+] Execute *command* with args, a list of arguments. The current process image is replaced by *command*, so this function never returns.

All elements of args must be strings. The first element of args is used as argv[0], i.e. the program name.

(NB: On Windows, you can invoke batch files (\*.bat, \*.cmd) using sys-exec and sys-fork-and-exec, but you can't use characters ()%!^<>&|" within the command-line arguments, since there's no comprehensive way to escape them safely. You can pass them if you directly invoke an executable file.)

The keyword argument *directory* must be a string of a directory name or **#f**. If it is a string, **sys-exec** change current working directory there before executing the program.

The *iomap* keyword argument, when provided, specifies how the open file descriptors are treated. It must be the following format:

```
((to-fd . from-port-or-fd) ...)
```

To-fd must be an integer, and from-port-or-fd must be an integer file descriptor or a port. Each element of the list makes the file descriptor of from-port-or-fd of the current process be mapped to the file descriptor to-fd in the executed process.

If *iomap* is provided, any file descriptors other than specified in the iomap list will be closed before exec(). Otherwise, all file descriptors in the current process remain open.

```
(sys-exec "ls" '("ls" "-l")) ⇒ ;; ls is executed.

(let ((out (open-output-file "ls.out")))
  (sys-exec "ls" '("ls" "-l") :iomap '((2 . 1) (1 . ,out)))
  ⇒
  ;; ls is executed, with its stderr redirected
  ;; to the current process's stdout, and its
  ;; stdout redirected to the file "ls.out".
```

The sigmask keyword argument can be an instance of <sys-sigset> or #f (See Section 6.24.7 [Signal], page 309, for the details of signal masks). If it is an instance of <sys-sigset>, the signal mask of calling thread is replaced by it just before exec(2) is called. It is useful, for example, to run an external program from a thread where all signals are blocked (which is the default; see Section 6.24.7.5 [Signals and threads], page 315). Without setting sigmask, the execed process inherits calling thread's signal mask and become a process that blocks all signals, which is not very convenient in most cases.

When sys-exec encounters an error, most of the time it raises an error condition. Once the file descriptors are permuted, however, it would be impractical to handle errors in reasonable way (you don't even know stderr is still available!), so Gauche simply exits on the error.

On Windows native platforms, only redirections of stdin, stdout and stderr are handled. Singal mask is ignored, for Windows doesn't have signals as the means of interprocess communication.

```
sys-fork-and-exec command args: key directory iomap sigmask [Function]

detached
```

Like sys-exec, but executes fork(2) just before remapping I/O, altering signal mask and call execvp(2). Returns child's process id. The meanings of arguments are the same as sys-exec.

It is strongly recommended to use this procedure instead of sys-fork and sys-exec combination when you need to spawn another program while other threads are running. No memory allocation nor lock acquisition is done between fork(2) and execvp(2), so it's pretty safe in the multithreaded environment.

On Windows native platforms, this procedure returns a Windows handle object (<win:handle>) of the created process instead of an integer process ID. See below for Windows process handle specific API.

Like sys-exec, only redirections of stdin, stdout and stderr are handled on Windows native platforms.

When a true value is given to the *detached* keyword argument, the executed process is detached from the current process group and belongs to its own group. That is, it won't be affected to the signal sent to the process group the caller process currently belongs to. It is a part of the common idioms to start a daemon process.

On Unix platforms, besides the executed process gets its own session by setsid(2), it performs extra fork(2) to make its parent be the init process (pid=1). (Note: It means the running process is actually a grandchild of the calling process, although that relationship isn't preserved. The returned pid is the running process's one, not the intermediate process that exits immediately.)

On Windows native platforms, this flag causes the new process to be created with the CREATE\_NEW\_PROCESS\_GROUP creation flag.

#### Wait

sys-wait [Function]

[POSIX] Calls system's wait(2). The process suspends its execution until one of the child terminates. Returns two exact integer values, the first one is the child's process id, and the second is a status code. The status code can be interpreted by the following functions.

#### sys-waitpid pid: key nohang untraced

[Function]

[POSIX] This is an interface to waitpid(3), an extended version of wait.

pid is an exact integer specifying which child(ren) to be waited. If it is a positive integer, it waits for that specific child. If it is zero, it waits for any member of this process group. If it is -1, it waits for any child process. If it is less than -1, it waits for any child process whose process group id is equal to the absolute value of pid.

If there's no child process to wait, or a specific *pid* is given but it's not a child process of the current process, an error (<system-error>, ECHILD) is signaled.

The calling process suspends until one of those child process is terminated, unless true is specified to the keyword argument *nohang*.

If true is specified to the keyword argument *untraced*, the status of stopped child process can be also returned.

The return values are two exact integers, the first one is the child process id, and the second is a status code. If *nohang* is true and no child process status is available, the first value is zero.

On Windows native platforms, this procedure may also accept a Windows process handle (<win:handle>) object as *pid* to wait the specific process. You can pass -1 as *pid* to wait for any children, but you cannot wait for a specific process group.

# sys-wait-exited? status sys-wait-exit-status status

[Function]

[Function]

[POSIX] The argument is an exit status returned as a second value from sys-wait or sys-waitpid. sys-wait-exited? returns #t if the child process is terminated normally.

sys-wait-exit-status returns the exit code the child process passed to exit(2), or the return value of main().

```
sys-wait-signaled? status
sys-wait-termsig status
```

[Function]

[Function]

[POSIX] The argument is an exit status returned as a second value from sys-wait or sys-waitpid. sys-wait-signaled? returns #t if the child process is terminated by an uncaught signal. sys-wait-termsig returns the signal number that terminated the child.

```
sys-wait-stopped? status
sys-wait-stopsig status
```

[Function]

[Function]

[POSIX] The argument is an exit status returned as a second value from sys-waitpid. sys-wait-stopped? returns #t if the child process is stopped. This status can be caught only by sys-waitpid with true untraced argument. sys-wait-stopsig returns the signum number that stopped the child.

On Windows native platforms, exit code is not structured as on Unix. You cannot distinguish a process being exited voluntarily or by forced termination. Gauche uses exit code #xff09 to terminate other process with sys-kill, and the above sys-wait-\* procedures are adjusted accordingly, so that sys-wait-signaled? can likely to be used to check whether if the child process is terminated by Gauche. (See Section 6.24.7 [Signal], page 309, for the details of signal support on Windows.) Sys-wait-stopped? never returns true on Windows native platforms (yet).

# Windows specific utilities

The following procedures are to access Windows process handle. They are only available on Windows native platforms.

# sys-win-process? obj

[Function]

[Windows] Returns #t iff obj is a Windows process handle object.

#### sys-win-process-pid handle

[Function]

[Windows] Returns an integer PID of the process represented by a Windows process handle handle. An error is signaled if handle is not a valid Windows process handle.

Note that the API to get a pid from a process handle is only provided on or after Windows XP SP1. If you call this procedure on Windows version before that, -1 will be returned.

# 6.24.11 I/O multiplexing

The interface functions for select(2). The higher level interface is provided on top of these primitives; see Section 9.30 [Simple dispatcher], page 513.

<sys-fdset> [Builtin Class]

Represents fd\_set, a set of file descriptors. You can make an empty file descriptor set by make method:

(make <sys-fdset>)

#### sys-fdset elt ...

[Function]

Creates a new <sys-fdset> instance with file descriptors specified by elt . . . . Each elt can be an integer file descriptor, a port, or a <sys-fdset> instance. In the last case, the descriptors in the given fdset is copied to the new fdset.

# sys-fdset-ref fdset port-or-fd

[Function]

#### sys-fdset-set! fdset port-or-fd flag

[Function]

Gets and sets specific file descriptor bit of *fdset*. *port-or-fd* may be a port or an integer file descriptor. If *port-or-fd* is a port that doesn't have associated file descriptor, **sys-fdset-ref** returns **#f**, and **sys-fdset-set!** doesn't modify *fdset*. *flag* must be a boolean value.

You can use generic setter of sys-fdset-ref as this:

# sys-fdset-copy! dest-fdset src-fdset

[Function]

Copies the content of src-fdset into dest-fdset. Returns dest-fdset.

# sys-fdset-clear! fdset

[Function]

Empties and returns fdset.

```
sys-fdset->list fdset
list->sys-fdset fds
```

[Function]

[Function]

Converts an fdset to a list of integer file descriptors and vice versa. In fact, list->sys-fdset works just like (lambda (fds) (apply sys-fdset fds)), so it accepts ports and other fdsets as well as integer file descriptors.

#### sys-fdset-max-fd fdset

[Function]

Returns the maximum file descriptor number in fdset.

```
sys-select readfds writefds exceptfds :optional timeout sys-select! readfds writefds exceptfds :optional timeout
```

[Function] [Function]

Waits for a set of file descriptors to change status. readfds, writefds, and exceptfds are <fdset> objects to represent a set of file descriptors to watch. File descriptors in readfds are watched to see if characters are ready to be read. File descriptors in writefds are watched if writing to them is ok. File descriptors in exceptfds are watched for exceptions. You can pass #f to one or more of those arguments if you don't care about watching the condition.

timeout specifies maximum time sys-select waits for the condition change. It can be a real number, for number of microseconds, or a list of two integers, the first is the number of seconds and the second is the number of microseconds. If you pass #f, sys-select waits indefinitely.

sys-select returns four values. The first value is a number of descriptors it detected status change. It may be zero if timeout expired. The second, third and fourth values are <fdset> object that contains a set of descriptors that changed status for reading, writing, and exception, respectively. If you passed #f to one or more of readfds, writefds and exceptfds, the corresponding return value is #f.

sys-select! variant works the same as sys-select, except it modifies the passed <fdset> arguments. sys-select creates new <fdset> objects and doesn't modify its arguments.

#### 6.24.12 Garbage collection

The garbage collector runs implicitly whenever it is necessary, and you don't usually need to worry about it. However, in case if you do need to worry, here are a few procedures you can use.

gc [Function]

Trigger a full GC. It may be useful if you want to reduce interference of GC in certain parts of code by calling this immediately before that.

gc-stat [Function]

Returns a list of lists, each inner list contains a keyword and related statistics. Current statistics include :total-heap-size, :free-bytes, :bytes-since-gc and :total-bytes.

# 6.24.13 Memory mapping

<memory-region>

An object representing a mapped memory pages. It is returned from sys-mmap, and can be passed to make-view-uvector to access. It has the following read-only slots.

address [Instance Variable of <memory-region>]

The address of the mapping. Not useful in the Scheme world, but you may need to pass this to foreign functions.

size [Instance Variable of <memory-region>]

The size of the mapping, in bytes.

protection [Instance Variable of <memory-region>]

The bitmask represents memory protection. It is a bitwise OR of integer constants PROT\_READ, PROT\_WRITE, PROT\_EXEC and PROT\_NONE. See sys-mmap below for thedetails.

flags [Instance Variable of <memory-region>]

the flags passed to the sys-mmap. See sys-mmap below for the details.

sys-mmap port prot flags size :optional offset

[Function]

[POSIX] Maps files into memory using mmap(2) (or MapViewOfFileEx on Windows). Returns a <memory-region> object, which can be accessed via make-view-uvector.

The port argument must be either a port or #f. If it is a port, it must have underlying file. If it is #f, the mapping becomes "anonymous" (not backed with a file); in that case, MAP\_ANONYMOUS flag must also be specified in flags.

The *prot* argument specifies the protection bits of the memory region; it must be an integer created by bitwise-OR of the following constants:

PROT\_EXEC

The mapped pages may be executed.

PROT\_READ

The mapped pages may be read.

PROT\_WRITE

The mapped pages may be written.

PROT\_NONE

Pages may not be accessed.

The flags argument must be an integer created by bitwise-OR of the following constants:

MAP\_SHARED

The mapping is shared among processes. If you update the mapped pages, other processes mapping the same region can see it, too.

MAP\_PRIVATE

The mapping is private to this process. If you update the mapped pages, it stays in the process and is not visible from outside.

MAP\_ANONYMOUS

The pages don't have a backing file.

The size argument must be a positive exact integer, and the offset argument must be a non-negative exact integer. They specify the region of the file to be mapped; size bytes starting from offset bytes. The offset must be a multiple of the page size. If offset is omitted, 0 is assumed. If you're mapping non-file-backed memory (when port is #f), offset is ignored.

You don't need to unmap the mapped pages explicitly; when the created <memory-region> object is garbage collected, the memory is unmapped.

#### make-view-uvector mem class length :optional offset immutable?

[Function]

This procedure creates a uniform vector that works as a "window" to the memory region mem, which must be a <memory-region> object. If the underlying memory content changes, it is visible through the uvector. If the memory region is writeble and you mutate the uvector, it is reflected to the underlying memory region.

The class argument must be one of the uniform vector class (e.g. <usvector>), and length is the length of the uvector to be created. The length is the number of elements, not the number of bytes. The memory is accessed with the native endianness. Length can be #f, in that case up to the end of the memory region is used.

The offset argument specifies the offset from the beginning of memory region, in number of bytes. It must be a multiple of the uvector's element size.

If the memory region is read-only (i.e. it is mapped without PROT\_WRITE), the resulting uvector is immutable. Otherwise, it is mutable by default, but you can give a true value to immutable? argument to create an immutable uvector.

The memory region isn't garbage collected as long as there're uvectors that referencing the region.

# 6.24.14 Miscellaneous system calls

sys-pause [Function]

[POSIX] Suspends the process until it receives a signal whose action is to either execute a signal-catching function or to terminate the process. This function only returns when the signal-catching function returns. The returned value is undefined.

Note that just calling pause() doesn't suffice the above semantics in Scheme-level. Internally this procedure calls sigsuspend() with the current signal mask.

#### sys-alarm seconds

[Function]

[POSIX] Arranges a SIGALRM signal to be delivered after seconds. The previous settings of the alarm clock is canceled. Passing zero to seconds doesn't schedule new alarm. Returns the number of seconds remaining until previously scheduled alarm was due to be delivered (or zero if no alarm is active).

# sys-sleep seconds :optional (no-retry #f)

[Function]

[POSIX] Suspends the calling thread until the specified number of seconds elapses.

Note that libe's sleep(3) could return before the specified interval if the calling thread receives a signal; in that case, sys-sleep automatically restarts sleep(3) again with remaining time interval (after invoking Scheme signal handlers if there's any) by default. So you can count on the thread does sleep at least the specified amount of time.

If you do want sys-sleep to return prematurely upon receiving a signal, you can give a true value to an optional argument *no-retry*.

The reason that we retries by default is that Gauche's GC may use signals to synchronize between threads. If GC is invoked by one thread While another thread is sleeping on sleep(3), it may return prematurely. It could happen often if other threads allocate a lot, which could make sys-sleep unreliable.

Returns zero if it sleeps well (which is always the case if *no-retry* is false), or the number of unslept seconds if it is woke up by a signal.

To be portable across POSIX implementation, keep seconds less than 65536.

Some systems may be using alarm(2) to implement sleep(3), so you shouldn't mix sys-sleep and sys-alarm.

# sys-nanosleep nanoseconds :optional (no-retry #f)

[Function]

[POSIX] Suspends the calling thread until the specified number of nanoseconds elapses. The argument nanoseconds can be a <time> object (see Section 6.24.9 [Time], page 318), or a real number.

The system's nanosleep(2) could return before the specified interval if the calling thread receives a signal; in that case, sys-nanosleep automatically restarts nanosleep(2) again with remaining time interval (after invoking Scheme signal handlers if there's any) by default. So you can count on the thread does sleep at least the specified amount of time.

The reason that we retries by default is that Gauche's GC may use signals to synchronize between threads. If GC is invoked by one thread while another thread is sleeping on nanosleep(2), it may return prematurely. It could happen often if other threads allocate a lot, which could make sys-nanosleep unreliable.

Returns #f if nanoseconds elapsed (which is always the case if no-retry is #f), or a <time> object that indicates the remaining time if sys-nanosleep is interrupted by a signal.

```
; wait for 0.5 sec
(sys-nanosleep 500000000)
; wait for 1.3 sec
(sys-nanosleep (make <time> :second 1 :nanosecond 300000000))
```

Note: On Windows native platforms, this function is emulated using Sleep. The argument is rounded up to millisecond resolution, and it won't be interrupted by a signal.

sys-random [Function] sys-srandom seed [Function]

A pseudo random number generator. sys-random returns a random number between 0 and a positive integer rand\_max, inclusive. This is a straightforward interface to random(3). If the underlying system doesn't have random(3), lrand48(3) is used.

sys-srandom sets the seed of the random number generator. It uses either srandom(3) or srand48(3), depending on the system.

The intention of these functions are to provide an off-the-stock handy random number generator (RNG) for applications that doesn't sensitive to the quality and/or speed of RNG. For serious statistics analysis, use Mersenne Twister RNG in math.mt-random module (see Section 12.36 [Mersenne-Twister random number generator], page 912).

RAND\_MAX [Variable]

Bound to a positive integer that sys-random may return.

#### sys-get-osfhandle port-or-fd

[Function]

[Windows] This procedure is only available on Windows native platforms. Returns a Windows file handle associated to the given port or integer file descriptor. Throws an error if the given argument does not have associated file handle.

# 6.25 Development helper API

Gauche has some basic built-in APIs to help developers to analyze the program.

# 6.25.1 Debugging aid

#### debug-print expr

[Macro]

This macro prints expr in a source form, then evaluates it, then prints out the result(s), and returns them.

The output goes to the current trace port (see Section 6.21.3 [Common port operations], page 262).

The special reader syntax #?=expr is expanded into (debug-print expr). See Section 3.4 [Debugging], page 32, for the details.

### debug-print-width

[Parameter]

This parameter specifies the maximum width of information to be printed by debug-print. If the information takes more columns than the value of this parameter, it is truncated.

To show all the information, set #f to this parameter.

# debug-funcall (proc arg ...)

[Macro]

This macro prints the value of args right before calling proc and the result(s) of the call afterwards.

The output goes to the current trace port (see Section 6.21.3 [Common port operations], page 262).

The special reader syntax #?, expr is expanded into (debug-funcall expr). See Section 3.4 [Debugging], page 32, for the details.

# debug-print-conditionally test expr

[Macro]

debug-funcall-conditionally test (proc arg ...)

[Macro]

Works like debug-print and debug-funcall, but prints out the debug info ony when test evaluates to true.

These are functionally equivalent to the following code:

```
(if test
  (debug-print expr)
  expr)

(if test
  (debug-funcall (proc arg ...))
  (proc arg ...))
```

The special reader syntax #??=test expr and #??,test expr are expanded into (debug-print-conditionally test expr) and (debug-funcall-conditionally test expr), respectively. See Section 3.4 [Debugging], page 32, for the details.

#### debug-source-info obj

[Function]

Retrieves source information attached to *obj*. The source information is returned as a list of source file name and an integer line number. If no source information is available in *obj*, #f is returned.

#### source-code closure

[Function]

Returns the source code of *closure*, if available. Otherwise, #f is returned.

Currently, only the code that's directly read from Scheme source is available; if the Scheme code is precompiled, the source code isn't saved. It may be changed in future.

#### source-location procedure

[Function]

Returns the location (a list of filename and line number) where *procedure* is defined, if available. Otherwise, #f is returned.

```
gosh> (use rfc.http)
gosh> (source-location http-get)
("/usr/share/gauche-0.9/0.9.5/lib/rfc/http.scm" 443)
```

If procedure is a subr or a precompiled closure, the filename may not be a complete pathname.

```
gosh> (source-location cons)
("liblist.scm" 46)
```

disasm closure [Function]

Disassemble the compiled body of *closure* and print it. It may not be very useful unless you're tracking a compiler bug, or trying to tune the program to its limit.

If you're reading the disassembler output, keep in mind that the compiled code vector may have some dead code; they are produced by the jump optimization, but the compiler doesn't bother to eliminate them.

debug-label obj [Function]

This returns a string that is quasi-unique to an object obj. "Quasi-unique" means the label is unique to the obj— the same (eq?) objs returns the same string, and if two objs return different string they aren't eq? to each other—  $until\ next\ GC\ occurs$ .

This is mostly for printing out anonymous objects that doesn't have any other good way to distinguish each other. Note that uniqueness isn't guaranteed across GCs, you shouldn't use the returned value as the key to identify the objects.

# 6.25.2 Profiler API

These are the functions to control Gauche's built-in profiler. See Section 3.6.1 [Using profiler], page 35, for the explanation of the profiler.

Note that the profiler isn't guaranteed to work correctly yet in multi-threaded program, since the interaction between setitimer and threads are platform-dependent.

profiler-start [Function]

Starts the sampling profiler. If the profiler is already started, nothing is done.

profiler-stop [Function]

Stop the sampling profiler, and save the sampled data into the internal structure. If there are already saved sampled data, the newly obtained data is added to it. If the profiler isn't running, nothing is done.

profiler-reset [Function]

Stop the profiler if it is running. Then discard the saved sampled data.

#### profiler-show :key sort-by max-rows

[Function]

Show the saved sampled data.

The keyword argument *sort-by* may be one of the symbols time, count, or time-per-call, to specify how the result should be sorted. The default is time.

The keyword argument max-rows specifies the max number of rows to be shown. If it is #f, all the data is shown.

### with-profiler thunk

[Function]

A convenience procedure. Call *thunk* with the sampling profiler running, and show the result to the current output port afterwards. Returns value(s) thunk yields. The profiler is reset after the result is shown.

You can't nest this construct; the innermost with-profiler will reset the profiler, invalidates any outer with-profiler.

# 7 Object system

Gauche's object system design is largely inspired by STklos, whose design has come from Tiny-CLOS. It supports multiple inheritance, multimethods, and metaobject protocol.

The type system is integrated to the object system, that is, a string is an instance of the class <string>, and so on.

# 7.1 Introduction to the object system

This section briefly explains the basic structure of Gauche's object system. It is strongly influenced by CLOS (Common-Lisp Object System). If you have experience in CLOS or related systems such as TinyCLOS, STklos or Guile's object system, you may skip to the next section.

Three concepts play the central role in CLOS-like object systems: A class, a generic function, and a method.

A *class* specifies a structure of object. It also defines a datatype (strictly speaking, it's not the same thing as a datatype, but let's skip the complicated part for now).

For example, a point in 2D space can be represented by x and y coordinates. A point class can be defined using define-class macro. In the shortest form, it can be defined like this:

```
(define-class <2d-point> () (x y))
```

(You can find the code of definitions in the examples of this section in examples/oointro.scm of Gauche's source distribution.)

The symbol <2d-point> is the name of the class, and also the global variable <2d-point> is bound to a class object. Surrounding a class name by < and > is just a convention; you can pass any symbol to define-class.

The second argument of define-class is a list of direct superclasses, which specifies inheritance of the class. We'll come back to it later.

The third argument of define-class is a list of *slots*. A slot is a storage space, usually in each object, where you can store a value. It is something similar to what is called a field or an instance variable in other object-oriented languages; but slots can be configured more than just a per-object storage space.

Now we defined a 2D point class, so we can create an instance of a point. You can pass a class to a generic function make to create an instance. (Don't worry about what generic function is—think it as a special type of function, just for now).

```
(define a-point (make <2d-point>))
a-point ⇒ #<<2d-point> 0x8117570>
```

If you are using gosh interactively, you can use a generic function describe to inspect the internal of an instance. A short alias, d, is defined to describe for the convenience. (See Section 9.14 [Interactive session], page 452, for the details).

In order to access or modify the value of the slot, you can use slot-ref and slot-set!, respectively. These names are taken from STklos.

```
(slot-ref a-point 'x) ;; access to the slot x of a-point ⇒ error, since slot 'x doesn't have a value yet
```

```
(slot-set! a-point 'x 10.0) ;; set 10.0 to the slot x of a-point
(slot-ref a-point 'x)
  \Rightarrow 10.0
```

Gauche also provides a shorter name, ref, which can also be used in SRFI-17's generalized set! syntax:

```
(ref a-point 'x) \Rightarrow 10.0
   (set! (ref a-point 'y) 20.0)
   (ref a-point 'y) \Rightarrow 20.0
Now you can see slot values are set.
  gosh> (d a-point)
  #<<2d-point> 0x8117570> is an instance of class <2d-point>
   slots:
     х
                : 10.0
                : 20.0
```

In practice, it is usually convenient if you can specify the default value for a slot, or give values for slots when you create an instance. Such information can be specified by slot options. Let's modify the definition of <2d-point> like this:

```
(define-class <2d-point> ()
  ((x :init-value 0.0 :init-keyword :x :accessor x-of)
   (y :init-value 0.0 :init-keyword :y :accessor y-of)))
```

Note that each slot specification is now a list, instead of just a symbol as in the previous example. The list's car now specifies the slot name, and its cdr gives various information. The value after: init-value defines the default value of the slot. The keyword after: init-keyword defines the keyword argument which can be passed to make to initialize the slot at creation time. The name after keyword :accessor is bound to a generic function that can be used to access/modify the slot, instead of using slot-ref/slot-set!.

Let's see some interactive session. You create an instance of the new <2d-point> class, and you can see the slots are initialized by the default values.

```
gosh> (define a-point (make <2d-point>))
  a-point
  gosh> (d a-point)
  #<<2d-point> 0x8148680> is an instance of class <2d-point>
  slots:
               : 0.0
    Х
               : 0.0
You create another instance, this time giving initialization values by keyword arguments.
```

```
gosh> (define b-point (make <2d-point> :x 50.0 :y -10.0))
b-point
gosh> (d b-point)
#<<2d-point> 0x8155b80> is an instance of class <2d-point>
slots:
            : 50.0
  X
           : -10.0
```

Accessors are less verbose than slot-ref/slot-set!, thus convenient.

```
gosh> (x-of a-point)
0.0
```

```
gosh> (x-of b-point)
50.0
gosh> (set! (y-of a-point) 3.33)
#<undef>
gosh> (y-of a-point)
3.33
```

The full list of available slot options is described in Section 7.2.1 [Defining class], page 338. At a first glance, the declarations of such slot options may look verbose. The system might have provide a static way to define init-keywords or accessor names automatically; however, CLOS-like systems prefer flexibility. Using a mechanism called metaobject protocol, you can customize how these slot options are interpreted, and you can add your own slot options as well. See Section 7.5 [Metaobject protocol], page 353, for details.

We can also have <2d-vector> class in similar fashion.

```
(define-class <2d-vector> ()
  ((x :init-value 0.0 :init-keyword :x :accessor x-of)
  (y :init-value 0.0 :init-keyword :y :accessor y-of)))
```

Yes, we can use the same accessor name like x-of, and it is effectively overloaded.

If you are familiar with mainstream object-oriented languages, you may wonder where methods are. Here they are. The following form defines a method move-by! of three arguments, pt, dx, dy, where pt is an instance of <2d-point>.

```
(define-method move-by! ((pt <2d-point>) dx dy)
  (inc! (x-of pt) dx)
  (inc! (y-of pt) dy))
```

The second argument of define-method macro specifies a method specializer list. It indicates the first argument must be an instance of <2d-point>, and the second and third can be any type. The syntax to call a method is just like the one to call an ordinary function.

You can overload the method by different specializers; here you can move a point using a vector.

```
(define-method move-by! ((pt <2d-point>) (delta <2d-vector>))
  (move-by! pt (x-of delta) (y-of delta)))
```

Specialization isn't limited to a user-defined classes. You can also specialize a method using Gauche's built-in type.

```
(define-method move-by! ((pt <2d-point>) (c <complex>))
      (move-by! pt (real-part c) (imag-part c)))
And here's the example session:
    gosh> (define d-vector (make <2d-vector> :x -9.0 :y 7.25))
    d-vector
    gosh> (move-by! b-point d-vector)
    #<undef>
    gosh> (d b-point)
    #<<2d-point> 0x8155b80> is an instance of class <2d-point> slots:
```

```
x : 42.4
y : -0.25
gosh> (move-by! b-point 3+2i)
#<undef>
gosh> (d b-point)
#<<2d-point> 0x8155b80> is an instance of class <2d-point>
slots:
x : 45.4
y : -2.25
```

You see that a method is dispatched not only by its primary receiver (<2d-point>), but also other arguments. In fact, the first argument is no more special than the rest. In CLOS-like system a method does not belong to a particular class.

So what is actually a method? Inspecting move-by! reveals that it is an instance of <generic>, a generic function. (Note that describe truncates the printed value in methods slot for the sake of readability).

I said a generic function is a special type of function. It is recognized by Gauche as an applicable object, but when applied, it selects appropriate method(s) according to its arguments and calls the selected method(s).

What the define-method macro actually does is (1) to create a generic function of the given name if it does not exist yet, (2) to create a method object with the given specializers and the body, and (3) to add the method object to the generic function.

The accessors are also generic functions, created implicitly by the define-class macro.

In the mainstream dynamic object-oriented languages, a class has many roles; it defines a structure and a type, creates a namespace for its slots and methods, and is responsible for method dispatch. In Gauche, namespace is managed by modules, and method dispatch is handled by generic functions.

The default printed representation of object is not very user-friendly. Gauche's write and display function call a generic function write-object when they encounter an instance they don't know how to print. You can define its method specialized to your class to customize how the instance is printed.

```
(define-method write-object ((pt <2d-point>) port)
  (format port "[[~a, ~a]]" (x-of pt) (y-of pt)))
(define-method write-object ((vec <2d-vector>) port)
```

```
(format port "<<~a, ~a>>" (x-of vec) (y-of vec)))
And what you'll get is:
   gosh> a-point
   [[0.0, 3.33]]
   gosh> d-vector
   <<-9.0, 7.25>>
```

If you customize the printed representation to conform SRFI-10 format, and define a corresponding read-time constructor, you can make your instances to be written-out and read-back just like built-in objects. See Section 6.21.7.3 [Read-time constructor], page 275, for the details.

Several built-in functions have similar way to extend their functionality for user-defined objects. For example, if you specialize a generic function object-equal?, you can compare the instances by equal?:

Let's proceed to more interesting examples. Think of a class <shape>, which is an entity that can be drawn. As a base class, it keeps common attributes such as a color and line thickness in its slots.

```
(define-class <shape> ()
  ((color :init-value '(0 0 0) :init-keyword :color)
  (thickness :init-value 2 init-keyword :thickness)))
```

When an instance is created, make calls a generic function initialize, which takes care of initializing slots such as processing init-keywords and init-values. You can customize the initialization behavior by specializing the initialize method. The initialize method is called with two arguments, one is a newly created instance, and another is a list of arguments passed to make.

We define a initialize method for <shape> class, so that the created shape will be automatically recorded in a global list. Note that we don't want to replace system's initialize behavior completely, since we still need the init-keywords to be handled.

```
(define *shapes* '()) ;; global shape list

(define-method initialize ((self <shape>) initargs)
  (next-method) ;; let the system to handle slot initialization
  (push! *shapes* self)) ;; record myself to the global list
```

The trick is a special method, next-method. It can only be used inside a method body, and calls less specific method of the same generic function—typically, it means you call the same method of superclass. Most object-oriented languages have the concept of calling superclass's method. Because of multiple-argument dispatching and multiple inheritance, next-method is a little bit more complicated, but the basic idea is the same.

So, what's the superclass of <shape>? In fact, all Scheme-defined class inherits a class called <object>. And it is <object>'s initialize method which takes care of slot initialization. After calling next-method within your initialize method, you can assume all the slots are properly initialized. So it is generally the first thing in your initialize method to call next-method.

Let's inspect the above code. When you call (make <shape> args ...), the system allocates memory for an instance of <shape>, and calls initialize generic function with the instance and args .... It is dispatched to the initialize method you just defined. In it, you call next-method, which in turn calls <object> class's initialize method. It initializes the instance with init-values and init-keywords. After it returns, you register the new <shape> instance to the global shape list \*shapes\*.

The <shape> class represents just an abstract concept of shape. Now we define some concrete drawable shapes, by *subclassing* the <shape> class.

```
(define-class <point-shape> (<shape>)
  ((point :init-form (make <2d-point>) :init-keyword :point)))
(define-class <polyline-shape> (<shape>)
  ((points :init-value '() :init-keyword :points)
  (closed :init-value #f :init-keyword :closed)))
```

Note the second argument passed to define-class. It indicates that <point-shape> and <polyline-shape> inherit slots of <shape> class, and also instances of those subclasses can be accepted wherever an instance of <shape> class is accepted.

The <point-shape> adds one slot, point, which contains an instance of <2d-point> defined in the beginning of this section. The <polyline-shape> class stores a list of points, and a flag, which specifies whether the end point of the polyline is connected to its starting point or not.

Inheritance is a powerful mechanism that should be used with care, or it easily result a code which is untractable ("Object-oriented programming offers a sustainable way to write spaghetti code.", as Paul Graham says in his article "The Hundred-Year Language"). The rule of thumb is to make a subclass when you need a subtype. The inheritance of slots is just something that comes with, but it shouldn't be the main reason to do subclassing. You can always "include" the substructure, as is done in <point-shape> class.

There appeared a new slot option in <point-shape> class. The :init-form slot option specifies the default value of the slot when init-keyword is not given to make method. However, unlike :init-value, with which the value is evaluated at the time the class is defined, the value with :init-form is evaluated when the system actually needs the value. So, in the <point-shape> instance, the default <2d-point> instance is only created if the <point-shape> instance is created without having :point init-keyword argument.

A shape may be drawn in different formats for different devices. For now, we just consider a PostScript output. To make the draw method polymorphic, we define a postscript output device class, <ps-device>.

```
(define-class <ps-device> () ())
```

Then we can write a draw method, specialized for both <shape> and <ps-device>.

```
(define-method draw ((self <shape>) (device <ps-device>))
  (format #t "gsave\n")
  (draw-path self device)
```

```
(apply format #t "~a ~a ~a setrgbcolor\n" (ref self 'color))
(format #t "~a setlinewidth\n" (ref self 'thickness))
(format #t "stroke\n")
(format #t "grestore\n"))
```

In this code, the *device* argument isn't used within the method body. It is just used for method dispatching. If we eventually have different output devices, we can add a **draw** method that is specialized for such devices.

The above draw method does the common work, but actual drawing must be done in specialized way for each subclasses.

```
(define-method draw-path ((self <point-shape>) (device <ps-device>))
       (apply format #t "newpath ~a ~a 1 0 360 arc closepath\n"
              (point->list (ref self 'point))))
     (define-method draw-path ((self <polyline-shape>) (device <ps-device>))
       (let ((pts (ref self 'points)))
         (when (>= (length pts) 2)
           (format #t "newpath\n")
           (apply format #t "~a ~a moveto\n" (point->list (car pts)))
           (for-each (lambda (pt)
                        (apply format #t "~a ~a lineto\n" (point->list pt)))
                      (cdr pts))
           (when (ref self 'closed)
             (apply format #t "~a ~a lineto\n" (point->list (car pts))))
           (format #t "closepath\n"))))
     ;; utility method
     (define-method point->list ((pt <2d-point>))
       (list (x-of pt) (y-of pt)))
  Finally, we do a little hack. Let draw method work on the list of shapes, so that we can draw
multiple shapes within a page in batch.
     (define-method draw ((shapes <list>) (device <ps-device>))
       (format #t "%%\n")
       (for-each (cut draw <> device) shapes)
       (format #t "showpage\n"))
  Then we can write some simple figures . . . .
     (use math.const) ;; for constant pi
     (define (shape-sample)
       ;; creates 5 corner points of pentagon
       (define (make-corners scale)
         (map (lambda (i)
                 (let ((pt (make <2d-point>)))
                   (move-by! pt (make-polar scale (* i 2/5 pi)))
                   (move-by! pt 200 200)
                  pt))
              (iota 5)))
       (set! *shapes* '()) ;; clear the shape list
```

(let\* ((corners (make-corners 100)))

```
;; a pentagon in green
(make <polyline-shape>
  :color '(0 1 0) :closed #t
  :points corners)
;; a star-shape in red
(make <polyline-shape>
  :color '(1 0 0) :closed #t
  :points (list (list-ref corners 0)
                (list-ref corners 2)
                (list-ref corners 4)
                (list-ref corners 1)
                (list-ref corners 3)))
;; put dots in each corner of the star
(for-each (cut make <point-shape> :point <>)
          (make-corners 90))
;; draw the shapes
(draw *shapes* (make <ps-device>)))
```

The function shape-sample writes out a PostScript code of simple drawing to the current output port. You can write it out to file by the following expression, and then view the result by PostScript viewer such as GhostScript.

```
(with-output-to-file "oointro.ps" shape-sample)
```

# 7.2 Class

In this section, a class in Gauche is explained in detail.

# 7.2.1 Defining class

To define a class, use a macro define-class.

```
define-class name supers (slot-spec . . .) option . . . [Macro]
```

Creates a class object according to the arguments, and globally bind it to a variable *name*. This macro should be used at toplevel.

Supers is a list of direct superclasses from which this class inherits. You can use multiple inheritance. All Scheme-defined classes implicitly inherits <object>. It is implicitly added to the right of supers list, so you don't need to specify it. See Section 7.2.2 [Inheritance], page 340, for the details about inheritance.

Slot-spec is a specification of a "slot", sometimes known as a "field" or an "instance variable" (but you can specify "class variable" in slot-spec as well). The simplest form of slot-spec is just a symbol, which names the slot. Or you can give a list, whose first element is a symbol and whose rest is an interleaved list of keywords and values. The list form not only defines a name of the slot but specifies behavior of the slot. It is explained below.

Finally, option . . . is an interleaved list of keywords and values, specifies how class object should be created. This macro recognizes one keyword, :metaclass, whose corresponding value is used for metaclass (class that instantiates another class). Other options are passed to the make method to create the class object. See Section 7.5.1 [Class instantiation], page 353, for the usage of metaclass.

If a slot specification is a list, it should be in the following form:

```
(slot-name :option1 value1 :option2 value2 ...)
```

Each keyword (option1 etc.) gives a *slot option*. By default, the following slot options are recognized. You can add more slot options by defining metaclass.

#### :allocation

Specifies an allocation type of this slot, which specifies how the value for this slot is stored. The following keyword values are recognized by the standard class. A programmer can define his own metaclass to extend the class to recognize other allocation types.

#### :instance

A slot is allocated for each instance, so that every instance can have distinct value. This realizes so-called "instance variable" behavior. If :allocation slot option is omitted, this is the default.

class A slot is allocated in this class object, so that every instance will share the same value for this slot. This realizes so-called "class variable" behavior. The slot value is also shared by all subclasses (unless a subclass definition shadows the slot).

#### :each-subclass

Similar to class allocation, but a slot is allocated for each class; that is, it is shared by every instance of the class, but not shared by the instances of its subclasses.

:virtual No storage is allocated for this type of slot. Accessing the slot calls procedures given in :slot-ref and :slot-set! options described below. In other words, you can make a procedural slot. If a slot's allocation is specified as virtual, at least :slot-ref option has to be specified as well, or define-class raises an error.

:builtin This type of allocation only appears in built-in classes, and you can't specify it in Scheme-defined class.

#### :init-keyword

A keyword value given to this slot option can be used to pass an initial value to make method when an instance is created.

#### :init-value

Gives an initial value of the slot, if the slot is not initialized by the keyword argument at the creation time. The value is evaluated when define-class is evaluated.

#### :init-form

Like init-value, but the value given is wrapped in a thunk, and evaluated each time when the value is required. If both init-value and init-form are given, init-form is ignored. Actually, :init-form expr is converted to :init-thunk (lambda () expr) by define-class macro.

#### :initform

A synonym of init-form. This is kept for compatibility to STk, and shouldn't be used in the new code.

#### :init-thunk

Gives a thunk, which will be evaluated to obtain an initial value of the slot, if the slot is not initialized by the keyword argument at the creation time. To give a value to :init-form is equivalent to give (lambda () value) to :init-thunk.

#### :immutable

If not false, this slot is immutable. To be precise, you can set the slot value only once, which usually happens at instance initialization. The slot setter raises an error

unless the slot is previously unbound. If the slot is left unbound by **initialize** method, it can be set later. It is regarded as a delayed initialization.

:getter

Takes a symbol, and a getter method is created and bound to the generic function of that name. The getter method takes an instance of the class and returns the value of the slot.

:setter

Takes a symbol, and a setter method is created and bound to the generic function of that name. The setter method takes an instance of the class and a value, and sets the value to the slot of the instance.

:accessor

Takes a symbol, and create two methods; a getter method and a setter method. A getter method is bound to the generic function of the given name, and a setter method is added as the *setter* of that generic function (see Section 4.4 [Assignments], page 51, for generic setters).

:slot-ref

Specifies a value that evaluates to a procedure which takes one argument, an instance. This slot option must be specified if the allocation of the slot is virtual. Whenever a program tries to get the value of the slot, either using slot-ref or the getter method, the specified procedure is called, and its result is returned as the value of the slot. The procedure can return an undef value (the return value of undefined) to indicate the slot doesn't have a value. If the slot allocation is not virtual this slot option is ignored.

:slot-set!

Specifies a value that evaluates to a procedure which takes two arguments, an instance and a value. Whenever a program tries to set the value of the slot, either using slot-set! or the setter method, the specified procedure is called with the value to be set. If the slot allocation is not virtual this slot option is ignored. If this option isn't given to a virtual slot, the slot becomes read-only.

:slot-bound?

Specifies a value that evaluates to a procedure which takes one argument, an instance. This slot option is only meaningful when the slot allocation is virtual. Whenever a program tries to determine whether the slot has a value, this procedure is called. It should return a true value if the slot has a value, or #f otherwise. If this slot option is omitted for a virtual slot, the system calls the procedure given to slot-ref instead, and see whether its return value is #<underlocked underlocked to slot-ref instead.

#### 7.2.2 Inheritance

Inheritance has two roles. First, you can *extend* the existing class by adding more slots. Second, you can *specialize* the methods related to the existing class so that those methods will do a little more specific task than the original methods.

Let's define some terms. When a class <T> inherits a class <S>, we call <T> a *subclass* of <S>, and <S> a *superclass* of <T>. This relation is transitive: <T>'s subclasses are also <S>'s subclasses, and <S>'s superclasses are also <T>'s superclasses. Specifically, if <T> directly inherits <S>, that is, <S> appeared in the superclass list when <T> is defined, then <S> is a *direct superclass* of <T>, and <T> is a *direct subclass* of <S>.

When a class is defined, it and its superclasses are ordered from subclasses to superclasses, and a list of classes is created in such order. It is called *class precedence list*, or CPL. Every class has its own CPL. A CPL of a class always begins with the class itself, and ends with <top>.

You can query a class's CPL by a procedure class-precedence-list:

gosh> (class-precedence-list <boolean>)

```
(#<class <boolean>> #<class <top>>)
gosh> (class-precedence-list <string>)
(#<class <string>> #<class <top>>)
```

As you see, all classes inherits a class named <top>. Some built-in classes have several abstract classes in its CPL between itself and <top>; the above example shows <string> class inherits <sequence> and <collection>. That means a string can behave both as a sequence and a collection.

```
gosh> (is-a? "abc" <string>)
#t
gosh> (is-a? "abc" <sequence>)
#t
gosh> (is-a? "abc" <collection>)
#t
```

How about inheritance of Scheme-defined classes? If there's only single inheritance, its CPL is straightforward: you can just follow the class's super, its super's super, its super's super's super, ..., until you reach <top>. See the example:

```
gosh> (define-class <a> () ())
<a>
gosh> (define-class <b> (<a>) ())
<b>
gosh> (class-precedence-list <b>)
(#<class <b>> #<class <a>> #<class <object>> #<class <top>>)
```

Scheme-defined class always inherits <object>. It is automatically inserted by the system.

When multiple inheritance is involved, a story becomes a bit complicated. We have to merge multiple CPLs of the superclasses into one CPL. It is called *linearization*, and there are several known linearization strategies. By default, Gauche uses an algorithm called *C3 linearization*, which is consistent with the local precedence order, monotonicity, and the extended precedence graph. We don't go into the details here; as a general rule, the order of superclasses in a class's CPL is always consistent to the order of direct superclasses of the class, the order of CPL of each superclasses, and the order of direct superclasses of each superclass, and so on. For the precise description, see Kim Barrett, Bob Cassels, Paul Haahr, David A. Moon, Keith Playford, P. Tucker Withington, A Monotonic Superclass Linearization for Dylan, in *Proceedings of OOPSLA 96*, October 1996.

If a class inherits superclasses in a way that its CPL can't be constructed with satisfying consistencies, an error is reported.

Here's a simple example of multiple inheritance.

Note that the order of direct superclasses of <hv-grid> (<horizontal-grid> and <vertical-grid>) is kept.

The following is a little twisted example:

<object> <top>)

```
(define-class <pane> () ())

(define-class <scrolling-mixin> () ())

(define-class <scrollable-pane> (<pane> <scrolling-mixin>) ())

(define-class <editing-mixin> () ())

(define-class <editable-pane> (<pane> <editing-mixin>) ())

(define-class <editable-pane> (<pane> <editing-mixin>) ())
```

(map class-name (class-precedence-list <editable-scrollable-pane>))

<editable-pane> <pane> <scrolling-mixin> <editing-mixin>

⇒ (<editable-scrollable-pane> <scrollable-pane>

Once the class precedence order is determined, the slots of defined class is calculated as follows: the slot definitions are collected in the direction from superclasss to subclass in CPL. If a subclass has a slot definition of the same name of the one in superclass, then the slot definition of the subclass is taken and superclass's is discarded. Suppose a class <S> defines slots a, b, and c, a class <T> defines slots c, d, and e, and a class <U> defines slots b and e. When <U>'s CPL is (<U> <T> <S> <object> <top>), then <U>'s slots is calculated as the chart below; that is, <U> gets five slots, of which b and e's definitions come from <U>'s definitions, c and d's come from <T>, and a's comes from <S>.

| CPL              |   |          | efini<br>dicat |            | ons<br>shadowed | slot |
|------------------|---|----------|----------------|------------|-----------------|------|
| <top>  </top>    |   | (b)<br>b | ,              | d          | (e)<br>e        |      |
| <u>'s slots </u> | a | ъ        | С              | _ <b>_</b> | e               |      |

You can get a list of slot definitions of a class object using class-slots function.

Note that the behavior described above is mere a default behavior. You can customize how the CPL is computed, or how slot definitions are inherited, by defining metaclass. For example, you can write a metaclass that allows you to merge slot options of the same slot names, instead of the one shadowing the other. Or you can write a metaclass that forbids a subclass shadows the superclass's slot.

#### 7.2.3 Class object

What is a class? In Gauche, a class is just an object that implements a specific feature: to instantiate an object. Because of that, you can introspect the class by just looking into the slot values. There are some procedures provided for the convenience of such introspection. Note that if those procedures return a list, it belongs to the class and you shouldn't modify it.

class-name class [Function]

Returns the name of class.

```
(class-name < string>) \Rightarrow < string>
```

# class-precedence-list ${\it class}$

[Function]

Returns the class precedence list of class.

#### class-direct-supers class

[Function]

Returns a list of direct superclasses of *class*. A direct superclass is a class from which *class* inherits directly.

#### class-direct-subclasses class

[Function]

Returns a list of direct subclasses of *class*. A direct subclass is a class that directly inherits *class*. If <T> is a direct subclass of <S>, then <S> is a direct superclass of <T>.

class-slots class [Function]

Returns a list of *slot definitions* of *class*. A slot definition is a list whose car is the name of the slot and whose cdr is a keyword-value list that specifies slot options. You can further inspect a slot definition to know what characteristics the slot has. See Section 7.2.4 [Slot definition object], page 343, for the details.

The standard way to get a list of slot names of a given class is (map slot-definition-name (class-slots class)).

#### class-slot-definition class slot-name

[Function]

Returns a slot definition of a slot specified by *slot-name* in a class *class*. If *class* doesn't have a named slot, #f is returned.

#### ${\tt class-direct-slots}$

[Function]

Returns a list of slot definitions that are directly defined in this class (i.e. not inherited from superclasses). This information is used to calculate slot inheritance during class initialization.

#### class-direct-methods class

[Function]

Returns a list of methods that has class in its specializer.

#### class-slot-accessor class slot-name

[Function]

Returns a slot accessor object of the slot specified by *slot-name* in *class*. A slot accessor object is an internal object that encapsulates the information how to access, modify, and initialize the given slot.

You don't usually need to deal with slot accessor objects unless you are defining some special slots using metaobject protocol.

# 7.2.4 Slot definition object

A slot definition object, returned by class-slots, class-direct-slots and class-slot-definition, keeps information about a slot. Currently Gauche uses a list to represent the slot definition, as STklos and TinyCLOS do. However, it is not guaranteed that Gauche keeps such a structure in future; you should use the following dedicated accessor methods to obtain information of a slot definition object.

#### slot-definition-name slot-def

[Function]

Returns the name of a slot given by a slot definition object slot-def.

#### slot-definition-options slot-def

[Function]

Returns a keyword-value list of slot options of slot-def.

#### slot-definition-allocation slot-def

[Function]

Returns the value of :allocation option of slot-def.

slot-definition-getter slot-def slot-definition-setter slot-def slot-definition-accessor slot-def

[Function] [Function]

[Function]

Returns the value of :getter, :setter and :accessor slot options of slot-def, respectively.

# slot-definition-option slot-def option :optional default

[Function]

Returns the value of slot option option of slot-def. If there's no such an option, default is returned if given, or an error is signaled otherwise.

#### 7.2.5 Class redefinition

If the specified class name is bound to a class when define-class is used, it is regarded as redefinition of the original class.

Redefinition of a class means the following operations:

- A new class object is created based on the new definition, and bound to the variable given to define-class.
- Methods defined on the original class (i.e. methods that have the original class in their specializers) are changed so that they are defined on the new class.
- The direct-subclasses link of the direct superclasses of the original class is modified so that they will point to the new class.
- All the subclasses of the original class are redefined recursively so that they reflect the changes of the class. Each class remembers its initialization arguments, and each redefined subclass gets the same initialization arguments as the original subclass.
- The original class is marked redefined.

Note that the original class and the new class are different objects. The original class object remembers which variable in which module it is originally bound, and replaces the binding to a new class. If you keep the direct reference to the original class somewhere else, it still refers to the original class; you might want to take extra care. You can customize class redefinition behavior by defining the class-redefinition method; see Section 7.5 [Metaobject protocol], page 353, for the details.

If there are instances of the original class, such instances are automatically *updated* when it is about to be accessed or modified via class-of, is-a?, slot-ref, slot-set!, ref, a getter method, or a setter method.

Updating an instance means that the class of the instance is changed (from the old class to the new class). By default, the values of the slots that are common in the original class and the new class are carried over, and the slots added by the new class are initialized according to the slot specification of the new class, and the values of the slots that are removed from the original class are discarded. You can customize this behavior by writing the change-class method. See Section 7.3.3 [Changing classes], page 349, for the details.

### Notes on thread safety

Class redefinition process is non-local operation with full of side-effects. It is difficult to guarantee that two threads safely run class redefinition protocol simultaneously. So Gauche uses a process-wide lock to limit only one thread to enter the class redefinition protocol at a time.

If a thread tries to redefine a class while another thread is in the redefinition protocol, the thread is blocked, even if it is redefining a class different from the one that are being redefined; because redefinition affects all the subclasses, and all the methods and generic functions that are related to the class and subclasses, it is not trivial to determine two classes are completely independent or not.

If a thread tries to access an instance whose class is being redefined by another thread, also the thread is blocked until the redefinition is finished.

Note that the instance update protocol isn't serialized. If two threads try to access an instance whose class has been redefined, both trigger the instance update protocol, which would cause an undesired race condition. It is the application's responsibility to ensure such a case won't happen. It is natural since the instance access isn't serialized by the system anyway. However, an extra care is required to have mutex within an instance; just accessing the mutex in it may trigger the instance update protocol.

### Notes on compatibility

Class redefinition protocols subtlety differ among CLOS-like Scheme systems. Gauche's is very similar to STklos's, except that STklos 0.56 doesn't replace bindings of redefined subclasses, and also it doesn't remember initialization arguments so the redefined subclass may lose some of the information that the original subclass has. Guile's object system swaps identities of the original class and the redefined class at the end of class redefinition protocol, so the reference to the original class object will turn to the redefined class. As far as the author knows, class redefinition is not thread-safe in both STklos 0.56 and Guile 1.6.4.

### 7.2.6 Class definition examples

Let's see some examples. Suppose you are defining a graphical toolkit. A <window> is a rectangle region on the screen, so it has width and height. It can be organized hierarchically, i.e. a window can be placed within another window; so it has a pointer to the parent window. And we specify the window's position, x, y, by the coordinate relative to its parent window. Finally, we create a "root" window that covers entire screen. It also serves the default parent window. So far, what we get is something like this:

```
;; The first version
(define-class <window> ()
  (;; Pointer to the parent window.
                :init-keyword :parent :init-form *root-window*)
   ;; Sizes of the window
   (width
                :init-keyword :width :init-value 1)
                :init-keyword :height :init-value 1)
   ;; Position of the window relative to the parent.
                :init-keyword :x :init-value 0)
   (x
   (y
                :init-keyword :y :init-value 0)
  ))
(define *screen-width* 1280)
(define *screen-height* 1024)
(define *root-window*
```

```
(make <window> :parent #f :width *screen-width* :height *screen-height*))
```

Note the usage of :init-value and :init-form. When the <window> class is defined, we haven't bound \*root-window\* yet, so we can't use :init-value here.

```
gosh> *root-window*
#<<window> 0x80db1d0>
gosh> (define window-a (make <window> :width 100 :height 100))
window-a
gosh> (d window-a)
#<<window> 0x80db1b0> is an instance of class <window>
           : #<<window> 0x80db1d0>
 parent
 width
           : 100
 height
           : 100
           : 0
 Х
           : 0
 У
gosh> (define window-b
        (make <window> :parent window-a :width 50 :height 20 :x 10 :y 5))
window-b
gosh> (d window-b)
#<<window> 0x80db140> is an instance of class <window>
slots:
           : #<<window> 0x80db1b0>
 parent
 width
           : 50
          : 20
 height
           : 10
            : 5
```

If you're like me, you don't want to expose a global variable such as \*root-window\* for users of your toolkit. One way to encapsulate it (to certain extent) is to keep the pointer to the root window in a class variable. Add the following slot option to the definition of <window>, and the slot root-window of the <window> class refers to the same storage space.

You can use slot-ref and slot-set! on an instance of <window>, or use class-slot-ref and class-slot-set! on the <window> class itself, to get/set the value of the root-window slot.

The users of the toolkit may want to get the absolute position of the window (the coordinates in the root window) instead of the relative position. You may provide virtual slots that returns the absolute positions, like the following:

Whether providing such interface via methods or virtual slots is somewhat a matter of taste. Using virtual slots has an advantage of being able to hide the change of implementation, i.e. you can change to keep root-x in a real slot and make x a virtual slot later without breaking the code using <window>. (In the mainstream object-oriented languages, such kind of "hiding implementation" is usually achieved by hiding instance variables and exposing methods. In Gauche and other CLOS-like systems, slots are always visible to the users, so the situation is a bit different.

### 7.3 Instance

In this section, we explain how to create and use an instance.

### 7.3.1 Creating instance

Using class object, you can create an instance of the class by a generic function make. A specialized method for standard <class> is defined:

```
\begin{array}{ll} \texttt{make} & & [\texttt{Generic Function}] \\ \texttt{make} & (\textit{class} < \textit{class} >) \ \textit{arg} \ \dots & [\texttt{Method}] \end{array}
```

Creates an instance of class and returns it.  $Arg \ldots$  is typically a keyword-value list to initialize the instance.

Conceptually, the default make method is defined as follows:

```
(define-method make ((class <class>) . initargs)
  (let ((obj (allocate-instance class initargs)))
     (initialize obj initargs)
    obj))
```

That is, first it allocates memory for *class*'s instance, then initialize it with the **initialize** method.

```
allocate-instance [Generic Function] allocate-instance (class < class>) initargs [Method] Returns a newly-allocated uninitialized instance of class.
```

```
initialize [Generic Function] initialize (obj <object>) initargs [Method]
```

The default initialize method for <object> works as follows:

- For each initializable slot of the class
  - If (the slot has the :init-keyword slot option AND the keyword appears in *initargs*): Then the corresponding value is used to initialize the slot
  - Else if the slot has :init-value slot option: Then the value given to the slot option is used to initialize the slot
  - Else if the slot has :init-thunk slot option: Then the thunk is called, and the returned value is used to initialize the slot.
  - Else: The slot is left unbound.

Among the default slot allocation classes, only instance-allocated slots are initializable and are handled by the above sequence. Class-allocated slots (e.g. its slot allocation is either :class or :each-subclass) are initialized when the class object is created, if :init-value or :init-form slot option is given. Virtual slots aren't initialized at all.

An user-defined allocation class can be configured either initializable or not initializable; see Section 7.5 [Metaobject protocol], page 353, for the details.

If you specialize initialize method, make sure to call next-method so that the slots are properly initialized by the default sequence, before accessing any slot of the newly created instance.

Typically you specialize initialize method for your class to customize how the instance is initialized.

It is not common to specialize allocate-instance method. However, knowing that how make works, you can specialize make itself to avoid allocation of instance in some circumstances (e.g. using pre-allocated instances).

### 7.3.2 Accessing instance

### Standard accessors

# slot-ref obj slot

[Function]

Returns a value of the slot slot of object obj.

If the specified slot is not bound to any value, a generic function slot-unbound is called with three arguments, obj's class, obj, and slot. The default behavior of slot-unbound is to signal an error.

If the object doesn't have the specified slot, a generic function slot-missing is called with three arguments, obj's class, obj, and slot. The default behavior of slot-missing is to signal an error.

#### slot-set! obj slot value

[Function]

Alters the value of the slot slot of object obj to the value value.

If the object doesn't have the specified slot, a generic function slot-missing is called with four arguments, obj's class, obj, slot, value.

#### slot-bound? obj slot

[Function]

Returns true if object obj's slot slot is bound, otherwise returns false.

If the object doesn't have the specified slot, a generic function slot-missing is called with three arguments, obj's class, obj, slot.

### slot-exists? obj slot

[Function]

Returns true if obj has the slot named slot.

#### slot-push! obj slot value

[Function]

This function implements the common idiom. It can be defined like the following code (but it may be optimized in the future versions).

```
(define (slot-push! obj slot value)
  (slot-set! obj slot (cons value (slot-ref obj slot))))
```

#### slot-pop! obj slot :optional fallback

[Function]

Reverse operation of slot-push!. If the value of slot of obj is a pair, removes its car and returns the removed item.

When the value of *slot* is not a pair, or the *slot* is unbound, *fallback* is returned if it is provided, otherwise an error is signaled.

ref (obj <object>) (slot <symbol>)

[Method]

(setter ref) (obj <object>) (slot <symbol>) value

[Method]

These methods just calls slot-ref and slot-set!, respectively. They are slightly less efficient than directly calling slot-ref and slot-set!, but more compact in the program code.

#### Fallback methods

slot-unbound

[Generic Function]

slot-unbound (class <class>) obj slot

[Method]

This generic function is called when an unbound slot value is retrieved. The return value of this generic function will be returned to the caller that tried to get the value.

The default method just signals an error.

slot-missing

[Generic Function]

slot-missing (class <class>) obj slot :optional value

[Method]

This generic function is called when a non-existent slot value is retrieved or set. The return value of this generic function will be returned to the caller that tried to get the value.

The default method just signals an error.

### Special accessors

#### current-class-of obj

[Function]

Returns a class metaobject of *obj*. If *obj*'s class has been redefined, but *obj* is not updated for the change, then this procedure returns the original class of *obj* without updating *obj*.

You need this procedure in rare occasions, such as within change-class method, in which you don't want to trigger updating obj (which would cause infinite loop).

class-slot-ref class slot-name

[Function]

class-slot-set! class slot-name obj

[Function]

class-slot-bound? class slot-name obj

[Function]

When slot's :allocation option is either :class or :each-subclass, these procedures allow you to get/set the value of the slot without having an instance.

 $\verb|slot-ref-using-class| (class < class>) (obj < object>) slot-name$ 

[Method]

slot-set-using-class! (class <class>) (obj <object>) slot-name value

[Method]

slot-bound-using-class? (class <class>) (obj <object>) slot-name

[Method]

Generic function version of slot-ref, slot-set! and slot-bound?. Class must be the class of obj.

Besides being generic, these functions are different from their procedural versions that they don't trigger class redefinition when obj's class has been redefined (i.e. in which case, class should be the original class of obj).

Note: Unlike CLOS, slot-ref etc. don't call the generic function version in it, so you can't customize the behavior of slot-ref by specializing slot-ref-using-class. So the primary purpose of those generic functions are to be used within change-class method; especially, slot-ref etc. can't be used during obj's being redefined, since they trigger class redefinition again (see Section 7.3.3 [Changing classes], page 349, for details).

### 7.3.3 Changing classes

### Class change protocol

An unique feature of CLOS-family object system is that you can change classes of an existing instance. The two classes doesn't need to be related; you can change a sewing machine into an umbrella, if you like.

```
change-class (obj <object>) (new-class <class>) [Method]
Changes an object obj's class to new-class. The default method just calls change-object-
```

class procedure.

```
change-object-class obj orig-class new-class
```

[Function]

Changes an object obj's class from orig-class to new-class. This isn't a generic function—changing object's class needs some secret magic, and this procedure encapsulates it.

The precise steps of changing class are as follow:

- 1. A new instance of new-class is allocated by allocate-instance.
- 2. For each slot of new-class:
  - 1. If the slot also exists in *old-class*, and is bound in *obj*, the value is retrieved from *obj* and set to the new instance. (The slot is *carried over*).
  - 2. Otherwise, the slot of the new instance is initialized by standard slot initialization protocol, as described in Section 7.3.1 [Creating instance], page 347.
- 3. Finally, the content of the new instance is *transplanted* to the *obj*—that is, *obj* becomes the instance of *new-class* without changing its identity.

Note that initialize method of new-class isn't called on obj. If you desire, you can call it by your own change-class method.

```
Change-object-class returns obj.
```

Usually a user is not supposed to call change-object-class directly. Instead, she can define a specialized change-class. For example, if she wants to carry over the slot x of old class to the slot y of new class, she may write something like this:

### Customizing instance update

Updating an instance for a redefined class is also handled as class change. When an object is accessed via normal slot accessor/modifier, its class is checked whether it has been redefined. And if it has indeed been redefined, change-class is called with the redefined class as new-class; that is, updating an instance is regarded as changing object's class from the original one to the redefined one.

By specializing change-class, you can customize the way an instance is updated for a redefined class. However, you need a special care to write change-class for class redefinition.

First, the redefinition changes global binding of the class object. So you need to keep the reference to the old class before redefining the class, and use the old class to specialize change-class method:

```
;; save old <myclass>
(define <old-myclass> <myclass>)
```

```
;; redefine <myclass>
(define-class <myclass> ()
    ...)

;; define customized change-class method
(define-method change-class ((obj <old-myclass>) <myclass>)
    ...
    (next-method)
    ...)
```

Next, note that the above change-class method may be triggered implicitly when you access to obj via slot-ref, slot-set!, class-of, etc. If you use such procedures like slot-ref on obj again within change-class, it would trigger the instance update protocol recursively, which would cause an infinite loop. You can only use the methods that doesn't trigger instance update, that is, slot-ref-using-class, slot-set-using-class!, slot-bound-using-class? and current-class-of.

If you want to carry over a slot whose value is calculated procedurally, such as a virtual slot, then slot-ref etc. might be called implicitly on *obj* during calculating the slot value. Actually change-object-class has a special protection to detect such a recursion. If that happens, change-object-class gives up to retrieve the slot value and just initializes the slot of the new instance as if the old slot were unbound.

Customizing instance update is highly tricky business, although very powerful. You can find some nontrivial cases in the test program of Gauche source code; take a look at test/object.scm.

### 7.4 Generic function and method

### Defining methods

#### define-generic name: key class

[Macro]

Creates a generic function and bind it to name.

You don't usually need to use this, since the define-method macro implicitly creates a generic function if it doesn't exist yet.

You can pass a subclass of <generic> to the *class* keyword argument so that the created generic function will be the instance of the passed class, instead of the default <generic> class. It is useful when you defined a subclass of <generic> to customize generic function application behavior.

### define-method name [qualifier . . .] specs body

[Macro]

Defines a method whose name is *name*. If there's already a generic function object globally bound to *name*, the created method is added to the generic function. If *name* is unbound, or bound to an object except a generic function, then a new generic function is created, bound to *name*, then a new method is added to it.

The name can be followed by optional *qualifiers*, each of which is a keyword. Currently, only the following qualifier is valid.

:locked

Declares that you won't redefine the method with the same specifiers. Attempt to redefine it will raise an error. (You can still define methods with different specifiers.)

Most methods concerning basic operations on built-in objects are locked, for redefining them would case Gauche's infrastracture unstable. It also allows Gauche to perform certain optimizations.

Specs specifies the arguments and their types for this method. It's like the argument list of lambda form, except you can specify the type of each argument.

Class specifies the class that the argument has to belong to. If **arg** is just a symbol, it is equivalent to (**arg** <top>). You can't specify the type for the "rest" argument, for it is always bound to a list.

You can use extended argument specifications such as :optional, :key and :rest as well. (See Section 4.3 [Making procedures], page 46, for the explanation of extended argument specifications). Those extended arguments are treated as if a single "rest" argument in terms of dispatching; they aren't used for method dispatch, and you can't specify classes for these optional and keyword arguments.

The list of classes of the argument list is called *method specializer list*, based on which the generic function will select appropriate methods(s). Here are some examples of *specs* and the corresponding specializer list (note that the rest argument isn't considered as a part of specializer list; we know it's always a list.) The optional item indicates whether the method takes rest arguments or not.

```
specs:
              ((self <myclass>) (index <integer>) value)
specializers: (<myclass> <integer> <top>)
optional:
              (obj (attr <string>))
specializers: (<top> <string>)
optional:
              #f
              ((self <myclass>) obj . options)
specs:
specializers: (<myclass> <top>)
optional:
              #t
              ((self <myclass>) obj :optional (a 0) (b 1) :key (c 2))
specs:
specializers: (<myclass> <top>)
optional:
specs:
              args
specializers: ()
optional:
              #t
```

If you define a method on *name* whose specializer list, and whether it takes rest arguments, match with one in the generic function's methods, then the existing method is replaced by the newly defined one, unless the original method is locked.

Note: If you're running Gauche with keyword-symbol integrated mode (see Section 6.8.1 [Keyword and symbol integration], page 160), there's an ambiguity if you specify a keyword as the sole *specs* (to receive entire arguments in a single variable). Gauche parses keywords following *name* as qualifiers, so avoid using a keyword as such a variable.

### Applying generic function

When a generic function is applied, first it selects methods whose specializer list matches the given arguments. For example, suppose a generic function foo has three methods, whose specializer lists are (<string> <top>), (<string> <string>), and (<top> <top>), respectively. When foo is applied like (foo "abc" 3), the first and the third method will be selected.

Then the selected methods are sorted from the most *specific* method to the least specific method. It is calculated as follows:

- Suppose we have a method a that has specializers (A1 A2 ...), and a method b that has (B1 B2 ...).
- Find the minimum n where the classes An and Bn differ. Then the class of n-th argument is taken, and its class precedence list is checked. If An comes before Bn in the CPL, then method a is more specific than b. Otherwise, b is more specific than a.
- If all the specializers of a and b are the same, except that one has an improper tail ("rest" argument) and another doesn't, then the method that doesn't have an improper tail is more specific than the one that has.

Once methods are sorted, the body of the first method is called with the actual argument. Within the method body, a special local variable next-method is bound implicitly.

next-method[Next method]next-method args ...[Next method]

This variable is bound within a method body to a special object that encapsulates the next method in the sorted method list.

Calling without arguments invokes the next method with the same arguments as this method is called with. Passing args . . . explicitly invokes the next method with the passed arguments. If next-method is called in the least specific method, i.e. there's no "next method", an error is signaled.

# 7.5 Metaobject protocol

In CLOS-like object systems, the object system is built on top of itself—that is, things such as the structure of the class, how a class is created, how an instance is created and initialized, and how a method is dispatched and called, are all defined in terms of the object system. For example, a class is just an instance of the class <class> that defines a generic structure and behavior of standard classes. If you subclass <class>, then you can create your own set of classes that behaves differently than the default behavior; in effect, you are creating your own object system.

Metaobject protocols are the definitions of APIs concerning about how the object systems are built—building-block classes, and the names and orders of generic functions to be called during operations of the object system. Subclassing these classes and specializing these methods are the means of customizing object system behaviors.

#### 7.5.1 Class instantiation

Every class is an instance of a group of special classes. A class that can be a class of another class is called *metaclass*. In Gauche, only the <class> class or its subclasses can be a metaclass.

### Expansion of define-class

The define-class macro is basically a wrapper of the code that creates an instance of <class> (or specified metaclass) and bind it to the given name. Suppose you have the following define-class form.

(define-class name (supers)

```
slot-specs
options ...)
```

It is expanded into a form like this (you can see the exact form by looking at the definition of define-class macro in src/libobj.scm of the source code tree.

The created class's class, i.e. metaclass, is determined by the following rules.

- 1. If :metaclass option is given to the define-class macro, its value is used. The value must be the <class> class or its descendants.
- 2. Otherwise, the metaclasses of the classes in the class precedence list is examined.
  - If all the metaclasses are <class>, then the created class's metaclass is also <class>.
  - If all the metaclasses are either <class> or another metaclass A, then the created class' metaclass is A.
  - If the set of metaclasses contains more than one metaclass (A, B, C ...) other than <class>, then the created class' metaclass is a metaclass that inherits all of those metaclasses A, B, C ....

The class's name, superclasses, and slot definitions are passed as the initialization arguments to the make generic function, with other arguments passed to define-class. The initialization argument defined-modules is passed to remember which module the class is defined, for the redefinition of this class.

The slot specifications slot-specs are processed by internal method process-slot-definitions (which can't be directly called) to be turned into slot definitions. Specifically, an :init-form slot option is turned into an :init-thunk option, and :getter, :setter and :accessor slot options are quoted.

After the class (an instance of *metaclass*) is created, the global binding of *name* is checked. If it is bound to a class, then the class redefinition protocol is invoked (see Section 7.2.5 [Class redefinition], page 344).

Then, the methods given to :getter, :setter and :accessor slot options in slot-spec are collected and registered to the corresponding generic functions.

#### Class structure

<class> [Class]

The base class of all metaclasses, <class>, has the following slots. Note that these slots are for internal management, and users can't change those information freely once the class is initialized.

It is recommended to obtain information about a class by procedures described in Section 7.2.3 [Class object], page 342, instead of directly accessing those slots.

name [Instance Variable of <class>]

The name of the class; the symbol given to define-class macro. class-name returns this value.

cpl [Instance Variable of <class>]

Class precedence list. class-precedence-list returns this value.

direct-supers

[Instance Variable of <class>]

The list of direct superclasses. class-direct-supers returns this value.

accessors [Instance Variable of <class>]

An assoc list of slot accessors—it encapsulates how each slot should be accessed.

slots [Instance Variable of <class>]

A list of slot definitions. class-slots returns this value. See Section 7.2.4 [Slot definition object], page 343, for the details of slot definitions.

direct-slots [Instance Variable of <class>]

A list of slot definitions that is directly specified in this class definition (i.e. not inherited). class-direct-slots returns this value.

num-instance-slots

[Instance Variable of <class>]

The number of instance allocated slots.

direct-subclasses

[Instance Variable of <class>]

A list of classes that directly inherits this class. class-direct-subclasses returns this value.

direct-methods

[Instance Variable of <class>]

A list of methods that has this class in its specializer list. class-direct-methods returns this value.

initargs

[Instance Variable of <class>]

The initialization argument list when this class is created. The information is used to initialize redefined class (see Section 7.2.5 [Class redefinition], page 344).

defined-modules

[Instance Variable of <class>]

A list of modules where this class has a global binding.

redefined

[Instance Variable of <class>]

If this class has been redefined, this slot contains a reference to the new class. Otherwise, this slot has #f.

category

[Instance Variable of <class>]

The value of this slot indicates how this class is created. Scheme defined class has a symbol scheme. Other values are for internal use.

#### The initialize method for <class>

### initialize (class < class>) initargs

[Method]

The define-class macro expands into a call of (make <class> ...), which allocates a class metaobject and calls initialize method. This method takes care of computing inheritance order (class precedence list) and calculate slots, and set up various internal slots. Then, at the very end of this method, it *freezes* the essential class slots; they became immutable.

Calculation of inheritance and slots are handle by generic functions. If you define a metaclass, you can define methods for them to customize how those calculations are done. Class inheritance is calculated by compute-cpl defined below. Slot calculation is a bit involved, and explained in the next subsection (see Section 7.5.2 [Customizing slot access], page 356).

If your class needs to initialize auxiliary slots, you can define your own initialize method on its metaclass, in which you call next-method first to set up the core part of the <class>

structure, then you sets up class-specific part. One caveat is that, after next-method handles initialization of the core <class> part, you can no longer modify essential class slots. If you need to tweak those slots, you can override class-post-initialize method, which is called right before the core class slots are frozen.

#### compute-cpl class

[Generic function]

This generic function is called from initialize method on <class>, and responsible to compute the class precedence list (CPL).

At the time this generic function is called, only name and direct-supers slots of *class* are set. The direct-supers slot contains a list of classes *class* directly inherits from. All classes in it is already initialized.

It must return a list of classes, starting with class itself and ending with <top>, representing the order of precedence with which methods are searched. The method defined for <class> uses C3 linearlization, which topologically sorts all the classes involved in the inheritance.

Override this method if you need to change how CPL is computed. You might not want to change the actual algorithm unless you emulate different object system, but you can use the method to ensure certain class is always inherited, for example.

#### class-post-initialize class initargs

[Generic function]

This generic function is called after all core initialization of *class* is finished, but before the class is "freezed", that is, the essential parts of *class* becomes immutable. If you want to trick object system in some weird way, override this method.

We assume you know what you are doing, for object system assumes the essential parts are computed in the standard way. Messing with them can easily break the system.

### 7.5.2 Customizing slot access

```
compute-slots class compute-get-n-set class slot-definition
```

[Generic Function]

[Generic Function]

These two generic functions are responsible to determine what slots a class has, and how each slot is accessed.

In the initialize method of a class, compute-slots is called after the class's direct-supers, cpl and direct-slots are set. It must decide what slots the class should have, and what slot options each slot should have, based on those three piece of information. The returned value should have the following form, and it is used as the value of the slots slot of the class.

```
<slots> : (<slot-definition> ...)
<slot-definition> : (<slot-name> . <slot-options>)
<slot-name> : symbol
<slot-options> : keyword-value alternating list.
```

After the slots slot of the class is set by the returned value from compute-slots, compute-get-n-set is called for each slot to calculate how to access and modify the slot. The class and the slot definition are the arguments. It must return either one of the followings:

```
an integer n
```

This slot becomes *n*-th instance slot. This is the only way to allocate a slot per instance.

The base method of *compute-get-n-set* keeps track of the current number of allocated instance slots in the class's num-instance-slots slot. It is not recommended for other specialized methods to use or change the value of this slot, unless you know a very good reason to override the object system behavior in

deep down. Usually it is suffice to call next-method to let the base method reserve an instance slot for you.

See the examples below for modifying instance slot access behaviors.

#### a list (get-proc set-proc bound?-proc initializable)

The get-proc, set-proc and bound?-proc elements invoked when this slot of an instance is accessed (either slot-ref/slot-set!/slot-bound?, or an method accessor by :getter/:setter slot options). The value other than get-proc may be #f, and can be omitted if all the values after it is also #f. That is, the simplest form of this type of return value is a list of one element, get-proc.

- When this slot is about to be read, *get-proc* is called with an argument, the instance. The returned value of *get-proc* is the value of the slot.
  - The procedure may return #<undef> to indicate the slot is unbound. It triggers the slot-unbound generic function. (That is, this type of slot cannot have #<undef> as its value.)
- When this slot is about to be written, set-proc is called with two arguments, the instance and the new value. It is called purely for the side effect; the procedure may change the value of other slot of the instance, for example.
  - If this element is #f or omitted, the slot becomes read-only; any attempt to write to the slot will raise an error.
- When slot-bound? is called to check whether the slot of an instance is bound, bound?-proc is called with an argument, the instance. It should return a boolean value which will be the result of slot-bound?.
  - If this element is #f or omitted, slot-bound? will call get-proc and returns true if it returns #<undef>.
- The last element, *initializable*, is a flag that indicates whether this slot should be initialized when :init-value or :init-form.

### A <slot-accessor> object

Access to this slot is redirected through the returned slot-accessor object. See below for more on <slot-accessor>.

The value returned by compute-get-n-set is immediately passed to compute-slot-accessor to create a *slot accessor* object, which encapsulates how to access and modify the slot.

After all slot definitions are processed by compute-get-n-set and compute-slot-accessor, an assoc list of slot names and <slot-accessor> objects are stored in the class's accessors slot.

#### compute-slot-accessor

[Generic Function]

compute-slot-accessor (class < class>) slot access-specifier

[Method]

Access-specifier is a value returned from compute-get-n-set. The base method creates an instance of <slot-accessor> that encapsulates how to access the given slot.

Created slot accessor objects are stored (as an assoc list using slot names as keys) in the class's accessors slot. Standard slot accessors and mutators, such as slot-ref, slot-set!, slot-bound?, and the slot accessor methods specified in :getter, :setter and :accessor slot options, all go through slot accessor object eventually. Specifically, those functions and methods first looks up the slot accessor object of the desired slot, then calls slot-ref-using-accessor etc.

```
compute-slots (class <class>)
```

[Method]

The standard method walks CPL of *class* and gathers all direct slots. If slots with the same name are found, the one of a class closer to *class* in CPL takes precedence.

```
compute-get-n-set (class <class>) slot
```

[Method]

The standard processes the slot definition with the following slot allocations: :instance, :class, each-subclass and :virtual.

```
slot-ref-using-accessor[Function]slot-set-using-accessor!obj slot-accessor value[Function]slot-bound-using-accessor?obj slot-accessor[Function]slot-initialize-using-accessor!obj slot-accessor initargs[Function]
```

The low-level slot accessing mechanism. Every function or method that needs to read or write to a slot eventually comes down to one of these functions.

Ordinary programs need not call these functions directly. If you ever need to call them, you have to be careful not to grab the reference to slot-accessor too long; if obj's class is changed or redefined, slot-accessor can no longer be used.

Here we show a couple of small examples to illustrate how slot access protocol can be customized. You can also look at gauche.mop.\* modules (in the source tree, look under lib/gauche/mop/) for more examples.

The first example implements the same functionality of :virtual slot allocation. We add :procedural slot allocation, which adds :ref, :set! and :bound? slot options.

A specialized compute-get-n-set is defined on a metaclass procedural-slot-meta>. It checks the slot allocation, handles it if it is :procedural, and delegates other slot allocation cases to next-method. This is a typical way to add new slot allocation by layering.

To use this :procedural slot, give procedural-slot-meta> to a :metaclass argument of define-class:

An instance of <temp> keeps a temperature in both Celsius and Fahrenheit. Here's an example interaction.

```
gosh> (define T (make <temp>))
T
gosh> (d T)
#<<temp> 0xb6b5c0> is an instance of class <temp>
```

```
slots:
       temp-c : 0
       temp-f : 32.0
     gosh> (set! (ref T 'temp-c) 100)
     #<undef>
     gosh> (d T)
     #<<temp> Oxb6b5c0> is an instance of class <temp>
     slots:
                 : 100
       temp-c
       temp-f
                 : 212.0
     gosh> (set! (ref T 'temp-f) 450)
     #<undef>
     gosh> (d T)
     #<<temp> 0xb6b5c0> is an instance of class <temp>
     slots:
                 : 232.22222222223
       temp-c
                 : 450.0
       temp-f
  Our next example is a simpler version of gauche.mop.validator. We add a slot option
:filter, which takes a procedure that is applied to a value to be set to the slot.
     (define-class <filter-meta> (<class>) ())
     (define-method compute-get-n-set ((class <filter-meta>) slot)
       (cond [(slot-definition-option slot :filter #f)
              => (lambda (f)
                    (let1 acc (compute-slot-accessor class slot (next-method))
                      (list (lambda (o) (slot-ref-using-accessor o acc))
                            (lambda (o v) (slot-set-using-accessor! o acc (f v)))
                            (lambda (o) (slot-bound-using-accessor? o acc))
                            #t)))]
             [else (next-method)]))
  The trick here is to call next-method and compute-slot-accessor to calculate the slot
accessor and wrap it. See how this metaclass works:
     (define-class <foo> ()
       ((v :init-value 0 :filter x->number))
       :metaclass <filter-meta>)
     gosh> (define foo (make <foo>))
     foo
     gosh> (ref foo'v)
     gosh> (set! (ref foo'v) "123")
     #<undef>
     gosh> (ref foo'v)
     123
7.5.3 Method instantiation
```

apply-generic gf args

make (class <method>) :rest initargs

7.5.4 Customizing method application

[Generic Function]

[Method]

sort-applicable-methods gf methods args [Generic Function]
method-more-specific? method1 method2 classes [Generic Function]
apply-methods gf methods args [Generic Function]
apply-method gf method build-next args [Generic Function]

### 7.5.5 Customizing class redefinition

#### class-redefinition old-class new-class

[Generic Function]

When a class is redefined (see Section 7.2.5 [Class redefinition], page 344), a new class metaobject is instantiated by (make metaclass initargs ...), then this generic function is called with the old class metaobject and new class metaobject. It should transform the information in the old class into the new class.

The default method, (class-redefinition <class> <class>), takes care of updating all the methods referencing to the old class, and propagate changes to the superclasses and subclasses. If you customize this generic function, you should call the default method with next-method to make sure those basic bookkeeping is done, or unexpected things can happen.

Class redefinition mutates lots of structures. If you throw an error in middle of it, the internal state can be left inconsistent.

Internally, the system uses a single mutex dedicated for the class redefition so that only one thread can execute it at a time. You don't need to worry about other thread stepping on during class-redefinition method (Other thread can still be running for other operations, though, so if you touch objects that can be touched from outside of class redefinition, you should mutex it.)

# 8 Library modules - Overview

In the following chapters, we explain library modules bundled with Gauche's distribution. These modules should generally be loaded and imported (usually using use - See Section 4.13.4 [Using modules], page 80, for details), unless otherwise noted.

Some modules are described as "autoloaded". That means you don't need to load or use the module explicitly; at the first time the bindings are used in the program, the module is automatically loaded and imported. See Section 6.22.4 [Autoload], page 291, for the details of autoloading.

As the number of bundled libraries grows, it becomes harder to find the one you need. If you feel lost, check out the section Section 8.1 [Finding libraries you need], page 361, in which we categorize libraries by their purposes.

The following four chapters describe bundled modules, grouped by their names.

- Chapter 9 [Library modules Gauche extensions], page 368, contains a description of gauche.\* modules, which are more or less considered the core features of Gauche but separated since less frequently used. (Some modules are rather ad-hoc, but here for historical reasons).
- Chapter 10 [Library modules R7RS standard libraries], page 584, explains how Gauche integrates R7RS into existing Gauche structures. If you want to write R7RS-compliant portable programs, you definitely want to check the first two sections of this chapter. What follows is the description of R7RS modules. The "small" part of R7RS has been frozen, but the "large" part–additional libraries—are still growing.
- Chapter 11 [Library modules SRFIs], page 695, describes the modules which provide SRFI functionalities. They have the names beginning with srfi.. Note that some of SRFI features are built in Gauche core and not listed here. See Section 2.1 [Standard conformance], page 5, for the entire list of supported SRFIs.
- Chapter 12 [Library modules Utilities], page 824, describes other modules —including database interface, filesystem utilities, network protocol utilities, and more.

There are a few procedures that help your program to check the existence of certain modules or libraries at run-time. See Section 6.22.5 [Operations on libraries], page 292, for the details.

## 8.1 Finding libraries you need

Each module is named more or less after what it implements rather than what it is implemented for. If the module solves one problem, both are the same. However, sometimes there are multiple ways to solve a problem, or one implementation of an algorithm can solve multiple different problems; thus it is difficult to name the modules in problem-oriented (or purpose-oriented) way.

Because of this, it may not be straightforward for a newcomer to Gauche to find an appropriate Gauche module to solve her problem, since there may be multiple algorithms to do the job, and each algorithm can be implemented in different modules.

The modules are also designed in layers; some low-level modules provide direct interface to the system calls, while some higher-level ones provide more abstract, easy-to-use interface, possibly built on top of more than one low-level modules. Which one should you use? Generally you want to use the highest level, for the very purpose of libraries are to provide easy, abstract interface. However there are times that you have to break the abstraction and to go down to tweak the machinery in the basement; then you need to use low-level modules directly.

The purpose of this section is to group the libraries by their purposes. Each category lists relevant modules with brief descriptions.

### 8.1.1 Library directory - data containers

### Generic container operations

Some data containers have similar properties; for example, lists, vectors and hash tables can be seen as a collection of data. So it is handy to have generic operators, such as applying a procedure to all the elements.

Gauche provides such mechanism to a certain degree, mainly using its object system.

- Collection Generic functions applicable for unordered set of values. See Section 9.6 [Collection framework], page 408.
- Sequence Generic functions applicable for ordered set of values. See Section 9.31 [Sequence framework], page 514.
- Dictionary Generic functions to handle dictionary, that is, a mapping from keys to values. See Section 9.10 [Dictionary framework], page 432.
- Relation Generic functions to handle relations (in a sense of Codd's definition). See Section 12.89 [Relation framework], page 1053.
- Comprehension This is a collection of macros very handy to construct and traverse collections/sequences in concise code. See Section 11.11 [Eager comprehensions], page 717.

### Container implementations

- *List* the universal data structure. You want to check Section 6.6 [Pairs and lists], page 141, and Section 10.3.1 [R7RS lists], page 597,
- Vector a one-dimensional array of arbitrary Scheme values. See Section 6.13.1 [Vectors], page 195, and Section 10.3.2 [R7RS vectors], page 601. If you need a wide range of index, but the actual data is sparse, you might want to look at Section 12.24.1 [Sparse vectors], page 873.
- *Uniform vector* a special kind of vectors that can hold limited types of values (e.g. integers representable in 8bits). It tends to be used in performance sensitive applications, such as graphics. See Section 6.13.2 [Uniform vectors], page 198.
- Array multi-dimensional arrays that can hold arbitrary Scheme values. See Section 9.1 [Arrays], page 368.
- *Uniform array* multi-dimensional arrays that can hold limited types of values. This is also supported by Section 9.1 [Arrays], page 368.
- String a sequence of characters. See Section 6.11 [Strings], page 171, and Section 11.6 [String library], page 698. Gauche handles multibyte strings— see Section 2.2 [Multibyte strings], page 14, for the details.
- Character set a set of characters. See Section 6.10 [Character sets], page 165, and Section 10.3.6 [R7RS character sets], page 618.
- Hash table hash tables. See Section 6.14.1 [Hashtables], page 207. For very large hash tables (millions of entries), Section 12.24.3 [Sparse tables], page 877, may provide better memory footprint.
- Balanced tree If you need to order keys in a dictionary, you can use treemaps. See Section 6.14.2 [Treemaps], page 213.
- *Immutable map* Sometimes immutable dictionary is handy. Internally it implements a functional balanced tree. See Section 12.17 [Immutable map], page 850.
- Queue Both fast and thread-safe queues are provided in Section 12.19 [Queue], page 853. Thread-safe queues can also be used as synchronized messaging channel.
- Heap See Section 12.15 [Heap], page 848.
- Ring buffer Space-efficient ring buffer. See Section 12.22 [Ring buffer], page 868.

- Cache Various cache algorithm implementations. See Section 12.14 [Cache], page 844.
- Record a simple data structure. Although Gauche's object system can be used to define arbitrary data structures, you might want to look at Section 9.28 [Record types], page 506, and Section 12.88 [SLIB-compatible record type], page 1052, for they are more portable and potentially more efficient.
- Stream you can implement cool lazy algorithms with it. See Section 12.90 [Stream library], page 1056.
- Trie Another tree structure for efficient common-prefix search. See Section 12.25 [Trie], page 878.
- Database interface dbm interface can be used as a persistent hash table; see Section 12.28 [Generic DBM interface], page 889. For generic RDBMS interface, see Section 12.27 [Database independent access layer], page 883.

### 8.1.2 Library directory - string and character

Basic string operations are covered in Section 6.11 [Strings], page 171, and Section 11.6 [String library], page 698. A string is also a sequence of characters, so you can apply methods in Section 9.6 [Collection framework], page 408, and Section 9.31 [Sequence framework], page 514.

Character and character set operations are covered in Section 6.9 [Characters], page 161, Section 6.10 [Character sets], page 165, and Section 10.3.6 [R7RS character sets], page 618.

If you scan or build strings sequentially, do not use index access. String ports (see Section 6.21.5 [String ports], page 270) provides more efficient, and elegant way.

You can use regular expressions to search and extract character sequences from strings; see Section 6.12 [Regular expressions], page 183.

If you need to deal with low-level (i.e. byte-level) representation of strings, Section 6.13.2 [Uniform vectors], page 198, has some tools to convert strings and byte vectors back and forth.

Are you dealing with a structure higher than a mere sequence of characters? Then take a look at text.\* modules. Section 12.74 [Parsing input stream], page 1030, has some basic scanners. Section 12.79 [Transliterate characters], page 1036, implements a feature similar to Unix's tr(1). You can take diff of two texts; see Section 12.65 [Calculate difference of text streams], page 1014. And if you want to construct large text from string fragments, do not use string-append—see Section 12.80 [Lazy text construction], page 1037.

Last but not least, Gauche has support of various character encoding schemes. See Section 9.5 [Character code conversion], page 402, for the basic utilities. Most higher-level functions such as open-input-file can take :encoding keyword argument to perform character conversion implicitly. Also see Section 2.3 [Multibyte scripts], page 14, if you write Scheme program in non-ASCII characters. If you want to process Gauche source code which may contain "encoding" magic comment, see Section 6.21.6 [Coding-aware ports], page 272. Gauche also has GNU gettext compatible module (Section 12.69 [Localized messages], page 1023) if you need localization.

### 8.1.3 Library directory - data exchange

Most useful programs need to communicate with outside world (other programs or humans). That involves reading the external data into your program understanding whatever format the data is in, and also writing the data in the format the others can understand.

Lots of network-related external formats are defined in RFC, and there are corresponding rfc.\* module that handle some of them. See Section 12.41 [RFC822 message parsing], page 936, for example, to handle the pervasive RFC2822 message format. Or, JSON can be handled by Section 12.49 [JSON parsing and construction], page 956.

When you exchange table-formatted data, one of the easiest way may be the plain text, one row per line, and columns are separated by some specific characters (e.g. comma). See Section 12.64 [CSV tables], page 1011, for basic parser/writer for them.

Oh, and nowadays every business user wants XML, right? You know they are just S-expressions with extra redundancy and pointy parentheses. So why don't you read XML as if they're S-exprs, process them with familiar cars and cdrs and maps, then write them out with extra redundancy and pointy parens? Module sxml.ssax (Section 12.59 [Functional XML parser], page 980) implements SAX XML parser, with which you can parse XML and process them on the fly, or convert it to SXML, S-expression XML. You can query SXML using SXPath, an XPath counterparts of S-expression (Section 12.60 [SXML query language], page 991). You can output all kinds of XML and HTML using the SXML serializer (Section 12.62 [Serializing XML and HTML from SXML], page 1006).

(But you know most web services nowadays also talks JSON, and that's much lighter and handier than XML. See Section 12.49 [JSON parsing and construction], page 956).

It is planned that various file format handling routines would be available as file.\* modules, though we have none ready yet. If you plan to write one, please go ahead and let us know!

### 8.1.4 Library directory - files

Files and directories. Roughly speaking, there are two places you want to look at.

Section 6.24.4 [Filesystems], page 299, in the core, has routines close to the underlying OS provides. If you have experience with Unix system programming you'll find familiar function names there. The fcntl functionality is splitted to gauche.fcntl (Section 9.11 [Low-level file operations], page 436), FYI.

Also you definitely want to look at file.util (Section 12.34 [Filesystem utilities], page 899), which implements higher-level routines on top of system-level ones.

### 8.1.5 Library directory - processes and threads

Process-related routines also come in two levels.

The gauche.process module provides high-level routines (Section 9.27 [High-level process interface], page 492); you can pipe the data into and out of child processes easily, for example.

Gauche core provides the primitive fork and exec interface as well as the convenient system call (see Section 6.24.10 [Process management], page 321). Use them when you want a precise control over what you're doing.

Gauche has preemptive threads on most Unix platforms including OSX. Check out Section 9.35 [Threads], page 535, for the basic thread support, including primitive mutexes. The data.queue module (see Section 12.19 [Queue], page 853) provides thread-safe queue that can also be handy for synchronization. Thread pool is available in control.thread-pool (see Section 12.12 [Thread pools], page 842).

### 8.1.6 Library directory - networking

We have multi-layer abstraction here. At the bottom, we have APIs corresponding to socketlevel system calls. In the middle, a convenience library that automates host name lookups, connection and shutdown, etc. On top of them we have several modules that handles specific protocols (e.g. http).

The gauche.net module (Section 9.22 [Networking], page 468) provides the bottom and middle layer. For the top layer, look for rfc.\* modules, e.g. rfc.http (Section 12.46 [HTTP client], page 949). More protocol support is coming (there are rfc.ftp and rfc.imap4 written by users, which are waiting for being integrated into Gauche—maybe in next release).

There's a plan of even higher level of libraries, under the name net.\*, which will abstract more than one network protocols. The planned ones include sending emails, or universal resource access by uri. Code contributions are welcome.

### 8.1.7 Library directory - input and output

### 8.1.8 Library directory - time

### 8.1.9 Library directory - bits and bytes

### Binary I/O

As the bottom level, Gauche includes primitive byte I/O (read-byte, write-byte) as well as block I/O (read-uvector, read-uvector!, write-uvector) in its core. (See Section 6.21.7.1 [Reading data], page 272, Section 6.21.8 [Output], page 277, and Section 9.38.4 [Uvector block I/O], page 572).

As the middle level, the module binary.io (Section 12.1 [Binary I/O], page 824) has routines to retrieve specific datatype with optional endian specification.

And as the top level, the module binary.pack (Section 12.2 [Packing binary data], page 827) allows packing and unpacking structured binary data, a la Perl's pack/unpack.

### Bit manipulation

Gauche core provides basic bitshift and mask operations (see Section 6.3.6 [Basic bitwise operations], page 137). SRFI-151 has comprehensive bitwise operations (see Section 10.3.22 [R7RS bitwise operations], page 670).

### 8.2 Naming convention of libraries

The following table summarizes naming categories of the modules, including external ones and planned ones.

binary.\* Utilities to treat binary data.

compat.\* Provides compatibility layers.

control.\*

Control structures, such as multithreading utilities

data.\* Implementations of various data structures.

dbi.\*, dbd.\*

Database independent interface layer and drivers.

dbm.\* DBM interface

gauche.\* Stuffs more or less considered as Gauche core features.

gl.\* OpenGL binding and related libraries (external package).

gtk.\* GTk+ binding and related libraries (external package).

file.\* Manipulating files and directories.

lang.\* Language-related libraries, artificial and/or natural (planned).

math.\* Mathematics.

os.\* Features for specific OSes.

parser.\* Parsers

rfc.\* Implementations of net protocols defined in RFC's.

scheme.\* R7RS libraries

srfi.\* SRFI implementations.

sxml.\* SXML libraries.

- text.\* Libraries dealing with text data.
- util.\* Generic implementations of various algorithms.
- www.\* Implementations of various protocols and formats mainly used in WWW.

### 8.3 Obsolete and superseded modules

During the course of development of Gauche, some modules have been renamed, merged, or dissolved into the core. Also, some SRFI libraries become standard and given a new name, or superseded with a newer SRFI library.

We list such modules here for the reference. New code shouldn't use these modules, although they are kept in the distribution so that legacy code can keep running.

#### Obsolete modules

text.unicode [Module]

Renamed to gauche.unicode. See Section 9.37 [Unicode utilities], page 554.

util.list [Module]

Dissolved into the core. No longer needed.

util.queue [Module]

Renamed to data.queue. See Section 12.19 [Queue], page 853.

util.rbtree [Module]

Incorporated into the core as built-in object <tree-map>. See Section 6.14.2 [Treemaps], page 213.

The following procedures are aliases of the ones with replacing rbtree for tree-map, e.g. rbtree-get is the same as tree-map-get.

```
make-rbtree
                 rbtree?
                                    rbtree-get
                                                      rbtree-put!
                 rbtree-exists?
rbtree-delete!
                                    rbtree-empty?
                                                     rbtree-update!
rbtree-push!
                 rbtree-pop!
                                    rbtree-num-entries rbtree->alist
                 rbtree-keys
alist->rbtree
                                    rbtree-values
                                                      rbtree-copy
                 rbtree-fold-right
rbtree-fold
```

The following procedures are similar to tree-map-min, tree-map-max, tree-map-pop-min! and tree-map-pop-max!, respectively, except that the rbtree-\* version takes an optional default argument and returns it when the tree is empty, and raise an error if no default argument is provided and tree is empty. (The tree-map version just returns #f for the empty tree.)

```
rbtree-min rbtree-max rbtree-extract-min! rbtree-extract-max!
```

The following procedure doesn't have corresponding API in tree-map. It checks internal consistency of the given tree-map.

rbtree-check

util.sparse [Module]

Renamed to data.sparse. See Section 12.24 [Sparse data containers], page 872.

util.trie [Module]

Renamed to data.trie. See Section 12.25 [Trie], page 878.

### Superseded modules

srfi.1 [Module]

SRFI-1 (List library) has become a part of R7RS large, as scheme.list. See Section 10.3.1 [R7RS lists], page 597.

srfi.14 [Module]

SRFI-14 (Character-set library) has become a part of R7RS large, as scheme.charset. See Section 10.3.6 [R7RS character sets], page 618.

srfi.43 [Module]

Vector library (Legacy) - this module is effectively superseded by R7RS and srfi.133. See Section 6.13.1 [Vectors], page 195, and see Section 10.3.2 [R7RS vectors], page 601.

srfi.60 [Module]

Integers as bits - this module is superseded by **srfi.151**. See Section 10.3.22 [R7RS bitwise operations], page 670.

srfi.69 [Module]

Basic hash tables - this module is superseded by R7RS scheme.hash-table. See Section 10.3.7 [R7RS hash tables], page 622.

srfi.111 [Module]

SRFI-111 (Boxes) has become a part of R7RS scheme.box module. See Section 10.3.15 [R7RS boxes], page 640.

srfi.113 [Module]

SRFI-113 (Sets and bags) has become a part of R7RS scheme.set. See Section 10.3.5 [R7RS sets], page 610.

srfi.114 [Module]

Comparators - R7RS favored SRFI-128 over this srfi to make scheme.comparator (Section 10.3.18 [R7RS comparators], page 644), so adoption of this srfi may not be as wide. Note that, in Gauche, a native comparator object can be used for SRFI-114 procedures, and this module provides some useful additional utilities. It's ok to use this module if portability isn't a big issue.

srfi.117 [Module]

SRFI-117 has become R7RS's scheme.list-queue. See Section 10.3.16 [R7RS list queues], page 641.

srfi.127 [Module]

SRFI-127 has become R7RS's scheme.lseq. See Section 10.3.13 [R7RS lazy sequences], page 638.

srfi.132 [Module]

SRFI-132 has become R7RS's scheme.sort. See Section 10.3.4 [R7RS sort], page 606.

srfi.133 [Module]

SRFI-133 has become R7RS's scheme.vector. See Section 10.3.2 [R7RS vectors], page 601.

# 9 Library modules - Gauche extensions

### 9.1 gauche.array - Arrays

gauche.array [Module]

This module provides multi-dimensional array data type and operations. The primitive API follows SRFI-25. Besides a generic SRFI-25 array that can store any Scheme objects, this module also provides array classes that stores numeric objects efficiently, backed up by homogeneous numeric vectors (see Section 6.13.2 [Uniform vectors], page 198). An external representation of arrays, using SRFI-10 mechanism, is also provided.

Each element of an N-dimensional array can be accessed by N integer indices, [  $i_0$   $i_1$  ...  $i_N-1$  ]. An array has associated shape that knows lower-bound  $s_k$  and upper-bound  $e_k$  of index of each dimension, where  $s_k \le e_k$ , and the index  $i_k$  must satisfy  $s_k \le e_k \le e_k$ . (Note: it is allowed to have  $s_k = e_k$ , but such array can't store any data. It is also allowed to have zero-dimensional array, that can store a single data.). The shape itself is a [  $D \times 2$  ] array, where D is the dimension of the array which the shape represents.

You can pass index(es) to array access primitives in a few ways; each index can be passed as individual argument, or can be 'packed' in a vector or one-dimensional array. In the latter case, such a vector or an array is called an "index object". Using a vector is efficient in Gauche when you iterate over the elements by changing the vector elements, for it won't involve memory allocation.

Arrays can be compared by the equal? procedure. Equal? returns #t if two arrays have the same shape and their corresponding elements are the same in the sense of equal?.

Internally, an array consists of a backing storage and a mapping procedure. A backing storage is an object of aggregate type that can be accessed by an integer index. A mapping procedure takes multi-dimensional indices (or index object) and returns a scalar index into the backing storage.

<array-base> [Class]

{gauche.array} An abstract base class of array types, that implements generic operations on the array. To create an array instance, you should use one of the following concrete array classes.

| <array></array>       |     |   |     |     |   |       | [Class] |
|-----------------------|-----|---|-----|-----|---|-------|---------|
| <u8array></u8array>   |     |   |     |     |   |       | [Class] |
| <s8array></s8array>   |     |   |     |     |   |       | [Class] |
| <u16array></u16array> |     |   |     |     |   |       | [Class] |
| <s16array></s16array> |     |   |     |     |   |       | [Class] |
| <u32array></u32array> |     |   |     |     |   |       | [Class] |
| <s32array></s32array> |     |   |     |     |   |       | [Class] |
| <u64array></u64array> |     |   |     |     |   |       | [Class] |
| <s64array></s64array> |     |   |     |     |   |       | [Class] |
| <f16array></f16array> |     |   |     |     |   |       | [Class] |
| <f32array></f32array> |     |   |     |     |   |       | [Class] |
| <f64array></f64array> |     |   |     |     |   |       | [Class] |
| · .                   | ) ~ | 1 | CC1 | 1 . | 1 | CDDTA |         |

{gauche.array} Concrete array classes. The <array> class implements SRFI-25 compatible array, i.e. an array that can store any Scheme objects. The <u8array> class through <f64array> classes uses a <u8vector> through <f64vector> as a backing storage, and can only store a limited range of integers or inexact real numbers, but they are space efficient.

```
#,(<array> shape obj ...)
                                                                            [Reader Syntax]
  An array is written out in this format. (Substitute <array> for <u8array> if the array is
  <u8array>, etc.) shape is a list of even number of integers, and each 2n-th integer and 2n+1-
  th integer specifies the inclusive lower-bound and exclusive upper-bound of n-th dimension,
  respectively. The following obj ... are the values in the array listed in row-major order.
  When read back, this syntax is read as an array with the same shape and content, so it is
  equal? to the original array.
        ; an array such that:
             8 3 4
             1 5 9
             6 7 2
        #,(<array> (0 3 0 3) 8 3 4 1 5 9 6 7 2)
        ; a 4x4 identity matrix
        #,(<array> (0 4 0 4) 1 0 0 0 0 1 0 0 0 1 0 0 0 1)
array? obj
                                                                                  [Function]
  [SRFI-25] {gauche.array} Returns #t if obj is an array, #f otherwise. It is equivalent to
  (is-a? obj <array-base>).
make-array shape :optional init
                                                                                  [Function]
  [SRFI-25] {gauche.array} Creates an array of shape shape. Shape must be a [D \times 2] array,
  and for each k (0 \leq k \leq D), the [k \ 0] element must be less than or equal to the [k \ 1]
  element. If init is given, all the elements are initialized by it. Otherwise, the initial value of
  the elements are undefined.
        (make-array (shape 0 2 0 2 0 2) 5)
          \Rightarrow #, (<array> (0 2 0 2 0 2) 5 5 5 5 5 5 5 5 5)
make-u8array shape :optional init
                                                                                  [Function]
make-s8array shape :optional init
                                                                                  [Function]
make-f32array shape :optional init
                                                                                  [Function]
make-f64array shape :optional init
                                                                                  [Function]
   {gauche.array} Like make-array, but creates and returns an uniform numeric array.
array-copy array
                                                                                  [Function]
  {gauche.array} Returns a copy of array, with the same class, shape and content.
shape bound ...
                                                                                  [Function]
  [SRFI-25] {gauche.array} Takes even number of exact integer arguments, and returns a
  two-dimensional array that is suitable for representing the shape of an array.
        (shape 0 2 1 3 3 5)
          \Rightarrow #,(<array> (0 3 0 2) 0 2 1 3 3 5)
        (shape)
          \Rightarrow #,(<array> (0 0 0 2))
array shape init . . .
                                                                                  [Function]
  [SRFI-25] {gauche.array} Creates an array of shape shape, initializing its elements by init
```

(array (shape 0 2 1 3) 'a 'b 'c 'd)  $\Rightarrow$  #,(<array> (0 2 1 3) a b c d)

[Function]

```
u8array shape init . . .
                                                                                  [Function]
s8array shape init ...
                                                                                  [Function]
f32array shape init . . .
                                                                                  [Function]
f64array shape init . . .
                                                                                  [Function]
  {gauche.array} Like array, but creates and returns an uniform numeric array initialized
  by init . . . .
        (u8array (shape 0 2 0 2) 1 2 3 4)
         \Rightarrow #,(<u8array> (0 2 0 2) 1 2 3 4)
array-rank array
                                                                                  [Function]
  [SRFI-25] {gauche.array} Returns the number of dimensions of an array array.
         (array-rank (make-array (shape 0 2 0 2 0 2))) \Rightarrow 3
         (array-rank (make-array (shape))) \Rightarrow 0
array-shape array
                                                                                  [Function]
  {gauche.array} Returns a shape array of array.
array-start array dim
                                                                                  [Function]
array-end array dim
                                                                                  [Function]
array-length array dim
                                                                                  [Function]
  [SRFI-25+]{gauche.array} Array-start returns the inclusive lower bound of index of dim-
  th dimension of an array array. Array-end returns the exclusive upper bound. And
  array-length returns the difference between two. Array-start and array-end are defined
  in SRFI-25.
         (define a (make-array (shape 1 5 0 2)))
         (array-start a 0) \Rightarrow 1
         (array-end a 0)
         (array-length a 0) \Rightarrow 4
         (array-start a 1) \Rightarrow 0
         (array-end a 1) \Rightarrow 2
         (array-length a 1) \Rightarrow 2
array-size array
                                                                                  [Function]
  {gauche.array} Returns the total number of elements in the array array.
         (array-size (make-array (shape 5 9 1 3))) \Rightarrow 8
         (array-size (make-array (shape))) \Rightarrow 1
         (array-size (make-array (shape 0 0 0 2))) \Rightarrow 0
array-ref array k . . .
                                                                                  [Function]
array-ref array index
                                                                                  [Function]
  [SRFI-25] {gauche.array} Gets the element of array array. In the first form, the element is
  specified by indices k .... In the second form, the element is specified by an index object
  index, which must be a vector or an one-dimensional array.
array-set! array k . . . value
                                                                                  [Function]
```

[SRFI-25]{gauche.array} Sets the element of array array to value. In the first form, the element is specified by indices  $k \dots$  In the second form, the element is specified by an index object *index*, which must be a vector or an one-dimensional array.

array-set! array index value

### share-array array shape proc

[Function]

[SRFI-25]{gauche.array} Creates and returns a new array of shape shape, that shares the backing storage with the given array array. The procedure proc maps the indices of the new array to the indices to the original array, i.e. proc must be a n-ary procedure that returns m values, where n is the dimension of the new array and m is the one of the original array. Furthermore, proc must be an affine function; each mapping has to be a linear combination of input arguments plus optional constant. (Share-array optimizes the mapping function based on the affinity assumption, so proc won't be called every time the new array is accessed).

### array-for-each-index array proc :optional index

[Function]

{gauche.array} Calls proc with every index of array. If no index argument is provided, proc is called as  $(proc \ i \ j \ k \dots)$ , in which  $(i,j,k,\dots)$  walks over the index. It begins from the least index value of each dimension, and latter dimension is incremented faster.

```
gosh> (define a (array (shape 0 2 0 2) 1 2 3 4))
a
gosh> a
#,(<array> (0 2 0 2) 1 2 3 4)
gosh> (array-for-each-index a (^(i j) (print i","j)))
0,0
0,1
1,0
1,1
```

This form of passing indexes is simple but not very efficient, though. For better performance, you can pass an index object to an optional argument *index*, which is modified for each index and passed to *proc*. The index object must be mutable, and either a vector, an one-dimensional array, an s8vector, an s16vector or an s32vector. The length of the index object must match the rank of the array. Using index object is efficient since the loop won't allocate. Don't forget that the index object is destructively modified within the loop.

```
gosh> (array-for-each-index a (cut format #t "~s\n" <>) (vector 0 0))
#(0 0)
#(0 1)
#(1 0)
#(1 1)

gosh> (array-for-each-index a (cut format #t "~s\n" <>) (s8vector 0 0))
#s8(0 0)
#s8(0 1)
#s8(1 0)
#s8(1 1)
```

The procedure returns an unspecified value.

### shape-for-each shape proc :optional index

[Function]

{gauche.array} Calls *proc* with all possible indexes represented by the shape *shape*. The optional *index* argument works the same way as array-for-each-index. Returns an unspecified value.

```
gosh> (shape-for-each (shape 0 2 0 2) (^(i j) (print i","j)))
0,0
0,1
1,0
1,1
```

tabulate-array shape proc :optional index

[Function]

{gauche.array} Calls *proc* over each index represented by the shape *shape*, and creates an array from the result of *proc*. The optional index object can be used in the same way as array-for-each-index. The following example creates an identity matrix of the given shape:

```
(tabulate-array (shape 0 3 0 3) (^(i j) (if (= i j) 1 0))) \Rightarrow #,(<array> (0 3 0 3) 1 0 0 0 1 0 0 0 1)
```

array-retabulate! array proc :optional index

[Function]

array-retabulate! array shape proc :optional index

[Function]

{gauche.array} Calls proc over each index of the given array, and modifies the array's element by the returned value of proc. The optional index object can be used in the same way as array-for-each-index. The second form takes a shape; it must match the array's shape. It is redundant, but may allow some optimization in future in case shape is a literal. Returns an unspecified value.

```
array-map proc array0 array1 ...
array-map shape proc array0 array1 ...
```

[Function]

[Function]

{gauche.array} The arguments array0, array1, . . . must be arrays with the same shape. For each set of corresponding elements of the input arrays, proc is called, and a new array of the same shape is created by the returned values. The second form takes a shape argument, which must match the shape of input array(s). It is redundant, but may allow some optimization in future in case shape is a literal.

```
(array-map - (array (shape 0 2 0 2) 1 2 3 4)) \Rightarrow #,(<array> (0 2 0 2) -1 -2 -3 -4)
```

array-map! array proc array0 array1 . . .

[Function]

array-map! array shape proc array0 array1 . . .

[Function]

{gauche.array} Like array-map, but the results of *proc* are stored by the given *array*, whose shape must match the shape of input array(s). Returns unspecified value.

```
array->vector array
array->list array
```

[Function]

[Function]

{gauche.array} Returns a fresh vector or a fresh list of all elements in array.

array-concatenate a b :optional dimension

[Function]

{gauche.array} Concatenates arrays at the specified dimension. The sizes of the specified dimension of two arrays must match, although the shapes can be different. Arrays can be of any ranks, but two ranks must match.

```
(array-concatenate
  (array (shape 0 2 0 2) 'a 'b 'c 'd)
  (array (shape 0 2 0 1) 'e 'f)
1)
  ⇒ #,(<array> (0 2 0 3) a b e c d f)

;; The index range can differ, as far as the sizes match
  (array-concatenate
  (array (shape 0 2 0 2) 'a 'b 'c 'd)
  (array (shape 1 3 0 1) 'e 'f) 1)
  ⇒ #,(<array> (0 2 0 3) a b e c d f)
```

array-transpose array:optional dim1 dim2

[Function]

{gauche.array} The given array must have a rank greater than or equal to 2. Transpose the array's dim1-th dimension and dim2-th dimension. The default is 0 and 1.

```
array-rotate-90 array:optional dim1 dim2
```

[Function]

{gauche.array} The given array must have a rank greater than or equal to 2. We regard the array as a matrix with dim1-th dimension as rows and dim2-th dimension as columns, and returns a fresh array whose content is filled by rotating array 90 degree clockwise. The defaults of dim1 and dim2 are 0 and 1, respectively.

```
;; [1 2 3] [4 1]

;; [4 5 6] => [5 2]

;; [6 3]

(array-rotate-90 (array (shape 0 2 0 3) 1 2 3 4 5 6))

⇒ #,(<array> (0 3 0 2) 4 1 5 2 6 3)
```

If array has a rank greater than 2, the array is treated as a matrix of subarrays.

```
array-flip array :optional dimension array-flip! array :optional dimension
```

[Function]

[Function]

{gauche.array} Flips the content of the array across the dimension-th dimension. (default is 0). array-flip! modifies the content of array and return it. array-flip doesn't modify array but creates a fresh array with the flipped content and returns it.

#### identity-array dimension:optional class

[Function]

{gauche.array} Returns a fresh identity array of rank 2, with the given dimension. You can pass one of array classes to *class* to make the result the instance of the class; the default class is <array>.

#### array-inverse array

[Function]

{gauche.array} Regards the array as a matrix, and returns its inverse matrix; array must be 2-dimensional, and must have square shape. If array doesn't satisfy these conditions, an error is thrown

If array isn't a regular matrix, #f is returned.

# determinant array determinant! array

[Function]

[Function]

{gauche.array} Regards the array as a matrix, and calculates its determinant; array must be 2-dimensional, and must have square shape. If array doesn't satisfy these conditions, an error is thrown.

determinant! destructively modifies the given array during calculation. It is faster than determinant, which copies array before calculation to preserve it.

```
array-mul a b
```

[Function]

 $\{gauche.array\}$  Arrays a and b must be rank 2. Regarding them as matrices, multiply them together. The number of rows of a and the number of columns of b must match.

### array-expt array pow

[Function]

{gauche.array} Raises array to the power of pow; array must be a square matrix, and pow must be a nonnegative exact integer.

```
array-div-left \ a \ b array-div-right \ a \ b
```

[Function]

[Function]

{gauche.array} Inverse of array-mul; array-div-left returns a matrix M such that (array-mul B M) equals to A, and array-div-right returns a matrix M such that (array-mul M B) equals to A. A and B must be a 2-dimensional square matrix. If B isn't regular, an error is thrown.

```
array-add-elements array array-or-scalar . . .
                                                                              [Function]
array-add-elements! array array-or-scalar . . .
                                                                              [Function]
array-sub-elements array array-or-scalar . . .
                                                                              [Function]
array-sub-elements! array array-or-scalar . . .
                                                                              [Function]
array-mul-elements array array-or-scalar . . .
                                                                              [Function]
array-mul-elements! array array-or-scalar . . .
                                                                              [Function]
array-div-elements array array-or-scalar ...
                                                                              [Function]
array-div-elements! array array-or-scalar ...
                                                                              [Function]
```

{gauche.array} Element-wise arithmetics. The second argument and after must be an array of the same shape of the first argument, or a number; if it is a number, it is interpreted as an array of the same shape of the first argument, and each element of which is the given number.

Returns an array of the same shape of the first argument, where each element is the result of addition, subtraction, multiplication or division of the corresponding elements of the arguments.

The linear-update version (procedures whose name ends with !) may reuse the storage of the first array to calculate the result. The first array must be mutable. The caller must still use the returned value instead of counting on the side effects.

If only one argument is passed, these procedures returns the argument itself.

You can mix different types of arrays as long as their shapes are the same. The result is the same type as the first argument.

```
array-negate-elements array array-negate-elements! array
```

[Function]

[Function]

Returns an array with the same type of the shape of array, but each element is a negation of the corresponding elements in the original array.

```
(array-negate-elements (array (shape 0 2 0 2) 1 2 3 4)) \Rightarrow #,(<array> (0 2 0 2) -1 -2 -3 -4)
```

```
array-reciprocate-elements array array-reciprocate-elements! array
```

[Function]

[Function]

Returns an array with the same type of the shape of array, but each element is a reciprocal of the corresponding elements in the original array.

```
(array-reciprocate-elements (array (shape 0 2 0 2) 1 2 3 4)) \Rightarrow #,(<array> (0 2 0 2) 1 1/2 1/3 1/4)
```

# 9.2 gauche base - Importing gauche built-ins

gauche.base [Module]

This module exports Gauche built-in procedures and syntaxes, so that they can be imported to other modules that don't inherit gauche module.

All the bindings available in the gauche module are exported, except import, which is renamed to gauche:import to avoid conflict with R7RS import.

The module extends <code>gauche.keyword</code>, so also exports all the keywords—the bindings from <code>gauche.keyword</code>— so that the code imports <code>gauche.base</code> can access to self-bound keywords without inheriting the keyword module.

Typical Gauche code doesn't need this module, for built-ins are available by default through inheritance. A newly created module *inherits* the gauche module by default. (See Section 4.13.5 [Module inheritance], page 82, for the details.)

Sometimes you need a module that doesn't inherit the gauche module, yet you want to use Gauche built-in features. Particularly, R7RS libraries and programs require any bindings to be explicitly imported, so R7RS's import and define-library sets up the module not to inherit the gauche module. In R7RS code, you need (import (gauche base)) to use Gauche's built-in features.

Another use case is to eliminate some built-in bindings, yet keep the rest of bindings accessible, in your module. For example, the following setup creates almost-gauche module that has almost all default bindings except string-scan and string-split:

Note the empty extend; it empties the module's inheritance. (The :rename option of gauche.base is just to get the original name of import back in almost-gauche module; if you don't use import directly, you won't need it.)

### 9.3 gauche.bitvector - Bitvector utilities

This module adds more operations on bitvectors. This module and built-in bitvector procedures covers SRFI-178 Bitvector library interface (see Section 11.38 [Bitvector library], page 764)

### gauche.bitvector

Module

Gauche supports bitvectors as a native type, but the core library only offers a handful of primitives (see Section 6.13.3 [Bitvectors], page 203). This module provides the comprehensive operations on bitvectors.

#### Constructors

[SRFI-178] {gauche.bitvector} Creates a bitvector of length length, and fill its contents by repeatedly applying f. The procedure f must take one more than the number of seeds, and must return the same number of values. First, f is applied to the index and  $seed \ldots$ , then its first return value (which must be a bit, i.e. 0, 1 or a boolean value) is used to initialize the index-th element of the bitvector, and the rest of the return value is used as the next argument to f. It is repeated length times.

While bitvector-unfold fills the bits from left to right, bitvector-unfold-right does from right to left.

Note: This procedure follows the protocol of vector-unfold (see Section 10.3.2 [R7RS vectors], page 601), and has a different protocol from other unfold procedures (see Section 10.3.1 [R7RS lists], page 597).

#### bitvector-reverse-copy by :optional start end

[Function]

[SRFI-178] {gauche.bitvector} Copies a bitvector by in reverse order. Optional start and end arguments limits the range of the input.

```
(bitvector-reverse-copy #*10110011100011110000 4 16) \Rightarrow #*111100011100
```

### bitvector-append $bv \dots$

[Function]

[SRFI-178] {gauche.bitvector} All arguments must be bytevectors. Returns a fresh bytevector which is concatenation of all arguments.

#### bitvector-concatenate bvs

[Function]

[SRFI-178] {gauche.bitvector} The argument must be a list of bitvectors. Returns a fresh bytevector which is concatenation of all bitvectors.

### $\verb|bitvector-append-subbitvectors| bv start end \dots$

[Function]

[SRFI-178] {gauche.bitvector} The number of arguments must be a multiple of 3. Each triplet of the arguments is a bytevector followed by start and end index, specifying the input bytevector range. Returns a fresh bytevector which is concatenation of all the subvectors.

```
(bitvector-append-subbitvectors

#*11100011 2 6

#*01010101 3 8)

⇒ #*100010101
```

### **Predicates**

#### bitvector-emtpy? bv

[Function]

[SRFI-178] {gauche.bitvector} Returns #t if bv is an empty bytevector, #f if it is a non-empty bitvector. An error is thrown if bv is not a bitvector.

#### bitvector=? bv ...

[Function]

[SRFI-178] {gauche.bitvector} All arguments must be bitvectors. Returns #t iff all the bitvectors have the same length and content. If there's zero or one argument, it returns #t.

### Iteration

# bitvector-take by n

[Function]

#### bitvector-take-right by n

[Function]

[SRFI-178] {gauche.bitvector} Returns a new bitvector with the first/last n bits of a bitvector bv. An error is thrown if length of bv is less than n.

In Gauche, you can also use generic (subseq bv 0 n) to take the first n bits. See Section 9.31 [Sequence framework], page 514.

#### bitvector-drop bv n

[Function]

#### bitvector-drop-right by n

[Function]

[SRFI-178]{gauche.bitvector} Returns a new bitvector with bits except first/last n bits of a bitvector bv. An error is thrown if length of bv is less than n.

In Gauche, you can also use generic (subseq bv n) to drop the first n bits. See Section 9.31 [Sequence framework], page 514.

#### bitvector-segment by n

[Function]

[SRFI-178] {gauche.bitvector} Slices a bitvector bv with n-bits each, and returns a list of bitvectors. If the length of bv isn't a multiple of n, the last bitvector may be shorter.

[SRFI-178] {gauche.bitvector} Fold kons over the elements of bitvectors with knil as the initial state value.

The kons procedure is always called as (kons state e1 e2 ...), where e1 e2 ... are elements from each bitvectors, as integer 0/1 (for /int procdures) or boolean #f/#t (for /bool procedures). This is the same order as vector-fold in scheme.vector module (see Section 10.3.2 [R7RS vectors], page 601). (Note that list fold procedure calls the kons procedure with different order; see Section 6.6.6 [Walking over lists], page 147).

All bitvectors must have the same length; otherwise, an error is thrown.

```
\begin{array}{ll} \texttt{bitvector-map/int} \ f \ bv1 \ bv2 \dots & \\ \texttt{bitvector-map/bool} \ f \ bv1 \ bv2 \dots & \\ \end{array} \tag{Function}
```

[SRFI-178] {gauche.bitvector} Apply a procedure f over each element taken from given bitvectors. The result of the procedure is gathered as a fresh bitvector and returned.

```
(bitvector-map/int logand #*10101 #*00111)

⇒ #*00101
```

All bitvectors must have the same length; otherwise, an error is thrown.

```
bitvector-map!/int f bv1 bv2 ... [Function] bitvector-map!/bool f bv1 bv2 ... [Function]
```

[SRFI-178] {gauche.bitvector} Apply a procedure f over each element taken from given bitvectors. The result of the procedure is set into bv1.

These procedure returns undefined value; you should count on the side effect onto bv1. In other words, they are not linear-updating procedures.

All bitvectors must have the same length; otherwise, an error is thrown.

[SRFI-178] {gauche.bitvector} Apply a procedure f over each element taken from given bitvectors. The result of the procedure is gathered as a list and returned.

All bitvectors must have the same length; otherwise, an error is thrown.

```
bitvector-value-map-index->list f bv val
```

[Function]

{gauche.bitvector} Apply a procedure f over each index such that the index-th element of bv is val, which must be either a boolean value or 0 or 1. The result of applications are gathered into a list, from smaller index.

For example, the following returns a list of indices where the bit is true.

```
(bitvector-value-map-index->list identity #*10011 #t)

⇒ (0 3 4)
```

[SRFI-178] {gauche.bitvector} Apply a procedure f over each element taken from given bitvectors. The result of the procedure is discarded.

All bitvectors must have the same length; otherwise, an error is thrown.

```
(bitvector-for-each/int print #*11100 #*01110 #00111) \Rightarrow prints 100
```

110111

011

bitvector-value-for-each-index f by val

[Function]

 $\{gauche.bitvector\}$  Apply a procedure f over each index such that the index-th element of bv is val, which must be either a boolean value or 0 or 1. The result of f is discarded.

```
(bitvector-value-for-each-index print #*1101111010 #f)
   ⇒ prints
2
7
9
```

See also bitvector-value-map-index->list above.

### Prefixes, suffixes, trimming and padding

```
bitvector-prefix-length bv1 bv2 bitvector-suffix-length bv1 bv2
```

[SRFI-178] {gauche.bitvector} Returns the length of common prefix/suffix of two bitvectors bv1 and bv2.

```
(bitvector-prefix-length #*1100101001 #*110001101) \Rightarrow 4 (bitvector-suffix-length #*1100101001 #*110001101) \Rightarrow 2
```

```
bitvector-prefix? needle haystack
bitvector-suffix? needle haystack
```

[Function]

[Function]

[Function]

[Function]

[SRFI-178] {gauche.bitvector} Both arguments must be bitvectors. Returns #t iff needle is a prefix/suffix of haystack.

```
(bitvector-prefix? #*101 #*1010100) \Rightarrow #t (bitvector-prefix? #*101 #*1000110) \Rightarrow #f (bitvector-suffix? #*110 #*1000110) \Rightarrow #t (bitvector-suffix? #*110 #*1010100) \Rightarrow #f
```

```
bitvector-pad bit by len
```

[Function]

[Function]

bitvector-pad-right bit bv len

[SRFI-178] {gauche.bitvector} If the length of a bitvector bv is smaller than len, returns a bitvector of length len by adding bit before/after bv. If the length of bv is greater than len, returns a bitvector of length len such that bv left/right bits of bv are trimmed. If the length of bv is equal to len, a copy of bv is returned as is.

```
(bitvector-pad 1 #*00010 10) \Rightarrow #*1111100010
(bitvector-pad-right 1 #*00010 10) \Rightarrow #*0001011111
(bitvector-pad 1 #*0100011 3) \Rightarrow #*011
(bitvector-pad-right 1 #*0100011 3) \Rightarrow #*010
```

```
bitvector-trim bit bv
bitvector-trim-right bit bv
bitvector-trim-both bit bv
```

[Function]

[Function]

[Function]

[SRFI-178] {gauche.bitvector} Returns a fresh bitvector without preceding and/or trailing consecutive bit from bv.

```
(bitvector-trim 0 #*000101000) \Rightarrow #*101000
(bitvector-trim-right 0 #*000101000) \Rightarrow #*000101
(bitvector-trim-both 0 #*000101000) \Rightarrow #*101
```

#### Mutators

### bitvector-swap! bv i j

[Function]

[SRFI-178] {gauche.bitvector} Swap the i-th value and j-th value of a bitvector bv. Returns an undefined value. If the index is out of range, an error is thrown.

bitvector-reverse! by :optional start end

[Function]

[SRFI-178] {gauche.bitvector} Reverse the order of the content of a bitvector by destructively. The optional start/end indexes limit the range of the operation; elements outside of the range won't be affected. Returns an undefined value.

bitvector-reverse-copy! to tstart from :optional start end

[Function]

[SRFI-178] {gauche.bitvector} Same as (bitvector-copy! to start (bitvectorreverse-copy from start end)), but potentially more efficient. Returns an undefined value.

### Conversion

bitvector->list/int by:optional start end bitvector->list/bool by :optional start end reverse-bitvector->list/int by:optional start end reverse-bitvector->list/bool by:optional start end [Function] [Function]

[Function] [Function]

[SRFI-178] {gauche.bitvector} Returns a list of integers (0 or 1) or boolean values of bitvector by. The first two procedures returns the leftmost bit first, while the reverse-variations returns the rightmost bit first. The optional start/end arguments limit the range of by to be extracted.

```
(bitvector->list/int #*010011000111 2 10)
 \Rightarrow (0 0 1 1 0 0 0 1)
(reverse-bitvector->list/int #*010011000111 2 10)
 \Rightarrow (1 0 0 0 1 1 0 0)
```

#### reverse-list->bitvector *lis*

[Function]

[SRFI-178] {gauche.bitvector} Like list->bitvector (see Section 6.13.3 [Bitvectors], page 203), but pack bits from right to left.

```
(reverse-list->bitvector '(1 0 #f #f #t #t))
⇒ #*110001
```

```
bitvector->vector/int by :optional start end
bitvector->vector/bool by :optional start end
revrese-bitvector->vector/int by :optional start end
reverse-bitvector->vector/bool by :optional start end
```

[Function]

[Function]

[Function]

[SRFI-178] {gauche.bitvector} Returns a vector of integers (0 or 1) or boolean values of bitvector by. The first two procedures returns the leftmost bit first, while the reversevariations returns the rightmost bit first. The optional start/end arguments limit the range of by to be extracted.

```
vector->bitvetor vec:optional start end
reverse-vector->bitvector vec:optional start end
```

[Function]

[Function]

[SRFI-178] {gauche.bitvector} Converts vec to a fresh bitvector; vec must be a vector of 0/1 or boolean values. The first procedure packs bits in the same left to right order, while the reverse- version reverses the order. The optional start/end arguments limit the range of vec to be extracted.

```
(vector->bitvector #(0 0 1 1 #t #f #t #t) 2 7)
```

```
\Rightarrow #*11101
(reverse-vector->bitvector #(0 0 1 1 #t #f #t #t) 2 7)
\Rightarrow #*10111
```

 $\verb|bitvector-> \verb|integer| bv$ 

[Function]

integer->bitvector n:optional len

[Function]

[SRFI-178] {gauche.bitvector} Convert between bitvectors and exact nonnegative integers. Note that the leftmost bit of by corresponds to the least significant bit.

```
(bitvector->integer #*1000) \Rightarrow 1 (bitvector->integer #*0001) \Rightarrow 8
```

This is consistent with bits->list etc. of SRFI-151 (see Section 10.3.22 [R7RS bitwise operations], page 670), where least significant bit corresponts to the first element of the list.

integer->bitvector takes an optional argument len to specify the number of bits in n (count from the least significant bit) to be taken. When omitted, (integer-length n) is used (see Section 6.3.6 [Basic bitwise operations], page 137).

```
(integer->bitvector 11) \Rightarrow #*1101
(integer->bitvector 11 8) \Rightarrow #*11010000
```

#### Generators

bitvector->int-generator by :optional start end bitvector->bool-generator by :optional start end [Function]

[Function]

 $\{gauche.bitvector\}$  Returns a generator of integers (0 or 1) and boolean values, respectively. The value is taken from a bitvector bv from left to right. The optional start/end arguments limits the range of the bitvector to be used.

```
(generator->list (bitvector->int-generator #*10111000))

⇒ (1 0 1 1 1 0 0 0)
```

The names are consistent with Gauche convention. SRFI-178 defines these procedures with the name make-bitvector/int-generator and make-bitvector/bool-generator.

See Section 9.12 [Generators], page 440, for the details of generators.

```
make-bitvector/int-generator bv make-bitvector/bool-generator bv
```

[Function]

[Function]

[SRFI-178]{gauche.bitvector} These are same as bitvector->int-generator and bitvector->bool-generator except the optional arguments, and defined in SRFI-178.

```
bitvector->index-generator by val:optional start end
```

[Function]

{gauche.bitvector} Returns a generator that generates indexes of bv such that the indexth value of bv matches val, which must be either 0, 1 or a boolean value. The bitvector is scanned from left to right. The optional start/end arguments limits the range of the bitvector to be used.

This is handy when you have a bitvector as a bitmap, and want to process something where bit is set (or reset).

```
(generator->list (bitvector->index-generator #*101110001 1)) \Rightarrow (0 2 3 4 8)
```

#### make-bitvector-accumulator

[Function]

[SRFI-178] {gauche.bitvector} Returns an accumulator that collects given bits, and returns a bitvector at the end of accumulation.

```
(let ((a (make-bitvector-accumulator)))
  (a 1)
```

```
(a 0)
(a 0)
(a 1)
(a 1)
(a (eof-object)))
⇒ #*10011
```

See Section 10.3.12 [R7RS generators], page 636, for the details of accumulators.

## Bitwise operations

 $\begin{array}{ccc} \texttt{bitvector-not} & bv & & & & & & \\ \texttt{bitvector-not!} & bv & & & & & & \\ \end{bmatrix} \\ \text{Function} \\ \end{array}$ 

[SRFI-178] {gauche.bitvector} Returns a bitvector whose bits are logical negation of bv. The linear updating version bitvector-not! may reuse bv to produce the result.

```
(bitvector-not \#*10100) \Rightarrow \#*01011
```

```
bitvector-and bv1 bv2 bv ...
                                                                           [Function]
bitvector-and! bv1 bv2 bv ...
                                                                           [Function]
bitvector-ior bv1 bv2 bv ...
                                                                           [Function]
bitvector-ior! bv1 bv2 bv ...
                                                                           [Function]
bitvector-xor bv1 bv2 bv ...
                                                                           [Function]
bitvector-xor! bv1 bv2 bv ...
                                                                           [Function]
bitvector-eqv bv1 bv2 bv ...
                                                                           [Function]
bitvector-eqv! bv1 bv2 bv ...
                                                                           [Function]
```

[SRFI-178]{gauche.bitvector} Returns a bitvector whose bits are the result of logical operaion of corresponding bits of the given bitvectors. All bitvectors must be the same length. The linear updating version (procedures with !) may reuse bv1 to produce the result.

When more than two bitvectors are given to xor and eqv operation, it works left-associatively, that is,

```
bitvector-nand bv1 bv2
                                                                          [Function]
bitvector-nand! bv1 bv2
                                                                          [Function]
bitvector-nor bv1 bv2
                                                                          [Function]
bitvector-nor! bv1 bv2
                                                                          [Function]
bitvector-andc1 bv1 bv2
                                                                          [Function]
bitvector-andc1! bv1 bv2
                                                                          [Function]
bitvector-andc2 bv1 bv2
                                                                          [Function]
bitvector-andc2! bv1 bv2
                                                                          [Function]
bitvector-orc1 bv1 bv2
                                                                          [Function]
bitvector-orc1! bv1 bv2
                                                                          [Function]
bitvector-orc2 bv1 bv2
                                                                          [Function]
bitvector-orc2! bv1 bv2
                                                                          [Function]
```

[SRFI-178] {gauche.bitvector} Returns a bitvector, where each bit is the result of logical operation of corresponding bits of bv1 and bv2. Two bitvectors must be the same length.

```
nand : (not (and bv1 bv2))
nor : (not (or bv1 bv2)
andc1 : (and (not bv1) bv2)
andc2 : (and bv1 (not bv2))
```

```
orc1 : (or (not bv1) bv2) orc2 : (or bv1 (not bv2))
```

The linear updating version (procedures with !) may reuse bv1 to produce the result.

## Quasi-integer operations

#### bitvector-logical-shift by count bit

[Function]

[SRFI-178] {gauche.bitvector} Returns a bitvector with the same length of bv, but the content is shifted count bits to the left (when count >= 0) or -count bits to the right (when count < 0). The spilled bits are discarded. The vacated bits are filled with bit.

```
(bitvector-logical-shift #*101100111000 4 1) 
 \Rightarrow #*001110001111 (bitvector-logical-shift #*101100111000 -4 0) 
 \Rightarrow #*000010110011
```

#### bitvector-count bit by

[Function]

[SRFI-178] {gauche.bitvector} Returns the number of bit values in bv.

#### bitvector-count-run bit by start

[Function]

[SRFI-178] {gauche.bitvector} Returns the number of consecutive bit values in bv, starting from index i.

```
(bitvector-count-run 1 #*11111111100 0) \Rightarrow 9
```

## bitvector-if bv-if bv-then bv-else

[Function]

[SRFI-178] {gauche.bitvector} All bitvectors must be the same length. Returns a new bitvector with the same length, composed as follows.

The k-th bit of resulting vector is the same as k-th bit of bv-then if k-th bit of bv-if is #t (1), otherwise the same as k-th bit of bv-else

#### $bitvector-first-bit\ bit\ bv$

[Function]

[SRFI-178] {gauche.bitvector} Returns the index of the leftmost bit in bv. If bv doesn't have bit, returns -1.

```
(bitvector-first-bit 1 #*0010011) \Rightarrow 2 (bitvector-first-bit 0 #*1111111) \Rightarrow -1
```

## Bit field operations

Those procedures operates on a partial field of a bitvector, between *start*-th bit (inclusive) and *end*-th bit (exclusive).

#### bitvector-field-any? by start end

[Function]

[SRFI-178] {gauche.bitvector} Returns #t iff at least one bit between start and end in by is 1.

This is equivalent to (bitvector-any-value? by 1 start end), using Gauche's built-in procedure (see Section 6.13.3 [Bitvectors], page 203).

### bitvector-field-every? by start end

[Function]

[SRFI-178] {gauche.bitvector} Returns #t iff every bit between start and end in by is 1.

This is equivalent to (bitvector-every-value? by 1 start end), using Gauche's built-in procedure (see Section 6.13.3 [Bitvectors], page 203).

bitvector-field-clear by start end bitvector-field-clear! by start end bitvector-field-set by start end bitvector-field-set! by start end [Function]

[Function]

[Function] [Function]

[SRFI-178] {gauche.bitvector} Returns a bitvector with the same content as bv, except the bits between start (inclusive) and end (exclusive) are cleared or set, respectively.

The liner-updating version may mutate by to produce the result.

```
(bitvector-field-clear #*10010010101001 2 7)

⇒ #*1000000101001

(bitvector-field-set #*10010010101001 2 7)

⇒ #*10111110101001
```

bitvector-field-replace to from start end bitvector-field-replace! to from start end

[Function]

[Function]

[SRFI-178] {gauche.bitvector} Returns a bitvector with the same content as to-bv, except its bits between start (inclusive) and end (exclusive) are replaced with the content of from-bv.

The length of from-bv must be at least end-start. If it is longer, the exceeding bits are ignored.

The liner-updating version may mutate to-by to produce the result.

```
(bitvector-field-replace #*1001001010101 #*110011 2 8) 
 \Rightarrow #*10110011101001
```

See also bitvector-field-replace-same below.

```
bitvector-field-replace-same to-by from-by start end bitvector-field-replace-same! to-by from-by start end
```

[Function]

[Function]

[SRFI-178] {gauche.bitvector} Returns a bitvector with the same content as to-bv, except its bits between start (inclusive) and end (exclusive) are replaced with the content of from-bv between start and end.

The length of from-by must be greater than or equal to end.

The liner-updating version may mutate to-by to produce the result.

```
(bitvector-field-replace-same #*1001001010101 #*11001100 2 8)

⇒ #*1000110010101
```

See also bitvector-field-replace above.

#### bitvector-field-rotate by count start end

[Function]

[SRFI-178] {gauche.bitvector} Returns a bitvector whose content is the same as by except the range between start-th bit (inclusive) and end-th bit (exclusive) being rotated by count bits toward right. You can give a negative count to rotate towards left.

```
(bitvector-field-rotate #*001100110011 1 4 8) 
 \Rightarrow #*001101100011 (bitvector-field-rotate #*001100110011 -1 4 8) 
 \Rightarrow #*001110010011
```

```
bitvector-field-flip by start end
bitvector-field-flip! by start end
```

[Function]

[Function]

[SRFI-178] {gauche.bitvector} Returns a bitvector whose content is the same as by except the bits in the range between start-th bit (inclusive) and end-th bit (exclusive) are inverted.

The liner-updating version may mutate to-by to produce the result.

```
(bitvector-field-flip #*001100110011 4 8) \Rightarrow #*001111000011
```

## 9.4 gauche.cgen - Generating C code

Significant part of Gauche is written in Gauche or S-expression based DSL. During the building process, they are converted into C sources and then compiled by C compiler. The gauche.cgen module and its submodules expose the functionality Gauche build process is using to the general use.

Required features for a C code generator differ greatly among applications, and too much scaffolding could be a constraint for the module users. So, instead of providing a single solid framework, we provide a set of loosely coupled modules so that you can combine necessary features freely. In fact, some of Gauche build process only use gauche.cgen.unit and gauche.cgen.literal (see src/builtin-syms.scm, for example).

gauche.cgen [Module]

This is a convenience module that extends gauche.cgen.unit, gauche.cgen.literal, gauche.cgen.type and gauche.cgen.cise together.

Usually you can just use gauche.cgen and don't need to think about individual submodules. The following subsections are organized by submodules only for the convenience of explanation.

## 9.4.1 Generating C source files

One of the tricky issues about generating C source is that you have to put several fragments of code in different parts of the source file, even you want to say just one thing—that is, sometimes you have to put declaration before the actual definition, plus some setup code that needs to be run at initialization time. The <cgen-unit> class takes care of such code placement.

## Creating a frame

<cgen-unit>

{gauche.cgen} A *cgen-unit* is a unit of C source generation. It corresponds to one .c file, and optionally one .h file. During the processing, a "current unit" is kept in a parameter cgen-current-unit, and most cgen APIs implicitly work to it.

The following slot are for public use. They are used to tailor the output. Usually you set those slots at initialization time. The effect is undefined if you change them in the middle of the code generation process.

name [Instance Variable of <cgen-unit>]

A string to name this unit. This is used for the default name of the generated files (name.c and name.h) and the suffix of the default name of initialization function. Other cgen modules may use this to generate names. Avoid using characters that are not valid for C identifiers.

You can override those default names by setting the other slots.

The name of the C source file and header file, in strings. If they are #f (by default), the value of name slot is used as the file name, with extension .c or .h is attached, respectively.

To get the file names to be generated, use cgen-unit-c-file and cgen-unit-h-file generic functions, instead of reading these slots.

preamble [Instance Variable of <cgen-unit>]

A list of strings to be inserted at the top of the generated sources. The default value is ("/\* Generated by gauche.cgen \*/"). Each string appears in its own line.

init-prologue
init-epilogue

[Instance Variable of <cgen-unit>]

[Instance Variable of <cgen-init>]

A string to start or to end the initialization function, respectively. The default value of init-prologue is "void Scm\_Init\_NAME(void) {" where NAME is the value of the name slot. The default value of init-epilogue is just "}". Each string appears in its own line.

To get the default initialization function name, use cgen-unit-init-name generic function.

To customize initialization function name, arguments and/or return type, set init-prologue.

The content of initialization function is filled by the code fragments registered by cgen-init.

## cgen-current-unit

[Parameter]

A parameter to keep the current cgen-unit.

A typical flow of generating C code is as follows:

- 1. Create a <cgen-unit> instance and make it the current unit.
- 2. Call code insertion APIs with code fragments. Fragments are accumulated in the current unit.
- 3. Call *emit* method (cgen-emit-c, cgen-emit-h) on the unit, which generates a C file and optionally a header file.

# cgen-emit-c cgen-unit cgen-emit-h cgen-unit

[Generic Function]

[Generic Function]

{gauche.cgen} Write the accumulated code fragments in *cgen-unit* to a C source file and C header file. The name of the files are determined by calling <code>cgen-unit-c-file</code> and <code>cgen-unit-h-file</code>, respectively. If the files already exist, its content is overwritten; you can't gradually write to the files. So, usually these procedures are called at the last step of the code generation.

We'll explain the details of how each file is organized under "Filling the content" section below.

```
cgen-unit-c-file cgen-unit cgen-unit h-file cgen-unit
```

[Generic Function]

[Generic Function]

{gauche.cgen} Returns a string that names C source and header file for *cgen-unit*, respectively. The default method first looks at c-file or h-file slot of the *cgen-unit*, and if it is #f, use the value of name slot and appends an extension .c or .h.

## cgen-unit-init-name cgen-unit

[Generic Function]

{gauche.cgen} Returns a string that names the initialization function generated to C. It is used to create the default init-prologue value.

## Filling the content

There are four parts to which you can add C code fragment. Within each part, code fragments are rendered in the same order as added.

extern This part is put into the header file, if exists.

decl Placed at the beginning of the C source, after the standard prologue.

body Placed in the C source, following the 'decl' part.

init Placed inside the initialization function, which appears at the end of the C source.

The following procedures are the simple way to put a source code fragments in an appropriate part:

This is a minimal example to show the typical usage. After running this code you'll get my-cfile.c and my-cfile.h in the current directory.

```
(use gauche.cgen)

(define *unit* (make <cgen-unit> :name "my-cfile"))

(parameterize ([cgen-current-unit *unit*])
   (cgen-decl "#include <stdio.h>")
   (cgen-init "printf(stderr, \"initialization function\\n\");")
   (cgen-body "void foo(int n) { printf(stderr, \"got %d\\n\", n); }")
   (cgen-extern "void foo(int n);")
   )

(cgen-emit-c *unit*)
(cgen-emit-h *unit*)
```

These are handy escaping procedures; they are useful even if you don't use other parts of the cgen modules.

```
cgen-safe-name string[Function]cgen-safe-name-friendly string[Function]cgen-safe-string string[Function]cgen-safe-comment string[Function]
```

{gauche.cgen} Escapes characters invalid in C identifiers, C string literals or C comments.

With cgen-safe-name, characters other than ASCII alphabets and digits are converted to a form \_XX, where XX is hexadecimal notation of the character code. (Note that the character \_ is also converted.) So the returned string can be used safely as a C identifier. The mapping is injective, that is, if the source strings differ, the result string always differ.

On the other hand, cgen-safe-name-friendly converts the input string into more readable C identifier. -> becomes \_TO (e.g. char->integer becomes char\_TOinteger), other - and \_ become \_, ? becomes P (e.g. char? becomes charP), ! becomes X (e.g. set! becomes setX), < and > become \_LT and \_GT respectively. Other special characters except \_ are converted to \_XX as in cgen-safe-name. The mapping is not injective; e.g. both read-line and read\_line map to read\_line. Use this only when you think some human needs to read the generated C code (which is not recommended, by the way.)

If you want to write out a Scheme string as a C string literal, you can use cgen-safe-string. It escapes control characters and non-ascii characters. If the Scheme string contains a character beyond ASCII, it is encoded in Gauche's native encoding. (NB: It also escapes ?, to avoid accidenal formation of C trigraphs).

Much simpler is cgen-safe-comment, which just converts /\* and \*/ into / \* and \* / (a space between those two characters), so that it won't terminate the comment inadvertently. (Technically, escaping only \*/ suffice, but some simple-minded C parser might be confused by /\* in the comments). The conversion isn't injective as well.

```
(cgen-safe-name "char-alphabetic?")
    ⇒ "char_2dalphabetic_3f"
```

```
(cgen-safe-name-friendly "char-alphabetic?")
          ⇒ "char_alphabeticP"
        (cgen-safe-string "char-alphabetic?")
          ⇒ "\"char-alphabetic\\077\""
        (cgen-safe-comment "*/*"
          ⇒ "* / *"
  If you want to conditionalize a fragment by C preprocessor #ifdefs, use the following macro:
cgen-with-cpp-condition cpp-expr body ...
                                                                             [Macro]
  {gauche.cgen} Code fragments submitted in body ... are protected by #if cpp-expr and
  #endif.
  If cpp-expr is a string, it is emitted literally:
        (cgen-with-cpp-condition "defined(FOO)"
          (cgen-init "foo();"))
        ;; will generate:
        #if defined(FOO)
        foo();
        #endif /* defined(F00) */
  You can also construct cpp-expr by S-expr.
        <cpp-expr> : <string>
                   | (defined <cpp-expr>)
                   | (not <cpp-expr>)
                   | (<n-ary-op> <cpp-expr> <cpp-expr> ...)
                   (<binary-op> <cpp-expr> <cpp-expr>)
        n-ary-op > : and | or | + | * | - | /
        <binary-op> : > | >= | == | < | <= | !=</pre>
                    | logand | logior | lognot | >> | <<
  Example:
        (cgen-with-cpp-condition '(and (defined FOO)
                                         (defined BAR))
          (cgen-init "foo();"))
        ;; will generate:
        #if ((defined FOO)&&(defined BAR))
        #endif /* ((defined FOO)&&(defined BAR)) */
  You can nest cgen-with-cpp-condition.
```

## Submitting code fragments for more than one parts

When you try to abstract code generation process, calling individual procedures for each parts (e.g. cgen-body or cgen-init) becomes tedious, since such higher-level constructs are likely to require generating code fragments to various parts. Instead, you can create a customized class that handles submission of fragments to appropriate parts.

[Function]

The state of C preprocessor condition (set by with-cgen-cpp-condition) is captured when an instance of the subclass of this class is created, so generating appropriate #ifs and #endifs are automatically handled.

You subclass <cgen-node>, then define method(s) to one or more of the following generic functions:

```
\begin{array}{lll} {\sf cgen-emit-xtrn} & {\it cgen-node} & & & & & & & & & & & \\ {\sf cgen-emit-decl} & {\it cgen-node} & & & & & & & & & \\ {\sf cgen-emit-body} & {\it cgen-node} & & & & & & & & \\ {\sf cgen-emit-init} & {\it cgen-node} & & & & & & & & \\ {\sf cgen-emit-init} & {\it cgen-node} & & & & & & & \\ {\sf Generic} & {\sf Function} \\ \\ {\sf cgen-emit-init} & {\it cgen-node} & & & & & & \\ \hline \end{array}
```

{gauche.cgen} These generic functions are called during writing out the C source within cgen-emit-c and cgen-emit-h. Inside these methods, anything written out to the current output port goes into the output file.

While generating .h file by cgen-emit-h, cgen-emit-xtrn method for all submitted nodes are called in order of submission.

While generating .c file by cgen-emit-c, cgen-emit-decl method for all submitted nodes are called first, then cgen-emit-body method, then cgen-emit-init method.

If you don't specialize any one of these method, it doesn't generate code in that part.

Once you define your subclass and create an instance, you can submit it to the current egen unit by this procedure:

```
cgen-add! cgen-node
```

{gauche.cgen} Submit cgen-node to the current cgen unit. If the current unit is not set, cgen-node is simply ignored.

In fact, the procedures cgen-extern, cgen-decl, cgen-body and cgen-init are just a convenience wrapper to create an internal subclass specialized to generate code fragment only to the designated part.

### 9.4.2 Generating Scheme literals

Sometimes you want to refer to a Scheme constant value in C code. It is trivial if the value is a simple thing like Scheme boolean (SCM\_TRUE, SCM\_FALSE), characters (SCM\_MAKE\_CHAR(code)), small integers (SCM\_MAKE\_INT(value)), etc. You can directly write it in C code. However, once you step outside of these simple values, it gets tedious quickly, involving static data declarations and/or runtime initialization code.

For example, to get a Scheme value of a list of symbols (abc), you have to (1) create ScmStrings for the names of the symbols, (2) pass them to Scm\_Intern to get Scheme symbols, then (3) call Scm\_Conses (or a convenience macro SCM\_LIST3) to build a list.

With gauche.cgen, those code can be generated automatically.

NOTE: If you use cgen-literal, make sure you call (cgen-decl "#include <gauche.h>") to include gauche.h before the first call of cgen-literal, which may insert declarations that needs gauche.h.

```
cgen-literal obj [Function]
```

{gauche.cgen} Returns an <cgen-literal> object for a Scheme object obj, and submit necessary declarations and initialization code to the current cgen unit.

The detail of the <cgen-literal> object isn't for public use, but one thing you can do is to pass it to cgen-cexpr to obtain a C code fragment that refers to the Scheme value at runtime. See the example in cgen-expr entry below.

```
cgen-cexpr cgen-literal
```

[Generic Function]

{gauche.cgen} Returns a C code expression fragment of type ScmObj, which represents the Scheme literal value.

If the Scheme object is a immediate one such as boolean or fixnum, the C code is a immediate code to return the value, e.g. SCM\_FALSE or SCM\_MAKE\_INT(1234). If the Scheme object requires allocation, cgen-literal allocates memory and initializes it, and cgen-cexpr returns a pointer to that object.

The following example creates a C function printabc that prints the literal value (a b c), created by cgen-literal.

If you examine the generated file foo.c, you'll get a general idea of how it is handled.

One advantage of cgen-literal is that it tries to share the same literal whenever possible. If you call (cgen-literal '(a b c)) twice in the same cgen unit, you'll get one instance of cgen-literal. If you call (cgen-literal '(b c)) then, it will share the tail of the original list (a b c). So you can just use cgen-literal whenever you need to have Scheme literal values, without worrying about generating excessive amount of duplicated code.

(Note that the literals registered with cgen-literal must be treated as immutable, just as in the Scheme world.)

Certain Scheme objects cannot be generated as a literal; for example, an opened port can't, since it carries lots of runtime information.

(There's a machinery to allow programmers to extend the cgen-literal behavior for new types. The API isn't fixed yet, though.)

#### 9.4.3 Conversions between Scheme and C

In the C world, Scheme objects are uniformly represented as an opaque tagged pointer ScmObj. In order to access the actual objects, you need to check its runtime type information and to retrive the actual C type out of it.

Stub types are the objects that bridge Scheme runtime types and C types. Since mappings between Scheme types and C types are not one-to-one, there are more stub types than either types; for example, Scheme <integer> type may be bridged to C int type by the stub type <int>, but it may also be bridged to C short type by the stub type <short>.

Do not confuse stub types and Gauche's runtime types—stub types are meta information associated to runtime types. You can look up a stub type by its name by cgen-type-from-name. The session below shows the difference of the runtime types and stub types:

```
gosh> <int>
#<native-type <int>>
gosh> ,d
#<native-type <int>> is an instance of class <native-type>
slots:
   name : <int>
   super : #<class <integer>>
   c-type-name: "int"
   size : 4
```

```
alignment: 4
gosh> (cgen-type-from-name '<int>)
#<cten-type <int>>
gosh> ,d
#<cten-type <int>> is an instance of class <cgen-type>
slots:
 name : <int>
 scheme-type: #<native-type <int>>
  c-type : "int"
 description: "int"
  cclass
          : #f
 %c-predicate: "SCM_INTEGERP"
 %unboxer : "Scm_GetInteger"
 %boxer : "Scm_MakeInteger"
 %maybe : #f
gosh> <integer>
#<class <integer>>
gosh> ,d
#<class <integer>> is an instance of class <integer-meta>
slots:
           : <integer>
 name
           : (#<class <integer>> #<class <rational>> #<class <real>> #<cl
  cpl
 direct-supers: (#<class <rational>>)
 accessors : ()
 slots : ()
 direct-slots: ()
 num-instance-slots: 0
 direct-subclasses: ()
 direct-methods: ()
 initargs : ()
 defined-modules: (#<module gauche>)
 redefined : #f
 category : builtin
  core-size : 0
gosh> (cgen-type-from-name '<integer>)
#<cten-type <integer>>
#<cten-type <integer>> is an instance of class <cgen-type>
slots:
        : <integer>
 name
  scheme-type: #<class <integer>>
  c-type : "ScmObj"
 description: "exact integer"
          : #f
  cclass
 %c-predicate: "SCM_INTEGERP"
 %unboxer : ""
 %boxer : "SCM_OBJ_SAFE"
  %maybe
          : #f
```

Each stub type has a *C-predicate*, a *boxer* and an *unboxer*, each of them is a Scheme string for the name of a C function or C macro. A C-predicate takes ScmObj object and returns C boolean value that if the given object has a valid type and range for the stub type. A boxer takes C object and converts it to a Scheme object; it usually involves wrapping or *boxing* the C value in a tagged pointer or object, hence the name. An unboxer does the opposite: takes a Scheme object and convert it to a C value. The Scheme object must be checked by the C-predicate before being passed to the unboxer.

We have a few categories of stub types.

- Stub types corresponds to native types (see Section 6.1.5 [Native types], page 109).
- Stub types corresponds to C-class types. These are Scheme object whose structure is defined in C. They can be treated as ScmObj or can be casted to the specific C type; e.g. <symbol> can be casted to ScmSymbol\*. Its unboxer is ScmObj -> C-TYPE\*, and boxer is C-TYPE\* -> ScmObj.
- Pass-through types. These are Scheme object that are also handled as ScmObj in C-level. Stub types only typecheck, and its boxer and unboxer are just identity. It can be either purely-Scheme-defined objects, or an object that can take multiple representations (e.g. <integer> can be a fixnum or ScmBignum\*, so the stub generator passes through it, and the C routine handles the internals.)
- Maybe stub types. It is noted by a question mark suffix. In stub context, we only concern maybe type that can be unboxed into a C pointer type. In addition to the objects of the original type, it maps Scheme's #f to C's NULL and vice versa. For example, <port>? maps Scheme's <port> instance to C's ScmPort\*, and Scheme's #f to C's NULL.

<cgen-type>
[Class]

{gauche.cgen} An instance of this class represents a stub type. It can be looked up by name such as <const-cstring> by cgen-type-from-name.

```
cgen-type-from-name name
```

[Function]

{gauche.cgen} Returns an instance of <cgen-type> that has name. If the name is unknown, #f is returned.

```
cgen-box-expr cgen-type c-expr
cgen-unbox-expr cgen-type c-expr
cgen-pred-expr cgen-type c-expr
```

[Function]

[Function]

[Function]

 $\{gauche.cgen\}$  c-expr is a string denotes a C expression. Returns a string of C expression that boxes, unboxes, or typechecks the c-expr according to the cgen-type.

## 9.4.4 CiSE - C in S expression

Some low-level routines in Gauche are implemented in C, but they're written in S-expression. We call it "C in S expression", or CiSE.

The advantage of using S-expression is its readability, obviously. Another advantage is that it allows us to write macros as S-expr to S-expr translation, just like the legacy Scheme macros. That's a powerful feature—effectively you can extend C language to suit your needs.

The gauche.cgen.cise module provides a set of tools to convert CiSE code into C code to be passed to the C compiler. It also has some support to overcome C quirks, such as preparing forward declarations.

Currently, we don't do rigorous check for CiSE; you can pass a CiSE expression to the translator that yields invalid C code, which will cause the C compiler to emit errors. The translator inserts line directives by default so the C compiler error message points to the location of original (CiSE) source instead of generated code; however, sometimes you need to look at the generated code to figure out what went wrong. We hope this will be improved in future.

In Gauche source code, CiSE is extensively used in precompiled Scheme files and recognized by the precompiler. However, gauche.cgen.cise is an independent module only relies on gauche.cgen basic features, so you can plug it to your own C code generating programs.

## 9.4.4.1 CiSE overview

Before diving into the details, it's easier to grasp some basic concepts.

A CiSE fragment is an S-expression that follows CiSE syntax (see Section 9.4.4.2 [CiSE syntax], page 393). A CiSE fragment can be translated to a C code fragment by cise-render. Note that some translation may not be local, e.g. it may want to emit forward declarations before other C code fragments. So, the full translation requires buffering—you process all the CiSE fragments and save output, emit forward declarations, then emit the saved C code fragments. We have a wrapper procedure, cise-translate, to take care of it, but for your purpose you may want to roll your own wrapper.

A *CiSE macro* is a Scheme code that translates a CiSE fragment to another CiSE fragment. There are number of predefined CiSE macros. You can add your own CiSE macros by utilities such as define-cise-stmt and define-cise-expr.

A CiSE ambient is a bundle of information that affects fragment translation. It contains CiSE macro definitions, and also it keeps track of forward declarations.

If you're not sure how a cise fragment corresponds to C code, you can interactively try it:

(The second argument of cise-render-to-string specifies the context; see Section 9.4.4.3 [CiSE procedures], page 398, for the details.)

#### 9.4.4.2 CiSE syntax

In this section, we lists basic CiSE syntax. They are just data from the viewpoint of Gauche—so you can build and manipulate them like any S-expression (quasiquote comes pretty handy).

## CiSE types

C types can be written either as a symbol (e.g. int) or a list (e.g. (const char \*). When used in definition, it is preceded by ::. The following example shows types are used in local variable definitions:

For the convenience and readability, you can write the variable name, separating double-colon and type name concatenated. You can also concatenate point suffixes (char\* instead of char\* in the following example):

```
(let* ([a::int 0]
```

```
[b::(const char*) "abc"])
...)
```

CiSE translater first breaks up these concatenated forms, then deal with types.

At this moment, CiSE does not check if type is valid C type. It just pass along whatever given.

There are a few special type notations for more complex types. These can appear in middle of the type; for example, you can write (const .struct x (a::int b::double) \*) to produce const struct x {int a; double b;} \*.

```
. \mathtt{array} \ \mathit{elt-type} \ (\mathit{dim} \ \ldots)
```

[CiSE Type]

Expands to C array type, whose element type is of elt-type and dimensions are dim . . . .

```
(cise-render-to-string '(.array char (3)))
  ⇒ "char [3]"

(cise-render-to-string '(.array int (2 5)))
  ⇒ "int [2][5]"
```

The last element of dim can be \*, corresponds to the C type without specifying the array size:

```
(cise-render-to-string '(.array char (*)))
   ⇒ "char [3]"

(cise-render-to-string '(.array int (10 *)))
   ⇒ "int [10][]"
```

Here's an example of global C variable definition of array type:

```
 \begin{array}{ll} \text{.struct } [tag] \ [(field\text{-}spec \dots)] & [\text{CiSE Type}] \\ \text{.union } [tag] \ [(field\text{-}spec \dots)] & [\text{CiSE Type}] \\ \text{.function } (arg\text{-}spec \dots) \ ret\text{-}type & [\text{CiSE Type}] \\ \end{array}
```

## CiSE statements

```
begin stmt ...
Code grouping with { and }
```

[CiSE Statement]

```
let* (binding ...) stmt ...
```

[CiSE Statement]

Define and optionally assign initial values to local variables. The *binding* is a form of either one of the following type:

```
(name [:: type] [init-expr])
```

Define a C variable name of type type. type should be a CiSE type. If type is omitted, the default type is ScmObj. Optional init-expr is a CiSE expression to compute the initial value of name. Note that array initialization is not supported yet.

```
(_ cise-form)
```

This is to allow arbitrary CiSE statement or expression *cise-form* between local variable definitions. See the example below.

```
The (_ cise-form) binding is useful when you want to do some check between other bindings,
  without having nested let*:
        (let* ([len::ScmSmallInt (Scm_Length lis)]
                [_ (when (< len 1) (Scm_Error "Lis is too short: %S" lis))]
                [first (SCM_CAR lis)])
           ...)
if test-expr then-stmt [else-stmt]
                                                                         [CiSE Statement]
when test-exprstmt...
                                                                         [CiSE Statement]
unless test-expr stmt ...
                                                                         [CiSE Statement]
cond (cond1 \ stmt1 \dots) \dots [(else \ else-stmt \dots)]
                                                                         [CiSE Statement]
  Conditional statements.
                                                                         [CiSE Statement]
case expr((val1...) stmt1...) ... [(else else-stmt...)]
case/fallthrough expr((val1...) stmt1...) ... [(else
                                                                         [CiSE Statement]
         else-stmt ...)
  Switch-case statement.
                             case does not fall through between 'case' blocks while
  case/fallthrough does.
for (start-expr test-expr update-expr) stmt . . .
                                                                         [CiSE Statement]
                                                                         [CiSE Statement]
for () stmt ...
loop stmt ...
                                                                         [CiSE Statement]
while test-expr body ...
                                                                         [CiSE Statement]
  Loop statements.
for-each (lambda (var) stmt ...) expr
                                                                         [CiSE Statement]
dolist [var expr] stmt . . .
                                                                         [CiSE Statement]
  expr must yield a list. Traverse the list, binding each element to var and executing stmt . . . .
  The lambda form is a fake; you don't really create a closure.
                                                                         [CiSE Statement]
pair-for-each (lambda (var) stmt ...) expr
  Like for-each, but var is bound to each 'spine' cell instead of each element of the list.
dopairs [var expr] stmt . . .
                                                                         [CiSE Statement]
dotimes (var expr) stmt ...
                                                                         [CiSE Statement]
  expr must yield an integer, n. Repeat stmt \dots by binding var from 0 to (n-1).
return [expr]
                                                                         [CiSE Statement]
break
                                                                         [CiSE Statement]
continue
                                                                         [CiSE Statement]
  Return, break and continue statements.
label name
                                                                         [CiSE Statement]
goto name
                                                                         [CiSE Statement]
  Label and goto statements. We always add a null statement after the label so that we can
  place (label name) at the end of a compound statement.
.if expr stmt [stmt]
                                                                         [CiSE Statement]
.when expr stmt ...
                                                                         [CiSE Statement]
.unless expr stmt ...
                                                                         [CiSE Statement]
.cond clause ...
                                                                         [CiSE Statement]
.define name[(arg ...)] [expr]
                                                                         [CiSE Statement]
.undef name
                                                                         [CiSE Statement]
.include path
                                                                         [CiSE Statement]
  Preprocessor directives.
```

expr could be a string, a symbol, a number or one of the following forms:

- (defined c)
- (not c)
- (and c)
- (or c)
- (op c ...) where op is either + or \*.
- $(op \ c \ c \dots)$  where op is either or /.
- (op c c) where op is either >, >=, ==, <, <=, !=, logand, logior, lognot, << or >>.

Note that defining a macro function without value

```
#define foo(abc)
```

is not supported because it's ambiguous with

```
#define foo abc()
```

when written in CiSE syntax. (.define foo (abc)) always generates the latter.

.include could take a symbol. This is used for including system header files, e.g. (.include <stdint.h>).

```
define-cfn name (arg [:: type] ...) [ret-type [qualifier ...]] stmt [CiSE Statement]
```

Defines a C function.

If type or ret-type is omitted, the default type is ScmObj.

Supported qualifiers are :static and :inline, corresponding to C's static and inline keywords. If :static is specified, forward declaration is automatically generated.

```
define-cvar name [:: type] [qualifier . . .] [<init-expr>] [CiSE Statement]
Defines a global C variable. Supported qualifier is :static. Note that array initialization is not supported yet.
```

```
define-ctype name [:: type]
```

[CiSE Statement]

Defines a new type using typedef

```
declare-cfn name (arg [:: type] ...) [ret-type][CiSE Statement]declare-cvar name [:: type][CiSE Statement]
```

Declares an external C function or variable.

#### .static-decls

[CiSE Statement]

Produce declarations of static functions before function bodies.

```
.raw-c-code body ... [CiSE Statement]
```

## CiSE expressions

```
+ expr . . . [CiSE Expression]
- expr . . . [CiSE Expression]
* expr . . . [CiSE Expression]
/ expr . . . [CiSE Expression]
/ expr . . . [CiSE Expression]
Arithmetic operations.
```

```
and expr...[CiSE Expression]or expr...[CiSE Expression]not expr[CiSE Expression]
```

Boolean operations.

```
logand expr1 expr2 . . .
                                                                           [CiSE Expression]
logior expr1 expr2 ...
                                                                           [CiSE Expression]
logxor expr1 expr2 . . .
                                                                           [CiSE Expression]
lognot expr
                                                                           [CiSE Expression]
<< expr1 expr2</pre>
                                                                           [CiSE Expression]
>> expr1 expr2
                                                                           [CiSE Expression]
   Bitwise operations.
* expr
                                                                           [CiSE Expression]
-> expr1 expr2 . . .
                                                                           [CiSE Expression]
ref expr1 expr2 ...
                                                                           [CiSE Expression]
aref expr1 expr2 ...
                                                                           [CiSE Expression]
                                                                           [CiSE Expression]
   Dereference, reference and address operations. ref is C's .. aref is array reference.
pre++ expr
                                                                           [CiSE Expression]
                                                                           [CiSE Expression]
post++ expr
pre-- expr
                                                                           [CiSE Expression]
post-- expr
                                                                           [CiSE Expression]
   Pre/Post increment or decrement.
< expr1 expr2
                                                                           [CiSE Expression]
<= expr1 expr2
                                                                           [CiSE Expression]
> expr1 expr2
                                                                           [CiSE Expression]
\Rightarrow expr1 expr2
                                                                           [CiSE Expression]
== expr1 expr2
                                                                           [CiSE Expression]
!= expr1 expr2
                                                                           [CiSE Expression]
   Comparison.
set! lvalue1 expr1 lvalue2 expr2 . . .
                                                                           [CiSE Expression]
= lvalue1 expr1 lvalue2 expr2 . . .
                                                                           [CiSE Expression]
+= lvalue expr
                                                                           [CiSE Expression]
-= lvalue expr
                                                                           [CiSE Expression]
*= lvalue expr
                                                                           [CiSE Expression]
/= lvalue expr
                                                                           [CiSE Expression]
%= lvalue expr
                                                                           [CiSE Expression]
<<= lvalue expr
                                                                           [CiSE Expression]
>>= lvalue expr
                                                                           [CiSE Expression]
logand= lvalue expr
                                                                           [CiSE Expression]
logior= lvalue expr
                                                                           [CiSE Expression]
logxor= lvalue expr
                                                                           [CiSE Expression]
   Assignment expressions.
cast type expr
                                                                           [CiSE Expression]
   Type casting.
                                                                           [CiSE Expression]
?: test-expr then-expr else-expr
   Conditional expression.
                                                                           [CiSE Expression]
   Useful to place a type name, e.g. an argument of size of operator.
new type
                                                                           [CiSE Expression]
                                                                           [CiSE Expression]
new (type expr ...)
```

```
new type (dim ...)
                                                                     [CiSE Expression]
new (type expr ...) (dim ...)
                                                                     [CiSE Expression]
  C++ new operator. The second argument can be just a type name, or a constructor call. The
  optional second argument specifies array dimensions.
        (new MyClass)
                                     \Rightarrow new MyClass;
        (new (MyClass a b) (1 2)) \Rightarrow new MyClass(a, b)[1,2];
delete expr
                                                                     [CiSE Expression]
delete () expr
                                                                     [CiSE Expression]
  C++ delete operator. The second form is to delete an array.
        (delete (* foo)) \Rightarrow delete *foo;
        (delete () foo) ⇒ delete[] foo;
9.4.4.3 CiSE procedures
cise-ambient
                                                                           [Parameter]
  {gauche.cgen}
cise-default-ambient
                                                                            [Function]
  {gauche.cgen}
cise-ambient-copy ambient
                                                                            [Function]
  {gauche.cgen}
cise-ambient-decl-strings ambient
                                                                            [Function]
  {gauche.cgen}
cise-emit-source-line
                                                                           [Parameter]
  {gauche.cgen}
cise-render cise-fragment :optional port context
                                                                            [Function]
  {gauche.cgen}
cise-render-to-string cise-fragment:optional context
                                                                            [Function]
  {gauche.cgen}
cise-render-rec cise-fragment stmt/expr env
                                                                            [Function]
  {gauche.cgen}
cise-translate inp outp :key environment
                                                                            [Function]
  {gauche.cgen}
cise-register-macro! name expander:optional ambient
                                                                            [Function]
  {gauche.cgen}
cise-lookup-macro name:optional ambient
                                                                            [Function]
  {gauche.cgen}
define-cise-stmt name [env] clause ... [:where definition ...]
                                                                               [Macro]
define-cise-expr name [env] clause ... [:where definition ...]
                                                                               [Macro]
define-cise-toplevel name [env] clause ... [:where definition ...]
                                                                               [Macro]
  {gauche.cgen}
define-cise-macro (name form env) body ...
                                                                               [Macro]
define-cise-macro name name2
                                                                               [Macro]
  {gauche.cgen}
```

## 9.4.5 Stub generation

# define-stub-type NAME C-TYPE [DESC C-PREDICATE UNBOXER BOXER]

[Stub Form]

Register a new type to be recognized. This is rather a declaration than definition; no C code will be generated directly by this form.

define-cproc name (args ...) [ret-type] [flag ...] [qualifier ...] stmt [Stub Form]

Create Scheme procedure.

args specifies arguments:

- arg ... [:rest var] : Each arg is variable name or var::type, specifies required argument. If :rest is given, list of excessive arguments are passed to var.
- arg ...: optional spec ... [:rest rest-var]: Optional arguments. spec is var or (var default). If no default is given, var receives SCM\_UNBOUND—if var isn't a type of ScmObj it will raise an error.
- ARG ...: key spec ... [:allow-other-keys [:rest rest-var]] : Keyword arguments. spec is var or (var default). If no default is given, var receives SCM\_UNBOUND—if var isn't a type of ScmObj it will raise an error.
- arg ...: optarray (var cnt max) [:rest rest-var]: A special syntax to receive optional arguments as a C array. var is a C variable of type ScmObj\*. cnt is a C variable of type int, which receives the number of optional argument in the ScmObj array. max specifies the maximum number of optional arguments that can be passed in the array form. If more than max args are given, a list of excessive arguments are passed to the rest-var if it is specified

ret-type specifies the return type of function. It could be either :: typespec or ::typespec where typespec is a valid stub type, or (type ...) when multiple values are returned. When omitted, the procedure is assumed to return <top>.

flag is a keyword to modify some aspects of the procedure. Supported flags are as follows:

- :fast-flonum indicates that the procedure accepts flonum arguments and it won't retain the reference to them. The VM can pass flonums on VM registers to the procedure with this flag. (This improves floating-point number handling, but it's behavior is highly VM-specific; ordinary stub writers shouldn't need to care about this flag at all.)
- :constant indicates that this procedure returns a constant value if all args are compiletime constants. The compiler may replace the call to this proc with the value, if it determines all arguments are known at the compile time. The resulting value should be serializable to the precompiled file.

NB: Since this procedure may be called at compile time, a subr that may return a different value for batch/cross compilation shouldn't have this flag.

qualifier is a list to adds auxiliary information to the procedure. Currently the following qualifiers are officially supported.

- (setter setter-name) : specify setter. setter-name should be a cproc name defined in the same stub file
- (setter (args ...) body ...): specify setter anonymously.
- (catch (decl c-stmt ...) : when writing a stub for C++ function that may throw an exception, use this spec to ensure the exception will be caught and converted to Gauche error condition.
- (inliner insn-name): only used in Gauche core procedures that can be inlined into an VM instruction.

stmt is a cise expression. Inside the expression, a cise macro (result expr ...) can be used to assign the value(s) to return from the cproc. As a special case, if stmt is a single symbol, it names a C function to be called with the same argument (mod unboxing) as the cproc.

#### define-cgeneric name c-name property-clause . . .

[Stub Form]

Defines generic function. *c-name* specifies a C variable name that keeps the generic function structure. One or more of the following clauses can appear in *property-clause* . . . :

- (extern): makes *c*-name visible from other file (i.e. do not define the structure as static).
- (fallback "fallback") : specifies the fallback function.
- (setter . setter-spec) : specifies the setter.

```
define-cmethod name (arg ...) body ...
```

[Stub Form]

define-cclass scheme-name [qualifier ...] c-type-name c-class-name cpa (slot-spec ...) property ...

[Stub Form]

Generates C stub for static class definition, slot accessors and initialization. Corresponding C struct has to be defined elsewhere.

The following qualifiers are supported:

- :base generates a base class definition (inheritable from Scheme code).
- :built-in generates a built-in class definition (not inheritable from Scheme code). This is the default if neither :base nor :built-in are specified.
- :private the class declaration and standard macro definitions are also generated (which needs to be in the separate header file if you want the C-level structure to be used from other C code. If the extension is small enough to be contained in one C file, this option is convenient.)

cpa lists ancestor classes in precedence order. They need to be C identifiers of Scheme class Scm\_\*Class, for the time being. Scm\_TopClass is added at the end automatically.

slot-spec is defined as (slot-name [qualifier ...]) or slot-name. The following qualifiers are supported:

- :type cgen-type
- :c-name c-name specifies the C field name if the autogenerated name from slot-name is not accurate.
- :c-spec c-spec
- :getter proc-spec specifies how to create the slot getter. proc-spec could be
  - **#f** to omit the getter
  - #t to generate a default one with type conversion according to type
  - A string is interpreted as the C code to implement the getter
  - (c c-name) specifies the C function name that implements the getter, which is implemented elsewhere.
- :setter proc-spec specifies how to create the slot setter. The syntax is the same as :getter.

The following *property* are supported:

- (allocator proc-spec)
- (printer proc-spec)
- (comparer proc-spec)
- (direct-supers string ...)

define-cptr scheme-name [qualifier ...] c-type c-name c-pred [Stub Form] c-boxer c-unboxer [(flags flag ...)] [(print print-proc)] [(cleanup cleanup-proc)]

Defines a new foreign pointer class based on <foreign-pointer>. It is suitable when the C structure is mostly passed around using pointers; most typically, when the foreign library allocates the structure and returns the pointer to the Scheme world.

scheme-name is a Scheme variable name. This will be bound to a newly-created subclass of <foreign-pointer> to represent this C-ptr type.

*c-type* is the type of the C pointer we wrap.

c-name is the C variable name (of type ScmClass \*). In initialization code, an instance of a class (the same one bound to scm-name in the Scheme world) will be stored in this C variable. c-pred is a macro name to determine if a ScmObj is of this type. c-boxer is a macro name to wrap C pointer and return a ScmObj c-unboxer is a macro name to extract C pointer from a ScmObj

The only supported qualifier is :private, which will generate *c-pred*, *c-boxer* and *c-unboxer* definitions automatically. Otherwise those definitions must be provided elsewhere.

The two supported flags are

• :keep-identity (which is SCM\_FOREIGN\_POINTER\_KEEP\_IDENTITY in the C world) keeps a weak hash table that maps the wrapped C pointer to the wrapping ScmObj, so Scm\_MakeForeignPointer (i.e. c-boxer when :private is used) returns eq? object if the same C pointer is given.

This incurs some overhead, but cleanup procedure can safely free the foreign object without worrying if there's other ScmObj that's pointing to the same C pointer.

Do not use this flag if the C pointer is also allocated by GC\_malloc. The used hash table is only weak for its value, so the C pointer wouldn't be GCed.

• :map-null (which is SCM\_FOREIGN\_POINTER\_MAP\_NULL in the C world) makes Scm\_MakeForeignPointer (i.e. *c-boxer* when :private is used) return SCM\_FALSE when the C pointer is NULL.

#### define-symbol scheme-name [c-name]

[Stub Form]

Defines a Scheme symbol. No Scheme binding is created. When *c-name* is given, the named C variable points to the created ScmSymbol.

#### define-variable scheme-name initializer

[Stub Form]

Defines a Scheme variable.

#### define-constant scheme-name initializer

[Stub Form]

Defines a Scheme constant.

#### define-enum name

[Stub Form]

A define-constant specialized for enum values. This is useful for exporting C enums to Scheme.

## define-enum-conditionally name

[Stub Form]

Abbreviation of (if "defined(name)" (define-enum name))

```
define-cise-stmt name clause ...

define-cise-expr name clause ...

[Stub Form]

define-cfn ...

[Stub Form]

declare-cfn ...

[Stub Form]

define-cvar ...

[Stub Form]
```

```
      define-ctype ...
      [Stub Form]

      .define ...
      [Stub Form]

      .if ...
      [Stub Form]

      .include ...
      [Stub Form]

      .undef ...
      [Stub Form]

      .unless ...
      [Stub Form]

      .when ...
      [Stub Form]
```

Cise macro definitions (see Section 9.4.4 [C in S expression], page 392).

initcode c-code [Stub Form]

Insert c-code literally in the initialization function

declcode stmt ... [Stub Form]

Inserts declaration code. *stmt* is usually .include or other preprocessor statements but it could also be a string which is treated as C fragments.

begin form ... [Stub Form]

Treat each form as if they are toplevel stub forms.

```
if test then-stmt [else-stmt] [Stub Form] when test stmt [Stub Form]
```

**Deprecated.** Please use .if and .when instead.

include file [Stub Form]

Include and evaluate another stub file.

# 9.5 gauche.charconv - Character Code Conversion

gauche.charconv [Module]

This module defines a set of functions that converts character encoding schemes (CES) of the given data stream.

This module is implicitly loaded when :encoding keyword argument is given to the file stream creating functions (such as open-input-file and call-with-output-file).

For the portable programs, you can use *transcoded ports* defined in SRFI-181 (see Section 11.40.2 [Transcoded ports], page 770).

## 9.5.1 Supported character encoding schemes

A CES is represented by its name as a string or a symbol. Case is ignored. There may be several aliases defined for a single encoding.

A CES name "none" is special; it means the string is an octet sequence and it's up to the application to interpret the sequence in an appropriate encoding. So, conversion to and from CES "none" does nothing.

Gauche natively supports conversions between Unicode transfer encodings (UTF-8, UTF-16, UTF-16BE, UTF-16LE, UTF-32, UTF-32BE, UTF-32LE), Latin-N encodings (ISO8859-1 to 16), and typical Japanese character encodings: ISO2022JP, ISO2022JP-3, EUC-JP (EUC-JISX0213), Shift\_JISX0213.

Conversions between other encodings are handled by iconv(3) by default. However, iconv(3) API lacks a feature to customize the behavior when an input character can't be encoded in the output CES. If you need to be sensitive about it, you can disable delegation to iconv(3) by the following parameter.

#### external-conversion-library

[Parameter]

The value of this parameter can be a symbol iconv or #f. The default value is iconv.

Conversion ports opened during this parameter being iconv will use iconv(3) library if the requested conversion isn't supported by Gauche's native converters. This only affect when the conversion port is opened—once it is opened, this parameter value is irrelevant.

You can check whether the specific conversion is supported on your system or not, by the following function.

## ces-conversion-supported? from-ces to-ces

[Function]

{gauche.charconv} Returns #t if conversion from the character encoding scheme (CES) from-ces to to-ces is supported in this system.

Note that this procedure may return true even if system only supports partial conversion between from-ces and to-ces. In such case, actual conversion might lose information by coercing characters in from-ces which are not supported in to-ces. (For example, conversion from Unicode to EUC-JP is "supported", although Unicode has characters that are not in EUC-JP).

Also note that this procedure always returns #t if from-ces and/or to-ces is "none", for conversion to/from CES "none" always succeeds (in fact, it does nothing).

This procedure may be affected by the value of the parameter external-conversionlibrary.

Also there are two useful procedures to deal with CES names.

#### ces-equivalent? ces-a ces-b :optional unknown-value

[Function]

{gauche.charconv} Returns true if two CESes ces-a and ces-b are equivalent to the knowledge of the system. Returns false if they are not. If the system doesn't know about equivalency, unknown-value is returned, whose default is #f.

CES "none" works like a wild card; it is "equivalent" to any CES. (Thus, ces-equivalent? is not transitive. The intended use of ces-equivalent? is to compare two given CES names and see if conversion is required or not).

```
(ces-equivalent? 'eucjp "EUC-JP") \Rightarrow #t (ces-equivalent? 'shift_jis "EUC-JP") \Rightarrow #f (ces-equivalent? "NoSuchEncoding" 'utf-8 '?) \Rightarrow ?
```

### ces-upper-compatible? ces-a ces-b :optional unknown-value

[Function]

{gauche.charconv} Returns true if a string encoded in CES ces-b can also be regarded as a string encoded in ces-a without conversion, to the knowledge of the system. Returns false if not. Returns unknown-value if the system can't determine which is the case.

Like ces-equivalent?, CES "none" works like a wildcard. It is upper-compatible to any CES, and any CES is upper-compatible to "none".

```
(ces-upper-compatible? "eucjp" "ASCII") \Rightarrow #t (ces-upper-compatible? "eucjp" "utf-8") \Rightarrow #f (ces-upper-compatible? "utf-8" "NoSuchEncoding" '?) \Rightarrow ?
```

When Gauche's internal conversion routine encounters a character that can't be mapped, the behaivor depends on the *illegal output handling mode* of the conversion port, specified by *illegal-output* keyword arguments. If the mode is raise, an <io-encoding-error> is thrown. If the mode is replace, the character is replaced with a replacement character.

A replacement character is U+FFFD (REPLACEMENT CHARACTER) if it is available. For Japanese encodings, U+FFFD isn't available, and we use U+3013 (geta mark), for it is traditionally used as the replacement character. If neither one is available, ? is used.

If that happens in iconv, handling of such character depends on iconv implementation (glibc implementation returns an error).

If the conversion routine encounters an input sequence that is illegal in the input CES, an <io-decoding-error> is signaled.

## UTF encoding and BOM

Unicode character U+FEFF (Zero-Width No-Break Space) can have a special meaning if it appears at the very beginning of UTF stream. It serves as a BOM (Byte-order mark) to signify the byte order of the following UTF data. For UTF-16 and UTF-32, it is critical to know the byte order. UTF-8 does not need one, for the byte order doesn't matter. Nevertheless, some software adds BOM to a UTF-8 data just to indicate it is in UTF-8.

Technically, BOM is not a part of the text content, but rather a piece of meta-information about the format. That poses an issue; when you deal with a data stream, sometimes you just want to deal with the content, while the other times you want to deal with the entire data, including the meta-information. Traditionally those two are not strictly distinguished and dealt in ad-hoc way. We take the following approach, depending on the specified encoding.

UTF-8 We don't treat BOM specially; if the first codepoint is U+FEFF, it is read as the character #\ufeff. For output, no BOM will be produced. This is the default behaivor of I/O.

#### UTF-8-BOM

This is a 'pseudo' encoding—it is UTF-8, but if the input data begins with BOM, it is simply ignored. This is for the convenience of the programs that just don't want to be bothered by optional BOM at the beginning of UTF-8 stream. This encoding can't be used for output. If you absolutely need to produce UTF-8 with BOM, just write #\ufeff at the beginning of the UTF-8 stream.

## UTF-16, UTF-32

The input recognizes BOM and decides the byte order; BOM itself won't appear in the read data. If BOM is missing, big-endian (UTF-16BE, UTF-32BE) is assumed. The output emits BOM at the beginning of the data.

#### UTF-16LE, UTF-32LE, UTF-16BE, UTF-32BE

We assume the byte-order meta-information is given via separate channel, so that the caller already know the byte-order of the input. These do not treat BOM specially; if the first codepoint is U+FEFF, it is read as the character #\ufeff. For output, no BOM will be produced.

## Details of Gauche's native conversion algorithm

Between EUC\_JP, Shift JIS and ISO2022JP, Gauche uses arithmetic conversion whenever possible. This even maps the undefined codepoint properly. Between Unicode (UTF-8) and EUC\_JP, Gauche uses lookup tables. Between Unicode and Shift JIS or ISO2022JP, Gauche converts the input CES to EUC\_JP, then convert it to the output CES. ISO8859-N are converted to Unicode using tables, then converted to the output CES if necessary. If the same CES is specified for input and output, Gauche's conversion routine just copies input characters to output characters, without checking the validity of the encodings.

#### EUC\_JP, EUCJP, EUCJ, EUC\_JISX0213

Covers ASCII, JIS X 0201 kana, JIS X 0212 and JIS X 0213 character sets. JIS X 0212 character set is supported merely because it uses the code region JIS X 0213 doesn't use, and JIS X 0212 characters are not converted properly to Shift JIS and UTF-8. Use JIS X 0213.

#### SHIFT\_JIS, SHIFTJIS, SJIS

Covers Shift\_JISX0213, except that 0x5c and 0x7e is mapped to ASCII character set (REVERSE SOLIDUS and TILDE), instead of JIS X 0201 Roman (YEN SIGN and OVERLINE).

#### UTF-8, UTF8

Unicode. Note that some JIS X 0213 characters are mapped to Extension B (U+20000 and up). Some JIS X 0213 characters are mapped to two unicode characters (one base character plus a combining character).

#### ISO2022JP, CSISO2022JP, ISO2022JP-1, ISO2022JP-2, ISO2022JP-3

These encodings differ a bit (except ISO2022JP and CSISO2022JP, which are synonyms), but Gauche handles them same. If one of these CES is specified as input, Gauche recognizes escape sequences of any of CES. ISO2022JP-2 defines several non-Japanese escape sequences, and they are recognized by Gauche, but mapped to substitution character ('?' or geta mark).

For output, Gauche assumes ISO2022JP first, and uses ISO2022JP-1 escape sequence to put JIS X 0212 character, or uses ISO2022JP-3 escape sequence to put JIS X 0213 plane 2 character. Thus, if the string contains only JIS X 0208 characters, the output is compatible to ISO2022JP. Precisely speaking, JIS X 0213 specifies some characters in JIS X 0208 codepoint that shouldn't be mixed with JIS X 0208 characters; Gauche output those characters as JIS X 0208 for compatibility. (This is the same policy as Emacs-Mule's iso2022jp-3-compatible mode).

## 9.5.2 Autodetecting the encoding scheme

There are cases that you don't know the CES of the input, but you know it is one of several possible encodings. The charconv module has a mechanism to guess the input encoding. There can be multiple algorithms, and each algorithm has the name (wildcard CES). Right now, there's only one algorithm implemented:

"\*JP" To guess the character encoding from japanese text, among either ISO2022-JP(-1,2,3), EUCJP, SHIFT\_JIS or UTF-8.

(Even when the input is UTF-8 with BOM, it is still recognized as UTF-8, not UTF-8-BOM).

The wildcard CES can be used in place of CES name for some conversion functions.

#### ces-guess-from-string string scheme

[Function]

{gauche.charconv} Guesses the CES of string by the character guessing scheme scheme (e.g. "\*JP"). Returns CES name that can be used by other charconv functions. It may return #f if the guessing scheme finds no possible encoding in string. Note that if there may be more than one possible encoding in string, the guessing scheme returns one of them, usually in favor of the native CES.

### 9.5.3 Conversion ports

open-input-conversion-port source from-code :key to-code buffer-size [Function] owner? illegal-output

{gauche.charconv} Takes an input port source, which feeds characters encoded in from-code, and returns another input port, from which you can read characters encoded in to-code.

If to-code is omitted, the native CES is assumed.

buffer-size is used to allocate internal buffer size for conversion. The default size is about 1 kilobytes and it's suitable for typical cases.

hanlding argument specifies the behavior when the output CES doesn't have the corresponding character of input. It can be a symbol raise to raise an <io-encoding-error> in such cases, or a symbol replace to replace the character with a replacement character appropriate in the output CES. If omitted, raise is assumed.

Note that iconv(3) library API doesn't offer an option to choose the illegal-output handling mode. So when the conversion is delegated to iconv(3), illegal-output is ignored and the behavior follows the underlying iconv(3) implementation. If you need to make sure illegal-output is honored, you can bind the parameter external-conversion-library to #f when calling this procedure; then the conversion port won't use iconv(3) and raises unsupported encodings error if the conversion can't be handled entirely within Gauche.

By default, open-input-conversion-port leaves source open. If you specify true value to owner?, the function closes source after it reads EOF from the port.

If you don't know the *source*'s CES, you can specify CES guessing scheme, such as "\*JP", in place of *from-code*. The conversion port tries to guess the encoding, by prefetching the data from *source* up to the buffer size. It signals an error if the code guessing routine finds no appropriate CES. If the guessing routine finds ambiguous input, however, it silently assume one of possible CES's, in favor of the native CES. Hence it is possible that the guessing is wrong if the buffer size is too small. The default size is usually enough for most text documents, but it may fail if the large text contains mostly ASCII characters and multibyte characters appear only at the very end of the document. To be sure for the worst case, you have to specify the buffer size large enough to hold entire text.

For example, the following code copies a file unknown.txt to a file eucjp.txt, converting unknown japanese CES to EUC-JP.

For the portable code, you can also use SRFI-181 transcoded-port (see Section 11.40.2 [Transcoded ports], page 770).

```
open-output-conversion-port sink to-code :key from-code buffer-size [Function] owner? illegal-output
```

{gauche.charconv} Creates and returns an output port that converts given characters from from-code to to-code and feed to an output port sink. If from-code is omitted, the native CES is assumed. You can't specify a character guessing scheme (such as "\*JP") to neither from-code nor to-code.

buffer-size specifies the size of internal conversion buffer. The characters put to the returned port may stay in the buffer, until the port is explicitly flushed (by flush) or the port is closed.

By default, the returned port doesn't closes *sink* when itself is closed. If a keyword argument *owner*? is provided and true, however, it closes *sink* when it is closed.

The illegal-output keyword argument is the same as open-input-conversion-port.

For the portable code, you can also use SRFI-181 transcoded-port (see Section 11.40.2 [Transcoded ports], page 770).

ces-convert-to return-type source from-code :optional to-code :key illegal-output [Function]

ces-convert source from-code :optional to-code :key illegal-output [Function] {gauche.charconv} Convert source, which is a string or an u8vector of multibyte encoding in from-code, to a string or u8vector encoded in to-code. If to-code is omitted, the native CES is assumed.

In ces-convert-to, you can specify the return type by return-type argument; it must be either a class object <string> or <u8vector>. On the other hand, ces-convert always returns a string, regardless of the type of source.

If to-code is different from the native CES and a string is returned, it can be an incomplete string. It's for the backward compatibility—in general, we recommend to use u8vector to represent multibyte sequence in CES other than the native encoding.

from-code can be a name of character guessing scheme (e.g. "\*JP").

The keyword argument *illegal-output* controls the behavior when input contains a character that can't be encoded in the output. See open-input-conversion-port above for the description. By default, an <io-encoding-error> is raised, except when the conversion is delegated to iconv(3), in which case the behavior depends on the external library.

For the portable code, you can also use SRFI-181 bytevector->string and string->bytevector (see Section 11.40.2 [Transcoded ports], page 770).

call-with-input-conversion iport proc :key encoding conversion-buffer-size illegal-output

[Function]

call-with-output-conversion oport proc :key encoding conversion-buffer-size illegal-output

[Function]

{gauche.charconv} These procedures can be used to perform character I/O with different encoding temporary from the original port's encoding.

call-with-input-conversion takes an input port *iport* which uses the character encoding *encoding*, and calls *proc* with one argument, a conversion input port. From the port, *proc* can read characters in utf-8. Note that once *proc* is called, it has to read all the characters until EOF; see the note below.

call-with-output-conversion takes an output port oport which expects the character encoding encoding, and calls proc with one argument, a temporary conversion output port. To the port, proc can write characters in utf-8. When proc returns, or it exits with an error, the temporary conversion output port is flushed and closed. The caller of call-with-output-conversion can continue to use oport with original encoding afterwards.

Both procedure returns the value(s) that *proc* returns. The default value of *encoding* is Gauche's internal encoding. Those procedures don't create a conversion port when it is not necessary. If *conversion-buffer-size* is given, it is used as the *buffer-size* argument when the conversion port is open.

You shouldn't use *iport/oport* directly while *proc* is active—character encoding is a stateful process, and mixing I/O from/to the conversion port and the underlying port will screw up the state.

*Note:* for the call-with-input-conversion, you can't use *iport* again unless *proc* reads EOF from it. It's because a conversion port needs to buffer the input, and there's no way to undo the buffered input to *iport* when *proc* returns.

with-input-conversion iport thunk :key encoding conversion-buffer-size [Function] illegal-output

with-output-conversion oport thunk :key encoding

[Function]

conversion-buffer-size illegal-output

{gauche.charconv} Similar to call-with-\*-conversion, but these procedures call thunk without arguments, while the conversion port is set as the current input or output port, respectively. The meaning of keyword arguments are the same as call-with-\*-conversion.

wrap-with-input-conversion port from-code :key to-code owner?

[Function]

buffer-size illegal-output

wrap-with-output-conversion port to-code :key from-code owner?

[Function]

buffer-size illegal-output

{gauche.charconv} Convenient procedures to avoid adding unnecessary conversion port. Each procedure works like open-input-conversion-port and open-output-conversion-port, respectively, except if system knows no conversion is needed, no conversion port is created and *port* is returned as is.

When a conversion port is created, port is always owned by the port. When you want to close the port, always close the port returned by wrap-with-\*-conversion, instead the original port. If you close the original port first, the pending conversion won't be flushed. (Some conversion requires trailing sequence that is generated only when the conversion port is closing, so simply calling flush isn't enough.)

The buffer-size and illegal-output arguments are passed to the open-\*-conversion-port.

## 9.6 gauche.collection - Collection framework

gauche.collection [Module]

This module provides a set of generic functions (GFs) that iterate over various collections. The Scheme standard has some iterative primitives such as map and for-each, and scheme.list (see Section 10.3.1 [R7RS lists], page 597, adds a rich set of such functions, but they work only on lists.

Using the method dispatch of the object system, this module efficiently extends those functions for other collection classes such as vectors and hash tables. It also provides a simple way for user-defined class to adapt those operations. So far, the following operations are defined.

Mapping fold, fold2, fold3, map, map-to, map-accum, for-each

Selection and searching

find, find-min, find-max, find-min&max, filter, filter-to, remove, remove-to, partition, partition-to group-collection

Conversion

coerce-to

Miscellaneous

size-of, lazy-size-of

Fundamental iterator creator

 $\verb|call-with-iterator|, call-with-builder|, with-iterator|, with-builder|, call-with-iterators|.$ 

Those operations work on *collections* and its subclass, *sequences*. A collection is a certain form of a set of objects that you can traverse all the object in it in a certain way. A sequence is a collection that all its elements are ordered, so that you can retrieve its element by index.

The following Gauche built-in objects are treated as collections and/or sequences.

A sequence.

<vector> A sequence.

<string> A sequence (of characters)

<hash-table>

A collection. Each element is a pair of a key and a value.

<s8vector>, <u8vector>, ... <f64vector>

A sequence (methods defined in gauche.uvector module, see Section 6.13.2 [Uniform vectors], page 198).

See Section 9.31 [Sequence framework], page 514, for it adds more sequence specific methods.

The methods that needs to return a set of objects, i.e. map, filter, remove and partition. returns a list (or lists). The corresponding "-to" variant (map-to, filter-to, remove-to and partition-to. takes a collection class argument and returns the collection of the class.

## 9.6.1 Mapping over collection

These generic functions extends the standard mapping procedures. See also Section 9.31.3 [Mapping over sequences], page 516, if you care the index as well as elements.

fold proc knil coll coll2 . . .

[Generic function]

{gauche.collection} This is a natural extension of fold (see Section 6.6.7 [Other list procedures], page 151).

For each element Ei in the collection coll, proc is called as  $(proc\ Ei\ Ri\text{-}1)$ , where Ri-1 is the result of (i-1)-th invocation of proc for i>0, and R0 is knil. Returns the last invocation of proc.

```
(fold + 0 '#(1 2 3 4)) \Rightarrow 10
(fold cons '() "abc") \Rightarrow (#\c #\b #\a)
```

If the *coll* is a sequence, it is guaranteed that the elements are traversed in order. Otherwise, the order of iteration is undefined.

Note: We don't provide fold-right on collections, since the order of elements doesn't matter, so only fold is sufficient for meaningful traversal. However, sequences do have fold-right; see Section 9.31.3 [Mapping over sequences], page 516.

You can fold more than one collection, although it doesn't make much sense unless all of the collections are sequences. Suppose E(k, i) for *i*-th element of *k*-th collection. *proc* is called as

```
(proc \ E(0,i) \ E(1,i) \ \dots \ E(K-1,i) \ Ri-1)
```

Different types of collections can be mixed together.

When more than one collection is given, fold terminates as soon as at least one of the collections exhausted.

```
fold2 proc knil1 knil2 coll coll2 . . .
```

[Generic function]

fold3 proc knil1 knil2 knil3 coll coll2 . . .

[Generic function]

{gauche.collection} Like fold, but they can carry two and three state values instead of one, respectively. The state values are initialized by *knilN*. The procedure *proc* is called with each element of *collN*, and the state values. It must return two (fold2) or three (fold3) values, which will be used as the state values of next iteration. The values returned in the last iteration will be the return values of fold2 and fold3.

```
(fold2 (lambda (elt a b) (values (min elt a) (max elt b))) 256 0 '#u8(33 12 142 1 74 98 12 5 99)) \Rightarrow 1 and 142 ;; find minimum and maximum values
```

See also map-accum below.

map proc coll coll2 ...

[Generic function]

{gauche.collection} This extends the built-in map (see Section 6.6.6 [Walking over lists], page 147). Apply proc for each element in the collection coll, and returns a list of the results. If the coll is a sequence, it is guaranteed that the elements are traversed in order. Otherwise, the order of iteration is undefined.

If more than one collection is passed, *proc* is called with elements for each collection. In such case, map terminates as soon as at least one of the collection is exhausted. Note that passing more than one collection doesn't make much sense unless all the collections are sequences.

map always returns a list. If you want to get the result in a different type of collection, use map-to described below. If you wonder why (map char-upcase "abc") doesn't return "ABC", read the discussion in the bottom of this subsection.

```
map-to class proc coll coll2 . . .
```

[Generic function]

{gauche.collection} This works the same as map, except the result is returned in a collection of class class. Class must be a collection class and have a builder interface (see Section 9.6.4 [Fundamental iterator creators], page 414).

map-accum proc seed coll1 coll2 . . .

[Generic function]

{gauche.collection} Collects results of proc over collections, while passing a state value. proc is called like this:

```
(proc elt1 elt2 ... seed)
```

Where elt1 elt2 ... are the elements of coll1 coll2 .... It must return two values; the first value is collected into a list (like map), while the second value is passed as seed to the next call of proc.

When one of the collections is exhausted, map-accum returns two values, the list of the first return values from proc, and the second return value of the last call of proc.

If the given collections are sequences, it is guaranteed that *proc* is applied in order of the sequence.

This is similar to Haskell's mapAccumL, but note that the order of proc's argument and return values are reversed.

## for-each proc coll coll2 ...

[Generic function]

{gauche.collection} Extension of built-in for-each (see Section 6.6.6 [Walking over lists], page 147). Applies *proc* for each elements in the collection(s). The result of *proc* is discarded. The return value of for-each is undefined.

If the *coll* is a sequence, it is guaranteed that the elements are traversed in order. Otherwise, the order of iteration is undefined.

If more than one collection is passed, *proc* is called with elements for each collection. In such case, for-each terminates as soon as one of the collection is exhausted. Note that passing more than one collection doesn't make much sense unless all the collections are sequences.

```
fold$ proc[Generic Function]fold$ proc knil[Generic Function]map$ proc[Generic Function]for-each$ proc[Generic Function]
```

{gauche.collection} Partial-application version of fold, map and for-each.

Discussion: It is debatable what type of collection map should return when it operates on the collections other than lists. It may seem more "natural" if (map \* '#(1 2) '#(3 4)) returns a vector, and (map char-upcase "abc") returns a string.

Although such interface seems work for simple cases, it'll become problematic for more general cases. What type of collection should be returned if a string and a vector are passed? Furthermore, some collection may only have iterator interface but no builder interface, so that the result can't be coerced to the argument type (suppose you're mapping over database records, for example). And Scheme programmers are used to think map returns a list, and the result of map are applied to the procedures that takes list everywhere.

So I decided to add another method, map-to, to specify the return type explicitly The idea of passing the return type is taken from CommonLisp's map function, but taking a class metaobject, map-to is much flexible to extend using method dispatch. This protocol ("-to" variant takes a class metaobject for the result collection) is used throughout the collection framework.

## 9.6.2 Selection and searching in collection

find pred coll [Generic function]

{gauche.collection} Applies pred for each element of a collection coll until pred returns a true value. Returns the element on which pred returned a true value, or #f if no element satisfies pred.

If *coll* is a sequence, it is guaranteed that *pred* is applied in order. Otherwise the order of application is undefined.

```
(find char-upper-case? "abcDe") \Rightarrow #\D (find even? '#(1 3 4 6)) \Rightarrow 4 (find even? '(1 3 5 7)) \Rightarrow #f
```

```
find-min coll: key key compare default [Generic function]
find-max coll: key key compare default [Generic function]
{gauche.collection} Returns a minimum or maximum element in the collection coll.
```

A one-argument procedure *key*, whose default is **identity**, is applied for each element to obtain a comparison value. Then a comparison value is compared by a two-argument procedure *compare*, whose default is <. If the collection has zero or one element, the *compare* procedure is never called.

When the collection is empty, a value given to default is returned, whose default is #f.

```
(find-min'((a . 3) (b . 9) (c . -1) (d . 7)) : key cdr) \Rightarrow (c . -1)
```

# find-min&max coll: key key compare default default-min default-max

[Generic function]

{gauche.collection} Does find-min and find-max simultaneously, and returns two values, the minimum element and the maximum element. The keyword arguments key, compare, and default are the same as find-min and find-max. Alternatively you can give default values for minimum and maximum separately, by default-min and default-max.

#### filter pred coll

[Generic function]

{gauche.collection} Returns a list of elements of collection *coll* that satisfies the predicate *pred*. If the collection is a sequence, the order is preserved in the result.

```
(filter char-upper-case? "Hello, World") \Rightarrow (#\H #\W) (filter even? '#(1 2 3 4)) \Rightarrow (2 4)
```

## filter-to class pred coll

[Generic function]

{gauche.collection} Same as filter, but the result is returned as a collection of class class.

```
(filter-to <vector> even? '#(1 2 3 4)) \Rightarrow #(2 4) (filter-to <string> char-upper-case? "Hello, World") \Rightarrow "HW"
```

#### remove pred coll

[Generic function]

{gauche.collection} Returns a list of elements of collection *coll* that does not satisfy the predicate *pred*. If the collection is a sequence, the order is preserved in the result.

```
(remove char-upper-case? "Hello, World") \Rightarrow (#\e #\l #\l #\o #\, #\space #\o #\r #\l #\d) (remove even? '#(1 2 3 4)) \Rightarrow (1 3)
```

## remove-to class pred coll

[Generic function]

{gauche.collection} Same as remove, but the result is returned as a collection of class class.

```
(remove-to <vector> even? '#(1 2 3 4)) \Rightarrow #(1 3) (remove-to <string> char-upper-case? "Hello, World") \Rightarrow "ello, orld"
```

### partition pred coll

[Generic function]

{gauche.collection} Does filter and remove the same time. Returns two lists, the first consists of elements of the collection *coll* that satisfies the predicate *pred*, and the second consists of elements that doesn't.

```
(partition char-upper-case? "PuPu") \Rightarrow (#\P #\P) and (#\u #\u) (partition even? '#(1 2 3 4)) \Rightarrow (2 4) and (1 3)
```

```
partition-to class pred coll
```

[Generic function]

{gauche.collection} Same as partition, except the results are returned in the collections of class class.

```
(partition-to <string> char-upper-case? "PuPu")
    ⇒ "PP" and "uu"
(partition-to <vector> even? '#(1 2 3 4))
    ⇒ #(2 4) and #(1 3)
```

group-collection coll: key key test

[Generic function]

{gauche.collection} Generalized partition. Groups elements in *coll* into those who has the same key value, and returns the groups as of lists. Key values are calculated by applying the procedure *key* to each element of *coll*. The default value of *key* is identity. For each element of *coll*, *key* is applied exactly once. The equal-ness of keys are compared by *test* procedure, whose default is eqv?.

If *coll* is a sequence, then the order of elements in each group of the result is the same order in *coll*.

See also group-sequence in gauche.sequence (see Section 9.31.4 [Other operations over sequences], page 517), which only groups adjacent elements.

```
group-collection->alist coll:key key value test
```

[Generic function]

{gauche.collection} Similar to group-collection, but returns the result as an assoc list keyed by extracted keys of comparison. It's easier to see the example:

First, elements in the collection is grouped with the common keys. Then, a pair (cons key (map value-proc elements)) is computed, where value-proc is the value extraction procedure passed by the value keyword argument. List of those pairs is returned.

If omitted, key and value arguments are assumed to be identity, and test argument (used to compare keys) is assumed to be eqv?.

If the collection is ordered, the order of the alist is the same as the order the first element with each key appears in the collection, and within each alist entry, the values are the same order of appearance in the collection.

## 9.6.3 Miscellaneous operations on collection

size-of coll [Generic function]

{gauche.collection} Returns the number of elements in the collection. Default method iterates over the collection to calculate the size, which is not very efficient and may diverge if the collection is infinite. Some collection classes overload the method for faster calculation.

lazy-size-of coll

[Generic function]

{gauche.collection} Returns either the size of the collection, or a promise to calculate it. The intent of this method is to avoid size calculation if it is expensive. In some cases, the caller wants to have size just for optimization, and it is not desirable to spend time to calculate the size. Such caller uses this method and just discards the information if it is a promise.

coerce-to class coll

[Generic function]

{gauche.collection} Convert a collection coll to another collection which is an instance of class. If coll is a sequence and class is a sequence class, the order is preserved.

#### 9.6.4 Fundamental iterator creators

These are fundamental methods on which all the rest of iterative method are built. The method interface is not intended to be called from general code, but suitable for building other iterator construct. The reason why I chose this interface as fundamental methods are explained at the bottom of this subsection.

```
call-with-iterator collection proc :key start
```

[Generic function]

{gauche.collection} A fundamental iterator creator. This creates two procedures from collection, both take no argument, and then call proc with those two procedures. The first procedure is terminate predicate, which returns #t if the iteration is exhausted, or #f if there are still elements to be visited. The second procedure is an incrementer, which returns one element from the collection and sets the internal pointer to the next element. The behavior is undefined if you call the incrementer after the terminate predicate returns #t.

If the collection is actually a sequence, the incrementer is guaranteed to return elements in order, from 0-th element to the last element. If a keyword argument *start* is given, however, the iteration begins from *start*-th element and ends at the last element. If the collection is not a sequence, the iteration order is arbitrary, and *start* argument has no effect.

An implementation of *call-with-iterator* method may limit the extent of the iterator inside the dynamic scope of the method. For example, it allocates some resource (e.g. connect to a database) before calling *proc*, and deallocates it (e.g. disconnect from a database) after *proc* returns.

This method returns the value(s) proc returns.

See also with-iterator macro below, for it is easier to use.

[Macro]

```
with-iterator (collection end? next args ...) body ...
                                                                                     [Macro]
   {gauche.collection} A convenience macro to call call-with-iterator.
         (with-iterator (coll end? next args ...) body ...)
         (call-with-iterator coll
           (lambda (end? next) body ...)
            args ...)
call-with-iterators collections proc
                                                                                  [Function]
   {gauche.collection} A helper function to write n-ary iterator method. This function ap-
  plies call-with-iterator for each collections, and makes two lists, the first consists of
  terminate predicates and the second of incrementers. Then proc is called with those two
  lists. Returns whatever proc returns.
call-with-builder collection-class proc :key size
                                                                           [Generic function]
   {gauche.collection} A fundamental builder creator. Builder is a way to construct a col-
  lection incrementally. Not all collection classes provide this method.
  Collection-class is a class of the collection to be built. This method creates two procedures,
  adder and getter, then calls proc with those procedures. Adder procedure takes one argument
  and adds it to the collection being built. Getter takes no argument and returns a built
  collection object. The effect is undefined if adder is called after getter is called.
  A keyword argument size may be specified if the size of the result collection is known. Certain
  collections may be built much more efficiently if the size is known; other collections may just
  ignore it. The behavior is undefined if more than size elements are added, or the collection
  is retrieved before size elements are accumulated.
  If the collection class is actually a sequence class, adder is guaranteed to add elements in
  order. Otherwise, the order of elements are insignificant.
  Some collection class may take more keyword arguments to initialize the collection.
  This method returns the value(s) proc returned.
         (call-with-builder <list>
           (lambda (add! get)
             (add! 'a) (add! 'b) (add! 'c) (get)))
          \Rightarrow (a b c)
         (call-with-builder <vector>
           (lambda (add! get)
             (add! 'a) (add! 'b) (add! 'c) (get)))
          \Rightarrow #(a b c)
  See also with-builder macro below, for it is much easier to use.
```

Discussion: Other iterator methods are built on top of call-with-iterator and call-with-builder. By implementing those methods, you can easily adapt your own collection class to all of those iterative operations. Optionally you can overload some of higher-level methods for efficiency.

with-builder (collection add! get args ...) body ...

(lambda (add! get) body ...)

(call-with-builder coll

args ...)

{gauche.collection} A convenience macro to call call-with-builder. (with-builder (coll add! get args ...) body ...)

It is debatable that which set of operations should be primitives. I chose call-with-iterator style for efficiency of the applications I see most. The following is a discussion of other possible primitive iterators.

It is possible to make fold a primitive method, and build other iterator method on top of it. Collection-specific iterating states can be kept in the stack of fold, thus it runs efficiently. The method to optimize a procedure that uses fold as a basic iterator construct. However, it is rather cumbersome to derive generator-style interface from it. It is also tricky to iterate irregularly over more than one collections.

Passes iteratee the continuation procedure that continues the iteration. The iteratee just returns when it want to terminate the iteration. It has resource management problem described in Oleg Kiselyov's article (http://okmij.org/ftp/Scheme/enumerators-callcc.html).

Iterator object

Like C++ iterator or Common Lisp generator. Easy to write loop. The problem is that every call of checking termination or getting next element must be dispatched.

Series Common Lisp's series can be very efficient if the compiler can statically analyze the usage of series. Unfortunately it is not the case in Gauche. Even if it could, the extension mechanism doesn't blend well with Gauche's object system.

Macros Iterator can be implemented as macros, and that will be very efficient; e.g. Scheme48's iterator macro. It uses macros to extend, however, and that doesn't blend well with Gauche's object system.

The current implementation is close to the iterator object approach, but using closures instead of iterator objects so that avoiding dispatching in the inner loop. Also it allows the iterator implementor to take care of the resource problem.

### 9.6.5 Implementing collections

The minimum requirements of the collection class implementation is as follow:

- The class inherits <collection> abstract class.
- A method call-with-iterator is implemented.

This makes iterator methods such as map, for-each, find and filter to work.

Optionally, you can specialize other generic functions to optimize performance. Particularly, we strongly recommend to specialize  $\mathtt{size-of}$ , since its default method iterates entire collection to find the size, which is O(N). Usually a collection has bette way to find out its size.

In order to make the constructive methods (e.g. map-to to create your collection), you have to implement call-with-builder method as well. Note that call-with-builder method must work a sort of class method, dispatched by class, rather than normal method dispatched by instance. In Gauche, you can implement it by using a metaclass. Then the minimal code will look like this:

```
...
)
(define-method call-with-builder
        ((coll <your-collection-meta>) proc . options)
...
)
```

### 9.7 gauche.config - Configuration parameters

gauche.config [Module]

This module allows the Scheme program to access the configuration information the same as you can get from the gauche-config program.

### gauche-config option

[Function]

{gauche.config} Returns the configured value of the option.

See the manpage of gauche-config, or run gauche-config without any argument from the shell, to find out the valid options.

```
(gauche-config "--cc")
    ⇒ "gcc"
(gauche-config "-L")
    ⇒ "-L/usr/lib/gauche/0.6.5/i686-pc-linux-gnu"
(gauche-config "-l")
    ⇒ "-ldl -lcrypt -lm -lpthread"
```

# 9.8 gauche.configure - Generating build files

#### gauche.configure

[Module]

This is a utility library to write a configure script. It is used to check the system properties and generates build files (usually Makefile) from templates.

The primary purpose is to replace autoconf-generated **configure** shell scripts in Gauche extension packages.

The advantage of using autoconf is that it generates a script that runs on most vanilla unix variants, for it only uses minimal shell features and basic unix commands. However, when you configure Gauche extension, you sure have Gauche already, so you don't need to limit yourself with minimal environment.

Writing a configure script directly in Gauche means developers don't need an extra step to generate configure before distribution. They can directly check-in configure in the source repo, and anybody who pulls the source tree can run configure at once without having autoconf.

Currently, gauche.configure only covers small subset of autoconf, though, so if you need to write complex tests you may have to switch back to autoconf. We'll add tests as needed.

The core feature of gauche.configure is the ability to generate files (e.g. Makefile) from templates (e.g. Makefile.in) with replacing parameters. We follow autoconf convention, so the substitution parameters in a template is written like @VAR@. You should be able to reuse Makefile.in used for autoconf without changing them.

The API corresponds to autoconf's AC\_\* macros, while we use cf- prefix instead.

### 9.8.1 Structure of configure script and build files

A configure script tests running system's properties to determine values of substitution parameters, then read one or more template build files, and write out one output build file for each, replacing substitution parameters for the assigned values.

By convention, a template file has a suffix .in, and the corresponding output file is named without the suffix. For example, Makefile.in is a template that generates Makefile.

Templates may contain substitution parameters, noted <code>@PARAMETER\_NAMEQ</code>. This is a fragment of a typical Makefile template:

When processed by configure, @GAUCHE\_PACKAGE@, @SOEXT@ and @LOCAL\_PATHS@ are replaced with appropriate values. If you know autoconf, you are already familiar with this.

The Gauche configure script is structurally similar to autoconf's configure.in, but you can use full power of Scheme. The following is the minimal configure script:

```
#!/usr/bin/env gosh
(use gauche.configure)
(cf-init-gauche-extension)
(cf-output-default)
```

This script does several common tasks. The cf-init-gauche-extension does the following:

- First, it handles command-line arguments given to configure. In the default settings, it recognizes standard configure arguments such as --prefix, and --with-local=PATH:PATH:... which adds PATH/includes and PATH/libs to the header and library search paths. You can handle more arguments by adding cf-arg-with and cf-arg-enable before cf-init-gauche-extension.
- Then it reads package.scm. Package name and version are taken from it. Dependencies are also checked.
- It sets up global environment to run other configure checks.
- It sets up default values for standard substitution parameters such as **@prefix@**.

And cf-output-default does the following:

- Generate gpd (Gauche package description) file.
- Writes package version to VERSION file.
- Scan Makefile.in's in the source directory and its subdirectories, and process them to generate Makefiles. If config header files (typically config.h) are specified by cf-configheaders, process input files (e.g. config.h.in) to generate the header files.

In general, a configure script consists of the following parts:

- 1. Extra argument declarations (optional): Declare --with-PACKAGE and/or --enable-FEATURE options you want to handle, by cf-with-arg and cf-enable-arg, respectively.
- 2. Initialization. Call to cf-init or cf-init-gauche-extension sets up global context and parses command-line arguments passed to configure. It also process package metainformation in package.scm, if it exists.
- 3. Tests and other substitution parameter settings (optional): Check system characteristics and sets up substitution parameters and/or C preprocessor definitions.

4. Output generation. Call cf-output or cf-output-default to process template files.

Most cf-\* API corresponds to autoconf's AC\_\* or AS\_\* macros. We need argument declarations before cf-init so that it can generate help message including custom arguments in one pass.

### 9.8.2 Configure API

#### Initialization

#### cf-init-gauche-extension

[Function]

{gauche.configure} This is a convenience API that packages several boilerplate cf-\* function calls in one call. This must be called exactly once in a configure script.

Specifically, it calls cf-arg-with to process --with-local, then calls cf-init with no arguments to initialize, then sets the following substitution parameters:

GOSH Path to gosh.

GAUCHE\_CONFIG

Path to gauche-config.

GAUCHE\_PACKAGE

Path to gauche-package.

GAUCHE\_INSTALL

Path to gauche-install.

GAUCHE\_CESCONV

Path to gauche-cesconv.

GAUCHE\_PKGINCDIR

Result of gauche-config --pkgincdir

GAUCHE\_PKGLIBDIR

Result of gauche-config --pkglibdir

GAUCHE\_PKGARCHDIR

Result of gauche-config --pkgarchdir

The --with-local command-line argument should take a parameter, which is a colon-separated list of paths. It becomes a value of substitution parameter LOCAL\_PATHS. The default Makefile.in template passes its value to gauche-package via the --local argument. When the C extension is compiled and linked, the include and lib subdirectories of the given paths are searched for headers and libraries, respectively. For example, if the extension requires a library foo and you install it under /opt/foo (that is, headers in /opt/foo/include and library objects in /opt/foo/lib), then you can pass --with-local=/opt/foo to configure the extension.

If you don't like these default behavior, you can call individual cf-\* functions instead. See cf-init below.

cf-init :optional package-name package-version maintainer-email [Function] homepage-url

{gauche.configure} Initialize the configure system. Corresponds to autoconf's AC\_INIT. This must be called once in the configure script, before any feature-test procedures. (If you call cf-init-gauche-extension, cf-init is called from it.)

First, it checks if a file named package.scm is in the same directory as the configure script, and reads the Gauche package description from it. The package description contains package

name, version, dependencies, etc. See Section 9.23 [Package metainformation], page 481, for the details.

It then parses the command-line arguments, sets up the configure environment, and (if package.scm defines dependencies) check if the system has required packages.

The optional arguments are only supported for the backward compatibility if you don't have package.scm. You need at least to provide package-name and package-version to tell what package you're configuring. They are used as the value of substitution parameter PACKAGE\_NAME and PACKAGE\_VERSION. The other optional arguments, maintainer-email and homepage-url, are used to initialize PACKAGE\_BUGREPORT and PACKAGE\_URL. These arguments are compatible to autoconf's AC\_INIT macro.

We recommend to always use package.scm and omit all the optional arguments, because it allows you to maintain the package metainformation in one place. When package.scm is read, PACKAGE\_BUGREPORT is initialized by the first entry of maintainers slot of the package description, and PACKAGE\_URL is initialized by its homepage slot. See Section 9.23 [Package metainformation], page 481, for description of slots of the package description.

Note that if there's package.scm and you provide the optional arguments, they must match, or cf-init raises an error. It is to catch errors during transition in which you forgot to update either one.

This procedure sets up a bunch of standard substitution parameters such as prefix, bindir or srcdir. To see what substitution parameters are set, you can call cf-show-substs after cf-init.

### Command-line arguments

cf-arg-enable feature help-string :optional proc-if-given proc-if-not-given

[Function]

cf-arg-with package help-string :optional proc-if-given proc-if-not-given [Function] {gauche.configure} Make the configure script accept feature selection argument and package selection argument, respectively. The corresponding autoconf macros are AC\_ARG\_ENABLE and AC\_ARG\_WITH.

Those procedures must be called before calling cf-init or cf-init-gauche-extension.

The feature and package arguments must be a symbol.

A feature selection argument is in a form of either --enable-feature=val, --enable-feature, or --disable-feature. The latter two are equivalent to --enable-feature=yes and --enable-feature=no, respectively. It is to select an optional feature provided with the package itself.

A package selection argument is in a form of either --with-package=val, --with-package and --without-package. The latter two are equivalent to --with-package=yes and --with-package=no, respectively. It is to select an external software package to be used with this package.

When cf-init finds these arguments, it adds entry of feature or package to the global tables, with the value val. Those global tables can be accessed with cf-feature-ref and cf-package-ref procedures below.

The *help-string* argument must be a string and is used as is to list the help of the option in part of usage message displayed by **configure** --help. You can use **cf-help-string** below to create a help string that fits nicely in the usage message.

If optional *proc-if-given* argument is given, it must be a procedure that accepts one argument, val. It is called when cf-init finds one of those arguments.

If optional *proc-if-not-given* argument is given, it must be a procedure that accepts no arguments. It is called when cf-init doesn't find any of those arguments.

The following is to accept --with-local=PATH:PATH:.... (This cf-arg-with call is included in cf-init-gauche-extension). Note that the help string (the second argument) is generated by cf-help-string call. The command-line parameter followed by --with-local is passed as the argument of the procedure in the third argument:

### cf-help-string item description

[Function]

{gauche.configure} Return a string formatted suitable to show as an option's help message. The result can be passed to *help-string* argument of cf-arg-enable and cf-arg-with. This corresponds to autoconf's AS\_HELP\_STRING.

Call it as follows, and it'll indent and fill the description nicely.

```
(cf-help-string "--option=ARG" "Give ARG as the value of option")
```

```
cf-feature-ref name
cf-package-ref name
```

[Function]

[Function]

{gauche.configure} Lookup a symbol name from the global feature table and the global package table, respectively. These can be called after cf-init.

For example, if you've called cf-arg-enable with foofeature, and the user has invoked the configure script with --with-foofeature=full, then (cf-feature-ref 'foofeature) returns "full". If the user hasn't given the command-line argument, #f is returned.

If you add or change the value of features or packages, you can use generalized set! as (set! (cf-feature-ref 'NAME) VALUE) etc.

### Messages

The cf-init procedure opens the default log drain that goes to config.log, and you can use log-format to write to it (See Section 9.17 [User-level logging], page 462, for the details of logging).

However, to have consistent message format conveniently, the following procedures are provided. They emits the message both to log files and the current output port (in slightly different formats so that the console messages align nicely visually.)

```
cf-msg-checking fmt arg ...
```

[Function]

{gauche.configure} Writes out "checking XXX..." message. The *fmt* and *arg* ... arguments are passed to format to produce the "XXX" part (see Section 6.21.8.4 [Formatting output], page 281).

For the current output port, this does not emit the trailing newline, expecting cf-msg-result will be called subsequently.

Here's an excerpt of the source that uses cf-msg-checking and cf-msg-result:

```
(cf-lang-null-program-m (cf-lang)))
(cf-msg-result (if result "yes" "no"))))
```

This produces a console output like this:

checking whether the C compiler works... yes

while the log file records more info:

checking: whether the C compiler works

 $\dots$  whatever logging message from run-compiler-with-content  $\dots$ 

result: yes

This corresponds to autoconf's AC\_MSG\_CHECKING.

### cf-msg-result fmt arg ...

[Function]

{gauche.configure} The fmt and arg ... are passed to format, and the formatted message and newline is written out (see Section 6.21.8.4 [Formatting output], page 281). For the log file, it records "result: XXX" where XXX is the formatted message. Supposed to be used with cf-msg-checking.

This corresponds to autoconf's AC\_MSG\_RESULT.

### cf-msg-notice fmt arg ...

[Function]

{gauche.configure} Produces formatted message to both console and log. Newline is added. This corresponds to autoconf's AC\_MSG\_NOTICE.

```
cf-msg-warn fmt arg ...
```

[Function]

cf-msg-error fmt arg ...

[Function]

{gauche.configure} Produces "Warning: XXX" and "Error: XXX" messages, respectively. The *fmt* and *arg* ... are passed to format to generate XXX part (see Section 6.21.8.4 [Formatting output], page 281). Then, cf-msg-error exits with exit code 1.

These corresponds to autoconf's AC\_MSG\_WARN and AC\_MSG\_ERROR. NB: AC\_MSG\_ERROR can specify the exit code, but cf-msg-error uses fixed exit code (1) for now.

```
cf-echo arg ... [> file][>> file]
```

[Function]

{gauche.configure} Convenience routine to replace shell's echo command.

If the argument list ends with > file or >> file, where file is a string file name, then this works just like shell's echo; that is, args except the last two are written to file, space separated, newline terminated. Using > supersedes file, while >> appends to it.

If the argument list doesn't end with those redirection message, it writes out the argument to both the current output port and the log file, space separated, newline terminated. For the log file, the message is prefixed with "Message:".

### Parameters and definitions

The configure script maintains two global tables, definition tables and parameter tables. Definition tables is used for C preprocessor definitions, and parameter tables are used for <code>QPARAMETERQ</code> substitutions. (Do not confuse substitution parameters with Scheme's parameter objects (see Section 6.16.1 [Parameters], page 234)).

### cf-define symbol:optional value

[Function]

{gauche.configure} Registers C preprocessor definition of symbol with value. Value can be any Scheme objects, but it is emitted to a command line (in -DSYMBOL=VALUE form) or in config.h (in #define SYMBOL VALUE form) using display, so you want to avoid including funny characters. If value is omitted, 1 is assumed.

NB: To #define a string value, e.g. #define FOO "foo", you have to call as (cf-define 'FOO "\"foo\"").

This corresponds to autoconf's AC\_DEFINE.

cf-defined? symbol

[Function]

{gauche.configure} Returns #t iff symbol is cf-defined.

cf-subst symbol value

[Function]

{gauche.configure} Registers a substitution parameter symbol with value. Value can be any Scheme objects; its display representation is used to substitute @SYMBOL@ in the template.

This corresponds to autoconf's AC\_SUBST, but we require the value (while autoconf can refer to the shell variable value as default).

cf-subst-prepend symbol value :optional delim default

[Function]

cf-subst-append symbol value :optional delim default

[Function]

{gauche.configure} Prepend or append value to the substitution parameter symbol, using delimiter delim. If the substitution parameter isn't defined, value becomes the sole value of the parameter, except when default is given and not an empty string. If delim is omitted, single whitespace is used.

```
with-cf-subst ((symbol value) ...) ...
```

[Special Form]

{gauche.configure} Temporarily replace substitution parameters with new values. This could be useful for example to run some compilation tests with different parameters

```
(with-cf-subst ((LIBS "-L<path> -l<lib>"))
  (cf-try-compile-and-link ...))
```

### cf-have-subst? symbol

[Function]

{gauche.configure} Returns true iff symbol is registered as a substitution parameter by cf-subst.

### cf-arg-var symbol

[Function]

{gauche.configure} Lookup the environment variable symbol and if it is found, use its value as the substitution value. For example, if you call (cf-arg-var 'MYCFLAGS), then the user can provide the value of @MYCFLAGS@ as MYCFLAGS=-g ./configure.

This corresponds to autoconf's AC\_ARG\_VAR, but we lack the ability of setting the help string. That's because cf-arg-var must be run after cf-init, but the help message is constructed within cf-init.

### cf-ref symbol :optional default

[Function]

{gauche.configure} This looks up the value of the substitution parameter symbol. If there's no such substitution parameter registered, it returns default when it's provided, otherwise throws an error.

cf\$ symbol

[Function]

{gauche.configure} Looks up the value of the substitution parameter *cf-ref*, but it returns empty string if it's unregistered. Useful to use within string interpolation, e.g. #"gosh~(cf\$'GOSHFLAGS)".

#### Predefined tests

 $\verb|cf-check-prog| sym prog-or-progs| : key value \ default \ paths \ filter|$ 

[Function]

cf-path-prog sym prog-or-progs: key value default paths filter

[Function]

{gauche.configure} Check if a named executable program exists in search paths, and if it exists, sets the substitution parameter *sym* to the name of the found program. The name to search is specified by *prog-or-progs*, which is either a string or a list of strings.

The difference of cf-check-prog and cf-path-prog is that cf-check-prog uses the base-name of the found program, while cf-path-prog uses its full path. These corresponds to autoconf's AC\_CHECK\_PROG, AC\_CHECK\_PROGS, AC\_PATH\_PROG and AC\_PATH\_PROGS.

For example, the following feature test searches either one of cc, gcc, tcc or pcc in PATH and sets the substitution parameter MY\_CC to the name of the found one.

```
(cf-check-prog 'MY_CC '("cc" "gcc" "tcc" "pcc"))
```

If multiple program names is given, the search is done in the following order: First, we search for the first item (cc, in the above example) for each of paths, then the second, etc. For example, if we have /usr/local/bin:/usr/bin:/bin in PATH and we have /usr/local/bin/tcc and /usr/bin/gcc, the above feature test sets MY\_CC to "gcc". If you use cf-path-prog instead, MY\_CC gets "/usr/bin/gcc".

If no program is found, sym is set to the keyword argument default if it is given, otherwise sym is left unset.

If the value keyword argument is given, its value is used instead of the found program name to be set to sym.

The list of search paths is taken from PATH environment variable. You can override the list by the *paths* keyword argument, which must be a list of directory names. It may contain nonexistent directory names, which are silently skipped.

The filter keyword argument, if given, must be a predicate that takes full pathname of the executable program. It is called when the procedure finds matching executable; the filter procedure may reject it by returning #f, in which case the procedure keeps searching.

Note: If the substitution parameter sym is already set at the time these procedure is called, these procedures do nothing. Combined with cf-arg-var, it allows the configure script caller to override the feature test. For example, suppose you have the following in the configure script:

```
(cf-arg-var 'GREP)
(cf-path-prog 'GREP '("egrep" "fgrep" "grep"))
```

A user can override the test by calling configure like this:

\$ ./configure GREP=mygrep

cf-prog-cxx [Function]

{gauche.configure} A convenience feature test to find C++ compiler. This searches popular names of C++ compilers from the search paths, sets the substitution parameter CXX to the compiler's name, then tries to compile a small program with it to see it can generate an executable.

This corresponds to autoconf's AC\_PROG\_CXX.

CXX is cf-arg-var'ed in this procedure. If a user provide the value when he calls configure, the searching is skipped, but the check of generating an executable is still performed.

If the substitution parameter CXXFLAGS is set, its value is used to check if the compiler can generate an executable. CXXFLAGS is cf-arg-var'ed in this procedure.

This procedure also emulates autoconf's AC\_PROG\_CXX behavior— if CXX is not set, but CCC is set, then we set CXX by the value of CCC and skip searching.

# cf-header-available? header:key includes

[Function]

cf-check-header header :key includes

[Function]

{gauche.configure} Check if a header file header exists and usable, by compiling a source program of the current language that includes the named header file. Return #t if the header is usable, #f if not.

Both procedure does the same thing. The name cf-check-header corresponds to autoconf's AC\_CHECK\_HEADER.

If header requires other headers being included or preprocessor symbols defined before it, you can pass a list of strings to be emitted before the check in the includes keyword arguments.

The given strings are just concatenated and used as a C program fragment. The default value is provided by cf-includes-default.

The following example sets C preprocessor symbol HAVE\_CRYPT\_H to 1 if crypt.h is available. (Note: For this kind of common task, you can use cf-check-headers below. The advantage of using cf-check-header is that you can write other actions in Scheme depending on the result.)

```
(when (cf-check-header "crypt.h")
  (cf-define "HAVE_CRYPT_H" 1))
```

cf-check-headers headers :key includes if-found if-not-found

[Function]

{gauche.configure} Codify a common pattern of checking the availability of headers and sets C preprocessor definitions. This corresponds to autoconf's AC\_CHECK\_HEADERS. This procedure is invoked for the side effects, and returns an undefined value.

See this example:

```
(cf-check-headers '("unistd.h" "stdint.h" "inttypes.h" "rpc/types.h"))
```

This checks availability of each of listed headers, and sets C preprocessor definition HAVE\_UNISTD\_H, HAVE\_STDINT\_H, HAVE\_INTTYPES\_H and HAVE\_RPC\_TYPES\_H to 1 if the corresponding header file is available.

A list of strings given to *includes* are emitted to the C source file before the inclusion of the testing header. You can give necessary headers and/or C preprocessor definitions there; if omitted, cf-includes-default provides the default list of such headers.

The keyword argument *if-found* and *if-not-found* are procedures to be called when a header is found to be available or to be unavailable, respectively. The procedure receives the name of the header.

The name of the C preprocessor definition is derived from the header name by upcasing it and replacing non-alphanumeric characters for \_. Note that this substitution is not injective: Both gdbm/ndbm.h and gdbm-ndbm.h yield GDBM\_NDBM\_H. If you need to distinguish such files you have to use cf-check-header.

#### cf-includes-default

[Function]

{gauche.configure} Returns a list of strings that are included in the check program by default. It is actually a combination of C preprocessor #ifdefs and #includes, and would probably be better to be called cf-prologue-default or something, but the corresponding autoconf macro is AC\_INCLUDES\_DEFAULT so we stick to this name.

Usually you don't need to call this explicitly. Not giving the includes argument to cf-check-header and cf-check-headers will make cf-includes-default called implicitly.

```
cf-type-available? type:key includes
```

[Function]

cf-check-type type:key includes

[Function]

{gauche.configure} Test if type is defined as a type name. Return #t if type is defined, #f otherwise.

Two procedures are the same. The name cf-check-type corresponds to AC\_CHECK\_TYPE.

A list of strings given to *includes* are emitted to the C source file before the inclusion of the testing header. You can give necessary headers and/or C preprocessor definitions there; if omitted, cf-includes-default provides the default list of such headers.

#### cf-check-types types: key includes if-found if-not-found

[Function]

{gauche.configure} For each type in the list types, call cf-check-type to see it is defined as a type. If it is, defines HAVE\_type, and calls if-found with the type as an argument if provide. If the type is not defined and if-not-found is provided, calls it with the type as an argument.

The argument includes is passed to cf-check-type.

This corresponds to autoconf's AC\_CHECK\_TYPES.

Returns an undefiend value. This procedure is for side effects.

cf-decl-available? symbol:key includes

[Function]

cf-check-decl symbol:key includes

[Function]

{gauche.configure} Test if symbol is declared as a cpp macro, a variable, a constant, or a function. Return #t if type is defined, #f otherwise.

Two procedures are the same. The name cf-check-decl corresponds to autoconf's AC\_CHECK\_DECL.

A list of strings given to *includes* are emitted to the C source file before the inclusion of the testing header. You can give necessary headers and/or C preprocessor definitions there; if omitted, cf-includes-default provides the default list of such headers.

cf-check-decls symbols: key includes if-found if-not-found [Function] {gauche.configure} For each symbol in symbols, call cf-check-decl to see if it is declared. If it is, define HAVE\_DECL\_symbol to 1, and calls if-found with the symbol if provided. If it is not declared, define HAVE\_DECL\_symbol to 0, and calls if-not-found with the symbol if provided. This corresponds to autoconf's AC\_CHECK\_DECLS.

The argument includes is passed to cf-check-decl.

This procedure returns an undefined value. This procedure is for side effects.

Note that, unlike other cf-check-\* routines which leave HAVE\_\* macro undefined when the item isn't found, this one always defines the macro and differentiate the result with its value. This behavior is the same as AC\_CHECK\_DECLS.

```
cf-member-available? aggregate.member:key includes
```

[Function]

cf-check-member aggregate.member:key includes

[Function]

{gauche.configure} The aggregate.member argument is a string of aggregate type name and its member concatenated by a dot, e.g. "struct password.pw\_gecos". It can also be a submember, e.g. "struct foo.bar.baz". The aggregate part can be any type name (typedef-ed name is ok).

This test checks if member is a member of aggregate, and returns #t if so, or returns #f if not

Two procedures are the same. The name cf-check-member corresponds to autoconf's AC\_CHECK\_MEMBER.

A list of strings given to *includes* are emitted to the C source file before the inclusion of the testing header. You can give necessary headers and/or C preprocessor definitions there; if omitted, cf-includes-default provides the default list of such headers.

cf-check-members members: key includes if-found if-not-found [Function] {gauche.configure} For each aggregate.member in members, call cf-check-member. If the test passes, defines HAVE\_aggregate\_member, and calls if-found with aggregate.member if provided. If the test fails, calls if-not-found with aggregate.member if provided.

This corresponds to autoconf's AC\_CHECK\_MEMBERS.

The include argument is passed to cf-check-member.

This procedure is for side effects, and returns an undefined value.

```
cf-func-available? func
```

[Function]

cf-check-func func

[Function]

{gauche.configure} See if a function func is available. This emits C code to call func (with dummy declaration) and tries to compile and link, using current value of substitution parameter LIBS. The value of cf-includes-default is at the top of the emitted C code.

They return #t if func is available, #f otherwise.

Two procedures are the same. The name cf-check-func corresponds to autoconf's AC\_CHECK\_FUNC.

### cf-check-funcs funcs :key if-found if-not-found

[Function]

{gauche.configure} For each function name func in funcs, call cf-check-func to determine availability. If it is available, define HAVE\_func, and calls if-found with func if provided. If it is not available, calls if-not-found with func if provided.

This corresponds to autoconf's AC\_CHECK\_FUNCS.

This procedure is for side effects, and returns an undefined value.

```
cf-lib-available? lib fn :key other-libs if-found if-not-found cf-check-lib lib fn :key other-libs if-found if-not-found
```

[Function]

[Function]

{gauche.configure} See if a library *lib* can be linked and a function *fn* in it is callable. Return #t it is, #t if not.

Two procedures are the same. The name cf-check-lib corresponds to autoconf's AC\_CHECK\_LIB.

Give the name you pass after -1 option to lib; for example, if you want to check availability of libm, you can say as follows:

```
(cf-check-lib "m" "sin")
```

This generates a C source that calls fn and try to compile and link it to generate executable. If linking lib requires additional libraries, it should be listed in other-libs:

```
(cf-check-lib "Xt" "XtDisplay" :other-libs '("-1X11" "-1SM" "-1ICE"))
```

If compilation and linking succeeds, *if-found* is called at the tail position with the library name ("m" and "Xt" in the above examples, respectively) as the argument. The default behavior is to add -11ib in the left of substitution parameter LIBS, and set HAVE\_LIB1ib definition, then returns #t.

If compilation or linking fails, *if-not-found* is called at the tail position with the library name. The default behavior is to return **#f**.

The default behavior of *if-found* and *if-not-found* allows cf-check-lib to be used as predicate as well. If you merery want to take an action depending on whether the library is found or not, you can write like this:

```
(unless (cf-check-lib "foo" "foo_fn)
   ... do something if libfoo isn't available ...)
```

Use if-found and/or if-not-found only if you want to override the default behaviors.

#### cf-search-libs fn libs: key other-libs if-found if-not-found

[Function]

{gauche.configure} Like cf-check-lib, but can be used if you're not sure which library contains desired function. This corresponds to autoconf's AC\_SEARCH\_LIBS. Note that this takes function name first, while cf-check-lib takes function name second—blame autoconf for this inconsistency.

First it tests if fn is available without any library in libs (that is, with the ones already in LIBS and specified in other-libs). If not, it tests each library in libs in turn.

If fn is found, if-found is called at the tail position, with the name of the library as an argument (if fn is available without any library, the argument is #f). If omitted, and a library is required, then the library is added to the substitution parameter LIBS. The default procedure returns #t.

If fn isn't found in any of the libraries, if-not-found is called at the tail position with #f as the argument. The default procedure does nothing and just returns #f.

The default behavior of *if-found* and *if-not-found* allows cf-search-libs to be used as predicate as well. If you give alternative procedures, keep in mind that their return value will be returned to cf-search-libs.

### Running compiler

The gauche.configure module provides a generic mechanism to construct a small test program, compile it, and run it. Currently we only support C and C++; we'll add support for other languages as needed.

```
cf-lang
{gauche.configure}
[Parameter]
```

### cf-lang-program prologue body

[Function]

{gauche.configure} Returns a string tree that consists a stand-alone program for the current language. *Prologue* and *body* must be a string tree. *Prologue* comes at the beginning of the source, and *body* is included in the part of the program that's executed. If the current language is C, the code fragment:

```
(use text.tree)
  (write-tree (cf-lang-program "#include <stdio.h>\n" "printf(\"()\");\n"))
would produce something like this:
```

```
#include <stdio.h>
int main(){
printf("()");
; return 0;
}
```

#### cf-lang-io-program

[Function]

{gauche.configure} This is a convenience routine. It returns a string tree of a program in the current language, that creates a file named conftest.out, then exits with zero status on success, or nonzero status on failure.

```
cf-try-compile-and-link prologue body
{gauche.configure}
```

[Function]

### Output

cf-output-default file . . .

[Function]

{gauche.configure} A convenience routine to produce typical output. It does the following:

- Generate gpd (Gauche package description) file using cf-make-gpd.
- Generate VERSION file that contains the value of PACKAGE\_VERSION substitution parameter.
- Search Makefile.in's under the source directory (the value of substitution parameter srcdir), and process them to produce Makefile's. If file ... are given, file.in are also processed as well to produce file.

See cf-output below for the details.

• If config header is registered by cf-config-headers, process them as well.

### cf-output file ...

[Function]

 $\{ {\tt gauche.configure} \}$  Generates file's from the input templates. This corresponds to autoconf's AC\_OUTPUT.

For each file, a file named file.in is read as a template. Within the file, @PARAMETER@ is substituted with the value of (cf\$ 'PARAMETER). If the named parameter isn't registered, a warning is issued and the parameter is left unsubstituted.

If config headers are not registered via cf-config-headers, a substitution parameter DEFS is replaced with all the definitions in the form of -D.... For example, if you have checked header files foo/bar.h and foo/baz.h, DEFS gets the value -DHAVE\_FOO\_BAR\_H -DHAVE\_FOO\_BAZ\_H.

If config header is registered by cf-config-headers, they are processed as well. In such case, the substitution parameter DEFS gets the value -DHAVE\_CONFIG\_H.

### cf-config-headers header-or-headers

[Function]

{gauche.configure} Sets up config header files to be processed. Usually a config header file is named config.h, and contains definitions determined by feature tests.

The header-or-headers argument may be a string header-spec or a list of string header-specs, where each header spec is a header file name (e.g. "config.h") or a header name and a input file name concatenated with a colon (e.g. "config.h:config.h.templ"). If it's just a header name, input file name is assumed to be the header file name with ".in" appended.

The input template of config header file contains a bunch of #undef directives, such as the following:

```
/* Gauche ABI version string */
#undef GAUCHE_ABI_VERSION

/* Define if Gauche handles multi-byte character as EUC-JP */
#undef GAUCHE_CHAR_ENCODING_EUC_JP

/* Define if Gauche handles multi-byte character as Shift JIS */
#undef GAUCHE_CHAR_ENCODING_SJIS

/* Define if Gauche handles multi-byte character as UTF-8 */
#undef GAUCHE_CHAR_ENCODING_UTF_8
```

Once processed, the generated header file has either #undef line is replaced with #define, or commented out, depending on the definitions determined by feature tests.

```
/* Gauche ABI version string */
```

```
#define GAUCHE_ABI_VERSION "0.97"

/* Define if Gauche handles multi-byte character as EUC-JP */
/* #undef GAUCHE_CHAR_ENCODING_EUC_JP */

/* Define if Gauche handles multi-byte character as Shift JIS */
/* #undef GAUCHE_CHAR_ENCODING_SJIS */

/* Define if Gauche handles multi-byte character as UTF-8 */
#define GAUCHE_CHAR_ENCODING_UTF_8 /**/
```

Note that the lines other than #undef are copied as they are.

The substitution parameter DEFS behaves differently whether config header is specified or not. If no config header is registered, The value of DEFS is a C command-line arguments for definitions, e.g. -DGAUCHE\_ABI\_VERSION=0.97 -DGAUCHE\_CHAR\_ENCODING\_UTF8. If config header files are registered, the value of DEFS becomes simply -DHAVE\_CONFIG\_H.

### cf-show-substs :key formatter

[Function]

{gauche.configure} Print all substitution parameters; this is for debugging.

For each substitution parameter name and value, formatter is called with them; the default is ( $^[k v]$  (format #t " $^16s ^s$ " k v)).

### cf-make-gpd

[Function]

{gauche.configure} Generate gpd (Gauche package description) file, PACKAGE\_NAME.gpd, where PACKAGE\_NAME is the package's name either taken form package.scm or the argument to cf-init. See Section 9.23 [Package metainformation], page 481, for the package description file format.

## 9.9 gauche.connection - Connection framework

### gauche.connection

[Module]

A connection is an abstract class to handle full-duplex communication channel. The actual data I/O is done through Scheme ports; a channel provides an interface to retrieve those ports. It also has interface to know endpoint names, and the way to shutdown the communication.

The <socket> class, for example, implements the connection framework (see Section 9.22 [Networking], page 468). The <tls> class, which wraps a socket to provide TLS communication, also implements it. That means you can write a client code that works both plain socket connection and secure connection. You can also abstract communication to the external process as a connection (see Section 9.27.5 [Process connection], page 506).

Each of the connection endpoints (self for our side, and peer fo the other side) has addresses, some object that identifies the endpoint. The framework doesn't specify the actual type of addresses; it only requires that addresses can be passed to connection-address-name method to get its string representation, so that can be used for logging and monitoring. The concrete class can choose suitable address representation. For example, <socket> uses <sockaddr> for the addresses.

A concrete class must implement the following methods.

```
connection-self-address (c <connection>)
connection-peer-address (c <connection>)
connection-input-port (c <connection>)
connection-output-port (c <connection>)
connection-shutdown (c <connection>) how
connection-close (c <connection>)
```

#### connection-address-name obj

; optional

At this moment this framework doesn't provide a generic way to *create* a connection, since the way to do it may greatly vary depending on the concrete implementation. Each concrete implementation should provide its own procedure to create and return a new connection.

# connection-self-address connection connection-peer-address connection

[Method]

[Method]

{gauche.connection} Returns the address of this *connection*'s endpoint and its peer's. For sockets and <tls>, it is an instance of <sockaddr>. For processes, it is a string describing the process.

If connection is not connected, these methods can return #f.

The returned value (other than #f) must be able to be passed to connection-address-name method.

Currently addresses are only used for logging purpose within the connection framework; however, we may enhance the framework to add "connect" operation, for example, so the concrete class is encouraged to use objects that can be used to create connections.

#### connection-address-name address

[Method]

{gauche.connection} This method returns a string representation of address, which is a returned value from connection-self-address and connection-peer-address. The default method just uses address's display-representation. If a concrete class chooses aggregate objects to represent addresses, it should provide this method as well.

# connection-input-port connection connection-output-port connection

[Method]

[Method]

{gauche.connection} Returns an input port and an output port to read from and write to the connection, respectively.

If the connection is not connected, or already shutdown or closed, the return value of these methods are unspecified.

#### connection-shutdown connection:optional how

[Method]

{gauche.connection} Shutdown the connection. You can either shutdown the connection entirely at once, or shutdown only read or write channel of it.

Shutdown is about telling the peer to terminate the communication. Usually the peer will detect the termination by reading EOF from their input channel. The port corresponding to the shutdown channel is closed so no further communication is possible.

Note that merely closing the connection doesn't shutdown the connection—the process may fork after creating the connection, and in that case, one process may close the connection without shutting down.

The how argument must be one of those symbols:

read Shutdown read channel of the connection.

write Shutdown write channel of the connection.

both Shutdown both channels of the connection.

If omitted, both is assumed.

Shutting down already shut down channel has no effect.

Note: Some concrete implementation of connection may not allow to shutdown each channels independently. In such case, the connection is shut down entirely regardless of how argument.

The one-argument case is handled by the default method (it calls two-argument method with both as how). So the concrete class only need to define two argument method.

#### connection-close connection

[Method]

{gauche.connection} Close the connection. This destroys the connection and frees local resources. Note that this does not shutdown the connection itself. If this connection is the only endpoint of this side, the peer will get an error when it tries to communicate.

See connection-shutdown for the details of shutting down a connection.

### 9.10 gauche.dictionary - Dictionary framework

### gauche.dictionary

[Module]

A dictionary is an abstract class for objects that can map a key to a value. This module provides some useful generic functions for dictionaries, plus generic dictionary classes built on top of other dictionary classes.

#### 9.10.1 Generic functions for dictionaries

These generic functions are useful to implement algorithms common to any dictionary-like objects, a data structure that maps discrete, finite set of keys to values. (Theoretically we can think of continuous and/or infinite set of keys, but implementation-wise it is cleaner to limit the dictionary

Among built-in classes, <hash-table> and <tree-map> implement the dictionary interface. All the <dbm> classes provided by dbm module also implement it.

To make your own class implement the dictionary interface, you have to provide at least dict-get, dict-put!, dict-delete!, dict-fold and dict-comparator. (You can omit dict-delete! if the datatype doesn't allow deleting entries.) Other generic functions have default behavior built on top of these. You can implement other methods as well, potentially to gain better performance.

(Note: Dictionaries are also collections, so you can use collection methods as well; for example, to get the number of entries, just use size-of).

### dict-get (dict <dictionary>) key :optional default

[Generic function]

{gauche.dictionary} Returns the value corresponding to the key. If the dictionary doesn't have an entry with key, returns default when it is provided, or raises an error if not.

### dict-put! (dict <dictionary>) key value

[Generic function]

{gauche.dictionary} Puts the mapping from key to value into the dictionary.

(setter dict-get) (dict <dictionary>) key value

[Generic function]

{gauche.dictionary} This works the same as dict-put!.

dict-exists? (dict <dictionary>) key

[Generic function]

{gauche.dictionary} Returns #t if the dictionary has an entry with key, #f if not.

#### dict-delete! (dict <dictionary>) key

[Generic function]

{gauche.dictionary} Removes an entry with key form the dictionary. If the dictionary doesn't have such an entry, this function is noop.

### dict-clear! (dict <dictionary>)

[Generic function]

{gauche.dictionary} Empties the dictionary. Usually this is much faster than looping over keys to delete them one by one.

### dict-comparator (dict <dictionary>)

[Generic function]

{gauche.dictionary} Should return a comparator used to compare keys.

### dict-fold (dict <dictionary>) proc seed

[Generic function]

{gauche.dictionary} Calls a procedure proc over each entry in a dictionary dict, passing a seed value. Three arguments are given to proc; an entry's key, an entry's value, and a seed value. Initial seed value is seed. The value returned from proc is used for the seed value of the next call of proc. The result of the last call of proc is returned from dict-fold.

If dict is  $\langle ordered-dictionary \rangle$ , proc is called in the way to keep the following associative order, where the key is ordered from K0 (minimum) to Kn (maximum), and the corresponding values is from V0 to Vn:

```
(proc Kn Vn (proc Kn-1 Vn-1 ... (proc KO VO seed)))
```

dict-fold-right (dict <ordered-dictionary>) proc seed [Generic function] {gauche.dictionary} Like dict-fold, but the associative order of applying proc is reversed as follows:

```
(proc KO VO (proc K1 V1 ... (proc Kn Vn seed)))
```

This generic function is only defined on <ordered-dictionary>.

### dict-for-each (dict <dictionary>) proc

[Generic function]

{gauche.dictionary} Calls proc with a key and a value of every entry in the dictionary dict. For ordered dictionaries, proc is guaranteed to be called in the increasing order of keys.

### dict-map (dict <dictionary>) proc

[Generic function]

{gauche.dictionary} Calls *proc* with a key and a value of every entry in the dictionary dict, and gathers the result into a list and returns it. For ordered dictionaries, the result is in the increasing order of keys (it doesn't necessarily mean proc is called in that order).

### dict-keys (dict <dictionary>)

[Generic function]

dict-values (dict <dictionary>)

[Generic function]

{gauche.dictionary} Returns a list of all keys or values of a dictionary dict, respectively. For ordered dictionaries, the returned list is in the increasing order of keys.

### dict->alist (dict <dictionary>)

[Generic function]

{gauche.dictionary} Returns a list of pairs of key and value in the dictionary. The order of pairs is undefined.

### dict-push! (dict <dictionary>) key value

[Generic function]

{gauche.dictionary} A shorthand way to say (dict-put! dict key (cons value (dict-get dict key '()))). A concrete implementation may be more efficient (e.g. it may not search key twice.)

dict-pop! (dict <dictionary>) key :optional fallback

[Generic function]

{gauche.dictionary} If (dict-get dict key) is a pair p, the entry value is replaced with (cdr p) and the procedure returns (car p). If no entry for key is in the table, or the entry isn't a a pair, the table isn't modified, and fallback is returned if given, or an error is raised.

dict-update! (dict <dictionary>) key proc :optional fallback [Generic function] {gauche.dictionary} Works like the following code, except that the concrete implementation may be more efficient by looking up key only once.

```
(rlet1 x (proc (dict-get dict key fallback))
  (dict-put! dict key x))
```

define-dict-interface dict-class method proc method2 proc2 ... [Macro]

{gauche.dictionary} Many dictionary-like datatypes already has their own procedures that directly corresponds to the generic dictionary API, and adding dictionary interface tends to become a simple repetition of define-methods, like this:

```
(define-method dict-put! ((dict <my-dict>) key value)
```

```
(my-dict-put! key value))
```

The define-dict-interface macro is a convenient way to define those methods in a batch. Each method argument is a keyword that corresponds to dict-method, and proc is the name of the datatype-specific procedure. Here's the definition of dict interface for <tree-map> and you'll get the idea. You don't need to provide every dictionary interface.

```
(define-dict-interface <tree-map>
```

```
:get
            tree-map-get
            tree-map-put!
:put!
:delete!
            tree-map-delete!
:clear!
            tree-map-clear!
:comparator tree-map-comparator
:exists?
            tree-map-exists?
:fold
            tree-map-fold
:fold-right tree-map-fold-right
:for-each tree-map-for-each
            tree-map-map
:map
            tree-map-keys
:keys
:values
            tree-map-values
            tree-map-pop!
:pop!
:push!
            tree-map-push!
            tree-map-update!
:update!
            tree-map->alist)
:->alist
```

#### 9.10.2 Generic dictionaries

### Bimap

<bimap>

 $\{gauche.dictionary\}$  Provides a bidirectional map (bimap), a relation between two set of values, of which you can lookup both ways.

Internally, a bimap consists of two dictionaries, left map and right map. Think a bimap as a relation between xs and ys. The left map takes an x as a key and returns corresponding y as its value. The right map takes an y as a key and returns corresponding x as its value.

Currently, <bimap> only supports strict one-to-one mapping. Mutating interface (bimap-\*-put!, bimap-\*-delete! etc.) modifies both left and right maps to maintain this one-to-one mapping. (In future, we may provide an option to make many-to-one and many-to-many mappings).

A bimap can be used as a dictionary, with the generic dictionary functions such as dict-get. In such cases, the left map takes precedence; that is, the key given to dict-get etc. is regarded as the key to the left map.

### make-bimap left-map right-map :key on-conflict

[Function]

{gauche.dictionary} Creates a new bimap consists of two dictionaries, left-map and right-map. It is the caller's responsibility to choose appropriate type of dictionaries; for example, if you want to create a relation between a string and a number, you man want to create it like this:

The keyword argument *on-conflict* specifies what will happen when the added entry would conflict the existing entries. The following values are allowed:

#### :supersede

This is the default behavior. Duplicate relations are silently removed in order to maintain one-to-one mapping. For example, suppose a bimap between strings and numbers has had ("foo", 1) and ("bar", 2). When you try to put ("bar", 2) with this option, the first two entries are removed. Returns #t.

:error Raises an error when duplicate relations can occur.

#f When duplicate relations can occur, does nothing and returns #f.

Note: At this moment, an attempt to add a relation exactly same as the existing one is regarded as a conflict. This limitation may be lifted in future.

bimap-left bimap

[Function]

bimap-right bimap

[Function]

{gauche.dictionary} Returns the left or right map of bimap, respectively. Do not mutate the returned map, or you'll break the consistency of the bimap.

bimap-left-get bimap key:optional default

[Function]

bimap-right-get bimap key:optional default

[Function]

{gauche.dictionary} Lookup the value corresponding to the key in the left or right map of bimap. If no entry is found for key, default is returned if provided, otherwise an error is raised.

bimap-left-exists? bimap key

[Function]

bimap-right-exists? bimap key

[Function]

{gauche.dictionary} Returns #f if the left or right map of bimap has an entry of the key, #t otherwise.

bimap-put! bimap x y :key on-conflict

[Function]

{gauche.dictionary} Put a relation (x, y) into the bimap. After this, (bimap-left-get x) will return y, and (bimap-right-get y) will return x.

If the bimap already have relations with x and/or y, the conflict is handled according to the value of on-conflict; see make-bimap for the possible values and their meanings. The on-conflict keyword argument can override the bimap's default setting specified at its creation time.

bimap-left-delete! bimap key

[Function]

bimap-right-delete! bimap key

[Function]

{gauche.dictionary} Deletes an relation with the given left key or right key from bimap. Both left and right maps are modified so that the consistency is maintained. If there's no relations with given key, these are noop.

### Stacked map

<stacked-map>

[Class]

{gauche.dictionary} Stacked map allows you to stack (layer) multiple maps (dictionaries) and treat as if they are a single map. The upper map "shadows" the lower maps. Think of nested scopes, for example.

As a dictionary, it behaves as follows:

- The dict-get operation searches the given key from the top dictionary to the bottom dictionary, returns the first found entry.
- The dict-put! operation always put the entry to the topmost dictionary. If there's an entry with the same key exists in a lower dictionary, it will be shadowed. If you want to alter the existing entry of non-top dictionary, use stacked-map-entry-update!.

- The dict-delete! operations deletes all the entries with the given key from all the dictionaries. This is for consistency as a dictionary—you don't want an entry pop up after deleting it. If you want to delete only from the first entry in the stack, use stacked-mapentry-delete!.
- The dict-fold operation traverse all the dictionaries from top to bottom. When there are duplicate keys, the second and after will be skipped.

### $make-stacked-map\ dic\ dic2\dots$

[Function]

make-stacked-map key-comparator dic dic2 ...

[Function]

Creates a new stacked map with the given dictionaries dic dic2..., where dic is the topmost dictionary. You can give a comparator key-comparator to be used to compare keys during traversal with dict-fold. If key-comparator is omitted, the comparator from dic is used. The key comparator is returned from dict-comparator on the stacked map.

### stacked-map-stack (smap <stacked-map>) (dic <dictionary>)

[Method]

Creates a new stacked map, adding dic on top of the existing stacked map smap. The key comparator is inherited from smap.

# stacked-map-push! (smap <stacked-map>) (dic <dictionary>)

[Method]

Adds dic on top of the dictionaries smap holds.

### stacked-map-pop! (smap <stacked-map>)

[Method]

Remove the topmost dictionary *smap* holds. An error is signaled if you attempt to pop from an *smap* that has no dictionaries.

#### stacked-map-depth (smap <stacked-map>)

[Method]

Returns a number of dictionaries smap has.

# stacked-map-entry-update! (smap <stacked-map>) key proc :optional

[Method]

Run (dict-update! d key proc fallback) on the first dictionary d that has the given key.

This differs from running dict-update! on smap; if the topmost dictionary doesn't have an entry with key but some lower dictionary has, dict-update! takes the existing value and applies proc to it, then insert the result to the topmost dictionary, while the original entry remains intact.

#### stacked-map-entry-delete! (smap < stacked-map>) key

[Method]

Deletes the first entry with key. If there's another entry with key in a lower dictionary, it will become visible.

This differs from running dict-delete! on *smap*; it deletes all entries with *key*, so that dict-exists? after dict-delete! is guaranteed to return #f.

## 9.11 gauche.fcntl - Low-level file operations

### gauche.fcntl

[Module]

Provides interface for low-level filesystem operations, including fcntl(2).

#### sys-fcntl port-or-fd operation :optional arg

[Function]

{gauche.fcnt1} Performs certain operation on the file specified by *port-or-fd*, which should be a port object or an integer that specifies a system file descriptor. If it is a port, it must be associated to the opened file (i.e. port-type returns file, see Section 6.21.3 [Common port operations], page 262).

The operation is specified by an integer operation. Several variables are defined for valid operation.

F\_GETFD Returns flags associated to the file descriptor of port-or-fd. The optional argument arg is not used. The return value is an integer whose definition is system specific, except one flag, FD\_CLOEXEC, which indicates the file descriptor should be closed on exec. See the manual entry of fcntl(2) of your system for the details.

F\_SETFD Sets the file descriptor flags given as arg to port-or-fd. For example, the portable way of setting FL\_CLOEXEC flag is as follows:

- F\_GETFL Returns flags associated to the open files specified by *port-or-fd*. The flags includes the following information:
  - File access mode. When masked by O\_ACCMODE, it's either one of O\_RDONLY,
     O\_WRONLY or O\_RDWR.
  - File creation options. O\_CREAT, O\_EXCL and/or O\_TRUNC.
  - Whether appending is allowed or not, by O\_APPEND
  - Whether the file is closed automatically on fork.
  - Whether I/O is blocking or non-blocking, by O\_NONBLOCK.
  - Whether it grabs terminal control, by O\_NOCTTY.
  - Let the system call fail with ELOOP when the pathname is a symbolink link.

The system may define system-specific flags.

F\_SETFL Sets flags to the open files specified by *port-or-fd*. Among the flags listed above, only O\_NONBLOCK and O\_APPEND can be changed.

Note that  $F\_GETFD/F\_SETFD$  concern flags associated to the file descriptor itself, while  $F\_GETFL/F\_SETFL$  concern flags associated to the opened file itself. This makes difference when more than one file descriptor points to the same opened file

- F\_DUPFD Creates new file descriptor that points to the same file referred by *port-or-fd*. An integer must be provided as *arg*, and that specifies the minimum value of file descriptor to be assigned.
- F\_GETLK The third argument must be provided and be an instance of <sys-flock> object described below. It searches the lock information specified by arg, and modifies arg accordingly.

F\_SETLK

F\_SETLKW The third argument must be provided and be an instance of <sys-flock> object described below. Sets the advisory file lock according to arg. If the lock is successfully obtained, #t is returned. If the other process has the lock conflicting the request, F\_SETLK returns #f, while F\_SETLKW waits until the lock is available.

F\_GETOWN Returns the process id or process group that will receive SIGIO and SIGURG signals for events on the file descriptor. Process group is indicated by a negative value. This flag is only available on the systems that has this feature (BSD and Linux have this).

F\_SETOWN Sets the process id or process group that will receive SIGIO and SIGURG signals for events on the file descriptor. Process group is indicated by a negative value.

This flag is only available on the systems that has this feature (BSD and Linux have this). Check out fcntl(2) manpage of your system for the details.

Other value for operation causes an error.

<sys-flock> [Builtin Class]

{gauche.fcntl} A structure represents POSIX advisory record locking. Advisory record locking means the system may not prevents the process from operating on files that it doesn't have an appropriate lock. All the processes are expected to use fcntl to check locks before it operates on the files that may be shared.

The following slots are defined.

Note that fcntl lock is per-process, per-file. If you try to lock the same file more than once within the same process, it always succeeds. But it's not a recursive lock, so the process loses any locks to the file as soon as any of such lock is released, or any of such file is closed. It makes fcntl lock difficult to use in libraries. See with-lock-file (see Section 12.34.6 [Lock files], page 909) for an alternative way to realize inter-process locks.

type [Instance Variable of <sys-flock>]

An integer represents lock type. Following variables are predefined for the valid values:

F\_RDLCK Read locking

F\_WRLCK Write locking

F\_UNLCK

To remove a lock by F\_SETLK, or to indicate the record is not locked by F\_GETLK.

whence [Instance Variable of <sys-flock>]

Indicates from where start is measured.

start [Instance Variable of <sys-flock>]

The offset of beginning of the locked region.

len [Instance Variable of <sys-flock>]

The number of bytes to lock. Zero means "until EOF".

pid [Instance Variable of <sys-flock>]

An integer process id that holding the lock; used only by F\_GETLK.

sys-open path flags :optional mode

[Function]

{gauche.fcntl} A low-level interface corresponds to POSIX open(). Open a file named by path, and returns an integer file descriptor. The file descriptor should be closed with sys-close, or can be turned into a port by open-{input|output}-fd-oprt and to be closed when the port is closed.

This is provided for the code that needs to deal with low-level fd. Unless absolutely necessary, user code should use high-level open-{input|output}-file.

The flags argument is a logical ior of bitmasks O\_RDONLY, O\_WRONLY, O\_RDWR, O\_APPEND, O\_CREAT, O\_EXCL, O\_TRUNC, O\_CLOEXEC, O\_NOCTTY, O\_NOFOLLOW, O\_NONBLOCK and O\_ASYNC. Either one of O\_RDONLY, O\_WRONLY or O\_RDWR must present.

The mode argument specifies the permission bits when a new file is created. The default is #o664.

[Constant]

```
sys-statvfs path
                                                                                 [Function]
sys-fstatvfs port-or-fd
                                                                                 [Function]
   {gauche.fcntl} Interface to POSIX statufs and fstatufs.
  Returns information about the filesystem where path, or a file associated to port-or-fd, as
  <sys-statvfs> instance described below.
  These procedures are only defined if the system supports them. You can use the feature
  identifier gauche.sys.statvfs for the availability (see Section 4.12 [Feature conditional],
  page 74).
        (cond-expand
           [gauche.sys.statvfs
             (... code using sys-statvfs ...)]
             (... alternative code ...)])
<sys-statvfs>
                                                                             [Builtin Class]
   {gauche.fcntl} POSIX struct statvfs.
                                                This class is only defined if a feature
  gauche.sys.statvfs is provided.
                                                      [Instance Variable of <sys-statvfs>]
  bsize
     Filesystem block size.
                                                      [Instance Variable of <sys-statvfs>]
  frsize
     Fragment size.
  blocks
                                                       [Instance Variable of <sys-statufs>]
  bfree
                                                       [Instance Variable of <sys-statvfs>]
  bavail
                                                       [Instance Variable of <sys-statufs>]
     Number of blocks, number of free blocks, and number of free blocks for unprivileged users,
     in frsize units.
  files
                                                       [Instance Variable of <sys-statvfs>]
                                                       [Instance Variable of <sys-statvfs>]
  ffree
                                                       [Instance Variable of <sys-statvfs>]
  favail
     Number of inodes, number of free inodes, and number of free inodes for unprivileged users.
                                                      [Instance Variable of <sys-statvfs>]
     An exact integer filesystem ID.
                                                      [Instance Variable of <sys-statvfs>]
  flag
     An exact integer, logical IOR of the bitflags. Portable bitflag values is provided with
     constants ST_NOSUID a ST_RDONLY.
                                                      [Instance Variable of <sys-statvfs>]
     Maximum filename length.
```

ST\_RDONLY [Constant] {gauche.fcntl} Bitflag values that can be used in flag slot of <sys-statvfs>. These

constants are only defined if a feature gauche.sys.statvfs is provided.

If  $ST_NOSUID$  bit is on, suid and sgid bits of the files on this filesystem are ignored by exec(3).

If ST\_RDONLY bit is on, the filesystem is mounted read-only.

ST\_NOSUID

## 9.12 gauche.generator - Generators

gauche.generator [Module]

A generator is merely a procedure with no arguments and works as a source of a series of values. Every time it is called, it yields a value. The EOF value indicates the generator is exhausted. For example, read-char can be seen as a generator that generates characters from the current input port.

It is common practice to abstract the source of values in such a way, so it is useful to define utility procedures that work on the generators. This module provides them.

SRFI-121 (Generators) is a subset of this module. Since gauche.generator predates SRFI-121, we have different names for some procedures; for the compatibility, we provide both names. SRFI-151 (Generators and accumulators) adds some more generator procedures, which is also included (but accumulator procedures are left to SRFI-158. See Section 10.3.12 [R7RS generators], page 636.)

A generator is very lightweight, and handy to implement simple on-demand calculations. However, keep in mind that it is side-effecting construct; you can't safely backtrack, for example. For more functional on-demand calculation, you can use lazy sequences (see Section 6.18.2 [Lazy sequences], page 242), which is actually built on top of generators.

The typical pattern of using generator is as follows: First you create a source or sources of the values, using one of generator constructors (see Section 9.12.1 [Generator constructors], page 440) or rolling your own one. You may connect generator operators that modifies the stream of generated items as you wish (see Section 9.12.2 [Generator operations], page 444). Eventually you need to extract actual values from the generator to consume; there are utility procedures provided (see Section 9.12.3 [Generator consumers], page 449). Overall, you create a pipeline (or DAG) of generators that works as lazy value-propagation network.

#### 9.12.1 Generator constructors

A generator isn't a special datatype but just an ordinary procedure, so you can make a generator with lambdas. This module provides some common generator constructors for the convenience.

If you want to use your procedure as a generator, note that a generator can be invoked many times even after it returns EOF once. You have to code it so that once it returns EOF, it keeps returning EOF for the subsequent calls.

The result of generator constructors is merely a procedure, and printing it doesn't show much. In the examples in this section we use <code>generator->list</code> to convert the generator to the list. See Section 9.12.3 [Generator consumers], page 449, for the description of <code>generator->list</code>.

null-generator [Function]

{gauche.generator} An empty generator. Returns just an EOF object when called.

circular-generator arg ...

[Function]

[SRFI-158] {gauche.generator} Returns an infinite generator that repeats the given arguments.

```
(generator->list (circular-generator 1 2 3) 10) \Rightarrow (1 2 3 1 2 3 1 2 3 1)
```

Note that the above example limits the length of the converted list by 10; otherwise generator->list won't return.

```
giota :optional (count +inf.0) (start 0) (step 1)
```

[Function]

{gauche.generator} Like iota (see Section 6.6.4 [List constructors], page 142), creates a generator of a series of *count* numbers, starting from *start* and increased by *step*.

```
(generator->list (giota 10 3 2))
```

```
\Rightarrow (3 5 7 9 11 13 15 17 19 21)
```

If both *start* and *step* are exact, the generator yields exact numbers; otherwise it yields inexact numbers.

```
(generator->list (giota +inf.0 1/2 1/3) 6) \Rightarrow (1/2 5/6 7/6 3/2 11/6 13/6) (generator->list (giota +inf.0 1.0 2.0) 5) \Rightarrow (1.0 3.0 5.0 7.0 9.0)
```

```
grange start :optional (end +inf.0) (step 1)
```

[Function]

{gauche.generator} Similar to giota, creates a generator of a series of numbers. The series begins with *start*, increased by *step*, and continues while the number is below *end*.

```
(generator->list (grange 3 8)) \Rightarrow (3 4 5 6 7)
```

 ${\tt generate}\ proc$ 

[Function]

{gauche.generator} Creates a generator from coroutine.

The proc argument is a procedure that takes one argument, yield. When called, generate immediately returns a generator G. When G is called, the proc runs until it calls yield. Calling yield causes to suspend the execution of proc and G returns the value passed to yield.

Once proc returns, it is the end of the series—G returns eof object from then on. The return value of proc is ignored.

The following code creates a generator that produces a series 0, 1, and 2 (effectively the same as (giota 3) and binds it to g.

```
list->generator lis :optional start end

vector->generator vec :optional start end

reverse-vector->generator vec :optional start end

string->generator str :optional start end

uvector->generator uvec :optional start end

bytevector->generator u8vector :optional start end

[Function]

[Function]

[Function]
```

[SRFI-158+]{gauche.generator} Returns a generator that yields each item in the given argument. A generator returned from reverse-\* procedures runs in reverse order. SRFI-121 defines these except uvector->generator, which can take any type of uniform vectors. The SRFI-121 version, bytevector->generator, limits the argument to u8vector.

```
(generator->list (list->generator '(1 2 3 4 5))) 

\Rightarrow (1 2 3 4 5) 

(generator->list (vector->generator '#(1 2 3 4 5))) 

\Rightarrow (1 2 3 4 5) 

(generator->list (reverse-vector->generator '#(1 2 3 4 5))) 

\Rightarrow (5 4 3 2 1) 

(generator->list (string->generator "abcde")) 

\Rightarrow (#\a #\b #\c #\d #\e) 

(generator->list (uvector->generator '#u8(1 2 3 4 5))) 

\Rightarrow (1 2 3 4 5)
```

The generator is exhausted once all items are retrieved; the optional *start* and *end* arguments can limit the range the generator walks across; *start* specifies the left bound and *end* specifies the right bound.

For forward generators, the first value the generator yields is *start*-th element, and it ends right before *end*-th element. For reverse generators, the first value is the item right next to the *end*-th element, and the last value is the *start*-th element. at the last element, and reverse generators ends at the first element.

```
(generator->list (vector->generator '#(a b c d e) 2)) 

\Rightarrow (c d e) 

(generator->list (vector->generator '#(a b c d e) 2 4)) 

\Rightarrow (c d) 

(generator->list (reverse-vector->generator '#(a b c d e) 2)) 

\Rightarrow (e d c b) 

(generator->list (reverse-vector->generator '#(a b c d e) 2 4)) 

\Rightarrow (d c) 

(generator->list (reverse-vector->generator '#(a b c d e) #f 2)) 

\Rightarrow (b a)
```

```
bits->generator n :optional start end
reverse-bits->generator n :optional start end
```

[Function]

[Function]

{gauche.generator} These procedures take an exact integer and treat it as a sequence of boolean values (0 for false and 1 for true), as bits->list does (see Section 10.3.22 [R7RS bitwise operations], page 670). Bits->generator takes bits from LSB, while reverse-bits->generator takes them from MSB.

```
(generator->list (bits->generator #b10110)) \Rightarrow (#f #t #f #t) (generator->list (reverse-bits->generator #b10110)) \Rightarrow (#t #f #t #f)
```

The optional start and/or end arguments are used to specify the range of bitfield, LSB being 0. Unlike list->generator etc, start specifies the rightmost position (inclusive) and end specifies the leftmost position (exclusive). It is consistent with other procedures that accesses bit fields in integers (see Section 10.3.22 [R7RS bitwise operations], page 670).

```
(generator->list (bits->generator #x56 0 4)
\Rightarrow (\#f \#t \#t \#f) ; takes bit 0, 1, 2 and 3
(generator->list (bits->generator \#x56 4 8)
\Rightarrow (\#t \#f \#t \#f) ; takes bit 4, 5, 6 and 7
(generator->list (reverse-bits->generator \#x56 4 8)
\Rightarrow (\#f \#t \#f \#t) ; takes bit 7, 6, 5 and 4
```

Note: SRFI-151's make-bitwise-generator is similar to bits->generator, except that it produces an infinite generator. See Section 10.3.22 [R7RS bitwise operations], page 670.

```
port->sexp-generator input-port [Function]
port->line-generator input-port [Function]
port->char-generator input-port [Function]
port->byte-generator input-port [Function]
```

{gauche.generator} Returns a generator that reads characters or bytes from the given port, respectively. They're just (cut read input-port), (cut read-line input-port), (cut read-char input-port) and (cut read-byte input-port), respectively, but we provide them for completeness.

### x->generator obj

[Generic function]

{gauche.generator} A generic version to convert any collection *obj* to a generator that walks across the *obj*. Besides, if *obj* is an input port, port->char-generator is called.

### file->generator filename reader. open-args

[Function]

{gauche.generator} Opens a file *filename*, and returns a generator that reads items from the file by a procedure *reader*, which takes one argument, an input port. The arguments *open-args* are passed to open-input-file

The file is closed when the generator is exhausted. If a generator is abandoned before being read to the end, then the file is kept open until the generator is garbage-collected. If you want to make sure the file is closed by a certain point of time, you might want to use a reader procedure as a generator within the dynamic extent of with-input-from-file etc.

```
file->sexp-generator filename . open-args
file->char-generator filename . open-args
file->line-generator filename . open-args
file->byte-generator filename . open-args
[Function]
file->byte-generator filename . open-args
```

{gauche.generator} Returns a generator that reads a series of sexps, characters, lines and bytes from a file *filename*, respectively. These are versions of file->generator specialized by read, read-char, read-line and read-byte as the reader argument.

Like file->generator, open-args are passed to open-input-file (see Section 6.21.4 [File ports], page 266). The file is closed when the generator is exhausted.

### gunfold p f g seed :optional tail-gen

[Function]

{gauche.generator} A generator constructor similar to unfold (see Section 10.3.1 [R7RS lists], page 597).

P is a predicate that takes a seed value and determines where to stop. F is a procedure that calculates a value from a seed value. G is a procedure that calculates the next seed value from the current seed value. Tail-gen is a procedure that takes the last seed value and returns a generator that generates the tail.

For each call of the resulting generator, p is called with the current seed value. If it returns a true, then we see we've done, and tail-gen is called (if it is given) to get a generator for the tail. Otherwise, we apply f on the current seed value to get the value to generate, and use g to update the seed value.

```
(generator->list (gunfold (^s (> s 5)) (^s (* s 2)) (^s (+ s 1)) 0)) \Rightarrow '(0 2 4 6 8 10)
```

giterate f seed giterate1 f seed

[Function]

[Function]

{gauche.generator} Returns a generator of an infinite sequence of values where the next value is computed by applying f on the current value. The first value generated by giterate is seed itself, while the first one by giterate1 is (f seed).

```
(generator->list (giterate (pa$ * 2) 1) 10) \Rightarrow (1 2 4 8 16 32 64 128 256 512) (generator->list (giterate1 (pa$ * 2) 1) 10) \Rightarrow (2 4 8 16 32 64 128 256 512 1024)
```

The reason we have giterate1 is that it's pretty efficient (up to 10% faster than giterate).

See also literate in gauche.lazy (see Section 9.15 [Lazy sequence utilities], page 455).

### SRFI-158 compatible procedures

generator item ...

[Function]

[SRFI-158] {gauche.generator} Returns a generator that generates item . . . .

make-iota-generator count:optional start step

[Function]

[SRFI-158] {gauche.generator} Same as giota, except that the count argument is required.

make-range-generator start :optional end stop

[Function]

[SRFI-158] {gauche.generator} Same as grange.

make-coroutine-generator proc

[Function]

[SRFI-158] {gauche.generator} Same as generate.

make-for-each-generator for-each obj

[Function]

[SRFI-158] {gauche.generator} Given collection *obj* and walker *for-each*, creates a generator that retrieves one item at a time from the collection. Trivially defined as follows:

```
(define (make-for-each-generator for-each coll)
  (generate (^[yield] (for-each yield coll))))
```

If obj is mutated before the returned generator walks all the values, the behavior depends on how the for-each procedure handles the situation; it may or may not be safe. In general it's better to avoid mutation until the generator returns EOF. Once the generator is exhausted, though, it is safe to mutate obj.

make-unfold-generator stop? mapper successor seed

[Function]

[SRFI-158] {gauche.generator} This is the same as gunfold, except it doesn't take optional tail-gen argument.

### 9.12.2 Generator operations

The following procedures take generators (noted as gen and gen2) and return a generator. For the convenience, they also accept any collection to gen and gen2 parameters; if a collection is passed where a generator is expected, it is implicitly coerced into a generator.

(NB: This is Gauche's extension. For portable SRFI-121/SRFI-158 programs, you shouldn't rely on this behavior; instead, explicitly convert collections to generators.)

```
gcons* item ... gen
```

[Function]

[SRFI-158] {gauche.generator} Returns a generator that adds items in front of gen.

```
(generator->list (gcons* 'a 'b (giota 2))) \Rightarrow (a b 0 1)
```

gappend  $gen \dots$ 

[Function]

[SRFI-158] {gauche.generator} Returns a generator that yields the items from the first given generator, and once it is exhausted, use the second generator, and so on.

```
(generator->list (gappend (giota 3) (giota 2))) \Rightarrow (0 1 2 0 1) 
(generator->list (gappend)) \Rightarrow ()
```

#### gconcatenate gen

[Function]

{gauche.generator} The gen argument should generate generators and/or sequences. Returns a generator that yields elements from the first generator/sequence, then the second one, then the third, etc.

It is similar to (apply gappend (generator->list gen)), except that gconcatenate can work even gen generates infinite number of generators.

```
($ generator->list $ gconcatenate
$ list->generator '(,(giota 3) ,(giota 2)))

⇒ (0 1 2 0 1)
```

gflatten gen [Function]

[SRFI-158] {gauche.generator} The argument gen is a generator that yields lists. This procedure returns a generator that's yield each element of the lists one at a time.

Example: The game Tetris determines the next dropping piece (tetrimino) by the following algorithm: Take a bag of tetriminos with one for each kind (O, I, T, S, Z, L, J), permute it, and draw one by one; once the bag is empty, take another bag and repeat. The algorithm can be implemented by a pipeline of generates as follows. (Tetris is a registered trademark of The Tetris Company).

Note the subtle difference of this example and the example in gconcatenate above—gconcatenate takes a generator of generators, while gflatten takes a generator of lists.

If we use Haskell-ish type notation, you can see the subtle differences of those similar procedures:

```
gappend :: (Generator a, Generator a, ...) -> Generator a
(pa$ apply gappend) :: [(Generator a)] -> Generator a
gconcatenate :: Generator Generator a -> Generator a
gflatten :: Generator [a] -> Generator a
```

gmerge less-than gen gen2 . . .

[Function]

[SRFI-158] {gauche.generator} Creates a generator that yields elements out of input generators, with the order determined by a procedure less-than. The procedure is called as (less-than a b) and must return #t iff the element a must precede the element b.

Each input generator must yield an ordered elements by itself; otherwise the result won't be ordered.

If only one generator is given, it is just returned (after coercing the input to a generator). In that case, less-than won't be called at all.

```
(generator->list (gmerge < '(1 3 8) '(5) '(2 4)))

⇒ '(1 2 3 4 5 8)
```

gmap proc gen gen2 ...

[Function]

[SRFI-158] {gauche.generator} Returns a generator that yields a value returned by proc applied on the values from given generators. The returned generator terminates when any of the given generator is exhausted.

NB: This differs from generator-map (see Section 6.15.11 [Folding generated values], page 232) which consumes all values at once and returns the results as a list, while gmap returns a generator immediately without consuming input.

gmap-accum proc seed gen gen2 ...

[Function]

{gauche.generator} A generator version of map-accum (see Section 9.6.1 [Mapping over collection], page 409), mapping with states.

The proc argument is a procedure that takes as many arguments as the input generators plus one. It is called as (proc v v2 ... seed) where v, v2, ... are the values yielded from the input generators, and seed is the current seed value. It must return two values, the yielding value and the next seed.

NB: This is called gcombine in SRFI-121.

### gcombine proc seed gen gen2 ...

[Function]

[SRFI-158] {gauche.generator} An alias of gmap-accum, provided for the compatibility of SRFI-121.

gfilter pred gen gremove pred gen

[Function]

[Function]

[SRFI-158] {gauche.generator} Returns a generator that yields the items from the source generator gen, except those who makes pred answers false (gfilter) or those who makes pred answers a true value (gremove)

```
(generator->list (gfilter odd? (grange 0)) 6) \Rightarrow (1 3 5 7 9 11) (generator->list (gremove odd? (grange 0)) 6) \Rightarrow (0 2 4 6 8 10)
```

### gdelete item gen :optional =

[Function]

[SRFI-158] {gauche.generator} Return a generator that yields the items from the source generator gen, except those are the same as item. The comparison is done by the procedure passed to =, which defaults to equal?.

```
;; Note: This example relies on auto-coercing list to generator. ;; SRFI-121 requires list->generator for the second argument. (generator->list (gdelete 3 '(1 2 3 4 3 2 1))) \Rightarrow (1 2 4 2 1)
```

### gdelete-neighbor-dups gen:optional =

[Function]

[SRFI-158] {gauche.generator} Returns a generator that yields the items from the source generator gen, but the consecutive items of the same value is omitted. The comparison is done by the procedure passed to =, which defaults to equal?

```
gfilter-map proc gen gen2 ...
```

[Function]

[SRFI-158] {gauche.generator} Works the same as (gfilter values (gmap proc gen gen2 ...)), only slightly efficiently.

#### gstate-filter proc seed gen

[Function]

[SRFI-158] {gauche.generator} This allows stateful filtering of a series. The proc argument must be a procedure that takes a value V from the source generator and a seed value. It should return two values, a boolean flag and the next seed value. If it returns true for the boolean flag, the generator yields V. Otherwise, the generator keeps calling proc, with updating the seed value, until it sees the true flag value or the source generator is exhausted.

The following example takes a generator of oscillating values and yields only values that are greater than their previous value.

gbuffer-filter proc seed gen :optional tail-gen

[Function]

{gauche.generator} This procedure allows n-to-m mapping between elements in input and output—that is, you can take a look at several input elements to generate one or more output elements.

The procedure *proc* receives the next input element and accumulated seed value. It returns two values: A list of output values, and the next seed value. If you need to look at more input to generate output, you can return an empty list as the first value.

If the input reaches the end, tail-gen is called with the current seed value; it should return a list of last output values. If omitted, the output ends when the output of the last call to proc is exhausted (the last seed value is discarded).

Suppose you have a text file. Each line contains a command, but if the line ends with backslash, next line is treated as a continuation of the current line. The following code creates a generator that returns *logical* lines, that is, the lines after such line continuations are taken care of.

gtake gen k :optional padding gdrop gen k

[Function]

[Function]

[SRFI-158] {gauche.generator} Returns a generator that takes or drops initial k elements from the source generator gen.

Those won't complain if the source generator is exhausted before generating k items. By default, the generator returned by **gtake** terminates as the source ends, but if you give the optional padding argument, then the returned generator does yield k items, using the value given to padding to fill the rest.

Note: If you pass padding, gtake always returns a generator that generates exactly k elements even the input generator is already exhausted—there's no general way to know whether you've reached the end of the input. If you need to take k items repeatedly from the input generator, you may want to use gslices below.

Note for the compatibility: Until 0.9.4, gtake takes two optional arguments, fill? and padding. That is consistent with Gauche's builtin take\*, but incompatible to SRFI-121's gtake. We think SRFI-121's interface is more compact and intuitive, so we renamed the original one to gtake\* (emphasizing the similarity to take\*), and made gtake compatible to SRFI-121. To ease transition, the current gtake allows two optional arguments (four in total), in which case we assume the caller wants to call gtake\*; so the code that gives two optional arguments to gtake would work in both pre-0.9.4 and 0.9.5.

```
gtake* gen k :optional fill? padding
```

[Function]

{gauche.generator} A variation of gtake; instead of single optional padding argument, this takes two optional arguments just like take\* (See Section 6.6.5 [List accessors and

modifiers], page 144.) Up to 0.9.4 this version is called gtake. This is provided for the backward compatibility.

```
gtake-while pred gen
gdrop-while pred gen
```

[Function]

[Function]

[SRFI-158] {gauche.generator} The generator version of take-while and drop-while (see Section 6.6.5 [List accessors and modifiers], page 144). The generator returned from gtake-while yields items from the source generator as far as *pred* returns true for each. The generator returned from gdrop-while first reads items from the source generator while *pred* returns true for them, then start yielding items.

```
gslices gen k :optional (fill? #f) (padding #f)
```

[Function]

{gauche.generator} The generator version of slices (see Section 6.6.5 [List accessors and modifiers], page 144). This returns a generator, that yields a list of k items from the input generator gen at a time.

```
(generator->list (gslices (giota 7) 3))

⇒ ((0 1 2) (3 4 5) (6))
```

The fill? and padding arguments controls how the end of input is handled, just like gtake. When fill? is #f (default), the last item from output generator may not have k items if the input is short to fill them, as shown in the above example. If fill? is true and the input is short to complete k items, padding argument is used to fill the rest.

```
(generator->list (gslices (giota 6) 3 #t 'x)) \Rightarrow ((0 1 2) (3 4 5)) (generator->list (gslices (giota 7) 3 #t 'x)) \Rightarrow ((0 1 2) (3 4 5) (6 x x))
```

### ggroup gen k :optional padding

[Function]

[SRFI-158] {gauche.generator} Returns a generator lists of k elements taken from gen. If padding is omitted, it works just as (gslices gen k). If padding is given, it works just as (gslices gen k #t padding).

This is defined in SRFI-158, and more portable than gslices.

#### grxmatch regexp gen

[Function]

{gauche.generator} The gen argument must be, after coerced, a generator that yields characters.

A generator returned from this procedure tries to match *regexp* from the character sequence generated by *gen*, and once it matches, remember the position after the match and returns #<rramatch> object. If no more match is found, the generator is exhausted.

```
($ generator->list
$ gmap rxmatch-substring
$ grxmatch #/\w+/ "The quick brown fox jumps over the lazy dog.")
⇒ ("The" "quick" "brown" "fox" "jumps" "over" "the" "lazy" "dog")
```

Note: This procedure is efficient if gen is a string, in which case we actually bypass coercing it to a generator. If gen is other than a string, the current implementation may need to apply regexp as many times as  $O(n^2)$  where n is the entire length of the character sequence generated by gen, although the coefficient is small. This may be improved in future, but be careful using this function on very large input.

Note also that, when gen is not a string, rxmatch is applied on some buffered partial input. So rxmatch-after of the returned match does not represents the whole "rest of input" after the match, but merely the rest of strings within the buffer.

gindex vgen igen

[Function]

[SRFI-158] {gauche.generator} Both arguments are generators. The igen generator must yield monotonically increasing series of exact nonnegative integers.

Returns a generator that generates items from *vgen* indexed by the numbers from *igen*, exhausted when either source generator is exhausted.

An error is thrown when igen yields a value that doesn't conform the condition.

gselect vgen bgen

[Function]

[SRFI-158] {gauche.generator} Both arguments are generators. Creates and returns a generator that yields a value from vgen but only the corresponding value from bgen is true.

The returned generator is exhausted when one of the source generators is exhausted.

```
;; This example takes advantage of Gauche's auto-coercing ;; list to generator. For portable SRFI-121 programs, ;; you need list->generator for each argument: (generator->list (gselect '(a b c d e) '(#t #t #f #t #f))) \Rightarrow (a b d)
```

Combined with a bitgenerator, you can use gselect to extract items using bitmask:

### 9.12.3 Generator consumers

Some generator consumers are built-in. See Section 6.15.11 [Folding generated values], page 232, for generator-fold, generator-fold-right, generator-for-each, generator-map, and generator-find.

```
generator->list generator :optional k
generator->reverse-list generator :optional k
```

[Function]

[Function]

[SRFI-158] {gauche.generator} Reads items from generator and returns a list of them (or a reverse list, in case of generator->reverse-list). By default, this reads until the generator is exhausted. If an optional argument k is given, it must be a nonnegative integer, and the list ends either k items are read, or the generator is exhausted.

Be careful not to pass an infinite generator to this without specifying k—this procedure won't return but hogs all the memory before crash.

```
generator-map->list proc gen gen2 ...
```

[Function]

[SRFI-158] {gauche.generator} The proc argument must be a procedure that takes as many arguments as the number of given generators.

Returns a list, each of whose element is created by applying proc on each element from given generators  $gen\ gen2$  . . . . The list ends when any of the generator is exhausted.

Note that the list is created eagerly—if all of the generators are infinite, this procedure never returns.

```
generator->vector gen :optional k
generator->string gen :optional k
```

[Function]

[Function]

[SRFI-158] {gauche.generator} Extracts items from the generator gen up to k items or until it exhausts, and create a fresh vector or string from the extracted items.

When k is omitted, gen is called until it exhausts; note that if gen is infinite generator this procedure won't return.

For generator->string, gen must yield a character, or an error is reported.

```
generator->uvector gen :optional k class
```

[Function]

[Function]

generator->bytevector gen:optional k

[SRFI-158]{gauche.generator} Extracts items from the generator gen up to k items or until it exhausts, and create a fresh uniform vector of class class filled with those items. If k is omitted, gen is read until it exhausts.

If class is specified, it must be one of the uniform vector classes (see Section 6.13.2 [Uniform vectors], page 198). When omitted, <u8vector> is assumed.

Generator->bytevector works like generator->uvector except that the class is fixed to <u8vector>.

The generator must always produce numeric values acceptable to be an element of the specified uvector; otherwise an error is signalled.

### generator->vector! vector at gen

[Function]

[SRFI-158] {gauche.generator} Fill vector from index at with the value yielded from gen. It terminates when gen is exhausted or the index reaches at the end of the vector. Returns the number of items generated.

```
(define v (vector 'a 'b 'c 'd 'e))
(generator->vector! v 2 (giota))
  \Rightarrow 3
v \Rightarrow \#(a b 0 1 2)
```

```
generator->uvector! uvector at gen
generator->bytevector! u8vector at gen
```

[Function]

[Function]

{gauche.generator} Like generator->vector!, fill a uniform vector uvector starting from index at with elements read from a generator gen. It terminates when gen is exhausted or the index reaches at the end of the vector. Returns the number of items generated.

Any type of uvector can be passed togenerator->uvector!, while generator->bytevector! can only accept u8vector.

The generator must always produce numeric values acceptable to be an element of the specified uvector; otherwise an error is signalled.

```
glet* (binding ...) body body2 ...
```

[Macro]

{gauche.generator} This captures a monadic pattern frequently appears in the generator code. It is in a similar spirit of and-let\*, but returns as soon as the evaluating expression returns EOF, instead of #f as and-let\* does.

The binding part can be either (var expr) or (expr). The actual definition will explain this syntax clearly.

```
(define-syntax glet*
  (syntax-rules ()
    [(_ () body body2 ...) (begin body body2 ...)]
    [(_ ([var gen-expr] more-bindings ...) . body)
     (let1 var gen-expr
       (if (eof-object? var)
         (glet* (more-bindings ...) . body)))]
```

```
[(_ ([ gen-expr ] more-bindings ...) . body)
(let1 var gen-expr
  (if (eof-object? var)
    var
        (glet* (more-bindings ...) . body)))]))
```

glet1 var expr body body2 ...

[Macro]

{gauche.generator} This is to glet\* as let1 is to let\*. In other words, it is (glet\* ([var expr]) body body2...).

```
do-generator (var gexpr) body ...
```

[Macro]

{gauche.generator} This is a generator version of dolist and dotimes (see Section 4.6 [Binding constructs], page 58).

Gexpr is an expression that yields a generator. It is evaluated once. The resulting generator is called repeatedly until it returns EOF. Every time the generator is called, body ... are evaluated in the scope where var is bound to the value yielded from the generator.

Like dolist and dotimes, this macro exists for side-effects. You can write the same thing with for-each families, but sometimes this macro makes the imperative code more readable:

```
(do-generator [line (file->line-generator "filename")]
  ;; do some side-effecting stuff with line
)
```

generator-any pred gen generator-every pred gen [Function]

[Function]

[SRFI-158] {gauche.generator} Like any and every (see Section 6.6.6 [Walking over lists], page 147), but works on a generator.

#### generator-count pred gen

[Function]

[SRFI-158] {gauche.generator} Returns the number of items in a generator gen that satisfies pred. As a side effect, gen is exhausted.

### generator-unfold gen unfold arg ...

[Function]

[SRFI-158] {gauche.generator} Apply unfold using the values generated from a generator gen as seeds. It is equivalent to the following expression:

```
(unfold eof-object? identity (^_ (gen)) (gen) arg ...)
```

The unfold procedure must have the signature (unfold stop? mapper successor seed arg ...), like unfold in scheme.list (see Section 10.3.1 [R7RS lists], page 597).

It can be seen as a general method to convert a generator to a sequence, an inverse of x->generator.

```
(generator-unfold (x->generator "abc") string-unfold)
   ⇒ "abc"
```

# 9.13 gauche.hook - Hooks

gauche.hook [Module]

Provides a hook object, which manages a list of closures to be called at certain time.

This API of hooks are upper-compatible of Guile's, with the following extensions.

- Based on Gauche's object system. Most APIs are methods so you can extend the hook features.
- Hook object itself is applicable. You don't need to use run-hook.

• The method to remove a procedure from a hook is called delete-hook!, for consistency with SRFI-1 and others. remove-hook! is defined as an alias of delete-hook! for compatibility with Guile.

If you're writing portable code, SRFI-173 provides the basic hook functionality (see Section 11.35 [Hooks (srfi)], page 760).

<hook> [Class]

{gauche.hook} A hook class, which keeps a list of procedures to be called at once.

The object-apply method is defined on <hook> class, so you can "apply" a hook object as if it were a procedure—which causes all the registered procedure to be invoked.

### make-hook :optional (arity 0)

[Function]

{gauche.hook} Creates a new hook object with given arity, which should be a non-negative integer.

hook? obj

{gauche.hook} Returns true if obj is a hook object.

### hook-empty? hook

[Function]

{gauche.hook} Returns true if hook's procedure list is empty.

### add-hook! (hook < hook>) proc :optional (append? #f)

[Method]

{gauche.hook} Adds a procedure proc to hook. If append? is given and true, proc is added at the end of the list. Otherwise, proc is added at the front of the list. The proc has to be called with the arity given at the make-hook.

### delete-hook! (hook <hook>) proc

[Method]

remove-hook! (hook <hook>) proc

[Method]

{gauche.hook} Removes proc from the procedure list of hook. Remove-hook! is an alias of delete-hook! just for compatibility with Guile.

### reset-hook! (hook <hook>)

[Method]

{gauche.hook} Empties hook's procedure list.

### hook->list (hook <hook>)

[Method]

{gauche.hook} Returns a copy of hook's procedure list.

### run-hook (hook <hook>) arg ...

[Method]

{gauche.hook} Calls hook's procedures in order, with arguments arg .... The number of arguments must match the arity given at make-hook.

# 9.14 gauche.interactive - Utilities for interactive session

### gauche.interactive

[Module]

Provides useful utilities for the interactive session.

This module is automatically loaded when you run gosh interactively.

This module also sets autoloads for functions defined in gauche.reload module (see Section 9.29 [Reloading modules], page 512), so that those functions can be used by default in interactive development.

#### apropos pattern :optional module

[Macro]

{gauche.interactive} Show a list of defined variables whose name matches pattern. If you give a module or a module name module, only the variables defined in that module are listed. Without module, the variables "visible" from the current module are listed.

pattern may be a symbol or a regexp object. If it is a symbol, the variables whose name contains the substring that matches the symbol's name are listed. If it is a regexp object, the variables whose name matches the regexp are listed.

Some examples:

```
;; List variables that contains "string" in their name
(apropos 'string)

;; Search in srfi.14 module
(apropos 'char 'srfi.14)
```

describe :optional obj

[Generic Function] [Generic Function]

d :optional obj

{gauche.interactive} Prints the detail information about a Scheme object obj. The default method shows obj's class, and if it has any slots, the list of slot names and their values. You can specialize this method for customized display. Some built-in types has specialized methods (see how an integer is described in the example below).

If obj is omitted, the last evaluation result bound to \*1 in REPL is used. (see Section 3.2.1 [Working in REPL], page 23)

```
gosh> (sys-stat "Makefile")
#<<sys-stat> 0x1e7de60>
gosh> (d)
#<<sys-stat> 0x1e7de60> is an instance of class <sys-stat>
slots:
            : regular
  type
 perm
            : 436
 mode
            : 33204
  ino
            : 3242280
            : 2097
 dev
 rdev
           : 0
            : 1
 nlink
 uid
            : 500
           : 500
 gid
           : 19894
 size
           : 1435379061
 atime
 mtime
           : 1432954340
  ctime
           : 1432954340
gosh> (d 1432954340)
1432954340 is an instance of class <integer>
  (#x556925e4, ~ 1.4Gi, 2015-05-30T02:52:20Z as unix-time)
```

info symbol [Function]

{gauche.interactive} Displays an entry of the named function, syntax, module or class from Gauche's info document. If an environment variable INFOPATH is defined, this function searches for the info file from the directories in it. Otherwise, this function guesses info file location from the gosh's library directory. If the info file can't be found, an error is signaled. So this function doesn't work if you haven't installed info file.

If no entry exactly matching with *symbol* is found, the procedure tries to look for similar named entries:

```
gosh> (info 'stirng)
There is no entry for stirng.
Did you mean:
```

string>
string?
string=
string<
string
:string</pre>

(If you want to search entries using pattern, see info-serach below.)

If the current output port is a tty, the info page is displayed by a paging software. If an environment variable PAGER is defined, it is used as a paging software. Otherwise, this function looks for less and more in this order from the directories in PATH. If none of them is found, or the output port is not a tty, this function just displays the page.

The first invocation of this function in a session takes some time to parse the info file.

NB: When you use less as a pager, make sure you set it to handle utf-8 characters (e.g. setting LESSCHARSET environment variable to UTF-8), or you'll see some escaped sequences on the screen.

NB: If you invoke gosh within the build tree, using -ftest option, info reads the info files in the build tree if they exist.

#### info-search regexp

[Function]

{gauche.interactive} Lists info entries matching regexp. See info above about where the info files are searched.

#### ed filename-or-procedure :key editor load-after

[Function]

{gauche.interactive} Invoke an external editor to open the named file, or the file containing the definition of the given procedure (if it can be known). For the latter, it uses source-location procedure to find out the source code location (see Section 6.25.1 [Debugging aid], page 328).

The name of the editor to invoke is determined as follows:

- 1. The *editor* keyword argument.
- 2. The value of the variable \*editor\* in the user module, if defined. This is handy that you can set this in your .gaucherc.
- 3. The value of the environment variable GAUCHE\_EDITOR.
- 4. The value of the environment variable EDITOR.

If none of the above is defined or #f, the procedure prompts the user to type in the name of the editor.

Once the editor name is obtained, it is invoked as a subprocess, with the following format:

#### EDITOR +lineno filename

The *lineno* is an integer line number, 1 being the first line. The editor is expected to locate the cursor on the specified line.

Once the editor process exits, the procedure checks if the named file is updated. If so, it may load the file, according to the value of the *load-after* keyword argument. It may take one of the following values:

- #t Load the file automatically if it's updated.
- #f Do not load the file.
- The symbol ask cause the procedure to prompt the user whether it should load the file. This is the default.

## 9.15 gauche.lazy - Lazy sequence utilities

gauche.lazy [Module]

This module provides utility procedures that yields lazy sequences. For the details of lazy sequences, see Section 6.18.2 [Lazy sequences], page 242.

Since lazy sequences are forced implicitly and indistinguishable from ordinary lists, we don't need a separate set of procedures for *taking* lists and lazy sequences; we can use **find** to search in both ordinary lists and lazy sequences.

However, we do need a separate set of procedures for *returning* either lists or lazy sequences. For example, *lmap* can take any kind of sequences, and returns lazy sequence (and calls the procedure on demand).

This distinction is subtle, so I reiterate it. You can use both map and lmap on lazy sequences. If you want the result list at once, use map; it doesn't have overhead of delayed calculation. If you don't know you'll use the entire result, or you know the result will get very large list and don't want to waste space for an intermediate list, you want to use lmap.

## 9.15.1 Lazy sequence constructors

You can construct lazy sequences with built-in generator->lseq and lcons. This module provides a few more constructors.

x->lseq obj [Function]

 $\{gauche.lazy\}\$  A convenience function to coerce obj to (possibly lazy) list. If obj is a list, it is returned as it is. If obj is other type of collection, the return value is a lazy sequence that iterates over the collection. If obj is other object, it is returned as it is (you can think of it as a special case of dotted list).

If you try x->lseq in REPL, it looks as if it just converts the input collection to a list.

```
(x->lseq '#(a b c)) \Rightarrow (a b c)
```

But that's because the lazy sequence is forced by the output routine of the REPL.

#### lunfold p f g seed :optional tail-gen

[Function]

 $\{gauche.lazy\}$  A lazy version of unfold (see Section 10.3.1 [R7RS lists], page 597). The arguments p, f and g are procedures, each of which take one argument, the current seed value. The predicate p determines when to stop, f creates each element, and g generates the next seed value. The seed argument gives the initial seed value. If tail-gen is given, it should also be a procedure that takes one argument, the last seed value (that is, the seed value (p seed) returned #f). It must return a (possibly lazy) list, that forms the tail of the resulting sequence.

```
(lunfold ($ = 10 $) ($ * 2 $) ($ + 1 $) 0 (^- '(end))) \Rightarrow (0 2 4 6 8 10 12 14 16 18 end)
```

#### literate proc seed

[Function]

{gauche.lazy} Creates an infinite sequence of (seed (proc seed) (proc (proc seed)) ...).

The same sequence can be created with (lunfold (^\_ #f) identity proc seed), but this one is a lot more efficient.

See also util.stream, which as stream-iterate (see Section 12.90.2 [Stream constructors], page 1056).

```
(take (literate (pa$ + 1) 0) 10) \Rightarrow (0 1 2 3 4 5 6 7 8 9)
```

#### coroutine->lseq proc

[Function]

{gauche.lazy} The *proc* procedure is called with one argument, *yield*, which is also a procedure that takes one argument. Whenever *yeild* is called, the value passed to it becomes the next element of resulting lseq. When *proc* returns, lseq ends.

```
(coroutine->lseq (^[yield] (dotimes [i 10] (yield (square i)))))

⇒ (0 1 4 9 16 25 36 49 64 81)
```

See also generate (Section 9.12.1 [Generator constructors], page 440), and coroutine->cseq (Section 12.6 [Concurrent sequences], page 832).

## 9.15.2 Lazy sequence operations

lseq->list obj

[Function]

 $\{gauche.lazy\}$  Returns obj, but if it is an lseq, fully computes all values. It is useful when you need to ensure necessary computation is done by certain moment, e.g. you want to ensure all data is read from a port before closing it.

lmap  $proc seq seq 2 \dots$ 

[Function]

 $\{gauche.lazy\}$  Returns a lazy sequence consists of values calculated by applying proc to every first element of  $seq\ seq2\ \dots$ , every second element of them, etc., until any of the input is exhausted. Application of proc will be delayed as needed.

lmap-accum proc seed seq  $seq 2 \dots$ 

[Function]

{gauche.lazy} The procedure *proc* takes one element each from  $seq\ seq2\ \dots$ , plus the current seed value. It must return two values, a result value and the next seed value. The result of lmap-accum is a lazy sequence consists of the first values returned by each invocation of proc.

```
(use math.prime)
(take (lmap-accum (^[p sum] (values sum (+ p sum))) 0 *primes*) 10)
    ⇒ (0 2 5 10 17 28 41 58 77 100)
```

This is a lazy version of map-accum (see Section 9.6.1 [Mapping over collection], page 409), but lmap-accum does not return the final seed value. We only know the final seed value when we have the result sequence to the end, so it can't be calculated lazily.

lappend  $seq \dots$ 

[Function]

 $\{gauche.lazy\}$  Returns a lazy sequence which is concatenation of seq.... Unlike append, this procedure returns immediately, taking O(1) time. It is useful when you want to append large sequences but may use only a part of the result.

lconcatenate seqs

[Function]

{gauche.lazy} The seqs argument is a sequence of sequences. Returns a lazy sequence that is a concatenation of all the sequences in seqs.

This differs from (apply lappend seqs), for lconcatenate can handle infinite number of lazy seqs.

lappend-map proc seq1 seq ...

[Function]

{gauche.lazy} Lazy version of append-map. This differs from a simple composition of *lap-pend* and *lmap*, since (apply lappend (lmap proc seq1 seq ...)) would evaluate the result of lmap to the end before passing it to lappend (it's because apply need to determine the list of arguments before calling lappend).

It also differs from (lconcatenate (lmap proc seq1 seq ...)) in the subtle way.

Remember that Gauche's lazy sequence evaluates one element ahead? lconcatenate does that to the result of lmap. To see the effect, let's define a procedure with a debug print:

```
(define (p x) \#?=(list x x))
```

You can see in the following example that (apply lappend (lmap ...)) wouldn't delay any of application of p:

```
gosh> (car (apply lappend (lmap p '(1 2 3))))
     (car (apply lappend (lmap p '(1 2 3))))
     #?="(standard input)":4:(list x x)
     #?-
            (1\ 1)
     #?="(standard input)":4:(list x x)
     #?="(standard input)":4:(list x x)
            (3\ 3)
How about 1concatenate?
     gosh> (car (lconcatenate (lmap p '(1 2 3))))
     (car (lconcatenate (lmap p '(1 2 3))))
     #?="(standard input)":4:(list x x)
            (1\ 1)
     #?="(standard input)":4:(list x x)
     #?-
            (2\ 2)
```

Oops, even though we need only the first element, and the first result of lmap, (1 1), provides the second element, too, p is already applied to the second input.

This is because the intermediate lazy list of the result of lmap is evaluated "one element ahead". On the other hand, lappend-map doesn't have this problem.

```
gosh> (car (lappend-map p '(1 2 3)))
(car (lappend-map p '(1 2 3)))
#?="(standard input)":4:(list x x)
#?- (1 1)
1
```

linterweave  $seq \dots$ 

[Function]

{gauche.lazy} Returns a lazy seq of the first items from seq..., then their second items, and so on. If the length of shortest sequence of seqs is N, the length of the resulting sequence is (\* N number-of-sequences). If all of seqs are infinite, the resulting sequence is also infinite.

```
(linterweave (lrange 0) '(a b c d e) (circular-list '*)) \Rightarrow (0 a * 1 b * 2 c * 3 d * 4 e *)
```

lfilter proc seq

[Function]

{gauche.lazy} Returns a lazy sequence that consists of non-false values calculated by applying proc on every elements in seq.

```
lfilter-map proc seq seq2 ... {gauche.lazy} Lazy version of filter-map.
```

[Function]

```
lstate-filter proc seed seq
```

[Function]

{gauche.lazy} Lazy sequence version of gstate-filter (see Section 9.12.2 [Generator operations], page 444).

ltake seq n :optional fill? padding
ltake-while pred seq

[Function]

[Function]

{gauche.lazy} Lazy versions of take\* and take-while (see Section 6.6.5 [List accessors and modifiers], page 144). Note that ltake works rather like take\* than take, that is, it won't complain if the input sequence has less than n elements. Because of the lazy nature of ltake, it can't know whether input is too short or not before returning the sequence.

There are no ldrop and ldrop-while; you don't need them. if you apply drop and drop-while on lazy sequence, they return lazy sequence.

lrxmatch rx seq

[Function]

{gauche.lazy} This is a lazy sequence version of grxmatch (see Section 9.12.2 [Generator operations], page 444).

The seq argument must be a sequence of characters (including ordinary strings). The return value is a lazy sequence of <rxmatch> objects, each representing strings matching to the regular expression rx.

This procedure is convenient to scan character sequences from lazy character sequences, but it may be slow if you're looking for rarely matching string from very large non-string input. Unless seq is a string, lrxmatch buffers certain length of input, and if matching phrase isn't found, it extend the buffer and scan again from the beginning, since the match may span from the end of previous chunk to the newly added portion.

## lslices seq k :optional fill? padding

[Function]

{gauche.lazy} Lazy version of slices (see Section 6.6.5 [List accessors and modifiers], page 144).

```
(lslices '(a b c d e f) 2) \Rightarrow ((a b) (c d) (e f))
```

#### 9.15.3 Lazy sequence with positions

Treating input data stream as a lazy sequence is a powerful abstraction; especially, it allows unlimited lookahead with simple list manipulation.

However, you'll have a difficulty when you want to know the position of the input data within the input stream, e.g. for an error message. Unlike reading from a port, which gives you the current input position, a lazy sequence just looks like a list and unknown amout of data may be prefetched from the real source.

Gauche has special pair objects, called extended pairs, that can carry auxiliary information (see Section 6.6.9 [Extended pairs and pair attributes], page 155). You can create a lazy sequence that carries positional information using the feature.

## <sequence-position>

[Class]

{gauche.lazy} An immutable structure holding positional information. It is returned by lseq-position. The information is queried by the following procedure.

```
sequence-position-source seqpos[Function]sequence-position-line seqpos[Function]sequence-position-column seqpos[Function]sequence-position-item-count seqpos[Function]
```

{gauche.lazy} Query positional information to a <sequence-position> instance seqpos.

Returns the source name (usually the source file name), the line count (starting from 1), the column count (starting from 1), and the item count (number of characters, starting from 0).

The source name may be #f if it is not available.

# port->char-lseq/position :optional port :key source-name start-line [Function] start-column start-item-count

{gauche.lazy} Like port->char-lseq, returns a lazy sequence of characters read from an input port port. However, the sequence returned by this procedure has positional info attached, and can be retrieved by lseq-position.

The source-name, start-line, start-column and start-item-count initializes the positional info before start reading characters. The default values are (port-name port), 1, 1 and 0, respectively. If you're reading from a freshly opened port, the default values suffice. Specify these if you've already read some data from the port, for example.

# generator->lseq/position char-gen :key source-name start-line [Function] start-column start-item-count

{gauche.lazy} Like generator->lseq, returns a lazy sequence of characters generated by char-gen. However, the sequence returned by this procedure has positional info attached, and can be retrieved by lseq-position.

The source-name, start-line, start-column and start-item-count initializes the positional info before start reading characters. The default values are #f, 1, 1 and 0, respectively.

#### lseq-position seq

[Function]

{gauche.lazy} If seq is a lazy sequence with positional info attached, retrieve it and returns a <sequence-position> instance.

If seq doesn't have positional info, or not even a sequence, #f is returned.

## 9.16 gauche.listener - Listener

## gauche.listener [Module]

This module provides a convenient way to enable multiple read-eval-print loop (repl) concurrently.

An obvious way to run multiple repls is to use threads; creating as many threads as sessions and calling read-eval-print-loop (see Section 6.20 [Eval and repl], page 260) from each thread. Nevertheless, sometimes single threaded implementation is preferred. For instance, you're using a library which is not MT-safe, or your application already uses select/poll-based dispatching mechanism.

To implement repl in the single-threaded selection-base application, usually you register a handler that is called when data is available in the listening port. The handler reads the data and add them into a buffer. Then it examines if the data in the buffer consists a complete expression, and if so, it reads the expression from the buffer, evaluates it, then prints the result to the reporting port. The class in this module provides this handler mechanism, so all you need to do is to register the handler to your dispatching mechanism.

Note: it may also be desirable to buffer the output sometimes, but the current version doesn't implement it.

#### Listener API

#### Class

{gauche.listener} An object that maintains the state of a repl session. It has many external slots to customize its behavior. Those slot values can be set at construction time by using the keyword of the same name as the slot, or can be set by slot-set! afterwards. However, most of them should be set before calling listener-read-handler.

#### input-port

[Instance Variable of <listener>]

Specifies the input port from which the listener get the input. The default value is the current input port when the object is constructed.

#### output-port

[Instance Variable of <listener>]

Specifies the output port to which the listener output will go. The default value is the current output port when the object is constructed.

#### error-port

[Instance Variable of <listener>]

Specifies the output port to which the listener's error messages will go. The default value is the current error port when the object is constructed.

reader

[Instance Variable of <listener>]

A procedure with no arguments. It should read a Scheme expression from the current input port when called. The default value is system's read procedure.

evaluator

[Instance Variable of tener>]

A procedure that takes two arguments, a Scheme expression and an environment specifier. It should evaluate the expression in the given environment and returns zero or more value(s). The default value is system's eval procedure.

#### printer

[Instance Variable of <listener>]

A procedure that takes zero or more argument(s) and prints them out to the current output port. The default value is a procedure that prints each value by write, followed by a newline.

#### prompter

[Instance Variable of <listener>]

A procedure with no arguments. It should prints a prompt to the current output port. The output is flushed by the listener object so this procedure doesn't need to care about it. The default procedure prints "listener".

#### environment

[Instance Variable of <listener>]

An environment specifier where the expressions will be evaluated. The default value is the value returned by (interaction-environment).

finalizer

[Instance Variable of <listener>]

A thunk that will be called when EOF is read from input-port. During the execution of *finalizer*, the current input, output and error ports are restored to the ones when listener-read-handler is called.

It can be #f if no such procedure is needed. The default value is #f.

#### error-handler

[Instance Variable of <listener>]

A procedure that takes one argument, an error exception. It is called when an error occurs during read-eval-print stage, with the same dynamic environment as the error is signaled. The default value is a procedure that simply prints the error exception by report-error.

#### fatal-handler

[Instance Variable of <listener>]

A procedure that takes one argument, an error exception. It is called when a *fatal* error occurred (see below for the precise definition). If this handler is called, you should assume you can no longer continue the listener session safely, even write messages to the client. This handler is to log such condition or to clean up the listener. During the execution of *fatal-handler*, the current input, output and error ports are restored to the ones when listener-read-handler is called.

If fatal-handler returns #f, finalizer is called afterwards. With this, you can implement a common cleanup work in finalizer. If fatal-handler returns a true value, finalizer will not be called.

#### listener-read-handler (listener < listener>)

[Method]

{gauche.listener} Returns a thunk that is to be called when a data is available from input-port of the listener.

The returned thunk (read handler) does the following steps. Note that the first prompt is *not* printed by this procedure. See listener-show-prompt below.

- 1. Reads available data from input-port and appends it to the listener's internal buffer.
- 2. Scans the buffer to see if it has a complete S-expression. If not, returns.
- 3. Reads the S-expression from the buffer. The read data is removed from the buffer.
- 4. Evaluates the S-expression, then prints the result to output-port.
- 5. Prints the prompt by prompter procedure to output-port, then flush output-port.
- 6. Repeats from 2.

## listener-show-prompt (listener < listener>)

[Method]

{gauche.listener} Shows a prompt to the listener's output port, by using listener's prompter procedure. Usually you want to use this procedure to print the first prompt, for instance, when the client is connected to the listener socket.

#### complete-sexp? str

[Function]

{gauche.listener} Returns #t if str contains a complete S-expression. This utility procedure is exported as well, since it might be useful for other purposes.

Note that this procedure only checks syntax of the expressions, and doesn't rule out erroneous expressions (such as containing invalid character name, unregistered SRFI-10 tag, etc.). This procedure may raise an error if the input contains '#<' character sequence.

## Error handling

There are a few error situations the listener handles differently.

• Fatal error - An error situation that the listener session can no longer go on safely. You cannot even tell so to the listener client, since the connection to the client may be broken. All you can do is to clean up the listener session (e.g. removes the handler). This case happens in (1) a low-level system error occurs during reading from input-port. (A syntax error of the input isn't count as fatal, and handled as REPL error described below.), (2) a SIGPIPE signal is raised during writing to output-port, or (3) an unhandled error occurred during executing error-handler.

When this situation happens, the fatal-handler is called if it is given. If fatal-handler returns #f, or fatal-handler isn't given, finalizer is also called.

• Leaked error - If an error occurs during executing fatal-handler or finalizer, we don't have no more safety net. The error is 'leaked' outside the listener handler, and should be handled by the user of gauche.listener.

Generally this situation should be considered as a bug of the program; you should make sure to catch foreseeable errors within *fatal-handler* and *finalizer*.

• REPL error - Other errors are handled by error-handler.

## Listener example

The following code snippet opens a server socket, and opens a Scheme interactive session when a client is connected. (Note: this code is just for demonstration. Do not run this program on the machine accessible from outside network!)

```
(use gauche.net)
(use gauche.selector)
(use gauche.listener)
```

```
(define (scheme-server port)
  (let ((selector (make <selector>))
                  (make-server-socket 'inet port :reuse-addr? #t))
        (server
        (cid
                  0))
    (define (accept-handler sock flag)
      (let* ((client (socket-accept server))
             (id
                     cid)
             (input (socket-input-port client :buffering :none))
             (output (socket-output-port client))
             (finalize (lambda ()
                         (selector-delete! selector input #f #f)
                         (socket-close client)
                         (format #t "client #~a disconnected\n" id)))
             (listener (make <listener>
                         :input-port input
                         :output-port output
                         :error-port output
                         :prompter (lambda () (format #t "client[~a]> " id))
                         :finalizer finalize))
             (handler (listener-read-handler listener))
        (format #t "client #~a from ~a\n" cid (socket-address client))
        (inc! cid)
        (listener-show-prompt listener)
        (selector-add! selector input (lambda _ (handler)) '(r))))
    (selector-add! selector
                   (socket-fd server)
                   accept-handler
                   '(r))
    (format #t "scheme server started on port ~s\n" port)
    (do () (#f) (selector-select selector))))
```

# 9.17 gauche.logger - User-level logging

gauche.logger [Module]

Provides a simple interface to log the program's activity. The information can be written to the specified file, or to the system logger using <code>syslog(3)</code>. When a file is used, syslog-like prefix string is added to each message, which is configurable. It can also takes care of locking of the file (see the description of <code>lock-policy</code> below).

<le><log-drain>

{gauche.logger} Represents the destination of log messages. There's one implicit global <log-drain> instance, which is used by default. However, you can create as many instances by make method as you want, in case if you want to log to more than one destination.

path [Instance Variable of <log-drain>]

Designates destination of log output. It can be one of the following values.

string Pathname of the log file. The output is written to it.

current-error

#t The output goes to the current error port.

current-output

The output goes to the current output port.

syslog The output is sent to the system logger.

ignore Make log-format does nothing.

#f The output is turned to a string and returned from log-format.

By default, this slot is #f.

#### prefix

[Instance Variable of <log-drain>]

Specifies the prefix string that is attached to the beginning of every message. If the message spans to several lines, the prefix is attached to each line. The value of this slot can also be a procedure that takes <log-drain> object and returns a string to be used as the prefix. The procedure is called every time prefix is needed.

When the path slot is a symbol syslog, the value of this slot is ignored. System logger will attach an appropriate prefix.

When the value of the prefix slot is a string, the following character sequences have special meanings and replaced by log-format for appropriate information when written out.

- "T Current time, in the format of "Mmm DD hh:mm:ss" where "Mmm" is an abbreviated month, "DD" is the day of month, "hh", "mm" and "ss" are hours (in 24 hour basis), minutes and seconds, respectively. This format is compatible with system logs.
- Y Current 4-digit year.
- The program name. The default value is the basename of (car (command-line)) (see Section 6.24.2 [Command-line arguments], page 296), but you can change it by the program-name slot described below.
- "\$ The process id of this program.
- "U" The name of the effective user of the process.
- "H The hostname the process is running.

The default value of this slot is "~T ~P[~\$]: ". For example, if a string "this is a log message.\nline 2\nline 3" is given as the message, it produces something like the following log entry.

```
Sep 1 17:30:23 myprogram[441]: this is a log message
Sep 1 17:30:23 myprogram[441]: line 2
Sep 1 17:30:23 myprogram[441]: line 3
```

## program-name

[Instance Variable of <log-drain>]

Specifies the program name written by "P directive of the prefix slot.

#### lock-policy

[Instance Variable of <log-drain>]

Specifies the way the log file should be locked. If the value of this slot is a symbol fcntl, the log file is locked using fcntl() (see Section 9.11 [Low-level file operations], page 436). If the value is a symbol file, the log file is locked by creating auxiliary lock file, whose name is generated by appending "lock" after the log file path. The logging process needs a write permission to the log file directory. Note that if the process is killed forcibly during writing the log file, a stale lock file may remain. Log-format silently removes the lock file if it is unusually old (currently 10 minutes). If the value is #f, no locking is performed.

The default value is fcntl, except MacOSX which doesn't support fcntl()-style locking and thus file is default.

The locking isn't performed if the destination is not a file.

The value of these slots are used when the destination of the drain is the system logger. See Section 9.32 [Syslog], page 522, for the detailed information about these values. The default values of these slots are LOG\_PID, LOG\_USER and LOG\_INFO, respectively.

#### log-open path: key prefix program-name

[Function]

{gauche.logger} Sets the destination of the default log message to the path path. It can be a string or a boolean, as described above. You can also set prefix and program name by corresponding keyword arguments. See the <log-drain> above for those parameters.

Despite its name, this function doesn't open the specified file immediately. The file is opened and closed every time log-format is called.

#### log-default-drain

[Parameter]

{gauche.logger} When called with no argument, returns the current default log-drain log-format uses when the explicit drain is omitted. It may return #f if the default log drain hasn't been opened by log-open.

Calling with new <log-drain> object or #f alters the default log-drain. You can also use parameterize (Section 6.16.1 [Parameters], page 234) to change the log drain temporary.

```
log-format (format <string>) arg ...
```

[Method]

log-format (drain <log-drain>) (format <string>) arg ...

[Method]

{gauche.logger} Formats a log message by format and arg ..., by using format (see Section 6.21.8 [Output], page 277). In the first form, the output goes to the default destination. In the second form, the output goes to the specified drain.

The file is opened and closed every time. You can safely move the log file while your program that touches the log file is running. Also log-format acquires a write lock of the log file by sys-fcntl (see Section 9.11 [Low-level file operations], page 436).

If the first form of log-format is called before log-open is called, log-format does nothing. It is useful to embed debug stubs in your code; once your code is past the debugging stage, you just comment out log-open and the code runs without logging.

# 9.18 gauche.mop.instance-pool - Instance pools

#### gauche.mop.instance-pool

[Module]

Sometimes, you want to track all instances created from a class. This module provies tools to do that.

An instance pool class is a class that keeps the list of instances of itself and its subclasses.

A class that inherits **<instance-pool-mixin>** directly becomes a 'root' class of the pool. Instances of the subclass of the root class will be added to the pool.

An application can have multiple root classes. If a class inherits from two or more pooled classes, its instances will be added to all the pools.

The actual implementation of how to manage pools can be customizable by subclassing <instance-pool-meta> and overloading methods.

Note that instance pools are global—it keeps all the instances ever created, unless explicitly cleared.

#### <instance-pool-meta>

[Class]

{gauche.mop.instance-pool} A metaclass that adds a class the capability of tracking its instances. By default, instance of itself and its subclasses are tracked.

#### <instance-pool-mixin>

[Class]

{gauche.mop.instance-pool} A mixin class that makes the class that directly inherits this mixin an instance of <instnace-pool-meta>. You can use this mixin class, instead of using metaclass explicitly, to make a class a root of the pool.

## instance-pool->list class

[Generic Function]

{gauche.mop.instance-pool} Returns a list of instances in the pool of *class*, which should be an instance of <instance-pool-meta>. The list is fresly constructuted every time it is called. The order of instances are not specified.

#### instance-pool-find class pred

[Generic Function]

{gauche.mop.instance-pool} Returns an instance of *class* which satisfies the predicate *pred*. If no instance satisfies it, **#f** is returned.

## instance-pool-remove! class pred

[Generic Function]

{gauche.mop.instance-pool} Remove all instances that satisfies the predicate *pred* from the pool of *class*.

#### instance-pool-fold class kons knil

[Generic Function]

{gauche.mop.instance-pool} Calls kons over every instance in the pool of class, with the current accumulated value. The initial value is knil, and each return value of kons is used as the next value. The last return value of kons is returned from the function.

It is functionally equivalent with the following, except that it may be more efficient (without creating intermediate list). Also, the order of instances are not guaranteed to be the same as instance-pool->list returns.

(fold kons knil (instance-pool->list class))

## instance-pool-map class proc

[Generic Function]

instance-pool-for-each class proc

[Generic Function]

{gauche.mop.instance-pool} Apply proc on each instances in the pool of class; instance-pool-map gathers the results into a list and returns it, while instance-pool-for-each discards the result of proc.

The order in which instances are visited is not specified.

# 9.19 gauche.mop.propagate - Propagating slot access

#### gauche.mop.propagate

[Module]

Provides a metaclass to add: propagated slot allocation option.

When a slot allocation has :propagated, access to the slot is redirected to other object's slot. It is handy for composite objects to keep external interface simple, for access to the slot of inner objects can be disguised as if it is a slot of the parent object.

An example would work better than explanation. Suppose you have a <rect> class to represent generic rectangular area, and you want to use it when you create a <viewport> class by composition, instead of inheritance. A simple way would be as follows:

```
(define-class <rect> ()
  ((width :init-keyword :width)
     (height :init-keyword :height)))
```

```
(define-class <viewport> ()
  ((dimension :init-form (make <rect>))
  ;; ... other slots ...
))
```

With this definition, whenever you want to access the viewport's width or height, you have to go through <rect> object, e.g. (~viewport'dimension'width). This is not only cumbersome, but the users of viewport class have to know that how the viewport is composed (it's not necessarily a bad thing, but sometimes you may want to hide it).

Using gauche.mop.propagate, you can define slots width and height in <viewport> class that are proxies of <rect>'s slots.

```
(use gauche.mop.propagate)

(define-class <rect> ()
   ((width :init-keyword :width)
        (height :init-keyword :height)))

(define-class <viewport> (<propagate-mixin>)
        ((dimension :init-form (make <rect>))
        (width :allocation :propagated :propagate 'dimension :init-keyword :width)
        (height :allocation :propagated :propagate 'dimension :init-keyword :height)))
```

With :propagated allocation, the slots are not actually allocated in <viewport> instance, and accesses to the slots are redirected to the object in the slot specified by :propagate slot option—in this case, the dimension slot. It is somewhat similar to the virtual slots, but it's more convenient for you don't explicitly write procedures to redirect the access.

Now you can treat width and height as if they are slots of <viewport>. You can even make them initialize via init-keyword (but you can't use :init-form or :init-value; if you want to specify default values, give the default values to the actual object).

```
gosh> (define vp (make <viewport> :width 640 :height 480))
vp
gosh> (d vp)
#<<viewport> 0xc5a1e0> is an instance of class <viewport>
slots:
    dimension : #<<rect> 0xc5a130>
    width : 640
    height : 480
gosh> (set! (~ vp'width) 800)
#<undef>
gosh> (~ vp'width)
800
```

Here's two classes that enables this feature. Usually all you have to do is to inherit cropagate-mixin> class.

#### propagate-meta>

[Class]

{gauche.mop.propagate} Adds:propagated slot allocation. The propagated slot has to have:propagate slot option which specifies the name of the slot that points to an object that actually holds the value of the slot. If a slot has:propagated slot allocation but does not have:propagate slot option, an error is signaled.

The :propagate slot option should have a value of either a symbol, or a list of two symbols.

If it is a symbol, it names the slot that contains an object, whose slot with the same name of the propagate slot holds the value.

If it is a list of two symbols as (X Y), then the access to this propagated slot actually works as (slot-ref obj X) Y).

If you want to make a propagated slot initializable by init-keywords, make sure the slot holding the actual object comes before the propagated slots. Slot initialization proceeds in the order of appearance by default, and you want the actual object is created before setting values.

## cpropagate-mixin>

[Class]

{gauche.mop.propagate} This is a convenience mixin class. Instead of giving :metaclass propagate-meta>, you can just inherit this calss to make propagated slots available.

## 9.20 gauche.mop.singleton - Singleton

#### gauche.mop.singleton

[Module]

Provides a metaclass to define a singleton class.

## <singleton-meta>

[Class]

{gauche.mop.singleton} Creates a singleton class. A singleton class is a class that is guaranteed to create only one instance. The first invocation of make creates the single instance, and further attempt of creation returns the same instance.

```
(define-class single () () :metaclass <singleton-meta>)
(define a (make single))
(define b (make single))
(eq? a b) ⇒ #t
```

The slots of the instance are initialized at the first invocation of make. Initargs of make are effective only in the fist invocation, and ignored in the subsequent invocation.

The call of initialization in make is thread-safe.

## instance-of (class <singleton-meta>) :rest initargs

[Method]

{gauche.mop.singleton} This method just calls make with the passed arguments. It is more obvious in the program that you're dealing with singleton.

#### <singleton-mixin>

[Class]

{gauche.mop.singleton} An instance of <singleton-meta>. Instead of specifying <singleton-meta> as the :metaclass argument of define-class, you can inherit this class to give your class the property of singleton.

# 9.21 gauche.mop.validator - Slot with validator

## gauche.mop.validator

[Module]

Provides a metaclass that adds: validator and: observer slot options.

#### <validator-meta>

[Class]

{gauche.mop.validator} This metaclass adds a feature that you can specify callbacks that are called before and after the slot value is set. For example, if you want to guarantee that a certain slot always holds a string value, you can make a procedure be called before the slot is modified, either by slot-ref or by a setter method. In the procedure you can either rejects a value except string, or coerce the value to a string.

A validator procedure is a callback procedure that is called before the slot value is set. It can be specified by :validator slot option. The procedure takes two values, the instance and the value to be set. Whatever the procedure returns is set to the actual slot value.

A *observer* procedure is a callback procedure that is called after the slot value is set. It can be specified by :observer slot option. The procedure also takes two values, the instance and the new value. Result of the observer procedure is discarded.

See the following example:

```
(define-class <v> ()
  ((a :accessor a-of
      :validator (lambda (obj value) (x->string value)))
   (b :accessor b-of
      :validator (lambda (obj value)
                     (if (integer? value)
                          value
                          (error "integer required for slot b")))))
  :metaclass <validator-meta>)
(define v (make <v>))
(slot-set! v 'a 'foo)
(slot-ref v 'a) \Rightarrow "foo"
(set! (a-of v) 1234)
(a-of v) \Rightarrow "1234"
(slot-set! v 'b 55)
(slot-ref v 'b) \Rightarrow 55
(slot-set! v 'b 3.4) \Rightarrow error
(set! (b-of v) 3.4) \Rightarrow error
```

You can specify default slot value (:init-value etc.) with :validator. In that case, the initialization method of the instance calls the validator with the specified default value, if :init-keyword is not given.

It looks similar to the virtual slot, but note that a slot with validator has an actual storage in the instance, while a virtual slot doesn't.

It is also a good example of customizing how the slots are accessed using the metaobject protocol. This feature is implemented by only a couple of dozen lines of code.

# 9.22 gauche.net - Networking

gauche.net [Module]

Provides a set of functions necessary for network communications based on BSD socket interface.

The API is provided in two different levels. Lower level routines reflect traditional BSD socket interface, such as bind(2). Higher level routines provides more convenient way to create typical connection-oriented server/client sockets.

This module also provides APIs to obtain various information about hostnames, service ports, and protocols.

Gauche can handle IPv6 if it is compiled with the --enable-ipv6 configuration option. To check whether IPv6 is enabled or not, you can use cond-expand with gauche.net.ipv6 feature identifier after loading gauche.net, as shown below.

```
(use gauche.net)
(cond-expand
  (gauche.net.ipv6
    ... code to use ipv6 ...)
  (else
    ... ipv4 only code ...))
```

See Section 4.12 [Feature conditional], page 74, for the details of cond-expand.

Note: If you want to write a portable program using network, take a look at srfi.106 (see Section 11.22 [Basic socket interface], page 736).

#### 9.22.1 Socket address

## Socket address objects

<sockaddr> [Builtin Class]

{gauche.net} An abstract base class of socket addresses. Each socket address family is implemented as a subclass of this class.

Although socket addresses are built-in classes, you can use make method to create an instance of a specific socket address family.

```
sockaddr-family addr
```

[Generic Function]

{gauche.net} Returns a symbol that indicates the family of the socket address addr.

```
sockaddr-name addr
```

[Generic Function]

{gauche.net} Returns a string which represents the content of the socket address addr.

```
<sockaddr-in>
```

[Builtin Class]

{gauche.net} AF\_INET family socket address. To create an instance of this class, use make method as follows:

```
(make <sockaddr-in> :host host :port port)
```

host can be a string, an integer IP address, a u8vector IP address, or one of the keywords :any, :broadcast, :none or :loopback. If it is a string, it is either a host name or a dotted IP notation. Gauche uses gethostbyname(3) to obtain the actual IP address from host parameter. If it is a keyword :any, or :broadcast, the address uses INADDR\_ANY, or INADDR\_BROADCAST respectively. The keyword :loopback is a synonym to the IPv4 loopback address "127.0.0.1".

port must be a positive integer indicating the port number. See also make-sockaddrs below, to create multiple socket addresses on the machine which may have more than one protocol stack.

```
sockaddr-family (addr <sockaddr-in>)
{gauche.net} Returns a symbol inet.
```

[Method]

```
sockaddr-name (addr <sockaddr-in>)
```

[Method]

{gauche.net} Returns a string in the form "a.b.c.d:port", where "a.b.c.d" is dotted decimal notion of the IP address and port is the port number.

```
sockaddr-addr (addr <sockaddr-in>)
sockaddr-port (addr <sockaddr-in>)
```

[Method]

[Method]

{gauche.net} Returns the IP address and the port number as an integer, respectively.

#### <sockaddr-un>

[Builtin Class]

{gauche.net} AF\_UNIX family socket address. To create an instance of this class, use make method as follows:

```
(make <sockaddr-un> :path path)
```

path must be a string specifying pathname of the socket.

```
sockaddr-family (addr <sockaddr-un>)
{gauche.net} Returns a symbol unix.
```

[Method]

sockaddr-name (addr <sockaddr-un>)

[Method]

{gauche.net} Returns a pathname of the socket address.

#### <sockaddr-in6>

[Builtin Class]

{gauche.net} AF\_INET6 family socket address. This is only available if gauche is configured with —enable-ipv6 configure option. The constructor and the slots are the same as <sockaddr-in>. See also make-sockaddrs below, to create multiple socket addresses on the machine which may have more than one protocol stack.

#### make-sockaddrs host port :optional proto

[Function]

{gauche.net} This is a higher-level utility procedure to create all possible inet domain socket addresses that point to <code>host:port</code> of protocol proto. Particularly, if the specified host has both IPv4 and IPv6 addresses, and the running system supports both, then both IPv4 and IPv6 socket addresses are returned. If host has multiple IP addresses, socket addresses are created for each of these IP address. You can make your network application much more portable among different network stack configurations.

Passing #f to host creates the local (server) address. You can also pass a service name (e.g. "http") instead of an integer, to the port argument. The value of proto can be either a symbol tcp or udp, and the default is tcp.

It always returns a list of socket addresses. If the lookup of host is failed, null list is returned.

## Address and string conversion

## inet-string->address address

[Function]

{gauche.net} Converts string representing of the internet address address to an integer address. If address is parsed successfully, returns two values: the integer address value and the recognized protocol (the constant value 2 (= AF\_INET) for IPv4 addresses, and 10 (= AF\_INET6) for IPv6 addresses). If address can't be parsed, #f and #f are returned.

```
(inet-string->address "192.168.1.1") 

\Rightarrow 3232235777 and 2 

(inet-string->address "::1") 

\Rightarrow 1 and 10 

(inet-string->address "::192.168.1.1") 

\Rightarrow 3232235777 and 10 

(inet-string->address "ffe0::1") 

\Rightarrow 340116213421465348979261631549233168385 and 10 

(inet-string->address "::192.168.1.1") 

\Rightarrow 3232235777 and 10
```

## inet-string->address! address buf

[Function]

{gauche.net} Like inet-string->address, but fills the given u8vector buf by the parsed address instead of returning it as an integer value. The integer representation of inet addresses is likely to be a bignum, and you can avoid creating bignums with this function. The given u8vector buf must be mutable. Returns the protocol on success, or #f on failure.

The caller must provide big enough buffer. If *buf* is larger than required, the result is filled from the top of the u8vector and the rest of the vector remains intact.

```
(let* ((buf (make-u8vector 16 0))
	(proto (inet-string->address! "192.168.1.1" buf)))
	(list proto buf))
	⇒ (2 #u8(192 168 1 1 0 0 0 0 0 0 0 0 0 0 0))
```

## inet-address->string address protocol

[Function]

{gauche.net} Converts the given address to its string representation of the protocol protocol, which can be either 2 (the constant AF\_INET) or 10 (the constant AF\_INET6). An integer or a u8vector can be used as address. If it is a u8vector, only the necessary portion of the vector is read; i.e. the vector can be longer than the required length.

## 9.22.2 High-level network functions

<socket>
[Builtin Class]

{gauche.net} Abstracts a socket, a communication endpoint.

For a connection-oriented socket, you can access the communication channel by two ports associated to the socket, one for input and another for output. socket-input-port and socket-output-port returns those ports, respectively.

The <socket> class implements <connection> interface. See Section 9.9 [Connection framework], page 430, for the details. The connection-self-address and connection-peer-address methods return a socket address object.

The following three functions are convenient ways to create a connection-oriented socket. Those functions are to provide an easy methods for typical cases, but have less control. If you need more than these functions provide, use low-level interface.

```
make-client-socket :optional address-spec . . .
```

[Function]

 $\{gauche.net\}$  Creates and returns a client socket, connected to the address specified by address-spec...

```
(make-client-socket 'unix path)
```

The client socket is connected to the unix domain server socket of address path.

```
(make-client-socket 'inet host port)
```

The client socket is connected to the inet domain server socket with hostname host and port port. TCP protocol is assumed. host can be either a hostname, or a dotted decimal notation of IPv4 address. If gauche is compiled with —enable-ipv6, IPv6 address notation can also be used. Port must be an exact integer specifying a port number, or a string service name (e.g. "http").

If gauche is compiled with –enable-ipv6, and the hostname is given, and the hostname has both IPv6 and IPv4 addresses, then IPv6 connection is tried first, and IPv4 is used when IPv6 fails.

#### (make-client-socket host port)

This works the same as above. This form is for compatibility with STk.

#### (make-client-socket sockaddr)

If an instance of <sockaddr> is passed, a socket suitable for sockaddr is opened and then connected to the given address.

This function raises an error if it cannot create a socket, or cannot connect to the specified address.

```
make-server-socket :optional address-spec . . .
```

[Function]

{gauche.net} Creates and returns a server socket, listening the address specified by address-spec.

```
(make-server-socket 'unix path [:backlog num])
```

The socket is bound to a unix domain socket with a name *path*. The keyword argument *backlog* is passed to **socket-listen** to specify the maximum number of connection request the server can keep before accepting them. The default is 5. If your server is very busy and you see "connection refused" often, you might want to increase it.

```
(make-server-socket 'inet port [:reuse-addr? flag] [:sock-init proc] [:backlog
num])
```

The socket is bound to an inet domain TCP socket, listening port port, which must be a non-negative exact integer or a string service name (e.g. "http"). If port is zero, the system assigns one of available port numbers. If a keyword argument reuse-addr? is given and true, SO\_REUSEADDR option is set to the socket before bound to the port. This allows the process to bind the server socket immediately after other process releases the port.

Alternatively, you can pass a list of positive exact integers to *port*. In that case, Gauche tries to bind each port in the list until it succeeds.

If keyword argument sock-init is given, it should be a procedure that takes two arguments, a created socket and the socket address. The procedure is called just after the socket is created. It is useful to set some special socket options. The keyword argument *backlog* is the same as in unix sockets; see the description above.

```
(make-server-socket port [:reuse-addr? flag] [:sock-init proc] [:backlog num])

This is a synonym to the above form (except port must be an integer). This form is backward-compatible with STk's make-server-socket.
```

```
(make-server-socket sockaddr [:reuse-addr? flag][:sock-init proc][:backlog
num])
```

This form explicitly specifies the socket address to listen by an instance of <sockaddr>.

#### make-server-sockets host port: key reuse-addr? sock-init

[Function]

{gauche.net} Creates one or more sockets that listen at *port* on all available network interfaces of *host*. You can specify a service name (such as "http") to *port*, as well as an integer port number. Returns a list of opened, bound and listened sockets.

This procedure is particularly useful when the host has multiple protocol stacks, such as IPv4 and IPv6. In that case, this procedure may return a list of IPv4 socket(s) and IPv6 socket(s). (On some OSes, single socket can listen both IPv4 and IPv6. On such platform, a list of single socket will be returned.)

The meaning of keyword arguments are the same as of make-server-socket.

You can pass 0 to *port*, just like make-server-socket, to let the system choose an available port number. If pass 0 as port and this procedure returns multiple sockets, it is guaranteed that all the sockets share the same port number.

Several accessors are available on the returned socket object.

#### socket-address socket

[Function]

{gauche.net} Returns a socket address associated with socket. If no address has been associated to the socket, #f is returned.

```
socket-input-port socket :key (buffering :modest)
socket-output-port socket :key (buffering :line)
```

[Function]

[Function]

{gauche.net} Returns an input and output port associated with socket, respectively.

The keyword argument buffering specifies the buffering mode of the port. See Section 6.21.4 [File ports], page 266, for explanation of the buffering mode.

#### socket-close socket

[Function]

{gauche.net} Closes socket. All the ports associated to socket are closed as well. Note: as of release 0.7.2, this procedure does not shutdown the connection. It is because socket may be referenced by forked process(es) and you might want to close it without interfering the existing connection. You can call socket-shutdown to shutdown the connection explicitly.

# call-with-client-socket socket proc :key input-buffering output-buffering

[Function]

{gauche.net} socket must be a connected client socket. proc is called with two arguments, an input port that reads from the socket and an output port that writes to the socket. The socket is closed after proc returns or proc raises an error.

The keyword arguments input-buffering and output-buffering are, if given, passed as the buffering keyword arguments of socket-input-port and socket-output-port, respectively.

This is an example of usage of high-level socket functions, a very simple http client.

```
#!/usr/bin/env gosh
(use gauche.net)
(define (usage)
```

```
(display "Usage: swget url\n" (current-error-port))
  (exit 1))
;; Returns three values: host, port, and path.
(define (parse-url url)
  (rxmatch-let (rxmatch #/^http:\/\/([-A-Za-z\d.]+)(:(\d+))?(\/.*)?/ url)
      (#f host #f port path)
    (values host port path)))
(define (get url)
  (receive (host port path) (parse-url url)
    (call-with-client-socket
        (make-client-socket 'inet host (string->number (or port "80")))
      (lambda (in out)
        (format out "GET ~a HTTP/1.0\r\n" path)
        (format out "host: a\r\n\r\n" host)
        (flush out)
        (copy-port in (current-output-port))))))
(define (main args)
  (if (= (length args) 2)
      (get (cadr args))
      (usage))
 0)
```

## 9.22.3 Low-level socket interface

These functions provide APIs similar to the system calls. Those who are familiar to programming with socket APIs will find these functions useful since you can have more detailed control over the sockets.

```
make-socket domain type :optional protocol
                                                                                [Function]
  {gauche.net} Returns a socket with specified parameters.
PF_UNIX
                                                                                [Constant]
PF_INET
                                                                                [Constant]
PF_INET6
                                                                                [Constant]
  {gauche.net} These constants are bound to the system's constants PF_UNIX, PF_INET and
  PF_INET6. You can use those values for domain argument of make-socket.
  (PF_INET6 is defined only if the underlying operating system supports IPv6.)
AF_UNIX
                                                                                [Constant]
AF_INET
                                                                                [Constant]
AF INET6
                                                                                [Constant]
  {gauche.net} These constants are bound to AF_UNIX, AF_INET and AF_INET6.
  (AF_INET6 is defined only if the underlying operating system supports IPv6.)
SOCK_STREAM
                                                                                [Constant]
SOCK_DGRAM
                                                                                [Constant]
SOCK_RAW
                                                                                [Constant]
  {gauche.net} These constants are bound to SOCK_STREAM, SOCK_DGRAM and SOCK_RAW, and
  suitable to pass to the type argument of make-socket.
```

socket-fd socket
{gauche.net} Returns an integer system file descriptor of the underlying socket.

#### socket-status socket

[Function]

{gauche.net} Returns a internal status of socket, by one of the following symbols.

none The socket is just created.

bound The socket is bound to an address by socket-bind listening The socket is listening a connection by

socket-listen

connected The socket is connected by socket-connect or

socket-accept.

shutdown The socket is shutdown by socket-shutdown

closed The socket is closed by socket-close.

#### socket-bind socket address

[Function]

{gauche.net} Binds socket to the local network address address. It is usually used to associate specific address to the server port. If binding failed, an error is signaled (most likely the address is already in use).

For the inet domain address, you can pass address with port=0; the system assigns the port number and sets the actual address to the address slot of socket.

#### socket-listen socket backlog

[Function]

{gauche.net} Listens socket. The socket must be already bound to some address. backlog specifies maximum number of connection requests to be queued.

#### socket-accept socket

[Function]

{gauche.net} Accepts a connection request coming to socket. Returns a new socket that is connected to the remote entity. The original socket keeps waiting for further connections. If there's no connection requests, this call waits for one to come.

You can use sys-select to check if there's a pending connection request.

#### socket-connect socket address

[Function]

{gauche.net} Connects socket to the remote address address. This is the way for a client socket to connect to the remote entity.

#### socket-shutdown socket how

[Function]

{gauche.net} Shuts down connection of socket. If how is SHUT\_RD (or 0), the receive channel of socket is disallowed. If how is SHUT\_WR (or 1), the send channel of socket is disallowed. If how is SHUT\_RDWR (or 2), both receive and send channels are disallowed. It is an error to call this function on a non-connected socket.

If you shut down the send channel of the socket, the remote peer sees EOF from its receive channel. This is useful if the remote peer expects EOF before sending something back to you.

#### socket-getsockname socket

[Function]

{gauche.net} Returns a <sockaddr> instance that is the local address of socket.

## socket-getpeername socket

[Function]

{gauche.net} Returns a <sockaddr> instance that is the peer address of socket.

#### socket-send socket msg :optional flags

[Function]

socket-sendto socket msg to-address :optional flags.

[Function]

{gauche.net} Interfaces to send(2) and sendto(2), respectively. Transmits the content of msg through socket. msg can be either a string or a uniform vector; if you send binary packets, uniform vectors are recommended.

Returns the number of octets that are actually sent.

When socket-send is used, socket must already be connected. On the other hand, socket-sendto can be used for non-connected socket, and the destination address is specified by a <sockaddr> instance to-address.

The optional flags can be a bitwise OR of the integer constants MSG\_\*. See the system's manpage of send(2) and sendto(2) for the details.

#### socket-sendmsg socket msghdr:optional flags

[Function]

{gauche.net} Sends a packet described by msghdr through socket using sendmsg(3). The msghdr argument must be a string or u8vector, and it must be prepared as a binary representation of struct msghdr. A reliable way to build a msghdr is to use socket-buildmsg described below.

The flags argument is the same as socket-send and socket-sendto.

Returns number of octets sent.

This procedure is not yet supported under the Windows native platform. You can use the feature identifier gauche.os.windows to check availability of this procedure (see Section 3.5 [Platform-dependent features], page 33).

#### socket-buildmsg addr iov control flags :optional buf

[Function]

{gauche.net} Builds a binary representation of struct msghdr which is suitable to be given to socket-sendmsg. You have to be familiar with sendmsg(3) system call to understand this procedure.

The addr argument must be an instance of <sockaddr> or #f. If it is a sockaddr, the msg\_name field of the msghdr is filled with the address.

The *iov* argument must be a vector or **#f**. If it is a vector, each element must be either a string or a u8vector. They are used to fill **msg\_iov** field of the msghdr. Their contents will be concatenated in the kernel to make a payload.

The *control* argument represents ancillary data, a.k.a. cmsg. It can be #f if you don't need ancillary data. Otherwise, it must be a list in the following form:

```
((level type data) ...)
```

Where level and type are exact integers, and data is either a string or a u8vector. The former two are used to fill cmsg's cmsg\_level and cmsg\_type fields. The data is for cmsg's data (cmsg\_len is calculated from data).

The flags argument is used to fill msg\_flags.

If the *buf* argument is **#f** or omitted, new memories are allocated to construct the msghdr. If a mutable u8vector is given to *buf*, **socket-buildmsg** tries to use it to construct the msghdr as much as possible; it allocates memory only if *buf* is used up.

Returns the constructed msghdr as a u8vector.

This procedure is not yet supported under the Windows native platform. You can use the feature identifier gauche.os.windows to check availability of this procedure (see Section 3.5 [Platform-dependent features], page 33).

#### socket-recv! socket buf:optional flags

[Function]

{gauche.net} Interface to recv(2). Receives a message from socket, and stores it into buf, which must be a mutable uniform vector. Returns the number of bytes actually written. socket must be already connected. If the size of buf isn't enough to store the entire message, the rest may be discarded depending on the type of socket.

The optional flags can be a bitwise OR of the integer constants MSG\_\*. See the system's manpage of recv(2) for the details.

#### socket-recvfrom! socket buf addrs:optional flags

[Function]

{gauche.net} Interface to recvfrom(2). Receives a message from socket, which may be unconnected, and stores it to a mutable uniform vector buf. Like socket-recv, if the size of buf isn't enough to store the entire message, the rest may be discarded depending on the type of socket.

Returns two values; the number of bytes actually written into *buf*, and an instance of a subclass of <sys-sockaddr> which shows the sender's address.

The addrs argument must be a list of instances of socket addresses, optionally its last cdr being #t (as a special case, if there's zero addresses to pass, just #t may be given). The content of each address doesn't matter; if the protocol family of one of them matches the sender's address, the sender's address is written into the passed sockaddr object. By listing sockaddrs of possible families, you can count on socket-recvfrom! to allocate no memory on successful operation. It is useful if you call socket-recvfrom! in a speed-sensitive inner loop.

If the sender's address family doesn't match any of the addresses given to addrs, the behavior depends on whether the list is terminated by () or #t. If it is terminated by (), (i.e. addrs is a proper list), the sender's address is simply discarded and socket-recvfrom! returns #f as the second value. If the list is terminated by #t, socket-recvfrom! allocates a fresh sockaddr object and returns it as the second value.

Two simple cases: If you pass () to addrs, the sender's address is always discarded, which is useful if socket is connected (that is, you already know your sender's address). If you pass #t to addrs, a new socket address object is always allocated for the sender's address, which is convenient if you don't mind memory allocation.

The optional flags can be a bitwise OR of the integer constants MSG\_\*. See the system's manpage of recvfrom(2) for the details.

# socket-recv socket bytes:optional flags socket-recvfrom socket bytes:optional flags

[Function]

[Function]

{gauche.net} Like socket-recv! and socket-recvfrom!, but these returns the received message as a (possibly incomplete) string, up to bytes size. Additionally, socket-recvfrom always allocates a socket address object for the sender's address.

The use of these procedures are discouraged, since they often returns incomplete strings for binary messages. Using strings for binary data creates many pitfalls. Uniform vectors (especially u8vectors) are for binary data. (The reason these procedures return strings is merely historical.)

| MSG_CTRUNC    | [Variable] |
|---------------|------------|
| MSG_DONTROUTE | [Variable] |
| MSG_EOR       | [Variable] |
| MSG_00B       | [Variable] |
| MSG_PEEK      | [Variable] |
| MSG_TRUNC     | [Variable] |
| MSG_WAITALL   | Variable   |

{gauche.net} Pre-defined integer constants to be used as flags values for socket-send, socket-sendto, socket-recv and socket-recvfrom. Some of these constants may not be defined if the underlying operating system doesn't provide them.

Further control over sockets and protocol layers is possible by getsockopt/setsockopt interface, as described below.

socket-setsockopt socket level option value socket-getsockopt socket level option rsize

[Function]

cket-getsockopt socket level option rsize [Function] {gauche.net} These are the interface to setsockopt() and getsockopt() calls. The interface is a bit clumsy, in order to allow full access to those low-level calls.

socket must be a non-closed socket object. level and option is an exact integer to specify the level of protocol stack and the option you want to deal with. There are several variables pre-bound to system constants listed below.

To set the socket option, you can pass either an exact integer or a string to value. If it is an integer, the value is passed to setsockopt(2) as C int value. If it is a string, the byte sequence is passed as is. The required type of value depends on the option, and Gauche can't know if the value you passed is expected by setsockopt(2); it is your responsibility to pass the correct values.

To get the socket option, you need to tell the maximum length of expected result by rsize parameter, for Gauche doesn't know the amount of data each option returns. socket-getsockopt returns the option value as a byte string. If you know the option value is an integer, you can pass 0 to rsize; in that case socket-getsockopt returns the value as an exact integer.

Note about the name: I tempted to name these function socket-{set|get}-option, but I rather took the naming consistency. Hence duplicated "sock"s.

The following predefined variables are provided. Note that some of them are not available on all platforms. See manpages socket(7), tcp(7) or ip(7) of your system to find out exact specification of those values.

For "level" argument:

SOL\_SOCKET

[Variable]

SOL\_TCP

[Variable] [Variable]

SOL\_IP

{gauche.net} These variables are bound to SOL\_SOCKET, SOL\_TCP and SOL\_IP, respectively.

For "option" argument:

SO\_KEEPALIVE

[Variable]

{gauche.net} Expects integer value. If it is not zero, enables sending of keep-alive messages on connection-oriented sockets.

SO\_OOBINLINE [Variable]

{gauche.net} Expects integer value. If it is not zero, out-of-band data is directly placed into the receive data stream. Otherwise out-of-band data is only passed when the MSG\_OOB flag is set during receiving.

SO\_REUSEADDR [Variable]

{gauche.net} Expects integer value. If it is not zero, socket-bind allows to reuse local addresses, unless an active listening socket bound to the address.

SO\_TYPE [Variable]

{gauche.net} Gets the socket type as an integer (like sock\_stream). Can be only used with socket-getsockopt.

SO\_BROADCAST [Variable]

{gauche.net} Expects integer value. If it is not zero, datagram sockets are allowed to send/receive broadcast packets.

SO\_PRIORITY [Variable]

{gauche.net} Expects integer value, specifying the protocol-defined priority for all packets to be sent on this socket.

SO\_ERROR [Variable]

{gauche.net} Gets and clears the pending socket error as an integer. Can be only used with socket-getsockopt.

#### inet-checksum packet size

[Function]

{gauche.net} Calculates one's complement of Internet Checksum (RFC1071) of the packet, which must be given as a uniform vector. First size bytes of packet are used for calculation. Returned value is in network byte order (big-endian). It is an error if size is greater than the size of packet.

Note: The used algorithm assumes packet is not too big (< 64K).

## 9.22.4 Netdb interface

#### <sys-hostent>

[Builtin Class]

{gauche.net} A class of objects for network hosts. Corresponding to struct hostent in C. The following slots are available read-only.

name

[Instance Variable of <sys-hostent>]

The formal name of the host (string).

aliases

[Instance Variable of <sys-hostent>]

A list of alias names of the host (list of strings).

addresses

[Instance Variable of <sys-hostent>]

A list of addresses (list of strings). Only ipv4 address is supported currently. Each address is represented by dotted decimal notation.

#### sys-gethostbyname name

[Function]

{gauche.net} Looks up a host named name. If found, returns a <sys-hostent> object. Otherwise, returns #f.

## sys-gethostbyaddr addr proto

[Function]

{gauche.net} Looks up a host that has an address addr of protocol proto. addr is a natural string representation of the address; for ipv4, it is a dotted decimal notation. proto is a protocol number; only AF\_INET is supported currently. If the host is found, returns a <sys-hostent> object. Otherwise, returns #f.

#### <sys-servent>

[Builtin Class]

{gauche.net} An entry of the network service database. Corresponding to struct servent in C. The following slots are available read-only.

name

[Instance Variable of <sys-servent>]

The formal name of the service (string).

aliases

[Instance Variable of <sys-servent>]

A list of alias names of the service (list of strings).

port

[Instance Variable of <sys-servent>]

A port number registered for this service (exact integer).

proto

[Instance Variable of <sys-servent>]

A protocol name for this service (string).

## $\verb"sys-getservby" name \ proto$

[Function]

{gauche.net} Looks up the network service database with a service name name and a protocol proto. Both name and proto must be a string. If a service is found, an instance of <sys-servent> is returned. Otherwise, #f is returned.

## ${\tt sys-getservbyport}\ port\ proto$

[Function]

{gauche.net} Looks up the network service database with a service port port and a protocol proto. port must be an exact integer, and proto must be a string. If a service is found, an instance of <sys-servent> is returned. Otherwise, #f is returned.

#### <sys-protoent>

[Builtin Class]

{gauche.net} An entry of the protocol database. Corresponds to struct protoent in C. The following slots are available read-only.

name

[Instance Variable of <sys-servent>]

The formal name of the protocol (string).

aliases

[Instance Variable of <sys-servent>]

A list of alias names of the protocol (list of strings).

proto

[Instance Variable of <sys-servent>]

A protocol number (exact integer).

## ${\tt sys-getprotobyname}\ name$

[Function]

{gauche.net} Looks up the network protocol database with a name name, which must be a string. If a protocol is found, an instance of <sys-protoent> is returned. Otherwise, #f is returned.

## sys-getprotobynumber number

[Function]

{gauche.net} Looks up the network protocol database with a protocol number number, which must be an exact integer. If a protocol is found, an instance of <sys-protoent> is returned. Otherwise, #f is returned.

## <sys-addrinfo>

[Builtin Class]

{gauche.net} The new interface to keep address information. Corresponds to struct addrinfo in C. This is only available if gauche is configured with —enable-ipv6 option. The following slots are provided.

```
flags [Instance Variable of <sys-addrinfo>]
family [Instance Variable of <sys-addrinfo>]
socktype [Instance Variable of <sys-addrinfo>]
protocol [Instance Variable of <sys-addrinfo>]
addrlen [Instance Variable of <sys-addrinfo>]
addr [Instance Variable of <sys-addrinfo>]
```

## $\verb"sys-getaddrinf" on dename servname hints$

[Function]

{gauche.net} Returns a list of <sys-addrinfo> instances from the given nodename, serv-name and hints. This is only available if gauche is compiled with -enable-ipv6 option.

```
sys-ntohs integer[Function]sys-ntohl integer[Function]sys-htons integer[Function]sys-htonl integer[Function]
```

{gauche.net} Utility functions to convert 16bit (s) or 32bit (1) integers between network byte order (n) and host byte order (h).

Scheme API to the netdb interface calls those byte order conversion functions internally, so you don't usually need them so much as in C programs. However, it may be useful when you're constructing or analyzing binary packets. See also Section 12.2 [Packing binary data], page 827, to handle binary data.

# 9.23 gauche.package - Package metainformation

## gauche.package

[Module]

Gauche manages extra libraries and extension modules as packages.

Each package source tree has package.scm on top directory, which contains define-gauche-package form that provides metainformation about the package—the package name, version, author, dependencies, etc.

When the package is installed, the standard installation process copies that information, with additional information such as the version of Gauche used to build the package, into .packages subdirectory of the library installation path, with the name PACKAGENAME.gpd, where PACKAGENAME is the name of the package.

We collectively call package.scm and \*.gpd as package description file.

This module provides utility procedures to read and write package description files, and search installed \*.gpd files.

#### package.scm

A package file, package.scm, must contain one package definition in the following form. It is not evaluated; it is read as a literal data.

## define-gauche-package name key-value-list ...

[Package definition]

Defines a package *name*. It is followed by a keyword-value list. The following keywords are recognized.

#### repository

A repository URL of the package. This is used as a unique identifier of the package.

version The version of the package, in a string, e.g. "1.0".

#### description

The description of the pacakge, in a string. The first line (up to the first newline character) should be the one-line summary of the package.

require A list of requirements. Each requirement is (<package-name> <version-spec>), where <package-name> is a string package name, and <version-spec> determines the accepable versions of the package. See Section 9.39 [Comparing version numbers], page 575, for the details of <version-spec>.

#### providing-modules

A list of module names in symbols, that this package provides.

authors A list of name and contact info of the authors of this package.

#### maintainers

A list of name and contact info of the maintainers of this package, if they differ from the authors.

licenses A list of licenses.

homepage A homepage URL of the package, if any.

#### superseded-by

If the developers stop maintaining this package, but another developer wants to continue development with a forked repository, the original developer can officially appoint the successor by specifying the new repository URL here.

## configure script and \*.gpd file generation

If you use configure script based on gauche.configure (see Section 9.8 [Generating build files], page 417), a Gauche package description file (\*.gpd) is created with it. The gpd file contains information from package.scm, plus the information on the installaion platform gathered by configure.

The generated gpd file is installed with the package itself, and will be used by gauche-package command, as well as retrieved by the following utility APIs.

## Utility procedures

## <gauche-package-description>

[Function]

{gauche.package} An object to handle package descriptions programatically.

name [Instance Variable of <gauche-package-description>]

The name of the package, a string

repository [Instance Variable of <gauche-package-description>]

An URL to the repository of this package.

version [Instance Variable of <gauche-package-description>]
The version of the package, a string, e.g. "1.0".

description [Instance Variable of <gauche-package-description>]

The description of the package. Up to the first newline character may be used as a short summary.

require [Instance Variable of <gauche-package-description>]
A list of (package-name version-spec), to specify the other packages this package requires.

providing-modules [Instance Variable of <gauche-package-description>]

A list of module names (symbols) that this package provides.

authors [Instance Variable of <gauche-package-description>]
A list of author's name and contact info.

maintainers [Instance Variable of <gauche-package-description>]
A list of maintainer's name and contact info, if it differs from authors.

licenses [Instance Variable of <gauche-package-description>]
A list of licenses.

homepage [Instance Variable of <gauche-package-description>]
An URL to the homepage of this package.

gauche-version [Instance Variable of <gauche-package-description>] Gauche version with which this module is installed.

configure [Instance Variable of <gauche-package-description>]

A command-line string keeping how configure script was run to build and install this package

package.

path->gauche-package-description filename [Function]

 $\{gauche.package\}$  The named file must be a gpd file. This reads the file and returns an instance of  $\{gauche-package-description\}$ .

An error is thrown if *filename* can't be read, or doesn't have a proper define-gauche-package form.

write-gauche-package-description description :optional oport [Function] {gauche.package} Write out the content of <gauche-package-description> instance, description as a define-gauche-package form, to an output port oport. If oport is omitted, current output port is used.

make-gauche-package-description name: key version description [Function] require maintainers authors licenses homepage repository gauche-version configure providing-modules

{gauche.package} Creates and returns a new instance of <gauche-package-description>, the slots of which is initialized with the given keyword arguments.

gauche-package-description-paths :key all-versions [Function] {gauche.package} Gather all the gpd file paths installed in the standard location on the system. By default, it collects packages installed in \*load-path\*. If you give a true value to all-version, it attempts to collect packages installed for other versions of Gauche as well.

#### find-gauche-package-description name: key all-versions

[Function]

{gauche.package} Try to find a package description of name installed in the standard location, and returns an instance of <gauche-package-description> if found. Returns #f if the named package isn't found.

By default, it collects packages installed in \*load-path\*. If you give a true value to all-version, it attempts to collect packages installed for other versions of Gauche as well.

## 9.24 gauche.parameter - Parameters (legacy)

#### gauche.parameter

[Module]

This module is only provided for the backward compatibility. We strongly discourage using this module.

Parameters are now built-in, so you no longer need to use this module for basic parameter functionalities. However, they have slightly different semantics from the legacy parameters Gauche had. The parameters provided in this module is backward compatible, so that you can run legacy code without changes.

When you use this module, those two identifiers are rebound to the backward-compatibility API.

#### make-parameter

This becomes an alias of make-legacy-parameter.

#### parameterize

This becomes an alias of parameterize/dynwind

See Section 6.16 [Parameters and dynamic states], page 233, for the details of the difference.

Legacy parameters also had a feature called *observers*, a callback procedure to be called when the parameter's value is modified. You can add/delete observers by the following API.

Note that observers are only attachable to legacy parameters. We plan to remove it eventually, so new code shouldn't use it.

#### parameter-observer-add! p proc :optional when where

[Function]

 $\{$ gauche.parameter $\}$  Deprecated. Adds proc to "observer" procedures of a parameter p. Observer procedures are called either (1) just before a new value is set to the parameter, or (2) just after the new value is set to the parameter. In case of (1), a filter procedure is already applied before a callback is called. In either case, observer procedures are called with two arguments, the old value and the new value. The return value(s) of observer procedures are discarded.

The optional when argument must be either a symbol before or after, to specify whether proc should be called before or after the value is changed. If omitted, after is assumed.

The optional where argument must be either a symbol append or prepend, to specify whether proc should be prepended or appended to the existing observer procedure list. If omitted, append is assumed.

Note: Although the parameter value itself is thread-local, the observer list is shared by all threads.

#### parameter-observer-delete! p proc :optional when

[Function]

{gauche.parameter} Deprecated. Deletes proc from observer procedure list of a parameter p. If proc is not in the list, nothing happens. You can give either a symbol before or after to when argument to specify from which list proc should be deleted. If when argument is omitted, proc is deleted from both lists.

```
\begin{array}{ll} \texttt{parameter-pre-observers} \ p & & & & & & & & \\ \texttt{parameter-post-observers} \ p & & & & & & \\ \texttt{Function} \end{array}
```

{gauche.parameter} Deprecated. Returns a hook object (see Section 9.13 [Hooks], page 451) that keeps "before" or "after" observers, respectively.

*Note*: Although the parameter value itself is thread-local, these hook objects are shared by all threads.

## 9.25 gauche.parseopt - Parsing command-line options

gauche.parseopt [Module]

This module defines a convenient way to parse command-line options. The interface is hinted by Perl, and conveniently handles long-format options with multiple option arguments.

Actually, you have a few choices to parse command-line options in Gauche. SRFI-37 (see Section 11.10 [A program argument processor], page 715) provides functional interface to parse POSIX/GNU compatible argument syntax. SLIB has getopt-compatible utility. Required features may differ from application to application, so choose whichever fits your requirement.

## High-level API

```
let-args args (bind-spec . . . [. rest]) body . . . [Macro] {gauche.parseopt} This macro captures the most common pattern of argument processing. It takes a list of arguments, args, and scans it to find Unix-style command-line options and binds their values to local variables according to bind-spec, then executes body . . . .
```

Let's look at a simple example first, which gives you a good idea of what this form does. (See the "Examples" section below for more examples).

The local variable verbose will be bound to #t if a command-line argument -v or --verbose is given, and to #f otherwise. The variable output is specified to take one option argument; if the command-line arguments are given like -o out.txt, outfile receives "out.txt". The debug-level one is similar, but the option argument is coerced to an integer, and also it has default value 0 when the option isn't given. The help clause invokes an action rather than merely binding the value.

(Note: Currently let-args does not distinguish so-called short and long options, e.g. -v and --v have the same effect, so as -verbose and --verbose. In future we may add an option to make it compatible with getopt\_long(3).)

The final restargs variable after the dot receives a list of non-optional command-line arguments

Let's look at bind-spec in detail. It must be one of the following forms.

```
1. (var option-spec)
```

- 2. (var option-spec default)
- 3. (var option-spec => callback)
- 4. (var option-spec default => callback)
- 5. (else => handler)
- 6. (else formals body ...)

A list of command-line arguments passed to args are parsed according to option-specs. If the corresponding option is given, a variable var is bound to a value as follows:

- (a) If the bind-spec is 1. or 2., then
  - (a1) If option-spec doesn't require an argument, then #t:
  - (a2) If option-spec requires one argument, then the value of the argument:
  - (a3) If option-spec requires more than one argument, the list of the values of the arguments.
- (b) If the bind-spec is 3. or 4., then callback is called with the value(s) of arguments, and its return value.

We'll explain the details of option-spec later.

As a special case, var can be #f, in which case the value is ignored. It is only useful for side effects in callback.

If the corresponding option is not given in args, var is bound to default if it is given, or #f otherwise.

The last bind-spec may be the form 5 or 6. in which case the clause is selected when no other option-spec matches a given command-line option. In the form 5, handler will be called with three arguments; the given option, a list of remaining command-line arguments, and a continuation procedure. The handler is supposed to handle the given option, and it may call the continuation procedure with the remaining arguments to continue processing, or it may return a list of arguments which will be treated as non-optional command-line arguments. The form 6 is a shorthand notion of (else => (lambda formals body ...)).

The bind-spec list can be an improper list, whose last cdr is a symbol. In which case, a list of the rest of the command-line arguments is bound to the variable named by the symbol.

Note that the *default*, *callback*, and forms in **else** clause is evaluated outside of the scope of binding of vars (as the name let-args implies).

Unlike typical getopt or getopt\_long implementation in C, let-args does not permute the given command-line arguments. It stops parsing when it encounters a non-option argument (argument without starting with a minus sign).

If the parser encounters an argument with only two minus signs '--', it stops argument parsing and returns a list of arguments after '--'.

After all the bindings is done, body . . . are evaluated. Body may began with internal define forms.

## Option spec

option-spec is a string that specifies the name of the option and how the option takes the arguments. An alphanumeric characters, underscore, plus and minus sign is allowed for option's names, except that minus sign can't be the first character, i.e. the valid option name matches a regexp  $\#/[\w+][-\w+]$ .

If the option takes argument(s), it can be specified by attaching equal character and a character (or characters) that represents the type of the argument(s) after the name. The option can take more than one arguments. The following characters are recognized as a type specifier of the option's argument.

```
String.
S
           Number.
n
           Real number (coerced to flonum).
f
           Exact integer.
           S-expression.
ρ
           Symbol (argument is converted by string->symbol).
у
  Let's see some examples of option-spec:
"name"
           Specifies option name, that doesn't take any argument.
"name=s"
           Option name takes one argument, and it is passed as a string.
"name=i"
           Option name takes one argument, and it is passed as an exact integer.
"name=ss"
           Option name takes two arguments, both string.
"name=iii"
           Option name takes three integer arguments.
```

"name=sf"

Option name takes two arguments, the first is a string and the second is a number.

If the option has alternative names, they can be concatenated by "|". For example, an option spec "h|help" will match both "h" and "help".

In the command line, the option may appear with preceding single or double minus signs. The option's argument may be combined by the option itself with an equal sign. For example, all the following command line arguments match an option spec "prefix=s".

```
-prefix /home/shiro
-prefix=/home/shiro
--prefix /home/shiro
--prefix=/home/shiro
```

If the option consists of a single letter and takes arguments, the first argument can follow immediately after the option letter without a whitespace. If you have an option spec "I=s", all the following command line arguments are recognized:

```
-I/foo
-I /foo
-I=/foo
--I/foo
--I /foo
--I=/foo
```

If there's an ambiguity between a long option and a single-letter option plus an argument, the long option takes precedence. If you have an option spec "long" and "l=s", command line arguments -long is recognized as the former, not -l option with arguments ong.

## Error handling

#### <parseopt-error>

[Condition Type]

{gauche.parseopt} When let-args encounters an argument that cannot be processed as specified by option specs, an error of condition type <parseopt-error> is raised. The cases include when a mandatory option argument is missing, or when an option argument has a wrong type.

```
(let-args '("-a" "foo") ((a "a=i")); option a requires integer
```

```
(list a))
⇒ parseopt-error
```

Note that this condition is about parsing the given args. If an invalid option-spec is given, an ordinary error is thrown.

## Examples

This example is taken from gauche-install script. The *mode* option takes numbers in octal, so it uses the callback procedure to convert it. See also the else clause how to handle unrecognized option.

```
(let-args (cdr args)
   ((#f
             "c")
                          ;; ignore for historical reason
    (mkdir
             "d|directory")
             "m|mode=s" #o755 => (cut string->number <> 8))
    (mode
             "o|owner=s")
    (owner
             "g|group=s")
    (group
    (srcdir "S|srcdir=s")
    (target "T|target=s")
    (utarget "U|uninstall=s")
    (shebang "shebang=s")
    (verb
             "v")
    (dry
              "n|dry-run")
              "h|help" => usage)
    (#f
    (else (opt . _) (print "Unknown option : " opt) (usage))
     . args)
```

The next example is a small test program to show the usage of else clause. It gathers all options into the variable r, except that when it sees -c it stops argument processing and binds the rest of the arguments to restargs.

```
(use gauche.parseopt)
  (define (main args)
     (let1 r '()
       (let-args (cdr args)
         ((else (opt rest cont)
            (cond [(equal? opt "c") rest]
                   [else (push! r opt) (cont rest)]))
          . restargs)
        (print "options: " (reverse r))
        (print "restargs: " restargs)
Sample session of the above script (suppose it is saved as example).
  $ ./example -a -b -c -d -e foo
  options: (a b)
  restargs: (-d -e foo)
  $ ./example -a -b -d -e foo
  options: (a b d e)
  restargs: (foo)
```

#### Low-level API

The followings are lower-level API used to build let-args macro.

# parse-options args (option-clause . . .)

[Macro]

{gauche.parseopt} args is an expression that contains a list of command-line arguments. This macro scans the command-line options (an argument that begins with '-') and processes it as specified in *option-clauses*, then returns the remaining arguments.

Each option-clause is consisted by a pair of option-spec and its action.

If a given command-line option matches one of *option-spec*, then the associated action is evaluated. An action can be one of the following forms.

bind-spec body ...

bind-spec is a proper or dotted list of variables like lambda-list. The option's arguments are bound to bind-spec, then then body . . . is evaluated.

=> proc If a command-line option matches option-spec, calls a procedure proc with a list of the option's arguments.

If a symbol else is at the position of *option-spec*, the clause is selected when no other option clause matches a given command-line option. Three "arguments" are associated to the clause; the unmatched option, the rest of arguments, and a procedure that represents the option parser.

# make-option-parser (option-clause ...)

[Macro]

{gauche.parseopt} This is a lower-level interface. option-clauses are the same as parse-options. This macro returns a procedure that can be used later to parse the command line options.

The returned procedure takes one required argument and one optional argument. The required argument is a list of strings, for given command-line arguments. The optional argument may be a procedure that takes more than three arguments, and if given, the procedure is used as if it is the body of else option clause.

# 9.26 gauche.partcont - Partial continuations

gauche.partcont [Module]

Gauche internally supports partial continuations (a.k.a. delimited continuations) natively. This module exposes the feature for general use.

Note: Partial continuations use two operators, reset and shift. Those names are introduced in the original papers, and stuck in the programming world. Unfortunately those names are too generic as library function names. We thought giving them more descriptive names, but decided to keep them after all; when you talk about partial continuations you can't get away from those names. If these names conflict to other names in your program, you can use :prefix import specifier (see Section 4.13.4 [Using modules], page 80), for example as follows:

```
;; Add prefix pc: to the 'reset' and 'shift' operators.
(use gauche.partcont :prefix pc:)
(pc:reset ... (pc:shift k ....) )
```

reset expr ...

[Macro]

{gauche.partcont} Saves the current continuation, and executes expr ... with a null continuation or empty continuation. The shift operator captures the continuation from the shift expression to this null continuation.

Note on *implicit delimited continuations*: There's an occasion Gauche effectively calls reset internally: When C routine calls back to Scheme in non-CPS manner. (If you know C API, it is Scm\_EvalRec(), Scm\_ApplyRec\*(), Scm\_Eval() and Scm\_Apply() family of functions.)

The callers of such routines expect the result is returned at most once, which won't work well with Scheme's continuations that have unlimited extent. Such calls create delimited continuations implicitly.

For example, the main routine of gosh calls Scheme REPL by Scm\_Eval(), which means the entire REPL is effectively surrounded by a reset. So, if you call shift without corresponding reset, the continuation of shift becomes the continuation of the entire REPL—which is to exit from gosh. This may be surprising if you don't know about the implicit delimited continuation.

Other places the implicit delimited continuations are created are the handlers virtual ports (see Section 9.40 [Virtual ports], page 577), object-apply methods called from write and display, and GUI callbacks such as the one registered by glut-display-func (See the document of Gauche-gl for the details), to name a few.

In general you don't need to worry about it too much, since most built-in and extension routines written in C calls back Scheme in CPS manner, and works with both full and delimited continuations.

shift var expr ... [Macro]

{gauche.partcont} Packages the continuation of this expression until the current null continuation marked by the most recent reset into a procedure, binds the procedure to var, then executes expr... with the continuation saved by the most recent reset.

That is, after executing expr..., the value is passed to the expression waiting for the value of the most recent reset. When a partial continuation bound to var is executed, its argument is passed to the continuation waiting for the value of this shift. When the execution of the partial continuation reaches its end, it returns from the expression waiting for the value of invocation of var.

Well, . . . I bet you feel like your brain is twisted hard unless you are one of those rare breed from the land of continuation. Let me break down what's happening here informally and intuitively.

Suppose a procedure A calls an expression B. If A expects a return value from B and continue processing, we split the part after returning from B into a separate chunk A', then we can think of the whole control flow as this straight chain:

$$A \rightarrow B \rightarrow A'$$

 $A \rightarrow B$  is a procedure call and  $B \rightarrow A'$  is a return, but we all know procedure call and return is intrinsically the same thing, right?

Procedure B may call another procedure C, and so on. So when you look at an execution of particular piece of code, you can think of a chain of control flow like this:

```
... -> A -> B -> C -> .... -> C' -> B' -> A' -> ...
```

The magic procedure call/cc picks the head of the chain following its execution (marked as \* in the figure below), and passes it to the given procedure (denoted k in the figure below). So, whenever k is invoked, the control goes through the chain from \*.

One difficulty with call/cc is that the extracted chain is only one-ended—we don't know what is chained to the right. In fact, what will come after that depends on the whole program; it's outside of local control. This global attribute of call/cc makes it difficult to deal with.

The reset primitive *cuts* this chain of continuation. The original chain of continuation (the x-end in the following figure) is saved somewhere, and the continuation of reset itself becomes open-ended (the o-end in the following figure).

```
... -> A -> B -> (reset ... ) -> o

x -> B ' -> A' -> ...
```

A rule: If control reaches to the o-end, we pick the x-end most recently saved. Because of this, reset alone doesn't show any difference in the program behavior.

Now what happens if we insert shift inside reset? This is a superficial view of inserting shift into somewhere down the chain of reset:

```
... -> (reset -> X -> Y -> (shift k ... ) -> Y' -> X' ) -> o
```

What actually happens is as follows.

- 1. shift packages the rest of the chain of work until the end of reset, and bind it to the variable k.
- 2. The continuation of shift becomes a null continuation as well, so after shift returns, the control skips the rest of operations until the corresponding reset.

```
... -> (reset -> X -> Y -> (shift k ... ) ------> ) -> o | \
\-----> Y' -> X' ) -> o
```

In other words, when you consider the reset form as one chunk of task, then shift in it stashes away the rest of the task and immediately returns from the task.

Let's see an example. The walker argument in the following example is a procedure that takes a procedure and some kind of collection, and applies the procedure to the each element in the collection. We ignore the return value of walker.

A typical example of walker is for-each, which takes a list and applies the procedure to each element of the list. If we pass for-each to inv, we get a procedure that is inverted *inside-out*. What does that mean? See the following session:

```
gosh> (define inv-for-each (inv for-each))
inv-for-each
gosh> (define iter (inv-for-each '(1 2 3)))
iter
gosh> (iter)
1
gosh> (iter)
2
gosh> (iter)
3
gosh> (iter)
#<eof>
```

When you pass a list to inv-for-each, you get an iterator that returns each element in the list for each call. That's because every time iter is called, shift in inv stashes away the task of walking the rest of the collection and set it to continue, then returns the current element e.

walker doesn't need to work just on list. The following function for-each-leaf traverses a tree and apply f on each non-pair element.

The util.combinations module (see Section 12.81 [Combination library], page 1038) provides a procedure that *calls* a given procedure with every permutation of the given collection. If you pass it to inv, you get a procedure that *returns* every permutation each time.

```
gosh> (define next ((inv permutations-for-each) '(a b c)))
next
gosh> (next)
(a b c)
gosh> (next)
(a c b)
gosh> (next)
(b a c)
gosh> (next)
(b c a)
gosh> (next)
(c a b)
gosh> (next)
(c b a)
gosh> (next)
#<eof>
```

# 9.27 gauche.process - High-level process interface

gauche.process [Module]

This module provides a higher-level API of process control, implemented on top of low-level system calls. This module also provides "process ports", a convenient way to send/receive information to/from subprocesses.

# 9.27.1 Running subprocess

```
do-process cmd/args :key redirects input output error fork directory
host sigmask on-abnormal-exit
do-process! cmd/args :key redirects input output error fork directory
host sigmask

[Function]
```

run-process cmd/args :key redirects input output error fork directory [Function] host sigmask wait

 $\{gauche.process\}$  Runs a command with arguments given to cmd/args in a subprocess. The cmd/args argument must be a list, whose car specifies the command name and whose cdr is the command-line arguments.

If the command name contains a slash, it is taken as the pathname of the executable. Otherwise the named command is searched from the directories in the PATH environment variable.

Each element in cmd/args are converted to a string by x->string, for the convenience.

Do-process always waits the subprocess to terminate, and returns #t if it exits successfully (i.e. with zero exit status). If the subprocess terminates abnormally, the behavior is controlled by on-abnormal-exit keyword argument:

- If it is #f (default), #f is returned. Note that this default is different from call-with-input-process etc., which rause an error by default. It is because do-process is intended to be used with conditionals like shell-script's if command; i.e. (if (do-process command) then-expr else-expr) works just like shell's if command; then then-command; else else-command; fi.
- If it is :error, a cess-abnormal-exit> error is thrown.
- If it is :exit-code, and the subprocess terminates with non-zero exit status, the integer exit code (the integer value passed to subprocess's exit()) is returned. Note that if the subprocess is terminated with a signal, a cprocess-abnormal-exit> is still thrown.

Run-process can run the subprocess concurrently by default, that is, it returns immediately. The return value is a cprocess object, which can be used to track the status of the subprocess (see Section 9.27.3 [Process object], page 499).

For example, the following expression runs 1s -al.

```
(do-process '(ls -al))
```

You see the output of ls -al, then it returns #t, unless the execution of ls command fails with some reason.

Since do-process returns the success or failure of the command by a boolean value, you can use and and or to combine commands pretty much the same way as shell's && and || operators.

If you use run-process instead, you'll get cprocess object without waiting ls -al to finish. If you run the following expression on REPL, you'll likely to see the return value before output of ls.

```
(run-process '(ls -al))
```

You can keep the returned cess> object and call process-wait on it to wait for its termination. See Section 9.27.3 [Process object], page 499, for the details of process-wait.

```
(let1 p (run-process '(ls -al))
```

```
... do some other work ...
(process-wait p))
```

You can tell run-process to wait for the subprocess to exit; in that case, run-process calls process-wait internally. It is useful if you want to examine the exit status of the subprocess, rather than just caring its success/failure as do-process does.

Note that -i is read as an imaginary number, so be careful to pass -i as a command-line argument; you should use a string, or write |-i| to make it a symbol.

```
(run-process '(ls "-i"))
```

Note: An alternative way to run external process is sys-system, which takes a command line as a single string (see Section 6.24.10 [Process management], page 321). The string is passed to the shell to be interpreted, so you can include redirections, or can pipe several commands. It would be handy for quick throwaway scripts.

On the other hand, with sys-system, if you want to change command parameters at runtime, you need to worry about properly escape them (actually we have one to do the job in gauche.process; see shell-escape-string below); you need to be aware that /bin/sh, used by sys-system via system(3) call, may differ among platforms and be careful not to rely on specific features on certain systems. As a rule of thumb, keep sys-system for really simple tasks with a constant command line, and use run-process and do-process for all other stuff.

Note: Old version of this procedure took arguments differently, like (run-process "ls" "-al":wait #t), which was compatible to STk. This is still supported but deprecated.

Large number of keyword arguments can be passed to do-process and run-process to control execution of the child process. We describe them by categories.

# Synchronization

# wait *flag*

[Subprocess argument]

This can only be given to run-process. If flag is true, run-process waits until the subprocess terminates, by calling process-wait internally. Otherwise the subprocess runs asynchronously and run-process returns immediately, which is the default behavior.

Note that if the subprocess is running asynchronously, it is the caller's responsibility to call process-wait at a certain timing to collect its exit status.

#### on-abnormal-exit how

[Subprocess argument]

This can only be given to do-process. If how is #f, which is the default, do-process returns #f when the subprocess exits abnormally (i.e. with nonzero exit status). If how is :error, it raises an error in such a case.

#### fork flag

[Subprocess argument]

If flag is true, do-process and run-process forks to run the subprocess, which is the default behavior. If flag is false, do-process and run-process directly calls sys-exec, so it never returns

# I/O redirection

## redirects (iospec ...)

[Subprocess argument]

Specifies how to redirect child process's I/Os. Each *iospec* can be one of the followings, where fd, fd0, and fd1 are nonnegative integers referring to the file descriptor of the child process.

(Note: If you just want to run a command and get its output as a string take a look at process-output->string (see Section 9.27.4 [Process ports], page 502). If you want to pipe multiple commands together, see Section 9.27.2 [Running process pipeline], page 498.)

#### (< fd source)</pre>

source can be a string, a symbol, a keyword :null, an integer, or an input port.

If it is a string, it names a file opened for read and the child process can reads the content of the file from fd. An error is signaled if the file does not exist or cannot open for read.

If it is a symbol, an unidirectional pipe is created, whose reader end is connected to the child's fd, and whose writer end is available as an output port returned from (process-input process source).

If it is :null, the child's fd is connected to the null device.

If it is an integer, it should specify a parent's file descriptor opened for read. The child sees the duped file descriptor as fd.

If it is an input port, the underlying file descriptor is duped into child's fd. It is an error to pass an input port without associated file descriptor (See port-file-number in Section 6.21.3 [Common port operations], page 262).

# (<< fd value)

(<<< fd obj)

Feeds value or obj to the input file descriptor fd of the child process.

With <<, value must be either a string or a uniform vector (see Section 6.13.2 [Uniform vectors], page 198). It is sent to the child process as is. Using a uniform vector is good to pass binary content.

With <<<, obj can be any Scheme object, and the result of (write-to-string obj) is sent to the child process.

#### (<& fd0 fd1)

Makes child process's file descriptor fd0 refer to the same input as its file descriptor fd1. Note the difference from <; (< 3 0) makes the parent's stdin (file descriptor 0) be read by the child's file descriptor 3, while (<& 3 0) makes the child's file descriptor 3 refer to the same input as child's stdin (which may be redirected to a file or something else by another iospec).

See the note below on the order of processing <&.

#### (> fd sink)

(>> fd sink)

sink must be either a string, a symbol, a keyword :null, an integer or a file output port.

If it is a string, it names a file. The output of the child to the file descriptor fd is written to the file. If the named file already exists, > first truncates its content, while >> appends to the existing content.

For other arguments, > and >> works the same.

If sink is a symbol, an unidirectional pipe is created whose writer end is connected to the child's fd, and whose reader end is available as an input port returned by (process-output process sink).

If sink is :null, child's fd is connected to the system's null device.

If sink is an integer, it must specify a parent's file descriptor opened for output. The child sees the duped file descriptor as fd.

If *sink* is an output port, the underlying file descriptor is duped into *fd* in the child process.

## (>& fd0 fd1)

Makes child process's file descriptor fd0 refer to the same output as its file descriptor fd1. Note the difference from >; (> 2 1) makes the child's stderr go to parent's stdout, while (>& 2 1) makes the child's stderr go to the same output as child's stdout (which may be redirected by another iospec).

Note: You can't use the same name (symbol) more than once for the pipe of source or sink. For example, the following code signals an error:

```
(run-process '(command) :redirects '((> 1 out) (> 2 out))) ; error!
```

You can use >& to "merge" the output to one sink, or <& to "split" the input from one source, instead:

```
(run-process '(command) :redirects '((> 1 out) (>& 2 1)))
```

It is allowed to give the same file name more than once, just like the Unix shell. However, note that the file is opened individually for each file descriptor, so simply writing to them may not produce desired result (for regular files, most likely that one output would overwrite another).

Note: I/O redirections are processed *at once*, unlike the way unix shell does. For example, both of the following expression works the same way, that is, they redirect both stdout and stderr to a file out.

```
(run-process '(command arg) :redirects '((>& 2 1) (> 1 "out")))
(run-process '(command arg) :redirects '((> 1 "out") (>& 2 1)))
```

Most unix shells process redirections in order, so the following two command line works differently: The first one redirects child's stderr to the current stdout, which is the same as the parent's stdout, then redirects child's stdout to a file out. So the error messages appear in the parent's stdout. The second one first redirects the child's stdout to a file out, so at the time of processing 2>&1, the child's stderr also goes to the file.

```
$ command arg 2>&1 1>out
$ command arg 1>out 2>&1
```

You can say do-process and run-process always works like the latter, regardless of the order in redirects argument.

If you want to redirect child's stderr to parent's stdout, you can use > like the following:

```
(run-process '(command arg) :redirects '((> 2 1) (> 1 "out")))
```

input source
output sink

[Subprocess argument] [Subprocess argument]

error sink [Subprocess argument]

Redirects child's standard i/o. source and sink may be either a string, one of keywords:null,:pipe, or merge, an integer file descriptor, or a symbol.

These are really shorthand notations of the redirects argument:

```
:input x \equiv :redirects '((< 0 x))
:output x \equiv :redirects '((> 1 x))
:error x \equiv :redirects '((> 2 x))
```

The keyword :pipe as source or sink is supported just for the backward compatibility. They work as if a symbol stdin, stdout or stderr is given, respectively:

```
:input :pipe \equiv :redirects '((< 0 stdin))
:output :pipe \equiv :redirects '((> 1 stdout))
:error :pipe \equiv :redirects '((> 2 stderr))
```

That is, a pipe is created and its one end is connected to the child process's stdio, and the other end is available by calling (process-input process), (process-output process) or (process-error process). (That is because process-input and process-output uses stdin and stdout respectively when name argument is omitted, and (process-error p) is equivalent to (process-output p 'stderr).)

The keyword :merge can only be used for :error keyword argument, and it is a shorthand notation of :redirects '((>& 2 1)), that is, merge the child process's stderr into child process's stdout.

See the description of redirects above for the meanings of the argument values.

#### Execution environment

# directory directory

[Subprocess argument]

If a string is given to *directory*, the process starts with *directory* as its working directory. If *directory* is **#f**, this argument is ignored. An error is signaled if *directory* is other type of objects, or it is a string but is not a name of a existing directory.

When host keyword argument is also given, this argument specifies the working directory of the remote process.

Note: do-process and run-process check the validity of directory, but actual chdir(2) is done just before exec(2), and it is possible that chdir fails in spite of previous checks. At the moment when chdir fails, there's no reliable way to raise an exception to the caller, so it writes out an error message to standard error port and exits. A robust program may take this case into account.

#### sigmask mask

[Subprocess argument]

Mask must be either an instance of <sys-sigset>, a list of integers, or #f. If an instance of <sys-sigset> is given, the signal mask of executed process is set to it. A list of integers are treated as a list of signals to mask. It is important to set an appropriate mask if you call run-process from multithreaded application. See the description of sys-exec (Section 6.24.10 [Process management], page 321) for the details.

If the *host* keyword argument is specified, this argument merely sets the signal mask of the local process (ssh).

#### detached flag

[Subprocess argument]

When a true value is given, the new process is detached from the parent's process group and belongs to its own group. It is useful when you run a daemon process. See sys-fork-and-exec (see Section 6.24.10 [Process management], page 321), for the detailed description of detached argument.

[Function]

# host hostspec

[Subprocess argument]

This argument is used to execute *command* on the remote host. The full syntax of *hostspec* is protocol:user@hostname:port, where *protocol*:, user@, or :port part can be omitted.

The protocol part specifies the protocol to communicate with the remote host; currently only ssh is supported, and it is also the default when protocol is omitted. The user part specifies the login name of the remote host. The hostname specifies the remote host name, and the port part specifies the alternative port number which protocol connects to.

The command line arguments are interpreted on the remote host. On the other hand, the I/O redirection is done on the local end. For example, the following code reads the file /foo/bar on the remote machine and copies its content into the local file baz in the current working directory.

# 9.27.2 Running process pipeline

do-pipeline commands: key input output error directory sigmask on-abnormal-exit

run-pipeline commands: key input output error wait directory sigmask [Function] {gauche.process} Convenience routines to run pipeline of processes at once. Example:

This is equivalent to shell command pipeline ls src/ | grep '\.c\$' | wc -1, i.e. shows the number of C source files in the src subdirectory.

The *commands* argument is a list of lists. Each list must be cmd/args argument do-process/run-process can accept. At least one command must be specified.

The specified commands will run concurrently, with the stdout of the first command is connected to the stdin of the second, and stdout of the second to the stdin of the third, and so on. The stdin of the first command is fed from the source specified by the *input* keyword argument, and the stdout of the last command is sent to the sink specified by the *output* keyword argument. The default values of these are the calling process's stdin and stdout, respectively. See do-process/run-process, for the possible values of these arguments (see Section 9.27.1 [Running subprocess], page 492).

The stderr of all the processes are sent to the sink specified by the *error* keyword argument, which is defaulted by the calling process's stderr.

Like do-process, do-pipeline waits for completion of all the processes, and returns #t if the tail process succeeds (i.e. exits with zero status) or #f if the last process fails (i.e. exits with non-zero status). If you give :error to on-abnormal-exit keyword arguments, however, a failure of the tail process raises an error. Exit statuses of subprocesses other than the tail one are collected by process-wait, but won't affect the return value, and won't cause an error even on-abnormal-exit is :error.

On the other hand, run-pipeline returns a cprocess> object of the tail process. You can get other process objects in the pipeline by applying process-upstreams to the tail process. By default, run-pipeline runs all the subprocesses in background and returns immediately. Calling process-wait on the returned process object will waits for all the subprocesses. If you give a true value to wait keyword argument, run-process waits for all the subprocesses to finish before returning.

The directory and sigmask keyword arguments are applied to all the processes; see do-process/run-process for the description of these arguments (see Section 9.27.1 [Running subprocess], page 492).

Note: In Gauche 0.9.5, we introduced run-process-pipeline. It is similar to the current run-pipeline but returns a list of subprocess objects instead of a single one. We realized it's not very convenient, so we deprecated run-process-pipeline and replaced it with run-pipeline. We still support run-process-pipeline, but strongly recommend to move to run-pipeline as soon as possible.

# 9.27.3 Process object

{gauche.process} An object to keep the status of a child process. You can create the process object by run-process procedure described below. The process ports explained in the next section also use process objects.

The cprocess> class keeps track of the child processes spawned by high-level APIs such as
run-process or open-input-process-port. The exit status of such children must be collected by process-wait or process-wait-any calls, which also do some bookkeeping. Using
the low-level process calls such as sys-wait or sys-waitpid directly will cause inconsistent
state.

## cprocess-abnormal-exit>

[Class]

{gauche.process} A condition type mainly used by the process port utility procedures. Inherits <error>. This type of condition is thrown when the high-level process port utilities detect the child process exited with non-zero status code.

process

[Instance Variable of cess-abnormal-exit>]

A process object.

Note: In Unix terms, exiting a process by calling exit(2) or returning from main() is a normal exit, regardless of the exit status. Some commands do use non-zero exit status to tell one of the normal results of execution (such as grep(1)). However, large number of commands uses non-zero exit status to indicate that they couldn't carry out the required operation, so we treat them as exceptional situations.

{gauche.process} Retrieves one end of a pipe, whose another end is connected to the process's input or output, respectively. name is a symbol given to the redirects argument of run-process to distinguish the pipe. See the following example:

```
;; feed something to the child's input
  (display 'something auxin)
  ;; read data from the child's output
   (read-line auxout)
   ...
  )
(process-wait p))
```

The symbols aux-in and aux-out is used to identify the pipes. Note that process-input returns output port, and process-output returns input port.

When name is omitted, stdin is used for process-input and stdout is used for process-output. These are the names used if child's stdin and stdout are redirected by :input :pipe and :output :pipe arguments, respectively.

If there's no pipe with the given name, #f is returned.

If process is a result of run-pipeline, (process-input process) and (process-input process 'stdin) behave slightly differently—they return the pipe connected to the stdin of the *head* process of the pipeline, not the process represented by process (which is the tail of the pipeline). This allows you to treat the whole pipeline as one entity.

If you want to connect one process's output to another process's input without using do-pipeline/run-pipeline, you need to have coroutine or thread that actively reads from one process's output and feed it to another process's input. You can use a plumbing in control.plumbing (see Section 12.9 [Plumbing ports], page 835) to do so easily. Plumbing also allows you to "tap" the pipe, i.e. to monitor the data that flows between processes.

## process-alive? process

[Function]

{gauche.process} Returns true if *process* is alive. Note that Gauche can't know the subprocess' status until it is explicitly checked by process-wait.

```
{\tt process-upstreams}\ process
```

[Function]

{gauche.process} If process is the result of run-pipeline, this returns a list of processes that are upstream of process in the pipeline. If process is not the result of run-pipeline, this returns an empty list.

```
(define p (run-pipeline '((cat) (grep "ho") (wc)) :input :pipe)) p \ \Rightarrow \ \mbox{\#process 20658 "wc" active>}
```

process-list [Function]

{gauche.process} Returns a list of active processes. The process remains active until its exit status is explicitly collected by process-wait. Once the process's exit status is collected and its state changed to inactive, it is removed from the list process-list returns.

process-wait process :optional nohang error-on-nonzero-status [Function] {gauche.process} Obtains the exit status of the subprocess process, and stores it to process's status slot. The status can be obtained by process-exit-status.

This suspends execution until process exits by default. However, if a true value is given to the optional argument nohang, it returns immediately if process hasn't exit.

If a true value is given to the optional argument *error-on-nonzero-status*, and the obtained status code is not zero, this procedure raises cprocess-abnormal-exit> error.

Returns #t if this call actually obtains the exit status, or #f otherwise.

If the process object is created by run-pipeline (see Section 9.27.2 [Running process pipeline], page 498), process-wait waits all of the subprocesses in the pipeline, not just the last one, unless true value is given to the nohang argument. However, error-on-nonzero-status only affects to the status of process, which represents the last process in the pipeline; if an other subprocess exits with nonzero status, it is stored in its respective process objects, but won't cause a fuss.

If you specify a true value to *nohang* for the pipelined process, **process-wait** still probes other subprocesses in the pipeline and updates exit statuses of terminated ones, but doesn't wait unterminated subprocesses. The unterminated subprocesses should be waited individually, or by **process-wait-any**, to collect their exit statuses.

#### process-wait-any :optional nohang

[Function]

{gauche.process} Obtains the exit status of any of the subprocesses created by run-process. Returns a process object whose exit status is collected.

If a true value is given to the optional argument *nohang*, this procedure returns **#f** immediately even if no child process has exit. If *nohang* is omitted or **#f**, this procedure waits for any of children exits.

If there's no child processes, this procedure immediately returns #f.

# process-wait/poll process: key interval max-wait continue-test [Function] raise-error?

{gauche.process} Polls wait status of *process* periodically, sleeping *interval* nanoseconds (default 2e6 ns, i.e. 2ms) between each poll. It returns as soon as it finds the process has exitted and its status is retrieved.

If max-wait is given and not #f, it species maximum duration in nanoseconds to keep polling. Once the duration expires, the procedure gives up and return. If it is not given or #f, the procedure keeps polling until the process exits.

The *continue-test*, if given and not #f, must be a procedure that takes one argument, poll count. It is called after each unsuccessul polling (that is, the process hasn't been exitted), and the argument begins with 0 and incretemented for each callback. The procedure can return #f to give up polling. When it returns a true value, polling continues.

The raise-error? argument is the same as process-wait; an error is raised if process's exit status isn't zero.

The procedure returns #t if the process exitted, and #f if it has given up. The process's exit status should be retrieved with process-exit-status from process.

## process-exit-status process

[Function]

{gauche.process} Returns exit status of process retrieved by process-wait. If this is called before process-wait is called on process, the result is undefined.

The meaning of exit status depends on the platform. You need to use sys-wait-exited? or sys-wait-signaled? to see if it is terminated voluntarily or by a signal, and use sys-wait-exit-status or sys-wait-termsig to extract the exit code or the terminating signal (see Section 6.24.10 [Process management], page 321).

# process-send-signal process signal

[Function]

{gauche.process} Sends a signal signal to the subprocess process. signal must be an exact integer for signal number. See Section 6.24.7 [Signal], page 309, for predefined variables of signals.

```
process-kill process
process-stop process
process-continue process
```

[Function]

[Function]

[Function]

{gauche.process} Sends SIGKILL, SIGSTOP and SIGCONT to process, respectively.

process-shutdown process: key ask ask-interval ask-retry signals signal-interval

[Function]

Tries to terminate process in the gradually escalating means.

The ask argument is, if not #f, a procedure taking one argument, the retry count. The ask procedure is responsible to interact with process in a proper protocol (e.g. send exit command via comminucation channel). After ask is executed (the return value is ignored), the process's status is monitored, and process-shutdown returns #t as soon as the process exits. If the process doesn't exit, the procedure repeats calling ask up to retry times, with ask-interval nanoseconds delay inbetween, incrementing the retry count argument. If ask argument is #f, this step is skipped. The default value of ask is #f, ask-interval is 50e6 ns (50ms), and ask-retry is 1.

If the first step fails, this procedure starts sending signals. The process's status is checked every time after a signal is sent. As soon as the process exists, process-shutdown returns #t. The sequence of signals is specified by signals argument, and the interval of sending signals is specified by signal-interval argument. The default value of signals is (list SIGTERM SIGTERM SIGKILL), and singal-interval is 50e6 ns (50ms).

If all the measures fail, #f is returned.

(Hint: If you wants to keep sending signals until the process really exits, you can pass a circular list to the signals.)

# 9.27.4 Process ports

# open-input-process-port command: key input error encoding

[Function]

conversion-buffer-size

{gauche.process} Runs command asynchronously in a subprocess. Returns two values, an input port which is connected to the stdout of the running subprocess, and a process object.

Command can be a string, a list of command name and arguments, or a list of lists of command name and arguments.

If it is a string, it is passed to /bin/sh. You can use shell metacharacters in this form, such as environment variable interpolation, globbing, and redirections. If you create the command line by concatenating strings, it's your responsibility to ensure escaping special characters if you don't want the shell to interpret them. The shell-escape-string function described below might be a help.

If command is a list (but not a list of lists), each element is converted to a string by x->string and then passed directly to sys-exec (the car of the list is used as both the command path and the first element of argv, i.e. argv[0]). Use this form if you want to avoid the shell from interfering; i.e. you don't need to escape special characters.

The subprocess's stdin is redirected from <code>/dev/null</code>, and its stderr shares the calling process's stderr by default. You can change these by giving file pathnames to <code>input</code> and <code>error</code> keyword arguments, respectively.

If command is a list of lists, it creates a command pipeline, as in run-pipeline (see Section 9.27.2 [Running process pipeline], page 498). Each inner list should consists of a command path, followed by command-line arguments. They are applied on x->string before passed to sys-exec. The stdout of the last command is available from the returned input port, and the stdin of the first command is provided by input keyword arguments, or /dev/null by default. The stderr of all the commands goes to error keyword arguments if given, or shared with the caller process's stderr.

You can also give the *encoding* keyword argument to specify character encoding of the process output. If it is other than utf-8, open-input-process-port inserts a character encoding conversion port. If *encoding* is given, the *conversion-buffer-size* keyword argument can control the conversion buffer size. See Section 9.5 [Character code conversion], page 402, for the details of character encoding conversions.

```
(receive (port process) (open-input-process-port "ls -l Makefile")
  (begin0 (read-line port)
          (process-wait process)))
   "-rw-r--r--
                   1 shiro
                              users
                                            1013 Jun 22 21:09 Makefile"
(receive (port process) (open-input-process-port '(ls -l "Makefile"))
  (begin0 (read-line port)
          (process-wait process)))
⇒ "-rw-r--r--
                   1 shiro
                                            1013 Jun 22 21:09 Makefile"
                              users
(open-input-process-port "command 2>&1")
\Rightarrow ; the port reads both stdout and stderr
(open-input-process-port "command 2>&1 1>/dev/null")
 \Rightarrow ; the port reads stderr
```

The exit status of subprocess is not automatically collected. It is the caller's responsibility to issue process-wait, or the subprocess remains in a zombie state. If it bothers you, you can use one of the following functions.

```
call-with-input-process command proc :key input error encoding [Function] conversion-buffer-size on-abnormal-exit
```

{gauche.process} Runs command in a subprocess and pipes its stdout to an input port, then call proc with the port as an argument. When proc returns, it collects its exit status, then returns the result proc returned. The cleanup is done even if proc raises an error.

The keyword argument *on-abnormal-exit* specifies what happens when the child process exits with non-zero status code. It can be either :error (default), :ignore, or a procedure that takes one argument. If it is :error, a process-abnormal-exit> error condition is thrown by non-zero exit status; the process slot of the condition holds the process object. If it is :ignore, nothing is done for non-zero exit status. If it is a procedure, it is called with a process object; when the procedure returns, call-with-input-process returns normally.

Note that on-abnormal-exit differs from do-process (see Section 9.27.1 [Running subprocess], page 492). We want finer control over the situation than merely check if the subprocess is succeeded or failed.

The semantics of *command* and other keyword arguments are the same as open-input-process-port above.

```
(call-with-input-process "ls -l *"
  (lambda (p) (read-line p)))
```

with-input-from-process command thunk :key input error encoding [Function] conversion-buffer-size on-abnormal-exit

{gauche.process} Runs command in a subprocess, and calls thunk with its current input port connected to the command's stdout. The command is terminated and its exit status is collected, after thunk returns or raises an error.

The semantics of *command* and keyword arguments are the same as call-with-input-process above.

```
(with-input-from-process "ls -l *" read-line)
```

open-output-process-port command: key output error encoding [Function] conversion-buffer-size

{gauche.process} Runs command in a subprocess asynchronously. Returns two values, an output port which is connected to the stdin of the subprocess. and the process object.

The semantics of command is the same as open-input-process-port. The semantics of encoding and conversion-buffer-size are also the same.

The subprocess's stdout is redirected to /dev/null by default, and its stderr shares the calling process's stderr. You can change these by giving file pathnames to *output* and *error* keyword arguments, respectively.

The exit status of the subprocess is not automatically collected. The caller should call process-wait on the subprocess at appropriate time.

call-with-output-process command proc :key output error encoding [Function] conversion-buffer-size on-abnormal-exit

{gauche.process} Runs command in a subprocess, and calls *proc* with an output port which is connected to the stdin of the command. The exit status of the command is collected after either *proc* returns or raises an error.

The semantics of keyword arguments are the same as open-output-process-port, except on-abnormal-exit, which is the same as described in call-with-input-process.

```
(call-with-output-process "/usr/sbin/sendmail"
  (lambda (out) (display mail-body out)))
```

with-output-to-process command thunk :key output error encoding [Function] conversion-buffer-size on-abnormal-exit

{gauche.process} Same as call-with-output-process, except that the output port which is connected to the stdin of the command is set to the current output port while executing thunk.

```
call-with-process-io command proc :key error encoding conversion-buffer-size on-abnormal-exit [Function]
```

{gauche.process} Runs command in a subprocess, and calls proc with two arguments; the first argument is an input port which is connected to the command's stdout, and the second is an output port connected to the command's stdin. The error output from the command is shared by the calling process's, unless an alternative pathname is given to the error keyword argument.

The exit status of the command is collected when proc returns or raises an error.

```
process-output->string command :key error encoding conversion-buffer-size on-abnormal-exit
```

[Function]

 $\verb|process-output->| string-list| command : key| error| encoding$ 

[Function]

conversion-buffer-size on-abnormal-exit

{gauche.process} Runs command and collects its output (to stdout) and returns them. process-output->string concatenates all the output from command to one string, replacing any sequence of whitespace characters to single space. The action is similar to "command substitution" in shell scripts. process-output->string-list collects the output from command line-by-line and returns the list of them. Newline characters are stripped.

Internally, *command* is run by call-with-input-process, to which keyword arguments are passed.

(Tip: To receive stderr output of the child process in the result as well, pass :merge to :error. See run-process above for the details.)

# shell-escape-string str:optional flavor

[Function]

{gauche.process} If str contains characters that affects shell's command-line argument parsing, escape str to avoid shell's interpretation. Otherwise, returns str itself.

The optional flavor argument takes a symbol to specify the platform; currently windows and posix can be specified. The way shell handles the escape and quotation differ a lot between these platforms; the windows flavor uses MSVC runtime argument parsing behavior, while the posix flavor assumes IEEE Std 1003.1. When omitted, the default value is chosen according to the running platform. (Note: Cygwin is regarded as posix.)

Use this procedure when you need to build a command-line string by yourself. (If you pass a command-line argument list, instead of a single command-line string, you don't need to escape them since we bypass the shell.)

```
shell-tokenize-string str:optional flavor
```

[Function]

{gauche.process} Split a string str into arguments as the shell does.

```
(shell-tokenize-string "grep -n -e \"foo bar\" log") \Rightarrow ("grep" "-n" "-e" "foo bar" "log")
```

The optional *flavor* arguments can be a symbol either windows or posix to specify the syntax. If it's windows, we follow MSVC runtime command-line argument parser behavior. If it's posix, we follow IEEE Std 1003.1 Shell Command Language. When omitted, the default value is chosen according to the running platform. (Note: Cygwin is regarded as posix.)

This procedure does not handle fancier shell features such as variable substitution. If it encounters a metacharacter that requires such interpretation, an error is signaled. In other words, metacharacters must be properly quoted in str.

```
(shell-tokenize-string "echo $foo" 'posix)
   ⇒ signals error
(shell-tokenize-string "echo \"$foo\"" 'posix)
```

```
⇒ still signals error

(shell-tokenize-string "echo '$foo'" 'posix)
⇒ ("echo" "$foo")

(shell-tokenize-string "echo \\$foo" 'posix)
⇒ ("echo" "$foo")
```

#### 9.27.5 Process connection

## connection>

[Class

A connection abstraction to communicate with an external process. Inherits <connection>. See Section 9.9 [Connection framework], page 430, for the details of the connection interface.

This is useful to give an external process to the code that expects connection. For example, instead of direct network connection, you can insert a filter process between remote server and your client code.

## make-process-connection process-or-spec

[Function]

[Module]

Run an external process and returns a connection that's connected to standard I/O of the process.

You can pass a list of command and its arguments, or a cor-spec argument. If you it's a cor-spec argument. If you it's a cor-spec argument is a list, it is passed to run-process to run a new process.

Shutting down both channels of the connection terminates the process. Most processes that reads from stdin would exits after it reads EOF from input, so we just poll the process exit status for a short period of time. If the process doesn't exit, we send signals (first SIGTERM, then SIGKILL) to ensure the termination of the process.

Merely closing the connection doesn't terminate the process, so that the forked process can keep talking to the process.

# 9.28 gauche.record - Record types

# gauche.record

This module provides a facility to define *record types*, user-defined aggregate types. The API is upper compatible to SRFI-9 (Defining Record Types) and SRFI-99 (ERR5RS Records).

Record types are implemented as Gauche's classes, but have different characteristics from the general classes. See Section 9.28.1 [Record types introduction], page 507, for when you want to use record types.

The record API consists of three layers, following SRFI-99 and R6RS design.

The syntactic layer is the define-record-type macro that conveniently defines a record type and related procedures (a constructor, a predicate, accessors and modifiers) all at once declaratively. Knowing this macro alone is sufficient for most common usage of records.

The inspection layer defines common procedures to query information to the records and record types.

The procedural layer is a low-level machinery to implement the syntactic layer; you don't usually need to use them in day-to-day programming, but they might be handy to create record types on-the-fly at runtime.

## 9.28.1 Introduction

Gauche provides a general way for users to define new types as new classes, using object system (see Chapter 7 [Object system], page 331), and indeed record types are implemented as Gauche's classes. However, using record types instead of classes has several advantages.

- It is portable. The API conforms two major record SRFIs, SRFI-9 and SRFI-99, so the code using record types can run on various Scheme systems.
- It is efficient. Record types are less flexibile than classes, but that allows Gauche to optimize more. Hence creating records and accessing/modifying them are much faster than creating instances of general classes and accessing/modifying them. It makes record types preferable choice when you only need a mechanism to bundle several related values to carry around, and don't need fancier mechanisms such as class redefinitions.
- As Gauche's extension, you can define pseudo record types, which interprets ordinary aggregate types such as vectors and lists as records. (For Common Lisp users; it is like the :type option of defstruct). This helps flexibility of interface. For example, you can ask your library's users to pass a point in a vector of three numbers, instead of asking users to pack their point data into your custom point record type. Yet inside your library you can treat the passed data as if it is your point record type. See Section 9.28.5 [Pseudo record types], page 511, for more details.

The disadvantage of record types is that they don't obey Gauche's class redefinition protocol (see Section 7.2.5 [Class redefinition], page 344). That is, if you redefine a record with the same name, it creates a new record type unrelated to the old one. The record instances created from the old definition won't be updated according to the new definition.

More importantly, record constructors, accessors and modifiers are tend to be inlined where they are used, to achieve better performance. Since they are inlined, the code that uses those procedures are not affected when the record type is redefined. This means if you redefine a record type, you have to reload (recompile) the sources that uses any of record constructors, accessors or modifiers.

# 9.28.2 Syntactic Layer

define-record-type type-spec ctor-spec pred-spec field-spec . . . [Macro] [R7RS base][SRFI-9][SRFI-99+] {gauche.record} Defines a record type, and optionally defines a constructor, a predicate, and field accessors and modifiers.

The type-spec argument names the record type, and optionally specifies the supertype (parent).

The type-name identifier will be bound to a record type descriptor, or rtd, which can be used for introspection and reflection. See Section 9.28.3 [Record types inspection layer], page 510, and Section 9.28.4 [Record types procedural layer], page 510, for possible operations for record types. In Gauche, a record type descriptor is a <class> with a metaclass <record-meta>.

The parent expression should evaluate to a record type descriptor. If given, the defined record type inherits it; that is, all the slots defined in the parent type are available to the type-name as well, and the instance of type-name answers #t to the predicate of the parent type.

Since a record type is also a class, parent type is also a superclass of the defined record type. However, record types are limited to have single implementation inheritance. The parent type must be a subclass of <record>. (You can have abstract classes along the main inheritance, though. See *mixins* below.)

You can give a pseudo record base type as *parent* to define a pseudo record type, which allows you to access ordinary aggregates like vectors as records. See Section 9.28.5 [Pseudo record types], page 511, for more details.

the option . . . part is Gauche's extension. It must be a keyword-value list. The following keywords are recognized:

```
:mixins (class ...)
```

Specifies auxiliary superclasses. The classes must be abstract, that is, must not have slots. It is to implement protocols in the record type, e.g. <sequence> (see Section 9.31 [Sequence framework], page 514).

## :metaclass metaclass

Specifies alternative metaclass. By default, metaclass of record types is <record-meta>. If you specify an alternative metaclass, it must be a subclass of <record-meta>.

The *ctor-spec* defines the constructor of the record instance.

If it is #f, no constructor is created. If it is #t, a default constructor is created with a name make-type-name. If it is a single identifier ctor-name, a default constructor is created with the name. The default constructor takes as many arguments as the number of fields of the record, including inherited ones if any. When called, it allocates an instance of the record, and initialize its fields with the given arguments in the order (inherited fields comes first), and returns the record.

The last variation of *ctor-spec* creates a custom constructor with the name *ctor-name*. The custom constructor takes as many arguments as the given *field-names*, and initializes the named fields. If the inherited record type has a field of the same name as the ancestor record type, only the inherited ones are initialized. In Gauche, uninitialized fields remains unbound until some value is set to it.

The *pred-spec* defines the predicate of the record instance, which takes one argument and returns #t iff it is an instance of the defined record type or its descendants.

```
pred-spec : #f | #t | pred-name
pred-name : identifier
```

If it is #f, no predicate is created. If it is #t, a predicate is created with a name type-name?. If it is a single identifier, a predicate is created with the given name.

The rest of the arguments specify fields (slots) of the record.

```
field-spec
  : field-name ; immutable, with default accessor
  | (field-name) ; mutable, with default accessor/modifier
  | (field-name accessor-name); immutable
  | (field-name accessor-name modifier-name); mutable

field-name : identifier
accessor-name : identifier
```

```
modifier-name : identifier
```

The first and the third forms define immutable fields, which can only be initialized by the constructor but cannot be modified afterwards (thus such fields don't have modifiers). The second and the fourth forms define mutable fields.

The third and fourth forms explicitly name the accessor and modifier. With the first and second forms, on the other hand, the accessor is named as type-name-field-name, and the modifier is named as type-name-field-name-set!.

Let's see some examples. Here's a definition of a record type point.

```
(define-record-type point #t #t
  x y z)
```

The variable point is bound to a record type descriptor, which is just a class. But you can take its class and see it is indeed an instance of record-meta> metaclass.

```
point \Rightarrow #<class point> (class-of point) \Rightarrow #<class <record-meta>>
```

You can create an instance of point by the default constructor make-point. The predicate is given the default name point?, and you can access the fields of the created record by point-x etc.

```
(define p (make-point 1 2 3))

(point? p) \Rightarrow #t

(point-x p) \Rightarrow 1

(point-y p) \Rightarrow 2

(point-z p) \Rightarrow 3
```

Since we defined all fields immutable, we cannot modify the instance p.

Here's a mutable version of point, mpoint. You can modify its fields by modifier procedures and generalized set!.

```
(define-record-type mpoint #t #t (x) (y) (z))

(define p2 (make-mpoint 1 2 3)); create an instance

(mpoint-x p2) \Rightarrow 1

(mpoint-x-set! p2 4); default modifier (mpoint-x p2) \Rightarrow 4

(set! (mpoint-x p2) \Rightarrow 6; generalized set! also works (mpoint-x p2) \Rightarrow 6
```

Next one is an example of inheritance. Note that the default constructor takes arguments for fields of the parent record as well.

```
(define-record-type (qpoint mpoint) #t #t
  (w))
(define p3 (make-qpoint 1 2 3 4))
(qpoint? p3) ⇒ #t ; p3 is a qpoint
(mpoint? p3) ⇒ #t ; ... and also an mpoint
```

```
(mpoint-x p3) \Rightarrow 1 ; accessing inherited field (mpoint-y p3) \Rightarrow 2 (mpoint-z p3) \Rightarrow 3 (qpoint-w p3) \Rightarrow 4
```

A small caveat: Accessors and modifiers for inherited fields (e.g. qpoint-x etc.) are not created.

Gauche's convention is to enclose class name by <>. You can follow the convention and still explicitly gives simpler names (instead of make-<point> or <point>-x):

```
(define-record-type <point> make-point point?
  (x point-x)
  (y point-y)
  (z point-z))
```

# 9.28.3 Inspection layer

This layer provides common procedures that operates on record type descriptors and record instances.

Note that a record type descriptor is a class in Gauche, so you can also use operators on classes (e.g. class-name, class-slots etc.) on record type descriptors as well. However, these procedures are more portable.

record? obj [Function]

[SRFI-99][R6RS][gauche.record] Returns #t iff obj is an instance of record type, #f otherwise.

record-rtd record [Function]

[SRFI-99][R6RS]{gauche.record} Returns the record type descriptor of the record instance.

rtd-name rtd [Function]

[SRFI-99] {gauche.record} Returns the name of the record type descriptor rtd.

rtd-parent rtd [Function]

[SRFI-99] {gauche.record} Returns the parent type of the record type descriptor rtd. If rtd doesn't have a parent, #f is returned.

rtd-field-names rtd [Function]

[SRFI-99]{gauche.record} Returns a vector of symbols, each of which is the names of the direct fields of the record represented by rtd. The result doesn't include inherited fields.

#### rtd-all-field-names rtd

|Function|

[SRFI-99] {gauche.record} Returns a vector of symbols, each of which is the names of the fields of the record represented by rtd. The result includes all inherited fields.

#### rtd-field-mutable? rtd field-name

[Function]

[SRFI-99] {gauche.record} Returns #t iff the field with the name field-name of a record represented by rtd is mutable.

# 9.28.4 Procedural layer

These procedures are low-level machinery on top of which define-record-type is implemented. They can be used to create a new record type at runtime.

#### make-rtd name field-specs :optional parent

[Function]

[SRFI-99] {gauche.record} Creates and returns a new record type descriptor with name name and having fields specified by *field-specs*. If parent is given, it must be a record type descriptor or #f. If it is a record type descriptor, the created record type inherits from it.

The field-specs argument must be a vector, each element of which is a field specifier. A field specifier can be a symbol, a list (mutable symbol), or a list (immutable symbol). The symbol names the field. A single symbol or (mutable symbol) format makes the field mutable, and (immutable symbol) format makes the field immutable.

Note: Gauche does not implement the extension suggested in SRFI-99 yet, which is sealed, opaque and uid arguments.

rtd? obj

[SRFI-99] {gauche.record} Returns #t if obj is a record type descriptor, #f otherwise.

# rtd-constructor rtd:optional field-specs

[Function]

[SRFI-99] {gauche.record} Returns a procedure that creates an instance record of the record type represented by rtd. Without field-specs, it returns the default constructor, which takes as many arguments as the number of fields of the record to initialize them.

You can give a vector of symbols as *field-specs*. The *n*-th symbol specifies which field of the instance should be initialized by the *n*-th argument. The *field-specs* vector cannot contain duplicate names. If the record type defines a field with the same name as the one in the parent record type, the custom constructor can only initialize the field of the derived type's instance.

## rtd-predicate rtd

[Function]

[SRFI-99] {gauche.record} Returns a predicate to test an object is an instance of rtd.

If rtd is a pseudo record type, the predicate merely tests the given object is in an appropriate type and has enough size to hold the contents. See Section 9.28.5 [Pseudo record types], page 511, for the details.

# rtd-accessor rtd field-name

[Function]

[SRFI-99]{gauche.record} Returns a procedure that takes one argument, an instance of rtd, and returns the value of the field-name of the instance.

An error is signaled if the record type doesn't have the field of name field-name.

If rtd is inherits other record types, and it defines a field of the same name as inherited ones, then the accessor returned by this procedure retrieves the value of the field of the derived record.

#### rtd-mutator rtd field-name

[Function]

[SRFI-99] {gauche.record} Returns a procedure that takes two arguments, an instance of rtd and a value, and sets the latter as the value of the field-name of the instance.

An error is signaled if the record type doesn't have the field of name *field-name*, or the named field is immutable.

Like rtd-accessor, if the record has a field with the same name as inherited one, the modifier returned by this procedure only modifies the field of the derived record.

# 9.28.5 Pseudo record types

A pseudo record type is a record type that does not create an instance of its own type. Instead it treats an object of other collection types, such as a vector, as if it had named fields. It's easier to understand by an example:

```
(define-record-type (vpoint (pseudo-rtd <vector>)) #t #t (x) (y) (z))  
(make-vpoint 1 2 3) \Rightarrow #(1 2 3)  
(vpoint-x '#(1 2 3)) \Rightarrow 1
```

```
(rlet1 v (make-vpoint 1 2 3)
  (set! (vpoint-y v) -1))
  ⇒ #(1 -1 3)
```

To create a pseudo record type, specify another pseudo record type as a parent. The procedure pseudo-rtd can be used to obtain a base pseudo record type of the suitable instance class.

## pseudo-rtd instance-class

[Function]

{gauche.record} Returns a pseudo rtd suitable to use instance-class as a pseudo record.

Currently, t>, <vector>, and uniform vector classes (<u8vector> etc.) are supported as instance-class.

The predicates of a pseudo record return #t if the given object can be interpreted as the pseudo record. In the above example of vpoint record, the predicate vpoint? returns #t iff the given object is a vector with 3 or more elements:

```
(vpoint? '#(0 0 0)) \Rightarrow #t \\ (vpoint? '#(0 0)) \Rightarrow #f \\ (vpoint? '(0 0 0)) \Rightarrow #f \\ (vpoint? '#(0 0 0 0)) \Rightarrow #t
```

We allow more elements so that the pseudo record can be used to interpret the header part of the longer data.

# 9.29 gauche.reload - Reloading modules

gauche.reload [Module]

In the development cycle, you often have to reload modules frequently. This module supports it

Note that some part of semantics of the program depends on the order of loading modules, so reloading arbitrary modules may change the program behavior unexpectedly. This module is for developers who knows what they are doing.

**Redefinition rules**: Reloading a module resets all the binding in the module by default. Sometimes it is not desirable, however. For example, you might want to keep an intermediate results in some variable. You can specify rules for the reloading procedure to determine which binding to keep.

The rule is described in the following syntax.

<module-rules> is the global rule to determine per-module rules. <module-pattern> is
either a symbol module name or a symbol that contains glob pattern (e.g. mylib.\*). If
<rule> is a procedure, it is used as a predicate and the bindings whose value satisfies the
predicate are kept from redefinition. If <rule> is a symbol, the binding of the variable whose
name is the symbol is kept. If <rule> is a regexp, the bindings of the variable whose name
matches the regexp are kept.

Note that the mechanism to prevent redefinition is kind of ad-hoc hack and semantically unclean. Especially, the right-hand expressions of defines are still evaluated, so any side effects they have will be in effect (e.g. define-class would still redefine a class). It's just for your convenience. Take a look at the code if you want to know the exact behavior.

## reload module-name :optional rule . . .

[Function]

{gauche.reload} Reloads the specified module. You can optionally specify redefinition rules by rule . . . , where each rule is the term <rule> defined above.

## reload-modified-modules :optional module-rules

[Function]

{gauche.reload} Reloads module(s) that have been modified since they are loaded last time. If optional *module-rules* is given, it is used to determine the redefinition rules for reloaded modules. If *module-rules* is omitted, the current rules are used. The default of current rules is empty. You can set the current rules by module-reload-rules.

## module-reload-rules :optional module-rules

[Function]

{gauche.reload} This is a parameter (see Section 6.16.1 [Parameters], page 234) that keeps the default module rules for reload-modified-modules. If called without arguments, returns the current module rules. If called with *module-rules*, sets the argument to the current module rules.

## reload-verbose :optional flag

[Function]

{gauche.reload} This is a parameter to control verbosity of the reloading procedures. If called without arguments, returns the current verbosity flag. If called with flag, it is set to the current verbosity flag.

# 9.30 gauche.selector - Simple dispatcher

gauche.selector [Module]

This module provides a simple interface to dispatch I/O events to registered handlers, based on sys-select (see Section 6.24.11 [I/O multiplexing], page 324).

<selector>

{gauche.selector} A dispatcher instance that keeps watching I/O ports with associated handlers. A new instance can be created by make method.

#### selector-add! (self <selector>) port-or-fd proc flags

[Method]

{gauche.selector} Add a handler proc to the selector. proc is called when port-or-fd, which should be a port object or an integer that specifies a system file descriptor, meets a certain condition specified by flags. flags must be a list of one or more of the following symbols.

- r Calls proc when data is available at port-or-fd to read.
- w Calls proc when port-or-fd is ready to be written.
- x Calls proc when an exceptional condition occurs on port-or-fd.

proc is called with two arguments. The first one is port-or-fd itself, and the second one is a symbol  $\mathbf{r}$ ,  $\mathbf{w}$  or  $\mathbf{x}$ , indicating the condition.

If a handler is already associated with *port-or-fd* under the same condition, the previous handler is replaced by *proc*.

#### selector-delete! (self <selector>) port-or-fd proc flags

[Method]

{gauche.selector} Deletes the handler entries that matches port-or-fd, proc and flags. One or more of the arguments may be #f, meaning "don't care". For example,

(selector-delete! selector the-port #f #f)

deletes all the handlers associated to the-port, and

(selector-delete! selector #f #f '(w))

deletes all the handlers waiting for writable condition.

```
selector-select (self <selector>) :optional (timeout #f)
```

[Method]

{gauche.selector} Dispatcher body. Waits for the conditions registered in *self*, and when it occurs, calls the associated handler. If the *timeout* argument is omitted or false, this method waits indefinitely. Alternatively you can give a timeout value, that can be a real number in microseconds, or a list of two integers that represents seconds and microseconds.

Returns the number of handlers called. Zero means the selector has been timed out.

It is safe to modify *self* inside handler. The change will be effective from the next call of selector-select

This is a simple example of "echo" server:

```
(use gauche.net)
(use gauche.selector)
(use gauche.uvector)
(define (echo-server port)
  (let ((selector (make <selector>))
        (server (make-server-socket 'inet port :reuse-addr? #t)))
    (define (accept-handler sock flag)
      (let* ((client (socket-accept server))
             (output (socket-output-port client)))
        (selector-add! selector
                       (socket-input-port client :buffering #f)
                       (lambda (input flag)
                         (echo client input output))
                       '(r))))
    (define (echo client input output)
      (let ((str (read-uvector <u8vector> 4096 input)))
        (if (eof-object? str)
            (begin (selector-delete! selector input #f #f)
                   (socket-close client))
            (begin (write-uvector str output)
                   (flush output)))))
    (selector-add! selector
                   (socket-fd server)
                   accept-handler
                   '(r))
    (do () (#f) (selector-select selector))))
```

# 9.31 gauche.sequence - Sequence framework

gauche.sequence

[Module]

Provides a generic operations on *sequences*. A sequence is a collection with ordered elements. Besides all the operations applicable on collections, you can associate integer index to each element, and apply order-aware operations on the elements.

This module inherits gauche.collection (see Section 9.6 [Collection framework], page 408). All the collection generic operations can be applied to a sequence as well.

Among Gauche builtin class, lists, vectors and strings are sequences and the specialized methods are defined for them. Other extension types, such as uniform vectors, have the methods as well.

# 9.31.1 Fundamental sequence accessors

ref (seq <sequence>) index :optional fallback

[Method]

{gauche.sequence} Returns index-th element of the sequence seq. This method enables uniform access for any sequence types.

When index is less than zero, or greater than or equal to the size of the sequence, fallback is returned if provided, or an error is signaled if not.

```
(ref '(a b c) 1) \Rightarrow b

(ref '#(a b c) 1) \Rightarrow b

(ref "abc" 1) \Rightarrow #\b
```

(setter ref) (seq <sequence>) index value

[Method]

{gauche.sequence} Sets value to the index-th element of the sequence seq. This is the uniform sequence modifier.

Note: Some sequences may not support arbitrary modification by index. For example, if you have a sequence representing a set of sorted integers, you cannot modify i-th element with arbitrary value. Yet such sequence may provide other means of modification, such as inserting or deleting elements.

```
(let ((x (list 'a 'b 'c)))
  (set! (ref x 1) 'z)
  x) ⇒ (a z c)

(let ((x (vector 'a 'b 'c)))
  (set! (ref x 1) 'z)
  x) ⇒ #(a z c)

(let ((x (string #\a #\b #\c)))
  (set! (ref x 1) #\z)
  x) ⇒ "azc"
```

referencer (seq <sequence>)
{gauche.sequence}

[Method]

```
modifier (seq <sequence>)
{gauche.sequence}
```

[Method]

# 9.31.2 Slicing sequence

subseq (seq <sequence>) :optional start end

[Method]

{gauche.sequence} Retrieve a subsequence of the sequence seq, from start-th element (inclusive) to end-th element (exclusive). If end is omitted, up to the end of sequence is taken. The type of the returned sequence is the same as seq.

```
(subseq '(a b c d e) 1 4) \Rightarrow (b c d) (subseq '#(a b c d e) 1 4) \Rightarrow #(b c d) (subseq "abcde" 1 4) \Rightarrow "bcd" (subseq '(a b c d e) 3) \Rightarrow (d e)
```

```
(setter subseq) (seq <sequence>) start end value-seq [Method]
(setter subseq) (seq <sequence>) start value-seq [Method]
```

{gauche.sequence} Sets the elements of value-seq from the start-th element (inclusive) to the end-th element (exclusive) of the sequence seq. Value-seq can be any sequence, but its size must be larger than (end - start).

In the second form, end is figured out by the length of value-seq.

```
(define s (vector 'a 'b 'c 'd 'e))

(set! (subseq s 1 4) '(4 5 6))

s \Rightarrow \#(a 4 5 6 e)

(set! (subseq s 0) "ab")

s \Rightarrow \#(\#\a \#\b 5 6 e)
```

# 9.31.3 Mapping over sequences

You can use extended fold, map, for-each and other generic functions on sequences, since a sequence is also a collection. However, sometimes you want to have index as well as the element itself during iteration. There are several generic functions for it.

```
fold-with-index kons knil (seq <sequence>) ...
```

Method

{gauche.sequence} Like generic fold, except kons is given the index within seq, as the first argument, as well as each element from seqs and the accrued value.

```
(fold-with-index acons '() '(a b c)) \Rightarrow ((2 . c) (1 . b) (0 . a))
```

```
map-with-index proc (seq <sequence>) ... [Method]
map-to-with-index class proc (seq <sequence>) ... [Method]
for-each-with-index proc (seq <sequence>) ... [Method]
```

{gauche.sequence} Like map, map-to and for-each, except proc receives the index as the first argument.

```
find-with-index pred (seq <sequence>)
```

[Method]

{gauche.sequence} Finds the first element in seq that satisfies pred like find, but returns two values, the index of the element and the element itself. If no element satisfies pred, two #f's are returned.

```
find-index pred (seq <sequence>)
```

[Method]

{gauche.sequence} Like find, but returns the index of the first element that satisfies pred in seq, instead of the element itself. If no element in seq satisfies pred, #f is returned.

```
(find-index char-upper-case? "abraCadabra") \Rightarrow 4 (find-index char-numeric? "abraCadabra") \Rightarrow \#f
```

See also list-index in scheme.list (see Section 10.3.1 [R7RS lists], page 597).

```
fold-right kons knil (seq <sequence>) ...
```

[Method]

{gauche.sequence} Generalization of fold-right on lists. Like fold, this method applies a higher-order function kons over given sequence(s), passing the "seed" value whose default is knil. The difference between fold and fold-right is the associative order of elements on which kons is applied.

When we have one sequence, [E0, E1, ..., En], fold and fold-right work as follows, respectively.

```
fold:
   (kons En (kons En-1 (kons ... (kons E1 (kons E1 knil)) ...)))
fold-right
```

(kons E0 (kons E1 (kons ... (kons En-1 (kons En knil)) ...)))
This method isn't defined on <collection>, since collections don't care the order of elements.

# 9.31.4 Other operations over sequences

# Selection and searching

sequence-contains haystack needle :key test

[Generic function]

{gauche.sequence} Both needle and haystack must be sequences. Searches needle from haystack from the beginning of haystack. If needle is found, the index in haystack where it begins is returned. Otherwise #f is returned. The keyword argument test is used to compare elements; its default is eqv?.

```
(sequence-contains '#(a b r a c a d a b r a) '#(b r a)) \Rightarrow 1 (sequence-contains '#(a b r a c a d a b r a) '#(c r a)) \Rightarrow #f
```

This can be regarded as generalization of string-contains in SRFI-13 (see Section 11.6.7 [SRFI-13 String searching], page 703).

```
break-list-by-sequence list needle :key test
break-list-by-sequence! list needle :key test
```

[Function]

[Function]

{gauche.sequence} Searches a sequence needle from list, and if found, breaks list to two parts—the prefix of list up to right before needle begins, and the rest—and returns them. List must be a list, but needle can be any sequence. Elements are compared by test, defaulted to eqv?.

```
(break-list-by-sequence '(a b r a c a d a b r a) '(c a d)) \Rightarrow (a b r a) and (c a d a b r a)
```

If needle isn't found in list, it returns list itself and (). This behavior is aligned to span and break (see Section 10.3.1 [R7RS lists], page 597), which split a list by predicate but returns the whole list if split condition isn't met.

```
(break-list-by-sequence '(a b r a c a d a b r c a) '(c a z)) \Rightarrow (a b r a c a d a b r c a) and ()
```

The linear update version break-list-by-sequence! modifies *list* to create the return value if necessary, so *list* must be mutable. The caller must use the return value instead of relying on side-effects, though, for *list* may not be modified.

```
sequence->kmp-stepper needle:key test
```

[Function]

{gauche.sequence} This is an internal routine to search subsequence (needle) inside larger sequence, using Knuth-Morris-Pratt (KMP) algorithm. It is used in sequence-contains, break-list-by-sequence and break-list-by-sequence!.

Returns a procedure that performs one step of KMP search. The procedure takes two arguments, an element elt and an index k. It compares elt with ( $^{\sim}$  needle k), and returns two values—the next index and a flag indicating the match is completed. When the match is completed, the next index is equal to the length of needle.

As an edge case, if needle is an empty sequence, sequence->kmp-stepper returns #f.

Elements are compared using test, which is defaulted to eqv?.

The following is a skeleton of searcher using sequence->kmp-stepper. Here we assume haystack is a list, and we just return whether the needle is found or not, or needle is empty; you might want to carry around other info in the loop (e.g. sequence-contains tracks the current index of haystack in order to return the found index.)

Note that selection and searching methods for collections can also be applied to sequences. See Section 9.6.2 [Selection and searching in collection], page 411.

# Grouping

```
group-sequence seq:key key test
```

[Generic function]

{gauche.sequence} Groups consecutive elements in a sequence seq which have the common key value. A key value of an element is obtained by applying the procedure key to the element; the default procedure is identity. For each element in seq, key is applied exactly once. The equal-ness of keys are compared by test procedure, whose default is eqv?.

This method is similar to Haskell's group. If you want to group elements that are not adjacent, use group-collection (see Section 9.6.2 [Selection and searching in collection], page 411).

If you simply need to reduce each group for one instance, that is, removing adjacent duplicated elements, you can use delete-neighbor-dups below.

group-contiguous-sequence seq: key key next test squeeze [Generic function] {gauche.sequence} Group contiguous elements in seq.

```
(group-contiguous-sequence '(1 2 3 4 7 8 9 11 13 14 16)) \Rightarrow ((1 2 3 4) (7 8 9) (11) (13 14) (16))
```

If the keyword argument squeeze is true, each subsequence is represented with its first and last elements, except when the subsequence has only one element.

```
(group-contiguous-sequence '(1 2 3 4 7 8 9 11 13 14 16) :squeeze #t) \Rightarrow ((1 4) (7 9) (11) (13 14) (16))
```

The keyword argument key must be a procedure taking one argument, and it is applied to every element in the sequence once, to construct the result. Its default is identity.

The keyword argument next must be a procedure taking one argument, which is the key value (whatever key procedure returns) and must return the "next" key value. Its default is  $(\hat{n} + n + 1)$ .

The *test* argument must be a procedure taking two argument and used to compare two key values. Its default is eqv?.

```
delete-neighbor-dups seq: key key test start end
```

[Generic function]

{gauche.sequence} Returns a sequence of the same type as seq, in which elements in seq are included in the original order, except duplicate adjacent elements. The type of seq must has a builder.

Elements are compared with eqv? by default. You can pass alternative procedure to test keyword argument; it is always called as  $(test \, x \, y)$ , where x and y are the contiguous elements in seq. If elements are compared equal, the first one is kept:

```
(delete-neighbor-dups "AaaAbBBbCCcc" :test char-ci=?)
   ⇒ "AbC"
```

If key is provided, it must be a procedure that takes one arguments. It is applied to each element of seq at most once, and each resulting value is used for the comparison instead of elements themselves.

```
(delete-neighbor-dups
'((1 . "a") (1 . "b") (2 . "c") (2 . "d"))
:key car)
⇒ ((1 . "a") (2 . "c"))
```

The *start* and *end* arguments specify indexes in the *seq* to limit the range to look at. Where *start* is inclusive, *end* is exclusive.

```
(delete-neighbor-dups "1112344223113" :start 3 :end 9) 
 \Rightarrow "2342"
```

delete-neighbor-dups! seq: key key test start end [Generic function] {gauche.sequence} Scan seq from left to right, dropping consecutive duplicated elements. The result is stored into seq, packed to left. Note seq must be modifiable by index, i.e. modifier method must be defined. The rest of seq will be untouched. Returns the next index after the last modified entry.

```
(let1 v (vector 1 1 2 2 3 3 2 2 4 4)

(list (delete-neighbor-dups! v)

v))

⇒ (5 #(1 2 3 2 4 3 2 2 4 4))
```

The semantics of keyword arguments key, test, start and end are the same as delete-neighbor-dups.

```
(let1 v (vector 1 1 2 2 3 3 2 2 4 4)

(list (delete-neighbor-dups! v :start 2)

v))

⇒ (6 #(1 1 2 3 2 4 2 2 4 4))
```

Note: This method works on any sequence with modifier method, but it's not necessarily more efficient than delete-neighbor-dups, which creates a new sequence. If seq is a list or a string, each modification by index takes O(n) time (for a string even it costs O(n) extra storage), so the total cost is  $O(n^2)$ , whereas delete-neighbor-dups needs O(n) time and storage. This works best for vectors and alike, with which it doesn't cost extra allocation and runs in O(n) time.

delete-neighbor-dups-squeeze! seq: key key test start end [Generic function] {gauche.sequence} Operates like delete-neighbor-dups but reuses storage of seq, which will be resized by dropping duplicated elements. Returns the sequence after dupes are removed.

Not all sequences are resizable, so this method won't be defined for such sequences. The gauche.sequence module only provides this method for t, in which dropping the middle of the sequence is very efficient as it is just a single set-cdr!.

The semantics of keyword arguments key, test, start and end are the same as delete-neighbor-dups.

#### Prefix

common-prefix (a <sequence>) (b <sequence>) :key key test [Generic function] {gauche.sequence} Returns a new sequence of the same type of a which contains the common prefix of sequences a and b. The types of a and b doesn't need to match. The type of a must have a builder.

For each corresponding element in a and b, the key procedure is applied (default identity), then compared with test procedure (default eqv?).

For strings, SRFI-13 has a specific function with related feature: string-prefix-length (see Section 11.6.6 [SRFI-13 String prefixes & suffixes], page 702).

 $\{gauche.sequence\}$  Returns a new sequence of the type class which contains the common prefix of sequences a and b. The types of a and b doesn't need to match, and neither needs to have a builder. The class must be a sequence class with a builder.

The meanings of keyword arguments are the same as common-prefix.

```
(common-prefix-to <list> "abcde" "ABCEF" :test char-ci=?) \Rightarrow '(\#\a \#\b \#\c)
```

# Permutation and shuffling

permute (src <sequence>) (permuter <sequence>) :optional fallback [Generic function] {gauche.sequence} Returns a newly created sequence of the same type as src, in which the elements are permuted from src according to permuter.

Permuter is a sequence of exact integers. When the k-th element of permuter is i, the k-th element of the result is (ref src i). Therefore, the size of the result sequence is the same as the size of permuter. Permuter can be any kind of sequence, unrelated to the type of src. It is allowed that the same index i can appear more than once in permuter.

```
(permute '(a b c d) '(3 2 0 1)) \Rightarrow (d c a b) (permute '(a b c d) '(0 2)) \Rightarrow (a c) (permute '(a b c d) '(0 0 1 1 2 2)) \Rightarrow (a a b b c c)
```

If an integer in *permuter* is out of the valid range as the index of *src*, then an error is signaled unless *fallback* is given. If *fallback* is given, what value is used depends on the result of (ref *src i fallback*)—which usually returns *fallback* for the out-of-range index *i*.

```
(permute '#(a b c) '(3 2 1 0) 'foo) ⇒ #(foo c b a)
(permute "!,HWdelor" #(2 5 6 6 7 1 -1 3 7 8 6 4 0) #\space)
⇒ "Hello, World!"
```

{gauche.sequence} Like permute, but the result will be an instance of the given *class* instead of the class of *src*.

{gauche.sequence} Also like permute, but the result is stored back to src. Src must be a mutable sequence, and the length of src and permuter must be the same.

```
shuffle (src < sequence>) :optional random-source [Generic function] {gauche.sequence} Returns a new sequence of the same type and size as src, in which elements are randomly permuted.
```

```
(shuffle '(a b c d e)) \Rightarrow (e b d c a) (shuffle "abcde") \Rightarrow "bacde"
```

This generic function uses SRFI-27 (see Section 11.8 [Sources of random bits], page 712). By default it uses default-random-source, but you can pass an alternative random source by the optional argument.

{gauche.sequence} Like shuffle, except that the result will be an instance of class instead of the class of src.

# 9.31.5 Implementing sequences

When you define your own aggregate class that holds ordered objects, you can follow the sequence protocol below to make it sequence.

Inherit <sequence>: You need to derive your class from <sequence>, so that sequence-related methods can be uniformly used. Note that <sequence> inherits <collection>, so your class will also be a collection.

Implement collection protocol: A sequence is also a collection, and you need to implement a collection protocol (see Section 9.6.5 [Implementing collections], page 416). For the very least, you need to have call-with-iterator method. If you want your sequence to be buildable, you also need to have call-with-builder method. All other collection generic functions have default method on top of these two, so they'll work; though you can specialize other collection generic functions if it's more efficient. We strongly recommend to specialize  $\mathtt{size-of}$ , for its default method walks over the entire sequence to find its size, which can be very inefficient (O(N) time).

Implement sequence protocol: You need to define referencer, modifier, at least. If your sequence is immutable, you can leave modifier undefined (the default method raises an error). Again, you may want to specialize other generic functions if it's more efficient. It is recommended to define call-with-reverse-iterator as well, which is used for operations that walks the sequence in the reverse order (e.g. fold-right). If call-with-reverse-iterator is not specialized, the default method uses call-with-iterator and keeps all the elements temporarily during execution, which takes O(N) space.

# 9.32 gauche.syslog - Syslog

gauche.syslog [Module]

This module provides syslog(3) system logger interface.

For the common applications, you might find gauche.logger module easier to use (see Section 9.17 [User-level logging], page 462). This module is for those who need direct access to the syslog API.

The procedures are only defined if the underlying system supports them.

#### sys-openlog ident option facility

[Function]

[POSIX] {gauche.syslog} Opens a connection to the system logger. A string argument ident is used for the prefix of the log, and usually is the program name. Option is an integer flag to control the behavior of logging, and facility is an integer that specify the type of the program.

The flag for *option* can be composed by logior-ing one or more of the following integer constants: LOG\_CONS, LOG\_NDELAY, LOG\_NOWAIT, LOG\_ODELAY, LOG\_PERROR and LOG\_PID. (Some of the constants may not be defined if the underlying system doesn't support them).

The facility argument can be one of the following integer constants: LOG\_AUTH, LOG\_AUTHPRIV, LOG\_CRON, LOG\_DAEMON, LOG\_FTP, LOG\_KERN, LOG\_LOCALO through LOG\_LOCAL7,

LOG\_LPR, LOG\_MAIL, LOG\_NEWS, LOG\_SYSLOG, LOG\_USER and LOG\_UUCP. (Some of the constants may not be defined if the underlying system doesn't support them).

See your system's manpage of openlog(3) for detail description about these constants.

## sys-syslog priority message

[Function]

[POSIX] {gauche.syslog} Log the string message. Unlike syslog(3), this procedure doesn't do formatting—you can use format (see Section 6.21.8 [Output], page 277) to create a formatted message, or use higher-level routine log-format (see Section 9.17 [User-level logging], page 462).

An integer argument *priority* can be composed by logior-ing one of the *facility* constants described above and the *level* constants: LOG\_EMERG, LOG\_ALERT, LOG\_CRIT, LOG\_ERR, LOG\_WARNING, LOG\_NOTICE, LOG\_INFO, LOG\_DEBUG.

sys-closelog

[Function]

[POSIX] {gauche.syslog} Closes the connection to the logging system.

## sys-setlogmask mask

[Function]

[POSIX] {gauche.syslog} Sets the process's log priority mask that determines which calls to sys-syslog may be logged. An priority mask can be composed by logior-ing bitmasks corresponding to the level argument of sys-syslog. You can use sys-logmask below to obtain a bitmask from the level.

## sys-logmask level

[Function]

[POSIX] {gauche.syslog} Returns an integer bitmask for sys-setlogmask from the log level level.

# 9.33 gauche.termios - Terminal control

gauche.termios [Module]

This module provides procedures to control terminals. On Unix platforms, the low-level API provides POSIX termios interface as the module name suggests. This module also provides pseudo tty interface, if the system supports it.

On Windows native platforms, POSIX termios interface is not available. It is too different from Windows console API to provide a meaningful emulation. The low-level Windows console API is available in the os.windows module (see Section 12.39 [Windows support], page 916). You can still use high-level terminal control procedures in this module.

#### 9.33.1 Posix termios interface

These procedures are available when the feature identifier gauche.os.windows is *not* defined. See cond-expand in Section 4.12 [Feature conditional], page 74, for how to switch code using feature identifiers.

<sys-termios>
[Builtin Class]

 $\{ {\tt gauche.termios} \} \ {\rm POSIX} \ {\rm termios}(7) \ {\rm structure}.$ 

iflag [Instance Variable of <sys-termios>]
oflag [Instance Variable of <sys-termios>]
cflag [Instance Variable of <sys-termios>]
lflag [Instance Variable of <sys-termios>]
cc [Instance Variable of <sys-termios>]

The slots iflag, oflag, cflag and lflag contains non-negative integers representing bit-masks.

The slot cc contains a *copy* of c\_cc array of struct termios, as an u8vector (see Section 6.13.2 [Uniform vectors], page 198, for the details about u8vector). Since cc slot is a copy of the internal structure, you have to set! an u8vector to the slot explicitly to make changes to the c\_cc array.

Throughout this section, argument *port-or-fd* refers to either a port object or a small integer representing system's file descriptor. If *port* is not associated to the system terminal, an error is signaled. (You can check if *port* has an associated terminal by sys-isatty? see Section 6.24.4.5 [Other file operations], page 306).

## sys-tcgetattr port-or-fd

[Function]

{gauche.termios} Returns terminal parameters in a <sys-termios> object, associated to port-or-fd.

# sys-tcsetattr port-or-fd when termios

[Function]

{gauche.termios} Sets terminal parameters associated to port-or-fd by termios, which must be an instance of <sys-termios>.

An integer argument when specifies when the changes take effect. Three variables are predefined for the argument:

TCSANOW The change is reflected immediately.

TCSADRAIN

The change is reflected after all pending output is flushed.

**TCSAFLUSH** 

The change is reflected after all pending output is flushed, and all pending input is discarded.

#### sys-tcsendbreak port-or-fd duration

[Function]

{gauche.termios} Transmits a zero stream for the specified duration to the terminal associated to port-or-fd. The unit of duration depends on the system; see man tcsendbreak(3) of your system for details.

# sys-tcdrain port-or-fd

[Function]

{gauche.termios} Waits until all output written to port-or-fd is transmitted.

#### sys-tcflush port-or-fd queue

[Function]

{gauche.termios} Discards data in the buffer of port-or-fd, specified by queue, which may be one of the following values.

TCIFLUSH Discards data received but not read.

TCOFLUSH Discards data written but not transmitted.

**TCIOFLUSH** 

Do both TCIFLUSH and TCOFLUSH action.

# sys-tcflow port-or-fd action

[Function]

{gauche.termios} Controls data flow of port-or-fd by action, which may be one of the following values:

TCOOFF Suspends output transmission.

TCOON Restarts output transmission.

TCIOFF Transmits a STOP character to make the terminal device stop transmitting data to the system.

TCION Transmits a START character to make the terminal device resume transmitting data to the system.

## sys-tcgetpgrp port-or-fd

[Function]

{gauche.termios} Returns process group ID of the terminal associated to port-or-fd.

## sys-tcsetpgrp port-or-fd pgrp

[Function]

{gauche.termios} Sets process group ID of the terminal associated to port-or-fd to pgrp.

 ${\tt sys-cfgetispeed}\ \textit{termios}$ 

[Function]

 ${\tt sys-cfsetispeed}\ termios\ speed$ 

[Function]

sys-cfgetospeed termios

[Function]

sys-cfsetospeed termios speed

[Function]

{gauche.termios} Gets/sets input/output speed (baud rate) parameter stored in termios object. Speed is represented by the following predefined numbers: B0, B50, B75, B110, B134, B150, B200, B300, B600, B1200, B1800, B2400, B4800, B9600, B19200, B38400.

Some system may support higher baud rate, such as B57600, B115200 or B230400. You can use symbol-bound? to check these options are defined. B0 is used to terminate the connection.

## sys-openpty :optional term

[Function]

{gauche.termios} Opens a pair of pseudo ttys, one for master and the other for slave, then returns two integers which are their file descriptors. An optional argument *term* must be, if passed, a <sys-termios> object; it sets the slave pty's parameters.

You can use open-input-fd-port and/or open-output-fd-port to create a port around the returned file descriptor (see Section 6.21.4 [File ports], page 266). To obtain pseudo tty's name, use sys-ttyname (see Section 6.24.4.5 [Other file operations], page 306).

This function is available only if the system supports openpty(3).

#### sys-forkpty :optional term

[Function]

{gauche.termios} Opens a pair of pseudo ttys, one for master and the other for slave, sets the slave pty suitable for login terminal, then fork(2).

Returns two integers; the first value is a child pid for the parent process, and 0 for the child process. The second value is a file descriptor of the master pty.

An optional argument term must be, if passed, a <sys-termios> object; it sets the slave pty's parameters.

This function is available only if the system supports forkpty(3).

Note: sys-forkpty has the same MT hazard as sys-fork (see Section 6.24.10 [Process management], page 321, for details). If you're running multiple threads, use sys-forkpty-and-exec below.

# $\verb|sys-forkpty-and-exec| command args : key iomap term sigmask|$

Function

{gauche.termios} Does sys-forkpty, and lets the child process immediately execs the specified *command* with arguments args. This function doesn't have the hazard in multithread environment.

The meanings of arguments command, args, iomap and sigmask are the same as sys-exec (see Section 6.24.10 [Process management], page 321). If the keyword argument term is given, it is used to initialize the slave pty.

# 9.33.2 Common high-level terminal control

#### without-echoing iport proc

[Function]

{gauche.termios} If iport is an input port connected to a terminal, sets the terminal mode non-echoing and call proc with iport as an argument. Before returning from without-echoing, or throwing an error, the terminal mode is reset to the original state when this procedure is called. The procedure returns whatever value(s) proc returns.

You can also pass #f to *iport*. In that case, this procedure tries to open a console (/dev/tty on Unix, CON on Windows) and set the console mode, then calls *proc* with the opened input port. An error is thrown if the procedure can not open a console.

If *iport* is other than above, this procedure simply calls *proc* with *iport*. This allows the caller to read password from redirected input, for example.

Note: Because of an implementation issue, on Windows native platforms this procedure always changes console mode of the standard input handle when iport is either #f or a terminal input port.

#### has-windows-console?

[Function]

{gauche.termios} Returns #t iff the running Gauche is Windows-native and the process has attached console. On Unix platforms this procedure always returns #f.

The reason that cond-expand isn't enough is that on Windows the program may start without console, but you can attach console afterwards. See Section 12.39.2 [Windows console API], page 917, for the details.

# 9.34 gauche.test - Unit Testing

gauche.test [Module]

Defines a set of functions to write test scripts. A test script will look like this:

```
(use gauche.test)
(test-start "my feature")
(load "my-feature") ; load your program
(import my-feature) ; if your program defines a module.

(test-module 'my-feature) ; tests consistency in your module.

(test-section "feature group 1")
(test "feature 1-1" EXPECT (lambda () TEST-BODY))
(test "feature 1-2" EXPECT (lambda () TEST-BODY))
...

(test-section "feature group 2")
(define test-data ...)
(test "feature 2-1" EXPECT (lambda () TEST-BODY))
(test "feature 2-2" (test-error) (lambda () TEST-THAT-SIGNALS-ERROR))
...

(test-end :exit-on-failure #t)
```

With this convention, you can run test both interactively or in batch. To run a test interactively, just load the file and it reports a result of each test, as well as the summary of failed test at the end. To run a test in batch, it is convenient to redirect the stdout to some file If stdout is redirected to other than tty, all the verbose logs will go there, and only a small amount of messages go to stderr.

It is recommended to have a "check" target always in Makefile of your module/program, so that the user of your program can run a test easily. The rule may look like this:

```
check :
    gosh my-feature-test.scm > test.log
```

For the portable programs, there are a couple of srfis that provide testing frameworks (see Section 11.19 [Lightweight testing], page 734, and see Section 11.15 [A Scheme API for test

suites], page 726). In Gauche, when you can use these srfis with gauche.test, srfi's tests work as a part of Gauche's tests.

## 9.34.1 Structuring a test file

#### test-start module-name

[Function]

{gauche.test} Initializes internal state and prints a log header. This should be called before any tests. *Module-name* is used only for logging purpose.

If a test is already running, this procedure just emits a log message and update internal test nesting level. It allows a test script to include another test script with test-start/test-end pair.

With this feature, you can split a lengthy test script into several sub test scripts, each of which is a stand-alone test script, and include them into the main test script. By doing so, you can run a single sub test script while developing, and run the main test script for full tests.

## test-end :key exit-on-failure

[Function]

{gauche.test} Prints out list of failed tests. If exit-on-failure is #f or omitted, this procedure returns the number of failed tests.

Otherwise, this function terminates the gosh process by exit. If a fixnum is given to exit-on-failure it becomes the process's exit status; if other true value is given, the exit status will be 1.

If test is nested, that is, this test-end corresponds to inner test-start while outer test is ongoing, this procedure only emits a log message and adjust internal test nesting level.

#### test-running?

[Function]

{gauche.test} Returns #t if test is running, that is, you're between outermost test-start and test-end. Returns #f otherwise.

#### test-section section-name

[Function]

{gauche.test} Marks beginning of the group of tests. This is just for logging.

## test-log fmtstr args ...

[Function]

{gauche.test} This is also just for logging. Creates a formatted string with fmrstr and args just like format, then write it to the current output port, with prefix;; and newline at the end

With the typical Makefile settings, where you redirect stdout of test scripts to a log file, the message only goes to the log file.

Using this, you can dump information that can't be automatically tested but may be useful for troubleshooting. For example, you get a mysterious test failure reports you can't reproduce on your machine, and suspect some aspects of the running systems may unpredictably affect the test result. You can put test-log in the test code to dump such parameters, and ask the reporter to run the test again and analyze the log.

#### test-record-file file

[Function]

{gauche.test} Suppose you have several test scripts. Normally you run them as a group and what you want to know is a concise summary of the whole results, instead of each result of individual test files.

A test record file is an auxiliary file used to gather summary of the result. It holds a one-line summary of tests like this:

Total: 9939 tests, 9939 passed, 0 failed, 0 aborted.

When a test record file exists, test-start reads and parses it, and remembers the numbers. Then test-end adds the count of the results and writes them back to the same test record file.

If you writes the check target in your makefile as follows, you will get the final one-line summary every time you run make check, assuming that test1.scm, test2.scm, and test3.scm all has (test-record-file "test.record") before a call to test-start.

#### check:

```
@rm -f test.record test.log
gosh test1.scm >> test.log
gosh test2.scm >> test.log
gosh test3.scm >> test.log
@cat test.record
```

Note that to make test-record-file work, it must be placed before the call to test-start. Alternatively, you can use the environment variable GAUCHE\_TEST\_RECORD\_FILE to specify the test record file.

#### GAUCHE\_TEST\_RECORD\_FILE

[Environment Variable]

If this environment variable is set when the test script is run, its value is used as the name of the test record file.

If the test script calls test-record-file, it takes precedence and this environment variable is ignored.

## test-summary-check

[Function]

{gauche.test} If the test record file is set (either by test-record-file or the environment variable GAUCHE\_TEST\_RECORD\_FILE), read it, and then exit with status 1 if the record has nonzero failure count and/or nonzero abort count. If the test record file isn't set, this procedure does nothing.

This is useful when you have multiple test scripts and you want to let make fail if any of tests fails, but not before all test script is run. If you make every test script use :exit-on-failure of test-end, then make stops immediately after the script that fails. Instead, you avoid using :exit-on-failure, but use the test record file and for the last thing you can call this function:

#### check:

```
rm -f $GAUCHE_TEST_RECORD_FILE test.log
gosh test1.scm >> test.log
gosh test2.scm >> test.log
cat $GAUCHE_TEST_RECORD_FILE /dev/null
gosh -ugauche.test -Etest-summary-check -Eexit
```

By this, make will run all the test script no matter how many of them fails (since gosh exits with status 0), but detect an error since the last line of gosh call exits with status 1 if there has been any failure.

## 9.34.2 Individual test

Most test frameworks have various test procedures such as test-assert, test-equal, etc., depending on what you want to test. We have only one, test, and its thin wrapper test\*. It takes a thunk (or an expression) to run, the expected result, and an optional check predicate to compare the expected result against the actual result. Various conditions, such as testing the actual result is a true value, or testing the expression raising a specific error, can be handled by the check predicate. The default check predicate handles typical cases:

• Compare the expected result with the actual result.

```
(test* "one plus one equals two"
```

```
2 (+ 1 1))
```

• Assert the expression returns true value (i.e. not #f).

• Check if the actual result is one of possible values.

• Check if the expression raises an expected error.

With this way, it is easier to parameterize tests, e.g. loop over a list of expected result and test thunks.

```
test* name expected expr :optional check report hook
{gauche.test} A convenience macro that wraps expr by lambda.

(test* name expected expr opt ...)

= (test name expected (lambda () expr) opt ...)
```

test name expected thunk :optional check report hook [Function] {gauche.test} Calls thunk, and checks its result fits expected using a procedure check, which is called as follows:

```
(check expected result-of-thunk)
```

It should return #t if the given result agrees with the expected value, or #f otherwise. The default check procedure is test-check, explained below. It compares expected and result-of-thunk with equal?, except when expected is some of special case test objects. (See "testing ambiguous results" and "testing abnormal cases" paragraphs below for this special treatment.)

One typical usage of the custom check procedure is to compare inexact numbers tolerating small error.

Name is a name of the test, for the logging purpose.

When thunk signals an uncaptured error, it is caught and yields a special error object <test-error>. You can check it with another error object created by test-error function to see if it is an expected type of error. See the entry of test-error below for the details.

The report optional argument must be an #f or a procedure that takes three arguments. If it is a procedure, it is called after check returns false (but before hook is called). The first argument is name, the seond argument is expected, and the third argument is either the result of thunk, or a <test-error> object when thunk raises an error. The default is test-report-failure procedure, which simply uses write to display the result of thunk or a <test-error> object. By passing your own procedure, you can customize the message to be printed when the test is failed.

Finally, the *hook* optional argument must be an **#f** or a procedure that takes four arguments. If it is a procedure, it is called after the **test** procedure finishes the test. The first argument is a symbol either **pass** or **fail**, the second argument is *name*, the third argument is *expected*, and the fourth argument is either the result of *thunk*, or a **test-error** object when *thunk* raises an error. The return value of *hook* is ignored.

It is mainly for libraries that wrap gauche.test and wants to do its own bookkeeping.

Note: In 0.9.10, we didn't have report argument. Instead of adding report to the last optional argument, we made it the second and shifted hook, for hook arugment will rarely be used. To keep the backward compatibility, we recognize if 4-argument procedure is passed to a report argument we treat it as hook, with warning. This compatibility feature will be removed in future releases.

## test-check expected actual :optional equal

[Function]

{gauche.test} The default procedure test and test\* use to check the result of the test expression conforms the expected value. By default, test-check just compares expected and actual with a procedure equal, which is defaulted to equal?. test-check behaves differently if expected is one of special test objects described below.

## test-report-failure name expected actual

[Function]

{gauche.test} The default procedure to report test failure. It just writes actual with write. You can customize the failure report by passing your reporting procedure to report argument to test and test\*. See test-report-failure-diff below, for example.

## Testing ambiguous results

```
test-one-of choice ...
```

[Function]

{gauche.test} Sometimes the result of test expression depends on various external environment, and you cannot put an exact expected value. This procedure supports to write such tests conveniently.

Returns a special object representing *either one of the choices*. The default check procedure, test-check, recognizes the object when it is passed in the *expected* argument, and returns true if any one of *choice* . . . passes the check against the result.

For example, the following test passes if proc returns either 1 or 2.

```
(test* "proc returns either 1 or 2" (test-one-of 1 2) (proc))
```

Note that test-check compares the actual result against each of *choices* by test-check itself, that is:

This, if you want to compare each choice with customized equivalence procedure, pass test-check with a specialized equivalence procedure as the check procedure. The following example compares each *choice* and the result case-insensitively:

```
test-none-of choice . . .
```

[Function]

{gauche.test} Similar to test-one-of, but creates a special object representing none of the choices. The test suceeds if the test expression evaluates to a value that don't match any of choices.

Note: If you want to compare inexact numeric result, you can use approx=? (see Section 6.3.3 [Numerical comparison], page 125).

test-truthy [Function]

{gauche.test} Returns a special object that expects a true value, i.e. anything but #f.Use it to assert the test expression returns a true value but not necessarily #t.

## Testing abnormal cases

test-error :optional (condition-type <error>) (message #f) [Function] {gauche.test} Returns a new <test-error> object that matches with other <test-error> object with the given condition-type.

The test-check procedure treats <test-error> objects specially. When err-expected and err-actual are <test-error> objects, (test-check err-expected err-actual) returns #t if err-expected's condition type is the same as or supertype of err-actual's.

For example, if you want to test a call to foo raises an <io-error> (or its condition subtype), you can write as the following example:

```
(test "see if foo raises <io-error>" (test-error <io-error>) (foo))
```

Another optional argument message can be used to check if the raised error has a message of expected pattern. The argument may be a string, a regexp, or #f (default). If it is a string, test-check checks if the message of the raised error exactly match the string. If it is a regexp, test-check checks the message of the raised error matches that regexp. If it is #f, the message is not checked.

\*test-error\* [Variable]

{gauche.test} Deprecated. Bounded to an instance of <test-error> with condition type <error>. This is only provided for the backward compatibility; new code should use test-error procedure above.

## \*test-report-error\*

[Variable]

{gauche.test} If this variable is true, the test routine prints stack trace to the current error port when it captures an error. It is useful when you got an unexpected test-error object and want to check out where the error is occurring.

This variable is initialized by the environment variable GAUCHE\_TEST\_REPORT\_ERROR when the gauche.test module is loaded. For example, you can use the environment variable to check out an unexpected error from your test script as follows (the value of the environment variable doesn't matter).

env GAUCHE\_TEST\_REPORT\_ERROR=1 gosh mytest.scm

## 9.34.3 Incorporating external tests

Sometimes you implment an existing specification that comes with tests. If tests are written in R7RS Scheme, you can run it by itself; however, you might want to run it as a part of larger test suite managed by gauche.test. By doing so, you can get consolidated test result reports, for Gauche integrates SRFI test frameworks such as srfi.64 and srfi.78.

If the test file is written in R7RS format, however, you may not be able to simply include the test file into Gauche's test suite. As R7RS import differs from Gauche's, we have some black magic to switch R7RS/Gauche namespace based on whether the first form in the file is R7RS import form or not (see Section 10.1.2 [Three forms of import], page 586). If you include R7RS program into Gauche's program, the import in the R7RS code is interpreted as Gauche's and doesn't work. The macro test-include-r7 can be used instead.

NB: If the external test is written for Chibi Scheme, you can use chibi-test instead (see Section 12.3 [Running Chibi-scheme test suite], page 830).

```
test-include-r7 path [exclude-clause]
```

[Macro]

{gauche.test} Like include form (see Section 4.11 [Inclusions], page 73), expands the content of the file specified by *path* in place of this form. If *path* is relative, it is relative from the includer.

The code is included in the environment where import is bound to R7RS's, so that a test script written for R7RS can be included as is.

A recommended usage is to create a submodule in Gauche's test script:

```
(use gauche.test)
(test-start ...)
    :
(test-section "xxx-tests")
(define-module xxx-tests
    (use gauche.test)
    (test-include-r7 "xxx-tests"))
```

Sometimes the external script refers to a library that's not corresponds to what Gauche provides (e.g. tests/include/srfi-222-tests.scm imports (compounds) library, but Gauche provides it as srfi.222.) You can list such libraries to exclude clause so that import won't load it:

```
(define-module srfi-222-tests
      (use gauche.test)
      (use srfi.222)
      (test-include-r7 "include/srfi-222-tests" (exclude (compounds))))
The format of exclude-clause is as follows:
      <exclude-clause> : (exclude r7rs-library-name ...)
```

## 9.34.4 Better test failure reporting

As described in test entry above, you can customize how the failure is reported by passing the optional *report* argument to test and test\*. One of useful customizations is to show the difference between multi-line text. It's such a useful tool so we provide a report procedure.

Here's a contrived example. We pass test-report-failure-diff as a report procedure (and test-check-diff for check procedure, which we'll explain later). Expected text is given as a list of lines, while the actual result is a single string; Both test-report-failure-diff and test-check-diff procedures canonicalize expected and actual result into a single multi-line string, so you can give them in whichever ways that's convenient for you.

```
(test* "Beatrice"
    ;; expected
    '("What fire is in mine ears? Can this be true?"
        "Stand I condemned for pride and scorn so much?"
        "Contempt, farewell, and maiden pride, adieu!"
        "No glory lives behind the back of such.")
    ;; actual
    "What fire is in mine ears? Can this be true?\n\
        Stand I condemn'd for pride and scorn so much?\n\
        Contempt, farewell! and maiden pride, adieu!\n\
        No glory lives behind the back of such.\n"
        test-check-diff ; check
        test-report-failure-diff) ; report

⇒ Reports:
ERROR: GOT diffs:
```

```
--- expected
+++ actual
@@ -1,4 +1,4 @@
What fire is in mine ears? Can this be true?
-Stand I condemned for pride and scorn so much?
-Contempt, farewell, and maiden pride, adieu!
+Stand I condemn'd for pride and scorn so much?
+Contempt, farewell! and maiden pride, adieu!
No glory lives behind the back of such.
```

As you see, the result is reported in a unified diff format (see Section 12.65 [Calculate difference of text streams], page 1014) so that you can spot the difference easily.

## test-check-diff expected actual :optional equal

[Function]

{gauche.test} An alternative check procedure you can pass into check argument of test procedure / test\* macro.

Before comparing expected and actual, it performs the following operations on each of expected and actual:

- If it is a list of strings, join them with \n (with suffix syntax, so the last line is also appended with \n).
- If it is a form (content-of <string>), then <string> is taken as a filename and the content of the file is used as a string. If the filename is relative, it is relative to the current loading file. If named file doesn't exist, an empty string is used.
- If it is a string or other object, it is used as is.

Then the two arguments are compared using equal, which is defaulted to equal?.

## test-report-failure-diff msg expected actual

[Function]

{gauche.test} An alternative failure report procedure you can pass into report argument of test procedure / test\* macro.

The expected and actual arguments are converted in the same way as test-check-diff; that is, if it is a list of strings (lines) or a form (content-of <filename>), it is converted to a single string.

Then the difference of the two is reported in a unified diff format (using diff-report/unified. See Section 12.65 [Calculate difference of text streams], page 1014).

If either expected or actual is not convertable to a single string, the result is reported in the same way as the standard test-report-failure.

Note: This procedure is called twice, once when the test is failed, and again from test-end to report the summary of discrepancy. If you pass (content-of <filename>) form, you have to make sure the named file exists until test-end returns. This is tricky if you generate text into a temporary file during a single test. In general, (content-of <filename>) form is useful in the expected argument, where you can specify the prepared file.

#### test\*/diff name expected expr

[Macro]

{gauche.test} This is a convenience version of test\*, using test-check-diff and test-report-failure-diff as check and report procedures, respectively.

```
(test*/diff name expected expr)

=
(test* name expected expr test-check-diff test-report-failure-diff)
```

## 9.34.5 Quasi-static checks

Scheme is dynamically typed, which is convenient for incremental and experimental development on REPL, but it tends to delay error detection until the code is actually run. It is very annoying that you run your program for a while only to see it barfs on simple typo of variable name.

Gauche addresses this issue by checking certain types of errors at the test phase. It isn't purely a static check (we need to load a module or a script, which evaluates toplevel expressions), nor exhaustive (we can't catch inconsistencies that span over multiple modules or about information that can be added at runtime). Nevertheless it can often catch some common mistakes, such as incorrect variable names or calling procedures with wrong number of arguments.

The two procedures, test-module and test-script, load the named module and the script files respectively (which compiles the Scheme code to VM instructions), then scan the compiled VM code to perform the following tests:

- 1. See if the global variables referenced within functions are all defined (either in the module, or in one of imported modules).
- 2. If a global variable is used as a function, see if the number of arguments given to it is consistent to the actual function.
- 3. See if the symbols set as autoload in the code can be resolved.
- 4. While testing module, see if the symbols declared in the export list are actually defined.

The check is somewhat heuristic and we may miss some errors and/or can have false positives. For false positives, you can enumerate symbols to be excluded from the test.

test-module :key allow-undefined bypass-arity-check [Function] {gauche.test} Loads the module and runs the quasi-static consistency check. Module must be a symbol module name or a module.

Sometimes you have a global variable that may not be defined depending on compiler options or platforms, and you check its existence at runtime before using it. The undefined variable reference check by test-module doesn't follow such logic, and reports an error whenever it finds your code referring to undefined variable. In such case, you can give a list of symbols to the allow-undefined keyword argument; the test will excludes them from the check.

The arity check may also raise false positives, if the module count on a behavior of global procedures that will be modified after the module is loaded (e.g. a method with different number of arguments can be added to a generic function after the module is loaded, which would make the code valid.) If you know you're doing right thing and need to suppress the false positives, pass a list of names of the functions to bypass-arity-check keyword arguments.

# test-script filename :key allow-undefined bypass-arity-check compile-only [Function]

{gauche.test} Loads the script named by filename into a fresh anonymous module and runs the quasi-static consistency check. Filename must be a string that names the script file.

The meaning of keyword arguments is the same as test-module.

Note that the toplevel forms in *filename* are evaluated, so scripts that relies on the actions of toplevel forms could cause unwanted side-effects. This check works best for the scripts written in SRFI-22 convention, that is, calling actions from main procedure instead of toplevel forms. R7RS scripts relies on actions in toplevel forms and can't be tested with this procedure.

Scripts that relies on being loaded into user module also won't work well with this check, which loads the forms into anonymous module.

If you need to test a script with toplevel side-effecting forms and you can't change it, you may want to pass true value to the compile-only keyword argument. Then test-script

just compiles each toplevel form before running static checking, instead of loading (which not only compiles but executes each of toplevel forms).

# 9.35 gauche.threads - Threads

Gauche can use threads built on top of either POSIX threads (pthreads) or Windows threads, depending on the platform.

gauche.threads [Module]

Provides thread API. The thread support is built-in, and this module merely provides a separate namespace.

Although you hardly need to distinguish the underlying thread subsystem (either pthreads or Windows threads) in Scheme level, you may want to detect the difference if your code depends on a particular subsystem-specific semantics. There are feature identifiers gauche.sys.pthreads or gauche.sys.wthreads, for pthreads platform and Windows thread platform, respectively. You can use cond-expand to switch the platform-dependent code (see Section 4.12 [Feature conditional], page 74).

To check if threads are available at runtime, instead of compile time, use the following procedure.

## gauche-thread-type

[Function]

{gauche.threads} Returns a symbol that indicates the supported thread type. It returns pthread for POSIX pthreads, and wthread for Windows threads.

(Note: On pthreads platforms, it should return pthreads instead of pthread; then the returned symbol would correspond to the value given to --enable-threads option at configuration time. It's a historical overlook, stuck for the backward compatibility.)

Scheme-level thread API conforms SRFI-18, "Multithreading support", wrapped around Gauche's object interface.

## 9.35.1 Thread programming tips

#### What's Gauche threads for

Although the surface API of threads looks simple and portable, you need to know how the threads are implemented in order to utilize the feature's potential. Some languages support threads as language's built-in construct and encourage programmers to express the calculation in terms of threads. However, it should be noted that in many cases there are alternative ways than threads to implement the desired algorithm, and you need to compare advantages and disadvantages of using threads depending on how the threads are realized in the underlying system.

In Gauche, the primary purpose of threads is to write programs that *require* preemptive scheduling, therefore are difficult to express in other ways. Preemptive threads may be required, for example, when you have to call a module that does blocking I/O which you can't intercept, or may spend nondeterministic amount of calculation time that you want to interrupt.

For each Gauche's thread, an individual VM is allocated and it is run by the dedicated POSIX thread. Thus the cost of context switch is the same as the native thread, but the creation of threads costs much higher than, say, lightweight threads built on top of call/cc. So Gauche's preemptive threads are *not* designed for applications that want to create thousands of threads for fine-grained calculation.

The recommended usage is the technique so called "thread pool", that you create a set of threads and keep them around for long time and dispatch jobs to them as needed. Gauche provides a thread pool implementation in control.thread-pool module (see Section 12.12 [Thread pools], page 842).

Preemptive threads have other difficulties, and sometimes the alternatives may be a better fit than the native preemptive threads (e.g. see https://www-sop.inria.fr/mimosa/rp/FairThreads/html/FairThreads.html).

- If what you need is just a concurrent calculation, you might be able to use cooperative thread technique built on top of call/cc. Creating call/cc-based threads is much faster than creating native threads.
- If what you need is to deal with blocking I/O, and you have all your code at hand, it is sometimes easier to use good old select-based dispatching (See Section 9.30 [Simple dispatcher], page 513, for example).
- If what you need is to control the resource consumption in the subsystem, and the subsystem works fairly independently from the main system, you may be able to use Unix processes instead of threads. It may sound to go backward, but Unix process does provide higher "shield" between the subsystem and the main system (e.g. the main system can keep running even if subsystem segfaults).

Of course, these technique are not mutually exclusive with native threads. You can use dispatcher with "thread pool" technique, for example. Just keep it in your mind that the native threads are not only but one of the ways to realize those features.

## Uncaught errors in a thread body

When you run a single-thread program that raises an unexpected (unhandled) error, Gauche prints an error message and a stack trace by default. So sometimes it perplexes programmers when a thread doesn't print anything when it dies because of an unhandled error.

What's happening is this: An unhandled error in a thread body would cause the thread to terminate, and the error itself will propagate to the thread who's expecting the result of the terminated thread. So, you get the error (wrapped by <uncaught-exception>) when you call thread-join! on a thread which is terminated because of an unhandled error. The behavior is defined in SRFI-18.

If you fire a thread for one-shot calculation, expecting to receive the result by thread-join!, then this is reasonable—you can handle the error situation in the "parent" thread. However, if you run a thread to loop indefinitely to process something and not expect to retrieve its result via thread-join!, this becomes a pitfall; the thread may die unexpectedly but you wouldn't know it. (If such a thread is garbage-collected, a warning is printed. However you wouldn't know when that happens so you can't count on it.)

For such threads, you should always wrap the body of such thread with guard, and handles the error explicitly. You can call report-error to display the default error message and a stack trace.

See Section 9.35.5 [Thread exceptions], page 548, for the details of thread exception handling.

Note: As of 0.9.5, Gauche has a known bug that the tail call of error handling clauses of guard doesn't become a proper tail call. So, the following code, which should run safely in Scheme, could eat up a stack:

For the time being, you can lift the call to loop outside of guard as workaround.

## 9.35.2 Thread procedures

<thread> [Builtin Class]

A thread. Each thread has an associated thunk which is evaluated by a POSIX thread. When thunk returns normally, the result is stored in the internal 'result' slot, and can be retrieved by thread-join!. When thunk terminates abnormally, either by raising an exception or terminated by thread-terminate!, the exception condition is stored in their internal 'result exception' slot, and will be passed to the thread calling thread-join! on the terminated thread.

Each thread has its own dynamic environment and dynamic handler stack. When a thread is created, its dynamic environment is initialized by the creator's dynamic environment. The thread's dynamic handler stack is initially empty.

A thread is in one of the following four states at a time. You can query the thread state by the thread-state procedure.

new A thread hasn't started yet. A thread returned from make-thread is in this state. Once a thread is started it will never be in this state again. At this point, no POSIX thread has been created; thread-start! creates a POSIX thread to run the Gauche thread.

runnable When a thread is started by thread-start!, it becomes to this state. Note that a thread blocked by a system call is still in runnable state.

A thread becomes in this state when it is stopped by thread-stop!. A thread in this state can go back to runnable state by thread-cont!, resuming execution from the point when it is stopped.

#### terminated

When the thread finished executing associated code, or is terminated by thread-terminate!, it becomes in this state. Once a thread is in this state, the state can no longer be changed.

Access to the resources shared by multiple threads must be protected explicitly by synchronization primitives. See Section 9.35.4 [Synchronization primitives], page 541.

Access to ports are serialized by Gauche. If multiple threads attempt to write to a port, their output may be interleaved but no output will be lost, and the state of the port is kept consistent. If multiple threads attempt to read from a port, a single read primitive (e.g. read, read-char or read-line) works atomically.

Signal handlers are shared by all threads, but each thread has its own signal mask. See Section 6.24.7.5 [Signals and threads], page 315, for details.

A thread object has the following external slots.

name [Instance Variable of <thread>]

A name can be associated to a thread. This is just for the convenience of the application. The primordial thread has the name "root".

## specific

[Instance Variable of <thread>]

A thread-local slot for use of the application.

current-thread [Function]

[SRFI-18], [SRFI-21] {gauche.threads} Returns the current thread.

thread? obj [Function]

[SRFI-18], [SRFI-21] {gauche.threads} Returns #t if obj is a thread, #f otherwise.

#### make-thread thunk:optional name

[Function]

[SRFI-18], [SRFI-21] {gauche.threads} Creates and returns a new thread to execute thunk. To run the thread, you need to call thread-start!. The result of thunk may be retrieved by calling thread-join!.

You can provide the name of the thread by the optional argument name.

The created thread inherits the signal mask of the calling thread (see Section 6.24.7.5 [Signals and threads], page 315), and has a copy of parameters of the calling thread at the time of creation (see Section 6.16.1 [Parameters], page 234).

Other than those initial setups, there will be no relationship between the new thread and the calling thread; there's no parent-child relationship like Unix process. Any thread can call thread-join! on any other thread to receive the result. If nobody issues thread-join! and nobody holds a reference to the created thread, it will be garbage collected after the execution of the thread terminates.

If a thread execution is terminated because of uncaught exception, and its result is never retrieved by thread-join!, a warning will be printed to the standard error port notifying "thread dies a lonely death": It usually indicates some coding error. If you don't collect the result of threads, you have to make sure that all the exceptions are captured and handled within thunk.

Internally, this procedure just allocates and initializes a Scheme thread object; the POSIX thread is not created until thread-start! is called.

#### thread-state thread

[Function]

{gauche.threads} Returns one of symbols new, runnable, stopped or terminated, indicating the state of thread.

#### thread-name thread

[Function]

[SRFI-18], [SRFI-21] {gauche.threads} Returns the value of name slot of thread.

#### thread-specific thread

[Function]

#### thread-specific-set! thread value

[Function]

[SRFI-18], [SRFI-21] {gauche.threads} Gets/sets the value of the thread's specific slot.

#### thread-start! thread

[Function]

[SRFI-18], [SRFI-21] {gauche.threads} Starts the thread. An error is thrown if thread is not in "new" state. Returns thread.

#### thread-try-start! thread

[Function]

{gauche.threads} Starts and returns the thread if it is in "new" state. Otherwise, returns #f

Note that a thread can become a "terminated" state even if it is never started, if another thread calls thread-terminate! on it. If that's the possibility, this procedure comes handy, for thread-start! may raise an error if the thread is terminated before started.

#### thread-join! thread:optional timeout timeout-val

[Function]

[SRFI-18], [SRFI-21] {gauche.threads} Waits termination of thread, or until the timeout is reached if timeout is given.

Timeout must be either a <time> object (see Section 6.24.9 [Time], page 318) that specifies absolute point of time, or a real number that specifies relative point of time from the time this procedure is called in number of seconds, or #f that indicates no timeout (default).

If thread terminates normally, thread-join! returns a value which is stored in the result field of thread. If thread terminates abnormally, thread-join! raises an exception which is stored in the result exception field of thread. It can be either a <terminated-thread-exception> or <uncaught-exception>.

If the timeout is reached, thread-join! returns timeout-val if given, or raises <join-timeout-exception>.

See Section 9.35.5 [Thread exceptions], page 548, for the details of these exceptions.

#### thread-yield!

[Function]

[SRFI-18], [SRFI-21]{gauche.threads} Suspends the execution of the calling thread and yields CPU to other waiting runnable threads, if any.

## thread-sleep! timeout

[Function]

[SRFI-18], [SRFI-21]{gauche.threads} Suspends the calling thread for the period specified by timeout, which must be either a <time> object (see Section 6.24.9 [Time], page 318) that specifies absolute point of time, or a real number that specifies relative point of time from the time this procedure is called in number of seconds.

After the specified time passes, thread-sleep! returns with unspecified value.

If timeout points a past time, thread-sleep! returns immediately.

#### thread-stop! thread:optional timeout timeout-val

[Function]

{gauche.threads} Stops execution of the target thread temporarily. You can resume the execution of the thread by thread-cont!.

The stop request is handled synchronously; that is, Gauche VM only checks the request at the "safe" point of the VM and stops itself. It means if the *thread* is blocked by a system call, it won't become **stopped** state until the system call returns.

By default, thread-stop! returns after the target thread stops. Since it may take indefinitely, you can give optional *timeout* argument to specify timeout. The *timeout* argument can be #f, which means no timeout, or a <time> object that specifies an absolute point of time, or a real number specifying the number of seconds to wait.

The return value of thread-stop! is thread if it could successfully stop the target, or timeout-val if timeout reached. When timeout-val is omitted, #f is assumed.

If the target *thread* has already been stopped by the caller thread, this procedure returns *thread* immediately.

When thread-stop! is timed out, the request remains effective even after thread-stop! returns. That is, the target thread may stop at some point in future. The caller thread is expected to call thread-stop! again to complete the stop operation.

An error is signaled if the target thread has already been stopped by another thread (including the "pending" stop request issued by other threads), or the target thread is in neither runnable nor stopped state.

### thread-cont! thread

[Function]

{gauche.threads} Resumes execution of thread which has been stopped by thread-stop!. An error is raised if thread is not in stopped state, or it is stopped by another thread.

If the caller thread has already requested to stop the target thread but timed out, calling thread-cont! cancels the request.

#### thread-terminate! thread: key force

[Function]

[SRFI-18+], [SRFI-21+]{gauche.threads} Terminates the specified thread thread. The thread is terminated and an instance of <terminated-thread-exception> is stored in the result exception field of thread.

If thread is the same as the calling thread, this procedure won't return. Otherwise, this procedure returns unspecified value.

If thread is already terminated, this procedure does nothing.

By default, this procedure tries to termiante the thread in "safe" point, so that the thread can keep the process in consistent state. The locked mutexes, however, may remain locked; they become "abandoned" state and when other thread tries to touch the mutex it will raise <abandoned-mutex-exception>.

This strategy may, however, leave the system's thread unterminated, if the thread is blocking in certain system calls, even in Scheme level the thread is marked terminated. The system thread will terminate itself as soon as it resumes and return the control to Gauche runtime.

If, for some reason, you need to guarantee to terminate the system thread, you can pass a true value to force keyword argument. If you do so, thread-terminate! will forcibly terminate the system thread after the usual graceful termination fails. It calls pthread\_cancel or TerminateThread as the last resort, which can leave the process state inconsistent, so this mode should be used in an absolute emergency.

#### thread-schedule-terminate! thread

[Function]

[SRFI-226] {gauche.threads} Triggers termination of a thread thread, but returns immediately without confirming the termination.

This procedure does not attempt "forcible" termination as the *force* argument of thread-terminate! does. It just initiate the first stage of termination, which just send an internal request to *thread*. The thread will eventually terminate but there's no guarantee when it happens.

You can wait for thread to terminate later, using thread-join!.

## 9.35.3 Thread local storage

A thread local is an object that can hold per-thread value. It is defined in SRFI-226.

Note: Parameters used to be the way to keep per-thread value, but we've decided to split thread local storage from dyncamic binding to conform SRFI-226. Parameters should be used for dynamic binding, and thread locals should be used for per-thread value. If your existing code uses parameters for the per-thread value, update it to use thread locals. See Section 6.16.4 [Transition to SRFI-226 parameters], page 238, for the necessary changes.

#### make-thread-local init-value :optional inheritable? name

[Function]

[SRFI-226] {gauche.threads} Returns a new thread local, with *init-value* as an initial value. The optional *name* argument specifies thread local's name; it is only used for debugging purpose.

A thread local is a handle to thread specific storage that can contain single Scheme value. You can retrieve its value with tlref and set a new value with tlset!. Once a thread local is created, it can be used from all existing and future threads.

If #f is specified in *inheritable*? (default), when a thread local is tlref-ed first time in a thread, it returns init-value. If a true value is specified in *inheritable*?, on the other hand, the initial value of the thread local inherits the value of the creator thread at the moment the thread is created.

#### thread-local? obj

[Function]

[SRFI-226] {gauche.threads} Returns #t if obj is a thread local, #f otherwise.

tlref tl [Function]

[SRFI-226] {gauche.threads} Returns the value of a thread local tl.

[Function]

[SRFI-226]{gauche.threads} Modifies the value of a thread local tl with val.

As Gauche's extension, you can also use set! with tlref:

 $(set! (tlref tl) obj) \equiv (tlset! tl obj)$ 

## 9.35.4 Synchronization primitives

Mutexes and condition variables are the low-level synchronization devices. Defined in SRFI-18 and SRFI-21, they are portable across Scheme implementations that supports one of those srfis. (See Section 9.35.4.1 [Mutex], page 541, and see Section 9.35.4.2 [Condition variable], page 544, for the details.)

However, in most cases you want to use following higher-level synchronization utilities:

Atoms An atom is a wrapper of arbitrary Scheme object, and allows synchronized access to it somewhat like Java's synchronized blocks.

Semaphores

tlset! tl val

A traditional synchronization primitive to share fixed number of resources.

Latch Holds thread(s) until a set of operations is completed by other thread(s).

Barrier Wait until the preset number of thread reaches at the point.

MT-Queues

Thread-safe queues (<mtqueue>) are provided in data.queue module (see Section 12.19 [Queue], page 853), which works as a synchronized channel and suitable to implement producer-consumer pattern.

## 9.35.4.1 Mutex

<mutex>
[Builtin Class]

{gauche.threads} A primitive synchronization device. It can take one of four states: locked/owned, locked/not-owned, unlocked/abandoned and unlocked/not-abandoned. A mutex can be locked (by mutex-lock!) only if it is in unlocked state. An 'owned' mutex keeps a thread that owns it. Typically an owner thread is the one that locked the mutex, but you can make a thread other than the locking thread own a mutex. A mutex becomes unlocked either by mutex-unlock! or the owner thread terminates. In the former case, a mutex becomes unlocked/not-abandoned state. In the latter case, a mutex becomes unlocked/abandoned state.

A mutex has the following external slots.

name

[Instance Variable of <mutex>]

The name of the mutex.

state [Instance Variable of <mutex>]

The state of the mutex. This is a read-only slot. See the description of mutex-state below.

specific [Instance Variable of <mutex>]

A slot an application can keep arbitrary data. For example, an application can implement a 'recursive' mutex using the specific field.

mutex? obj [Function]

[SRFI-18], [SRFI-21] {gauche.threads} Returns #t if obj is a mutex, #f otherwise.

#### make-mutex :optional name

[Function]

[SRFI-18], [SRFI-21]{gauche.threads} Creates and returns a new mutex object. When created, the mutex is in unlocked/not-abandoned state. Optionally, you can give a name to the mutex.

mutex-name mutex

[Function]

[SRFI-18], [SRFI-21] {gauche.threads} Returns the name of the mutex.

 ${\tt mutex-specific}\ mutex$ 

[Function]

mutex-specific-set! mutex value

[Function]

[SRFI-18], [SRFI-21] {gauche.threads} Gets/sets the specific value of the mutex.

#### mutex-state mutex

[Function]

[SRFI-18], [SRFI-21] {gauche.threads} Returns the state of mutex, which may be one of the followings:

a thread The mutex is locked/owned, and the owner is the returned thread.

symbol not-owned

The mutex is locked/not-owned.

symbol abandoned

The mutex is unlocked/abandoned.

symbol not-abandoned

The mutex is unlocked/not-abandoned.

#### mutex-lock! mutex:optional timeout thread

[Function]

[SRFI-18], [SRFI-21] {gauche.threads} Locks mutex. If mutex is in unlocked/not-abandoned state, this procedure changes its state to locked state exclusively. By default, mutex becomes locked/owned state, owned by the calling thread. You can give other owner thread as thread argument. If thread argument is given and #f, the mutex becomes locked/not-owned state.

If mutex is in unlocked/abandoned state, that is, some other thread has been terminated without unlocking it, this procedure signals 'abandoned mutex exception' (see Section 9.35.5 [Thread exceptions], page 548) after changing the state of mutex.

If mutex is in locked state and timeout is omitted or #f, this procedure blocks until mutex becomes unlocked. If timeout is specified, mutex-lock! returns when the specified time reaches in case it couldn't obtain a lock. You can give timeout an absolute point of time (by <time> object, see Section 6.24.9 [Time], page 318), or a relative time (by a real number).

Mutex-lock! returns #t if mutex is successfully locked, or #f if timeout reached.

Note that *mutex* itself doesn't implements a 'recursive lock' feature; that is, if a thread that has locked *mutex* tries to lock *mutex* again, the thread blocks. It is not difficult, however, to implement a recursive lock semantics on top of this mutex. The following example is taken from SRFI-18 document:

mutex-unlock! mutex:optional condition-variable timeout

[Function]

[SRFI-18], [SRFI-21]{gauche.threads} Unlocks mutex. The state of mutex becomes unlocked/not-abandoned. It is allowed to unlock a mutex that is not owned by the calling thread.

If optional condition-variable is given, mutex-unlock! serves the "condition variable wait" operation (e.g. pthread\_cond\_wait in POSIX threads). The current thread atomically wait on condition-variable and unlocks mutex. The thread will be unblocked when other thread signals on condition-variable (see condition-variable-signal! and condition-variable-broadcast! below), or timeout reaches if it is supplied. The timeout argument can be either a <time> object to represent an absolute time point (see Section 6.24.9 [Time], page 318), a real number to represent a relative time in seconds, or #f which means never. The calling thread may be unblocked prematurely, so it should reacquire the lock of mutex and checks the condition, as in the following example (it is taken from SRFI-18 document):

The return value of mutex-unlock! is #f when it returns because of timeout, and #t otherwise.

```
\begin{array}{ll} \texttt{mutex-locker} & mutex \\ \texttt{mutex-unlocker} & mutex \\ \end{array}
```

[Function]

[Function]

{gauche.threads} Returns (lambda () (mutex-lock! mutex)) and (lambda () (mutex-unlock! mutex)), respectively. Each closure is created at most once per mutex, thus it is lighter than using literal lambda forms in a tight loop.

```
with-locking-mutex mutex thunk
```

[Function]

{gauche.threads} Calls thunk with locking a mutex mutex. This is defined as follows.

```
(define (with-locking-mutex mutex thunk)
  (dynamic-wind
   (mutex-locker mutex)
   thunk
   (mutex-unlocker mutex)))
```

```
run-once expr ...
```

[Macro]

{gauche.threads} When this form is first evaluated, it evaluates expr... returns the result(s) of the lat expression. The results are memoized, so the subsequent evaluation of the form returns the same results without evaluating exprs.

It may sound somewhat similar to force a promise, but run-once guarantees that only one thread ever evaluates exprs. If more than one thread tries to evaluate the same run-once form, the one that aquire the lock first evaluates it, making other threads wait. Note that

force does not prevent more than one thread to start evaluating the promise's body simultaneously; it only guarantees that the first delivered result becomes the value of the promise.

If the control goes out from this form before completing evaluation, e.g. by an error, it is unlocked and another thread may start evaluating exprs. If you have operations that should never be evaluated more than once no matter what, you should use guard or unwind-protect to make sure

#### 9.35.4.2 Condition variable

#### <condition-variable>

[Builtin Class]

{gauche.threads} A condition variable keeps a set of threads that are waiting for a certain condition to be true. When a thread modifies the state of the concerned condition, it can call condition-variable-signal! or condition-variable-broadcast!, which unblock one or more waiting threads so that they can check if the condition is satisfied.

A condition variable object has the following slots.

name

[Instance Variable of <condition-variable>]

The name of the condition variable.

specific

[Instance Variable of <condition-variable>]

A slot an application can keep arbitrary data.

Note that SRFI-18 doesn't have a routine equivalent to pthreads' pthread\_cont\_wait. If you want to wait on condition variable, you can pass a condition variable to mutex-unlock! as an optional argument (see above), then acquire mutex again by mutex-lock!. This design is for flexibility; see SRFI-18 document for the details.

This is the common usage of pthreads' condition variable:

```
while (some_condition != TRUE) {
  pthread_cond_wait(condition_variable, mutex);
}
```

And it can be translated to SRFI-18 as follows:

```
(let loop ()
  (unless some-condition
     (mutex-unlock! mutex condition-variable)
     (mutex-lock! mutex)
     (loop)))
```

## condition-variable? obj

[Function]

[SRFI-18], [SRFI-21] {gauche.threads} Returns #t if obj is a condition variable, #f otherwise.

## make-condition-variable :optional name

[Function]

[SRFI-18], [SRFI-21] {gauche.threads} Returns a new condition variable. You can give its name by optional name argument.

```
condition-variable-name cv
```

[Function]

[SRFI-18], [SRFI-21] {gauche.threads} Returns the name of the condition variable.

```
condition-variable-specific cv condition-variable-specific-set! cv value
```

[Function] [Function]

[SRFI-18][SRFI-21]{gauche.threads} Gets/sets the specific value of the condition variable.

```
condition-variable-signal! cv
```

[Function]

[SRFI-18][SRFI-21]{gauche.threads} If there are threads waiting on cv, causes the scheduler to select one of them and to make it runnable.

```
condition-variable-broadcast! cv
```

[Function]

[SRFI-18][SRFI-21]{gauche.threads} Unblocks all the threads waiting on cv.

#### 9.35.4.3 Atom

An atom is a convenient wrapper to make operations on a given set of objects thread-safe. Instead of defining thread-safe counterparts of every structure, you can easily wrap an existing data structures to make it thread-safe.

```
atom val... [Function] {gauche.threads} Creates and returns an atom object with val... as the initial values. atom? obj [Function] {gauche.threads} Returns #t iff obj is an atom.
```

The following procedures can be used to *atomically* access and update the content of an atom. They commonly take optional *timeout* and *timeout-val* arguments, both are defaulted to #f. In some cases, the procedure takes more than one *timeout-val* arguments. With the default value #f as *timeout* argument, those procedures blocks until they acquire a lock.

The timeout arguments can be used to modify the behavior when the lock cannot be acquired in timely manner. timeout may be a <time> object (see Section 6.24.9 [Time], page 318) to specify an absolute point of time, or a real number to specify the relative time in seconds. If timeout is expired, those procedures give up acquiring the lock, and the value given to timeout-val is returned. In atomic and atomic-update!, you can make them return multiple timeout values, by giving more than one timeout-val arguments.

```
atom-ref atom :optional index timeout timeout-val [Function] {gauche.threads} Returns index-th value of atom. See above for timeout and timeout-val arguments.
```

```
(define a (atom 'a 'b))

(atom-ref a 0) \Rightarrow a
(atom-ref a 1) \Rightarrow b
```

atomic atom proc :optional timeout timeout-val timeout-val2 . . . [Function] {gauche.threads} Calls proc with the current values in atom, while locking atom. proc must take as many arguments as the number of values atom has.

The returned value(s) of *proc* is the result of atomic, unless timeout occurs. See above for *timeout* and *timeout-val* arguments.

For example, the ref/count procedure in the following example counts the number of times the hashtable is referenced in thread-safe way.

```
(define a (atom (make-hash-table 'eq?) (list 0)))
(define (ref/count a key)
  (atomic a
    (lambda (ht count-cell)
        (inc! (car count-cell))
        (hash-table-get h key))))
```

atomic-update! atom proc :optional timeout timeout-val timeout-val2 [Function]

{gauche.threads} Calls proc with the current values in atom while locking atom, and updates the values in atom by the returned values from proc. proc must take as many arguments as the number of values atom has, and must return the at least the same number of values.

If *proc* returns more than the number of values *atom* holds, the extra values are not used to update the *atom*, but is included in the return values of atomic-update!.

The returned value(s) of atomic-update! is what proc returns, unless timeout occurs. See above for timeout and timeout-val arguments.

The following example shows a thread-safe counter.

```
(define a (atom 0))
(atomic-update! a (cut + 1 <>))
```

Note: The term *atom* in historical Lisps meant an object that is not a cons cell (pair). Back then cons cells were the only aggregate datatype and there were few other datatypes (numbers and symbols), so having a complementary term to cells made sense.

Although it still appears in introductory Lisp tutorials, modern Lisps, including Scheme, has so many datatypes and it makes little sense to have a specific term for non-pair types.

Clojure adopted the term atom for thread-safe (atomic) primitive data, and we followed it.

Note: The constructor of atom is not make-atom but atom, following the convention of list/make-list, vector/make-vector, and string/make-string; that is, the name without make- takes its elements as variable number of arguments.

## **9.35.4.4** Semaphore

<semaphore> [Builtin Class]

{gauche.threads} A semaphore manages "tokens" for a fixed number of resources. A thread that wants to use one of the resources requests a token by semaphore-acquire!, and returns the token to the pool by semaphore-release!. When the thread requests a token but none is available, it waits until a token becomes available by some other thread returning one.

#### make-semaphore :optional init-value name

[Function]

{gauche.threads} Creates and returns a new semaphore, with *init-value* tokens available initially. If *init-value* is omitted, 0 is assumed. Another optional argument *name* is an arbitrary Scheme object and only used for a debugging purpose only; it is displayed when a semaphore is printed.

```
semaphore? obj [Function]
```

{gauche.threads} Returns #t iff obj is a semaphore.

```
semaphore-acquire! sem :optional timeout timeout-val
```

[Function]

{gauche.threads} Obtain a token from a semaphore sem. If a token is available, this returns #t immediately, decrementing the available token count of sem atomically. If no token is available, this waits until a token becomes available, or timeout reaches if it is given. If timeout occurs, it returns timeout-val, defaulted to #f.

The value of *timeout* is the same as mutex; it can be #f (no timeout, default), a <time> object to specify an absolute point of time, or a real number to specify the minimum number of seconds to wait.

## semaphore-release! sem :optional count

[Function]

{gauche.threads} Return a token to a semaphore sem, by incrementing its token count, and running one of the threads waiting with semaphore-acquire! atomically.

The count argument specifies number of tokens to return, defaulted to 1.

Actually, the "token" model is to make it easier to understand the idea of semaphore, but internally it's just a counter, so you can call semaphore-release! even you haven't called semaphore-acuqire!.

## 9.35.4.5 Latch

<latch> [Builtin Class]

{gauche.threads} A latch is a synchornization device with a counter. Any number of threads can wait until the counter becomes zero. Once the counter reaches zero, all threads go. (As opposed to semaphores, whose internal counter affects number of waiting threads as well.)

One simple usage is to start with initial count 1; it is sometimes called a "gate". You can let threads wait before the gate, and decrement the counter, then boom! All threads proceeds.

## make-latch initial-count :optional name

[Function]

{gauche.threads} Creates and returns a new latch with the counter value initial-count, which must be an exact positive integer.

The optional *name* argument can be any Scheme object, and used only for debugging. It is displayed when the latch object is printed.

latch? obj [Function]

{gauche.threads} Returns #t iff obj is a latch.

#### latch-dec! latch :optional n

[Function]

 $\{gauche.threads\}\ Decrement the counter of latch by n. If n is omitted, 1 is assumed.$ 

If the value of the latch becomes 0 or less, threads waiting on the latch are woken up.

Returns the updated counter value.

N must be an exact integer. Zero or negative value is allowed.

latch-clear! latch [Function]

{gauche.threads} If latch's count was non-zero, make it zero and wakes up the threads waiting on it. If latch's count has already been zero, do nothing.

Returns the previous count.

#### latch-await latch :optional timeout timeout-val

[Function]

{gauche.threads} If the counter of *latch* is zero or negative, returns #t immeiately. Otherwise, the calling thread is blocked until the counter value becomes zero or below, or timeout reaches. If the thread started by the counter value, #t is returned. If the thread started by timeout, timeout-val is returned, whose default is #f.

The *timeout* argument must be either **#f** (no timeout, default), a **<time>** object (absolute point of time), or a real number indicates number of seconds from the time this procedure is called.

#### 9.35.4.6 Barrier

<barrier>
[Builtin Class]

{gauche.threads} A barrier is a synchronization primitive that multiple threads wait by barrier-await until a specified number of threads reach the point. Once the specified number of threads get to the barrier, all threads go, and the barrier automatically returns to the initial state; the next thread that comes to the barrier waits again.

A barrier can have an optional *action*, which is run by the last thread that reached to the barrier before everyone goes.

A barrier can be in a "broken" state when any one of the threads timeout, or the action raises an uncaptured exception. Once the barrier is broken, all threads waiting on it is released as if timeout has occured. The broken barrier remains broken (so any thread that reaches it just passes through) until it is reset by barrier-reset!.

#### make-barrier threshold:optional action name

[Function]

{gauche.threads} Craetes and returns a new barrier. The threshold argument must be an exact nonnegative integer to specify the number of threads to let them go—threads calling barrier-await waits until the number of threads waiting reaches threshold.

The optional action argument must be either #f (no action) or a thunk. If it is a thunk, it is run by the last thread that calls barrier-await, before all the thread will go.

The optional *name* argument can be any Scheme object, and only used to print the barrier instance, to help debugging.

barrier? obj [Function]

{gauche.threads} Returns #t iff obj is a barrier.

#### barrier-await barrier:optional timeout timeout-val

[Function]

{gauche.threads} Waits on barrier until the number of waiting threads reaches the threshold of the barrier, or the barrier is broken.

A barrier can be broken if any of waiting threads hit the timeout, or an uncaptured exception is raised from the action thunk of the barrier.

The timeout and timeout-val are the same as other synchronization primitives; timeout may be #f (no timeout, default), a <time> object to specify an absolute time point, or a real number indicating relative time in number of seconds; timeout-val is the value returned when barrier-await returns prematurely—either timeout, or other barrier breakage conditions. The default of timeout-val is #f.

It returns an integer if the thread is released by reaching the threshold, or *timeout-val* if the barrier is broken. The integer indicates the number of threads required to reach the threshold at the time barrier-wait is called; that is, if you're the first to reach the barrier it is threshold - 1, and if you're the last it is 0.

If the barrier is already broken when you call barrier-await, it returns immediately with timeout-val.

If the threads are released normally, the barrier turns back to the initial state so you can wait on it again. If the threads are released because the barrier is broken, it remains in broken state until reset by barrier-reset!.

#### barrier-broken? barrier

[Function]

{gauche.threads} Returns #t iff barrier is in broken state.

#### barrier-reset! barrier

[Function]

{gauche.threads} Resets the barrier to the initial state. If the barrire is broken, the broken state is cleared. If any thread is waiting on the barrier, it is released as if the number of threads reaches the threshold.

## 9.35.5 Thread exceptions

Some types of exceptions may be thrown from thread-related procedures. These exceptions can be handled by Gauche's exception mechanism (see Section 6.19 [Exceptions], page 246).

These are originally defined in SRFI-18. SRFI-226 follows them, but uses slightly different names for the consistency with modern Scheme. We support both.

#### <thread-exception>

[Builtin Class]

&thread

[Condition Type]

[SRFI-226]{gauche.threads} A base class of thread-related exceptions. Inherits <exception> class. It has one slot.

thread

[Instance Variable of <thread-exception>]

A thread that threw this exception.

The name &thread is defined by SRFI-226. Note that SRFI-226 does not define thread slot; it's Gauche's extension.

## <join-timeout-exception>

[Builtin Class]

#### &thread-timeout

[Condition Type]

[SRFI-226] {gauche.threads} An exception thrown by thread-join! when a timeout reaches before the waited thread returns. Inherits <thread-exception>.

The name &thread-timeout is defined by SRFI-226.

## <abandoned-mutex-exception>

[Builtin Class]

## &thread-abandoned-mutex

[Condition Type]

[SRFI-226] {gauche.threads} An exception thrown by mutex-lock! when a *mutex* to be locked is in unlocked/abandoned state. Inherits <thread-exception>. It has one additional slot.

#### mutex

[Instance Variable of <abandoned-mutex-exception>]

A mutex that caused this exception.

The name &thread-abandoned-mutex is defined by SRFI-226.

## <terminated-thread-exception>

[Builtin Class]

## &thread-already-terminated

[Condition Type]

[SRFI-226] {gauche.threads} An exception thrown by thread-join! when the waited thread is terminated abnormally (by thread-terminate!). Inherits <thread-exception>. It has one additional slot.

#### terminator

[Instance Variable of <terminated-thread-exception>]

A thread that terminated the thread that causes this exception.

The name &thread-already-terminated is defined by SRFI-226. SRFI-226 doesn't define terminator slot, though.

## <uncaught-exception>

[Builtin Class]

#### &uncaught-exception

[Condition Type]

[SRFI-226] {gauche.threads} An exception thrown by thread-join! when the waited thread is terminated by an uncaught exception. Inherits <thread-exception>. It has one additional slot.

#### reason

[Instance Variable of <uncaught-exception>]

An exception that caused the termination of the thread.

The name &uncaught-exception is defined by SRFI-226.

#### <concurrent-modification-violation>

[Builtin Class]

#### &concurrent-modification

[Condition Type]

[SRFI-226] This is a condition thrown when the runtime detects non-thread-safe data is being modified by multiple threads concurrently. SRFI-226 defines this, but it allows implementations not to detect this situation if it's costly. Currently, no Gauche APIs detect this condition, though it may do so in future. For now, this is provided for the compatibility with SRFI-226.

#### make-thread-condition

[Function]

[SRFI-226] {gauche.threads} Creates a new <thread-exception> condition. This is for SRFI-226 compatibility. Usually you don't need to use this directly, for the actual condition is of a subclass of <thread-exception>. The thread slot is initialized with the calling thread.

#### thread-condition? obj

[Function]

[SRFI-226]{gauche.threads} Returns #t if obj is a <thread-exception> (&thread) condition, #f otherwise.

#### make-thread-timeout-condition

[Function]

[SRFI-226]{gauche.threads} Creates a new <join-timeout-exception> (&thread-timeout) condition.

## join-timeout-exception? obj

[Function]

thread-timeout-condition? obj

[Function]

[SRFI-18], [SRFI-21], [SRFI-226] {gauche.threads} Returns #t if obj is a <join-timeout-exception> (&thread-timeout) condition, #f otherwise. The name join-timeout-exception? is defined by SRFI-18/21, and thread-timeout-condition? is by SRFI-226. They are the same.

#### make-thread-abandoned-mutex

[Function]

 $[SRFI-226]\{gauche.threads\}$  Creates a new <abandoned-mutex-exception> (&thread-abandoned-mutex) condition.

#### abandoned-mutex-exception? obj

[Function]

thread-abandoned-mutex-condition? obj

[Function]

[SRFI-18], [SRFI-21], [SRFI-226]{gauche.threads} Returns #t if obj is a <abandoned-mutex-exception> (), #f otherwise. The name abandoned-mutex-exception? is defined by SRFI-18/21, and thread-abandoned-mutex-condition? is by SRFI-226. They are the same. Creates a new <terminated-thread-exception> (&thread-already-terminated) condition.

#### terminated-thread-exception? obj

[Function]

thread-already-terminated-condition? obj

[Function]

[SRFI-18], [SRFI-21], [SRFI-226] {gauche.threads} Returns #t if obj is an instance of <terminated-thread-exception>, #f otherwise. The name terminated-thread-exception? is defined by SRFI-18/21, and thread-already-terminated-condition? is by SRFI-226. They are the same. Creates a new <uncaught-exception> (&uncaught-exception) condition. The argument is set to the reason slot of the condition.

## uncaught-exception? obj

[Function]

uncaught-exception-condition? obj

[Function]

[SRFI-18], [SRFI-21], [SRFI-226] {gauche.threads} Returns #t if obj is an instance of <uncaught-exception>, #f otherwise. The name uncaught-exception? is defined by SRFI-18/21, and uncaught-exception-condition? is by SRFI-226. They are the same. Returns the value of reason slot of <uncaught-exception> object.

The name uncaught-exception-reason is defined in SRFI-18/21, and uncaught-exception-condition-reason is defined in SRFI-226. Both works the same.

## make-concurrent-modification-violation

[Function]

[SRFI-226]{gauche.threads} Creates a new <concurrent-modification-violation> (&concurrent-modification) condition.

#### concurrent-modification-violation? obj

[Function]

[SRFI-226]{gauche.threads} Returns #t if obj is a <concurrent-modification-violation> (&concurrent-modification) condition, #f otherwise.

# 9.36 gauche.time - Measure timings

gauche.time [Module]

Provides three ways to measure execution time of Scheme code. A macro time, which is convenient for interactive use, a set of procedures for benchmarking, and <time-counter> objects which are useful to be embedded in the program.

## Interactive measurement of execution time

Note: The time macro is pre-defined to autoload gauche.time for the convenience; you don't need to say (use gauche.time) to use the time macro.

```
time expr expr2 \dots
```

[Macro]

{gauche.time} Evaluates expr expr2 ... sequentially, as begin, and returns the result(s) of the last expression. Before returning the value(s), the macro reports the elapsed (real) time and CPU times in the user space and the kernel space to the current error port, much like the bourne shell's time command.

The current version uses sys-gettimeofday (see Section 6.24.9 [Time], page 318) to calculate the elapsed time, and sys-times (see Section 6.24.8 [System inquiry], page 315) to calculate user and system CPU times. So the resolution of these numbers depends on these underlying system calls. Usually the CPU time has 10ms resolution, while the elapsed time might have higher resolution. On the systems that doesn't have gettimeofday(2) support, however, the elapsed time resolution can be as bad as a second.

#### Benchmarking

It is not unusual that the routine you want to measure takes only a fraction of second, so you have to run it many times for better measurement. It is also common that you want to compare results of measurement of two or more implementation strategies. Here are useful procedures to do so.

The name and behavior of those benchmarking routines are inspired by Perl's Benchmark module.

#### time-this how thunk

[Function]

{gauche.time} Calls thunk many times and measure its execution time. The argument how can be one of the following forms.

integer It calls thunk as many times as the given number.

(metric real)

It calls *thunk* as many times as the total time exceeds the given number of seconds. *Metric* is either one of symbols cpu, user, sys, or real, to specify how the time is measured.

It also runs an empty loop as the same times and subtract the time took for the empty loop from the measured time, to get more accurate result.

The result is returned in a <time-result> record, described below. Here are some examples:

<time-result>

[Record]

{gauche.time} A record to hold the benchmark result. Following slots are defined.

count

[Instance Variable of <time-result>]

The number of times the thunk was run. This slot is also accessed by a procedure time-result-count.

real

[Instance Variable of <time-result>]

The total real (elapsed) time running the thunk took. This slot is also accessed by a procedure time-result-real.

user

[Instance Variable of <time-result>]

The total user cpu time running the thunk took. This slot is also accessed by a procedure time-result-user.

sys

[Instance Variable of <time-result>]

The total system cpu time running the thunk took. This slot is also accessed by a procedure time-result-sys.

make-time-result count real user sys

[Function]

{gauche.time} The constructor of <time-result> records.

time-result? obj

[Function]

{gauche.time} The predicate of <time-result> records.

```
time-result+ t1 t2 :key (with-count #f)
```

[Function]

time-result- t1 t2 :key (with-count #f)

[Function]

{gauche.time} Add or subtract two <time-result> records and returns a new record.

If with-count is false, only the real, user and sys slots are added or subtracted, and the result's count slot is set to the same as t1's count slot. It is supposed to be used to calculate on measurement from different chunk of code.

If with-count is true, then the values of count slot is also added or subtracted. It is supposed to calculate on multiple benchmark results of the same code.

time-these how alist

[Function]

time-these/report how alist :key metric

[Function]

{gauche.time} These procedures benchmarks multiple chunks of code to compare.

The alist argument must be the form of ((key . thunk) ...), where key is a symbol and thunk is a procedure taking no arguments.

The how argument is the same as time-this; that is, either an integer for number of iterations, or a list  $(cpu \ x)$  to indicate x seconds of cpu time.

time-these runs benchmarks for each thunk in *alist* using time-this, and returns the result in a list of the form (how (key1 . result1) (key2 . result2) ...), where each result is a <time-result> object.

time-these/report outputs the benchmark results and comparison matrix in human readable way to the current output port.

```
Benchmark: ran real1, real2, imag, each for at least 3.0 cpu seconds.
real1: 3.312 real, 3.320 cpu (3.320 user + 0.000 sys)@ 1694277.11/s n=5625000
real2: 2.996 real, 3.010 cpu (3.010 user + 0.000 sys)@35595634.55/s n=107142860
imag: 3.213 real, 3.190 cpu (3.190 user + 0.000 sys)@ 862068.97/s n=2750000

Rate real1 real2 imag
real1 1694277/s -- 0.048 1.965
real2 35595635/s 21.009 -- 41.291
imag 862069/s 0.509 0.024 --
```

The first part of the report shows, for each thunks, the real (elapsed) time, the cpu time used (and its breakdown of user and system time), the rate of iteration per second, and the total number of iterations.

The second part compares the speed between each pair of the benchmarks. For example, its first row tells that the benchmark real1 is 0.048 times faster than real2 and 1.965 times faster than imag.

The *metric* argument specifies which time metric should be used for rate calculation and comparison. It must be either **#f** or one of the symbols **cpu**, **user**, **sys**, or **real**. If it is **#f** (default), the same metric as *how* argument is used (if *how* is an integer count, **cpu** is assumed).

```
report-time-results result :optional metric
```

[Function]

{gauche.time} This is a utility procedure to create a report from the result of time-these. Actually, time-these/report is just a combination of time-these and this procedure:

The meaning of the optional *metric* argument is the same as the *metric* keyword argument of time-these/report.

```
(define (time-these/report how samples :key metric)
  (report-time-results (time-these how samples) metric))
```

## Finer measurement

<time-counter>

{gauche.time} An abstract class of time counters. Time counter is a kind of timer whose value is incremented as the time passes. The counting can be started and stopped any number of times. The value of the counter can be read when the timer is stopping. You can have multiple time counters. It is useful, for example, to measure the time in two parts inside a loop independently.

The concrete subclass determines which time it is counting. You have to instantiate one of those subclasses described below to use the time counter.

{gauche.time} Classes for time counters that count real (elapsed) time, user-space CPU time, kernel-space CPU time, and total CPU time (user + system), respectively.

```
time-counter-start! (counter < time-counter>) [Method]
time-counter-stop! (counter < time-counter>) [Method]
```

{gauche.time} Starts and stops the *counter*. The time during the counter is running is accumulated to the counter value when the counter is stopped.

Start/stop pairs can be nested, but only the outermost pair takes the effect. That is, if you call time-counter-start! on the counter that is already started, it doesn't have any effect except that to stop such a counter you have to call time-counter-stop! one more time.

It is useful when you want to measure the time spent in the larger block that may already contain timer start/stop pairs.

Calling time-counter-stop! on the already stopped counter has no effect.

```
time-counter-reset! (counter < time-counter>)
```

[Method]

{gauche.time} Resets the value of counter. If counter is already running, it is forced to stop before being reset.

```
time-counter-value (counter <time-counter>)
```

[Method]

{gauche.time} Returns the current value of the counter as the number of seconds, in a real number. The resolution depends on the source of the counter.

```
with-time-counter counter expr ...
```

[Macro]

{gauche.time} A convenience macro to run the *counter* while *expr* . . . are evaluated. Returns the result(s) of the last expression. It is defined as follows.

```
(define-syntax with-time-counter
  (syntax-rules ()
     ((_ counter . exprs)
        (dynamic-wind
            (lambda () (time-counter-start! counter))
            (lambda () . exprs)
            (lambda () (time-counter-stop! counter))))
        ))
```

The following example measures approximate times spend in process-A and process-B inside a loop.

# 9.37 gauche.unicode - Unicode utilities

gauche.unicode

[Module]

This module provides various operations on a sequence of Unicode codepoints.

Gauche used to support a native encoding other than Unicode, and the full Unicode-compatible behavior on characters and strings may not have been available on such systems. So we provide most operations in two flavors: Operations on characters and strings, or operations on codepoints represented as a sequence of integers.

## 9.37.1 Unicode transfer encodings

The procedures in this group operate on codepoints represented as integers. In the following descriptions, an octet refers to an integer between 0 to 255, inclusive.

They take optional *strictness* argument. It specifies what to do when the procedure encounters a datum outside of the defined domain. Its value can be either one of the following symbols:

strict Raises an error when the procedure encounters such input. This is the default behavior.

#### permissive

Whenever possible, treat the date as if it is a valid value. For example, codepoint value beyond #x10ffff is invalid in Unicode standard, but it may be useful for some other purpose that just want to use UTF-8 as an encoding scheme of binary data.

replace If the procedure sees invalid input, replaces it with a unicode replacement character U+FFFD and proceed.

ignore Whenver possible, treat the invalid input as if they do not exist.

The procedure may still raise an error in permissive, replace or ignore strictness mode, if there can't be a sensible way to handle the input data.

## ucs4->utf8 codepoint :optional strictness

[Function]

{gauche.unicode} Takes an integer codepoint and returns a list of octets that encodes the input in UTF-8.

```
(ucs4->utf8 #x3bb) \Rightarrow (206 187)
(ucs4->utf8 #x3042) \Rightarrow (227 129 130)
```

If strictness is strict (default), input codepoint between #xd800 to #xdfff, and beyond #x110000, are rejected. If strictness is replace, such input yields a utf8 sequence #xef, #xbf, #xbd, which encodes U+FFFD. If strictness is permissive, it accepts input between 0 and #x7fffffff, inclusive; it may produce 5 or 6 octets if the input is large (as the original UTF-8 definition). If strictness is ignore, it returns an empty list for invalid codepoints.

## utf8-length octet:optional strictness

[Function]

{gauche.unicode} Takes octet as the first octet of UTF-8 sequence, and returns the number of total octets required to decode the codepoint.

If octet is not an exact integer between 0 and 255 (inclusive), an error is thrown, regardless of strictness argument.

If strictness is strict (default), this procedure returns either 1, 2, 3 or 4. An error is thrown if octet cannot be a leading octet of a proper UTF-8 encoded Unicode codepoint.

If strictness is permissive or replace, this procedure may return an integer between 0 and 6, inclusive. If the input is from #xf8 to #xfd, inclusive, this returns 5 or 6, according to the original utf-8 spec (these values corresponds to the codepoint range #x110000 to #x7fffffff). If the input is in the range between #x80 and #xbf, inclusive, or #xfe or #xff, this procedure returns 1-it's up to the application how to treat these illegal octets.

If *strictness* is **ignore**, this procedure returns 0 when it would raise an error if *strictness* is **strict**. Other than that, it works the same as the default case.

#### utf8->ucs4 octet-list :optional strictness

[Function]

{gauche.unicode} Takes a list of octets, and decodes it as a utf-8 sequence. Returns two values: The decoded ucs4 codepoint, and the rest of the input list.

If it finds a value other than exact integer between 0 and 255 in the input list, an error is thrown regardless of the value of strictness.

An invalid utf8 sequence causes an error if *strictness* is strict, or skipped if it is ignore. If *strictness* is replace, such utf8 sequence yields U+FFFD. If *strictness* is permissive, the procedure accepts the original utf-8 sequence which can produce surrogated pair range (between #xd800 and #dfff) and the range between #x110000 to #x7ffffffff. The invalid octet sequence is still an error with permissive mode.

## utf8->string u8vector:optional start end

[Function]

[R7RS base] {gauche.unicode} Converts a sequence of utf8 octets in u8vector to a string. Optional start and/or end argument(s) will limit the range of the input.

If Gauche's native encoding is utf8, this procedure first tries u8vector->string (see Section 6.13.2 [Uniform vectors], page 198). If the input utf8 sequence is valid, this is the fastest way. If the input contains invalid utf8 sequence, the procedure falls back to construct a string by one character at at time, replacing invalid sequence with Unicode replacement character U+FFFD. Hence it always returns a complete string. To know if the input contains invalid utf8 sequence, you can use u8vector->string directly.

If Gauche's native encoding is other than utf8, there's no U+FFFD so invalid utf8 sequence throws an error.

## string->utf8 string :optional start end

[Function]

[R7RS base] {gauche.unicode} Converts a string to a u8vector of utf8 octets. Optional start and/or end argument(s) will limit the range of the input.

If Gauche's native encoding is utf8, this procedure just calls string->u8vector (see Section 6.13.2 [Uniform vectors], page 198). Otherwise, it first converts the input string to utf-8, then string->u8vector is called.

## ucs4->utf16 codepoint :optional strictness

[Function]

{gauche.unicode} Takes an integer codepoint and returns a list of integers that encodes the input in UTF-16.

If strictness is strict (default), the input must be either between 0 and #xd7ff or between #xe000 and #x10ffff. An error is thrown otherwise. The 'hole' is the codepoint reserved for surrogates, and there's no valid mapping from them to utf-16 is defined.

If strictness is replace, such input is replaced with #xfffd, which encodes Unicode replacement character.

If *strictness* is **permissive**, it accepts high surrogates and low surrogates, in which case the result is single element list of input. An error is still thrown for negative input and input greater than or equal to #x110000.

If *strictness* is **ignore**, an empty list is returned for an invalid codepoint (including surrogates).

Note: We can encode values larger than #x10ffff in utf-8 in the permissive mode, but not in utf-16.

#### utf16-length code:optional strictness

[Function]

{gauche.unicode} Code must be an exact integer between 0 and 65535, inclusive. Returns 1 if code is BMP character codepoint, or 2 if code is a high surrogate.

If strictness is strict (default), an error is signalled if code is a low surrogate, or it is out of range. If strictness is permissive or replace, 1 is returned for low surrogates, but an error is signalled for out of range arguments. If strictness is ignore, 0 is returned for low surrogates and out of range arguments.

#### utf16->ucs4 code-list :optional strictness

[Function]

{gauche.unicode} Takes a list of exact integers and decodes it as a utf-16 sequence. Returns two values: The decoded ucs4 codepoint, and the rest of input list.

If strictness is strict (default), an invalid utf-16 sequence and out-of-range integer raise an error. If strictness is permissive, an out-of-range integer causes an error, but a lone surrogate is allowed and returned as is. If strictness is replace, a lone surrogate is replaced with U+FFFD. If strictness is ignore, lone surrogates and out-of-range integers are just ignored.

utf16->stringu8vector :optional endian ignore-bom? start end[Function]utf32->stringu8vector :optional endian ignore-bom? start end[Function]

{guache.unicode} [R7RS scheme.bytevector] Convert utf16 and utf32 sequence stored in u8vector to a string, respectively. For utf16->string, if the input contains invlaid utf16 sequence (unpaired surrogate), it is replaced with Unicode replacement character U+FFFD. If the number of input octet is not the multiple of unit (2 octets for utf16, and 4 octets for utf32), an error is thrown.

The optional endian and ignore-bom? arguments determines whether the input is in UTF16BE/UTF32BE or UTF16LE/UTF32LE. If ignore-bom? is #f or omitted, the first two octets of input is examined; if it's BOM, it determines the endianness regardless of endian argument, and the BOM won't be included in the output. If the input does not begin with BOM, or ignore-bom? is true, then the endianness is determined by endian argument: It can be big-endian or big for UTF16BE/UTF32BE, and little-endian or little or arm-big-endian for UTF16LE/UTF32LE (see Section 6.3.7 [Endianness], page 139, for the details of endianness).

Note that if *ignore-bom?* is given and true, the initial BOM is interpreted as a codepoint U+FEFF. If *endian* is #f or omitted, UTF16BE/UTF32BE is assumed (it is defined so in R7RS scheme.bytevector).

In R7RS scheme.bytevector, ignore-bom? argument is called endianness-mandatory. The behavior is the same.

Optinoal argument *start* and *end* trims the input octet sequence before other processing (including BOM detection). These arguments are Gauche's extension, and not the part of R7RS scheme.bytevector.

```
string->utf16 str:optional endian add-bom? start end [Function] string->utf32 str:optional endian add-bom? start end [Function]
```

 $\{gauche.unicode\}\ [R7RS\ scheme.bytevector]\ Encode\ a\ string\ str$  to utf-16 and utf-32 sequences stored in a u8vector, respectively.

The optional endian argument specifies whether the encoding is UTF16BE/UTF32BE or UTF16LE/UTF32LE. If it is a symbol big-endian or big, the encoding is UTF16BE/UTF32BE. If it is a symbol little-endian, little or arm-little-endian, the encoding is UTF16LE/UTF32LE. See Section 6.3.7 [Endianness], page 139, for the details of endianness. If it is omitted or #f, UTF16BE/UTF32BE is assumed.

The second optional argument add-bom? specifies, if true value is given, the output contains BOM. When omitted BOM won't be added.

The start and end arguments limits the range of str to be converted.

R7RS scheme.bytevector only defines endian optional argument. The rest is Gauche's extension.

## 9.37.2 Unicode text segmentation

These procedures implements grapheme-cluster and word breaking algorithms defined in UAX #29: Unicode Text Segmentation.

```
string->words string [Function] codepoints->words sequence [Function]
```

{gauche.unicode} From given string or codepoint sequence (a <sequence> object containing codepoints), returns a list of words. Each word is represented as a string, or a sequence of the same type as input, respectively.

```
(string->words "That's it.")

⇒ ("That's" " "it" ".")
```

```
(codepoints->words '(84 104 97 116 39 115 32 105 116 46)

⇒ ((84 104 97 116 39 115) (32) (105 116) (46))

(codepoints->words '#(84 104 97 116 39 115 32 105 116 46)

⇒ (#(84 104 97 116 39 115) #(32) #(105 116) #(46))
```

In the second and third example, the input is a sequence of codepoints of characters in "That's it."

```
string->grapheme-clusters string
codepoints->grapheme-clusters sequence
```

[Function]

[Function]

{gauche.unicode} From given string or codepoint sequence (a <sequence> object containing codepoints), returns a list of grapheme clusters. Each cluster is represented as a string, or a sequence of the same type as input, respectively.

The following procedures are low-level building blocks to build the above string->words etc.

```
make-word-breaker generator make-grapheme-cluster-breaker generator
```

[Function] [Function]

{gauche.unicode} From given generator, which is a generator of characters or codepoints, returns a generator that returns two values: The first value is the character or codepoint generated from the original generator, and the second value is a boolean flag, which is #t if a word or a grapheme cluster breaks before the character/codepoint, and #f otherwise.

Suppose a generator g returns characters in a string That's it., one at a time. Then the created generator will work as follows:

```
(define brk (make-word-breaker g))
(brk)
            #\T
                      and #t
(brk)
            #\h
                      and #f
            #\a
                      and #f
(brk)
(brk)
            #\t
                      and #f
            #\'
(brk)
                      and #f
            #\s
(brk)
                      and #f
(brk)
            #\space and #t
(brk)
            #\i
                      and #t
(brk)
            #\t
                      and #f
(brk)
        \Rightarrow
            #\.
                      and #t
(brk)
        \Rightarrow
            #<eof>
                      and #t
```

It shows the word breaks at those character boundaries shown by the caret ^ below (for clearity, I use \_ to indicate the space).

```
That's_it.
```

```
make-word-reader generator return
make-grapheme-cluster-reader generator return
```

[Function]

[Function]

{gauche.unicode} The input generator is a generator of characters or codepoints, and return is a procedure that takes a list of characters or codepoints, and returns an object. These procedures creates a generator that returns an object at at time, each consists of a word or a grapheme cluster, respectively.

Suppose a generator g returns characters in a string That's it., one at a time, again. Then the created generator works as follows:

```
(define brk (make-word-reader g list->string))
(brk) ⇒ "That's"
(brk) ⇒ " "
```

```
(brk) ⇒ "it"
(brk) ⇒ "."
(brk) ⇒ #<eof>
```

## 9.37.3 Full string case conversion

[R6RS][R7RS char][SRFI-129] {gauche.unicode} Converts the case of given string using language-independent full case folding defined by Unicode standard. They differ from SRFI-13's procedures with the same names (see Section 11.6.8 [SRFI-13 String case mapping], page 704), which simply uses character-by-character case mapping. Notably, the length of resulting string may differ from the source string, and some conversions are sensitive to whether the character is at the word boundary or not. The word boundaries are determined according to UAX #29 text segmentation rules.

```
(string-upcase "straße") 

\Rightarrow "STRASSE" 

(string-downcase "XAO\Sigma XAO\Sigma. XAO\Sigma. \Sigma.") 

\Rightarrow "\chi\alpha\sigma\sigma\chi\alpha\sigma\sigma. \chi\alpha\sigma\varsigma. \sigma." 

(string-titlecase "You're talking about R6RS, right?") 

\Rightarrow "You're Talking About R6rs, Right?" 

(string-foldcase "straße") 

\Rightarrow "strasse" 

(string-foldcase "XAO\Sigma\Sigma") 

\Rightarrow "\chi\alpha\sigma\sigma\sigma"
```

Procedures string-upcase, string-downcase, and string-foldcase are also in R7RS scheme.char module.

Procedure string-titlecase is also defined in SRFI-129.

```
codepoints-upcase sequence[Function]codepoints-downcase sequence[Function]codepoints-titlecase sequence[Function]codepoints-foldcase sequence[Function]
```

{gauche.unicode} Like string-upcase etc, but these work on a sequence of codepoints instead. Returns a sequence of the same type of the input.

```
(codepoints-upcase '#(115 116 114 97 223 101)) \Rightarrow #(83 84 82 65 83 83 69)
```

```
string-ci=? string1 string2 string3 . . .[Function]string-ci<? string1 string2 string3 . . .</th>[Function]string-ci<? string1 string2 string3 . . .</th>[Function]string-ci>? string1 string2 string3 . . .[Function]string-ci>=? string1 string2 string3 . . .[Function]
```

[R7RS char] {gauche.unicode} Case-insensitive string comparison, using full-string case conversion.

Note that Gauche has builtin string-ci=? etc., which use character-wise case folding (see Section 6.11.8 [String comparison], page 178). These are different procedures.

```
(string-ci=? "\u00df" "SS") \Rightarrow #t
```

## 9.37.4 East asian width property

#### char-east-asian-width char-or-codepoint

[Function]

{gauche.unicode} The argument may be a character or a nonnegative integer of Unicode codepoint. Returns one of the symbols N (neutral), F (fullwidth), H (halfwidth), W (wide), Na (narrow), and A (ambiguous).

The meaning of this property is explained in Unicode standard annex #11, http://unicode.org/reports/tr11/.

## string-east-asian-width $str:key\;F\;H\;W\;Na\;N\;A$

[Function]

{gauche.unicode} Computes the 'width' of the given string str, taking each character's East Asian Width int account. It gives you a rough estimate of how much space the string will occupy on the screen, when displayed with monospace fonts.

Although it is true that the exact width is generally undecidable without actually rendering them with glyphs, heuristics can give a good estimate if the string consists of limited scripts. For example, if the string is with ASCII and CJK ideographs, computing 'Full-width' and 'Wide' letters as twice wide as ASCII character is likely to work.

This procedure assigns the following widths for each character's East Asian Width category. They can be altered by giving keyword arguments F, H, W, Na, N, and A, respectively:

```
F (Full width)
2
H (Half width)
1
W (Wide) 2
Na (Narrow)
1
N (Neutral)
1
A (Ambiguous)
```

See UAX #11 (http://unicode.org/reports/tr11/), section 5, for more detailed discussions of computing the width of displayed strings.

```
(string-east-asian-width "abc") \Rightarrow 3 (string-east-asian-width "") \Rightarrow 6 (string-east-asian-width "1" :W 1.5) \Rightarrow 4.0
```

```
string-take-width str\ width\ :key\ F\ H\ W\ Na\ N\ A string-drop-width str\ width\ :key\ F\ H\ W\ Na\ N\ A
```

[Function] [Function]

{gauche.unicode} Like string-take and string-drop (see Section 11.6 [String library], page 698), returns a prefix and suffix of the input string str, but using the string's width instead of the number of characters.

string-take-width returns the longest prefix of a string str such that its string-east-asian-width does not exceed width. On the other hand, string-drop-width removes such prefix from str and returns the rest.

The keyword arguments are to customize mappings of East Asian Width categories to numerical widths. See string-east-asian-width above for the details.

# 9.38 gauche.uvector - Uniform vector library

gauche.uvector [Module]

Provides procedures that work on uniform vectors (see Section 6.13.2 [Uniform vectors], page 198). This module is a superset of R7RS uniform vector library (scheme.vector.@) and SRFI-4.

The @ part is actually one of u8, s8, u16, s16, u32, s32, u64, s64, f16, f32, f64, c32, c64 or c128.

Gauche's extension to SRFI-160 is as follows:

- Support of f16vector and c32vector, using 16-bit floating point numbers as used in high-dynamic range image format.
- Efficient element-wise arithmetic procedures, e.g. @vector-add.
- Implements the collection framework (see Section 9.6 [Collection framework], page 408) and the sequence framework (see Section 9.31 [Sequence framework], page 514). So the methods like map, for-each, ref or subseq can be used.
- Some routines takes optional parameters: @vector-ref takes optional fallback value.

When you try to store a number out of the range of the vector type, an error is signaled by default. However, some procedures take an optional argument *clamp* that specifies alternative behavior in such a case. *Clamp* argument may take one of the following values.

#f Default behavior (signals an error).

high Clamps high bound; i.e. if the value to be stored is beyond the higher bound of the range, the maximum value is stored instead.

Clamps low bound; i.e. if the value to be stored is below the lower bound of the range, the minimum value is stored instead.

both Clamps both sides; does both high and low.

```
(list->u8vector '(-1)) \Rightarrow error

(list->u8vector '(-1) 'low) \Rightarrow #u8(0)

(list->u8vector '(-1) 'high) \Rightarrow error

(list->u8vector '(3000) 'high) \Rightarrow #u8(255)

(list->u8vector '(-100 20 300) 'both) \Rightarrow #u8(0 20 255)
```

In the following description, @ can be replaced for any of \$8, u8, \$16, u16, \$32, u32, \$64, u64, f16, f32, f64, c32, c64 or c128.

Note: R7RS-large provides separate library for each type, and you should import them individually, for example, (use scheme.vector.u8) (Gauche way) or (import (scheme vector u8)) (R7RS way).

On the other hand, using gauche.uvector imports all the bindings.

## 9.38.1 Uvector basic operations

The following procedures are built-in; see Section 6.13.2 [Uniform vectors], page 198:

 $\bigcirc$ ? obj

[R7RS vector.@] {gauche.uvector} Returns #t iff obj can be an element of @vector.

## Ovector-empty? obj

[Function]

[R7RS vector.@] {gauche.uvector} The argument must be a @vector. Returns #t iff it is empty.

@vector x ...

[Function]

[R7RS vector.@] {gauche.uvector} Constructs @vector whose elements are numbers  $x \dots$  The numbers must be exact integer for exact integer vectors, and in the valid range of the vector.

```
(s8vector 1 2 3) \Rightarrow #s8(1 2 3)
```

## make-uvector class len :optional fill

[Function]

{gauche.uvector} This is a Gauche extension; instead of using separate constructor for each uvector type, you can pass the class of desired uvector.

Type-specific constructors (make-s8vector etc.) are defined in the core library (see Section 6.13.2 [Uniform vectors], page 198).

```
(make-uvector <u8vector> 3) \Rightarrow #u8(0 0 0)
(make-uvector <s8vector> 5 -1) \Rightarrow #s8(-1 -1 -1 -1)
```

# Ovector-unfold flen seed

[Function]

@vector-unfold-right f len seed

[Function]

[R7RS vector.@] {gauche.uvector} Construct a @vector of length len, with each element as a result of (f seed), (f (f seed)), (f (f seed)), .... @vector-unfold fills the element from left to right, while @vector-unfold-right from right to left.

```
(u8vector-unfold (cut + 2 <>) 5 0)

\Rightarrow #u8(2 4 6 8 10)

(u8vector-unfold-right (pa$ + 2) 5 0)

\Rightarrow #u8(10 8 6 4 2)
```

## Ovector-unfold! f vec start end seed

[Function]

# @vector-unfold-right! f vec start end seed

[Function]

[R7RS vector.@] {gauche.uvector} Fill an @vector vec between start-th index (inclusive) and end-th index (exclusive), with the values generated by f, which is called with two arguments, the integer index and the current seed value.

In @vector-unfold!, f is first called with start and seed. It must return two values, the element to put to vec and the next seed value. Then f is called with start + 1 and the previously returnd seed value, and so on, until end - start elements are generated.

**@vector-unfold-right!** works similarly, but the elements are generated from right (end-1) to left (start).

If  $start \ge end$ , f is never called and vec isn't altered. It is an error if the index falls out of range of vec.

Return an unspecified vlaue.

## ${\tt Qvector-length}\ vec$

[Function]

[R7RS vector.@] {gauche.uvector} Returns the length of the @vector vec.

Note that the generic function size-of can be used to obtain the length of vec as well, if you import gauche.collection (see Section 9.6 [Collection framework], page 408).

```
(s16vector-length '#s16(111 222 333)) \Rightarrow 3
```

```
(use gauche.collection) (size-of '#s16(111 222 333)) \Rightarrow 3
```

## uvector-size uvector:optional start end

[Function]

{gauche.uvector} This function can be applied to any type of uniform vectors, and returns the raw size of the *uvector* in number of octets.

When start and/or end is/are given, the size of data between those indices are calculated. The special value -1 for end indicates the end of the vector. The returned value matches the number of octets to be written out by (write-uvector uvector port start end).

(Do not confuse this with uvector-length, which returns the number of elements.)

```
(uvector-size '#u8(1 2 3)) \Rightarrow 3
(uvector-size '#u64(1 2 3)) \Rightarrow 24
(uvector-size '#u32(0 1 2 3) 2) \Rightarrow 8
(uvector-size '#u32(0 1 2 3) 0 1) \Rightarrow 4
```

#### uvector-class-element-size class

[Function]

{gauche.uvector} Returns the size of an element of a uvector of the given class, in bytes. An error is raised when *class* is not a uvector class.

```
(uvector-class-element-size <u8vector>) \Rightarrow 1 (uvector-class-element-size <s64vector>) \Rightarrow 8
```

## @vector-swap! vec i j

[Function]

[R7RS vector.@] {gauche.uvector} Interchanges ith and jth elements of the uvector vec. Return value is not specified.

## Ovector-fill! vec fill:optional start end

[Function]

{gauche.uvector} Stores fill in every element of vec, ranging from start to end of vec, if they are given. Return value is not specified.

## @vector= vec1 ...

[Function]

[R7RS vector.@] {gauche.uvector} All arguments must be @vectors. Returns #t iff all arguments have the same length and has the same values (in terms of =) at the corresponding position. Zero arguments return #t.

Note that in Gauche you can compare uvectors with equal?as well.

#### @vector=? vec1 vec2

[Function]

[SRFI-66] {gauche.uvector} Note: This is provided only for the SRFI-66 compatibility. Use @vector= instead.

Both arguments must be a @vector. Returns #t if vec1 and vec2 are equal to each other, #f otherwise.

#### @vector-compare vec1 vec2

[Function]

[SRFI-66] {gauche.uvector} Both arguments must be a @vector. Returns -1 if vec1 is smaller than vec2, 0 if both are equal to each other, and 1 if vec1 is greater than vec2.

Shorter vector is smaller than longer vectors. If the lengths of both vectors are the same, elements are compared from left to right.

Note that you can compare uvectors with compare in Gauche. These are provided because SRFI-66 defines u8vector-compare. You can also use them to indicate arguments are vectors of the specific type.

# @vector-copy vec :optional start end

[Function]

[R7RS vector.@] {gauche.uvector} Returns a fresh copy of uniform vector vec. If start and/or end are given, they limit the range of vec to be copied.

```
(u8vector-copy '#u8(1 2 3 4)) \Rightarrow #u8(1 2 3 4)
(u8vector-copy '#u8(1 2 3 4) 2) \Rightarrow #u8(3 4)
(u8vector-copy '#u8(1 2 3 4) 1 3) \Rightarrow #u8(2 3)
```

```
uvector-copy vec :optional start end
```

[Function]

{gauche.uvector} This is a generic version of @vector-copy. You can give any type of uvector to vec, and get its copy (or copy of its part, depending on start/end argument).

### Ovector-reverse-copy vec:optional start end

[Function]

[R7RS vector.@] {gauche.uvector} Copies vec between strat and end index, but reversing it.

Ovector-copy! target tstart source :optional sstart send

[Function]

[R7RS vector.@] {gauche.uvector} Both target and source must be @vectors, and target must be mutable. This procedure copies the elements of source, beginning from index sstart (inclusive) and up to send, into target, beginning from index tstart. sstart and send may be omitted, and in that case 0 and the length of source are assumed, respectively.

```
(let ((target (u8vector 0 1 2 3 4 5 6)))
 (u8vector-copy! target 2 '#u8(10 11 12 13 14) 1 4)
 target)
 ⇒ #u8(0 1 11 12 13 6)
```

If the number of elements in the source vector between *sstart* and *send* is larger than the target vector beginning from *tstart*, the excess elements are silently discarded.

It is ok to pass the same vector to *target* and *source*; it always works even if the regions of source and destination are overlapping.

Note: This procedure used to take just two uniform vectors, target and source, and just copies contents of source to target. Both vectors had to be the same type and same length. The API is revised according to SRFI-160. The old interface is still supported for the backward compatibility, but it is deprecated and will be gone in the future releases.

Also note that SRFI-66 provides uvector-copy! with different argument order (see Section 11.16 [Octet vectors], page 729).

```
@vector-reverse! vec :optional start end
[R7RS vector.@] {gauche.uvector}
```

[Function]

```
@vector-reverse-copy! target tstart source :optional start end
    [R7RS vector.@] {gauche.uvector}
```

{gauche.uvector} This procedure allows different parts of the source uvector source into various parts of the target uvector target, all at once.

When ssize is omitted or zero, this procedure does the following:

That is, it copies the content of *source* (offset by *sstart*, which defaults to 0) into the *target* repeatedly, advancing index with *tstride*. If either the target index reaches the end or *count* copies are made, the procedure returns. See the example:

```
(define t (make-u8vector 10 0))
```

```
(u8vector-multi-copy! t 0 4 '#u8(1 2 3))
t ⇒ #u8(1 2 3 0 1 2 3 0 1 2)
```

If ssize is given and positive, the source is also splitted as follows:

That is, each ssize slice from source, is copied into target, advancing source index by sstride and the destination index by dstride. In this case, sstride defaults to ssize if omitted.

```
(define t (make-u8vector 12 0))
(u8vector-multi-copy! t 0 4 '#u8(1 2 3 4 5 6 7 8 9) 0 3)
t ⇒ #u8(1 2 3 0 4 5 6 0 7 8 9 0)
```

The operation ends when either *count* slices are copied, or destination index or source index reaches the end.

Hint: If you want to copy a part of the source vector repeatedly (instead of to its end), you can specify 0 to *sstride*:

```
(define t (make-u8vector 12 0))
(u8vector-multi-copy! t 0 4 '#u8(1 2 3 4 5 6 7 8 9) 2 4 0)
t ⇒ #u8(3 4 5 6 3 4 5 6 3 4 5 6)
```

Using collection and sequence framework, you can perform various operations on the homogeneous vectors.

```
uvector-copy! target tstart source :optional sstart send
```

[Function]

{gauche.uvector} This is a generic version of @vector-copy!. The destination target and the source source can be any type of uniform vectors, and they don't need to match. The copy is done bit-by-bit. So if you copy to a different type of uvector, the result depends on how the numbers are represented internally. This is mainly to manipulate binary data.

Tstart is interpreted according to the type of target, and sstart and send are interpreted according to the type of source.

```
(rlet1 v (make-u8vector 6 0)
  (uvector-copy! v 1 '#u32(0 #x01020304 0) 1 2))
  ⇒ #u8(0 1 2 3 4 0) or #u8(0 4 3 2 1 0)
```

```
Ovector-append vec \dots
```

[Function]

[R7RS vector.@] {gauche.uvector} All arguments must be @vectors. Returns a fresh vector whose contents are concatenation of the given vectors. (It returns a fresh vector even there's only one argument).

```
(u8vector-append '#u8(1 2 3) '#u8(4 5) '#u8() '#u8(6 7 8))
```

```
\Rightarrow #u8(1 2 3 4 5 6 7 8)
```

#### @vector-concatenate vecs

[Function]

[R7RS vector.@] {gauche.uvector} Returns a new @vector which is concatenation of the list of @vectors vecs.

```
(u8vector-concatenate '(#u8(1 2 3) #u8(4 5 6))) \Rightarrow #u8(1 2 3 4 5 6)
```

### Ovector-append-subvectors :optional vec start end ...

[Function]

[R7RS vector.@] {gauche.uvector} Returns a new @vector which is concatenation of the subvectors of given vecs, using accompanied start and end index.

```
(u8vector-append-subvectors '#u8(1 2 3 4) 1 3 '#u8(5 6 7 8) 0 2) 
 \Rightarrow #u8(2 3 5 6)
```

[R7RS vector.@] {gauche.uvector} Returns a new uvector that has the first n elements, the last n elements, the elements without the first n elements, and the elements without the last n elements, respectively.

N must be a nonnegative exact integer no greater than the length of vec.

```
(u8vector-take '#u8(0 1 2 3 4 5) 4) \Rightarrow #u8(0 1 2 3)
(u8vector-drop '#u8(0 1 2 3 4 5) 4) \Rightarrow #u8(4 5)
(u8vector-take-right '#u8(0 1 2 3 4 5) 4) \Rightarrow #u8(2 3 4 5)
(u8vector-drop-right '#u8(0 1 2 3 4 5) 4) \Rightarrow #u8(0 1)
```

You can also use uvector-alias to obtain a partial uvector that shares the storage with the original uvector, avoiding copying overhead.

## ${\tt @vector-segment}\ \mathit{vec}\ n$

[Function]

[Function]

[Function]

[R7RS vector.@] {gauche.uvector} Segment vec into fresh uvectors of length n, and returns a list of them. The last uvector may be shorter than n if the length of vec is not a multiple of n.

N must be a positive exact integer.

Ovector-fold kons knil vec vec2 ...

Ovector-count pred vec vec2 ...

[R7RS vector.@] {gauche.uvector}

```
(u8vector-segment '#u8(0 1 2 3 4 5 6 7) 3) \Rightarrow (#u8(0 1 2) #u8(3 4 5) #u8(6 7))
```

```
Ovector-cumulate f knil vec
                                                                            [Function]
  [R7RS vector.@] {gauche.uvector}
Ovector-take-while pred vec
                                                                            [Function]
Ovector-take-while-right pred vec
                                                                            [Function]
@vector-drop-while pred vec
                                                                            [Function]
Ovector-drop-while-right pred vec
                                                                            [Function]
  [R7RS vector.@] {gauche.uvector}
Ovector-index pred vec vec2 ...
                                                                            [Function]
Ovector-index-right pred vec vec2 ...
                                                                            [Function]
  [R7RS vector.@] {gauche.uvector}
Ovector-skip pred vec vec2 ...
                                                                            [Function]
Ovector-skip-right pred vec vec2 ...
                                                                            [Function]
  [R7RS vector.@] {gauche.uvector}
Ovector-any pred\ vec\ vec2 ...
                                                                            [Function]
Ovector-every pred vec vec2 ...
                                                                            [Function]
  [R7RS vector.@] {gauche.uvector}
Ovector-partition pred vec
                                                                            [Function]
  [R7RS vector.@] {gauche.uvector}
Ovector-filter pred vec
                                                                            [Function]
Ovector-remove pred vec
                                                                            [Function]
  [R7RS vector.@] {gauche.uvector}
{\tt make-@vector-generator}\ vec
                                                                            [Function]
  [R7RS vector.@] {gauche.uvector}
```

@vector-comparator

[Variable]

[R7RS vector.@] {gauche.uvector} Bound to comparators that can compare two @vectors and to hash a @vector. See Section 6.2.4 [Basic comparators], page 116, for the details of comparators. These comparators both provides ordering predicate and hash function.

uvector-binary-search uvector key :optional start end skip rounding [Function] {gauche.uvector} The uvector must contain values in increasing order. This procedure finds the index of an element that is equal to key, using binary search. If such element can't be found, #f is returned.

```
(uvector-binary-search '#u8(0 5 19 32 58 96) 32) 
 \Rightarrow 3 
 (uvector-binary-search '#u8(0 5 19 32 58 96) 33) 
 \Rightarrow #f
```

The optional start and end arguments limits the portion of uvector to search; start specifies starting index (inclusive) and end specifies ending index (exclusive). Passing #f indicates the default value (0 for start, the length of the vector for end). The returned index is the actual index of the vector, but the elements outside of start-end range don't need to be sorted.

```
(uvector-binary-search '#u8(99 99 19 32 58 99) 32 2 5) \Rightarrow 3 (uvector-binary-search '#u8(99 99 19 32 58 99) 99 2 5) \Rightarrow #f
```

The optional *skip* argument must be a nonnegative exact integer or #f. If it is a positive integer, the number of elements after every key in the *uvector* is ignored. For example, if *skip* is 2 and *uvector* is #u8(3 100 101 5 102 103 13 104 105), only 3, 5 and 13 are subject to search, and elements inbetween are ignored. This allows the caller to store *payload*, or associated value to each key, in the *uvector* itself. If *skip* is positive integer, the length of the searched portion of *uvector* must be a multiple of the record size (*skip+1*).

```
(uvector-binary-search '#u8(3 100 101 5 102 103 13 104 105) 13 #f #f 2) \Rightarrow 6
```

```
(uvector-binary-search '#u8(3 100 101 5 102 103 13 104) 13 #f #f 2)

⇒ ; Error: uvector size (8) isn't multiple of record size (3)
```

Finally, rounding argument adjusts the behavior when the exact match isn't found. It can be either one of the following values:

#f This is the default. The procedure searches the element that is equal to key, and returns #f if such element isn't found.

a symbol floor

When the exact match isn't found, the procedure returns an index of the element that's closest to but not greater than key. If key is smaller than all the elements, #f is returned.

a symbol ceiling

When the exact match isn't found, the procedure returns an index of the element that's closest to but not smaller than *key*. If *key* is greater than all the elements, #f is returned.

```
(uvector-binary-search '#u32(1 10 100 1000 10000) 3757) 

\Rightarrow #f

(uvector-binary-search '#u32(1 10 100 1000 10000) 3757 #f #f #f 'floor) 

\Rightarrow 3

(uvector-binary-search '#u32(1 10 100 1000 10000) 3757 #f #f #f 'ceiling) 

\Rightarrow 4
```

Note: SRFI-133 has vector-binary-search, which is quite similar to this procedure (see Section 10.3.2 [R7RS vectors], page 601) but it requires comparison procedure, for it needs to compare general Scheme values. And it does not support *skip* and *rounding* arguments.

## 9.38.2 Uvector conversion operations

```
@vector->list vec :optional start end
```

[Function]

[R7RS vector.@] {gauche.uvector} Converts @vector vec to a list. If start and/or end are given, they limit the range of vec to be extracted.

Note that the generic function coerce-to can be used as well, if you import gauche.collection.

```
(u32vector->list '#u32(9 2 5)) \Rightarrow (9 2 5)
(use gauche.collection)
(coerce-to <list> '#u32(9 2 5)) \Rightarrow (9 2 5)
```

```
uvector->list uvec :optional start end
```

[Function]

{gauche.uvector} This is a generic version of @vector->list. It can take any kind of uvector as uvec. The meaning of optional arguments are the same as @vector->list.

## @vector->vector vec:optional start end

[Function]

[R7RS vector.@] {gauche.uvector} Converts @vector vec to a vector. If start and/or end are given, they limit the range of vec to be copied.

Note that the generic function coerce-to can be used as well, if you import gauche.collection.

```
 \begin{array}{lll} (\text{f32vector->vector} \ '\#\text{f32}(9.3\ 2.2\ 5.5)) & \Rightarrow \ \#(9.3\ 2.2\ 5.5) \\ (\text{f32vector->vector} \ '\#\text{f32}(9.3\ 2.2\ 5.5)\ 2) & \Rightarrow \ \#(5.5) \\ \\ (\text{use gauche.collection}) \\ (\text{coerce-to <vector>} \ '\#\text{f32}(9.3\ 2.2\ 5.5)) & \Rightarrow \ \#(9.3\ 2.2\ 5.5) \\ \end{array}
```

### uvector->vector uvec:optional start end

[Function]

{gauche.uvector} This is a generic version of @vector->vector. It can take any kind of uvector as uvec. The meaning of optional arguments are the same as @vector->vector.

## list->@vector list :optional clamp

[Function]

[R7RS vector.@] {gauche.uvector} Converts a list list to a @vector. Optional argument clamp specifies the behavior when the element of list is out of the valid range. (The clamp argument is Gauche's extension.)

Note that the generic function coerce-to can be used as well, if you import gauche.collection.

```
(list->s64vector '(9 2 5)) \Rightarrow #s64(9 2 5)

(use gauche.collection)

(coerce-to <s64vector> '(9 2 5)) \Rightarrow #s64(9 2 5)
```

#### reverse-list->@vector list:optional clamp

[Function]

[R7RS vector.@] {gauche.uvector} Create a new @vector with the elements of list in reverse order. Optional argument clamp specifies the behavior when the element of list is out of the valid range. (The clamp argument is Gauche's extension.)

#### vector->@vector vec:optional start end clamp

[Function]

[R7RS vector.@] {gauche.uvector} Converts a vector vec to a @vector. If start and/or end are given, they limit the range of vec to be copied. Optional argument clamp specifies the behavior when the element of vec is out of the valid range. (The clamp argument is Gauche's extension.)

Note that the generic function coerce-to can be used as well, if you import gauche.collection.

```
(vector->f64vector '#(3.1 5.4 3.2)) \Rightarrow #f64(3.1 5.4 3.2)
(use gauche.collection)
(coerce-to <f64vector> '#(3.1 5.4 3.2)) \Rightarrow #f64(3.1 5.4 3.2)
```

## uvector-alias uvector-class vec: optional start end

[Function]

{gauche.uvector} This procedure creates an uvector of class uvector-class that shares the storage of the given uniform vector vec. If optional start and end arguments are given, only the specified range of vec is used for the new vector. Since the storage is shared, modification of the original vector can be seen from the new vector, or vice versa.

The class uvector-class must be either one of the uniform vector class, but is not necessary match the class of the source vector vec. In such case, the new vector looks at the same region of vec's memory, but interprets it differently. For example, the following code determines whether Gauche is running on big-endian or little-endian machine:

```
(let ((u8v (uvector-alias <u8vector> #u32(1))))
```

```
(if (zero? (u8vector-ref u8v 0))
   'big-endian
   'little-endian))
```

If the *uvector-class* is other than s8vector or u8vector, the region the new vector points has to meet the alignment requirement. You can assume the beginning of the source vector is aligned suitable for any uniform vectors. So, for example, if you're creating u32vector from u8vector, the *start* and *end* must be multiple of 4 (or, if they're omitted, the length of the original u8vector must be multiple of 4). An error is signaled when the given parameters doesn't satisfy alignment constraint.

# 9.38.3 Uvector numeric operations

These are Gauche extension that allows faster arithmetic over uniform vectors, than extracting and calculating element-wise values.

Most procedures comes with two flavors, a functional version (without ! in the name) and a linear-update version (with ! in the name).

A functional version assumes the caller treats the arguments and results immutable objects; mutating them later could have unexpected consequences. (Notably, the functional version may return one of its arguments as is, or returns a pre-computed value, so you shouldn't assume the return values are freshly allocated objects, unless it is noted so explicitly.)

A linear update version may reuse the storage of the designated argument to produce the return value. Gauche tries to reuse the argument as much as possible, but you should always use the return value and shouldn't assume the argument itself is modified in-place. In fact, after calling linear-updating procedure, you can't use the argument that may be modified, since you can't assume the state of the object after calling the procedure.

```
Cvector-add vec val :optional clamp[Function]Cvector-add! vec val :optional clamp[Function]Cvector-sub vec val :optional clamp[Function]Cvector-sub! vec val :optional clamp[Function]Cvector-mul vec val :optional clamp[Function]Cvector-mul! vec val :optional clamp[Function]
```

{gauche.uvector} Element-wise arithmetic. Vec must be a @vector, and val must be either a @vector, a vector, or a list of the same length as vec, or a number (an exact integer for integer vectors, and a real number for f32- and f64-vectors).

If val is a @vector, its elements are added to, subtracted from, or multiplied by the corresponding elements of vec, respectively, and the results are gathered to a @vector and returned. The linear-update version (those have bang '!' in the name) reuses vec to store the result, and also returns it. If the result of calculation goes out of the range of @vector's element, the behavior is specified by clamp optional argument. (For f32vector and f64vector, clamp argument is ignored and the result may contain infinity).

If val is a number, it is added to, subtracted from, or multiplied by each element of vec, respectively.

@vector-div vec val[Function]@vector-div! vec val[Function]

{gauche.uvector} Element-wise division of flonum vectors. These are only defined for f16, f32 and f64vector. val must be a @vector, a vector or a list of the same length as vec, or a real number.

```
(f32 \text{vector-div} ' #f32(1.0 2.0 3.0) 2.0) \Rightarrow #f32(0.5 1.0 1.5)
```

```
Qvector-and vec val[Function]Qvector-and! vec val[Function]Qvector-ior vec val[Function]Qvector-xor! vec val[Function]Qvector-xor! vec val[Function]
```

{gauche.uvector} Element-wise logical (bitwise) operation. These procedures are only defined for integral vectors. val must be a @vector, a vector or a list of the same length as vec, or an exact integer. Bitwise and, inclusive or or exclusive or is calculated between each element in vec and the corresponding element of val (when val is a non-scalar value), or val itself (when val is an integer). The result is returned in a @vector. The linear-update version reuses vec to store the result, and also returns it.

### ${\tt Qvector-dot}\ vec0\ vec1$

[Function]

{gauche.uvector} Calculates the dot product of two @vectors. The length of vec0 and vec1 must be the same.

### Ovector-range-check vec min max

[Function]

{gauche.uvector} Vec must be a @vector, and each of min and max must be either a @vector, a vector or a list of the same length as vec, or a number, or #f.

For each element in vec, this procedure checks if the value is between minval and maxval inclusive, where minval and maxval are the corresponding values of min and max (when min and/or max is/are non-scalar value) or min and max themselves (when min and/or max is/are a number). When min is #f, negative infinity is assumed. When max is #f, positive infinity is assumed.

If all the elements in *vec* are within the range, **#f** is returned. Otherwise, the index of the leftmost element of *vec* that is out of range is returned.

@vector-clamp vec min max
@vector-clamp! vec min max

[Function]

[Function]

{gauche.uvector} Vec must be a @vector, and each of min and max must be either a @vector, a vector or a list of the same length as vec, or a number, or #f.

Like @vector-range-check, these procedures check if each element of vec are within the range between minval and maxval inclusive, which are derived from min and max. If the value is less than minval, it is replaced by minval. If the value is grater than maxval, it is replaced by maxval.

@vector-clamp creates a copy of vec and do clamp operation on it, while @vector-clamp! modifies vec. Both return the clamped vector.

```
(s8vector-clamp '#s8(8 14 -3 -22 0) -10 10) \Rightarrow #s8(8 10 -3 -10 0)
```

# 9.38.4 Uvector block I/O

A uniform vector can be seen as an abstraction of a chunk of memory. So you might want to use it for binary I/O. Yes, you can do it.

### read-uvector class size :optional iport endian

[Function]

{gauche.uvector} Reads size elements of uvector of class class from iport, and returns fleshly created uvector. If iport is omitted, the curret input port is used.

For example, you can read input as an octet stream as follows:

```
(with-input-from-string "abcde"
  (^[] (read-uvector <u8vector> 5)))
  ⇒ #u8(97 98 99 100 101)
```

If the input port has already reached EOF, an EOF object is returned. The returned uvector can be shorter than size if the input reaches EOF before size elements are read.

If the *iport* is a buffered port with 'modest' or 'none' buffering mode (see Section 6.21.4 [File ports], page 266), read-uvector may return before *size* elements are read, even if *iport* hasn't reached EOF. The ports connected to a pipe or a network socket behave so by default.

The data is read as a byte stream, so if you give uniform vectors other than s8vector or u8vector, your result may affected by the endianness. If the optional argument *endian* is given, the input is interpreted in that endianness. When omitted, the value of the parameter default-endian is used. See Section 6.3.7 [Endianness], page 139, for more about endian handling.

If the size of the input data is unknown and you need to read everything until EOF, use port->uvector below.

## read-bytevector size :optional iport

[Function]

[R7RS base] {gauche.uvector} Equivalent to (read-uvector <u8vector> size iport). This is an R7RS base procedure.

#### read-uvector! vec:optional iport start end endian

[Function]

{gauche.uvector} Reads a chunk of data from the given input port *iport*, and stores it to the uniform vector vec. You can give any uniform vector. If optional start and end arguments are given, they specify the index range in vec that is to be filled, and the rest of the vector remains untouched. Otherwise, entire vector is used. A special value -1 for end indicates the end of vec. If iport is omitted, the current input port is used.

If the input reached EOF before the required region of vec is filled, the rest of the vector is untouched.

If *iport* is already reached EOF when read-uvector! is called, an EOF object is returned. Otherwise, the procedure returns the number of *elements* read (not bytes).

If the *iport* is a buffered port with 'modest' or 'none' buffering mode (see Section 6.21.4 [File ports], page 266), read-uvector! may return before all the elements in vec is filled, even if *iport* hasn't reached EOF. The ports connected to a pipe or a network socket behave so by default. If you know there will be enough data arriving and want to make sure vec is filled, change the buffering mode of *iport* to 'full'.

The data is read as a byte stream, so if you give uniform vectors other than s8vector or u8vector, your result may affected by the endianness. If the optional argument *endian* is given, the input is interpreted in that endianness. When omitted, the value of the parameter default-endian is used. See Section 6.3.7 [Endianness], page 139, for more about endian handling.

### read-block! vec:optional iport start end endian

[Function]

{gauche.uvector} Deprecated. An old name of read-uvector!. Supported for the backward compatibility, but new code should use read-uvector!.

## port->uvector iport:optional class

[Function]

{gauche.uvector} Read data from the input port iport until EOF and store them into a uvector of class. If class is omitted, <u8vector> is used.

If you specify a class of uvector whose element is more than an octet, the input data is packed with platform's native byteorder.

This procedure is parallel to port->string etc. (see Section 6.21.7.4 [Input utility functions], page 276).

## read-bytevector! by :optional iport start end

[Function]

[R7RS base] {gauche.uvector.} Similar to read-uvector!, but by must be a u8vector. This is an R7RS base procedure.

## write-uvector vec:optional oport start end endian

[Function]

{gauche.uvector} Writes out the content of the uniform vector vec 'as is' to the output port oport. If oport is omitted, the current output port is used. If optional start and end arguments are given, they specify the index range in vec to be written out. A special value -1 for end indicates the end of vec. This procedure returns an unspecified value.

If you write out a uniform vector except s8vector and u8vector, the care should be taken about the endianness, as in read-uvector. The optional argument endian specifies the output endian. When it is omitted, the value of the parameter default-endian is used (see Section 6.3.7 [Endianness], page 139).

## write-@vector vec:optional port

[Function]

[R7RS vector.@] {gauche.uvector}

### write-bytevector by :optional oport start end

[Function]

[R7RS base] {gauche.uvector} Similar to write-uvector, but by must be a u8vector. This is an R7RS base procedure.

## write-block vec: optional oport start end endian

[Function]

{gauche.uvector} Deprecated. An old name of write-uvector. Supported for the backward compatibility, but new code should use write-uvector.

# 9.38.5 Bytevector compatibility

R7RS-small includes bytevectors in its core (scheme.base). In Gauche, bytevectors are the same as u8vectors.

The basic R7RS bytevector procedures are provided in this module. Conversion between bytevectors and strings are provided in gauche.unicode (see Section 9.37.1 [Unicode transfer encodings], page 554) and srfi.181 (see Section 11.40.2 [Transcoded ports], page 770).

#### bytevector byte ...

[Function]

{gauche.uvector} [R7RS base] Alias of u8vector. Returns a fresh bytevector (u8vector) with byte . . . as its elements.

### bytevector? obj

[Function]

{gauche.uvector} [R7RS base] Alias of u8vector?. Returns true iff obj is a bytevector (u8vector).

### make-bytevector len:optional byte

[Function]

{gauche.uvector} [R7RS base][R7RS bytevector] Returns a fresh bytevector (u8vector) of length len. All elements are initialized by byte if given.

R7RS base accepts an exact integer between 0 and 255 inclusive as *byte*. R7RS bytevector extends the range to -128 to 255 inclusive, while the negative value is wrapped-around by modulo 255. This procedure supports the extended range.

# ${\tt bytevector-length}\ bv$

[Function]

{gauche.uvector} [R7RS base] Alias of u8vector-length. Returns the length of the bytevector (u8vector) by.

## bytevector-u8-ref bv k

[Function]

## bytevector-u8-set! by k byte

[Function]

{gauche.uvector} [R7RS base] Alias of u8vector-ref and u8vector-set!. Read and write k-th element of a bytevector (u8vector) bv.

It is an error to give out-of-bound index.

The return value of bytevector-u8-set! is unspecified.

As Gauche's extension, (setter bytevector-u8-ref) is bytevector-u8-set!.

## bytevector-s8-ref bv k

[Function]

bytevector-s8-set! by k signed-byte

[Function]

{gauche.uvector} [R7RS bytevector] Like bytevector-u8-ref and bytevector-u8-set!, but treates octets as a signed byte, ranging from -128 to 127, inclusive.

As Gauche's extension, (setter bytevector-s8-ref) is bytevector-s8-set!.

## bytevector-copy by :optional start end

[Function]

{gauche.uvector} [R7RS base] Alias of u8vector-copy. Returns a fresh copy of a bytevector (u8vector) bv. Optionally you can restrict the range of the source vector by indices start (inclusive) and end (exclusive).

## bytevector-copy! target tstart source:optional sstart send

[Function]

{gauche.uvector} [R7RS base] Alias of u8vector-copy!. Both target and source muse be bytevectors (u8vectors), and target must be mutable. Copy the content of source (optionally restricting the range between indices start (inclusive) and end (exclusive)) into target starting at the index tstart.

## bytevector-copy!-r6 src sstart target tstart len

[Function]

{gauche.uvector} This is a compatibility procedure for R6RS bytevector-copy! (hence the suffix -r6). When R6RS bytevectors are adpoted as R7RS-large scheme.bytevector, the R6RS version of bytevector-copy! comes into R7RS as well (hence R7RS has two different bytevector-copy!, one in scheme.base and one in scheme.bytevector).

It's unfortunate that R6RS tends to break tradition and invent a new API; here, the arguments differ from other \*-copy! procedures: This procedure copies from src, starting from sstart and length len, to target starting tstart.

#### bytevector-append bv ...

[Function]

{gauche.uvector} [R7RS base] Alias of u8vector-append. All arguments must be bytevectors (u8vectors). Returns a fresh bytevector whose elements are the concatenation of elements of bv . . . .

## bytevector=? bv1 bv2

[Function]

{gauche.uvector} [R7RS bytevector] Alias of u8vector=?. All arguments must be bytevectors (u8vectors). Returns #t iff all bytevectors are of the same size and content.

```
bytevector->u8-list bv u8-list->bytevector list
```

[Function]

[Function]

[R7RS bytevector] Convert a u8vector to a list of bytes, and vice versa. Same as u8vector->list and list->u8vector, except to not taking optional start/end arguments.

# 9.39 gauche.version - Comparing version numbers

gauche.version

[Module]

This module provides a convenient procedure to compare version numbers or revision numbers, such as "0.5.1", "3.2-3" or "8.2pl1". Usually each release of software component has a version number, and you can define order between them. For example, version "1.2.3" is newer than "1.2" and older than "2.1". You can compare those version numbers like this:

There are no standard way to name versions, so I chose one convention. This won't work for all possible variations, but I think it covers typical cases.

Strictly speaking, you can only define partial order between version numbers, for there can be branches. This module uses simple measure and just assumes the version numbers can be fully ordered.

The version number here is defined by the following syntax.

Typically <relnum> is composed by numeric part and extension part. For example, "23a" is composed by an integer 23 and extension "a". If <relnum> doesn't begins with digits, we assume its numeric part is -1.

Then, the order of <relnum> is defined as follows:

<relnum>

- 1. If relnum A and relnum B have different numeric part, we ignore the extension and order them numerically, e.g. "3b" < "4a".
- 2. If relnum A and relnum B have the same numeric part, we compare extension by alphabetically, e.g. "4c" < "4d" and "5" < "5a".

Given the order of <relnum>, the order of version numbers are defined as follows:

: [0-9A-Za-z]+

- 1. Decompose each version number into a list of <pri>principal-release> and subsequence subrelease components. We call each element of the list "release components".
- 2. If the first release component of both lists are the same, remove it from both. Repeat this until the head of the lists differ.
- 3. Now we have the following cases.
  - 1. Both lists are empty: versions are the same.

- 2. One list (A) is empty and the other list (B) has post-subrelease at head: A is prior to B
- 3. One list (A) is empty and the other list (B) has pre-subrelease at head: B is prior to A
- 4. List A's head is post-subrelease and list B's head is pre-subrelease: B is prior to A
- 5. Both lists have post-subrelease or pre-subrelease at head: compare their relnums.

Here are some examples:

```
"1" < "1.0" < "1.1" < "1.1.1" < "1.1.2" < "1.2" < "1.11"
"1.2.3" < "1.2.3-1" < "1.2.4"
"1.2.3" < "1.2.3a" < "1.2.3b"
"1.2_" < "1.2_rc0" < "1.2_rc1" < "1.2" < "1.2-pl1" < "1.2-pl2"
"1.1-patch112" < "1.2_alpha"
```

The reason of having <pre-subrelease> is to allow "release candidate" or "pre-release" version.

A trick: If you want "version 1.2 release or later", you can say (version<=? "1.2" v). This excludes prerelease versions such as 1.2\_pre3. If you want "version 1.2 release or later", you can say (version<=? "1.2\_" v), which includes 1.2\_pre1 etc., but excludes anything below, such as 1.1.99999.

It is common if you want to specify acceptable versions with combination of conditions, e.g. "version 1.3 or later, except version 1.4.1" or "greater than version 1.1 and below 1.5". A version spec is an S-expression to represent that condition. You can use version-satisfy? to check if given version satisfies the spec.

The syntax of version spec is as follows.

```
version=? ver1 ver2[Function]version<? ver1 ver2</td>[Function]version>? ver1 ver2[Function]version>? ver1 ver2[Function]
```

{gauche.version} Returns a boolean value depending on the order of two version number string ver1 and ver2. If the arguments contain invalid strings as the defined version number, an error is signaled.

#### version-compare ver1 ver2

[Function]

{gauche.version} Compares two version number strings ver1 and ver2, and returns either -1, 0, or 1, depending whether ver1 is prior to ver2, ver1 is the same as ver2, or ver1 is after ver2, respectively.

#### relnum-compare rel1 rel2

[Function]

{gauche.version} This is lower-level procedure of version-compare. Compares two release numbers (relnums) rel1 and rel2, and returns either -1, 0, or 1 depending whether rel1 is prior to rel2, rel1 is the same as rel2, or rel1 is after rel2, respectively.

The following procedures are to check if a given version satisfies a version specification.

## $valid-version-spec?\ spec$

[Function]

{gauche.version} This is a syntax checker. Returns #t if spec is a valid version specification, #f otherwise. See gauche.version module description for the definition of version specification.

## version-satisfy? spec version

[Function]

{gauche.version} Returns #t if version satisfies a version specification spec, #f otherwise. See gauche.version module description for the definition of version specification.

# 9.40 gauche.vport - Virtual ports

gauche.vport [Module]

Virtual ports, or procedural ports, are the ports whose behavior can be programmed in Scheme.

This module provides two kinds of virtual ports: Fully virtual ports, in which every I/O operation invokes user-provided procedures, and virtual buffered ports, in which I/O operations are done on an internal buffer and user-provided procedures are called only when the buffer needs to be filled or flushed.

This module also provides virtual buffered ports backed up by a uniform vector, as an example of the feature.

# Fully virtual ports

This type of virtual ports are realized by classes <virtual-input-port> and <virtual-output-port>. You can customize the port behavior by setting appropriate slots with procedures.

#### <virtual-input-port>

[Class]

{gauche.vport} An instance of this class can be used as an input port. The behavior of the port depends on the settings of the instance slot values.

To work as a meaningful input port, at least either one of getb or getc slot must be set. Otherwise, the port returns EOF for all input requests.

#### getb

[Instance Variable of <virtual-input-port>]

If set, the value must be a procedure that takes no arguments. Every time binary input is required, the procedure is called.

The procedure must return an exact integer between 0 and 255 inclusive, or #f or an EOF object. If it returns an integer, it becomes the value read from the port. If it returns other values, the port returns EOF.

If the port is requested a character input and it doesn't have the getc procedure, the port calls this procedure, possibly multiple times, to construct a whole character.

## getc

[Instance Variable of <virtual-input-port>]

If set, the value must be a procedure that takes no arguments. Every time character input is required, the procedure is called.

The procedure must return a character, #f or an EOF object. If it returns a character, it becomes the value read from the port. If it returns other values, the port returns EOF.

If the port is requested a binary input and it doesn't have the getb procedure, the port calls this procedure, then converts a character into a byte sequence, and use it as the binary value(s) read from the port.

# gets [Instance Variable of <virtual-input-port>]

If set, the value must be a procedure that takes one argument, a positive exact integer. It is called when the block binary input, such as read-uvector, is requested. It must return a (maybe incomplete) string up to the specified size, or #f or EOF object. If it returns a null string, #f or EOF object, the port thinks it reached EOF. If it returns other string, it is used as the result of block read. It shouldn't return a string larger than the given size (Note: you must count size (bytes), not the number of characters). The reason of this procedure is efficiency; if this procedure is not provided, the port calls getb procedure repeatedly to prepare the block of data. In some cases, providing block input can be much more efficient (e.g. suppose you're reading from a block of memory chunk).

You can leave this slot unset if you don't need to take such advantage.

# ready [Instance Variable of <virtual-input-port>]

If set, the value must be a procedure that takes one boolean argument. It is called when char-ready? or byte-ready? is called on the port. The value returned from your procedure will be the result of these procedures.

The boolean argument is #t if char-ready? is called, or #f if byte-ready? is called.

If unset, char-ready? and byte-ready? always return #t on the port

## close [Instance Variable of <virtual-input-port>]

If set, the value must be a procedure that takes no arguments. It is called when the port is closed. Return value is discarded. You can leave this unset if you don't need to take an action when the port is closed.

This procedure may be called from a finalizer, so you have to be careful to write it. See the note on finalization below.

#### seek [Instance Variable of <virtual-input-port>]

If set, the value must be a procedure that takes two arguments, offset and whence. The meaning of them is the same as the arguments to port-seek (see Section 6.21.3 [Common port operations], page 262). The procedure must adjust the port's internal read pointer so that the next read begins from the new pointer. It should return the updated pointer (the byte offset from the beginning of the port).

If unset, call of port-seek and port-tell on this port will return #f.

Note that this procedure may be called for the purpose of merely querying the current position, with 0 as offset and SEEK\_CUR as whence. If your port knows the read pointer but cannot move it, you can still provide this procedure, which returns the current pointer position for such queries and returns #f for other arguments.

#### <virtual-output-port>

[Class]

{gauche.vport} An instance of this class can be used as an output port. The behavior of the port depends on the settings of the instance slot values.

To work as an output port, at least either one of putb or putc slot has to be set.

## putb [Instance Variable of <virtual-output-port>]

If set, the value must be a procedure that takes one argument, a byte value (exact integer between 0 and 255, inclusive). Every time binary output is required, the procedure is called. The return value of the procedure is ignored.

If this slot is not set and binary output is requested, the port may signal an <io-unit-error> error.

#### putc

[Instance Variable of <virtual-output-port>]

If set, the value must be a procedure that takes one argument, a character. Every time character output is required, the procedure is called. The return value of the procedure is ignored.

If this slot is not set but putb slot is set, the virtual port decomposes the character into a sequence of bytes then calls putb procedures.

#### puts

[Instance Variable of <virtual-output-port>]

If set, the value must be a procedure that takes a (possibly incomplete) string. The return value of the procedure is ignored.

This is for efficiency. If this slot is not set, the virtual port calls putb or putc repeatedly to output a chunk of data. But if your code can perform chunked output efficiently, you can provide this procedure.

#### flush

[Instance Variable of <virtual-output-port>]

If set, the value must be a procedure that takes no arguments. It is called when flushing a port is required (e.g. flush is called on the port, or the port is being closed).

This procedure is useful that your port does some sort of buffering, or needs to keep some state. If your port doesn't do stateful operation, you can leave this unset.

This procedure may be called from a finalizer, and needs a special care. See notes on finalizers below.

close

[Instance Variable of <virtual-output-port>]

The same as <virtual-input-port>'s close slot.

seek

[Instance Variable of <virtual-output-port>]

The same as <virtual-input-port>'s seek slot.

## Virtual buffered ports

This type of virtual ports are realized by classes <buffered-input-port> and <buffered-output-port>. You can customize the port behavior by setting appropriate slots with procedures.

Those ports have internal buffer and only calls Scheme procedures when the buffer needs to be filled or flushed. Generally it is far more efficient than calling Scheme procedures for every I/O operation. Actually, the internal buffering mechanism is the same as Gauche's file I/O ports.

These ports uses u8vector as a buffer. See Section 6.13.2 [Uniform vectors], page 198, for the details.

#### <buffered-input-port>

[Class]

{gauche.vport} An instance of this class behaves as an input port. It has the following instance slots. For a meaningful input port, you have to set at least fill slot.

#### fill

[Instance Variable of <buffered-input-port>]

If set, it must be a procedure that takes one argument, a u8vector. It must fill the data from the beginning of the vector. It doesn't need to fill the entire vector if there's not so many data. However, if there are remaining data, it must fill at least one byte; if the data isn't readily available, it has to wait until some data becomes available.

The procedure must return a number of bytes it actually filled. It may return 0 or an EOF object to indicate the port has reached EOF.

#### ready

[Instance Variable of <buffered-input-port>]

If set, it must be a procedure that takes no arguments. The procedure must return a true value if there are some data readily available to read, or **#f** otherwise. Unlike fully virtual ports, you don't need to distinguish binary and character I/O.

If this slot is not set, the port is regarded as it always has data ready.

#### close

[Instance Variable of <buffered-input-port>]

If set, it must be a procedure that takes no arguments. The procedure is called when the virtual buffered port is closed. You don't need to set this slot unless you need some cleaning up when the port is closed.

This procedure may be called from a finalizer, and needs special care. See the note on finalization below.

#### filenum

[Instance Variable of <buffered-input-port>]

If set, it must be a procedure that returns underlying file descriptor number (exact non-negative integer). The procedure is called when port-file-number is called on the port. If there's no such underlying file descriptor, you can return #f, or you can leave this slot unset.

#### seek

[Instance Variable of <buffered-input-port>]

If set, it must be a procedure that takes two arguments, offset and whence. It works the same way as <virtual-input-port>'s seek procedure; see above.

This procedure may be called from a finalizer, and needs special care. See the note on finalization below.

Besides those slot values, you can pass an exact nonnegative integer as the :buffer-size keyword argument to the *make* method to set the size of the port's internal buffer. If :buffer-size is omitted, or zero is passed, the system's default buffer size (something like 8K) is used. :buffer-size is not an instance slot and you cannot set it after the instance of the buffered port is created. The following example specifies the buffered port to use a buffer of size 64K:

(make <buffered-input-port> :buffer-size 65536 :fill my-filler)

### <buffered-output-port>

[Class]

{gauche.vport} An instance of this class behaves as an output port. It has the following instance slots. You have to set at least flush slot.

## flush

[Instance Variable of <buffered-output-port>]

If set, it must be a procedure that takes two arguments, an u8vector buffer and a flag. The procedure must output data in the buffer to somewhere, and returns the number of bytes actually output.

If the flag is false, the procedure may output less than entire buffer (but at least one byte). If the flag is true, the procedure must output entire buffer.

### close

[Instance Variable of <buffered-output-port>]

Same as <buffered-input-port>'s close slot.

#### filenum

[Instance Variable of <buffered-output-port>]

Same as <buffered-input-port>'s filenum slot.

#### seek

[Instance Variable of <buffered-output-port>]

Same as <buffered-input-port>'s seek slot.

Besides those slot values, you can pass an exact nonnegative integer as the :buffer-size keyword argument to the *make* method to set the size of the port's internal buffer. See the description of <buffered-input-port> above for the details.

# Uniform vector ports

The following two procedures return a buffered input/output port backed up by a uniform vector. The source or destination vector can be any type of uniform vector, but they will be aliased to u8vector (see uvector-alias in Section 9.38.2 [Uvector conversion operations], page 568).

If used together with pack/unpack (see Section 12.2 [Packing binary data], page 827), it is useful to parse or construct binary data structure. It is also an example of using virtual ports; read gauche/vport.scm (or ext/vport/vport.scm in the source tree) if you're curious about the implementation.

#### open-input-uvector uvector

[Function]

{gauche.vport} Returns an input port that reads the content of the given uniform vector uvector from its beginning. If reading operation reaches the end of uvector, EOF is returned. Seek operation is also implemented.

## open-input-bytevector u8vector

[Function]

[R7RS base] {gauche.vport} Similar to open-input-uvector, but the argument must be an u8vector. This is an R7RS base procedure.

## open-output-uvector :optional uvector :key extendable

[Function]

{gauche.vport} Returns an output port that uses the given uvector as the storage for the data output to the port.

If uvector is completely filled, what happens after that depends on extendable - if it is false (default), the rest of data is discarded silently. If it is true, the storage is extended automatically to accommodate more data.

If you give true value to extendable, you have to retrieve the result by get-output-uvector below, since the uvector you passed in won't contain spilled data.

As a special case, you can omit *uvector* argument; then u8vector is used as the storage. In that case you can't specify *extendable* keyword argument, but it is assumed true, since it won't make sense otherwise. Use get-output-uvector to retrieve the stored result.

Seek operation is also implemented. Note that the meaning of SEEK\_END whence differ between extendable and fixed-size uvector ports. For extendable ports, the end whence placed next to the biggest offset of the data ever written; if you open a port and just write one byte, the end whence is the second byte, no matter how big the existing buffer is. On the other hand, for fixed-size uvector ports, end whence is fixed to the next to the end of the given buffer, no matter how much data you've written to it. In the latter case, you can't seek on or past the end (you need to pass negative number along SEEK\_END to port-seek).

## open-output-bytevector

[Function]

[R7RS base] {gauche.vport} Same as open-output-uvector without arguments. Uses extenable u8vector as the buffer. This is an R7RS base procedure.

# get-output-uvector port: key shared

[Function

{gauche.vport} If port is a port created by open-output-uvector, returns a uvector that contains accumulated data. If port is not a port created by open-output-uvector, #f is returned.

The returned uvector is the same type as the one passed to open-output-uvector, containing up to actually written data; it may be smaller than the *uvector* passed to open-output-uvector; it can be larger if the port is extendable.

If the type of uvector is other than s8vector and u8vector, and the written data doesn't fill up the whole element won't be in the result. For example, if you use s32vector to create the port, then write 7 bytes to it, get-output-uvector returns a single element s32vector, for the last 3 bytes does not consist a whole 32bit integer.

By default, the returned vector is a fresh copy of the contents. Passing true value to shared may avoid copying and allow sharing storage for the one being used by port. If you do so, keep in mind that if you seek back and write to port subsequently, the content of returned vector may be changed.

## get-output-bytevector port

[Function]

[R7RS base] {gauche.vport} Extract the data put to an bytevector output port as an u8vector. The port must be created by open-output-bytevector or open-output-uvector. This is an R7RS base procedure.

# List ports

The following procedures allow you to use list of characters or octets as a source of an input port. These are (a kind of) opposite of port->list family (see Section 6.21.7.4 [Input utility functions], page 276) or port->char-lseq family (see Section 6.18.2 [Lazy sequences], page 242).

```
open-input-char-list char-list
open-input-byte-list byte-list
```

[Function]

[Function]

{gauche.vport} Creates and returns an input port that uses the given list of characters and bytes as the source.

```
(read (open-input-char-list '(#\a #\b)))
 \Rightarrow ab
```

```
get-remaining-input-list port
```

[Function]

{gauche.vport} If port is the one created by open-input-char-list or open-input-bytelist, returns a list of remaining data that hasn't been read yet. If the port already read everything, or the port is not the one created by open-input-char-list or open-inputbyte-list, an empty list is returned.

A caveat: Gauche allows mixing binary input and textual input from the same port. If you read or even peek a byte from a port created from a character list, the port buffers a character and disassembles it to bytes; the disassembled character may not be included in the remaining input list.

#### Generator ports

The following procedures allow you to use character generators or byte generators as a source of an input port. These are (a kind of) opposite of port->char-generator family (see Section 9.12.1 [Generator constructors], page 440).

```
open-input-char-generator cgen
open-input-byte-generator bgen
```

[Function]

[Function]

{gauche.vport} Creates and returns an input port that uses the given generators as the source. The cgen argument must be a generator that yields characters. The bgen argument must be a generator that yields bytes (exact integers between 0 and 255, inclusive). An error will be raised if the given generator yields incorrect type of objects.

```
(read (open-input-char-generator (string->generator "foo")))
 \Rightarrow foo
```

Since the generators are objects relying on side effects, you shouldn't use cgen or bgen after you pass them to those procedures; if you use them afterwards, the result is undefined.

#### get-remaining-input-generator port

[Function]

{gauche.vport} If port is the one created by open-input-char-generator or open-inputbyte-generator, returns a generator that yields the characters or bytes that haven't been read yet. If the port already read everything, an empty generator is returned.

Once you take the remaining input generator, you should no longer read from the input generator ports; they share internal states and mixing them will likely to cause unexpected behaviors. If side-effects safe behavior is desired, use lazy sequence and input list ports.

# Accumulator ports

Accumulators are dual to generators; it's a procedure that accepts a value at a time, and the end of the value is indicated by EOF. See Section 10.3.12 [R7RS generators], page 636, for the basic operations of accumulators.

The following procedures turns an accumulator that accepts characters or octets into an output port.

## open-output-char-accumulator acc

[Function]

{gauche.vport} Returns an output port that sends the output characters to an accumulator acc, which takes a character as the argument. When the returned output port is closed, EOF is passed to acc.

Note: The behavior is undefined if you try to perform binary output to the returned output port.

### open-output-char-accumulator acc

[Function]

{gauche.vport} Returns an output port that sends the output bytes to an accumulator acc, which takes a byte as the argument. When the returned output port is closed, EOF is passed to acc.

A character sent to the output port is converted to octets in the Gauche's native encoding.

### open-output-accumulator acc

[Function]

{gauche.vport} The accumulator acc must accept a byte, a character or a string. Returns an output port that sends the output data to the acc. When the returned output port is closed, EOF is passed to acc.

## Note on finalization

If an unclosed virtual port is garbage collected, its close procedure is called (in case of virtual buffered ports, its flush procedure may also be called before close procedure). It is done by a finalizer of the port. Since it is a part of garbage-collection process (although the Scheme procedure itself is called outside of the garbage collector main part), it requires special care.

- It is possible that the object the virtual port has a reference may already be finalized. For example, if a virtual port X holds the only reference to a *sink* port Y, to which the output goes. X's flush procedure sends its output to Y. However, if flush procedure can be called from a finalizer, it may be possible that Y's finalizer has already been called and Y is closed. So X's flush procedure has to check if Y has not been closed.
- You cannot know when and in which thread the finalizer runs. So if the procedure like close or flush of virtual ports need to lock or access the global resource, it needs to take extra care of avoiding dead lock or conflict of access.

Even in single thread programs, the finalizer can run anywhere in Scheme programs, so effectively it should be considered as running in a different thread.

# 10 Library modules - R7RS standard libraries

Gauche predates R7RS, and for the convenience, Gauche makes quite a few procedures as built-in (see Chapter 6 [Core library], page 105). Although the set of Gauche's core features are mostly superset of R7RS, some functions and syntaxes have different names and/or interface from R7RS.

R7RS fully-compatible syntaxes and functions are available in the set of modules described in this chapter. Since R7RS programs and libraries needs to follow a specific format (import declaration or define-library form), generally there's no ambiguity in whether you're looking at R7RS code or Gauche-specific code. Also, it is totally transparent to load R7RS library into Gauche-specific code or vice versa. However, you need to be aware of which "world" you're in when you code.

If you're familiar with Gauche, take a look at the section Section 10.1 [R7RS integration], page 584, which describes how you can go back and forth between Gauche and R7RS.

# 10.1 R7RS integration

# 10.1.1 Traveling between two worlds back and forth

When you start Gauche, either in REPL or as a script, you're in user module, which *inherits* gauche module. Likewise, when you read a library, the initial module inherits gauche module (until you call select-module). That's why you can access all the built-in procedures of Gauche without saying (use something). (See Section 4.13.5 [Module inheritance], page 82, for the details about inheriting modules).

On the other hand, R7RS requires to be explicit about which namespaces you'll be using, by import form, e.g. (import (scheme base)). Besides, R7RS library must be explicitly enclosed by define-library form. Before the first import form of a program, or outside of define-library, is beyond R7RS world—the standard defines nothings about it.

These facts let Gauche to set up appropriate "world", and you can use R7RS code and traditional Gauche code transparently.

NB: As explained in Section 10.1.2 [Three forms of import], page 586, R7RS import is rather different from Gauche import, so we note the former r7rs#import and the latter gauche#import in this section for clarity. When you write code don't use prefixes r7rs# and gauche#; just write import.

## Loading R7RS libraries

The define-library form is defined as a macro in gauche module; it sets up R7RS environment before evaluating its contents. So, when you load an R7RS library (either from Gauche code via use form, or from R7RS code via r7rs#import form), Gauche starts loading the file in gauche module, but immediately see define-library form, and the rest is handled in R7RS environment.

Suppose you have an R7RS library (mylib foo) with the following code:

```
(define-library (mylib foo)
  (import (scheme base))
  (export snoc)
  (begin
      (define (snoc x y) (cons y x))))
```

It should be saved as mylib/foo.scm in one of the directories in \*load-path\*.

From R7RS code, this library can be loaded by r7rs#import:

```
(import (mylib foo))
```

```
(snoc 1 2) \Rightarrow (2 . 1)
```

To use this library from Gauche code, concatenate elements of library names by . to get a module name, and use it:

```
(use mylib.foo)
(\mathtt{snoc}\ 1\ 2)\ \Rightarrow\ (2\ .\ 1)
```

# Loading Gauche libraries

To use Gauche library foo.bar from R7RS code, split the module name by . to make a list for the name of the library. For example, gauche.lazy module can be used from R7RS as follows:

```
(import (gauche lazy))
```

For SRFI modules, R7RS implementations have a convention to name it as (srfi n), and Gauche follows it. The following code loads SRFI-1 and SRFI-13 from R7RS code:

```
(import (srfi 1) (srfi 13))
```

(It's not that Gauche treat srfi name specially; installation of Gauche includes adapter libraries such as srfi/1.scm.)

A tip: To use Gauche's built-in features (the bindings that are available by default in Gauche code) from R7RS code, import (gauche base) library (see Section 9.2 [Importing gauche built-ins], page 375):

```
(import (gauche base))
filter ⇒ #<closure filter>
```

## Running R7RS scripts

R7RS scripts always begin with import form. However, r7rs#import has a different syntax and semantics from gauche#import—so we employ a trick.

When gosh is started, it loads the given script file in user module. We have a separate user#import macro, which examines its arguments and if it is R7RS import syntax, switch to the r7rs.user module and run the r7rs#import. Otherwise, it runs gauche#import. See Section 10.1.2 [Three forms of import], page 586, for the details.

An example of R7RS script:

```
(import (scheme base) (scheme write)) (display "Hello, world!\n")
```

If you're already familiar with Gauche scripts, keep in mind that R7RS program doesn't treat main procedure specially; it just evaluates toplevel forms from top to bottom. So the following script doesn't output anything:

To access the command-line arguments in R7RS scripts, use command-line in (scheme process-context) library (see Section 10.2.12 [R7RS process context], page 594, also see Section 6.24.2 [Command-line arguments], page 296).

### Using R7RS REPL

When gosh is invoked with -r7 option and no script file is given, it enters an R7RS REPL mode. For the convenience, the following modules ("libraries", in R7RS term) are pre-loaded.

```
(scheme base) (scheme case-lambda) (scheme char)
```

```
(scheme complex) (scheme cxr) (scheme eval)
(scheme file) (scheme inexact) (scheme lazy)
(scheme load) (scheme process-context) (scheme read)
(scheme repl) (scheme time) (scheme write)
```

Besides, the history variables \*1, \*2, \*3, \*1+, \*2+, \*3+, \*e and \*history are available (See Section 3.2.1 [Working in REPL], page 23, for the details of history variables).

You can know you're in R7RS REPL by looking at the prompt, where gosh shows the current module (r7rs.user):

```
gosh[r7rs.user]>
```

To switch Gauche REPL from R7RS REPL, import (gauche base) and select user module using select-module:

```
gosh[r7rs.user]> (import (gauche base))
#<undef>
gosh[r7rs.user]> (select-module user)
#<undef>
gosh>
```

(You can (select-module gauche) but that's usually not what you want to do—changing gauche module can have unwanted side effects.)

When you're working on R7RS code in file and load it into R7RS REPL (for example, if you're using Emacs Scheme mode, C-c C-l does the job), make sure the file is in proper shape as R7RS; that is, the file must start with appropriate import declarations, or the file contains define-library form(s). If you load file without those forms, it is loaded into Gauche's user module no matter what your REPL's current module is, and the definitions won't be visible from r7rs.user module by default.

## Switching from Gauche REPL

By default, gosh enters Gauche REPL when no script file is given. See Section 3.2.1 [Working in REPL], page 23, for detailed explanation of using REPL.

To switch Gauche REPL to R7RS REPL, simply use r7rs-style import; user#import knows you want R7RS and make a switch.

```
gosh> (import (scheme base))
#<undef>
gosh[r7rs.user]>
```

If you don't start gosh with -r7 option, however, only the libraries you given to user#import are loaded at this moment.

If you want to switch the "vanilla" r7rs environment, that is, even not loading (scheme base), then you can use r7rs module and directly select r7rs.user:

```
gosh> (use r7rs)
gosh> (select-module r7rs.user)
gosh[r7rs.user]>
```

If you do this, the only bindings visible initially are import and define-library; even define is undefined! You have to manually do (import (scheme base)) etc. to start writing Scheme in this environment.

# 10.1.2 Three import forms

For historical reasons, Gauche has three import forms; the original Gauche's import, R7RS import, and the hybrid import.

Usually it is clear that the code is written in traditional Gauche or in R7RS, and usage of import is typically idiomatic, so there's not much confusion in practice. Only when you talk about import outside of code, you might need to specify which one you're talking.

The hybrid import is what we described user#import in the previous section (see Section 10.1.1 [Traveling between two worlds back and forth], page 584). It understands both of Gauche's import and R7RS import. So what you really need to know is the first two.

Gauche's module system design is inherited from STk, and we've been used import for purely name-space level operation; that is, it assumes the module you import from already exists in memory. Loading a file that defines the module (if necessary) is done by separate primitives, require. In most cases one file defines one module, and using that module means require it then import it (it's so common that Gauche has a macro for it—use). However, separating those two sometimes comes handy when you need some nontrivial hacks. See Section 4.13.4 [Using modules], page 80, for the details of Gauche's import.

R7RS leaves out the relation between modules (libraries) and files in order to give implementation freedom. If necessary, its import must load a file implicitly and transparently. So R7RS's import is semantically Gauche's use.

The hybrid import only appears at the beginning of the Scheme scripts. It finds out whether the script is in the traditional Gauche code or in the R7RS code. See Section 10.1.1 [Traveling between two worlds back and forth], page 584, for the details.

Now we'll explain R7RS import:

## import import-spec ...

[Special Form]

[R7RS] Imports libraries specified by *import-specs*. What R7RS calls libraries are what Gauche calls modules; they're the same thing.

R7RS libraries are named by a list of symbols or integers, e.g. (scheme base) or (srfi 1). It is translated to Gauche's module name by joining the symbols by periods; so, R7RS (scheme base) is Gauche's scheme.base. Conversely, Gauche's data.queue is available as (data queue) in R7RS. To use those two libraries, R7RS program needs this form at the beginning.

It works just like Gauche's use forms; that is, if the named module doesn't exist in the current process, it loads the file; then the module's exported bindings become visible from the current module.

```
(use scheme.base)
(use data.queue)
```

(You may wonder what if R7RS library uses symbols with periods in them. Frankly, we haven't decided yet. It'll likely be that we use some escaping mechanism; for the time being you'd want to stick with alphanumeric characters and hyphens as possible.)

Just like Gauche's use, you can select which symbols to be imported (or not imported), rename specific symbols, or add prefix to all imported symbols. The formal syntax of R7RS import syntax is as follows:

# 10.2 R7RS small language

## 10.2.1 R7RS library form

R7RS libraries are defined by define-library form.

In R7RS view, define-library form itself does not belong to a Scheme code—it exists outside of the Scheme world. It defines the boundary of R7RS Scheme; inside define-library there is R7RS world, but outside, it's not a business of R7RS. For example, you can't generate define-library by a macro, within R7RS specification.

In Gauche, we implement R7RS world inside Gauche world; define-library itself is interpreted in the Gauche world. In fact, define-library is a Gauche macro. However, if you're writing portable R7RS code, you should forget how define-library is implemented, and do not put anything outside of define-library form.

```
define-library library-name library-decl ...
```

[Macro]

[R7RS] Defines a library library-name, which is a list of symbols or base-10 integer:

Library declarations *library-decl* can be export declarations, import declarations, begin-list of Scheme code, include forms, or cond-expand forms.

The export declaration is the same Gauche's export form; see Section 4.13.4 [Using modules], page 80.

The import declaration is R7RS's import form, described in Section 10.1.2 [Three forms of import], page 586.

The include and include-ci declarations are the same as Gauche's; see Section 4.11 [Inclusions], page 73. Note that Gauche allows any code to be included—the content of the named file is simply wrapped with begin and substituted with these forms—but in R7RS definition, what you include must contain only Scheme code (not one of the library declarations or define-library form).

The include-library-declarations declaration works like include, but the content of the read file is interpreted as library declarations instead of Scheme code.

The cond-expand declaration is also the same as Gauche's; see Section 4.12 [Feature conditional], page 74. When used directly below define-library, it must expands to one of the library declarations.

# 10.2.2 scheme.base - R7RS base library

scheme.base [Module]

Exports bindings of R7RS (scheme base) library. From R7RS programs, those bindings are available by (import (scheme base)).

# Bindings common to Gauche's built-ins

The following syntaxes and procedures are the same as Gauche's builtins:

Primitive expression types

quote if include include-ci

Derived expression types

cond case and or when unless cond-expand let let\* letrec letrec\* let-values let\*-values begin do make-parameter parameterize guard quasiquote unquote unquote-splicing case-lambda

Macros

let-syntax letrec-syntax syntax-rules syntax-error define-syntax

Variable definitions

define-values

Record type definitions

define-record-type

Equivalence predicates

eqv? eq? equal?

Numbers

number? complex? real? rational? integer? exact? exact-integer?
= < > <= >= zero? positive? negative? odd? even? max min + \* - / abs
floor/ floor-quotient floor-remainder
truncate/ truncate-quotient truncate-remainder
quotient modulo remainder gcd lcm numerator denominator
floor ceiling truncate round rationalize square exact-integer-sqrt
expt inexact exact number->string string->number

Booleans

not boolean? boolean=?

Pairs and lists

pair? cons car cdr set-car! set-cdr! caar cadr cdar cddr null? list? make-list list length append reverse list-tail list-ref list-set! memq memv member assq assv assoc list-copy

Symbols

symbol? symbol=? symbol->string string->symbol

Characters

char? char=? char<? char>? char<=? char>=? char->integer integer->char

Strings

string? make-string string string-length string-ref string-set! string=? string<? string>? string<=? string>=? substring string-append string->list list->string string-copy string-copy! string-fill! string-map string-for-each

Vectors

vector? make-vector vector vector-length vector-ref vector-set!
vector->list list->vector vector->string string->vector
vector-copy vector-copy! vector-append vector-fill!

Control features

procedure? apply map call-with-current-continuation call/cc
values call-with-values dynamic-wind

Exception

error

Environments and evaluation

scheme-report-environment null-environment

Input and output

input-port? output-port? current-input-port current-output-port current-error-port close-port close-input-port close-output-port open-input-string open-output-string get-output-string read-char peek-char read-u8 peek-u8 read-line eof-object? eof-object char-ready? u8-ready? newline write-char write-u8

The following two identifiers are the ones bound in the scheme module, which differ from the ones bound in the gauche module. Notably, these don't recognize Gauche's extended lambda arguments (:key, :optional, etc.).

define lambda

# Bytevector utilities

R7RS's bytevectors are the same as Gauche's u8vectors.

The following procedures are the same as gauche.uvector's (see Section 9.38.5 [Bytevector compatibility], page 573).

bytevector bytevector? make-bytevector
bytevector-length bytevector-u8-ref bytevector-u8-set!
bytevector-copy bytevector-copy! bytevector-append
read-bytevector read-bytevector! write-bytevector

The following procedures are the same as gauche.vport's (see Section 9.40 [Virtual ports], page 577).

open-input-bytevector open-output-bytevector get-output-bytevector

And the following procedures are the same as gauche.unicode's (see Section 9.37.1 [Unicode transfer encodings], page 554).

utf8->string string->utf8

#### Control features

The procedure with-exception-handler is the same as Gauche's built-in. See Section 6.19.3.3 [Low-level exception handling mechanism], page 254, for the explanation.

raise obj [Function] raise-continuable obj

[R7RS base] {scheme.base} Gauche's raise may return if obj isn't a <serious-condition>. Distinguishing continuable and noncontinuable exception throw by the procedure has an issue when your exception handler wants to reraise the condition (you don't know if the original

condition is raised by raise or raise-continuable!). Yet R7RS adopted that model, so we compel.

R7RS raise is a wrapper of Gauche's raise, which throws an error if Gauche's raise returns.

R7RS raise-continuable is currently just an alias of Gauche's raise—as long as you don't pass <serious-condition>, it may return. It is not exactly R7RS conformant—it won't return if you pass <serious-condition> or object of one of its subclasses (e.g. <error>), but it's weired to expect returning from raising <error>, isn't it?

## error-object? exc

[Function]

[R7RS base] {scheme.base} Defined as (condition-has-type? exc <error>))

## $\operatorname{error-object-message}\ exc$

[Function]

[R7RS base] {scheme.base} If exc is a <message-condition>, returns its message-prefix slot; otherwise, returns an empty string.

## error-object-irritants exc

[Function]

[R7RS base] {scheme.base} If exc is a <message-condition>, returns its message-args slot; otherwise, returns an empty string.

read-error? exc [Function]

[R7RS base] {scheme.base} Defined as (condition-has-type? e <read-error>)).

#### file-error? exc

[Function]

[R7RS base] {scheme.base} At this moment, Gauche doesn't have distinct <file-error> condition, but most file errors are thrown as one of <system-error>s. This procedure checks error code of <system-error> and returns #t if the error is likely to be related to the filesystem.

# Input and output

textual-port? port

[Function]

binary-port? port

[Function]

[R7RS base] {scheme.base} Gauche's port can handle both, so these are equivalent to port?.

## input-port-open? iport

[Function]

output-port-open? oport

[Function]

[R7RS base] {scheme.base} Checks whether iport/oport is an input/output port and it is not closed.

#### flush-output-port :optional oport

[Function]

[R7RS base] {scheme.base} An alias to flush (see Section 6.21.8.5 [Low-level output], page 287).

features [Function]

[R7RS base] {scheme.base} Returns a list of symbols of supported feature identifiers, recognized by cond-expand (see Section 4.12 [Feature conditional], page 74).

## 10.2.3 scheme.case-lambda - R7RS case-lambda

#### scheme.case-lambda

[Module]

Exports bindings of R7RS (scheme case-lambda) library. From R7RS programs, those bindings are available by (import (scheme case-lambda)).

The only binding exported from this module is case-lambda, and it is the same as Gauche's built-in case-lambda; see Section 4.3 [Making procedures], page 46, for the details.

# 10.2.4 scheme.char - R7RS char library

scheme.char [Module]

Exports bindings of R7RS (scheme char) library. From R7RS programs, those bindings are available by (import (scheme char)).

The following procedures are the same as Gauche's builtin procedures; see Section 6.9 [Characters], page 161.

```
char-alphabetic? char-ci<=? char-ci<? char-ci=? char-ci>=? char-ci>?
char-downcase char-foldcase char-lower-case? char-numeric?
char-upcase char-upper-case? char-whitespace?
```

The following procedures are the same as the ones provided in gauche.unicode module (see Section 9.37.3 [Full string case conversion], page 559). They use full case folding by Unicode standard (e.g. taking into account of German eszett).

```
string-ci<=? string-ci>? string-ci>? string-ci>?
string-downcase string-foldcase string-upcase
```

#### digit-value c

[Function]

[R7RS char] {scheme.char} If c is a character with Nd general category—that is, if it represents a decimal digit—this procedure returns the value the character represents. Otherwise it returns #f.

```
(digit-value #\3) \Rightarrow 3
```

(digit-value  $\#\z$ )  $\Rightarrow \#f$ 

Note that Unicode defines about two dozen sets of digit characters.

```
(digit-value \#\x11068) \Rightarrow 2
```

Gauche's built-in procedure digit->integer has more general interface (see Section 6.9 [Characters], page 161).

```
(digit-value c) \equiv (digit->integer c 10 #t)
```

## 10.2.5 scheme.complex - R7RS complex numbers

#### scheme.complex

[Module]

Exports bindings of R7RS (scheme complex) library. From R7RS programs, those bindings are available by (import (scheme complex)).

This module provides the following bindings, all of which are Gauche built-in (see Section 6.3.5 [Numerical conversions], page 134).

angle imag-part magnitude make-polar make-rectangular real-part

# 10.2.6 scheme.cxr - R7RS cxr accessors

scheme.cxr [Module]

Exports bindings of R7RS (scheme cxr) library. From R7RS programs, those bindings are available by (import (scheme cxr)).

This module provides the following bindings, all of which are Gauche built-in (see Section 6.6.5 [List accessors and modifiers], page 144).

caaar caadr cadar caddr cdaar cdddr cddar cdddr caaaar caaadr caadar caaddr caddar cdaadr cdadar cdaddr cddaar cdddr cddaar cdddr cdddr cdddr cdddr cdddr cdddr cdddr cdddr

## 10.2.7 scheme.eval - R7RS eval

scheme.eval [Module]

Exports bindings of R7RS (scheme eval) library. From R7RS programs, those bindings are available by (import (scheme eval)).

This module exports eval, which is the same as Gauche's built-in (see Section 6.20 [Eval and repl], page 260).

#### environment import-list . . .

[Function]

[R7RS eval] {scheme.eval} This is R7RS way to create an environment specifier suitable to pass to eval. In Gauche, an environment specifier is just a module object.

The argument is the same as what r7rs#import takes. This procedure creates an empty environment (as a fresh anonymous module; see make-module in Section 4.13.6 [Module introspection], page 83, for the details), then imports the bindings as specified by import-lists.

The following example creates an environment that includes scheme.base bindings plus select-module syntax from Gauche.

```
(environment
  '(scheme base)
  '(only (gauche base) select-module))
  ⇒ #<module #f> ; an anonymous module
```

# 10.2.8 scheme.file - R7RS file library

scheme.file [Module]

Exports bindings of R7RS (scheme file) library. From R7RS programs, those bindings are available by (import (scheme file)).

The following bindings provided in this module are Gauche built-in (see Section 6.21.4 [File ports], page 266, and Section 6.24.4.4 [File stats], page 304).

```
call-with-input-file call-with-output-file
file-exists?
open-input-file open-output-file
with-input-from-file with-output-to-file
```

The following binding is the same as one in file.util (see Section 12.34.4 [File operations], page 906).

delete-file

```
open-binary-input-file filename open-binary-output-file filename
```

[Function]

[Function]

[R7RS file] {scheme.file} In Gauche, ports are both textual and binary at the same time, so these R7RS procedures are just aliases of open-input-file and open-output-file, respectively. See Section 6.21.4 [File ports], page 266.

# 10.2.9 scheme.inexact - R7RS inexact numbers

scheme.inexact [Module]

Exports bindings of R7RS (scheme inexact) library. From R7RS programs, those bindings are available by (import (scheme inexact)).

This module provides the following bindings, all of which are Gauche built-in (see Section 6.3.4 [Arithmetics], page 127, and Section 6.3.2 [Numerical predicates], page 123).

```
acos asin atan cos exp finite? infinite? log nan? sin sqrt tan
```

# 10.2.10 scheme.lazy - R7RS lazy evaluation

scheme.lazy [Module]

Exports bindings of R7RS (scheme lazy) library. From R7RS programs, those bindings are available by (import (scheme lazy)).

The following bindings this module provides are Gauche built-ins (see Section 6.18.1 [Delay force and lazy], page 240).

delay force promise?

## delay-force promise

[Special Form]

[R7RS lazy] {scheme.lazy} This is the same as Gauche's built-in lazy. see Section 6.18.1 [Delay force and lazy], page 240, for the discussion about when this form should be used.

## make-promise obj

[Function]

[R7RS lazy] {scheme.lazy} If obj is a promise, it is returned as is. Otherwise, A promise, which yields obj when forced, is returned. Because this is a procedure, expression passed as obj is eagerly evaluated, so this doesn't have effect on lazy evaluation, but can be used to ensure you have a promise.

This procedure is important on implementations where force only takes a promise, and portable code should use this procedure to yield a value that can be passed to force.

If you write Gauche-specific code, however, force can take non-promise values, so you don't need this.

Note: Gauche has built-in make-promise, which behaves as defined in SRFI-226 and slightly different from this one (see Section 6.18.1 [Delay force and lazy], page 240).

## 10.2.11 scheme.load - R7RS load

scheme.load [Module]

Exports bindings of R7RS (scheme load) library. From R7RS programs, those bindings are available by (import (scheme load)).

### load file :optional env

[Function]

[R7RS load] {scheme.load} R7RS load takes environment as an optional argument, while Gauche load takes it as a keyword argument (among other keyword arguments). See Section 6.22.1 [Loading Scheme file], page 288.

In Gauche, env is just a module. In portable code, you can create a module with desired bindings with R7RS environment procedure; see Section 10.2.7 [R7RS eval], page 593.

## 10.2.12 scheme.process-context - R7RS process context

#### scheme.process-context

[Module]

Exports bindings of R7RS (scheme process-context) library. From R7RS programs, those bindings are available by (import (scheme process-context)).

The following bindings are the same as Gauche built-ins (see Section 6.24.2 [Command-line arguments], page 296, and Section 6.24.1 [Program termination], page 295):

#### command-line exit

The following bindings are the same as SRFI-98 (see Section 11.20 [Accessing environment variables], page 735):

get-environment-variable get-environment-variables

## emergency-exit : optional (obj # t)

[Function]

[R7RS process-context] {scheme.process-context} Terminate the program without running any clean-up procedures (after thunks of dynamic-wind). I/O buffers won't be flushed. Internally, it calls the \_exit(2) system call directly.

The optional argument is used for the process exit code. R7RS does not specify the meaning of exit code except that #t indicates success and #f indicates failure. Portable code should only use these values. Gauche maps #t to exit code 0 and #f to exit code 1. For other values, see the entry of exit (see Section 6.24.1 [Program termination], page 295).

#### 10.2.13 scheme.read - R7RS read

scheme.read [Module]

Exports bindings of R7RS (scheme read) library. From R7RS programs, those bindings are available by (import (scheme read)).

The only binding exported from this module is read, which is the same as Gauche's built-in. See Section 6.21.7.1 [Reading data], page 272.

# 10.2.14 scheme.repl - R7RS repl

scheme.repl [Module]

Exports bindings of R7RS (scheme repl) library. From R7RS programs, those bindings are available by (import (scheme repl)).

The only binding exported from this module is interaction-environment, which is the same as Gauche's built-in. See Section 6.20 [Eval and repl], page 260.

## 10.2.15 scheme.time - R7RS time

scheme.time [Module]

Exports bindings of R7RS (scheme time) library. From R7RS programs, those bindings are available by (import (scheme time)).

current-second [Function]

[R7RS time] {scheme.time} Returns a real number represents the number of seconds since the midnight of Jan. 1, 1970 TAI (which is 23:59:52, Dec 31, 1969 UTC, that is, -8 seconds before Unix Epoch.) Number of leap seconds were inserted since then, and as of 2017, UTC is 37 seconds behind TAI. That means the number returned is 29 seconds larger than the unix time, which is returned from sys-time or sys-gettimeofday.

The reason that R7RS adopts TAI is that it is monotonic and suitable to take difference of two timepoints. The unix time returned by sys-time and sys-gettimeofday are defined in terms of UTC date and time, so if the interval spans across leap seconds, it won't reflect the actual number of seconds in the interval. (The precise definition is given in section 4.15 of IEEE Std 1003.1, 2013 Edition, a.k.a Single Unix Specification 4.)

However, since we don't know yet when the next leap second happen, the current implementation just uses a fixed amount of offset from the unix time.

Just be aware the difference, or you'll be surprised if you pass the return value of current-second to the UTC time formatter such as sys-strftime, or compare it with the file timestamps which uses the unix time. You can convert between TAI and UTC using SRFI-19 (see Section 11.7.4 [SRFI-19 Date], page 709).

current-jiffy [Function]

[R7RS time] {scheme.time} Returns an exact integer measuring a real (wallclock) time elapsed since some point in the past, which does not change while a process is running. The time unit is a jiffies-per-second-th second.

The absolute value of current jiffies doesn't matter, but the difference can be used to measure the time interval.

## jiffies-per-second

[Function]

[R7RS time] {scheme.time} Returns a constant to tell how many time units used in current-jiffy consists of a second. In the current Gauche implementation, this is 10^9 on 64bit architectures (that is, nanosecond resolution) and 10^4 on 32bit architectures (100 microseconds resolution).

The resolution for 32bit architectures is unfortunately rather coarse, but if we make it finer the current jiffy value easily becomes bignums, taking time to allocate and operate, beating the purpose of benchmarking. With the current choice, we have 53,867 seconds since process start before we spill into bignum on 32bit architecture. On 64bit architectures we have enough bits not to worry about bignums, with nanosecond resolution.

If you want to do more finer benchmarks on 32bit machines, you need to roll your own with sys-clock-gettime-monotonic or sys-gettimeofday.

## 10.2.16 scheme.write - R7RS write

scheme.write [Module]

Exports bindings of R7RS (scheme write) library. From R7RS programs, those bindings are available by (import (scheme write)).

This module provides the following bindings, all of which are Gauche built-in (see Section 6.21.8.3 [Object output], page 279).

display write write-shared write-simple

# 10.2.17 scheme.r5rs - R5RS compatibility

scheme.r5rs [Module]

This module is to provide R5RS environment in R7RS programs. The following bindings are exported. Note that lambda is scheme#lambda, without the support of extended formals (:optional etc.) See Section 4.3 [Making procedures], page 46, for the details of extended formals.

\* + - / < <= > >= abs acos and angle append apply asin assoc assq assv atan begin boolean? caaaar caaadr caaaar caadar caaddr caadr caar cadaar cadadr caddr caddr caddr caddr cadr call-with-current-continuation call-with-input-file call-with-output-file call-with-values car case cdaaar cdaadr cdaar cdadar cdaddr cdadr cddar cddar cdddar cdddar cdddr cdddr cddr cdr ceiling char->integer char-alphabetic? char-ci<=? char-ci<? char-ci=? char-ci>=? char-ci>? char-downcase char-lower-case? char-numeric? char-ready? char-upcase char-upper-case? char-whitespace? char<=? char<? char=? char>=? char>? char? close-input-port close-output-port complex? cond cons cos current-input-port current-output-port define define-syntax delay denominator display do dynamic-wind eof-object? eq? equal? eqv? eval even? exact->inexact exact? exp expt floor for-each force gcd if imag-part inexact->exact inexact? input-port? integer->char integer? interaction-environment lambda lcm length let let\* let-syntax letrec letrec-syntax list list->string list->vector list-ref list-tail list? load log magnitude make-polar make-rectangular make-string make-vector map max member memq memv min modulo negative? newline not null-environment null? number->string number? numerator odd? open-input-file open-output-file

or output-port? pair? peek-char positive? procedure? quasiquote quote quotient rational? rationalize read read-char real-part real? remainder reverse round scheme-report-environment set! set-car! set-cdr! sin sqrt string string->list string->number string->symbol string-append string-ci<=? string-ci<? string-ci=? string-ci>=? string-ci>? string-ci>? string-copy string-fill! string-length string-ref string-set! string<=? string<? string=? string>? string? substring symbol->string symbol? tan truncate values vector vector->list vector-fill! vector-length vector-ref vector-set! vector? with-input-from-file with-output-to-file write write-char zero?

# 10.3 R7RS large

R7RS large is still under development, and we're gradually adding support of the libraries that has been passed.

Currently R7RS-large has two editions (Red and Tangerine), and Gauche supports them.

#### 10.3.1 scheme.list - R7RS lists

scheme.list [Module]

This module is a rich collection of list manipulation procedures, and same as srfi.1.

Note that Gauche supports quite a few scheme.list procedures as built-in. The following procedures can be used without loading scheme.list module. For the manual entries of these procedures, Section 6.6 [Pairs and lists], page 141.

```
null-list? cons* last member
take drop take-right drop-right take! drop-right!
delete delete! delete-duplicates delete-duplicates!
assoc alist-copy alist-delete alist-delete!
any every filter filter! fold fold-right find find-tail
split-at split-at! iota
```

#### List constructors

xcons cd ca [Function]

[R7RS list] {scheme.list} Equivalent to (cons ca cd). Useful to pass to higher-order procedures.

#### list-tabulate *n init-proc*

[Function]

[R7RS list] {scheme.list} Constructs an *n*-element list, in which each element is generated by (*init-proc i*).

```
(list-tabulate 4 values) \Rightarrow (0 1 2 3)
```

circular-list elt1 elt2 ...

[Function]

[R7RS list] {scheme.list} Constructs a circular list of the elements.

```
(circular-list 'z 'q) \Rightarrow (z q z q z q ...)
```

# List predicates

not-pair? x [Function]

[R7RS list] {scheme.list} Same as (lambda (x) (not (pair? x))).

SRFI-1 says: Provided as a procedure as it can be useful as the termination condition for list-processing procedures that wish to handle all finite lists, both proper and dotted.

list= elt= list ... [Function]

[R7RS list] {scheme.list} Determines list equality by comparing every n-th element of given lists by the procedure elt=.

It is an error to apply list= to anything except proper lists.

The equality procedure must be consistent with eq?, i.e.

```
(eq? x y) \Rightarrow (elt= x y).
```

#### List selectors

| first pair                                                                   | [Function] |
|------------------------------------------------------------------------------|------------|
| second pair                                                                  | [Function] |
| third pair                                                                   | [Function] |
| fourth pair                                                                  | [Function] |
| fifth pair                                                                   | [Function] |
| sixth pair                                                                   | [Function] |
| seventh pair                                                                 | [Function] |
| eighth pair                                                                  | [Function] |
| ninth pair                                                                   | [Function] |
| tenth pair                                                                   | [Function] |
| [R7RS list] {scheme.list} Returns n-th element of the (maybe improper) list. |            |
| car+cdr pair                                                                 | [Function] |
| [R7RS list] {scheme.list} Returns two values, (car pair) and (cdr pair).     |            |

# List miscellaneous routines

 $zip \ clist1 \ clist2 \dots$ 

[Function]

[R7RS list] {scheme.list} Equivalent to (map list clist1 clist2...). If zip is passed n lists, it returns a list as long as the shortest of these lists, each element of which is an n-element list comprised of the corresponding elements from the parameter lists.

```
(zip '(one two three)
    '(1 2 3)
    '(odd even odd even odd even odd even))
    ⇒ ((one 1 odd) (two 2 even) (three 3 odd))
```

 $(zip '(1 2 3)) \Rightarrow ((1) (2) (3))$ At least one of the argument lists must be finite:

```
(zip '(3 1 4 1) (circular-list #f #t))

\Rightarrow ((3 #f) (1 #t) (4 #f) (1 #t))
```

```
unzip1 list[Function]unzip2 list[Function]unzip3 list[Function]unzip4 list[Function]unzip5 list[Function]
```

[R7RS list] {scheme.list} unzip1 takes a list of lists, where every list must contain at least one element, and returns a list containing the initial element of each such list. unzip2 takes a list of lists, where every list must contain at least two elements, and returns two values: a list of the first elements, and a list of the second elements. unzip3 does the same for the first three elements of the lists, and so on.

```
(unzip2 '((1 one) (2 two) (3 three))) ⇒
  (1 2 3) and
  (one two three)
```

# List fold, unfold & map

```
pair-fold kons knil clist1 clist2 ...
pair-fold-right kons knil clist1 clist2 ...
```

[Function] [Function]

[R7RS list] {scheme.list} Like fold and fold-right, but the procedure kons gets each cdr of the given clists, instead of car.

unfold p f g seed :optional tail-gen

[Function]

[R7RS list] {scheme.list} Fundamental recursive list constructor. Defined by the following recursion.

That is, p determines where to stop, g is used to generate successive seed value from the current seed value, and f is used to map each seed value to a list element.

```
(unfold (pa$ = 53) integer->char (pa$ + 1) 48) \Rightarrow (#\0 #\1 #\2 #\3 #\4)
```

unfold-right p f g seed :optional tail

[Function]

[R7RS list] {scheme.list} Fundamental iterative list constructor. Defined by the following recursion.

map! f clist1 clist2 . . .

[Function]

[R7RS list] {scheme.list} The procedure f is applied to each element of clist1 and corresponding elements of clist2s, and the result is collected to a list. Cells in clist1 is reused to construct the result list.

```
map-in-order f clist1 clist2 . . .
```

[Function]

[R7RS list] {scheme.list} A variant of map, but it guarantees to apply f on each elements of arguments in a left-to-right order. Since Gauche's map implementation follows the same order, this function is just a synonym of map.

```
pair-for-each f clist1 clist2 . . .
```

[Function]

[R7RS list] {scheme.list} Like for-each, but the procedure f is applied on *clists* themselves first, then each cdrs of them, and so on.

# List partitioning

partition pred list partition! pred list

[Function]

[Function]

[R7RS list] {scheme.list} filter and remove simultaneously, i.e. returns two lists, the first is the result of filtering elements of *list* by *pred*, and the second is the result of removing elements of *list* by *pred*.

```
(partition odd? '(3 1 4 5 9 2 6)) \Rightarrow (3 1 5 9) (4 2 6)
```

partition! is the linear-update variant. It may destructively modifies *list* to produce the result.

# List searching

take-while pred clist take-while! pred list

[Function]

[Function]

[R7RS list] {scheme.list} Returns the longest initial prefix of *clist* whose elements all satisfy pred.

drop-while pred clist

[Function]

[R7RS list] {scheme.list} Drops the longest initial prefix of *clist* whose elements all satisfy *pred*, and returns the rest.

span pred clist span! pred list break pred clist break! pred list [Function]

[Function]

[Function] [Function]

[R7RS list] {scheme.list} span is equivalent to (values (take-while pred clist) (drop-while pred clist)). break inverts the sense of pred.

list-index pred clist1 clist2 . . .

[Function]

[R7RS list] {scheme.list} Returns the index of the leftmost element that satisfies pred. If no element satisfies pred, #f is returned.

#### Association lists

alist-cons key datum alist

[Function]

[R7RS list] {scheme.list} Returns (cons (cons key datum) alist). This is an alias of the Gauche builtin procedure acons.

#### Lists as sets

These procedures use a list as a set, that is, the elements in a list matter, but their order doesn't.

All procedures in this category takes a comparison procedure elt=, as the first argument, which is used to determine two elements in the given sets are the same.

Since lists require linear time to search, those procedures aren't suitable to deal with large sets. See Section 10.3.5 [R7RS sets], page 610, if you know your sets will contain more than a dozen items or so.

See also Section 12.81 [Combination library], page 1038, which concerns combinations of elements in the set.

lset<= elt= list1 . . .</pre>

[Function]

[R7RS list] {scheme.list} Returns #t iff all elements in *list1* are also included in *list2*, and so on. If no lists are given, or a single list is given, #t is returned.

lset= elt= list1 list2 . . .

[Function]

[R7RS list] {scheme.list} Returns #t if all elements in list1 are in list2, and all elements in list2 are in list1, and so on.

```
(lset= eq? '(b e a) '(a e b) '(e e b a)) \Rightarrow #t
```

lset-adjoin elt=list elt . . .

[Function]

[R7RS list] {scheme.list} Adds elt ... to the set list, if each one is not already a member of list. (The order doesn't matter).

```
(lset-adjoin eq? '(a b c) 'a 'e) \Rightarrow '(e a b c)
```

lset-union elt = list1...

[Function]

[R7RS list] {scheme.list} Returns the union of the sets list1 . . . .

lset-intersection  $elt = list1 \ list2 \dots$ 

[Function]

[R7RS list] {scheme.list} Returns a set of elements that are in every lists.

lset-difference elt= list1 list2 ...

[Function]

[R7RS list] {scheme.list} Returns a set of elements that are in *list1* but not in *list2*. In n-ary case, binary difference operation is simply folded.

lset-xor elt=list1...

[Function]

[R7RS list] {scheme.list} Returns the exclusive-or of given sets; that is, the returned set consists of the elements that are in either *list1* or *list2*, but not in both. In n-ary case, binary xor operation is simply folded.

lset-diff+intersection  $elt = list1 \ list2 \dots$ 

[Function]

[R7RS list] {scheme.list} Returns two sets, a difference and an intersection of given sets.

lset-union! elt= list ...

[Function]

lset-intersection! elt= list1 list2 ...

[Function]

lset-difference! elt= list1 list2 ...

[Function]

lset-xor! elt=list1...

[Function]

lset-diff+intersection! elt= list1 list2 ...

[Function]

[R7RS list] {scheme.list} Linear update variant of the corresponding procedures. The cells in the first list argument may be reused to construct the result.

# 10.3.2 scheme.vector - R7RS vectors

scheme.vector [Module]

This module adds rich set of vector operations to the built-in / R7RS vector procedures.

The following procedures are built-in. See Section 6.13.1 [Vectors], page 195, for the description. We only explain the procedures that are not built-in.

| make-vector                         | vector         | vector?         |
|-------------------------------------|----------------|-----------------|
| vector-ref                          | vector-set!    | vector-length   |
| vector-fill!                        | vector-copy    | vector-copy!    |
| vector-append                       | vector->list   | list->vector    |
| ${\tt reverse-list->} {\tt vector}$ | vector->string | string->vector  |
| vector-map                          | vector-map!    | vector-for-each |

This module is srfi.133, which supersedes srfi.43 (see Section 11.12 [Vector library (Legacy)], page 723). Note that the interface of following procedures in srfi.43 are changed for the consistency:

vector-mapvector-map!vector-for-eachvector-foldvector-fold-rightvector-count

Some of the functionalities of srfi.43 version is supported by built-in procedures (e.g. Built-in vector-map-with-index is the same as srfi.43's vector-map). So there's little point for new code to use srfi.43.

#### Vector constructors

```
vector-unfold flength seed ...
```

[Function]

[R7RS vector] {scheme.vector} Creates a vector of length length, filling elements left to right by calling f repeatedly.

The procedure f must take as many arguments as one plus number of seed values, and must return the same number of values. The first argument is the index. The first return value is used for the element of the result vector, and the rest of return values are passed to the next call of f.

```
(vector-unfold (^[i] (* i i)) 5)

\Rightarrow #(0 1 4 9 16)

(vector-unfold (^[i x] (values (cons i x) (* x 2))) 8 1)

\Rightarrow #((0 . 1) (1 . 2) (2 . 4) (3 . 8)

(4 . 16) (5 . 32) (6 . 64) (7 . 128))
```

Note: This protocol is different from the list unfold and most of other \*-unfold constructors (see Section 10.3.1 [R7RS lists], page 597). For fixed-length structures like vectors, it makes more sense to know the final length beforehand, rather than checking the termination condition for each iteration.

```
vector-unfold-right flength seed ...
```

[Function]

[R7RS vector] {scheme.vector} Creates a vector of length length, filling elements right to left by calling f repeatedly.

The procedure f must take as many arguments as one plus number of seed values, and must return the same number of values. The first argument is the index. The first return value is used for the element of the result vector, and the rest of return values are passed to the next call of f.

vector-reverse-copy vec:optional start end

[Function]

[R7RS vector] {scheme.vector} Copies the vector vec with reversing its elements. Optional start and end arguments can limit the range of the input.

```
(vector-reverse-copy '#(a b c d e) 1 4) \Rightarrow #(d c b)
```

```
vector-concatenate list-of-vectors
```

[Function]

[R7RS vector] {scheme.vector} Same as (apply vector-append list-of-vectors).

```
vector-append-subvectors spec . . .
```

[Function]

[R7RS vector] {scheme.vector} The number of arguments must be multiple of 3. The argument list must be in the following format, where each vecN is a vector, and startN and endN are nonnegative exact integers:

```
vec1 start1 end1 vec2 start2 end2 ...
```

This procedure creates a new vector by concatenating subvectors specified by each triplet. That is, it works as if it's the following code, except it avoids copying each subvector:

Here's an example:

```
(vector-append-subvectors '#(a b c d e) 0 3 '#(f g h i j) 2 5) \Rightarrow #(a b c h i j)
```

# Vector predicates

vector-empty? vec

[Function]

[R7RS vector] {scheme.vector} Returns #t if vec's length is zero, and #f if vec's length is more than zero. Signals an error if vec is not a vector.

```
vector = elt = vec \dots
```

[Function]

[R7RS vector] {scheme.vector} Compares vecs element-wise, using given predicate elt=. Returns #t iff lengths of all the vectors are the same, and every corresponding elements are equal by elt=.

Elt= is always called with two arguments and must return #t iff two are the same.

When zero or one vector is passed, elt = won't be called and vector = always returns #t.

#### Vector iteration

```
vector-fold kons knil vec1 vec2 ...
```

[Function]

[R7RS vector] {scheme.vector} Kons is a procedure that takes n+1 arguments, where n is the number of given vectors. For each element of the given vectors, kons is called as (kons seed  $e_1i$   $e_2i$  ...), where and  $e_ni$  is the i-th element of the vector n. If the lengths of the vectors differ, iteration stops when the shortest vector is exhausted.

The initial value of *seed* is *knil*, and the return value from *kons* is used as the next seed value. The last return value of *kons* is returned from vector-fold.

The iteration is strictly left to right.

Note that the seed value precedes elements, which is opposite to fold (see Section 9.6.1 [Mapping over collection], page 409). It's an unfortunate historical glitch; vector-fold-left would be more consistent name.

```
(vector-fold (^[a b] (cons b a)) '() '#(a b c d)) \Rightarrow (d c b a)
```

```
vector-fold-right kons knil vec1 vec2 ...
```

[Function]

[R7RS vector] {scheme.vector} Like vector-fold, but elements in the vec1 vec2 ... are visited from right to left.

If the lengths of the vectors differ, this procedure only looks up to the number of elements of the shortest vector and ignores any excessive elements. See the second example below.

Unlike fold-right (see Section 9.31.3 [Mapping over sequences], page 516), the procedure kons takes the seed value in the first argument.

#### vector-count pred vec1 vec2 ...

[Function]

[R7RS vector] {scheme.vector} Applies pred on each elements in argument vectors (if N vectors are given, pred takes N arguments, the first being i-th element of vec1, the second being i-th element of vec2, etc.) Then returns the number of times pred returned true value. The order pred applied to each element is unspecified.

#### vector-cumulate f seed vec

[Function]

[R7RS vector] {scheme.vector} Returns a fresh vector with the same size of vec, with the elements calculated as follows:

The first element of result vector is a result of procedure f called with seed and the first element of vec.

The *i*-th element of result vector is a result of procedure *f* called with *i*-1-th element of result vector and *i*-th element of vec.

```
(vector-cumulate string-append "z" '#("a" "b" "c")) \Rightarrow #("za" "zab" "zabc")
```

# Vector searching

```
vector-index pred vec1 vec2 ...
```

[Function]

vector-index-right pred vec1 vec2...

[Function]

[R7RS vector] {scheme.vector} Returns the index of the first or the last elements in vec1 vec2 ... that satisfy pred, respectively. Returns #f if no elements satisfy pred. In vector-index, comparison ends at the end of the shortest vector. For vector-index-right, all the vectors must have the same length.

```
vector-skip pred vec1 vec2 ... vector-skip-right pred vec1 vec2 ...
```

[Function]

[Function]

[R7RS vector] {scheme.vector} Like vector-index and vector-index-right, except that the result of *pred* is negated. That is, returns the index of the first or the last elements that don't satisfy *pred*.

#### vector-binary-search vec value cmp :optional start end

[Function]

[R7RS+ vector] {scheme.vector} Look for value in a sorted vector vec, and returns its index if it is found, or #f if it is not found.

Comparison of *value* and an element in *vec* is done by a procedure *cmp*, which takes two arguments, and should return a negative integer if the first argument is less than the second, 0 if they are the same, and a positive integer if the first is greater than the second.

Elements in vec must be ordered from smaller to greater w.r.t. cmp. Using that fact, this procedure performs binary search instead of linear search.

The optional arguments *start* and *end* are an extension to SRFI-133, and can be used to limit the range of the search in *start*-th element (inclusive) to *end*-th element (exclusive).

```
vector-any pred vec1 vec2 ...
```

Function

[R7RS vector] {scheme.vector} Applies pred on each corresponding elements of vec1 vec2 ... left to right, and as soon as pred returns non-#f value, the procedure stops iteration and returns the value.

If no elements that satisfy pred are found, it returns #f.

Vectors can have different lengths. Iteration stops at the end of the shortest.

vector-every pred vec1 vec2 ...

[Function]

[R7RS vector] {scheme.vector} Applies pred on each corresponding elements of vec1 vec2 ... left to right. If all the elements (when the lengths of vectors differ, the first N elements where N is the length of the shortest) satisfy pred, returns the last result of pred. If any of the elements don't satisfy pred, it returns #f immediately without looking further.

vector-partition pred vec

[Function]

[R7RS vector] {scheme.vector} Allocates a fresh vector of the same size as vec, then fill it with elements in vec that satisfy pred, followed by elements that don't satisfy pred.

Returns two values, the newly created vector and an exact integer of the index of the first element that doesn't satisfy *pred* in the returned vector.

```
(vector-partition odd? '#(1 2 3 4 5 6 7 8)) 
 \Rightarrow #(1 3 5 7 2 4 6 8) and 4
```

# Vector mutators

vector-swap! vec i j

[Function]

[R7RS vector] {scheme.vector} Swaps vector vec's i-th and j-th elements. Returns unspecified value.

```
(rlet1 v (vector 'a 'b 'c 'd 'e)
  (vector-swap! v 0 2))
  ⇒ #(c b a d e)
```

vector-reverse! vec:optional start end

[Function]

[R7RS vector] {scheme.vector} Reverse the elements of vec. Returns an undefined value. Optional start and end arguments can limit the range of operation.

```
(rlet1 v (vector 'a 'b 'c 'd 'e)
  (vector-reverse! v 0 4))
  ⇒ #(d c b a e)
```

vector-reverse-copy! target tstart source :optional sstart send

[Function]

[R7RS vector] {scheme.vector} Like vector-copy!, but reverses the order of elements from start.

```
(rlet1 v (vector 'a 'b 'c 'd 'e)
  (vector-reverse-copy! v 2 '#(1 2)))
  ⇒ #(a b 2 1 e)
```

It is ok to pass the same vector to *target* and *source*; it always works even if the regions of source and destination are overlapping.

```
(rlet1 v (vector 'a 'b 'c 'd 'e)
  (vector-reverse-copy! v 1 v 1))
  ⇒ #(a e d c b)
```

vector-unfold! frvec start end seeds ...

[Function]

vector-unfold-right! frvec start end seeds ...

[Function]

[R7RS vector] {scheme.vector} Fill rvec starting from index start (inclusive) and ending at index end (exclusive), with the elements calculated by f.

The procedure f takes the number of seed values seeds... plus one arguments. The first argument is the current index, followed by seed values. The same number of values as the arguments must be returned from f; the first return value is used to fill the current element of rvec, and the rest of the values are used as the next seed values.

The result vector is filled from left to right by vector-unfold!, and right to left by vector-unfold-right!. The return value is unspecified.

```
(let1 rvec (vector 'a 'b 'c 'd 'e 'f)
  (vector-unfold! (^[i] (+ i 1)) rvec 1 4)
  rvec)
  ⇒ #(a 2 3 4 e f)

(let1 rvec (vector 'a 'b 'c 'd 'e 'f)
  (vector-unfold-right! (^[i] (+ i 1)) rvec 1 4)
  rvec)
  ⇒ #(a 2 3 4 e f)

(let1 rvec (vector 'a 'b 'c 'd 'e 'f)
  (vector-unfold! (^[i x] (values x (* x 2))) rvec 1 5 10)
  rvec)
  ⇒ #(a 10 20 40 80 f)

(let1 rvec (vector 'a 'b 'c 'd 'e 'f)
  (vector-unfold! (^[i x] (values x (* x 2))) rvec 1 5 10)
  rvec)
  ⇒ #(a 80 40 20 10 f)
```

#### Vector conversion

reverse-vector->list vec:optional start end

[Function]

[R7RS vector] {scheme.vector} Same as (reverse (vector->list vec start end)), but more efficient.

# 10.3.3 scheme.vector.@ - R7RS uniform vectors

scheme.vector.@ [Module]

@ is actually one of u8, s8, u16, s16, u32, s32, u64, s64, f32, f64, c64 or c128. (Gauche's gauche.uvector module also provides f16 and c32 vectors.)

These modules provides vectors that can hold specific range of numeric values. In Gauche we use *packed* representation, meaning numbers are tightly stored in consecutive memory region.

Additionally, scheme.vector.base module exports basic procedures, make-@vector, @vector, @vector-length, @vector-ref, @vector-set!, @vector->list, list->@vector, @?, for @ being over all element types.

The gauche.uvector module is a superset of these modules, and all procedures are described there. See Section 6.13.2 [Uniform vectors], page 198, for the details.

#### 10.3.4 scheme.sort - R7RS sort

scheme.sort [Module]

Provides utilities to sort, and to work on sorted lists/vectors. This module is the same as srfi.132.

Gauche has built-in sort and merge procedures (see Section 6.23 [Sorting and merging], page 293). This module has a bit different API. Notably, the ordering predicate comes first than the sequence to be sorted, and the procedures dealing with vectors uniformly support start/end arguments

This module also provide useful procedures working on sorted or partially sorted sequences.

 list-sort elt< lis</td>
 [Function]

 list-sort! elt< lis</td>
 [Function]

 list-stable-sort! elt< lis</td>
 [Function]

[R7RS sort] {scheme.sort} Sort elements in a list *lis* according to the ordering predicate *elt*<, which takes two elements from *lis* and returns true iff the first argument is strictly less than the second argument.

Returns a sorted list. The procedures with bang are linear update version. They are allowed, but not required, to reuse *lis*. The "stable" variation guarantees stable sort.

These are basically the same as Gauche's built-in sort, sort!, stable-sort and stable-sort!, except the Gauche's version works on any sequences and takes arguments differently. (See Section 6.23 [Sorting and merging], page 293.)

#### list-sorted? elt< lis

[Function]

[R7RS sort] {scheme.sort} Returns true iff the list list is sorted according to the ordering predicate elt<.

See also sorted? in Section 6.23 [Sorting and merging], page 293.

# list-merge elt< lis1 lis2

[Function]

#### list-merge! elt< lis1 lis2

[Function]

[R7RS sort] {scheme.sort} Given two sorted lists lis1 and lis2, returns a new sorted list according to the ordering predicate elt<.

Note that list-merge! works in-place, that is, all the pairs in lis1 and lis2 are reused.

See also merge and merge! in Section 6.23 [Sorting and merging], page 293.

#### vector-sort elt< vec:optional start end

[Function]

vector-stable-sort elt< vec:optional start end

[Function]

[R7RS sort] {scheme.sort} Sort elements in a vector vec according to the ordering predicate elt<, which takes two elements from vec and returns true iff the first argument is strictly less than the second argument. Returns a fresh sorted vector. The "stable" variation guarantees stable sort.

When the optional start and/or end arguments are given, only the portion from start (inclusive) and end (exclusive) of vec are looked at. The result vector's length is end - start). When end is omitted, the length of vec is assumed.

See also sort and stable-sort in Section 6.23 [Sorting and merging], page 293.

# vector-sort! elt< vec:optional start end

[Function]

vector-stable-sort! elt< vec:optional start end

[Function]

[R7RS sort] {scheme.sort} Sort elements "in-place" in a vector vec according to the ordering predicate elt<, which takes two elements from vec and returns true iff the first argument is strictly less than the second argument. Upon successful return, vec's elements are sorted. Returns unspecified value; the caller must rely on the side effect.

Note that most of recent APIs with! is *linear updating*, meaning it may or may not change the argument, and the caller must use the return value. On the other hand, vector-sort! and vector-stable-sort! are purely for side effects, and use minimal space (vector-sort!

doesn't need extra space, while vector-stable-sort! may allocate a temporary storage up to the size of the input).

When the optional *start* and/or *end* arguments are given, only the portion from *start* (inclusive) and *end* (exclusive) of *vec* are sorted; other elements will remain intact. When *end* is omitted, the length of *vec* is assumed.

See also sort! and stable-sort! in Section 6.23 [Sorting and merging], page 293.

#### vector-sorted? elt< vec:optional start end

[Function]

[R7RS sort] {scheme.sort} Returns true iff vec between start (inclusive) and end (exclusive) is sorted according to the ordering predicate elt<. If start and/or end is/are omitted, 0 and the length of vec are assumed, respectively.

See also sorted? in Section 6.23 [Sorting and merging], page 293.

```
vector-merge elt< vec1 vec2 :optional start1 end1 start2 end2</th>[Function]vector-merge! elt< rvec vec1 vec2 :optional rstart start1 end1 start2</td>[Function]end2
```

[R7RS sort] {scheme.sort} Merge two sorted vectors vec1 and vec2 into one vector, according to the ordering predicate elt<.

The optional argument start1 and end1 restricts vec1's portion to be looked at, and start2 and end2 restricts vec2's portion to be looked at. Each is integer index to the corresponding vector, and the start index is inclusive, while the end index is exclusive.

The functional version vector-merge allocates a fresh vector to hold the result, and returns it.

The side-effecting version vector-merge! uses rvec. to hold the result. The procedure doesn't return a meaningful value. The optional rstart argument specifies the index of rvec from which the result is filled; the default is 0. The length of rvec must be greater than rstart + (end1-start1) + (end2-start2).

```
\begin{array}{ll} \mbox{list-delete-neighbor-dups} & elt=lis \\ \mbox{list-delete-neighbor-dups!} & elt=lis \\ \mbox{vector-delete-neighbor-dups} & elt=vec:optional start end \\ \mbox{vector-delete-neighbor-dups!} & elt=vec:optional start end \\ \mbox{vector-delete-neighbor-dups!} & elt=vec:optional start end \\ \mbox{[Function]} \end{array}
```

[R7RS sort] {scheme.sort} From the given list *lis* or vector *vec*, these procedures delete adjacent duplicate elements. Equivalence is checked by *elt*= procedure.

```
(list-delete-neighbor-dups eq? '(m i s s i s s i p p i)) \Rightarrow (m i s i s i p i)
```

The non-destructive versions list-delete-neighbor-dups and vector-delete-neighbor-dups returns a freshly allocated list and vector, respectively.

The destructive list-delete-neighbor-dups! works in-place, reusing pairs of *lis*. No allocation will be done. It is a single-pass iterative algorithm, and the first cell of input is the first cell of output (except when the input is an empty list).

The destructive vector-delete-neighbor-dups! has a bit different interface. It updates vec in-place, but since we can't change the length of the vector, it gathers the result from the beginning of the vec, then returns the next index newend of vec—that is, after calling this procedure, [start, newend) holds the result. The elements between [newend, end) will remain intact.

The optional start and end arguments limits the region of vec to be looked at.

```
(vector-delete-neighbor-dups eq? '#(a a a b b c c d d e e f f) 3 10) \Rightarrow #(b c d e)
```

```
(let1 v '#(a a a b b c c d d e e f f)

(cons (vector-delete-neighbor-dups! eq? v 3 10) v))

\Rightarrow (7 . #(a a a b c d e d d e e f f))
```

Note: The gauche.sequence module provides neighbor duplicate deletion on generic sequences. Those procedures are implemented by the generic versions as shown below. See Section 9.31.4 [Other operations over sequences], page 517, for the details.

```
list-delete-neighbor-dups
delete-neighbor-dups!
list-delete-neighbor-dups!
delete-neighbor-dups-squeeze!

vector-delete-neighbor-dups
delete-neighbor-dups!
delete-neighbor-dups!
```

#### vector-select! elt< vec k :optional start end

[Function]

[R7RS sort] {scheme.sort} Select k-th smallest element in vec according to the ordering predicate elt < K is zero based, i.e. 0 means the smallest. The optional start and end arguments limits the range of vec to be looked at, and defaulted to 0 and the length of vec, respectively. K must satisfy start <= k < end.

This procedure runs in O(n) time in average, and requires no extra stroage. This procedure may partially modify vec.

#### vector-separate! elt< vec k :optional start end

[Function]

[R7RS sort] {scheme.sort} Find k-th smallerst element in vec (pivot) between between start and end, according to the ordering predicate elt <, then rearrange elements between start and end so that elements smaller than the pivot comes between start and start + k, and the rest of the elements come afterwards. When omitted, start is 0 and end is the length of the vec.

This can be used as a building block for in-place divide-and-conquer algorithms. Runs in O(n) time.

```
vector-find-median elt< vec knil :optional mean vector-find-median! elt< vec knil :optional mean
```

[Function]

[Function]

[R7RS sort] {scheme.sort} Find median value of elements in vec, when ordered by the ordering predicate elt<. Non-destructive version vector-find-median runs in O(n) time. The destructive version vector-find-median! is specified to leave vec sorted, so it runs in  $O(n \log n)$ .

- 1. If vec is empty, knil is returned. This is the only case knil is used.
- 2. If vec has odd number of elements, the element falls in the exactly the midpoint when ordered, is returned.
- 3. If vec has even number of elements, the two elements closest to the midpoint is chosen and passed to the procedure *mean*, and its result is returned. The default of *mean* is an arithmetic mean of numbers.

```
(vector-find-median < #() 0) 

\Rightarrow 0 

(vector-find-median < #(78 61 19 38 51) 0) 

\Rightarrow 51
```

```
(vector-find-median < #(78 61 19 38 51 52) 0) \Rightarrow 103/2
```

#### 10.3.5 scheme.set - R7RS sets

scheme.set [Module]

Sets and bags are unordered collection of Scheme values. A set doesn't count duplicates; if you add an item which is already in a set, you still have one item of the kind. A bag counts duplicates; if you add an item which is already in a bag, you have two items of the kind.

To check whether the items are "the same", sets and bags takes a comparator at construction time. The comparator doesn't need to have an ordering predicate (we don't need to order the elements) but has to have a hash function. See Section 6.2.4 [Basic comparators], page 116, for the details of comparators.

This module is originally specified as srfi.113, and then incorporated to R7RS large.

As a Gauche's extension, sets and bags implement collection protocol (see Section 9.6 [Collection framework], page 408, for the details), and generic collection operations can be applied.

#### Constructors

```
set comparator elt ...[Function]bag comparator elt ...[Function]
```

[R7RS set] {scheme.set} Creates a new set and bag from given elements elt .... Given comparator will be used to compare equality of elements.

```
(set->list (set eq-comparator 'a 'b 'a 'b))
    ⇒ (a b)
(bag->list (bag eq-comparator 'a 'b 'a 'b))
    ⇒ (a a b b)
```

```
set-unfold stop? mapper successor seed comparator bag-unfold stop? mapper successor seed comparator
```

[Function]

[Function]

[R7RS set] {scheme.set} Procedurally creates a set or a bag. The first three arguments, stop?, mapper and successor, are all procedures that takes one argument, the current seed value. It may be easier to know their types:

```
seed :: Seed
stop? :: Seed -> Boolean
mapper :: Seed -> ElementType
successor :: Seed -> Seed
```

The *stop?* procedure takes the current seed value and returns a boolean value - if it is true, iteration stops.

The mapper procedure takes the current seed value and returns an item, which is to be included in the resulting set or bag.

The successor procedure takes the current seed value and returns the next seed value.

And the seed argument gives the initial seed value.

```
(set->list (set-unfold (^s (= s 75))
```

#### **Predicates**

set-contains? set obj
bag-contains? bag obj
[R7RS set] {scheme.set} Check if obj is in the set or the bag.

set-empty? set
bag-empty? bag
[R7RS set] {scheme.set} Returns #t iff the given set or bag is empty.

set-disjoint? set1 set2
bag-disjoint? bag1 bag2
[Function]

[R7RS set] {scheme.set} Returns #t iff the given arguments (sets or bags) don't have common items. Both arguments must have the same comparator—otherwise an error is signaled.

#### Accessors

set-member set obj default
bag-member bag obj default
[Function]

[R7RS set] {scheme.set} Returns an element in the given set or bag which is equal to obj in terms of the set's or the bag's comparator. If no such element is found, default will be returned.

Note that the returned object doesn't need to be "the same" as obj in a usual sense. See the following example:

```
(let1 s (set string-ci-comparator "abc" "def")
  (set-member s "ABC" #f))
  ⇒ "abc"
```

```
set-element-comparator set bag-element-comparator bag
```

[Function]

[Function]

[R7RS set] {scheme.set} Returns the comparator used to compare the elements for the set or the bag.

## **Updaters**

```
set-adjoin set \ elt \dots bag-adjoin bag \ elt \dots
```

[Function]

[Function]

[R7RS set] {scheme.set} Returns a newly created set or bag that contains all the elements in the original set/bag, plus given elements. The new set/bag's comparator is the same as the original set/bag's one.

```
set-replace set elt
bag-replace bag elt
```

[Function]

[Function]

[R7RS set] {scheme.set} Returns a newly created set/bag with the same comparator with the original set/bag, and the same elements, except that the elements equal to elt (in terms of set/bag's comparator) is replaced by elt. If the original set/bag doesn't contain an element equal to elt, the original one is returned.

```
(let ((s (set string-ci-comparator "ABC" "def")))
```

```
(set->list (set-replace s "abc")))
⇒ ("abc" "def")
```

set-delete set elt ...

[Function]

[Function]

 $\verb|bag-delete| bag| elt| \dots$ 

[R7RS set] {scheme.set} Returns a newly created set or bag that has the same comparator and the same elements in the original set/bag, except that the item which is equal to elt.

set-delete-all set elt-list bag-delete-all bag elt-list

[Function]

[Function]

[R7RS set] {scheme.set} Returns a newly created set or bag with the same comparator of the original set/bag, with the elements of the original set/bag except the ones listed in elt-list.

```
set-adjoin! set elt ...
                                                                               [Function]
bag-adjoin! bag elt ...
                                                                               [Function]
set-replace! set elt
                                                                               [Function]
bag-replace! bag elt
                                                                               [Function]
set-delete! set elt ...
                                                                               [Function]
bag-delete! bag elt ...
                                                                               [Function]
set-delete-all! set elt-list
                                                                               [Function]
bag-delete-all! bag elt-list
                                                                               [Function]
```

[R7RS set] {scheme.set} These are the linear update versions of their counterparts. It works just like the ones without!, except that the original set/bag may be reused to produce the result, instead of new one being allocated.

Note that it's not guaranteed that the original set/bag is modified, so you should use the return value of them, instead of relying on the side effects.

```
set-search! set elt failure success
```

[Function]

bag-search! bag elt failure success

[Function]

[R7RS set] {scheme.set} Lookup-and-modify procedures. The failure and success arguments are procedures.

First, they search an item that matches elt in the given set/bag. If an item that matches elt is found, the success procedure is called with three arguments, as follows:

```
(success item update remove)
```

wheras, item is the matched item in the set/bag.

The *update* argument is a procedure that takes two arguments, as (update new-item retval). It returns two values: (1) A set/bag that are the same as the given one except that item is replaced with new-item, and (2) retval.

The remove argument is a procedure that takes one argument, as (remove retval). It returns two values: (1) A set/bag that are the same as the given one except *item* is removed, and (2) retval.

If an item that matches *elt* is not found, the *failure* procedure is called with two arguments, as follows:

```
(failure insert ignore)
```

The *insert* argument is a procedure that takes one argument, as (insert retval). It returns two values: (1) a set/bag that has all the items in the given one plus *elt*, and (2) *retval*.

The *ignore* argument is a procedure that takes one argument, as (ignore retval). It returns two values: (1) the original set/bag, and (2) retval.

The original set/bag may be reused to produce the result by *update*, *remove* and *insert* procedures.

The return values of set-search! and bag-search! is what either success or failure procedure returns. These caller-provided procedures should invoke the passed-in procedures (update, remove, insert or ignore) and return their results—which is a potentially modified set/bag (which may or may not be eq? to the passed one) and the retval.

If there are more than one item that matches *elt* in a bag, bag-search! only invokes *success* for the first item it finds. You can recurse into bag-search! in the *success* procedure to visit all matching items. It is guaranteed that *success* and *failure* procedures are tail-called.

#### The whole set

set-size set [Function]

bag-size bag [Function]

[R7RS set] {scheme.set} Returns the number of items in the set/bag.

set-find pred set failure

[Function]

bag-find pred bag failure

[Function]

[Function]

[R7RS set] {scheme.set} Apply pred on each item in the set/bag, and returns the first item on which pred returns true. Since sets and bags are unordered, if there are more than one items that satisfy pred, you won't know which one will be returned.

If there're no items that satisfy pred, a thunk failure is tail-called.

NB: The API differs from find in scheme.list (built-in in Gauche), that find does not take failure procedure.

set-count pred set [Function]
bag-count pred bag [Function]

[R7RS set] {scheme.set} Returns the number of items that satisfy pred in the set/bag.

set-any? pred set [Function]

bag-any? pred bag
[R7RS set] {scheme.set} Returns #f iff any item in the set/bag satisfy pred.

NB: It differs from any defined in scheme.list (built-in in Gauche) that any returns the true result of pred, while set-any? always returns a boolean value (hence the question mark).

set-every? pred set [Function] bag-every? pred bag [Function]

bag-every? pred bag [R7RS set] {scheme.set} Returns #t iff every item in the set/bag satisfy pred.

NB: It differs from every defined in scheme.list (built-in in Gauche) that every returns the last true result of *pred* when all the elements satisfy *pred*, while set-every? always returns a boolean value (hence the question mark).

# Mapping and folding

set-map comparator proc set [Function]

bag-map comparator proc bag [Function]

[R7RS set] {scheme.set} Create and return a new set/bag with the comparator comparator, whose items are calculated by applying proc to each element in the original set/bag.

set-for-each proc set [Function]

bag-for-each proc bag [Function]

[R7RS set] {scheme.set} Apply proc to each element in the set/bag. The result of proc is ignored. Return value is undefined.

set-fold proc seed set bag-fold proc seed bag [Function]

[Function]

[R7RS set] {scheme.set} For each item in the set/bag, call proc with two arguments, an item and a seed value. What proc returns becomes the next seed value. The seed argument gives the initial seed value, and the last return value of proc will be the result of set-fold/bag-fold.

```
(bag-fold + 0 (bag eqv-comparator 1 1 2 2 3 3 4 4)) \Rightarrow 20
```

set-filter pred set

[Function]

[Function]

bag-filter pred bag

[R7RS set] {scheme.set} Returns a newly created set/bag with the same comparator of the original set/bag, and its content consists of items from the original set/bag that satisfy pred.

```
(set->list (set-filter odd? (set eqv-comparator 1 2 3 4 5))) \Rightarrow (1 3 5)
```

 $\verb"set-remove" pred set"$ 

[Function]

[Function]

bag-remove pred bag

[R7RS set] {scheme.set} Returns a newly created set/bag with the same comparator of the original set/bag, and its content consists of items from the original set/bag that does not satisfy *pred*.

```
(set->list (set-remove odd? (set eqv-comparator 1 2 3 4 5))) \Rightarrow (2 4)
```

set-partition pred set bag-partition pred bag

[Function]

[Function]

[Function]

[Function]

[R7RS set] {scheme.set} Returns two sets or bags, both have the same comparator of the original set or bag. The first one consists of the items from the original set/bag that satisfy pred, and the second one consists of the items that don't.

```
set-filter! pred set[Function]bag-filter! pred bag[Function]set-remove! pred set[Function]bag-remove! pred bag[Function]set-partition! pred set[Function]bag-partition! pred bag[Function]
```

[R7RS set] {scheme.set} Linear update versions of their counterparts (the procedures without!). They work like their respective counterpart, but they are allowed (but not required) to reuse the original set/bag to produce the result(s).

Note that it is not guaranteed that the original set/bag is modified, so you have to use the return value(s) instead of relying on the side effects.

# Copying and conversion

```
set-copy set
bag-copy bag
[R7RS set] {scheme.set} Returns a copy of the set/bag.
```

set->list set
bag->list bag
[Function]

[R7RS set] {scheme.set} Returns a list of all items in the set/bag. Since sets and bags are unordered, there's no guarantee on the order of items.

list->set comparator elt-list

[Function]

list->bag comparator elt-list

[Function]

[R7RS set] {scheme.set} Creates a set or a bag with the given comparator, and the list of element. Functionally equivalent to the followings:

```
(apply set comparator elt-list)
(apply bag comparator elt-list)
```

list->set! set elt-list

[Function]

list->bag! bag elt-list

[Function]

[R7RS set] {scheme.set} Add items in *elt-list* to the existing set/bag, and returns the updated set/bag. The original set/bag may or may not be modified. Functionally equivalent to the followings:

```
(apply set-adjoin! set elt-list)
(apply bag-adjoin! bag elt-list)
```

bag->set bag

[Function]

set->bag set

[Function]

[R7RS set] {scheme.set} Conversions between a bag and a set. Returns a newly created bag or set, respectively.

If bag has duplicated items, bag->set coerces them to one item.

set->bag! bag set

[Function]

[R7RS set] {scheme.set} Returns a bag that contains all items in set plus all items in bag, which may be modified to create the result. Both bag and set must have the same comparator.

bag->alist bag

[Function]

[R7RS set] {scheme.set} Returns a list of (item. count), where item is an item in bag, and count is the number of that item in the bag.

alist->bag comparator alist

[Function]

[R7RS set] {scheme.set} Creates a new bag with comparator, and fills it according to alist, which must be a list of (item. count).

If there's duplicate items in alist, only fist one counts.

### **Subsets**

```
set=? set1 set2 ...
bag=? bag1 bag2 ...
[R7RS set] {scheme.set} Returns true iff all sets/bags have exactly same items.
[Function]
```

```
bag > = ? bag1 bag2 ...
                                                                                      [Function]
   [R7RS set] {scheme.set} These predicates checks inclusion relationship between sets or bags.
   For example, (set<? set1 set2) is #t iff set1 is a proper subset of set2, and (bag>=? bag1
   bag2) is #t iff bag2 is a subset (including the 'equal to' case) of bag1, etc.
   If more than two arguments are given, the predicate returns #t iff every consecutive arguments
   satisfies the relationship.
Set theory operations
\mathtt{set}	ext{-union } set1 \ set2 \dots
                                                                                      [Function]
bag-union bag1 \ bag2 \dots
                                                                                      [Function]
   [R7RS set] {scheme.set} Returns a newly allocated set or bag which is a union of all the
   sets/bags.
\operatorname{set-intersection}\ \operatorname{set} 1\ \operatorname{set} 2\ \dots
                                                                                      [Function]
bag-intersection bag1 \ bag2 \dots
                                                                                      [Function]
   [R7RS set] {scheme.set} Returns a newly allocated set or bag which is an intersection of all
   the sets/bags.
set-difference set1 set2 ...
                                                                                      [Function]
bag-difference bag1 bag2 ...
                                                                                      [Function]
   [R7RS set] {scheme.set} Returns a newly created set or bag that contains items in set1/bag1
   except those are also in set2/bag2 . . . .
         (sort (set->list (set-difference (set eqv-comparator 1 2 3 4 5 6 7)
                                                 (set eqv-comparator 3 5 7 9 11 13)
                                                 (set eqv-comparator 4 8 16 32))))
           \Rightarrow (1 2 6)
set-xor set1 set2
                                                                                      [Function]
bag-xor bag1 bag2
                                                                                      [Function]
   [R7RS set] {scheme.set} Returns a newly created set or bag that consists of items that are
   either in set1/bag1 or set2/bag2, but not in both.
         (sort (set->list (set-xor (set eqv-comparator 2 3 5 7 11 13 17)
                                        (set eqv-comparator 3 5 7 9 11 13 15))))
           \Rightarrow (2 9 15 17)
set-union! set1 set2 ...
                                                                                      [Function]
```

[R7RS set] {scheme.set} Linear update versions of their corresponding procedures. Those procedures works like their !-less counterparts, except that they are allowed to, but not required to, reuse set1/bag1 to produce the result.

The caller should always use the returned set/bag instead of relying on the side effects.

#### Bag-specific procedures

 $bag-sum \ bag1 \ bag2 \dots$ 

[Function]

bag-sum!  $bag1 bag2 \dots$ 

[Function]

[R7RS set] {scheme.set} Returns a bag that gathers all the items in given bags, counting duplicates. The functional version bag-sum always creates new bag to return. The linear update version bag-sum! is allowed to, but not required to, modify bag1 to produce the result.

Note the difference from bag-union:

```
(sort (bag->list (bag-union (bag eqv-comparator 1 1 2 4 5 5 6) (bag eqv-comparator 3 3 5 9)))) \Rightarrow (1 1 2 3 3 4 5 5 6 9)
```

bag-product n bag
bag-product! n bag

[Function]

[Function]

[R7RS set] {scheme.set} Returns a bag that contains every item as n-times many as the original bag. A fresh bag is created and returned by bag-product, while bag-product! may reuse bag to produce the result.

```
(sort (bag->list (bag-product 2 (bag eq-comparator 'a 'b 'r 'a))))
   ⇒ (a a a a b b r r)
```

bag-unique-size bag

[Function]

[R7RS set] {scheme.set} Returns the number of unique elements in bag.

```
(bag-unique-size (bag eqv-comparator 1 1 2 2 3 3 4)) \Rightarrow 4
```

bag-element-count bag elt

[Function]

[R7RS set] {scheme.set} Returns the number of specified element elt in bag.

```
(bag-element-count (bag eqv-comparator 1 1 2 2 2 3 3) 2) \Rightarrow 3
```

bag-for-each-unique proc bag

[Function]

[R7RS set] {scheme.set} For each unique item in bag, calls proc with two arguments: The item, and the count of the item in the bag.

bag-fold-unique proc seed bag

[Function]

[R7RS set] {scheme.set} For each unique item in bag, calls proc with three arguments: The item, the count of the item, and the previous seed value. The seed argument provides the initial seed value; the result of proc is used for the next seed value, and the last result of proc is returned from bag-fold-unique.

bag-increment! bag elt count

[Function]

bag-decrement! bag elt count [Function]

[R7RS set] {scheme.set} Linearly update bag to increase or decrease the count of elt in it by count, which must be an exact integer. Note that the element count won't get below zero; if a bag has two a's, and you call (bag-decrement! bag 'a 100), you get a bag with zero a's.

# Comparators

set-comparator [Comparator] bag-comparator [Comparator]

[R7RS comparator] {scheme.set} Comparators to be used to compare sets or bags. They don't provide comparison procedure, for you cannot define a total order among sets or bags. They do provide hash functions.

# 10.3.6 scheme.charset - R7RS character sets

scheme.charset [Module]

Implements character set library, originally defined as SRFI-14. Note that the following character-set procedures and pre-defined charsets are Gauche's build-in. See Section 6.10 [Character sets], page 165.

```
char-set
                    char-set?
                                         char-set-contains?
                    char-set-complement char-set-complement!
char-set-copy
char-set:lower-case char-set:upper-case char-set:title-case
                    char-set:digit
                                         char-set:letter+digit
char-set:letter
char-set:graphic
                    char-set:printing
                                         char-set:whitespace
char-set:iso-control char-set:punctuation char-set:symbol
char-set:hex-digit
                    char-set:blank
                                         char-set:ascii
char-set:empty
                    char-set:full
```

In Gauche, the <char-set> class inherits <collection> and implements the collection protocol, so that the generic operations defined in gauche.collection can also be used (see Section 9.6 [Collection framework], page 408).

#### 10.3.6.1 Character-set constructors

list->char-set char-list :optional base-cs

[Function]

list->char-set! char-list base-cs

[Function]

[R7RS comparator] {scheme.charset} Constructs a character set from a list of characters char-list. If base-cs is given, it must be a character set, and the characters in it are added to the result character set. List->char-set! is allowed, but not required, to reuse base-cs to store the result.

```
string->char-set s :optional base-cs
string->char-set! s base-cs
```

[Function]

[Function]

[R7RS charset] {scheme.charset} Like list->char-set and list->char-set!, but take a list of characters from a string s.

```
char-set-filter pred char-set :optional base-cs
char-set-filter! pred char-set base-cs
```

[Function]

[Function]

[R7RS charset] {scheme.charset} Returns a character set containing every character c in char-set such that (pred c) returns true. If a character set base-cs is given, its content is added to the result. The linear update version char-set-filter! is allowed, but not required, to modify base-cs to store the result.

```
ucs-range->char-set lower upper :optional error? base-cs ucs-range->char-set! lower upper error? base-cs
```

[Function]

[Function]

[R7RS charset] {scheme.charset} Creates a character set containing every character whose ISO/IEC 10646 UCS-4 code lies in the half-open range [lower,upper).

If the range contains unassigned codepoint, they are silently ignored.

If the range contains a valid codepoint which isn't supported in Gauche, it is ignored when error? is false (default), or an error is raised when error? has a true value. If you compile Gauche with utf-8 native encoding (default), all valid Unicode codepoints are supported. If Gauche is compiled with other native encoding, some codepoints are not supported.

If a character set *base-cs* is given, its content is added to the result. The linear update version ucs-range->char-set! is allowed, but not required, to modify *base-cs* to store the result.

integer-range->char-set lower upper :optional error? base-cs
integer-range->char-set! lower upper error? base-cs

[Function] [Function]

{scheme.charset} These are Gauche-specific procedures and not in scheme.charset. When Gauche is compiled with utf-8 native encoding (default), they are the same as ucs-range->char-set and ucs-range->char-set!, respectively. If Gauche is compiled with other native encoding, these interprets the given range in its native encoding.

Meaning of error? and base-cs are the same as ucs-char->char-set.

->char-set x [Function]

[R7RS charset] {scheme.charset} A convenience function to coerce various kinds of objects to a char-set. The argument x can be a collection of characters, a char-set, or a character. If the argument is a char-set, it is returned as-is. If the argument is a character, a char-set with that single character is returned.

Note: R7RS (scheme charset)'s ->char-set only accepts a string, a char-set or a character as an argument. Gauche extends it so that it can accept any collection of characters.

# 10.3.6.2 Character-set comparison

char-set= char-set1 ...

[Function]

[R7RS charset] {scheme.charset} Returns #t iff all the character sets have exactly the same members.

char-set<= char-set1 ...

[Function]

[R7RS charset] {scheme.charset} Returns #t iff every char-set argument is a subset of the following char-sets. If no arguments are given, #t is returned.

char-set-hash char-set :optional bound

[Function]

[R7RS charset] {scheme.charset} Returns a non-negative exact integer as a hash value of char-set. If optional bound argument is given, it must be a positive integer that limits the range of the hash value, which will fall between 0 to (- bound 1), inclusive.

#### 10.3.6.3 Character-set iteration

char-set-cursor char-set

[Function]

[R7RS charset] {scheme.charset} Returns an object that can point to a first character within *char-set* (here, 'first' merely means the beginning of iteration; the order of iteration is implementation-dependent and you can't assume a specific order). The caller must treat the return value as an opaque object; it can only be used to pass as the *cursor* argument of char-set-ref, char-set-cursor-next and end-of-char-set?.

#### char-set-ref char-set cursor

[Function]

[R7RS charset] {scheme.charset} Returns a character in char-set pointed by cursor.

The cursor argument must be an object returned from char-set-cursor or char-set-cursor-next with char-set. The behavior is undefined if cursor is not a cursor created from char-set.

# char-set-cursor-next char-set cursor

[Function]

[R7RS charset] {scheme.charset} Returns a new cursor for the next character pointed by cursor within char-set.

The cursor argument must be an object returned from char-set-cursor or char-set-cursor-next with char-set. The behavior is undefined if cursor is not a cursor created from char-set.

#### end-of-char-set? cursor

[Function]

[R7RS charset] {scheme.charset} Returns #t iff cursor points to the end of the charset.

#### char-set-fold kons knil char-set

[Function]

[R7RS charset] {scheme.charset} Iterate over all characters in char-set, calling the procedure kons with a character and the seed value. The return value of kons becomes the next seed value, while knil gives the first seed value. Returns the last seed value. The order of traversal isn't specified.

# char-set-unfold pred fun gen seed :optional base-char-set

[Function]

char-set-unfold! pred fun gen seed base-char-set

[Function]

[R7RS charset] {scheme.charset} Build a character set by calling fun on the seed value repeatedly. For each iteration, first pred is applied to the current seed value. If it returns true, a character set that gathers characters generated so far is returned. Otherwise, fun is called on the seed value, which must return a character. Then gen is called on the seed value to obtain the next seed value.

If base-char-set is given, a union of it and the generated characters is returned. The linear-update version char-set-unfold! may modify base-char-set to create the result.

#### char-set-for-each proc char-set

[Function]

[R7RS charset] {scheme.charset} Applies proc on each character in char-set. The return value of proc is discarded. Returns undefined value.

#### char-set-map proc char-set

[Function]

[R7RS charset] {scheme.charset} Applies proc on each character in char-set, which must return a character. Returns a new charset consists of the characters returned from proc.

# 10.3.6.4 Character-set query

char-set-every pred char-set char-set-any pred char-set [Function]

[Function]

char-set-count pred char-set

[Function]

[R7RS charset] {scheme.charset} These procedures apply pred to each character in char-set. char-set-every returns #f as soon as pred returns #f. Otherwise, it returns the result of the last application of pred.

char-set-any returns as soon as *pred* returns a true value, and the return value is the one *pred* returns. If *pred* returns #f for all characters, #f is returned.

char-set-count returns the number of times pred returns a true value.

Note that *char-set* can be huge (e.g. a complement of small char-set), which can make these procedures take very long.

char-set->list char-set

[Function]

char-set->string char-set

[Function]

[R7RS charset] {scheme.charset} Returns a list of each character, or a string consisting of each character, in *char-set*, respectively. Be careful to apply this on a large char set.

# 10.3.6.5 Character-set algebra

char-set-adjoin char-set char1 ...

[Function]

char-set-adjoin! char-set char1...

[Function]

[R7RS charset] {scheme.charset} Returns a character set that adds char1 ... to char-set.

The linear update version char-set-adjoin! may modify char-set.

char-set-delete char-set char1 ...

[Function]

char-set-delete! char-set char1 ...

[Function]

[R7RS charset] {scheme.charset} Returns a character set that removes char1 ... from char-set. It is noop if char-set doesn't have char1 ....

The linear update version char-set-delete! may modify char-set.

char-set-union char-set ...

[Function]

char-set-union! char-set1 char-set2 ...

[Function]

[R7RS charset] {scheme.charset} Returns a character set of all characters in any one of char-set . . . . Without arguments, returns an empty charset.

The linear update version char-set-union! may modify char-set1.

char-set-intersection char-set ...

[Function]

char-set-intersection! char-set1 char-set2 ...

[Function]

[R7RS charset] {scheme.charset} Returns a character set of every character that is in all of char-set . . . . Without arguments, returns char-set:full.

The linear update version char-set-intersection! may modify char-set1.

char-set-difference char-set1 char-set2 ...

[Function]

char-set-difference! char-set1 char-set2 ...

[Function]

[R7RS charset] {scheme.charset} Returns a character set of every character that is in charset1 but not in any of char-set2 . . . .

The linear update version char-set-difference! may modify char-set1.

char-set-xor char-set ...

[Function]

char-set-xor! char-set1 char-set2 . . .

[Function]

[R7RS charset] {scheme.charset} With zero arguments, returns an empty charset. With one argument, it is returned as is. With two arguments, returns a character set of every character that is in either one of two sets, but not in both. With more than two arguments, it returns (char-set-xor (char-set-xor set1 set2) set3...).

The linear update version char-set-xor! may modify char-set1.

char-set-diff+intersection char-set1 char-set2 ...

[Function]

char-set-diff+intersection! char-set1 char-set2 char-set3 ...

[Function]

[R7RS charset] {scheme.charset} Returns two values, the result of (char-set-difference char-set1 char-set2 ... and the result of (char-set-intersection char-set1 char-set2 ....

#### 10.3.7 scheme.hash-table - R7RS hash tables

scheme.hash-table [Module]

This module provides hash table library, originally defined as srfi.125.

Hash table provided with this module is the same as Gauche's built-in hash table. However, SRFI-125 introduces procedures that conflict with Gauche's original procedures, so Gauche provides those procedures built-in but under aliases. See Section 6.14.1 [Hashtables], page 207, for the built-in hash table procedures.

With this module, procedures are provided as defined in R7RS. Use this module when you're writing portable code.

SRFI-125 also defines compatibility procedures with SRFI-69, although saying they're deprecated. Those deprecated procedures are supported in this module, too.

The following procedures are the same as Gauche's built-in.

hash-table? hash-table-contains? hash-table-exists?
hash-table-empty? hash-table=? hash-table-mutable?
hash-table-ref hash-table-ref/default
hash-table-set! hash-table-update!/default
hash-table-clear! hash-table-size hash-table-keys

hash-table-values hash-table-copy hash-table-empty-copy hash-table->alist hash-table-union! hash-table-intersection!

hash-table-difference! hash-table-xor!

See Section 6.14.1 [Hashtables], page 207, for the description of those procedures.

The following procedures are also provided as Gauche's built-in, but with -r7 suffix.

hash-table hash-table-delete! hash-table-intern!
hash-table-update! hash-table-pop! hash-table-find
hash-table-count hash-table-map hash-table-for-each

hash-table-map! hash-table-map->list

hash-table-prune!

make-hash-table comparator arg ...
make-hash-table equal-proc hash-proc arg ...

[Function]

[Function]

[R7RS hash-table] {scheme.hash-table} This enhances built-in make-hash-table with the second form, that takes two procedures instead of one comparator, as SRFI-69.

In the SRFI-69 form, equal-proc is a procedure taking two keys to see if they are the same, and hash-proc is a procedure taking a key to calculate its hash value (nonnegative fixnum). The compatibility form is deprecated and should be avoided in the new code.

The optional arg . . . are implementation-dependent, and specify various properties of the created hash table. They are ignored in Gauche.

#### hash-table cmpr key value . . .

[Function]

[R7RS hash-table] {scheme.hash-table} This is the same as built-in hash-table-r7 (see Section 6.14.1 [Hashtables], page 207).

Construct a new hash table with key-comparator *cmpr*. It is populated by *key value* ..., which is a list with keys and values appear alternatively. It is an error if the length of key-value list is not even.

Note that SRFI-125 defines this procedure to return an immutable hash table if the implementation supports one. Gauche doesn't provide immutable hash tables (we do have immutable map instead, see Section 12.17 [Immutable map], page 850), but when you're writing a portable program, be careful not to modify the table returned by this procedure.

#### alist->hash-table alist cmpr arg ...

[Function]

alist->hash-table alist equal-proc hash-proc cmpr arg . . .

[Function]

[R7RS hash-table] {scheme.hash-table} This enhances built-in alist->hash-table with the second form, that takes two procedures instead of one comparator, as SRFI-69.

In the SRFI-69 form, equal-proc is a procedure taking two keys to see if they are the same, and hash-proc is a procedure taking a key to calculate its hash value (nonnegative fixnum). The compatibility form is deprecated and should be avoided in the new code.

The optional arg ... are implementation-dependent, and specify various properties of the created hash table. They are ignored in Gauche.

# $hash-table-unfold\ p\ f\ g\ seed\ comparator\ :optional\ arg\ \dots$

[Function]

[R7RS hash-table] {scheme.hash-table} Same as Gauche's built-in hash-table-unfold, except that this allows optional arguments, which are ignored. They are implementation-specific parameters to tune the created hash tables. See Section 6.14.1 [Hashtables], page 207, for the detailed description.

#### hash-table-delete! ht key ...

[Function]

[R7RS hash-table] {scheme.hash-table} This is the same as built-in hash-table-delete!-r7.

Deletes entries associated with the given keys from the table ht. It is ok if ht doesn't have key. Returns the number of entries that are actually deleted.

It differs from built-in hash-table-delete! in two points: The built-in one can take exactly one key, and returns a boolean indicating if the entry is actually deleted.

#### hash-table-intern! ht key failure

[Function]

[R7RS hash-table] {scheme.hash-table} This is the same as built-in hash-table-intern!-r7.

Search key in ht. If it is found, returns the associated value. If it is not found, call failure without artuments, and insert a new entry associating key and the value failure returns, and returns that new value.

#### hash-table-update! ht key updater :optional failure success

[Function]

[R7RS hash-table] {scheme.hash-table} This is the same as built-in hash-table-update!-r7. It takes different optional arguments from built-in hash-table-update!.

*Updater* is a procedure that takes one argument, *failure* is a thunk, and *success* is a procedure that takes one argument.

Works the same as follows, except maybe more efficiently.

(hash-table-set! ht key (updater (hash-table-ref ht key failure success)))■

#### hash-table-pop! ht

[Function

[R7RS hash-table] {scheme.hash-table} This is the same as built-in hash-table-pop!-r7. It is a completely different procedure as built-in hash-table-pop!.

Removes an arbitrary entry in the hash table ht, and returns the removed entry's key and value as two values.

If ht is empty, an error is signalled.

# hash-table-find proc ht failure

[Function]

[R7RS hash-table] {scheme.hash-table} This is the same as built-in hash-table-find-r7. It takes different arguments from built-in hash-table-find.

Calls proc with a key and a value of each entry in ht, until proc returns non-false value. If proc returns non-false value, hash-table-find immediately returns it. If proc returns #f for all entries, calls a thunk failure and returns its result.

#### hash-table-count proc ht

[Function]

[R7RS hash-table] {scheme.hash-table} This is the same as built-in hash-table-count-r7. Calls *proc* with a key and a value of each entry in ht, and returns the number of times when proc returned true.

#### hash-table-map proc cmpr ht

[Function]

[R7RS hash-table] {scheme.hash-table} This is the same as built-in hash-table-map-r7. This is different from built-in hash-table-map.

Creates a fresh hashtable with a key comparator cmpr, then populate it by inserting the key and the result of applying proc on the value of each entry in ht.

# hash-table-map! proc ht

[Function]

[R7RS hash-table] {scheme.hash-table} This is the same as built-in hash-table-map!-r7. Calls proc on the key and value of each entry in ht, and update the entry of the key with the result of proc.

#### hash-table-map->list proc ht

[Function]

[R7RS hash-table] {scheme.hash-table} This is the same as built-in hash-table-map->list-r7, and same as built-in hash-table-map (not the scheme.hash-table's hash-table-map) except the order of the arguments.

Apply *proc* on a key and a value of each entry in *ht*, in arbitrary order, and returns a list of results.

# hash-table-for-each proc ht hash-table-for-each ht proc

[Function]

[Function]

[R7RS hash-table] {scheme.hash-table} Apply proc on a key and a value of each entry in ht. The result of proc is discarded. Returns an unspecified value.

This procedure allows arguments in both order for the compatibility— the first way is the scheme.hash-table recommended one, which is the same as built-in hash-table-for-each-r7, and the latter way is compatible with SRFI-69, which is the same as built-in hash-table-for-each.

It is unfortunate that this compatibility thing is extremely confusing; especially in Gauche, you can make anything applicable, so the distinction between procedures and other objects is blurred.

We recommend that you stick to one way or another within a module; if your module uses built-in interface, use (hash-table-for-each ht proc). If your module imports scheme.hash-table, use (hash-table-for-each proc ht).

# hash-table-fold proc seed ht hash-table-fold ht proc seed

[Function]

[Function]

[R7RS hash-table] {scheme.hash-table} The proc argument takes three arguments, a key, a value, and the current seed value. The procedure applies proc for each entry in ht, using seed as the first seed value, and using the previous result of proc as the subsequent seed value. Returns the result of the last call of seed.

This procedure allows arguments in both order for the compatibility— the first way is the scheme.hash-table recommended one, which is the same as built-in hash-table-fold-r7, and the latter way is compatible with SRFI-69, which is the same as built-in hash-table-fold.

It is unfortunate that this compatibility thing is extremely confusing. We recommend that you stick to one way or another within a module; if your module uses built-in interface, use the second interface. If your module is for portable R7RS code, use the first interface.

#### hash-table-prune! proc ht

[Function]

[R7RS hash-table] {scheme.hash-table} This is the same as built-in hash-table-prune!r7.

Apply proc on a key and a value of each entry in ht, and deletes the entry if proc returns a true value. This procedure returns an unspecified value.

#### hash-table-merge! ht1 ht2

[Function]

[R7RS hash-table] {scheme.hash-table} Deprecated. This is the same as hash-tableunion!, and provided just for the compatibility with SRFI-69.

hash obj :optional ignore string-hash obj:optional ignore string-ci-hash obj:optional ignore hash-by-identity obj:optional ignore

[Function] [Function]

[Function] [Function]

[R7RS hash-table] {scheme.hash-table} Provided for the compatibility with SRFI-69, and are deprecated.

The first three are the same as built-in default-hash, string-hash, and string-ci-hash, except that these accept an optional second argument, which is ignored. Note that hash-byidentity is also defined as the same as default-hash except the ignored optional second argument, per SRFI-125, although the name suggests that it would work as if eq-hash.

Do not use these procedures in the new code; you can use comparators instead (default-comparator, string-comparator, string-ci-comparator and eq-comparator, see Section 6.2.4.3 [Predefined comparators], page 119). If you do need hash function, you should still avoid hash and hash-by-identity, and use default-hash and eq-hash instead.

# hash-table-equivalence-function ht

[Function]

hash-table-hash-function ht

[Function]

[R7RS hash-table] {scheme.hash-table} Provided for the compatibility with SRFI-69, and are deprecated.

Returns the equivalence function and hash function of a hash table ht.

Note that SRFI-69's hash function takes an optional bound argument; so, if you build ht with a comparator or a hash function that does not take optional argument, hash-tablehash-function wraps the real hash function with a procedure that allows optional bound argument.

For the introspection, we recommend to use built-in hash-table-comparator (see Section 6.14.1 [Hashtables], page 207).

#### 10.3.8 scheme.ilist - R7RS immutable lists

scheme.ilist [Module]

This module provides a set of procedures that handles immutable pairs and lists.

The standard allows an implementation to have mutable pairs and immutable pairs separately, so it defines immutable version of most scheme.list procedures. In Gauche, mutable pairs and immutable pairs are both abstract "pairs", and all procedures that accesses pairs (without modifying them) works seamlessly on both kind.

Consequently, the following procedures are just aliases of their non-immutable versions (just remove i prefix from them). Note that these procedures and variables in Gauche do not reject if the input is mutable pairs/lists, but such usage may not be portable (see Section 6.6.2 [Mutable and immutable pairs], page 141).

proper-ilist?

ilist?

dotted-ilist?

not-ipair?

| null-ilist?           | ilist=           |                                |                |  |  |
|-----------------------|------------------|--------------------------------|----------------|--|--|
| icar                  | icdr             | icaar                          | icadr          |  |  |
| icdar                 | icddr            | icaaar                         | icaadr         |  |  |
| icadar                | icaddr           | icdaar                         | icdadr         |  |  |
| icddar                | icdddr           | icaaaar                        | icaaadr        |  |  |
| icaadar               | icaaddr          | icadaar                        | icadadr        |  |  |
| icaddar               | icadddr          | icdaaar                        | icdaadr        |  |  |
| icdadar               | icdaddr          | icddaar                        | icddadr        |  |  |
| icdddar               | icddddr          | icar+icdr                      | ilist-ref      |  |  |
| ifirst                | isecond          | ithird                         | ifourth        |  |  |
| ififth                | isixth           | iseventh                       | ieighth        |  |  |
| ininth                | itenth           |                                |                |  |  |
| idrop                 | ilist-tail       | itake-right                    |                |  |  |
| ilast                 | last-ipair       | ilength                        | icount         |  |  |
| ifor-each             | ifold            | ipair-fold                     | ireduce        |  |  |
| ifold-right           | ipair-fold-right | ireduce-right                  | ipair-for-each |  |  |
| imember               | imemv            | imemq                          | ifind-tail     |  |  |
| iany                  | ievery           | ilist-index                    | idrop-while    |  |  |
| iassoc                | iassq            | iassv                          | iapply         |  |  |
| make-ilist-compar     | ator             | make-improper-ilist-comparator |                |  |  |
| make-icar-compara     | tor              | make-icdr-comparator           |                |  |  |
| make-ipair-comparator |                  |                                |                |  |  |

# 10.3.9 scheme.rlist - R7RS random-access lists

scheme.rlist [Module]

This module provides an alternative datatype for pairs and lists, which are immutable and allows  $O(\log n)$  random access, while maintaining O(1) car and cdr operations. This is originally defined as srfi.101. We call this datatype rlist in the following explanation.

The srfi allows a Scheme implementation to adopt rlist as the built-in pairs and lists, so the procedure names are duplicated from the Scheme primitives. If you use this module, you might want to import with prefix (e.g. (use scheme.rlist:prefix rlist:)).

In Gauche, we implement rlist on top of skew-list (see Section 12.23 [Skew binary random-access lists], page 870). The main difference is that skew-list only allows proper lists, while rlist allows improper lists (the cdr of the last pair can be an arbitrary objects).

However, having improper lists makes things a lot complicated. If you just need a list with fast random access, you want to use skew-list. Use rlist only if you need to deal with improper lists.

The following procedures behave just like the built-in counterparts, except they take/return rlists instead of ordinary pairs and lists. (NB: list-ref and list-tail here doesn't take the optional fallback argument, for they are Gauche's extension).

| pair?  | cons   | car     | cdr               |
|--------|--------|---------|-------------------|
| caar   | cadr   | cdar    | cddr              |
| caaar  | caadr  | cadar   | caddr             |
| cdaar  | cdadr  | cddar   | cdddr             |
| caaaar | caaadr | caadar  | caaddr            |
| cadaar | cadadr | caddar  | cadddr            |
| cdaaar | cdaadr | cdadar  | cdaddr            |
| cddaar | cddadr | cdddar  | cddddr            |
| null?  | list?  | list    | ${\tt make-list}$ |
| length | append | reverse | list-tail         |

#### list-ref map for-each

This module also exports a syntax quote, which denotes the literal rlist. (quote (a (b c))) becomes a literal rlist consists of elements a, and an rlist consists of b and c.

Note that if you import scheme.rlist without suffix, the shorthand notation '(a (b c)) refers to scheme.rlist#quote, instead of built-in quote.

## list-set rlist k obj

[Function]

[R7RS rlist] {scheme.rlist} Returns a new rlist which is the same as rlist except that its k-th element is replaced with obj. This is  $O(\log n)$  operation where n is the length of rlist.

## list-ref/update rlist k proc

[Function]

[R7RS rlist] {scheme.rlist} Returns two values, the result of (list-ref rlist k) and the result of (list-set rlist k (proc (list-ref rlist k))), but may be more efficient.

#### random-access-list->linear-access-list rlist

[Function]

[R7RS rlist] {scheme.rlist} Convert a proper rlist to an ordinary list. An error is thrown when rlist is not proper. The conversion is only done in the "spine" of rlist; that is, if rlist is nested, only the outermost rlist is converted.

#### linear-access-list->random-access-list list

[Function]

[R7RS rlist] {scheme.rlist} Convert a proper ordinary list to an rlist. An error is thrown when list is not proper. The conversion is only done in the "spine" of list; that is, if list is nested, only the outermost list is converted.

# 10.3.10 scheme.ideque - R7RS immutable deques

scheme.ideque

[Module]

This module provides a functional double-ended queue (deque, pronounced as "deck"), with amortized O(1) access of queue operations on either end.

It also serves as a convenient bidirectional list structures in a sense that operations from the end of the list is just as efficient as the ones from the front.

Note: If you don't need immutability and wants space-efficient deque, you can also use data.ring-buffer as a deque (see Section 12.22 [Ring buffer], page 868).

This module was originally defined as srfi.134, then became a part of R7RS large.

Gauche's data.ideque is a superset of this module. See Section 12.16 [Immutable deques], page 850.

#### ideque element ...

[Function]

[R7RS ideque] {scheme.ideque} Returns an ideque with the given elements.

#### ideque-unfold p f g seed

[Function]

[R7RS ideque] {scheme.ideque} Construct an ideque in the same way as unfold (see Section 10.3.1 [R7RS lists], page 597), that is, a predicate p is applied to a current state value; if it returns true, the iteration stops. Otherwise, an item generator function f is applied to the current state value, and its value becomes an element of the ideque. Then a next state function g is applied to the current state value, and its result becomes the next state value, and we iterate. The result of f is gathered in order, and becomes the content of the returned ideque. The seed argument specifies the initial state value.

```
(ideque->list
```

```
(ideque-unfold (cut > < 10) square (cut + < 1) 0)) \Rightarrow (0 1 4 9 16 25 36 49 64 81 100)
```

#### ideque-unfold-right p f g seed

[Function]

[R7RS ideque] {scheme.ideque} Similar to ideque-unfold, but the generated elements are stored in the reverse order in the resulting ideque.

```
(ideque->list
```

```
(ideque-unfold-right (cut > < 10) square (cut + < 1) 0)) \Rightarrow (100 81 64 49 36 25 16 9 4 1 0)
```

#### ideque-tabulate size init

[Function]

[R7RS ideque] {scheme.ideque} Create an ideque of length size, whose i-th element is computed by (init i).

```
(ideque->list (ideque-tabulate 11 square))

⇒ (0 1 4 9 16 25 36 49 64 81 100)
```

ideque? obj

[Function]

[R7RS ideque] {scheme.ideque} Returns true iff obj is an ideque.

## ideque-empty? idq

[Function]

[R7RS ideque] {scheme.ideque} Returns true iff an ideque idq is empty.

# ${\tt ideque-add-front}\ idq\ x$

[Function]

#### ideque-add-back idq x

[Function]

[R7RS ideque] {scheme.ideque} Returns an ideque with an item x added to the front or back of an ideque idq, respectively. These are O(1) operations.

#### ideque-front idq

[Function]

## ideque-back ida

[Function]

[R7RS ideque] {scheme.ideque} Returns the front or back element of an ideque idq, respectively. An error is thrown if idq is empty. These are O(1) operations.

## ideque-remove-front idq

[Function]

#### ideque-remove-back idq

[Function]

[R7RS ideque] {scheme.ideque} Returns an ideque with the front or back element of idq removed, respectively. An error is thrown if idq is empty. These are O(1) operations.

#### ideque-reverse idq

[Function]

[R7RS ideque] {scheme.ideque} Returns an ideque with the elements of idq in reverse order. This is O(1) operation.

# $ideque = elt = idq \dots$

[Function]

[R7RS ideque] {scheme.ideque} Returns #t iff all ideques are of the same length, and each corresponding element compares equal by elt=, which is called with two arguments, one element from i-th ideque and another element from (i+1)-th ideque.

If zero or one ideque is given, elt= won't be called at all and this procedure returns #t.

#### ideque-ref idq n

[Function]

[R7RS ideque] {scheme.ideque} Returns n-th element of idq. An error is signaled if n is out of range.

#### ideque-take idq n

[Function]

#### ideque-take-right idq n

[Function]

[R7RS ideque] {scheme.ideque} Returns an ideque that has first or last n elements of idq, respectively An error is signaled if n is greater than the length of idq.

#### ideque-drop idq n

[Function]

#### ideque-drop-right idq n

[Function]

[R7RS ideque] {scheme.ideque} Returns an ideque that has elements of idq with first or last n elements removed, respectively. An error is signaled if n is greater than the length of idq.

#### ideque-split-at idq n

[Function]

[R7RS ideque] {scheme.ideque} Returns two ideques, the first one is (ideque-take idq n) and the second one is (ideque-drop idq n). An error is signaled if n is greater than the length of idq.

# ideque-length idq

[Function]

[R7RS ideque] {scheme.ideque} Returns the length of idq.

# ideque-append $idq \dots$

[Function]

[R7RS ideque] {scheme.ideque} Returns an ideque that concatenates contents of given ideques.

# ideque-zip idq idq2...

[Function]

[R7RS ideque] {scheme.ideque} Returns an ideque whose i-th element is a list of i-th elements of given ideques. If the length of given ideques differ, the result terminates at the shortest ideque.

```
(ideque->list
  (ideque-zip (ideque 'a 'b 'c) (ideque 1 2) (ideque 'x 'y 'z)))
  ⇒ ((a 1 x) (b 2 y))
```

# ideque-map proc idq ...

[Function]

[R7RS ideque] {scheme.ideque} Applies proc to each element of idq, and returns an ideque containins the results in order. The dynamic order of calls of proc is unspecified. This is O(n) operation.

Note that R7RS ideque only supports single idq argument. It is Gauche's extension to allow more than one idq arguments; in that case, proc gets as many arguments as the given ideques, each argument taken from each ideque. The length of the result ideque is limited to the shortest length of the input ideques.

```
(ideque->list (ideque-map square (ideque 1 2 3 4 5))) 
 \Rightarrow (1 4 9 16 25)
(ideque->list (ideque-map + (ideque 1 2 3 4 5) (ideque 2 2 2))) 
 \Rightarrow (11 12 13)
```

## ideque-filter-map proc idq ...

[Function]

[R7RS ideque] {scheme.ideque} Applies proc to each element of idq, and returns an ideque containins the results in order, except #f. The dynamic order of calls of proc is unspecified. Note that R7RS ideque only supports single idq argument. It is Gauche's extension to allow more than one idq arguments; in that case, proc gets as many arguments as the given ideques, each argument taken from each ideque. The input is read until any of the idq reaches at the end.

```
ideque-for-each \ proc \ idq \dots
```

[Function]

# ideque-for-each-right proc idq ...

[Function]

[R7RS ideque] {scheme.ideque} Applies proc to each element of idq from left to right (ideque-for-each) or right to left (ideque-for-each-right). Results of proc are discarded. Returns an unspecified value.

Note that R7RS ideque only supports single idq argument. If more than one ideques are given, proc gets as many arguments as the given ideques, each argument taken from each ideque.

ideque-for-each takes each ideque's elements from leftmost ones, while ideque-for-each-right takes each ideque's elements from rightmost ones. Both ends when the shortest ideque is exhausted.

```
(ideque-for-each ($ display $ list $)
                          (ideque 'a 'b 'c 'd 'e)
                          (ideque 1 2 3))
         \Rightarrow prints (a 1)(b 2)(c 3)
        (ideque-for-each-right ($ display $ list $)
                                 (ideque 'a 'b 'c 'd 'e)
                                 (ideque 1 2 3))
         \Rightarrow prints (e 3)(d 2)(c 1)
ideque-fold proc knil idq ...
                                                                             [Function]
ideque-fold-right proc knil idq ...
                                                                             [Function]
  [R7RS ideque] {scheme.ideque}
ideque-append-map proc idq ...
                                                                             [Function]
  [R7RS ideque] {scheme.ideque}
ideque-filter pred idq
                                                                             [Function]
ideque-remove pred idq
                                                                             [Function]
  [R7RS ideque] {scheme.ideque}
ideque-partition pred idq
                                                                             [Function]
  [R7RS ideque] {scheme.ideque}
ideque-find pred idq :optional failure
                                                                             [Function]
ideque-find-right pred idq:optional failure
                                                                             [Function]
  [R7RS ideque] {scheme.ideque}
ideque-take-while pred idq
                                                                             [Function]
ideque-take-while-right pred idq
                                                                             [Function]
  [R7RS ideque] {scheme.ideque}
ideque-drop-while pred ida
                                                                             [Function]
ideque-drop-while-right pred idq
                                                                             [Function]
  [R7RS ideque] {scheme.ideque}
ideque-span pred idq
                                                                             [Function]
ideque-break pred idq
                                                                             [Function]
  [R7RS ideque] {scheme.ideque}
ideque-any pred idq ...
                                                                             [Function]
ideque-every pred idq ...
                                                                             [Function]
  [R7RS ideque] {scheme.ideque}
ideque->list idq
                                                                             [Function]
list->ideque list
                                                                             [Function]
  [R7RS ideque] {scheme.ideque}
ideque->generator idq
                                                                             [Function]
generator->ideque gen
                                                                             [Function]
  [R7RS ideque] {scheme.ideque}
```

#### 10.3.11 scheme.text - R7RS immutable texts

scheme.text [Module]

This module provides text type, an immutable string with O(1) random access. This is originally defined in SRFI-135.

In Gauche, a string with index access generally takes O(n) because of mulit-byte representation; however, if the string is ASCII-only or you precalculate string indexes, index access becomes O(1) (see Section 6.11.6 [String indexing], page 176). So, a text in Gauche is just an immutable indexed string. It satisfies string?, too.

Since text is not disjoint from string in Gauche, textual type mentioned in this srfi is equivalent to a string type, and many textual-\* procedures are just aliases to the corresponding string-\* procedures.

However, if you're writing portable code, keep it in mind that some implementation may have disjoint text and string types.

text? obj

[R7RS text] {scheme.text} Returns #t iff obj is a text, which is an immutable indexed string in Gauche. Note that a text type is not disjoint from a string in Gauche.

textual? obj [Function]

[R7RS text] {scheme.text} Returns #t iff obj is either a text or a string. In Gauche, this is just an alias of string?.

# textual-null? obj

[Function]

[R7RS text] {scheme.text} Returns #t iff obj is an empty string/text. In Gauche this is just an alias of string-null?.

#### textual-every pred textual :optional start end

[Function]

textual-any pred textual:optional start end

[Function]

[R7RS text] {scheme.text} Like string-every and string-any, but can work on both texts and strings. In Gauche, these are just aliases of string-every and string-any.

make-text len char [Function]

[R7RS text] {scheme.text} In Gauche it is same as make-string, except that the returned string is immutable and indexed, and you can't omit *char*.

text char ... [Function]

[R7RS text] {scheme.text} Like string, but returned string is immutable and indexed.

#### text-tabulate proc len

[Function]

[R7RS text] {scheme.text} Like string-tabulate, but returned string is immutable and indexed (see Section 6.11.3 [String constructors], page 172).

#### text-unfold p f g seed :optional base make-final

[Function]

text-unfold-right p f g seed :optional base make-final

[Function]

[R7RS text] {scheme.text} Like string-unfold and string-unfold-right, but returned string is immutable and indexed (see Section 6.11.3 [String constructors], page 172). The mapper procedure f may return a string instead of a character.

#### text-length text

[Function]

[R7RS text] {scheme.text} Returns the length of text. An error is signaled if text is not a text.

#### text-ref text index

[Function]

[R7RS text] {scheme.text} Returns index-th character of the text. Guaranteed to be O(1). An error is signaled if text is not a text.

# textual-length textual

[Function]

[R7RS text] {scheme.text} Returns the length of a text or a string. This is just an alias of string-length in Gauche.

#### textual-ref textual index

[Function]

[R7RS text] {scheme.text} Returns index-th character of the text. This is just an alias of string-ref in Gauche.

#### textual->text textual

[Function]

[R7RS text] {scheme.text} Takes a string, and returns an immutable, indexed string of the same content. If textual is already a such string, it is returned as is.

textual->string textual:optional start end

[Function]

textual->vector textual :optional start end

[Function]

textual->list textual :optional start end

[Function]

[R7RS text] {scheme.text} Converts a textual to a fresh mutable string, a vector and a list, respectively. These are aliases of string-copy, string-vector and string->list in Gauche.

string->text string:optional start end

[Function]

vector->text char-vector:optional start end

[Function]

list->text char-list:optional start end

[Function]

[R7RS text] {scheme.text} Convert a string, a vector of characters, and a list of characters to an immutable indexed string. If an immutable indexed string is given to string->text without start/end arguments, the input is returned as is.

#### reverse-list->text char-list

[Function]

[R7RS text] {scheme.text} Same as (list->text (reverse char-list)) but maybe more efficient.

#### textual->utf8 textual :optional start end

[Function]

[R7RS text] {scheme.text} Returns a bytevector (u8vector) that contains utf8 encoding of the input textual. In Gauche, it is the same as string->utf8 (see Section 9.37.1 [Unicode transfer encodings], page 554).

#### textual->utf16 textual:optional start end

[Function]

[R7RS text] {scheme.text} Returns a bytevector (u8vector) that contains utf16 encoding of the input textual, with BOM attached, and in the native byteorder. In Gauche, it is the same as (string->utf16 textual (native-endian) #t [start end]) (see Section 9.37.1 [Unicode transfer encodings], page 554).

#### textual->utf16be textual:optional start end

[Function]

textual->utf16le textual:optional start end

[Function]

[R7RS text] {scheme.text} Returns a bytevector that contains utf16be and utf16be encoding of the input textual. No BOM is attached. In Gauche, they are the same as (string->utf16 textual 'big-endian #f [start end]) and (string->utf16 textual 'little-endian #t [start end]) (see Section 9.37.1 [Unicode transfer encodings], page 554).

#### utf8->text bytevector :optional start end

[Function]

[R7RS text] {scheme.text} Converts a utf8 octet sequence stored in bytevector (u8vector) to a text. If the octet sequence begins with BOM sequence, it is interpreted as a character U+FEFF. Optional start/end arguments limits the input range of bytevector.

If the input contains an invalid utf-8 sequence, and Gauche's native encoding is utf-8, it is replaced by a unicode replacement character U+FFFD. (NB: SRFI-135 says it is an error.)

utf16->textbytevector :optional start end[Function]utf16be->textbytevector :optional start end[Function]utf16le->textbytevector :optional start end[Function]

[R7RS text] {scheme.text} Converts a utf16 octet sequence stored in bytevector to a text. For utf16->text, the sequence may begin with BOM, in which case it determines the endianness. Otherwise, platform's native endianness is assumed. Fro utf16be->text and utf16le->text, the input is assumed to be in UTF16BE/UTF16LE respectively; if it begins with BOM it is treated as a character U+FEFF.

Optional start/end arguments limits the input range of bytevector. If the length of input (end - start, if the range is limited) isn't even, an error is thrown.

If the input contains an invalid utf-16 sequence (unpaired surrogates), it is replaced by a unicode replacement character U+FFFD. (NB: SRFI-135 says it is an error.)

subtext text start end

[Function]

subtextual textual start end

[Function]

[R7RS text] {scheme.text} Returns a text between start-th (inclusive) and end-th (exclusive) characters in the input.

#### textual-copy textual :optional start end

[Function]

[R7RS text] {scheme.text} Returns a copy of textual, optionally limited between start/end, as a text.

SRFI-135 specifies that even the input is a text, the returned one must be freshly allocated (as opposed to subtextual, which is allowed to return the result sharing the input). In Gauche, string body is immutable anyway, so it isn't a big deal.

textual-take textual nchars [Function] textual-drop textual nchars [Function] textual-take-right textual nchars [Function] textual-drop-right textual nchars [Function] textual-pad textual len :optional char start end [Function] textual-pad-right textual len :optional char start end [Function] textual-trim textual :optional pred start end [Function] textual-trim-right textual :optional pred start end [Function] textual-trim-both textual :optional pred start end [Function]

[R7RS text] {scheme.text} In Gauche, these are the same as corresponding string operations (string-take, string-drop, string-take-right, string-drop-right, string-pad, string-pad-right, string-trim, string-tirm-right, and string-trim-both), except that the returned string is always immutable and indexed. See Section 11.6.4 [SRFI-13 String selection], page 700, for these string procedures.

textual-replace textual1 textual2 start1 end1 :optional start2 end2 [Function] [R7RS text] {scheme.text} In Gauche, this is same as string-replace, except that the returned string is always immutable and indexed. See Section 11.6.12 [SRFI-13 Other string operations], page 706, for the details.

```
textual=? textual1 textual2 textual3 ... [Function]
textual<? textual1 textual2 textual3 ... [Function]
textual>? textual1 textual2 textual3 ... [Function]
textual<=? textual1 textual2 textual3 ... [Function]
textual>=? textual1 textual2 textual3 ... [Function]
```

[R7RS text] {scheme.text} EN In Gauche, these are just aliases of built-in string=?, string<?, string>?, string<=? and string>?, respectively. See Section 6.11.8 [String comparison], page 178, for the details.

| textual-ci=? textual1 textual2 textual3                                 |       | [Function]    |
|-------------------------------------------------------------------------|-------|---------------|
| textual-ci textual1 textual2 textual3</td <td></td> <td>[Function]</td> |       | [Function]    |
| textual-ci>? textual1 textual2 textual3                                 |       | [Function]    |
| textual-ci<=? textual1 textual2 textual3                                |       | [Function]    |
| textual-ci>=? textual1 textual2 textual3                                |       | [Function]    |
|                                                                         | · 1 1 | · 1 · · · · · |

[R7RS text] {scheme.text} In Gauche, these are just aliases of the unicode version of string-ci=?, string-ci<?, string-ci>?, string-ci<=? and string-ci>?, respectively. See Section 9.37.3 [Full string case conversion], page 559, for the details.

textual-prefix-length textual1 textual2 :optional start1 end1 start2 [Function]

textual-suffix-length textual1 textual2 :optional start1 end1 start2 [Function]

textual-prefix? textual1 textual2 :optional start1 end1 start2 end2 [Function] textual-suffix? textual1 textual2 :optional start1 end1 start2 end2 [Function]

[R7RS text] {scheme.text} In Gauche, these are just aliases of srfi.13's string-prefixlength, string-suffix-length, string-prefix?, and string-suffix?, respectively. See Section 11.6.6 [SRFI-13 String prefixes & suffixes], page 702, for the details.

| textual-index textual pred :optional start end                         | [Function] |
|------------------------------------------------------------------------|------------|
| textual-index-right textual pred :optional start end                   | [Function] |
| textual-skip textual pred :optional start end                          | [Function] |
| textual-skip-right textual pred :optional start end                    | [Function] |
| textual-contains textual-haystack textual-needle :optional start1 end1 | [Function] |
| start2 end2                                                            |            |

textual-contains-right textual-haystack textual-needle :optional [Function] start1 end1 start2 end2

[R7RS text] {scheme.text} In Gauche, these are just aliases of srfi.13's string-index, string-index-right, string-skip, string-skip-right, string-contains, string-contains-right, respectively. See Section 11.6.7 [SRFI-13 String searching], page 703, for the details.

textual-upcase textual [Function] textual-downcase textual [Function] textual-foldcase textual [Function] textual-titlecase textual

[R7RS text] {scheme.text} In Gauche, these are the same as string-upcase, string-downcase, string-foldcase and string-titlecase of gauche.unicode, respectively, except that the result is always an immutable and indexed string. See Section 9.37.3 [Full string case conversion], page 559, for the details.

## textual-append textual ...

[Function]

#### textual-concatenate textual-list

[Function]

[R7RS text] {scheme.text} In Gauche, these are the same as string-append and string-concatenate respectively, except that the result is always an immutable and indexed string.

#### textual-concatenate-reversse args:optional final-textual end [Function]

[R7RS text] {scheme.text} The args must be a list of textuals (same as strings in Gauche). As to the optional arguments, final-textual must be a textual, and end must be a nonnegative exact integer, if provided.

Without optional arguments, this is the same as string-concatenate-reverse of srfi.13 (see Section 11.6.9 [SRFI-13 String reverse & append], page 704, except that the result is always an immutable and indexed string.

If final-textual is provided, it is appended to the last. If end is also provided, (subtext final-textual 0 end) is appended to the last.

## textual-join textual-list :optional delimiter grammar

[Function]

[R7RS text] {scheme.text} This is the same as string-join except that the result is always an immutable and indexed string (see Section 6.11.9 [String utilities], page 178).

#### textual-fold kons knil textual :optional start end

[Function]

textual-fold-right kons knil textual :optional start end

[Function]

[R7RS text] {scheme.text} These are just aliases of srfi.13's string-fold and string-fold-right, respectively (see Section 11.6.10 [SRFI-13 String mapping], page 705).

## textual-map proc textual1 textual2 ...

[Function]

[R7RS text] {scheme.text} For every corresponding characters from input textuals, proc is applied. It must return either a character or a text. The result of proc is concatenated into a new text and returned. Similar to string-map, but the difference is it allows 1-to-n mappinb by letting proc return a string.

The dynamic order in which *proc* is called is unspecified.

If more than one textual are given, it scans up to the shortest textual.

## textual-for-each proc textual1 textual2 ...

[Function]

[R7RS text] {scheme.text} For every corresponding characters from input textuals, proc is applied, from left to right order. The result of proc is discarded. The procedure returns an undefined value.

If more than one textual are given, it scans up to the shortest textual.

# textual-map-index proc textual :optional start end [R7RS text] {scheme.text}

[Function]

## textual-for-each-index proc textual :optional start end

[Function]

 $[R7RS\ text]\ \{\mathtt{scheme.text}\}$ 

textual-count textual pred :optional start end [R7RS text] {scheme.text}

[Function]

```
textual-filter pred textual :optional start end
textual-remove pred textual :optional start end
[R7RS text] {scheme.text}
```

[Function] [Function]

textual-replicate textual from to :optional start end [R7RS text] {scheme.text}

[Function]

textual-split textual delimiter :optional grammar limit start end [Function] [R7RS text] {scheme.text} Like string-split, except that the returned strings are all immutable and indexed. See Section 6.11.9 [String utilities], page 178, for the details.

## 10.3.12 scheme.generator - R7RS generators

scheme.generator [Module]

This module provides generators and accumulators. They were first defined in SRFI-121, then enhanced in SRFI-158, and finally incorporated R7RS large as (scheme generator).

A generator is a thunk to generate a sequence of values, potentially terminated by EOF. Procedures to deal with generators are provided by gauche.generator, which is a superset of SRFI-121. See Section 9.12 [Generators], page 440, for the details.

An accumulator is an opposite of generators. They are procedures that work as consumers. An accumulator takes one argument. When non-eof value is given, the value is stored, and when EOF is given, the accumulated value is returned. How the values are accumulated depends on the accumulator.

Once EOF is given, the accumulator is "finalized". Subsequent EOF makes it return the same accumulated value. It is undefined if other values are passed after EOF is passed.

The accumulator can be used to parameterize procedures that yield aggregate objects. Consider the following procedure, which takes items from two generators and accumulate them alternatively. (Note that glet\* is Gauche's procedure but not in SRFI-158).

The procedure can return various type of collections, without knowing the actual type—the passed accumulator determines it.

```
(intertwine (list-accumulator) (giota 5) (giota 5 100)) \Rightarrow (0 100 1 101 2 102 3 103 4 104) (intertwine (vector-accumulator) (giota 5) (giota 5 100)) \Rightarrow #(0 100 1 101 2 102 3 103 4 104) (intertwine (bytevector-accumulator) (giota 5) (giota 5 100)) \Rightarrow #u8(0 100 1 101 2 102 3 103 4 104)
```

Note: In Gauche, you can also use classes to parameterize returned container types (e.g. map-to), for many collection classes support builder protocol. See Section 9.6 [Collection framework], page 408, for the details. Accumulator has the flexibility that you can provide more than one ways to construct return value on the same type (e.g. forward and reverse list).

The following generator procedures are explained in gauche.generator section (see Section 9.12 [Generators], page 440):

• Section 9.12.1 [Generator constructors], page 440:

```
generator circular-generator make-iota-generator
make-range-generator make-coroutine-generator
make-unfold-generator make-for-each-generator
list->generator
vector->generator reverse-vector->generator
string->generator bytevector->generator
```

• Section 9.12.2 [Generator operations], page 444:

gcons\* gappend gflatten

ggroup gmerge gmap gcombine gfilter gremove gstate-filter ggroup gtake-while gtake gdrop gdelete-neighbor-dups gdrop-while gdelete gindex gselect

• Section 9.12.3 [Generator consumers], page 449:

generator->list generator->reverse-list generator-map->list generator-vector generator-vector! generator-string generator-count generator-any generator-every generator-unfold

• Section 6.15.11 [Folding generated values], page 232:

generator-fold generator-for-each generator-find

The following are accumulator procedures:

#### make-accumulator kons knil finalizer

[Function]

[R7RS generator] {scheme.generator} Creates and returns an accumulator with a state, whose initial value is *knil*. When non-EOF value v is passed to the accumulator, *kons* is called as (kons v state), and its result becomes the new state value. When EOF value is passed, (finalizer state) is called and its result becomes the result of accumulator.

list-accumulator [Function]

#### reverse-list-accumulator

[Function]

[R7RS generator] {scheme.generator} Creates and returns accumulators that return accumulated value as a list, in the accumulated order (list-accumulator) or the reverse order (reverse-list-accumulator).

# vector-accumulator reverse-vector-accumulator

[Function]

[Function]

bytevector-accumulator

[Function]

[R7RS generator] {scheme.generator} Returns accumulators that return accumulated value as a fresh vector or bytevector (u8vector), in the accumulated order (vector-accumulator, bytevector-accumulator) or the reverse order (reverse-vector-accumulator). There's no reverse-bytevector-accumulator.

## vector-accumulator! vec at

[Function]

bytevector-accumulator! bvec at

[Function]

[R7RS generator] {scheme.generator} The vec or bvec argument is a mutable vector or bytevector (u8vector), and is used as a buffer.

Returns an accumulator that stores the accumulated values in the buffer, starting from the index at. It is an error if the accumulator gets more values after the buffer reaches at the end.

Once EOF is passed to the accumulator, vec or bvec is returned, respectively.

#### string-accumulator

[Function]

[R7RS generator] {scheme.generator} Returns an accumulator that accepts characters and accumulates them to a string.

sum-accumulator
product-accumulator
count-accumulator

[Function]

[Function]

[Function]

[R7RS generator] {scheme.generator} Returns accumulators that yield a scalar value.

The accumulator created by sum-accumulator and product-accumulator accepts numbers, and keep adding or multiplying it with the accumulated value (the default value is 0 and 1, respectively).

The accumulator created by count-accumulator accepts any objects and just counting it.

## 10.3.13 scheme.lseq - R7RS lazy sequences

scheme.lseq [Module]

This module provides lightweight lazy sequence (lseq), conceptually represented by a pair of element and generator. When the rest of sequence is taken, the generator is evaluated and yields another pair of element and generator, and so on. The overhead is one allocation of a pair per element. It is much lighter than streams (see Section 12.90 [Stream library], page 1056), which requires to create a thunk for every element.

Gauche already has built-in support for such lazy sequences; we go further to make it behave like ordinary pairs—that is, if you take cdr of a lazy pair, we automatically forces the generator so it is indistinguishable from an ordinary pair, modulo side effects. See Section 6.18.2 [Lazy sequences], page 242.

SRFI-127, the original srfi for this module, is a bit ambiguous whether its lazy sequence *must* be implemented with a pair whose cdr is a generator procedure, or it refers to the pair+generator as a conceptual model. Considering of the purpose of lazy sequence, the concrete implementation shouldn't matter; that is, the user of lazy sequence should not count on the fact that the lseq is an improper list terminated by a generator procedure. Instead, an lseq should be treated as an opaque object that can be passed to scheme.lseq procedures.

With that premise, we implement this module as just a thin wrapper of Gauche's native lazy sequence. It is upper-compatible, except that the code that assumes the internal structure could break. Notably, the constructor generator->lseq is the same as Gauche's built-in, which returns Gauche's lseq, undistinguishable to the ordinary list.

```
(procedure? (generator->lseq (generator 1)))
  ;; => #t, in SRFI-127 reference implementation,
  ;; #f, in our implementation.
```

lseq? x [Function]

[R7RS lseq] {scheme.lseq} Returns true iff x is an object that can be passed to lseq procedures. In Gauche, it returns #t if x is a pair or an empty list, since a lazy pair is indistinguishable from a pair.

#### lseq=? elt=? lseq1 lseq2

[Function]

[R7RS lseq] {scheme.lseq} Compare two lseqs element-wise using elt=? and returns #t iff two lseqs are equal.

lseq-car lseq
lseq-first lseq
[Function]

[R7RS lseq] {scheme.lseq} Returns the first item of lseq. If lseq is empty, an error is raised. In Gauche, these are just aliases of car.

lseq-cdr lseq [Function]

[Function]

[R7RS lseq] {scheme.lseq} Returns the rest of lseq. If lseq is empty, an error is raised. In Gauche, these are just aliases of cdr.

lseq-take lseq k

[Function]

lseq-drop lseq k

[Function]

[R7RS lseq] {scheme.lseq} Returns an lseq that has first k items, or an lseq that skips first k items, respectively.

An error is signaled when the resulting lseq of lseq-take reached at the end of sequence before k items are taken. It is different from Gauche's ltake, which simply returns () in

On the other hand, lseq-drop is the same as drop in Gauche; it just drops k items from the head of input sequence, regardless of whether it is an ordinary list or lseq.

lseq-realize *lseq* 

[Function]

[R7RS lseq] {scheme.lseq} Realizes all the elements in lseq, resulting an ordinary list.

lseq->generator *lseq* 

[Function]

[R7RS lseq] {scheme.lseq} Creates a generator from lseq. In Gauche, this is same as list->generator.

lseq-length lseq

[Function]

[R7RS lseq] {scheme.lseq} Returns the length of lseq. All the elements in lseq are realized as the side effect. In Gauche, this is same as length.

lseq-append lseq lseq2 . . .

[R7RS lseq] {scheme.lseq} Append one or more lseqs lazily. This is the same as lappend in Gauche.

lseq-zip lseq lseq  $2 \dots$ 

[Function]

[R7RS lseq] {scheme.lseq} Returns a lazy sequence in which the first element is a list of first elements of lseqs, and so on.

lseq-map proc lseq lseq2 . . .

[Function]

[R7RS lseq] {scheme.lseq} Lazy map. The same as Gauche's lmap. Returns a lazy sequence.

lseq-for-each proc lseq lseq2 . . .

[R7RS lseq] {scheme.lseq} This one consumes all the input lseqs, applying proc on each corresponding elements of the input sequences for the side effects. In Gauche, it is the same as for-each, for Gauche doesn't distinguish lseqs and ordinary lists.

lseq-filter pred lseq

[Function]

lseq-remove pred lseq

[Function]

[R7RS lseq] {scheme.lseq} Returns an lseq that contains elements from the input lseq that satisfy or don't satisfy pred, respectively. Lseq-filter is the same as Gauche's lfilter.

lseq-take-while pred lseq

[Function]

lseq-drop-while pred lseq

[Function]

[R7RS lseq] {scheme.lseq} These are the same as Gauche's ltake-while and drop-while (the latter doesn't have 1-prefix, since it just drops items from the head of the input sequence, regardless of whether it is an ordinary list or an Iseq.

| <pre>lseq-find pred lseq</pre>      |
|-------------------------------------|
| <pre>lseq-find-tail pred lseq</pre> |
| <pre>lseq-any pred lseq</pre>       |
| <pre>lseq-every pred lseq</pre>     |
| <pre>lseq-index pred lseq</pre>     |
| lseq-member pred lseq:optional eq   |
| lseq-memq pred lseq                 |

[Function]

[Function]

[Function]

[Function]

[Function]

[Function]

[Function]

## lseq-memv pred lseq

[Function]

[R7RS lseq] {scheme.lseq} In Gauche, these are the same as the corresponding list functions, find, find-tail, any, every, list-index, member, memq and memv, respectively, for all of those functions won't look at input more than necessary so *lseqs* work just as well as ordinary lists.

## 10.3.14 scheme.stream - R7RS stream

scheme.stream [Module]

This module provides utilities for lazily evaluated streams. It is more heavyweight than lazy sequences (see Section 6.18.2 [Lazy sequences], page 242), but it strictly implements "as lazy as possible" semantics—elements are never evaluated until it is actually accessed.

The following procedures are provided in Gauche's util.stream module; see Section 12.90 [Stream library], page 1056, for their description:

| stream-null stream-pair? | stream-cons<br>stream-car | stream?<br>stream-cdr | stream-null?<br>stream-lambda |
|--------------------------|---------------------------|-----------------------|-------------------------------|
| define-stream            | list->stream              | port->stream          |                               |
| stream->list             | stream-append             | stream-concat         | stream-constant               |
| stream-drop-while        | stream-filter             | stream-fold           |                               |
| stream-for-each          | stream-from               | stream-iterate        | stream-length                 |
| stream-let               | stream-map                | stream-match          | stream-of                     |
| stream-range             | stream-ref                | stream-reverse        | stream-scan                   |
| stream-take-while        | stream-unfold             | stream-unfolds        | stream-zip                    |

The following macro and procedures have different interface from Gauche's util.stream module:

stream stream-take stream-drop

#### stream expr ...

[Macro]

[R7RS stream] {scheme.stream} Returns a new stream whose elements are the result of expr . . . . Arguments won't be evaluated until required.

This differs from SRFI-40 and util.stream's stream, which is a procedure so arguments are evaluated (see Section 12.90.2 [Stream constructors], page 1056, for the details).

# $stream-take \ n \ stream$ $stream - drop \ n \ stream$

[Function]

[Function]

[R7RS stream] {scheme.stream} Returns a stream that contains first n elements from stream, or elements without first n elements from it, respectively. If stream has less than n elements, stream-take returns a copy of the entire stream, while stream-drop returns a null stream.

Note that the argument order doesn't follow the Scheme tradition, which takes the main object (*stream* in this case) first, then the count. Procedures with the same name is provided in util.stream with the different argument order.

#### 10.3.15 scheme.box - R7RS boxes

scheme.box [Module]

Gauche supports boxes built-in (see Section 6.17 [Boxes], page 239), so this module is merely a facade that exports the following identifiers:

box box? unbox set-box!

## 10.3.16 scheme.list-queue - R7RS list queues

#### scheme.list-queue

[Module]

A library of simple queue based on lists. Gauche has a queue support in data.queue module, which also includes MT-safe queue (see Section 12.19 [Queue], page 853). This library is implemented on top of data.queue's <queue> object and mainly provided for portable code.

The list-queue is just an instance of <queue>, so you can pass a queue created by make-queue to scheme.list-queue API and a list-queue created by make-list-queue to Gauche's queue API.

Note: Some API of this library requires to return internal pairs the queue uses, for the efficiency. The pair's car/cdr will be mutated by subsequent queue operation, and also any mutation done on the pair would cause inconsistency in the original queue.

## make-list-queue lis:optional last

[Function]

[R7RS list-queue] {scheme.list-queue} Creates and returns a list-queue whose initial content is lis. In Gauche, a list queue is just an instance of <queue> (see Section 12.19 [Queue], page 853).

The cells in *lis* are owned by the queue; the caller shouldn't mutate it afterwards, nor assume its structure remains the same.

The optional *last* argument must be the last pair of *lis*. If it is passed, make-list-queue will skip scanning *lis* and just hold a reference to *last* as the tail of the queue.

## list-queue elt ...

[Function]

[R7RS list-queue] {scheme.list-queue} Creates and returns a list-queue whose initial content is elt .... In Gauche, a list queue is just an instance of <queue> (see Section 12.19 [Queue], page 853).

#### list-queue-copy queue

[Function]

[R7RS list-queue] {scheme.list-queue} Returns a copy of a list-queue queue.

#### list-queue-unfold p f g seed :optional queue

[Function]

[R7RS list-queue] {scheme.list-queue} Prepend queue with the items generated by (unfold p f g seed) and returns the updated queue. See Section 10.3.1 [R7RS lists], page 597, for unfold. If queue is omitted, a fresh queue is created.

#### list-queue-unfold-right p f g seed :optional queue

[Function]

[R7RS list-queue] {scheme.list-queue} Append queue with the items generated by (unfold-right p f g seed) and returns the updated queue. See Section 10.3.1 [R7RS lists], page 597, for unfold-right. If queue is omitted, a fresh queue is created.

## list-queue? obj

[Function]

[R7RS list-queue] {scheme.list-queue} Returns true iff queue is a list-queue. In Gauche, it is the same as queue? in the data.queue module.

#### list-queue-empty? queue

[Function]

[R7RS list-queue] {scheme.list-queue} Returns true iff queue is empty. Same as queue-empty? of data.queue.

## list-queue-front queue

[Function]

[R7RS list-queue] {scheme.list-queue} Returns the front element of the queue. An error is thrown if queue is empty. Same as queue-front of data.queue.

## list-queue-back queue

[Function]

[R7RS list-queue] {scheme.list-queue} Returns the rear element of the queue. An error is thrown if queue is empty. Same as queue-rear of data.queue.

#### list-queue-list queue

[Function]

[R7RS list-queue] {scheme.list-queue} Returns the internal list of queue. Note that the list would be modified by subsequent operations of queue, and any modification on the list would make queue inconsistent. The primary purpose of this procedure is to implement other queue-related operations with small overhead.

If you merely need a cheap access the content of the queue, consider list-queue-remove-all!. That returns the list of elements of the queue without copying, and simultaneously reset the queue to empty, so it's safe.

#### list-queue-fist-last queue

[Function]

[R7RS list-queue] {scheme.list-queue} Returns two values, the first and last pair of queue. If the queue is empty, two empty lists are returned.

This also returns the internal pair of the queue, so any subsequent operations of queue would change the contents of the pairs, and any modification on the pairs would make queue inconsistent. The purpose of this procedure is to implement other queue-related operations with small overhead. This procedure should not be used in general.

#### list-queue-add-front! queue elt

[Function]

[R7RS list-queue] {scheme.list-queue} Add elt to the front of queue. Same as (queue-push! queue elt) of data.queue.

#### list-queue-add-back! queue elt

[Function]

[R7RS list-queue] {scheme.list-queue} Add elt to the back of queue. Same as (enqueue! queue elt) of data.queue.

## list-queue-remove-front! queue

[Function]

[R7RS list-queue] {scheme.list-queue} Remove an element from the front of queue and returns the removed element. Throws an error if queue is empty. Same as dequeue! of data.queue.

#### list-queue-remove-back! queue

[Function]

[R7RS list-queue] {scheme.list-queue} Remove an element from the back of queue and returns the removed element. Throws an error if queue is empty. This isn't guaranteed to be efficient; it is O(n) operation where n is the number of elements. In general, if you need this operation frequently, you should consider double-ended queue. (See Section 12.16 [Immutable deques], page 850, and also see Section 12.22 [Ring buffer], page 868.)

#### list-queue-remove-all! queue

[Function]

[R7RS list-queue] {scheme.list-queue} Remove all the elements from queue and returns them as a list. The list isn't copied—this is O(1) operation. This should be preferred over list-queue-list, for it's safer. In Gauche, this is the same as dequeue-all! in data.queue.

#### list-queue-set-list! queue lis :optional last

[Function]

[R7RS list-queue] {scheme.list-queue} Modify queue to have the elements in lis as its element. The original content of queue is discarded. If the optional last argument is provided, it must be the last pair of lis, and the procedure uses that instead of scanning lis, to achieve O(1) operation.

After calling this, *lis* is owned by *queue* and it may be mutated. The caller shouldn't change, or rely on *lis* afterwards.

#### list-queue-append queue ...

[Function]

[R7RS list-queue] {scheme.list-queue} Returns a fresh list-queue whose contents are concatenation of queues. The contents of arguments are intact. This is O(n) operation where n is the total number of elements.

## list-queue-append! queue ...

[Function]

[R7RS list-queue] {scheme.list-queue} Returns a list-queue whose contents are concatenation of queues. During the operation, the contents of queues may be mutated, and they shouldn't be used any longer. (In Gauche, to avoid accident, we actually empty all the queues.) It is also noted that the result doesn't need to be eq? to any of the arguments. This is O(m) operation where m is the total number of queues (as opposed to the number of elements).

## ${\tt list-queue-concatenate}\ queues$

[Function]

[R7RS list-queue] {scheme.list-queue} (apply list-queue-append queues).

#### list-queue-map proc queue

[Function]

[R7RS list-queue] {scheme.list-queue} Returns a fresh list-queue whose elements are obtained by applying proc on every elements in queue.

## list-queue-map! proc queue

[Function]

[R7RS list-queue] {scheme.list-queue} Replaces every element in queue by the result of application of proc on the element.

#### list-queue-for-each proc queue

[Function]

[R7RS list-queue] {scheme.list-queue} Applies proc on every element of queue. The results are discarded.

## 10.3.17 scheme.ephemeron - R7RS ephemeron

## scheme.ephemeron

[Module]

This module defined *ephemerons*, a weak reference structure to hold key-value association. This is originally defined as SRFI-142.

Gauche supports weak pointers in the form of weak vectors (see Section 6.13.4 [Weak vectors], page 206), but it is known that a simple weak pointer (a single pointer that doesn't prevent the pointed object from being collected) isn't enough to implement weak key-value association such as mappings.

An ephemeron is a record that points to a key and an associated datum, with the following characteristics:

1. Reference to the key is weak; it doesn't prevent the key from being collected if there's no strong reference to the key, except from the datum associated by the ephemeron.

2. Reference to the datum is also a kind of weak; it doesn't prevent the datum from being collected if there's no strong reference to the datum, and there's no strong reference to the associated key. Note that the datum is retained as long as the key is retained, even there's no strong reference to the datum itself.

Implementing the proper ephemeron requires deep integration with the GC. At this moment, Gauche's ephemeron is implemented separately from GC, and has the following limitations:

- If the datum has a strong reference to the associated key, the key won't be collected even if there's no other strong reference to it.
- After the key is collected and there's no strong reference to the datum, ephemeron-broken? needs to be called in order to trigger the collection of the datum.

Since the timing of collection isn't specified in the spec, Gauche's implementation still conforms SRFI-142, but in practice you need to be aware of these limitations. Eventually we want to support full ephemeron integrated with GC.

Once the key and/or the datum is collected (we call such ephemeron "broken"), referencing them returns a bogus value. The proper way to use an ephemeron e is the following pattern:

```
(let ([k (ephemeron-key e)]
       [d (ephemeron-datum e)])
  (if (ephemeron-broken? e)
      (... k and d are invalid ...)
      (... k and d are valid ...)))
```

You should take values, then check if the ephemeron isn't broken yet. If you call ephemeron-broken? first, there's a chance that the ephemeron is broken between the check and the time you reference it.

#### make-ephemeron key datum

[Function]

[R7RS ephemeron] {scheme.ephemeron} Create a new ephemeron associating the key to the datum.

#### ephemeron? obj

[Function]

[R7RS ephemeron] {scheme.ephemeron} Returns #t iff obj is an ephemeron.

# ephemeron-key ephemeron ephemeron-datum ephemeron

[Function]

[Function]

[R7RS ephemeron] {scheme.ephemeron} Returns the key and the datum of ephemeron, respectively. If the ephemeron is already broken, there's no guarantee on what is returned. Thus you should always call ephemeron-broken? after calling these procedure to ensure the values are meaningful. See the scheme.ephemeron entry for the details.

#### ephemeron-broken? ephemeron

[Function]

[R7RS ephemeron] {scheme.ephemeron} Returns #t iff ephemeron has been broken, that is, its key and/or datum may be collected and cannot be reliably retrieved. See the scheme.ephemeron entry for the details.

## reference-barrier key

[Function]

[R7RS ephemeron] {scheme.ephemeron} This procedure does nothing by itself, but guarantees key is strongly reference until returning from this procedure.

## 10.3.18 scheme.comparator - R7RS comparators

## scheme.comparator

[Module]

This module defines comparators and related procedures. Originally called srfi.128.

Gauche supports comparators fully compatible to scheme.comparator built-in. See Section 6.2.4 [Basic comparators], page 116, for the following procedures defined in this module.

```
comparator? comparator-ordered? comparator-hashable?
make-comparator make-pair-comparator
make-list-comparator make-vector-comparator
make-eq-comparator make-eqv-comparator make-equal-comparator
boolean-hash char-hash char-ci-hash string-hash
string-ci-hash symbol-hash number-hash
hash-bound hash-salt

make-default-comparator default-hash
comparator-register-default!

comparator-type-test-predicate comparator-equality-predicate
comparator-ordering-predicate comparator-hash-function
comparator-test-type comparator-check-type comparator-hash
=? <? >? <=? >=? comparator-if<=>
```

## 10.3.19 scheme.regex - R7RS regular expressions

scheme.regex [Module]

This module provides operations on Scheme Regular Expressions (SRE). Originally defined as srfi.115.

Gauche has built-in support of regular expressions, and this module simply translates SRE to Gauche's native regular expressions. The regular expression object returned from the regexp procedure in this module is Gauche's <regexp> object, for example. You can pass Gauche's regexp object to the procedures that expects compiled SRE in this module as well.

## Scheme regular expression syntax

## Syntax summary

SRE is just an S-expression with the structure summarized below.

With the exception of or, any syntax that takes multiple <sre> processes them in a sequence. In other words (foo <sre> ...) is equivalent to (foo (seq <sre> ...)).

Note: SRE uses the symbol | for alteration, but the vertical bar character is used for symbol escape in Gauche (and R7RS), so you have to write such symbol as |\||. We recommend to use or instead.

```
<sre> ::=
| <cset-sre>
| (* <sre> ...)
                             ; A literal string match.
                            ; A character set match.
                            ; 0 or more matches.
 | (zero-or-more <sre> ...)
| (+ <sre> ...)
                             ; 1 or more matches.
 | (one-or-more <sre> ...)
                             ; 0 or 1 matches.
 | (? <sre> ...)
 | (optional <sre> ...)
 | (= <n> <sre> ...)
                            ; <n> matches.
 | (exactly <n> <sre> ...)
                             ; <n> or more matches.
 | (>= <n> <sre> ...)
 | (at-least <n> <sre> ...)
 | (** <n> <m> <sre> ...)
                            ; <n> to <m> matches.
```

```
| (repeated <n> <m> <sre> ...)
| (|\|| <sre> ...) ; Alternation.
| (or <sre> ...)
| (: <sre> ...)
                                      ; Sequence.
| (seq <sre> ...)
| ($ <sre> ...)
                                     ; Numbered submatch.
| (submatch <sre> ...)
| (-> <name> <sre> ...)
                                                  ; Named submatch. <name> is
| (submatch-named <name> <sre> ...) ; a symbol.
| (w/case <sre> ...) ; Introduce a case-sensitive context. 
| (w/nocase <sre> ...) ; Introduce a case-insensitive context.
| (w/unicode <sre> ...) ; Introduce a unicode context.
| (w/ascii <sre> ...) ; Introduce an ascii context.
| (w/nocapture <sre> ...)
                                      ; Ignore all enclosed submatches.
| bos
                                       ; Beginning of string.
eos
                                      ; End of string.
| bol
                                       ; Beginning of line.
| eol
                                       ; End of line.
bow
                                      ; Beginning of word.
                                       ; End of word.
| eow
| nwb | ; A non-word boundary. | (word <sre> ...) | ; An SRE wrapped in word boundaries. | (word+ <cset-sre> ...) | ; A single word restricted to a cset. | A single word.
| bog
                                       ; Beginning of a grapheme cluster.
                                       ; End of a grapheme cluster.
| eog
| grapheme
                                       ; A single grapheme cluster.
| (?? <sre> ...)
                                      ; A non-greedy pattern, 0 or 1 match.
| (non-greedy-optional <sre> ...)
| (*? <sre> ...) ; Non-greedy 0 or more matches.
| (non-greedy-zero-or-more <sre> ...)
| (**? m < n > < m > \dots ; Non-greedy m > to < n > matches.
| (non-greedy-repeated <sre> ...)
| (atomic <sre> ...)
                                      ; Atomic clustering.
| (look-ahead <sre> ...) ; Zero-width look-ahead assertion. 
| (look-behind <sre> ...) ; Zero-width look-behind assertion
 \begin{array}{lll} & (\mbox{look-behind } <\mbox{sre> } \ldots) & ; & \mbox{Zero-width look-behind assertion.} \\ & (\mbox{neg-look-ahead } <\mbox{sre> } \ldots) & ; & \mbox{Zero-width negative look-ahead assertion.} \\ \end{array} 
 | \ ({\tt neg-look-behind} \ {\tt <sre>} \ \ldots) \ ; \ {\tt Zero-width} \ {\tt negative} \ {\tt look-behind} \ {\tt assertion}. 
| (backref <n-or-name>)
                                        ; Match a previous submatch.
```

The grammar for cset-sre is as follows.

```
<cset-sre> ::=
 | <char>
                              ; literal char
| "<char>"
                              ; string of one char
                              ; embedded SRFI 14 char set
| <char-set>
 | (<string>)
                              ; literal char set
 | (char-set <string>)
| (/ <range-spec> ...)
                              ; ranges
 | (char-range <range-spec> ...)
 | (or <cset-sre> ...) ; union
| (|\|| <cset-sre> ...)
| (and <cset-sre> ...)
                            ; intersection
```

```
| (& <cset-sre> ...)
          | (- <cset-sre> ...)
                                    ; difference
          | (- <difference> ...)
          | (~ <cset-sre> ...)
                                     ; complement of union
          | (complement <cset-sre> ...)
                                     ; case and unicode toggling
          | (w/case <cset-sre>)
          | (w/nocase <cset-sre>)
          | (w/ascii <cset-sre>)
          | (w/unicode <cset-sre>)
          | any | nonl | ascii | lower-case | lower
          | upper-case | upper | title-case | title
          | alphabetic | alpha | alphanumeric | alphanum | alnum
          | numeric | num | punctuation | punct | symbol
          | graphic | graph | whitespace | white | space
          | printing | print | control | cntrl | hex-digit | xdigit
         <range-spec> ::= <string> | <char>
Basic patterns
<string>
           A literal string.
                 (regexp-search "needle" "hayneedlehay")
                  ⇒ #<regexp-match>
                 (regexp-search "needle" "haynEEdlehay")
                  \Rightarrow #f
(seq <sre> ...)
(: <sre> ...)
           A sequence of patterns that should be matched in the same order. This is the same
           as RE syntax (?:re...)
                 (regexp-search '(: "one" space "two" space "three") "one two three") ■
                  ⇒ #<regexp-match>
(or <sre> ...)
(|\|| <sre> ...)
           Matches one of the given patterns. This is the same as RE syntax
           pattern1|pattern2|...
                 (regexp-search '(or "eeney" "meeney" "miney") "meeney")
                  ⇒ #<regexp-match>
                 (regexp-search '(or "eeney" "meeney" "miney") "moe")
                  \Rightarrow #f
(w/nocase <sre> ...)
           Changes to match the given patterns case-insensitively. Sub-patterns can still be
           made sensitive with w/case. This is the same as RE syntax (?i:re...)
                 (regexp-search "needle" "haynEEdlehay") \Rightarrow #f
                 (regexp-search '(w/nocase "needle") "haynEEdlehay")
                   \Rightarrow #<regexp-match>
                 (regexp-search '(" ("Aab")) "B") \Rightarrow #<regexp-match>
                 (regexp-search '(" ("Aab")) "b") \Rightarrow #f
                 (regexp-search '(w/nocase (~ ("Aab"))) "B") \Rightarrow #f
                 (regexp-search '(w/nocase (~ ("Aab"))) "b") \Rightarrow #f
                 (regexp-search '(~ (w/nocase ("Aab"))) "B") \Rightarrow #f
                 (regexp-search '(\sim (w/nocase ("Aab"))) "b") \Rightarrow #f
```

```
(w/case <sre> ...)
           Changes to match the given patterns case-sensitively. Sub-patterns can still be made
           case-insensitive. This is the same as RE syntax (?-i:re...). This is the default.
                 (regexp-search '(w/nocase "SMALL" (w/case "BIG")) "smallBIGsmall")
                  ⇒ #<regexp-match>
                 (regexp-search '(w/nocase (" (w/case ("Aab")))) "b") \Rightarrow #f
(w/ascii <sre> ...)
           Limits the character sets and other predefined patterns to ASCII. This affects pat-
           terns or character sets like any, alpha, (word)...
                 (regexp-search '(w/ascii bos (* alpha) eos) "English")
                  \Rightarrow #<regexp-match>
                 (regexp-search '(w/ascii bos (* alpha) eos) "E\lambda\lambda\eta\nu\iota\kappa\dot{\eta}") \Rightarrow #f
(w/unicode <sre> ...)
           Changes the character sets and other predefined patterns back to Unicode if w/ascii
           has been used in the outer scope. This is the default.
                 (regexp-search '(w/unicode bos (* alpha) eos) "English")
                  ⇒ #<regexp-match>
                 (regexp-search '(w/unicode bos (* alpha) eos) "E\lambda\lambda\eta\nu\iota\kappa\dot{\eta}")
                  ⇒ #<regexp-match>
(w/nocapture <sre> ...)
           Disables capturing for all submatch and submatch-named inside.
                 (let ((number '($ (+ digit))))
                   (cdr
                    (regexp-match->list
                      (regexp-search '(: ,number "-" ,number "-" ,number)
                                       "555-867-5309"))) ; \Rightarrow '("555" "867" "5309")
                   (cdr
                    (regexp-match->list
                      (regexp-search '(: ,number "-" (w/nocapture ,number) "-" ,number) ■
                                      "555-867-5309")))) \Rightarrow '("555" "5309")
Repeating patterns
(optional <sre> ...)
(? <sre> ...)
           Matches the pattern(s) one or zero times.
                 (regexp-search '(: "match" (? "es") "!") "matches!")
                  ⇒ #<regexp-match>
                 (regexp-search '(: "match" (? "es") "!") "match!")
                  ⇒ #<regexp-match>
                 (regexp-search '(: "match" (? "es") "!") "matche!")
                  \Rightarrow #f
(zero-or-more <sre> ...)
(* <sre> ...)
           Matches the pattern(s) zero or more times.
                 (regexp-search '(: "<" (* (~ #\>)) ">") "<html>")
                  ⇒ #<regexp-match>
                 (regexp-search '(: "<" (* (~ #\>)) ">") "<>")
                  ⇒ #<regexp-match>
```

```
(regexp-search '(: "<" (* (~ #\>)) ">") "<html")</pre>
(one-or-more <sre> ...)
(+ <sre> ...)
          Matches the pattern(s) at least once.
                (regexp-search '(: "<" (+ (~ #\>)) ">") "<html>")
                 ⇒ #<regexp-match>
                (regexp-search '(: "<" (+ (~ #\>)) ">") "<a>")
                 ⇒ #<regexp-match>
                (regexp-search '(: "<" (+ (~ #\>)) ">") "<>")
(at-least n <sre> ...)
(>= n <sre> ...)
          Matches the pattern(s) at least n times.
                (regexp-search '(: "<" (>= 3 (~ #\>)) ">") "")
                 \Rightarrow #<regexp-match>
                (regexp-search '(: "<" (>= 3 (~ #\>)) ">") "")")
                 ⇒ #<regexp-match>
                (regexp-search '(: "<" (>= 3 (~ #\>)) ">") "")
                 \Rightarrow #f
(exactly n <sre> ...)
(= n <sre> ...)
          Matches the pattern(s) exactly n times.
                (regexp-search '(: "<" (= 4 (~ #\>)) ">") "<html>")
                 ⇒ #<regexp-match>
                (regexp-search '(: "<" (= 4 (~ #\>)) ">") "")
                 \Rightarrow #f
(repeated from to <sre> ...)
(** from to <sre> ...)
          Matches the pattern(s) at least from times and up to to times.
                (regexp-search '(: (= 3 (** 1 3 numeric) ".") (** 1 3 numeric))
                                "192.168.1.10")
                 \Rightarrow #<regexp-match>
                (regexp-search '(: (= 3 (** 1 3 numeric) ".") (** 1 3 numeric))
                                "192.0168.1.10")
                 \Rightarrow #f
```

## **Submatch Patterns**

```
(submatch <sre> ...)
($ <sre> ...)
```

Captures the matched string. Each capture is numbered increasing from one (capture zero is the entire matched string). For nested captures, the numbering scheme is depth-first walk.

```
(submatch-named <name> <sre> ...)
(-> <name> <sre> ...)
```

Captures the matched string and assigns a name to it in addition to a number. This is the equivalent of (?<name>re...)

```
(backref <n-or-name>)
```

Matches a previously matched submatch. This is the same as RE syntax  $\n$  or \k<name>.

#### Character Sets

<char>

A character set contains a single character.

```
(regexp-matches '(* \#\) "---") \Rightarrow \#\regexp-match>
(regexp-matches '(* \#\-) "-_-") \Rightarrow \#f
```

"<char>"

A character set contains a single character. This is technically ambiguous with SRE matching a literal string. However the end result of both syntaxes is the same.

<char-set>

A SRFI-14 character set.

Note that while currently there is no portable written representation of SRFI 14 character sets, you can use Gauche reader syntax #[char-set-spec], see Section 6.10 [Character sets], page 165.

```
(regexp-partition '(+ ,char-set:vowels) "vowels")
⇒ ("v" "o" "w" "e" "ls")
```

(char-set <string>)

(<string>)

A character set contains the characters in the given string. This is the same as '(char-set ,(string->char-set <string>)).

```
(regexp-matches '(* ("aeiou")) "oui") \Rightarrow #<regexp-match>
(regexp-matches '(* ("aeiou")) "ouais") \Rightarrow #f
(regexp-matches '(* ("e\x0301")) "e\x0301") \Rightarrow #<regexp-match>
(regexp-matches '("e\x0301") "e\x0301") \Rightarrow #f
(regexp-matches '("e\x0301") "e") \Rightarrow #<regexp-match>
(regexp-matches '("e\x0301") "\x0301") \Rightarrow #<regexp-match>
(regexp-matches '("e\x0301") "\x00E9") \Rightarrow #f
```

(char-range <range-spec> ...)

(/ <range-spec> ...)

A character set contains the characters within <range-set>. This is the same as RE syntax [].

```
(regexp-matches '(* (/ "AZ09")) "R2D2") \Rightarrow #<regexp-match>
(regexp-matches '(* (/ "AZO9")) "C-3PO") \Rightarrow #f
```

(or <cset-sre> ...) (|\|| <cset-sre> ...)

A shorthand for '(char-set, (char-set-union <cset-sre>...)).

(complement <cset-sre> ...)

(~ <cset-sre> ...)

A shorthand for '(char-set, (char-set-complement <cset-sre>...)).

(difference <cset-sre> ...) (- <cset-sre> ...)

> A shorthand for '(char-set,(char-set-difference <cset-sre>...)). (regexp-matches '(\* (- (/ "az") ("aeiou"))) "xyzzy")

⇒ #<regexp-match>

```
(regexp-matches '(* (- (/ "az") ("aeiou"))) "vowels")
(and <cset-sre> ...)
(& <cset-sre> ...)
          A shorthand for '(char-set ,(char-set-intersection <cset-sre>...)).
                (regexp-matches '(* (& (/ "az") (~ ("aeiou")))) "xyzzy")
                 ⇒ #<regexp-match>
                (regexp-matches '(* (& (/ "az") (~ ("aeiou")))) "vowels")
                 \Rightarrow #f
(w/case <cset-sre>)
(w/nocase <cset-sre>)
(w/ascii <cset-sre>)
(w/unicode <cset-sre>)
          This is similar to the SRE equivalent, listed to indicate that they can also be applied
```

#### Named Character Sets

on character sets.

Note that if w/ascii is in effect, these character sets will return the ASCII subset. Otherwise

```
they return full Unicode ones.
any
           Matches any character. This is the . in regular expression.
nonl
           Matches any character other than #\return or #\newline.
ascii
           A shorthand for '(char-set ,char-set:ascii).
lower-case
lower
           A shorthand for '(char-set ,char-set:lower-case).
upper-case
upper
           A shorthand for '(char-set ,char-set:upper-case).
title-case
title
           A shorthand for '(char-set ,char-set:title-case).
alphabetic
alpha
           A shorthand for '(char-set ,char-set:letter).
numeric
num
           A shorthand for '(char-set ,char-set:digit).
alphanumeric
alphanum
alnum
```

A shorthand for '(char-set ,char-set:letter+digit).

nwb

```
punctuation
punct
           A shorthand for '(char-set ,char-set:punctuation).
symbol
           A shorthand for '(char-set ,char-set:symbol).
graphic
graph
           A shorthand for '(char-set ,char-set:graphic).
                 (or alphanumeric punctuation symbol)
whitespace
white
space
           A shorthand for '(char-set ,char-set:whitespace).
printing
print
           A shorthand for '(char-set ,char-set:printing).
control
cntrl
           A character set contains ASCII characters with from 0 to 31.
hex-digit
xdigit
           A shorthand for '(char-set ,char-set:hex-digit).
Boundary Assertions
bos
eos
           Matches the beginning of the string. If start/end parameters are specified, matches
           the start or end of the substring as specified.
bol
eol
           Matches the beginning or end of a line (or the string). For single line matching, this
           is the same as bos and eos. A line is interpreted the same way with read-line.
bow
eow
           Matches the beginning or the end of a word.
                   (regexp-search '(: bow "foo") "foo") \Rightarrow #<regexp-match>
                   (regexp-search '(: bow "foo") "<foo>>") \Rightarrow #<regexp-match>
                   (regexp-search '(: bow "foo") "snafoo") \Rightarrow #f
                   (regexp-search '(: "foo" eow) "foo") \Rightarrow #<regexp-match>
                   (regexp-search '(: "foo" eow) "foo!") \Rightarrow #<regexp-match>
                   (regexp-search '(: "foo" eow) "foobar") \Rightarrow #f
```

A shorthand for (neg-look-ahead (or bow eow)).

```
(word <sre> ...)
           Matches the word boundary around the given SRE:
                 (: bow <sre> ... eow)
(word+ <cset-sre> ...)
           Matches a single word composed of characters of the given characters sets:
                 (word (+ (and (or alphanumeric "_") (or cset-sre ...))))
word
           A shorthand for (word+ any).
bog
eog
           Matches the beginning or end of a graphame cluster. See Section 9.37.2 [Unicode
           text segmentation], page 557, for the low-level grapheme cluster segmentation.
grapheme
           Matches a single grapheme cluster. See Section 9.37.2 [Unicode text segmentation],
           page 557, for the low-level grapheme cluster segmentation.
Non-Greedy Patterns
(non-greedy-optional <sre> ...)
(?? <sre> ...)
           The non-greedy equivalent of (optional sre>...). This is the same as RE syntax
(non-greedy-zero-or-more< <sre> ...)
(*? <sre> ...)
           The non-greedy equivalent of (zero-or-more <sre>...). This is the same as RE
           syntax re*?
(non-greedy-repeated <m> <n> <sre> ...)
(**? <m> <n> <sre> ...)
           The non-greedy equivalent of (repeated <sre>...). This is the same as RE syntax
           re\{n,m\}?
(atomic <sre> ...)
           Atomic clustering. Once <sre> ... matches, the match is fixed; even if the following
           pattern fails, the engine won't backtrack to try the alternative match in <sre> ....
           This is Gauche extension and is the same as RE syntax (?>pattern)
Look Around Patterns
(look-ahead <sre> ...)
           Zero-width look-ahead assertion. Asserts the sequence matches from the current po-
           sition, without advancing the position. This is the same as RE syntax (?=pattern)
                 (regexp-matches '(: "regular" (look-ahead " expression") " expression")
                                   "regular expression")
                  ⇒ #<regexp-match>
                 (regexp-matches '(: "regular" (look-ahead " ") "expression")
                                   "regular expression")
                  \Rightarrow #f
(look-behind <sre> ...)
           Zero-width look-behind assertion. Asserts the sequence matches behind the current
           position, without advancing the position. It is an error if the sequence does not
```

have a fixed length. This is the same as RE syntax (?<=pattern)

#### (neg-look-ahead <sre> ...)

Zero-width negative look-ahead assertion. This is the same as RE syntax (?!pattern)

#### (neg-look-behind <sre> ...)

Zero-width negative look-behind assertion. This is the same as RE syntax (?<!pattern)

## Using regular expressions

regexp re [Function]

[R7RS regex] {scheme.regex} Compiles the given Scheme Regular Expression into a <regexp> object. If re is already a regexp object, the object is returned as-is.

rx sre ... [Macro]

[R7RS regex] {scheme.regex} A macro shorthand for (regexp '(: sre ...)).

regexp->sre re [Function]

[R7RS regex] {scheme.regex} Returns the SRE corresponding to the given given regexp object. Note that if the regexp object is not created from an SRE, it may contain features that cannot be expressed in SRE and cause an error.

#### char-set->sre char-set

[Function]

[R7RS regex] {scheme.regex} Returns the SRE of the given character set. Currently this is not optimized. If you convert any to SRE for example, you may get an SRE listing every single character.

valid-sre? obj

[R7RS regex] {scheme.regex} Returns true iff obj can be safely passed to regexp.

regexp? obj [Function]

[R7RS regex] {scheme.regex} Returns true iff obj is a regexp.

#### regexp-matches re str [start [end]]

[Function]

[R7RS regex] {scheme.regex} Returns an <regexp-match> object if re successfully matches the entire string str or optionally from start (inclusive) to end (exclusive), or #f is the match fails.

For convenience, end accepts #f and interprets it as the end of the string.

The regexp-match object will contain information needed to extract any submatches.

## regexp-matches? re str [start [end]]

|Function|

[R7RS regex] {scheme.regex} Similar to regexp-matches but returns #t instead of a <regexp-match> object.

## regexp-search re str [start [end]]

Function

[R7RS regex] {scheme.regex} Similar to regexp-matches except that re only has to match a substring in str instead.

## regexp-fold re kons knil str [finish [start [end]]]

[Function]

[R7RS regex] {scheme.regex} Calls the procedure kons for every match found in str with following four arguments:

- The position of the end of the last matched string.
- The <regexp-match> object.
- The argument str.
- The result of the last kons call or knil if this is the first call.

If finish is given, it is called after all matches with the same parameters as calling kons except that #f is passed instead of <regexp-match> and the result is returned. Otherwise the result of the last kons call is returned.

## regexp-extract re str [start [end]]

[Function]

[R7RS regex] {scheme.regex} Returns a list of matched string or an empty list if no matches.

## regexp-split re str [start [end]]

[Function]

[R7RS regex] {scheme.regex} Returns a list of not matched substrings. This can be seen as the opposite of regexp-extract where the matched strings are removed instead of returned.

```
(regexp-split '(+ space) " fee fi fo\tfum\n")

⇒ ("fee" "fi" "fo" "fum")
(regexp-split '(",;") "a,,b,")

⇒ ("a" "" "b" "")
(regexp-split '(* numeric) "abc123def456ghi789")

⇒ ("abc" "def" "ghi" "")
```

## regexp-partition re str [start [end]]

[Function]

[R7RS regex] {scheme.regex} Returns a list of all matched and not matched substrings. In other words it's the combination of regexp-extract and regexp-split where the boundary of matched strings are used to split the original string.

```
(regexp-partition '(+ (or space punct)) "")

⇒ ("")
(regexp-partition '(+ (or space punct)) "Hello, world!\n")

⇒ ("Hello" ", " "world" "!\n")
(regexp-partition '(+ (or space punct)) "¿Dónde Estás?")

⇒ ("" "¿" "Dónde" " "Estás" "?")
(regexp-partition '(* numeric) "abc123def456ghi789")

⇒ ("abc" "123" "def" "456" "ghi" "789")
```

## regexp-replace re str subst [start [end [count]]]

[Function]

[R7RS regex] {scheme.regex} Returns a new string where the first matched substring is replaced with *subst*. If *count* is specified, the *count*-th match will be replaced instead of the first one.

subst can be either a string (the replacement), an integer or a symbol to refer to the capture group that will be used as the replacement, or a list of those.

The special symbols pre and post use the substring to the left or right of the match as replacement, respectively.

subst could also be a procedure, which is called with the given match object and the result will be used as the replacement.

The optional parameters start and end essentially transform the substitution into this

```
(regexp-replace re (substring str start end) subst)
```

except that end can take #f which is the same as (string-length str).

```
(regexp-replace '(+ space) "one two three" "_")

⇒ "one_two three"
(regexp-replace '(+ space) "one two three" "_" 1 10)

⇒ "ne_two th"
(regexp-replace '(+ space) "one two three" "_" 0 #f 0)

⇒ "one_two three"
(regexp-replace '(+ space) "one two three" "_" 0 #f 1)

⇒ "one two_three"
(regexp-replace '(+ space) "one two three" "_" 0 #f 2)

⇒ "one two three"
```

Note that Gauche also has a builtin procedure of the same name, but works slightly differently, see Section 6.12.2 [Using regular expressions], page 186.

## regexp-replace-all re str subst [start [end]]

[Function]

[R7RS regex] {scheme.regex} Returns a new string where all matches in str are replaced with subst. subst can also take a string, a number, a symbol or a procedure similar to regexp-replace.

```
(regexp-replace-all '(+ space) "one two three" "_")
    ⇒ "one_two_three"
```

Note that Gauche also has a builtin procedure of the same name, but works slightly differently, see Section 6.12.2 [Using regular expressions], page 186.

#### regexp-match? obj

[Function]

[R7RS regex] {scheme.regex} Returns true iff obj is a <regexp-match> object.

```
(regexp-match? (regexp-matches "x" "x")) \Rightarrow #t (regexp-match? (regexp-matches "x" "y")) \Rightarrow #f
```

#### regexp-match-count regexp-match

[Function]

[R7RS regex] {scheme.regex} Returns the number of matches in *match* except the implicit zero full match. This is just an alias of rxmatch-num-matches minus one.

```
(regexp-match-count (regexp-matches "x" "x")) \Rightarrow 0 (regexp-match-count (regexp-matches '($ "x") "x")) \Rightarrow 1
```

## $\verb"regexp-match-submatch" regexp-match field"$

[Function]

 $[R7RS ext{ regex}]$  {scheme.regex} This is an alias of rxmatch-substring

```
(regexp-match-submatch (regexp-search 'word "**foo**") 0) \Rightarrow "foo" (regexp-match-submatch (regexp-search '(: "*" ($ word) "*") "**foo**") 0) \Rightarrow "*foo*" (regexp-match-submatch (regexp-search '(: "*" ($ word) "*") "**foo**") 1) \Rightarrow "foo"
```

#### regexp-match-submatch-start regexp-match field

[Function]

[R7RS regex] {scheme.regex} This is an alias of regexp-match-submatch-start.

```
(regexp-match-submatch-start (regexp-search 'word "**foo**") 0) \Rightarrow 2 (regexp-match-submatch-start (regexp-search '(: "*" ($ word) "*") "**foo**") 0) \Rightarrow 1 (regexp-match-submatch-start (regexp-search '(: "*" ($ word) "*") "**foo**") 1) \Rightarrow 2
```

```
regexp-match-submatch-end regexp-match field [Function]

[R7RS regex] {scheme.regex} This is an alias of regexp-match-submatch-end.

(regexp-match-submatch-end
    (regexp-match-submatch-end
    (regexp-search '(: "*" ($ word) "*") "**foo**") 0) $\Rightarrow$ 6

(regexp-match-submatch-end
    (regexp-search '(: "*" ($ word) "*") "**foo**") 1) $\Rightarrow$ 5

regexp-match->list regexp-match

[R7RS regex] {scheme.regex} This is an alias of rxmatch-substrings
    (regexp-match->list
          (regexp-search '(: ($ word) (+ (or space punct)) ($ word)) "cats & dogs"))

$\Rightarrow$ '("cats & dogs" "cats" "dogs")
```

## 10.3.20 scheme.mapping - R7RS mappings

```
scheme.mapping [Module] scheme.mapping.hash
```

This module defines immutable mappings from keys to values. Originally called srfi.146 and srfi.146.hash.

The scheme.mapping module provides *mapping* objects, where keys have total order. The scheme.mapping.hash module provides hashmap objects, where keys can be hashed.

Currently, Gauche uses built-in <tree-map> for the mapping object (see Section 6.14.2 [Treemaps], page 213), and built-in <hash-table> for the hashmap object (see Section 6.14.1 [Hashtables], page 207). The actual implementation may be changed in future versions, so the user must not rely on the underlying implementations.

The caller must treat mappings and hashmaps as immutable object. The modules also provide "linear update" APIs, which is *allowed* to mutate the mappings passed to the arguments, under assumption that the argument won't be used afterwards. The linear update APIs are marked with! at the end of the name. You should always use the returned value of the linear update APIs, for the side effect isn't guaranteed.

## 10.3.20.1 Mappings

<mapping> [Class]

{scheme.mapping} The class for the mappings. On Gauche, this is just an alias of <tree-map>.

#### Constructors

```
mapping comparator key value ... [Function]
```

[R7RS mapping] {scheme.mapping} Creates a new mapping with the given comparator, whose initial content is provided by key value . . . .

The *comparator* argument must be a comparator, with comparison/ordering procedure (see Section 6.2.4 [Basic comparators], page 116).

The key value . . . arguments must be even length, alternating keys and values.

```
(define m (mapping default-comparator 'a 1 'b 2))
```

```
(mapping-ref m 'a) \Rightarrow 1 (mapping-ref m 'b) \Rightarrow 2
```

## mapping-unfold p f g seed comparator

[Function]

[R7RS mapping] {scheme.mapping} Creates a new mapping, whose content is populated by three procedures, p, f and g, and a seed value seed, as follows.

In each iteration, we have a current seed value, whose initial value is seed.

First, p, a stop predicate, is applied to the current seed value. If it returns true, we stop iteration and returns the new mapping.

Next, f is applied to the current seed value. It must return two values. The first one is for a key and the second one for the value. We add this pair to the mapping.

Then, g is applied to the current seed value. The result becomes the seed value of the next iteration. And we iterate.

The following example creates a mapping that maps ASCII characters to their character codes:

## mapping/ordered comparator key value ...

[Function]

[R7RS mapping] {scheme.mapping} A mapping constructor similar to mapping, but keys are given in the ascending order w.r.t. the comparator. An implementation may use more efficient algorithm than mapping. In Gauche, this is the same as mapping at this moment.

## mapping-unfold/ordered $p \ f \ g \ seed \ comparator$

Function

[R7RS mapping] {scheme.mapping} A mapping constructor similar to mapping-unfold, but keys are generated in the ascending order w.r.t. the comparator. An implementation may use more efficient algorithm than mapping-unfold. In Gauche, this is the same as mapping-unfold at this moment.

## **Predicates**

mapping? obj

[R7RS mapping] {scheme.mapping} Returns #t if obj is a mapping object, #f otherwise.

## mapping-empty? m

[Function

[Function]

[R7RS mapping] {scheme.mapping} The argument must be a mapping. Returns #t if m is empty, #f otherwise. In Gauche, this is same as tree-map-empty? (see Section 6.14.2 [Treemaps], page 213).

#### mapping-contains? m key

[Function]

[R7RS mapping] {scheme.mapping} M must be a mapping. Returns #t if m has an entry with key, #f otherwise. In Gauche, this is same as tree-map-exists? (see Section 6.14.2 [Treemaps], page 213).

## mapping-disjoint? m1 m2

[Function]

[R7RS mapping] {scheme.mapping} Returns #t iff two mappings m1 and m2 have no keys in common, #f otherwise.

## Accessors

#### mapping-ref m key:optional failure success

[Function]

[R7RS mapping] {scheme.mapping} Get the value from a mapping m associated with key, and calls success on the value, and returns its result. If m doesn't have key, failure is invoked with no arguments and its result is returned. Both success and failure is called in tail context.

When failure is omitted and key is not found, an error is signaled. When success is omitted, identity is assumed.

```
mapping-ref/default m key default
```

[Function]

[R7RS mapping] {scheme.mapping} Returns the value associated to key from a mapping m. If m doesn't have key, default is returned.

```
mapping-key-comparator m
```

[Function]

[R7RS mapping] {scheme.mapping} Returns a comparator used to compare keys in a mapping m. See Section 6.2.4 [Basic comparators], page 116, for the details of comparators.

## Updaters

Note that the basic premise of mappings srfi is to treat mappings as immutable. Each updating operation comes with a purely functional version (without bang) and a linear update version (with bang), but the linear update version may not require to destructively modify the passed mapping; it's merely a hint that it may reuse the argument for the efficiency. You always need to use the returned mapping as the result of update. If you use linear update versions, you shouldn't use the passed mapping afterwards, for there's no guarantee how the state of the passed mapping is.

```
mapping-adjoin m\ arg\dots mapping-adjoin! m\ arg\dots
```

[Function]

[Function]

[R7RS mapping] {scheme.mapping} The arg... are alternating between key and value. Returns a mapping that contains all the entries in m plus given keys and values, with the same comparator as m. Linear update version mapping-adjoin! may destructively modify m to create the return value, while mapping-adjoin creates a new mapping.

Arguments are processed in order. If there's already an entry in m with the same key as given to arg, the original entry remains. See mapping-set below if you want to supersede the original entry.

```
(mapping-adjoin (mapping default-comparator 'a 1 'b 2) 'c 3 'a 4 'c 5) \Rightarrow mapping with a \rightarrow 1, b \rightarrow 2, c \rightarrow 3
```

```
 \begin{tabular}{ll} {\tt mapping-set} & m & arg \dots \\ {\tt mapping-set!} & m & arg \dots \\ \end{tabular}
```

[Function]

[Function]

[R7RS mapping] {scheme.mapping} The arg... are alternating between key and value. Returns a mapping that contains all the entries in m plus given keys and values, with the same comparator as m. Linear update version mapping-set! may destructively modify m to create the return value, while mapping-set creates a new mapping.

Arguments are processed in order. If there's already an entry in m with the same key as given to arg, the new key-value pair supersedes the old one. See mapping-adjoin above if you want to preserve the old entry.

```
(mapping-set (mapping default-comparator 'a 1 'b 2) 'c 3 'a 4 'c 5) \Rightarrow mapping with a \rightarrow 4, b \rightarrow 2, c \rightarrow 5
```

```
mapping-replace m key value mapping-replace! m key value
```

[Function]

[Function]

[R7RS mapping] {scheme.mapping} If the mapping m has an entry of key, return a mapping with the value of the entry replaced for value. If m doesn't have an entry with key, m is returned unchanged.

Linear update version mapping-replace! may destructively modify m to produce the return value, while mapping-replace creates a new mapping.

```
(mapping-replace (mapping default-comparator 'a 1 'b 2) 'a 3)
```

```
\Rightarrow mapping with a \rightarrow 3, b \rightarrow 2 (mapping-replace (mapping default-comparator 'a 1 'b 2) 'c 3) \Rightarrow mapping with a \rightarrow 1, b \rightarrow 2
```

```
mapping-delete m \ key \dots mapping-delete! m \ key \dots
```

[Function]

[Function]

[R7RS mapping] {scheme.mapping} Returns a mapping that is the same as m except its entries with any of the given  $key \dots$  being removed. Keys that are not in m are ignored.

Linear update version mapping-delete! may destructively modify m to produce the return value, while mapping-delete creates a new mapping.

```
mapping-delete-all m\ key\text{-}list mapping-delete-all! m\ key\text{-}list
```

[Function]

[Function]

[R7RS mapping] {scheme.mapping} Returns a mapping that is the same as m except its entries with any of the given keys in key-list being removed. Keys that are not in m are ignored.

Linear update version mapping-delete-all! may destructively modify m to produce the return value, while mapping-delete-all creates a new mapping.

```
mapping-intern m key make-value mapping-intern! m key make-value
```

[Function]

[Function]

[R7RS mapping] {scheme.mapping} Looks up key in the mapping m, and returns two values, m and the associated value. If m does not contain an entry with key, a thunk make-value is invoked, and creates a new mapping that contains all entries in m plus a new entry with key and the return value of make-value, then returns the new mapping and the return value of make-value.

Linear update version mapping-intern! may destructively modify m to produce the return value, while mapping-intern creates a new mapping.

```
(mapping-intern (mapping default-comparator 'a 1) 'b (^[] 2)) \Rightarrow mapping with a \rightarrow 1, b \rightarrow 2 and 2 (mapping-intern (mapping default-comparator 'a 1) 'a (^[] 2)) \Rightarrow mapping with a \rightarrow 1 and 1
```

```
mapping-update m key updater :optional failure success mapping-update! m key updater :optional failure success
```

[Function]

[Function]

[R7RS mapping] {scheme.mapping} Semantically equivalent to this:

```
(mapping-set m var
  (updater (mapping-ref m key failure success)))
```

The failure and success optional arguments are procedures with zero and one arguments, respectively. When omitted, failure defaults to a thunk that raises an error, and success defaults to identity.

First, key is looked up in m. If an entry is found, the associated value is passed to success; otherwise, failure is called with no arguments. Either way, let the returned value be v0.

Then, v0 is passed to updater. Let its result be v1.

Finally, a mapping with the same entries as m except the value of key is altered to v1 is returned.

Linear update version mapping-update! may destructively modify m to produce the return value, while mapping-update creates a new mapping.

```
(mapping-update (mapping default-comparator 'a 1) 'a (pa$ + 1)) \Rightarrow \text{ mapping with a} \rightarrow 2 (mapping-update (mapping default-comparator) 'a (pa$ + 1) (^[] 0)) \Rightarrow \text{ mapping with a} \rightarrow 1
```

# mapping-update/default m key updater default mapping-update!/default m key updater default

[Function]

[Function]

[R7RS mapping] {scheme.mapping} Search mapping m for a key key. If the entry is found, call updater with its value, and returns a mapping in which the entry with key having the result of updater as a value. If the entry with key is not found in m, call updater with default, and returns a mapping in which the entry with key and the result of updater is added. Semantically, it is the same as the following:

```
(mapping-set m key (updater (mapping-ref/default m key default)))
```

Linear update version mapping-update/default! may destructively modify m to produce the return value, while mapping-update/default creates a new mapping.

```
mapping-pop m :optional failure mapping-pop! m :optional failure
```

[Function]

[Function]

[R7RS mapping] {scheme.mapping} Choose the least key from a mapping m and returns three values, (1) a mapping that has the same content as m except the entry with the chosen key, (2) the chosen key, and (3) the value associated with the chosen key. If m is empty, failure is called with no arguments in the tail context and its result(s) are returned. If failure is omitted, an error is signalled when m is empty.

Linear update version mapping-update/pop! may destructively modify m to produce the return value, while mapping-update/pop creates a new mapping.

```
mapping-search m \ k failure success mapping-search! m \ k failure success
```

[Function]

[Function]

[R7RS mapping] {scheme.mapping} Search the key k from the mapping m. If the entry is found, the success procedure is tail-called as (success key value update remove), where key and value are from the found entry, and update and remove are procedures as explained below. If no entry is found, the failure procedure is tail-called as (failure insert ignore), where the arguments are procedures as explained below.

The success procedure is expected to tail-call either update or remove procedures:

The *update* procedure passed to *success* takes takes three arguments, *new-key*, *new-value*, and *retval*. It creates a mapping which is the same as *m* except the original key's entry is removed, but a new entry with *new-key* and *new-value* is adjoined. Then it returns the new mapping and *retval*.

The remove procedure assed to success takes one argument, retval, and it creates a mapping which is the same as m except the searched entry is removed, and returns the new mapping and retval.

The failure procedure is expected to tail-call either insert or ignore procedures:

The insert procedure passed to failure takes two arguments, value and retval. It creates a new mapping that has all the entires of m and a new entry with k and value, and returns the new mapping and retval.

The ignore procedure takes one argument, retval, and returns the original mapping m and retval.

Linear update version mapping-search! may destructively modify m to produce the return value, while mapping-search creates a new mapping.

## The whole mapping

#### $mapping-size \ m$

[Function]

[R7RS mapping] {scheme.mapping} Returns the number of entries in the mapping m.

#### mapping-find pred m failure

[Function]

[R7RS mapping] {scheme.mapping} For each key in the mapping m in increasing order, calls pred with the key and the associated value. If pred returns a true value, immediately returns that key and the value as two values. If no entry satisfy pred, a thunk failure is tail-called.

## mapping-count pred m

[Function]

[R7RS mapping] {scheme.mapping} For each key in the mapping m in increasing order, calls pred with the key and the associated value. Returns the number of times when pred returned a true value.

## mapping-any? pred m

[Function]

[R7RS mapping] {scheme.mapping} Returns #t if any entry of the mapping m of which pred returns a true value with its key and its value. If no entries satisfy pred, #f is returned.

#### mapping-every? pred m

[Function]

[R7RS mapping] {scheme.mapping} Returns #t if every entry of the mapping m of which pred returns a true value with its key and its value. If any entry does not satisfy pred, #f is returned.

#### mapping-keys m

[Function]

#### mapping-values m

[Function]

[R7RS mapping] {scheme.mapping} Returns a fresh list of keys and values of the mapping m, in the increasing order of keys.

#### mapping-entries m

[Function]

[R7RS mapping] {scheme.mapping} Returns two values, a fresh list of keys and a fresh list of values in the mapping m, in the increasing order of keys.

## Mapping and folding

## mapping-map proc comparator m

[Function]

[R7RS mapping] {scheme.mapping} The proc argument is a procedure that takes two arguments, a key and a value, and returns two values, a new key and a new value. This procedure applies proc on each key-value in a mapping m, and returns a new mapping that uses comparator for its key comparator and contains all the new keys and values returned by proc.

If *proc* returns duplicate keys with regard to *comparator*, one of the key-value associations enters the result mapping. There's no rule for which one is chosen.

alist->mapping/ordered comparator alist

alist->mapping/ordered! m alist

[R7RS mapping] {scheme.mapping}

[Function]

[Function]

[R7RS mapping] {scheme.mapping} Similar to mapping-map, except that the caller guarantees the order of keys returned from proc w.r.t. comparator preserves the order of keys in m. The resulting new mapping is the same, but the impementation may take advantage of the knowledge for efficiency. In the current Gauche, mapping-map/monotone is the same as mapping-map.

The linear update version mapping-map/monotone! may reuse m to produce the output.

mapping-for-each proc m [Function] [R7RS mapping] {scheme.mapping} mapping-fold kons knil m [Function] [R7RS mapping] {scheme.mapping} mapping-fold/reverse kons knil m [Function] [R7RS mapping] {scheme.mapping} mapping-map->list proc m [Function] [R7RS mapping] {scheme.mapping} mapping-filter pred m [Function] mapping-filter! pred m [Function] [R7RS mapping] {scheme.mapping} mapping-remove pred m [Function] mapping-remove! pred m [Function] [R7RS mapping] {scheme.mapping} mapping-partition pred m [Function] mapping-partition! pred m [Function] [R7RS mapping] {scheme.mapping} Copying and conversion [Function] mapping-copy m[R7RS mapping] {scheme.mapping} [Function] mapping->alist m [R7RS mapping] {scheme.mapping} alist->mapping comparator alist [Function] [R7RS mapping] {scheme.mapping} alist->mapping! *m* alist [Function] [R7RS mapping] {scheme.mapping}

## Submappings

| mapping=? $comparator \ m1 \ m2 \dots$ [R7RS mapping] {scheme.mapping}                                                                                           | [Function]                                           |
|----------------------------------------------------------------------------------------------------|------------------------------------------------------|
| mapping comparator m1 m2 mapping<? comparator m1 m2 mapping ? comparator m1 m2 mapping>=? comparator m1 m2 [R7RS mapping] {scheme.mapping}                       | [Function]<br>[Function]<br>[Function]               |
| Set operations                                                                                                    |                                                      |
| mapping-union $m1\ m2\dots$ mapping-union! $m1\ m2\dots$ [R7RS mapping] {scheme.mapping}                                                                         | [Function]                                           |
| mapping-intersection $m1\ m2\dots$ mapping-intersection! $m1\ m2\dots$ [R7RS mapping] {scheme.mapping}                                                           | [Function]<br>[Function]                             |
| mapping-difference $m1\ m2\dots$ mapping-difference! $m1\ m2\dots$ [R7RS mapping] {scheme.mapping}                                                               | [Function]<br>[Function]                             |
| mapping-xor $m1$ $m2$ mapping-xor! $m1$ $m2$ [R7RS mapping] {scheme.mapping}                                                                                     | [Function]<br>[Function]                             |
| Mappings with ordered keys                                                                                                    |                                                      |
| $\begin{array}{ll} \texttt{mapping-min-key} \ m \\ \texttt{mapping-max-key} \ m \\ [R7RS \ mapping] \ \{\texttt{scheme.mapping}\} \end{array}$                   | [Function]                                           |
| $\begin{array}{ll} \texttt{mapping-min-value} \ m \\ \texttt{mapping-max-value} \ m \\ \texttt{[R7RS mapping]} \ \{\texttt{scheme.mapping}\} \end{array}$        | [Function]                                           |
| $\begin{array}{ll} \texttt{mapping-min-entry} & m \\ \texttt{mapping-max-entry} & m \\ & [R7RS \text{ mapping}]  \{\texttt{scheme.mapping}\} \end{array}$        | [Function]<br>[Function]                             |
| mapping-key-predecessor $m$ $obj$ failure mapping-key-successor $m$ $obj$ failure [R7RS mapping] {scheme.mapping}                                                | [Function]<br>[Function]                             |
| <pre>mapping-range= m obj mapping-range&lt; m obj mapping-range&gt; m obj mapping-range&gt; m obj mapping-range&gt;= m obj [R7RS mapping] {scheme.mapping}</pre> | [Function]<br>[Function]<br>[Function]<br>[Function] |

| <pre>mapping-range=! m obj mapping-range<!-- m obj mapping-range<=! m obj mapping-range-->! m obj mapping-range&gt;=! m obj [R7RS mapping] {scheme.mapping}</pre> | [Function] [Function] [Function] [Function] |
|----------------------------------------------------------------------------------------------------|---------------------------------------------|
| $\begin{array}{ll} \texttt{mapping-split} & m & obj \\ \texttt{mapping-split!} & m & obj \\ & [R7RS & mapping] & \{\texttt{scheme.mapping}\} \end{array}$         | [Function] [Function]                       |
| mapping-catenate comparator $m1$ key value $m2$ mapping-catenate! $m1$ key value $m2$ [R7RS mapping] {scheme.mapping}                                             | [Function] [Function]                       |
| Comparators                                                                                                    |                                             |

```
make-mapping-comparator comparator
[R7RS mapping] {scheme.mapping}

mapping-comparator
[R7RS mapping] {scheme.mapping}

[R7RS mapping] {scheme.mapping}
```

[RTRS mapping] {scheme.mapp

## 10.3.20.2 Hashmaps

## Constructors

hashmap comparator key value . . .

[Function]

[R7RS mapping] {scheme.mapping.hash} Creates a new hashmap with the given comparator, whose initial content is provided by key value . . . .

The *comparator* argument must be a comparator (see Section 6.2.4 [Basic comparators], page 116).

The key value . . . arguments must be even length, alternating keys and values.

```
(define m (hashmap default-comparator 'a 1 'b 2))   
(hashmap-ref m 'a) \Rightarrow 1   
(hashmap-ref m 'b) \Rightarrow 2
```

## hashmap-unfold p f g seed comparator

[Function]

[R7RS mapping] {scheme.mapping.hash} Creates a new hashmap, whose content is populated by three procedures, p, f and g, and a seed value seed, as follows.

In each iteration, we have a current seed value, whose initial value is seed.

First, p, a stop predicate, is applied to the current seed value. If it returns true, we stop iteration and returns the new hashmap.

Next, f is applied to the current seed value. It must return two values. The first one is for a key and the second one for the value. We add this pair to the hashmap.

Then, g is applied to the current seed value. The result becomes the seed value of the next iteration. And we iterate.

The following example creates a hashmap that maps ASCII characters to their character codes:

(cut + <> 1)
0
default-comparator)

#### **Predicates**

hashmap? obj [Function]

[R7RS mapping] {scheme.mapping.hash} Returns #t iff obj is a hashmap object.

#### hashmap-empty? m

[Function]

[R7RS mapping] {scheme.mapping.hash} M must be a hashmap. Returns #t if m is empty, #f otherwise. In Gauche, this is same as tree-map-empty? (see Section 6.14.2 [Treemaps], page 213).

#### hashmap-contains? m key

[Function]

[R7RS mapping] {scheme.mapping.hash} M must be a hashmap. Returns #t if m has an entry with key, #f otherwise. In Gauche, this is same as tree-map-exists? (see Section 6.14.2 [Treemaps], page 213).

## hashmap-disjoint? m1 m2

[Function]

[R7RS mapping] {scheme.mapping.hash} Returns #t iff two hashmaps m1 and m2 have no keys in common. In other words, there's no such key K that satisfy both (hashmap-contains? m1 K) and (hashmap-contains? m2 K).

#### Accessors

#### hashmap-ref m key:optional failure success

[Function]

[R7RS mapping] {scheme.mapping.hash} Get the value from a hashmap m associated with key, and calls success on the value, and returns its result. If m doesn't have key, failure is invoked with no arguments and its result is returned. Both success and failure is called in tail context.

When failure is omitted and key is not found, an error is signaled. When success is omitted, identity is assumed.

#### hashmap-ref/default m key default

[Function]

[R7RS mapping] {scheme.mapping.hash} Returns the value associated to key from a hashmap m. If m doesn't have key, default is returned.

## hashmap-key-comparator m

[Function]

[R7RS mapping] {scheme.mapping.hash} Returns a comparator used to compare keys in a hashmap m. See Section 6.2.4 [Basic comparators], page 116, for the details of comparators.

## Updaters

Note that the basic premise of hashmaps srfi is to treat hashmaps as immutable. Each updating operation comes with a purely functional version (without bang) and a linear update version (with bang), but the linear update version may not require to destructively modiy the passed hashmap; it's merely a hint that it may reuse the argument for the efficiency. You always need to use the returned hashmap as the result of update. If you use linear update versions, you shouldn't use the passed hashmap afterwards, for there's no guarantee how the state of the passed hashmap is.

```
hashmap-adjoin m \ arg \dots
hashmap-adjoin! m \ arg \dots
[R7RS mapping] {scheme.mapping.hash}
```

[Function]

[Function]

| $\begin{array}{l} {\tt hashmap-set} \ m \ arg \ \dots \\ {\tt hashmap-set!} \ m \ arg \ \dots \\ {\tt [R7RS \ mapping]} \ \{ \tt scheme.mapping.hash \} \end{array}$                                                                                | [Function]<br>[Function] |
|----------------------------------------------------------------------------------------------------|--------------------------|
| hashmap-replace $m$ $key$ $value$ hashmap-replace! $m$ $key$ $value$ [R7RS mapping] {scheme.mapping.hash}                                                                                                    | [Function]<br>[Function] |
| $\begin{array}{c} {\tt hashmap-delete} \ m \ key \dots \\ {\tt hashmap-delete!} \ m \ key \dots \\ {\tt [R7RS \ mapping]} \ \{{\tt scheme.mapping.hash}\} \end{array}$                                                                              | [Function]<br>[Function] |
| $\begin{array}{l} {\tt hashmap-delete-all} \ m \ key\text{-}list \\ {\tt hashmap-delete-all!} \ m \ key\text{-}list \\ {\tt [R7RS \ mapping]} \ \{ \tt scheme.mapping.hash \} \end{array}$                                                          | [Function]<br>[Function] |
| $\begin{array}{l} {\tt hashmap-intern} \ m \ key \ failure \\ {\tt hashmap-intern!} \ m \ key \ failure \\ {\tt [R7RS \ mapping]} \ \{{\tt scheme.mapping.hash}\} \end{array}$                                                                      | [Function]<br>[Function] |
| $\begin{array}{lll} \texttt{hashmap-update} & m \ key \ updater : optional \ failure \ success \\ \texttt{hashmap-update!} & m \ key \ updater : optional \ failure \ success \\ & [R7RS \ mapping] \ \{\texttt{scheme.mapping.hash}\} \end{array}$ | [Function]<br>[Function] |
| $\label{lem:hashmap-update/default} $$  hashmap-update!/default \ m \ key \ updater \ default \\ [R7RS \ mapping] \ \{ scheme.mapping.hash \} $                                                                                                    | [Function] [Function]    |
| hashmap-pop m:optional failure hashmap-pop! m:optional failure [R7RS mapping] {scheme.mapping.hash}                                                                                                    | [Function]<br>[Function] |
| $\begin{array}{l} \texttt{hashmap-search} \ m \ k \ failure \ success \\ \texttt{hashmap-search!} \ m \ k \ failure \ success \\ \texttt{[R7RS mapping]} \ \{\texttt{scheme.mapping.hash}\} \end{array}$                                            | [Function]<br>[Function] |
| The whole hashmap                                                                                                    |                          |
| $\begin{array}{l} {\tt hashmap-size} \ m \\ {\tt [R7RS \ mapping]} \ \{ \tt scheme.mapping.hash \} \end{array}$                                                                                                    | [Function]               |
| $ \begin{array}{c} {\tt hashmap-find} \ pred \ m \ failure \\ {\tt [R7RS \ mapping]} \ \{ \tt scheme.mapping.hash \} \end{array} $                                                                                                    | [Function]               |
| $\begin{array}{l} {\tt hashmap-count} \ pred \ m \\ {\tt [R7RS \ mapping]} \ \{ \tt scheme.mapping.hash \} \end{array}$                                                                                                    | [Function]               |
| $\begin{array}{l} \texttt{hashmap-any?} \ pred \ m \\ \texttt{hashmap-every?} \ pred \ m \\ \texttt{[R7RS mapping]} \ \{\texttt{scheme.mapping.hash}\} \end{array}$                                                                                 | [Function]<br>[Function] |
| $\begin{array}{l} {\tt hashmap-keys} \ m \\ {\tt hashmap-values} \ m \\ {\tt [R7RS \ mapping]} \ \{{\tt scheme.mapping.hash}\} \end{array}$                                                                                                    | [Function]<br>[Function] |
| $\begin{array}{l} {\tt hashmap-entries} \ m \\ {\tt [R7RS \ mapping]} \ \{ \tt scheme.mapping.hash \} \end{array}$                                                                                                    | [Function]               |

## Mapping and folding

| $\begin{array}{ll} \texttt{hashmap-map} \ proc \ comparator \ m \\ [R7RS \ mapping] \ \{\texttt{scheme.mapping.hash}\} \end{array}$                                | [Function]                             |
|----------------------------------------------------------------------------------------------------|----------------------------------------|
| $\begin{array}{l} {\tt hashmap-for-each} \ proc \ m \\ {\tt [R7RS \ mapping]} \ \{ \tt scheme.mapping.hash \} \end{array}$                                         | [Function]                             |
| $\begin{array}{l} \texttt{hashmap-fold} \ kons \ knil \ m \\ [\text{R7RS mapping}] \ \{\texttt{scheme.mapping.hash}\} \end{array}$                                 | [Function]                             |
| $ \begin{array}{ll} {\tt hashmap-map->list} \ proc \ m \\ {\tt [R7RS \ mapping]} \ \{{\tt scheme.mapping.hash}\} \end{array} $                                     | [Function]                             |
| $\begin{array}{l} \texttt{hashmap-filter} \ pred \ m \\ \texttt{[R7RS mapping]} \ \{\texttt{scheme.mapping.hash}\} \end{array}$                                    | [Function]<br>[Function]               |
| $\begin{array}{l} {\tt hashmap-remove} \ pred \ m \\ {\tt [R7RS \ mapping]} \ \{ \tt scheme.mapping.hash \} \end{array}$                                           | [Function]<br>[Function]               |
| $\begin{array}{l} {\tt hashmap-partition} \ pred \ m \\ {\tt hashmap-partition!} \ pred \ m \\ {\tt [R7RS \ mapping]} \ \{{\tt scheme.mapping.hash}\} \end{array}$ | [Function]<br>[Function]               |
| Copying and conversion                                                                                                    |                                        |
| $\begin{array}{l} {\tt hashmap-copy} \ m \\ {\tt [R7RS \ mapping]} \ \{ {\tt scheme.mapping.hash} \} \end{array}$                                                  | [Function]                             |
| $ \begin{array}{ll} {\tt hashmap->alist} \ m \\ {\tt [R7RS \ mapping]} \ \{{\tt scheme.mapping.hash}\} \end{array} $                                               | [Function]                             |
| alist->hashmap comparator alist [R7RS mapping] {scheme.mapping.hash}                                                                                               | [Function]                             |
| alist->hashmap! $m$ $alist$ [R7RS mapping] {scheme.mapping.hash}                                                                                                   | [Function]                             |
| Subhashmaps                                                                                                    |                                        |
| $\begin{array}{ll} \texttt{hashmap=?} \ comparator \ m1 \ m2 \dots \\ [R7RS \ mapping] \ \{\texttt{scheme.mapping.hash}\} \end{array}$                             | [Function]                             |
| hashmap comparator m1 m2 hashmap<? comparator m1 m2 hashmap ? comparator m1 m2 hashmap>=? comparator m1 m2 [R7RS mapping] {scheme.mapping.hash}                    | [Function]<br>[Function]<br>[Function] |

## Set operations

| hashmap-union $m1 \ m2 \dots$<br>hashmap-union! $m1 \ m2 \dots$<br>[R7RS mapping] {scheme.mapping.hash}                                                          | [Function]<br>[Function] |
|----------------------------------------------------------------------------------------------------|--------------------------|
| hashmap-intersection $m1\ m2\dots$ hashmap-intersection! $m1\ m2\dots$ [R7RS mapping] {scheme.mapping.hash}                                                      | [Function]<br>[Function] |
| hashmap-difference $m1\ m2\dots$ hashmap-difference! $m1\ m2\dots$ [R7RS mapping] {scheme.mapping.hash}                                                          | [Function]<br>[Function] |
| $\begin{array}{l} {\tt hashmap-xor} \ m1 \ m2 \dots \\ {\tt hashmap-xor!} \ m1 \ m2 \dots \\ {\tt [R7RS \ mapping]} \ \{{\tt scheme.mapping.hash}\} \end{array}$ | [Function]<br>[Function] |
| Comparators                                                                                                    |                          |
| $ \begin{array}{l} {\tt make-hashmap-comparator} \\ {\tt [R7RS\ mapping]} \; \{{\tt scheme.mapping.hash}\} \end{array} $                                         | [Function]               |
| $[R7RS \ mapping] \ \{ \texttt{scheme.mapping.hash} \}$                                                                                                    | [Variable]               |

# 10.3.21 scheme.division - R7RS integer division

scheme.division [Module]

This module provides a comprehensive set of integer division operators.

Quotient and remainder in integer divisions can be defined in multiple ways, when you consider the choice of sign of the result with regard to the operands. Gauche has builtin procedures in several flavors: R5RS quotient, remainder and modulo, R6RS div, mod, div0 and mod0, and R7RS floor-quotient, floor-remainder, floor/, truncate-quotient, truncate-remainder, truncate/.

This module complements R7RS procedures, by adding ceiling, round, euclidean and balanced variants.

The following procedures are in scheme.division but built-in in Gauche (see Section 6.3.4 [Arithmetics], page 127).

```
floor-quotient floor-remainder floor/
truncate-quotient truncate-remainder truncate/
```

```
ceiling-quotient n \ d [Function] ceiling-remainder n \ d [Function] ceiling/ n \ d [Function] [R7RS division] {scheme.division} ceiling-quotient = ceiling(n \ d) ceiling-remainder = n \ - \ d \ * ceiling-quotient ceiling/ = values(ceiling-quotient, ceiling-remainder)
```

 $\begin{array}{cccc} \text{round-quotient } n \ d & & & & & & & \\ \text{round-remainder } n \ d & & & & & & \\ \end{array}$ 

```
round/ n d
                                                                         [Function]
  [R7RS division] {scheme.division}
       round-quotient = round(n/d)
       round-remainder = n - d * round-quotient
       round/ = values(round-quotient, round-remainder)
euclidean-quotient n d
                                                                         [Function]
euclidean-remainder n d
                                                                         [Function]
euclidean/ n d
                                                                         [Function]
  [R7RS division] {scheme.division}
       euclidean-quotient = floor(n / d)
                             ceiling(n / d) if d < 0
       euclidean-remainder = n - d * euclidean-quotient
       euclidean/ = values(euclidean-quotient, euclidean-remainder)
```

The Eclidean variant satisfies a property 0 <= remainder < abs(d). These are the same as R6RS's div, mod, and div-and-mod, except that they accept non-integers (see Section 6.3.4 [Arithmetics], page 127)

```
balanced-quotient n \ d [Function]
balanced-remainder n \ d [Function]
balanced/ n \ d [Function]

[R7RS division] {scheme.division}

balanced-quotient = roundup(n / d)
balanced-remainder = n - d * balanced-quotient
balanced/ = values(balanced-quotient, balanced-remainder)
where roundup(x) rounds towards zero if |x| - floor(|x|) < 0.5,
and away from zero if |x| - floor(|x|) >= 0.5,
```

The balanced variant satisfies a property -abs(d/2) <= remainder < abs(d/2). These are the same as R6RS's div0, mod0, and div0-and-mod0, except that they accept non-integers (see Section 6.3.4 [Arithmetics], page 127).

## 10.3.22 scheme.bitwise - R7RS bitwise operations

scheme.bitwise [Module]

This module provides comprehensive bitwise operations. Originally it was SRFI-151. It is mostly a superset of SRFI-60, with some change of names for the consistency and the compatibility (see Section 11.14 [Integers as bits], page 724). We keep SRFI-60 for legacy code, while recommend this module to be used in the new code.

The following procedures are Gauche built-in. See Section 6.3.6 [Basic bitwise operations], page 137, for the description.

```
integer-length copy-bit bit-field
```

## Basic operations

```
bitwise-not n [Function]
```

[R7RS bitwise] {scheme.bitwise} Returns the bitwise complement of n. Same as builtin lognot (see Section 6.3.6 [Basic bitwise operations], page 137).

```
\begin{array}{lll} \text{bitwise-and} & n \dots & & & & & & & \\ \text{bitwise-ior} & n \dots & & & & & & \\ \text{bitwise-xor} & n \dots & & & & & \\ \end{array}
```

#### bitwise-eqv $n \dots$

[Function]

[R7RS bitwise] {scheme.bitwise} When no arguments are given, these procedures returns -1, 0, 0 and -1, respectively. With one arguments, they return the argument as is. With two arguments, they return bitwise and, ior, xor, and eqv (complement of xor). With three or more arguments, they apply binary operations associaively, that is,

Be careful that multi-argument bitwise-eqv does not produce bit 1 everywhere that all the argument's bit agree.

The first three procedures are the same as built-in logand, logior and logxor, respectively (see Section 6.3.6 [Basic bitwise operations], page 137).

```
bitwise-nand n0 \ n1
                                                                                [Function]
bitwise-nor n0 \ n1
                                                                                [Function]
bitwise-andc1 n0 \ n1
                                                                                [Function]
bitwise-andc2 n0 \ n1
                                                                                [Function]
bitwise-orc1 n0 \ n1
                                                                                [Function]
bitwise-orc2 n0 \ n1
                                                                                [Function]
   [R7RS bitwise] {scheme.bitwise} These operations are not associative.
        nand n0 n1
                           (NOT (AND nO n1))
        nor n0 n1
                       \equiv (NOT (OR nO n1))
```

nor no n1 = (NOT (RND no n1))
andc1 no n1 = (AND (NOT n0) n1)
andc2 no n1 = (AND no (NOT n1))
orc1 no n1 = (OR (NOT n0) n1)
orc2 no n1 = (OR no (NOT n1))

## Integer operations

## ${\tt arithmetic-shift}$ n count

[Function]

[R7RS bitwise] {scheme.bitwise} Shift n for count bits to left; if count is negative, it shifts n to right for -count bits.

Same as builtin ash (see Section 6.3.6 [Basic bitwise operations], page 137).

bit-count n [Function]

[R7RS bitwise] {scheme.bitwise} If n is positive, returns the number of 1's in n. If n is negative, returns the number of 0's in n.

Same as builtin logcount (see Section 6.3.6 [Basic bitwise operations], page 137).

#### bitwise-if mask n0 n1

[Function]

[R7RS bitwise] {scheme.bitwise} Returns integer, whose n-th bit is taken as follows: If the n-th bit of mask is 1, the n-th bit of n0; otherwise, the n-th bit of n1.

```
(bitwise-if #b10101100 #b00110101 #b11001010) \Rightarrow #b01100110
```

# Single-bit operations

#### bit-set? index n

[Function]

[R7RS bitwise] {scheme.bitwise} Returns #t or #f if index-th bit (counted from LSB) of n is 1 or 0, respectively.

Same as built-in logbit? (see Section 6.3.6 [Basic bitwise operations], page 137).

#### bit-swap index1 index2 n

[Function]

[R7RS bitwise] {scheme.bitwise} Returns an integer with index1-th bit and index2-th bit are swapped. Index is counted from LSB.

```
any-bit-set? mask n
```

[Function]

every-bit-set? mask n

[Function]

[R7RS bitwise] {scheme.bitwise} Returns #t iff any/all bits set in mask are also set in n. any-bit-set? is the same as built-in logtest, except logtest accepts one or more arguments (see Section 6.3.6 [Basic bitwise operations], page 137).

first-set-bit n

[Function]

[R7RS bitwise] {scheme.bitwise} Returns the number of factors of two of integer n; that is, returns a maximum k such that (expt 2 k) divides n without a remainder. It is the same as the index of the least significant 1 in n, hence the alias first-set-bit.

```
(first-set-bit 0) \Rightarrow -1 ; edge case
(first-set-bit 1) \Rightarrow 0
(first-set-bit 2) \Rightarrow 1
(first-set-bit 15) \Rightarrow 0
(first-set-bit 16) \Rightarrow 4
```

This is equivalent to Gauche's built-in twos-exponent-factor (see Section 6.3.6 [Basic bitwise operations], page 137).

## Bit field operations

bit-field-any? n start end

[Function]

bit-field-every? n start end

[Function]

[R7RS bitwise] {scheme.bitwise} Returns #t iff any/all bits of n from start (inclusive) to end (exclusive) are set.

bit-field-clear n start end

[Function]

bit-field-set n start end

[Function]

[R7RS bitwise] {scheme.bitwise} Returns n with the bits from start (inclusive) to end (exclusive) are set to all 0's/1's.

#### bit-field-replace dst src start end

[Function]

[R7RS bitwise] {scheme.bitwise} Returns dst with the bitfield from start to end are replaced with the least-significant (end-start) bits of src.

```
(bit-field-replace #b101010 #b010 1 4) \Rightarrow #b100100
```

Same as built-in copy-bit-field (see Section 6.3.6 [Basic bitwise operations], page 137).

#### bit-field-replace-same dst src start end

[Function]

[R7RS bitwise] {scheme.bitwise} Returns dst with the bitfield from start to end are replaced with the src's bitfield from start to end.

```
(bit-field-replace-same #b111111 #b100100 1 4) \Rightarrow #b110101
```

#### bit-field-rotate n count start end

[Function]

[R7RS bitwise] {scheme.bitwise} Rotate the region of n between start-th bit (inclusive) and end-th bit (exclusive) by count bits to the left. If count is negative, it rotates to the right by -count bits.

```
(bit-field-rotate #b110100100010000 -1 5 9)

⇒ 26768 ;#b110100010010000

(bit-field-rotate #b110100100010000 1 5 9)

⇒ 26672 ;#b110100000110000
```

#### bit-field-reverse n start end

[Function]

[R7RS bitwise] {scheme.bitwise} Reverse the order of bits of n between start-th bit (inclusive) and end-th bit (exclusive).

```
(bit-field-reverse #b10100111 0 8) \Rightarrow 229 ; #b11100101
```

## Bits conversion

 $\verb|bits->| ist n: optional len|$ 

[Function]

bits->vector n :optional len [Function]

[R7RS bitwise] {scheme.bitwise} Returns a list/vector of booleans of length len, corresponding to each bit in non-negative integer n, LSB-first. When len is omitted, (integer-length n) is used.

```
(bits->vector #b101101110)

⇒ #(#f #t #t #t #f #t #t #f #t)
```

Note: SRFI-60 has a similar integer->list, but the order of bits is reversed.

list->bits bool-list

[Function]

vector->bits bool-vector

[Function]

[R7RS bitwise] {scheme.bitwise} Returns an exact integer formed from boolean values in given list/vector, LSB first. The result will never be negative.

```
(list->bits '(#f #t #t #t #f #t #f #t)) 
 \Rightarrow #b101101110
```

Note: SRFI-60 has a similar list->integer, but the order of bits is reversed.

bits bool ...

[Function]

[R7RS bitwise] {scheme.bitwise} Returns the integer coded by bools, LSB first. The result will never be negative.

```
(bits #f #t #t #t #f #t #t #f #t) \Rightarrow #b101101110
```

Note: SRFI-60 has a similar booleans->integer, but the order of bits is reversed.

# Fold, unfold and generate

bitwise-fold  $kons \ knil \ n$ 

[Function]

[R7RS bitwise] {scheme.bitwise} Traverse bits in integer n from LSB to the (integer-length n) bit, applying kons on the bit as boolean and the seed value, whose initial value is given by knil. Returns the last result of kons.

```
(bitwise-fold cons '() #b10110111) \Rightarrow (#t #f #t #t #f #t #t)
```

 $\verb|bitwise-for-each||proc||n$ 

[Function]

[R7RS bitwise] {scheme.bitwise} Applies proc to the bit as boolean in n, from LSB to the (integer-length n) bit. The result is discarded.

#### bitwise-unfold p f g seed

[Function]

[R7RS bitwise] {scheme.bitwise} Generates a non-negative integer bit by bit, from LSB to MSB. The seed gives the initial state value. For each iteration, p is applied to the current state value, and if it returns a true value, the iteration ends and bitwise-unfold returns the accumulated bits as an integer. Otherwise, f is applied to the current state value, and its result, coerced to a boolean value, determines the bit value. Then g is applied to the current state value to produce the next state value of the next iteration.

The following expression produces a bitfield of width 100, where n-th bit indicates whether n is prime or not:

#### make-bitwise-generator n

[Function]

[R7RS bitwise] {scheme.bitwise} Returns a generator that generates boolean values corresponding to the bits in n, LSB-first. The returned generator is infinite.

This is similar to bits->generator in gauche.generator, except that the generator created by it stops at the integer length of n (see Section 9.12 [Generators], page 440).

#### 10.3.23 scheme fixnum - R7RS fixnums

scheme.fixnum [Module]

This module provides a set of fixnum-specific operations. Originally defined as SRFI-143.

A fixnum is a small exact integer that can be handled very efficiently. In Gauche, fixnum is 62bit wide on 64bit platforms, and 30bit wide on 32bit platforms.

Note that these procedures are defined only to work on fixnums, but it is not enforced. If you pass non-fixnum arguments, or the result falls out of range of fixnums, what happens is up to the implementation. Consider these procedures as the way to tell your intentions to the compiler for potential optimizations.

In the current Gauche architecture, generic numeric operators are just as efficient, so most procedures provided in this module are aliases to corresponding operators. However, we might employ some optimizations in future versions.

The procedure fixnum? is built-in, and not explained here. See Section 6.3.2 [Numerical predicates], page 123.

fx-width [Variable]

[R7RS fixnum] {scheme.fixnum} A variable bound to an exact positive integer w, where w is the greatest number such that exact integers between  $2^(w-1) - 1$  and  $-2^(w-1)$  are all fixnums. This value is the same as the built-in procedure fixnum-width returns (see Section 6.3.4 [Arithmetics], page 127).

In Gauche, it is usually 30 for 32bit platforms, and 62 for 64bit platforms.

fx-greatest [Variable] fx-least

[R7RS fixnum] {scheme.fixnum} Variables bound to the greatest fixnum and the least fixnum. They are the same as the built-in procedures greatest-fixnum and least-fixnum return, respectively (see Section 6.3.4 [Arithmetics], page 127).

The following table shows the typical values on Gauche:

| Platform                                         | fx-greatest                             | fx-least                   |            |
|--------------------------------------------------|-----------------------------------------|----------------------------|------------|
| 32bit                                            | 536,870,911                             | -536,870,912               |            |
| 64bit                                            | $2,\!305,\!843,\!009,\!213,\!693,\!951$ | -2,305,843,009,213,693,952 |            |
| fx=? i                                           |                                         |                            | [Function] |
| fx i</td <td></td> <td></td> <td>[Function]</td> |                                         |                            | [Function] |
| fx<=? i                                          |                                         |                            | [Function] |
| fx>? i                                           |                                         |                            | [Function] |

 $\Rightarrow$  -942551854601421179 and 8

⇒ 35950936292817682053

(+ (\* 8 (expt 2 fx-width)) -942551854601421179)

 $fx >= ? i \dots$ [Function] [R7RS fixnum] {scheme.fixnum} These are equivalent to built-in =, <, <=, > and >=, except that you should use these only for fixnums. fxzero? i [Function] fxpositive? i [Function] fxnegative? i [Function] fxodd? i [Function] fxeven? i [Function] [R7RS fixnum] {scheme.fixnum} These are equivalent to built-in zero?, positive?, negative?, odd? and even?, except that you should use these only for fixnums. fxmax ij ... [Function] fxmin ij...[Function] [R7RS fixnum] {scheme.fixnum} These are equivalent to built-in max and min, except that you should use these only for fixnums. fx+ij[Function] fx- ij [Function] fx\* i j [Function] [R7RS fixnum] {scheme.fixnum} These are equivalent to built-in +, - and \*, except that these take exactly two arguments, and you should use these only for fixnums and when the result fits within fixnum range. fxneg i [Function] [R7RS fixnum] {scheme.fixnum} This is equivalent to single-argument -, except that you should use this only for fixnums and when the result fits within fixnum range. fxquotient i i [Function] fxremainder ij [Function] fxabs i [Function] fxsquare i [Function] [R7RS fixnum] {scheme.fixnum} These are equivalent to built-in quotient, remainder, abs and square, except that you should use these only for fixnums and when the result fits within fixnum range. fxsqrt i [Function] [R7RS fixnum] {scheme.fixnum} This is equivalent to exact-integer-sqrt (not sqrt), except that you should use it only for fixnums. See Section 6.3.4 [Arithmetics], page 127. fx+/carry i i k [Function] fx-/carry ijk [Function] fx\*/carry ijk [Function] [R7RS fixnum] {scheme.fixnum} These calculates (+ i j k), (- i j k) and (+ (\* i j) k), respectively, then split the result to the remainder value R in the fixnum range, and spilled value Q, and return those values. That is, (+ (\* Q (expt 2 fx-width)) R) is the result of above calculations. Both Q and R fits in the fixnum range, and  $-2^(w-1) \le R \le 2^(w-1)$ , where w is fx-width. (fx\*/carry 1845917459 19475917581 4735374)

```
(+ (* 1845917459 19475917581) 4735374)

⇒ 35950936292817682053
```

These are primitives to implement extended-precision integer arithmetic on top of fixnum operations. In Gauche, however, you can just use built-in bignums. We provide these for the compatibility.

| fxnot i                        | [Function] |
|--------------------------------|------------|
| fxand i                        | [Function] |
| fxior i                        | [Function] |
| fxxor i                        | [Function] |
| fxarithmetic-shift $i$ $count$ | [Function] |
| fxlength i                     | [Function] |
| fxbit-count i                  | [Function] |
| fxcopy-bit index i boolean     | [Function] |
| fxbit-set? index i             | [Function] |
| fxbit-field i start end        | [Function] |
| fxfirst-set-bit i              | [Function] |
|                                |            |

[R7RS fixnum] {scheme.fixnum} These are equivalent to lognot, logand, logior, logxor, ash, integer-length, logcount, copy-bit, logbit?, bit-field, and twos-exponent-factor respectively, except that you should use these only for fixnums. See Section 6.3.6 [Basic bitwise operations], page 137.

```
 \begin{array}{ll} \texttt{fxif} \ \ \textit{mask} \ i \, j \\ \texttt{fxbit-field-rotate} \ i \ \textit{start} \ \textit{end} \\ \texttt{fxbit-field-rotate} \ i \ \textit{start} \ \textit{end} \\ \texttt{fxbit-field-rotate} \ i \ \textit{start} \ \textit{end} \\ \end{array}
```

[R7RS fixnum] {scheme.fixnum} These are equivalent to SRFI-60's bitwise-if, rotate-bit-field and reverse-bit-field, except that you should use these only for fixnums. See Section 11.14 [Integers as bits], page 724.

## 10.3.24 scheme.flonum - R7RS flonum

scheme.flonum [Module]

This module provides a set of flonum-specific operations. Originally defined as SRFI-144.

In Gauche, a flonum is IEEE 754 double-precision floating point numbers.

Note that these procedures are defined only to work on flonums, but it is not enforced. If you pass non-flonum arguments, the result is undefined. Consider these procedures as the way to tell your intentions to the compiler for potential optimizations.

In the current Gauche architecture, generic numeric operators are just as efficient, so most procedures provided in this module are aliases to corresponding operators. However, we might employ some optimizations in future versions.

The procedure flonum? is built-in, and not explained here. See Section 6.3.2 [Numerical predicates], page 123.

#### Constants

We also have a few constants in math.const module (see Section 12.35 [Mathematical constants], page 911).

fl-e [Constant]

[R7RS flonum] {scheme.flonum} The base of natural logarithm e.

Gauche also has a constant e in math.const (see Section 12.35 [Mathematical constants], page 911).

```
fl-1/e
                                                                              [Constant]
  [R7RS flonum] {scheme.flonum} (/e).
fl-e-2
                                                                              [Constant]
  [R7RS flonum] {scheme.flonum} (square e).
fl-e-pi/4
                                                                              [Constant]
  [R7RS flonum] {scheme.flonum} (expt e (/ pi 4)).
fl-log2-e
                                                                              [Constant]
  [R7RS flonum] {scheme.flonum} (log2 e). (Same as (/ (log 2))).
fl-log10-e
                                                                              [Constant]
  [R7RS flonum] {scheme.flonum} (log10 e). (Same as (/ (log 10))).
fl-log-2
                                                                              [Constant]
  [R7RS flonum] {scheme.flonum} (log 2).
fl-1/log-2
                                                                              [Constant]
  [R7RS flonum] {scheme.flonum} (/ (log 2)). (Same as (log2 e)).
fl-log-3
                                                                              [Constant]
  [R7RS flonum] {scheme.flonum} (log 3).
fl-log-pi
                                                                              [Constant]
  [R7RS flonum] {scheme.flonum} (log pi).
fl-log-10
                                                                              [Constant]
  [R7RS flonum] {scheme.flonum} (log 10).
fl-1/log-10
                                                                              [Constant]
  [R7RS flonum] {scheme.flonum} (/ (log 10)). (Same as (log10 e)).
fl-pi
                                                                              [Constant]
  [R7RS flonum] {scheme.flonum} pi.
fl-1/pi
                                                                              [Constant]
  [R7RS flonum] {scheme.flonum} (/pi).
fl-2pi
                                                                              [Constant]
  [R7RS flonum] {scheme.flonum} (* 2 pi).
fl-pi/2
                                                                              [Constant]
  [R7RS \ flonum] \ \{scheme.flonum\} \ (/ \ pi \ 2).
fl-pi/4
                                                                              [Constant]
  [R7RS \ flonum] \ \{scheme.flonum\} \ (/ \ pi \ 4).
fl-pi-squared
                                                                              [Constant]
  [R7RS flonum] {scheme.flonum} (square pi).
fl-degree
                                                                              [Constant]
  [R7RS flonum] {scheme.flonum} (/ pi 180).
                                                                              [Constant]
  [R7RS flonum] {scheme.flonum} (/ 2 pi).
fl-2/sqrt-pi
                                                                              [Constant]
  [R7RS flonum] {scheme.flonum} (/ 2 (sqrt pi)).
```

```
fl-sqrt-2
                                                                            [Constant]
  (sqrt 2).
fl-sqrt-3
                                                                            [Constant]
  [R7RS flonum] {scheme.flonum} (sqrt 3).
fl-sqrt-5
                                                                            [Constant]
  [R7RS flonum] {scheme.flonum} (sqrt 5).
fl-sqrt-10
                                                                            [Constant]
  [R7RS flonum] {scheme.flonum} (sqrt 10).
fl-1/sqrt-2
                                                                            [Constant]
  [R7RS flonum] {scheme.flonum} (/ (sqrt 2)).
fl-cbrt-2
                                                                            [Constant]
  [R7RS flonum] {scheme.flonum} (expt 2 1/3).
fl-cbrt-3
                                                                            [Constant]
  [R7RS flonum] {scheme.flonum} (expt 3 1/3).
fl-4thrt-2
                                                                            [Constant]
  [R7RS flonum] {scheme.flonum} (expt 2 1/4).
fl-phi
                                                                            [Constant]
  [R7RS flonum] {scheme.flonum} (/ (+ 1 (sqrt 5)) 2).
fl-log-phi
                                                                            [Constant]
  [R7RS flonum] {scheme.flonum} (log fl-phi).
fl-1/log-phi
                                                                            [Constant]
  [R7RS flonum] {scheme.flonum} (/ (log fl-phi)).
fl-euler
                                                                            [Constant]
  [R7RS flonum] {scheme.flonum} Euler's constant.
fl-e-euler
                                                                            [Constant]
  [R7RS flonum] {scheme.flonum} (exp fl-euler)
fl-sin-1
                                                                            [Constant]
  [R7RS flonum] {scheme.flonum} (sin 1)
fl-cos-1
                                                                            [Constant]
  [R7RS flonum] {scheme.flonum} (cos 1)
fl-gamma-1/2
                                                                            [Constant]
  [R7RS flonum] {scheme.flonum} (gamma 1/2)
fl-gamma-1/3
                                                                            [Constant]
  [R7RS flonum] {scheme.flonum} (gamma 1/3)
fl-gamma-2/3
                                                                            [Constant]
  [R7RS flonum] {scheme.flonum} (gamma 2/3)
fl-gamma-1/3
                                                                            [Constant]
  [R7RS flonum] {scheme.flonum} (gamma 1/3)
```

fl-greatest [Constant] fl-least [Constant]

[R7RS flonum] {scheme.flonum} Bound to the largest/smallest positive finite flonum. Those are the same values returned from Gauche's built-in greatest-positive-flonum and least-positive-flonum, respectively (see Section 6.3.3 [Numerical comparison], page 125).

fl-epsilon [Constant]

[R7RS flonum] {scheme.flonum} The same as (flonum-epsilon) in Gauche (see Section 6.3.3 [Numerical comparison], page 125).

fl-fast-fl+\* [Constant]

[R7RS flonum] {scheme.flonum} If this is #t, (fl+\* x y z) executes as fast as, or faster than, (fl+ (fl\* x y) z). If not, #f.

fl-integer-exponent-zero

[Constant]

fl-integer-exponent-nan

[Constant]

[R7RS flonum] {scheme.flonum} These are exact integer values returned in special occasion from flinteger-exponent. The values themselves don't mean much; they're to be compared with the result of flinteger-exponent.

If its argument is 0, flinteger-exponent returns fl-integer-exponent-zero. If its argument is +nan.0, flinteger-exponent returns fl-integer-exponent-nan.

#### Constructors

flonum number [Function]

[R7RS flonum] {scheme.flonum} Returns a flonum that's equal to or (if there's no equivalent flonum) the closest to number.

If number is not a real number, +nan.0 is returned. (Note: SRFI-144 recommends it, but a conformant implementation may signal an error in such case. Portable code shouldn't rely on this behavior.)

fladjacent x y

[Function]

[R7RS flonum] {scheme.flonum} Returns a flonum adjacent to x in the direction of y. If x = y, x is returned.

flcopysign x y

[Function]

[R7RS flonum] {scheme.flonum} Returns a flonum whose absolute value is (abs x) and whose sign is the sign of y.

 ${\tt make-flonum}\ x\ n$ 

[Function]

[R7RS flonum] {scheme.flonum} Returns a flonum (\* x (expt 2 n)). It is the same as ldexp (see Section 6.3.5 [Numerical conversions], page 134).

## Accessors

## flinteger-fraction x

[Function]

[R7RS flonum] {scheme.flonum} Returns two flonums, the integral part of x and the fractional part of x. Same as modf (see Section 6.3.5 [Numerical conversions], page 134).

If x is +inf.0, +inf.0 and 0.0 is returned. If x is -inf.0, -inf.0 and -0.0 is returned. If x is +nan.0, +nan.0 and +nan.0 is returned. (These corner cases are not explicit in SRFI-144, but follows the POSIX specification of modf.)

```
(flinteger-fraction fl-pi) \Rightarrow 3.0 and 0.14159265358979312
```

#### flexponent x

[Function]

[R7RS flonum] {scheme.flonum} Returns the exponent part of x as a flonum. If x is a non-zero finite value, the result is an integer.

If x is zero,  $-\inf.0$  is returned. If x is  $+\inf.0$  or  $-\inf.0$ ,  $+\inf.0$  is returned.

```
(flexponent 1.0) \Rightarrow 0.0

(flexponent 1024.0) \Rightarrow 10.0

(flexponent 0.01) \Rightarrow -7.0

(flexponent fl-least) \Rightarrow -1074.0
```

#### flinteger-exponent x

[Function]

[R7RS flonum] {scheme.flonum} Returns the same as flexponent but as an exact integer.

If x is zero, the value of fl-integer-exponent-zero is returned. If x is +inf.0 or -inf.0, a large implementation-dependent exact integer (usually it's so large that (ldexp 1 (flinteger-exponent +inf.0)) becomes +inf.0) is returned. If x is +nan.0, the value of fl-integer-exponent-nan is returned.

## flnormalized-fraction-exponent x

[Function]

[R7RS flonum] {scheme.flonum} Returns two values, a normalized mantissa of x with the same sign as x as a flonum, and an exact integer exponent of x. If it returns a value y and n, x = (\* y (expt 2 n)) and x = (ldexp y n). This is the same as frexp (see Section 6.3.5 [Numerical conversions], page 134).

If x is non-zero finite value, the first value falls between 0.5 (inclusive) and 1.0 (exclusive). The corner cases are not explicit in SRFI-144, but Gauche follows frexp: If x is (minus) zero, it returns (minus) zero and 0; if x is infinity, it returns infinity (of the same sign) and 0; if x is +nan.0, it returns +nan.0 and 0.

```
(flnormalized-fraction-exponent 12345.6789)

⇒ 0.7535204406738282 and 14

(make-flonum 0.7535204406738282 14)

⇒ 12345.6789
```

#### flsign-bit x

[Function]

[R7RS flonum] {scheme.flonum} Returns 0 if x is positive or 0.0, and 1 if it is negative (including -0.0). (flsign-bit +nan.0) is implementation-dependent.

There's also flsgn, if you need sign instead of a bit value.

#### **Predicates**

(Note: flonum? is built-in; see Section 6.3.2 [Numerical predicates], page 123).

```
      f1=? x y z ...
      [Function]

      f1<? x y z ...</td>
      [Function]

      f1>=? x y z ...
      [Function]

      f1>=? x y z ...
      [Function]
```

[R7RS flonum] {scheme.flonum} Flonum specific version of numerical comparison predicates =, <, >, <= and >=, respectively.

Currently these are just an alias of the generic numerical comparison predicates; hence they don't reject when you pass non-flonum arguments, but doing so is not portable. These are to give compilers hints that you are passing flonums so that it can optimize.

Note that -0.0 and 0.0 are the same in terms of these predicates, e.g. (f1<? -0.0 0.0) is #f.

If a +nan.0 is passed to any of the arguments, these predicates returns #f.

flunordered? x y

[Function]

[R7RS flonum] {scheme.flonum} Returns #t iff at least one of x or y is a +nan.0.

flinteger? x

[Function]

[R7RS flonum] {scheme.flonum} Returns #t if x is an integral flonum, #f otherwise.

flzero? x

[Function]

flpositive? x flnevative? x

[Function] [Function]

[R7RS flonum] {scheme.flonum} Flonum-specific version of zero?, positive? and negative?. Note that (flnegative? -0.0) is #f. You need flsign-bit or flsgn to distinguish negative zero from zero.

flodd? x

[Function]

fleven? x

[Function]

[R7RS flonum] {scheme.flonum} Flonum-specific version of odd? and even?. An error is thrown if x is not an integer.

flfinite? x

[Function]

flinfinite? x

[Function]

flnan? X

[Function]

[R7RS flonum] {scheme.flonum} Flonum-specific version of finite?, infinite? and nan? (see Section 6.3.2 [Numerical predicates], page 123).

flnormalized? x

[Function]

fldenormalized? x

[Function]

[R7RS flonum] {scheme.flonum} Returns #t iff x is a normalized/denormalized flonum, respectively.

#### Arithmetic

 $flmax x \dots$ 

[Function]

flmin x ...

[Function]

[R7RS flonum] {scheme.flonum} Flonum-specific version of min and max, except that these can take no arguments, in which case -inf.0 and +inf.0 are returned, respectively.

Note that we don't check whether the arguments are flonums or not, but passing non-flonums are not portable.

fl+ x ...

[Function]

fl\* x ...

[Function]

[R7RS flonum] {scheme.flonum} Flonum-specific version of +. and \*. (see Section 6.3.4 [Arithmetics], page 127).

Note that we don't check whether the arguments are flonums or not, but passing non-flonums is not portable.

**fl+\*** *x y z* 

[Function]

[R7RS flonum] {scheme.flonum} Returns (+ (\* x y) z), but (potentially) faster, and more accurately. It calls C99 fma function internally. "More accurately" means that calculation is done in a single step, with rounding once at the end.

Note: As of release of 0.9.8, MinGW implementation of fma seems to produce slightly off value occasionally, as if it is calculated with the two steps (rounding after multiplication).

[Function]

 $fl- x y \dots$  [Function]  $fl- x y \dots$ 

[R7RS flonum] {scheme.flonum} Flonum-specific version of -. and /. (see Section 6.3.4 [Arithmetics], page 127).

Note that we don't check whether the arguments are flonums or not, but passing non-flonums is not portable.

flabs x [Function]

[R7RS flonum] {scheme.flonum} Flonum-specific version of abs (see Section 6.3.4 [Arithmetics], page 127).

Note that we don't check whether the argument is a flonum or not, but passing non-flonum is not portable.

flabsdiff x y [Function]

[R7RS flonum] {scheme.flonum} Returns (abs (- x y)).

Note that we don't check whether the arguments are flonums or not, but passing non-flonum is not portable.

flposdiff [Function]

[R7RS flonum] {scheme.flonum} Returns (max (- x y) 0).

Note that we don't check whether the arguments are flonums or not, but passing non-flonum is not portable.

flsgn x [Function]

[R7RS flonum] {scheme.flonum} Returns 1.0 if x's sign bit is 0 (zero or positive), -1.0 if it's 1 (negative). Same as (flcopysign 1.0 x), or (if (zero? (flsign-bit x)) 1.0 -1.0). Note that (flsgn 0.0) is 1.0, while (flsgn -0.0) is -1.0. The result of passing +nan.0 is implementation-dependent, reflecting the sign bit of underlying representation; it returns either 1.0 or -1.0 but you can't count on which.

To extract the sign bit, instead of obtaining a signed flonum, you can use flsign-bit.

flnumerator x [Function]

fldenominator x

[R7RS flonum] {scheme.flonum} Flonum-specific version of numerator and denominator (see Section 6.3.4 [Arithmetics], page 127).

For infinity and zero, denominator is 1.0.

Note that we don't check whether the arguments are flonums or not, but passing non-flonum is not portable.

flfloor x [Function]

flceiling x [Function]

flround x [Function]

filtruncate x [Function]
[R7RS florum] [scheme florum] Florum specific version of floor specific round and

[R7RS flonum] {scheme.flonum} Flonum-specific version of floor, ceiling, round and truncate (see Section 6.3.4 [Arithmetics], page 127).

Note that we don't check whether the arguments are flonums or not, but passing non-flonum is not portable.

## Exponents and logarithms

flexp x [Function]

[R7RS flonum] {scheme.flonum} Flonum-specific version of exp (see Section 6.3.4 [Arithmetics], page 127). Returns (expt fl-e x).

flexp2 x
[R7RS flonum] {scheme.flonum} Returns (expt 2 x)

flexp-1 x [Function]

[R7RS flonum] {scheme.flonum} Returns (-1 (expt fl-e x)), but is much more accurate when x is small. We call C's expm1 internally.

[R7RS flonum] {scheme.flonum} Returns (\*. x x)

flsqrt x [Function]

[R7RS flonum] {scheme.flonum} Flonum-specific version of sqrt.

flcbrt x [Function]

[R7RS flonum] {scheme.flonum} Returns cubic root of a flonum x.

flhypot x y [Function]

[R7RS flonum] {scheme.flonum} Calculates (sqrt (\* x x) (\* y y)), with avoiding overflow or underflow during the intermediate steps.

flexpt x y [Function]

[R7RS flonum] {scheme.flonum} Flonum-specific version of expt (see Section 6.3.4 [Arithmetics], page 127).

fllog x [Function]

[R7RS flonum] {scheme.flonum} Flonum-specific version of log (see Section 6.3.4 [Arithmetics], page 127).

fllog1+ x [Function]

[R7RS flonum] {scheme.flonum} Returns (log (+ x 1)), but is more accurate than log when x is near zero.

fllog2 x [Function]

fllog10 x [Function]

[R7RS flonum] {scheme.flonum} Returns base-2 and base-10 logarithm of a flonum x, respectively.

make-fllog-base x

[Function]

[R7RS flonum] {scheme.flonum} Returns a procedure that calculates base-x logarithm. An error is signalled if x isn't a real number greater than 1.0.

(define log5 (make-fllog-base 5.0))

 $(log5 25.0) \Rightarrow 5.0$ 

## Trigonometric functions

| flsin x      | [Function] |
|--------------|------------|
| flcos $x$    | [Function] |
| fltan X      | [Function] |
| flasin x     | [Function] |
| flacos $X$   | [Function] |
| flatan x     | [Function] |
| flatan $y x$ | [Function] |
| flsinh x     | [Function] |
| flcosh x     | [Function] |

```
\begin{array}{cccc} \text{fltanh } x & & & & & & & & & \\ \text{flasinh } x & & & & & & & \\ \text{flacosh } x & & & & & & & \\ \text{flatanh } x & & & & & & \\ \end{array}
```

[R7RS flonum] {scheme.flonum} Flonum-specific version of sin, cos, tan, asin, acos, sinh, cosh, tanh, asinh, acosh, and atanh, respectively (see Section 6.3.4 [Arithmetics], page 127).

Note that flatan can take one or two arguments; if two arguments are passed, it calculates (atan (/ y x)).

## Integer division

#### 

[R7RS flonum] {scheme.flonum} Returns (fltruncate (fl/ x y)).

The result is always integer flonum, but x and y doesn't need to be integers.

```
(flquotient 14.0 4.0) \Rightarrow 3.0
(flquotient -14.0 4.0) \Rightarrow -3.0
(flquotient 14.0 2.5) \Rightarrow 5.0
(flquotient -14.2 2.8) \Rightarrow -5.0
```

#### flremainder x y

[Function]

[R7RS flonum] {scheme.flonum} Returns (-x (\*y (flquotient x y))).

## flremquo x y

[Function]

[R7RS flonum] {scheme.flonum} Returns two values:

- Remainder of x divided by y. (Same as (flremainder x y), but we calculate it in different routines so the result may differ in a few ulp.
- Integer quotient of x divided by y, modulo  $2^n$  ( $n \ge 3$ ), as an exact integer. Its sign is the same as x/y.

This corresponds to C99's remquo.

This function is useful to reduce the input for the periodic functions with symmetries.

# Special functions

flgamma x [Function]

[R7RS flonum] {scheme.flonum} Computes the value of gamma function for a flonum x. When x is integer, it is the same as the factorial of x-1.

This is same as Gauche's built-in gamma (see Section 6.3.4 [Arithmetics], page 127).

#### flloggamma x

[Function]

[R7RS flonum] {scheme.flonum} Returns two values, (log (abs (flgamma x))) and the sign of (flgamma x) as 1.0 if it is positive and -1.0 if it is negative.

The first value is calculated by Gauche's built-in lgamma (see Section 6.3.4 [Arithmetics], page 127). It's more accurate than using gamma then calling log. The second value is +nan.0 when x is -inf.0 or +nan.0.

#### flfirst-bessel n x

[Function]

[R7RS flonum] {scheme.flonum} Returns the n-th order Bessel function of the first kind.

#### flsecond-bessel n x

[Function]

[R7RS flonum] {scheme.flonum} Returns the n-th order Bessel function of the second kind.

flerf x

[Function]

[R7RS flonum] {scheme.flonum} Returns the error function erf(x).

flerfc x

[Function]

[R7RS flonum] {scheme.flonum} Returns the complementary error function, 1 - erf(x).

## 10.3.25 scheme.bytevector - R7RS bytevectors

## scheme.bytevector

[Module]

This module is taken from R6RS ((rnrs bytevectors) (note that R7RS uses singular form).

The bytevector in this module is u8vector in Gauche.

The following procedures are the same as in gauche.uvector. See Section 9.38.5 [Bytevector compatibility], page 573, for the explanations.

bytevector? make-bytevector bytevector-length
bytevector=? bytevector-fill! bytevector-copy
bytevector-u8-ref bytevector-s8-set! bytevector-vu8-list u8-list->bytevector

The following procedures are the same as in gauche.unicode. See Section 9.37 [Unicode utilities], page 554, for the explanations.

string->utf8 string->utf16 string->utf32 utf8->string utf16->string utf32->string

This module exports bytevector-copy!, which takes arguments in different order from R7RS base's (and gauche.uvector's) bytevector-copy!. It is the same as bytevector-copy!-r6 in gauche.uvector (see Section 9.38.5 [Bytevector compatibility], page 573).

#### endianness symbol

[Macro]

[R7RS bytevector] If symbol is a valid endianness symbol, returns it. Otherwise, raise an error at macro-expansion time. Useful to catch an error early, and explicitly indicates you mean endianness.

Valid symbols are listed in Section 6.3.7 [Endianness], page 139. Only big and little are portable.

#### native-endianness

[Function]

[R7RS bytevector] Returns a symbol representing the native endianness. Same as Gauche's built-in native-endian (see Section 6.3.7 [Endianness], page 139).

# bytevector-uint-ref by pos endian size

[Function]

## bytevector-sint-ref by pos endian size

[Function]

[R7RS bytevector] Read size octets from u8vector bv, starting from pos-th octet, as an unsigned or signed integer, respectively. Similar to binary.io's get-uint and get-sint, with different argument order.

They accept all valid endianness symbols in Gauche, but the portable code should only use big and little for *endian* argument.

# bytevector-uint-set! by pos val endian size

[Function]

bytevector-sint-set! by pos val endian size

[Function]

[R7RS bytevector] Store an unsigned or signed integer val into an u8vector bv starting from pos-th octet, for size octets, respectively. Similar to binary.io's put-uint! and put-sint!, with different argument order.

They accept all valid endianness symbols in Gauche, but the portable code should only use big and *little* for *endian* argument.

```
bytevector->uint-list by endian size [Function]
bytevector->sint-list by endian size [Function]
```

[R7RS bytevector] Convert the u8vector bv to a list of unsigned or signed integer, each of which is represented by size-octets. The length of bv must be a multiple of size; otherwise an error is signaled.

They accept all valid endianness symbols in Gauche, but the portable code should only use big and *little* for *endian* argument.

```
uint-list->bytevector lis endian size[Function]sint-list->bytevector lis endian size[Function]
```

[R7RS bytevector] Lis must be a list of unsigned or signed integers, respectively. Creates a u8vector of length (\* size (length lis)), and stores each integer into the u8vector using size octets, and returns the u8vector.

They accept all valid endianness symbols in Gauche, but the portable code should only use big and *little* for *endian* argument.

```
bytevector-u16-ref by k endian
                                                                          [Function]
bytevector-s16-ref by k endian
                                                                          [Function]
bytevector-u32-ref by k endian
                                                                          [Function]
bytevector-s32-ref by k endian
                                                                          [Function]
bytevector-u64-ref by k endian
                                                                          [Function]
bytevector-s64-ref by k endian
                                                                          [Function]
bytevector-ieee-single-ref by k endian
                                                                          [Function]
bytevector-ieee-double-ref bv \ k \ endian
                                                                          [Function]
```

[R7RS bytevector] Retrieve a numerical value from a u8vector bv starting at index k, using endian. These are the same as get-u16, ... in binary.io, except that all arguments are mandatory. (Note that ieee-single and ieee-double corresponds to f32 and f64)). See Section 12.1 [Binary I/O], page 824, for the details.

They accept all valid endianness symbols in Gauche, but the portable code should only use big and little for endian argument.

```
bytevector-u16-native-ref bv k
                                                                        [Function]
bytevector-s16-native-ref bv k
                                                                        [Function]
bytevector-u32-native-ref bv k
                                                                        [Function]
bytevector-s32-native-ref bv k
                                                                        [Function]
bytevector-u64-native-ref bv k
                                                                        [Function]
bytevector-s64-native-ref bv k
                                                                        [Function]
bytevector-ieee-single-native-ref bv k
                                                                        [Function]
bytevector-ieee-double-native-ref bv \ k
                                                                        [Function]
```

[R7RS bytevector] Like bytevector-u16-ref etc., but uses native endianness.

```
bytevector-u16-set! by k val endian
                                                                          [Function]
bytevector-s16-set! by k val endian
                                                                          [Function]
bytevector-u32-set! by k val endian
                                                                          [Function]
bytevector-s32-set! bv k val endian
                                                                          [Function]
bytevector-u64-set! bv k val endian
                                                                          [Function]
bytevector-s64-set! by k val endian
                                                                          [Function]
bytevector-ieee-single-set! by k val endian
                                                                          [Function]
bytevector-ieee-double-set! by k val endian
                                                                          [Function]
```

[R7RS bytevector] Store a numerical value into a u8vector bv starting at index k, using endian. These are the same as put-u16!, ... in binary.io, except that all arguments are mandatory. (Note that ieee-single and ieee-double corresponds to f32 and f64). See Section 12.1 [Binary I/O], page 824), for the details.

They accept all valid endianness symbols in Gauche, but the portable code should only use big and *little* for *endian* argument.

| bytevector-u16-native-set! bv k val           | Function           | n] |
|-----------------------------------------------|--------------------|----|
| bytevector-s16-native-set! by k val           | Function           | n  |
| bytevector-u32-native-set! bv k val           | [Function          | n] |
| bytevector-s32-native-set! bv k val           | Function           | n] |
| bytevector-u64-native-set! bv k val           | Function           | n] |
| bytevector-s64-native-set! bv k val           | Function           | n] |
| <pre>bytevector-ieee-single-native-set!</pre> | by k val [Function | n] |
| <pre>bytevector-ieee-double-native-set!</pre> | bv k val [Function | n] |

[R7RS bytevector] Like bytevector-u16-set! etc., but uses native endianness.

## 10.3.26 scheme.show - R7RS combinator formatting

#### Module structure

scheme.show [Module]

Exports bindings of R7RS (scheme show) library. From R7RS programs, those bindings are available by (import (scheme show)).

scheme.show is a combination of submodules scheme.show.base, scheme.show.color, scheme.show.columnar and scheme.show.unicode.

scheme.show.base [Module]

Exports bindings of R7RS (scheme show base) library. From R7RS programs, those bindings are available by (import (scheme show base)).

This contains most combinator formatting procedures.

scheme.show.color [Module]

Exports bindings of R7RS (scheme show color) library. From R7RS programs, those bindings are available by (import (scheme show color)).

This contains formatters to color text using ANSI escape codes.

#### scheme.show.columnar

[Module]

Exports bindings of R7RS (scheme show columnar) library. From R7RS programs, those bindings are available by (import (scheme show columnar)).

This contains formatters to help format in columns.

#### scheme.show.unicode

[Module]

Exports bindings of R7RS (scheme show unicode) library. From R7RS programs, those bindings are available by (import (scheme show unicode)).

## Usage

Combinator formatting provides a functionality similar to format from SRFI-28. But instead of writing a template string, you can use S-expressions, which are called "formatters". It's also extensible.

The two main concepts in combinator formatting are formatters and states. Formatters are procedures that specify how or what you want to output. Formatters can be composed to produce complex format. Normal types are also accepted where a procedure takes a formatter, they are formatted with displayed.

Format states let us customize control formatting, for example how many precision digits, what character for padding . . . . Format states can be changed locally with with or with!.

The entry point to combinator formatting is **show**, which takes a sequence of formatters and outputs to a port or returns a string.

## show output-dest fmt ...

[Function]

[R7RS show base] {scheme.show.base} This is the main entry for combinator formatting. All formatters are processed to produce a string to output-dest if it's a port. If output-dest is #t, the current output port is used. If output-dest is #f, the output string is returned. show return value is otherwise undefined. Non-formatters are also accepted and will be wrapped in displayed formatter.

```
(show #f "\pi = " (with ((precision 2)) (acos -1)) nl) \Rightarrow "\pi = 3.14\n"
```

## Formatting Objects

displayed obj

[Function]

[R7RS show base] {scheme.show.base} The formatter that formats the object obj the same as display. This is the default formatter when you pass an object to show.

written obj

[Function]

[R7RS show base] {scheme.show.base} The formatter that formats the object *obj* the same as write. Formatting settings numeric and precision are respected for relevant number types as long as the result can still be passed to read.

## written-simply obj

[Function]

[R7RS show base] {scheme.show.base} Similar to written but does not handle shared structures.

pretty obj

[Function]

[R7RS show base] {scheme.show.base} Pretty prints an object.

#### pretty-simply obj

[Function]

[R7RS show base] {scheme.show.base} Similar to pretty but does not handle shared structures.

## escaped str [quote-ch esc-ch renamer]

[Function]

[R7RS show base] {scheme.show.base} Prints a string, adding esc-ch (#\\ by default) in front of all quote-ch (#\" by default).

If esc-ch is #f, escape all quote-ch by doubling it.

If renamer is specified, it's a procedure that takes one character and returns another character or #f. It serves two purposes: to allow quoting more than one character and to replace them with something else. If the procedure returns #f, the character in question is not escaped. Otherwise the character is escaped and replaced with a new one.

esc-ch could also be a string, but this is Gauche specific behavior.

```
(show #t (escaped "hello \"world\"")) \Rightarrow hello \"world\" (show #t (escaped "hello \"world\"" #\l)) \Rightarrow he\l\lo "world" (show #t (escaped "hello \"world\"" #\l #\x)) \Rightarrow hexlxlo "worxld" (show #t (escaped "hello \"world\"" #\e #f (lambda (x) (if (char=? x #\o) #\0 #f)))) \Rightarrow heelle0 "we0rld"
```

## maybe-escaped str pred [quote-ch esc-ch renamer]

[Function]

[R7RS show base] {scheme.show.base} Determines if str needs to be escaped or not. If true, the string is wrapped with quote-ch. The original string is escaped with escaped.

The string needs to be escaped if any quote-ch or esc-ch is present, or any character that makes pred return #t.

```
(show #t (maybe-escaped "helloworld" char-whitespace?)) \Rightarrow helloworld
```

```
(show #t (maybe-escaped "hello world" char-whitespace?)) \Rightarrow "hello world" (show #t (maybe-escaped "hello \"world\"" char-whitespace? #\")) \Rightarrow "hello \"world\"
```

# Formatting Numbers

```
numeric num [radix precision sign-rule comma-rule comma-sep [Function] decimal-sep]
```

[R7RS show base] {scheme.show.base} Formats a number. The default values are from state variables below.

```
(show #f (numeric 1000)) \Rightarrow "1000"

(show #f (numeric 1000 8)) \Rightarrow "1750"

(show #f (numeric 1000 8 2)) \Rightarrow "1750.00"

(show #f (numeric 1000 8 2 #t)) \Rightarrow "+1750.00"

(show #f (numeric -1000 8 2 (cons "(" ")"))) \Rightarrow "(1750.00)"

(show #f (numeric 1000 8 2 #t 2)) \Rightarrow "+17,50.00"

(show #f (numeric 1000 8 2 #t 2 #\')) \Rightarrow "+17'50.00"

(show #f (numeric 1000 8 2 #t 2 #\')) \Rightarrow "+17'50:00"
```

## numeric/comma num [radix precision sign-rule]

[Function]

[R7RS show base] {scheme.show.base} Formats a number with default comma-rule 3. See numeric for details.

```
(show #f (numeric/comma 1000)) \Rightarrow "1,000" (show #f (with ((comma-sep #\.)) (numeric/comma 1000))) \Rightarrow "1.000"
```

## numeric/si num [base separator]

[Function]

[R7RS show base] {scheme.show.base} Formats a numeric with SI suffix. The default base is 1024 and uses suffix names like Ki, Mi, Gi... Other bases (e.g. 1000) use suffixes k, M, G... If separator is specified, it's inserted between the number and suffix.

```
(show #f (numeric/si 1024)) \Rightarrow "1Ki" (show #f (numeric/si 200000 1000)) \Rightarrow "200k" (show #f (numeric/si 1024 1024 #\/)) \Rightarrow "1/Ki"
```

# numeric/fitted width n [arg ...]

[Function]

[R7RS show base] {scheme.show.base} Like numeric but if the result does not fit in width characters with current precision, outputs a string of hashes instead of the truncated and incorrect number.

```
(show #f (with ((precision 2)) (numeric/fitted 4 1.25))) \Rightarrow "1.25" (show #f (with ((precision 2)) (numeric/fitted 4 12.345))) \Rightarrow "#.##"
```

## Formatting Space

nl [Variable]

Outputs a newline.

```
(show #f nl) \Rightarrow "\n"
```

fl [Variable]

Short for "fresh line", make sures the following output is at the beginning of the line.

```
(show #f fl) \Rightarrow "" (show #f "aaa" fl) \Rightarrow "aaa\n"
```

nothing [Variable]

Outputs nothing. This is useful in combinators as default no-op in conditionals.

space-to column [Function] [R7RS show base] {scheme.show.base} Appends pad-char to reach the given column. (show #f "abcdef" (space-to 3) "a")  $\Rightarrow$  " (show #f "abcdef" (space-to 3) "a")  $\Rightarrow$  "abcdefa" tab-to [tab-width] [Function] [R7RS show base] {scheme.show.base} Outputs pad-char to reach the next tab stop. Concatenation each fmt ... [Function] [R7RS show base] {scheme.show.base} each-in-list list-of-fmts [Function] [R7RS show base] {scheme.show.base} joined mapper list [sep] [Function] [R7RS show base] {scheme.show.base} Formats each element in list with mapper and inserts sep in between. sep by default is an empty string, but it could be any string or formatter. (show #f (joined displayed (list "a" "b") " "))  $\Rightarrow$  "a b" (show #f (joined displayed (list "a" "b") nl))  $\Rightarrow$  "a\nb" joined/prefix mapper list [sep] [Function] [R7RS show base] {scheme.show.base} Similar to joined except the separator is inserted before every element. (show #f (joined/prefix displayed '(usr local bin) "/")) ⇒ "/usr/local/bin" joined/suffix mapper list [sep] [R7RS show base] {scheme.show.base} Similar to joined except the separator is inserted after every element. (show #f (joined/suffix displayed '(1 2 3) nl))  $\Rightarrow$  "1\n2\n3\n" joined/last mapper last-mapper list [sep] [Function] [R7RS show base] {scheme.show.base} Similar to joined but last-mapper is used on the last element of *list* instead. (show #f (joined/last displayed (lambda (last) (each "and " last)) '(lions tigers bears) ", "))  $\Rightarrow$  "lions, tigers, and bears" joined/dot mapper dot-mapper list [sep] [Function] [R7RS show base] {scheme.show.base} Similar to joined but if list is a dotted list, then formats the dotted value with dot-mapper instead. joined/range mapper start [end sep] [Function] [R7RS show base] {scheme.show.base} Padding and Trimming padded width fmt ... [Function]

(show #f (padded 10 "abc"))  $\Rightarrow$  " abc" (show #f (with ((pad-char #\-)) (padded 10 "abc")))  $\Rightarrow$  "-----abc"

[R7RS show base] {scheme.show.base} Pads the output of fmt... on the left side with

pad-char if it's shorter than width characters.

#### padded/right width fmt ...

[Function]

[R7RS show base] {scheme.show.base} Similar to padded but except padding is on the right side instead.

## padded/both width fmt ...

[Function]

[R7RS show base] {scheme.show.base} Similar to padded but except padding is on both sides, keeping the fmt output at the center.

#### trimmed width fmt ...

[Function]

[R7RS show base] {scheme.show.base} Trims the output of fmt... on the left so that the length is width characters or less. If ellipsis state variable is defined, it will be put on the left to denote trimming.

```
(show #f (trimmed 5 "hello world")) \Rightarrow "world"
(show #f (with ((ellipsis "..")) (trimmed 5 "hello world"))) \Rightarrow "..rld"
```

## trimmed/right width fmt ...

[Function]

[R7RS show base] {scheme.show.base} Similar to trimmed but the trimming is on the right.

#### trimmed/both width fmt ...

[Function]

[R7RS show base] {scheme.show.base} Similar to trimmed but the trimming is on both sides, keeping the center of the output.

## trimmed/lazy width fmt ...

[Function]

[R7RS show base] {scheme.show.base} A variant of trimmed which generates each fmt in left to right order, and truncates and terminates immediately if more than width characters are generated. Thus this is safe to use with an infinite amount of output, e.g. from written-simply on an infinite list.

#### fitted width fmt ...

[Function]

[R7RS show base] {scheme.show.base} A combination of padded and trimmed, ensures the output width is exactly width, truncating if it goes over and padding if it goes under.

## fitted/right width fmt ...

[Function]

[R7RS show base] {scheme.show.base} A combination of padded/right and trimmed/right, ensures the output width is exactly width, truncating if it goes over and padding if it goes under.

#### fitted/both width fmt ...

[Function]

[R7RS show base] {scheme.show.base} A combination of padded/both and trimmed/both, ensures the output width is exactly width, truncating if it goes over and padding if it goes under.

## Columnar Formatting

#### columnar column ...

[Function]

[R7RS show columnar] {scheme.show.columnar}

#### tabular column ...

[Function]

[R7RS show columnar] {scheme.show.columnar}

#### wrapped fmt ...

[Function]

[R7RS show columnar] {scheme.show.columnar}

## wrapped/list list-of-strings

[Function]

[R7RS show columnar] {scheme.show.columnar}

```
wrapped/char fmt ...
  [R7RS show columnar] {scheme.show.columnar}

justified format ...
  [R7RS show columnar] {scheme.show.columnar}

from-file pathname
  [R7RS show columnar] {scheme.show.columnar}

line-numbers [start]
  [R7RS show columnar] {scheme.show.columnar}

[Function]
[Function]
```

#### Colors

```
as-red fmt ...
                                                                              [Function]
as-blue fmt ...
                                                                              [Function]
as-green fmt ...
                                                                              [Function]
as-cyan fmt ...
                                                                              [Function]
as-yellow fmt ...
                                                                              [Function]
as-magenta fmt ...
                                                                              [Function]
as-white fmt ...
                                                                              [Function]
as-black fmt ...
                                                                              [Function]
as-bold fmt ...
                                                                              [Function]
as-underline fmt ...
                                                                              [Function]
```

[R7RS show color] {scheme.show.color} Outputs the ANSI escape code to make all fmt... a given color or style.

#### Unicode

```
as-unicode fmt ... [Function]
[R7RS show unicode] {scheme.show.unicode}

unicode-terminal-width str
[R7RS show unicode] {scheme.show.unicode}
```

## Higher Order Formatters and State

```
fn ((id state-var) ...) expr ... fmt
```

[Function]

[R7RS show base] {scheme.show.base} This is short for "function" and the analog to lambda. It returns a formatter which on application evaluates each expr and fmt in left-to-right order, in a lexical environment extended with each identifier id bound to the current value of the state variable named by the symbol state-var. The result of the fmt is then applied as a formatter.

As a convenience, any (id state-var) list may be abbreviated as simply id, indicating id is bound to the state variable of the same (symbol) name.

```
with ((state-var value) ...) fmt ... [Function]
```

[R7RS show base] {scheme.show.base} This is the analog of let. It temporarily binds specified state variables with new values for fmt . . . .

```
with! (state-var value) fmt ... [Function]
```

[R7RS show base] {scheme.show.base} Similar to with but the value updates persist even after with!.

forked fmt1 fmt2 [Function]

[R7RS show base] {scheme.show.base} Calls fmt1 on (a conceptual copy of) the current state, then fmt2 on the same original state as though fmt1 had not been called (i.e. any potential state mutation by fmt1 does not affect fmt2).

## call-with-output formatter mapper

[Function]

[R7RS show base] {scheme.show.base} A utility, calls formatter on a copy of the current state (as with forked), accumulating the results into a string. Then calls the formatter resulting from (mapper result-string) on the original state.

#### Standard State Variables

[Variable]

The current port output is written into, could be overriden to capture intermediate output.

row [Variable]

The current row of the output.

[Variable]

The current column of the output.

width [Variable]

The current line width, used for wrapping, pretty printing and columnar formatting.

output [Variable]

The underlying standard formatter for writing a single string.

The default value outputs the string while tracking the current row and col. This can be overridden both to capture intermediate output and perform transformations on strings before outputting, but should generally wrap the existing output to preserve expected behavior.

writer [Variable]

The mapper for automatic formatting of non-string/char values in top-level show, each and other formatters. Default value is implementation-defined.

string-width [Variable]

A function of a single string. It returns the length in columns of that string, used by the default output.

pad-char [Variable]

The character used for by padding formatters, #\space by default

ellipsis [Variable]

The string used when truncating as described in trimmed.

radix [Variable]

The radix for numeric output, 10 by default. Valid values are from 2 to 36.

precision [Variable]

The number of digits written after the decimal point for numeric output. The value is rounded if the numeric value written out requires more digits than requested precision. See the SRFI for exact rounding behavior.

sign-rule [Variable]

If #t, always output the plus sign + for positive numbers. If sign-rule is a par of two strings, negative numbers are printed with the strings wrapped around (and no preceding negative sign -).

comma-rule [Variable]

The number of digits between commans, specified by comma-sep.

comma-sep [Variable]

The character used as comma for numeric formatting, #\, by default.

decimal-sep [Variable]

The character to use for decimals in numeric formatting. The default depends on comma-sep, if it's  $\#\$ , then the decimal separator is  $\#\$ , otherwise it's  $\#\$ .

decimal-align [Variable]

word-separator? [Variable]

# 11 Library modules - SRFIs

This chapter lists modules that provides SRFI functionalities. Note that some of SRFI features are built in Gauche core and not listed here. The SRFIs that have been adopted to R7RS-large are described in Chapter 10 [Library modules - R7RS standard libraries], page 584.

See Section 2.1 [Standard conformance], page 5, for entire list of supported SRFIs.

(Even if a srfi is not listed here, you can still say (use srfi.N) or (import (srfi N)), as far as srfi N is supported by Gauche.)

Note that we use a hyphen to refer to a SRFI as a specification (e.g. SRFI-13) but use a hierarchical name for the module (e.g. srfi.13 as a Gauche's module, or (srfi 13) as a R7RS library).

# 11.1 Testing availability of SRFIs

To test availability of a SRFI with cond-expand (see Section 4.12 [Feature conditional], page 74), you can use (library library-name) feature requirement. You can use both Gauche-style and R7RS-style library name notation.

```
;; Use 'library' feature requirement with Gauche module name
(cond-expand
  [(library srfi.13) (use srfi.13) ...]
  [else ...])

;; Use 'library' feature requirement with R7RS library name
(cond-expand
  [(library (srfi 13)) (import (srfi 13)) ...]
  [else ...])
```

Alternatively you can use a SRFI name as a feature identifier. This use is deprecated. This is an old style used before R7RS. With this style, if the feature is fulfilled, the necessary libraries are implicitly imported, so you don't need to have use or import forms (but that means you can't control the imports with only, rename, prefix etc.)

```
;; DEPRECATED. Use 'srfi-N' feature identifier.
;; If the feature is fulfilled, you can assume the module is already 'use'd.
(cond-expand
  [srfi-13 ...]
  [else ...])
```

If srfi-N is used as a feature identifier, a warning is issued when an environment variable GAUCHE\_WARN\_SRFI\_FEATURE\_ID is set. In future this warning will be the default. We urge the users to update their code to use (library srfi.N) form.

# 11.2 SRFIs that have become R7RS-large

Here's a list of SRFIs that have become a part of R7RS-large, ordered by SRFI numbers.

```
SRFI-1 List library
scheme.list (see Section 10.3.1 [R7RS lists], page 597).

SRFI-14 Character-set library
scheme.char-set (see Section 10.3.6 [R7RS character sets], page 618).

SRFI-41 Streams
scheme.stream (see Section 10.3.14 [R7RS stream], page 640).

SRFI-101 Purely functional random-access pairs and lists
scheme.rlist (see Section 10.3.9 [R7RS random-access lists], page 626).
```

```
SRFI-111 Boxes
           scheme.box (see Section 10.3.15 [R7RS boxes], page 640).
SRFI-113 Sets and bags
           scheme.set (see Section 10.3.5 [R7RS sets], page 610).
SRFI-115 Scheme Regular Expressions
           scheme.regex (see Section 10.3.19 [R7RS regular expressions], page 645).
SRFI-116 Immutable list library
           scheme.ilist (see Section 10.3.8 [R7RS immutable lists], page 625).
SRFI-117 Queues based on lists
           scheme.list-queue (see Section 10.3.16 [R7RS list queues], page 641).
SRFI-121 Generators
           scheme.generator (see Section 10.3.12 [R7RS generators], page 636).
SRFI-124 Ephemerons
           scheme.ephemeron (see Section 10.3.17 [R7RS ephemerons], page 643).
SRFI-125 Intermediate hash tables
           scheme.hash-table (see Section 10.3.7 [R7RS hash tables], page 622).
SRFI-127 Lazy sequences
           scheme.lseq (see Section 10.3.13 [R7RS lazy sequences], page 638).
SRFI-128 Comparators (reduced)
           scheme.comparator (see Section 10.3.18 [R7RS comparators], page 644).
SRFI-132 Sort library
           scheme.sort (see Section 10.3.4 [R7RS sort], page 606).
SRFI-133 Vector library
           scheme.vector (see Section 10.3.2 [R7RS vectors], page 601).
SRFI-134 Immutable deques
           scheme.ideque (see Section 10.3.10 [R7RS immutable deques], page 627).
SRFI-135 Immutable texts
           scheme.text (see Section 10.3.11 [R7RS immutable texts], page 631).
SRFI-141 Integer division
           scheme.division (see Section 10.3.21 [R7RS integer division], page 669).
SRFI-143 Fixnums
           scheme.fixnum (see Section 10.3.23 [R7RS fixnum], page 674).
SRFI-144 Flonums
           scheme.flonum (see Section 10.3.24 [R7RS flonum], page 676).
SRFI-146 Mappings
           scheme.mapping, scheme.mapping.hash (see Section 10.3.20 [R7RS mappings],
           page 657).
SRFI-151 Bitwise operations
           scheme.bitwise (see Section 10.3.22 [R7RS bitwise operations], page 670).
SRFI-158 Generators and accumulators
           scheme.generator (see Section 10.3.12 [R7RS generators], page 636).
SRFI-159 Combinator formatting
           scheme.show (see Section 10.3.26 [R7RS combinator formatting], page 687).
SRFI-160 Homogeneous numeric vector libraries
           scheme.vector.@ (see Section 10.3.3 [R7RS uniform vectors], page 606).
```

# 11.3 srfi.4 - Homogeneous vectors

srfi.4 [Module]

SRFI-4 is now implemented in gauche.uvector module See Section 6.13.2 [Uniform vectors], page 198. This module simply inherits gauche.uvector for backward-compatibility.

# 11.4 srfi.5 - A compatible let form with signatures and rest arguments

srfi.5 [Module]

This module provides SRFI-5's extended let syntax.

```
let ((var val) ... [. (rest val ...)]) body ... [Macro]
let name ((var val) ... [. (rest val ...)]) body ... [Macro]
let (name (var val) ... [. (rest val ...)]) body ... [Macro]
[SRFI-5]{srfi.5} The let syntax is extended in two ways.
```

- The extended let syntax accepts the *name* identifier (for named let syntax) within the list of bindings (as in the third syntax above).
- The extended let syntax accepts the rest parameter binding which works like the rest parameter in the lambda syntax.

See SRFI-5 document for rationale of this extension.

# 11.5 srfi.7 - Feature-based program configuration language

srfi.7 [Module]

This module provides a program configuration metalanguage (program form) defined in srfi-7. Gauche autoloads srfi.7 module, so you don't need to say (use srfi.7) explicitly. Note that the program form isn't necessary to be a Scheme expression. SRFI-7 allows an implementation to preprocess the program form to produce a Scheme program, then executes it with different means. Gauche implements program form as a macro, so it can evaluates the form directly. Nonetheless, it doesn't make sense to mix program form and other forms in one file, or expecting a return value of program form. A typical usage of program form is to prepare a single file which just contains program form. (It can load other files using files clause (see below) within the program form.) To execute such a program file in Gauche, you can just load it.

program program-clause program-clause2 . . . [Configuration Language]

[SRFI-7]{srfi.7} This is a configuration language to structure a Scheme program, based on availability of the features.

A Scheme program is constructed from the **program** form. Gauche evaluates the constructed Scheme program on-the-fly.

Each program-clause needs to be one of the "Program Clauses" below.

requires feature-id feature-id2 . . .

[Program Clause]

[SRFI-7] The feature-id's are the same as SRFI-0's (see Section 4.12 [Feature conditional], page 74). It tells that the following code requires these feature-id's.

If a feature-id which is not supported in Gauche is given, an error is signaled.

files filename . . . [Program Clause]

[SRFI-7] Inserts the content of the *filenames* into a program. In Gauche, this clause just causes *filenames* to be loaded into the current module.

code scheme-expression . . .

[Program Clause]

[SRFI-7] The scheme-expressions are inserted into a program.

feature-cond clause clause2 . . .

[Program Clause]

 $\left[ \text{SRFI-7} \right]$  Clause is a following form:

(requirement program-clause program-clause2 ...)

Where requirement should be one of the following:

- feature-id
- (and requirement ...)
- (or requirement ...)
- (not requirement)

The requirement of the last clause may be else.

Gauche checks each requirement one by one, and if it finds a fulfilled requirement, inserts the program-clauses in that clause into the program.

# 11.6 srfi.13 - String library

srfi.13 [Module]

Defines a large set of string-related procedures.

It was one of the earliest popular srfis, but some of the procedures were turned out not to align well with recent Scheme developments. See Section 11.29 [String library (reduced)], page 749, and Section 11.28 [Cursor-based string library], page 747, adapts this srfis to more "modern" form. Consider to use them for newer development.

Many procedures in this srfi specifies the position of a character in a string with an integer index. Although it's portable, it is not optimal for multibyte strings. Gauche natively supports string cursors, which is more efficient than integer indexes (see Section 6.11.5 [String cursors], page 175). All SRFI-13 procedures that accepts integer indexes can also accept string cursors.

#### 11.6.1 General conventions

There are a few common factors in string library API, which I don't repeat in each function description

argument convention

The following argument names imply their types.

s, s1, s2 Those arguments must be strings.

char/char-set/pred

This argument can be a character, a character-set object, or a predicate that takes a single character and returns a boolean value. "Applying char/char-set/pred to a character" means, if char/char-set/pred is a character, it is compared to the given character; if char/char-set/pred is a character set, it is checked if the character set contains the given character; if char/char-set/pred is a procedure, it is applied to the given character. "A character satisfies char/char-set/pred" means such application to the character yields true value.

start, end Lots of SRFI-13 functions takes these two optional arguments, which limit the area of input string from start-th character (inclusive) to end-th character (exclusive), where the operation is performed. When specified, the condition  $0 \le start \le end \le length$  of the string must

be satisfied. Default value of *start* and *end* is 0 and the length of the string, respectively.

shared variant

Some functions have variants with "/shared" attached to its name. SRFI-13 defines those functions to allow to share the part of input string, for better performance. Gauche doesn't have a concept of shared string, and these functions are mere synonyms of their non-shared variants. However, Gauche *internally* shares the storage of strings, so generally you don't need to worry about the overhead of copying substrings.

right variant

Most functions works from left to right of the input string. Some functions have variants with "-right" to its name, that works from right to left.

## 11.6.2 String predicates

 $\verb|string-null|?|s|$ 

[Function]

[SRFI-13]{srfi.13} Returns #t if s is an empty string, "".

string-every char/char-set/pred s :optional start end

[Function]

[SRFI-13] $\{$ srfi.13 $\}$  Sees if every character in s satisfies char/char-set/pred. If so, string-every returns the value that is returned at the last application of char/char-set/pred. If any of the application returns #f, string-every returns #f immediately.

string-any char/char-set/pred s :optional start end

[Function]

[SRFI-13] $\{$ srfi.13 $\}$  Sees if any character in s satisfies char/char-set/pred. If so, string-any returns the value that is returned by the application. If no character satisfies char/char-set/pred, #f is returned.

## 11.6.3 String constructors

#### string-tabulate proc len

[Function]

[SRFI-13]{srfi.13} proc must be a procedure that takes an integer argument and returns a character. string-tabulate creates a string, whose i-th character is calculated by (proc i).

```
(string-tabulate
(lambda (i) (integer->char (+ i #x30))) 10)

⇒ "0123456789"
```

## string-unfold p f g seed :optional base make-final

[Function]

[SRFI-13] $\{$ srfi.13 $\}$  A fundamental string builder. The p, f and g are procedures, taking the current seed value. The stop predicate p determines when to stop: If it returns a true value, string building stops. The mapping function f returns a character from the current seed value. The next seed function g returns a next seed value from the current seed value. The seed argument gives the initial seed value.

The optional argument base is, when given, prepended to the result string. Another optional argument make-final is a procedure that takes the last return value of g and returns a string that becomes the suffix of the result string.

string-unfold-right p f g seed :optional base make-final

[Function]

[SRFI-13]{srfi.13} Another fundamental string builder. The meanings of arguments are the same as string-unfold. The only difference is that the string is build right-to-left. The optional base, if given, becomes the suffix of result, and the result of make-final becomes the prefix.

```
reverse-list->string char-list
```

[Function]

 $[SRFI-13]{srfi.13} \equiv (list->string (reverse char-list)).$ 

## 11.6.4 String selection

substring/shared s start :optional end

[Function]

[SRFI-13] {srfi.13} In Gauche, this is the same as substring, except that the end argument is optional.

```
(substring/shared "abcde" 2) ⇒ "cde"
```

string-copy! target tstart s:optional start end

[Function]

[SRFI-13] $\{$ srfi.13 $\}$  Copies a string s into a string target from the position tstart. The target string must be mutable. Optional start and end arguments limits the range of s. If the copied string run over the end of target, an error is signaled.

```
(define s (string-copy "abcde"))
(string-copy! s 2 "ZZ")
s ⇒ "abZZe"
```

It is ok to pass the same string to *target* and s; this always work even if the regions of source and destination are overlapping.

Note that Gauche encourages you to treat strings as immutable objects. Internally, a string is an indirect pointer to a immutable entity, and mutating a string means copying the original entity and creating a new one. It doesn't "save allocations". Always use the functional version string-copy unless you absolutely need to replace a string in-place. See Section 6.11.9 [String utilities], page 178.

[SRFI-13]{srfi.13} Returns the first nchars-character string of s (string-take) or the string without first nchars (string-drop). The \*-right variation counts from the end of string. It is guaranteed that the returned string is always a copy of s, even no character is dropped.

```
(string-take "abcde" 2) \Rightarrow "ab" (string-drop "abcde" 2) \Rightarrow "cde"
```

```
(string-take-right "abcde" 2) \Rightarrow "de" (string-drop-right "abcde" 2) \Rightarrow "abc"
```

string-pad s len :optional char start end string-pad-right s len :optional char start end [Function] [Function]

[SRFI-13] $\{$ srfi.13 $\}$  If a string s is shorter than len, returns a string of len where char is padded to the left or right, respectively. If s is longer than len, the rightmost or leftmost len chars are taken. Char defaults to  $\#\$ space. If start and start and start are provided, the substring of s is used as the source.

```
(string-pad "abc" 10) \Rightarrow " abc" (string-pad "abcdefg" 3) \Rightarrow "efg" (string-pad-right "abc" 10) \Rightarrow "abc " (string-pad "abcdefg" 10 #\+ 2 5) \Rightarrow "++++++cde"
```

string-trim s :optional char/char-set/pred start end
string-trim-right s :optional char/char-set/pred start end
string-trim-both s :optional char/char-set/pred start end

[Function] [Function]

[Function]

[SRFI-13]{srfi.13} Removes characters that match char/char-set/pred from s. String-trim removes the characters from left of s, string-trim-right does from right, and string-trim-both does from both sides. Char/char-set/pred defaults to #[\s], i.e. a char-set of whitespaces. If start and end are provided, the substring of s is used as the source.

```
(string-trim " abc ") \Rightarrow "abc " (string-trim-right " abc ") \Rightarrow " abc" (string-trim-both " abc ") \Rightarrow "abc"
```

## 11.6.5 String comparison

[SRFI-13]{srfi.13} Compares two strings s1 and s2 codepoint-wise from left. When mismatch is found at the index k of s1, calls proc < with k if s1's codepoint is smaller than the corresponding s2's, or calls proc > if s1's one is greater than s2's. If two strings are the same, calls proc = with the index of the last compared position in s1.

The optional arguments restricts the range of the input strings; however, the index passed to one of the procedures is always an index from the beginning of s1.

```
(string-compare "zzabcdyy" "abcz"
    (^i '(< ,i)) (^i '(= ,i)) (^i '(> ,i)) 2 6 0 4)
    ⇒ (< 5)
```

```
(string-compare "zzabcdyy" "abcz"
   (^i '(< ,i)) (^i '(= ,i)) (^i '(> ,i)) 2 5 0 3)
   ⇒ (= 4)
```

The case-insensitive variant, string-compare-ci, compares each codepoint with characterwise case-folding. It won't consider special case folding such as German eszett.

| string= s1 s2 :optional start1 end1 start2 end2  | [Function] |
|--------------------------------------------------|------------|
| string<> s1 s2 :optional start1 end1 start2 end2 | [Function] |
| string< s1 s2 :optional start1 end1 start2 end2  | [Function] |
| string<= s1 s2 :optional start1 end1 start2 end2 | [Function] |
| string> s1 s2 :optional start1 end1 start2 end2  | [Function] |
| string>= s1 s2 :optional start1 end1 start2 end2 | [Function] |

[SRFI-13] $\{$ srfi.13 $\}$  Compare two strings s1 and s2. Optional arguments can limit the portion of strings to be compared. Comparison is done by character-wise.

Note: The builtin procedures string=? etc. can also be used for character-wise string comparison, but they take arguments differently. See Section 6.11.8 [String comparison], page 178.

[SRFI-13] $\{$ srfi.13 $\}$  Compare two strings s1 and s2 in case-insensitive way. Optional arguments can limit the portion of strings to be compared. Case folding and comparison is done by character-wise, so they don't consider case folding that affects multiple characters.

Note: We have two other sets of string comparison operations, both are named as string-ci=? etc. The builtin version (see Section 6.11.8 [String comparison], page 178) does character-wise comparison. The one in gauche.unicode uses full-string case conversion (see Section 9.37.3 [Full string case conversion], page 559). R7RS version is the latter.

```
string-hash s:optional bound start end
string-hash-ci s:optional bound start end
```

[Function]

[Function]

[SRFI-13]{srfi.13} (Note: Gauche has builtin string-hash and string-ci-hash according to SRFI-128. See Section 6.2.3 [Hashing], page 113, for the details. SRFI-13's API is upper-compatible to SRFI-128's. The underlying hash algorithm is the same as the builtin ones, so string-hash returns the same value as the builtin ones for the same string if optional arguments are omitted. On the other hand, the builtin string-ci-hash uses string case folding (e.g. German eszett and SS are the same), while SRFI-13's string-hash-ci uses character-wise case folding. Unless there's a strong reason, we recommend new code should use builtin SRFI-128 version instead of SRFI-13.)

Calculates hash value of a string s. For string-hash-ci, character-wise case folding is done before calculating the hash value.

If the optional bound argument is given, it must be a positive exact integer, and the return value is limited below it. The optional start and end arguments allows using that portion for calculation.

# 11.6.6 String prefixes & suffixes

```
string-prefix-length s1 s2 :optional start1 end1 start2 end2 [Function] string-suffix-length s1 s2 :optional start1 end1 start2 end2 [Function]
```

```
string-prefix-length-ci s1 s2 :optional start1 end1 start2 end2 [Function] string-suffix-length-ci s1 s2 :optional start1 end1 start2 end2 [Function]
```

[SRFI-13] $\{$ srfi.13 $\}$  Returns the length of the longest common prefix/suffix of two strings, s1 and s2. The optional arguments restrict the range of search. The \*-ci variations use case folding character comparison.

```
(string-prefix-length "abacus" "abalone") \Rightarrow 3 (string-prefix-length "machine" "umbrella") \Rightarrow 0 (string-suffix-length "peeking" "poking") \Rightarrow 4 (string-prefix-length "obvious" "oblivious" 2 7 4 9) \Rightarrow 5
```

```
string-prefix?s1 s2 :optional start1 end1 start2 end2[Function]string-suffix?s1 s2 :optional start1 end1 start2 end2[Function]string-prefix-ci?s1 s2 :optional start1 end1 start2 end2[Function]string-suffix-ci?s1 s2 :optional start1 end1 start2 end2[Function]
```

[SRFI-13] $\{$ srfi.13 $\}$  Returns true iff s1 is a prefix or suffix of s2, respectively. The optional arguments limit the range of s1 and s2 to look at. The \*-ci variations use case folding character comparison.

```
 (string-prefix? "sch" "scheme") \Rightarrow \#t \\ (string-prefix? "lisp" "scheme") \Rightarrow \#f \\ (string-suffix? "eme" "scheme") \Rightarrow \#t \\ (string-suffix? "eme" "lisp") \Rightarrow \#f \\ (string-prefix? "mit-scheme" "scheme-family" 4) \Rightarrow \#t \\ (string-prefix? "mit-scheme" "scheme-family" 4) \Rightarrow \#t \\ (string-prefix? "mit-scheme" "scheme-family" "scheme-family" "scheme-family" "scheme-family" "scheme-family" "scheme-family" "scheme-family" "scheme-family" "scheme-family" "scheme-fa
```

## 11.6.7 String searching

```
string-index s char/char-set/pred :optional start end [Function] string-index-right s char/char-set/pred :optional start end [Function]
```

[SRFI-13] $\{$ srfi.13 $\}$  Looks for the first element in a string s that matches char/char-set/pred, and returns its index. If char/char-set/pred is not found in s, returns #f. Optional start and end limit the range of s to search.

```
(string-index "Aloha oe" #\a) \Rightarrow 4 (string-index "Aloha oe" #[Aa]) \Rightarrow 0 (string-index "Aloha oe" #[\s]) \Rightarrow 5 (string-index "Aloha oe" char-lower-case?) \Rightarrow 1 (string-index "Aloha oe" #\o 3) \Rightarrow 6
```

See also the Gauche built-in procedure string-scan (Section 6.11.9 [String utilities], page 178), if you need speed over portability.

```
string-skip s char/char-set/pred :optional start end [Function]
string-skip-right s char/char-set/pred :optional start end [Function]
[SPEL12](arti-12) Leeks for the first element that does not match shar/char set/pred and
```

[SRFI-13] $\{$ srfi.13 $\}$  Looks for the first element that does not match char/char-set/pred and returns its index. If such element is not found, returns #f. Optional start and end limit the range of s to search.

```
string-count s char/char-set/pred :optional start end [Function] [SRFI-13]{srfi.13} Counts the number of elements in s that matches char/char-set/pred. Optional start and end limit the range of s to search.
```

```
string-contains s1 \ s2 :optional start1 end1 start2 end2 [Function] string-contains-ci s1 \ s2 :optional start1 end1 start2 end2 [Function]
```

[SRFI-13] $\{$ srfi.13 $\}$  Looks for a string s2 inside another string s1. If found, returns an index in s1 from where the matching string begins. Returns #f otherwise. Optional start1, end1, start2 and end2 limits the range of s1 and s2.

See also the Gauche built-in procedure string-scan (Section 6.11.9 [String utilities], page 178), if you need speed over portability.

## 11.6.8 String case mapping

[SRFI-13] $\{$ srfi.13 $\}$  Converts a string s to titlecase, upcase or downcase, respectively. These operations uses character-by-character mapping provided by char-upcase etc. That is, string-upcase and string-downcase can be understood as follow:

If you need full case mapping that handles the case when a character is mapped to more than one characters, use the procedures with the same name in gauche.unicode module (see Section 9.37.3 [Full string case conversion], page 559).

The linear-update version string-titlecase!, string-upcase! and string-downcase! destroys s to store the result. Note that in Gauche, using those procedures doesn't save anything, since string mutation is expensive by design. They are provided merely for completeness.

## 11.6.9 String reverse & append

```
string-reverse s:optional start end
                                                                                 [Function]
string-reverse! s:optional start end
                                                                                 [Function]
  [SRFI-13] {srfi.13} Returns a string in which the character positions are reversed from s.
  string-reverse! modifies s.
        (string-reverse "mahalo") \Rightarrow "olaham"
        (string-reverse "mahalo" 3) ⇒ "ola"
        (string-reverse "mahalo" 1 4) \Rightarrow "aha"
        (let ((s (string-copy "mahalo")))
           (string-reverse! s 1 5)
          s)
          \Rightarrow "mlahao"
string-concatenate string-list
                                                                                 [Function]
  [SRFI-13]{srfi.13} Concatenates list of strings.
```

(string-concatenate '("humuhumu" "nukunuku" "apua" "'a"))

⇒ "humuhumunukunukuapua'a"

```
string-concatenate/shared string-list
```

[Function] [Function]

 ${\tt string-append/shared}\ s\ \dots$ 

[SRFI-13]{srfi.13} "Shared" version of string-concatenate and string-append. In Gauche, these are just synonyms of them.

string-concatenate-reverse string-list

[Function]

string-concatenate-reverse/shared string-list

[Function]

[SRFI-13]{srfi.13} Reverses string-list before concatenation. "Shared" version works the same in Gauche.

# 11.6.10 String mapping

string-map! proc s :optional start end

[Function]

[SRFI-13] $\{$ srfi.13 $\}$ string-map! applies proc on every character of s, and stores the results into s. It is an error if proc returns non-character.

```
(let ((s (string-copy "wikiwiki")))
  (string-map! char-upcase s 4)
  s)
  ⇒ "wikiWIKI"
```

string-fold kons knil s :optional start end

[Function]

string-fold-right kons knil s :optional start end

[Function]

[SRFI-13]{srfi.13} Like fold and fold-right (see Section 6.6.6 [Walking over lists], page 147), but works on a string instead of a list.

string-for-each-index proc s:optional start end

[Function]

[SRFI-13] $\{$ srfi.13 $\}$  Call proc on each index of the string s, from left to right. The result of proc is discarded. The optional start and end arguments can be an integer index or a string cursor, restricting the range of the input string to be traversed.

# 11.6.11 String rotation

xsubstring s from :optional to start end

[Function]

[SRFI-13] $\{$ srfi.13 $\}$  Takes a substring of infinite repetition of string s between index from (inclusive) and index to (exclusive). If to is omitted, the length of s is assumed.

For example, if s is "abcde", we repeat it infinitely to both sides. So 5n-th character for integer n is always  $\#\a$ , which extends negative n as well.

The optional *start* and *end* arguments can be an integer index or a string cursor, it works as (xsubstring (substring s start end) from to).

```
string-xcopy! target tstart s sfrom :optional sto start end [Function] [SRFI-13]{srfi.13} It works as (string-copy! target tstart (xsubstring s sfrom sto start end)).
```

# 11.6.12 Other string operations

string-replace s1 s2 start1 end1 :optional start2 end2

[Function]

[SRFI-13]{srfi.13} Returns a new string whose content is a copy of a string s1, except the part beginning from the index start1 (inclusive) and ending at the index end1 (exclusive) is replaced by a string s2. When optional start2 and end2 arguments are given, s2 is trimmed first according to them. The size of the gap, (- end1 start1), doesn't need to be the same as the size of the inserted string. Effectively, this is the same as the following code.

string-tokenize s:optional token-set start end

[Function]

[SRFI-13] $\{$ srfi.13 $\}$  Splits the string s into a list of substrings, where each substring is a maximal non-empty contiguous sequence of characters from the character set token-set. The default of token-set is char-set:graphic (see Section 6.10.2 [Predefined character sets], page 167).

See also Gauche's built-in string-split (see Section 6.11.9 [String utilities], page 178), which provides similar features but different criteria.

# 11.6.13 String filtering

```
string-filter char/char-set/pred s :optional start end [Function] string-delete char/char-set/pred s :optional start end [Function] [SRFI-13]{srfi.13} Returns a string consists of characters in a string s that passes (or don't pass) the test indicated by char/char-set/pred, respectively.
```

```
(string-filter char-upper-case? "Hello, World!")
    ⇒ "HW"

(string-delete char-upper-case? "Hello, World!")
    ⇒ "ello, orld!"

(string-delete #\l "Hello, World!")
    ⇒ "Heo, Word!"

(string-filter #[\w] "Hello, World!")
    ⇒ "HelloWorld"
```

Note: SRFI-13 was revised after finalization to switch the order of arguments *char/char-set/pred* and s was. At the time of finalization, the order was (string-filter s pred) and Gauche implemented it accordingly. However, most existing implementations follows the revised order, since that was what the SRFI-13 reference implementation had.

So, from 0.9.4, we revised the API to comply the current SRFI-13 spec, but we also accept the old order as well not to break the old code. We recommend the new code to use the new order.

# 11.6.14 Low-level string procedures

Here are some helper procedures useful to write other string-processing utilities similar to SRFI-13:

# string-parse-start+end proc s args string-parse-final-start+end proc s args

[Function]

[Function]

[SRFI-13] {srfi.13} Most SRFI-13 procedures takes optional start and end arguments. These procedures looks for them in the rest arguments args, and if they're not provided, gives the default values.

The proc argument is the name (symbol) of the procedure, to be used in the error condition, and s is the string to be processed.

Both expects an optional start argument at the beginning of args, followed by an optional end argument. If the end argument is missing, the length of s is assumed. If the start argument is also missing, 0 is assumed. If arguments are provided, they must be exact integers, and 0  $\leq start \leq end \leq start \leq end \leq start \leq end \leq start \leq end \leq end$ 

If more than two arguments are in args, string-parse-final-start+end raises an error (in other words, it requires that the argument list end with the end argument at most), while string-parse-start+end permits it and returns the result of arguments, along with start and end indexes.

Both function return three values: The rest of the argument list, the start index, and the end index.

let-string-start+end (start end [rest]) proc-exp s-exp args-exp body ... [Macro]
[SRFI-13]{srfi.13}

check-substring-spec proc s start end
substring-spec-ok? s start end
[SRFI-13]{srfi.13}

[Function]

[Function]

make-kmp-restart-vector  $s:optional\ c=start\ end$  [SRFI-13] $\{srfi.13\}$ 

[Function]

kmp-step pat rv c i c= p-start [SRFI-13]{srfi.13}

[Function]

# 11.7 srfi.19 - Time data types and procedures

srfi.19 [Module]

This SRFI defines various representations of time and date, and conversion methods among them.

On Gauche, time object is supported natively by <time> class (see Section 6.24.9 [Time], page 318). Date object is supported by <date> class described below.

# 11.7.1 Time types

Time type is represented by a symbol. This module defines the following constant variables that is bound to its name, for convenience.

time-utc [Constant]

[SRFI-19]{srfi.19} UTC time. Gauche's built-in current-time always returns this type (see Section 6.24.9 [Time], page 318).

time-tai [Constant]

[SRFI-19]{srfi.19} International Atomic Time. This time is a bit larger than UTC, due to the leap seconds.

time-monotonic [Constant]

[SRFI-19]{srfi.19} Implementation-dependent monotonically increasing time. In Gauche, this is the same as time-tai.

time-duration [Constant]

[SRFI-19]{srfi.19} Duration between two absolute time points.

time-process [Constant]

[SRFI-19]{srfi.19} CPU time in current process. Gauche calculates this from user time and system time returned by POSIX times(3).

time-thread [Constant]

[SRFI-19]{srfi.19} CPU time in current thread. In the current implementation, this is the same as time-process.

# 11.7.2 Time queries

# current-time :optional time-type

[Function]

[SRFI-19]{srfi.19} Extends Gauche built-in current-time (see Section 6.24.9 [Time], page 318) to take optional *time-type* argument to specify the desired time type. *time-type* must be one of the types described in Section 11.7.1 [SRFI-19 Time types], page 707.

### current-date :optional tz-offset

[Function]

[SRFI-19] $\{$ srfi.19 $\}$  Returns the current date as an instance of <date> class (see Section 11.7.4 [SRFI-19 Date], page 709). If tz-offset is given, it must be an offset from UTC in number of seconds. If tz-offset is not given, returns the date in local time zone.

## current-julian-day

[Function]

[SRFI-19]{srfi.19} Returns the current julian day, a point in time as a real number of days since -4714-11-24T12:00:00Z (November 24, -4714 at noon, UTC).

# current-modified-julian-day

[Function]

[SRFI-19]{srfi.19} Returns the current modified julian day, a point in time as a real number of days since 1858-11-17T00:00:00Z (November 17, 1858 at midnight, UTC).

#### time-resolution :optional type

[Function]

[SRFI-19]{srfi.19} Returns clock resolution of the time type type in nanoseconds, as an exact positive integer. If type is omitted, time-utc is assumed.

Note: In the current implementation, the return value isn't actual resolution, but a value that's guaranteed to be equal to or greater than the actual resolution.

# 11.7.3 Time procedures

#### make-time type nanoseconds seconds

[Function]

[SRFI-19]{srfi.19} Returns an instance of <time> class with specified initial values. Equivalent to (make <time> :type type :second seconds :nanosecond nanoseconds).

| time-type $time$                                                    | [Function] |
|---------------------------------------------------------------------|------------|
| time-second time                                                    | [Function] |
| $\verb time-nanosecond  time $                                      | [Function] |
| set-time-type! time type                                            | [Function] |
| set-time-second! time second                                        | [Function] |
| set-time-nanosecond! time nanosecond                                | [Function] |
| [SRFI-19]{srfi.19} Getter and setter of <time> object slots.</time> |            |

copy-time time

[Function]

[SRFI-19]{srfi.19} Returns a new instance of <time> whose content is the same as given time

time=? time0 time1 [Function]

time<? time0 time1 [Function]

time<=? time0 time1 [Function]

time>? time0 time1 [Function]
time>=? time0 time1 [Function]

[SRFI-19]{srfi.19} Compares two times. Types of both times must match.

time-difference time0 time1

[Function]

time-difference! time0 time1

[Function]

[SRFI-19]{srfi.19} Returns the difference of two times, in time-duration time. Types of both times must match. Time-difference! modifies time0 to store the result.

add-duration time0 time-duration

[Function]

add-duration! time0 time-duration

[Function] [Function]

subtract-duration time0 time-duration subtract-duration! time0 time-duration

[Function]

[SRFI-19]{srfi.19} Adds or subtracts time-duration to or from time0. Type of returned time is the same as time0. Type of time-duration must be time-duration. add-duration! and subtract-duration! reuse time0 to store the result.

See also seconds+ (Section 6.24.9 [Time], page 318).

# 11.7.4 Date

<date>

hour

[Class]

{srfi.19} Represents a date.

nanosecond

[Instance Variable of <date>]

[Instance Variable of <date>]

Nanosecond portion of the date by an integer between 0 and 999,999,999, inclusive.

second [Instance Variable of <date>]

Second portion of the date by an integer between 0 and 60, inclusive. (60 for leap second).

minute [Instance Variable of <date>]

·

Hour portion of the date by an integer between 0 and 23, inclusive.

Minute portion of the date by an integer between 0 and 59, inclusive.

day [Instance Variable of <date>]

Day portion of the date by an integer between 0 and 31, inclusive. The actual upper bound of the day is determined by the year and the month. (Note: 1 is for the first day; 0 is allowed by the specification, but I don't see why).

month [Instance Variable of <date>]

Month portion of the date by an integer between 1 and 12, inclusive. 1 for January, 2 for February, and so on. (Note: this is different from POSIX's <sys-tm> convention).

year [Instance Variable of <date>]

Year portion of the date.

zone-offset [Instance Variable of <date>]

The number of seconds east of GMT for this timezone, by an integer.

make-date nanosecond second minute hour day month year zone-offset [Function] [SRFI-19] {srfi.19} Makes a <date> object from the given values. Note: this procedure does not check if the values are in the valid range. date? obj [Function] [SRFI-19]{srfi.19} Returns true iff obj is a <date> object. date-nanosecond date [Function] date-second date [Function] date-minute date [Function] date-hour date [Function] date-day date [Function] date-month date [Function] date-year date [Function] date-zone-offset date [Function] [SRFI-19]{srfi.19} Accessors. date-year-day date [Function] date-week-day date [Function] date-week-number date day-of-week-starting-week [Function] [SRFI-19] {srfi.19} Calculates the day number in the year (1 for January 1st), the day number in the week (0 for Sunday, 1 for Monday, ...), and the ordinal week of the year which holds this date, ignoring a first partial week, respectively. Day-of-week-starting-week is the integer corresponding to the day of the week which is to be considered the first day of the week (Sunday=0, Monday=1, etc.). date->julian-day date [Function] date->modified-julian-day date [Function] date->time-monotonic date [Function] date->time-tai date [Function] date->time-utc date [Function] [SRFI-19] {srfi.19} Conversions from date to various date/time types. julian-day->date jd :optional tz-offset [Function] julian-day->time-monotonic jd [Function] julian-day->time-tai jd [Function] julian-day->time-utc id [Function] [SRFI-19] {srfi.19} Conversions from julian-day to various date/time types. modified-julian-day->date jd:optional tz-offset [Function] modified-julian-day->time-monotonic jd[Function] modified-julian-day->time-tai jd [Function] modified-julian-day->time-utc jd [Function] [SRFI-19]{srfi.19} Conversions from modified julian-day to various date/time types. time-monotonic->date time:optional tz-offset [Function] time-monotonic->julian-day time [Function] time-monotonic->modified-julian-day time [Function]  $\verb|time-monotonic->time-tai| time$ [Function] time-monotonic->time-tai! time [Function] time-monotonic->time-utc time [Function] time-monotonic->time-utc! time [Function]

[SRFI-19] {srfi.19} Conversions from time-monotonic to various date/time types.

| time-tai->date time:optional tz-offset                                                                                       | [Function]                             |
|----------------------------------------------------------------------------------------------------|----------------------------------------|
| time-tai->julian-day time                                                                                                    | [Function]                             |
| time-tai->modified-julian-day $time$                                                                                         | [Function]                             |
| time-tai->time-monotonic $time$                                                                                              | [Function]                             |
| time-tai->time-monotonic! $time$                                                                                             | [Function]                             |
| time-tai->time-utc $time$                                                                                                    | [Function]                             |
| time-tai->time-utc! $time$                                                                                                   | [Function]                             |
| [SRFI-19]{srfi.19} Conversions from time-tai to various date/time types.                                                     |                                        |
|                                                                                                    |                                        |
|                                                                                                    |                                        |
| time-utc->date time:optional tz-offset                                                                                       | [Function]                             |
| time-utc->date time:optional tz-offset time-utc->julian-day time                                                             | [Function]<br>[Function]               |
| 1                                                                                                    |                                        |
| time-utc->julian-day time                                                                                                    | [Function]                             |
| $ \begin{array}{c} \texttt{time-utc->julian-day} \ time \\ \texttt{time-utc->modified-julian-day} \ time \\ \end{array} $    | [Function]<br>[Function]               |
| time-utc->julian-day time time-utc->modified-julian-day time time-utc->time-monotonic time                                   | [Function]<br>[Function]<br>[Function] |
| time-utc->julian-day time  time-utc->modified-julian-day time  time-utc->time-monotonic time  time-utc->time-monotonic! time | [Function] [Function] [Function]       |

# 11.7.5 Date reader and writer

# date->string date:optional format-string

[Function]

[SRFI-19+]{srfi.19} Converts a <date> object to a string, according to the format specified by format-string. If format-string is omitted, "~c" is assumed.

A format string is copied to output, except a sequence begins with ~ which is replaced with the following rules:

```
A literal ~.
           Locale's abbreviated weekday name (Sun...Sat).
~A
           Locale's full weekday name (Sunday...Saturday).
~b
           Locale's abbreviate month name (Jan...Dec).
           Locale's full month name (January...December).
~c
           Locale's date and time (e.g., "Fri Jul 14 20:28:42-0400 2000").
~d
           Day of month, zero padded (01...31).
~D
           Date (mm/dd/yy).
~e
           Day of month, blank padded (1...31).
           Seconds+fractional seconds, using locale's decimal separator (e.g. 5.2).
~h
           Same as "b.
~H
           Hour, zero padded, 24-hour clock (00...23).
~Ι
           Hour, zero padded, 12-hour clock (01...12).
~j
           Day of year, zero padded.
~k
           Hour, blank padded, 24-hour clock (0...23).
~1
           Hour, blank padded, 12-hour clock (1...12).
           Month, zero padded (01...12).
~m
~M
           Minute, zero padded (00...59).
~n
           New line.
```

- Nanosecond, zero padded.
  p Locale's AM or PM.
  r Time, 12 hour clock, same as "~I:~M:~S ~p".
- "s Number of full seconds since "the epoch" (in UTC).
- Second, zero padded (00...60).
- "t Horizontal tab.
- Time, 24 hour clock, same as "~H:~M:~S".
- "U Week number of year with Sunday as first day of week (00...53).
- "V ISO8601 Week number of year with Monday as first day of week. The week with the first Thursday is week 01. If there's a partial week before that, it becomes week 52 or 53 of the preceding year (01...53).
- $\tilde{w}$  Day of week (0...6).
- Week number of year with Monday as first day of week (00...52).
- x Locale's date representation, for example: "07/31/00".
- "X Locale's time representation, for example: "06:51:44".
- y Last two digits of year (00...99).
- ~y Year.
- ~z Time zone in RFC-822 style.
- ~1 ISO-8601 year-month-day format, e.g. "2001-02-03".
- "2 ISO-8601 hour-minute-second-timezone format, e.g. "04:56:12-1000".
- "3 ISO-8601 hour-minute-second format, e.g. "04:56:12".
- ISO-8601 year-month-day-hour-minute-second-timezone format, e.g. "2001-02-03T04:56:12-1000".
- ISO-8601 year-month-day-hour-minute-second format, e.g. "2001-02-03T04:56:12".

Note: currently Gauche doesn't honor process's locale setting, and it always formats the date as if the locale is "C". It may be changed in future, so you shouldn't rely on, for example, ~a always formatted as "Sun".."Sat".

There's no portable way to ensure you'll get "C" locale formats since there's no standard way to set process's locale yet. However, Gauche provides a way to ensure the locale to be "C", as an extension to srfi-19. Insert @ between ~ and the directive character, such as ~@a.

```
string->date string template-string [SRFI-19]{srfi.19}
```

[Function]

# 11.8 srfi.27 - Sources of Random Bits

srfi.27 [Module]

This module provides SRFI-27 pseudo random generator interface, using Mersenne Twister algorithm (see Section 12.36 [Mersenne-Twister random number generator], page 912) as the backbone.

The random sources provided in this module is thread safe; multiple thread can use the same random source without breaking its internal state.

#### random-integer n

[Function]

[SRFI-27] $\{$ srfi.27 $\}$  Returns a random exact integer between [0, n-1], inclusive, using the default random source. To set a random seed for this procedure, use random-source-randomize! or random-source-pseudo-randomize! on default-random-source.

random-real [Function]

[SRFI-27]{srfi.27} Returns a random real number between (0, 1), exclusive, using the default random source. To set a random seed for this procedure, use random-source-randomize! or random-source-pseudo-randomize! on default-random-source.

#### default-random-source

[Variable]

[SRFI-27]{srfi.27} Keeps the default random source that is used by random-integer and random-real.

#### make-random-source

[Function]

[SRFI-27] {srfi.27} Creates and returns a new random source. In the current Gauche implementation, it is just a <mersenne-twister> object. It may be changed in the future implementation.

# random-source? obj

[Function]

[SRFI-27] {srfi.27} Returns #t if obj is a random source object.

#### random-source-state-ref s

[Function]

#### random-source-state-set! s state

[Function]

[SRFI-27]{srfi.27} Gets and sets the "snapshot" of the state of the random source s. State is an opaque object whose content depends on the backbone generator.

# random-source-randomize! s

[Function]

[SRFI-27] $\{$ srfi.27 $\}$  Makes an effort to set the state of the random source s to a truly random state. The current implementation uses the current time and the process ID to set the random seed

# random-source-pseudo-randomize! sij

[Function]

[SRFI-27] $\{$ srfi.27 $\}$  Changes the state of the random source s into the initial state of the (i, j)-th independent random source, where i and j are non-negative integers. This procedure can be used to reuse a random source s as large number of independent random source, indexed by two non-negative integers. Note that this procedure is entirely deterministic.

# ${\tt random\text{-}source\text{-}make\text{-}integers}\ S$

[Function]

[SRFI-27] $\{$ srfi.27 $\}$  Returns a procedure, that takes one integer argument n and returns a random integer between 0 and n-1 inclusive for every invocation, from the random source s.

# random-source-make-reals s:optional unit

[Function]

[SRFI-27] $\{$ srfi.27 $\}$  Returns a procedure, that takes no argument and returns a random real between 0 and 1 exclusive for every invocation, from the random source s. If unit is given, the random real the returned procedure generates will be quantized by the given unit, where 0 < unit < 1.

# 11.9 srfi.29 - Localization

srfi.29 [Module]

This module implements the message localization mechanism defined in SRFI-29.

In fact, this module consists of two submodules, srfi.29.bundle and srfi.29.format. The module srfi.29 extends both submodules. It is because srfi-29's definition of the format

procedure is incompatible to Gauche's native format (thus Common Lisp's format) in the handling of ~0\* directive.

So I splitted the module into two, srfi.29.format which contains srfi-29's format, and srfi.29.bundle which contains the rest ("bundle" API). If a program wishes a complete compatibility of srfi-29, use srfi.29 module, which overrides Gauche's native format. If a program just wants srfi-29's "bundle" API, but wants to keep Gauche's format, use srfi.29.bundle.

A localization feature is also provided by text.gettext module (see Section 12.69 [Localized messages], page 1023), which is a preferable way of message localization in Gauche. This module is provided mainly for porting code that uses srfi-29 features.

# Bundle specifier

A bundle specifier is an arbitrary list of symbols, but typically it takes the form like:

```
(package language country details ...)
```

Where package specifies the software package, language and country specifies language and country code, and details gives other informations like encoding.

The values for the default bundle specifier can be obtained by the following parameters.

```
current-language[Parameter]current-country[Parameter]current-locale-details[Parameter]
```

[SRFI-29]{srfi.29} The current-language and current-country parameters keep the ISO 639-1 language code and ISO 3166-1 country code respectively, both as symbols. The current-locale-details keeps a list of auxiliary local informations, such as encodings.

These parameters are initialized if LANG environment variable is set in the form of lang\_country.encoding format. For example, if the LANG setting is ja\_JP.eucJP, those parameters are ja, jp, and (eucjp), respectively. If LANG is C or undefined, the default values are en, us, and (), respectively.

# Bundle preparation

declare-bundle! bundle-specifier association-list

[Function]

[SRFI-29]{srfi.29} Put the association list of template key (symbol) and the locale-specific message (string) into the bundle database, with bundle-specifier as the key.

Gauche currently supports only in-memory bundle database. That is, you have to call declare-bundle! within the application in order to lookup the localized messages.

```
save-bundle! bundle-specifier [Function]
load-bundle! bundle-specifier [Function]
[SRFI 20] [srfi 20] Since Cauche doesn't support persistent bundle database yet, these
```

[SRFI-29]{srfi.29} Since Gauche doesn't support persistent bundle database yet, these procedures does nothing and returns #f. (It is still conforming behavior of srfi-29).

# Retrieving localized message

localized-template package-name message-template-name [Function] [SRFI-29]{srfi.29} Retrieves localized message, associated with a symbol message-template-name in the package package-name.

# Extended format procedure

format format-string args

[Function]

[SRFI-29]{srfi.29} SRFI-29 extends SRFI-28's format procedure spec (which supports ~a, ~s, ~% and ~~ directives), in order to support argument repositioning.

A directive  $^{N_{0}}$ , where N is an integer or can be omitted, causes the next directive to retrieve a value from N-th optional argument. The referenced value isn't consumed, and won't affect the processing of subsequent directives.

Although SRFI-28 spec is compatible to Gauche's native format (see Section 6.21.8 [Output], page 277), this SRFI-29 extension isn't. Specifically, the "N@\* directive of Gauche's format changes the argument pointer to points N-th optional argument, thus it affects all the subsequent arguments.

Because of this incompatibility, this function is defined in a separate module, srfi.29.format. If you use srfi.29, which extends srfi.29.bundle and srfi.29.format, the format procedure will be overridden by srfi-29's format in your module. If you want to keep Gauche's native format, use srfi.29.bundle only.

# 11.10 srfi.37 - args-fold: a program argument processor

srfi.37 [Module]

This module implements args-fold, yet another procedure to process command-line arguments, defined in SRFI-37.

Unlike gauche.parseopt (see Section 9.25 [Parsing command-line options], page 485), args-fold provides functional interface, i.e. the user's states are explicitly passed via parser's argument and return values, and also follows POSIX and GNU getopt guidelines, including long options.

args-fold args options unrecognized-proc operand-proc :rest seeds [Function] [SRFI-37]{srfi.37} Processes program options args from left to right, according to given option specification options, and two procedures unrecognized-proc and operand-proc.

Options is a list of option objects, explained below. Each option object keeps the name(s) of the option, a flag to specify whether the option takes an argument or not, and a procedure to process that option (we'll call it option procedure).

Args-fold recognizes both single-character options (short options) and long options. A short option must begin with single hyphen (e.g. -a), while long option must begin with double hyphens (e.g. --help). Short options can be concatenated, e.g. -abc or -a -b -c. Both a short option and a long option can take required or optional arguments. Required short-option argument can appear with or without space after the option, e.g. -afoo or -a foo. Long-option argument can appear after character '=' or space, e.g. --long=foo or --long foo.

When args-fold encounters a command-line argument that cannot be an option argument, and doesn't begin with hyphen, the argument is treated as an *operand*. Args-fold allows operands and options to be interleaved. However, if args-fold encounters '--', the rest of arguments are treated as operands, regardless of beginning with hyphen or not.

When the given option matches one of option object in *options*, the option procedure is called as follows:

(option-proc option name arg seed ...)

where option is the matched option object, name is the string actually used to specify the option, arg is the option argument (or #f if there's none), and seed . . . is the user's state information. Option-proc must return as many arguments as seeds.

When args-fold encounters an option that doesn't match any of the option objects, it creates a new option object for the option and calls unrecognized-proc with the same arguments as option-proc.

When args-fold finds an operand, operand-proc is called as follows:

```
(operand-proc operand seed ...)
```

Operand-proc must return as many arguments as seeds.

The caller's state should be explicitly passed around seed arguments and return values. The initial seed values are seeds given to args-fold. The values returned from option procedure, unrecognized-proc and operand-proc are used as the seed arguments of next invocation of those procedures. The values returned from the last call to the procedures are returned from args-fold.

```
option names require-arg? optional-arg? processor
```

[Function]

[SRFI-37] {srfi.37} Creates an option object with the passed properties.

Names is a list of characters and/or strings. A character is used for a short option, and a string is used for a long option.

Two flags, require-arg? and optional-arg? indicates whether the option should take an option argument, or may take an option argument.

*Processor* is the option processor procedure.

Note that, if an option argument is passed using '=' character, it is passed to the option procedure even if the option has #f in both require-arg? and optional-arg?. It is up to the option procedure to deal with the argument.

It should also be noted that the optional option argument for a short option is only recognized if it is given without whitespace after the short option. That is, if a short option 'd' is marked to take optional option argument, then '-dfoo' is interpreted as '-d' with argument 'foo', but '-d foo' is interpreted as '-d' without argument and an operand foo. If 'd' is marked to take required option argument, however, both are interpreted as '-d' with argument 'foo'.

```
option? obi
                                                                               [Function]
  [SRFI-37]{srfi.37} Returns #t if obj is an option object, #f otherwise.
option-names option
                                                                               [Function]
option-required-arg? option
                                                                               [Function]
option-optional-arg? option
                                                                               [Function]
option-processor
                                                                               [Function]
  [SRFI-37]{srfi.37} Returns the properties of an option object option.
  A simple example:
```

(use srfi.37)

```
(define options
 (list (option '(#\d "debug") #f #t
               (lambda (option name arg debug batch paths files)
                 (values (or arg "2") batch paths files)))
       (option '(#\b "batch") #f #f
               (lambda (option name arg debug batch paths files)
                 (values debug #t paths files)))
       (option '(#\I "include") #t #f
               (lambda (option name arg debug batch paths files)
                 (values debug batch (cons arg paths) files)))))
```

```
(define (main args)
  (receive (debug-level batch-mode include-paths files)
    (args-fold (cdr args)
               options
               (lambda (option name arg . seeds)
                                                           ; unrecognized
                 (error "Unrecognized option:" name))
               (lambda (operand debug batch paths files); operand
                 (values debug batch paths (cons operand files)))
                       ; default value of debug level
               #f
                      ; default value of batch mode
               <sup>'</sup>()
                      ; initial value of include paths
               ,()
                      ; initial value of files
     (print "debug level = " debug-level)
     (print "batch mode = " batch-mode)
     (print "include paths = " (reverse include-paths))
     (print "files = " (reverse files))
     0))
```

# 11.11 srfi.42 - Eager comprehensions

srfi.42 [Module]

This module provides a generic comprehension mechanism, which some other languages (e.g. Haskell and Python) offer as a built-in mechanism. It provides a rich set of operators so it can be used not only as a list generator but as a generic loop construct (actually, some may say it is as powerful/evil as Common Lisp's *loop* macro).

It runs eagerly as the name suggests, that is, if it generates a list, it creates the entire list when evaluated, instead of generate the elements on demand. Thus it can't represent an infinite sequence, which Haskell's comprehension naturally does. Gauche offers a few alternatives to deal with lazy, possibly infinite, sequences: See Section 6.18.2 [Lazy sequences], page 242, Section 9.12 [Generators], page 440, and Section 12.90 [Stream library], page 1056.

## Eager comprehension examples

Let's begin with some examples.

Generate a list of squares for the first five integers:

```
(list-ec (: i 5) (* i i)) \Rightarrow (0 1 4 9 16)
```

list-ec is a comprehension macro that generates a list. The first form (: i 5) is called a qualifier, which specifies a set of values to repeat over (here it is each integer from 0 below 5). The last form (\* i i) is called a body, which is an ordinary Scheme expression evaluated for each values generated by the qualifier.

A comprehension can have more than one qualifiers. Next example generate set of pair of numbers (x y), where x is between 2 (inclusive) and 5 (exclusive), and y is between 1 (inclusive) and x (exclusive).

```
(list-ec (: x 2 5) (: y 1 x) (list x y)) \Rightarrow ((2 1) (3 1) (3 2) (4 1) (4 2) (4 3))
```

The qualifiers works as nested; that is, (: x 2 5) specifies to repeat the rest of the clauses—(: y 1 x) and (list x y).

The above two examples can be written in Haskell as the followings:

```
[ i*i | i <- [0..4] ]
[ (x,y) | x <- [2..4], y <- [1..x-1] ]
```

Note the differences: (1) In Haskell, the body expression to yield the elements comes first, followed by qualifiers (selectors). In SRFI-42, the body expression comes last. (2) In SRFI-42, range operator's lower bound is inclusive but its upper bound is exclusive.

List a set of numbers (a b c d), where  $a^3+b^3 = c^3+d^3$ :

If you want to change values of more than one variable simultaneously, instead of nesting, you can bundle the qualifiers like this:

# Comprehension macros

Each comprehension takes the following form.

```
(comprehension-macro qualifier ... body)
```

It evaluates body repeatedly as specified by qualifier . . . . Depending on the type of comprehension, the results of body may be either collected to create an aggregate (list, vector, string, ...), folded by some operator (sum, product, min, max, ...), or simply discarded.

Each qualifier specifies how to repeat the following qualifiers and body. A qualifier can be a generational qualifier that yields a set of values to loop over, or a control qualifier that specify a condition to exclude some values. See the Qualifiers heading below.

A few comprehensions takes extra values before qualifiers or after body.

```
do-ec qualifier . . . body
```

[Macro]

[SRFI-42]{srfi.42} Repeats body. The results of body is discarded. This is for side-effecting operations.

```
list-ec qualifier . . . body
```

[Macro]

[SRFI-42]{srfi.42} Repeats body and collects the results into a list.

```
append-ec qualifier ... body
```

[Macro]

[SRFI-42]{srfi.42} Repeats body, which must yield a list. Returns a list which is the concatenation of all lists returned by body.

```
string-ec qualifier ... body
string-append-ec qualifier ... body
```

[Macro] [Macro]

[SRFI-42]{srfi.42} Repeats body, which must yield a character (in string-ec) or a string (in string-append-ec). Returns a string that consists of the results of body.

vector-ec qualifier . . . body

[Macro]

[SRFI-42]{srfi.42} Repeats body and collects the results into a vector.

```
vector-of-length-ec k qualifier ... body
```

[Macro]

[SRFI-42] $\{$ srfi.42 $\}$  This is like vector-ec, except that the length of the result vector is known to be k. It can be more efficient than vector-ec. Unless the comprehension repeats exactly k times, an error is signaled.

```
sum-ec qualifier ... body
```

[Macro]

product-ec qualifier ... body

[Macro]

[SRFI-42]{srfi.42} body must yield a numeric value. Returns sum of and product of the results, respectively.

```
min-ec qualifier ... body
```

[Macro]

max-ec qualifier ... body

[Macro]

[SRFI-42]{srfi.42} body must yield a real number. Returns maximum and minimum value of the results, respectively. body must be evaluated at least once, or an error is signaled.

```
any?-ec qualifier . . . test
```

[Macro]

every?-ec qualifier . . . test

[Macro]

[SRFI-42]{srfi.42} Evaluates test for each iteration, and returns #t as soon as it yields non-#f (for any?-ec), or returns #f as soon as it yields #f (for every?-ec). Unlink the comprehensions introduced above, these stop evaluating test as soon as the condition meets. If the qualifiers makes no iteration, #f and #t are returned, respectively.

```
first-ec default qualifier ... body
```

[Macro]

last-ec default qualifier ... body

[Macro]

[SRFI-42]{srfi.42} First initializes the result by the value of the expression default, then start iteration, and returns the value of the first and last evaluation of body, respectively. In fact, first-ec only evaluates body at most once.

These forms are most useful when used with control qualifiers. For example, the following first-ec returns the *first* set of distinct integers (x, y, z), where  $x^*x+y^*y+z^*z$  becomes a square of another integer w.

Note that the first qualifier, (:integers w), generates infinite number of integers; if you use list-ec instead of first-ec it won't stop.

```
{\tt fold-ec}\ seed\ qualifier\ \dots\ expr\ proc
```

[Macro]

fold3-ec seed qualifier . . . expr init proc

[Macro]

[SRFI-42]{srfi.42} Reduces the values produced by expr.

Suppose expr produces a sequence of values  $x0, x1, \ldots, xN$ . Fold-ec calculates the following value:

```
(proc xN (...(proc x1 (proc x0 seed))...))
```

It's similar to fold, except that *proc* is evaluated within the scope of *qualifier* . . . so you can refer to the variables introduced by them. On the other hand, *seed* is outside of the scope of *qualifiers*.

Fold-ec3 is almost the same but the initial value calculation. In fold-ec3, seed is only used when qualifiers makes no iteration. Otherwise it calculates the following value:

```
(proc xN (...(proc x1 (init x0))...))
```

# Qualifiers

# Generational qualifiers

This type of qualifiers generates (possibly infinite) values over which the rest of clauses iterate.

In the following descriptions, vars refers to either a single identifier, or a series of identifier and a form (index identifier2). The single identifier in the former case and the first identifier in the latter case name the variable to which each generated value is bound. The identifier2 in the latter case names a variable to which a series of integers, increasing with each generated element, is bound. See the following example:

```
(list-ec (: x '(a b c)) x)

⇒ (a b c)

(list-ec (: x (index y) '(a b c)) (cons x y))

⇒ ((a . 0) (b . 1) (c . 2))
```

: vars arg1 args . . .

[EC Qualifier]

A generic dispatcher of generational qualifiers. An appropriate generational qualifier is selected based on the types of arg1 args . . . .

```
:list vars arg1 args ...[EC Qualifier]:vector vars arg1 args ...[EC Qualifier]:uvector vars arg1 args ...[EC Qualifier]:string vars arg1 args ...[EC Qualifier]
```

Arg1 args ... should be all lists, vectors, uniform vectors or strings, respectively. Repeats the subsequent clauses while binding each element from those args bound to vars. (The :uvector qualifier is Gauche's extension.)

```
(list-ec (:string c "ab" "cd") c) \Rightarrow (#\a #\b #\c #\d)
```

If the arguments given to the generic qualifier: are all lists, vectors, uniform vectors or strings, then these qualifiers are used.

```
:integers vars
```

[EC Qualifier]

Generates infinite series of increasing integers, starting from 0.

```
: rangevars stop[EC Qualifier]: rangevars start stop[EC Qualifier]: rangevars start stop step[EC Qualifier]: rangevars range[EC Qualifier]
```

The first three forms generates a series of exact integers, starting from start (defaults to 0) and stops below stop, stepping by step (defaults to 1). Giving a negative integer to step makes a decreasing series.

```
(list-ec (:range v 5) v) \Rightarrow (0 1 2 3 4)
(list-ec (:range v 3 8) v) \Rightarrow (3 4 5 6 7)
(list-ec (:range v 1 8 2) v) \Rightarrow (1 3 5 7)
(list-ec (:range v 8 1 -2) v) \Rightarrow (8 6 4 2)
```

If one, two or three exact integer(s) is/are given to the generic qualifier :, this qualifier is used.

If a range object (see Section 12.21 [Range], page 863) is given to this qualifier, as in the fourth form, this generates each element in the range sequentially.

```
:real-range vars stop [EC Qualifier]
:real-range vars start stop [EC Qualifier]
```

### :real-range vars start stop step

[EC Qualifier]

Generates a series of real numbers, starting from *start* (defaults to 0) and stops below *stop*, stepping by *step* (defaults to 1). If all the arguments are exact numbers, the result consists of exact numbers; if any of the arguments are inexact, the result consists of inexact numbers.

```
(list-ec (:real-range v 5.0) v) 

\Rightarrow (0.0 1.0 2.0 3.0 4.0) 

(list-ec (:real-range v 1 4 1/3) v) 

\Rightarrow (1 4/3 5/3 2 7/3 8/3 3 10/3 11/3) 

(list-ec (:real-range v 1 5.0 1/2) v) 

\Rightarrow (1.0 1.5 2.0 2.5 3.0 3.5 4.0 4.5)
```

If one, two or three real numbers is/are given to the generic qualifier:, and any one of them isn't an exact integer, then this qualifier is used.

# :char-range vars min max

[EC Qualifier]

Generates a series of characters, starting from *min* and ending at *max* (inclusive). The characters are enumerated in the order defined by char<=? (see Section 6.9 [Characters], page 161).

```
(list-ec (:char-range v #\a #\e) v) 

\Rightarrow (#\a #\b #\c #\d #\e)
```

If two characters are given to the generic qualifier:, this qualifier is used.

## :port vars port

[EC Qualifier]

### :port vars port read-proc

[EC Qualifier]

Generates a series of values read from an input port *port*, by the procedure *read-proc* (defaults to read). The series terminates when EOF is read.

```
(call-with-input-string "a \"b\" :c"
   (^p (list-ec (:port v p) v)))
   ⇒ (a "b" :c)
```

If one or two arguments are given to the generic qualifier: and the first one is an input port, then this qualifier is used.

## :generator vars gen

[EC Qualifier]

This is Gauche's extension and not defined in SRFI-42. gen must be a procedure with zero arguments. This qualifier repeats until gen returns EOF.

Gauche has a set of utilities to create and operate on such procedures; see Section 9.12 [Generators], page 440.

```
(use gauche.generator)
(list-ec (:generator v (grange 1 8)) v)
    ⇒ (1 2 3 4 5 6 7)
```

If one argument is given to the generic qualifier: and it is applicable without arguments, then this qualifier is used.

## :collection vars coll

[EC Qualifier]

This is Gauche's extension and not defined in SRFI-42. *coll* must be an instance of **<collection>** or its subclass. (see Section 9.6 [Collection framework], page 408). This qualifier repeats over the elements in the collection.

If srfi-42 has a specialized qualifier, it is faster to use it (e.g. a vector is also a collection, but using :vector is faster than :collection).

If one argument is given to the generic qualifier: and it is a collection other than the specific types suppored directly in SRFI-42, this qualifier is used.

```
:parallel generator . . .
```

[EC Qualifier]

This is used to run through multiple generators in parallel. It terminates when any one of generator is exhausted.

:let vars expr

[EC Qualifier]

Evaluate expr, and bind the result to vars and execure the following clauses once. If vars has an index var, it is bound to 0. It is effectively the same as (:list vars (list expr)).

```
:while g-qualifier expr
```

[EC Qualifier]

:until generator expr

[EC Qualifier]

Generates values from g-qualifier while/until expr evaluates true. Here, g-qualifier is one of generative EC qualifiers. The variable bound in g-qualifier is visible from expr.

```
(use math.prime)
(sum-ec (:while (: p (index k) *primes*) (<= k 100)) p)</pre>
```

:dispatched vars dispatch arg1 args . . .

[EC Qualifier]

```
:do (lb \dots) ne1? (ls \dots) [EC Qualifier] :do (let (ob \dots) oc \dots) (lb \dots) ne1? (let (ib \dots) ic \dots) ne2? (ls \dots)
```

# Control qualifiers

if test

[EC Qualifier]

Evaluates test, and if it yields false, stops that iteration and start the next iteration.

The following examples returns a list of pythagorian triplets (a b c), which satisfies  $a^2 + b^2 = c^2$ , less than 100.

```
(list-ec (: c 1 100) (: a 1 c) (: b a c)
	(if (= (square c) (+ (square a) (square b))))
	(list a b c))
	⇒ ((3 4 5) (6 8 10) (5 12 13) (9 12 15) (8 15 17) ...)
```

```
 \begin{array}{ccc} \text{not } test \\ \text{and } test \dots \\ \\ \text{or } test \dots \end{array}
```

A shorthand of (if (not test)), (if (and test ...)), and (if (or test ...)).

begin command ... expr

[EC Qualifier]

During iteration, evaluates *command* . . . for side effects before evalutes *expr*. The result of *commands* are discarded.

```
nested qualifier ... [EC Qualifier]
Splices qualifier .... For example, (list-ec(: a 2) (nested(: b 2) (: c 2)) (: d 2)
(list a b c d)) is equivalent to (list-ec(: a 2) (: b 2) (: c 2) (: d 2) (list a b c d))
```

# 11.12 srfi.43 - Vector library (legacy)

srfi.43 [Module]

This module is effectively superseded by R7RS and SRFI-133. There are a few procedures that are not compatible with R7RS and SRFI-133, and this module remains to support legacy code that depends on them.

See Section 6.13.1 [Vectors], page 195, and see Section 10.3.2 [R7RS vectors], page 601, for the "modern" versions of vector library. New code should use them.

The following procedures in SRFI-43 are built-in. See Section 6.13.1 [Vectors], page 195, for the description.

```
make-vector vector vector? vector-ref
vector-set! vector-length vector-fill! vector-copy
vector-copy! vector-append vector->list list->vector
reverse-list->vector
```

The following procedures in SRFI-43 are supported by SRFI-133. See Section 10.3.2 [R7RS vectors], page 601, for the description.

```
vector-unfoldvector-unfold-rightvector-reverse-copyvector-reverse-copy!vector-concatenatevector-empty?vector=vector-indexvector-index-rightvector-skipvector-skip-rightvector-binary-searchvector-anyvector-everyvector-swap!reverse-vector->list
```

We explain the procedures that are not listed above.

```
vector-fold kons knil vec1 vec2 ...[Function]vector-fold-right kons knil vec1 vec2 ...[Function]
```

[SRFI-43]{srfi.43} Like vector-fold and vector-fold-right in SRFI-133, but kons takes an extra argument, the current index, as its first argument. So kons must accept n+2 arguments, where n is the number of given vectors. It is called as (kons <index> <cumulated-value> <elt1> <elt2> ...).

Gauche has fold-with-index (see Section 9.31.3 [Mapping over sequences], page 516) that can be used to fold vectors with index, but the argument order of kons is slightly different: It passes the index, each element from argument vectors, then cumulated values.

```
th passes the index, each element from argument vectors, then cumulated values.

(use srfi.43)
(vector-fold list '() '#(a b c) '#(d e f))
\Rightarrow (2 (1 (0 () a d) b e) c f)
(use gauche.sequence)
(fold-with-index list '() '#(a b c) '#(d e f))
\Rightarrow (2 c f (1 b e (0 a d ())))
vector-map f \ vec1 \ vec2 \dots
[Function]
vector-for-each f \ vec1 \ vec2 \dots
[Function]
```

```
vector-count \ f \ vec1 \ vec2 \dots
```

[Function]

[SRFI-43]{srfi.43} Like vector-map and vector-for-each of R7RS, and vector-map! and vector-count in srfi-133, except f takes an extra argument, the current index, as its first argument.

Gauche provides vector-map-with-index, vector-map-with-index! and vector-for-each-with-index which are the same as SRFI-43's vector-map, vector-map! and vector-for-each, respectively. See Section 6.13.1 [Vectors], page 195.

(Note: The vector-count example calls = with two arguments, the current index and the element, for each element of the input vector. So it counts the number of occasions when the element is equal to the index.)

The generic map and for-each in gauche.collection can be used on vectors, but the mapped procedure is called without index, and the result is returned as a list. (vector-map f vec1 vec2 ...) is operationally equivalent to (map-to-with-index <vector> f vec1 vec2 ...). See Section 9.6 [Collection framework], page 408, and Section 9.31 [Sequence framework], page 514.

# 11.13 srfi.55 - Requiring extensions

srfi.55 [Module]

This module defines require-extension macro, a yet another way to write portable scripts. See Section 4.12 [Feature conditional], page 74, and Section 11.5 [Feature-based program configuration language], page 697, for other means of ensuring specific features.

This module is autoloaded when you use require-extension, so you don't need explicitly say (use srfi.55); for portable scripts, you shouldn't.

```
require-extension clause ...
```

[Macro]

[SRFI-55]{srfi.55} Make extension(s) specified by *clauses* available in the rest of the program.

A *clause* takes the following form:

```
(extension-id extension-arg ...)
```

Currently, only srfi is supported as extension-id, and its arguments are SRFI numbers.

For example, the following form:

```
(require-extension (srfi 1 13 14))
```

Roughly corresponds to Gauche's use forms:

```
(use srfi.1)
(use srfi.13)
(use srfi.14)
```

# 11.14 srfi.60 - Integers as bits

srfi.60 [Module]

This srfi provides bit operations on integers, regarding them as 2's complement representation. It is compatible to SLIB's logical module.

The newer SRFI-151 (see Section 10.3.22 [R7RS bitwise operations], page 670) provides the same functionality and more, with more consistent naming. We recommend new code to use SRFI-151, while we keep SRFI-60 for the backward compatibility.

The following procedures are Gauche built-in. See Section 6.3.6 [Basic bitwise operations], page 137, for the description.

lognotlogandlogiorlogxorlogtestlogcountinteger-lengthlogbit?copy-bitbit-fieldcopy-bit-fieldash

The following procedures are defined in SRFI-151. See Section 10.3.22 [R7RS bitwise operations], page 670, for the description.

bitwise-not bitwise-and bitwise-ior bitwise-xor arithmetic-shift bit-count bitwise-if bit-set? copy-bit first-set-bit

We describe procedures that are unique in SRFI-60 below.

## bitwise-merge mask n0 n1

[Function]

[SRFI-60]{srfi.60} Same as bitwise-if (see Section 10.3.22 [R7RS bitwise operations], page 670).

# any-bits-set? mask n

[Function]

[SRFI-60]{srfi.60} Same as builtin logtest (see Section 6.3.6 [Basic bitwise operations], page 137). It is also called any-bit-set? in SRFI-151 (see Section 10.3.22 [R7RS bitwise operations], page 670).

# log2-binary-factors n

[Function]

[SRFI-60]{srfi.60} It is also called as first-set-bit in this srfi, which is also in SRFI-151 (see Section 10.3.22 [R7RS bitwise operations], page 670). This is equivalent to Gauche's built-in twos-exponent-factor (see Section 6.3.6 [Basic bitwise operations], page 137).

#### rotate-bit-field n count start end

[Function]

[SRFI-60]{srfi.60} This is equivalent to bit-field-rotate in SRFI-151 (see Section 10.3.22 [R7RS bitwise operations], page 670).

### reverse-bit-field n start end

[Function]

[SRFI-60]{srfi.60} This is equivalent to bit-field-reverse in SRFI-151 (see Section 10.3.22 [R7RS bitwise operations], page 670).

# integer->list n :optional len

[Function]

[SRFI-60] $\{$ srfi.60 $\}$  Breaks n to each bits, representing 1 as #t and 0 as #f, LSB last, and returns a list of them. If a nonnegative integer len is given, it specifies the length of the result. If it is omitted, (integer-length n) is used.

```
(integer->list 10) \Rightarrow (#t #f #t #f)
(integer->list 10 6) \Rightarrow (#f #f #t #f #t #f)
```

SRFI-151 has similar procedure bits->list, with a reversed bit order (LSB first) (see Section 10.3.22 [R7RS bitwise operations], page 670).

# list->integer lis

[Function]

[SRFI-60] $\{$ srfi.60 $\}$  Takes a list of boolean values, replaces the true value for 1 and the false value for 0, and compose an integer regarding each value as a binary digit. If n is nonnegative integer, (eqv? (list->integer (integer->list n)) n) is true.

```
(list->integer '(#f #t #f #t #f)) \Rightarrow 10
```

SRFI-151 has similar procedure list->bits, with a reversed bit order (LSB first) (see Section 10.3.22 [R7RS bitwise operations], page 670).

```
booleans->integer bool... [Function] [SRFI-60]{srfi.60} \equiv (list->integer (list bool...))
```

SRFI-151 has similar procedure bits, with a reversed bit order (LSB first) (see Section 10.3.22 [R7RS bitwise operations], page 670).

## 11.15 srfi.64 - A Scheme API for test suites

srfi.64 [Module]

This module defines API to write a portable test suite. In Gauche, it is adapted to work with gauche.test native test framework (see Section 9.34 [Unit testing], page 526).

If SRFI-64 tests are run during gauche.test the tests becomes a part of the whole gauche.test suite.

The recommended way is to write a test suite in pure srfi-64, then include it from the gauche test script:

```
(use gauche.test)
(test-start "the tests")
;; portable test
(include "test-suite-in-srfi-64")
;; gauche-specific test, if needed
...
(test-end)
```

If test-suite-in-srfi-64.scm is run by itself, it uses SRFI-64's default reporting system. If it is run within gauche.test script, the results are reported via gauche.test, consolidated with other Gauche test results.

# 11.15.1 Test runner

In SRFI-64, tests are run with an active test runner which collects test results and emits reports. It allows users to provide custom runners to handle tailored reports suitable to the specific tests.

# Test runner object

```
test-runner
                                                                               [Record]
  [SRFI-64]\{srfi.64\}
test-runner? obj
                                                                             [Function]
  [SRFI-64]\{srfi.64\}
test-runner-current
                                                                            [Parameter]
  [SRFI-64]{srfi.64}
test-runner-get
                                                                             [Function]
  [SRFI-64]{srfi.64}
test-runner-simple
                                                                             [Function]
  [SRFI-64]{srfi.64}
test-runner-null
                                                                             [Function]
  [SRFI-64]{srfi.64}
test-runner-factory :optional factory
                                                                             [Function]
  [SRFI-64]\{srfi.64\}
```

# Running tests with a specified runner

test-apply [runner] specifier ... procedure [Function] [SRFI-64]{srfi.64}

test-with-runner runner decl-or-expr ... [SRFI-64]{srfi.64}

[Macro]

# Latest result properties

A runner holds a single alist to keep the latest result properties. Except the result-kind property, which is set by every basic test procedures, the usage of properties are up to the test runner and/or test writer.

test-result-clear runner [Function] [SRFI-64]{srfi.64}

test-result-ref runner pname :optional default [Function] [SRFI-64]{srfi.64}

test-result-set! runnre pname value [Function] [SRFI-64]{srfi.64}

test-result-remove runner pname [Function] [SRFI-64]{srfi.64}

test-result-alist runner [Function] [SRFI-64]{srfi.64}

test-result-kind :optional runner [Function] [SRFI-64]{srfi.64}

test-passed? :optional runner [Function] [SRFI-64]{srfi.64}

# Keeping track of test status

test-runner-pass-count runner [Function]
test-runner-fail-count runner [Function]
test-runner-xpass-count runner [Function]
test-runner-xfail-count runner [Function]
test-runner-skip-count runner [Function]
[SRFI-64]{srfi.64}

test-runner-test-name runner [Function] [SRFI-64]{srfi.64}

test-runner-group-path runner [Function] [SRFI-64]{srfi.64}

test-runner-group-stack runner [Function] [SRFI-64]{srfi.64}

test-runner-aux-value runner [Function]
test-runner-aux-value! runner value [Function]
[SRFI-64]{srfi.64}

test-runner-reset runner [Function] [SRFI-64]{srfi.64}

# Callbacks

| test-runner-on-test-begin runner test-runner-on-test-begin! runner proc [SRFI-64]{srfi.64}                                                                                                    | [Function]                                             |
|----------------------------------------------------------------------------------------------------|--------------------------------------------------------|
| test-runner-on-test-end runner test-runner-on-test-end! runner proc [SRFI-64]{srfi.64}                                                                                                    | [Function]<br>[Function]                               |
| test-runner-on-group-begin runner test-runner-on-group-begin! runner proc [SRFI-64]{srfi.64}                                                                                                    | [Function]<br>[Function]                               |
| test-runner-on-group-end runner<br>test-runner-on-group-end! runner proc<br>[SRFI-64]{srfi.64}                                                                                                    | [Function]<br>[Function]                               |
| test-runner-on-bad-count runner<br>test-runner-on-bad-count! runner proc<br>[SRFI-64]{srfi.64}                                                                                                    | [Function]<br>[Function]                               |
| test-runner-on-bad-end-name runner test-runner-on-bad-end-name! runner proc [SRFI-64]{srfi.64}                                                                                                    | [Function]<br>[Function]                               |
| test-runner-on-final runner<br>test-runner-on-final! runner proc<br>[SRFI-64]{srfi.64}                                                                                                    | [Function]<br>[Function]                               |
| test-on-test-begin-simple runner test-on-test-end-simple runner test-on-group-begin-simple runner test-on-group-end-simple runner test-on-bad-count-simple runner actual-count expected-count test-on-bad-end-name-simple runner begin-name end-name [SRFI-64]{srfi.64} | [Function] [Function] [Function] [Function] [Function] |
| 11.15.2 Test API                                                                                                    |                                                        |
| Test grouping SRFI-64 tests can be grouped, and groups can be nested.                                                                                                    |                                                        |
| test-begin suite-name :optional count [SRFI-64]{srfi.64}                                                                                                    | [Function]                                             |
| test-end :optional suite-name [SRFI-64]{srfi.64}                                                                                                    | [Function]                                             |
| test-group suite-name body [SRFI-64]{srfi.64}                                                                                                    | [Function]                                             |
|                                                                                                    | [Function]                                             |
|                                                                                                    |                                                        |

## Individual tests

| test-assert [ $test$ -name] $expr$ [SRFI-64]{ $srfi.64$ }                                                                                                | [Macro]            |
|----------------------------------------------------------------------------------------------------|--------------------|
| <pre>test-eqv [test-name] expected test-expr test-eq [test-name] expected test-expr test-equal [test-name] expected test-expr [SRFI-64]{srfi.64}</pre>   | [Macro]<br>[Macro] |
| $\label{test-approximate} \textbf{[} test-name\textbf{]} \ extected \ test-expr \ margin \\ \textbf{[} SRFI-64\textbf{]} \textbf{\{} srfi.64\textbf{\}}$ | [Macro]            |
| test-error [[test-name] error-type] test-expr<br>[SRFI-64]{srfi.64}                                                                                      | [Macro]            |

# 11.16 srfi.66 - Octet vectors

test-read-eval-string string

[SRFI-64]{srfi.64}

srfi.66 [Module]

This module defines procedures to deal with u8vectors; they are almost a subset of srfi.160 and gauche.uvector (see Section 6.13.2 [Uniform vectors], page 198, except one procedure, u8vector-copy!, which has different argument orders (unfortunate historical artifacts).

There's no reason to use this srfi except porting code that relies on srfi.66.

The following procedures are the same as gauche.uvector:

```
u8vector? make-u8vector u8vector
u8vector->list list->u8vector
u8vector-length u8vector-ref u8vector-set!
u8vector=? u8vector-compare u8vector-copy
```

u8vector-copy! src sstart target tstart n

[Function]

[Function]

[SRFI-66] $\{$ srfi.66 $\}$  Copy the content of an u8vector src, starting from sstart for n octets, into an u8vector target beginning from tstart. The target u8vector must be mutable.

Note that gauche.uvector has also u8vector-copy!, but its argument order is as follows, where send is (+ sstart n):

```
(u8vector-copy! target tstart src sstart send)
```

Gauche's argument order is consistent with vector-copy! of R7RS, SRFI-43 and SRFI-133. We recommend to use srfi.66 only for porting third-party libraries to avoid confusion.

# 11.17 srfi.69 - Basic hash tables

srfi.69 [Module]

This module has been superseded by R7RS scheme.hash-table (see Section 10.3.7 [R7RS hash tables], page 622). New code should use it instead.

This is a thin adaptor on Gauche's built-in hashtables (see Section 6.14.1 [Hashtables], page 207). This is provided for the compatibility to the portable libraries; the hashtable object created by this module's make-hash-table is the same as the one created by Gauche's built-in, and you can pass the table to both APIs.

Here's a summary of difference between SRFI-69 and Gauche's built-in hash table API:

- The constructor make-hash-table, as well as alist->hash-table, takes equality predicate and hash function, instead of a single comparator argument as Gauche does.
- The hash function passed to SRFI-69's make-hash-table takes two arguments, an object to calculate a hash value, and a positive integer that limits the range of the hash value.
- SRFI-69's primary hash table accessor is hash-table-ref, which takes a thunk to be called when the table doesn't have an entry for the given key, while Gauche's hash-table-get takes a fallback value for that. SRFI-69 also has hash-table-ref/default, which takes a fallback value like Gauche's hash-table-get, but the default value can't be omitted.
- SRFI-69's hash-table-update! and hash-table-update!/default to Gauche's hash-table-update! is the same as hash-table-ref, hash-table-ref/default and hash-table-get.
- The basic iterator of SRFI-69 is called hash-table-walk, which is Gauche's hash-table-for-each. The srfi name is chosen to avoid conflict with existing Scheme implementations.

The following procedures are the same as Gauche's built-in ones. See Section 6.14.1 [Hashtables], page 207, for the details.

```
hash-table? hash-table-delete! hash-table-exists? hash-table-keys hash-table-values hash-table-fold hash-table->alist hash-table-copy
```

# make-hash-table :optional eq-pred hash-proc :rest args

[Function]

[SRFI-69]{srfi.69} Creates a new hashtable and returns it. This is the same name as Gauche's built-in procedure, but the arguments are different.

The eq-pred argument is an equality predicate; it takes two arguments and returns #t if two are the same, and #f if not. When omitted, equal? is used.

The hash-proc argument is a hash function. It takes two arguments: an object to hash, and a positive integer to limit the range of the hash value. (Note that Gauche's native hash functions takes only one argument.) When omitted, Gauche tries to choose appropriate hash function if eq-pred is known one (eq?, eqv?, equal?, string=? or string-ci=?). Otherwise we use scheme.hash-table's hash procedure (see Section 10.3.7 [R7RS hash tables], page 622). But there's no guarantee that the generic hash works appropriately; you should give suitable hash-proc if you pass custom eq-pred.

The returned hash table is an instance of Gauche's native hash table. You can pass it to Gauche's builtin procedures.

SRFI-69 allows implementation-specific arguments args to be passed to make-hash-table. At this moment, Gauche ignores them.

#### alist->hash-table alist :optional eq-pred hash-fn :rest args

[Function]

[SRFI-69]{srfi.69} Like Gauche's builtin alist->hash-table, but takes eq-pred and hash-fn separately, instead of a single comparator.

The alist argument is a list of pairs. The car of each pair is used for a key, and the cdr for its value.

See make-hash-table above for the description of eq-pred, hash-fn and args.

# $\begin{array}{l} {\tt hash-table-equivalence-function} \ ht \\ {\tt hash-table-hash-function} \ ht \end{array}$

[Function]

[Function]

[SRFI-69] {srfi.69} Returns equivalence function and hash function of the hashtable ht.

Note that SRFI-69's hash function takes an optional bound argument. Since our underlying hash tables don't use bound argument, we actually wrap the internal hash function to allow the optional bound argument.

# hash-table-ref ht key :optional thunk

[Function]

[SRFI-69]{srfi.69} Looks up the value corresponding to key in a hash table ht. If there's no entry for key, thunk is called without arguments, and its result is returned. The default of thunk is to signal an error.

This convention differs from Gauche's built-in hash-table-get, which takes optonal default argument to be returned when the key doesn't exist (see Section 6.14.1 [Hashtables], page 207). The following equivalence holds:

(hash-table-get ht key default)  $\equiv$  (hash-table-ref ht key ( $\hat{}$ [] default))

# hash-table-ref/default ht key default

[Function]

[SRFI-69]{srfi.69} Looks up the value corresponding to key in a hash table ht. If the key doesn't exist, default is returned. This is like Gauche's hash-table-get, but default can't be omitted (see Section 6.14.1 [Hashtables], page 207).

### hash-table-set! ht key val

[Function]

[SRFI-69]{srfi.69} This is the same as Gauche's hash-table-put! (see Section 6.14.1 [Hashtables], page 207).

hash-table-update! ht key proc :optional thunk

[Function]

hash-table-update!/default ht key proc default

[Function]

[SRFI-69] $\{$ srfi.69 $\}$  Calls proc with the value associated to key in ht, and replace the value in ht with the result of proc. The following functional equivalences hold, though these procedures may be more efficient.

(hash-table-update! ht key proc thunk)

≡ (hash-table-set! ht key (proc (hash-table-ref ht key thunk)))

(hash-table-update!/default ht key proc default)

= (hash-table-set! ht key (proc (hash-table-ref/default ht key default)))

Note that Gauche's built-in hash-table-update! is different, for it takes optional default argument instead of thunk (see Section 6.14.1 [Hashtables], page 207).

hash-table-size ht

[Function]

[SRFI-69]{srfi.69} Returns the number of entries in a hash table ht. The same as Gauche's hash-table-num-entries.

#### hash-table-walk ht proc

[Function]

[SRFI-69]{srfi.69} For each entry in a hash table ht, calls proc with two arguments, a key and its value. It's the same as Gauche's hash-table-for-each.

## hash-table-merge! ht1 ht2

[Function]

[SRFI-69] $\{$ srfi.69 $\}$  Add all entries in a hash table ht2 into a hash table ht1, and returns ht1. Note that ht1 is destructively modified. If an entry with the same key exists in both ht1 and ht2, its value in ht1 is replaced with ht2's.

# hash obj:optional bound

[Function]

[SRFI-69]{srfi.69} Like Gauche's hash, except this one can take bound argument; if provided, it must be a positive integer, and the return value is limited between 0 and (- bound 1), inclusive.

# string-hash obj:optional bound

[Function]

string-ci-hash obj:optional bound

[Function]

[SRFI-69]{srfi.69} These are like SRFI-13's (see Section 11.6 [String library], page 698), except these don't take *start* and *end* argument.

#### hash-by-identity obj:optional bound

[Function]

[SRFI-69] {srfi.69} This is Gauche's eq-hash, except this one can take bound argument.

# 11.18 srfi.74 - Octet-addressed binary blocks

srfi.74 [Module]

This module provides procedures to deal with blob, or a sequence of octets. In Gauche, a blob is simply an u8vector.

Most functionalities of this module is available in binary. io module (see Section 12.1 [Binary I/O, page 824), and in fact this module is a thin wrapper to it. We provide this module for the compatibility. If you're writing Gauche-specific code, we recommend to use binary.io directly.

endianness e[Macro]

[SRFI-74] {srfi.74} The argument e must be one of the symbols big, little, or native. It expands to the implementation-specific endianness designator. In Gauche, the result is one of the symbols; see Section 6.3.7 [Endianness], page 139, for the details.

make-blob size [Function]

[SRFI-74] {srfi.74} Returns a freshly created blob that can hold size octets. In Gauche, this is the same as (make-u8vector size).

blob? obj [Function]

[SRFI-74] {srfi.74} Returns #t if obj is a blob, #f otherwise. In Gauche, this is the same as (u8vector? obj).

blob-length blob

[SRFI-74]{srfi.74} Returns the size of the blob, in octets. In Gauche, this is the same as (u8vector-length blob).

blob-uint-ref size endian blob pos

[Function]

blob-sint-ref size endian blob pos

[Function]

[SRFI-74] {srfi.74} Read an unsigned or signed integer of size octets beginning at the position of pos from blob, respectively.

These are wrappers of (get-uint size blob pos endian) and (get-sint size blob pos endian) in binary.io module (see Section 12.1 [Binary I/O], page 824), except that blob-uint-ref/blob-sint-ref only accept u8vector as blob.

blob-uint-set! size endian blob pos val

[Function]

blob-sint-set! size endian blob pos val

[Function]

[SRFI-74] {srfi.74} Store an unsigned or signed integer val of size octets into blob starting at the position of pos, respectively.

These are wrappers of (put-uint! size blob pos val endian) and (put-sint! size blob pos val endian) in binary. io module (see Section 12.1 [Binary I/O], page 824), except that blob-uint-set!/blob-sint-set! only accept u8vector as blob.

blob-u8-ref blob pos

[Function]

blob-u8-set! blob pos val

[Function]

blob-s8-ref blob pos

[Function]

blob-s8-set! blob pos val

[Function]

[SRFI-74] {srfi.74} Get/set an unsigned or signed integer as a octet at pos from/to blob.

These are wrappers of get-u8, put-u8!, get-s8 and put-s8! in binary.io, respectively.

blob-u16-ref endian blob pos blob-u16-set! endian blob pos val blob-s16-ref endian blob pos blob-s16-set! endian blob pos val [Function]

[Function]

[Function]

[Function]

| blob-u32-ref endian blob pos      | [Function] |
|-----------------------------------|------------|
| blob-u32-set! endian blob pos val | [Function] |
| blob-s32-ref endian blob pos      | [Function] |
| blob-s32-set! endian blob pos val | [Function] |
| blob-u64-ref endian blob pos      | [Function] |
| blob-u64-set! endian blob pos val | [Function] |
| blob-s64-ref endian blob pos      | [Function] |
| blob-s64-set! endian blob pos val | [Function] |
|                                   |            |

[SRFI-74]{srfi.74} Get/set an unsigned or signed integer of the indicated length at pos from/to blob, using the specified endian.

These are wrappers of corresponding get-XX and put-XX! in binary.io; note that the argument orders differ, though.

| blob-u16-native-ref blob pos      | [Function] |
|-----------------------------------|------------|
| blob-u16-native-set! blob pos val | [Function] |
| blob-s16-native-ref $blob\ pos$   | [Function] |
| blob-s16-native-set! blob pos val | [Function] |
| blob-u32-native-ref blob pos      | [Function] |
| blob-u32-native-set! blob pos val | [Function] |
| blob-s32-native-ref blob pos      | [Function] |
| blob-s32-native-set! blob pos val | [Function] |
| blob-u64-native-ref blob pos      | [Function] |
| blob-u64-native-set! blob pos val | [Function] |
| blob-s64-native-ref blob pos      | [Function] |
| blob-s64-native-set! blob pos val | [Function] |
|                                   |            |

[SRFI-74]{srfi.74} Get/set an unsigned or signed integer of the indicated length at pos from/to blob, using the native endianness.

These are wrappers of corresponding get-XX and put-XX! in binary.io; note that the argument orders differ, though.

Note: SRFI-74 only requires these procedures to work with alined *pos*, which is the multiple of the size of the integer in octets. Gauche doesn't have such restriction, but keep this in mind when you're writing a portable code.

blob=? blob1 blob2 [Function]

[SRFI-74]{srfi.74} This is the same as u8vector=? in gauche.uvector.

# blob-copy! src sstart target tstart n

[Function]

[SRFI-74] $\{$ srfi.74 $\}$  Copy n octets from the source blob src starting from sstart into the target blob target starting from tstart.

Note that the order of arguments differs from other \*-copy! procedures (e.g. R7RS's string-copy! and vector-copy!, and gauche.uvector's u8vector-copy!)), which have the following signature: (\*-copy! target tstart src sstart send)

blob-copy blob [Function]

[SRFI-74]{srfi.74} Returns a fresh copy of blob. The same as u8vector-copy in gauche.uvector.

blob->u8-list blob [Function] u8-list->blob list

[SRFI-74]{srfi.74} Wrappers of u8vector->list and list->u8vector, except those don't take optional start/end arguments.

```
blob->uint-list size endian blob
blob->sint-list size endian blob
```

[Function]

[Function]

[SRFI-74]{srfi.74} Read a sequence of unsigned or signed integers of size octets from blob with endian, and returns them as a list.

```
(blob->uint-list 3 (endianness big) '#u8(0 0 1 0 0 2 0 0 3)) 
 \Rightarrow (1 2 3)
```

```
uint-list->blob size endian list sint-list->blob size endian list
```

[Function]

[Function]

[SRFI-74]{srfi.74} Convert a list of unsigned or signed integers to a blob. The resulting blob has (\* size (length list)) octets. Each integer occupies size octets.

# 11.19 srfi.78 - Lightweight testing

srfi.78 [Module]

This srfi defines check and check-ec macro, along with a few helper procedures, to write tests. Especially, check-ec uses the same comprehension style as SRFI-42 to run test expressions with various combinations of input easily.

We implemented this module to work with gauche.test (see Section 9.34 [Unit testing], page 526). Specifically, if the check macros are invoked while gauche.test is active (that is, between test-start and test-end), the check macros are simply a wrapper of Gauche's test macro; the results are tracked and reported by gauche.test.

If this module is used without gauche.test, however, it works as specified by the srfi, including reporting. So, a tests using this srfi can be run in both ways—if it is loaded by itself, it runs as vanilla SRFI-78, and if it is included in a test file that uses gacuhe.test, it runs as a part of gauche.test.

```
check expr => expected
check expr (=> equal) expected
```

[Macro]

[Macro]

[SRFI-78] {srfi.78} Evaluate expected and equal, then evaluate expr and compare the results of expected and expr using equal. In the first form, equal? is used as equal.

```
check-ec qualifier ... expr => expected (argument ...)[Macro]check-ec qualifier ... expr (=> equal) expected (argument ...)[Macro]check-ec qualifier ... expr => expected[Macro]check-ec qualifier ... expr (=> equal) expected[Macro]
```

[SRFI-78] {srfi.78} Evaluates expr, equal and expected repeatedly in the environment where the qualifiers bind variables, and each time the results of expr and equal are compared with equal. If the results don't agree, the failure is recorded with the given argument ..., which can be useful to diagnose which combination of bindings the test failed on. Single failure stops the iteration. If the results of expr and expected agrees on all the iterations, the entire check-ec is regarded as success.

The way qualifiers work is the same as SRFI-42. See Section 11.11 [Eager comprehensions], page 717, for the details.

The following example tests Fermat numbers (2^2^n + 1) are primes. It fails since F<sub>-</sub>5 is a composite.

(bpsw-prime? fn)
=> #t (n))

 $\Rightarrow$ 

prints Checking (bpsw-prime? fn), expecting #t => ERROR: got #f, with n: 5 The entire check-ec form is treated as one check for the sake of reporting.

#### check-report

[Function]

[SRFI-78] {srfi.78} If this module is used stand-alone, prints the summary of test results to the current output port.

If this module is running inside gauche.test, this does nothing. Reporting is done by gauche.test.

#### check-set-mode! mode

[Function]

[SRFI-78] {srfi.78} Sets how the test progress and result will be reported. This only has an effect when check is run without gauche.test.

Valid mode is one of the following symbols:

off Do not report the result at all, even from (check-report).

summary Report the summary of the results when (chec-report) is called.

report-failed

In addition to summary, report any failed checks as they occur.

report In addition to summary, report each result of check as they occur.

The default is report.

#### check-reset!

[Function]

[SRFI-78] {srfi.78} Clears the internal state to keep track of number of performed checks and failed checks, etc. This doesn't affect gauche.test bookkeeping.

#### check-passed? expected-total-count

[Function]

[SRFI-78] {srfi.78} This can be used to programatically query whether the expected number of tests are passed since the last check-reset! or the beginning. The expected-total-count must be a number, and it returns #t iff the internal count of passed test matches it and there is no failed checks.

This works even if checks are run with gauche.test. However, only the tests using check and check-ec are counted.

# 11.20 srfi.98 - Accessing environment variables

srfi.98 [Module]

This srfi defines a portable way to access the underlying system's environment variables. Gauche supports such procedures built-in (see Section 6.24.3 [Environment inquiry], page 297), but portable programs may want to use srfi API instead.

#### get-environment-variable name

[Function]

[SRFI-98]{srfi.98} Returns a string value of an environment variable named by a string name. If the named environment variable doesn't exist, #f is returned.

This is equivalent to sys-getenv.

### get-environment-variables

[Function]

[SRFI-98] {srfi.98} Returns an assoc list of the name and the value of each environment variable.

This is equivalent to sys-environ->alist without the optional argument.

```
(get-environment-variables)
    ⇒ (("PATH" . "/bin:/usr/sbin:/usr/bin")
    ...)
```

# 11.21 srfi.101 - Purely functional random-access pairs and lists

srfi.101 [Module]

SRFI-101 has become a part of R7RS large. See Section 10.3.9 [R7RS random-access lists], page 626.

Special treatment of cond-expand: The feature conditional cond-expand implicitly makes the checked library loaded if available. That is, you can usually say (cond-expand (srfi-N <code>)) where <code> can assume SRFI-N is already available, without saying (use srfi.N).

However, srfi.101 exports the names that conflicts with standard primitive pair and list operators, and importing it without prefix or renaming would surprise you. To avoid confusion, we don't automatically use srfi.101 even if it is used as feature conditional.

The recommended way is to use library feature requirements, and use srfi.101 with your desired prefix, e.g. (cond-expand ((library srfi.101) (use srfi.101:prefix ra:))).

# 11.22 srfi.106 - Basic socket interface

srfi.106 [Module]

A portable basic socket interface.

Although comprehensive network API is provided by gauche.net (see Section 9.22 [Networking], page 468), it is Gauche-specific. This srfi provides a small subset of socket operations, but it offers a portable way to create applications that needs simple networking.

Note that some procedures have the same name as the ones in gauche.net, but the interface may differ.

A socket object created by this srfi's API is an instance of Gauche's <socket>, so it can be passed to the API in gauche.net and vice versa.

The following procedures are exactly the same as defined in gauche.net. See Section 9.22 [Networking], page 468, for the details.

```
socket-acceptsocket-shutdownsocket-closesocket-input-portsocket-output-port
```

#### Socket object

make-client-socket node service :optional ai-family ai-socktype ai-flags [Function] ai-protocol

[SRFI-106] {srfi.106} Creates and returns a socket to communicate with the node node and service. If the socket type is connection-oriented (that is, ai-socktype is \*sock-stream\*, which is the default), the returned socket is already connected.

Both node and service must be strings. The node argument is passed to getaddrinfo(3) to resolve to the server IP address(es). A service name solely consists of decimal digits is interpreted as a port number.

The default value of optional arguments are as follows: \*af-inet\* for ai-family, \*sock-stream\* for ai-socktype, (socket-merge-flags \*ai-v4mapped\* \*ai-addrconfig\*) for ai-flags, and \*ipproto-ip\* for ai-protocol. See below for valid flag values.

This API differs from make-client-socket in gauche.net.

```
(make-client-socket "127.0.0.1" "80") \Rightarrow a <socket> connected to port 80 of localhost
```

make-server-socket service :optional ai-family ai-socktype ai-protocol [Function] [SRFI-106] {srfi.106} Creates and returns a server socket that binds and listens at the port specified by service, which must be a string. A service name solely consists of decimal digits is interpreted as a port number.

The default value of optional arguments are as follows: \*af-inet\* for ai-family, \*sock-stream\* for ai-socktype, and \*ipproto-ip\* for ai-protocol. See below for valid flag values.

This API differs from make-server-socket in gauche.net.

socket? obj

[SRFI-106] {srfi.106} Equivalent to (is-a? obj <socket>).

#### Communication

socket-send socket u8vector:optional flags

[Function]

[SRFI-106] {srfi.106} Almost same as socket-send in gauche.net, except that this procedure only accepts a u8vector as the message. (The one in gauche.net can take a string as well.)

Returns the number of octets that are actually sent.

```
socket-recv socket size :optional flags
```

[Function]

[SRFI-106] {srfi.106} This is like socket-recv in gauche.net, except that this procedure returns the received data in u8vector, instead of a string. If the peer has shut down the connection, this procedure returns an empty u8vector, #u8().

The size argument specifies the maximum size of the receiving data. The returned vector may be shorter if that much data is received.

# Flags

The srfi provides common names for constants of typical socket flags, as well as macros that map symbolic name(s) to the flags.

```
socket-merge-flags flag ...
```

[Function]

[SRFI-106] {srfi.106} Merge bitwise flags. This is simply logior in Gauche.

```
socket-purge-flags base-flag flag ...
```

[Function]

[SRFI-106] {srfi.106} Drop the bitwise flags in base-flag that are set in flag . . . .

#### Address family

```
*af-inet* AF_INET

*af-inet6* AF_INET6

*af-unspec* AF_UNSPEC
```

# address-family name

[Macro]

[SRFI-106] {srfi.106} Name can be either one of symbols inet, inet6, or unspec, and the macro expands into the value of \*af-inet\*, \*af-inet6\* or \*af-unspec\*, respectively.

If name is other object, an error is signaled.

# Socket domain

\*sock-stream\* SOCK\_STREAM \*sock-dgram\* SOCK\_DGRAM

#### socket-domain name

[Macro]

[SRFI-106] {srfi.106} Name can be either one of symbols stream or datagram, and the macro expands into the value of \*sock-stream\* and \*sock-dgram\*, respectively.

If name is other object, an error is signaled.

### Address info

\*ai-canonname\* AI\_CANONNAME
\*ai-numerichost\* AI\_NUMERICHOST
\*ai-v4mapped\* AI\_V4MAPPED
\*ai-all\* AI\_ALL

\*ai-addrconfig\* AI\_ADDRCONFIG

#### address-info name ...

[Macro]

[SRFI-106] {srfi.106} Maps combination of names canoname, numerichost, v4mapped, all and addrconfig to the combination of corresponding flags.

An error is signaled if other symbols are passed. (Note: canoname for \*ai-canonname\*).

### **Protocol**

#### ip-protocol name

Macro

[SRFI-106] {srfi.106} Maps one of names ip, tcp, and udp to the corresponding flag value. An error is signaled if other symbol is passed.

# Message type

\*msg-none\* 0

\*msg-peek\* MSG\_PEEK

\*msg-oob\* MSG\_OOB

\*msg-waitall\* MSG\_WAITALL

#### message-type name ...

[Macro]

[SRFI-106] {srfi.106} Maps combination of names none, peek, oob and wait-all to the combination of corresponding flags.

An error is signaled if other symbols are passed. (Note: wait-all for \*msg-waitall\*).

# Shutdown method

\*shut-rd\* SHUT\_RD \*shut-wr\* SHUT\_WR \*shut-rdwr\* SHUT\_RDWR

# ${\tt shutdown-method}\ name \dots$

[Macro]

[SRFI-106] {srfi.106} Maps combination of names read and write to the combination of corresponding flags.

An error is signaled if other symbols are passed.

# 11.23 srfi.112 - Environment inquiry

srfi.112 [Module]

This srfi provides a portable way to obtain runtime information.

### implementation-name

[Function]

[SRFI-112] {srfi.112} The name of the implementation. Returns a string "Gauche".

# implementation-version

[Function]

[SRFI-112]{srfi.112} Returns a string of Gauche's version. The same as gauche-version (see Section 6.24.3 [Environment inquiry], page 297).

### cpu-architecture

[Function]

[SRFI-112] {srfi.112} Returns a string of CPU architecture info, such as "x86\_64". Same as the machine field of the return value of sys-uname (see Section 6.24.8 [System inquiry], page 315).

machine-name [Function]

[SRFI-112]{srfi.112} Returns the host name. Same as the nodename field of the return value of sys-uname. (see Section 6.24.8 [System inquiry], page 315).

os-name [Function]

[SRFI-112]{srfi.112} Returns the OS name. Same as the sysname field of the return value of sys-uname.

os-version [Function]

[SRFI-112]{srfi.112} Returns the OS version. Same as the release field of the return value of sys-uname.

Here's an example of output. It is likely to differ on your environment.

```
gosh> (implementation-name)
"Gauche"
gosh> (implementation-version)
"0.9.5"
gosh> (cpu-architecture)
"x86_64"
gosh> (machine-name)
"scherzo"
gosh> (os-name)
"Linux"
gosh> (os-version)
"3.2.0-89-generic"
```

# 11.24 srfi.114 - Comparators

srfi.114 [Module]

This module is provided for the compatibility of code using SRFI-114. The new code should use SRFI-128, which is fully built-in.

Note that SRFI-114's make-comparator has different interface from built-in (SRFI-128) make-comparator. If you simply say (use srfi.114) or (import (srfi 114)), it shadows the built-in one. If you need to use some of SRFI-114 procedures, it's better to import them selectively.

Note that comparators created with SRFI-114 procedures are the same type as the ones created with SRFI-128 procedures and can be used interchangebly.

The following procedures are built-in. See Section 6.2.4 [Basic comparators], page 116, for the detailed documentation. Those are also exported from srfi.114 for the compatibility.

Predicates comparator?,

Standard comparators

boolean-comparator, char-comparator, char-ci-comparator, string-comparator, string-ci-comparator, symbol-comparator, exact-integer-comparator, integer-comparator, real-comparator, complex-comparator, number-comparator, pair-comparator, list-comparator, vector-comparator, bytevector-comparator, uvector-comparator

The default comparator

default-comparator

Wrapped equality predicates

eq-comparator, eqv-comparator, equal-comparator

Accessors comparator-equality-predicate, comparator-comparison-procedure, comparator-hash-function

Primitive applicators

 $\begin{tabular}{ll} comparator-test-type, & comparator-check-type, & comparator-compare, \\ comparator-hash & \end{tabular}$ 

Comparison predicates

=?, <?, <=?, >?, >=?

# Basic comparator interface

make-comparator type-test equal compare hash :optional name

[Function]

[SRFI-114+]{srfi.114} This is SRFI-114 style comparator constructor. The optional name argument is Gauche's extension.

This is the same as built-in make-comparator/compare. See Section 6.2.4 [Basic comparators], page 116, for the details.

Do not confuse this with built-in (SRFI-128) make-comparator; if you (use srfi.114), this one shadows the built-in one.

Note that a comparator works for both SRFI-114 and SRFI-128 procedures, regardless of how it is constructed.

 $\verb|comparator-comparison-procedure?| c$ 

[Function]

comparator-hash-function? c

[Function]

[SRFI-114] $\{$ srfi.114 $\}$  Returns true iff a comparator c can be used to order objects or to hash them, respectively. These are aliases of built-in comparator-ordered? and comparator-hashable?.

comparator-type-test-procedure c

[Function]

[SRFI-114] $\{$ srfi.114 $\}$  Returns type test predicate of a comparator c. This is an alias of built-in comparator-type-test-predicate.

## comparator-equal? c a b

[Function]

[SRFI-114] $\{$ srfi.114 $\}$  Checks equality of a and b using the equality predicate of a comparator c. This can be also written in =?, which is built-in (see Section 6.2.4.2 [Comparator predicates and accessors], page 118).

```
(=? c a b)
```

## Auxiliary comparator constructors

make-inexact-real-comparator epsilon rounding nan-handling

[Function]

[SRFI-114]{srfi.114} Returns a comparator for inexact real numbers, taking into account of errors and NaNs.

The basic idea is that we compare two finite real numbers after rounding them to epsilon interval, which must be a nonnegative real number. (Note that it's not to compare two numbers "close enough", as often being done to compare inexact numbers. "Close enough" scheme won't be transitive.)

The rounding mode is specified by the *rounding* argument. It can be either one of the symbols round, ceiling, floor or truncate, or a procedure that takes two arguments, a real number and an epsilon, and returns the rounded result of the first argument according to the given epsilon.

The nan-handling argument determines how to handle the case to compare NaN and non-NaN numbers. (If both are NaNs, this comparator regards them as equal). It can be either one of the followings:

min If it's a symbol min, NaN is compared as smaller than all other real numbers, even than -inf.0.

max If it's a symbol min, NaN is compared as greater than all other real numbers, even than +inf.0.

error If it's a symbol error, an error is signaled.

a procedure taking one argument

The procedure is invoked with the real number which is not NaN. If it ever returns, it must return either 1, 0 or -1, for it's used as the result of the comparison procedure of the comparator. However, since the procedure doesn't know which argument is non-NaN, it's hard to have consistent semantics; the best bet is to throw a custom error.

(define c (make-inexact-real-comparator 0.1 'round 'error))

```
(comparator-compare c 0.112 0.098) \Rightarrow 0 (comparator-compare c 0.131 0.172) \Rightarrow -1
```

Note: Rounding to the nearest epsilon interval would involve scaling inexact numbers, and that may reveal small difference between the actual number and its notation. For example, an inexact real number denoted as 0.15 is actually slightly smaller than 15/100, and rounding with epsilon 0.1 would result 0.1, not 0.2.

```
\begin{tabular}{ll} \tt make-car-comparator & cmpr \\ \tt make-cdr-comparator & cmpr \\ \end{tabular}
```

[Function]

[Function]

[SRFI-114]{srfi.114} Returns comparators that accept pairs, and compare them with their car or cdr by *cmpr*, respectively.

Using make-key-comparator, these cam be written as follows (see Section 6.2.4.4 [Combining comparators], page 121, for make-key-comparator).

```
(define (make-car-comparator cmpr)
```

```
(make-key-comparator cmpr pair? car))
(define (make-cdr-comparator cmpr)
  (make-key-comparator cmpr pair? cdr))
```

make-list-comparator element-comparator
make-vector-comparator element-comparator
make-bytevector-comparator element-comparator

[Function]

[Function]

[Function]

[SRFI-114] {srfi.114} Returns a new comparator that compares lists, vectors and bytevectors element-wise using element-comparator, respectively. These are more general versions of list-comparator, vector-comparator and bytevector-comparator, which use default-comparator as element-comparator.

For a list comparator, it is an error to pass improper lists.

Note that comparing sequences of different lengths is slightly different between lists and vector/bytevectors. List comparator uses "dictionary" order, so (1 3) comes after (1 2 3), assuming elements are compared numerically. For vectors and bytevectors, shorter one always precedes the other, so #(1 3) comes before #(1 2 3).

```
make-listwise-comparator type-test element-comparator empty? head [Function] tail
```

[SRFI-114]{srfi.114} More general version of make-list-comparator. Returns a comparator that compares structures which can be traversed using three procedures, empty?, head and tail. Each of those procedure receives a structure to be compared, and empty? must return #t iff the structure is empty, head must return the first element in the structure, and tail must return the same type of structure containing all the elements but the head. The type-test predicate checks if the arguments passed to the comparator to be a suitable structure.

That is, make-list-comparator can be written in make-listwise-comparator as follows.

This can be used to compare list-like structures. For example, the following call returns a comparator that compares elements of two lazy streams (see Section 12.90 [Stream library], page 1056).

make-vectorwise-comparator type-test element-comparator length ref [Function] [SRFI-114]{srfi.114} More general version of make-vector-comparator. Returns a comparator that compares structures which can be traversed using two procedures, length and ref. The length procedure must return the number of elements in the structure. The ref procedure receives a structure and a nonnegative exact integer index k, and must return k-th element of the structure.

That is, the following equivalence holds:

## make-pair-comparator car-comparator cdr-comparator

[Function]

[SRFI-114] {srfi.114} Creates a comparator that compares pairs, with their cars by car-comparator and their cdrs by cdr-comparator.

## make-improper-list-comparator element-comparator

[Function]

[SRFI-114] {srfi.114} This may be understood as recursive pair comparator; if objects to be compared are pairs, we recurse their cars then their cdrs. If objects to be compared are not pairs, we use element-comparator to compare them.

## make-selecting-comparator comparator1 comparator2 ...

[Function]

[SRFI-114] {srfi.114} This creates a comparator that works any one of the given comparators; the objects to be compared are type-tested with each of the comparators in order, and the first comparator that accepts all objects will be used.

## make-refining-comparator comparator1 comparator2 ...

[Function]

[SRFI-114] {srfi.114} This is similar to make-selecting-comparator, except that if the first comparator that accepts given objects to compare finds they are equal (or 0 by the comparison procedure), it tries other comparators down the list, if any.

#### make-reverse-comparator comparator

[Function]

[SRFI-114] {srfi.114} Returns a comparator that just reverses the comparison order of comparator.

```
make-debug-comparator comparator
[SRFI-114]{srfi.114}
```

[Function]

## Comparison procedure constructors

```
make-comparison< lt-pred [Function]
make-comparison> gt-pred [Function]
make-comparison<= le-pred [Function]
make-comparison>= ge-pred [Function]
make-comparison=/< eq-pred lt-pred [Function]
make-comparison=/> eq-pred gt-pred [Function]
```

[SRFI-114] {srfi.114} Utility procedures to create a comparison procedure (the one returns -1, 0, or 1) from the given predicate. For example, make-comparison< can be defined as follows:

## Comparison syntax

#### if3 expr less equal greater

[Macro]

[SRFI-114] {srfi.114} Three-way if: Evaluates expr, and then evaluates either one of less, equal, or greater, depending on the value of expr is either less than zero, equal to zero, or greater than zero, respectively.

```
if=? expr consequent :optional alternate[Macro]if<? expr consequent :optional alternate</td>[Macro]if>? expr consequent :optional alternate[Macro]if<=? expr consequent :optional alternate</td>[Macro]if>=? expr consequent :optional alternate[Macro]if-not=? expr consequent :optional alternate[Macro]
```

[SRFI-114] $\{$ srfi.114 $\}$  Conditional evaluation according to comparison expression expr; that is, if OP? evaluates consequent if (OP expr 0) is true, otherwise it evaluates alternate when provided.

```
(if<? (compare 10 20) 'yes) \Rightarrow yes (if>=? (compare 10 20) 'yes 'no) \Rightarrow no
```

## Comparison predicate constructors

```
make=? comparator [Function]

make<? comparator [Function]

make>? comparator [Function]

make<=? comparator [Function]

make>=? comparator [Function]

[SRFI-114]{srfi.114}

((make=? comparator) obj1 obj2 obj3 ...)

\equiv (=? comparator obj1 obj2 obj3 ...)
```

## Interval comparison predicates

```
\begin{array}{ll} \hbox{in-open-interval?} \ [comparator] \ obj1 \ obj2 \ obj3 & [Function] \\ \hbox{in-closed-interval?} \ [comparator] \ obj1 \ obj2 \ obj3 & [Function] \\ \hbox{in-open-closed-interval?} \ [comparator] \ obj1 \ obj2 \ obj3 & [Function] \\ \hbox{in-closed-open-interval?} \ [comparator] \ obj1 \ obj2 \ obj3 & [Function] \\ \ [SRFI-114] \{ \hbox{srfi.114} \} \ Check \ if \ obj1, \ obj2 \ and \ obj3 \ has the following relationships: \\ \end{array}
```

```
(and (op1 obj1 obj2) (op2 obj2 obj3))
```

Where each of op1 and op2 can be (make<? comparator) (if that end is open), or (make<=? comparator) (if that end is closed).

When comparator is omitted, the default comparator is used.

```
(use srfi.42)
(list-ec (: x 0 5) (list x (in-closed-open-interval? 1 x 3)))
\Rightarrow ((0 #f) (1 #t) (2 #t) (3 #f) (4 #f))
```

## Min/max comparison procedures

comparator-min and comparator-max are the same as srfi.162. See Section 11.32 [Comparator sublibrary], page 752.

# 11.25 srfi.118 - Simple adjustable-size strings

```
srfi.118 [Module]
```

This SRFI defines two string mutating operations that can change the length of the string: string-append! and string-replace!.

Note that, in Gauche, the body of strings is immutable; when you mutate a string, Gauche creates a fresh new string body and just switch a pointer in the original string to point the new string body. So it is not a problem to implement this SRFI in Gauche, but it also means you won't get any performance benefit by using these operations. Using immutable

counterparts (string-append and string-replace) gives you the same performance. (Be aware that the interface is slightly different from the immutable versions.)

We provide this module only for the compatibility. Gauche-specific programs should stay away from this module. Particularly, avoid code like the example in SRFI-118 document (build a string by append!-ing small chunks at a time)—they're quadratic on Gauche.

## string-append! string values ...

[Function]

[SRFI-118] {srfi.118} The string argument must be a mutable string. Modify string by appending values, each of which is either a character or a string.

```
(rlet1 a (string-copy "abc")
  (string-append! a #\X "YZ"))
  ⇒ "abcXYZ"
```

string-replace! dst dst-start dst-end src :optional src-start src-end [Function] [SRFI-118]{srfi.118} The dst argument must be a mutable string. Replace dst between dst-start (inclusive) and dst-end (exclusive) with a string src. The optional arguments src-start and src-end limits the region of src to be used.

Be aware that the order of arguments differ from SRFI-13's string-replace (see Section 11.6.12 [SRFI-13 Other string operations], page 706); string-replace! resembles to string-copy! (also in SRFI-13), rather than string-replace.

```
(rlet1 a (string-copy "abc")
  (string-replace! a 1 2 "XYZ"))
  ⇒ "aXYZc"
```

#### 11.26 srfi.120 - Timer APIs

srfi.120 [Module]

This srfi provides a device to run tasks in a specified time.

In Gauche, this is a thin wrapper of control.scheduler module (see Section 12.11 [Scheduler], page 840, for the details). Use this module if you need portability.

## make-timer :optional error-handler

[Function]

[SRFI-120] {srfi.120} Create a new timer, with error-handler as an error hander. The error-handler argument must be #f or a procedure that takes one argument. If it is a procedure, it is called when the task thunk raises an error, with the raised condition as an argument. Its return value is ignored. If omitted, #f is assumed.

In Gauche, returned timer object is just an instance of <scheduler>, and error-handler is set in its error-handler slot. See Section 12.11 [Scheduler], page 840, for the details.

timer? obj

[SRFI-120] $\{$ srfi.120 $\}$  Returns #t iff obj is a timer (an instance of <scheduler>).

Same as scheduler? in control.scheduler (see Section 12.11 [Scheduler], page 840).

## timer-cancel! timer

[Function]

[SRFI-120]{srfi.120} Stops the timer. No tasks in the queue will be executed, and no new tasks is accepted. Once timer is canceled, it can't be restarted.

If the timer's tasks ever raised an error, and either the timer doesn't have an error handler, or an error handler itself raises an error, then the condition object is kept in the timer and reraised from this procedure.

See also scheduler-terminate! in control.scheduler (see Section 12.11 [Scheduler], page 840).

## timer-schedule! timer thunk when :optional period

[Function]

[SRFI-120] {srfi.120} Creates a new task to run thunk in the timer, at when. The when argument specifies the relative time from the moment this procedure is called. It must be either an integer as the number of milliseconds, or a time delta object created by make-timer-delta.

If the *period* argument is given and non zero, the task will be repeated in every period. It must be a nonnegative integer in milliseconds or a time delta object. If it is zero, task is non-repeating.

Returns a task-id, which can be used to reschedule or remove the task later. The srfi specifies a task id to be any printable Scheme object; Gauche uses an integer.

Note: In Gauche, a time delta object is a SRFI-19 time-duration time (see Section 11.7.1 [SRFI-19 Time types], page 707).

This is implemented on top of scheduler-schedule! in control.scheduler (see Section 12.11 [Scheduler], page 840), but note that the unit of when and period is different from it.

## timer-reschedule! timer task-id when :optional period

[Function]

[SRFI-120] {srfi.120} Change the timing when task identified by task-id in timer is executed. The task-id should be the object returned from previous timer-schedule! on the same timer.

The semantics of when and period are the same as timer-schedule!.

If there's no task with task-id in timer (including the case that the task was one-shot and already run), an error is thrown. (The behavior is undefined in the srfi).

This procedure returns task-id.

This is implemented on top of scheduler-reschedule! in control.scheduler (see Section 12.11 [Scheduler], page 840), but note that the unit of when and period is different from it.

#### timer-task-remove! timer task-id

[Function]

[SRFI-120]{srfi.120} Removes the task specified by task-id from the timer. Returns #t if the task is actually removed, #f if the timer doesn't have the specified task.

#### timer-task-exists? timer task-id

[Function]

[SRFI-120] $\{$ srfi.120 $\}$  Returns #t iff the timer has a task specified by task-id. A non-repeated task is automatically removed from timer once executed.

## make-timer-delta n unit

[Function]

[SRFI-120]{srfi.120} A constructor for time-delta object. It can be passed to when and period arguments of timer-schedule! and timer-reschedule!.

In Gauche, a time-delta object is an instance of <time> with time-duration type (see Section 11.7.1 [SRFI-19 Time types], page 707). The srfi doesn't specify the concrete implementation, though, so portable code should use this procedure.

n is an integer, and unit must be one of the following symbols: h (hour), m (minute), s (second), ms (millisecond), us (microsecond) or ns (nanosecond).

#### timer-delta? obj

[Function]

[SRFI-120] $\{$ srfi.120 $\}$  Returns #t iff obj is a time-delta object, which is, in Gauche, an instance of <time> object with time-duration type.

## 11.27 srfi.129 - Titlecase procedures

srfi.129 [Module]

This srfi defines 3 procedures handling titlecase of characters. All of the procedures are supported by Gauche, and this module serves as a compatibility interface.

These two procedures are built-in (see Section 6.9 [Characters], page 161):

```
char-title-case?
char-titlecase
```

The following procedure is provided in gauche.unicode (see Section 9.37.3 [Full string case conversion], page 559).

string-titlecase

## 11.28 srfi.130 - Cursor-based string library

srfi.130 [Module]

This is an reduced version of srfi.13 that supports cursors in addition to indexes. The consistency with R7RS and recent srfis are also considered.

Gauche supports string cursors natively (see Section 6.11.5 [String cursors], page 175), so all built-in and SRFI-13 string procedures that takes string indexes can also take string cursors as well. You want to use this module explicitly, though, if you're writing a portable code.

The following are built-in. See Section 6.11.5 [String cursors], page 175, for the details.

```
string-cursor? string-cursor-start string-cursor-end
string-cursor-next strig-cursor-prev string-cursor-forward
string-cursor-back string-cursor-? string-cursor<? string-cursor>? string-cursor->:
string-cursor-diff string-cursor->index string-index->cursor
```

The following procedures are simply aliases of the builtin version without the /cursor or /cursors suffix.

```
string->list/cursors string->vector/cursors string-copy/cursors
string-ref/cursor substring/cursors
```

The following procedures are defined in SRFI-13. See Section 11.6 [String library], page 698, for the details. Note: Some of those procedures in SRFI-13 accept only indexes. In SRFI-130, both indexes and cursors are accepted. Our SRFI-13 implementation shares the same procedure with SRFI-130, so they accept both indexes and cursors but such code won't be portable as SRFI-13.

```
string-null?
                   string-any
                                      string-every
                                                         string-tabulate
string-unfold
                   string-unfold-right
                                                         reverse-list->string
                   string-drop
string-take
                                      string-take-right
                                                         string-drop-right
string-pad
                   string-pad-right
                                      string-trim
                                                         string-trim-right
string-trim-both
                   string-replace
                                      string-prefix-length
                                      string-prefix?
string-suffix-length
                                                         string-suffix
string-concatenate string-concatenate-reverse
                                                         string-count
string-filter
                   string-reverse
```

The following procedures are the same as SRFI-152, except that the arguments that takes integer indexes can also accept string cursors (see Section 11.29 [String library (reduced)], page 749):

```
string-replicate string-remove string-split
```

The following procedures are also defined in SRFI-13, but SRFI-130 redefines them to return a string cursor instead of an integer index. They are described below.

```
string-index string-index-right
string-skip string-skip-right
string-contains string-contains-right
```

```
string-index string pred :optional start end[Function]string-index-right string pred :optional start end[Function]string-skip string pred :optional start end[Function]string-skip-right string pred :optional start end[Function]
```

Find [SRFI-130]{srfi.130} that satisfies the position of character (string-index/string-index-right), or does not satisfy pred The chacter is searched from (string-skip/string-skip-right), in a string. left to right in string-index/string-skip, and right to left in string-indexright/string-skip-right.

While SRFI-13's procedures of the same names returns integer index, these returns a string cursor instead.

The returned cursor from string-index/string-skip points the leftmost character that satisfies/does not satisfy *pred*, while the returned cursor from string-index-right points the next (right) character of the rightmost one that satisfies/does not satisfy *pred*. If there're no characters that satisfy *pred*, string-index returns a cursor at the end of the string, while string-index-right returns a cursor at the beginning of the string. (The \*-skip variation reverses the condition).

(This is easier to understand if you think the cursor is between characters; if we scan a string from left to right, the cursor looks at the character on its right; if we scan from right to left, the cursor looks at the character on its left.)

Be aware that they still return a cursor even no characters satisfy the condition, while SRFI-13 versions return #f in such cases.

The optional start/end can be string cursors or integer indexes to limit the region of string to search.

```
(define *s* "abc def ghi")
(string-cursor->index *s* (string-index *s* char-whitespace?))
   ⇒ 3
(string-cursor->index *s* (string-index *s* char-whitespace? 4))
   ⇒ 7
(string-cursor->index *s* (string-index-right *s* char-whitespace?))
   ⇒ 8
(string-cursor->index *s* (string-index-right *s* char-whitespace? 0 7))
   ⇒ 4
```

```
string-contains haystack needle :optional start1 end1 start2 end2 [Function] string-contains-right haystack needle :optional start1 end1 start2 [Function] end2
```

[SRFI-130]{srfi.130} Search for a substring needle in a string haystack. The substring is searched from left to right (string-contains) or right to left (string-contains-right).

While SRFI-13's procedures of the same names returns an integer index of the beginning of the substring if found, these procedures returns a string cursor of the beginning of haystack.

If haystack doesn't countain needle, they return #f.

```
string-for-each-cursor proc string :optional start end
```

[Function]

[SRFI-130]{srfi.130} Calls *proc* with each cursor of *string*, from left to right, excluding the post-end cursor. This is the cursor version of string-for-each-index in SRFI-13 (see Section 11.6.10 [SRFI-13 String mapping], page 705).

```
(define s "abc")
(string-for-each-cursor (^c (display (string-ref/cursor s c))) s)
⇒ displays abc
```

# 11.29 srfi.152 - String library (reduced)

srfi.152 [Module]

This is an improved version of srfi.13. The spec is actually smaller than SRFI-13 (hence 'reduced' in the title) by removing bells and whistles. The consistency with R7RS and recent srfis are also considered.

The following are built-in. See Section 6.11 [Strings], page 171, for the details.

| string?        | make-string                                            | string         | string-length |
|----------------|--------------------------------------------------------|----------------|---------------|
| string->vector | string->list                                           | vector->string | list->string  |
| string-ref     | string-set!                                            | substring      | string-copy   |
| string=?       | string </td <td>string&lt;=?</td> <td>string&gt;?</td> | string<=?      | string>?      |
| string>=?      | string-append                                          | string-join    | string-split  |
| string-map     | string-for-each                                        | read-string    | write-string  |
| string-fill!   |                                                        |                |               |

The following procedures are defined to use Unicode string case folding, and gauche.unicode module provides them. See Section 9.37.3 [Full string case conversion], page 559, for the details. Note that Gauche's built-in versions uses character-wise case folding, which differs from string case folding on some characters (German eszett, for example).

```
string-ci=? string-ci<? string-ci>=? string-ci>? string-ci>=?
```

The following procedures are defined in SRFI-13. See Section 11.6 [String library], page 698, for the details. Note: Some of those procedures in SRFI-13 that require predicate allows a char-set or a character to be passed instead (e.g. string-filter). In SRFI-152, only predicate is allowed. Our SRFI-152 implementation shares the same procedure with SRFI-13, so they accept the same arguments as SRFI-13's, but such code won't be portable as SRFI-152.

```
string-null?
                   string-any
                                      string-every
                                                         string-tabulate
                   string-unfold-right
string-unfold
                                            reverse-list->string
string-take
                   string-drop
                                      string-take-right string-drop-right
                                                         string-trim-right
string-pad
                   string-pad-right
                                      string-trim
                                      string-prefix-length string-suffix-length
string-trim-both
                   string-replace
string-prefix?
                   string-suffix?
                                      string-index
                                                         string-index-right
                                                         string-concatenate
string-skip
                   string-skip-right
                                      string-contains
string-concatenate-reverse
                                      string-fold
                                                         string-fold-right
string-count
                  string-filter
                                      string-copy!
```

We describe procedures unique to this module below.

#### string-remove pred string :optional start end

[Function]

[SRFI.152] {srfi.152} Returns a substring of *string* between *start* and *end*, except characters that satisfy *pred*. In other words, it is (string-filter (complement pred) string start end).

This is called *string-delete* in **srfi.13**. Being changed to take only a predicate (but not a character), it is renamed for the consistency of other srfi (e.g. **filter**, **remove** and **delete** in SRFI-1.)

string-replicate string from to :optional start end

[Function]

[SRFI-152]{srfi.152} Extended substring. It is called xsubstring in SRFI-13, but renamed for the consistency.

Extract a substring of *string* between *start* and *end*, and conceptually create a bidirectional infinite string by repeating the substring to both direction. For example, suppose *string* is "abcde", *start* is 1, and *end* is 4. So we repeat the substring "bcd", with one b falling on the index zero:

```
... b c d b c d b c d b c d b ... -6 -5 -4 -3 -2 -1 0 1 2 3 4 5 6
```

Then we extract a substring between from and to out of this infinite string.

string-segment string k

[Function]

[SRFI-152] $\{$ srfi.152 $\}$  Splits string by every k characters and returns a list of those strings. The last string may be shorter than k.

```
(string-segment "abcdefghijklmn" 3)
    ⇒ ("abc" "def" "ghi" "jkl" "mn")
```

We have a similar procedure on lists, slices (see Section 6.6.5 [List accessors and modifiers], page 144).

string-contains-right string1 string2 :optional start1 end1 start2 end2 [Function] [SRFI-152]{srfi.152} Like string-contains, looks for a needle string2 from a haystack string1, but if it is found, returns the start index of the last match, instead of the first match. The returned index is in string1. The optional arguments limit the range of a needle and a haystack. If a needle isn't found, #f is returned.

An edge case: If a needle is empty (e.g. string2 is empty, or start2 = end2), it always matches right after the haystack, so end1 is returned.

```
(string-contains-right "Little Lisper" "Li") \Rightarrow 7
```

string-take-while string pred :optional start end string-take-while-right string pred :optional start end [Function]

[Function]

[SRFI-152]{srfi.152} Returns the longest prefix or suffix of string in which all characters satisfy pred.

Note: The order of *pred* and the source object is different from other take-while-style procedures, such as take-while (Section 10.3.1 [R7RS lists], page 597), ideque-take-while (Section 10.3.10 [R7RS immutable deques], page 627), and lseq-take-while (Section 10.3.13 [R7RS lazy sequences], page 638).

```
string-drop-while string pred contional start end
```

[Function]

string-drop-while-right string pred :optional start end

[Function]

[SRFI-152]{srfi.152} Returns the longest prefix or suffix of string in which all characters does not satisfy pred.

Note: The order of *pred* and the source object is different from other drop-while-style procedures, such as drop-while (Section 10.3.1 [R7RS lists], page 597), ideque-drop-while (Section 10.3.10 [R7RS immutable deques], page 627), and lseq-drop-while (Section 10.3.13 [R7RS lazy sequences], page 638).

```
string-span string pred :optional start end
string-break string pred :optional start end
```

[Function]

[Function]

[SRFI-152]{srfi.152} Find the longest prefix of string between start and end in which all characters satisy / do not satisfy pred, and returns the prefix and the rest of substring as two values.

Note: The order of *pred* and the source object is different from span and break in scheme.list (see Section 10.3.1 [R7RS lists], page 597).

# 11.30 srfi.154 - First-class dynamic extents

srfi.154 [Module]

This module provides a convenient way to reify the dynamic environment. A continuation captured by call/cc includes the dynamic environment, as well as the control flow. Sometimes you only want the dynamic environment part. A dynamic extent is a reified dynamic environment.

Let's see an example. You want a procedure that prints out a message to the error port, so you wrote this print-error:

```
(define print-error
  (lambda (msg) (display msg (current-error-port))))
```

However, if print-error is called while the current error port is altered, it is affected. It is supposed to be so, that's the point of current-error-port.

```
(call-with-output-string
  (^p (with-error-to-port p (^[] (print-error "abc\n"))))
  ⇒ "abc\n"
```

If you do want print-error to use the error port at the time it is defined, you have to extract the dynamic value at the moment.

```
(define print-error
  (let1 eport (current-error-port)
        (lambda (msg) (display msg eport))))
```

This would be quickly cumbersome when you need to capture multiple dynamic values, or the original print-error is called indirectly and you can't modify it the way shown above.

Using dynamic-lambda addresses this issue. It not only captures the lexical environment, but also the dynamic environment when it is evaluated. So the current-error-port in its body returns the current error port at the time of print-error being defined, not when it is called:

```
(define print-error
  (dynamic-lambda (msg) (display msg (current-error-port))))
```

## current-dynamic-extent

[Function]

[SRFI-154]{srfi.154} Returns a dynamic-extent object that reifies the current dynamic environment.

dynamic-extent? obj

[Function]

[SRFI-154] {srfi.154} Returns #t iff obj is a dynamic-extent object.

with-dynamic-extent dynext thunk

[Function]

[SRFI-154]{srfi.154} Calls the *thunk* in the dynamic extent *dynext*, and returns the values yielded by *thunk*.

dynamic-lambda formals body ...

[Macro]

[SRFI-154] {srfi.154} Like lambda, but this not only captures the lexical environment, but also the dynamic environment. Yields a procedure.

Note: Since dynamic-lambda needs to swap the dynamic environment after executing body, the last expression of body isn't called in the tail context even if the procedure created by dynamic-lambda is called in tail context.

## 11.31 srfi.160 - Homogeneous numeric vector libraries

srfi.160 [Module]

This is an enhancement of SRFI-4, Homogeneous vectors (see Section 11.3 [Homogeneous vectors], page 697), and then become a part of R7RS-large (see Section 10.3.3 [R7RS uniform vectors], page 606).

In Gauche, all the procedures in this module are provided as a part of gauche.uvector module (see Section 6.13.2 [Uniform vectors], page 198, and described there.

This module only exports the procedures defined in srfi.160.

# 11.32 srfi.162 - Comparator sublibrary

srfi.162 [Module]

This is a supplement of SRFI-128, comparators. It provides a few comparator procedures, as well as several useful pre-defined comparators, listed below. Theese pre-defined comparators are already built in Gauche, so see Section 6.2.4.3 [Predefined comparators], page 119, for the details.

```
default-comparator boolean-comparator real-comparator char-comparator string-ci-comparator pair-comparator list-comparator vector-comparator eq-comparator equal-comparator
```

```
comparator-min comparator obj obj2 ... comparator-max comparator obj obj2 ...
```

[Function]

[Function]

[SRFI-162] $\{$ srfi.162 $\}$  Find the object in obj1 obj2 . . . that is minimum or maximum compared by comparator. Note: SRFI-114 provides the same procedures.

```
(comparator-min list-comparator '(a c b) '(a d) '(a c)) \Rightarrow (a c)
```

comparator-min-in-list comparator list

[Function]

comparator-min-in-list comparator list

[Function]

[SRFI-162]{srfi.162} Find the object in *list* that is minimum or maximum compared by comparator. It is an error if *list* is empty.

## 11.33 srfi.170 - POSIX API

srfi.170 [Module]

This module provides a portable interface to a part of POSIX API, mainly filesystem interface. In Gauche, it is a thin wrapper of Gauche's native system interface (see Section 6.24 [System interface], page 295). You may want to use this module for a portable code.

#### **POSIX Error**

posix-error? obj

[Function]

[SRFI-170] {srfi.170} Returns #t iff obj is a condition thrown due to underlying POSIX-layer error. On Gauche, POSIX-layer condition is the same as <system-error> (see Section 6.19.4 [Conditions], page 255).

## posix-error-name err

[Function]

[SRFI-170] {srfi.170} The argument must be a POSIX-layer condition (<system-error> object). Returns the POSIX error name such as ENOENT.

See also sys-errno->symbol (see Section 6.24.8 [System inquiry], page 315).

#### posix-error-message err

[Function]

[SRFI-170] {srfi.170} The argument must be a POSIX-layer condition (<system-error> object). Returns the error message describing the error.

See also sys-strerror (see Section 6.24.8 [System inquiry], page 315).

## I/O

open-file fname port-type flags :optional permission buffer-mode [Function] [SRFI-170] {srfi.170} Opens a file named by fname and returns a port to read or write the file. You have finer control than open-input-file/open-output-file.

The port-type argument must be either one of the value of the constant binary-input, textual-input, binary-output, textual-output and binary-input/output. The direction of the returned port is determined by this argument.

Gauche doesn't distinguish textual ports and binary ports.

The flags argument is a bitwise ior of zero or more of the following bitmasks: open/append, open/create, open/exclusive, open/nofollow and open/truncate. These corresponds to the POSIX flags O\_APPEND, O\_CREAT, O\_EXCL, O\_NOFOLLOW and O\_TRUNC. Gauche exposes the POSIX flags in gauche.fcntl (see Section 9.11 [Low-level file operations], page 436).

Note: POSIX open(2) also requires one of the bitmasks O\_RDONLY, O\_WRONLY and O\_RDWR. These flags are deduced from the *port-type* argument.

The optional *permission* is an integer permission bits to be used when a new file is created. The actual permission bits are also affected by the current umask.

The optional buffer-mode is a value of either one of the followings: buffer-none, buffer-block, and buffer-line.

#### fd->port fd port-type :optional buffer-mode

[Function]

 $[SRFI-170]\{srfi.170\}$  Creates a Scheme port wrapping an integer file descriptor fd. The descriptor shouldn't be used by other Scheme ports. After calling this procedure, no I/O

should be done via fd directly; the descriptor is "owned" by the port, and will be closed once the port is closed.

The port-type argument must be either one of the value of the constant binary-input, textual-input, binary-output, textual-output and binary-input/output. The direction must match how fd was opened.

The optional buffer-mode is a value of either one of the followings: buffer-none, buffer-block, and buffer-line.

binary-input [Constant]
textual-input [Constant]
binary-output [Constant]
textual-output [Constant]
binary-input/output [Constant]
[SRFI-170]{srfi.170} Constants to be used as port-type argument of open-file and fd->port.

buffer-none[Constant]buffer-block[Constant]buffer-line[Constant]

[SRFI-170]{srfi.170} Constants to be used as buffer-mode argument of open-file and fd->port.

open/append[Constant]open/create[Constant]open/exclusive[Constant]open/nofollow[Constant]open/truncate[Constant]

[SRFI-170]{srfi.170} Bitmask constants to be used as flags argument of open-file.

## File System

create-directory fname :optional permission[Function]create-fifo fname :optional permission[Function]create-hard-link old-fname new-fname[Function]create-symlink old-fname new-fname[Function]

[SRFI-170]{srfi.170} Corresponds to Gauche's built-in sys-mkdir, sys-mkfifo, sys-link and sys-symlink.

The default value of *permission* is #o775 for create-directory, and #o664 for create-fifo (It's not optoinal for Gauche's built-in).

On Windows, create-fifo and create-symlink are not supported. Procedures exist, but raise an error when called.

read-symlink name [SRFI-170]{srfi.170} Gauche's sys-readlink.

[Function]

rename-file old new

[Function]

[SRFI-170]{srfi.170} Gauche's sys-rename.

#### delete-directory name

[Function]

[SRFI-170] {srfi.170} Gauche's sys-rmdir. The directory must be empty.

To remove directory that may not be empty, you can use delete-directory\* in file.util (see Section 12.34.1 [Directory utilities], page 899).

## set-file-owner fname uid gid

[Function]

[SRFI-170] {srfi.170} Gauche's sys-chown. The *uid* and *gid* arguments should be an integer uid/gid, or the value of the constant owner/unchanged and group/unchanged, respectively, to indicate to keep the original value.

## owner/unchanged

[Constant]

group/unchanged

[Constant]

[SRFI-170] {srfi.170} Constants to be passed as *uid* and *gid* arguments of set-file-owner, respectively.

## set-file-times funame :optional atime mtime

[Function]

[SRFI-170]{srfi.170} Gauche's sys-utime. The atime and mtime arguments must be a <time> object (see Section 6.24.9 [Time], page 318), or either one of the values of constants time/now or time/unchanged. The constant time/now indicates the time when the procedure is called, and the constant time/unchanged indicates the corresponding timestamp remains the same.

time/now

[Constant]

time/unchanged

[Constant]

[SRFI-170]{srfi.170} Constants that can be passed to atime and mtime arguments of set-file-times.

## truncate-file fname-or-port len

[Function]

[SRFI-170] {srfi.170} The first argument can be a string filename or a open port associated to a file. If it is a filename, sys-truncate is called, and if it is a port, sys-ftruncate is called.

## file-info fname-or-port follow?

[Function]

[SRFI-170]{srfi.170} Gauche's sys-stat, sys-lstat or sys-fstat.

The first argument can be a string filename or a open port associated to a file. If it is a filename, sys-stat or sys-lstat is called depending on whether follow? is #t or #f. If it is a port, sys-fstat is called.

Returns a file-info object, which is a <sys-stat> instance in Gauche (see Section 6.24.4.4 [File stats], page 304).

#### file-info? obj

[Function]

[SRFI-170] $\{$ srfi.170 $\}$  Returns #t iff obj is a file-info object, which is a <sys-stat> instance in Gauche (see Section 6.24.4.4 [File stats], page 304).

| file-info:device file-info  | [Function] |
|-----------------------------|------------|
| file-info:inode file-info   | [Function] |
| file-info:mode file-info    | [Function] |
| file-info:nlinks file-info  | [Function] |
| file-info:uid file-info     |            |
| file-info:gid file-info     | [Function] |
| file-info:rdev file-info    |            |
| file-info:size file-info    | [Function] |
| file-info:blksize file-info |            |
| file-info:blocks file-info  | [Function] |
| file-info:atime file-info   | [Function] |
| file-info:mtime file-info   | [Function] |
| file-info:ctime file-info   |            |
|                             |            |

[SRFI-170]{srfi.170} Accessorso of file-info object (<sys-stat>) (see Section 6.24.4.4 [File stats], page 304). Access its dev, ino, mode, nlink, uid, gid, rdev, size, blksize, blocks, atim, mtim, ctim slots, respectively.

Note: <sys-stat>'s atime, mtime and ctime contains integer for the backward compatibility, while file-info:atime, file-info:mtime and file-info:ctime returns <time> object.

file-info-directory? file-info

file-info-fifo? file-info

file-info-symlink? file-info

file-info-regular? file-info

file-info-socket? file-info

file-info-device? file-info

[Function]

[Function]

[SRFI-170]{srfi.170} Returns true iff the file-info object (<sys-stat> is of the respective type. (file-info-device? returns true if the file is either block or character device). It corresponds to the type slot of <sys-stat>.

#### set-file-mode fname mode-bits

[Function]

[SRFI-170]{srfi.170} Gauche's sys-chmod.

## directory-files dir:optional dotfiles?

[Function]

[SRFI-170] {srfi.170} Returns a list of filenames in the directory named dir. Similar to directory-list in file.util (see Section 12.34.1 [Directory utilities], page 899), but (1) it never includes . and . . (as true value is given to :children? argument of directory-list), and (2) it doesn't include files beginning with . by default, unless dotfiles? is true.

## make-directory-files-generator dir:optional dotfiles?

[Function]

[SRFI-170]  $\{$ srfi.170 $\}$  Returns a generator (see Section 9.12 [Generators], page 440) that generates file names in the directory named dir. The names never include . and .., and the filenames beginning with . is omitted unless dotfiles? is true.

# open-directory dir:optional dotfiles? read-directory dir-object

[Function]

read-directory directions

[Function]

close-directory dir-object

[Function]

[SRFI-170]{srfi.170} This is a directory scanner API more close to POSIX opendir, readdir and closedir. A directory object is opened with open-directory, and its entries (filenames) can be read one by one using read-directory. If the file names are exausted, read-directory returns an EOF object. A directory object must be closed with close-directory.

The filenames to be retrieved are the same as directory-files; that is, . and .. are never included, and names beginning with . is exluded unless dotfiles? is true.

#### real-path path

[Function]

[SRFI-170] {srfi.170} Gauche's sys-realpath.

## file-space path-or-port

[Function]

[SRFI-170] {srfi.170} Returns the free space of a file system where a file specified by path-or-port resides, in number of bytes.

#### temp-file-prefix

[Parameter]

[SRFI-170]{srfi.170} A parameter holding a path prefix to be used by create-temp-file and call-with-temporary-filename. In Gauche, the default value is set to (build-path (temporary-directory) (x->string (sys-getpid))). See Section 12.34.5 [Temporary files and directories], page 908, for the description of temporary-directory.

# create-temp-file :optional prefix

[Function]

[SRFI-170]{srfi.170}

# call-with-temporary-filename maker:optional prefix [SRFI-170]{srfi.170}

[Function]

## Process state

Note: For SRFI-170's current-directory, we reuse file.util's one. See Section 12.34.1 [Directory utilities], page 899, for the description.

umask [Function]

[SRFI-170]{srfi.170} Returns the current umask value. Gauche's sys-umask without argument.

set-umask! mask [Function]

[SRFI-170] {srfi.170} Sets mask, which must be a nonnegative exact integer, as the current umask. Gauche's sys-umask, except that it returns unspecified value.

## set-current-directory! dir

[Function]

[SRFI-170]{srfi.170} Sets the process's current working directory to dir. Gauche's sys-chdir. It can also be done with current-working-directory in file.util (see Section 12.34.1 [Directory utilities], page 899).

[Function]

[SRFI-170] {srfi.170} Returns the current process id. Gauche's sys-getpid.

## nice :optional delta

[Function]

[SRFI-170] {srfi.170} Increments the current process's nice value by delta, which must be an exact integer. The lower the nice value is, the more chance the process gets run. If omitted, delta is assumed to be 1. Gauche's sys-nice.

user-uid[Function]user-gid[Function]user-effective-uid[Function]user-effecitve-gid[Function]user-supplementary-gids[Function]

[SRFI-170] {srfi.170} Gauche's sys-getuid, sys-getgid, sys-geteuid, sys-getegid, and sys-getgroups, respectively.

## User and group database access

## user-info uid-or-name

[Function]

[SRFI-170] {srfi.170} Returns a user-info object, which is a <sys-passwd> instance in Gauche, of a user specified by *uid-or-name*, which must be an exact integer uid or a string username. If it is an uid, *sys-getpwuid* is called, and if it is a username sys-getpwnam is called.

user-info? obj [Function]

[SRFI-170]{srfi.170} Returns #t iff obj is a user-info object (<sys-passwd>).

```
user-info:name uinfo[Function]user-info:uid uinfo[Function]user-info:gid uinfo[Function]user-info:home-dir uinfo[Function]user-info:shell uinfo[Function]user-info:full-name uinfo[Function]
```

[SRFI-170]{srfi.170} Returns the value of name, uid, gid, dir, shell and gecos slots of a user-info object (<sys-passwd) uinfo.

```
user-info:parsed-full-name uinfo [SRFI-170]{srfi.170}
```

[Function]

## group-info gid-or-name

[Function]

[SRFI-170] {srfi.170} Returns a group-info object, which is a <sys-group> instance in Gauche, of a group specified by gid-or-name, which must be an exact integer gid or a string groupname. If it is an gid, sys-getgrgid is called, and if it is a groupname sys-getgrnam is called.

group-info? obj

[Function]

[SRFI-170]{srfi.170} Returns #t iff obj is a group-info object (<sys-group).

group-info:name ginfo

[Function]

group-info:gid ginfo

[Function]

[SRFI-170] {srfi.170} Returns the value of name and gid slot of a group info (<sys-group>).

#### Time

posix-time

[Function]

[SRFI-170]{srfi.170} Same as current-time (see Section 6.24.9 [Time], page 318). Return value is a <time> instance of time-utc.

monotonic-time

[Function]

[SRFI-170] {srfi.170} Returns a <time> instance of time-monotonic, representing a elapsed time since an unspecified epoch. It is guaranteed to monotonically increasing during the lifetime of the process, even if the system clock is modified.

## Environment variables

See Section 11.20 [Accessing environment variables], page 735, for getting environment variables. This srfi defines the means to modify them.

#### set-enviroment-variable! name value

[Function]

[SRFI-170] {srfi.170} Gauche's sys-setenv with the third argument being #t (overwrite the existing value).

#### delete-environment-variable! name

[Function]

[SRFI-170]{srfi.170} Gauche's sys-unsetenv.

## Terminal device control

terminal? port

[Function]

[SRFI-170]{srfi.170} Gauche's sys-isatty.

#### 11.34 srfi.172 - Two safer subsets of R7RS

srfi.172

[Module]

srfi.172.functional

[Module]

This module exports a subset of R7RS-small bindings that can be used relatively safely in the quasi-sandbox environment. To realize a true sandbox, the runtime needs more measures such as preventing resource hogging and the data structure that allows loopholes from being passed to those procedures. However, this module can be a good starting point.

The submodule **srfi.172.functional** further resricts exported bindings to side-effect free ones.

The bindings exported by srfi.172 are as follows:

- \* / + < <= = >> >= abs acos and angle append apply asin assoc assq assv atan begin boolean? bytevector bytevector?

bytevector-append bytevector-copy bytevector-copy! bytevector-length bytevector-u8-ref bytevector-u8-set! caaaar caaadr caaar caadar caaddr caadr cadaar cadaar cadaar caddar cadddr caddr call/cc call-with-current-continuation call-with-port call-with-values car case case-lambda cdaaar cdaadr cdaar cdadar cdadr cdadr cddaar cddadr cdddar cdddar cddddr cdddr cddr cdr ceiling char? char<? char<? char=? char>? char>=? char->integer char-alphabetic? char-ci<? char-ci<? char-ci=? char-ci>? char-ci>=? char-downcase char-foldcase char-lower-case? char-numeric? char-upcase char-upper-case? char-whitespace? close-input-port close-output-port close-port complex? cond cond-expand cons cos delay delay-force denominator digit-value do dynamic-wind else eof-object eof-object? eq? equal? eqv? error error-object? error-object-irritants error-object-message even? exact exact? exact-integer? exact-integer-sqrt exp expt finite? floor floor/ floor-quotient floor-remainder force for-each gcd get-output-bytevector get-output-string guard if imag-part inexact inexact? infinite? input-port? integer? integer->char lambda lcm length let let\* let\*-values letrec letrec\* let-values list list? list->string list->vector list-copy list-ref list-set! list-tail log magnitude make-bytevector make-list make-parameter make-polar make-promise make-rectangular make-string make-vector map max member memq memv min modulo nan? negative? newline not null? number? number->string numerator odd? open-input-bytevector open-input-string open-output-bytevector open-output-string or output-port? pair? peek-char peek-u8 parameterize port? positive? procedure? promise? quasiquote quote quotient raise raise-continuable rational? rationalize read-bytevector read-bytevector! read-char read-error? read-line read-string read-u8 real? real-part remainder reverse round set! set-car! set-cdr! sin sqrt square string string? string<? string<=?</pre> string=? string>? string>=? string->list string->number string->utf8 string->vector string-append string-ci<? string-ci<=? string-ci=? string-ci>? string-ci>=? string-copy string-copy! string-downcase string-fill! string-foldcase string-for-each string-length string-map string-ref string-set! string-upcase substring symbol? symbol=? symbol->string tan textual-port? truncate truncate/ truncate-quotient truncate-remainder unless unquote unquote-splicing utf8->string values vector vector? vector->list vector->string vector-append vector-copy vector-copy! vector-fill! vector-for-each vector-length vector-map vector-ref vector-set! when with-exception-handler write-bytevector write-char write-string write-u8 zero?

The module srfi.172.functional exports the above bindings except for:

- set!
- Procedures whose names end with !: bytevector-copy!, bytevector-u8-set!, list-set!, read-bytevector!, set-car!, set-cdr!, string-copy!, string-fill!, string-set!, vector-copy!, vector-fill!, vector-set!
- Procedures whose names contain port: call-with-port, close-input-port, close-output-port, close-port, input-port?, output-port?, port?, textual-port?

- Procedures whose names begin with read: read-bytevector, read-bytevector!, read-char, read-error?, read-line, read-string, read-u8
- Procedures whose names begin with peek: peek-char, peek-u8
- Procedures whose names begin with write: write-bytevector, write-char, write-string, write-u8

# 11.35 srfi.173 - Hooks (srfi)

srfi.173 [Module]

This module provides hooks, which manages a list of closures to be called.

It is based on Guile's hooks, which Gauche supports in gauche.hook module (see Section 9.13 [Hooks], page 451). This srfi is a thin layer on top of gauche.hook.

The following procedures are the same as gauche.hook:

make-hook hook? hook->list

## hook-add! hook proc

[Function]

[SRFI-173] {srfi.173} Add a procedure *proc* to a hook *hook*. The procedure must accept the number of arguments that matches the arity of the hook. It is the same as (add-hook! hook proc) of gauche.hook.

## hook-delete! hook proc

[Function]

[SRFI-173] {srfi.173} Delete proc from hook. If proc isn't in hook, do nothing. It is the same as (delete-hook! hook proc) of gauche.hook.

## hook-reset! hook

[Function]

[SRFI-173]{srfi.173} Remove all the procedures registered in hook. It is the same as (reset-hook! hook) of gauche.hook.

## hook-run hook args . . .

[Function]

[SRFI-173]{srfi.173} Apply all the procedures from *hook* to the args. The order of the procedure isn't specified in the srfi, though Gauche preserves the order (see run-hook (see Section 9.13 [Hooks], page 451).

## list->hook arity list

[Function]

[SRFI-173] {srfi.173} Creates a new hook with specified arity (which is a non-negative exact integer), which has the procedures in *list*. All the procedures must accept arity number of arguments.

## list->hook! hook list

[Function]

[SRFI-173] {srfi.173} Replace the list of procedures in *hook* with procedures in *list*. All the procedures must accept the number of arguments the same as *hook*'s arity.

# 11.36 srfi.174 - POSIX timespecs

srfi.174 [Module]

Note: This srfi is originally intended to be used with SRFI-170 (see Section 11.33 [POSIX API], page 753), but it turned out this was not enough to support the latter—notably, we need SRFI-19 type argument in the constructor.

Consequently, it is likely that this srfi will be superseded later. We deprecate using this srfi; if you need a portable time representation, SRFI-19 is the best choice at this moment. See Section 11.7 [Time data types and procedures], page 707, for the details.

## timespec secs nsecs

[Function]

[SRFI-174]{srfi.174} Creates and returns a timespec, whose second part is secs and nanosecond part is nsecs. The second part must be an exact integer; if it is positive, it's the number of seconds since Epoch (Jan 1, 1970 UTC), and if it's negative, it's before the Epoch. The nanosecond part is a nonnegative integer less than 1e9, and represents the fraction of seconds in nanosecond resolution. Note that if the second part is negative, the nanosecond part counts toward past.

This is the same as (make-time time-utc nsecs secs) of SRFI-19. Note the order of arguments.

## timespec? obj

[Function]

[SRFI-174] $\{$ srfi.174 $\}$  Returns #t iff obj is a <time> object. It doesn't check the type of time.

## $\verb|timespec-seconds| ts$

[Function]

## timespec-nanosecods ts

[Function]

[SRFI-174]{srfi.174} Returns second and nanosecond part of the <time> object. Same as time-second and time-nanosecond of SRFI-19 (note that we use plurals in this srfi).

## inexact->timespec v

[Function]

[SRFI-174]  $\{$ srfi.174 $\}$  Convert an inexact real number v to a timespec. The integral part of v is the seconds after (when v is positive) or before (when v is negative) the Epoch, and the fractional part is rounded into nanosecond resolution.

#### timespec->inexact ts

[Function]

[SRFI-174] Convert a timespec into an inexact real number in seconds. {srfi.174}

## timespec=? $ts1\ ts2$

[Function]

[SRFI-174]{srfi.174} Returns #t iff two timespecs are the same. It is the same as time=? in SRFI-19.

## timespec<? $ts1\ ts2$

[Function]

[SRFI-174] $\{$ srfi.174 $\}$  Returns #t iff a timespec ts1 is strictly before the timespec ts2. It is the same as time<? in SRFI-19.

## timespec-hash ts

[Function]

[SRFI-174]{srfi.174} Compute a hash value of a timespec ts. It is same as passing a <time> object to default-hash, and affected by the current hash salt value (see Section 6.2.3 [Hashing], page 113).

# 11.37 srfi.175 - ASCII character library

srfi.175 [Module]

This module provides a set of character/string utilities that deal with ASCII characters and codepoints. It is particularly useful for small Scheme implementations that only handles, and a portable code that only concerns, ASCII characters.

Since Gauche supports full Unicode, you may not need to use this module to write Gauche-specific code. This is mainly for the compatibility.

One of the characteristics of this module is that many procedures can take an integer in place of a character; an integer between 0 and 127 is interpreted as an ASCII codepoint. An integer outside the range is interpreted as an non-ASCII codepoint. Such argument is noted as *char-or-code* in the description. It is handy while you're dealing with a binary file which may contain some ASCII text in it.

## ascii-codepoint? obj

[Function]

[SRFI-175] {srfi.175} Returns #t iff obj is an exact integer between 0 and 127, inclusive.

## ascii-bytevecotr? obj

[Function]

[SRFI-175] {srfi.175} Returns #t iff obj is a bytevector (u8vector) and all of its elements are between 0 and 127, inclusive.

## ascii-char? obj

[Function]

[SRFI-175]{srfi.175} Returns #t iff obj is an ASCII character.

## ascii-string? obj

[Function]

[SRFI-175] $\{$ srfi.175 $\}$  Returns #t iff obj is a string and all of its elements are ASCII characters.

#### ascii-control? char-or-code

[Function]

 $[SRFI-175]\{srfi.175\}$  Returns #t iff char-or-code is in the range of ASCII control characters

```
(ascii-control? #\tab) \Rightarrow #t (ascii-control? #\A) \Rightarrow #f (ascii-control? 127) \Rightarrow #t (ascii-control? 255) \Rightarrow #f
```

Note: The accepted character range corresponds to char-set:ascii-control (see Section 6.10.2 [Predefined character sets], page 167).

#### ascii-non-control? char-or-code

[Function]

[SRFI-175]{srfi.175} Returns #t iff char-or-code is in the range of ASCII but not a control character.

## ascii-space-or-tab? char-or-code

[Function]

[SRFI-175] {srfi.175} Returns #t iff char-or-code is a tab or a whitespace.

## ascii-other-graphic? char-or-code

[Function]

[SRFI-175] {srfi.175} Returns #t iff char-or-code is in the range of ASCII graphic characters but not a letter nor a digit.

Note: The accepted character range corresponds to (char-set-difference char-set:ascii-graphic char-set:ascii-letter+digit) (see Section 6.10.2 [Predefined character sets], page 167).

#### ascii-alphanumeric? char-or-code

[Function]

[SRFI-175] {srfi.175} Returns #t iff char-or-code is in the ASCII alphabet or digit range.

Note: The accepted character range corresponds to char-set:ascii-letter+digit (see Section 6.10.2 [Predefined character sets], page 167).

## ascii-alphabetic? char-or-code

[Function]

[SRFI-175] {srfi.175} Returns #t iff char-or-code is in the ASCII alphabet range.

Note: The accepted character range corresponds to char-set:ascii-letter (see Section 6.10.2 [Predefined character sets], page 167).

#### ascii-numeric? char-or-code

[Function]

[SRFI-175] {srfi.175} Returns #t iff char-or-code is in the ASCII digit range.

Note: The accepted character range corresponds to char-set:ascii-digit (see Section 6.10.2 [Predefined character sets], page 167).

## ascii-whitespace? char-or-code

[Function]

[SRFI-175] {srfi.175} Returns #t iff char-or-code is one of the ASCII whitespaces.

Note: The accepted character range corresponds to char-set:ascii-whitespace (see Section 6.10.2 [Predefined character sets], page 167).

ascii-upper-case? char-or-code

[Function]

ascii-lower-case? char-or-code

[Function]

[SRFI-175] {srfi.175} Returns #t iff char-or-code is one of upper/lower case ASCII alphabets.

Note: The accepted character range corresponds to char-set:ascii-uppercase/char-set:ascii-lower-case (see Section 6.10.2 [Predefined character sets], page 167).

ascii-ci=? char-or-code1 char-or-code2 ascii-ci<? char-or-code1 char-or-code2 ascii-ci<=? char-or-code1 char-or-code2 ascii-ci>? char-or-code1 char-or-code2 ascii-ci>=? char-or-code1 char-or-code2

[Function]

[Function]

[Function]

[Function]

[Function]

[SRFI-175] {srfi.175} Each argument may be a character or a codepoint. If the argument falls into ASCII upper case letters, it is converted to the corresponding lower case letter codepoint, and then two are compared as codepoints. Two arguments don't need to be of the same type.

It is allowed to pass non-ascii range; if it is a non-ASCII character, its codepoint of the native encoding is taken (no case-folding is considered), and compared as codepoints. Of course the result are not portable, except that any non-ASCII character has a codepoint greater than any ASCII characters.

```
ascii-string-ci=? string1 string2
ascii-string-ci<? string1 string2</pre>
ascii-string-ci<=? string1 string2
ascii-string-ci>? string1 string2
ascii-string-ci>=? string1 string2
```

[Function]

[Function]

[Function]

[Function]

[Function]

[SRFI-175]{srfi.175} Compares two strings with ASCII case folding. Argument strings may contain non-ASCII characters; such characters are compared without case folding.

```
ascii-upcase char-or-code
ascii-downcase char-or-code
```

[Function]

[Function]

[SRFI-175] {srfi.175} If the argument represents a ASCII upper/lower case letter, returns the corresponding lower/upper case character or codepoint. The type of the return value is the same as the argument. If the argument is a character or a codepoint other than that, it is returned as is.

# ascii-control->graphic char-or-code

[Function]

ascii-graphic->control char-or-code

[Function]

[SRFI-175]{srfi.175} ASCII control characters (#\x00, #\x01 .. #\x1f, and #\x7f) are sometimes noted as ^0, ^A .. ^\_, and ^?. These procedures converts the control character and corresponding graphical character (the one comes after ^), and vice versa. The type of the return value is the same as the argument.

If the argument isn't an ASCII control character / a graphical character that corresponds to an ASCII control character, #f is returned.

## ascii-mirror-bracket char-or-code

[Function]

[SRFI-175]{srfi.175} There are four pairs of brackets in ASCII: ( and ), { and }, [ and ], and < and >. If char-or-code is either one of these eight chars or codepoints, returns the corresponding bracket. The type of the return value is the same as the argument.

If the argument is a char or a codepoint other than those brackets, #f is returned.

## ascii-nth-digit n

[Function]

[SRFI-175] $\{$ srfi.175 $\}$  Returns a digit character representing the number n. If n is not an exact integer between 0 and 9, inclusive, #f is returned.

```
(ascii-nth-digit 3) \Rightarrow #\3
```

See also integer->digit (see Section 6.9 [Characters], page 161).

```
\begin{array}{ll} \texttt{ascii-nth-upper-case} \ n \\ \texttt{ascii-nth-lower-case} \ n \end{array}
```

[Function]

[Function]

[SRFI-175] $\{$ srfi.175 $\}$  Returns (modulo n 26)-th character of upper/lower case ASCII alphabet.

```
(ascii-nth-upper-case 0) \Rightarrow #\A (ascii-nth-lower-case 1) \Rightarrow #\b (ascii-nth-upper-case 25) \Rightarrow #\Z
```

(ascii-nth-lower-case 26)  $\Rightarrow$  #\a

See also integer->digit (see Section 6.9 [Characters], page 161).

## ascii-digit-value char-or-code limit

[Function]

[SRFI-175] {srfi.175} If char-or-code represents an ASCII decimal digits and the corresponding number is less than limit, returns the number. Otherwise, returns #f.

```
(ascii-digit-value #\5 10) \Rightarrow 5 (ascii-digit-value #\9 8) \Rightarrow #f (ascii-digit-value 48 10) \Rightarrow 0
```

See also digit->integer (see Section 6.9 [Characters], page 161).

```
ascii-upper-case-value char-or-code offset limit ascii-lower-case-value char-or-code offset limit
```

[Function] [Function]

[SRFI-175] $\{$ srfi.175 $\}$  If char-or-code is n-th ASCII upper/lower case alphabet, and n is less than limit, returns (+ n offset). Otherwise returns #f.

```
(ascii-upper-case-value #\E 10 6) \Rightarrow 14 (ascii-lower-case-value #\z 0 26) \Rightarrow 25
```

See also digit->integer (see Section 6.9 [Characters], page 161).

# 11.38 srfi.178 - Bitvector library

srfi.178 [Module]

Gauche supports all SRFI-178 operations by built-in procedures and the module gauche.bitvector.

The following procedures are built-in. See Section 6.13.3 [Bitvectors], page 203, for the description.

```
bit->integer bit->boolean
bitvector make-bitvector list->bitvector
bitvector? bitvector-length
string->bitvector bitvector->string
```

bitvector-ref/int bitvector-ref/bool bitvector-set! bitvector-copy bitvector-copy! The following procedures are provided in Section 9.3 [Bitvector utilities], page 376. bitvector-unfold bitvector-unfold-right bitvector-reverse-copy bitvector-append bitvector-concatenate bitvector-append-subbitvectors bitvector-emtpy? bitvector=? bitvector-take bitvector-take-right bitvector-drop-right bitvector-drop bitvector-segment bitvector-fold/int bitvector-fold/bool bitvector-fold-right/int bitvector-fold-right/bool bitvector-map/int bitvetor-map/bool bitvector-map!/int bitvetor-map!/bool bitvector-map->list/int bitvector-map->list/bool bitvector-for-each/int bitvector-for-each/bool bitvector-prefix-length bitvector-suffix-length bitvector-suffix? bitvector-prefix? bitvector-pad bitvector-pad-right bitvector-trim bitvector-trim-right bitvector-trim-both bitvector-swap! bitvector-reverse! bitvector-reverse-copy! bitvector->list/int bitvector->list/bool reverse-bitvector->list/int reverse-bitvector->list/bool reverse-list->bitvector bitvector->vector/int bitvector->vector/bool reverse-bitvector->vector/int reverse-bitvector->vector/bool vector->bitvector reverse-vector->bitvector bitvector->integer integre->bitvector make-bitvector/int-generator make-bitvector/bool-generator make-bitvector-accumulator bitvector-not bitvector-not! bitvector-and bitvector-and! bitvector-ior bitvector-ior! bitvector-xor bitvector-xor! bitvector-eqv bitvector-eqv! bitvector-nand bitvector-nand! bitvector-nor bitvector-nor! bitvector-andc1 bitvector-andc1! bitvector-andc2 bitvector-andc2! bitvector-orc1 bitvector-orc1! bitvector-orc2 bitvector-orc2! bitvector-logical-shift bitvector-count bitvector-count-run bitvector-if bitvector-first-bit bitvector-field-any? bitvector-field-every?

bitvector-field-replace-same bitvector-field-replace-same! bitvector-field-rotate

bitvector-field-replace bitvector-field-replace!

bitvector-field-clear!

bitvector-field-set!

bitvector-field-clear

bitvector-field-set

bitvector-field-flip bitvector-field-flip!

## 11.39 srfi.180 - JSON

srfi.180 [Module]

This srfi defines the means of parsing and constructin JSON.

In Gauche, this module is implemented on top of rfc.json module (see Section 12.49 [JSON parsing and construction], page 956). Notably, the parameter json-nesting-depth-limit is the same as the one in rfc.json.

Gauche's rfc.json is more flexible in terms of mapping JSON objects to Scheme objects. On the other hand, srfi.180 provides a streaming parser/generator, which allows the caller to process input as it is read, instead of waiting the entire input to be parsed.

## Predicates and parameters

json-error? obj [Function]

[SRFI-180] {srfi.180} JSON reader and writer raise a condition that satisfies this predicate when it encounters invalid JSON syntax and/or object, or the input exceeds the limits specified by json-nesting-depth-limit or json-number-of-character-limit parameters.

Since srfi.180 is implemented on top of rfc.json, which raises a condition <json-parse-error> for input and <json-construct-error> for the output, this predicate simply returns #t iff obj is an instance of either class. See Section 12.49 [JSON parsing and construction], page 956, for the detail of these conditions.

## ${\tt json-error-reason}\ err$

[Function]

[SRFI-180]{srfi.180} Returns a string explaining the reason for the error err, if err is a JSON error object (an object that satisfies json-error?).

In Gauche, a JSON error object is an instance of either <json-parse-error> or <json-construct-error>) conditions, and json-error-reason simply returns the content of its message slot.

json-null? obj

[SRFI-180]{srfi.180} Returns #t iff obj is the symbol null.

## json-number-of-character-limit

[Parameter]

[SRFI-180]{srfi.180} A parameter that holds a real value. If the number of characters of input JSON text exceeds the value while json-generator, json-fold or json-read is processing the input, a JSON error is thrown.

## JSON reader

## ${\tt json-generator}\ :optional\ port\text{-}or\text{-}generator$

[Function]

[SRFI-180] {srfi.180} Streaming parser. The input port-or-generator must be an input port, or a char generator.

Each time it is called, it returns one of the following values, parsed from the input.

string JSON string.

real number

JSON number.

#t, #f JSON true and false

null JSON null

array-start

The beginning of an array. What follows is the array's element, up to the matching array-end.

array-end

The ending of an array.

object-start

The beginning of an object. What follows is alternating string keys and JSON values, up to the matching object-end.

object-end

The ending of an object.

EOF After one top-level JSON value is read, the generator returns EOF.

The generator internally tracks the state, and raises <json-parse-error> when the input contains invalid JSON text. See also json-error? above.

If the input contains more than one toplevel JSON value, you have to call json-generator after the previous generator is exhausted.

Note that if a toplevel JSON value is a number, true, false or null, the parser need to read one character ahead to recognize the value. So the subsequent call of json-generator won't read a character immediately following those values.

Generally, multiple toplevel values uses delimiters for each values so it won't be an issue. See json-lines-read and json-sequence-read below.

json-fold proc array-start array-end object-start object-end seed [Function] coptional port-or-generator

[SRFI-180] {srfi.180} A procedure to translate JSON passing result to Scheme object on the fly.

The port-or-generator argument is either an input port, or a char generator, defaulted to the current input port. It is first passed to json-generator to get a generator of parser events. Then, json-fold retrieves value from the generator and take one of the following actions:

- If it generates a string, a number, a boolean or null, calls (proc obj seed) where obj is the generated value and seed is the current seed value, and make the result a new seed value.
- If it generates array-start, save the current seed, calls (array-start seed) and make the result a new seed value.
- If it generates array-end, calls (array-end seed), let the result be arr, recover the seed value saved at the corresponding array-start, and calls (proc arr recovered-seed). Let the result a new seed value.
- If it generates object-start, save the current seed, calls (object-start seed) and make the result a new seed value.
- If it generates object-end, calls (object-end seed), let the result be *obj*, recover the seed value saved at the corresponding object-start, and calls (proc obj recovered-seed). Let the result a new seed value.
- If it generates EOF, returns the seed value as the result of json-fold.

#### json-read :optional port-or-generator

[Function]

[SRFI-180] {srfi.180} Read one JSON value or object from port-or-generator, which should be an input port or a char generator. If it is omitted, the current input port is used.

JSON strings and numbers are mapped to Scheme strings and numbers. JSON true and false become #t and #f. JSON null becomes a symbol null. JSON arrays become Scheme vectors, and JSON objects become Scheme alist, in which keys are converted to symbols.

If the input contains invalid JSON text, a <json-parse-error> is thrown.

See also parse-json in rfc.json (see Section 12.49 [JSON parsing and construction], page 956).

```
(call-with-input-string
  "[{\"a\":1}, {\"b\":true, \"c\":\"foo\"}, null]"
  json-read)
  ⇒ #(((a . 1))
        ((b . #t) (c . "foo"))
        null)
```

## json-lines-read :optional port-or-generator

[Function]

[SRFI-180] {srfi.180} Returns a generator that yields a JSON values at a time, read from the source in JSON Lines format (http://jsonlines.org/), which contains multiple toplevel JSON values separated with #\newline. The input port-or-generator should be an input port or a char generator, defaulted to the current input port.

See json-read above about the mapping from JSON values to Scheme values.

## json-sequence-read :optional port-or-generator

[Function]

[SRFI-180]{srfi.180} Returns a generator that yields a JSON values at a time, read from the source in JSON Text Sequence format (RFC7464, https://tools.ietf.org/html/rfc7464). The input port-or-generator should be an input port or a char generator, defaulted to the current input port.

JSON Text Sequence can contain multiple JSON values, each one leaded by one or more consecutive U+001E. If it encounters text unparsable as JSON, that segment (until next U+001E) is silently ignored. Returns a list of read JSON values.

See json-read above about the mapping from JSON values to Scheme values.

See also construct-json in rfc.json (see Section 12.49 [JSON parsing and construction], page 956).

#### JSON writer

## json-accumulator port-or-accumlator

[Function]

[SRFI-180] {srfi.180} This is dual to json-generator. The port-or-accumulator should be an output port or an accumulator that accepts a character or a string. This procedure returns an accumulator that accepts the events such as json-generator generates.

## json-write obj :optional port-or-accumulator

[Function]

[SRFI-180] $\{$ srfi.180 $\}$  Write obj as a JSON to port-or-accumulator, which must be an output port or an accumulator that accepts a character or a string.

## 11.40 srfi.181 - Custom ports

srfi.181 [Module]

This srfi defines a way to implement a port in Scheme. Gauche has native support of such ports (see Section 9.40 [Virtual ports], page 577), but this srfi is useful for portable code.

The interface is upper compatible to R6RS.

Note that R7RS Scheme distinguishes binary and textual ports, while Gauche ports can handle both.

## 11.40.1 Creating custom ports

make-custom-binary-input-port id read! get-pos set-pos! close [Function] make-custom-textual-input-port id read! get-pos set-pos! close [Function]

[SRFI-181] {srfi.181} Creates a new binary and textual input port and returns it, respectively.

The *id* argument is an arbitrary Scheme procedure. SRFI doesn't specify how it is used. In Gauche, *id* will be returned with port-name procedure (see Section 6.21.3 [Common port operations], page 262).

The read! argument is a procedure to be called as (read! buffer start count). For make-custom-binary-input-port, buffer is a bytevector (u8vector). For make-custom-textual-input-port, buffer is either a string or a vector of characters (Gauche's implementation always use a vector, but portable code should handle both).

It should generate up to *count* bytes/characters of data and fill *buffer* beginning from *start*, then return the number of bytes/characters generated. It should generate at least 1 byte/character if there's still data. To indicate the end of the data, it writes no data and returns 0.

The get-pos argument is a procedure to be called without arguments, and returns an implementation-dependent object that indicates the current position of the input stream. The 'current position' is where next read! will generate the data. This can be #f if the port doesn't provide positions.

For make-custom-binary-input-port, there's a special rule that if *get-pos* returns an exact integer, it should be a byte position in the stream.

The set-pos! argument is a procedure to be called with one argument, a new position. It should set the source's position so that next read! starts generating data from there. The passed position is something that has been returned by get-pos, or, for make-custom-binary-input-port, an exact integer that indicates the byte offset from the beginning of the input. This argument can be #f if the port doesn't support setting positions. The returned value of set-pos! is ignored.

If the position passed to *set-pos!* is invalid, an error that satisfy i/o-invalid-position-error? should be thrown. Portably, it can be done by throwing a condition created by make-i/o-invalid-position-error (see Section 11.43 [Port positioning], page 781). For Gauche-specific code, you can throw a condition <io-invalid-position-error>.

The close argument is a procedure to be called without argument, when the custom port is closed. It can be #f if you don't need a special cleanup.

make-custom-binary-output-port id write! get-pos set-pos! close [Function] :optional flush

make-custom-textual-output-port id write! get-pos set-pos! close [Function] :optional flush

[SRFI-181] {srfi.181} Creates a new binary and textual out port and returns it, respectively. The *id* argument is an arbitrary Scheme object. This SRFI doesn't specify how it is used. In Gauche, *id* will be returned with port-name procedure (see Section 6.21.3 [Common port operations], page 262).

The write! argument is a procedure to be called as (write! buffer start count). For make-custom-binary-output-port, buffer is a bytevector. For make-custom-textual-output-port, buffer is either a string or a vector of characters (Gauche's implementation always use a vector, but portable code should handle both).

The write! procedure writes data in buffer starting from start, upto count items at maximum, to the external sink. It must return the number of actual items written.

The get-pos argument should be a procedure without taking argument, or #f. If it is a procedure, it should return the position of the sink where the next write! writes to. The position can be an arbitrary Scheme object, but for make-custom-binary-output-port, a position represented as an exact integer should correspond to the byte offset in the port.

The set-pos! argument is a procedure to be called with one argument, a new position, or #f. It should set the sink's position so that next write! starts to write data from there. The passed position is something that has been returned by get-pos, or, for make-custom-binary-output-port, an exact integer that indicates the byte offset from the beginning of the output. This argument can be #f if the port doesn't support setting positions. The returned value of set-pos! is ignored.

If the position passed to *set-pos!* is invalid, an error that satisfy i/o-invalid-position-error? should be thrown. Portably, it can be done by throwing a condition created by make-i/o-invalid-position-error (see Section 11.43 [Port positioning], page 781). For Gauche-specific code, you can throw a condition <io-invalid-position-error>.

The *close* argument is a procedure to be called without argument, when the port is closed. It can be #f if you don't need a special cleanup.

The *flush* argument, if provided and not #f, should be a procedure taking no arguments. It is called when the port is requested to flush the data buffered in the sink, if any.

make-custom-binary-input/output-port id read! write! get-pos [Function] set-pos! close :optional flush

[SRFI-181] {srfi.181} Creates a bidirectional binary i/o port. Since Gauche doesn't distinguish binary and textual ports, you can use the returned port for textual i/o as well, but portable code must avoid it.

(The reason textual input/output port is not defined in the SRFI is that it is difficult to define a consistent semantics agnostic to the internal representation of character stream. In Gauche, we immediately convert characters to the octet stream of internal character encoding.)

The arguments, id, read!, write!, get-pos, set-pos!, close and flush are the same as make-custom-binary-input-port and make-custom-binary-output-port.

## 11.40.2 Transcoded ports

A transcoded port is a portable way to read/write characters in an encodings other than the system's default one. This API is defined first in R6RS, and adopted in SRFI-181.

In SRFI-181 (and R6RS) world, strings and characters are all an abstract entity without the concept of encodings (internally, you can think them being encoded in the system's native encoding), and the explicit encodings only matter when you refer to the outside resource, e.g. files or a binary data represented in a bytevector. Therefore, conversions are only defined between binary ports (external world) and textual ports (internal), or a bytevector (external world) and a string (internal).

Here's some terms:

Codec A codec specifies a character encoding scheme.

EOL-style Specifies (non)converson of EOL character(s).

Transcoder

A transcoder bundles a codec, an eol-style, and error handling mode.

NB: For Gauche-specific code, you can use gauche.charconv module (see Section 9.5 [Character code conversion], page 402) that provides more options.

## **Transcoders**

## make-transcoder codec eol-style error-handling

[Function]

[SRFI-181]{srfi.181} Creates and returns a transcoder with the given parameters. A transcoder is an immutable object.

The *codec* argument must be a codec object, either created by make-codec or one of the predefined codecs; see below.

The eol-style argument is one of the following symbols to specify End-of-likne style:

none End-of-line character is passed as-is.

Output port converts #\newline to LF octet. Input port converts any line ending to #\newline.

Output port converts #\newline to CR-LF octet sequence. Input port converts any line ending to #\newline.

The error-handling argument is a symbol to specify the behavior when an encoding or decoding error occurs. It can be one of the following symbols.

replace Octets that do not consist a valid character encoding are replaced with #\xFFFD (or #\? if the target encoding of an output transcoding port does not contain #\xFFFD.)

Raise an error with a condition satisfying i/o-encoding-error?. The erroneous octet are consumed and next I/O on the port continues with the next character.

#### native-transcoder [Function]

[SRFI-181] {srfi.181} Returns a singleton of the transcoder representing systems native (internal) codec and eol-style. In Gauche, the native codec is the codec uses Gauche's native encoding (returned by gauche-character-encoding, see Section 6.9 [Characters], page 161), and eol-style is none.

## transcoded-port binary-port transcoder

[Function]

[SRFI-181] {srfi.181} Creates a transcoded port wrapping binary-port, performing the conversion specified by transcoder.

If binary-port is an input port, it returns an input port, converting the CES specified in transcoder to the system's native encoding.

If binary-port is an output port, it returns an output port, converting the system's native encoding to the CES specified in transcoder.

In Gauche, conversion is done by conversion ports. See Section 9.5.3 [Conversion ports], page 405, for the details.

## bytevector->string bytevector transcoder

[Function]

[SRFI-181]{srfi.181} Decode the binary data in *bytevector* as the CES specified by *transcoder*, and returns a string in the native encoding.

It is a wrapper of Gauche's ces-convert; see Section 9.5.3 [Conversion ports], page 405.

#### string->bytevector string transcoder

[Function]

[SRFI-181]{srfi.181} Encode the string in the CES specified by transcoder, and returns a bytevector.

It is a wrapper of Gauche's ces-convert-to; see Section 9.5.3 [Conversion ports], page 405.

## Codecs

make-codec name [Function]

[SRFI-181] {srfi.181} Returns a codec representing a character encoding scheme named by name. A portable code should only use string for name, while Gauche accepts a symbol as well.

If name isn't recognized as a supported codec name, a condition that satisfies unknown-encoding-error? is thrown.

## unknown-encoding-error? obj

[Function]

[SRFI-181]{srfi.181} If the system sees unknown or unsupported codec, a condition that satisfies this predicate is thrown.

## unknown-encoding-error-name obj

[Function]

[SRFI-181] {srfi.181} The argument must be an unknown encoding error condition that satisfies unknown-encoding-error?. It returns the name that caused the condition to be thrown.

latin-1-codec [Function] utf-8-codec [Function]

utf-16-codec [Function]

[SRFI-181]{srfi.181} A pre-defined codecs for latin-1 (ISO8859-1), utf-8, and utf-16.

The utf-16 codec recognizes BOM when used for input; if no BOM is found, UTF-16BE is assumed. When used for output, utf-16 always attaches BOM.

## EOL style

#### native-eol-style

[Function]

[SRFI-181] {srfi.181} Returns the default eol style. In Gauche, it is none.

## Transcoding errors

## i/o-decoding-error? obj

[Function]

[SRFI-181] {srfi.181} When an input transcoded port encounters a sequence that's not valid for the input codec, a condition that satisfies this predicate is thrown.

In Gauche, such condition is <io-decoding-error>.

## i/o-encoding-error? obj

[Function]

[SRFI-181] {srfi.181} When an output transcoded port encounters a character that can't be encoded in the output codec, and the handling mode is raise, a condition that satisfies this predicate is thrown.

In Gauche, such condition is <io-encoding-error>.

## i/o-encoding-error-char i/o-encoding-condition

[Function]

[SRFI-181]{srfi.181} Retries the character that caused the <io-encoding-error> is thrown.

# 11.41 srfi.185 - Linear adjustable-length strings

srfi.185 [Module]

This module provides a linear-update version of string-append and string-replace. "Linear update" means the caller won't access the first string argument, hence the implementation can reuse it to store the result, for the efficiency.

Note that, in Gauche, a string is just a pointer to an immutable string body. Mutation of a string is actually constructing a new string body and swapping the pointer, so it has no performance advantage to immutable versions. And in fact, we implement these without mutating their arguments.

This module also provides macros with the same name as srfi.118 procedures (see Section 11.25 [Simple adjustable-size strings], page 744), which set! the result to its first argument, so they can work as a drop-in replacement to srfi.118.

## string-append-linear! dst str-or-char ...

[Function]

[SRFI-185]  $\{$ srfi.185 $\}$  Returns a string which is a concatenation of a string dst and the arguments. The second argument an after can be a string or a character. The caller shouldn't access dst after calling this procedure, for the implementation may destructively reuse the string passed to dst. Although Gauche won't mutate dst, other implementations may, so portable code should adhere this restriction.

You can't count on dst being mutated; you always have to use the returned string.

 $\begin{array}{ll} \textbf{stirng-replace-linear!} \ dst \ dst\text{-}start \ dst\text{-}end \ src\text{-}start \\ src\text{-}end \end{array} \hspace{0.5cm} [\textbf{Function}]$ 

[SRFI-185] {srfi.185} Returns copy of a string dst except the portion of from dst-start (inclusive) to dst-end (exclusive), by a string src (from src-start to src-end). The caller shouldn't access dst after calling this procedure, for the implementation may destructively reuse the string passed to dst. Although Gauche won't mutate dst, other implementations may, so portable code should adhere this restriction.

Gauche allows string cursors, as well as integer character index, in dst-start, dst-end, src-start and src-end arguments. (See Section 6.11.5 [String cursors], page 175).

```
string-append! dst string-or-char . . . [Macro]
string-replace! dst dst-start dst-end src :optional src-start src-end
[SRFI-185]{srfi.185} These macros expand into the following forms:

(set! dst (string-append-linear! dst string-or-char . . . ))
```

```
(set! dst (string-replace-linear! dst dst-start dst-end src src-start src-end))■
```

Hence they can be used for the code that expects dst to contain the result after calling these macros. Gauche supports generalized set!, so dst can be a procedure call with a setter defined.

```
(define x (list (string-copy "abc")))
(string-append! (car x) #\d #\e #\f)
x \Rightarrow ("abcdef")
```

The code that uses SRFI-118 (see Section 11.25 [Simple adjustable-size strings], page 744) is likely to be replaced using these macros.

## 11.42 srfi.189 - Maybe and Either: optional container types

srfi.189 [Module]

Maybe and Either types are immutable container types that can "wrap" zero or more values. Maybe can be used in the context where the value(s) may be missing (as opposed to "zero values"). Either can be used in the context where the value(s) can be correct ones or erroneous ones.

If you're familiar with functional languages like Haskell, you may already know them. They are useful when used in the monadic pattern; that is, you can code as if the chain of calculations never fails, yet whenever the calculation fail at one place, the rest of chain is canceled and just the failure is returned.

Maybe is a union of two types, Just and Nothing. Just wraps valid value(s), while Nothing indicates there's no meaningful values. Either is a union of two types, Right and Left. Right wraps valid value(s), while Left indicates an error, carrying some information as its payload.

## 11.42.1 Types and predicates

{srfi.189} Maybe classes. <just> and <nothing> are subclasses of <maybe>. An instance of <just> carries zero or more values (payload), while an instance of <nothing> doesn't carry information.

The <maybe> class is an abstract class and can't create an instance of its own. Instances of <just> and <nothing> should be created with constructor procedures just and nothing.

```
      <either>
      [Class]

      <right>
      [Class]

      <left>
      [Class]
```

{srfi.189} Either classes. <right> and <left> are subclasses of <either>. An instance of either class carry zero or more values (payload); it is customary to use <right> to propagate the legitimate results of computation, while use <left> to propagate erroneous conditions whose payload describes what's wrong.

The <either> class is an abstract class and can't create an instance of its own. Instances of <right> and <left> should be created with constructor procedures right and left.

```
maybe? obj [Function] just? obj [Function] nothing? obj [Function] [SRFI-189]{srfi.189} Type predicates. Returns #t iff obj is a Maybe, a Just, or a Nothing, respectively.
```

```
either? obj [Function] right? obj [Function] left? obj
```

[SRFI-189] {srfi.189} Type predicates. Returns #t iff obj is a Either, a Right, or a Left, respectively.

```
maybe = elt = maybe 1 maybe ...  [Function]
```

[SRFI-189] {srfi.189} Equality predicate of Maybes. It returns #t iff all of maybe1 maybe ... are Nothings, or Justs with their respective payload objects are the same using elt=.

```
either= elt= either1 either . . . [Function]
```

[SRFI-189] {srfi.189} Equality predicate of Eithers. It returns #t iff all of either11 either . . . are the same types (all Rights, or all Lefts), with respective payload objects are the same using elt=.

#### 11.42.2 Constructors

just obj... [Function]

[SRFI-189]{srfi.189} Returns a Just with obj ... as its payload.

nothing [Function]

[SRFI-189]{srfi.189} Returns a Nothing.

right obj ... [Function]

left obj ...

[SRFI-189] {srfi.189} Returns a Right or a Left respectively, with obj ... as its payload.

list->just objs [Function]

list->right objs [Function]

list->left objs [Function]

[SRFI-189]{srfi.189} Returns a Just, Right or Left respectively, with objs as its payload.

maybe->either  $maybe \ obj \dots$ 

[SRFI-189] $\{$ srfi.189 $\}$  The maybe argument must be a Maybe. If it is a Just, then a Right with the same payload is returned. If it is a Nothing, a Left with obj... as its payload.

## either->maybe either

[Function]

[SRFI-189] {srfi.189} The either argument must be an Either. If it is a Right, then a Just with the same payload is returned. If it is a Left, a Nothing is returned.

## either-swap either

[Function]

[SRFI-189] {srfi.189} The either argument must be an Either. If it is a Right, a Left with the same payload argument is returned. If it is a Left, a Right with the same payload argument is returned.

## 11.42.3 Accessors

## maybe-ref maybe failure :optional success

[Function]

[SRFI-189] {srfi.189} The maybe arugment must be a Maybe. If it's a Nothing, a procedure failure is tail-called with no arguments. If it's Just, a procedure success is tail-called with its payload object(s). If success is omitted, values is used.

```
(maybe-ref (just 1 2) (^[] (error 'huh?)) +) \Rightarrow 3
```

#### either-ref either failure :optional success

[Function]

[SRFI-189]{srfi.189} The either argument must be an Either. If it's a Left, a procedure failure is called with its payload object(s). If it's a Right, a procedure success is called with its payload object(s). If success is omitted, values is used.

#### maybe-ref/default maybe default ...

[Function]

[SRFI-189] {srfi.189} The maybe argument must be a Maybe. If it's a Nothing, default . . . are returned as multiple values. If it's a Just, its payload object(s) is/are returned as multiple values.

#### either-ref/default maybe default ...

[Function]

[SRFI-189]{srfi.189} The either argument must be an Either. If it's a Left, default ... are returned as multiple values (the Left's payload is discarded). If it's a Right, its payload object(s) is/are returned as multiple values.

#### maybe-join maybe

[Function]

[SRFI-189] {srfi.189} If maybe is a Nothing, it is returned. If it's a Maybe and its only payload is a Maybe, the inner Maybe is returned. Other cases raise an error.

## either-join either

[Function]

[SRFI-189] {srfi.189} If either is a Left, it is returned. If it is a Right and its only payload is an Either, the inner Either is returned. Other cases raise an error.

```
maybe-bind maybe \ mproc \ mproc 2 \dots
```

[Function]

[SRFI-189]  $\{$ srfi.189 $\}$  Monadic bind operation. The maybe argument must be a Maybe. If it is a Nothing, it is returned. If it is a Just, its payload object(s) is/are applied to a procedure mproc, which must return a Maybe. If mproc2... are given, the same operation is repeated on them.

```
(maybe-bind m p p2)

\equiv (maybe-bind (maybe-bind m p) p2)
```

## either-bind either mproc mproc2 ...

[Function]

[SRFI-189]  $\{$ srfi.189 $\}$  Monadic bind operation. The either argument must be an Either. If it is a Left, it is returned as is. If it is a Right, its payload object(s) is/are applied to a procedure mproc, which must return an Either. If mproc2... are given, the same operation is repeated on them.

```
(either-bind e p p2) \equiv (either-bind (either-bind e p) p2)
```

```
maybe-compose mproc \ mproc 2 \dots either-compose mproc \ mproc 2 \dots
```

[Function]

[Function]

[SRFI-189] {srfi.189} Each argument must be a procedure taking zero or more arguments and return a Maybe/an Either. Returns a procedure that accepts zero or more arguments and returns a Maybe/an Either.

When the returned procedure is called, it first calls *mproc*; if it returns a Nothing/Left, or there's no more mprocs, the result is returned. If the result is a Just, its payload is applied to the next mproc, and so on.

## 11.42.4 Sequence operations

A Maybe and an Either can be a container of zero or one element, and we have several procedures that employ this view. (Note: For this purpose, we treat multiple payload values as a whole, since they are processed in one step—as if we don't regard multiple procedure arguments and multiple return values as a sequence of individual values.)

```
\begin{array}{ll} {\tt maybe-length} \ \ maybe \\ {\tt either-length} \ \ either \end{array}
```

[Function]

[Function]

[SRFI-189]{srfi.189} Returns 0 if maybe/either is a Nothing/Left, and 1 if it is a Just/Right. An error is thrown if the argument isn't a Maybe/an Either.

```
maybe-filter pred maybe
```

[Function]

either-filter pred either obj ... [Function]

[SRFI-189] $\{$ srfi.189 $\}$  If maybe/either is a Nothing/Left, returns a Nothing/a Left of obj.... If maybe/either is a Just/a Right, apply pred on its payload value(s). If pred returns a true value, maybe/either is returned; otherwise, a Nothing/a Left of obj... is returned.

An error is thrown if maybe/either isn't a Maybe/an Either.

```
maybe-remove pred maybe either-remove pred either obj ...
```

[Function]

... [Function]

[SRFI-189] {srfi.189} Like maybe-filter/either-filter, but the meaning of pred is reversed.

maybe-sequence mappable cmap :optional aggregator

[Function]

either-sequence mappable cmap :optional aggregator

[Function]

[SRFI-189] {srfi.189} This converts a collection of Maybes/Eithers to a Mayber/an Either of a collection. The input collection and the collection in the output can be of different type.

It's easier to explain using Haskell-ish type signatures, although it's not precisely specified. Suppose Container x is some kind of a collection of type x, and a\* is multiple values of arbitrary types.

```
Mappable = Container Maybe a*
CMap = ((Maybe a* -> b) -> Container Maybe a* -> Container' b
```

Aggregator = a\* -> b

```
maybe-sequence :: Mappable -> CMap -> Aggregator -> Container' b
```

The *cmap* maps *proc* over the input container (*mappable*), and gathers the result into another container. It can be any containers, as long as it matches the *mappable* argument. For example, *mappable* may be a vector of Maybes, and *cmap* can be vector—map—in that case, both Container and Container' are Vector. Or, *mappable* may be a list of Maybes, and *cmap* can be (cut map—to <string> <> <>), then Container is a list and Container' is a string.

The types a\* and b is determined by the aggregator procedure, whose default value is list.

 $\verb"maybe-map" proc maybe"$ 

[Function]

either-map proc either

[Function]

[SRFI-189]{srfi.189} If maybe/either is a Nothing/Left, it is returned as is. If it is a Just/Right, its payload value(s) is/are passed to proc, and the result is returned.

maybe-for-each proc maybe

[Function]

either-for-each proc either

[Function]

[SRFI-189]{srfi.189} If maybe/either is a Nothing/Left, these procedures do nothing. Otherwise, proc is applied to the argument's payload values. The result of proc is discarded. Returns an unspecified value.

maybe-fold kons knil maybe

[Function]

either-fold kons knil either

[Function]

[SRFI-189] {srfi.189} If maybe/either is a Nothing/Left, knil is returned. Otherwise, kons is called with the argument's payload values, plus knil. What kons returns becomes the result.

```
maybe-unfold p f g seed ...
```

[Function]

either-unfold p f g seed ...

[Function]

[SRFI-189] $\{$ srfi.189 $\}$  First, the stop predicate p is applied to seed . . . . If it returns a true value, a Nothing / a Left of seed . . . is returned. Otherwise, g is applied to seed . . . , which should return the same number of values as seeds, and passed to p. If p returns false, it is an error. If p returns true, mapper is applied to seed . . . , then the results are wrapped in a Just/Right to be returned.

# 11.42.5 Protocol converters

#### maybe->list maybe

[Function]

[SRFI-189] {srfi.189} If maybe is a Just, returns a list of its payload values. If it is a Nothing, an empty list is retured.

#### list->maybe *lis*

[Function]

[SRFI-189] {srfi.189} If lis is an empty list, a Nothing is returned. Otherwise, a Just that has elements in lis as payload values is returned.

Note that (list->maybe (maybe->list x)) isn't an identity mapping—if x is a Just with zero payload values, you'll get a Nothing.

#### either->list either

[Function]

[SRFI-189] {srfi.189} If either is a Right, returns a list of its payload values. If it is a Left, returns an empty string.

# list->either *lis obj ...*

[Function]

[SRFI-189] $\{$ srfi.189 $\}$  If lis is an empty list, a Left of obj... is returned. Otherwise, a Right that has elements in lis as payload values is returned.

# maybe->truth maybe

[Function]

[SRFI-189] {srfi.189} If maybe is a Nothing, #f is returned. Otherwise, it must be a Just with one value, and its value is returned.

If maybe is a Just and it doesn't have exactly one value, an error is thrown. If you want to deal with arbitrary number of payload values, use maybe->list-truth.

### truth->maybe obj

[Function]

[SRFI-189] $\{$ srfi.189 $\}$  If obj is #f, returns a Nothing. Otherwise, returns a Just with obj as its payload.

Note that (truth->maybe (maybe->truth x)) isn't an identity mapping— if x is a Just wrapping #f, you'll get a Nothing.

#### either->truth either

[Function]

[SRFI-189] {srfi.189} If either is a Left, #f is returned. Otherwise, it must be a Right with one value, and its value is returned.

If either is a Right and it doesn't have exactly one value, an error is thrown. If you want to deal with arbitrary number of payload values, use either->list-truth.

### truth->either obj fail-obj ...

[Function]

[SRFI-189] $\{$ srfi.189 $\}$  If obj is #f, returns a Left with fail-obj... is returned. Otherwise, returns a Right with obj as its payload.

#### maybe->list-truth maybe

[Function]

[SRFI-189]{srfi.189} Like maybe->list, it returns #f if maybe is a Nothing. If maybe is a Just, however, it returns a list of its payload values.

#### list-truth->maybe lis-or-false

[Function]

[SRFI-189] {srfi.189} The argument must be #f of a list. If it is #f, a Nothing is returned. If it is a list, a Just with elements of the list is returned.

(list-truth->maybe (maybe->list-truth x)) is an identity mapping.

#### either->list-truth either

[Function]

[SRFI-189] {srfi.189} Like either->list, it returns #f if either is a Left. If either is a Right, however, it returns a list of its payload values.

# list-truth->either lis-or-false fail-objs ...

[Function]

[SRFI-189]{srfi.189} The *list-or-false* argument must be #f of a list. If it is #f, a Left with fail-objs... is returned. If it is a list, a Right with elements of the list is returned.

#### maybe->generation maybe

[Function]

[SRFI-189] {srfi.189} If maybe is a Nothing, an EOF object is returned. Otherwise, it must be a Just with one value, and its value is returned. If maybe is a Just and it doesn't have exactly one value, an error is thrown.

### generation->maybe obj

[Function]

[SRFI-189] $\{$ srfi.189 $\}$  If obj is an EOF value, a Nothing is returned. Otherwise, a Just wrapping obj is returned.

### either->generation either

[Function]

[SRFI-189] {srfi.189} If either is a Left, an EOF object is returned. Otherwise, it must be a Right with one value, and its value is returned. If either is a Right and it doesn't have exactly one value, an error is thrown.

# generation->either obj fail-objs ...

[Function]

[SRFI-189] $\{$ srfi.189 $\}$  If obj is an EOF value, a Left with fail-objs... is returned. Otherwise, a Right wrapping obj is returned.

# maybe->values maybe

[Function]

[SRFI-189]{srfi.189} If maybe is a Just, returns its payload as multiple values. If it is a Nothing, returns no values. (Note that a Just with zero values also returns no values.)

### values->maybe producer

[Function]

[SRFI-189] {srfi.189} It first invokes a procedure producer with no values. If it returns zero values, a Nothing is returned; otherwise, a Just with those values are returned.

#### either->values either

[Function]

[SRFI-189] {srfi.189} If either is a Right, returns its payload as multiple values. If it is a Left, returns no values. (Note that a Right with zero values also returns no values.)

# values->either producer fail-obj ...

[Function]

[SRFI-189] $\{$ srfi.189 $\}$ It first invokes a procedure *producer* with no values. If it returns zero values, a Left with fail-obj... as its payload is returned. If it returns one or more values, a Right with those values are returned.

### maybe->two-values maybe

[Function]

[SRFI-189] {srfi.189} If maybe is a Just with exactly one value, the value and #t is returned. If maybe is a Nothing, two #f is returned. An error is thrown if maybe has a Just with zero or more than two values.

#### two-values->maybe producer

[Function]

[SRFI-189] {srfi.189} The inverse of maybe->two-values. A procedure producer is called with no arguments. It must return two values, a possible payload value, and a boolean. If the second value is true, a Just with the first value is returned. If the second value is #f, a Nothing is returned (the first return value is ignored).

#### exception->either pred thunk

[Function]

[SRFI-189] {srfi.189} A procedure thunk is called without argument, wrapped by an exception handler. If thunk raises a condition, it is examined by pred. If pred returns true on the condition, the exception is wrapped by a Left and returned. If pred returns #f, the exception is reraised. If no exception is raised, the result(s) of thunk is wrapped by a Right and returned.

# 11.42.6 Syntactic utilities

#### maybe-if mtest then else

[Macro]

[SRFI-189] {srfi.189} If the *mtest* expression yields a Just, evaluates then. If the *mtest* expression yeilds a Nothing, evaluates *else*. If the *mtest* expression doesn't produce a Maybe, an error is thrown.

[SRFI-189] {srfi.189} Evaluates maybe/either from left to right, as far as each yields a Just/Right. If every expression yields a Just/Right, the last one is returned. If it encounters an expression that yields a Nothing/Left, it stops evaluating the rest of expressions and returns the Nothing/Left.

If expressions yield something other than Maybe/Either, an error is thrown.

```
maybe-or maybe ... [Macro] either-or either ...
```

[SRFI-189] {srfi.189} Evaluates maybe/either from left to right, as far as each yields a Nothing/Left. If it encounters an expression that yields a Just/Right, it stops evaluating the rest of expressions and returns it.

If expressions yield something other than Maybe/Either, an error is thrown.

[SRFI-189] {srfi.189} This is a Maybe/Either version of and-let\*.

Each *claw* can be either one of the following forms:

#### identifier

The *identifier*'s value is taken. It must be a Maybe/an Either, or an error is signaled. If it is a Just/Right, evaluation proceeds to the next claw. If it is a Nothing/Left, evaluation stops and the value is returned immediately.

#### (identifier expression)

The expression is evaluated. It must yield a Maybe/an Either, or an error is signaled. If it is a Just/Right, identifier is bound to its payload, and the rest of claws and body are processed with the scope of identifier. If it is a Nothing/Left, evaluation stops and the value is returned immediately. An error is signaled if a Just/Right doesn't carry exactly one value.

#### (expression)

The expression is evaluated. It must yield a Maybe/an Either, or an error is signaled. If it is a Just/Right, evaluation proceeds to the next claw. If it is a Nothing/Left, evaluation stops and the value is returned immediately.

After all claws are processed and none yields a Nothing/Left, body . . . are evaluated.

[SRFI-189]{srfi.189} Multi-value payload version of maybe-let\*/either-let\*.

Each *claw* can be either one of the following forms:

#### identifier

The *identifier*'s value is taken. It must be a Maybe/an Either, or an error is signaled. If it is a Just/Right, evaluation proceeds to the next claw. If it is a Nothing/Left, evaluation stops and the value is returned immediately.

#### (formals expression)

The formals is the same as the formals of the lambda form, that is, a proper or dotted list of identifiers.

The expression is evaluated. It must yield a Maybe/an Either, or an error is signaled. If it is a Just/Right, identifiers in the formals are bound with the payload of the Just/Right, and the rest of claws and body are processed with

the scope of those identifiers. If it is a Nothing/Left, evaluation stops and the value is returned immediately. An error is signaled if the formals doesn't match the payload of the Just/Right.

### (expression)

The expression is evaluated. It must yield a Maybe/an Either, or an error is signaled. If it is a Just/Right, evaluation proceeds to the next claw. If it is a Nothing/Left, evaluation stops and the value is returned immediately.

After all claws are processed and none yields a Nothing/Left, body . . . are evaluated.

### either-guard pred body ...

[Macro]

[SRFI-189] {srfi.189} The body ... is evaluated, and the value(s) it produces are wrapped in a Right and returned. If an exception occurs in body ..., the thrown condition is passed to a predicate pred. If the condition satisfies the predicate, it is wrapped in a Left and returned. Otherwise, the condition is reraised with raise-continuable.

# 11.42.7 Trivalent logic

This section describes procedures that deal with trivalent logic—a value can be a false value (Just #f), a true value (Just with anything other than #f), and Nothing.

If any of the arguments is Nothing, the result becomes Nothing (except tri=?).

All the argument must be Maybe type, or an error is signalled.

# tri-not maybe

[Function]

[SRFI-189] {srfi.189} Returns Just #t if maybe is trivalent-false, Just #f if maybe is triavlent-true, and Nothing if maybe is Nothing.

### try=? maybe ...

[Function]

[SRFI-189] {srfi.189} Returns Just #t if arguments are either all trivalent-true or all trivalent-false. Otherwise return Just #f. Note that if any of the argument is Nothing, the result is Just #f (even all arguments are Nothing).

# try-and maybe ...

[Function]

[SRFI-189] {srfi.189} Returns Just #t if all arguments are trivalent-true, Just #f if all arguments are Just but at least one of them is Just #f, and Nothing if any of the arguments is Nothing. If there's no arguments, Just #t is returned.

This is not a shortcut operation like and.

# try-or maybe ...

[Function]

[SRFI-189] {srfi.189} Returns Just #f if all arguments are trivalent-false, Just #t if all arguments are Just but at least one of them is trivalent-true, and Nothing if any of the arguments is Nothing. If there's no arguments, Just #f is returned.

This is not a shortcut operation like or.

#### try-merge maybe ...

[Function]

[SRFI-189] {srfi.189} If all arguments are Nothing, Nothing is returned. Otherwise, first Just is returned.

# 11.43 srfi.192 - Port positioning

srfi.192 [Module]

This srfi defines procedures to get and set the current position of the port.

This feature is already supported in the Gauche core, so the following procedure is described in Section 6.21.3 [Common port operations], page 262.

```
port-position
port-has-port-position?
set-port-position!
port-has-set-port-position?
```

### make-i/o-invalid-position-error pos

[Function]

[SRFI-192] {srfi.192} This portably creates a condition suitable to be raised from set-port-position! when the given position object can't be accepted. The pos argument is the offending position object.

In Gauche, such condition is represented by <io-invalid-position-error> class, which is a subclass of <port-error>.

If you raise a condition created with this procedure from the set-position! callback of the custom ports (see Section 11.40 [Custom ports], page 768), Gauche intercepts it and adds the port information to the condition.

### i/o-invalid-position-error? obj

[Function]

[SRFI-192] {srfi.192} Returns #t iff obj is an i/o-invalid-position-error condition (or a compound condition that includes it).

In Gauche, it is the same as (condition-has-type? obj <io-invalid-position-error>).

# 11.44 srfi.193 - Command line

srfi.193 [Module]

This srfi clarifying how the command line arguments can be accessed via R7RS command-line, plus a few supporting APIs.

The following procedures are built-in. See Section 6.24.2 [Command-line arguments], page 296, for the details.

command-line script-file

command-name [Function]

[SRFI-193] {srfi.193} If the first element of command-line is an empty string, returns #f. Otherwise, returns the first element without directory name and obvious extension (.scm, .exe) stripped.

For example, if you run a Scheme script foo.scm as a program, this procedure returns foo. If you compile your script to an executable on Windows as the name /usr/local/bin/foo.exe, this procedure still returns foo. In general, if you are running a Scheme program as some sort of 'command', this procedure returns its name. The exception is when you're running a REPL, in which case this procedure returns #f.

This is useful for diagnostic messages, for example.

command-args [Function]

[SRFI-193] {srfi.193} Returns the cdr of (command-line).

#### script-directory

[Function]

[SRFI-193] {srfi.193} Returns the directory part of (script-file), if it has a string path. It always ends with the directory separator. If (script-file) is #f, #f is returned.

This is useful, for example, to find an auxiliary files relative to the script location.

# 11.45 srfi.194 - Random data generators (SRFI)

srfi.194 [Module]

This module provides a set of generators (see Section 9.12 [Generators], page 440) that yield random data of specific distributions.

Gauche has its own random data generator module data.random (see Section 12.20 [Random data generators], page 857), which was a basis of this SRFI, although procedure names are adjusted to match other SRFIs. This SRFI also adds several advanced random data generators.

# Random sources

#### current-random-source

[Parameter]

[SRFI-194] {srfi.194} The value of this parameter must be a SRFI-27 random source. Generators created in this module use the value of this parameter at the time of creation as a random source. Changing this after a generator is created won't affect its behavior.

In Gauche, this is just an alias of random-data-random-source of data.random. Rebinding either one affects both srfi.194 and data.random procedures (see Section 12.20 [Random data generators], page 857).

# with-random-source random-source thunk

[Function]

[SRFI-194] {srfi.194} Calls thunk while binding the parameter current-random-source to random-source, which must be a random source object of srfi-27.

# make-random-source-generator i

Function

[SRFI-194] {srfi.194} Returns a fresh generator that creates a new random source by make-random-source, and process it with random-source-pseudo-randomize! with i, and internal counter j, starting from 0 and incremented every time the generator is called. See Section 11.8 [Sources of random bits], page 712, for the details of make-random-source and random-source-pseudo-randomize!.

# Uniform distributions

# ${\tt make-random-integer-generator}\ lower-bound\ upper-bound$

[Function]

[SRFI-194]{srfi.194} Creates and returns a generator that generates exact integers between lower-bound (inclusive) and upper-bound (exclusive). Same as calling (integers\$ (-upper-bound lower-bound) lower-bound) of data.random (see Section 12.20 [Random data generators], page 857).

Note that this is different from integers-between\$, which includes the upper bound.

| make-random-u1-generator  | [Function] |
|---------------------------|------------|
| make-random-u8-generator  | [Function] |
| make-random-s8-generator  | [Function] |
| make-random-u16-generator | [Function] |
| make-random-s16-generator | [Function] |
| make-random-u32-generator | [Function] |
| make-random-s32-generator | [Function] |
| make-random-u64-generator | [Function] |
| make-random-s64-generator | [Function] |
|                           |            |

[SRFI-194]{srfi.194} Creates and returns a generator of fixed-range exact integers. Calling make-random-u1-generator is the same as (integers\$ 2), and other generators are the same as uint8s\$, sint8s\$, etc., of data.random (see Section 12.20 [Random data generators], page 857).

# clamp-real-number lower-bound upper-bound value

[Function]

[SRFI-194] {srfi.194} All arguments must be real numbers, and lower-bound must be less than or equal to upper-bound. If value is between two bounds, it is returned as is. If it is smaller than lower-bound, lower-bound is returned. If it is greater than upper-bound, upper-bound is returned.

Similar to Gauche's build-in clamp, with different argument order (see Section 6.3.4 [Arithmetics], page 127).

# make-random-real-generator lower-bound upper-bound

[Function]

[SRFI-194] {srfi.194} Returns a fresh generator that produces a real number between lower-bound and upper-bound, both inclusive.

It is the same as reals-between\$ of data.random (see Section 12.20 [Random data generators], page 857).

make-random-rectangular-generator re-lower-bound re-upper-bound im-lower-bound im-upper-bound

[Function]

# make-random-polar-generator [origin] mag-lower-bound

[Function]

mag-upper-bound :optional angle-lower-bound angle-upper-bound

[SRFI-194] {srfi.194} Returns a fresh generator that produces a complex number uniformly within the area specified by the arguments. They are the same as complexes-rectangular\$ and complexes-polar\$ of data.random (see Section 12.20 [Random data generators], page 857), respectively. See their entries for the details.

### make-random-boolean-generator

[Function]

[SRFI-194] {srfi.194} Returns a fresh generator that produces random boolean values. It is the same as booleans\$ of data.random (see Section 12.20 [Random data generators], page 857).

### make-random-char-generator string

[Function]

[SRFI-194]{srfi.194} Returns a fresh generator that produces characters uniformly sampled from string. The order of characters within string is irrelevant. You can repeat characters in stirng to increase the chance of that characters to be produced.

It is an error if *string* is empty.

This is not the same as chars\$, but rather a type-restricted case of samples\$ of data.random (see Section 12.20 [Random data generators], page 857).

# make-random-string-generator *k string*

[Function]

[SRFI-194] $\{$ srfi.194 $\}$  Returns a fresh generator that produces a random string of length k and consisting characters uniformly sampled from string.

It is an error if *string* is empty.

This is not the same as strings-of of data.random. Rather, this can be written as (strings-of (integers\$ k) (samples\$ str)) (see Section 12.20 [Random data generators], page 857).

## Nonuniform distributions

# make-bernoulli-generator p [SRFI-194]{srfi.194}

[Function]

make-binomial-generator n p [SRFI-194]{srfi.194}

[Function]

make-categorical-generator weight-vec [SRFI-194]{srfi.194}

[Function]

| make-normal-generator :optional mean deviation [SRFI-194]{srfi.194}                                                               | [Function] |  |  |
|----------------------------------------------------------------------------------------------------|------------|--|--|
| $ \begin{array}{c} {\tt make-exponential-generator} \ \ mean \\ {\tt [SRFI-194]\{srfi.194\}} \end{array} $                        | [Function] |  |  |
| $\begin{array}{l} \texttt{make-geometric-generator} \ p \\ [\texttt{SRFI-194}] \{\texttt{srfi.194}\} \end{array}$                 | [Function] |  |  |
| $\begin{array}{l} {\tt make-poisson-geneartor} \ L \\ {\tt [SRFI-194]\{srfi.194\}} \end{array}$                                   | [Function] |  |  |
| $ \begin{array}{l} \texttt{make-zipf-generator} \ N : optional \ s \ q \\ [\texttt{SRFI-194}] \{\texttt{srfi.194}\} \end{array} $ | [Function] |  |  |
| $ \begin{array}{c} \texttt{make-sphere-generator} \ n \\ [\texttt{SRFI-194}] \{\texttt{srfi.194}\} \end{array} $                  | [Function] |  |  |
| make-ellipsoid-generator $axes$ [SRFI-194]{srfi.194}                                                                              | [Function] |  |  |
|                                                                                                    | [Function] |  |  |
| Generator operations                                                                                                    |            |  |  |
| gsampling generator [SRFI-194]{srfi.194}                                                                                          | [Function] |  |  |

# 11.46 srfi.196 - Range objects

srfi.196 [Module]

This srfi defines range object, an abstract immutable sequence.

Gauche's data.range module provides superset of srfi.196. This module re-exports the following procedures from it for the portable code. See Section 12.21 [Range], page 863, for the description of the procedures.

| range            | numeric-range         | iota-range             |
|------------------|-----------------------|------------------------|
| vector-range     | string-range          | range-append           |
| range?           | range=?               | range-length           |
| range-ref        | range-first           | range-last             |
| range-split-at   | subrange              | range-segment          |
| range-take       | range-take-right      |                        |
| range-drop       | range-drop-right      |                        |
| range-count      | range-any             | range-every            |
| range-map        | range-map->list       | range-map->vector      |
| range-for-each   | range-filter-map      | range-filter-map->list |
| range-filter     | range-filter->list    |                        |
| range-remove     | range-remove->list    |                        |
| range-fold       | range-fold-right      | range-reverse          |
| range-index      | range-index-right     |                        |
| range-take-while | range-take-while-righ | t                      |
| range-drop-while | range-drop-while-righ | t                      |
| range->list      | range->vector         | range->string          |
| vector->range    | range->generator      |                        |
|                  |                       |                        |

# 11.47 srfi.197 - Pipeline operators

srfi.197 [Module]

This module provides a set of macros to compose multiple operations. It is similar to Clojure's "threading macro".

When you're passing a result of some procedure to another procedure and so on, sometimes you get a deeply nested expression:

```
(g (f (e (d (c (b (a arg)))))))
```

In Gauche, you can also write the above expression with \$ macro (see Section 4.3 [Making procedures], page 46):

```
($g$f$e$d$c$b$a arg)
```

Deep nesting is avoided, but it's still right-to-left, and the placement of argument to receive the previous result is limited to the last position.

With chain macro in this module, you can write it from left to right:

```
(chain (a arg) (b _) (c _) (d _) (e _) (f _) (g _))
```

The \_ in the second expressions and after indicates the place where previous result is passed. It is conceptually expanded to the following:

Because the placeholder is explicit, you can pass additional arguments:

Or even use multiple values:

chain initial-value [placeholder [ellipsis]] step . . .

[Macro]

[SRFI-197]  $\{$ srfi.197 $\}$  The optional placeholder and ellipsis are, if given, literal symbols. It replaces the default placeholder and ellipsis symbols,  $\_$  and  $\ldots$ , respectively.

Each step is (datum...), where each datum must be either an expression, placeholder symbol, or the ellipsis symbol. The ellipsis symbol must appear in the last position, if any, and must immediately follow the placeholder symbol.

Conceptually, each *step* becomes a procedure that takes as many arguments as the placeholders. If the *step* ends with ellipsis symbol, the last placeholder works as the "rest" arguments.

If a *step* expects more than one value, the previous *step* or *initial-value* is expected to yield that many values.

chain-and initial-value [placeholder] step . . .

[Macro]

[SRFI-197] {srfi.197} A variant of chain that stops and returns #f immedialy when the intermediate result becomes #f.

The *initial-value* is an expression that yields one value. The *placeholder* is a literal symbol to be used as the placeholder in *step*; if omitted, \_ is used.

Unlike chain, a step can only contain zero or one placeholder symbol. If step doesn't contain placeholder symbol, the previous step's result isn't passed, but it is still checked if it's #f.

chain-when initial-value [placeholder] ([guard] step) . . .

Macro

[SRFI-197] {srfi.197} A variant of chain where you can select whether each step is applied or skipped.

Each step can have at most one placeholder symbol, just as chain-and.

Each guard is an expression. For each step, guard is evaluated, and if it yields a true value, the previous result is passed to the placeholder in the corresponding step. If guard yields #f, however, step is skipped and the previous value is passed through to the next step.

chain-lambda [placeholder [ellipsis]] step . . .

[Macro]

 $[SRFI-197] \{ \texttt{srfi.197} \}$ 

(chain-lambda step ...)

 $\equiv$  (lambda args (chain (apply values args) step ...))

nest [placeholder] step . . . initial-value

[Macro]

[SRFI-197] {srfi.197} Similar to chain, except the order of steps is right-to-left.

Each step must have exactly one placeholder symbol, for this macro simply nests the steps:

```
\begin{array}{l} (\text{nest (f a \_) (g \_ b) (h \_) expr)} \\ \equiv (\text{f a (g (h expr) b)}) \end{array}
```

nest-reverse initial-value [placeholder] step ...

[Macro]

[SRFI-197] {srfi.197} Similar to nest except the nesting is in reverse order.

Each step must have exactly one placeholder symbol, for this macro simply nests the steps:

```
(\text{nest expr } (\text{h }\_) \ (\text{g }\_\text{ b}) \ (\text{f a }\_))
\equiv \ (\text{f a } (\text{g } (\text{h expr}) \ \text{b}))
```

# 11.48 srfi.207 - String-notated bytevectors

srfi.207 [Module]

This SRFI defines an alternative representation of bytevectors, and provides a bunch of procedures that can treat a bytevector as a bytestring.

bytestring arg ...

[Function]

[SRFI-207] {srfi.207} Each argument must be either one of the followings, and the procedure returns a new bytevector which is concatenation of the given arguments.

- An exact integer, between 0 and 255 inclusive.
- An ASCII character.
- A bytevector

### • A string of ASCII characters

An error is signaled if anything other than above is given.

```
(bytestring "lor" #\r #\x65 #u8(#x6d))

=> #u8(108 111 114 114 101 109) ; #u8"lorem"
```

# make-bytestring lis

[Function]

[SRFI-207] {srfi.207} Returns a new bytevector whose content is a concatenation of elements in *lis*. Each element must be either an exact integer between 0 and 255 inclusive, an ASCII character, a bytevector or an ASCII string. It is effectively the same as (apply bytestring lis).

# make-bytestring! bv at lis

[Function]

[SRFI-207]  $\{$ srfi.207 $\}$  Fill a bytevector bv starting from index at with the elements in lis. Each element must be either an exact integer between 0 and 255 inclusive, an ASCII character, a bytevector or an ASCII string.

Returns an undefined value.

```
(rlet1 bv (make-u8vector 10)
  (make-bytestring! bv 1 '("ab" #\c #u8"de")))
  ⇒ #u8(0 97 98 99 100 101 0 0 0 0)
```

# $\verb|bytevector-> \verb|hex-string|| bv$

[Function]

[Function]

hex-string->bytevector string

[SRFI-207]{srfi.207} Convert a bytevector to hexadecimal digit string, and vice versa.

A condition that satisfies bytestring-error? is thrown by hex-string->bytevector if string contains a letter not valid as a hexadecimal digits.

```
(bytevector->hex-string #u8"aloha") \Rightarrow "616c6f6861" (hex-string->bytevector "616C6F6861") \Rightarrow #u8(97 108 111 104 97) ; #u8"aloha"
```

# bytevector->base64 by :optional digits base64->bytevector string :optional digits

[Function]

[Function]

[SRFI-207] {srfi.207} Encode a bytevector by to Base64 encoded string, and vice versa.

A condition that satisfies bytestring-error? is thrown by base64->bytevector if *string* contains a letter not valid as a hexadecimal digits. Whitespace characters in *string* are silently ignored, though.

By default, they use standard Base64 mappings. You can specify a string of two ASCII characters in *digits* to alter mapping of 62nd and 63rd digits; the 'URL-safe' variant of Base64 can be achieved by passing "-\_" as *digits*.

See Section 12.42 [Base64 encoding/decoding], page 940, for Gauche-specific Base64 library that provides more APIs.

#### bytestring->list by:optional start end

Function

[SRFI-207] {srfi.207} Converts each element of a bytevector bv to either a character (if the element is an integer between 32 and 127, inclusive) or an integer, and returns a list of converted elements. If you pass the resulting list to make-bytestring, you can obtain the same bytevector as bv.

If you pass the optional start and end indexes, only the specified range of by is considered.

#### make-bytestring-generator arg ...

[Function]

[SRFI-207] {srfi.207} Returns a generator that works as the same as (uvector->generator (bytestring arg ...)), but this can skip creating intermediate bytestrings.

bytestring-pad by len char-or-u8

[Function]

bytestring-pad-right by len char-or-u8

[Function]

[SRFI-207]{srfi.207} Returns a newly allocated bytevector of at least *len* long. If *bv* is shorter than *len*, the rest is padded with *char-or-u8* (which can be either an ASCII character or an exact integer between 0 and 255). The pad is added to the left with bytestring-pad, and to the right with bytestring-pad-right.

This is a bytestring version of string-pad and string-pad-right (see Section 11.6.4 [SRFI-13 String selection], page 700).

bytestring-trim by pred bytestring-trim-right by pred bytestring-trim-both by pred [Function] [Function]

[Function]

[SRFI-207]{srfi.207} Remove octets that satisfies *pred* at the beginning / at the end / at both ends of a bitvector *bv*. The procedure *pred* receives an exact integer between 0 and 255.

They always return a fresh bytevector, even when no octets are trimmed.

This is a bytestring version of string-trim, string-trim-right, and string-trim-both (see Section 11.6.4 [SRFI-13 String selection], page 700).

bytrestring-replace bv1 bv2 start1 end1 :optional start2 end2

[Function]

[SRFI-207]{srfi.207} Returns a new bytevector whose content is a copy of a bytevector bv1, except the part beginning from the index start1 (inclusive) and ending at the index end1 (exclusive) is replaced by a byvetvector bv2. When optional start2 and end2 arguments are given, bv2 is trimmed first accordingly. The size of the gap, (- end1 start1), doesn't need to be the same as the size of the inserted bytevector. Effectively, this is the same as the following code.

This is a bytestring version of string-replace (see Section 11.6.12 [SRFI-13 Other string operations], page 706).

bytestring<? bv1 bv2 bytestring<=? bv1 bv2 bytestring>? bv1 bv2 bytestring>=? bv1 bv2

[Function]

[Function]

[Function]

[Function]

[SRFI-207]{srfi.207} Compare two bytevectors lexicographically. These are bytestring version of string<? (see Section 6.11.8 [String comparison], page 178).

There's no bytestring=?, for you can check equality of bytevectors by bytevector=? in scheme.bytevector and gauche.uvector (see Section 9.38.5 [Bytevector compatibility], page 573).

Note that bytevector-comparator compares bytevectors differently. The comparator first compares the lengths, and only uses elements when both vectors are of the same length (see Section 6.2.4.3 [Predefined comparators], page 119).

```
(bytestring<? #u8"abc" #u8"ac") \Rightarrow #t (<? bytevector-comparator #u8"abc" #u8"ac") \Rightarrow #f
```

This contrasts SRFI-207's view of bytevectors as a string of bytes, with the view of them as an array of bytes.

bytestring-index by pred :optional start end

[Function]

bytestring-index-right by pred:optional start end

[Function]

[SRFI-207] {srfi.207} Returns the first or last index of the octet that satisfies *pred* in a bytevector *bv*. The optional *start* and *end* arguments limit the range to search.

These are bytestring version of string-index and string-index-right (see Section 11.6.7 [SRFI-13 String searching], page 703).

```
bytestring-break by pred bytestring-span by pred
```

[Function]

[Function]

[SRFI-207] {srfi.207} Returns two bytevectors, the first one is a maximum prefix of by whose element does not / does satisfy pred, and the second one is the rest of by.

```
(bytestring-break #u8"abracadabra" (cut = <> 100))

⇒ #u8(97 98 114 97 99 97) and #u8(100 97 98 114 97)

(bytestring-span #u8(1 2 3 4 5 4 3 2 1) (cut < <> 5))

⇒ #u8(1 2 3 4) and #u8(5 4 3 2 1)
```

# bytestring-join by-list delim :optional grammar

[Function]

[SRFI-207] {srfi.207} Given list of bytevectors bv-list, concatenates the bytevectors with a delimiter delim, which can be an exact integer between 0 and 255 inclusive, an ASCII character, a bytevector or a string of ASCII characters.

The grammar argument must be one of the symbols infix, strict-infix, suffix, and prefix, as in string-join (see Section 6.11.9 [String utilities], page 178). The difference between infix and strict-infix is that the former allows to join zero byvectors (returns #u8()), while the latter raises an error when bv-list is empty. When omitted, infix is assumed.

```
(bytestring-join '(#u8"a" #u8"b" #u8"c") 0) ⇒ #u8(97 0 98 0 99)
(bytestring-join '(#u8"a" #u8"b" #u8"c") 0 'prefix) ⇒ #u8(0 97 0 98 0 99)
(bytestring-join '(#u8"a" #u8"b" #u8"c") 0 'suffix) ⇒ #u8(97 0 98 0 99 0)
```

# bytestring-split by delim :optional grammar

[Function]

[SRFI-207] {srfi.207} Split a bytevector bv with delim, which must be either an exact integer between 0 and 255 inclusive or an ASCII character, and returns a list of bytevectors. Delimiters themselves are not included in the result.

The grammar argument is, if given, either one of the symbols infix, strict-infix, prefix, or suffix, similar to bytestring-join. If it is prefix/suffix, the preceding/succeeding delim is ignored, if any. There are no difference between infix and strict-infix. The default is infix.

```
(bytestring-split #u8"abracadabra" #\a)

⇒ (#u8() #u8(98 114) #u8(99) #u8(100) #u8(98 114) #u8())
(bytestring-split #u8"abracadabra" #\a 'prefix)

⇒ (#u8(98 114) #u8(99) #u8(100) #u8(98 114) #u8())
(bytestring-split #u8"abracadabra" #\a 'suffix)

⇒ (#u8() #u8(98 114) #u8(99) #u8(100) #u8(98 114))
```

# read-textual-bytestring prefix:optional port

[Function

[SRFI-207] {srfi.207} This parses a textual representation of a bytestring read from port (defaults to the current input port) and returns a bytevector. If prefix is false, it assumes the preceding "#u8" has already been read. If the input can't be parsed as a valid textual representation of a bytestring, an error satisfying bytestring-error? is raised.

```
(with-input-from-string "#u8\"abc\\x80;\"" (cut read-textual-bytestring #t)) \blacksquare \Rightarrow #u8(97 98 99 128)
```

# write-textual-bytestring by:optional port

[Function]

[SRFI-207]  $\{$ srfi.207 $\}$  Writes a bytevector bv in the textual representation to port (defaults to the current output port).

```
write-binary-bitestring port arg ... [Function]
[SRFI-207]{srfi.207}
```

Works like (write-textual-bytestring (bytestring arg ...) port), but without creating the intermediate bytevector. If any arguments are invalid to construct a bytevector, an error

# bytestring-error? obj

[Function]

[SRFI-207] {srfi.207} Returns #t if obj is a condition thrown from bytestring operations.

# 11.49 srfi.209 - Enums and enum sets

satisfying bytestring-error? signaled.

srfi.209 [Module]

Enums are objects to represent a finite set of options. Traditionally Lisp-family languages have used symbols or keywords for the purpose, but it is error prone that you can pass arbitrary symbols which can only be checked at runtime.

The enums in this srfi allows the user to define and use enums statically, that is, checked at macro-expansion time.

There are three kind of objects involved in the enum system:

### Enum type

An enum type defines all possible enums that can belong to the type. It can be created at macro-expansion time with define-enum, or at run-time with make-enum-type. It is an immutable object.

Enum An enum is an object that belong to a certain enum type. Each enum has a name (a symbol unique within the enum type), an ordinal (nonnegative contiguous exact integer), and a value (arbitrary Scheme value, defaults to the name). Enums are instantiated at the same time as an enum type is instantiated. It is also an immutable object.

**Enum set** An enum set is a subset of enums from the enums in a certain enum type. An efficient set operation over an enum set is provided.

# Enum types

define-enum type-name (name-value . . . ) make-set

[Macro]

[SRFI-209] {srfi.209} The high-level declarative interface. This defines a new enum type and interface macros.

The enums the enum type contains are specified with name-value ..., each of which must be either a symbol, or a form (symbol value). If it is a symbol, it is used both as the enum name and its value. If it is (symbol value), the symbol is used as the enum name and the value is used as its value.

The *type-name* argument must be an identifier and is bound to a macro, which takes a single symbol as an argument. When invoked, it expands into an enum object.

The *make-set* argument must also be an identifier and is bound to a macro, which takes zero or more symbols and expands into an enum set object.

Since type-name and make-set are macros, the given enum name(s) can be statically checked at expansion time.

```
(define-enum fruits (apple orange banana mango papaya) fruit-set)
(fruits apple) ⇒ #<enum apple>
```

```
(fruits mango) \Rightarrow #<enum mango>
(fruit-set oragne mango papaya)
  ⇒ #<enum-set fruits (orange mango papaya)>
```

make-enum-type list:optional name

[Function]

[SRFI-209] {srfi.209} A procedural interface to create enum type and associated enums.

This procdure first creates enums according to list. Each element must be either a symbol, or a form (symbol value). If it's the former, the symbol is used both as the enum name and its value. If it's the latter, the symbol is used as the enum name and the value is used as its value. Note that enum objects can only be created with this procedure (or the high-level macro) along with an enum type.

Each enum also gets a nonnegative integer ordinal, in the order of list, starting from zero.

The optional name argument is a Gauche's extension. It attaches name to the created enumtype. It is only for debugging aid, and printed when you write the enum type.

Enum type is immutable. Once created, its enum members cannot be changed.

```
(make-enum-type '(one two three))
          \Rightarrow #<enum-type (one ...)>
        (make-enum-type '(one two three) 'counts)
          ⇒ #<enum-type counts>
enum-type? obj
                                                                              [Function]
  [SRFI-209] {srfi.209} Returns #t if obj is an enum-type, #f otherwise.
enum-type-size etype
                                                                              [Function]
  [SRFI-209] {srfi.209} Returns the number of enums the enum type etype has.
enum-min etype
                                                                              [Function]
enum-max etype
                                                                              [Function]
  [SRFI-209] {srfi.209} Returns the minimun and maximum enum the enum type etype has.
        (define fruits (make-enum-type '(apple orange banana mango papaya)))
        (enum-min fruits) \Rightarrow #<enum apple>
```

They throw an error if etype has no enums.

 $(enum-max fruits) \Rightarrow \# < enum papaya >$ 

```
enum-type-enums etype
```

[Function]

[SRFI-209] {srfi.209} Returns a list of enums the enum type etype has, in the order of their ordinals.

```
(define fruits (make-enum-type '(apple orange banana mango papaya)))
(enum-type-enums fruits)
 ⇒ (#<enum apple> #<enum orange> #<enum banana>
    #<enum mango> #<enum papaya>)
```

```
enum-type-names etype
```

[Function]

[SRFI-209] {srfi.209} Returns a list of names of enums the enum type etype has, in the order of their ordinals.

```
(define fruits (make-enum-type '(apple orange banana mango papaya)))
(enum-type-names fruits)
 ⇒ (apple orange banana mango papaya)
```

# enum-type-values etype

[Function]

[SRFI-209] {srfi.209} Returns a list of the values of the enum type etype has, in the order of their ordinals.

# enum-type-contains? etype enum

[Function]

[SRFI-209] {srfi.209} Returns #t iff enum type etype contains enum, #f otherwise.

### enum-name->enum etype symbol

[Function]

[SRFI-209] {srfi.209} Returns an enum object in etype whose name is symbol. If etype doesn't have an enum of such name, #f is returned.

# enum-ordinal->enum etype n

[Function]

[SRFI-209] {srfi.209} Returns n-th enum of etype. If n is over the range of enums in etype, **#f** is returned.

# enum-name->ordinal etype symbol

[Function]

[SRFI-209] {srfi.209} Returns the ordinal of the enum in etype whose name is symbol. An error is thrown if etype doesn't have such symbol.

# enum-name->value etype symbol

[Function]

[SRFI-209] {srfi.209} Returns the value of the enum in etype whose name is symbol. An error is thrown if etype doesn't have such symbol.

# enum-ordinal->name etype n

[Function]

[SRFI-209] {srfi.209} Returns the name of the *n*-th enum of etype. An error is thrown if n is out of the range.

### enum-ordinal->value etype n

[Function]

[SRFI-209] {srfi.209} Returns the value of the *n*-th enum of etype. An error is thrown if n is out of the range.

#### make-enum-comparator etype

[Function]

[SRFI-209] {srfi.209} Returns a comparator that can compare two enums that belong to etype. See Section 11.24 [Comparators], page 739, for the details of comparators.

# Enums

enum-type enum enum-name enum enum-ordinal enum enum-value enum

[Function]

[Function]

[Function]

[Function]

[SRFI-209] {srfi.209} Returns enum's type (<enum-type> instance), enum's name (symbol), enum's ordinal (nonnegative exact integer), and enum's value (any object), respectively.

Note that enum objects can only be constructed with the enum type it belongs (by define-enum or make-enum-type), and they are immutable.

enum? obi

[Function]

[SRFI-209] {srfi.209} Returns #t if obj is an enum, #f otherwise.

enum=? enum0 enum1 enums ...

[Function] [Function]

enum<? enum0 enum1 enums ... enum<=? enum0 enum1 enums ...

[Function]

enum>? enum0 enum1 enums ...

[Function]

enum>=? enum0 enum1 enums ...

[Function]

[SRFI-209] {srfi.209} These comapres enums by its ordinals. All the enums must belong to the same enum type, or an error is thrown.

enum-next enum [Function]

[SRFI-209] {srfi.209} Returns the next enum of enum, that is, an enum that belongs to the same enum type as enum and has an incremented ordinal. If enum is the last enum of its type, #f is returned.

# enum-prev enum

[Function]

[SRFI-209] {srfi.209} Returns the previous enum of enum, that is, an enum that belongs to the same enum type as enum and has a decremented ordinal. If enum is the first enum of its type, #f is returned.

#### Enum sets

### enum-type->enum-set etype

[Function]

[SRFI-209] {srfi.209} Returns an enum set that contains all enums in the enum type etype.

### enum-set etype enum ...

[Function]

[SRFI-209]{srfi.209} Returns an enum set that contains enum . . . of an enum type etype. An error is thrown unless all enum . . . belong to etype.

### enum-empty-set etype

[Function]

[SRFI-209] {srfi.209} Returns an empty enum set for the enum type etype.

# list->enum-set etype enum-list

[Function]

[SRFI-209] {srfi.209} Returns an enum set of an enum type etype, containing enums listed in enum-list. If enum-list contains anything other than enums from etype, an error is thrown.

#### enum-set-projection etype-or-eset eset

[Function]

[SRFI-209] {srfi.209} The etype-or-eset argument must be an enum type or an enum set. Returns a new enum set on an enum type etype-or-eset (if it is an enum set, its enum type is used), which contains enums having the same names as the names of enums contained in eset. The eset's enum type doesn't need to be the same as the result enum set.

#### enum-set-copy eset

[Function]

[SRFI-209]{srfi.209} Returns a copy of an enum set eset.

#### enum-set? obi

[Function]

[SRFI-209] {srfi.209} Returns #t if obj is an enum set, #f otherwise.

#### enum-set-contains? eset enum

[Function]

[SRFI-209] {srfi.209} Returns #t if enum is a member of eset, #f otherwise.

#### enum-set-empty? eset

[Function]

[SRFI-209] {srfi.209} Returns a#t if eset is empty.

#### enum-set-disjoint? eset1 eset2

[Function]

[SRFI-209] {srfi.209} Returns #t if two enum sets on the same enum type share no common enums. An error is thrown unless eset1 and eset2 are for the same enum type..

enum-set=? eset1 eset2
enum-set<? eset1 eset2
enum-set<=? eset1 eset2
enum-set>? eset1 eset2
enum-set>=? eset1 eset2

[Function] [Function]

[Function]

[Function]

[Function]

[SRFI-209] {srfi.209} This determines subset relationship of two enum sets. Both enum sets must be for the same enum type, or an error is thrown.

#### enum-set-subset? eset1 eset2

[Function]

[SRFI-209] {srfi.209} Returns #t if the *names* of the member of enum set *eset1* is a subset of the names of the member of *eset2*. Otherwise returns #f. Unlike enum-set<?, two enum set can be of different enum types. Comparison is done with the names only.

### enum-set-any? pred eset

[Function]

enum-set-every? pred eset

[Function]

[SRFI-209] {srfi.209} Returns #t if any or every application of proc to the elemens of enum set eset yields true. Otherwise returns #f.

# enum-set-type eset

[Function]

[SRFI-209] {srfi.209} Returns the enum type of the enum set eset.

#### enum-set-size eset

[Function]

[SRFI-209] {srfi.209} Returns the number of elements in the enum set eset.

#### enum-set->enum-list eset

[Function]

[SRFI-209] {srfi.209} Returns a list of enums contained in the enum set eset, in the increasing order of enums.

```
enum-set-adjoin eset enum ...
```

[Function]

enum-set-adjoin! eset enum ...

[Function]

[SRFI-209] {srfi.209} Returns an enum set that contains all the members in the enum set eset plus enum . . . . All enums must belong to the same enum type of eset.

The linear update version enum-set-adjoin! may modify eset to produce the result.

# $\verb"enum-set-delete" eset enum ...$

[Function]

enum-set-delete! eset enum ...

[Function]

[SRFI-209]{srfi.209} Returns an enum set that contains all the members in the enum set eset except enum . . . . All enums must belong to the same enum type of eset.

The linear update version enum-set-delete! may modify eset to produce the result.

# enum-set-delete-all eset list ...

[Function]

enum-set-delete-all! eset list ...

[Function]

[SRFI-209] {srfi.209} Returns an enum set that contains all the members in the enum set eset the enums in *list*. An error is thrown if *list* contains non-enums, or enums that do not belong to the same enum type of eset.

The linear update version enum-set-delete-all! may modify eset to produce the result.

#### enum-set-count pred eset

Function

[SRFI-209] $\{$ srfi.209 $\}$  Applies *pred* on each enum in *eset*, and returns the number of times when *pred* yields a true value.

#### enum-set-filter pred eset

[Function]

enum-set-remove pred eset

[Function]

[SRFI-209] {srfi.209} Returns a new enum set that contains the enums that satisfy or do not satisfy pred.

# $\verb"enum-set-map-> list $proc \ eset"$

[Function]

[SRFI-209] $\{$ srfi.209 $\}$  Applies proc on each enum in eset, and returns a list of the results, in the increasing order of enums.

#### enum-set-for-each proc eset

[Function]

[SRFI-209] $\{$ srfi.209 $\}$  Applies proc on each enum in eset in the increasing order. The results of proc are discarded.

#### enum-set-fold kons knil eset

[Function]

[SRFI-209] {srfi.209} For each enum in eset, apply kons on it and the current state value, whose initial value is knil. The result of kons is used as the state value of the next iteration. The last result of kons is returned. The eset is traversed in increasing order.

# enum-set-complement eset

[Function]

enum-set-complement! eset

[Function]

[SRFI-209] {srfi.209} Returns an enum set of the same enum type as eset, but contains enums that are not contained in eset. The linear updating version enum-set-complement! may reuse the storage of eset.

# enum-set-union eset1 eset2

[Function]

enum-set-union! eset1 eset2

[Function]

[SRFI-209] {srfi.209} Two enum sets must be of the same enum type. Returns an enum set of the same type that contains enums each of which is in at least either of eset1 or eset2. The linear updating version enum-set-union! may reuse the storage of eset1.

# ${\tt enum-set-intersection}\ eset1\ eset2$

[Function]

enum-set-intersection! eset1 eset2

[Function]

[SRFI-209] {srfi.209} Two enum sets must be of the same enum type. Returns an enum set of the same type that contains enums each of which is in both eset1 and eset2. The linear updating version enum-set-intersection! may reuse the storage of eset1.

# enum-set-difference $eset1\ eset2$

[Function]

enum-set-difference! eset1 eset2

[Function]

[SRFI-209] {srfi.209} Two enum sets must be of the same enum type. Returns an enum set of the same type that contains enums each of which is in eset1 but not in eset2. The linear updating version enum-set-difference! may reuse the storage of eset1.

#### enum-set-xor eset1 eset2

[Function]

enum-set-xor! eset1 eset2

[Function]

[SRFI-209] {srfi.209} Two enum sets must be of the same enum type. Returns an enum set of the same type that contains enums each of which is in either eset1 or eset2, but not both. The linear updating version enum-set-xor! may reuse the storage of eset1.

# R6RS enumeration compatibility

R6RS also has enumerations, but it does not have separate *enum* object, nor explicitly deal with enum types. Symbols are used to represent each enum, and enum types are implicitly dealt with enum sets.

## define-enumeration type-name (name-value ...) make-set

[Macro]

[SRFI-209] {srfi.209} Creates a new enum type and defines a macro named type-name and make-set. VEry similar to define-enum, except that the macro invocation (type-name symbol) returns the symbol itself instead of an enum object.

# make-enumeration symbol-list

[Function]

[SRFI-209] {srfi.209} Creates a new enum type with the enums each of which has the name given in *symbol-list*. Returns a fresh enum set containing all the enums. The created enum type ca be obtained with enum-set-type.

#### ${\tt enum-set-universe}\ eset$

[Function]

[SRFI-209] {srfi.209} Returns a fresh enum set that contains all the enums of the enum type of the given enum set eset. It is basically (enum-type->enum-set (enum-set-type eset)).

#### enum-set-costructor eset

[Function]

[SRFI-209] {srfi.209} Returns a procedure that accepts a list of symbols as an argument, and returns a fresh enum set that contains the enums whose names are given in the list.

#### enum-set-member? symbol eset

[Function]

[SRFI-209] {srfi.209} Returns #t if symbol is the name of a member of eset, or #f symbol is a valid name of the enum type of eset but not in eset. An error is signaled if symbol is not a valid name of enums in the enum type.

#### enum-set-indexer eset

[Function]

[SRFI-209] {srfi.209} Returns a procedure that takes one argument, a symbol, and returns the ordinal of the enum that has the given symbol as a name. If the given symbol is not a name of any enums in the enum type of eset, #f is returned. Note that the enum with the given symbol does not need to be in eset; basically, eset is used only to obtain the enum type.

 $enum-set->list \ eset$ 

[Function]

[SRFI-209]{srfi.209} Returns a list of the names of the members of eset. Same as (map enum-name (enum-set->enum-list eset)).

# 11.50 srfi.210 - Procedures and syntax for multiple values

srfi.210 [Module

This module provides macros and procedures to blend multiple-value expressions naturally into the orinary single-value expressions.

### with-values producer consumer

[Macro]

[SRFI-210]{srfi.210} A shorthand notation of (call-with-values (^[] producer) consumer).

case-receive producer clause ...

[Macro]

[SRFI-210]{srfi.210} A shorthand notation of (with-values producer (case-lambda clause ...)).

#### apply/mv operator operand ... producer

[Macro]

[SRFI-210]{srfi.210} Similar to apply, but the multiple values yielded from the last argument (producer) is turned into the tail of the argument list; that is, (apply operator operand ... (values->list producer)).

#### call/mv proc producer ...

[Macro]

[SRFI-210] {srfi.210} Calls proc with the argument produced by the expression producer ... and 'splicing' their result(s) into a single argument list.

```
(call/mv list (values 1 2 3) (values 4 5 6)) \Rightarrow (1 2 3 4 5 6)
```

list/mv element ... producer

[Macro]

vector/mv element ... producer

[Macro]

box/mv element ... producer

[Macro]

[SRFI-210]{srfi.210} Returns a list, a vector, or a box, consisting of element . . . and the value(s) produced by producer.

Single-argument list/mv is the same as Gauche's values->list (see Section 6.15.10 [Multiple values], page 231).

```
(list/mv 1 2 (values 3 4 5)) \Rightarrow (1 2 3 4 5)
(vector/mv 1 2 (values 3 4 5)) \Rightarrow #(1 2 3 4 5)
(box/mv 1 2 (values 3 4 5)) \Rightarrow #<mv-box[5] 1 2 3 4 5>
```

value/mv index element ... producer

[Macro]

 $[SRFI-210]\{srfi.210\}$  Returns the same value as (list-ref (list/mv element ... producer) index).

With no element ..., it is the same as Gauche's values-ref (see Section 6.15.10 [Multiple values], page 231) except the argument order.

coarity producer

[Macro]

[SRFI-210]{srfi.210} Evaluate producer, and returns the number of values it yielded.

# bind/mv producer transducer . . .

[Macro]

[SRFI-210] {srfi.210} Evaluate producer, and passes its results to the first transducer as arguments. The values returned by the first transducer are passed to the next transducer as arguments, and so on. Returns the results of the last transducer. The call to the last transducer is tail-call.

If no transducers are given, it returns the results of producer.

list-values lis

[Function]

 ${\tt vector-values}\ {\tt vec}$ 

[Function]

box-values box

[SRFI-210]{srfi.210} Turn the content of lis, vec or box into multiple values.

Note that box-values is the same as unbox, but provided here for the naming consistency (see Section 6.17 [Boxes], page 239).

value index obj ...

[Function]

[SRFI-210]{srfi.210} Returns the index-th value of obj . . . .

identity obj ...

[Function]

[SRFI-210]{srfi.210} Synonym of values. Note that this is different from Gauche's built-in identity, which takes exactly one argument (see Section 6.15.3 [Combinators], page 221).

### compose-left transducer ...

[Function]

[SRFI-210] {srfi.210} Each transducer must be a procedure. Returns a procedure that applies the first transducer to its arguments, then applies the next transducer to the result(s) of the first one, and so on. Returns the result(s) returned from the last transducer. If no tranducers are given, returned procedure is the same as values.

This can be written using Gauche's built-in compose as follows (see Section 6.15.3 [Combinators], page 221):

```
(define (compose-left . procs) (apply compose (reverse procs)))
```

#### compose-right transducer ...

[Function]

[SRFI-210]{srfi.210} Each transducer must be a procedure. Returns a procedure that applies the last transducer to its arguments, then applies the previous transducer to the result(s) of the last one, and so on. Returns the result(s) returned from the first transducer. If no tranducers are given, returned procedure is the same as values.

This is the same as Gauche's built-in compose (see Section 6.15.3 [Combinators], page 221).

#### map-values proc

[Function]

[SRFI-210] {srfi.210} Returns a procedure that takes any number of arguments, applys proc on each argument, and returns the results as multiple values. The behavior is undefined if proc doesn't return a single value.

```
((map-values (cut + <> 1)) 1 2 3) \Rightarrow 2, 3, 4
```

```
bind/list lis transducer . . .[Function]bind/box box transducer . . .[Function]bind obj transducer . . .[Function]
```

[SRFI-210]{srfi.210} These are bind operation in Monads. The first argument is the source of data; they're first expanded into values (for bind/list, each element of lis is taken; for bind/box, it is unboxed, and for bind, obj is the singleton value). Those values are passed as arguments to the first transducer, and its result(s) are passed as arguments to the second transducer and so on. The value(s) returned by the last transducer becomes the result(s) of those procedures. These can be written using compose-left and procedure application:

# 11.51 srfi.215 - Central log exchange

srfi.215 [Module]

This module abstracts a logging mechanism so that the code can produce log messages in the same way regardless of the underlying log system.

In Gauche, the default logging system is set to use gauche.logger (see Section 9.17 [User-level logging], page 462). For Gauche-specific code, you can directly use gauche.logger. This module is convenient when you're writing portable code.

#### current-log-callback

[Parameter]

[SRFI-215] {srfi.215} The value of this parameter must be a procedure that takes a single argument, a log message packet.

A log message packet is an alist, with symbols as keys. Their values can be a string, an exact integer, a bytevector (u8vector), or an instance of <error>. SRFI doesn't specify what will happen if other types of values are given. Gauche converts them to strings before this callback is called, but a portable program should avoid passing values other than listed above.

Two keys, SEVERITY and MESSAGE, are always present, with an exact integer value and a string as their values, respectively. The severity value is between 0 and 7, inclusive, and corresponding constans are defined; see below. Users can use other keys freely, though SRFI-215 suggests some common key names so check them up.

SRFI-215 also suggests that the default log callback procedure buffers log messages, and pass them to a user-provided callback when this parameter is set/rebound. In our implementation, the default callback directly sends logs to log-format (see Section 9.17 [User-level logging], page 462), for your convenience.

#### current-log-fields

[Parameter]

[SRFI-215] {srfi.215} This parameter holds a key-value list, (key1 value1 key2 value2 ...), that are automatically appended to the fields passed to send-log. The effect is as if that procedure was always invoked as (apply send-log severity message key value ... (current-log-fields)).

When you set/rebind this parameter, the passed value is validated to be a valid key-value arguments for send-log.

```
send-log severity message . . .
```

[Function]

[SRFI-215] {srfi.215} A single-stop API to construct a log message packet and dispatch to the current log callback.

The severity argument must be an exact integer between 0 and 7, inclusive. It will be the value of SEVERITY key in the log message packet. There are constants defined for each severity value: EMERGENCY, ALERT, CRITICAL, ERROR, WARNING, NOTICE, INFO, and DEBUG. The message argument is a string and will be the value of MESSAGE key in the log message packet.

The rest of the argument must be a key-value list. The SEVERITY and MESSAGE keys are prepended, and value of current-log-fields are appended, and the entire key-value list is converted to an alist to construct a log message packet. See current-log-callback above for the valid keys and values.

This procedure does not return a meaningful value.

| EMERGENCY | [Constant] |
|-----------|------------|
| ALERT     | [Constant] |
| CRITICAL  | [Constant] |
| ERROR     | [Constant] |
| WARNING   | [Constant] |
| NOTICE    | [Constant] |
| INFO      | [Constant] |
| DEBUG     | [Constant] |

[SRFI-215] {srfi.215} Bound to exact integers from 0 to 7, respectively, to indicate the severity of the incident to be logged.

# 11.52 srfi.216 - SICP prerequisites

srfi.216 [Module]

This module provides several utility procedures to write code and implement exercises of "Structure and Interpretation of Computer Programs".

We provide this module for the portability, i.e. to run existing code that depends on this module. If you're studying SICP and writing code by yourself using Gauche, we recommend you to install Gauche-compat-sicp extension (https://github.com/shirok/Gauche-compat-sicp), for it takes care of Gauche-specific matters.

true [Constant]
false [Constant]
nil

[SRFI-216] {srfi.216} Constants bound to #t, #f, and (), respectively.

runtime [Function]

[SRFI-216] {srfi.216} Returns an exact integer monotonically increasing from certain point of time in the past. The absolute value doesn't matter, but you can use differences of calls to runtime to compare relative elapsed time.

random n [Function]

[SRFI-216] $\{$ srfi.216 $\}$  The argument n must be a positive real number. Returns a random nonnegative integer less than n.

If n is exact, an exact integer is returned. Otherwise, an inexact integer is returned.

# parallel-execute thunk thunk2 ...

[Function]

[SRFI-216] {srfi.216} Run given thunks in parallel using threads. Returns an undefined value after all thunks are completed.

### test-and-set! pair

[Function]

[SRFI-216] {srfi.216} The argument must be a mutable pair. If its car is #f, set it to #t and returns #f. Otherwise returns #t without modifying the argument. The operation is performed atomically.

cons-stream a b

[Macro]

[SRFI-216] {srfi.216} Expands into (cons a (delay b)). Note that the car side of stream (a) is eagerly evaluated.

This is not compatible with util.stream's stream-cons (see Section 12.90.1 [Stream primitives], page 1056). The reason SICP need this as primitive is that SICP does not use macros, so it can't define its own syntactic abstraction.

#### the-empty-stream

[Constant]

[SRFI-216]{srfi.216} A singleton instance of the empty stream. This should be used with the following stream-null? Note that this is not compatible with stream-null of util.stream (see Section 12.90.1 [Stream primitives], page 1056).

stream-null? obj

[Function]

[SRFI-216] {srfi.216} Returns #t if obj is equivalent to the-empty-stream, #f otherwise. Note that this is not the same as stream-null? of util.stream (see Section 12.90.1 [Stream primitives], page 1056).

# 11.53 srfi.217 - Integer sets

srfi.217 [Module]

This srfi defines a set whose element is limited to fixnums.

Although general sets are provided by scheme.set (see Section 10.3.5 [R7RS sets], page 610), this module may take advantage of limited-type elements to optimize storage and operations. It also provides range-based operations, which aren't available in the general sets.

# Constructors

iset element ...

[Function]

[SRFI-217]{srfi.217} Returns a fresh iset contains element . . . . Each element must be a fixnum.

#### iset-unfold p f g seed

[Function]

[SRFI-217] {srfi.217} Constructs an iset whose element is computed procedurally.

The p argument is called with a current seed value. If it returns #t, the iteration ends.

The f argument is called with a current seed value, and returns a fixnum to be included into the set.

The g argument is called with a current seed value, and returns the next seed value.

The seed argument gives the initial seed.

```
(iset->list (iset-unfold (cut > <> 10) (cut * <> 2) (cut + <> 1) 0)) \Rightarrow (0 2 4 6 8 10 12 14 16 18 20)
```

#### make-range-iset start end :optional step

[Function]

[SRFI-217]{srfi.217} Creates an iset that contains each fixnum in (numeric-range start end step). See Section 12.21 [Range], page 863, for the details of ranges.

```
(iset->list (make-range-iset 0 5)) \Rightarrow (0 1 2 3 4)
```

#### **Predicates**

iset? obj

 $[SRFI-217]{srfi.217}$  Returns #t iff obj is an iset.

iset-contains? iset element

[Function]

[SRFI-217]{srfi.217} Returns #t iff iset contains element.

iset-empty? iset

[Function]

[SRFI-217]{srfi.217} Returns #t iff iset is empty.

iset-disjoint? iset1 iset2

[Function]

[SRFI-217] {srfi.217} Both arguments must be an iset. Returns #t iff no element belongs to both isets.

#### Accessors

iset-member iset element default

[Function]

[SRFI-217] {srfi.217} Returns element if it is contained in iset, otherwise default.

iset-min iset

[Function]

iset-max iset

[Function]

[SRFI-217]{srfi.217} Returns the minimum and the maximum element in *iset*. If *iset* is empty, returns #f.

# **Updaters**

iset-adjoin iset elt1 elt2 . . .

[Function]

iset-adjoin! iset elt1 elt2 ...

[Function]

[SRFI-217]{srfi.217} Returns an iset that includes all the elements in *iset*, plus *elt1 elt2* . . . . An error is thrown if *elt1 elt2* . . . include other than fixnums.

The linear update version iset-adjoin! may reuse iset to store the result, but the caller must always use its return value.

iset-delete iset elt1 elt2 ...

[Function]

iset-delete! iset elt1 elt2 . . .

[Function]

[SRFI-217]{srfi.217} Returns an iset that includes the elements in *iset* except the ones matching one of *elt1 elt2* . . . .

The linear update version iset-delete! may reuse iset to store the result, but the caller must always use its return value.

iset-delete-all iset elt-list

[Function]

iset-delete-all! iset elt-list

[Function]

[SRFI-217] $\{$ srfi.217 $\}$  The elt-list argument must be a list of fixnums. Returns an iset that includes the elements in iset except the ones in elt-list.

The linear update version iset-delete-all! may reuse iset to store the result, but the caller must always use its return value.

iset-delete-min iset

[Function]

iset-delete-min! iset

[Function]

iset-delete-max iset

[Function]

iset-delete-max! iset

[Function]

[SRFI-217] {srfi.217} Returns two values: The minimum or the maximum element in *iset*, and a new iset that contains elements in *iset* except the minimum/maximum element. An error is thrown if *iset* is empty.

The linear update version iset-delete-min!/iset-delete-max! may reuse iset to store the result, but the caller must always use its return value.

iset-search iset element failure success

[Function]

iset-search! iset element failure success

[Function]

[SRFI-217] {srfi.217} Search iset for matching element from lowest to highest value. They return two values, a (possibly updated) iset, and auxiliary value as explained below. The failure and success arguments are both procedures.

If element is found, the success procedure is called with three arguments: the matching element of iset, a procedure update, and a procedure remove. The success procedure can either return or tail call one of either update or remove.

The update procedure can be invoked with two arguments, new-element and obj; if called, new-element replaces element in iset, and iset-search returns the new iset and obj. The remove procedure can be invoked with one argument, obj. It removes the matching element from iset and iset-search returns the new iset and obj. When those procedures are tail-called from success, those values become the return values of iset-search.

If element is not found, the failure procedure is called with two arguments, insert and ignore, both procedures and failure is expected to tail-call one of them.

The *insert* procedure can be called with one argument, *obj*. It causes **iset-search** to return a new iset that contains all the elements from *iset* plus *element*, and *obj*. The *ignore* procedure can be called with one argument, *obj*. It causes **iset-search** to return the original *iset* and *obj*.

The linear update version, iset-search!, may reuse iset for the updated iset.

#### The whole iset

iset-size iset

[Function]

[SRFI-217] {srfi.217} Returns the number of elements in iset.

#### iset-find pred iset failure

[Function]

[SRFI-217] {srfi.217} Returns the smallest element of iset that satisfies pred. If no element satisfies pred, failure is called with no arguments, and its result is returned from iset-find.

### iset-count pred iset

[Function]

[SRFI-217] {srfi.217} Returns the number of elements in iset that satisfy pred.

# iset-any? pred iset

[Function]

[SRFI-217] {srfi.217} Returns #t if any element in iset satisfies pred, #f otherwise.

#### iset-every? pred iset

[Function]

[SRFI-217] {srfi.217} Returns #t if every element in iset satisfies pred, #f otherwise.

# Mapping and folding

#### iset-map proc iset

[Function]

[SRFI-217] {srfi.217} Creates and returns a new iset whose elements consist of the result of proc applied to each element of the given iset. An error is signaled if proc doesn't return a fixnum.

Note that the size of the result set may be smaller than the input, if proc isn't injective.

The order of *proc*'s application is unspecified.

#### iset-for-each proc iset

[Function]

[SRFI-217]{srfi.217} Applies proc to each element in iset in increasing order. The result of proc is discarded. Returns unspecified result.

iset-fold kons knil iset

[Function]

iset-fold-right kons knil iset

[Function]

[SRFI-217] {srfi.217} Like fold/fold-right, apply kons on each element in iset, increasing or decreasing order, passing the result to the previous kons, or knil for the first iteration. Returns the last result of kons. If iset is empty, kons is never called and knil is returned as is.

```
(iset-fold cons '() (iset 2 3 5 7 11))

⇒ (11 7 5 3 2)
(iset-fold-right cons '() (iset 2 3 5 7 11))

⇒ (2 3 5 7 11)
```

iset-filter pred iset

[Function]

iset-filter! pred iset

[Function]

[SRFI-217]{srfi.217} Returns an iset that contains the elements in *iset* that satisfy *pred*. The linear-update version iset-filter! may reuse given *iset* to store the result.

iset-remove pred iset

[Function]

iset-remove! pred iset

[Function]

[SRFI-217]{srfi.217} Returns an iset that contains the elements in *iset* that do not satisfy *pred*. The linear-update version iset-remove! may reuse given *iset* to store the result.

iset-partition pred iset

[Function]

iset-partition! pred iset

[Function]

[SRFI-217] {srfi.217} Returns two isets, first one consisting of the elements in *iset* that satisfy *pred*, and the second one consisting of the elements that don't. The linear-update version iset-partition! may reuse given *iset* to store one of the results.

# Copying and conversion

iset-copy iset

[Function]

[SRFI-217]{srfi.217} Returns a copy of iset.

iset->list iset

[Function]

[SRFI-217] {srfi.217} Returns a list of elements in iset, in increasing order.

list->iset *list* 

[Function]

[SRFI-217]{srfi.217} Returns an iset that contains elements in *list*. The elements in *list* must be fixnums. Duplicate elements are consolidated.

list->iset! iset list

[Function]

[SRFI-217]{srfi.217} Returns an iset consists of the elements from iset and list. All the elements must be fixnums. It may reuse the given iset to store the result.

#### Subsets

iset=? iset1 iset2 iset3 ...

[Function]

[SRFI-217] {srfi.217} Returns #t iff all given isets contains the same elements.

```
iset<? iset1 iset2 iset3 ...
iset<=? iset1 iset2 iset3 ...
iset>? iset1 iset2 iset3 ...
iset>=? iset1 iset2 iset3 ...
```

[Function]

[Function]

[Function]

[Function]

[SRFI-217]{srfi.217} These compares subset relationships between isets. (iset<=? iset1 iset2) is #t iff every element of iset1 is contained in iset2, and so on.

# Set theory operations

```
\begin{array}{ll} \texttt{iset-union} \ iset1 \ iset2 \ iset3 \dots & [\texttt{Function}] \\ \texttt{iset-union!} \ iset1 \ iset2 \ iset3 \dots & [\texttt{Function}] \\ \end{array}
```

[SRFI-217] {srfi.217} Returns an iset that is a union of given isets. Functional version iset—union always returns a fresh iset. Linear update version iset—union! may reuse iset1 to produce the result.

```
iset-intersection iset1 iset2 iset3 ... [Function] iset-intersection! iset1 iset2 iset3 ... [Function]
```

[SRFI-217] {srfi.217} Returns an iset that is an intersction of the given iset. Functional version iset-intersection always returns a fresh iset. Linear update version iset-intersection! may reuse iset1 to produce the result.

```
iset-difference iset1 iset2 iset3 \dots [Function] iset-difference! iset1 iset2 iset3 \dots [Function]
```

[SRFI-217] {srfi.217} Returns an iset that has elements in *iset1* but not in *iset2 iset3* .... Functional version iset-difference always returns a fresh iset. Linear update version iset-difference! may reuse *iset1* to produce the result.

```
iset-xor iset1 iset2
iset-xor! iset1 iset2
[Function]
```

[SRFI-217] {srfi.217} Returns an iset that has elements, each of which is either in *iset1* or *iset2* but not in both. Functional version iset-xor always returns a fresh iset. Linear update version iset-xor! may reuse *iset1* to produce the result.

# Intervals and ranges

```
iset-open-interval iset low high[Function]iset-closed-interval iset low high[Function]iset-open-closed-interval iset low high[Function]iset-closed-open-interval iset low high[Function]
```

[SRFI-217]{srfi.217} Extract elements in *iset* that are in the range specified by *low* and *high*, which must be real numbers. The 'open' and 'close' in the name indicates whether the boundary is included; <code>iset-open-interval</code> doesn't include both boundary, <code>iset-close-interval</code> includes both boundary, <code>iset-open-closed-interval</code> includes *high* but not *low* <code>set-closed-open-interval</code> includes *low* but not *high*.

```
(iset->list (iset-open-interval (iset 2 3 5 7 11) 2 7)) 

\Rightarrow (3 5) 

(iset->list (iset-closed-interval (iset 2 3 5 7 11) 2 7)) 

\Rightarrow (2 3 5 7) 

(iset->list (iset-open-closed-interval (iset 2 3 5 7 11) 2 7)) 

\Rightarrow (3 5 7) 

(iset->list (iset-closed-open-interval (iset 2 3 5 7 11) 2 7)) 

\Rightarrow (2 3 5)
```

```
\begin{array}{lll} \text{isubset=} & \text{iset } k & & \text{[Function]} \\ \text{isubset<} & \text{iset } k & & \text{[Function]} \\ \text{isubset>} & \text{iset } k & & \text{[Function]} \\ \text{isubset>} & \text{iset } k & & & \text{[Function]} \\ \end{array}
```

[SRFI-217] $\{$ srfi.217 $\}$  Returns a subset of *iset* whose elements are equal to, less than, less than or equal to, greater than, and greater than or equal to, k, which must be a real number.

# 11.54 srfi.219 - Define higher-order lambda

srfi.219 [Module]

This srfi enhances define form to allow defining function-returning-function compactly. It works as follows:

This feature has been traditionally supported in many implementations, including Gauche. So you can use this feature without using srfi.193. This module is provided for the portable code.

Note: Gauche has two defines: A "vanilla" define that works as defined in R7RS, and an "extended" define that supports extended lambda arguments. If you import srfi.193, it imports the former, hence extended lambda arguments are not available. It's what you need for the portable code.

# 11.55 srfi.221 - Generator/accumulator sub-library

srfi.221 [Module]

This srfi adds several utility procedures to the generator library (see Section 9.12 [Generators], page 440, for Gauche's native support of generators; see Section 10.3.12 [R7RS generators], page 636, for R7RS-large spec).

```
gcompose-left constructor operation . . . [Function]
gcompose-right constructor operation . . . [Function]
[SRFI-221]{srfi.221} The constructor argument is a thunk that returns a generator. Each
```

[SRFI-221]{srfi.221} The constructor argument is a thunk that returns a generator. Each operation is a procedure that takes a generator and returns a generator.

These procedures creates and returns a generator that is a composition of given operations on top of the one constructed by *constructor*. gcompose-left applies *operations* left to right (left-associative), while gcompose-right does right to left (right-associative).

```
(use gauche.generator)
(use srfi.221)

(generator->list
   (gcompose-left
        (cut make-iota-generator 100)
        (cut gfilter even? <>)
        (cut ggroup <> 5)))

⇒ ((0 2 4 6 8) (10 12 14 16 18) (20 22 24 26 28)
        (30 32 34 36 38) (40 42 44 46 48) (50 52 54 56 58)
        (60 62 64 66 68) (70 72 74 76 78) (80 82 84 86 88)
        (90 92 94 96 98))

;; The same result can be obtained with:
   (generator->list
   (gcompose-right
```

```
(cut ggroup <> 5)
(cut gfilter even? <>)
(cut make-iota-generator 100)))
```

### accumulate-generated-values accumulator generator

[Function]

[SRFI-221]{srfi.221} Calls generator repeatedly, accumulating the values into accumulator, until generator is exhausted. Then it retrieves and returns the accumulated value. See Section 10.3.12 [R7RS generators], page 636, for the details of accumulators.

It is a generalization of generator->list type of converter; you can pass an accumulator that returns the desired type of result.

#### genumerate gen

[Function]

[SRFI-221]{srfi.221} Returns a generator that yields pairs, each of which consists of an exact integer count and the value yielded by gen. The count starts from 0 and incremented.

```
(generator->list (genumerate (list->generator '(a b c d e)))) \Rightarrow ((0 . a) (1 . b) (2 . c) (3 . d) (4 . e))
```

# gchoice choice-gen source-gen ...

[Function]

[SRFI-221] {srfi.221} All arguments are generators. Returns a generator that yields a value from one of source-gens, according to choice-gen.

The *choice-gen* must be a generator that yields exact integers between 0 and one minus the number of *source-gens*.

Each time the resulting generator is invoked, *choice-gen* is called. If it is exhausted, the resulting generator is also exhausted.

Otherwise, the source-gen indexed by the result of choice-gen is called, and if it isn't exhausted, the value is returned.

If the selected source-gen is exhausted, choice-gen is retried until non-exhausted source-gen yields a value. If all source-gen is exhausted, the resulting generator is also exhausted.

#### stream->generator stream

[Function]

[SRFI-221] {srfi.221} Returns a generator that yields each element of a lazy stream stream. Lazy streams are defined in R7RS-large scheme.stream (see Section 10.3.14 [R7RS stream], page 640), which is a subset of Gauche's util.stream (see Section 12.90 [Stream library], page 1056).

#### generator->stream generator

[Function]

[SRFI-221]{srfi.221} Returns a lazy stream whose elements consist of the values generated by generator Lazy streams are defined in R7RS-large scheme.stream (see Section 10.3.14 [R7RS stream], page 640), which is a subset of Gauche's util.stream (see Section 12.90 [Stream library], page 1056).

See also generator->lseq (see Section 6.18.2 [Lazy sequences], page 242), which returns a lazy sequence defined in R7RS-large scheme.lseq. In Gauche, lazy sequences are integrated to ordinary lists and more lightweight than lazy streams.

# 11.56 srfi.222 - Compound objects

srfi.222 [Module]

Compound objects are encapsulation of an immutable sequence of objects. Any objects other than a compound object can be included in a compound object; if you try to create a compound object including compound objects, it is 'flattened'—that is, the source's subobjects are retrieved and each one is put into the new compound object.

This is an abstraction of the compound condition (see Section 6.19.4 [Conditions], page 255), although Gauche's compound conditions are not built on this.

This module is mainly provided for the compatibility; used with R7RS records (see Section 9.28 [Record types], page 506), you can have a portable multiple inheritance of records.

### make-compound obj...

[Function]

[SRFI-222] $\{$ srfi.222 $\}$  Returns a compound objects having obj... as its subobjects. Each obj can any Scheme object, but if obj is a compound object itself, it is expanded into its subobjects:

```
(make-compound 1 2 3) 

\Rightarrow #<compound-object (1 2 3)> 

(make-compund 0 (make-compound 1 2 3) 4 5) 

\Rightarrow #<compound-object (0 1 2 3 4 5)>
```

compound? obj

[Function]

[SRFI-222]{srfi.222} Returns #t iff obj is a compound object.

# compound-subobjects obj

[Function]

[SRFI-222] $\{$ srfi.222 $\}$  If obj is a compound, returns a list of its subobjects. Otherwise, returns a 1-element list of obj.

That is, it always returns a list of non-compound objects.

# compound-length obj

[Function]

[SRFI-222] $\{$ srfi.222 $\}$  If obj is a compound, returns the number of its subobjects. Otherwise, returns 1.

# compound-ref obj k

[Function]

[SRFI-222] {srfi.222} Returns k-th subobject of obj if it is a compound. Othrewise, k must be zero and obj itself is returned.

An error is thrown if k is not a nonnegative exact integer or out of range.

#### compound-map mapper obj

[Function]

[SRFI-222]{srfi.222} Returns a compound object whose subobjects are result of applying mapper on each subobject of obj. If obj is not a compound, it is treated as if a compound with obj as a sole subobject. Note that if mapper returns a compound, its subobjects are spliced in place. Thus the number of subobjects of the result may differ from the number of subobjects of obj.

```
(compound-map (cut + 1 <>) (make-compound 1 2 3)) 

\Rightarrow #<compound (2 3 4)> 

(compound-map (cut make-compound <> 'x) (make-compound 1 2 3)) 

\Rightarrow #<compound (1 x 2 x 3 x)> 

(compound-map (cut + 1 <>) 3) 

\Rightarrow #<compound (4)>
```

# compound-map->list mapper obj

[Function]

[SRFI-222]{srfi.222} Returns a list of results of applying mapper on each subobjects of obj. If obj is not a compound, mapper is directly applied on obj.

Unlike compound-map, the result of *mapper* appears as is in the result list, even when it is a compound object. Hence the length of the result list always matches (compound-length obj).

```
(compound-map->list (cut + 1 <>) (make-compound 1 2 3)) \Rightarrow (2 3 4)
```

```
(compound-map->list (cut make-compound <> 'x) (make-compound 1 2 3)) \Rightarrow (#<compound (1 x)> #<compound (2 x)> #<compound (3 x)>) (compound-map->list (cut + 1 <>) 3) \Rightarrow (4)
```

## compound-filter pred obj

[Function]

[SRFI-222] $\{$ srfi.222 $\}$  Collect subobjects of obj that satisfies pred, and returns a compound that consists of them. If obj is not a compound, it is treated as if it is a compound with obj as a sole subobject.

### compound-predicate pred obj

[Function]

[SRFI-222] $\{$ srfi.222 $\}$  Returns #t if obj satisfies pred, or any of obj's subobjects satisfies pred when obj is a compound. Returns #f otherwise.

# compound-access pred acc default obj

[Function]

[SRFI-222] {srfi.222} If obj satisfies pred, acc is applied of obj and the result is returned. Otherwise, if obj is a compound, pred is applied on each subobject, and acc is applied on the first subobject that satisfies pred, and the result is returned. If none of the case is satisfied, default is returned.

```
(define-record-type <foo> make-foo foo?
  (f foo-f))

(define-record-type <bar> make-bar bar?
  (b bar-b))

(define c (make-compound (make-foo "foo!") (make-bar "bar!") '(ca . cd)))

(compound-access foo? foo-f 'none c) ⇒ "foo!"
  (compound-access bar? bar-b 'none c) ⇒ "bar!"
  (compound-access pair? car 'none c) ⇒ ca
  (compound-access char? char->integer 'none c) ⇒ none
```

# 11.57 srfi.226 - Control features

srfi.226 [Module]

This srfi enhances the semantics of Scheme's fundamental concepts such as continuations and dynamic environments, to support multi-threaded programs and delimited continuations. Some R7RS primitives such as call/cc and dynamic-wind are extended to be consistent with the enhanced execution model.

The thread API is mostly compatible with SRFI-18, and so as with Gauche's thread API (see Section 9.35 [Threads], page 535).

Since the enhanced features are tightly coupled with runtime, most APIs in this srfi is implemented as built-ins in Gauche. This section gives you the overview of SRFI-226 APIs and pointers to the documents.

In 0.9.13, Gauche only implements part of SRFI-226. We'll cover its entirety in future releases.

SRFI-226 is an upward compatible extension of R7RS. However, Gauche has also extended R7RS control features in regards of multi-threaded programs, and there are subtle incompatibilities. We'll move to full SRFI-226 compatibility, but we also provide backward-compatible interface. If you use srfi.226, you'll get SRFI-226 behavior.

Here's a list of SRFI-226 APIs and how Gauche supports them.

### Continuation prompts

#### **Continuations**

call-with-non-comosable-continuation call-with-composable-continuation Not implemented yet. call-with-current-continuation See Section 6.15.7 [Continuations], page 226. call/cc call-in-continuation call-in Not implemented yet. call-with-continuation-barrier Not implemented yet. continuation-prompt-available? Not implemented yet. dynamic-wind See Section 6.15.7 [Continuations], page 226. unwind-protect See Section 6.19.3.1 [High-level exception handling mechanism], page 250.

#### Shift and reset

shift-at
reset-at Not implemented yet.
shift

reset See Section 9.26 [Partial continuations], page 489. However, current implementation of shift/reset hasn't integrated to SRFI-226 model yet.

### Inspection

continuation?
non-composable-continuation?
Not implemented yet.

#### **Continuation marks**

with-continuation-mark
with-continuation-marks
call-with-immediate-continuation-mark
continuation-marks
current-continuation-marks
continuation-mark-set?
continuation-mark-set->list
continuation-mark-set-first

See Section 6.15.9 [Continuation marks], page 229.

continuation-mark-set->list\*
continuation-mark-set->iterator
 Not implemented yet.

make-continuation-mark-key
continuation-mark-key?

See Section 6.15.9 [Continuation marks], page 229.

# Parameter objects

make-parameter
make-thread-parameter

See Section 6.16.1 [Parameters], page 234. Gauche's built-in make-parameter works in a compatibility mode for now. If you use srfi.226, make-parameter works as specified in SRFI-226.

parameter?

See Section 6.16.1 [Parameters], page 234.

parameterize

See Section 6.16.1 [Parameters], page 234. Gauche's built-in parameterize works in a compatibility mode for now. If you use srfi.226, make-parameter works as specified in SRFI-226.

current-parameterization
parameterization?
call-with-parameterization
See Section 6.16.1 [Parameters], page 234.

temporarily

See Section 6.16.2 [Dynamic states], page 236.

### **Fluids**

define-fluid
define-thread-fluid
define-fluidified
fluid-let
fluid-let\*
fluid-parameter

Not implemented yet.

# **Initial continuations**

call-with-initial-continuation

Not implemented yet.

#### **Promises**

delay
promise?
force
make-promise

See Section 6.18.1 [Delay force and lazy], page 240. Gauche's built-ins are SRFI-226 compatible.

# Exceptions

with-exception-handler current-exception-handler exception-handler-stack

See Section 6.19.3.3 [Low-level exception handling mechanism], page 254. Gauche's built-ins are SRFI-226 compatible.

raise

raise-continuable

See Section 6.19.2 [Signaling exceptions], page 249.

guard See Section 6.19.3.1 [High-level exception handling mechanism], page 250.

# Conditions

&parameterization
make-parameterization-condition
parameterization-condition?
condition-parameterization
Not implemented yet.

&continuation-marks
make-continuation-marks-condition
continuation-marks-condition?
condition-continuation-marks
Not implemented yet.

&exception-handler-stack
make-exception-handler-stack-condition
exception-handler-stack-condition?
condition-exception-handler-stack
Not implemented yet.

#### Time objects

time?
current-time
seconds+ time
See Section 6.24.9 [Time], page 318.

#### **Threads**

tlref tlset!

```
&thread
make-thread-condition
thread-condition?
&uncaught-exception
make-uncaught-exception
uncaught-exception-condition?
uncaught-exception-condition-reason
&thread-already-terminated
make-thread-already-terminated-condition
thread-already-terminated-condition?
&thread-timeout
make-thread-timeout-condition
thread-timeout-condition?
&thread-abandoned-mutex
make-thread-abandoned-mutex-condition
thread-abandoned-mutex-condition?
&concurrent-modification
make-concurrent-modification-violation
concurrent-modification-violation?
          See Section 9.35.5 [Thread exceptions], page 548.
make-thread
thread?
current-thread
thread-start!
thread-yield!
thread-sleep!
thread-terminate!
thread-schedule-terminate!
thread-join!
          See Section 9.35 [Threads], page 535.
make-mutex
mutex?
mutex-state
mutex-lock!
mutex-unlock!
          See Section 9.35.4.1 [Mutex], page 541.
make-condition-variable
condition-variable?
condition-variable-signal!
condition-variable-broadcast!
          See Section 9.35.4.2 [Condition variable], page 544.
make-thread-local
thread-local?
```

See Section 9.35.3 [Thread local storage], page 540.

```
current-interrupt-level
disable-interrupts!
enable-interrupts!
with-interrupts-disabled
with-interrupts-enabled
thread-interrupt!

Not implemented yet.
```

# 11.58 srfi.227 - Optional arguments

```
srfi.227 [Module]
srfi.227.definitions [Module]
```

This srfi provies macros to specify optional arguments portably. Gauche supports optional arguments in extended formals (see Section 4.3 [Making procedures], page 46), but it is not portable.

The main module, srfi.227, exports macros opt-lambda, opt\*-lambda, let-optionals, and let-optionals\*. Note that this let-optionals\* has different semantics from Gauche's built-in let-optionals\*.

The submodule srfi.227.definitions exports two more macros, define-optionals and define-optionals\*.

```
opt-labmda opt-formals body . . . [Macro]
opt*-lambda opt-formals body . . . [Macro]
```

[SRFI-227] {srfi.227} Evaliates to a procedure, similar to lambda.

The opt-formals is either one of the following form:

```
(var ... (optvar init) ...)
(var ... (optvar init) ... . restvar)
```

Var, optvar, and restvar are identifiers. Each init is an expression.

Var ... are required arguments. Optvar ... are optional arguments, and when no corresponding parameter is provided, init is evaluated and used as the value of the argument.

In the first form, giving exessive arguments throws an error; in the second form, excessive arguments are bound to *restvar* as a list.

The scope of *init* differs between opt-lambda and opt-lambda\*. With opt-lambda, *inits* are evaluated in the scope where opt-lambda is placed. With opt\*-lambda, the scope of *inits* also includes preceding vars and optvars.

Note: Gauche has built-in let-optionals\*, which is different from this srfi. Gauche's doesn't allow required parameters. See Section 4.3 [Making procedures], page 46, for the details.

```
define-optionals (name . opt-formals) body ... [Macro] define-optionals* (name . opt-formals) body ... [Macro] [SRFI-227]{srfi.227.definitions} These two forms are provided in a submodule srfi.227.definitions.

(define-optionals (name . opt-formals) body ...)

\equiv (define name (opt-lambda opt-formals body ...))

(define-optionals* (name . opt-formals) body ...)

\equiv (define name (opt*-lambda opt-formals body ...))
```

# 11.59 srfi.228 - Composing comparators

srfi.228 [Module]

This module provides a few utility procedures to compose comparators for typical aggregates. For the details of comparators, see Section 6.2.4 [Basic comparators], page 116, and see Section 11.24 [Comparators], page 739.

make-wrapper-comparator type-test unwrap contents-comparator [Function] [SRFI-228] {srfi.228} Creates a comparator for objects that wraps other entities.

First it tests the given object with *type-test*; then, it calls *unwrap* on it to extract contents, and use contents-comparator on the exracted contents.

For example, suppose you want to deal with a string inside a box. You can create a comparator for such structs (strbox-comparator) as follows:

```
(define (strbox? obj)
  (and (box? obj) (string? (unbox obj))))
(define strbox-comparator
  (make-wrapper-comparator strbox? unbox string-comparator))
```

Then you can compare to strboxes with <? etc., or make a hashtable or treemap by passing strbox-comparator as a comparator.

```
make-product-comparator comparator ...
```

[Function]

[SRFI-228] {srfi.228} Creates a comparator for objects of a *common* type of the types dealt with given comparators. Combined with make-wrapper-comparator, this can also be used to create a comparator for the product types.

The type predicate of the resulting comparator is satisfied iff the object satisfies every type predicates of *comparators*.

The equality predicate is satisfied iff two objects are equal to each other according to all comparators.

The ordering predicate is defined only if all the *comparators* have ordering predicate. Two objects can be ordered by applying ordering predicate of *comparators* left to right. If an ordering predicate returns true, the ordering predicate of the product comparator immediately returns true. Otherwise, two objects are checked with the equality predicate of the current comparator. If two objects are not equal, or no more comparators are left, then the ordering predicate of the product comparator returns #f. Otherwise, the next comparator is tried.

The hash function is defined only if all the *comparators* have hash functions. Each hash function is called, and the results are combined to produce the final hash value.

The following example defines a comparator of a record type based on the comparators of the fields.

```
(define-record-type <member> make-member member?
  (name member-name) ; string
  (age member-age)) ; integer

(define member-comparator
  (make-product-comparator
   (make-wrapper-comparator member? member-name string-comparator)
   (make-wrapper-comparator member? member-age integer-comparator)))
```

### make-sum-comparator comparator ...

[Function]

[SRFI-228] {srfi.228} Creates a comparator for objects of a *union* type of the types dealt with the given comparators.

The type predicate of the created comparator is satisfied if the given object satisfies a type predicate of any one of the given comparators. The leftmost comparator that the object satisfies is called the *relevant comparator*.

The equality predicate is satisfied if the two objects share the relevant comparator and are equal to each other with regard to the comparator.

The ordering predicate works as follows: First, relevant comparators of two given objects are picked. If the relevant comparator of the first object is to the left of the relevant comparator of the second, the ordering predicate of the sum comparator is satisfied. If the first one is to the right of the second one, the ordering predicate is unsatisfied. If two objects share the relevant comparator, they are oreder by the ordering predicate of the relevant comparator.

The hash function returns the hash value computed by the relevant comparator of the given object.

### comparator-one

[Variable]

[SRFI-228] {srfi.228} This is a comparator that works as a unit element for the product comparator. It accepts any object and all values are equal; that is, its type predicate and its equality predicate always return #t, its ordering predicate always returns #f, and its hash function always returns 0.

### comparator-zero

[Variable]

[SRFI-228] {srfi.228} This is a comparator that works as a unit element for the sum comparator. Its domain is empty; that is, its type predicate always returns #f, and it is an error to invoke its equality predicate, ordering predicate and hash function.

# 11.60 srfi.229 - Tagged procedures

srfi.229

[Module]

This srfi allows to attach auxiliary information (tag) to a procedure. A tag can be attached when a procedure is created, and later retrieved. A procedure itself should be considered as an immutable entity, so you can't attach or remove a tag to an existing procedure (although you can attach a mutable structure as a tag and mutate it later; much like the closed environment can be mutated).

### lambda/tag expr formals body . . .

[Macro]

[SRFI-229] {srfi.229} Evaluates expr, and returns a procedure that is the same as (lambda formals body ...) except that the value of expr is attached as a tag to the resulting procedure. The tag can be retrieved with procedure-tag.

case-lambda/tag expr clause ...

[Macro]

[SRFI-229]{srfi.229} Each *clause* is (formals body ...), much like the ordinary case-lambda.

First evaluates expr, and returns a procedure that is the same as (case-lambda clause ...), except that the value of expr is attached as a tag to the resulting procedure. The tag can be retrieved with procedure-tag.

procedure/tag? obj

[Function]

[SRFI-229] {srfi.229} Returns #t iff obj is a procedure and has a tag.

procedure-tag proc

[Function]

[SRFI-229]{srfi.229} Returns a tag of proc, which must be a tagged procedure. If proc is not a procedure or not tagged, an error is signaled.

# 11.61 srfi.232 - Flexible curried procedures

srfi.232 [Module]

This srfi provides macros to define a procedure that can accept less than or more than the given formal parameters. If the number of given parameters is less than the required parameters, it becomes partial application; a procedure that will take the remaining parameters is returned. If the number of given parameters is more than the maximum number of parameters, then the excessive parameters are passed to the result of the original procedure, assuming the original procedure returns a procedure.

Currying in the strict sense converts n-ary procedures to nested 1-ary procedures:

However, with Scheme, you need nested parentheses to give all the parameters to it:

```
(((f 1) 2) 3)
```

The procedure created with this srfi allows more than one parameters to be passed at once. The following calls to f all yield the same result:

```
(define-curried (f a b c) body)
```

```
(f 1 2 3)
(((f 1) 2) 3)
((f 1 2) 3)
((f 1) 2 3)
```

Moreover, the procedure can take more parameters than the formals, assuming that the procedure with full parameters return a procedure that takes extra parameters. In other words, the following equivalence holds:

```
(f 1 2 3 4 5 6) \equiv ((f 1 2 3) 4 5 6)
```

curried formals body ...

[Macro]

[SRFI-232]{srfi.232} Returns a procedure just like (lambda formals body . . . ), except that the returned procedure may take less or more parameters than the specified in formals.

If it is given with less parameters than the required ones, it works as partial application; the result is a procedure that will accept the remaining parameters.

```
(define f (curried (a b c d) (+ a b c d)))
```

```
(f 1 2 3 4) \Rightarrow 10 ; ordinary application (f 1 2) \Rightarrow #procedure> ; partial application, like (pa$ f 1 2)
```

```
((f 1 2) 3 4) \Rightarrow 10 ; fulfilling the remaining argument (((f 1 2) 3) 4) \Rightarrow 10 ; partial application can be nested (((f 1) 2 3) 4) \Rightarrow 10 ; ... and can be grouped in any way
```

The procedure can accept more parameters than the ones given to formals, even formals does not specify the "rest" parameter. If formals takes the rest parameter, the excess arguments are passed to it. If not, the result of the procedure with required parameters are applied over the excess arguments.

```
(define f (curried (a b c) (^{[x]} (* x (+ a b c))))
(f 1 2 3 4) \Rightarrow 24 ; \equiv ((f 1 2 3) 4)
```

If no arguments are given to the procedure, it returls the procedure itself:

```
(((f)) 1 2 3) \equiv (f 1 2 3)
```

As a special case, (curried () body) and (curried identifier body) are the same as (lambda () body) and (lambda identifier body), respectively.

```
 \begin{array}{ll} {\tt define-curried~(name~.~formals)~body~...} & [{\tt Macro}] \\ {\tt [SRFI-232]\{srfi.232\}~A~shorthand~of~(define~name~(curried~formals~body~...))}. \end{array}
```

# 11.62 srfi.235 - Combinators (SRFI)

srfi.235 [Module]

This srfi provides combinator utilities. Gauche provides some frequently-used combinators built-in. This module augments it.

The following procedures are built-in; see Section 6.15.3 [Combinators], page 221, for the details.

```
constantly complement flip swap boolean
```

# Combinator utilities

Procedures that takes procedure(s) and returns a procedure.

on-left proc [Function]

[SRFI-235]{srfi.235} Returns a two argument procedure, which ignores its right argument and calls *proc* with the left argument.

```
((on-left car) '(a b) '(c d)) \Rightarrow a
```

on-right proc

[Function]

[SRFI-235] $\{$ srfi.235 $\}$  Returns a two argument procedure, which ignores its left argument and calls proc with the right argument.

```
((on-right car) '(a b) '(c d)) \Rightarrow c
```

conjoin pred ...

[Function]

[SRFI-235]{srfi.235} Returns a procedure taking any number of arguments and that behaves as follows: For each argument, calls pred... left to right; if any of pred returns #f, stop and immediately returns #f. If all predicates returns a true value for all arguments, returns the last result. If no preds are given, or no arguments are given, returns #t.

```
((conjoin char? digit->integer) #\1 #\2 #\3) \Rightarrow 3 ((conjoin char? digit->integer) #\1 #\a #\3) \Rightarrow #f
```

disjoin pred ...

[Function]

[SRFI-235] {srfi.235} Returns a procedure taking any number of arguments and that behaves as follows: For each argument, calls pred . . . left to right; if any of pred returns a true

value, stop and immediately returns that value. If all predicates returns **#f** for all arguments, returns **#f**. If no *preds* are given, or no arguments are given, returns **#f**.

```
((disjoin integer? char?) 'a 'b 'c) \Rightarrow #f ((disjoin integer? char?) #\a 'b 'c) \Rightarrow #t
```

### each-of proc ...

[Function]

[SRFI-235]{srfi.235} Returns a procedure that works, when applied to arguments, applies each proc on the arguments in turn. The result of procs are discarded.

all-of pred

[Function]

[SRFI-235] $\{$ srfi.235 $\}$  $\{$ srfi.235 $\}$  $\{$ sr

The following equivalence holds:

```
((all-of pred) list) \equiv (every pred list)
```

any-of pred

[Function]

[SRFI-235] {srfi.235} Returns a procedure that takes one argument, a list. The returned procedure applies *pred* to each element of *list* in turn. If *pred* returns a true value, immediately returns it. Otherwise, returns #f. If the returned procedure is applied to an empty list, #f is returned.

The following equivalence holds:

```
((any-of pred) list) \equiv (any pred list)
```

on reducer mapper

[Function]

[SRFI-235]{srfi.235} Returns a procedure such that (apply (on reducer mapper) args) works as if (apply reducer (map mapper args)).

```
(define square-sum (on + square))
```

```
(square-sum 1 2 3 4 5) \Rightarrow 55
```

left-section proc arg ...

[Function]

[SRFI-235]{srfi.235} Returns a procedure such that, when applied to more args, calls *proc* with arg . . . and the given args. In other words, returns a specialized procedure with the left argumen(s) are given as arg . . . .

In Gauche, this is the same as (pa\$ arg ...) (see Section 6.15.3 [Combinators], page 221).

```
((left-section list 'a 'b 'c) 'd 'e 'f) \Rightarrow (a b c d e f)
```

right-section proc arg ...

[Function]

[SRFI-235]{srfi.235} Returns a procedure such that, when applied to more args, calls *proc* with the newly given args concatenated with (reverse arg...).

```
((right-section list 'a 'b 'c) 'd 'e 'f) \Rightarrow (d e f c b a)
```

The reason that arg ... is reversed is because of this invariance:

### apply-chain proc proc2 ...

[Function]

[SRFI-235]{srfi.235} Returns a procedure such that it applies the last procedure to the given arguments, then applies the previous procedure on the returned value(s), and so on. Returns the result(s) of proc.

```
((apply-chain car cdr) '(a b c d)) \Rightarrow b ((apply-chain list div-and-mod) 10 3) \Rightarrow (3 1)
```

```
arguments-drop proc\ n arguments-drop-right proc\ n arguments-take proc\ n arguments-take-right proc\ n
```

[Function]

[Function]

[Function]

[Function]

[SRFI-235]{srfi.235} Returns a procedure such that *proc* is applied on the argument list after taking/dropping *n* arguments. That is, (arguments-drop proc n) is (^ args (apply proc (drop args n))), and so on.

# group-by key-proc :optional equal

[Function]

[SRFI-235] {srfi.235} Returns a procedure that takes one list argument. It applies key-proc to each element of the list to get keys, and then elements with the same key are grouped into a fresh list, and returns list of such groups. The keys are compared with equal, which defaults to equal? Within each group, elements that appears left in the original list also appears on the left.

((group-by key-proc eq-proc) lis) works like (group-collection lis: key key-proc: test eq-proc), except that group-collection can take any collection (see Section 9.6.2 [Selection and searching in collection], page 411).

```
((group-by (cut string-ref <> 0) char-ci=?)
'("apricot" "Banana" "Apple" "blueberry"))

⇒ (("apricot" "Apple") ("Banana" "blueberry"))
```

# Syntax-like procedures

# begin-procedure thunk ...

[Function]

 $[SRFI-235]\{srfi.235\}$  Calls thunk... from left to right. Discats their results except the last one(s), which will be the result(s) of this procedure.

If no thunks are given, returns #<undef>.

### if-procedure value then-thunk else-thunk

[Function]

[SRFI-235] {srfi.235} If value is true, calls then-thunk and returns its result(s). Otherwise, calls else-thunk and returns its result(s).

```
when-procedure value thunk ...
```

[Function]

unless-procedure value thunk ...

[Function]

[SRFI-235]{srfi.235} If value evaluates to true/false, calls each thunk in turn and returns an undefined value, respectively. Otherwise, returns imediately.

### value-procedure value then-proc else-thunk

[Function]

[SRFI-235]{srfi.235} If value evaluates to true, apply then-proc on it and returns its result(s). Otherwise, call else-thunk and returns its result(s).

### case-procedure value thunk-alist :optional else-thunk

[Function]

[SRFI-235]{srfi.235} The thunk-alist argument is a list of pairs of a value and a thunk. First, value is evaluated, then the result is searched from the cars of thunk-alist, using eqv?. If there's a matching entry, its thunk is called and its result(s) is/are returned. If there's no matching entry, else-thunk is invoked if present and its result(s) is/are returned. If there's neither else-thunk, an undefined value is returned. thunk-alist valuethunk-alistcareqv? cdr else-thunk

### and-procedure thunk ...

[Function]

[SRFI-235] {srfi.235} Calls thunk ... left to right, until it yields #f, and returns #f. If all thunks yields true value, returns the result of the last thunk. If no thunks are given, returns #t.

### eager-and-procedure thunk ...

[Function]

[SRFI-235]{srfi.235} Calls all thunks, then checks their results. If any of the result is #f, returns #f. Otherwise, returns the last result of thunk. If no thunks are given, returns #t.

### or-procedure thunk ...

[Function]

[SRFI-235]{srfi.235} Calls thunk ... left to right, until it yields a true value, and returns that value. If all thunks yields #f, returns #f. If no thunks are given, returns #t.

### eager-or-procedure thunk ...

[Function]

[SRFI-235]{srfi.235} Calls all thunks, then checks their results from left to right, and returns the first true value. If all the results are #f, or no thunks are given, returns #f.

### funcall-procedure thunk

[Function]

[SRFI-235]{srfi.235} Just call thunk and returns its result(s). This is useful to pass to other procedures, e.g. (map funcall-procedure list-of-procedures).

### loop-procedure thunk

[Function]

 $[SRFI-235]\{srfi.235\}$  Calls thunk repeatedly forever. Nonlocal escape is the only way to break out.

# ${\tt while-procedure}\ thunk$

[Function]

until-procedure thunk

[Function]

[SRFI-235] {srfi.235} Calls thunk repeatedly while/until it returns a true value, respectively.

# Auxiliary utilities

### always obj...

[Function]

[SRFI-235] {srfi.235} Ignores arguments and always returns #t. Same as (constantly #t).

never obj ...

[Function]

[SRFI-235] {srfi.235} Ignores arguments and always returns #f. Same as (constantly #f).

Note: boolean is provided in the core (see Section 6.4 [Booleans], page 140).

### 11.63 srfi.238 - Codesets

srfi.238

[Module]

This module provides a unified interface for system-defined set of code values, such as errno or signal numbers.

In Gauche, we have predefined integer constants for errnos (e.g. EINTR) and signals (e.g. SIGINT) in gauche module, and we have built-in procedures to convert integer code to symbols (sys-errno->symbol, sys-signal-name) and to string messages (sys-strerror, sys-strsignal). You may want to use this srfi for portable code, though.

codeset? obj

[SRFI-238] {srfi.238} Returns #t if obj is an object that can be used as a codeset argument for this srfi's API, #f otherwise. In Gauche, obj must be either a symbol errno or signal.

### codeset-symbols codeset

[Function]

[SRFI-238] {srfi.238} Returns a list of symbols defined in a codeset designated by codeset. In Gauche, codeset must be a symbol. If it does not name a supported codeset, an empty list is returned.

```
(	ext{codeset-symbols 'errno}) \ \Rightarrow (	ext{EPERM ENOENT ESRCH EINTR EIO } \ldots)
```

```
codeset-symbol codeset code
codeset-number codeset code
codeset-message codeset code
```

[Function]

[Function] [Function]

[SRFI-238] {srfi.238} Returns a symbol, an exact integer, or a message string associated to the code in the codeset designated by codeset, respectively

The *code* argument can be either a symbol or an exact integer. The *codeset* argument must be a symbol.

If codeset is not a name of supported codesets (in Gauche, we have errno and signale), or code is not in the specified codeset, #f is returned.

```
(codeset-symbol 'errno 'EINTR) \Rightarrow EINTR (codeset-symbol 'errno EINTR) \Rightarrow EINTR ; Gauche has predefined constant (codeset-number 'errno 'EINTR) \Rightarrow 4 ; Actual number is platform dependent (codeset-number 'errno 4) \Rightarrow 4 (codeset-message 'errno EINTR) \Rightarrow "Interrupted system call" (codeset-message 'errno 'NoSuchErrno) \Rightarrow #f
```

# 11.64 srfi.239 - Destructuring lists

srfi.239 [Module]

This module provides a pattarn-matching macro specialized for the common pattern appearing frequently in list processing code. It can be seen as a subset of match (see Section 12.87 [Pattern matching], page 1047); if you're writing Gauche-specific code, you don't need this module. However, this is useful for portable code.

list-case expr clause ...

[Macro]

[SRFI-239]{srfi.239} Each clause must be one of the following forms:

- ((var1 . var2) body ...)
- (() body ...)
- (var body ...)

Here, var, var1, var2 are identifiers. The order of clauses does not matter, and not all three forms need to be present.

First expr is evaluated. If it is a pair, the first type of clause is selected, and body ... are evaluated with the environment where the pair's car is bound to var1 and the pair's cdr is bound to var2. If it is an empty list, the second type of clause is selected, and its body ... are evaluated. Otherwise, the third type of clause is selected, its body ... are evaluated where the value of expr is bound to var.

The identifier \_ has special meaning in var, var1, and var2; it is not bound and the corresponding value is simply discarded.

If not all three forms are present and the result of *expr* does not match the provided clauses, an error is thrown. Note that, unlike match, if the first type of clause isn't provided, a pair does not match the third type of clause

# 11.65 srfi.247 - Syntactic monads

srfi.247 [Module]

This module provide a macro-defining macro, define-syntactic-monad, that captures a typical pattern of adding implicit or hidden arguments.

 $\label{eq:define-syntactic-monad} \begin{array}{ll} \text{define-syntactic-monad} & name \ formal \ \dots \\ \{\text{srfi.247}\} \end{array} \hspace{0.5cm} [\text{Macro}]$ 

# 12 Library modules - Utilities

# 12.1 binary.io - Binary I/O

binary.io [Module]

This module provides basic procedures to perform binary I/O of numeric data. Each datum can be read from or written to a port, and got from or put to a uniform vector (see Section 6.13.2 [Uniform vectors], page 198). For structured binary data I/O, more convenient pack utility is implemented on top of this module (see Section 12.2 [Packing binary data], page 827). You might want to use this module directly if you need speed or want a flexible control of endianness.

See also Section 6.13.2 [Uniform vectors], page 198, which provides binary block I/O.

#### Endianness

Most procedures of this module take an optional endian argument, specifying the byte order of the binary input. It must be either one of symbols big-endian, little-endian, or arm-little-endian. If the endian argument is omitted, the current value of the builtin parameter default-endian is used (see Section 6.3.7 [Endianness], page 139). (For 8-bit I/O procedures like read-u8 the endian argument has no effect, but is accepted for consistency).

# I/O using port

| read-u8 :optional port endian  | [Function] |
|--------------------------------|------------|
| read-u16 :optional port endian | [Function] |
| read-u32 :optional port endian | [Function] |
| read-u64 :optional port endian | [Function] |

{binary.io} Reads 8, 16, 32 or 64 bit unsigned integer from port with specified endian, respectively. If port is omitted, current input port is used. If port reaches EOF before a complete integer is read, EOF is returned.

| read-s8 :optional port endian                                                                                                    | [Function] |
|----------------------------------------------------------------------------------------------------|------------|
| read-s16 :optional port endian                                                                                                    | [Function] |
| read-s32 :optional port endian                                                                                                    | [Function] |
| read-s64 :optional port endian                                                                                                    | [Function] |
| (-, -, -) To all the control of the control of the c |            |

{binary.io} Reads 8, 16, 32 or 64 bit 2's complement signed integer from *port* with specified endian, respectively. If *port* is omitted, current input port is used. If *port* reaches EOF before a complete integer is read, EOF is returned.

```
read-uint size :optional port endian [Function]
read-sint size :optional port endian [Function]
{binary.io} More flexible version. Reads size-octet unsigned or signed integer from port
```

{binary.io} More flexible version. Reads size-octet unsigned or signed integer from port with specified endian. If port reaches EOF before a complete integer is read, EOF is returned.

### read-ber-integer :optional port

[Function]

{binary.io} Reads BER compressed integer a la X.209. A BER compressed integer is an unsigned integer in base 128, most significant digit first, where the high bit is set on all but the final (least significant) byte.

| write-u8 val:optional port endian  | [Function] |
|------------------------------------|------------|
| write-u16 val:optional port endian | [Function] |
| write-u32 val:optional port endian | [Function] |

### write-u64 val:optional port endian

[Function]

{binary.io} Writes a nonnegative integer val as 8, 16, 32 or 64 bit unsigned integer to port with specified endian, respectively. Val must be within the range of integers representable by the specified bits. When port is omitted, current output port is used.

```
write-s8 val :optional port endian[Function]write-s16 val :optional port endian[Function]write-s32 val :optional port endian[Function]write-s64 val :optional port endian[Function]
```

{binary.io} Writes an integer val as 8, 16, 32 or 64 bit as 2's complement signed integer to port with specified endian, respectively. Val must be within the range of integers representable by the specified bits. When port is omitted, current output port is used.

```
write-uint size val :optional port endian [Function]
write-sint size val :optional port endian [Function]
```

{binary.io} More flexible version. Writes an integer val as unsigned or signed integer of size bytes to port with specified endian. When port is omitted, current output port is used.

### write-ber-integer val:optional port

[Function]

{binary.io} Writes a nonnegative integer val in BER compressed integer to port. See read-ber-integer above for BER format.

```
read-f16 :optional port endian[Function]read-f32 :optional port endian[Function]read-f64 :optional port endian[Function]
```

{binary.io} Reads 16, 32, or 64-bit floating point numbers, respectively. 32bit is IEEE754 single-precision, and 64bit is IEEE754 double-precision numbers. 16-bit floating point number consists of 1-bit sign, 5-bit exponent and 10-bit mantissa, as used in some HDR image format.

If port is omitted, current input port is used. If port reaches EOF before a complete number is read, EOF is returned.

```
write-f16val :optional port endian[Function]write-f32val :optional port endian[Function]write-f64val :optional port endian[Function]
```

{binary.io} Writes a real number val to port in 16, 32, or 64-bit floating point number, respectively. If port is omitted, current output port is used.

# I/O using uniform vectors

In the following routines, the argument uv can be any type of uniform vector; if it is not a u8vector, it is treated as if (uvector-alias <u8vector> uv) is called—that is, it reads directly from the memory image that holds the uvector's content. The pos argument specifies the byte position from the beginning of the memory area (it is always byte position, regardless of the uniform vector's element size).

| get-u8 uv pos :optional endian  | [Function] |
|---------------------------------|------------|
| get-u16 uv pos :optional endian | [Function] |
| get-u32 uv pos :optional endian | [Function] |
| get-u64 uv pos :optional endian | [Function] |
| get-s8 uv pos :optional endian  | [Function] |
| get-s16 uv pos :optional endian | [Function] |
| get-s32 uv pos :optional endian | [Function] |
| get-s64 uv pos :optional endian | [Function] |
| get-f16 uv pos :optional endian | [Function] |

put-s32! uv pos val :optional endian

put-s64! uv pos val :optional endian

put-f16! uv pos val :optional endian

put-f32! uv pos val :optional endian

put-f64! uv pos val :optional endian

[Function]

[Function]

[Function]

[Function]

[Function]

```
get-f32 uv pos :optional endian
                                                                                [Function]
get-f64 uv pos :optional endian
                                                                                [Function]
   {binary.io} Reads a number of a specific format from a uniform vector uv, starting at a
  byte position pos. An error is signaled if the specified position makes reference outside of the
  uniform vector's content. Returns the read number.
get-u16be uv pos
                                                                                [Function]
get-u16le uv pos
                                                                                [Function]
get-u32be uv pos
                                                                                [Function]
get-u32le uv pos
                                                                                [Function]
get-u64be uv pos
                                                                                [Function]
get-u64le uv pos
                                                                                [Function]
get-s16be uv pos
                                                                                [Function]
                                                                                [Function]
get-s16le uv pos
                                                                                [Function]
get-s32be uv pos
                                                                                [Function]
get-s32le uv pos
get-s64be uv pos
                                                                                [Function]
get-s64le uv pos
                                                                                [Function]
get-f16be uv pos
                                                                                [Function]
get-f16le uv pos
                                                                                [Function]
get-f32be uv pos
                                                                                [Function]
get-f32le uv pos
                                                                                [Function]
get-f64be uv pos
                                                                                [Function]
get-f64le uv pos
                                                                                [Function]
  {binary.io} These are big-endian (be) or little-endian (le) specific versions of get-* pro-
  cedures. In speed-sensitive code, you might want to use these to avoid the overhead of
  optional-argument handling.
get-uint size uv pos :optional endian
                                                                                [Function]
get-sint size uv pos :optional endian
                                                                                [Function]
  {binary.io} Read size octets from uvector uv, starting from pos-th octet, as an unsigned
  or signed integer, respectively.
        (get-uint 3 '#u8(1 2 3 4) 1 'big-endian)
           \Rightarrow 131884; \#x020304
        (get-sint 3 '#u9(1 2 3 #xff) 1 'little-endian)
          \Rightarrow -64766; sign extended #xff0302
put-u8! uv pos val :optional endian
                                                                                [Function]
put-u16! uv pos val :optional endian
                                                                                [Function]
put-u32! uv pos val :optional endian
                                                                                [Function]
put-u64! uv pos val :optional endian
                                                                                [Function]
put-s8! uv pos val :optional endian
                                                                                [Function]
put-s16! uv pos val :optional endian
                                                                                [Function]
```

{binary.io} Writes a number val into a uniform vector uv in a specific format, starting at a byte position pos. An error is signaled if the specified position makes reference outside of the uniform vector's content.

| put-u16be! | uv pos val |         |     |     |       |   | [I | Function] |
|------------|------------|---------|-----|-----|-------|---|----|-----------|
| put-u16le! | uv pos val |         |     |     |       |   | Ī  | Function  |
| put-u32be! | uv pos val |         |     |     |       |   | [] | Function] |
| put-u32le! | uv pos val |         |     |     |       |   | [1 | Function] |
| put-u64be! | uv pos val |         |     |     |       |   | [I | Function] |
| put-u64le! | uv pos val |         |     |     |       |   | [H | Function] |
| put-s16be! | uv pos val |         |     |     |       |   | [I | Function] |
| put-s16le! | uv pos val |         |     |     |       |   | [H | Function] |
| put-s32be! | uv pos val |         |     |     |       |   | [H | Function] |
| put-s32le! | uv pos val |         |     |     |       |   | [1 | Function] |
| put-s64be! | uv pos val |         |     |     |       |   | [1 | Function] |
| put-s64le! | uv pos val |         |     |     |       |   | [] | Function] |
| put-f16be! | uv pos val |         |     |     |       |   | [1 | Function] |
| put-f16le! | uv pos val |         |     |     |       |   | [] | Function] |
| put-f32be! | uv pos val |         |     |     |       |   | [] | Function] |
| put-f32le! | -          |         |     |     |       |   | [1 | Function] |
| put-f64be! | -          |         |     |     |       |   | [1 | Function] |
| put-f64le! | uv pos val |         |     |     |       |   | [I | Function] |
| (1         | ) mi       | 1 · 1 · | (1) | 1 1 | 1. /- | \ | c  |           |

{binary.io} These are big-endian (be) or little-endian (le) specific versions of put-\* procedures. In speed-sensitive code, you might want to use these to avoid the overhead of optional-argument handling.

```
put-uint! size uv pos val :optional endian
put-sint! size uv pos val :optional endian
{binary.io} Write an unsigned or signed integer val into an uvector uv starting from pos-th octet, for size octets, respectively.
```

### Compatibility notes

read-u8 etc. were called read-binary-uint8 etc., and read-f32 and read-f64 were called read-binary-float and read-binary-double, respectively. These old names are still supported for the backward compatibility but their use is deprecated. The reason of the changes is for brevity and for consistency with the uniform vectors.

# 12.2 binary.pack - Packing binary data

binary.pack [Module]

This module provides an interface for packing and unpacking (writing and reading) binary data with templates. The functionality was inspired largely by the Perl pack/unpack functions, with comparison of similar features from other languages, however an effort was made to make it more general and more efficient, to be usable for database-like processing. To that end, the most notable differences are that any packable value is unpackable (and vice versa), and the default behavior is to pack and unpack using port I/O, so you can seek in a large file and unpack from it. Also, templates may be stored as dispatch closures to pack, unpack or even skip over values without re-parsing the template.

### pack template list :key output to-string?

[Function]

{binary.pack} Writes the values in *list* to the current output port, according to the format specified by the string template. The template string is a series of single character codes, optionally followed by a numeric count (which defaults to 1). The format characters can generally be divided into string types, which interpret the count as a string byte size, and object types, which treat the count as a repetition indicator. The count may be specified as the character \*, which means to use the full size of the string for string types, and use

d

W

х

encodings.

A null byte.

all remaining values for object types. Counts may also be specified as a template enclosed in brackets, which means the count is the byte size of the enclosed template. For example, x[L] skips a long. The special format character / may be used to indicate a structure where the packed data contains a dynamic count followed by the value itself. The template is written as <count-item>/<value-item>, where <count-item> is any template character to be interpreted as a numeric count, and <value-item> is any other template character to use this count. If a normal count is given after <value-item> it is ignored. The format character @ may be used with a count to pad to an absolute position since the start of the template. Sub-templates may be grouped inside parentheses. If angle-brackets are used, then they also behave as group operators but recursively operate on nested lists. The string types:

```
An arbitrary incomplete string, null padded.
a
            A text string, space padded.
Α
Ζ
            A null terminated (ASCIZ) string, null padded.
            A bit string (ascending bit order inside each byte).
b
В
            A bit string (descending bit order inside each byte).
            A hex string (low nybble first).
h
Η
            A hex string (high nybble first).
The object types:
С
            A signed 8bit integer.
C
            An unsigned 8bit integer.
            A signed short (16 bit) value.
s
            An unsigned short (16 bit) value.
S
            A signed integer (\geq 32 bit) value.
i
            An unsigned integer (\geq 32 bit) value.
Ι
1
            A signed long (32 bit) value.
            An unsigned long (32 bit) value.
L
n, n!
            An unsigned and signed short (16 bit) in "network" (big-endian) order.
            An unsigned and signed long (32 bit) in "network" (big-endian) order.
N, N!
            An unsigned and signed short (16 bit) in "VAX" (little-endian) order.
v, v!
            An unsigned and signed long (32 bit) in "VAX" (little-endian) order.
V, V!
            A signed quad (64 bit) value.
q
Q
            An unsigned quad (64 bit) value.
f
            A single-precision float in the native format.
```

A double-precision float in the native format.

A BER compressed integer. An unsigned integer in base 128, most significant

digit first, where the high bit is set on all but the final (least significant) byte. Thus any size integer can be encoded, but the encoding is efficient and small integers don't take up any more space than they would in normal char/short/int

### o An sexp, handled with read and write.

If the optional keyword :output is given that port is used instead of the current output port. If :to-string? is given and true, then pack accumulates and returns the output as a string.

Note that the returned string may be an incomplete string if the packed string contains a byte sequence invalid as a character sequence.

### unpack template :key :input :from-string

[Function]

{binary.pack} The complement of pack, unpack reads values from the current input port assuming they've been packed according to the string template and returns the values as a list. unpack accepts the same format strings as pack. Further, the following tautology holds:

```
(equal? x (unpack fmt :from-string (pack fmt x :to-string? #t)))
```

for any list x and format string fmt. The only exceptions to this are when the template includes a \* and when the o template is used, since Scheme numeric literals cannot be reliably delimited (though future versions of pack may circumvent this by registering a new read syntax).

If the optional keyword :input is given that port is used instead of the current input port. If :from-string is given, then pack reads input from that string.

*Note:* in the current version, **@** in **unpack** template has a bug and does not work as supposed. It will be fixed in the future version.

### unpack-skip template: key: input

[Function]

{binary.pack} unpack-skip is the same as unpack except it does not return the values. In some cases, particularly with fixed-size templates, this can be much more efficient when you just want to skip over a value.

### make-packer template

[Function]

{binary.pack} The low-level interface. This function returns a dispatch closure that can be used to pack, unpack and skip over the same cached template. The dispatch closure accepts symbol methods as follows:

```
'pack list
```

pack the items in list to the current output port.

'unpack unpack items from the current input port.

'skip skip items from the current input port.

'packer return the cached 'pack closure

'unpacker

return the cached 'unpack closure.

'skipper return the cached 'skip closure.

'length return the known fixed length of the template.

```
'variable-length?
```

return #t if the template has variable length elements.

# 12.3 compat.chibi-test - Running Chibi-scheme test suite

#### compat.chibi-test

[Module]

Quite a few srfis come with test suites that's to be run with Chibi Scheme test framework. This module enables Gauche to run the test code as is.

```
chibi-test code \dots
```

[Macro]

{compat.chibi-test} Run code ..., while translating Chibi test framework to Gauche's. A typical usage is to write a wrapper that includes the original test code (suppose it's called

A typical usage is to write a wrapper that includes the original test code (suppose it's called test-suite.scm):

```
(use gauche.test)
(test-start "running test-suite.scm")
(chibi-test
  (include "test-suite.scm"))
(test-end)
```

Chibi's test directives are translated to Gauche's test directives (see Section 9.34 [Unit testing], page 526, for Gauche's test framework).

The main thing is that Chibi allows expressions and definitions to be intermingled within a body, while Gauche only allows all definitions before expressions within a body. We expand such body into nested let by chibi-test macro. Chibi test macros (e.g. test-assert) are defined as local macros in chibi-test expansion, which expand into gauche.test macros.

Note that we ignore use forms inside chibi-test; we might want to use different modules that work better in Gauche. Necessary modules need to be use'd before you call chibi-test.

You may want to check out test/srfi.scm in Gauche source tree for the use case.

# 12.4 compat.norational - Rational-less arithmetic

### compat.norational

[Module]

Until release 0.8.7, Gauche didn't have exact rational numbers. It was able to read the rational number literals such as 2/3, but they are immediately coerced to inexact real numbers (except when it represents a whole integer). And if you divided an exact integer by another exact integer, the result could be coerced to an inexact real if the result wasn't a whole integer.

As of 0.8.8, this is not the case anymore. Exact division always yields exact result, except when the divisor is zero.

```
(/ 2 3) \Rightarrow 2/3

(/ 5) \Rightarrow 1/5

(/ 4 2) \Rightarrow 2
```

This is more precise, but has one drawback: exact rational arithmetic is much slower than the integer and inexact real arithmetic. If you inadvertently produce a rational number in the early stage of calculation, and continue to apply exact arithmetic, performance would be degraded miserably.

The proper way to solve this is to insert exact->inexact to appropriate places. However, to ease the transition, you can just import this module and the division / behaves in the way it used to.

```
(/ 5) \Rightarrow 0.2(/ 4 2) \Rightarrow 2
```

The effect is not global, but only to the modules you explicitly import compat.norational. This module only redefines /. So if your code has exact rational literals, they are treated as exact rationals rather than coerced to inexact reals. You should prefix rational literals with #i to force Gauche to coerce them to inexact reals:

# 12.5 compat.real-elementary-functions - Backward-compatible real elementary functions

### compat.real-elementary-functions

[Module]

Gauche 0.9.12 and earlier had undocumented real-only elementary functions, such as <code>%sin</code> and <code>%exp</code>. They were intended to be a building block of the complex elementary functions, hence prefixed with <code>%</code>. However, they were visible in <code>gauche</code> module, and sometimes used directly because they were fast.

SRFI-94 introduced names for real-only elementary functions such as real-sin, so we changed built-in %sin etc. to follow that names. See Section 6.3.4 [Arithmetics], page 127, for those real-only elementary functions.

This module is to ease migration from the legacy code that uses old names. Just add the following form at the beginning of old code and the source would work with both versions.

```
(cond-expand
  [(library (compat real-elementary-functions))
  (use compat.real-elementary-functions)]
  [else])
```

New code must use real-sin etc. instead of the names provided here.

| %exp x     | [Function] |
|------------|------------|
| %sin x     | [Function] |
| %cos x     | [Function] |
| %tan x     | [Function] |
| %sinpi $X$ | [Function] |
| %cospi x   | [Function] |
| %tanpi x   | [Function] |
| %asin x    | [Function] |
| %acos x    | [Function] |
| %atan x    | [Function] |
| %sinh x    | [Function] |
| %cosh x    | [Function] |
| %tanh x    | [Function] |
| %sqrt x    | [Function] |
| %expt x a  | [Function] |

{compat.real-elementary-functions} These are the same as the built-in procedures replacing preceding % with real-; e.g.  $%exp \equiv real-exp$ . See Section 6.3.4 [Arithmetics], page 127, for the description of built-in procedures.

# %log x :optional base

[Function]

{compat.real-elementary-functions} This is a real-only logarithm of x base base. x must be a non-negative real number, and base must be a positive real number. If base is omitted,

Napier's number is assumed, that is, it returns a natural logarithm of x. If x is 0,  $-\inf$ .0 is returned.

Gauche does not have built-in real-log, to avoid conflict with SRFI-94's real-log which takes base argument first. For real-only natural logarithm, Gauche has real-ln.

See Section 10.3.24 [R7RS flonum], page 676, which defines flonum-only version of logarithms sich as fllog, fllog2, and fllog10.

# 12.6 control.cseq - Concurrent sequences

control.cseq [Module]

Concurrent sequence (cseq) is a lazy sequence (see Section 6.18.2 [Lazy sequences], page 242), but the generator runs in a separate thread. You can use producer-consumer pararellism very easily using cseq; from the consumer side, it just looks like an ordinary list. Synchornization is implicitly taken care of.

Internally, it uses mtqueue (see Section 12.19 [Queue], page 853) for synchronization.

### generator->cseq gen :key queue-length

[Function]

{control.cseq} Create a lazy sequence from generator, much like generator->lseq, except that gen runs in a separate thread.

The returend value looks like an ordinary list, but its cdrs are computed in parallel. If a cdr isn't computed yet, the reader thread waits until a value becomes available. The generator gen can be called to generate values asynchronously, until the internal queue gets full. (Compare this to an ordinary lseq, in which gen is called when it is required, and it runs in the same thread as the caller.)

If gen raises an error, it is caught, and reraised when the consumer reads to the point when gen raised the error.

The optional queue-length must be a nonnegative exact integer or #f. If it is an integer, it specifies the length of the internal queue. If it is #f, an appropriate value is selected by the library (currently 64).

Note that Gauche's lseq read-ahead one item (see Section 6.18.2 [Lazy sequences], page 242). So even if you set the queue length to 0, *gen* is called before the consumer reads out any value.

### coroutine->cseq proc: key queue-length

[Function]

{control.cseq} Returns an Iseq, whose value is generated in *proc*, which is called in a separate thread. (See also coroutine->lseq, Section 9.15.1 [Lazy sequence constructors], page 455). The *proc* argument is a procedure to be called with one argument, *yield*. The *yield* argument is a procedure, and whenever it is called with a value, that value becomes the next item of the resulting Iseq. When *proc* returns, it becomes the end of the Iseq.

If *proc* raises an error, it is caught, and reraised when the consumer reads to the point when previously generated values are all read and next value is about to read.

The optional queue-length must be a nonnegative exact integer or #f. If it is an integer, it specifies the length of the internal queue. If it is #f, an appropriate value is selected by the library (currently 64).

### 12.7 control.future - Futures

control.future [Module]

A future is a simple construct for concurrent computation.

It encloses an expression, and compute its value concurrently. The result of computation can be retrieved later with future-get.

Futures are introduced in MultiLisp, in which retrieval of the computed value is implicit—a future is substituted with the result automatically. Racket and Guile have futures as a library, though the primitive to retrieve the result is called touch. We avoided to use the name since touch is too generic.

future expr [Macro]

{control.future} Returns a future object, which runs the computation of expr in a separate thread. The result(s) of expr can be retrieved by future-get. Note that expr can yield multiple values.

The *expr* is evaluated in the same environment as **future** appears, though if an exception raised within *expr* is not caught, its delivery is delayed until you call **future-get**.

The following example runs HTTP access concurrently with other computation, and retrieves the result later.

```
(use control.future)
(use rfc.http)

(let1 f (future (http-get "example.com" "/"))
   ... some computation ...
  (receive (code headers body) (future-get f)
   ...))
```

make-future thunk

[Function]

{control.future} Returns a future that calls thunk in a separate thread.

```
(future expr) ≡ (make-future (lambda () expr))
```

future? obj

[Function]

{control.future} Returns #t if obj is a future, #f otherwise.

future-get future :optional timeout timeout-val

[Function]

{control.future} The argument must be a future. Retrieve the result(s) of future.

If the result of future is already available, it is returned immediately. If future is still computing, future-get blocks until the result is ready by default. You can limit how long you will wait by timeout argument, which can be #f (default, no timeout), a nonnegative real numebr (relative time in seconds), or a <time> object (absolute timepoint). If the timeout reaches before the result is available, timeout-val is returned, which defaults to #f. Calling future-get more than once returns the same result.

If an uncaught exception is raised during computation in the future, it is kept and reraised from future-get. It is handled in the dynamic environment of future-get (not the one in the original future call). If you call future-get again on such future, the effect is undefined (currently it returns #<undef> without raising an exception, but it may change in future).

future-done? future

[Function]

{control.future} Returns #t if computation in future is finished, #f otherwise.

# 12.8 control.job - A common job descriptor for control modules

control.job [Module]

This module provides a job record type, a lightweight structure to be used in the control flow subsystems (control.\* modules). Currently the only user is control.thread-pool, but some other modules are planned to use job records.

A job record may be returned to an application by other control.\* modules so that the application can keep track of the job. It's not meant for general use, however. An application isn't supposed to create a new job, or to modify its content; it can just query the job's properties.

In this section we only describe procedures an application needs to know. The interface for control subsystems is still fluid and may be changed as more subsystems are developed.

Different control flow subsystems may use job structure differently. This section only describes the common properties. Check the individual control flow module to know how to handle returned job objects.

job [Record type]

{control.job} A record type denotes the job. Applications should treat it as an opaque structure

job? obj [Function]

{control.job} Returns #t iff obj is a job record, #f otherwise.

job-status job [Function]

{control.job} Returns the status of the job. It may be either one of the followings.

#f Newborn or orphaned job. Usually an application won't see a job in this status.

acknowledged

A job is recognized by a control flow library, but haven't yet been run.

running A job is being processed.

done A job is finished. An application can retrieve its result by job-result.

error A job is terminated by an error. An application can retrieve the error causing

condition by job-result.

A job is killed by external force. An application can retrieve the reason of kill (which is specific to a particular control flow subsystem) by job-result.

job-result job [Function]

{control.job} If the job is in done status, it returns the result of the job. If the job is in error status, it returns the condition object that describes the error. If the job is in killed status, it returns an object describing the reason of kill. The details of the object depends on a particular control flow library. Calling job-result on a job in any other status may return anything; you can't rely on the result.

#### job-wait job :optional timeout timeout-val

[Function]

{control.job} Suspends the calling thread until the job becomes either done, error or killed status. If the job is already in one of those status, it returns immediately. Returns job's status.

If timeout is given and not #f, it must be a valid timeout spec (a <time> object that represents an absolute time point, or a real number that represents a relative time in seconds.) The meaning of timeout is the same as in mutex-unlock! (see Section 9.35.4 [Synchronization primitives], page 541). Once the timeout reaches, job-wait returns no matter how the job's status is, and returns the value specified to timeout-val, which defaults to #f.

Depending on the control flow subsystem, jobs created by it may not be waitable; check out each subsystem's documentation for the details.

```
\begin{array}{ll} \verb"job-acknowledge-time" job \\ \verb"job-start-time" job \\ \verb"job-finish-time" job \\ \end{array} \hspace{1.5cm} \begin{array}{ll} [Function] \\ [Function] \\ \end{array}
```

{control.job} If the control flow subsystem keeps track of timestamps, these procedure returns the time (in <time> objects) when the job is acknowledged, started and finished (either normally, or abnormally by an error or by being killed). If the job hasn't reached to certain status, #f is returned instead.

If the subsystem does not track timestamps, these procedures always returns #f.

# 12.9 control.plumbing - Plumbing ports

control.plumbing [Module]

This module provides utilities to use ports as communication channles between threads. Although some use cases don't involve threads, the general mechanism implicitly use threads. For example, a *pump* connects an input port and an output port, making the data available from the input port to be written to the output port. It spawns a thread to read from the given input.

With this module, you can construct a system that takes data from ports, and delivers it to other ports. It is like you construct plumbing system with multiple inlets and outlets; hence we named it *plumbing*.

See make-plumbing below for the complete specification of plumbing.

# Plumbing system

make-plumbing [Function]

{control.plumbing} Creates and returns a new plumbing.

To function, a plumbing need to have one or more *inlets* and one or more *outlets*. Data flowing in from inlets will flow out to outlets.

Each inlet/outlet port can be either an input port or an output port; so we'll have the following four cases:

Inlet input port

An input port that provides data from a producer. A dedicated thread is spanwed to read and handle the data from this port.

Inlet output port

An output port, to which a producer can write data. Data written to this port will be available to outlet ports.

Outlet input port

An input port from which a consumer can read data. It has an internal buffer to keep data flowed in from inlets.

Outlet output port

An output port to which the data will be written.

All read/write operations are mutexed, so you can use a plumbing as a communication channel between threads.

The following example connects subprocess's stdout and stderr into the current output port. Both output of the subprocess is automatically read from the pipe and sent to the current output port as produced.

```
(use gauche.process)
(use control.plumbing)
```

```
(let ([p (run-process '(ping "127.0.0.1") :output :pipe :error :pipe)]
        [plumbing (make-plumbing)])
    (add-inlet-input-port! plumbing (process-output p))
    (add-inlet-input-port! plumbing (process-error p))
    (add-outlet-output-port! plumbing (current-output-port)))
```

For typical plumbing configurations, there are utility procedures defined so that you don't need to connect pots manually; see "Preconfigured plumbings" section below.

```
plumbing? obj [Function] {control.plumbing} Returns #t if obj is a plumbing, #f if not.
```

```
plumbing-inlet-ports plumbing plumbing-outlet-ports plumbing
```

[Function]

[Function]

{control.plumbing} Returns a list of ports connected to the *plumbing*'s inlets and outlets, respectively.

### plumbing-get-port plumbing name

[Function]

{control.plumbing} The name argument must be a symbol. Returns a port connected to plumbing and with name. Returns #f if there's no such ports.

### port-plumbing port

[Function]

{control.plumbing} A port opened for a plumbing with open-outlet-input-port, open-inlet-output-port, or other utility procedures, keeps which plumbing it belongs to. This procedure returns the plumbing associated with *port*. If *port* is not made from a plumbing, #f is returned.

Note that an existing port added to a plumbing by add-inlet-output-port! etc. does not keep the plumbing it is attached to, and this procedure returns #f on such a port.

# Creating and attaching ports to plumbing

### open-inlet-output-port plumbing:optional name

[Function]

{control.plumbing} Creates an output port connected to *plumbing*'s inlet; that is, the data written to the port will flow to *plumbing*'s outlets.

The optional name should be a symbol or #f. If it is a symbol, the port will be retrieved from plumbing with plumbing-get-port.

Applying port-plumbing on the returned port returns plumbing.

Once you close the returned port, the port is removed from *plumbing*. Once all inlet ports are closed, the outlet ports of *plumbing* get EOF.

# add-inlet-input-port! plumbing iport :optional name

[Function]

{control.plumbing} Connects an existing input port iport to plumbing's inlet. A thread in plumbing reads from iport and feeds the data to its outlets.

The optional name should be a symbol or #f. If it is a symbol, the port will be retrieved from plumbing with plumbing-get-port.

Once EOF is read from *iport*, it is removed from *plumbing*. Once all inlet ports are closed, the outlet ports of *plumbing* get EOF.

### open-outlet-input-port plumbing:optional name

[Function]

 $\{ {\tt control.plumbing} \}$  Creates an input port connected to plumbing's outlet; that is, from that port you can read the data fed to plumbing's inlets.

The optional name should be a symbol or #f. If it is a symbol, the port will be retrieved from plumbing with plumbing-get-port.

Applying port-plumbing on the returned port returns plumbing.

Once all inlets are closed, the returned port yields EOF. You can close the returned port at any time; then the port is removed from *plumbing*'s outlets and no data will be delivered to it

{control.plumbing} Connects an existing output port oport to plumbing's outlet. Data flowed in from plumbing's inlet will be written to oport.

The optional name should be a symbol or #f. If it is a symbol, the port will be retrieved from plumbing with plumbing-get-port.

You can close the returned port at any time; then the port is removed from *plumbing*'s outlets and no data will be delivered to it.

By default, oport is left as is after all inlets are closed; plumbing won't write anything to oport but you can still write to it. If you specify a true value to the close-on-eof keyword argument, however, plumbing will close oport when all of its inlets are closed. It is useful, for example, when oport is a file output port and you want to close it once plumbing is done. However, if oport is a standard output port for logging purpose, you don't want it to be automatically closed.

If a true value is given to the asynchronous keyword argument, a thread is spawn to feed the data to oport; it is useful if oport can be blocked, e.g. an OS pipe or a socket. Without asynchronous, blocked output to oport causes data flow to inlets to be blocked as well. With asynchronous, other threads can keep feeding to inlets.

### plumbing spec ...

[Function]

{control.plumbing} A utility plumbing constructor. It creates a new plumbing, and adds inlets and outlets as specified by specs, then returns the plumbing. Each spec must be one of the following forms. In the description, iport is an input port, oport is an output port, and name is a symbol.

```
(< iport)
(< iport name)</pre>
```

Adds iport to the plumbing's inlet, optionally naming it with name.

(< name) Creates an inlet output port with name name. The output port can be retrieved by plumbing-get-port.

```
(> oport)
(> oport name)
(> oport (option ...))
(> oport name (option ...))
```

Adds oport to the plumbing's outlet, optional naming it with name. Options can be one of the keywords :close-on-eof, :coe, asynchronous, and :async. :close-on-eof and asynchronous has the effect of giving true to those keyword arguments to add-outlet-output-port!. :coe and :async are synonyms of :close-on-eof and :asynchronous, respectively.

(> name) Creates an outlet input port with name name. The output port can be retrieved by plumbing-get-port.

# Preconfigured plumbings

The following are convenience procedures to construct typical plumbings.

### make-pipe :key num-inlets num-outlets

[Function]

{control.plumbing} A pipe is a passive plumbing device that has inlet output port(s) and outlet input port(s). Data written to the inlet output ports will be buffered and available to read from the outlet input ports. This procedure creates a pipe with num-inlets inlet output ports and num-outlets outlet input ports, and returns two values, a list of inlet ports and a list of outlet ports.

Both *num-inlets* and *num-outlets* should be a positive exact integer. If omitted, 1 is assumed. If there are more than one outlets, data is duplicated; each consumer reads the same data. Buffers are attached to each outlet, so each consumer can read the outlet in its own pace.

The created plumbing can be obtained by applying port-plumbing to any of the returned ports.

This procedure is similar to sys-pipe, which creates a pair of ports using OS's pipe mechanism (see Section 6.24.4.5 [Other file operations], page 306). However, the pipe device created by make-pipe is a user-land construct and only for inter-thread communication; it can't be used for inter-process communication. On the other hand, you can have n-in m-out pipe using make-pipe.

# make-pump inlet-iports outlet-oports

[Function]

{control.plumbing} A pump is an active plumbing device that reads data from the given inlet input ports, and write it out to the given outlet output ports.

The *inlet-iports* argument must be a list of input ports, and *outlet-oports* argument must be a list of output ports.

A dedicated thread is spawn to each inlet input port to read from it.

### open-broadcast-output-port oport ...

[Function]

{control.plumbing} All the arguments must be output ports. Returns an output port such that data written to it go to every *oport*. Internally, it creates a plumbing, adds *oports* to its outlet, and returns a new inlet output port. The plumbing can be retrieved by calling port-plumbing on the returned port.

This is Common Lisp's make-broadcast-stream.

open-tapping-input-port inlet-iport outlet-oport :key close-on-eof [Function] {control.plumbing} It creates a pump, a plumbing that reads from inlet-iport and writes out the read data to outlet-oport. Additionally, it creates and returns an outlet input port, from which you can read the data flowing in the pump.

An example use case is to monitor process output. You spawn a process with its stdout connected to a pipe, then call (open-tapping-input-port (process-output subprocess) (current-output-port)). With this, the subprocess's output automatically flows to your process's output. However, that data is also available from the returned input port, and you can check it.

Note that the data passed from *inlet-iport* to *outlet-oport* are buffered for the returned input port until you read from it. If you're done with monitoring, you can close the returned input port safely; the data will no longer be buffered, but the pump will keep running until the input reaches EOF.

The pump plumbing is available by calling port-plumbing on the returned input port.

# 12.10 control.pmap - Parallel map

control.pmap [Module]

This module provides high-level utilities to run code in parallel using threads. For example, the pmap procedure applies the given procedure on each elements in the collection and gathers the restuls into a list, just like map, but the application of the procedure is done in parallel.

A desired parallelization strategy differs for application, so we also provide mapper objects, that encapsulate how the work is distributed.

# High-level API

### pmap proc collection: key mapper

[Function]

{control.pmap} The proc argument must be a procedure that takes one argument, and collection must be a collection (see Section 9.6 [Collection framework], page 408).

Applies *proc* on each element of *collection*, possibly concurrently using multiple threads. The result is gathered into a list and returned.

You can pass a mapper to the *mapper* keyword argument to specify how the task is distibuted to multiple threads.

# pfind pred collection: key mapper pany pred collection: key mapper

[Function]

[Function]

{control.pmap} These are to be used to find one element that satisfies the predicate pred. As soon as the element is found, other tasks are cancelled.

pfind is like find that returns the element that satisfies *pred*, while pany is like any that returns the result of *pred* that isn't #f.

If no element satisfies *pred*, **#f** is returned.

If there are more than one element that satisfy *pred*, which one is picked depends on various factors, so you shouln't count on a deterministic behavior.

# Mappers

A mapper is an object that encapsulates a storategy to run tasks in parallel. We provide the following mappers.

### Static mapper

Creates several threads and distribute the tasks evenly. It is suitable when the number of tasks are large and each task is expected to take mostly same amount of time, for it takes less overhead than other multi-threading mappers.

#### Pool mapper

Uses thread pool to process the tasks. It is suitable when the number of tasks are large and/or the execution time of each task varies a lot. You can also reuse the pooled threads, so that you can reduce the overhead of thread creation.

### Fully concurrent mapper

Creates one thread per each task. It is suitable when the task involves blocking I/O calls, and the number of tasks are not so large.

### Sequential mapper

This runs tasks sequentially in a calling thread. No concurrency involved. It serves two purposes: (1) On a single-core system, this is the least overhead strategy, and (2) You can test the algorithmic correctness without complication of concurrency. On single-core systems, this mapper is the default value of default-mapper.

### default-mapper

Parameter

{control.pmap} A parameter keeping a mapper to be used by pmap etc. when no mapper is specified.

The default is a static mapper (with the number of threads same as the number of available cores) if Gauche is running system with more than one core, or a sequential mapper otherwise.

The mapper set to this parameter is reused, or even is used simultaneously from multiple pmap calls. Pool mappers with external pool keeps a given thread pool in it, so you should be careful to use such mapper as the default mapper.

### sequential-mapper

[Function]

{control.pmap} Returns a sigleton instance of the sequential mapper.

### make-static-mapper :optional num-threads

[Function]

{control.pmap} Returns a new instance of a static mapper, which spawns num-threads threads on execution, each of which handles evenly divided tasks. This mapper is suitable if you have large number of small tasks with even load.

If num-threads is omitted, the number of available processors returned by sys-available-processors is used (see Section 6.24.3 [Environment inquiry], page 297).

### make-pool-mapper :optional external-pool

[Function]

{control.pmap} Returns a new instance of a pool mapper, which uses a thread pool (see Section 12.12 [Thread pools], page 842) to run the tasks. It is suitable when the load of tasks varies a lot.

If external-pool is not given, the mapper creats a thread pool, and shut it down, every time high-level mapping operation is called. This usage is local; that is, the thread pool is contained within one call of pmap etc., and won't be shared.

Alternatively, you can pass an existing thread pool to external-pool to be used. The pool will be reused every time you use this mapper instance. Using an external pool will eliminate overhead of thread pool creation and shutting down every time you run pmap; however, you have to be aware of those caveats:

- It's your responsibility to shut down the thread pool after you're done with the mapper.
- The mapper keeps the given thread pool and reuses it every time it is passed to pmap etc., so you have to make sure that one mapper is not used simultaneously in more than one pmap etc.. Be careful using this type of pool mapper as the default mapper.

### make-fully-concurrent-mapper :optional timeout timeout-val

[Function]

{control.pmap} Returns a new instance of a fully-concurrent mapper, which spawns as many threads as the elements in the given collection to perform the operation concurrently. It is suitable when you don't have many tasks, but each task may perform blocking I/O calls. The overhead of creating threads are relatively large, but you may be able to utilize CPU more while most of the threads are waiting I/O.

The optional timeout argument can specify the timeout value for threads to run. As in thread-join!, it can be either a <time> object to specify an absolute point of time, a real number for the number of seconds from the current time, or #f to run it indefinitely. The default is #f.

If timeout reaches, timeout-val is used in place of the result of proc, which is defaulted to #f.

NB: If timeout reaches, the running threads are terminated by thread-terminate!. If the thread is locking a mutex when it occurs, the mutex becomes 'abandoned' state. The resources being used then may not be properly cleaned up. If you need to ensure proper cleanup in bounded time, you need to code it in *proc* explicitly.

# 12.11 control.scheduler - Scheduler

### control.scheduler

[Module]

A scheduler is a device to run tasks in scheduled time.

Each scheduler manages one or more tasks. Each task has attached time to run. A task can be run once, or can be run periodically.

<scheduler> [Class]

{control.scheduler} A device to run tasks in scheduled time. Each instance of this class have its own thread, and maintains a list of tasks along the information when each task should be run. Tasks can be registered by scheduler-schedule!.

If a task throws an error, a procedure bound to error-handler slot is invoked with the thrown condition as the only argument. If no error-handler is registered, or error-handler throws an error again, then the scheduler stops. The thrown condition is kept in the scheduler and can be retrieved with scheduler-terminate!

#### error-handler

[Instance Variable of <scheduler>]

This slot can be initialized with :error-handler keyword argument. It must be either #f or a procedure that takes one argument. If it is a procedure, it is invoked when a task throws an error, and the argument is the raised condition. The result of error-handler procedure is discarded.

### scheduler-running? scheduler

[Function]

{control.scheduler} Returns #t iff scheduler is running.

### scheduler-schedule! scheduler thunk when :optional interval

[Function]

{control.scheduler} Inserts a new tasks that runs thunk into scheduler. The task can be run once, or periodically.

The when argument specifies when the task should first run. It can be either one of the followings:

<time> object of type-utc or time-tai type

Specifies the aboslute point of time.

<time> object of time-duration type

Specifies the relative time since this procedure is called.

real number

Specifies the relative time in seconds since this procedure is called.

The optional interval argument can be #f, real number or <time> object of time-duration type. If it is #f or 0, the task is one-shot, that is, not repeated. Otherwise, the task is repeated with the specified interval—the real number specifies the number of seconds.

Returns an integer that identifies the task. The task id can be used to cancel or reschedule the task.

# scheduler-reschedule! scheduler task-id when :optional interval [Function {control.scheduler} Change the schedule of the task specified by task-id in the scheduler

{control.scheduler} Change the schedule of the task specified by task-id in the scheduler. The meaning of when and interval argument is the same as scheduler-schedule!.

The same types of values as scheduler-schedule! are allowed for when and interval arguments, as well as a symbol unchanged, which indicates that value is left alone by the operation. Note that omitting interval means task will be non-repeating. If you want to change just the next time the repeating task is executed, pass unchanged to the interval.

If the scheduler doesn't have a task with task-id, an exception is raised.

### scheduler-remove! scheduler task-id

[Function]

{control.scheduler} Remove the task specified by task-id from the scheduler. If the task is actually removed, #t is returned. If the scheduler doesn't have a task with task-id, #f is returned.

#### scheduler-exists? scheduler task-id

[Function]

{control.scheduler} Returns #t iff the scheduler has the task with task-id in the queue. Note that once the task is executed and not repeating, the task is removed from the queue.

### scheduler-terminate! scheduler:key on-error

[Function]

{control.scheduler} Stop the scheduler. Tasks still in the scheduler's queue won't executed, and no new task will be accepted. Once the scheduler is terminated, it can't be restarted.

If no task has raised an exception, or all exceptions are handled by the error-handler of the scheduler, this procedure returns #t after the scheduler is stopped.

If any task has raised an exception and not handled by the error-handler, the behavior depends on the *on-error* keyword argumnent, which should be one of the following:

:reraise The exception is reraised from scheduler-terminate!. This is the default.

:return The exception is returned from scheduler-terminate!.

# 12.12 control.thread-pool - Thread pools

### control.thread-pool

[Module]

Provides thread pools. Only available when Gauche is compiled with pthreads support.

### <thread-pool>

[Class]

{control.thread-pool} A class for thread pool objects. It maintains a set of worker threads, and let them work on the jobs you ask to do asynchronously.

Currently the size of pool (number of threads) is fixed and you have to specify it when creating a pool. In future we might add a feature to grow or shrink the pool.

You can also set maximum backlog of the job queue. You cannot put a job when the queue already reaches the max length (see add-job! below).

### <thread-pool-shut-down>

[Condition type]

{control.thread-pool} A condition indicating that a thread pool is already shut down by terminate-all! and no longer accepting new jobs. Inherits <error>. The following slot is provided.

### pool

[Instance Variable of <thread-pool-shut-down>]

The thread pool object that caused the condition.

### make-thread-pool size: key (max-backlog 0)

[Function]

{control.thread-pool} Creates a new thread pool of size size (the number of worker threads). Optionally you can give a nonnegative integer to the maximum backlog; 0 means unlimited.

### thread-pool-results pool

[Function]

{control.thread-pool} When you put a job to a thread pool, you can specify whether you need to check its result or not. If you say you need a result, the terminated job is queued to a result queue, an <mt-queue> object, in the pool. This procedure returns the pool's result queue. See Section 12.19 [Queue], page 853, for the details of <mt-queue>.

# thread-pool-shut-down? pool

[Function]

{control.thread-pool} Returns #t if the thread pool is shut down and no longer accepting new jobs, or #f otherwise.

# add-job! pool thunk :optional (need-result #f) (timeout #f) [Fundamental [Fundamental Fundamental Fund

[Function]

{control.thread-pool} Add a *thunk* to be executed in the thread pool *pool*. Returns a job record (see Section 12.8 [A common job descriptor for control modules], page 833).

The returned job record is not waitable; if you need to track its result, you have to give a true value to need-result argument. Then when the job is terminated (either normally or

abnormally) the job is queued to the **result-queue** of the pool, and you can check the queue. If you don't pass a true value to *need-result*, the job won't be queued to **result-queue** even it is terminated.

The returned job is timestamped. You can examine acknowledged time, start time and finish time of the job (if the job hasn't been started and/or finished, the corresponding timestamp fields are #f.) It's sometimes handy to find out how long the job was waiting in the queue and how long it took to run.

If the pool has positive max-backlog value, and it already has that many jobs to be waiting, then add-job! blocks until some jobs are start being executed. You can give a real number in seconds, or a <time> object as an absolute point of time, to the timeout argument to set the time limit of blocking. If timeout is reached, add-job! returns #f without creating any job. Omitting timeout or giving #f to it sets no timeout.

(Note: This behavior is different from 0.9.1, in which add-job! didn't take the timeout argument and always behaved as if zero timeout value was given. To achieve the same behavior, you have to give 0 to the *timeout* argument explicitly.)

If the thread pool is shut down, this procedure raises <thread-pool-shut-down> condition.

wait-all pool:optional (timeout #f) (check-interval #e5e8) [Function] {control.thread-pool} Wait for the job queue to be empty and all worker threads to finish. It is done by polling the pool's status in every check-interval nanoseconds. Returns #t if all jobs are finished.

You can give a real number in seconds, or a <time> object as an absolute point of time, in timeout optional argument. When timeout is reached, wait-all returns #f.

While this procedure is called, no new jobs should be put into pool.

terminate-all! pool:key (force-timeout #f) (cancel-queued-jobs #f) [Function] {control.thread-pool} Wait for all the queued jobs to be finished, then ask all threads to terminate. After calling this procedure, the pool no longer accepts new jobs. Calling add-job! on this module would raise a <thread-pool-shut-down> condition. This is intended to be called when shutting down the application.

By default, this procedure first waits for all queued jobs to be handled, then tries to terminate threads gracefully.

Giving a true value to the *cancel-queued-jobs* argument immediately cancels queued but not started jobs; the status of such jobs is set **killed**. It does not cancels already started jobs, though.

If you want to cancel already started jobs, you can give a timeout value (either <time> object to specify absolute point of time, or a real number indicating relative time in seconds) to the force-timeout argument. Once timeout is reached, it forcefully terminates the threads and the jobs handled at that time are also killed.

Forcing termination of threads is an extreme measure; the terminated thread may not have a chance to clean up properly. So it is usually better to give some time for the thread to finish the executing jobs.

# 12.13 crypt.bcrypt - Password hashing

crypt.bcrypt [Module]

This module implements a password hashing algorithm using blowfish, and compatible to OpenBSD's bcrypt algorithm (version 2a, 2b).

Don't use version "2a" for new code. It's vulnerable. Use version "2b".

The typical usage of this module is simple enough. To get a new password hash value (e.g. for a new user), pass the password string to bcrypt-hashpw as the only argument:

### (bcrypt-hashpw password)

 $\Rightarrow$  hashed-string

The routine automatically adds a salt value. The returned hash string can be stored in the user database. To check if the given password matches the stored one, pass the hashed string as the second argument of bcrypt-hashpw to check the password.

### (bcrypt-hashpw password hashed-string)

 $\Rightarrow$  hashed-string

If the given password is correct, the returned value should exactly matches hash-string.

### bcrypt-hashpw password :optional setting

[Function]

{crypt.bcrypt} Calculates a hash value of password, using the salt value and parameters included in setting. If setting is omitted, a suitable default settings and random salt value is chosen automatically.

The returned hash value contains the salt value and parameters, and can be used as *setting*. So, to check the password against existing hash value, just pass the hash value to *setting*; if the password is correct, the returned hash value should match the one you passed in.

The berypt algorithm supports up to 72 octets for the password.

To tweak parameters when you calculate a new hash value, use bcrypt-gensalt below to get the initial setting value.

### bcrypt-gensalt :key prefix count entropy-source

[Function]

{crypt.bcrypt} Returns a string that contains given parameters and suitable to pass to the setting argument of bcrypt-hashpw.

The prefix argument specifies the version/scheme of password hashing. Currently \$2a\$ and \$2b\$ are supported, which means the blowfish algorithm compatible to bcrypt. But \$2a\$ is vulnerable. Use \$2b\$ for new code. If you omit prefix, use \$2b\$ for default value.

The count argument specifies the amount of iterations; the larger the value is, the more time is required to calculate the hash value. Note that for the password hashing, taking more time is actually a good thing, for it works against the dictionary attack. For normal password checking you need to run the hash routine only once per login, so it doesn't matter if the calculation takes a fraction of second. The berypt algorithm iterates (expt 2 count) times.

The *entropy-source* argument is a u8vector to feed a random bytes. For bcrypt algorithm it must be at least 16 octet long.

### 12.14 data.cache - Cache

data.cache [Module]

A cache works similarly as a dictionary, associating keys to values, but its entries may disappear according to the policy of the cache algorithm. This module defines a common protocol for cache datatypes, and also provides several typical cache implementations.

# Examples

Let's start from simple examples to get the idea.

Suppose you want to read given files and you want to cache the frequently read ones. The following code defines a cached version of file->string:

```
(use data.cache)
(use file.util)
```

```
(define file->string/cached
  (let1 file-cache (make-lru-cache 10 :comparator string-comparator)
      (^[path] (cache-through! file-cache path file->string))))
```

The procedure closes a variable file-cache, which is an LRU (least recently used) cache that associates string pathnames to the file contents. The actual logic is in cache-through!, which first consults the cache if it has an entry for the path. If the cache has the entry, its value (the file content) is returned. If not, it calls file->string with the path to fetch the file content, register it to the cache, and return it. The capacity of the cache is set to 10 (the first argument of make-lru-cache), so when the 11th file is read, the least recently used file will be evicted from the cache.

The effect of the cache isn't very visible in the above example. You can insert some print stubs to see the cache is actually in action, as the following example. Try read various files using file->string/cached.

Caveat: A cache itself isn't MT-safe. If you are using it in multithreaded programs, you have to wrap it with an atom (see Section 9.35.4 [Synchronization primitives], page 541):

# Common properties of caches

A cache of any kind has a comparator and a storage. The comparator is used to compare keys; in the example above, we use **string-comparator** to compare string pathnames (see Section 6.2.4 [Basic comparators], page 116, for more about comparators).

The storage is a dictionary that maps keys to internal structures of the cache. By default, a hashtable is created automatically using the given comparator (or, if a comparator is omitted, using default-comparator). The comparator must have the hash function.

Alternatively, you can give a pre-filled dictionary (copied from another instance of the same kind of cache) to start cache with some data already in it. Note that what the cache keeps in the dictionary totally depends on the cache algorithm, so you can't just pass a random dictionary; it has to be created by the same kind of cache. If you pass in the storage, the comparator is taken from it.

Thus, the cache constructors uniformly take keyword arguments *comparator* and *storage*; you can specify either one, or omit both to use the defaults.

### Predefined caches

For the storage and comparator keyword arguments, see above.

#### make-fifo-cache capacity: key storage comparator

[Function]

{data.cache} Creates and returns a FIFO (first-in, first-out) cache that can hold up to capacity entries. If the number of entries exceeds capacity, the oldest entry is removed.

#### make-lru-cache capacity: key storage comparator

[Function]

{data.cache} Creates and returns an LRU (least recently used) cache that can hold up to capacity entries. If the number of entries exceeds capacity, the least recently used entry is removed.

### make-ttl-cache timeout :key storage comparator timestamper

[Function]

{data.cache} Creates and returns a TTL (time to live) cache with the timeout value timeout. Each entry is timestamped when it's inserted, and it is removed when the current time passes timeout unit from the timestamp. The actual entry removal is done when the cache is accessed.

By default, the Unix system time (seconds from Epoch) is used as a timestamp, and timeout is in seconds. It may not be fine-grained enough if you add multiple entries in shorter intervals than seconds. You can customize it by giving a thunk to timestamper; the thunk is called to obtain a timestamp, which can be any monotonically increasing real number (it doesn't need to be associated with physical time). If you give timestamper, the unit of timeout value should be the same as whatever timestamper returns.

### make-ttlr-cache timeout :key storage comparator timestamper

[Function]

{data.cache} A variation of TTL cache, but the entry's timestamp is updated (refreshed) whenever the entry is read. Hence we call it TTL with refresh (TTLR). But you can also think it as a variation of LRU cache with timeout.

The unit of timeout, and the role of timestamper argument, are the same as make-ttl-cache.

### Common operations of caches

The following APIs are for the users of a cache.

### cache-lookup! cache key :optional default

[Function]

{data.cache} Look for an entry with key in cache, and returns its value if it exists. If there's no entry, the procedure returns default if it is provided, or throws an error otherwise.

Some types of cache algorithms update *cache* by this operation (e.g. access timestamp), hence the bang is in the name.

### cache-through! cache key value-fn

[Function]

{data.cache} Look for an entry with key in cache, and returns its value if it exists. If there's no entry, a procedure value-fn is called with key as the argument, and its return value is inserted into cache and also returned. The insertion may cause eviction of exising entries.

### cache-write! cache key value

[Generic function]

{data.cache} This inserts association of key and value into cache. If there's already an entry with key, it is overwritten. Otherwise a new entry is created.

The same effect can be achieved by calling cache-evict! then cache-through!, but cache algorithms may provide efficient way through this method.

#### cache-evict! cache key

[Generic function]

{data.cache} Removes an entry with key from cache, if it exists.

### cache-clear! cache

[Generic function]

{data.cache} Removes all entries from cache.

# Implementing a cache algorithm

Each cache algorithm must define a class inheriting <cache>, and implement the following two essential methods. The higher-level API calls them.

### cache-check! cache key

[Generic function]

{data.cache} Looks for an entry with key in cache. If it exists, returns a pair of key and the associated value. Otherwise, returns #f. It may update the cache, for example, the timestamp of the entry for being read.

## cache-register! cache key value

[Generic function]

{data.cache} Add an entry with key and associated value into cache. This is called after key is confirmed not being in cache.

Additionally, the implementation should consider the following points.

- The initialize method must call next-method first, which sets up the comparator and storage slots. You should check if storage has pre-filled entries, and if so, set up other internal structures appropriately.
- The default methods of cache-evict! and cache-clear! only takes care of the storage of the cache. You should implement them if your auxiliary structure needs to be taken care of.
- The default method of cache-write! is just cache-evict! followed by cache-register!. You may provide an alternative method if you can do it more efficiently, which is often the case.

There are several procedures that help implementing cache subclasses:

# cache-comparator cache cache-storage cache

[Function]

[Function]

{data.cache} Returns the comparator and the storage of the cache, respectively.

Typical caches may be constructed with a storage (dictionary) and a queue, where the storage maps keys to (<n> . <value>), and queues holds (<key> . <n>), <n> being a number (time-stamp, counter, etc.) Here are some common operations work on this queue-and-dictionary scheme:

### cache-populate-queue! queue storage

[Function]

{data.cache} You can call this in the initialize method to set up the queue. This procedure walks *storage* (a dictionary that maps keys to (<n> . <value>)) to construct (<key> . <n>) pairs, sorts it in increasing order of <n>, and pushes them into the *queue*.

#### cache-compact-queue! queue storage

[Function]

{data.cache} The queue may contain multiple pairs with the same key. Sometimes the queue gets to have too many duplicated entries (e.g. the same entry is read repeatedly, and you push the read timestamp to the queue for every read). This procedure scans the queue and removes duplicated entries but the up-to-date one. After this operation, the length of the queue and the number of entries in the storage should match.

### cache-renumber-entries! queue storage

[Function]

{data.cache} This procedure renumbers <n>s in the queue and the storage starting from 0, without changing their order, and returns the maximum <n>. The duplicated entries in the queue is removed as in cache-compact-queue!.

When you're using monotonically increasing counter for < n > and you don't want < n > to get too big (i.e. bignums), you can call this procedure occasionally to keep < n >'s in a reasonable range.

# 12.15 data.heap - Heap

data.heap [Module]

A heap is a data container that allows efficient retrieval of the minimum or maximum entry. Unlike a <tree-map> (see Section 6.14.2 [Treemaps], page 213), which always keeps all entries in order, a heap only cares the minimum or the maximum of the current set; the other entries are only partially ordered, and reordered when the minimu/maximum entry is removed. Hence it is more efficient than a treemap if all you need is minimum/maximum value. Besides binary heaps can store entries in packed, memory-efficient way.

<binary-heap>

 $\{data.heap\}$  An implementation of a binary heap. Internally it uses min-max heap, so that you can find both minimum and maximum value in O(1). Pushing a new value and popping the minimum/maximum value are both  $O(\log n)$ .

It also stores its values in a flat vector, a lot more compact than a general tree structure that needs a few pointers per node. By default it uses a sparse vector for the backing storage, allowing virtually unlimited capacity (see Section 12.24.1 [Sparse vectors], page 873). But you can use an ordinal vector or a uniform vector as a backing storage instead.

A binary heap isn't MT-safe structure; you must put it in atom or use mutexes if multiple threads can access to it (see Section 9.35.4 [Synchronization primitives], page 541).

```
make-binary-heap :key comparator storage key {data.heap} Creates and returns a new binary heap.
```

[Function]

The comparator keyword argument specifies how to compare the entries. It must have comparison procedure or ordering predicate. The default is default-comparator. See Section 6.2.4 [Basic comparators], page 116, for the details of comparators.

The storage keyword argument gives alternative backing storage. It must be either a vector, a uniform vector, or an instance of a sparse vector (see Section 12.24.1 [Sparse vectors], page 873). The default is an instance of <sparse-vector>. If you pass a vector or a uniform vector, it determines the maximum number of elements the heap can hold. The heap won't be extend the storage once it gets full.

The key keyword argument must be a procedure; it is applied on each entry before comparison. Using key procedure allows you to store auxiliary data other than the actual value to be compared. The following example shows the entries are compared by their car's:

```
(define *heap* (make-binary-heap :key car))
(binary-heap-push! *heap* (cons 1 'a))
(binary-heap-push! *heap* (cons 3 'b))
(binary-heap-push! *heap* (cons 1 'c))

(binary-heap-find-min *heap*) ⇒ (1 . c)
(binary-heap-find-max *heap*) ⇒ (3 . b)
```

### build-binary-heap storage :key comparator key num-entries

[Function]

{data.heap} Create a heap from the data in *storage*, and returns it. (Sometimes this operation is called *heapify*.) This allows you to create a heap without allocating a new storage. The *comparator* and *key* arguments are the same as make-binary-heap.

Storage must be either a vector, a uniform vector, or an instance of a sparse vector. The storage is modified to satisfy the heap property, and will be used as the backing storage of the created heap. Since the storage will be owned by the heap, you shouldn't modify the storage later.

The storage supposed to have keys from index 0 below num-entries. If num-entries is omitted or #f, entire vector or uniform vector, or up to sparse-vector-num-entries on the sparse vector, is heapified.

#### binary-heap-copy heap

[Function]

{data.heap} Copy the heap. The backing storage is also copied.

## binary-heap-clear! heap

[Function]

{data.heap} Empty the heap.

#### binary-heap-num-entries heap

[Function]

{data.heap} Returns the current number of entries in the heap.

## binary-heap-empty? heap

[Function]

{data.heap} Returns #t if the heap is empty, #f otherwise.

#### binary-heap-push! heap item

[Function]

{data.heap} Insert item into the heap. This is O(log n) operation. If the heap is already full, an error is raised.

## $\verb|binary-heap-find-min| heap: optional fallback|$

[Function]

binary-heap-find-max heap:optional fallback

[Function]

 $\{data.heap\}$  Returns the minimum and maximum entry of the heap, respectively. The heap will be unmodified. This is O(1) operation.

If the heap is empty, fallback is returned when it is provided, or an error is signaled.

## binary-heap-pop-min! heap

[Function]

binary-heap-pop-max! heap

[Function]

{data.heap} Removes the minimum and maximum entry of the heap and returns it, respectively. O(log n) operation. If the heap is empty, an error is signaled.

The following procedures are not heap operations, but provided for the convenience.

# binary-heap-swap-min! heap item binary-heap-swap-max! heap item

[Function]

[Function]

{data.heap} These are operationally equivalent to the followings, respectively:

```
(begin0 (binary-heap-pop-min! heap)
  (binary-heap-push! heap item))
```

```
(begin0 (binary-heap-pop-max! heap)
  (binary-heap-push! heap item))
```

However, those procedures are slightly efficient, using heap property maintaining procedure only once per function call.

#### binary-heap-find pred heap :optional failure

[Function]

{data.heap} Returns an item in the heap that satisfies pred. If there are more than one item that satisfy pred, any one of them can be returned. If no item satisfy pred, the thunk failure is called, whose default is (^[] #f). This is O(n) operation.

Note: The argument order used to be (binary-heap-find heap pred) until 0.9.10. We changed it to align other \*-find procedures. The old argument order still work for the backward compatibility, but the new code should use the current order.

#### binary-heap-remove! heap pred

[Function]

{data.heap} Remove all items in the heap that satisfy pred. This is O(n) operation.

#### binary-heap-delete! heap item

[Function]

 $\{data.heap\}$  Delete all items in the heap that are equal to *item*, in terms of the heap's comparator and key procedure. This is O(n) operation.

Note that the key procedure is applied to item as well before comparison.

## 12.16 data.ideque - Immutable deques

data.ideque [Module]

This module provides a functional double-ended queue (deque, pronounced as "deck").

Almost all procedures in this module are now a part of R7RS large. See Section 10.3.10 [R7RS immutable deques], page 627, for description of the following procedures:

| ideque              | ideque-unfold           | ideque-unfold-right   |  |  |  |
|---------------------|-------------------------|-----------------------|--|--|--|
| ideque-tabulate     | ideque?                 | ideque-empty?         |  |  |  |
| ideque-add-front    | ideque-add-back         |                       |  |  |  |
| ideque-remove-front | ideque-remove-back      |                       |  |  |  |
| ideque-front        | ideque-back             |                       |  |  |  |
| ideque-reverse      | ideque=                 | ideque-ref            |  |  |  |
| ideque-take         | ideque-drop             |                       |  |  |  |
| ideque-take-right   | ideque-drop-right       |                       |  |  |  |
| ideque-split-at     | ideque-append           | ideque-zip            |  |  |  |
| ideque-map          | ideque-for-each         | ideque-for-each-right |  |  |  |
| ideque-fold         | ideque-fold-right       | ideque-append-map     |  |  |  |
| ideque-filter       | ideque-remove           |                       |  |  |  |
| ideque-find         | ideque-find-right       |                       |  |  |  |
| ideque-take-while   | ideque-take-while-right |                       |  |  |  |
| ideque-drop-while   | ideque-drop-while-right |                       |  |  |  |
| ideque-span         | ideque-break            |                       |  |  |  |
| ideque-any          | ideque-every            |                       |  |  |  |
| ideque->list        | list->ideque            |                       |  |  |  |
| ideque->generator   | generator->ideque       |                       |  |  |  |
|                     |                         |                       |  |  |  |

#### make-ideque n :optional init

[Function]

 $\{data.ideque\}$  Creates an ideque of length n with all the elements being init. If init is omitted, #f is used.

This is provided just for the symmetry with other container data structures; it's not in SRFI-134, and the portable code can use ideque-tabulate.

## 12.17 data.imap - Immutable map

data.imap [Module]

This module provides a immutable data structure with O(log n) access and update operations (here, update means to return a new structure with requested changes). The current implementation is based on the functional red-black tree.

Although lists and alists are useful for stack-like immutable operations, where you can add and remove items to the head of existing data without modifying them, they require O(n) access time and sometimes you need better one. The <imap> object provides  $O(\log n)$  access, in exchange of  $O(\log n)$  insertion and deletion.

```
<imap-meta>
[Class]
```

{data.imap} Metaclass of <imap>.

<imap>
[Class]

{data.imap} Immutable map class. An instance of <imap-meta>.

Inherits <ordered-dictionary>, conforms dictionary protocol except mutating operators (see Section 9.10 [Dictionary framework], page 432). As a sequence, you can access key-value pairs in increasing order of keys.

make-imap [Function]
make-imap comparator [Function]

make-imap comparator [Function]
make-imap key=? key<? [Function]

{data.imap} Creates a new empty immutable map. Without arguments, default-comparator is used to compare keys. To give a specific comparator, use the second form; the comparator argument should have comparison procedure. For the details of comparators, see Section 6.2.4 [Basic comparators], page 116. The third form creates a key comparator from a equality predicate key=? and less-than predicate key<?, both must accept two keys. This interface is consistent with tree-map (see Section 6.14.2 [Treemaps], page 213).

alist->imap alist [Function]

alist->imap alist comparator [Function]
alist->imap alist key=? key<? [Function]

list->imap alist key=? key<? [Function] {data.imap} Creates and returns an immutable map containing key-value associations given

{data.imap} Creates and returns an immutable map containing key-value associations given by an assoc-list alist. This may be a bit more efficient than creating an empty map with make-imap and populates it with imap-put one by one.

The *comparator* argument specifies how to compare the keys. It must have comparison procedure. If omitted, default-comparator is used. See Section 6.2.4 [Basic comparators], page 116, for the details.

The third form creates a key comparator from a equality predicate key=? and less-than predicate key<?, both must accept two keys.

```
(define m (alist->imap '((a . 1) (b . 2))))  (\text{imap-get m 'a}) \ \Rightarrow \ 1 \\ (\text{imap-get m 'b}) \ \Rightarrow \ 2
```

#### tree-map->imap tree-map

[Function]

{data.imap} Returns a new immutable map with the same content (and the same comparator) as tree-map.

imap? obj

{data.imap} Returns #t if obj is an immutable map, #f otherwise.

(dddd.1map) 1000diis #0 ii oog is an ininidaasie map, #1 oonerwise

imap-empty? immap [Function]

{data.imap} Returns #t if an immutable map immap is empty, #f otherwise.

imap-exists? immap key

[Function]

{data.imap} Returns #t if key exists in an immutable map immap.

imap-get immap key :optional default

[Function]

{data.imap} Returns the value associated with key in an immutable map immap. If immap doesn't have key, default is returned when provided, otherwise an error is signalled.

#### imap-put immap key val

[Function]

 $\{data.imap\}\$  Returns a new immutable map where association of key to val is added to (or replaced in) an immutable map immap. This operation is  $O(\log n)$ .

```
(define m1 (alist->imap '((a . 1) (b . 2))))
```

```
(define m2 (imap-put m1 'a 3))  (imap-get m2 'a) \Rightarrow 3 \\ (imap-get m1 'a) \Rightarrow 1 ; not affected
```

#### imap-delete immap key

[Function]

{data.imap} Returns a new immutable map where key is removed from immap. If immap doesn't have key, returned map has the same content as immap.

```
(define m1 (alist->imap '((a . 1) (b . 2))))

(define m2 (imap-delete m1 'a))

(imap-get m2 'a #f) \Rightarrow #f

(imap-get m1 'a) \Rightarrow 1 ; not affected
```

 $\verb"imap-min" immap"$ 

[Function]

imap-max immap

[Function]

{data.imap} Returns a pair of key and value with the minimum or maximum key in *immap*, respectively. If *immap* is empty, **#f** is returned.

## 12.18 data.priority-map - Priority map

#### data.priority-map

[Module]

Priority map is a dictionary that can map keys to values, while the entires are sorted by their *values*. (If the entires are sorted by keys, it's a treemap—see Section 6.14.2 [Treemaps], page 213).

It is useful when you wanted a sorted sequence, with quick access by keys that are associated to each value.

Note: If what you need is just a priority queue, you can use data.heap (see Section 12.15 [Heap], page 848).

#### <priority-map>

[Class]

{data.priority-map} Priority map class. It has no public slots. Instances of priority maps must be created by make-priority-map procedure instead of make method on the class.

Inherits <ordered-dictionary>, and implements dictionary protocol. Operations concerning associations of keys and values are done through dictionary generic functions (see Section 9.10.1 [Generic functions for dictionaries], page 432).

When iterated, it iterates increasing order of values.

#### make-priority-map :key key-comparator value-comparator

[Function]

{data.priority-map} Creates and returns an empty priority map. It can take key-comparator, which is used to compare keys, and value-comparator, which must have ordering predicate and is used to order values. When omitted, default-comparator is assumed.

If you apply dict-comparator on a priority map, its key-comparator is returned.

#### dict->priority-map dict:optional value-comparator

[Function]

{data.priority-map} Creates and returns a priority map that contains the same key-value entries as given dictionary dict. The priority map's key comparator is the same as the key comparator of dict, and its value comparator is value-comparator, defaulted to default-comparator.

alist->priority-map alist :optional key-comparator value-comparator [Function] {data.priority-map} Creates and returns a priority map that contains the key-value pairs in an assoc list alist. The optional key-comparator and value-comparator are used to build a priority map. When omitted, default-comparator is used.

```
priority-map-min pmap
priority-map-max pmap
```

[Function]

[Function]

{data.priority-map} Return a pair of a key and a value, where the value is smallest or largest in the priority map *pmap*, respectively.

If pmap is empty, #f is returned.

If pmap has more than one value that are equal to each other (w.r.t. value-comparator given to the constructor), either one of them is picked.

```
priority-map-min-all pmap priority-map-max-all pmap
```

[Function]

[Function]

{data.priority-map} Return a pair of a list of keys and a value, where the value is smallest or largest in the priority map *pmap*, respectively. The keys includes all the entries that has the same value. The caller shouldn't modify the returned key list.

If pmap is empty, #f is returned.

```
priority-map-pop-min! pmap
priority-map-pop-max! pmap
```

[Function]

[Function]

{data.priority-map} Remove one entry with the smallest or largest value, respectively, and returns a pair of the key and the value of removed entry.

If pmap is empty, #f is returned.

If pmap has more than one value that are equal to each other (w.r.t. value-comparator given to the constructor), either one of them is picked.

## 12.19 data.queue - Queue

data.queue [Module]

Provides a queue (FIFO). You can create a simple queue, which is lightweight but not thread-safe, or an MTqueue, a thread-safe queue. Basic queue operations work on both type of queues. When an mtqueue is passed to the procedures listed in this section, each operation is done in atomic way, unless otherwise noted.

There are also a set of procedures for mtqueues that can be used for thread synchronization; for example, you can let the consumer thread block if an mtqueue is empty, and/or the producer thread block if the number of items in the mtqueue reaches a specified limit. Using these procedures allows the program to use an mtqueue as a *channel*.

The simple queue API is a superset of SLIB's queue implementation, which supports not only enqueue! (add item to the end of the sequence) and dequeue! (take item from the front of the sequence), but also queue-push! (add item to the front of the sequence), so that it can be used as a stack as well.

If you also want to take item from the end of the sequence in O(1), you need a deque (double-ended queue). See Section 12.22 [Ring buffer], page 868, which works as an efficient (both speed and space) dequeue on top of vectors. Or you can use immutable deques provided by data.ideque (see Section 12.16 [Immutable deques], page 850).

See also scheme.list-queue (Section 10.3.16 [R7RS list queues], page 641), which defines a portable API for list-based queue.

<queue>

[Class]

{data.queue} A class of simple queue.

#### length

[Instance Variable of <queue>]

A read-only slot that returns the number of items in the queue.

<mtqueue>

[Class]

{data.queue} A class of mtqueue. Inherits <queue>.

max-length

[Instance Variable of <mtqueue>]

The upper bound of the number of items in the queue.

If this slot is zero, the queue cannot hold any items, but works as a synchronization device. A writer will block until a reader appears to take the item; a reader will block until a writer appears to give the item.

closed

[Instance Variable of <mtqueue>]

A boolean flag, set to #f initially. If this is true, the queue no longer accepts a new data by enqueue! etc. This slot is read-only and can only be changed atomically by enqueue/wait!, queue-push/wait!, dequeue/wait! and queue-pop/wait!. This is useful when an mtqueue used as a channel is being shutdown.

make-queue

[Function]

{data.queue} Creates and returns an empty simple queue.

make-mtqueue :key max-length

[Function]

{data.queue} Creates and returns an empty mtqueue. When an integer is given to the keyword argument max-length, it is used to initialize the max-length slot.

queue? obj

[Function]

{data.queue} Returns #t if obj is a queue (either a simple queue or an mtqueue).

mtqueue? obj

[Function]

{data.queue} Returns #t if obj is an mtqueue.

queue-empty? queue

[Function]

 $\{data.queue\}\ Returns #t if obj is an empty queue.$ 

queue-length queue

[Function]

{data.queue} Returns the number of the items in the queue.

mtqueue-max-length mtqueue

[Function]

{data.queue} Returns the maximum number of items the mtqueue can hold. If the queue doesn't have a limit, #f is returned.

 ${\tt mtqueue-room}\ mtqueue$ 

[Function]

{data.queue} Returns the number of elements the mtqueue can accept at this moment before it hits its maximum length. For example, if the queue already has the maximum number of elements, 0 is returned. If the queue doesn't have the limit, +inf.0 is returned.

Note that even if this returns a non-zero finite value, subsequent enqueue! may throw an error because of the queue being full. It's because another thread may put an item to the queue between this procedure call and enqueue!. To avoid this situation, use enqueue/wait! to insert item to mtqueue with finite max-length.

#### mtqueue-num-waiting-readers mtqueue

[Function]

{data.queue} Returns the number of threads waiting on the mtqueue to read at this moment. The return value is always a nonnegative exact integer.

Note that the value might change between this procedure's returning the value and your checking it, if some other thread inserts an element into the queue. To use the value reliably, you need another mutex to restrict putting items in the queue.

```
(define q (make-mtqueue))
(thread-start! (make-thread (^[] (dequeue/wait! q))))
(mtqueue-num-waiting-readers q) ⇒ 1
(enqueue! q 'a)
(mtqueue-num-waiting-readers q) ⇒ 0
```

#### copy-queue queue

[Function]

{data.queue} Returns a copy of the queue.

enqueue! queue obj :optional more-objs . . .

[Function]

 $\{data.queue\}\ Add\ obj$  to the end of queue. You may give more than one object, and each of them are enqueued in order.

If queue is an mtqueue, all the objects are enqueued atomically; no other objects from other threads can be inserted between the objects given to a single enqueue! call. Besides, if the value of its max-length slot has a positive finite value, and adding objs makes the number of elements in queue exceeds max-length, an error is signaled and queue won't be modified. (If max-length is zero, this procedure always fail. Use enqueue/wait! below.)

If queue is an mtqueue and it is closed, no change is made to it and an error is thrown.

```
queue-push! queue obj :optional more-objs . . .
```

Function

{data.queue} Add obj in front of queue. You may give more than one object, and each of them are pushed in order.

Like enqueue!, when queue is an mtqueue, all objects are added atomically, and the value of max-length slot is checked. See enqueue! above for the details.

```
enqueue-unique! queue eq-proc obj :optional more-objs . . . [Function] queue-push-unique! queue eq-proc obj :optional more-objs . . . [Function] {data queue} Like enqueue! and queue-push! respectively except that these don't modify
```

{data.queue} Like enqueue! and queue-push!, respectively, except that these don't modify queue if it already contains obj (elements are compared by two-argument procedure eq-proc).

When queue is an intqueue, all objects are added atomically, and the value of max-length slot is checked. See enqueue! above for the details.

```
dequeue! queue :optional fallback
queue-pop! queue :optional fallback
```

[Function]

[Function]

{data.queue} Take one object from the front of the queue queue and returns it. Both function works the same, but queue-pop! may be used to emphasize it works with queue-push!.

If queue is empty, fallback is returned if given, otherwise an error is signaled.

If queue is an mtqueue and its max-length is zero, the queue is always empty. Use dequeue/wait! to use such a queue as an synchronization device.

#### dequeue-all! queue

[Function]

{data.queue} Returns the whole content of the queue by a list, with emptying queue. If queue is already empty, returns an empty list. See also queue->list below.

#### queue-front queue :optional fallback queue-rear queue :optional fallback

[Function]

[Function]

{data.queue} Peek the head or the tail of the queue and returns the object, respectively. The queue itself is not modified. If queue is empty, fallback is returned if it is given, otherwise an error is signaled.

#### list->queue list :optional class :rest initargs

[Function]

{data.queue} Returns a new queue whose content is the elements in *list*, in the given order. By default the created queue is a simple queue, but you can create mtqueue or instances of other subclasses of <queue> by giving the class to the optional *class* arguments. The optional *initargs* arguments are passed to the constructor of *class*.

#### queue->list queue

[Function]

{data.queue} Returns a list whose content is the items in the queue in order. Unlike dequeue-all!, the content of queue remains intact.

In Gauche, queue->list copies the content of the queue to a freshly allocated list, while dequeue-all! doesn't copy but directly returns the queue's internal list. There are some Scheme systems that has queue->list but doesn't guarantee the content is copied, so if you're planning to share the code among these implementations, it's better not to rely on the fact that queue->list copies the content.

#### queue-internal-list queue

[Function]

{data.queue} Like queue->list, returns a list whose content is the items in the queue in order, but the returned list may share the internal storage of queue. The returned list can be modified by subsequent operations of queue, and any modification on the list can make queue inconsistent.

Because of this danger, we don't allow <mtqueue> to be passed to this procedure; it would signal an error if you do so.

If you just want to extract the accumulated result in *queue* without copying, consider dequeue-all!, which is safe because it atomically resets the queue. Use this procedure only when you absolutely need to access the contents of the queue without taking them out.

#### find-in-queue pred queue

[Function]

{data.queue} Returns the first item in queue that satisfies a predicate pred. The order of arguments follows find (see Section 6.6.7 [Other list procedures], page 151).

#### any-in-queue pred queue

[Function]

{data.queue} Like any in SRFI-1, apply pred on each item in queue until it evaluates true, and returns that true value (doesn't necessarily be #t). If no items in the queue satisfies pred, #f is returned.

#### every-in-queue pred queue

[Function]

{data.queue} Like every in SRFI-1, apply pred on each item in queue. If pred returns #f, stops iteration and returns #f immediately. Otherwise, returns the result of the application of pred on the last item of the queue. If the queue is empty, #t is returned.

#### remove-from-queue! pred queue

[Function]

{data.queue} Removes all items in the queue that satisfies *pred*. Returns #t if any item is removed. Otherwise returns #f. The order of arguments follows remove in scheme.list (see Section 10.3.1 [R7RS lists], page 597).

Note on portability: Scheme 48 has delete-from-queue!, which takes object to remove rather than predicate, and also takes arguments in reversed order (i.e. queue comes first). Avoid conflicting with that I intentionally left out delete-from-queue!; it's easy to write one in either Scheme 48 compatible way or consistent to SRFI-1 argument order.

enqueue/wait! mtqueue obj :optional timeout timeout-val close queue-push/wait! mtqueue obj :optional timeout timeout-val close dequeue/wait! mtqueue :optional timeout timeout-val close queue-pop/wait! mtqueue :optional timeout timeout-val close [Function] [Function]

[Function]

{data.queue} These synchronizing variants allows an mtqueue to be used as a "channel", which communicates producer thread(s) and consumer thread(s).

The caller thread would block if the mtqueue has reached its maximum length (for enqueue/wait! and queue-push/wait!), or the mtqueue is empty (for dequeue/wait! and queue-pop/wait!). The blocked caller thread is unblocked either when the blocking condition is resolved, or the timeout condition is met.

The optional *timeout* argument specifies the timeout condition. If it is **#f**, those procedures wait indefinitely. If it is a real number, they wait at least the given number of seconds. If it is a **<time>** object (see Section 6.24.9 [Time], page 318), they wait until the absolute point of time the argument specifies.

In case the call is blocked then timed out, the value of *timeout-val* is returned, which defaults to #f.

When enqueue/wait! and queue-push/wait! succeeds without hitting timeout, they return #t.

If mtqueue is already closed, enqueue/wait! and queue-push/wait! raise an error, without modifying the queue. The check and queue insertion is done atomically, to eliminate the possibility that other thread tries to enqueue between the check and insertion. You can use dequeue/wait! and queue-pop/wait! on a closed mtqueue.

The last optinoal argument, close, closes the queue if it is given and true. The close operation is done atomically, and if you're calling enqueue/wait! or queue-push/wait!, obj is guaranteed to be the last item put in the queue. It effectively "shut down" the channel.

## 12.20 data.random - Random data generators

data.random [Module]

This module defines a set of generators and generator makers that yield random data of specific type and distribution.

A part of the functionality of this module is turned into SRFI-194, but it gives different names/API for the consistency of other SRFIs (see Section 11.45 [Random data generators (SRFI)], page 783).

A naming convention: Procedures that takes parameters and returns a generator is suffixed by \$ (e.g. integer\$). Procedures that are generators themselves are not (e.g. fixnums). Procedures that are combinators, that is, the ones that take one or more generators and returns a generator, generally ends with a preposition (e.g. list-of).

#### Random source

#### random-data-random-source

[Parameter]

{data.random} Its value must be a SRFI-27 random source (see Section 11.8 [Sources of random bits], page 712). The initial value is SRFI-27's default-random-source.

When generators are created with the utilities of this module, it captures the dynamic value of this parameter, from which the random values are generated. Changing the parameter value after generators are created won't affect their behavior.

Note: Up to 0.9.13, generators created with this module refers to the dynamic value of the current random source every time it generates a random value, so that prebuilt network of random values can be affected by modifying the current random source. However it incurs overhead for each random number generation, and generally it is cheaper to reconstruct a new generators with the different random source. The current behavior is consistent with SRFI-194.

The following two procedures are to swap current random source. They are still supported but no longer effective.

random-data-seed

with-random-data-seed

## Generators of primitive data types

Those generators generate uniformly distributed data.

In the following examples, we use generator->list to show some concrete data from the generators. It is provided in gauche.generator module. See Section 9.12 [Generators], page 440, for more utilities work on generators.

```
integers$ size :optional (start 0)
integers-between$ lower-bound upper-bound
```

[Function]

[Function]

{data.random} Create exact integer generators. The first one, integers\$, creates a generator that generates integers from start (inclusive) below start+size (exclusive) uniformly. The second one, integers-between\$, creates a generator that generates integers between lower-bound and upper-bound (both inclusive) uniformly.

| fixnums\$ |       |     |       |  | [Function] |
|-----------|-------|-----|-------|--|------------|
| int8s\$   |       |     |       |  | [Function] |
| uint8s\$  |       |     |       |  | [Function] |
| int16s\$  |       |     |       |  | [Function] |
| uint16s\$ |       |     |       |  | [Function] |
| int32s\$  |       |     |       |  | [Function] |
| uint32s\$ |       |     |       |  | [Function] |
| int64s\$  |       |     |       |  | [Function] |
| uint64s\$ |       |     |       |  | [Function] |
| C -       | - ) ~ | 1 . | <br>• |  |            |

{data.random} Creates and returns uniform integer generators. Each generates integers in fixnum range, and 8/16/32/64bit signed and unsigned integers, respectively.

```
(generator->list (int8s$) 10)

⇒ (20 -101 50 -99 -111 -28 -19 -61 39 110)
```

booleans\$ [Function]

{data.random} Creates and returns a generator of boolean values (#f and #t) in equal probability.

```
(generator->list (booleans$) 10) \Rightarrow (#f #f #t #f #f #f #f #f #f)
```

| fixnums | [Function] |
|---------|------------|
| int8s   | [Function] |
| uint8s  | [Function] |
| int16s  | [Function] |
| uint16s | [Function] |
| int32s  | [Function] |

uint32s[Function]int64s[Function]uint64s[Function]booleans[Function]

{data.random} These are preconstructed generators by fixnum\$ etc. Provided for the convenience, but note that the random source they use is fixed to default-random-source.

#### chars\$ :optional char-set

[Function]

{data.random} Creates a generator that generates characters in *char-set* uniformly. The default *char-set* is #[A-Za-z0-9].

reals\$ :optional size start

[Function]

reals-between\$ lower-bound upper-bound

[Function]

{data.random} Create a generator that generates real numbers uniformly with given range. The first procedure, reals\$, returns reals between start and start+size, inclusively. The default of size is 1.0 and start is 0.0. The second procedure, reals-between\$, returns reals between lower-bound and upper-bound, inclusively.

```
(define uniform-100 (reals$ 100))
(generator->list uniform-100 10)
⇒ (81.67965004942268 81.84927577572596 53.02443813660833)
```

Note that a generator from reals\$ can generate the upper-bound value start+size, as opposed to integers\$. If you need to exclude the bound value, just discard the bound value; gfilter may come handy.

```
(define generate-from-0-below-1
  (gfilter (^r (not (= r 1.0))) (reals$ 1.0 0.0)))
```

Note also that floating point numbers are not uniformly distributed within the given real number range. When you uniformly sample from a certain real number range, the returned flonums would very likely have the same or closer exponent of the bounds of the range. If that's what you want, it's ok. If you want a sample uniformly from a valid flonum values, see finite-flonums\$ below.

finite-flonums\$ [Function]

Returns a flonum generator that samples uniformly from all possible finite flonums. It is not the same as uniformly sampling real numbers, since floating-point numbers are not distributed evenly. This is more useful if you want feed random flonums for testing, than uniformly distributed real numbers, for the latter has rather skewed distribution of exponents.

```
complexes-rectangular$ re-lb re-ub im-lb im-ub
```

[Function]

complexes-polar\$ [origin] mag-lb mag-ub :optional ang-lb ang-ub

[Function]

Returns a fresh generator of complex numbers uniformly. All the \*-lb and \*-ub arguments must be real numbers, and each \*-ub argument must be greater than or equal to the corresponding \*-lb argument. The origin argument is a complex number.

Generators returned by complexes-rectangular\$ sample a rectangular area where its real value is between re-lb and re-ub inclusive, and its imaginary value is between im-lb and im-ub inclusive.

Generators returned by complexes-rectangular\$ samples an annulus whose origin is origin, whose magnitude is between mag-lb and mag-ub inclusive, and whose angle is between ang-lb

and ang-ub radians inclusive. If origin, ang-lb, and/or ang-ub are omitted, they're defaulted to 0+0i, 0, and  $2\pi$ .

#### samples\$ collection

[Function]

{data.random} Creates a generator that returns randomly chosen item in collection at a time.

Do not confuse this with samples-from below, which is to combine multiple generators for sampling.

```
(define coin-toss (samples$ '(head tail)))
(generator->list coin-toss 5)
⇒ (head tail tail head tail)
```

#### regular-string\$ regexp

[Function]

{data.random} Creates an infinite generator that generates random strings each of which matches the given regexp. The regexp shouldn't include conditional patterns and lookahead/behind assertions.

Note: It is hard to define how the distribution of the generated strings should look like. For now, we build an NFA from regexp and put the same probability when there are multiple choices, but that may not be really useful for typical use cases (e.g. generate test data). Please assume the current implementation strategy a provisional one.

#### Nonuniform distributions

#### reals-normal\$ :optional mean deviation

[Function]

{data.random} Creates a generator that yields real numbers from normal distribution with mean and deviation. The default of mean is 0.0 and deviation is 1.0.

#### reals-exponential\$ mean

[Function]

{data.random} Creates a generator that yields real numbers from exponential distribution with mean.

NB: The probability density function p(x) is (\* (/ mean) (exp (- (/ x mean))). Some definition of exponential distribution uses a decay parameter  $\lambda$  such that p(x) is (\*  $\lambda$  (exp (- (\* x  $\lambda$ )))). That is,  $\lambda = 1/mean$ .

#### reals-power-law\$ xmin power

[Function]

{data.random} Creates a generator that yields finite positive real numbers greater than or equal to xmin, and follows the power-law probability density function  $p(x) = (\alpha-1)/xmin (x/xmin)^{-\alpha}$ , where  $x \ge xmin$  and  $\alpha > 1$ . The power argument specifies  $\alpha$ .

The xmin argument must be a positive real number, and power must be a real number greater than 1.

#### integers-geometric\$ p

[Function]

{data.random} Creates a generator that yields integers from geometric distribution with success probability p (0 <= p <= 1). The mean is 1/p and variance is (1-p)/p^2.

#### integers-poisson\$ L

[Function

 $\{\mathtt{data.random}\}\$ Creates a generator that yields integers from poisson distribution with mean L, variance L.

## Aggregate data generators

#### samples-from generators

[Function]

{data.random} Takes a finite sequence of generators (sequence in the sense of gauche.sequence), and returns a generator. Every time the resulting generator is called, it picks one of the input generators in equal probability, then calls it to get a value.

The resulting generator is exhausted when all the input generators are exhausted.

```
(define g (samples-from (list uint8s (chars$ #[a-z]))))
(generator->list g 10)
⇒ (207 107 #\m #\f 199 #\o #\b 57 #\j #\e)
```

NB: To create a generator that samples from a fixed collection of items, use samples\$ described above.

#### weighted-samples-from weight&gens

[Function]

{data.random} The argument is a list of pairs of a nonnegative real number and a generator. The real number determines the weight, or the relative probability that the generator is chosen. The sum of weight doesn't need to be 1.0.

The following example chooses the uint8 generator four times frequently than the character generator.

#### pairs-of car-gen cdr-gen

[Function]

{data.random} Returns a generator that yields pairs, whose car is generated from *car-gen* and whose cdr is generated from *cdr-gen*.

```
(define g (pairs-of int8s booleans))
(generator->list g 10)
  ⇒ ((113 . #t) (101 . #f) (12 . #t) (68 . #f) (-55 . #f))
```

tuples-of gen ...

[Function]

{data.random} Returns a generator that yields lists, whose i-th element is generated from the i-th argument.

```
(define g (tuples-of int8s booleans (char$)))
(generator->list g 3)
  ⇒ ((-43 #f #\8) (53 #f #\1) (-114 #f #\i))
```

#### permutations-of seq

[Function]

{data.random} Returns a generator that yields a random permutations of seq.

The type of seq should be a sequence with a builder (see Section 9.31 [Sequence framework], page 514). The type of generated objects will be the same as seq.

```
combinations-of size seq
```

[Function]

{data.random} Returns a generator that yields a sequence of size elements randomly picked from seq.

The type of seq should be a sequence with a builder (see Section 9.31 [Sequence framework], page 514). The type of generated objects will be the same as seq.

The following procedures takes optional *sizer* argument, which can be either a nonnegative integer or a generator of nonnegative integers. The value of the sizer determines the length of the result data.

Unlike most of Gauche procedures, sizer argument comes before the last argument when it is not omitted. We couldn't resist the temptation to write something like (lists-of 3 booleans).

If sizer is omitted, the default value is taken from the parameter default-sizer. The default of default-sizer is (integers-poisson\$ 4).

```
lists-of item-gen[Function]lists-of sizer item-gen[Function]vectors-of item-gen[Function]vectors-of sizer item-gen[Function]strings-of[Function]strings-of item-gen[Function]strings-of sizer item-gen[Function]
```

{data.random} Creates a generator that generates lists, vectors or strings of values from item-gen, respectively. The size of each datum is determined by sizer.

You can also omit *item-gen* for strings-of. In that case, a generator created by (chars\$) is used.

```
sequences-of class item-gen
sequences-of class sizer item-gen
```

[Function]

[Function]

{data.random} Creates a generator that yields sequences of class class, whose items are generated by item-gen. The size of each sequence is determined by sizer, or the value of default-sizer if omitted; the sizer can be a nonnegative integer, or a generator that yields nonnegative integers.

The class class must be a subclass of <sequence> and implement the builder interface.

```
(generator->list (sequences-of <u8vector> 4 uint8s) 3)

⇒ (#u8(95 203 243 46) #u8(187 199 153 152) #u8(39 114 39 25))
```

default-sizer [Parameter]

{data.random} The sizer used by lists-of, vectors-of and strings-of when sizer argument is omitted.

The value must be either an nonnegative integer, or a generator of nonnegative integers. The default value is (integers-poisson\$ 4).

## 12.21 data.range - Range

data.range [Module]

A range object is an immutable sequence with O(1) indexed access to the elements, and each element may be computed procedurally. For example, a range of intergers between 0 and N can be trivially realized as a range, where i-th element is simply computed by identity. It is a lot more space-efficient than actually generating a sequence containing every number.

It also allows certain operations efficient, such as taking subsequence or appending sequences.

A range object can be used with :range qualifier in the SRFI-42 eager comprehension (see Section 11.11 [Eager comprehensions], page 717).

A portable range object interface is defined in **srfi.196**. We implement the range object as a **<sequence>**, so that all sequence framework interface can be used on the ranges (see Section 9.31 [Sequence framework], page 514). We also provide some additional procedures that are not in SRFI-196.

#### Classes

<range> [Class]

Range object class. Internally we use several subclasses according to the nature of the range, but externally all ranges can be treated as an instance of <range>.

<range-meta>

The metaclass of <range> class.

#### Constructors

#### range length indexer

[Function]

[SRFI-196]{data.range} Creates and returns a range of length length, whose i-th element  $(0 \le i \le length)$ ) is determined by a procedure indexer, which takes i as the sole argument and returns the corresponding element.

Note that indexer must run in O(1) time, and must be referentially transparent. The impelementation may "expand" the range, that is, computes the element values into a flat vector internally.

```
(range->list (range 5 (^i (+ i 10))))

⇒ (10 11 12 13 14)
```

#### numeric-range start end :optional step

[Function]

[SRFI-196]{data.range} Creates and returns a range of integers starting from *start* (inclusive) and ending below *end* (exclusive), increasing with *step*. The default value of *step* is 1.

#### iota-range length :optional start step

[Function]

[SRFI-196] {data.range} Creates and returns a range of integers. Total length of the range is length. The range starts from start (default 0), and increased with step (default 1).

```
(range->list (iota-range 5))
  \Rightarrow (0 1 2 3 4)
(range->list (iota-range 7 1 -1/7))
  \Rightarrow (1 6/7 5/7 4/7 3/7 2/7 1/7)
```

#### vector-range vec: optional start end

[Function]

[SRFI-196+]{data.range} Returns a range over the given vector vec. The vector is kept in the range, so you shouldn't mutate vec. See also vector->range below.

The optional start and end arguments limits the range of the vector to be used. They are Gauche's extension and not in SRFI-196.

```
(range->list (vector-range '#(a b c)))
  \Rightarrow (a b c)
(range->list (vector-range '#(a b c d e) 1 4))
  \Rightarrow (b c d)
```

#### uvector-range uvec :optional start end

[Function]

{data.range} Returns a range over the given uniform vector uvec. The uniform vector is kept in the range, so you shouldn't mutate uvec.

The optional start and end arguments limits the range of the uniorm vector to be used.

## bitvector/bool-range bvec:optional start end

[Function]

bitvector/int-range bvec:optional start end

[Function]

{data.range} Returns a range over the given bitvector bvec. Bitvector/bool-range regards bvec as a boolean vector, while bitvector/int-range regards it as a vector of 0 and 1. See Section 6.13.3 [Bitvectors], page 203, for the details of bitvectors. Note that byec is kept in the range, so you shouldn't mutate uvec.

The optional start and end arguments limits the range of the uniorm vector to be used.

#### string-range str:optional start end

[SRFI-196] {data.range} Returns a range over each character in the given string str. The string is kept in the range, so you shouldn't mutate str.

The optional start and end arguments limits the range of the vector to be used. They are Gauche's extension and not in SRFI-196.

```
(range->list (string-range "abc"))
  \Rightarrow (#\a #\b #\c)
(range->list (string-range "abcde" 1 4))
  \Rightarrow (#\b #\c #\d)
```

#### range-append range . . .

[Function]

[SRFI-196] {data.range} Returns a new range that walks over concatenation of the given ranges.

#### range-reverse range :optional start end

[Function]

[SRFI-196+]{data.range} Returns a new range that walks over the elements of range, but in reverse order.

The optional *start* and *end* arguments limits the range of the vector to be used. They are Gauche's extension and not in SRFI-196.

#### **Predicates**

range? obj

[SRFI-196]{data.range} Returns true iff obj is a range.

range=? elt= range . . .

[Function]

[SRFI-196]{data.range} Returns true iff all ranges have the same length, and any pair of corresponding elements in the given ranges are equal in terms of elt= predicate.

As edge cases, when zero or one range is given, #t is returned.

#### Accessors

range-length range

[Function]

[SRFI-196] {data.range} Returns the length of range.

range-ref range i :optional fallback

[Function]

[SRFI-196+]{data.range} Returns the *i*-th element of range. The index *i* must be an exact integer.

If i is negative, or greater than or equal to the length of range, fallback is returned if given, or an error is signaled. The fallback argument is Gauche's extension and not in SRFI-196.

range-first range :optional fallback

[Function]

[SRFI-196+]{data.range} Returns the first element of range.

If the range is empty, fallback is returned if given, or an error is signaled. The fallback argument is Gauche's extension and not in SRFI-196.

range-last range:optional fallback

[Function]

[SRFI-196+]{data.range} Returns the last element of range.

If the range is empty, fallback is returned if given, or an error is signaled. The fallback argument is Gauche's extension and not in SRFI-196.

#### Iteration

range-split-at range k

[Function]

[SRFI-196] {data.range} Returns two ranges, the first one with elements before k-th elements of range, and the second one with k-th elements and after of range.

subrange range start end

[Function]

[SRFI-196]{data.range} Returns a new range that contains start-th (inclusive) to end-th (exclusive) elements of range.

#### range-segment range len

[Function]

[SRFI-196]{data.range} Split range into subranges of length len. The last range may be shorter than len.

```
(map range->list (range-segment (numeric-range 0 11) 4))
⇒ ((0 1 2 3) (4 5 6 7) (8 9 10))
```

range-take range count

[Function]

range-take-right range count

[Function]

[SRFI-196] {data.range} Returns a new range containing initial count elements or last count elements from range, respectively

range-drop range count

[Function]

range-drop-range range count

[Function]

[SRFI-196]{data.range} Returns a new range containing elements of range except initial count elements or last count elements, respectively.

#### range-count pred range range2 . . .

[Function]

[SRFI-196]{data.range} A procedure *pred* must take as many arguments as the given ranges. It is called on each corresponding element of *range*, *range2*..., and the procedure returns the number of times *pred* returned true.

If more than one ranges are given and not all ranges are of the same length, iteration terminates at the end of the shortest range.

#### range-any pred range range2 . . .

[Function]

[SRFI-196]{data.range} A procedure pred must take as many arguments as the given ranges. It is called on each first element of range, range2 . . . , then each second element, and so on. As soon as pred returns a true value, the iteration stops and the value pred returns becomes the result of range-any. If pred never returns a true value, #f is returned.

If more than one ranges are given and not all ranges are of the same length, iteration terminates at the end of the shortest range.

#### range-every pred range range2 . . .

[Function]

[SRFI-196]{data.range} A procedure pred must take as many arguments as the given ranges. It is called on each first element of range, range2 . . . , then each second element, and so on. As soon as pred returns a false value, the iteration stops and range-any returns #f. If all pred returns a true value, the last value is returned.

If more than one ranges are given and not all ranges are of the same length, iteration terminates at the end of the shortest range.

```
range-map proc range range2 ...
range-map->list proc range range2 ...
```

[Function]

[Function]

range-map->vector proc range range2 ...

[Function]

[SRFI-196]{data.range} Mapping over ranges. A procedure *proc* must take as many arguments as the given ranges, and is called on each corresponding element of *range*, *range2*.... The results are collected and returned as a range (range-map), a list (range-map->list, or a vector (range-map->vector. The dynamic order of in which *proc* is invoked is not specified. Note that range-map computes all elements before returning the result range.

If more than one ranges are given and not all ranges are of the same length, iteration terminates at the end of the shortest range.

#### range-for-each proc range range2 . . .

[Function]

[SRFI-196]{data.range} A procedure proc must take as many arguments as the given ranges. It is invoked with the first elements of each range, and then with the second elements of them, and so on, until the shortest range is exhausted. The result of proc is discarded.

Returns an undefined value.

```
range-filter pred range
range-filter->list pred range
range-remove pred range
range-remove->list pred range
range-filter-map pred range range2 ...
[Function]
range-filter-map pred range range2 ...
[Function]
```

[SRFI-196]{data.range} A procedure *pred* must take as many arguments as the given ranges. These are range version of filter, remove, and filter-map (see Section 6.6.6 [Walking over lists], page 147).

The procedures without ->list returns the result as a range, while the ones with ->list returns the result as a list.

The iteration stops when the shortest range is exhausted. The result is eagerly computed.

```
(range->list (range-filter odd? (iota-range 10))) 

\Rightarrow (1 3 5 7 9) 

(range-remove->list odd? (iota-range 10)) 

\Rightarrow (0 2 4 6 8) 

(range->list (range-filter-map (every-pred odd? square) (iota-range 10))) 

\Rightarrow (1 9 25 49 81)
```

```
range-fold kons knil range range2 ... [Function]
range-fold-right kons knil range range2 ... [Function]
```

[SRFI-196]{data.range} These are range version of fold and fold-right (see Section 6.6.6 [Walking over lists], page 147). The iteration stops when the shortest range is exhausted.

#### Searching

```
range-index pred range range2 . . . [Function] range-index-right pred range range2 . . . [Function]
```

[SRFI-196]{data.range} Returns the first or the last index of the element in the input range that satisfies a predicate *pred*. If there are more than one ranges, *pred* must take as many arguments as the number of input ranges, and applied on each corresponding elements of the input range.

```
range-take-while pred range [Function]
range-take-while-right pred range [Function]
range-drop-while pred range [Function]
range-drop-while-right pred range [Function]
[SRFI-196]{data.range} Same as take-while, take-while-right, drop-while, and
```

[SRFI-196]{data.range} Same as take-while, take-while-right, drop-while, and drop-while-right, except those operate on an range and return an range, instead of a list (see Section 10.3.1 [R7RS lists], page 597).

#### Conversion

```
range->list range [Function] range->vector range
```

#### range->string range

[Function]

[SRFI-196]{data.range} Convert a range to a list, a vector ro a string, respectively. For range->string, the argument must be a range consists solely of characters.

#### vector->range vec:optional start end

[Function]

[SRFI-196]{data.range} Returns a range whose elements are those of a vector vec. Unlike vector-range, the content of vec is copied into the range, so mutating vec won't alter the resulting range.

The optional start and end arguments limit the portion to be used for the result.

#### range->generator range :optional start end

[Function]

[SRFI-196]{data.range} Returns a generator that yields each element of range, between start (inclusive) and end (exclusive) indexes. When omitted, start is 0 and end is the size of the range.

## 12.22 data.ring-buffer - Ring buffer

data.ring-buffer [Module]

A ring buffer is an array with two fill pointers; in a typical usage, a producer adds new data to one end while a consumer removes data from the other end; if fill pointer reaches at the end of the array, it wraps around to the beginning, hence the name.

The ring buffer of this module allows adding and removing elements from both ends, hence functionally it is a double-ended queue, or deque. It also allows O(1) indexed access to the contents, and customized handling for the case when the buffer gets full.

You can use an ordinary vector or a uniform vector as the backing storage of a ring buffer.

# make-ring-buffer :optional initial-storage :key overflow-handler initial-head-index initial-tail-index

[Function]

{data.ring-buffer} Creates a ring buffer. By default, a fresh vector is allocated for the backing storage. You can pass a vector or a uvector to *initial-storage* to be used instead. The passed storage must be mutable, and will be modified by the ring buffer; the caller shouldn't modify it, nor make assumption about its content.

By default, the storage you pass as *initial-storage* is assumed to be an empty buffer. You can also pass a pre-filled storage, by specifing valid range of existing data with *initial-head-index* and *initial-tail-index* arguments (both are defaulted to 0). For example, the following code returns a ring buffer of initial capacity 8, with the first 4 items are already filled.

The overflow-handler keyword argument specifies what to do when a new element is about to be added to the full buffer. It must be a procedure, or a symbol error or overwrite.

If it is a procedure, it will be called with a ring buffer and a backing storage (vector or uvector) when it is filled. The procedure must either (1) allocate and return a larger vector/uvector of the same type of the passed backing storage, (2) return a symbol error, or (3) return a symbol overwrite. If it returns a vector/uvector, it will be used as the new backing storage. The returned vector doesn't need to be initialized; the ring buffer routine takes care of copying the necessary data. If it returns error, an error ("buffer is full") is thrown. If it returns overwrite, the new element overwrites the existing element (as if one element from the other end is popped and discarded.)

Passing a symbol error or overwrite to overflow-handler is a shorthand of passing a procedure that unconditionally returns error or overwrite, respectively.

The default behavior on overflow is to double the size of backing storage. You can use make-overflow-doubler below to create the customized overflow handler easily.

#### make-overflow-doubler :key max-increase max-capacity

[Function]

{data.ring-buffer} Returns a procedure suitable to be passed to the overflow-handler keyword argument of make-ring-buffer.

The returned procedure takes a ring buffer and its backing storage, and behaves as follows.

- If the size of current backing storage is equal to or greater than max-capacity, returns error.
- Otherwise, if the size of current backing storage is equal to or greater than max-increase, allocates a vector/uvector of the same type of the current backing storage, with the size (+ max-increase size-of-current-storage).
- Otherwise, allocates a vector/uvector of the same type of the current backing storage with the size (\* 2 size-of-current-storage).

The default value of max-increase and max-capacity is +inf.0.

#### ring-buffer-empty? rb

[Function]

{data.ring-buffer} Returns #t if the ring buffer rb is empty, #f if not.

#### ring-buffer-full? rb

[Function]

{data.ring-buffer} Returns #t if the ring buffer rb is full, #f if not.

#### ring-buffer-num-entries $\it rb$

[Function]

{data.ring-buffer} Returns the number of current elements in the ring buffer rb.

#### ring-buffer-capacity rb

[Function]

{data.ring-buffer} Returns the size of the current backing storage of the ring buffer rb.

## ring-buffer-front rb

[Function]

ring-buffer-back rb

[Function]

 $\{data.ring-buffer\}$  Returns the element in the front or back of the ring buffer rb, respectively. If the buffer is empty, an error is signaled.

#### ring-buffer-add-front! rb elt

[Function]

ring-buffer-add-back! rb elt

[Function]

 $\{data.ring-buffer\}\ Add$  an element to the front or back of the ring buffer rb, respectively. If rb is full, the behavior is determined by the buffer's overflow handler, as described in make-ring-buffer.

#### ring-buffer-remove-front! rb

[Function]

ring-buffer-remove-back! rb

[Function]

 $\{data.ring-buffer\}$  Remove an element from the front or back of the ring buffer rb, and returns the removed element, respectively. If the buffer is empty, an error is signaled.

#### ring-buffer-ref rb index :optional fallback

[Function]

{data.ring-buffer} Returns index-th element in the ring buffer rb. The elements are counted from the front; thus, if a new element is added to the front, the indexes of existing elements will shift.

If the index out of bounds of the existing content, fallback will be returned; if fallback is not provided, an error is signaled.

#### ring-buffer-set! rb index value

[Function]

{data.ring-buffer} Sets index-th element of the ring buffer rb to value. The elements are counted from the front; thus, if a new element is added to the front, the indexes of existing elements will shift.

An error is signaled if the index is out of bounds.

#### ring-buffer->flat-vector rb:optional start end

[Function]

{data.ring-buffer} Returns the current valid content of the ring buffer rb as a fresh flat vector of the same type as rb's storage. If the optional start/end indexes are given, the content between those indexes are taken.

```
(define rb (make-ring-buffer (make-vector 4)))
(ring-buffer->flat-vector rb) ⇒ #()
(ring-buffer-add-back! rb 'a)
(ring-buffer-add-back! rb 'b)
(ring-buffer-add-front! rb 'z)
(ring-buffer-add-front! rb 'y)

(ring-buffer->flat-vector rb) ⇒ #(y z a b)
(ring-buffer->flat-vector rb 1 3) ⇒ #(z a)
```

## 12.23 data.skew-list - Skew binary random-access lists

data.skew-list [Module]

This module implements skew binary random-access list (we call it skew-list for short). It's an immutable data structure that has properties of both list and vector; constant time to take the first element (car) and append an element in front of existing one (cons), O(log n) to take the rest of the elements (cdr), and O(log n) for indexed access, wher n is the number of elements.

A skew-list is always 'proper'; that is, it is either an empty skew-list (skew-list-null), or an object appended in front of a skew-list.

<skew-list> [Class]

{data.skew-list} The class for skew-lists.

It inherits <sequence> and implements the sequence protocol (see Section 9.31 [Sequence framework], page 514).

skew-list? obj [Function]

 $\{data.skew-list\}$  Returns #t iff obj is a skew-list.

skew-list-empty? sl

[Function]

 $\{data.skew-list\}$  The argument must be a skew list. Returns #t iff sl is an empty skew list.

skew-list-null [Variable]

{data.skew-list} An empty skew list.

skew-list-cons obj sl

[Function]

 $\{data.skew-list\}$  Returns a new skew-list which has *obj* prepended to a skew-list *sl.* O(1) operation.

skew-list-car sl [Function]

{data.skew-list} Returns the first element of a skew-list sl. O(1) operation. An error is raised when sl is empty.

skew-list-cdr sl [Function]

 $\{data.skew-list\}$  Returns a new skew-list that containts elements in sl but the first one. O(log n) operation. An error is raised when sl is empty.

#### skew-list-ref slk:optional fallback

[Function]

 $\{data.skew-list\}$  Returns the k-th element of a skew-list sl. O(log n) operation. If k points past the range of sl, fallback is returned if it is given, or an error is signaled.

Sicne a skew-list is also a sequence, you can use generic **ref** as well (see Section 9.31 [Sequence framework], page 514).

#### skew-list-set $sl \ k \ obj$

[Function]

 $\{data.skew-list\}$  Returns a new skew-list which is the same as sl except the k-th element is replaced with obj. The argument sl remains intact. O(log n) operation.

It is an error if k points beyond the last element of sl.

#### skew-list-length sl

[Function]

{data.skew-list} Returns an integer length of a skew-list sl. O(log n) operation.

Sicne a skew-list is also a sequence, you can use generic size-of as well (see Section 9.31 [Sequence framework], page 514).

#### skew-list-length<=? sl n

[Function]

 $\{data.skew-list\}$  Returns #t iff the length of a skew-list sl is less than or equal to n. It is more efficient than calculating the total length and compares with n.

#### list->skew-list *lis*

[Function]

{data.skew-list} Returns a new skew-list which contains elements in *lis*, with the same order. It is an error if *lis* is not a proper list.

Sicne a skew-list is also a sequence, you can use generic coerce-to as well (see Section 9.31 [Sequence framework], page 514).

#### list\*->skew-list *lis*

[Function]

{data.skew-list} The argument *lis* may be a dotted list (but can't be circular). Returns two values: a new skew-list which contains elements in *lis* except the last cdr of it, and the last cdr of *lis*.

#### skew-list->list sl

[Function]

 $\{data.skew-list\}$  Returns a new list that contains all the elements in a skew-list sl, with the same order.

Sicne a skew-list is also a sequence, you can use generic coerce-to as well (see Section 9.31 [Sequence framework], page 514.

#### skew-list->generator sl

[Function]

{data.skew-list} Returns a new generator that traverses a skew-list sl.

#### skew-list->lseq sl

[Function]

{data.skew-list} Converts a skew-list sl to a lazy sequence.

#### $skew-list-take \ sl \ k$

[Function]

 $skew-list-drop \ sl \ k$ 

[Function]

 $\{data.skew-list\}$  Returns a new skew-list of the first k elements and the elements except the first k elements, respectively.

#### skew-list-split-at sl k

[Function]

{data.skew-list} Returns two values, the result of (skew-list-take slk) and (skew-list-drop slk), but more efficiently.

#### skew-list-append sl sl2 ...

[Function]

{data.skew-list} Returns a skew-list which is a concatenation of all the given skew-lists.

```
skew-list-fold sl kons knil
```

[Function]

{data.skew-list} Like fold on a list.

Sicne a skew-list is also a sequence, you can use generic fold as well (see Section 9.31 [Sequence framework], page 514.

#### skew-list-map sl proc

[Function]

{data.skew-list} Returns a skew list, each element of which is the result of applying proc on the element of sl. The order of application of proc is not specified.

NB: If you want to map over multiple skew-lists, you can use generic map (see Section 9.31 [Sequence framework], page 514). The skew-list-map employs optimization that's specific to one-argument case.

## 12.24 data.sparse - Sparse data containers

data.sparse [Module]

This module provides a *sparse vector* and *sparse matrix*, a space efficient data container indexed by nonnegative integer(s), and a *sparse table*, a hash table using a sparse vector as a backing storage.

A sparse vector associates a nonnegative integer index to a value. It has *vector* in its name since it is indexed by an integer, but it isn't like a flat array on contiguous memory; it's more like an associative array. (Internally, the current implementation uses compact trie structure.) It is guaranteed that you can store a value with index at least up to 2^32-1; the actual maximum bits of indexes can be queried by sparse-vector-max-index-bits. (We have a plan to remove the maximum bits limitation in future).

Unlike ordinary vectors, you don't need to specify the size of a sparse vector when you create one. You can just set a value to any index in the supported range.

```
(define v (make-sparse-vector))
(sparse-vector-set! v 0 'a)
(sparse-vector-ref v 0) ⇒ a

(sparse-vector-set! v 100000000 'b)
(sparse-vector-ref v 100000000) ⇒ b

;; set! also work
(set! (sparse-vector-ref v 100) 'c)
(sparse-vector-ref v 100) ⇒ c
```

If you try to access an element that hasn't been set, an error is signaled by default. You can set a default value for each vector, or give a fallback value to sparse-vector-ref, to suppress the error.

```
(sparse-vector-ref \ v \ 1) \Rightarrow error (sparse-vector-ref \ v \ 1 \ 'noval) \Rightarrow noval (let1 \ w \ (make-sparse-vector \ #f : default 'x) (sparse-vector-ref \ w \ 1)) \Rightarrow x
```

A sparse matrix is like a sparse vector, except it can be indexed by a pair of integers.

A sparse table works just like a hash table, but it uses a sparse vector to store the values using hashed number of the keys.

The main reason of these sparse data containers are for memory efficiency. If you want to store values in a vector but knows you'll use only some entries sparsely, obviously it is waste to

allocate a large vector and to leave many entries unused. But it is worse than that; Gauche's GC doesn't like a large contiguous region of memory. Using lots of large vectors adds GC overhead quickly. It becomes especially visible when you store large number of entries (like >100,000) into hash tables, since Gauche's builtin hash tables use a flat vector as a backing storage. You'll see the heap size grows quickly and GC runs more frequently and longer. On the other hand, sparse table works pretty stable with large number of entries.

Sparse data containers does have overhead on access speed. They are a bit slower than the ordinary hash tables, and much slower than ordinary vectors. We should note, however, as the number of entries grow, access time on ordinary hash tables grows quicker than sparse tables and eventually two become comparable.

It depends on your application which you should use, and if you're not sure, you need to benchmark. As a rule of thumb, if you use more than several hashtables each of which contains more than a few tens of thousands of entries, sparse tables may work better. If you see GC Warnings telling "repeated allocation of large blocks", you should definitely consider sparse tables.

#### 12.24.1 Sparse vectors

#### <sparse-vector-base>

[Class]

{data.sparse} An abstract base class of sparse vectors. Inherits <dictionary> and <collection>. Note that sparse vectors are *not* <sequence>; even they can be indexable by integers, they don't have means of *ordered* access.

Sparse vector may be a general vector that can contain any Scheme objects (like <vector>), or a specialized vector that can contain only certain types of numbers (like <s8vector> etc.). All of these sparse vectors can be accessed by the same API.

Sparse vectors also implements the Collection API (see Section 9.6 [Collection framework], page 408) and the Dictionary API (see Section 9.10 [Dictionary framework], page 432).

{data.sparse} The actual sparse vector classes. Inherits <sparse-vector-base>. An instance of <sparse-vector> can contain any Scheme objects.

@ is either one of s8, u8, s16, u16, s32, u32, s64, u64, f16, f32, or f64. The range of values an instance of those classes can hold is the same as the corresponding <@vector> class in gauche.uvector (see Section 6.13.2 [Uniform vectors], page 198). That is, <sparse-u8vector> can have exact integer values between 0 and 255.

#### make-sparse-vector :optional type :key default

[Function]

{data.sparse} Creates an empty sparse vector. The *type* argument can be #f (default), one of subclasses of <sparse-vector-base>, or a symbol of either one of s8, u8, s16, u16, s32, u32, s64, u64, f16, f32, or f64.

If type is omitted or #f, a <sparse-vector> is created. If it is a class, an instance of the class is created (It is an error to pass a class that is not a subclass of <sparse-vector-base>.) If it is a symbol, an instance of corresponding <sparse-@vector> is created.

You can specify the default value of the vector by default keyword argument. If given, the vector behaves as if it is filled with the default value (but the vector iterator only picks the values explicitly set).

Note that you have to give the optional argument as well to specify the keyword argument.

(define v (make-sparse-vector 'u8 :default 128))

 $(sparse-vector-ref v 0) \Rightarrow 128$ 

#### sparse-vector-max-index-bits

[Function]

{data.sparse} Returns maximum number of bits of allowed integer. If this returns 32, the index up to (expt 2 32) is supported. It is guaranteed that this is at least 32.

In the following entries, the argument sv denotes an instance of sparse vector; an error is signaled if other object is passed.

#### $sparse-vector-copy \ sv$

[Function]

{data.sparse} Returns a copy of a sparse vector sv.

### sparse-vector-ref sv k :optional fallback

[Function]

 $\{data.sparse\}$  Returns k-th element of a sparse vector sv, where k must an exact integer. If the sparse vector doesn't have a value for k, it behaves as follows:

- If fallback is given, it is returned.
- Otherwise, if the vector has the default value, it is returned.
- Otherwise, an error is signaled.

#### sparse-vector-set! sv k value

[Function]

 $\{data.sparse\}$  Sets value for k-th element of a sparse vector sv. K must be a nonnegative exact integer, and below the maximum allowed index.

If sv is a numeric sparse vector, value must also be within the allowed range, or an error is signaled.

#### ${\tt sparse-vector-num-entries}\ \mathit{sv}$

[Function]

{data.sparse} Returns the number of entries in sv.

#### sparse-vector-exists? sv k

[Function]

 $\{data.sparse\}\$ Returns #t if sv has an entry for index k, #f otherwise.

#### sparse-vector-delete! sv k

[Function]

{data.sparse} Deletes the k-th entry of sv. If sv had the entry, returns #t. If sv didn't have the entry, returns #f.

#### sparse-vector-clear! sv

[Function]

{data.sparse} Empties a sparse vector.

#### sparse-vector-inc! sv k delta :optional (fallback 0)

[Function]

{data.sparse} This is a shortcut of the following. It is especially efficient for numeric sparse vectors.

```
(sparse-vector-set! sv k (+ (sparse-vector-ref sv k fallback) delta))
```

If the result of addition exceeds the allowed value range of sv, an error is signaled. In future we'll allow an option to clamp the result value within the range.

```
\begin{array}{l} \texttt{sparse-vector-update!} \ \ sv \ k \ proc : optional \ fallback \\ \texttt{sparse-vector-push!} \ \ sv \ k \ val \end{array}
```

[Function] [Function]

sparse-vector-pop! sv k :optional fallback

[Function]

{data.sparse} Convenience routines to fetch-and-update an entry of a sparse vector. Works just like hash-table-update!, hash-table-push! and hash-table-pop!; (see Section 6.14.1 [Hashtables], page 207).

The following procedures traverses a sparse vector. Note that elements are not visited in the order of index; it's just like hash table traversers.

At this moment, if you want to walk a sparse vector with increasing/decreasing index order, you have to get a list of keys by sparse-vector-keys, sort it, then use it to retrieve values. We may add an option in future to make-sparse-vector so that those walk operation will be more convenient.

#### sparse-vector-fold sv proc seed

[Function]

{data.sparse} For each entry in sv, calls proc as (proc  $k_n v_n seed_n$ ), where  $k_n$  is an index and  $v_n$  is a value for it, and  $seed_n$  is the returned value of the previous call to proc if  $n \ge 1$ , and seed if n = 0. Returns the value of the last call of proc.

## ${\tt sparse-vector-for-each}\ sv\ proc$

[Function]

 $\verb|sparse-vector-map| sv| proc$ 

[Function]

{data.sparse} Calls proc with index and value, e.g. (proc k value), for each element of sv.

The results of *proc* are discarded by sparse-vector-for-each, and gathered to a list and returned by sparse-vector-map.

```
sparse-vector-keys sv sparse-vector-values sv
```

[Function]

[Function]

{data.sparse} Returns a list of all keys and all values in sv, respectively.

## 12.24.2 Sparse matrixes

A sparse matrix is like a sparse vector, except it can be indexed by two nonnegative integers.

Note: This implementation of sparse matrixes aims at a reasonable space efficiency for sparse matrixes without knowing its structure beforehand (imagine, for example, a 2D map with some scattered landmarks). If what you want is a sparse matrix implementation for efficient numeric calculations, with certain particular structures, probably the access speed of this module isn't suitable.

Currently, each index can have half of bits of sparse-vector-max-index-bits. We'll remove this limitation in future.

#### <sparse-matrix-base>

[Class]

{data.sparse} An abstract base class of sparse matrixes. Inherits <collection>.

Like sparse vectors, a sparse matrix can be of type that can store any Scheme objects, or that can store only certain types of numbers.

All of these sparse matrix subtypes can be accessed by the same API.

# <sparse-matrix> <sparse-@matrix>

[Class]

[Class]

{data.sparse} The actual sparse matrix classes. Inherits <sparse-matrix-base>. An instance of <sparse-matrix> can contain any Scheme objects.

@ is either one of s8, u8, s16, u16, s32, u32, s64, u64, f16, f32, or f64. The range of values an instance of those classes can hold is the same as the corresponding <@vector> class in gauche.uvector (see Section 6.13.2 [Uniform vectors], page 198). That is, <sparse-u8matrix> can have exact integer values between 0 and 255.

#### make-sparse-matrix :optional type :key default

[Function]

{data.sparse} Creates an empty sparse matrix. The type argument can be #f (default), one of subclasses of <sparse-matrix-base>, or a symbol of either one of s8, u8, s16, u16, s32, u32, s64, u64, f16, f32, or f64.

If type is omitted or #f, a <sparse-matrix> is created. If it is a class, an instance of the class is created (It is an error to pass a class that is not a subclass of <sparse-matrix-base>.) If it is a symbol, an instance of corresponding <sparse-@matrix> is created.

You can specify the default value of the matrix by *default* keyword argument. If given, the vector behaves as if it is filled with the default value (but the matrix iterator only picks the values explicitly set).

Note that you have to give the optional argument as well to specify the keyword argument.

```
sparse-matrix-num-entries mat
                                                                                 [Function]
   {data.sparse} Returns the number of entries explicitly set in a sparse matrix mat.
sparse-matrix-ref mat x y :optional fallback
                                                                                 [Function]
   \{data.sparse\}\ Returns an element indexed by (x, y) in a sparse matrix mat. If the indexed
  element isn't set, fallback is returned if provided; otherwise, if the matrix has the default
  value, it is returned; otherwise, an error is raised.
sparse-matrix-set! mat x y value
                                                                                 [Function]
   \{data.sparse\}\ Set value to the sparse matrix mat at the location (x, y).
sparse-matrix-exists? mat x y
                                                                                 [Function]
   \{data.sparse\}\ Returns #t iff the sparse matrix mat has a value at (x, y).
sparse-matrix-clear! mat
                                                                                 [Function]
   {data.sparse} Empties the sparse matrix mat.
sparse-matrix-delete! mat x y
                                                                                 [Function]
   \{data.sparse\} Remove the value at (x, y) from the sparse matrix mat.
sparse-matrix-copy mat
                                                                                 [Function]
   {data.sparse} Returns a fresh copy of mat.
sparse-matrix-update! mat x y proc :optional fallback
                                                                                 [Function]
   \{data.sparse\}\ Call\ proc\ with\ the\ value\ at\ (x,y)\ of\ the\ sparse\ matrix,\ and\ sets\ the\ result
  of proc as the new value of the location.
  The optional fallback argument works just like sparse-matrix-ref; if provided, it is passed
  to proc in case the matrix doesn't have a value at (x, y). If fallback isn't provided and the
  matrix doesn't have a value at the location, the default value of the matrix is used if it has
  one. Otherwise, an error is signalled.
sparse-matrix-inc! mat x y delta :optional fallback
                                                                                 [Function]
  {data.sparse}
        (sparse-matrix-update! mat x y (cut + <> delta) fallback)
sparse-matrix-push! mat x y val
                                                                                 [Function]
   {data.sparse}
        (sparse-matrix-update! mat x y (cut cons val <>) '())
sparse-matrix-pop! mat x y
                                                                                 [Function]
  {data.sparse}
        (rlet1 r #f
           (sparse-matrix-update! mat x y (^p (set! r (car p)) (cdr p))))
sparse-matrix-fold mat proc seed
                                                                                 [Function]
  {data.sparse} Loop over values in the sparse matrix mat. The procedure proc is called
  with four arguments, x, y, val and seed, for each index (x, y) which has the value val. The
  initial value of seed is the one given to sparse-matrix-fold, and the result of proc is passed
  as the next seed value. The last result of proc is returned from sparse-matrix-fold.
  The procedure proc is only called on the entries that's actually has a value, and the order of
  which the procedure is called is undefined.
sparse-matrix-map mat proc
                                                                                 [Function]
  {data.sparse}
```

(sparse-matrix-fold sv (^[x y v s] (cons (proc x y v) s)) '()))

```
sparse-matrix-for-each mat proc
                                                                               [Function]
   {data.sparse}
        (sparse-matrix-fold sv (^[x y v _] (proc x y v)) #f))
sparse-matrix-keys mat
                                                                               [Function]
   {data.sparse}
        (sparse-matrix-fold sv (^[x y _ s] (cons (list x y) s)) '())
sparse-matrix-values mat
                                                                               [Function]
  {data.sparse}
        (sparse-matrix-fold sv (^[x y v s] (cons v s)) '())
12.24.3 Sparse tables
<sparse-table>
                                                                                   [Class]
   {data.sparse} A class for sparse table. Inherits <dictionary> and <collection>.
  Operationally sparse tables are the same as hash tables, but the former consumes less memory
  in trade of slight slower access. (Roughly x1.5 to x2 access time when the table is small. As
  the table gets larger the difference becomes smaller.)
make-sparse-table comparator
                                                                               [Function]
  {data.sparse} Creates and returns an empty sparse table. The comparator argument spec-
  ifies how to compare and hash keys; it must be either a comparator (see Section 6.2.4 [Ba-
  sic comparators], page 116), or one of the symbols eq?, equ?, equal? and string=?, like
  hash tables (see Section 6.14.1 [Hashtables], page 207). If it is a symbol, eq-comparator,
  eqv-comparator, equal-comparator or string-comparator are used, respectively.
sparse-table-comparator st
                                                                               [Function]
   \{data.sparse\}\ Returns the comparator used in the sparse table st.
sparse-table-copy st
                                                                               [Function]
   {data.sparse} Returns a copy of a sparse table st.
sparse-table-num-entries st
                                                                               [Function]
   \{data.sparse\}\ Returns the number of entries in a sparse table st.
sparse-table-ref st key:optional fallback
                                                                               [Function]
   {data.sparse} Retrieves a value associated to the key in st. If no entry with key exists,
  fallback is returned when it is provided, or an error is signaled otherwise.
sparse-table-set! st key value
                                                                               [Function]
   {data.sparse} Sets value with key in st.
sparse-table-exists? st key
                                                                               [Function]
   {data.sparse} Returns #t if an entry with key exists in st, #f otherwise.
sparse-table-delete! st key
                                                                               [Function]
   {data.sparse} Deletes an entry with key in st if it exists. Returns #t if an entry is actually
  deleted, or #f if there hasn't been an entry with key.
sparse-table-clear! st
                                                                               [Function]
  {data.sparse} Empties st.
sparse-table-update! st key proc :optional fallback
                                                                                [Function]
sparse-table-push! st key val
                                                                                [Function]
sparse-table-pop! st key:optional fallback
                                                                                [Function]
   {data.sparse}
```

```
\begin{array}{lll} {\rm sparse-table-fold} & sparse-table-for-each} & [{\rm Function}] \\ {\rm sparse-table-map} & st & proc \\ {\rm data.sparse} & [{\rm Function}] \\ {\rm sparse-table-keys} & st \\ {\rm sparse-table-values} & st \\ {\rm data.sparse} & [{\rm Function}] \\ {\rm data.sparse} & [{\rm Function}] \\ \end{array}
```

#### 12.25 data.trie - Trie

data.trie [Module]

This module provides Trie, a dictionary-like data structure that maps keys to values, where a key is an arbitrary sequence. Internally it stores the data as a tree where each node corresponds to each element in the key sequence. Key lookup is O(n) where n is the length of the key, and not affected much by the number of total entries. Also it is easy to find a set of values whose keys share a common prefix.

The following example may give you the idea.

```
(define t (make-trie))  ;; create a trie

(trie-put! t "pho" 3)  ;; populate the trie
(trie-put! t "phone" 5)
(trie-put! t "phrase" 6)

(trie-get t "phone")  $\Rightarrow$ ;; lookup

(trie-common-prefix t "pho")  ;; common prefix search
  $\Rightarrow$ (("phone" . 5) ("pho" . 3))
(trie-common-prefix-keys t "ph")
  $\Rightarrow$ ("phone" "pho" "phrase")
```

Tries are frequently used with string keys, but you are not limited to do so; any sequence (see Section 9.31 [Sequence framework], page 514) can be a key. If the types of keys differ, they are treated as different keys:

```
(trie-put! t '(#\p #\h #\o) 8) ;; different key from "pho"
```

Trie inherits <collection> and implements collection framework including the builder. So you can apply generic collection operations on a trie (see Section 9.6 [Collection framework], page 408). When iterated, each element of a trie appears as a pair of a key and a value.

```
<trie> [Class]
```

{data.trie} A class for Trie. No slots are intended for public. Use the following procedures to operate on tries.

This class also implements the dictionary interface (see Section 9.10.1 [Generic functions for dictionaries], page 432).

make-trie :optional tab-make tab-get tab-put! tab-fold tab-empty? [Function] {data.trie} Creates and returns an empty trie. The optional arguments are procedures to customize how the nodes of the internal tree are managed.

Each node can have a table to store its child nodes, indexed by an element of the key sequence (e.g. if the trie uses strings as keys, a node's table is indexed by characters).

tab-make A procedure with no arguments. When called, creates and returns an empty table for a node.

#### tab-get tab elt

Returns a child node indexed by elt, or returns #f if the table doesn't have a child for elt.

#### tab-put! tab elt child-node

If child-node isn't #f, stores a child-node with index elt. If child-node is #f, removes the entry with index elt. In both cases, this procedure should return the updated table.

#### tab-fold tab proc seed

Calls *proc* for every index and node in *tab*, while passing a seed value, whose initial value is *seed*. That is, *proc* has a type of (index, node, seed) -> seed. Should return the last result of *proc*.

#### tab-empty? tab

Returns #t if tab is empty, #f otherwise. You can omit or pass #f to this procedure; then we use tab-fold to check if tab is empty, which can be expensive.

The default assumes eqv?-hashtables, i.e. the following procedures are used.

The following example creates a trie using assoc list to manage children, while comparing string keys with case-insensitive way:

It is important that tab-put! must return an updated table—by that, you can replace the table structure on the fly. For example, you may design a table which uses assoc list when the number of children are small, and then switches to a vector (indexed by character code) once the number of children grows over a certain threshold.

#### trie params kv ...

[Function]

{data.trie} Construct a trie with the initial contents  $kv \dots$ , where each kv is a pair of a key and a value. Params are a list of arguments which will be given to make-trie to create the trie. The following example creates a trie with two entries and the default table procedures.

```
(trie '() '("foo" . a) '("bar" . b))
```

trie-with-keys params key ...

[Function]

{data.trie} A convenient version of trie when you only concern the keys. Each value is the same as its key. The following example creates a trie with two entries and the default table procedures.

```
(trie-with-keys '() "foo" "bar")
```

trie? obj

[Function]

{data.trie} Returns #t if obj is a trie, or #f otherwise.

trie-num-entries trie

[Function]

{data.trie} Returns the number of entries in trie.

trie-exists? trie key

[Function]

{data.trie} Returns #t if trie contains an entry with key, or returns #f otherwise.

#### trie-partial-key? trie seq

[Function]

{data.trie} Returns #t if there's at least one key in *trie* that is not equal to *seq* but *seq* matches its prefix. Note that *seq* may or may not a key of *trie*; see the example below.

```
(define t (trie '() '("foo" . ok) '("fo" . ok)))

(trie-partial-key? t "f") \Rightarrow #t

(trie-partial-key? t "foo") \Rightarrow #t

(trie-partial-key? t "foo") \Rightarrow #f

(trie-partial-key? t "bar") \Rightarrow #f
```

#### trie-get trie key :optional fallback

[Function]

{data.trie} Returns the value associated with key in trie, if such an entry exists. When there's no entry for key, if fallback is given, it is returned; otherwise, an error is signaled.

## trie-put! trie key value

[Function]

{data.trie} Puts value associated to key into trie.

trie-update! trie key proc :optional fallback

[Function]

{data.trie} Works like the following code, except that the lookup of entry in *trie* is done only once.

```
(let ((val (trie-get trie key fallback)))
  (trie-put! trie key (proc val)))
```

## trie-delete! trie key

[Function]

{data.trie} Removes an entry associated with key from trie. If there's no such entry, this procedure does nothing.

trie->list trie

[Function]

{data.trie} Makes each entry in *trie* to a pair (key . value) and returns a list of pairs of all entries. The order of entries are undefined.

trie-keys trie

[Function]

trie-values trie

[Function]

{data.trie} Returns a list of all keys and values in *trie*, respectively. The order of keys/values are undefined.

#### trie->hash-table trie ht-type

[Function]

{data.trie} Creates a hash table with type ht-type (see Section 6.14.1 [Hashtables], page 207, about hash table types), and populates it with every key and value pair in trie.

#### trie-longest-match trie seq :optional fallback

[Function]

{data.trie} Returns a pair of the key and its value, where the key is the longest prefix of seq. If no such key is found, fallback is returned if it is provided, or an error is thrown.

Do not confuse this with trie-common-prefix-\* procedures below; In this procedure, the key is the prefix of the given argument. In trie-common-prefix-\* procedures, the given argument is the prefix of the keys.

```
(let1 t (make-trie)
  (trie-put! t "a" 'a)
  (trie-put! t "ab" 'ab)

  (trie-longest-match t "abc") ⇒ ("ab" . ab)
  (trie-longest-match t "acd") ⇒ ("a" . a)
  (trie-longest-match t "ab") ⇒ ("ab" . ab)
  (trie-longest-match t "zy") ⇒ error
)
```

```
trie-common-prefix trie prefix
trie-common-prefix-keys trie prefix
trie-common-prefix-values trie prefix
```

[Function]

[Function]

[Function]

{data.trie} Gathers all entries whose keys begin with prefix; trie-common-prefix returns those entries in a list of pairs (key . value); trie-common-prefix-keys returns a list of keys; and trie-common-prefix-values returns a list of values. The order of entries in a returned list is undefined. If trie contains no entry whose key has prefix, an empty list is returned

Note that prefix matching doesn't consider the type of sequence; if *trie* has entries for "foo" and (#\f #\o #\o), (trie-common-prefix trie "foo") will return both entries.

#### trie-common-prefix-fold trie prefix proc seed

[Function]

{data.trie} For each entry whose key begins with prefix, calls proc with three arguments, the entry's key, its value, and the current seed value. Seed is used for the first seed value, and the value proc returns is used for the seed value of the next call of proc. The last returned value from proc is returned from trie-common-prefix-fold. The order of entries on which proc is called is undefined. If trie contains no entry whose key has prefix, proc is never called and seed is returned.

```
trie-common-prefix-map trie prefix proc trie-common-prefix-for-each trie prefix proc
```

[Function]

[Function]

{data.trie} These are to trie-common-prefix-fold as map and for-each are to fold; trie-common-prefix-map calls proc with key and value for matching entries and gathers its result to a list; trie-common-prefix-for-each also applies proc, but discards its results.

```
trie-fold trie proc seed
trie-map trie proc
trie-for-each trie proc
```

[Function]

[Function]

[Function]

{data.trie} These procedures are like their common-prefix versions, but traverse entire trie instead.

## 12.26 data.ulid - Universally unique lexicographically sortable identifier

data.ulid [Module]

This module implements ULID (https://github.com/ulid/spec), a UUID-like unique identifier that can be sortable in chronological order and has slightly more compact string representation.

```
(define gen-ulid (make-ulid-generator))
(gen-ulid) ⇒ #<ulid 01G70P3EWJT28VPQ12NTFFDSZ1>
(ulid->string (gen-ulid)) \Rightarrow "01G70P3Y72TQ1HYY90G8TJSY07"
```

#### make-ulid-generator :optional random-source

[Function]

Creates and returns a generator that yields a fresh ULID object every time it is called. The optional random-source argument is a SRFI-27 random source (see Section 11.8 [Sources of random bits, page 712) to be used for the random part of ULID. When omitted, an internal random source is used.

To guarantee uniqueness and monotonicity, a ULID generator needs to keep internal state. If you want to share the generator among multiple threads, you need to manage your own lock. Keeping the generator private in one thread eliminates the need of mutex (however, monotonicity is only guaranteed within each generator).

A ULID consists of 48bit timestamp field (milliseconds since Unix epoch) and 80bit randomness field. The randomness field are generated randomly if it is the first ULID within the timestamp. If more than one ULID needs to be generated in a millisecond window, the subsequent ULID gets randomness field incremented from the previous ULID, so that the chronological order is maintained.

The ULID spec says if the randomness field overflows because so many ULIDs are generated within a millisecond, it is an error. Such scenario is very unlikely but can occur. In our implementation, however, we wait for the next millisecond boundary in case we ran out randomness field, so the generator never yields an error.

ulid? obj [Function]

Returns #t iff obj is an ULID object.

#### ulid-timestamp ulid

[Function]

Returns the timestamp part of *ulid* (48bits) as an exact integer.

#### ulid-randomness ulid

[Function]

[Function]

Returns the randomess part of *ulid* (80bits) as an exact integer.

ulid=? ulid1 ulid2

Returns true if two ULIDs are equivalent.

#### ulid<? ulid1 ulid2 [Function]

Returns true if *ulid1* precedes *ulid2*. If both ULIDs are created from the same generator, this means ulid1 is created chronologically before ulid2. If they are created from different generators, the chronological order is not guaranteed, but the discrepancy only occurs when two ULIDs are created at the same timestamp in millisecond resolution.

ulid-hash ulid [Function]

Returns a hash value of *ulid* in a nonnegative exact integer.

#### ulid-comparator [Variable]

Bound to a comparator suitable to compare and hash ULIDs.

```
ulid->bytevector ulid bytevector->ulid uv
```

[Function]

[Function]

Covvert between *ulid* and a u8vector of length 16. Bits are packed in big-endian order (first 8 bits of timestamp to first byte, and so on).

```
ulid->integer ulid
integer->ulid n
```

[Function]

[Function]

Convert between *ulid* and an exact nonnegative integer up to 128bit.

```
ulid->string ulid string->ulid str
```

[Function] [Function]

Convert ulid string of Base32 representation; the digits are to a 0123456789ABCDEFGHJKMNPQRSTVWXYZ (I, and U are L, 0, excluded toconfusion). Length of the string is always 26.

ulid->string always use uppercase characters; on the other hand, string->ulid allows both lowercase and uppercase characters.

## 12.27 dbi - Database independent access layer

dbi [Module]

This module provides the unified interface to access various relational database systems (RDBMS). The operations specific to individual database systems are packaged in database driver (DBD) modules, which is usually loaded implicitly by DBI layer.

The module is strongly influenced by Perl's DBI/DBD architecture. If you have used Perl DBI, it would be easy to use this module.

It's better to look at the example. This is a simple outline of accessing a database by dbi module:

```
(use dbi)
(use gauche.collection); to make 'map' work on the query result
(guard (e ((<dbi-error> e)
           ;; handle error
           ))
                 (dbi-connect "dbi:mysql:test;host=dbhost"))
  (let* ((conn
                 (dbi-prepare conn
         (query
                   "SELECT id, name FROM users WHERE department = ?"))
         (result (dbi-execute query "R&D"))
         (getter (relation-accessor result)))
    (map (lambda (row)
           (list (getter row "id")
                 (getter row "name")))
         result)))
```

There's nothing specific to the underlying database system except the argument "dbi:mysql:test;host=dbhost" passed to dbi-connect, from which dbi module figures out that it is an access to mysql database, loads dbd.mysql module, and let it handle the mysql-specific stuff. If you want to use whatever database system, you can just pass "dbi:whatever:parameter" to dbi-connect instead, and everything stays the same as far as you have dbd.whatever installed in your system.

A query to the database can be created by dbi-prepare. You can issue the query by dbi-execute. This two-phase approach allows you to create a prepared query, which is a kind of parameterized SQL statement. In the above example the query takes one parameter, denoted

as '?' in the SQL. The actual value is given in dbi-execute. When you issue similar queries a lot, creating a prepared query and execute it with different parameters may give you performance gain. Also the parameter is automatically quoted.

When the query is a SELECT statement, its result is returned as a collection that implements the relation protocol. See Section 9.6 [Collection framework], page 408, and Section 12.89 [Relation framework], page 1053, for the details.

The outermost guard is to catch errors. The dbi related errors are supposed to inherit <dbi-error> condition. There are a few specific errors defined in dbi module. A specific dbd layer may define more specific errors.

In the next section we describe user-level API, that is, the procedures you need to concern when you're using dbi. The following section is for the driver API, which you need to use to write a specific dbd driver to make it work with dbi framework.

#### 12.27.1 DBI user API

#### **DBI** Conditions

There are several predefined conditions dbi API may throw. See Section 6.19 [Exceptions], page 246, for the details of conditions.

<dbi-error> [Condition Type]

{dbi} The base class of dbi-related conditions. Inherits <error>.

#### <dbi-nonexistent-driver-error>

[Condition Type]

{dbi} This condition is thrown by dbi-connect when it cannot find the specified driver. Inherits <dbi-error>.

driver-name

[Instance Variable of <dbi-nonexistent-driver-error>]

Holds the requested driver name as a string.

#### <dbi-unsupported-error>

[Condition Type]

{dbi} This condition is thrown when the called method isn't supported by the underlying driver. Inherits <dbi-error>.

#### <dbi-parameter-error>

[Condition Type]

{dbi} This condition is thrown when the number of parameters given to the prepared query doesn't match the ones in the prepared statement.

Besides these errors, if a driver relies on dbi to parse the prepared SQL statement, <sql-parse-error> may be thrown if an invalid SQL statement is passed to dbi-prepare. (see Section 12.77 [SQL parsing and construction], page 1034).

### Connecting to the database

#### dbi-connect dsn:key username password

[Function]

{dbi} Connect to a database using a data source specified by dsn (data source name). Dsn is a string with the following syntax:

```
dbi:driver:options
```

Driver part names a specific driver. You need to have the corresponding driver module, dbd.driver, installed in your system. For example, if dsn begins with "dbi:mysql:", dbi-connect tries to load dbd.mysql.

Interpretation of the *options* part is up to the driver. Usually it is in the form of key1=value1;key2=value2;..., but some driver may interpret it differently. For example, mysql driver allows you to specify a database name at the beginning of *options*. You have to check out the document of each driver for the exact specification of *options*.

The keyword arguments gives extra information required for connection. The username and password are commonly supported arguments. The driver may recognize more keyword arguments.

If a connection to the database is successfully established, a connection object (an instance of a subclass of <dbi-connection>) is returned. Otherwise, an error is signaled.

<dbi-connection>

{dbi} The base class of a connection to a database system. Each driver defines a subclass of this to keep information about database-specific connections.

#### dbi-open? (c < dbi-connection>)

[Method]

{dbi} Queries whether a connection to the database is still open (active).

#### dbi-close (c < dbi-connection>)

[Method]

{dbi} Closes a connection to the database. This causes releasing resources related to this connection. Once closed, c cannot be used for any dbi operations (except passing to dbi-open?). Calling dbi-close on an already closed connection has no effect.

Although a driver usually closes a connection when <dbi-connection> object is garbage-collected, it is not a good idea to rely on that, since the timing of GC is unpredictable. The user program must make sure that it calls dbi-close at a proper moment.

dbi-list-drivers [Function]

{dbi} Returns a list of module names of known drivers.

<dbi-driver> [Class]

{dbi} The base class of a driver. You usually don't need to see this as far as you're using the high-level dbi API.

#### dbi-make-driver driver-name

[Function]

{dbi} This is a low-level function called from dbi-connect method, and usually a user doesn't need to call it.

Loads a driver module specified by *driver-name*, and instantiate the driver class and returns it.

# Preparing and issuing queries

#### dbi-prepare conn sql:key pass-through ...

[Method]

{dbi} From a string representation of SQL statement sql, creates and returns a query object (an instance of <dbi-query> or its subclass) for the database connection conn

Sql may contain parameter slots, denoted by ?.

(dbi-prepare conn "insert into tab (col1, col2) values (?, ?)")

```
(dbi-prepare conn "select * from tab where col1 = ?")
```

They will be filled when you actually issue the query by dbi-execute. There are some advantages of using parameter slots: (1) The necessary quoting is done automatically. You don't need to concern about security holes caused by improper quoting, for example. (2) Some drivers support a feature to send the template SQL statement to the server at the preparation stage, and send only the parameter values at the execution stage. It would be more efficient if you issue similar queries lots of time.

If the backend doesn't support prepared statements (SQL templates having ? parameters), the driver may use text.sql module to parse sql. It may raise <sql-parse-error> condition if the given SQL is not well formed.

You may pass a true value to the keyword argument *pass-through* to suppress interpretation of SQL and pass *sql* as-is to the back end database system. It is useful if the back-end supports extension of SQL which text.sql doesn't understand.

If the driver lets prepared statement handled in back-end, without using text.sql, the pass-through argument may be ignored. The driver may also take other keyword arguments. Check out the documentation of individual drivers.

*Note:* Case folding of SQL statement is implementation dependent. Some DBMS may treat table names and column names in case insensitive way, while others do in case sensitive way. To write a portable SQL statement, make them quoted identifiers, that is, always surround names by double quotes.

<dbi-query> [Class]

{dbi} Holds information about prepared query, created by dbi-prepare. The following slots are defined.

connection

[Instance Variable of <dbi-query>]

Contains the <dbi-connection> object.

prepared

[Instance Variable of <dbi-query>]

If the driver prepares query by itself, this slot may contain a prepared statement. It is up to each driver how to use this slot, so the client shouldn't rely on its value.

dbi-open? (q <dbi-query>)

[Method]

{dbi} Returns #t iff the query can still be passed to dbi-execute.

dbi-close (q <dbi-query>)

[Method]

 $\{dbi\}$  Destroy the query and free resources associated to the query. After this operation, dbi-open? returns #f for q, and the query can't be used in any other way. Although the resource may be freed when q is garbage-collected, it is strongly recommended that the application closes queries explicitly.

dbi-execute (q <dbi-query>) parameter . . .

[Method]

{dbi} Executes a query created by dbi-prepare. You should pass the same number of parameters as the query expects.

If the issued query is **select** statement, **dbi-execute** returns an object represents a *relation*. A relation encapsulates the values in rows and columns, as well as meta information like column names. See "Retrieving query results" below for how to access the result.

If the query is other types, such as create, insert or delete, the return value of the query closure is unspecified.

dbi-do conn sql:optional options parameter-value . . .

[Method]

{dbi} This is a convenience procedure when you create a query and immediately execute it. It is equivalent to the following expression, although the driver may overload this method to avoid creating intermediate query object to avoid the overhead.

#### $dbi-escape-sql\ conn\ str$

[Method]

{dbi} Returns a string where special characters in str are escaped.

The official SQL standard only specify a single quote (') as such character. However, it doesn't specify non-printable characters, and the database system may use other escaping characters. So it is necessary to use this method rather than doing escaping by your own.

#### Retrieving query results

If the query is a select statement, it returns an object of both <collection> and <relation>. It is a collection of rows (that is, it implements <collection> API), so you can use map, for-each or other generic functions to access rows. You can also use the relation API to retrieve column names and accessors from it. See Section 12.89 [Relation framework], page 1053, for the relation API, and Section 9.6 [Collection framework], page 408, for the collection API.

The actual class of the object returned from a query depends on the driver, but you may use the following method on it.

dbi-open? result [Method]

{dbi} Check whether the result of a query is still active. The result may become inactive when it is explicitly closed by dbi-close and/or the connection to the database is closed.

dbi-close result [Method]

{dbi} Close the result of the query. This may cause releasing resources related to the result. You can no longer use result once it is closed, except passing it to dbi-open?.

Although a driver usually releases resources when the result is garbage-collected, the application shouldn't rely on that and is recommended call dbi-close explicitly when it is done with the result.

#### 12.27.2 Writing drivers for DBI

Writing a driver for a specific database system means implementing a module dbd.foo, where foo is the name of the driver.

The module have to implement several classes and methods, as explained below.

#### DBI classes to implement

You have to define the following classes.

- Subclass <dbi-driver>. The class name must be <foo-driver>, where foo is the name of the driver. Usually this class produces a singleton instance, and is only used to dispatch dbi-make-connection method below.
- Subclass <dbi-connection>. An instance of this class is created by dbi-make-connection. It needs to keep the information about the actual connections.
- Subclass <relation> and <collection> to represent query results suitable for the driver. (In most cases, the order of the result of SELECT statement is significant, since it may be sorted by ORDER BY clause. Thus it is more appropriate to inherit <sequence>, rather than <collection>).
- Optionally, subclass <dbi-query> to keep driver-specific information of prepared queries.

#### DBI methods to implement

The driver need to implement the following methods.

{dbi} This method is called from dbi-connect, and responsible to connect to the database and to create a connection object. It must return a connection object, or raise an <dbi-error> if it cannot establish a connection.

Options is the option part of the data source name (DSN) given to dbi-connect. optionsalist is an assoc list of the result of parsing options. Both are provided so that the driver may interpret options string in nontrivial way. For example, given "dbi:foo:myaddressbook;host=dbhost;port=8998" as DSN, foo's dbi-make-connection will receive "myaddressbook;host=dbhost;port=8998" as options, and (("myaddressbook" . #t) ("host" . "dbhost") ("port" . "8998")) as options-alist.

After options-alist, whatever keyword arguments given to dbi-connect are passed. DBI protocol currently specifies only username and password. The driver may define other keyword arguments. It is recommended to name the driver-specific keyword arguments prefixed by the driver name, e.g. for dbd.foo, it may take a :foo-whatever keyword argument.

It is up to the driver writer to define what options are available and the syntax of the options. The basic idea is that the DSN identifies the source of the data; it's role is like URL in WWW. So, it may include the hostname and port number of the database, and/or the name of the database, etc. However, it shouldn't include information related to authentication, such as username and password. That's why those are passed via keyword arguments.

dbi-prepare (c <foo-connection>) (sql <string>) :key pass-through . . . [Method] {dbi} This method should create and return a prepared query object, which is an instance of <dbi-query> or its subclass. The query specified by sql is issued to the database system when the prepared query object is passed to dbi-execute.

The method must set c to the connection slot of the returned query object.

Sql is an SQL statement. It may contain placeholders represented by '?'. The query closure should take the same number of arguments as of the placeholders. It is up to the driver whether it parses sql internally and construct a complete SQL statement when the query closure is called, or it passes sql to the back-end server to prepare the statement and let the query closure just send parameters.

If the driver parses SQL statement internally, it should recognize a keyword argument pass-through. If a true value is given, the driver must treat sql opaque and pass it as is when the query closure is called.

The driver may define other keyword arguments. It is recommended to name the driver-specific keyword arguments prefixed by the driver name, e.g. for dbd.foo, it may take a :foo-whatever keyword argument.

```
dbi-execute-using-connection (c < foo-connection >) (q < dbi-query >) [Method] (params < list >)
```

 $\{dbi\}$  This method is called from dbi-execute. It must issue the query kept in q. If the query is parameterized, the actual parameters given to dbi-execute are passed to params argument.

If q is a select-type query, this method must return an appropriate relation object.

#### dbi-escape-sql (c <foo-connection>) str

[Method]

{dbi} If the default escape method isn't enough, the driver may overload this method to implement a specific escaping. For example, MySQL treats backslash characters specially as well as single quotes, so it has its dbi-escape-sql method.

```
      dbi-open? (c < foo-connection>)
      [Method]

      dbi-open? (q < foo-query>)
      [Method]

      dbi-open? (r < foo-result>)
      [Method]

      dbi-close (c < foo-connection>)
      [Method]

      dbi-close (q < foo-query>)
      [Method]

      dbi-close (r < foo-result>)
      [Method]
```

{dbi} Queries open/close status of a connection and a result, and closes a connection and a result. The close methods should cause releasing resources used by connection/result. The driver has to allow dbi-close to be called on a connection or a result which has already been closed.

```
dbi-do (c <foo-connection>) (sql <string>) :optional options [Method] parameter-value . . .
```

{dbi} The default method uses dbi-prepare and dbi-execute to implement the function. It just works, but the driver may overload this method in order to skip creating intermediate query object for efficiency.

#### DBI utility functions

The following functions are low-level utilities which you may use to implement the above methods.

#### dbi-parse-dsn data-source-name

[Function]

{dbi} Parse the data source name (DSN) string given to dbi-connect, and returns tree values: (1) The driver name in a string. (2) 'options' part of DSN as a string. (3) parsed options in an assoc list. This may raise <dbi-error> if the given string doesn't conform DSN syntax.

You don't need to use this to write a typical driver, for the parsing is done before dbi-make-connection is called. This method may be useful if you're writing a kind of meta-driver, such as a proxy.

#### dbi-prepare-sql connection sql

[Function]

{dbi} Parses an SQL statement sql which may contain placeholders, and returns a closure, which generates a complete SQL statement when called with actual values for the parameters. If the back-end doesn't support prepared statements, you may use this function to prepare queries in the driver.

Connection is a DBI connection to the database. It is required to escape values within SQL properly (see dbi-escape-sql above).

```
;; assume c contains a valid dbi connection
((dbi-prepare-sql c "select * from table where id=?") "foo'bar")
=> "select * from table where id='foo''bar'"
```

## 12.28 dbm - Generic DBM interface

dbm [Module]

DBM-like libraries provides an easy way to store values to a file, indexed by keys. You can think it as a persistent associative memory.

This modules defines <dbm> abstract class, which has a common interface to use various DBM-type database packages. As far as you operate on the already opened database, importing dbm module is enough.

To create or open a database, you need a concrete implementation of the database. With the default build-time configuration, the following implementations are included in Gauche. Bindings to various other dbm-like libraries are available as extension packages. Each module defines its own low-level accessing functions as well as the common interface. Note that your system may not have one or more of those DBM libraries; Gauche defines only what the system provides.

```
dbm.fsdbm
```

```
file-system dbm (see Section 12.29 [File-system dbm], page 894).
```

dbm.gdbm GDBM library (see Section 12.30 [GDBM interface], page 894).

dbm.ndbm NDBM library (see Section 12.31 [NDBM interface], page 896).

dbm.odbm DBM library (see Section 12.32 [Original DBM interface], page 897).

```
The following code shows a typical usage of the database.
```

The <dbm> abstract class implements collection and dictionary framework. (See Section 9.6 [Collection framework], page 408, and Section 9.10 [Dictionary framework], page 432, respectively).

#### 12.28.1 Opening and closing a dbm database

<dbm> [Class]

{dbm} An abstract class for dbm-style database. Inherits <dictionary> (see Section 9.10 [Dictionary framework], page 432). Defines the common database operations. This class has the following instance slots. They must be set before the database is actually opened by dbm-open.

The concrete class may add more slots for finer control on the database, such as locking.

path [Instance Variable of <dbm>]

Pathname of the dbm database. Some dbm implementation may append suffixes to this.

rw-mode [Instance Variable of <dbm>]

Specifies read/write mode. Can be either one of the following keywords:

:read The database will be opened in read-only mode. The database file must exist when dbm-open is called.

:write The database will be opened in Read-write mode. If the database file does not exist, dbm-open creates one.

:create The database will be created and opened in Read-write mode. If the database file exists, dbm-open truncates it.

file-mode [Instance Variable of <dbm>]

Specifies the file permissions (as sys-chmod) to create the database. The default value is #o664.

key-convert[Instance Variable of <dbm>]value-convert[Instance Variable of <dbm>]

By default, you can use only strings for both key and values. With this option, however, you can specify how to convert other Scheme values to/from string to be stored in the database. The possible values are the followings:

#f The default value. Keys (values) are not converted. They must be a string.

#t

Keys (values) are converted to its string representation, using write, to store in the database, and converted back to Scheme values, using read, to retrieve from the database. The data must have an external representation that can be read back. (But it is not checked when the data is written; you'll get an error when you read the data). The key comparison is done in the string level, so the external representation of the same key must match.

#### a list of two procedures

Both procedure must take a single argument. The first procedure must receive a Scheme object and returns a string. It is used to convert the keys (values) to store in the database. The second procedure must receive a string and returns a Scheme object. It is used to convert the stored data in the database to a Scheme object. The key comparison is done in the string level, so the external representation of the same key must match.

{dbm} A metaclass of <dbm> and its subclasses.

#### dbm-open (dbm < dbm>)

[Method]

 $\{dbm\}$  Opens a dbm database. dbm must be an instance of one of the concrete classes that derived from the  $\{dbm\}$  class, and its slots must be set appropriately. On success, it returns the dbm itself. On failure, it signals an error.

```
dbm-open (dbm-class <dbm-meta>) options . . .
```

[Method]

{dbm} A convenient method that creates dbm instance and opens it. It is defined as follows.

```
(define-method dbm-open ((class <class>) . initargs)
  (dbm-open (apply make class initargs)))
```

Database file is closed when it is garbage collected. However, to ensure the modification is properly synchronized, you should close the database explicitly.

#### dbm-close (dbm <dbm>)

[Method]

{dbm} Closes a database dbm. Once the database is closed, any operation to access the database content raises an error.

#### dbm-closed? (dbm <dbm>)

[Method]

{dbm} Returns true if a database dbm is already closed, false otherwise.

#### dbm-type->class dbmtype

[Function]

{dbm} Sometimes you don't know which type of dbm implementation you need to use in your application beforehand, but rather you need to determine the type according to the information given at run-time. This procedure fulfills the need.

The dbmtype argument is a symbol that names the type of dbm implementation; for example, gdbm for dbm.gdbm, and fsdbm for dbm.fsdbm. We assume that the dbm implementation of type foo is provided as a module dbm.foo, and its class is named as <foo>.

This procedure first checks if the required module has been loaded, and if not, it tries to load it. If the module loads successfully, it returns the class object of the named dbm implementation. If it can't load the module, or can't find the dbm class, this procedure returns #f.

```
(use dbm)
```

```
(dbm-type->class 'gdbm)

⇒ #<class <gdbm>>
```

#### 12.28.2 Accessing a dbm database

Once a database is opened, you can use the following methods to access individual key/value pairs.

```
dbm-put! (dbm <dbm>) key value {dbm} Put a value with key.
```

[Method]

dbm-get (dbm <dbm>) key :optional default

[Method]

{dbm} Get a value associated with key. If no value exists for key and default is specified, it is returned. If no value exists for key and default is not specified, an error is signaled.

```
dbm-exists? (dbm < dbm>) key
```

[Method]

{dbm} Return true if a value exists for key, false otherwise.

```
{\tt dbm-delete!} ( dbm < {\tt dbm}>) key
```

[Method]

{dbm} Delete a value associated with key.

#### 12.28.3 Iterating on a dbm database

To walk over the entire database, following methods are provided.

```
dbm-fold (dbm <dbm>) procedure knil
```

[Method]

{dbm} The basic iterator. For each key/value pair, procedure is called as (procedure key value r), where r is knil for the fist call of procedure, and the return value of the previous call for subsequent calls. Returns the result of the last call of procedure. If no data is in the database, knil is returned.

The following method returns the sum of all the integer values.

```
(dbm-fold dbm (lambda (k v r) (if (integer? v) (+ v r) r)) 0)
```

```
dbm-for-each (dbm <dbm>) procedure
```

[Method]

{dbm} For each key/value pair in the database dbm, procedure is called. Two arguments are passed to procedure—a key and a value. The result of procedure is discarded.

#### dbm-map (dbm <dbm>) procedure

[Method]

{dbm} For each key/value pair in the database dbm, procedure is called. Two arguments are passed to procedure—a key and a value. The result of procedure is accumulated to a list which is returned as a result of dbm-map.

#### 12.28.4 Managing dbm database instance

Each dbm implementation has its own way to store the database. Legacy dbm uses two files, whose names are generated by adding .dir and .pag to the value of path slot. Fsdbm creates a directory under path. If dbm database is backed up by some database server, path may be used only as a key to the database in the server. The following methods hide such variations and provides a convenient way to manage a database itself. You have to pass a class that implements a concrete dbm database to their first argument.

```
dbm-db-exists? class name
```

[Generic Function]

{dbm} Returns #t if a database of class class specified by name exists.

```
;; Returns #t if testdb.dir and testdb.pag exist
(dbm-db-exists? <odbm> "testdb")
```

#### dbm-db-remove class name

[Generic Function]

{dbm} Removes an entire database of class class specified by name.

#### dbm-db-copy class from to

[Generic Function]

{dbm} Copy a database of class class specified by from to to. The integrity of from is guaranteed if the class's dbm implementation supports locking (i.e. you won't get a corrupted database even if some other process is trying to write to from during copy). If the destination database to exists, its content is destroyed. If this function is interrupted, whether to is left in incomplete state or not depends on the dbm implementation. The implementation usually tries its best to provide transactional behavior, that is, to recover original to when the copy fails. However, for the robust operations the caller have to check the state of to if dbm-db-copy fails.

(dbm-db-copy <gdbm> "testdb.dbm" "backup.dbm")

#### dbm-db-move class from to

[Generic Function]

{dbm} Moves or renames a database of class class specified by from to to. Like dbm-db-copy, the database integrity is guaranteed as far as class's dbm implementation supports locking. If the destination database to exists, its content is destroyed.

#### 12.28.5 Dumping and restoring dbm database

Most dbm implementations use some kind of binary format, and some of them are architecture dependent. That makes it difficult to pass around dbm databases between different machines. A safe way is to write out the content of a dbm database into some portable format on the source machine, and rebuild another dbm database from it on the destination machine.

The operation is so common that Gauche provides convenience scripts that does the job. They are installed into the standard Gauche library directory, so it can be invoked by gosh <scriptname>.

To write out the content of a dbm database named by dbm-name, you can use dbm/dump script:

#### \$ gosh dbm/dump [-o outfile] [-t type] dbm-name

The *outfile* argument names the output file. If omitted, the output is written out to stdout. The *type* argument specifies the implementation type of the dbm database; e.g. gdbm or fsdbm. The program calls dbm-type->class (see Section 12.28.1 [Opening and closing a dbm database], page 890) on the *type* argument to load the necessary dbm implementation.

The dumped format is simply a series of S-expressions, each of which is a dotted pair of string key and string value. Character encodings are assumed to be the same as gosh's native character encoding.

The dumped output may contain S-expressions other than dotted pair of strings to include meta information. For now, programs that deals with dumped output should just ignore S-expressions other than dotted pairs.

To read back the dumped dbm format, you can use dbm/restore script:

```
$ gosh dbm/restore [-i infile][-t type] dbm-name
```

The *infile* argument names the dumped file to be read. If omitted, it reads from stdin. The *type* argument specifies the dbm type, as in dbm/dump script. The *dbm-name* argument names the dbm database; if the database already exists, its content is cleared, so be careful.

## 12.28.6 Writing a dbm implementation

When you write an extension module that behaves like a persistent hashtable, it is a good idea to adapt it to the dbm interface, so that the application can use the module in a generic way.

The minimum procedures to conform the dbm interface are as follow:

- Define a metaclass <foo-meta>. It doesn't need to inherit anything except <class>.
- Define a dbm class <foo> that inherits <dbm> and whose metaclass is <foo-meta>.
- Define methods for dbm-open, dbm-close, dbm-put!, dbm-get, dbm-exists, dbm-delete!, dbm-fold, dbm-closed?, specialized for <foo>. (The case of dbm-open for <foo-meta> is handled automatically, so you don't need to define it unless you want something special). Also note that the specialized dbm-open must call next-method in it to set up dbm base class internals.
- Define methods for dbm-db-exists? and dbm-db-remove on <foo-meta>.

Besides above, you may define the following methods.

- Methods for dbm-for-each and dbm-map. If you don't define them, a generic implementation by dbm-fold is used. There may be an implementation specific way which is more efficient.
- Methods for dbm-db-copy and dbm-db-move. If you don't define them, a fallback method opens the specified databases and copies elements one by one, and removes the original if the method is dbm-db-move. Note that the fallback method is not only inefficient, but also it may not copy any implementation-specific meta information. It is highly recommended for the dbm implementation to provide these methods as well.

It is generally recommended to name the implementation module as dbm.foo, and the class of the implementation as <foo>. With this convention it is easier to write an application that dynamically loads and uses dbm implementation specified at runtime.

# 12.29 dbm.fsdbm - File-system dbm

dbm.fsdbm [Module]

Implements fsdbm. Extends dbm.

<fsdbm> [Class]

{dbm.fsdbm} Fsdbm is a dbm implementation that directly uses the filesystem. Basically, it uses file names for keys, and file content for values. Unlike other dbm implementations, this doesn't depend on external libraries—it is pure Scheme implementation—so it is always available, while other dbm implementations may not. Obviously, it is not suitable for the database that has lots of entries, or has entries deleted and added very frequently. The advantage is when the number of entries are relatively small, and the values are relatively large while keys are small. The database name given to <fsdbm> instance is used as a directory name that stores the data. The data files are stored in subdirectories under path of fsdbm instance, hashed by the key. Non-alphanumeric characters in the key is encoded like \_3a for ':', for example. If a key is too long to be a file name, it is chopped to chunks, and each chunk but the last one is used as a directory name. Note that a long key name may still cause a problem, for example, some of old 'tar' command can't deal with pathnames (not each pathname components, but the entire pathname) longer than 256 characters.

Fsdbm implements all of the dbm protocol (see Section 12.28 [Generic DBM interface], page 889). It doesn't have any fsdbm-specific procedures.

# 12.30 dbm.gdbm - GDBM interface

dbm.gdbm [Module]

Provides interface to the gdbm library. Extends dbm.

<gdbm> [Class] {dbm.gdbm} Inherits <dbm>. Provides an implementation for GDBM library. This module is only installed when your system already has GDBM (1.8.0 is preferred, but works with older 1.7.x with some limitations). [Instance Variable of <gdbm>] sync nolock [Instance Variable of <gdbm>] bsize [Instance Variable of <gdbm>] Besides the unified DBM interface (see Section 12.28 [Generic DBM interface], page 889), this module provides the following low-level functions that provides direct access to the gdbm API. See gdbm manual for details of these APIs. gdbm-open path :optional size rwmode fmode error-callback [Function] {dbm.gdbm} GDBM\_READER [Variable] {dbm.gdbm} GDBM\_WRITER [Variable] {dbm.gdbm} GDBM\_WRCREAT [Variable] {dbm.gdbm} GDBM\_NEWDB [Variable] {dbm.gdbm} GDBM\_FAST [Variable] {dbm.gdbm} GDBM\_SYNC [Variable] {dbm.gdbm} GDBM NOLOCK [Variable] {dbm.gdbm} gdbm-close gdbm-object [Function] {dbm.gdbm} gdbm-closed? gdbm-object [Function] {dbm.gdbm} gdbm-store key value :optional flag [Function] {dbm.gdbm} GDBM\_INSERT [Variable] {dbm.gdbm} GDBM\_REPLACE [Variable] {dbm.gdbm} gdbm-fetch gdbm-object key [Function] {dbm.gdbm} gdbm-delete gdbm-object key [Function] {dbm.gdbm}

|                                                                                                   | [Function] |
|---------------------------------------------------------------------------------------------------|------------|
|                                                                                                   | [Function] |
| $ \begin{array}{l} {\tt gdbm-reorganize} \ \ gdbm\text{-}object \\ \{\tt dbm.gdbm\} \end{array} $ | [Function] |
| $ \begin{array}{l} {\tt gdbm-sync} \ \ gdbm\text{-}object \\ \{\tt dbm.gdbm\} \end{array} $       | [Function] |
|                                                                                                   | [Function] |
| <pre>gdbm-strerror errno {dbm.gdbm}</pre>                                                         | [Function] |
|                                                                                                   | [Function] |
| GDBM_CACHESIZE {dbm.gdbm}                                                                         | [Variable] |
| GDBM_FASTMODE {dbm.gdbm}                                                                          | [Variable] |
| GDBM_SYNCMODE {dbm.gdbm}                                                                          | [Variable] |
| GDBM_CENTFREE {dbm.gdbm}                                                                          | [Variable] |
| GDBM_COALESCEBLKS {dbm.gdbm}                                                                      | [Variable] |
| <pre>gdbm-version {dbm.gdbm}</pre>                                                                | [Function] |
| <pre>gdbm-errno {dbm.gdbm}</pre>                                                                  | [Function] |
|                                                                                                   |            |

# 12.31 dbm.ndbm - NDBM interface

dbm.ndbm [Module]

Provides interface to the 'new' dbm library, a.k.a. ndbm. Extends dbm.

<ndbm> [Class]

{dbm.ndbm} Inherits <dbm>. Provides an implementation for NDBM library. This module is only installed when your system already has NDBM.

Besides the unified DBM interface (see Section 12.28 [Generic DBM interface], page 889), this module provides the following low-level functions that provides direct access to the ndbm API. See ndbm manual for details of these APIs.

ndbm-open path flags mode [Function] {dbm.ndbm}

| $\begin{array}{l} {\tt ndbm-close} \ ndbm\text{-}object \\ \{\tt dbm.ndbm\} \end{array}$                       | [Function] |
|----------------------------------------------------------------------------------------------------|------------|
| $\begin{array}{l} {\tt ndbm-closed?} \ ndbm-object \\ \{\tt dbm.ndbm\} \end{array}$                            | [Function] |
| $\begin{tabular}{ll} ndbm-store & ndbm-object & key & content : optional & flag \\ \{dbm.ndbm\} \end{tabular}$ | [Function] |
| $\begin{array}{l} {\tt ndbm-fetch} \ ndbm\text{-}object \ key \\ \{\tt dbm.ndbm\} \end{array}$                 | [Function] |
| $\begin{array}{l} {\tt ndbm-delete} \ ndbm-object \ key \\ \{\tt dbm.ndbm\} \end{array}$                       | [Function] |
| $\begin{array}{c} {\tt ndbm-firstkey} \ ndbm-object \\ \{{\tt dbm.ndbm}\} \end{array}$                         | [Function] |
| $\begin{array}{c} {\tt ndbm-nextkey} \ ndbm-object \\ \{{\tt dbm.ndbm}\} \end{array}$                          | [Function] |
| $\begin{array}{c} {\tt ndbm-error} \ ndbm-object \\ \{{\tt dbm.ndbm}\} \end{array}$                            | [Function] |
| $\begin{array}{c} {\tt ndbm-clear-error} \ ndbm-object \\ \{{\tt dbm.ndbm}\} \end{array}$                      | [Function] |

# 12.32 dbm.odbm - Original DBM interface

dbm.odbm [Module]

Provides interface to the legacy dbm library. Extends dbm.

<odbm>

{dbm.odbm} Inherits <dbm>. Provides an implementation for legacy DBM library. This module is only installed when your system already has DBM.

The biggest limitation of the legacy DBM is that you can only open one database at a time. You can create a multiple <odbm> instances, but you can open at most one of it at a time, or you'll get an error.

Besides the unified DBM interface (see Section 12.28 [Generic DBM interface], page 889), this module provides the following low-level functions that provides direct access to the dbm API. See dbm manual for details of these APIs.

```
odbm-init path
    {dbm.odbm}

odbm-close
    {dbm.odbm}

odbm-store key value
    {dbm.odbm}

odbm-fetch key
    {dbm.odbm}

odbm-delete key
    {dbm.odbm}

[Function]
```

# 12.33 file.filter - Filtering file content

file.filter [Module]

This module provides utilities for a common pattern in filter-type commands, that is, to take an input, to process the content, and to write the result. The common occurring pattern is:

- Input may be a specified file, or an input port (the current input port by default).
- Output may be a specified file, or an output port (the current output port by default).
- Output may be a temporary file, which will be renamed upon completion of the processing.
- Output file may be removed when an error occurs in the processing.

# file-filter proc :key input output temporary-file keep-output? [Function] rename-hook

{file.filter} Calls proc with two arguments, an input port and an output port. Returns the result(s) of proc. The input port and output port are chosen depending on the keyword arguments.

The argument must be either an input port or a string that specifies a file name. If it's an input port, it is passed to *proc* as is. If it's a string, the named file is opened for input and the resulting port is passed to *proc*, and the port is closed when *proc* returns. If this argument is omitted, the current input port is passed.

The argument must be either an output port or a string that specifies a file name. If it's an output port, it is passed to *proc* as is. If it's a string, the named file is opened for output (unless temporary-file is given, in that case a temporary file is opened instead), and the resulting port is passed to proc. This port is closed when proc returns. If this argument is omitted, the current output port is passed.

#### temporary-file

The value must be a boolean or a string. If a non-false value is given, and output is a file, then a fresh temporary file is created and opened for output and passed to *proc*. When *proc* returns normally, the file is renamed to the name given to *output* keyword argument.

If #t is given, a temporary file name is generated based on the name of the output file. If a string file name is given to this argument, the name is used for sys-mkstemp.

If the given file name begins with characters except "/", "./" or "../", the directory of the file name given to *output* argument is attached before it.

The default value is #f (do not use a temporary file).

#### keep-output?

If a true value is given, the output is not deleted even when *proc* signals an error. By default, the output (or the temporary file when *temporary-file* is given) will be deleted on error.

#### leave-unchanged

When a temporary file is used, and a true value is given to this argument, the existing output file is left intact when the generated output in the temporary file

exactly matches the original content of the output file. It is useful if touching output file may trigger some actions (e.g. by make) and you want to avoid invoking unnecessary actions. The default value is #f (always replace the output).

file-filter-fold proc seed :key reader input output temporary-file [Function] keep-output? rename-hook

{file.filter} A convenience wrapper of file-filter. Call proc for each item read from input by reader (read-line by default). The argument proc receives is the item, the seed value and the output port; proc can emit the output, as well as returning some value that is passed along as the seed value. Other keyword arguments are passed to file-filter.

For example, the following code reads each line from file.txt and displays lines matching #/regexp/ with line numbers.

```
(file-filer-fold
  (^[line nc out]
     (when (#/regexp/ line) (format out "~3d: ~a\n" nc line))
     (+ nc 1))
1 :input "file.txt")
```

file-filter-map proc :key reader input output temporary-file keep-output? rename-hook

[Function]

file-filter-for-each proc :key reader input output temporary-file keep-output? rename-hook

[Function]

{file.filter} Utilities similar to file-filter-fold, like map and for-each to fold.

The procedure *proc* is called with two arguments, an item read from the input and an output port. The results of *proc* are collected as a list and returned by file-filter-map, and discarded by file-filter-for-each.

The meaning of keyword arguments are the same as file-filter-fold.

# 12.34 file.util - Filesystem utilities

file.util [Module]

Provides convenient utility functions handling files and directories. Those functions are built on top of the primitive system procedures described in Section 6.24.4 [Filesystems], page 299. Many procedures in this module takes a keyword argument follow-link?, which specifies the behavior when the procedure sees a symbolic link. If true value is given to follow-link? (which is the default), the procedure operates on the file referenced by the link; if false is given, it operates on the link itself.

Note on the naming convention: Some Scheme implementations "create" new directories and files, while the others "make" them. Some implementations "delete" them, while the others "remove" them. It seems that both conventions are equally popular. So Gauche provides both.

#### 12.34.1 Directory utilities

#### current-directory :optional new-directory

[Function]

{file.util} When called with no argument, this returns the pathname of the current working directory. When called with a string argument new-directory, this sets the current working directory of the process to it. If the process can't change directory to new-directory, an error is signaled.

This function is in ChezScheme, MzScheme and some other Scheme implementations.

SRFI-170 defines current-directory without arguments, to return the current working directory.

#### home-directory :optional user

[Function]

{file.util} Returns the home directory of the given user, which may be a string user name or an integer user id. If user is omitted, the current user is assumed. If the given user cannot be found, or the home directory of the user cannot be determined, #f is returned.

On Windows native platforms, this function is only supported to query the current user's directory.

directory-list path: key children? add-path? filter filter-add-path? [Function] {file.util} Returns a list of entries in the directory path. The result is sorted by dictionary order.

By default, only the basename (the last component) of the entries returned. If add-path? is given and true, path is appended to each entry. If children? is given and true, "." and ".." are excluded from the result.

If filter is given, it must be a predicate that takes one argument. It is called on every element of the directory entry, and only the entries on which filter returns true are included in the result. The argument passed to filter is a basename of the directory entry by default, but when filter-add-path? is true, path is appended to the entry.

If path is not a directory, an error is signaled.

directory-list2 path: key children? add-path? filter follow-link? [Function] {file.util} Like directory-list, but returns two values; the first one is a list of subdirectories, and the second one is a list of the rest. The keyword arguments children?, add-path? and filter are the same as directory-list.

Giving false value to *follow-link*? makes directory-list2 not follow the symbolic links; if the *path* contains a symlink to a directory, it will be included in the first list if *follow-link*? is omitted or true, while it will be in the second list if *follow-link*? is false.

directory-fold path proc seed :key lister follow-link? [Function] {file.util} A fundamental directory traverser. Conceptually it works as follows, in recursive way.

- If path is not a directory, calls (proc path seed) and returns the result.
- If path is a directory, calls (lister path seed). The procedure lister is expected to return two values: a list of pathnames, and the next seed value. Then directory-fold is called on each returned pathname, passing the returned seed value to the seed argument of the next call of directory-fold. Returns the result of the last seed value.

The default procedure of *lister* is just a call to directory-list, as follows.

```
(lambda (path seed)
  (values (directory-list path :add-path? #t :children? #t)
```

```
seed))
```

Note that *lister* shouldn't return the given path itself (".") nor the parent directory (".."), or the recursion wouldn't terminate. Also note *lister* is expected to return a path accessible from the current directory, i.e. if *path* is "/usr/lib/foo" and it contains "libfoo.a" and "libfoo.so", *lister* should return '("/usr/lib/foo/libfoo.a" "/usr/lib/foo/libfoo.so").

The keyword argument follow-link? is used to determine whether lister should be called on a symbolic link pointing to a directory. When follow-link? is true (default), lister is called with the symbolic link if it points to a directory. When follow-link? is false, proc is not called.

The following example returns a list of pathnames of the emacs backup files (whose name ends with " $^{-}$ ") under the given path.

The following example lists all the files and directories under the given pathname. Note the use of *lister* argument to include the directory path itself in the result.

```
make-directory* name :optional perm
create-directory* name :optional perm
```

[Function]

[Function]

{file.util} Creates a directory name. If the intermediate path to the directory doesn't exist, they are also created (like mkdir -p command on Unix). If the directory name already exist, these procedure does nothing. Perm specifies the integer flag for permission bits of the directory.

```
remove-directory* name :key if-does-not-exist delete-directory* name :key if-does-not-exist
```

[Function]

[Function]

{file.util} Deletes directory name and its content recursively (like rm -r command on Unix). Symbolic links are not followed.

The keyword argument *if-does-not-exist* must be either :error (default) or #f. If it is :error, an error is signaled if *name* does not exist. If it is #f, the procedure just returns in such a case.

An error is thrown when *name* exists but is not a directory. You can use **remove-files** to remove both files and directories.

 $\{$ file.util $\}$  If src is a regular file, copies its content to dst, just like copy-file does. If src is a directory, recursively descends it and copy the file tree to dst. Basically it mimics the behavior of cp -r command.

If there's any symbolic links under src, the link itself is copied instead of the file pointed to by it, unless a true value is given to the follow-link? keyword argument, i.e. the default value of follow-link? is #f. (Note that this is opposite to the copy-file, in which follow-link? is true by default.)

The meanings of the other keyword arguments are the same as copy-file. See the entry of copy-file for the details.

#### create-directory-tree dir spec

[Function]

{file.util} Creates a directory tree under *dir* according to *spec*. This procedure is useful to set up certain directory hierarchy at once.

The spec argument is an S-expression with the following structure:

```
<option> ... : keyword-value alternating list
```

With the first and second form of *spec*, an empty file is created with the given name. With the third form of *spec*, the string becomes the content of the file.

With the fourth form of *spec*, the procedure is called with the pathname as an argument, and output to the current output port within the procedure is written to the created file. The pathname is relative to the *dir* argument. At the time the procedure is called, its parent directory is already created.

The last form of spec creates a named directory, then creates its children recursively according to the specs.

With options you can control attributes of created files/directories. Currently the following options are recognized.

#### :mode mode

Takes integer as permission mode bits.

```
:owner uid :group gid
```

Takes integer uid/gid of the owner/group of the file/directory. Calling process may need special privilege to change the owner and/or group.

#### :symlink path

This is only valid for file spec, and it causes create-directory-tree to create a named symbolic link whose content is *path*.

#### check-directory-tree dir spec

[Function]

{file.util} Checks if a directory hierarchy according to spec exists under dir. Returns #t if it exists, or #f otherwise.

The format of spec is the same as create-directory-tree described above.

If spec contains options, the attributes of existing files/directories are also checked if they match the given options.

#### 12.34.2 Pathname utilities

#### build-path base-path component . . .

[Function]

{file.util} Appends pathname components component . . . to the base-path. This takes care of platform-specific pathname separators.

Base-path can be a directory name, #f, or a symbol cwd or cld. If it is #f, "." is used. If it is cwd, the current working directory is used. If it is cld, the directory of the current

loading file is used (current-load-path, see Section 6.22.1 [Loading Scheme file], page 288). If there's no current loading file (e.g. calling from REPL), the current working directory is used instead.

Note that the current loading directory is looked up at the time build-path is called. It may not the directory where the actual source file is in, if build-path is called after loading is completed.

Component can be a string, #f, or a symbol same or up. The latter three are interpreted as ".", ".", and "..", respectively. They are appended to base-path. (The symbol same and up are taken from MzScheme).

```
absolute-path? path relative-path? path
```

[Function]

[Function]

{file.util} Returns #t if path is absolute or relative, respectively.

#### expand-path path

[Function]

{file.util} Expands tilda-notation of path if it contains one. Otherwise, path is returned. This function does not check if path exists and/or readable.

#### resolve-path path

[Function]

{file.util} Expands path like expand-path, then resolve symbolic links for every components of the path. If path does not exist, or contains dangling link, or contains unreadable directory, an error is signaled.

#### simplify-path path

[Function]

{file.util} Remove 'up' ("..") components and 'same' (".") components from path as much as possible. This function does not access the filesystem.

#### decompose-path path

[Function]

{file.util} Returns three values; the directory part of path, the basename without extension of path, and the extension of path. If the pathname doesn't have an extension, the third value is #f. If the pathname ends with a directory separator, the second and third values are #f. (Note: This treatment of the trailing directory separator differs from sys-dirname/sys-basename; those follow popular shell's convention, which ignores trailing slashes.)

```
(decompose-path "/foo/bar/baz.scm")
   ⇒ "/foo/bar", "baz", "scm"
(decompose-path "/foo/bar/baz")
   ⇒ "/foo/bar", "baz", #f

(decompose-path "baz.scm")
   ⇒ ".", "baz", "scm"
(decompose-path "/baz.scm")
   ⇒ "/", "baz", "scm"

;; Boundary cases
(decompose-path "/foo/bar/baz.")
   ⇒ "/foo/bar", "baz", ""
(decompose-path "/foo/bar/.baz")
   ⇒ "/foo/bar", ".baz", #f
(decompose-path "/foo/bar.baz/")
   ⇒ "/foo/bar.baz", #f
```

```
path-extension path path-sans-extension path
```

[Function] [Function]

{file.util} Returns an extension of path, and a pathname of path without extension, respectively. If path doesn't have an extension, #f and path is returned respectively.

```
\begin{array}{lll} (path-extension \ "/foo/bar.c") & \Rightarrow \ "c" \\ (path-sans-extension \ "/foo/bar.c") & \Rightarrow \ "/foo/bar" \\ \\ (path-extension \ "/foo/bar") & \Rightarrow \ \#f \\ (path-sans-extension \ "/foo/bar") & \Rightarrow \ "/foo/bar" \\ \end{array}
```

#### path-swap-extension path newext

[Function]

{file.util} Returns a pathname in which the extension of path is replaced by newext. If path doesn't have an extension, "." and newext is appended to path.

If newext is #f, it returns path without extension.

#### find-file-in-paths name: key paths pred extensions

[Function]

{file.util} Looks for a file that has name name in the given list of pathnames paths and that satisfies a predicate pred. If found, the absolute pathname of the file is returned. Otherwise, #f is returned.

If name is an absolute path, only the existence of name and whether it satisfies pred are checked.

The default value of *paths* is taken from the environment variable PATH, and the default value of *pred* is file-is-executable? (see Section 12.34.3 [File attribute utilities], page 905). That is, find-file-in-paths searches the named executable file in the command search paths by default.

The extensions keyword argument may list alternative extensions added to name. For example, the following example searches not only notepad, but also notepad.exe and notepad.com, in the PATH. If an alternate name is found, the returned pathname contains the extension.

```
(find-file-in-paths "notepad" :extensions '("exe" "com"))
```

For each path, the name and the alternative names are checked in order. That is, if there are /bin/b.com and /usr/bin/b.exe and paths is ("/bin" "/usr/bin"), you'll get /bin/b.com when you search b with extensions ("exe" "com").

null-device [Function]

{file.util} Returns a name of the *null* device. On unix platforms (including cygwin) it returns "/dev/null", and on Windows native platforms (including mingw) it returns "NUL".

console-device [Function]

{file.util} Returns a name of the console device. On unix platforms (including cygwin) it returns "/dev/tty", and on Windows native platforms (including mingw) it returns "CON". This function does not guarantee the device is actually available to the calling process.

#### 12.34.3 File attribute utilities

| file-type path: key follow-link?                                               | [Function] |
|--------------------------------------------------------------------------------|------------|
| file-perm path: key follow-link?                                               | [Function] |
| file-mode path: key follow-link?                                               | [Function] |
| file-ino path: key follow-link?                                                | [Function] |
| file-dev path: key follow-link?                                                | [Function] |
| file-rdev path: key follow-link?                                               | [Function] |
| file-nlink path: key follow-link?                                              | [Function] |
| file-uid path: key follow-link?                                                | [Function] |
| file-gid path: key follow-link?                                                | [Function] |
| file-size path: key follow-link?                                               | [Function] |
| file-atime path: key follow-link?                                              | [Function] |
| file-mtime path: key follow-link?                                              | [Function] |
| file-ctime path: key follow-link?                                              | [Function] |
| (file util) These functions nature the attribute of fle/directory specified by | r rath The |

{file.util} These functions return the attribute of file/directory specified by path. The attribute name corresponds to the slot name of <sys-stat> class (see Section 6.24.4.4 [File stats], page 304). If the named path doesn't exist, #f is returned.

If path is a symbolic link, these functions queries the attributes of the file pointed by the link, unless an optional argument follow-link? is given and false.

MzScheme and Chicken have file-size. Chicken also has file-modification-time, which is file-mtime.

```
file-is-readable? path
file-is-writable? path
file-is-executable? path
[Function]
Function]
```

{file.util} Returns #t if path exists and readable/writable/executable by the current effective user, respectively. This API is taken from STk.

#### file-is-symlink? path

[Function]

{file.util} Returns #t if path exists and a symbolic link. See also file-is-regular? and file-is-directory? in Section 6.24.4.4 [File stats], page 304.

```
file-eq? path1 path2 [Function]
file-eqv? path1 path2 [Function]
file-equal? path1 path2 [Function]
```

{file.util} Compares two files specified by path1 and path2. file-eq? and file-eqv? checks if path1 and path2 refers to the identical file, that is, whether they are on the same device and have the identical inode number. The only difference is when the last component of path1 and/or path2 is a symbolic link, file-eq? doesn't resolve the link (so compares the links themselves) while file-eqv? resolves the link and compares the files referred by the link(s).

file-equal? compares path1 and path2 considering their content, that is, when two are not the identical file in the sense of file-equ?, file-equal? compares their content and returns #t if all the bytes match.

The behavior of file-equal? is undefined when path1 and path2 are both directories. Later, it may be extended to scan the directory contents.

```
\begin{array}{lll} \mbox{file-mtime=? } f1 \ f2 & [Generic \ Function] \\ \mbox{file-mtime<? } f1 \ f2 & [Generic \ Function] \\ \mbox{file-mtime>? } f1 \ f2 & [Generic \ Function] \\ \mbox{file-mtime>=? } f1 \ f2 & [Generic \ Function] \\ \mbox{file-mtime>=? } f1 \ f2 & [Generic \ Function] \\ \end{array}
```

{file.util} Compares file modification time stamps. There are a bunch of methods defined, so each argument can be either one of the followings.

- String pathname. The mtime of the specified path is used.
- <sys-stat> object (see Section 6.24.4.4 [File stats], page 304). The mtime is taken from the stat structure.
- <time> object. The time is used as the mtime.
- Number. It is considered as the number of seconds since Unix Epoch, and used as mtime.

```
;; compare "foo.c" is newer than "foo.o"
(file-mtime>? "foo.c" "foo.o")

;; see if "foo.log" is updated within last 24 hours
(file-mtime>? "foo.c" (- (sys-time) 86400))
```

```
 \begin{array}{lll}  & \text{file-ctime=? } f1 \; f2 \\  & \text{file-atime=? } f1 \; f2 \\  & \text{[Generic Function]} \\  \end{array}
```

{file.util} Same as file-mtime=?, except these checks file's change time and access time, respectively. All the variants of <, <=, >, >= are also defined.

#### 12.34.4 File operations

```
touch-file path :key (time #f) (type #f) (create #t) [Function] touch-files paths :key (time #f) (type #f) (create #t) [Function]
```

{file.util} Updates timestamp of path, or each path in the list paths, to the current time. If the specified path doesn't exist, a new file with size zero is created, unless the keyword argument create is #f.

If the keyword argument *time* is given and not #f, it must be a nonnegative real number. It is used as the timestamp value instead of the current time.

The keyword argument type can be #f (default), a symbol atime or mtime. If it is a symbol, only the access time or modification time is updated.

Note: touch-files processes one file at a time, so the timestamp of each file may not be exactly the same.

These procedures are built on top of the system call sys-utime (see Section 6.24.4.4 [File stats], page 304).

```
copy-file src dst :key if-exists backup-suffix safe keep-timestamp [Function] keep-mode follow-link?
```

 $\{file.util\}$  Copies file from src to dst. The source file src must exist. The behavior when the destination dst exists varies by the keyword argument if-exists;

```
error (Default) Signals an error when dst exists.
```

:supersede

Replaces dst to the copy of src.

:backup Keeps dst by renaming it.

:append Append the src's content to the end of dst.

#f Doesn't copy and returns #f when dst exists.

Copy-file returns #t after completion.

If src is a symbolic link, copy-file follows the symlink and copies the actual content by default. An error is raised if src is a dangling symlink.

Giving #f to the keyword argument follow-link? makes copy-file to copy the link itself. It is possible that src is a dangling symlink in this case.

If if-exists is :backup, the keyword argument backup-suffix specifies the suffix attached to the dst to be renamed. The default value is ".orig".

By default, copy-file starts copying to dst directly. However, if the keyword argument safe is a true value, it copies the file to a temporary file in the same directory of dst, then renames it to dst when copy is completed. (When safe is true and if-exists is :append, we first copy the content of dst to a temporary file if dst exists, appends the content of src, then renames the result to dst). If copy is interrupted for some reason, the filesystem is "rolled back" properly.

If the keyword argument *keep-timestamp* is true, copy-file sets the destination's timestamp to the same as the source's timestamp after copying.

If the keyword argument *keep-mode* is true, the destination file's permission bits are set to the same as the source file's. If it is false (default), the destination file's permission remains the same if the destination already exists and the *safe* argument is false, otherwise it becomes #o666 masked by umask settings.

#### move-file src dst :key if-exists backup-suffix

[Function]

{file.util} Moves file src to dst. The source src must exist. The behavior when dst exists varies by the keyword argument if-exists, as follows.

:error (Default) Signals an error when dst exists.

:supersede

Replaces dst by src.

:backup Keeps dst by renaming it.

#f Doesn't move and returns #f when dst exists.

Move-file returns #t after completion.

If if-exists is :backup, the keyword argument backup-suffix specifies the suffix attached to the dst to be renamed. The default value is ".orig".

The file src and dst can be on the different filesystem. In such a case, move-file first copies src to the temporary file on the same directory as dst, then renames it to dst, then removes src.

# remove-file filename delete-file filename

[Function]

[Function]

[R7RS file] {file.util} Removes the named file. An error is signalled if filename does not exist, is a directory, or cannot be deleted with other reasons such as permissions. R7RS defines delete-file.

Compare with sys-unlink (see Section 6.24.4.2 [Directory manipulation], page 301), which doesn't raise an error when the named file doesn't exist.

remove-files paths [Function] delete-files paths

{file.util} Removes each path in a list paths. If the path is a file, it is unlinked. If it is a directory, its contents are recursively removed by remove-directory\*. If the path doesn't exist, it is simply ignored.

delete-files is just an alias of remove-files.

```
file->string filename options . . . [Function]
file->list reader filename options . . . [Function]
file->string-list filename options . . . [Function]
file->sexp-list filename options . . . [Function]
```

{file.util} Convenience procedures to read from a file filename. They first open the named file, then call port->string, port->list, port->string-list and port->sexp-list on the opened file, respectively. (see Section 6.21.7.4 [Input utility functions], page 276). The file is closed if all the content is read or an error is signaled during reading.

Those procedures take the same keyword arguments as call-with-input-file. When the named file doesn't exist, the behavior depends on :if-does-not-exist keyword argument—an error is signaled if it is :error, and #f is returned if the argument is #f.

```
string->file filename string options . . . [Function]
list->file writer filename lis options . . . [Function]
string-list->file filename lis options . . . [Function]
sexp-list->file filenme lis options . . . [Function]
```

{file.util} Opposite of file->string etc. They are convenient to quickly write out things into a file.

NB: The name string->file etc. might suggest they would take the object to be written as the first argument. We decided to put *filename* first, since in the situations where these procedures are used, it is more likely that one want to write literal data, which would be bigger than the filename itself.

The options part is passed to call-with-output-file as is. For example, the following code appends the text when foo.txt already exists:

The list->file takes writer argument, which is a procedure that receives two arguments, an element from the list *lis*, and an output port. It should write out the element to the port in a suitable way. The string-list->file and sexp-list->file are specialized versions of list->file, where string-list->file uses (^[s p] (display s p) (newline p)) as writer, and sexp-list->file uses (^[s p] (write s p) (newline p)) as writer.

#### 12.34.5 Temporary files and directories

#### temporary-directory

[Parameter]

{file.util} A parameter that keeps the name of the directory that can be used to create a temporary files. The default value is the one returned from sys-tmpdir (see Section 6.24.4.3 [Pathnames], page 302). The difference of sys-tmpdir is that, since this is a parameter, it can be overridden by application during execution. Libraries are recommended to use this instead of sys-tmpdir for greater flexibility.

#### call-with-temporary-file proc :key directory prefix

[Function]

{file.util} Creates a temporary file with a unique name and opens it for output, then calls proc with the output port and the temporary file's name. The temporary file is removed after either proc returns or raises an uncaught error. Returns the value(s) proc returns.

The temporary file is created in the directory directory, with the name prefix followed by several random alphanumeric characters. When omitted, the value of (temporary-directory) is used for directory, and "gtemp" for prefix.

The name passed to *proc* consists of *directory* and the file's name. So whether the name is absolute or relative pathname depends on the value of *directory*.

```
(call-with-temporary-file (^[_ name] name)

⇒ Something like "/tmp/gtemp4dSpMh"
```

You can keep the output file by renaming it in *proc*. But if doing so, make sure to specify directory so that the temporary file is created in the same directory as the final output; rename may not work across filesystems. If you anticipate your code runs on Windows as well, make sure to close the output port before renaming. Windows does not allow you to rename an opened file.

Internally, it calls sys-mkstemp to create a unique file. See Section 6.24.4.2 [Directory manipulation], page 301, for the details.

# call-with-temporary-directory proc :key directory prefix [Function] {file.util} Creates a temporary directory with unique name, then calls proc with the name. The temporary directory and its contents are removed after either proc returns or

name. The temporary directory and its contents are removed after either *proc* returns or raises an uncaught error. Returns the value(s) *proc* returns.

The temporary directory is created in the directory directory, with the name prefix followed by several random alphanumeric characters. When omitted, the value of (temporary-directory) is used for directory, and "gtemp" for prefix.

The name passed to *proc* consists of *directory* and the directory name. So whether the name is absolute or relative pathname depends on the value of *directory*.

Internally, it calls sys-mkdtemp to create a unique file. See Section 6.24.4.2 [Directory manipulation], page 301, for the details.

#### 12.34.6 Lock files

Exclusivity of creating files or directories is often used for inter-process locking. The following procedure provides a packaged interface for it.

with-lock-file lock-name thunk :key type retry-interval retry-limit [Function] secondary-lock-name retry2-interval retry2-limit perms abandon-timeout [file.util] Exclusively creates a file or a directory (lock file) with lock-name, then executes thunk. After thunk returns, or an error is thrown in it, the lock file is removed. When thunk returns normally, its return values become the return values of with-lock-file.

If the lock file already exists, with-lock-file waits and retries getting the lock until timeout reaches. It can be configured by the keyword arguments.

There's a chance that with-lock-file leaves the lock file when it gets a serious error situation and doesn't have the opportunity to clean up. You can allow with-lock-file to steal the lock if its timestamp is too old; say, if you know that the applications usually locks just for seconds, and you find the lock file is 10 minutes old, then it's likely that the previous process was terminated abruptly and couldn't clean it up. You can also configure this behavior by the keyword arguments.

Internally, two lock files are used to implement this stealing behavior safely. The creation and removal of the primary lock file (named by lock-name argument) are guarded by the secondary lock file (named by secondary-lock-file argument, defaulted by .2 suffix attached to lock-name). The secondary lock prevents more than one process steals the same primary lock file simultaneously.

The secondary lock is acquired for a very short period so there's much less chance to be left behind by abnormal terminations. If it happens, however, we just give up; we don't steal the secondary lock.

If with-lock-file couldn't get a lock before timeout, a <lock-file-failure> condition is thrown.

Here's a list of keyword arguments.

type

It can be either one of the symbols file or directory.

If it is file, we use a lock file, relying on the O\_EXCL exclusive creation flag of open(2). This is the default value. It works for most platforms; however, some NFS implementation may not implement the exclusive semantics properly.

If it is directory, we use a lock directory, relying on the atomicity of mkdir(2). It should work for any platforms, but it may be slower than file.

 $\begin{array}{c} retry\text{-}interval\\ retry\text{-}limit \end{array}$ 

Accepts a nonnegative real number that specifies either the interval to attempt to acquire the primary lock, or the maximum time we should keep retrying, respectively, in seconds. The default value is 1 second interval and 10 second limit. To prevent retrying, give 0 to retry-limit.

#### secondary-lock-name

The name of the secondary lock file (or directory). If omitted, *lock-name* with a suffix .2 attached is used. Note: The secondary lock name must be agreed on all programs that locks the same (primary) lock file. I recommend to leave this to the default unless there's a good reason to do otherwise.

retry2-interval retry2-limit

Like retry-interval and retry-limit, but these specify interval and timeout for the secondary lock file. The possibility of secondary lock file collision is usually pretty low, so you would hardly need to tweak these. The default values are 1 second interval and 10 second limit.

perms

Specify the permission bitmask of the lock file or directory, in a nonnegative exact integer. The default is #o644 for a lock file and #o755 for a lock directory.

Note that to control who can acquire/release/steal the lock, what matters is the permission of the directory in which the lock file/directory, not the permission of the lock file/directory itself.

#### abandon-timeout

Specifies the period in seconds in a nonnegative real number. If the primary lock file is older than that, with-lock-file steals the lock. To prevent stealing, give #f to this argument. The default value is 600 seconds.

#### <lock-file-failure>

[Condition type]

{file.util} A condition indicating that with-lock-file couldn't obtain the lock. Inherits <error>.

lock-file-name

[Instance Variable of <lock-file-failure>]

The primary lock file name.

Gauche also provides OS-supported file locking feature, fcntl lock, via gauche.fcntl module. Whether you want to use fcntl lock or with-lock-file will depend on your application.

These are the advantages of the fcntl lock:

- The lock is removed when the process dies without explicitly unlocking it.
- You can directly lock the file you're touching.
- You can lock a part of a file.
- You can have shared (read) and exclusive (write) locks.

In common situations, probably the most handy property is the first one; you don't need to worry about leaving lock behind unexpected process termination.

However, there are a couple of shortcomings in fcntl locks.

- It is not guaranteed to work across different platforms, and/or NFS-mounted filesystems.
- The lock is per-process, per-file, and non-recursive. If you have a lock in a file, then calls a library that also locks the file, the lock always succeeds. Worse, if the library unlocks the file, the lock is completely removed, while the caller doesn't know about it. It also means that, in order to prevent multiple threads in a process from accessing the same file, you have to use mutex along the fcntl lock.

Especially because of the second point, it is very difficult to use fcntl lock unless you have total control over and knowledge of the entire application. It is ok to use the fcntl lock by the application code to lock the application-specific file. Library developers have difficulty, however, to make sure any potential user of the library won't try to lock the same file as the library tries to lock (usually it's impossible).

#### 12.35 math.const - Mathematical constants

math.const [Module]

This module defines several commonly-used mathematic constants.

| pi                                                      | [Constant] |
|---------------------------------------------------------|------------|
| $\pi$                                                   | [Constant] |
| 2pi                                                     | [Constant] |
| $2\pi$                                                  | [Constant] |
| pi/2                                                    | [Constant] |
| $\pi/2$                                                 | [Constant] |
| pi/4                                                    | [Constant] |
| $\pi/4$                                                 | [Constant] |
| pi/180                                                  | [Constant] |
| $\pi/180$                                               | [Constant] |
| 1/pi                                                    | [Constant] |
| $1/\pi$                                                 | [Constant] |
| 180/pi                                                  | [Constant] |
| $180/\pi$                                               | [Constant] |
| $\{math.const\}$ Bound to constants computed with $\pi$ |            |

 $\{matn.const\}$  Bound to constants computed with  $\pi$ .

[Constant] е

{math.const} Napier's constant.

# 12.36 math.mt-random - Mersenne Twister Random number generator

math.mt-random [Module]

Provides a pseudo random number generator (RNG) based on "Mersenne Twister" algorithm developed by Makoto Matsumoto and Takuji Nishimura. It is fast, and has huge period of 2^19937-1. See https://dl.acm.org/citation.cfm?id=272995, for details about the algorithm.

For typical use cases of random number generators, we recommend to use srfi.27 which is implemented on top of this module and provides portable API (see Section 11.8 [Sources of random bits], page 712). You should use this module directly only when you need functions that aren't available through srfi.27.

#### <mersenne-twister>

[Class]

{math.mt-random} A class to encapsulate the state of Mersenne Twister RNG. Each instance of this class has its own state, and can be used as an independent source of random bits if initialized by individual seed.

#### make-mersenne-twister :optional seed private?

[Function]

{math.mt-random} Creates and returns a new <mersenne-twister> RNG instance.

If seed argument is given, it must be either nonnegative exact integer, u32vector, or #f. The key can be any length.

If seed is omitted or #f, the RNG is initialized to the fixed value, so that it generates the same sequences of random numbers. If you want different sequence for each instance, you have to give different seeds explicitly, or initialize each instance with different seeds using mt-random-set-seed! below.

By default, the created RNG is thread-safe; you can call the generator from multiple thread without worrying to break its internal state.

However, if you know you only use it in a single thread, or you use separate mutex and know the generator call is alyways protected, then you can give a true value to *private?* optional argument to avoid overhead of locking.

```
(define m (make-mersenne-twister (sys-time)))  (\text{mt-random-real m}) \ \Rightarrow \ 0.10284287848537865 \\ (\text{mt-random-real m}) \ \Rightarrow \ 0.463227748348805 \\ (\text{mt-random-real m}) \ \Rightarrow \ 0.8628500643709712
```

#### mt-random-set-seed! mt seed

[Function]

{math.mt-random} Sets random seed value seed to the Mersenne Twister RNG (MTRNG) mt. Seed can be an arbitrary positive exact integer, or arbitrary length of u32vector (see Section 11.3 [Homogeneous vectors], page 697).

Internally, MTRNG keeps its state in an array of 624 32-bit integers. If the given seed is small (e.g. fixnum), it can't create enough variations. Particularly, if the seed is within 32bits, it can be computed by sampling a couple of result from MTRNG. If you want the random sequence harder to predict, prepare your own u32vector seed filled with high-entroby bits.

Note that Mersenne Twister is never intended for cryptograhpy, you shouldn't use it for security-sensitive purposes.

NB: Up to 0.9.9, when seed is a bignum, we roll our own way to fold it in 32bit integer and then called Mersenne-Twister's initialization function. It loses the entropy, so we changed it and now all the bits in the bignum is used for the seed.

#### ${\tt mt-random-get-seed}\ mt$

[Function]

{math.mt-random} Returns the last seed value used to initialize Mersenne Twister RNG mt. It is either an exact integer or u32vector. If mt has never been initialized, #<undef> is returned.

```
{\tt mt-random-get-state}\ mt
```

[Function]

 ${\tt mt-random-set-state!}\ mt\ state$ 

[Function]

{math.mt-random} Retrieves and reinstalls the state of Mersenne Twister RNG mt. The state is represented by a u32vector of 625 elements. The state can be stored elsewhere, and then restored to an instance of <mersenne-twister> to continue to generate the pseudo random sequence.

```
{\tt mt-random-real}\ mt
```

[Function]

mt-random-real0 mt

[Function]

{math.mt-random} Returns a random real number between 0.0 and 1.0. 1.0 is not included in the range. Mt-random-real doesn't include 0.0 either, while mt-random-real0 does. Excluding 0.0 is from the draft SRFI-27.

#### mt-random-integer mt range

[Function]

{math.mt-random} Returns a random exact positive integer between 0 and range-1. Range can be any positive exact integer.

```
mt-random-fill-u32vector! mt u32vector
mt-random-fill-f32vector! mt f32vector
mt-random-fill-f64vector! mt f64vector
```

[Function]

[Function]

[Function]

{math.mt-random} Fills the given uniform vector by the random numbers. For mt-random-fill-u32vector!, the elements are filled by exact positive integers between 0 and 2^32-1. For mt-random-fill-f32vector! and mt-random-fill-f64vector!, it is filled by an inexact real number between 0.0 and 1.0, exclusive.

If you need a bunch of random numbers at once, these are much faster than getting one by one.

# 12.37 math.prime - Prime numbers

math.prime

[Module]

This module provides utilities related to prime numbers.

## Sequence of prime numbers

\*primes\*

[Variable]

```
{math.prime} An infinite lazy sequence of primes.
```

```
;; show 10 prime numbers from 100-th one.
(take (drop *primes* 100) 10)
⇒ (547 557 563 569 571 577 587 593 599 601)
```

reset-primes

[Function]

{math.prime} Once you take a very large prime out of \*primes\*, all primes before that has been calculated remains in memory, since the head of sequence is held in \*primes\*. Sometimes you know you need no more prime numbers and you wish those calculated ones to be garbage-collected. Calling reset-primes rebinds \*primes\* to unrealized lazy sequence, allowing the previously realized primes to be GCed.

[Function]

{math.prime} Returns a fresh lazy sequence of primes. It is useful when you need certain primes in a short period of time—if you don't keep a reference to the head of the returned sequence, it will be garbage collected after you've done with the primes. (Note that calculation of a prime number needs the sequence of primes from the beginning, so even if your code only keep a reference in the middle of the sequence, the entire sequence will be kept in the thunk within the lazy sequence—you have to release all references in order to make the sequence GCed.)

On the other hand, each sequence returned by primes are realized individually, duplicating calculation.

The rule of thumb is—if you use primes repeatedly throughout the program, just use \*primes\* and you'll save calculation. If you need primes one-shot, call primes and abandon it and you'll save space.

# Testing primality

small-prime? n [Function]

 $\{\text{math.prime}\}\$  For relatively small positive integers (below \*small-prime-bound\*, to be specific), this procedure determines if the input is prime or not, quickly and deterministically. If n is on or above the bound, this procedure returns #f.

This can be used to quickly filter out known primes; it never returns #t on composite numbers (while it may return #f on large prime numbers). Miller-Rabin test below can tell if the input is composite for sure, but it may return #t on some composite numbers.

#### \*small-prime-bound\*

[Variable]

{math.prime} For all positive integers below this value (slightly above 3.4e14 in the current implementation), small-prime? can determines whether it is a prime or not.

#### miller-rabin-prime? n:key num-tests random-integer

[Function]

{math.prime} Check if an exact integer n is a prime number, using probabilistic Miller-Rabin algorithm (n must be greater than 1). If this procedure returns #f, n is a composite number. If this procedure returns #t, n is likely a prime, but there's a small probability that it is a false positive.

Note that if n is smaller than a certain number (\*small-prime-bound\*), the algorithm is deterministic; if it returns #t, n is certainly a prime.

If n is greater than or equal to \*small-prime-bound\*, we use a probabilistic test. We choosing random base integer to perform Miller-Rabin test up to 7 times by default. You can change the number of tests by the keyword argument num-tests. The error probability (to return #t for a composite number) is at most (expt 4 (- num-tests)).

For a probabilistic test, miller-rabin-prime? uses its own fixed random seed by default. We chose fixed seed so that the behavior can be reproducible. To change the random sequence, you can provide your own random integer generator to the random-integer keyword argument. It must be a procedure that takes a positive integer k and returns a random integer from 0 to k-1, including.

#### bpsw-prime? n [Function]

{math.prime} Check if an exact integer n is a prime number, using Baillie-PSW primality test (http://www.trnicely.net/misc/bpsw.html). It is deterministic, and returns the definitive answer below  $2^64$  (around 1.8e19). For larger integers this can return #t on a composite number, although such number hasn't been found yet. This never returns #f on a prime number.

This is slower than Miller-Rabin but fast enough for casual use, so it is handy when you want a definitive answer below the above range.

#### **Factorization**

naive-factorize n :optional divisor-limit

[Function]

 $\{\text{math.prime}\}\$  Factorize a positive exact integer n by trying to divide it with all primes up to (sqrt n). Returns a list of prime factors (each of which is equal to or greater than 2), smaller ones first.

```
(naive-factorize 142857) \Rightarrow (3 3 3 11 13 37)
```

Note that (naive-factorize 1) is ().

Although this is pretty naive method, this works well as far as any of n's factors are up to the order of around 1e7. For example, the following example runs in about 0.4sec on 2.4GHz Core2 machine. (The first time will take about 1.3sec to realize lazy prime sequences.)

```
(naive-factorize 3644357367494986671013)) \Rightarrow (10670053 10670053 32010157)
```

Of course, if n includes any factors above that order, the performance becomes abysmal. So it is better to use this procedure below 1e14 or so.

Alternatively, you can give divisor-limit argument that specifies the upper bound of the prime number to be tried. If it is given, naive-factorize leaves a factor f as is if it can't be divided by any primes less than or equal to divisor-limit. So, the last element of the returned list may be composite number. This is handy to exclude trivial factors before applying more sophisticated factorizing algorithms.

```
(naive-factorize 825877877739 1000) \Rightarrow (3 43 6402154091) ;; whereas (naive-factorize 825877877739) \Rightarrow (3 43 4591 1394501)
```

The procedure also memoizes the results on smaller n to make things faster.

mc-factorize n [Function]

{math.prime} Factorize a positive exact integer n using the algorithm described in R. P. Brent, An improved Monte Carlo factorization algorithm, BIT 20 (1980), 176-184. http://maths-people.anu.edu.au/~brent/pub/pub051.html.

This one is capable to handle much larger range than naive-factorize, somewhere around 1e20 or so.

Since this method is probabilistic, the execution time may vary on the same n. But it will always return the definitive results as far as every prime factor of n is smaller than  $2^64$ .

At this moment, if n contains a prime factor greater than 2^64, this routine would keep trying factorizing it forever. Practical applications should have some means to interrupt the function and give it up after some time bounds. This will be addressed once we have deterministic primality test.

#### Miscellaneous

jacobi a n [Function]

{math.prime} Calculates Jacobi symbol (a/n) (http://en.wikipedia.org/wiki/Jacobi\_symbol).

totient n [Function]

 $\{math.prime\}$  Euler's totient function of nonnegative integer n.

The current implementation relies on mc-factorize above, so it may take very long if n contains large prime factors.

# 12.38 math.simplex - Simplex solver

math.simplex [Module]

Implements the simplex algorithm to solve linear programming problems.

#### simplex-solve A b goal c

[Function]

{math.simplex} A is an m x n array of numbers, b is a sequence of m numbers, c is a sequence of n numbers, and goal is either :maximize or :minimize. Returns an f64vector x of length n, such that it maximizes or minimizes the inner product c. x, while satisfying the constraint  $Ax \le b$  and  $x \ge 0$ .

The array can be any type of arrays (see Section 9.1 [Arrays], page 368) and the two sequences can be any type of sequence, as far as they only contain real numbers. Internally it uses f64vector and f64array for calculation. The arguments aren't mutated during computation.

You can have negative entries in b; the procedure uses two-phase simplex method in that case

If you have a '>=' constraint, you can negate both sides to make it a '<=' constraint. If you have an equality in the constraint, you can either use it to reduce one variable, or add both '>=' and '<=' constraints.

If there can be multiple solutions, the procedure returns one of them. If there's no solutions, it returns #f.

# 12.39 os.windows - Windows support

os.windows [Module]

This module is only available on Windows-native Gauche, and provides Windows-specific procedures. You can check gauche.os.windows feature with cond-expand macro (see Section 4.12 [Feature conditional], page 74) to conditionalize windows-specific code.

```
(cond-expand
  [gauche.os.windows
   (use os.windows)
   ... Windows-specific code ...]
  [else
   ... Unix code ...])
```

Currently there aren't enough procedures provided here, but eventually we want to support simple scripting on Windows.

Unless otherwise noted, when Windows API returns an error value, a <system-error> condition is thrown.

#### 12.39.1 Windows dialogs

Currenly we only have MessageBox API.

sys-message-box window message :optional caption flags

[Function]

{os.windows} Calls Windows MessageBox API. The window argument should be a handle for a window, or #f; at the moment we don't provide any API that retrieves window handles, so you should always pass #f here. The message argument takes a string for the content of the message box. Optional caption argument takes a string to be used in the window title.

The flags argument is an integer; it should be logior of values from one or more of the following groups. See the Windows reference manual for the details.

Buttons MB\_ABORTRETRYIGNORE, MB\_CANCELTRYCONTINUE, MB\_HELP, MB\_OK (default), MB\_OKCANCEL, MB\_RETRYCANCEL, MB\_YESNO, MB\_YESNOCANCEL

Icon Default is no icon. Possible values: MB\_ICONEXCLAMATION, MB\_ICONWARNING, MB\_ICONINFORMATION, MB\_ICONASTERISK, MB\_ICONQUESTION, MB\_ICONSTOP, MB\_ICONERROR, MB\_ICONHAND

Default button

MB\_DEFBUTTON1 (default), MB\_DEFBUTTON2, MB\_DEFBUTTON3, MB\_DEFBUTTON4

Modality MB\_APPLMODAL (default), MB\_SYSTEMMODAL, MB\_TASKMODAL

Other options

 $\label{eq:mb_default_desktop_only, mb_right, mb_rtlreading, mb_setforeground, mb_topmost, mb_service_notification$ 

Return value is one of the following integer constants, indicating which button is pressed: IDABORT, IDCANCEL, IDCONTINUE, IDIGNORE, IDNO, IDOK, IDRETRY, IDTRYAGAIN, or IDYES

#### 12.39.2 Windows console API

Most of these procedures corresponds to Windows Console API one-to-one. See the Windows reference for the detail description of what each API does.

#### Attaching and detaching

sys-alloc-console [Function] sys-free-console [Function]

[Windows] {os.windows} Calls AllocConsole and FreeConsole, respectively.

sys-generate-console-ctrl-event event pgid

[Function]

[Windows] {os.windows} Calls GenerateConsoleCtrlEvent. For event argument, the constants CTRL\_C\_EVENT and CTRL\_BREAK\_EVENT are available.

CTRL\_C\_EVENT [Constant]
CTRL\_BREAK\_EVENT [Constant]

[Windows] {os.windows} Constants to be used for event argument of sys-generate-console above.

#### Console codepage

sys-get-console-cp [Function]
sys-get-console-output-cp [Function]
sys-set-console-cp codepage [Function]
sys-set-console-output-cp codepage [Function]
[Windows] {os.windows} Call GetConsoleCP, GetConsoleOutputCP, SetConsoleCP, and

[Windows] {os.windows} Call GetConsoleCP, GetConsoleOutputCP, SetConsoleCP, and SetConsoleOutputCP, respectively. Setter procedures returns an undefined value.

#### Console cursor

sys-get-console-cursor-info handle

[Function]

sys-set-console-cursor-info handle size visible

[Function]

[Windows] {os.windows} Call GetConsoleCursorInfo and SetConsoleCursorInfo, respectively. Handle is a handle to the console screen buffer. The getter returns two values, size (the integer percentage of the character cell that is filled by the cursor, between 1 and 100), and a boolean visible flag. The setter takes a handle to the console screen buffer, integer size percentage, and boolean visible flag. It returns an undefined value.

#### sys-set-console-cursor-position handle x y

[Function]

[Windows] {os.windows} Calls SetConsoleCursorPosition. Handle is a handle to the console screen buffer. X and y are cursor coordinates in character position, where (0, 0) is the upper-left corner of the console screen buffer. It returns an undefined value.

To get the current cursor position, you can use sys-get-console-screen-buffer-info.

#### Console mode

| sys-get-console-mode handle      | [Function] |
|----------------------------------|------------|
| sys-set-console-mode handle mode | [Function] |
| $[Windows]$ {os.windows}         |            |
| ENABLE_LINE_INPUT                | [Constant] |
| ENABLE_ECHO_INPUT                | [Constant] |
|                                  |            |
| ENABLE_PROCESSED_INPUT           | [Constant] |
| ENABLE_WINDOW_INPUT              | [Constant] |
| ENABLE_MOUSE_INPUT               | [Constant] |
| ENABLE_PROCESSED_OUTPUT          | [Constant] |
| ENABLE_WRAP_AT_EOL_OUTPUT        | [Constant] |
| $[{ m Windows}]$ {os.windows}    |            |

#### Screen buffer

[Windows] {os.windows}

| Screen buller                                                                                                    |                          |
|----------------------------------------------------------------------------------------------------|--------------------------|
| <pre>sys-create-console-screen-buffer desired-access share-mode     inheritable [Windows] {os.windows}</pre>                                                                          | [Function]               |
| GENERIC_READ GENERIC_WRITE [Windows] {os.windows}                                                                                                    | [Constant]<br>[Constant] |
| <pre>FILE_SHARE_READ FILE_SHARE_WRITE [Windows] {os.windows}</pre>                                                                                                    | [Constant]<br>[Constant] |
| ${\tt sys-set-console-active-screen-buffer} \ \ handle \\ {\tt [Windows]} \ \{ {\tt os.windows} \}$                                                                                   | [Function]               |
| $\begin{tabular}{ll} {\tt sys-scroll-console-screen-buffer} & handle & scroll-rectangle \\ & clip-rectangle & x & y & fill \\ & [{\tt Windows}] & \{{\tt os.windows}\} \end{tabular}$ | [Function]               |
| <win:console-screen-buffer-info></win:console-screen-buffer-info>                                                                                                    | [Class]                  |

| gigo v                                                                                                    | Instance Variab                      | le of Arring general a general                                                                                                    | huffor infol                                                                                         |
|----------------------------------------------------------------------------------------------------|--------------------------------------|----------------------------------------------------------------------------------------------------|----------------------------------------------------------------------------------------------------|
| size.x<br>size.y                                                                                                    | •                                    | le of <win:console-screen<br>le of <win:console-screen< td=""><td>-</td></win:console-screen<></win:console-screen<br>                                                                                                    | -                                                                                                    |
| <pre>cursor-position.x cursor-position.y</pre>                                                                                                    | -                                    | le of <win:console-screen<br>le of <win:console-screen< td=""><td>-</td></win:console-screen<></win:console-screen<br>                                                                                                    | -                                                                                                    |
| attributes                                                                                                    | [Instance Variab                     | ele of <win:console-screen< td=""><td>-buffer-info&gt;]</td></win:console-screen<>                                                                                                    | -buffer-info>]                                                                                       |
| <pre>window.left window.top window.right window.bottom</pre>                                                                                                    | [Instance Variab<br>[Instance Variab | ole of <win:console-screen<br>ole of <win:console-screen<br>ole of <win:console-screen<br>ole of <win:console-screen< td=""><td>-buffer-info&gt;]<br/>-buffer-info&gt;]</td></win:console-screen<></win:console-screen<br></win:console-screen<br></win:console-screen<br> | -buffer-info>]<br>-buffer-info>]                                                                     |
| <pre>maximum-window-size.x maximum-window-size.y</pre>                                                                                                    | •                                    | de of <win:console-screen< td=""><td>-</td></win:console-screen<>                                                                                                    | -                                                                                                    |
| FOREGROUND_BLUE FOREGROUND_GREEN FOREGROUND_RED FOREGROUND_INTENSITY BACKGROUND_BLUE BACKGROUND_GREEN BACKGROUND_RED BACKGROUND_INTENSITY [Windows] {os.windows} |                                      |                                                                                                    | [Constant] [Constant] [Constant] [Constant] [Constant] [Constant] [Constant] [Constant]              |
| <pre>sys-get-console-screen-buf [Windows] {os.windows}</pre>                                                                                                    | fer-info hand                        | lle                                                                                                    | [Function]                                                                                           |
| <pre>sys-get-largest-console-wi [Windows] {os.windows}</pre>                                                                                                    | ndow-size $han$                      | ndle                                                                                                    | [Function]                                                                                           |
| <pre>sys-set-screen-buffer-size [Windows] {os.windows}</pre>                                                                                                    | handle x y                           |                                                                                                    | [Function]                                                                                           |
| Console input/output                                                                                                    |                                      |                                                                                                    |                                                                                                    |
| <pre><win:input-record>   [Windows] {os.windows}</win:input-record></pre>                                                                                        |                                      |                                                                                                    | [Class]                                                                                              |
| event-type                                                                                                    |                                      | [Instance Variable of <win:< td=""><td>input-record&gt;]</td></win:<>                                                                                                    | input-record>]                                                                                       |
| key.down key.repeat-count key.virtual-key-code key.virtual-scan-code key.unicode-char key.ascii-char key.control-key-state                                       |                                      | [Instance Variable of <win: <win:="" instance="" of="" of<="" td="" variable=""><td><pre>input-record&gt;] input-record&gt;] input-record&gt;] input-record&gt;] input-record&gt;]</pre></td></win:>                                                                       | <pre>input-record&gt;] input-record&gt;] input-record&gt;] input-record&gt;] input-record&gt;]</pre> |
| <pre>mouse.x mouse.y mouse.button-state mouse.control-key-state mouse.event-flags</pre>                                                                          |                                      | [Instance Variable of <win: <win:="" <win:<="" instance="" of="" td="" variable=""><td><pre>input-record&gt;] input-record&gt;] input-record&gt;]</pre></td></win:>                                                                                                    | <pre>input-record&gt;] input-record&gt;] input-record&gt;]</pre>                                     |
|                                                                                                    |                                      |                                                                                                    | • ,                                                                                                  |

| window-buffer-size.y                                                                          | [Instance Variable of <win:i< th=""><th>nput-record&gt;]</th></win:i<> | nput-record>]            |
|-----------------------------------------------------------------------------------------------|------------------------------------------------------------------------|--------------------------|
| menu.command-id                                                                               | [Instance Variable of <win:i< td=""><td>nput-record&gt;]</td></win:i<> | nput-record>]            |
| focus.set-focus                                                                               | [Instance Variable of <win:i< td=""><td>nput-record&gt;]</td></win:i<> | nput-record>]            |
| <pre>sys-get-number-of-console-input-events [Windows] {os.windows}</pre>                      | s handle                                                               | [Function]               |
| <pre>sys-get-number-of-console-mouse-buttor [Windows] {os.windows}</pre>                      | ıs                                                                     | [Function]               |
| <pre>sys-peek-console-input handle sys-read-console-input handle [Windows] {os.windows}</pre> |                                                                        | [Function]<br>[Function] |
| <pre>sys-read-console handle buf [Windows] {os.windows}</pre>                                 |                                                                        | [Function]               |
|                                                                                               | x y region                                                             | [Function]               |
|                                                                                               | dle buf x y                                                            | [Function]               |
|                                                                                               | dle len x y                                                            | [Function]               |
|                                                                                               | attr                                                                   | [Function]               |
|                                                                                               | olute window                                                           | [Function]               |
|                                                                                               |                                                                        | [Function]               |
|                                                                                               | ndle string x y                                                        | [Function]               |
|                                                                                               | dle char len x y                                                       | [Function]               |
|                                                                                               | dle attr len x y                                                       | [Function]               |
|                                                                                               |                                                                        | [Function]               |
| <pre>sys-get-console-title [Windows] {os.windows}</pre>                                       |                                                                        | [Function]               |
|                                                                                               |                                                                        | [Function]               |

# Standard handles

| sys-get-std-handle which        | [Function] |
|---------------------------------|------------|
| sys-set-std-handle which handle | [Function] |
| [Windows] {os.windows}          |            |
| STD_INPUT_HANDLE                | [Constant] |
| STD_OUTPUT_HANDLE               | [Constant] |
| STD_ERROR_HANDLE                | [Constant] |
| [Windows] {os.windows}          |            |

# 12.40 parser.peg - PEG parser combinators

parser.peg [Module]

This module implements a parser combinator library to build parsers based on Parsing Expression Grammar, or PEG.

PEG is a formal grammar to define a language, like regular expressions or context-free grammars. An interesting characteristic of PEG is that it can be directly mapped to a recursive decent parser, which is exactly what this library does—each production rule is a Scheme expression that takes parsers and returns a combined parser. One advantage of this approach is that you can freely mix ordinary Scheme code within the parser, that is, there's no special "parser description language" distinct from the base Scheme language, nor you need to run separate tools like parser generators to obtain a runnable parser code.

Although PEG can directly parse the character string, the parser combinators are not tied to it. In fact, most of the combinators work transparently for any sequence of tokens, where the exact meanings of tokens depend on the application; you can have separate lexer that generates token sequence that PEG parser can parse, for example.

This library is specifically written to get a good performance on Gauche. The parser created by parser.peg is no slower than the parser written manually from scratch. However, you have to watch out some traps; see Section 12.40.10 [PEG performance tips], page 936, for the details.

# 12.40.1 Walkthrough

In this section we cover the basic concepts and tools of parser.peg. The code of examples is in examples/pegintro.scm if you have the source tree of Gauche.

In parser.peg, a parser is merely a Scheme procedure that takes a list of tokens as an argument and returns a result (well, in fact, it returns three values, but we'll go into the details later.)

Typically you don't need to write parser procedures directly. Instead, you can use procedures that generates parsers. A parser can be as simple as the following, which accepts a character #\a.

```
(\$. \#\a); \Rightarrow a parser
```

Here, accept means the parser checks if the head of input has a character  $\#\a$ , and if it is, it succeeds, and if not, it fails.

A parser can be invoked by a *parser driver*. For example, you can use peg-parse-string to invoke the above parser on a string:

```
gosh> (peg-parse-string ($. #\a) "abc")
#\a
```

The parsing succeeds, and returns the matched value—#\a in this case. If the parser can't accept the input, the driver throws an error cparse-error.

```
gosh> (peg-parse-string ($char #\a) "xyz")
```

```
*** PARSE-ERROR: expecting #\a at 0, but got #\x
```

A parser can also be constructed by combining simpler parsers, using *parser combinators*. For example, \$seq takes zero or more parsers and apply them sequentially, returning the last result.

```
gosh> (peg-parse-string ($seq ($. #\a) ($. #\b) ($. #\c)) "abc")
#\c
```

The combinator \$many takes a parser and returns a new parser that accepts zero or more occurrence of the string the original parser accepts.

```
gosh> (peg-parse-string ($many ($. #\a)) "aaaaabc")
(#\a #\a #\a #\a #\a)
gosh> (peg-parse-string ($many ($. #\a)) "xxxxxyz")
()
```

A parser is just an ordinary Scheme procedure, so it can be bound to a variable, then can be used to construct more complex parsers.

```
(define digits ($many1 ($. #[\d])))
(define ws ($many_ ($. #[\s])))
(define separator ($seq ws ($. #\,) ws))
```

I leave explanation of \$many1 and \$many\_ for the later section, but you may be able to guess what those parsers do; digits accepts a sequence of one or more digits, and ws accepts sequence of zero or more whitespaces. The separator parser accepts a comma, optionally surrounded by whitespaces.

The digits parser returns a list of accepted characters:

```
gosh> (peg-parse-string digits "12345") (#\1 #\2 #\3 #\4 #\5)
```

Can we create a parser that returns an integer as a parsed result? Yes, we can use the \$let macro.

```
(define integer
  ($let ([ds digits])
        ($return (x->integer (list->string ds)))))
```

The \$let works somewhat like and-let\*; it takes a form of (\$let ([var parser] ...) expr ...), applying the parsers in order, binding the result of each parser to var. If any of the parser fails, the entire parser created by \$let macro fails. When all the parser succeeds, each result is bound to var and expr ... are evaluated. The last expr must yield a parser.

The **\$return** procedure creates a parser that doesn't consume input, always succeeds and returns the given value. The name is taken from Haskell's monads. Note that is just an ordinary procedure and not like a control-transfer syntax like traditional language's **return**. You may think it just as type conversion procedure from a Scheme object to a parser.

```
gosh> (peg-parse-string integer "12345")
12345
```

Now you can combine those parsers to build more complex one, such as a comma-separated list of integers:

Oops, where's 123? Well, remember that \$seq discards the results but the last one. We can use \$let again to keep all the results.

```
(define integers2 ($let ([n integer]
```

(123 456 789)

```
[ns ($many ($seq separator integer))])
($return (cons n ns))))

gosh> (peg-parse-string integers2 "123, 456, 789")
```

(Unlike let where the order of its init expressions are not defined, \$let guarantees the parsers are applied sequentially. The reason it is not called \$let\* is the scope; we also have \$let\*, which we'll explain shortly.)

Another way to gather the results of parsers is a combinator \$lift. It is used as (\$lift proc parser ...), where proc is an ordinary procedure which receives the result of parser ... as arguments. The return value of proc becomes the result of the entire parser. Unlike \$let, proc doesn't need to return a parser.

The parsers so far doen't handle the case when the list contains no integers. Using \$or combinator, which represents a choice, we can modify it to handle zero-element case.

By the way, "list of stuff separated by something" is a very common pattern, so we can extract the pattern to name it:

Then the list of integers can be written this simple:

```
(define integers5 (sep-by integer separator))
```

In fact, parser.peg provides \$sep-by to do the above, but we've just shown the definition to demonstrate the power of the combinatorial approach; you can use ordinary procedural abstraction to factor out common patterns.

There's one catch in the \$or form. It tries the next alternative only when the parser fails without consuming the input. Once the input is consumed, \$or commits to that choice. For example, the following fails even if the input seems to match the second alternative:

It's because when **\$or** tries the first branch, it reads the initial open paren from the input, so **\$or** commits to the first branch. When the branch fails, **\$or** doesn't bother to try the second branch. (In other words, **\$or** does not backtrack.)

You may factor out the common prefix:

```
($seq paren
```

```
($or ($."ab") ($."cd"))
thesis)
```

But it may complicates the syntax, and it is not always trivial to factor out like above. The better way is to use the ty combinator: (ty p) runs a parser p, and if it fails, ty rolls back the input as if it didn't consume input at all. Using with ty you can do arbitrary lookahead and backtrack.

```
($or ($try ($seq paren ($."ab") thesis))
          ($seq paren ($."cd") thesis))
```

Now, let's get back to the integer list example and make it more interesting. Suppose the list of integers are surrounded by parentheses, brackets or curly-braces. Opening one and closing one must correspond.

The opening bracket is parsed by the parser begin-list. The \$seq0 combinator is similar to seq, but returns the result of the first parser instead of the last one (it's begin0 to begin).

The closing bracket must match the opening one, so end-list is a procedure that takes the opening bracket and returns a suitable parser to accept the corresponding closing bracket.

The int-list first parses the opening bracket by begin-list and bind the result to opener (\*1). Then goes to parse comma-separated integers (\*2) and bind the result list to ints. Finally, it parses the matching closing bracket (\*3). Note that the it omits the variable, since we don't need the result of closing bracket parser.

Since we need to use the value of *opener* in the following bindings, we use \$let\* here, instead of \$let. The difference is the scope of the parser expressions in the binding. Note that, however, \$let is a lot more easier to optimize, so you want to use \$let whenever possible.

Let's see it works.

```
gosh> (peg-parse-string int-list "[123, 456, 789]")
(123 456 789)
gosh> (peg-parse-string int-list "{123, 456, 789}")
(123 456 789)
gosh> (peg-parse-string int-list "(123, 456, 789}")
*** PARSE-ERROR: expecting #\) at 14, but got #\}
```

The last example shows it rejects unmatched brackets.

What if we want a nested list? In BNF, we could write something like this:

```
list : begin-list (elem (separator elem)* )? end-list
elem : integer | list
```

The straight translation would be he following.

```
;; First try
```

```
(define nested-list
       ($let* ([opener begin-list]
                [ints ($sep-by elem separator)]
                [ (end-list opener) ])
          ($return ints)))
     (define elem ($or integer nested-list))
  Let's load it... Oops.
     *** ERROR: unbound variable: elem
     Stack Trace:
       0 elem
              [unknown location]
       1 (eval expr env)
              at "../lib/gauche/interactive.scm":267
  We need the parser elem to construct nested-list, but we need the parser nested-list to
construct elem. In lazy languages like Haskell this doesn't matter, but we Schemers are eager!
  The solution is to delay the parser construction until it is actually used. The $lazy form
does the job:
     (define nested-list
       ($lazy
          ($let* ([opener begin-list]
                  [ints ($sep-by elem separator)]
                  [ (end-list opener) ])
            ($return ints))))
     (define elem ($or integer nested-list))
     gosh> (peg-parse-string nested-list "(123, [456, {}, 789], 987)")
     (123 (456 () 789) 987)
  Ok, we're almost done. Our code can parse nested list of integers, checking bracket matches.
But if you give an erroneous input, the message is cryptic and not helpful:
     gosh> (peg-parse-string nested-list "(123, [456, {}, 789), 987)")
     *** PARSE-ERROR: expecting one of (#[0-9] #\]) at 19
     Stack Trace:
       0 (eval expr env)
              at "../lib/gauche/interactive.scm":267
  We could check the reason of failure in the parser, and call $fail with more reasonable error
message. Let's replace end-list above with end-list2 below:
     (define (end-list2 opener)
       (define expected
          (assv-ref '((#\( . #\)) (#\[ . #\]) (#\{ . #\})) opener))
       ($seq ws
              ($let ([closer ($. #[\)\]\}])])
                (if (eqv? closer expected)
                  ($return closer)
                  ($fail (format "Mismatched closing bracket. '~c' expected, \
                                   but got '~c'"
                                  expected closer))))))
```

You also have to change nested-list and elem to use end-list2:

(define nested-list2

(You could redefine end-list, but if you do so, don't forget to re-evaluate the definitions of nested-list and elem. It's because the combinators are caculated taking the value of other combinators when it's defined, unlike typical procedural approach where you redefine one procedure and other procedures will refer to the updated version after that.)

And now you see this error:

For further examples, you can take a look at some libraries in the Gauche source tree that use parser.peg:

- lib/rfc/json.scm
- lib/text/edn.scm
- lib/www/css.scm

### 12.40.2 Parser drivers

# peg-run-parser parser list

[Function]

{parser.peg} Apply parser on the input list. If parser accepts it, returns two values—the result of parser, and the rest of the input. If parser fails, raise parse-error>.

The result of parse is a value yielded by parser passed to rope-finalize, so any unfinalized rope is finalized before being returned. See Section 12.40.5 [PEG ropes], page 931, for the details.

Typically, you don't want to have entire input as a list beforehand, so you pass a lazy sequence as *list* (see Section 6.18.2 [Lazy sequences], page 242). If the input is a string or a port, convenience procedures are defined.

Input doesn't need to be a character list. You may, for example, have a separate lexer that generates a (lazy) list of tokens, and let *parser* parse them.

```
peg-parse-string parser string :optional cont [Function]
peg-parse-port parser iport :optional cont [Function]

{parser peg} Convenience wrappers of peg-run-parser that takes input from string or
```

{parser.peg} Convenience wrappers of peg-run-parser that takes input from string or iport.

Without *cont* argument or it is **#f**, it returns the parsed result and discards the rest of the input. (Hint: To make sure there's no garbage following, use **\$eos** parser.)

If you want to keep parsing after *parser* accepts its input, pass *cont* a procedure; it must take two arguments, the result of *parser* and a lazy sequence of the rest of the input. What *cont* returns will be the result of these procedures.

It is an error to pass other values to cont.

# peg-parser->generator parser list

[Function]

{parser.peg} This is useful when you need to apply parser repeatedly over the input list. Returns a generator that generates the parsed result one match at a time.

The same input can be accepted by by (peg-run-parser (\$many parser) list), but this one won't return until all input is consumed. On the other hand,

### <parse-error>

[Condition type]

{parser.peg} An condition type raised by the parser driver when the given parser failed ultimately. Inherits <error>. (Note that each parser won't throw this; one parser's failure doesn't necessarily mean the entire parser fails. It's the driver that recognizes the ultimate failure and raise this condition.)

The following slots are available:

### message

This slot is inherited from <error>. Contains string error message.

# position

The position the failure occured.

The exact meaning of this value depends on how you call the parser driver.

At minimum, when you call it on a bare list or a string/port (using peg-parse-string/peg-parse-port), the parser driver counts the number of elements took from the input and put it here, for it is the only available information. Note that the number may not be what you want, e.g. if you start parsing in the middle of the stream.

If you're parsing from a sequence with positions, this slot contains an instance of <sequence-position>, which may have line & column numbers or a source file name. See Section 9.15.3 [Lazy sequence with positions], page 458, for the details.

The user code should expect both cases.

#### type

[Instance Variable of <parse-error>]

The type of failure. It's either one of the following symbols:

#### fail-expect

The parser expects one of the objects in *objects* slot, but got a different one (stored in *token*).

#### fail-unexpect

The parser isn't expecting any of the objects in *objects* slot, but got the one in *token*.

### fail-compound

The parser failed multiple options. The *objects* slot contains a list of of (type . msg) where *type* is one of the parse-error> types, and *msg* is the message associated with it.

#### fail-message

Other miscellaneous failure. The *objects* slot contains a mmessage.

# fail-error

Non-recoverable failure. Once this failure is generated, parser combinators don't backtrack and let the entire parsing fail. This type of failure can be generated by \$rause parser constructor and \$cut combinator. The *objects* slot contains a cons whose car is a symbol (*error tag*) and whose cdr is a list of (type . msg). The cdr part is the same as fail-compound.

# objects

Value of this slot depends on the value of type slot.

rest

The remaining input token stream, beginning from the point when the failure occur.

toker

The token at the head of input when failure occur. If input already reached at the end, this slot is set to #<eof>.

This is the same as the car of rest slot when there's more input.

# 12.40.3 What is a PEG parser, really?

A PEG parser is a Scheme procedure that takes a list of items as an input, and returns three values:

- Failure type. If the parser successfully accepts the input, this value is #f. If the parser fails to accept the input, this value is either one of the symbols fail-expect, fail-unexpect, fail-compound and fail-message. It corresponds to the type slot of cparse-error, and determines the meaning of the second return value.
- Value. If the parser successfully accepts the input, this value is the parser's "result", sometimes called a semantic value. If the parser fails to accept the input, this value contains the hint of the failure. It corresponds to the objects slot of parse-error>; see the documentation of parse-error> for the details (see Section 12.40.2 [PEG parser drivers], page 926).
- The rest of the input list.

Typically you don't need to write a parser as a procedure; instead, you can use one of the parser builders and combinators described in the following sections.

We do provide a few utilities to write a parser from scratch, in case you need to do so.

#### return-result value rest

[Function]

{parser.peg} Call this at the tail position of the parser when it succeeds, with value for the semantic value and rest for the rest of input. This is the same as (values #f value rest), but clearer to show the intention.

return-failure/expect objs rest return-failure/unexpect objs rest return-failure/message msg rest return-failure/compound fails rest [Function]

[Function]

[Function]

[Function]

{parser.peg} Call one of these at the tail position of the parser when it fails. The first argument will be in objects slot of <parse-error>. The second argument should be a list of input, with the first element being a token that can't be accepted.

- If you're expecting some types of objects (objs) but got anything else, call return-failure/expect. It generates fail-expect type failure.
- If you're not expecting some types of objects (objs) but got one, call return-failure/unexpect. It generates fail-unexpect type failure
- If you're failing because of all of multiple choices fail, you can gather those failures into an assoc list ((fail-type . objs) ...), and call return-failure/compound. It generates fail-compound type failure.
- Finally, your failure can't be categorized to one of the above, you can call return-failure/message, with the message describing the reason of the failure.

### return-failure type objs rest

[Function]

{parser.peg} This should only be used to pass down the failure form other parser. See the example in parse-success? entry below.

# parse-success? r

[Function]

{parser.peg} Check the first return value of a parser to see if it is a success. A typical usage is to check another parser's result and take actions accordingly:

This is simply checking if r is #f, but using this procedure indicates your intention clearly.

# 12.40.4 Primitive parser builders

Procedures and macros that create parsers.

\$return val [Function]

{parser.peg} Returns a parser that always succeeds, without consuming input, and yields val as the result of parser.

Frequently used in \$let and \$let\*'s body, but can be used anywhere a parser is expected.

# \$fail msg-string

[Function]

{parser.peg} Returns a parser that always fails, without consuming input, and uses msg-string as the failure message.

Frequently used to produce user-friendly error messages.

# \$raise msg-string

[Function]

{parser.peg} Returns a parser that raises a non-recoverable failure. with msg-string as the failure message.

The difference from \$fail is that, if \$or sees a failure created by \$fail, it may try the remaining branches, while if it sees a failure created by \$raise, no more branches are tried.

This can be used for better error reporting. If you detect the case that can't be a valid input in deep in the parse tree, a normal failure would try other alternatives exhaustively and generate an error message itemizing all the failed possibilities. It is often difficult to see the real cause from such a message. With \$raise, you can let the parser give up immediately.

See also \$cut combinator below, to convert a normal failure to non-recoverable failure.

#### \$satisfy pred expect :optional result

[Function]

{parser.peg} This corresponds to "semantic predicate" in PEG; a parser that can apply an arbitrary predicate on input.

Returns a parser that works as follows:

- If the head of input stream satisfies *pred*, call (*result* head (*pred* head)) and yield its return value as the result of successful parsing. If *result* is omitted, it yields the head of input.
- Otherwise, the parsing fails with expect as the expected input.

If you just need a lookahead parser, you can use \$assert.

. obj [Function]

 $\{parser.peg\}$  Creates a parser that matches a Scheme object obj, which may be a character, a string, a char-set, or a symbol. If obj is a char-set, the parser matches any character in the set.

The resulting parser is atomic, that is, it doesn't consume input when it fails.

 $\begin{array}{cccc} \$ \operatorname{char} & c & & [\operatorname{Function}] \\ \$ \operatorname{char-ci} & c & & [\operatorname{Function}] \end{array}$ 

{parser.peg} Returns a parser that accepts a single character, c. \$char-ci ignores case. On success, the parser yields the input character. The resulting parser is atomic, that is, it doesn't consume input when it fails.

string str [Function]

\$string-ci str [Function]

{parser.peg} Returns a parser that accepts an input that matches a string str. \$string-ci ignores case. On success, the parser yields the matched string.

The parsing of string is atomic: When the parser fails, it doesn't consume the input. That is, (\$string "ab") is not the same as (\$let ([a (\$char #\a)] [b (\$char #\b)]) (\$return (string a b))).

 $sone-of \ cset$  [Function] obj-list [Function]

{parser.peg} The first form returns a parser that accepts any character in the character set cset. In the second form, obj-list must be a list of either a character, a string, a character set or a symbol, and each one is matched with the same way as \$..

On success, the parser yields the accepted object.

none-of cset [Function]

{parser.peg} Returns a parser that accepts any character not in the character set cset. On success, the parser yields the accepted character.

\$any [Function]

{parser.peg} Returns a parser that matches any one item, and yields the matched input item on success. It fails only when the input already reached at the end.

\$eos [Function]

{parser.peg} Stands for "end of stream". Returns a parser that matches the end of input. It never consumes input.

 \$match1 pattern result
 [Macro]

 \$match1 pattern (=> fail) result
 [Macro]

 \$match1\* pattern result
 [Macro]

 \$match1\* pattern
 [Macro]

 \$match1\* pattern (=> fail) result
 [Macro]

{parser.peg} The pattern matcher macro match-let1 lifted to the parser. See Section 12.87 [Pattern matching], page 1047, for the details of supported pattern.

The macro \$match1 returns a parser that takes one item from the input stream, and see if it matches pattern. If it matches, evaluate result within an environment where pattern variables are bound to matched content, and the parser yields the value of result. If the input doesn't match pattern, or the input is empty, the parser fails without consuming input.

In the third form => must be a literal identifier and fail must be an identifier. The identifier fail is bound to a procedure that takes one string argument in result. You can call fail at the tail position of result to make the match fail, with the passed argument as the message. If fail is called, no input will be consumed.

(NB: The match macro in util.match has a similar feature, but it binds fail to a continuation that abandons the current match clause and go to try the next pattern. In \$match1, fail is simply a procedure, so you have to call it at the tail position to make it work.)

The macro \$match1\* is similar to \$match1, except the entire input is matched pattern. It is useful to look into several items in input, instead of just one. Note that if you give a pattern that consumes arbitrary length of input (e.g. (\$match1\* (a ...)), it will consume entire input.

These macros especially come handy when you have a token stream generated by a separate lexer—each token can have some structure (instead of just a character) and you can take advantage of match.

# 12.40.5 Ropes

Often you want to construct a string out of the results of other parsers. It can be costly to construct strings eagerly, for a string may be just an intermediate one to be a part of a larger string. We provide a lightweight lazily string construction mechanism, called ropes.

A rope is either a character, a string or a pair of ropes. It allows O(1) concatenation. A rope becomes a string when *finalized*. The parser drivers such as peg-run-parser automatically finalizes ropes in the parser result.

```
$->rope parser ...
```

[Function]

{parser.peg} The parsers must yield either a character, a string, a rope, or #f or (). This procedure returns a parser that matches parser ..., then gather the result into a rope. #f and () in the results are ignored.

```
$->string parser ...
```

[Function]

{parser.peg} This is a common idiom of (\$lift rope->string (\$->rope parser ...)).

\$->symbol parser ...

[Function]

{parser.peg} Like \$->string, but yields a symbol rather than a string.

```
rope->string rope
```

[Function]

{parser.peg} Converts a rope to a string.

rope-finalize obj

[Function]

{parser.peg} Converts any ropes in in obj into strings.

# 12.40.6 Choice, backtrack and assertion combinators

```
p1 p2 \dots

p1 p2 \dots else plast
```

[Function]

[Function]

{parser.peg} Returns a choice parser. Tries the given parser in order on input. If one succeeds, immediately yields its result. If one fails, and does not consume input, then tries the next one. If one fails with consuming input, immediately fails.

If p1 p2 ... don't share the same prefix to match, you can let it fail as soon as one parser fails with consuming input. If more than one parsers do match the same prefix, you want to wrap them with try except the last one.

If all of the parsers p1 p2 . . . fail without consuming input, \$or returns a compound failure of all the failures. You may wish to produce better error message than that. Putting \$fail parser at the last doesn't cut it, for \$fail doesn't consume input so all the previous failures would be compound. In such cases, you can use the second form—if the argument before the last parser is a keyword :else, then \$or discards the previous failures.

\$try p [Function]

 $\{parser.peg\}$  Returns a parser that accepts the same input the parser p accepts, but when p fails the returned parser doesn't consume input. Used with p you can explicitly implement a backtrack behavior.

# \$optional p :optional fallback

[Function]

 $\{parser.peg\}$  Returns a parser that tries p on the input. If it succeeds, yielding its result. If it fails, it still succeeds, yielding fallback as the result.

This is atomic; if p fails, it doesn't consume input.

p [Function]

 $\{parser.peg\}$  Returns a parser that accepts the same input as p and returns its result on success, but never consumes the input. It can be used as a lookahead assertion.

\$not p
[Function]

 $\{parser.peg\}$  Returns a parser that succeeds when p fails, and that fails when p succeeds. When p succeeds, it yields an "unexpected" error. It never consumes input in either way. It can be used as a negative lookahead assertion.

# \$expect p msg-string

[Function]

 $\{parser.peg\}$  Returns a parser that calls a parser p, and if it succeeds yields its result. If p fails, fails with an error message that says expecting msg-string. Useful to produce user-friendly error messages.

p [Function]

{parser.peg} If p fails, make the failure non-recoverable. It prevents the upstream \$or and \$try from backtracking and trying other choices, and makes the entire parsing fail immediately.

See also \$raise above.

# 12.40.7 Sequencing combinators

 $p1 p2 \dots$  [Function]

 $p1 p2 \dots$  [Function]

{parser.peg} Returns a parser that atches  $p1, p2, \ldots$  sequentially. When all the parser succeeds, \$seq returns the last result, while \$seq0 returns the first result. Fails immediately when one of the parsers fails.

# \$between p1 p2 p3

[Function]

{parser.peg} Returns a parser that matches p1, p2 and p3 sequentially, and returns the result of p2.

 $p \dots [Function]$ 

\$list\* p ... [Function]

 $\{parser.peg\}$  Returns a parser that matches p..., and returns the list of the results. list\* uses the last parser's result as the last cdr.

They are the same as (\$lift list  $p \dots$ ) and (\$lift list\*  $p \dots$ ), but we encounter this pattern frequent enough to have these.

p f [Function]

 $\{parser.peg\}$  The basic block of parser combinators; p argument is a parser, and f is a procedure that takes a Scheme value and returns a parser.

Returns a parser that first applies p on the input, and if it succeeds, calls f with the result of p, and applies the returned parser on the subsequent input.

This combinator, along with \$return and \$fail, composes a MonadFail interface as in Haskell. Theoretically any combinators can be built on top of these three. In practice, however, it is not always easy to build things directly on top of \$bind, and more high-level forms such as \$let, \$let\* and \$lift are frequently used.

```
        $let (binding ...) body ...
        [Macro]

        $let* (binding ...) body ...
        [Macro]
```

{parser.peg} Monadic binding form. Each binding can be one of the following forms:

(var parser)

Run the parser, and if it succeeds, bind its result to a variable var. If it fails, the entire \$let or \$let\* immdiately fails.

(parser) The variable is omitted. The *parser* is run, and if it succeeds, its result is discarded and the next binding or body is evaluated. If it fails, the entire \$let or \$let\* immdiately fails.

parser Same as above. This form can only be used if parser is just a vairable reference.

Once all the parsers in *binding* ... succeeds, *body* ... are evaluated in the environment where *var* in bindings are bound to the parser results. The last expression of *body* must return a parser.

Unlike let, the parsers in binding ... are always applied to the input sequentially. The difference of \$let and \$let\* is the scope. With \$let\*, the variables bound in earlier binding can be used to construct the parser later.

This means \$let can evaluate all the parsers beforehand, while \$let\* may need to construct parsers at the time of processing input. Creating a parser involves closure allocations, so you want to use \$let whenever possible.

Note: \$let\* is similar to Haskell's do construct. We chose the name \$let and \$let\*, for it is easier to see it's a binding form, and also Scheme already uses do for loop construct.

 $\{{\tt parser.peg}\}$  Lifts a procedure f onto the parsers' world.

In a pseudo type declaration, lift's type can be understood as follows:

```
lift :: (a b ... \rightarrow z) (Parser a) (Parser b) ... \rightarrow (Parser z)
```

That is, lift creates a parser such that it first applies parsers on the input, and if all of them succeeds, it calls f with the parsers' results as arguments, and the return value of f becomes the whole parser's result.

In other words, the following equivalence holds:

```
($lift f p0 p1 ...)

= ($let ([r0 p0] [r1 p1] ...) ($return (f r0 r1 ...)))
```

It is sometimes simpler to use \$lift instead of \$let. For example, the following code creates a parser that matches input with p0 p1 . . . sequentially, then yields the list of the parser results:

```
($lift list p0 p1 ...)
```

Note that after all the parsers succeed, the whole parser is destined to succeed—the procedure f can't make the parser fail. If you need to fail after all the parsers succeeds, use f can't make the parser fail.

```
$binding parser-bind-form ... [(=> fail)] expr [Macro] $lbinding parser-bind-form ... [(=> fail)] expr [Macro]
```

{parser.peg} Each parser-bind-form may be a parser-yielding expression, except that you can insert a form (\$: var parser-expression) anywherer in it, where parser-expression is

an expression that yields a parser. The \$: form is equivalent to just the parser-expression, except that its semantic value is bound to a variable var.

Each parser created by parser-bind-form is applied to the input in sequence. One of parser-bind-form fails, the entire parser immediately fails. If all of parser-bind-form succeeds, expr is evaluated in the environment where all the vars are bound to the corresponding parser expression.

Since \$binding walks entire parser-bind-form to look for \$: forms, you can't have nested \$binding form inside parser-bind-form.

If the parser expression associated with var fails, or never executed, the var is bound to #<undef>. If the parser expression succeeds multiple times, var holds the last value. Also, var can appear more than one places; it holds the last bound value.

The value of expr form becomes the semantic value of the entire parser.

```
$lbinding is a shorthand of ($lazy ($binding ...)).
```

The optional (=> fail) form before expr is similar to the one with \$match. If given, fail, which must be an identifier, is bound to a procedure that returns failure. You should call it in the tail position of expr to indicate failure. It can be

- (fail message): Returns fail-message type failure, with a string message as the message.
- (fail tag message): Returns fail-error type (non-recoverable) failure, where tag must be a symobl error (in future, different tags will be supported).

# \$fold-parsers proc seed ps

[Function]

{parser.peg} Ps is a list of parsers. Apply those parsers sequentially on the input, passing around the seed value. That is, if we let  $v0, v1 \dots vn$  be the result of each parsers in ps, it returns (proc vn (... (proc v2 (proc v1 seed))...)).

If any of the parser in ps fails, \$fold-parsers fails at that point.

Conceptually, it can be written as follows:

```
(define ($fold-parsers proc seed ps)
  (if (null? ps)
     ($return seed)
     ($let ([v (car ps)])
        ($fold-parsers proc (proc v seed) (cdr ps)))))
```

But we use more efficient implementation.

### \$fold-parsers-right proc seed ps

[Function]

{parser.peg} Similar to \$fold-parsers, but the folding by proc right to left. That is, if we let v0,  $v1 \ldots vn$  be the result of each parsers in ps, it returns (proc v1 (proc v2 (... (proc vn seed)...))).

If any of the parser in ps fails, \$fold-parsers-right fails at that point.

# 12.40.8 Repetition combinators

```
$many p :optional min max
$many_ p :optional min max
```

[Function]

[Function]

{parser.peg} Without optional arguments, returns a parser that accepts zero or more repetition of p. On success, \$many yields a list of mached results, while \$many\_ doesn't keep the results (and faster).

Optinoal *min* and *max* must be nonnegative integers and limit the number of occurrences of p. The numbers are inclusive. For example, (\$many (\$. #\a) 3) accepts three or more #\a's, and (\$many (\$. #\a) 2 4) accepts aa, aaa and aaaa.

Note that \$many may fail if the input partially matches p.

```
(peg-parse-string ($many ($seq ($. #\a) ($. #\b))) "ababcd") \Rightarrow (#\b #\b)
```

If you want to stop \$many at the first two occurrences in the latter case, use \$try:

(peg-parse-string (\$many (\$try (\$seq (\$. #\a) (\$. #\b)))) "ababac")  $\Rightarrow$  (#\b #\b)

many1 p: optional max

[Function]

\$many1\_ p :optional max

[Function]

 $\{parser.peg\}$  Returns a parser that accepts one or more occurrences of p. On success, many1 yields a list of results of p, while  $many_1$  discards the results of p and faster. If max is given, it specifies the maximum number of matches.

Same as (\$many p 1 max) and (\$many\_ p 1 max). Provided as a common pattern.

p n

[Function]

\$repeat\_ p n

[Function]

{parser.peg} Returns a parser that accepts exactly n occurrences of p. On success, \$repeat yields a list of results of p, while \$repeat\_ discards the results of p and faster.

Same as (\$many p n n) and (\$many\_ p n n). Provided as a common pattern.

 $many-till\ p\ pe\ :optional\ min\ max$ 

[Function]

\$many-till\_ p pe :optional min max

[Function]

{parser.peg} Returns a parser that accepts repetition of p, until it sees input that accepts pe. On success, \$many-till yields a list of results of p, while \$many-till discards the results of p and faster.

```
(define comment ($seq ($.";") ($many-till ($any) ($."\n"))))
```

\$sep-by p psep :optional min max

[Function]

\$end-by p psep :optional min max

[Function]

\$sep-end-by p psep :optional min max

[Function]

 $\{parser.peg\}$  These combinators match repetition of p separated by psep, such as commaseparated values. Returns the list of results of p. Optional min and max are integers that limits the number of repetitions.

These three differ only on treatment of the last separator; \$sep-by accepts strictly infix syntax, that is, the input must not end with the separator; while \$end-by accepts strictly suffix syntax, that is, the input must end with the separator; \$sep-end-by makes the last separator optional.

chain-left p op

[Function]

\$chain-right p op

[Function]

{parser.peg} Returns a parser that parsers left-associative and right-associative operators, respectively.

The term of expression is parsed by a parser p, and the operator is parsed by op.

# 12.40.9 Miscellaneous combinators

\$parameterize ((param expr) ...) parser ...

[Macro]

{parser.peg} Returns a parser that runs parser..., while altering the parameter values of param... with the reuslt of expr..., like parameterize. The parser... are run as if in \$seq, so only the value of them is returned on success.

You can't use ordinary parameterize, since such parameterization takes effect on parser construction time, and not when the parser parsing the input.

\$debug name p [Function]

{parser.peg} Parses the same input as p, but reports when it is parsing the input, and the result, just like debug-print.

You can't use debug-print directly, for it will take effect on the parser construction time, not when the input is parsed.

p [Macro]

 $\{parser.peg\}$  Returns a parser that works the same as p, but delays evaluation of p until needed. It is useful when you define mutually recursive parsers.

### 12.40.10 Performance

# 12.41 rfc.822 - RFC822 message parsing

rfc.822 [Module]

Defines a set of functions that parses and constructs the "Internet Message Format", a text format used to exchange e-mails. The most recent specification can be found in RFC5322. The format was originally defined in RFC 822, and people still call it "RFC822 format", hence I named this module. In the following document, I also refer to the format as "RFC822 format".

# Parsing message headers

#### rfc822-read-headers iport:key strict? reader

[Function]

{rfc.822} Reads RFC822 format message from an input port *iport*, until it reaches the end of the message header. The header fields are broken into a list of the following format:

```
((name body) ...)
```

 $Name \dots$  are the field names, and  $body \dots$  are the corresponding field body, both as strings. Field names are converted to lower-case characters. Field bodies are not modified, except the folded line is unfolded. The order of fields are preserved.

By default, the parser works permissively. If EOF is encountered during parsing header, it is taken as the end of the message. And if a line that doesn't consist neither continuing (folded) line nor start a new header field, it is simply ignored. You can change this behavior by giving true value to the keyword argument *strict*?; then the parser raises an error for such a malformed header.

The keyword argument reader takes a procedure that reads a line from *iport*. Its default is read-line, which should be enough for most cases.

### rfc822-header->list iport:key strict? reader

[Function]

{rfc.822} Deprecated. This is an old name of rfc822-read-headers. This is kept for the backward compatibility. The new code should use rfc822-read-headers instead.

# rfc822-header-ref header-list field-name :optional default

[Function]

{rfc.822} An utility procedure to get a specific field from the parsed header list, which is returned by rfc822-read-headers.

Field-name specifies the field name in a lowercase string. If the field with given name is in header-list, the procedure returns its value in a string. Otherwise, if default is given, it is returned, and if not, #f is returned.

If there are more than one header with the same field name, value of the first one is returned. To get all values of multiple header fields, use rfc822-header-ref\* below.

This procedure can actually be used not only for the result of rfc822-read-headers, but for retrieving a value keyed by strings in a list-of-list structure: ((name value option ...)...). For example, the return value of parse-cookie-string can be passed to rfc-822-header-ref (see Section 12.43 [HTTP cookie handling], page 943, for parse-cookie-string).

```
(rfc822-header-ref
  '(("from" "foo@example.com") ("to" "bar@example.com"))
  "from")
\Rightarrow "foo@example.com"
;; If no entry matches, #f is returned by default
(rfc822-header-ref
  '(("from" "foo@example.com") ("to" "bar@example.com"))
  "reply-to")
\Rightarrow #f
;; You can give the default value for no-match case
(rfc822-header-ref
  '(("from" "foo@example.com") ("to" "bar@example.com"))
  "reply-to" 'none)
\Rightarrow none
;; By giving the default value, you can distinguish
;; the no-match case and there's actually an entry with value #f.
(rfc822-header-ref
  '(("from" "foo@example.com") ("reply-to" #f))
  "reply-to" 'none)
⇒ #f
```

### rfc822-header-ref\* header-list field-name

[Function]

Like rfc822-header-ref, looks up header entries in header-list with the name field-name, however, this procedure returns all values of matching headers in a list. If there's no matching headers, an empty list is returned.

# rfc822-header-put header-list field-name field-value

[Function]

Returns an rfc822 header list which is the same as header-list except that a header with field-name and field-value is added. Field-name is converted to lowercase letters. If header-list already contains headers with field-name, such headers are excluded from the output. The header-list won't be modified.

# Basic field parsers

Several procedures are provided to parse "structured" header fields of RFC2822 messages. These procedures deal with the body of a header field, i.e. if the header field is "To: Wandering Schemer <schemer@example.com>", they parse "Wandering Schemer <schemer@example.com>".

Most of procedures take an input port. Usually you first parse the entire header fields by rfc822-read-headers, obtain the body of the header by rfc822-header-ref, then open an input string port for the body and use those procedures to parse them.

The reason for this complexity is because you need different tokenization schemes depending on the type of the field. Rfc2822 also allows comments to appear between tokens for most cases, so a simple-minded regexp won't do the job, since rfc2822 comment can be nested and can't be represented by regular grammar. So, this layer of procedures are designed flexible enough to handle various syntaxes. For the standard header types, high-level parsers are also provided; see "specific field parsers" below.

# rfc822-next-token iport:optional tokenizer-specs

[Function]

{rfc.822} A basic tokenizer. First it skips whitespaces and/or comments (CFWS) from *iport*, if any. Then reads one token according to *tokenizer-specs*. If *iport* reaches EOF before any token is read, EOF is returned.

Tokenizer-specs is a list of tokenizer spec, which is either a char-set or a cons of a char-set and a procedure.

After skipping CFWS, the procedure peeks a character at the head of *iport*, and checks it against the char-sets in *tokenizer-specs* one by one. If a char-set that contains the character belongs to is found, then a token is retrieved as follows: If the tokenizer spec is just a charset, a sequence of characters that belong to the char-set consists a token. If it is a cons, the procedure is called with *iport* to read a token.

If the head character doesn't match any char-sets, the character is taken from *iport* and returned.

The default tokenizer-specs is as follows:

Where rfc822-quoted-string and rfc822-dot-atom are tokenizer procedures described below, and \*rfc822-atext-chars\* is bound to a char-set of atext specified in rfc2822. This means rfc822-next-token retrieves a token either quoted-string or dot-atom specified in rfc2822 by default.

Using tokenizer-specs, you can customize how the header field is parsed. For example, if you want to retrieve a token that is either (1) a word constructed by alphabetic characters, or (2) a quoted string, then you can call rfc822-next-token by this:

#### rfc822-field->tokens field:optional tokenizer-specs

[Function]

{rfc.822} A convenience procedure. Creates an input string port for a field body field, and calls rfc822-next-token repeatedly on it until it consumes all input, then returns a list of tokens. Tokenizer-specs is passed to rfc822-next-token.

### rfc822-skip-cfws iport

[Function]

 $\{rfc.822\}$  A utility procedure that consumes any comments and/or whitespace characters from iport, and returns the head character that is neither a whitespace nor a comment. The returned character remains in iport.

#### \*rfc822-atext-chars\*

[Constant]

{rfc.822} Bound to a char-set that is a valid constituent of atom.

### \*rfc822-standard-tokenizers\*

[Constant]

{rfc.822} Bound to the default tokenizer-specs.

```
rfc822-atom iport
rfc822-dot-atom iport
rfc822-quoted-string iport
```

[Function] [Function]

[Function]

{rfc.822} Tokenizers for atom, dot-atom and quoted-string, respectively. The double-quotes and escaping backslashes within quoted-string are removed by rfc822-quoted-string.

# Specific field parsers

# rfc822-parse-date string

[Function]

{rfc.822} Takes RFC-822 type date string, and returns eight values:

year, month, day-of-month, hour, minutes, seconds, timezone, day-of-week.

Timezone is an offset from UT in minutes. Day-of-week is a day from sunday, and may be #f if that information is not available. Month is an integer between 1 and 12, inclusive. If the string is not parsable, all the elements are #f.

# rfc822-date->date string

[Function]

{rfc.822} Parses RFC822 type date format and returns SRFI-19 <date> object (see Section 11.7.4 [SRFI-19 Date], page 709). If string can't be parsed, returns #f instead.

To construct rfc822 date string from SRFI-19 date, you can use date->rfc822-date below.

# Message constructors

# rfc822-write-headers headers :key output continue check

[Function]

{rfc.822} This is a sort of inverse function of rfc822-read-headers. It receives a list of header data, in which each header data consists of (<name> <body>), and writes them out in RFC822 header field format to the output port specified by the *output* keyword argument. The default output is the current output port.

By default, the procedure assumes *headers* contains all the header fields, and adds an empty line in the end of output to indicate the end of the header. You can pass a true value to the *continue* keyword argument to prevent this, enabling more headers can be added later.

I said "a sort of" above. That's because this function doesn't (and can't) do the exact inverse. Specifically, the caller is responsible for line folding and make sure each header line doesn't exceed the "hard limit" defined by RFC2822 (998 octets). If the line length of header data exceeds that, the caller should insert newline (\r\n) and one or more whitespaces as needed. This procedure cannot do the line folding on behalf of the caller, because the places where line folding is possible depend on the semantics of each header field.

It is also the caller's responsibility to make sure header field bodies don't have any characters except non-NUL US-ASCII characters. If you want to include characters outside of that range, you should convert them in the way allowed by the protocol, e.g. MIME. The rfc.mime module (see Section 12.51 [MIME message handling], page 959) provides a convenience procedure mime-encode-text for such purpose. Again, this procedure cannot do the encoding automatically, since the way the field should be encoded depends on header fields.

What this procedure can do is to check and report such violations. By default, it runs several checks and signals an error if it finds any violations of RFC2822. You can control this checking behavior by the *check* keyword argument. It can take one of the following values:

:error Default. Signals an error if a violation is found.

# #f,:ignore

Doesn't perform any check. Trust the caller.

#### procedure

When rfc822-write-headers finds a violation, the procedure is called with three arguments; the header field name, the header field body, and the type of violation explained below. The procedure may correct the problem and return two values, the corrected header field name and body. The returned values are checked again. If the procedure returns the header field name and body unchanged, an error is signaled in the same way as :error is specified.

The third argument passed to the procedure given to the *check* argument is one of the following symbols. New symbols may be added in future versions for more checks.

#### incomplete-string

Incomplete string is passed.

#### bad-character

Header field contains characters outside of US-ASCII or NUL.

#### line-too-long

Line length exceeds 998 octet limit.

#### stray-crlf

The string contains CR and/or LF character that doesn't consist of proper line folding.

#### date->rfc822-date date

[Function]

{rfc.822} Takes SRFI-19 <date> object (see Section 11.7.4 [SRFI-19 Date], page 709) and returns a string of its rfc822 date representation. This is a reverse operation of rfc822-date>date.

# 12.42 rfc.base64 - Base64 encoding/decoding

rfc.base64 [Module]

This module defines a few functions to encode/decode Base64 format, defined in RFC 4648 (https://www.ietf.org/rfc/rfc4648.txt). It also supports Base32 and Base16 formats defined in it as well.

The common naming convention is as follows.

#### encoding-encode, encoding-decode

Port-based encoder/decoder. It reads input from the current input port, and emits encoded/decoded output to the current output port.

#### encoding-encode-message

Takes the input as either a string or a u8vector, and returns the encoded result as a string. Note that BaseN encoding always results readable strings.

# encoding-decode-string-to

Takes the encoded string, and returns the result in either a u8vector or a string, as specified by the *target* argument. Note that the decoded result is a byte sequence in general, so a string may be incomplete.

#### Base64

# base64-encode :key line-width digits url-safe omit-padding

[Function]

{rfc.base64} Reads byte stream from the current input port, encodes it in Base64 format and writes the result character stream to the current output port. The conversion ends when it reads EOF from the current input port.

Newline characters can be inserted to keep the maximum line width to the value given to the *line-width* keyword argument. The default value of *line-width* is 76, as specified in RFC2045. You can give #f or zero to *line-width* to suppress line splitting.

Base64 can have different mappings in the digit of 62 and 63; the "standard" encoding uses + and /, and the "url-safe" encoding uses - and \_. You can specify which to use by either url-safe or digits.

If a true value is given to *url-safe*, the input bytes will be encoded with "url-safe" encoding. Otherwise, you can give a two-letter string to *digits* argument, in which case the first character

is used for digit 62 and the second character is used for digit 63. The *digits* argument is added to support SRFI-207 (see Section 11.48 [String-notated bytevectors], page 787).

If a true value is given to *omit-padding*, the trailing padding characters (#\=) are omitted. (See RFC4648 Section 3.2 (https://www.rfc-editor.org/rfc/rfc4648#section-3.

2)). The default is not omitting padding characters.

# base64-encode-message message: key line-width digits url-safe [Function] omit-padding

{rfc.base64} Encodes *message*, which must be either a string or a u8vector, with Base64 encoding and returns the result as a string. The meaning of keyword arguments are the same as base64-encode above.

```
(base64-encode-message "Hau'oli makahiki hou")

⇒ "SGF1J29saSBtYWthaGlraSBob3U="
```

For the portable code, you may want to use bytestring->base64 in srfi.207 (see Section 11.48 [String-notated bytevectors], page 787).

# base64-decode :key digits url-safe strict

[Function]

{rfc.base64} Reads character stream from the current input port, decodes it from Base64 format and writes the result byte stream to the current output port. The conversion ends when it reads EOF or the termination character (=).

The characters which does not in legal Base64 encoded character set are silently ignored by default. If a true value is given to the *strict* keyword argument, however, non-whitespace out-of-set characters in the input raises an error.

The input can lack the trailing padding character by default. However, if *strict* argument is true, an error is thrown unless the input has a proper number of padding characters.

The *digits* and *url-safe* keyword arguments can be used to choose different mappings of digit 62 and 63. See base64-encode above for the details.

```
base64-decode-string-to target string :key line-width digits url-safe [Function] omit-padding
```

{rfc.base64} The target argument must be a class object <string> or <u8vector>. This procedure takes Base64-encoded input string, and returns the decoded result as an instance of target.

The meaning of keyword arguments are the same as base64-decode above.

```
(base64-decode-string-to <string> "SGF1J29saSBtYWthaGlraSBob3U=")

⇒ "Hau'oli makahiki hou"

(base64-decode-string-to <u8vector> "SGF1J29saSBtYWthaGlraSBob3U=")

⇒ #u8(72 97 117 39 111 108 105 32 109 97 107 97 104 105

107 105 32 104 111 117)
```

Note that if you ask a string to be returned, the result may be an incomplete string.

For the portable code, you may want to use base64->bytestring in srfi.207 (see Section 11.48 [String-notated bytevectors], page 787).

#### Base32

RFC4648 defines two completely different encodings as base-32; The standard Base32 uses A-Z for 0 to 25, and 2-7 for 26 to 31. The "base32hex" variant uses 0-9 for 0 to 9, and A-V for 10 to 31. Since RFC states the latter should not be referred to as base32, we provide separate procedures for those encodings.

base32-encode :key omit-padding line-width

[Function]

base32hex-encode :key omit-padding line-width

[Function]

{rfc.base64} The procedures are port-based; they read input from the current standard port, and emits the base32 or base32hex encoded result to the current output port.

The keyword arguments omit-padding and line-width are the same as base64-encode.

base32-encode-message message :key omit-padding line-width base32hex-encode-message message :key omit-padding line-width

[Function] [Function]

{rfc.base64} Base32 or Base32hex encode message, which should be a string or a u8vector, and returns the result in a string.

The keyword arguments omit-padding and line-width are the same as base64-encode.

(base32-encode-message "Hau'oli makahiki hou!")

⇒ "JBQXKJ3PNRUSA3LBNNQWQ2LLNEQGQ33VEE====="
(base32hex-encode-message "Hau'oli makahiki hou!")

⇒ "91GNA9RFDHKIORB1DDGMGQBBD4G6GRRL44======"

base32-decode :key strict base32hex-decode :key strict

[Function]

[Function]

{rfc.base64} Read Base32/Base32hex encoded string from the current input port, and emits the decoded result to the current output port.

If a true value is given to the *strict* argument, an error is thrown if non-whitespace illegal characters exist in the input, or the proper padding characters are missing. The default of *strict* is **#f** and illegal characters are just ignored.

base32-decode-string-to target string: key strict base32hex-decode-string-to target string: key strict

[Function]

[Function]

{rfc.base64} Decode a Base32/Base32hex encoded string string, and returns the result as an instance of class target, which must be either <u8vector> or <string>.

The meaning of *strict* argument is the same as in base32-decode.

```
(base32-decode-string-to <string>
   "JBQXKJ3PNRUSA3LBNNQWQ2LLNEQGQ33VEE=====")
   ⇒ "Hau'oli makahiki hou!"
```

### Base16

Base16 is simply the hexadecimal encoding of input octets. RFC4648 defines to use uppercase letters A-F for digits 10 to 15. In practice, lowercase letters are also used for hexadecimal encoding, so we provide that option, too.

base16-encode :key lowercase

[Function]

{rfc.base64} Read data from the current input port, and emits Base16 encoded result to the current output port.

By default, A-F are used for digit 10 to 15, as specified in RFC4648. If *lowercase* argument is given and true, a-f are used instead.

Note that no padding character is ever generated in Base16 encoding.

# base16-encode-message message :key lowercase

[Function]

{rfc.base64} Base16 encode message, which should be a string or a u8vector, and returns the result in a string. The lowercase argument is the same as base16-encode.

```
(base16-encode-message "Aloha") 
 \Rightarrow "416C6F6861" 
 (base16-encode-message "Aloha" :lowercase #t) 
 \Rightarrow "416c6f6861"
```

# base16-decode :key strict

[Function]

{rfc.base64} Read Base16 encoded string from the current input port, and emits the decoded result to the current output port.

By default, characters other than Base16 digits are ignored, and both upperase and lowercase alphabets are recognized. If *strict* argument is given and true, however, characters other than #[0-9A-F] throws an error.

# base16-decode-string-to target string: key strict

[Function]

{rfc.base64} Decode Base16-encoded string string, and returns the result as an instance of class target, which must be either <u8vector> or <string>.

The strict argument is the same as base16-decode.

```
(base16-decode-string-to <u8vector> "416c6f6861") 
 \Rightarrow #u8(65 108 111 104 97) 
 (base16-decode-string-to <string> "416c6f6861") 
 \Rightarrow "Aloha"
```

# Deprecated API

The following API is deprecated. Avoid using them in new code.

base64-encode-string string :key line-width digits url-safe

[Function]

base64-encode-bytevector u8vector: key line-width digits url-safe

[Function]

{rfc.base64} Deprecated. Converts contents of string/u8vector to Base64 encoded format. For base64-encode-string, input string can be either complete or incomplete string; it is always interpreted as a byte sequence. The digits and url-safe arguments are the same as base64-encode.

 ${\tt base64-decode-string}\ string\ : key\ url\text{-}safe\ strict$ 

[Function]

base64-decode-bytevector u8vector: key url-safe strict

[Function]

{rfc.base64} Deprecated. Decodes a Base64 encoded string string and returns the result as a string or a u8vector, respectively. The conversion terminates at the end of string or the termination character (=).

The characters which are not in legal Base64 encoded character set are silently ignored by default. If a true value is given to the *strict* keyword argument, however, non-whitespace out-of-set characters in the input raises an error.

The digits and url-safe arguments are the same as base64-encode.

# 12.43 rfc.cookie - HTTP cookie handling

rfc.cookie [Module]

Defines a set of functions to parse and construct a "cookie" information defined in RFC 6265.

```
parse-cookie-string string :optional version
```

|Function|

{rfc.cookie} Parse a cookie string string, which is the value of "Cookie" request header. Usually, the same information is available to CGI program via the environment variable HTTP\_COOKIE.

If the cookie version is known, via "Cookie2" request header, the integer version must be passed to version. Otherwise, parse-cookie-string figures out the version from string.

The result has the following format.

```
((<name> <value> [:path <path>] [:domain <domain>] [:port <port>])
...)
```

where <name> is the attribute name, and <value> is the corresponding value. If the attribute doesn't have value, <value> is #f. (Note that it differs from the attribute having null value, "".) If the attribute has path, domain or port options, it is given as a form of keyword-value pair.

Note: To retrieve the value of a specific cookie conveniently, you can use rfc822-header-ref (see Section 12.41 [RFC822 message parsing], page 936).

### construct-cookie-string specs :optional version

[Function]

{rfc.cookie} Given list of cookie specs, creates a cookie string suitable for Set-cookie2 or Set-cookie header.

Optional version argument is accepted but ignored; it's for the backward compatibility. Each cookie spec has the following format.

Where,

<name> A string. Name of the cookie.

<value> Value of the cookie. May be a string, or #f if no value is needed.

<domain> <path>

Strings.

<boolean>

Boolean value

<age> Non-negative exact integers</a>

<date/time>

Either an integer (seconds since Epoch), a formatted date string, <time> or <date> objects (see Section 6.24.9 [Time], page 318, see Section 11.7 [Time data types and procedures], page 707).

The order of attributes does not matter. The attribute values are quoted appropriately.

For the backward compatibility to the older specification (RFC2965, RFC2109, and old Netscape cookie specification), it recognizes a few more attributes (comment, comment-url, discard, port, and version). They are rendered to the output, but the new code should not use them.

Return value is a list of cookie strings, each of which stands for each cookie. For old-style protocol (using Set-cookie header) you must send each of them by individual header. For new-style protocol (using Set-cookie2 header), you can join them with comma and send it at once. See RFC6265 for further details.

Example:

# 12.44 rfc.ftp - FTP client

rfc.ftp [Module]

This module provides a set of convenient functions to access ftp servers.

```
<ftp-connection>
```

[Class]

{rfc.ftp} An object to keep FTP connection to a server. It has the following public slots.

# transfer-type

[Instance Variable of <ftp-connection>]

FTP transfer type. Must be one of the following symbols: ascii, binary (default), and image.

# passive

[Instance Variable of <ftp-connection>]

True if the client uses passive connection.c

# log-drain

[Instance Variable of <ftp-connection>]

This slot must hold a <log-drain> instance (see Section 9.17 [User-level logging], page 462) or #f. If it has a <log-drain> instance, ftp communication logs are put to it.

<ftp-error>

[Condition Type]

{rfc.ftp} This type of exception is thrown when the ftp server returns an error code. Inherits <error>. The message field contains the server reply, including the status code.

# call-with-ftp-connection host proc :key passive port username password account log-drain

[Function]

{rfc.ftp} A high-level convenience routine to open an ftp connection to an ftp server and calls the given procedure.

The server is specified by *host*. Optionally, you can add user name and/or port number by the form *user@servername:port*. If present, user and port portion in *host* supersedes the keyword arguments.

If ftp connection to *host* is established successfully, *proc* is called with one argument, which is an instance of <ftp-connection>. When *proc* returns, the connection is closed and the return value(s) of *proc* is/are returned from call-with-ftp-connection. When an exception is thrown, the ftp connection is closed before the exception escapes from call-with-ftp-connection.

When a true value is given to the keyword argument *passive*, created ftp connection will use passive mode to send/receive data. The default is the active mode.

The keyword argument port, username, and password specify the port number, username, and password, respectively. When omitted, the port number defaults to 21, username to "anonymous", and password to "anonymous". Note that the port number and/or username are ignored when those information is given in the host argument.

If the keyword argument account is given, its value is passed to ftp ACCT command when requested by the server at login time. The default value is a null string "".

The keyword argument log-drain is set to the created ftp connection's log-drain slot.

#### ftp-transfer-type conn

[Function]

{rfc.ftp} Returns the transfer type of the ftp connection conn. Can be used with setter, e.g. (set! (ftp-transfer-type conn) 'ascii).

### ftp-passive? conn

[Function]

{rfc.ftp} Returns true iff ftp connection uses passive data retrieval.

ftp-login host:key passive port username password account log-drain [Function] {rfc.ftp} Connects to the ftp server specified by host, authenticate the user, and returns a newly created <ftp-connection> instance. This procedure is called implicitly when you use call-with-ftp-connection. The semantics of the host argument and the keyword arguments are the same as call-with-ftp-connection.

# ftp-quit conn

[Function]

{rfc.ftp} Sends ftp QUIT command to the connection conn and shutdown the connection. This procedure is called implicitly when you use call-with-ftp-connection.

Once a connection is shut down, you cannot communicate through this connection.

# ftp-chdir conn dirname

[Function]

{rfc.ftp} Changes the remote directory to dirname.

# ftp-remove conn path

[Function]

{rfc.ftp} Removes the remote file named by path.

# ftp-help conn :optional option . . .

[Function]

{rfc.ftp} Sends ftp HELP commands. Options must be strings, and will be passed to the HELP command arguments.

# ftp-mkdir conn dirname

[Function]

{rfc.ftp} Creates a directory dirname. Returns the created directory name.

# ftp-current-directory conn

[Function]

{rfc.ftp} Returns the current remote directory.

# ftp-site conn arg

[Function]

{rfc.ftp} Sends ftp SITE command with the argument arg. The SITE command's semantics depends on the server. Returns the server reply.

# ftp-rmdir conn dirname

[Function]

{rfc.ftp} Removes remote directory specified by dirname. Returns the server reply.

# ftp-stat conn:optional pathname

[Function]

{rfc.ftp} Sends ftp STAT command to the server. RFC959 defines several different semantics of this command. See RFC959 for the details. Returns the server reply.

# ftp-system conn

[Function]

{rfc.ftp} Queries the server's operating system by ftp SYST command. Returns the server reply without status code.

#### ftp-size conn path

[Function]

{rfc.ftp} Queries the size of the remote file specified by path. Returns the integer value.

Note: The size may differ whether the connection is in ascii mode or binary mode; furthermore, some ftp server may returns the value only if the connection is in binary mode. Make sure you have desired transfer type in the connection.

### ftp-mdtm conn path

[Function]

{rfc.ftp} Queries the modification time of the remote file specified by path. This function returns the server's reply as is, including the status code. Use ftp-mtime below to obtain a parsed result.

#### ftp-mtime conn path :optional local-time?

Function

{rfc.ftp} Queries the modification time of the remote file specified by path, and returns the result in a <date> object (see Section 11.7 [Time data types and procedures], page 707). If a true value is given to local-time?, the returned date is in local time. Otherwise, the returned date is in UTC.

#### ftp-noop conn

[Function]

{rfc.ftp} Sends ftp NOOP command and returns the server's reply.

### ftp-list conn :optional path

[Function]

{rfc.ftp} Returns the information about the files within the remote file or directory specified by path, or the current remote directory, much like ls(1) format. Returns a list of strings, where each string is for each line of the server's reply. The exact format depends on the server.

# ftp-name-list conn :optional path

[Function]

# ftp-ls conn:optional path

[Function]

{rfc.ftp} Return the list of names in the specified path, or the current remote directory, without any other information. ftp-ls is just an alias of ftp-name-list for the convenience.

Note that the server may return an error if there's no files in the remote directory.

# ftp-get conn path :key sink flusher

[Function]

{rfc.ftp} Retrieves a remote file path. The retrieved data is sent to an output port given to sink. Once all the data is retrieved, a procedure given to flusher is called with the port sink as an argument, and its return value(s) is/are returned from ftp-get.

The default values of *sink* and *flusher* are a newly created string port and **get-output-string**, respectively. That is, **ftp-get** returns the retrieved data as a string by default. You don't want this behavior if the retrieved file is huge.

# ftp-put conn from-file :optional to-file

[Function]

{rfc.ftp} Sends the local file specified by from-file to the remote server as the name specified by to-file. If to-file is omitted, the basename of from-file is used. Returns the server response.

# ftp-put-unique conn from-file

[Function]

{rfc.ftp} Sends the local file specified by from-file to the remote server. The remote side filename is guaranteed to be unique. Returns two values—the final server response, and the remote file name. The second value can be #f if the remote host doesn't support RFC1123 (which must be rare).

# ftp-rename conn from-name to-name

[Function]

{rfc.ftp} Renames the remote file specified by from-name to the name to-name. Returns the final response of the server.

# 12.45 rfc.hmac - HMAC keyed-hashing

rfc.hmac [Module]

This module implements HMAC algorithm, Keyed-hashing for message authentication, defined in RFC 2104.

For simple batched keyed hashing, you can use high-level API hmac-digest and hmac-digest-string. Or you can create <hmac> object and update its state as the data coming in.

Following is a typical way to digest a given string.

```
(use rfc.sha) ; import desired digest algorithm
(use rfc.hmac)
```

(hmac-message <sha256> "secret-key" "payload")

 $\Rightarrow$  #u8(16 170 46 28 37 56 70 79 247 95 6 71 39 30 59 167 70 188 163 252 222 175 50 44 88 27 245 133 30 140 221 183)

(hmac-message-to 'hex <sha256> "secret-key" "payload")

 $\Rightarrow$  "10aa2e1c2538464ff75f0647271e3ba746bca3fcdeaf322c581bf5851e8cddb7"

# High-level API

#### hmac-to target algorithm key

[Function]

{rfc.hmac} Read input data from the current input port, and compute HMAC digest with a hash algorithm hash-class and a key key.

The result is returned as an instance of class *target*, which can be <u8vector> or <string>. Some symbols is also allowed to specify encoding: base64, base64url, base64url-nopad, base32, base32hex, base16, and hex. See Section 12.82 [Message digester framework], page 1039, for the details of those encodings.

The hash-class argument must be a class implementing <message-digest-algorithm>, such as <sha256> of rfc.sha (see Section 12.53 [SHA message digest], page 965).

The key key may be a string or a u8vector.

# hmac-message-to target hash-class key message

[Function]

{rfc.hmac} Returns an HMAC digest of message, computed with a hash algorithm hash-class, with a key key.

The hash-class argument must be a class inheriting <message-digest-algorithm>, e.g. <sha256> class from rfc.sha (see Section 12.53 [SHA message digest], page 965).

You can pass both a stirng and a u8vector to key/message.

The target can be a class in which the result is returned, either <u8vector> or <string>, or a symbol specifying the encoding: base64, base64url, base64url-nopad, base32, base32hex, base16, and hex. See Section 12.82 [Message digester framework], page 1039, for the details of those encodings.

# hmac-message hash-class key message

[Function]

{rfc.hmac} A shortcut of (hmac-message-to <u8vector> hash-class key message).

```
(hmac-message <sha256> "secret" "Aloha, honua")

⇒ #u8(78 232 135 13 246 139 36 242 133 33 99 185 4 249 244

22 243 46 120 130 192 235 60 187 172 180 223 169 179 247 186 185)
```

#### hmac-verify hash-class digest key message

[Function]

{rfc.hmac} Verify message by comparing its digest with the given digest. Functionally it is (equal? digest (hmac-message hash-class key message)), but the digests are compared in a way that can avoid timing attack.

Hash-class is a class inherits <message-digest-algorithm> such as <sha256>. Digest must be a u8vector. Either a string or a u8vector is allowed for each of key and message.

Returns #t if digest is valid digest for the message, #f if not.

#### Low-level API

<hmac>

{rfc.hmac} Keeps state information of HMAC algorithm. This should not be directly instantiated; use make-hmac below.

# make-hmac algorithm key

[Function]

{rfc.hmac} Creates and returns a new <hmac> object. The algorithm argument is a class inheriting <message-digest-algorithm> to specify digest algorithm, for example, <sha256> (see Section 12.53 [SHA message digest], page 965, for the details). The key argument is a key, either a string or a u8vector.

When you use high-level APIs such as hmac-message, you don't need to make an <hmac> object since it is implicitly created. You only need to create it explicitly to use the following streaming update procedures.

# hmac-update! (hmac <hmac>) data

[Method]

{rfc.hmac} Updates the internal state of hmac by data, which must be represented by a (possibly incomplete) string.

# hmac-final! (hmac <hmac>) :optional target

[Method]

{rfc.hmac} Finalizes the internal state of *hmac* and returns the digest in an instance of *target*, which must be a <string> or <u8vector> class metaobject, or a symbol to specify encoding. See hmac-to above for the details of *target*. The default is <string>, for a historical reason.

Once finalized, you can't call hmac-update! or hmac-final! on hmac.

# Deprecated API

The following procedures are deprecated. You can use hmac-to and hmac-message instead.

# hmac-digest :key key hasher

[Function]

{rfc.hmac} Deprecated. Creates an <hmac> object and hash the data stream from the current input port, then returns the hashed result in an incomplete string.

# hmac-digest-string string :key key hasher

[Function]

{rfc.hmac} Deprecated. Creates an <hmac> object and hash the data in *string*, then returns the hashed result in an incomplete string.

# 12.46 rfc.http - HTTP client

rfc.http [Module]

This module provides a simple client API for HTTP/1.1, defined in RFC2616, "Hypertext Transfer Protocol – HTTP/1.1" (https://www.ietf.org/rfc/rfc2616.txt).

Current API implements only a part of HTTP/1.1 protocol. Support for some advanced features such as persistent connection may be added in the future versions.

If you're looking a library to write HTTP server, see Gauche-makiki (https://github.com/shirok/Gauche-makiki).

#### <http-error>

[Condition Type]

{rfc.http} This type of condition is raised when the server terminates connection prematurely or server's response has invalid header fields. Inherits <error>.

# 12.46.1 Http client mid-level API

http-get server request-uri :key sink flusher redirect-handler secure . . . [Function]
http-head server request-uri :key redirect-handler secure . . . [Function]
http-post server request-uri body :key sink flusher redirect-handler secure . . . [Function]

http-put server request-uri body:key sink flusher redirect-handler secure [Function]

http-delete server request-uri :key sink flusher redirect-handler secure [Function]

{rfc.http} Send http GET, HEAD, POST, PUT and DELETE requests to the http server, respectively, and returns the server's reply.

By default, if the server returns 300, 301, 302, 303, 305 and 307 status, these procedures attempts to fetch the redirected URL by the "location" reply message header if it is allowed by RFC2616. This behavior can be turned off or customized by the *redirect-handler* keyword argument; see the "keyword arguments" heading below for the details.

**Required arguments:** The server argument specifies http server name in a string. A server name can be optionally followed by colon and a port number. You can use IP address, too; for IPv6, you have to surround the address in brackets.

Additionally, you can specify "unix:/path" where /path is the absolute path to the unix domain socket; this allows to connect to httpd listening on unix domain sockets. Examples: "w3c.org", "mycompany.com:8080", "192.168.0.1:8000", "[::1]:8000"

The request-uri argument can be a string or a list. If it is a string, it's request-uri specified in RFC2616; usually, this is the path part of http url. The string is passed to the server as is, so the caller must properly convert character encodings and perform necessary url encodings.

If request-uri is a list, it must be in the following form:

```
(path (name value) ...)
```

Here, path is a string specifying up to the path component of the request-uri. From provided alist of names and values, http procedures compose a query string in application/x-www-form-urlencoded format as defined in HTML4, and append it to path. For example, the following two requests have the same effect. Note that url escaping is automatically handled in the second call.

```
(http-get "example.com" "/search?q=foo%20bar&n=20")
```

```
(http-get "example.com" '("/search" (q "foo bar") (n 20)))
```

If request-encoding keyword argument is also given, names and values are converted into the specified character encoding before url escaping. If it is omitted, gauche's internal character encoding is used.

Some procedures take the third argument, *body*, to specify the body of the request message. It can be a string, which will be copied verbatim to the request body, or a list, which will be encoded in multipart/form-data message.

If body is a list, it is a list of parameter specs. Each parameter spec is either a list of name and value, e.g. ("submit" "OK") or a name followed by keyword-value list, e.g. ("upload":file "logo.png":content-type "image/png").

The first form is for the convenience. It is also compatible to the query parameter list in request-uri, so that you can use the same format for GET and POST request. Each value is put in a MIME part with text/plain media type, with the character encoding specified by request-encoding keyword argument described below.

The second form allows further control over each MIME part's attributes. The following keywords are treated specially.

:value Specifies the value of the parameter. The convenience form, (name val), is just an abbreviation of (name :value val).

:file Specifies the pathname of the file, whose content is inserted as the value of the parameter. Useful to upload a file. This option has precedence over :value. MIME type of the part is set to application/octet-stream unless specified otherwise.

#### :content-type

Overrides the MIME type of the part. A charset parameter is added to the content-type if not given in this argument.

#### :content-transfer-encoding

Specifies the value of content-transfer-encoding; currently the following values are supported: 7bit, binary, quoted-printable and base64. If omitted, binary is used.

Other keywords are used as the header of the MIME part.

Return values: All procedures return three values.

The first value is the status code defined in RFC2616 in a string (such as "200" for success, "404" for "not found").

The second value is a list of parsed headers—each element of list is a list of (header-name value...), where header-name is a string name of the header (such as "content-type" or "location"), and value is the corresponding value in a string. The header name is converted to lowercase letters. The value is untouched except that "soft line breaks" are removed, as defined in RFC2822. If the server returns more than one headers with the same name, their values are consolidated to one list. Except that, the order of the header list in the second return value is the same as the order in the server's reply.

The third value is for the message body of the server's reply. By default, it is a message body itself in a string. If the server's reply doesn't have a body, the third value is #f. You can change how the message body is handled by keyword arguments; for example, you can directly store the returned message body to a file without creating intermediate string. The details are explained below.

**Keyword arguments:** By default, these procedures only attaches "Host" header field to the request message. You can give keyword arguments to add more header fields.

```
(http-get "foo.bar.com" "/index.html"
  :accept-language "ja"
  :user-agent "My Scheme Program/1.0")
```

The following keyword arguments are recognized by the procedure and do not appear in the request headers.

#### request-encoding

When a list is given to the request-uri or body arguments, the characters in names and values of the parameters are first converted to the character encoding specified by this keyword argument, then encoded into application/x-www-form-urlencoded or multipart/form-data MIME formats. If this argument is omitted, Gauche's internal character encoding is used.

For multipart/form-data, you can override character encodings for individual parameters by giving content-type header. See the description of body arguments above.

If you give a string to request-uri or body, it is used without encoding conversion. It is caller's responsibility to ensure desired character encodings are used.

proxy Specify http proxy server in a string of a form hostname or hostname:port. If omitted, the value of the parameter http-proxy is used.

#### redirect-handler

Specifies how the redirection is handled when the server responds with 3xx status code. You can pass #f, #t or a procedure. The default is #t.

If #f is given, no redirect attempt will be made; the 3xx status code and response is just returned from http-\* procedures as they are.

If a procedure is given, it is called when the response status code is 3xx. The procedure takes four arguments, the request method (in symbol, e.g. GET), the response status code (in string, e.g. "302"), the parsed response headers and the response body (a string if there's a body, or #f if the response doesn't have a body).

The procedure can return a pair or #f. If it is a pair, it should be (method . url), where method is a symbol (e.g. GET) and url is a string representing url.

If a pair is returned, the http-\* procedures tries to send the request with the given method (it allows a redirection of POST request to be GET, for example). If it is #f, no further attempt of redirection is made.

If redirect-handler is #t, which is the default, then it works as if the value of the parameter http-default-redirect-handler is passed to redirect-handler. The parameter contains a procedure with reasonable default behavior. See the http-default-redirect-handler entry below for the details.

A loop in redirection is detected automatically and <a href="http-error">http-error</a> is thrown.

#### no-redirect

This is an obsoleted keyword argument kept only for the backward compatibility. If a true value is given, it has the same effect as specifying #f to redirect-handler.

secure

If a true value is given, the secure connection is used. The value specifies the secure transport agent to establish https connection. It can be #t or a symbol tls or stunnel. If #f is given (default), non-secure plain http is used. See the "Secure connection" section below.

# auth-user, auth-password

If given, the authorization header using Basic Authentication (RFC2617) is added to the request. In future, we might add support for other authentication scheme.

#### sink, flusher

You can customize how the reply message body is handled by these keyword arguments. You have to pass an output port to sink, and a procedure that takes two arguments to flusher.

When the procedure starts receiving the message body, it feeds the received chunk to *sink*. When the procedure receives entire message body, *flusher* method is called with *sink* and a list of message header fields (in the same format to be returned in the second value from the procedure). The return value of *flusher* becomes the third return value from the procedure.

So, the default value of sink is a newly opened string port and the default value of flusher is (lambda (sink headers) (get-output-string sink)).

The following example saves the message body directly to a file, without allocating (potentially very big) string buffer.

# 12.46.2 Http client utilities

The module also provides some utility procedures.

# http-user-agent :optional value

[Parameter]

{rfc.http} The value of this parameter is used as a default value to pass to the user-agent header. The default value is something like gauche.http/\*, where \* is Gauche's version. An application is encouraged to set this parameter appropriately.

#### http-proxy :optional value

[Parameter]

{rfc.http} This value is used as the default http proxy name by http-get etc. The default value is #f (no proxy).

# http-default-redirect-handler :optional value

[Parameter]

{rfc.http} Specifies the behavior of redirection if no redirect-handler keyword argument is given to the http-\* procedures. If you change this value, it must be a procedure that follows the protocol of redirect-handler; see the description of http-\* procedures above.

The default behavior is as follows:

300, 301, 305, 307

Redirect to the url given to the location header only if the original request method is GET or HEAD.

Redirect to the url given to the location header. If the original request method is HEAD, it is used again. Otherwise, GET method is used.

Strictly speaking, this is a violation of RFC2616. However, as the note in RFC2616 says, many user agent do this, so we follow the flock. (We may change this in future.)

Redirect to the url given to the location header. If the original request method is HEAD, it is used again. Otherwise, GET method is used.

other than above

No redirection is made.

The following code is an example of intercepting the default behavior in a specific request:

# http-compose-query path params:optional encoding

[Function]

 $\{ \texttt{rfc.http} \}$  A helper procedure to create a request-uri from a list of query parameters. *Encoding* specifies the character encodings to be used.

If path is #f, only the query parameter part is returned (compare the following example and the last example):

```
(http-compose-query #f '((x "a b") (x 2))) \Rightarrow "x=a%20b&x=2"
```

This is built on top of uri-compose-query in rfc.uri (see Section 12.55 [URI parsing and construction], page 969).

### http-compose-form-data params port :optional encoding

[Function]

{rfc.http} A helper procedure to create multipart/form-data from a list of parameters. The format of params argument is the same as the list format of body argument of http request procedures. The result is written to an output port port, and the boundary string used to compose MIME message is returned. Alternatively you can pass #f to the port to get the result in a string. In that case, two values are returned, the MIME message string and the boundary string.

Encoding specifies the character encodings to be used. When omitted, Gauche's native encoding is used.

# http-status-code->description code

[Function]

{rfc.http} Returns a brief description of http status code code, which may be an integer or a string (e.g. "404"). If code isn't one of known code, #f is returned.

```
(http-status-code->description 404) \Rightarrow "Not Found"
```

# 12.46.3 Secure http connection

When you pass a true value to **secure** keyword argument, the request-making APIs such as http-get use a secure connection. That is, it connects with https instead of http. The actual value for the keyword argument can be one of the followings:

#t tls

The rfc.tls module is used for the secure connection. See Section 12.54 [Transport layer security], page 966, for the details—you might need to set CA certificate bundle path.

stunnel The external process stunnel is spawned and used for the secure connection.

#f Secure connection is not used.

If specified secure connection subsystem isn't available in the running Gauche, an error is signaled. Use the following procedure to check if you can use secure connections:

### http-secure-connection-available? :optional type

[Function]

{rfc.http} The type argument may be tls or stunnel. If omitted, tls is assumed. Returns #t if running Gauche can use secure connection of the given type, #f otherwise.

# 12.47 rfc.icmp - ICMP packets

rfc.icmp [Module]

{rfc.icmp} This module provides some basic utilities to construct and parse ICMP packets.

For the functions below, buffer should be a writable u8vector of the enough size.

Parsing functions takes offset as well as buffer, which specifies the beginning of the ICMP packet. Using the offset you can carry the whole IP packet in buffer, without creating a new buffer to extract ICMP portion.

#### icmp4-fill-echo! buffer ident sequence data

[Function]

{rfc.icmp} Fills buffer with the ICMPv4 Echo Request packet. Data must be a u8vector. The checksum field is left to be zero, which can be filled by icmp4-fill-checksum!.

# icmp4-fill-checksum! buffer size

[Function]

{rfc.icmp} Calculates the ICMPv4 checksum of the packet in the buffer, of size length (the size of the packet, not the buffer), and fills the checksum field of the packet.

# icmp6-fill-echo! buffer ident sequence data

[Function]

{rfc.icmp} Fills buffer with the ICMPv6 Echo Request packet. Data must be a u8vector. The checksum field is left to be zero, which is to be filled by the kernel (so you don't need to fill by yourself).

```
icmp-packet-type buffer offset
icmp-packet-code buffer offset
icmp-packet-ident buffer offset
icmp-packet-sequence buffer offset
```

[Function] [Function]

[Function] [Function]

 $\{\texttt{rfc.icmp}\}\$ Extracts type, code, ident and sequence fields of ICMP packet. These functions are common to both ICMPv4/v6.

```
icmp4-describe-packet buffer offset icmp6-describe-packet buffer offset
```

[Function] [Function]

{rfc.icmp} Prints out a simple text description of the given ICMPv4 and v6 packet, respectively.

```
icmp4-message-type->string type
                                                                        [Function]
icmp4-unreach-code->string code
                                                                        [Function]
icmp4-redirect-code->string code
                                                                        [Function]
icmp4-router-code->string code
                                                                        [Function]
icmp4-exceeded-code->string code
                                                                        [Function]
icmp4-parameter-code->string code
                                                                        [Function]
icmp4-security-code->string code
                                                                        [Function]
icmp6-message-type->string type
                                                                        [Function]
icmp6-unreach-code->string code
                                                                        [Function]
icmp6-exceeded-code->string code
                                                                        [Function]
icmp6-parameter-code->string code
                                                                        [Function]
```

{rfc.icmp} Returns a text description of ICMPv4 and ICMPv6 types and codes.

# 12.48 rfc.ip - IP packets

rfc.ip [Module]

This module provides some basic utilities to parse raw IP packets.

The packet argument in the following functions must be any type of uniform vector (see Section 6.13.2 [Uniform vectors], page 198), containing a raw IP packet including its IP header. Those functions work for both IPv4 and IPv6 packets; however, reading from a raw IPv6 socket returns a packet without IPv6 header, so you usually don't need to use these functions.

The offset argument specifies the beginning of the IP packet in packet. If packet contains only one IP packet you can pass 0. It is not an optional argument, since these routines may be used in speed-sensitive inner loop.

# ip-version packet offset

[Function]

{rfc.ip} Returns the IP version number (either 4 or 6) of the given IP packet.

# ip-header-length packet offset

[Function]

{rfc.ip} Returns the size of IP header of the given packet in octets, including any IP header options.

# ip-protocol packet offset

[Function]

{rfc.ip} Returns the IP protocol number of the given packet.

# ip-source-address packet offset

[Function]

ip-destination-address packet offset

[Function]

{rfc.ip} Returns the source and destination address in the given packet in an integer, respectively.

# 12.49 rfc. json - JSON parsing and construction

rfc.json [Module]

Procedures to parse JSON (RFC7159) data to S-expressions, and convert S-expressions to JSON representation, are provided.

# Parsing JSON

# <json-parse-error>

[Condition type]

{rfc.json} The parser parse-json and parse-json-string raise this condition when they encounter invalid JSON syntax. It inherits <error>, and adds the following slot.

#### position

[Instance Variable of <json-parse-error>]

The input position, counted in characters, where the error occurred.

### json-nesting-depth-limit

[Parameter]

[SRFI-180]{rfc.json} Its value must be a real number, specifying the maximum nesting depth of JSON text that can be parsed by parse-json. If the input exceeds the value, an <json-parse-error> is thrown. The default value is +inf.0.

# parse-json :optional input-port

[Function]

{rfc.json} Reads and parses the JSON representation from input-port (default is the current input port), and returns the result in an S-expression. May raise a <json-parse-error> condition when parse error occurs, or the nesting level exceeds the value of json-nesting-depth-limit.

The following table shows how JSON datatypes are mapped to Scheme objects.

#### true, false, null

Symbols true, false and null. (Customizable by json-special-handler)

Arrays Scheme vectors. (Customizable by json-array-handler)

Objects Scheme assoc-lists, in which keys are strings, and values are Scheme objects.

(Customizable by json-object-handler)

Numbers Scheme inexact real numbers.

Strings Scheme strings.

Since the parser used internally in parse-json prefetches characters, some characters after the parsed JSON expression may already been read from *port* when parse-json returns. That is, you cannot call parse-json repeatedly on *port* to read subsequent JSON expressions. Use parse-json\* if you need to read multiple JSON expressions.

### parse-json\* :optional input-port

[Function]

{rfc.json} Read JSON repeatedly from input-port until it reaches EOF, and returns parsed results as a list.

### ${\tt parse-json-string}\ str$

[Function]

{rfc.json} Parses the JSON string and returns the result in an S-expression. May raise a <json-parse-error> condition when parse error occurs.

See parse-json above for the mappings from JSON datatypes to Scheme types.

```
json-array-handler
json-object-handler
json-special-handler
```

[Parameter]

[Parameter]

[Parameter]

{rfc.json} The value of these parameters must be a procedure that takes one argument: for json-array-handler, it is a list of elements of a JSON array, for json-object-handler, it is a list of conses of key and value of a JSON object, and for json-special-handler, it is one of the symbols false, true or null.

Whenever parse-json reads a JSON array, a JSON object, or one of those special values, it calls corresponding parameter to get a Scheme object.

The default value of these parameters are list->vector, identity, and identity, respectively.

The following example maps JSON objects to hash tables.

```
(parameterize ([json-object-handler (cut alist->hash-table <> 'string=?)])
    (parse-json-string "{\"a\":1, \"b\":2}"))
    ⇒ #<hash-table ...>
```

### Constructing JSON

### <json-construct-error>

[Condition type]

{rfc.json} The converters construct-json and construct-json-string raise this condition when they cannot convert given Scheme object to JSON. It inherits <error>, and adds the following slot.

object

[Instance Variable of <json-construct-error>]

The Scheme object that cannot convert to JSON representation.

### <json-mixin>

[Class]

{rfc.json} A Gauche object of a class inheriting this mixin class is automatically serialized to JSON object with the following rule:

- Each slot of the object is examined. Only the slots with its slot definition has a true value in :json-name option are the subject to be serialized.
- If :json-name option is #t, the slot name is used as the key; otherwise, string representation (x->string) of the option's value is used as the key.
- Then the slot value is serialized recursively.

```
(define-class <foo> (<json-mixin>)
  ((slot-1 :init-keyword :slot-1 :json-name "Slot1")
    (slot-2 :init-keyword :slot-2 :json-name #t)
    (slot-3 :init-keyword :slot-3)))

(construct-json
    (make <foo> :slot-1 "xyz" :slot-2 123 :slot-3 'abc))
⇒ prints
{"Slot1":"xyz","slot-2":123}
```

construct-json obj:optional output-port

[Function] [Function]

construct-json-string obj

{rfc.json} Creates JSON representation of Scheme object obj. construct-json writes out the result to output-port, whose default is the current output port. construct-json-string returns the result in a string.

If *obj* contains a Scheme object that cannot be mapped to JSON representation, a <json-construct-error> condition is raised.

Scheme objects are mapped to JSON as follows:

symbol false, #f

false

symbol true, #t

true

symbol null

null

list, instance of <dictionary>

JSON object (list must be an assoc list of key and value).

string string

real number

number

instance of <sequence> (except strings and lists)
JSON array

### 12.50 rfc.md5 - MD5 message digest

rfc.md5 [Module]

This module implements MD5 message digest algorithm, defined in RFC 1321 (https://www.ietf.org/rfc/rfc1321.txt). The module extends util.digest (see Section 12.82 [Message digester framework], page 1039).

Typically, all you need to do is to pass the class object <md5> to the message digester; see Section 12.82 [Message digester framework], page 1039, and also see Section 12.45 [HMAC keyed-hashing], page 947.

<md5> [Class]

{rfc.md5} The instance of this class keeps internal state of MD5 digest algorithm. This class implements util.digest framework interface, so you can pass this class to message digest procedures such as digest-message-to (see Section 12.82 [Message digester framework], page 1039).

The following procedures are deprecated. Use generic message digester (see Section 12.82 [Message digester framework], page 1039) or HMAC keyed digester (see Section 12.45 [HMAC keyed-hashing], page 947).

md5-digest [Function]

{rfc.md5} Deprecated. Reads data from the current input port until EOF, and returns its digest in an incomplete string.

#### md5-digest-string string

[Function]

{rfc.md5} **Deprecated.** Digest the data in *string*, and returns the result in an incomplete string.

### 12.51 rfc.mime - MIME message handling

rfc.mime [Module]

This module provides utility procedures to handle Multipurpose Internet Mail Extensions (MIME) messages, defined in RFC2045 thorough RFC2049. Provided APIs include procedures to parse or compose MIME-specific header fields, and parse or compose MIME-encoded message bodies.

This module mainly focuses on providing low-level building-block procedures, on top of which application-specific modules are to be built. For example, rfc.http uses this module to compose multipart/form-data message for the body of POST requests (see Section 12.46 [HTTP client], page 949).

This module is supposed to be used with rfc.822 module (see Section 12.41 [RFC822 message parsing], page 936).

### Utilities for header fields

A few utility procedures to parse and generate MIME-specific header fields.

### mime-parse-version field

[Function]

{rfc.mime} If field is a valid header field for MIME-Version, returns its major and minor versions in a list. Otherwise, returns #f. It is allowed to pass #f to field, so that you can directly pass the result of rfc822-header-ref to it. Given parsed header list by rfc822-read-headers, you can get mime version (currently, it should be (1 0)) by the following code.

```
(mime-parse-version (rfc822-header-ref headers "mime-version"))
```

Note: simple regexp such as  $\#/\d+\.\d+/$  doesn't do this job, for *field* may contain comments between tokens.

### mime-parse-content-type field

[Function]

{rfc.mime} Parses the "content-type" header field, and returns a list such as:

```
(type subtype (attribute . value) ...)
```

where type and subtype are MIME media type and subtype in a string, respectively

```
(mime-parse-content-type "text/html; charset=iso-2022-jp") \Rightarrow ("text" "html" ("charset" . "iso-2022-jp"))
```

If field is not a valid content-type field, #f is returned.

### mime-parse-content-disposition field

[Function]

 $\label{lem:content-disposition} $$\{$rfc.mime\}$ Parses Content-disposition header field as specified in RFC2183. (mime-parse-content-disposition "attachment; filename=genome.jpeg;\ modification-date=\"Wed, 12 Feb 1997 16:29:51 -0500\";") <math display="inline">\Rightarrow$  ("attachment" ("filename" . "genome.jpeg") ("modification-date" . "Wed, 12 Feb 1997 16:29:51 -0500"))

### mime-parse-parameters :optional iport

[Function]

mime-compose-parameters params:optional oport:key start-column

[Function]

{rfc.mime} These are low-level utility procedures to parse and compose parameter part of header fields (as appeared in RFC2045 Section 5.1 etc).

Mime-parse-parameters reads the parameter part of the header body from an input port *iport*, and returns an assoc list of the parameter names and values. Conversely, mime-compose-parameters takes an assoc list of names and values, compose parameter part and emit it to *oport*. When omitted, the current input port and the current output port are used for *iport* and *oport*, respectively. You can pass #f to *oport* and mime-compose-parameters returns the result in a string instead of emitting it to a port.

```
(call-with-input-string
```

Mime-compose-parameters tries to insert folding line breaks between parameters to avoid the header line becomes too long. You can pass the beginning column position of the parameter part via *start-column* argument.

We plan to make these procedures handle RFC2231's parameter value extension transparently in future.

#### mime-decode-word word

[Function]

{rfc.mime} Decodes RFC2047-encoded word. If word isn't an encoded word, it is returned as is.

Note that this procedure decodes only if the entire word is an "encoded word" defined in RFC2047. If you are dealing with a field that may contain multiple encoded word and/or unencoded parts, use mime-decode-text below.

```
(mime-decode-word "=?iso-8859-1?q?this=20is=20some=20text?=") \Rightarrow "this is some text"
```

#### mime-decode-text text

[Function]

{rfc.mime} Returns a string in which all encoded words contained within text are decoded. This procedure can deal with a header field body that may contain mixture of non-encoded and encoded parts, and/or multiple encoded parts. One of such header field is the Subject field of email.

```
(mime-decode-text "This is =?US-ASCII?q?some=20text?=") \Rightarrow "This is some text"
```

Care should be taken if you apply this procedure to a "structured" header field body (see RFC2822 section 2.2.2). The proper way of parsing a structured header field body is to tokenize it first, then to decode each word using mime-decode-word. since the decoded text may contain characters that affects the tokenization. (However, if you can just show the header field in human readable way for informational purposes, you may just use mime-decode-text on entire header field for the convenience).

### mime-encode-word word: key charset transfer-encoding

[Function

{rfc.mime} Encodes word in the RFC2047 format. The keyword argument charset specifies the character encoding scheme in string or symbol. whose default is utf-8. If charset is other than utf-8 and word is a complete string, the procedure converts the character encoding to charset, then performs transfer encoding.

The keyword argument transfer-encoding specifies how the octets are encoded to transfer-safe characters. You can give a symbol b, B or base64 for Base64, and Q, q, quoted-printable for Quoted-printable transfer encodings. An error is raised if you pass values other than those. The default is Base64 encoding.

This procedure does not consider the length of the resulting encoded word, which RFC2047 recommends to be less than 75 octets. Use mime-encode-text below to conform the line length limit.

(Note: In most Gauche procedures, a keyword argument encoding is used to specify character encodings. In this context we have two encodings, however, and to avoid the confusion we chose to use the terms "charset" and "transfer-encoding" that appear in RFC documents.)

```
mime-encode-text text :key charset transfer-encoding line-width [Function] start-column force
```

{rfc.mime} Encode text in RFC2047 format if necessary, and considering line folding if the result gets too long.

The keyword arguments charset and transfer-encoding are the same as mime-encode-word.

If the *text* only consists of printable ASCII characters, no encoding is done, and only line folding is considered. However, if a true value is given to the *force* argument, even ASCII-only *text* is encoded.

The *line-width* specifies the maximum line width of the result. Its default is 76. If the encoded word gets too long, it is splitted to multiple encoded words and CR LF SPC sequence ("folding white space" defined in RFC2822) are inserted inbetween. You can suppress this behavior by passing #f or 0 to *line-width*. Since encoded word needs some overhead characters, it doesn't make much sense to specify small value to line-width. Current implementation rejects line-width smaller than 30.

The start-column keyword argument can be used to shorten the first of folded lines to make room for header field name. For example, if you want to encode the body of a Subject header field, you can pass the value of (string-length "Subject: ") so that the encoded result can directly concatenated after the header field name. The default value is 0.

This procedure is not designed to encode parts of structured header fields, which have further restrictions such as which parts can be encoded and where the folding white spaces can be inserted. The robust way is to encode some parts first, then construct a structured header fields, considering line folding.

### Streaming parser

The streaming parser is designed so that you can decide how to do with the message body before the entire message is read.

```
mime-parse-message port headers handler
```

[Function]

{rfc.mime} The fundamental streaming parser. *Port* is an input port from where the message is read. *Headers* is a list of headers parsed by rfc822-read-headers; that is, this procedure is supposed to be called after the header part of the message is parsed from *port*:

```
(let* ((headers (rfc822-read-headers port)))
  (if (mime-parse-version (rfc822-header-ref headers "mime-version"))
    ;; parse MIME message
    (mime-parse-message port headers handler)
    ;; retrieve a non-MIME body
    ...))
```

Mime-parse-message analyzes headers, and calls handler on each message body with two arguments:

```
(handler part-info xport)
```

Part-Info is a <mime-part> structure described below that encapsulates the information of this part of the message. Xport is an input port, initially points to the beginning of the body of message. The handler can read from the port as if it is reading from the original port. However, xport recognizes MIME boundary internally, and returns EOF when it reaches the end of the part. (Do not read from the original port directly, or it will mess up the internal state of vport).

Handler can read the part into the memory, or save it to the disk, or even discard the part. Whatever it does, it has to read from *vport* until it returns EOF.

The return value of handler will be set in the content slot of part-info. If the message has nested multipart messages, handler is called for each "leaf" part, in depth-first order. Handler can know its nesting level by examining part-info structure. The message doesn't need to be a multipart type; if it is a MIME message type, handler is called on the body of enclosed message. If it is other media types such as text or application, handler is called on the (only) message body.

<mime-part> [Class]

{rfc.mime} A structure that encloses metainformation about a MIME part. It is constructed when the header of the part is read, and passed to the handler that reads the body of the

It has the following slots:

[Instance Variable of <mime-part>]

MIME media type string. If content-type header is omitted to the part, an appropriate default value is set.

subtype [Instance Variable of <mime-part>]

MIME media subtype string. If content-type header is omitted to the part, an appropriate default value is set.

[Instance Variable of <mime-part>]

Associative list of parameters given to content-type header field.

transfer-encoding

[Instance Variable of <mime-part>] The value of content-transfer-encoding header field. If the header field is omitted, an appropriate default value is set.

headers [Instance Variable of <mime-part>]

The list of header fields, as parsed by rfc822-read-headers.

parent [Instance Variable of <mime-part>]

If this is a part of multipart message or encapsulated message, points to the enclosing part's <mime-part> structure. Otherwise #f.

index [Instance Variable of <mime-part>]

Sequence number of this part within the same parent.

content [Instance Variable of <mime-part>]

If this part is multipart/\* or message/\* media type, this slot contains a list of parts within it. Otherwise, the return value of handler is stored.

[Instance Variable of <mime-part>] source

This slot is only used when composing a MIME message. The caller can set this slot a name of the file to be inserted into this part, instead of setting the entire content of the file to the content slot. See mime-compose-message below for the more details.

### mime-retrieve-body part-info xport outp

[Function]

{rfc.mime} A procedure to retrieve message body. It is intended to to be a building block of handler to be passed to mime-parse-message.

Part-info is a <mime-part> object. Xport is an input port passed to the handler, from which the MIME part can be read. This procedure read from xport until it returns EOF. It also looks at the transfer-encoding of part-info, and decodes the body accordingly; that is,

base64 encoding and quoted-printable encoding is handled. The result is written out to an output port *outp*.

This procedure does not handle charset conversion. The caller must use CES conversion port as *outp* (see Section 9.5 [Character code conversion], page 402) if desired.

A couple of convenience procedures are defined for typical cases on top of mime-retrieve-body.

```
mime-body->string part-info xport [Function]
mime-body->file part-info xport filename [Function]
{rfc.mime} Reads in the body of mime message, decoding transfer encoding, and returns it
```

The simplest form of MIME message parser would be like this:

as a string or writes it to a file, respectively.

This reads all the message on memory (i.e. the "leaf" <mime-part> objects' content field would hold the part's body as a string), and returns the top <mime-part> object. Content transfer encoding is recognized and handled, but character set conversion isn't done.

You may want to feed the message body to a file directly, or even want to skip some body according to mime media types and/or other header information. Then you can put the logic in the handler closure. That's the reason that this module provides building blocks, instead of all-in-one procedure.

### Message composer

```
mime-compose-message parts:optional port:key boundary [Function]
mime-compose-message-string parts:key boundary [Function]
```

{rfc.mime} Composes a MIME multipart message. Mime-compose-message emits the result to an output port *port*, whose default is the current output port. Mime-compose-message-string makes the result into a string. You can give a boundary string via *boundary* argument; when omitted, a fresh boundary string is automatically generated by mime-make-boundary below.

Mime-compose-message returns the boundary string. Mime-compose-message-string returns two values, the result string and the boundary string.

The content of the message is provided by the *parts* argument, which can be a list of instances of <mime-part> (see above) or lists that describe parts. The list form is supported for the caller's convenience, and internally it is converted to a list of <mime-part>s.

The syntax of each part element in parts are defined as follow.

### | (subparts <part> ...)

Note: In the first form of <header>, <encoded-header-value> must already be encoded using RFC2047 or RFC2231 if the original value contains non-ascii characters. In the second form, we plan to do RFC2231 encoding on behalf of the caller; but the current version does not implement it. The caller should not pass encoded words in this form, since it may result double-encoding when we implement the auto encoding feature; for the time being, the second form restricts ASCII-only values.

If <body> is a string, it is used as the part's content. If <body> is (file filename), the content is read from the named file. If <body> is (subparts part ...), the part becomes nested MIME part.

It is the caller's responsibility to match the content type and the content. For example, if <body> is in the third form, the part must have multipart content type.

The caller needs to provide proper content-transfer-encoding header, depending on the application. If none is given, the content is inserted into the message as is, which may be appropriate for some applications, but if you want to use the result in email message you certainly want to encode binary part with base64, for example.

### mime-make-boundary

[Function]

{rfc.mime} Returns a unique string that can be used as a boundary of a MIME multipart message.

# 12.52 rfc.quoted-printable - Quoted-printable encoding/decoding

### rfc.quoted-printable

[Module]

This module defines a few functions to encode/decode Quoted-printable format, defined in RFC 2045 (https://www.ietf.org/rfc/rfc2045.txt), section 6.7.

### quoted-printable-encode :key line-width binary

[Function]

{rfc.quoted-printable} Reads byte stream from the current input port, encodes it in Quoted-printable format and writes the result character stream to the current output port. The conversion ends when it reads EOF from the current input port. The keyword argument line-width specifies the maximum line width of the generated output in characters. If the encoded output creates a long line, the procedure inserts a "soft line break" so that the each line is equal to or shorter than this number. Soft line breaks are removed when quoted-printable text is decoded. The default line width is 76. (The minimum meaningful number of line-width is 4). You can suppress soft line breaks by giving #f or 0 to line-width. By default, quoted-printable-encode generates CR-LF sequence for each line break in the input ("hard line break"). When a true value is given to the keyword argument binary, however, octets #x0a and #x0d in the input are encoded as =0A and =0D, respectively. See RFC2045 section 6.7 for the details.

# quoted-printable-encode-message message: key line-width binary [Function] {rfc.quoted-printable} Converts content of message, which can be either a string or a u8vector, to a string of Quoted-printable encoded format.

The keyword arguments are the same as quoted-printable-encode.

### ${\tt quoted-printable-decode}$

[Function]

{rfc.quoted-printable} Reads character stream from the current input port, decodes it from Quoted-printable format and writes the result byte stream to the current output port. The conversion ends when it reads EOF. If it encounters illegal character sequence (such as '=' followed by non-hexadecimal characters), it copies them literally to the output.

### quoted-printable-decode-string-to target string

[Function]

{rfc.quoted-printable} Decodes a Quoted-printable encoded string string, and returns the result as an instance of target, which must be either <string> or <u8vector>.

quoted-printable-encode-string string: key line-width binary [Function] {rfc.quoted-printable} Deprecated. This is for the backward compatibility. Use quoted-printable-encode-message instead.

### quoted-printable-decode-string string

[Function]

{rfc.quoted-printable} Deprecated. This is for the backward compatibility. It is same as (quoted-printable-decode-string-to <string> string).

### 12.53 rfc.sha - SHA message digest

rfc.sha [Module]

This module implements US Secure Hash Algorithm defined in RFC 4634. It provides SHA-1, SHA-224, SHA-256, SHA-384 and SHA-512 (the latter four are sometimes referred as SHA-2 collectively).

The module extends util.digest (see Section 12.82 [Message digester framework], page 1039).

Typically, all you need to do is to pass the class object **<sha256>** etc. to the message digester; see Section 12.82 [Message digester framework], page 1039, and also see Section 12.45 [HMAC keyed-hashing], page 947.

rfc.sha1 [Module]

**Deprecated.** This is the old module that provided only SHA-1. It is kept as an alias of rfc.sha for the backward compatibility. New code should use rfc.sha.

| <sha1></sha1>     | [Class] |
|-------------------|---------|
| <sha224></sha224> | [Class] |
| <sha256></sha256> | [Class] |
| <sha384></sha384> | [Class] |
| <sha512></sha512> | [Class] |

{rfc.sha} An instance of these class keeps internal state of SHA digest algorithm. This class implements util.digest framework interface, so you can pass this class to message digest procedures such as digest-message-to (see Section 12.82 [Message digester framework], page 1039).

The following procedures are deprecated. Use generic message digester (see Section 12.82 [Message digester framework], page 1039) or HMAC keyed digester (see Section 12.45 [HMAC keyed-hashing], page 947).

| sha1-digest   |       |         |     |           | [Function] |
|---------------|-------|---------|-----|-----------|------------|
| sha224-digest |       |         |     |           | [Function] |
| sha256-digest |       |         |     |           | [Function] |
| sha384-digest |       |         |     |           | [Function] |
| sha512-digest |       |         |     |           | [Function] |
| ( a , ) D     | , 1 D | 1 1 · C | . 1 | <br>ULDOD | 1          |

{rfc.sha} Deprecated. Reads data from the current input port until EOF, and returns its digest in an incomplete string.

| ${	t shal-digest-string}$   | [Function] |
|-----------------------------|------------|
| sha224-digest-string string | [Function] |
| ${	t sha256-digest-string}$ | [Function] |
| sha384-digest-string string | [Function] |

### sha512-digest-string string

[Function]

{rfc.sha} Deprecated. Digest the data in *string*, and returns the result in an incomplete string.

### 12.54 rfc.tls - Transport layer security

rfc.tls [Module]

This module handles secure connection over TCP socket. This module is used by rfc.http to realize https connection (see Section 12.46 [HTTP client], page 949).

### TLS subsystems

Whether the running Gauche has TLS support depends on the build options, and can be checked with a feature identifier gauche.net.tls. See Section 4.12 [Feature conditional], page 74, for more about feature identifiers.

Gauche uses MbedTLS (https://tls.mbed.org/) as TLS implementation. We used to support alternative subsystems, so the library is designed to handle multiple subsystems. In future we may support additional subsystems.

<tls> [Class]

{rfc.tls} An abstract base class of a TLS implementation. You can use its instance to communicate with peer over secure connection. You usually don't need to care the concrete subclass; just treat their instances as <tls> instance.

This inherits <connection> (see Section 9.9 [Connection framework], page 430).

<mbed-tls> [Class]

{rfc.tls} A class that implements MbedTLS subsystem interface.

### default-tls-class

[Parameter]

{rfc.tls} The default TLS subsystem to be used. In the current version, it may just be <mbed-tls>, or #f if the system is not compiled with TLS support.

### TLS common operations

### make-tls initargs . . .

[Function]

{rfc.tls} Creates and returns a new TLS instance of the class default-tls-class. The returned TLS instance can be used either as a client, by passing it to tls-connect, or as a server, by passing it to tls-bind and tls-accept. See the following subsections for each usage.

The arguments must be a keyword-value list, and passed to the constructor of the TLS class. The following keyword arguments are recognized.

#### :server-name

Server name to be used for TLS Server Name Indication extension. In general, if you use the created TLS object as a client, you want to specify the server name. If you use the create TLS object as a server, you can omit this option.

### :skip-verification

Client only. If the argument is true, skip server certificate verification upon connection. This is unsafe and should not be used except experimental purposes.

tls-close tls [Function]

 $\{rfc.tls\}$  Shuts down the underling connection. The peer will notified the connection is closed. Once tls is closed, it can no longer be used.

You can also call connection-close on *tls* to get the same effect (see Section 9.9 [Connection framework], page 430).

### tls-input-port tls

[Function]

[Function]

### tls-output-port tls

 $\{rfc.tls\}$  If tls is connected, they return input and output port to communicate with the peer, respectively.

If *tls* is not connected, **#f** is returned.

You can also call connection-input-port and connection-output-port on *tls* got get the same effect (see Section 9.9 [Connection framework], page 430).

### tls-poll tls rw:optional timeout

[Function]

{rfc.tls} Wait for *tls* to be ready for reading or writing. The tls object must be already bound or connected; otherwise, it immediately returns ().

The rw argument is a list of symbols read and/or write, to specify what condition(s) to be checked. The timeout argument is either a <time> object to specify an absolute time point, a real number to specify the number of seconds from the current time, or #f to wait indefinitely. If omitted, #f is assumed.

The return value is a list of symbols that are satisfied. That is, if you pass (read) or (read write) in rw and the tls communication is ready to read, (read) is returned. If timeout reaches before any condition is met, () is returned.

### TLS client

When your code is a client to connect to a server over TLS, you need CA certificates to verify server certificates properly. Gauche doesn't have its own CA certificates, and relies on the system's certificate store by default. On Unix-based systems, we search several known locations: On popular Linux distributions we recommend you to install ca-certificates package (or similar one). On OSX, we recommend to install openssl via Homebrew. On Windows, we use system's certificate store via Wincrypt API.

With the default configuration, Gauche checks the availability of the system's certificate store at initilization and use one if available. You can explicitly give the path of CA certificate bundle, or disable it and provide individual certificate per connection.

If, for some reasons, you cannot install system-wide CA certificate bundle, you can also download Curl's CA certificate bundle https://curl.haxx.se/ca/cacert.pem, and install it in Gauche installation directory. We have a convenience script. After installing Gauche, run the following command:

#### gosh tools/get-cacert

You need curl installed on your system. If you've installed Gauche with root priviledge, you'll be asked sudo password to install the CA bundle file.

If you decided to do this, make sure you run the above command occasionally to get updated CA certificate bundles, for certificates may expire or be revoked.

### tls-ca-bundle-path :optional path

[Parameter]

{rfc.tls} Holds CA certificate bundle to be used. The value can be either a string path to a CA bundle file, a symbol system, or #f.

If it is system, Gauche uses system's default bundle. An error is signaled on connection if Gauche can't find one.

If it is #f, CA certificate won't be loaded automatically, and you have to manually load one using tls-load-object. (Note: This option is only valid with <ax-tls>. If you're using <mbed-tls>, you need valid CA certificate bundle.)

With the default configuration, Gauche scans the system CA bundle when rfc.tls module is initialized, and if it finds one, tls-ca-bundle-path is set to system; otherwise, tls-ca-bundle-path is set to #f. So if you're using with default configuration and you see its value is system, you can count on the system CA certificate bundle.

This default behavior may be altered if Gauche is configured with --with-ca-bundle option. You can execute gauche-config --reconfigure command to see if special --with-ca-bundle option is given.

### tls-connect tls host port :optional proto

[Function]

{rfc.tls} Establishes TLS connection as a client.

The *tls* argument must be an unconnected TLS object. The *host* and *port* arguments are strings to specify server's hostname and port. Besides the common hostname, IP notation (e.g. "127.0.0.1" or "[::1]") are allowed in *host*. Integre port number or a service name (e.g. "https") are allowed in *port*. The *proto* argument must be either one of the symbols tcp or udp. If omitted, tcp is assumed. (If it is udp, DTLS is used instead of TLS. However, we still lack some additional API support to make DTLS usable.)

Once the procedure contacted to the server, it obtains its server certificate and tries to validate it against the known CA certificates. If the server can't be validated, an error is signaled. To establish a proper connection, a CA certificate storage must be specified by the parameter tls-ca-bundle-path.

Once the connection is established and TLS handshake is succeeded, the passed *tls* becomes 'connected' state and can be used to read/write data from/to the connected peer.

### TLS server

To open a TLS connection as a server, you have to prepare a private key, a server certificate, and intermediate certificates. Those must be loaded before accepting TLS connections from clients.

#### tls-load-certificate tls path

[Function]

{rfc.tls} Read and register server certificate(s) stored in a file named by path. The given file may contain multiple certificates. You can call this multiple times to add intermediate certifictes.

### tls-load-private-key tls path password

[Function]

{rfc.tls} Read and register server private key storead in a file named by path, with the password. If the private key file is not encrypted, you can pass #f to password.

### tls-bind tls host port :optional proto

[Function]

{rfc.tls} Creates a server endpoint of tls connection.

The *tls* argument must be an unconnected, unbound TLS object. The *host* argument may be a string hostname or **#f**. The *port* argument is an integer or a string to specify the port. The *proto* argument must be either one of the symbols tcp or udp, and assumed tcp if omitted. (NB: *udp* server (DTLS) needs some more API support, so it is not very usable now.)

Like socket-bind, you can give 0 to port to let the system choose an available port number. The actual port number can be obtained by (sockaddr-port (connection-self-address tls)).

### tls-accept tls

[Function]

{rfc.tls} The passed tls object must already be bound by tls-bind. Server certificates and private key must be already loaded to tls by tls-load-certificate and tls-load-private-key.

This waits for a client to connect to the bound endpoint. Once a client tries to connect, it present the server certificate and performs TLS handshake. If everything succeeds, returns a fresh *tls* object that can be used to read/write dat from/to the connected peer.

### Connection methods

Since <tls> class implements connection framework (see Section 9.9 [Connection framework], page 430), the following methods can be called on a tls object. Notably, the first two can be used to obtain IP address of the underlying connection.

```
connection-self-address (c <tls)
connection-peer-address (c <tls>)
connection-input-port (c <tls>)
connection-output-port (c <tls>)
connection-close (c <tls>)
```

### 12.55 rfc.uri - URI parsing and construction

rfc.uri [Module]

Provides a set of procedures to parse and construct Uniform Resource Identifiers defined in RFC 2396 (https://www.ietf.org/rfc/rfc2396.txt), as well as Data URI scheme defined in RFC2397.

First, lets review the structure of URI briefly. The following graph shows how the URI is constructed:

Not all URIs have this full hierarchy. For example, mailto:admin@example.com has only scheme (mailto) and specific (admin@example.com) parts.

Most popular URI schemes, however, organize resources in a tree, so they adopt authority (which usually identifies the server) and the hierarchical path. In the URI http://example.com:8080/search?q=key#results, the authority part is example.com:8080, the path is /search, the query is key and the fragment is results. The userinfo can be provided before hostname, such as anonymous in ftp://anonymous@example.com/pub/.

We have procedures that decompose a URI into those parts, and that compose a URI from those parts.

### Parsing URI

uri-ref uri parts [Function]

{rfc.uri} Extract specific part(s) from the given URI. This module offers a set of procedures to fully decompose URI, but in actual applications, you often need only some of the parts. This procedure comes handy for it.

The parts argument may be a symbol, or a list of symbols, to name the desired parts. The recognized symbos are as follows.

```
scheme The scheme part, as string.

authority
The authority part, as string. If URI doesn't have the part, #f.

userinfo The userinfo part, as string. If URI doesn't have the part, #f.
```

```
The host part, as string. If URI doesn't have the part, #f.
  host
              The port part, as integer. If URI doesn't have the part, #f.
  port
              The path part, as string. If URI isn't hierarchical, this returns the specific part.
  path
              The query part, as string. If URI doesn't have the part, #f.
  query
              The fragment part, as string. If URI doesn't have the part, #f.
  fragment
  scheme+authority
              The scheme and authority part, as string
  host+port
              The host and port part, as string.
  userinfo+host+port
              The userinfo, host and port part, as string.
  path+query
              The path and query part.
  path+query+fragment
              The path, query and fragment part.
        (define uri "http://foo:bar@example.com:8080/search?q=word#results")
                                               \Rightarrow "http"
        (uri-ref uri 'scheme)
        (uri-ref uri 'authority)
                                              ⇒ "//foo:bar@example.com:8080/"
        (uri-ref uri 'userinfo)
                                              \Rightarrow "foo:bar"
        (uri-ref uri 'host)
                                              \Rightarrow "example.com"
        (uri-ref uri 'port)
                                              \Rightarrow 8080
        (uri-ref uri 'path)
(uri-ref uri 'query)
                                              \Rightarrow "/search"
                                              \Rightarrow "q=word"
        \begin{array}{lll} \mbox{(uri-ref uri 'query)} & \Rightarrow \mbox{"q=word"} \\ \mbox{(uri-ref uri 'fragment)} & \Rightarrow \mbox{"results"} \end{array}
        (uri-ref uri 'scheme+authority) \Rightarrow "http://foo:bar@example.com:8080/"
        (uri-ref uri 'userinfo+host+port) ⇒ "foo:bar@example.com:8080"
        (uri-ref uri 'path+query)
                                                ⇒ "/search?q=word"
        (uri-ref uri 'path+query+fragment)⇒ "/search?q=word#results"
  You can extract multiple parts at once by specifying a list of parts. A list of parts is returned.
        (uri-ref uri '(host+port path+query))
           ⇒ ("example.com:8080" "/search?q=word")
                                                                                  [Function]
uri-parse uri
uri-scheme&specific uri
                                                                                  [Function]
uri-decompose-hierarchical specific
                                                                                  [Function]
uri-decompose-authority authority
                                                                                  [Function]
  {rfc.uri} General parser of URI. These functions does not decode URI encoding, since the
  parts to be decoded differ among the uri schemes. After parsing uri, use uri-decode below
```

to decode them.

uri-parse is the most handy procedure. It breaks the uri into the following parts and returns them as multiple values. If the uri doesn't have the corresponding parts, #f are returned for the parts.

- URI scheme as a string (e.g. "mailto" in "mailto:foo@example.com").
- User-info in the authority part (e.g. "anonymous" in ftp://anonymous@ftp.example.com/pub/foo).

- Hostname in the authority part (e.g. "ftp.example.com" in ftp://anonymous@ftp.example.com/pub/foo).
- Port number in the authority part, as an integer (e.g. 8080 in http://www.example.com:8080/).
- Path part (e.g. "/index.html" in http://www.example.com/index.html).
- Query part (e.g. "key=xyz&lang=en" in http://www.example.com/search?key=xyz&lang=en).
- Fragment part (e.g. "section4" in http://www.example.com/document.html#section4).

The following procedures are finer grained and break up uris with different stages.

uri-scheme&specific takes a URI *uri*, and returns two values, its scheme part and its scheme-specific part. If *uri* doesn't have a scheme part, #f is returned for it.

If the URI scheme uses hierarchical notation, i.e. "//authority/path?query#fragment", you can pass the scheme-specific part to uri-decompose-hierarchical and it returns four values, authority, path, query and fragment.

```
(uri-decompose-hierarchical "//www.foo.com/about/company.html")
    ⇒ "www.foo.com", "/about/company.html", #f and #f
(uri-decompose-hierarchical "//zzz.org/search?key=%3fhelp")
    ⇒ "zzz.org", "/search", "key=%3fhelp" and #f
(uri-decompose-hierarchical "//jjj.jp/index.html#whatsnew")
    ⇒ "jjj.jp", "/index.html", #f and "whatsnew"
(uri-decompose-hierarchical "my@address")
    ⇒ #f, #f, #f and #f
```

Furthermore, you can parse authority part of the hierarchical URI by uri-decompose-authority. It returns userinfo, host and port.

uri-decompose-query query-string: key separators

[Function]

{rfc.uri} Decompose query string such as "foo=abc&bar" into a list of parameters (("foo"
""abc") ("bar" #t), where each parameter is represented by a list of its name (string) and
value (string or #t).

If you're writing a CGI script, cgi-parse-parameters in www.cgi is handier, for it integrates handling of query string, form parameters, and cookies, on top of this procedure (see Section 12.94 [CGI utility], page 1070).

- Each parameter name and value is urldecoded.
- If there are multiple parameters with the same name, they are *not* merged.

```
(uri-decompose-query "a=b&a=c") \Rightarrow (("a" "b") ("a" "c"))
```

• If the parameter isn't given a value, its value in the output is #t.

```
(uri-decompose-query "a&b") \Rightarrow (("a" #t) ("b" #t))
```

• The order of input parameters is preserved.

The optional separators argument takes a char-set object to be used to separate each parameters. The default is #[&;], for historically both & and ; can be used. However, some application only allows &.

See also url-compose-query below, for the inverse of this procedure.

### uri-decompose-data uri

[Function]

{rfc.uri} Parse a Data schemed *uri*. You can either pass the entire uri including data: scheme part, or just the specific part. If the passed uri is invalid as a data uri, an error is signalled.

Returns two values: parsed content type and the decoded data. The data is a string if the content type is text/\*, and a u8vector otherwise.

The content-type is parsed by mime-parse-content-type (see Section 12.51 [MIME message handling], page 959). The result format is a list as follows:

```
(type subtype (attribute . value) ...).
```

Here are a couple of examples:

```
(uri-decompose-data
  "data:text/plain;charset=utf-8;base64,KGhlbGxvIHdvcmxkKQ==")
  ⇒ ("text" "plain" ("charset" . "utf-8")) and "(hello world)"

(uri-decompose-data
  "application/octet-stream;base64,AAECAw==")
  ⇒ ("application" "octet-stream") and #u8(0 1 2 3)
```

### Constructing URI

uri-compose :key scheme userinfo host port authority path path\* query [Function] fragment specific

{rfc.uri} Compose a URI from given components. There can be various combinations of components to create a valid URI—the following diagram shows the possible 'paths' of combinations:

If #f is given to a keyword argument, it is equivalent to the absence of that keyword argument. It is particularly useful to pass the results of parsed uri.

If a component contains a character that is not appropriate for that component, it must be properly escaped before being passed to url-compose.

Some examples:

uri-merge base-uri relative-uri relative-uri2 . . .

[Function]

{rfc.uri} Arguments are strings representing full or part of URIs. This procedure resolves relative-uri in relative to base-uri, as defined in RFC3986 Section 5.2. "Relative Resolution".

If more relative-uri2s are given, first relative-uri is merged to base-uri, then the next argument is merged to the resulting uri, and so on.

### uri-compose-query params: optional encoding

[Function]

{rfc.uri} The argument params is a list of parameter specs. Each parameter spec must be in the form of (name value), where name is a string and value is either a string or #t (see url-decompose-query above).

Each parameter's name and value is urlencoded and concatenated as a url query string. If a parameter's value is #t, the output only includes parameter's name but not value.

```
(uri-compose-query '(("foo" "abc") ("bar" #t)))
    ⇒ "foo=abc&bar"
```

The optional encoding argument specifies character encoding of the output. The default is utf-8. If it is other than that, the strings are converted to the specified encoding before urlencoding.

A higher-level utility, http-compose-query in rfc.http, is build on top of this (see Section 12.46.2 [Http client utilities], page 952).

#### uri-compose-data data: key content-type encoding

[Function]

{rfc.uri} Creates a Data URI of the given data, with specified content-type and transfer encoding. Returns a string.

The data argument must be a string or a u8vector.

The content-type argument can be #f (default), a string that represents a content type (e.g. "text/plain; charset=utf-8"), or a list form of parsed content type (e.g. ("application" "octet-stream"). If it is #f, text/plain with the gauche's native character encoding is used when data is a complete string, and application/octet-stream is used otherwise.

The encoding argument can be either #f (default), or a symbol uri or base64. This is for transfer encoding, not character encoding. If it is #f, URI encoding is used for text data and base64 encoding is used for binary data.

### URI Encoding and decoding

uri-decode :key :cgi-decode

[Function]

uri-decode-string string :key :cgi-decode :encoding

[Function]

{rfc.uri} Decodes "URI encoding", i.e. %-escapes. uri-decode takes input from the current input port, and writes decoded result to the current output port. uri-decode-string takes input from string and returns decoded string.

If cgi-decode is true, also replaces + to a space character.

To uri-decode-string you can provide the external character encoding by the encoding keyword argument. When it is given, the decoded octet sequence is assumed to be in the specified encoding and converted to the Gauche's internal character encoding.

### uri-encode :key :noescape

[Function]

uri-encode-string string :key :noescape :encoding

[Function]

{rfc.uri} Encodes unsafe characters by %-escape. uri-encode takes input from the current input port and writes the result to the current output port. uri-encode-string takes input from *string* and returns the encoded string.

By default, characters that are not specified "unreserved" in RFC3986 are escaped. You can pass different character set to *noescape* argument to keep from being encoded. For example, the older RFC2396 has several more "unreserved" characters, and passing \*rfc2396-unreserved-char-set\* (see below) prevents those characters from being escaped.

The multibyte characters are encoded as the octet stream of Gauche's native multibyte representation by default. However, you can pass the encoding keyword argument to uri-encodestring, to convert *string* to the specified character encoding.

```
*rfc2396-unreserved-char-set*
```

[Constant]

\*rfc3986-unreserved-char-set\*

[Constant]

{rfc.uri} These constants are bound to character sets that represents "unreserved" characters defined in RFC2396 and RFC3986, respectively. (See Section 6.10 [Character sets], page 165, and Section 10.3.6 [R7RS character sets], page 618, for operations on character sets).

### 12.56 rfc.uuid - UUID

rfc.uuid

[Module]

This module implements UUID defined in RFC4122.

It provides generators of UUID version 1 and 4, and writer/parser of the string representation of UUIDs.

<uuid>

[Class]

{rfc.uuid} Class of UUID instances. UUID instances are immutable.

uuid-value uuid

[Function]

{rfc.uuid} Returns the raw value of *uuid* as 16-element u8vector. You shouldn't mutate the returned u8vector.

#### uuid-version uuid

[Function]

{rfc.uuid} Returns the version number of uuid.

### uuid-comparator

[Variable]

{rfc.uuid} A comparator to compare and hash uuids. See Section 6.2.4 [Basic comparators], page 116.

Note: Equality of unids can be tested with equal?.

#### uuid-random-source

[Parameter]

{rfc.uuid} We use PRNG to generate UUIDs. By default, we internally creates a random source and randomize it. You can alter the random source using parameterize. The value must be a SRFI-27 random source (see Section 11.8 [Sources of random bits], page 712).

#### uuid-random-source-set! random-source

[Function]

{rfc.uuid} Deprecated. Use uuid-random-source parameter to customize random source to be used in uuid generation.

### uuid1 :optional node-id

[Function]

{rfc.uuid} Generates a uuid with version 1 algorithm (timestamp and node id based). The optional node-id argument must be 48bit exact integer specifing the node ID (IEEE802 MAC address of the machine). If it is omitted, we generate a process-global random node ID (with the multicast bit set to 1, so that it won't conflict with existing MAC address).

### uuid4

[Function]

{rfc.uuid} Generates a uuid with version 4 algorithm (random numbers).

#### nil-uuid

[Function]

{rfc.uuid} Returns a nil-UUID (all bits zero).

### parse-uuid string :key if-invalid

[Function]

{rfc.uuid} Takes a string representation of UUID, parses it and returns an uuid instance. If the string isn't a valid UUID representation, an error is thrown if the *if-invalid* keyword argument is omitted or :error, and #f is returned if *if-invalid* is #f.

### write-uuid uuid :optional port

[Function]

#### uuid->string uuid

[Function]

### 12.57 rfc.zlib - zlib compression library

rfc.zlib

[Module]

This module provides bindings to zlib compression library. Most features of zlib can be used through this module.

Zlib supports reading and writing of Zlib compressed data format (RFC1950), DEFLATE compressed data format (RFC1951), and GZIP file format (RFC1052). It also provides procedures to calculate CRC32 and Adler32 checksums.

Compression and decompression are done through specialized ports. There are number of parameters to fine-tune compression; refer to zlib documentation for the details.

### Condition types

The following condition types are defined to represent errors during processing by zlib.

<zlib-error> [Condition Type

{rfc.zlib} Subclass of <error> and superclass of the following condition types. This class is an abstract class to catch any of the zlib-specific errors. Zlib-specific errors raised by procedures in rfc.zlib are always an instance (or a compound condition including) one of the following specific classes.

| <zlib-need-dict-error></zlib-need-dict-error> | [Condition Type] |
|-----------------------------------------------|------------------|
| <zlib-stream-error></zlib-stream-error>       | [Condition Type] |
| <zlib-data-error></zlib-data-error>           | [Condition Type] |
| <zlib-memory-error></zlib-memory-error>       | [Condition Type] |
| <zlib-version-error></zlib-version-error>     | [Condition Type] |

{rfc.zlib} Subclasses of <zlib-error>. Those condition type correspond to zlib's Z\_NEED\_DICT\_ERROR, Z\_STREAM\_ERROR, Z\_DATA\_ERROR, Z\_MEMORY\_ERROR, and Z\_VERSION\_ERROR errors.

When an error occurs during reading data, a compound condition of a subclass of <zlib-error> and <io-read-error> is raised. When an error occurs without I/O, a simple condition of a subclass of <zlib-error> is raised. Errors unrelated to zlib, such as invalid argument error, would be a simple <error> condition.

### Compression/decompression ports

<deflating-port> [Class] <inflating-port>

{rfc.zlib} Compression and decompression functions are provided via ports. A deflating port is an output port that compresses the output data. An inflating port is an input that reads compressed data and decompress it.

When an inflating port encounters a corrupted compressed data, a compound condition of <io-read-error> and <zlib-data-error> is raised during read operation.

```
open-deflating-port drain: key compression-level buffer-size [Function] window-bits memory-level strategy dictionary owner?
```

{rfc.zlib} Creates and returns an instance of <deflating-port>, an output port that compresses the output data and sends the compressed data to another output port drain. This combines the functionality of zlib's deflateInit2() and deflateSetDictionary().

You can specify an exact integer between 1 and 9 (inclusive) to *compression-level*. Larger integer means larger compression ratio. When omitted, a default compression level is used, which is usually 6.

The following constants are defined to specify *compression-level* conveniently:

| Z_NO_COMPRESSION      | [Constant] |
|-----------------------|------------|
| Z_BEST_SPEED          | [Constant] |
| Z_BEST_COMPRESSION    | [Constant] |
| Z_DEFAULT_COMPRESSION | [Constant] |
| <pre>{rfc.zlib}</pre> |            |

The buffer-size argument specifies the buffer size of the port in bytes. The default is 4096.

The window-bits argument specifies the size of the window in exact integer. Typically the value should be between 8 and 15, inclusive, and it specifies the base two logarithm of the window size used in compression. Larger number yields better compression ratio, but more memory usage. The default value is 15.

There are a couple of special modes specifiable by window-bits. When an integer between -8 and -15 is given to window-bits, the port produces a raw deflated data, that lacks zlib header and trailer. In this case, Adler32 checksum isn't calculated. The actual window size is determined by the absolute value of window-bits.

When window-bits is between 24 and 31, the port uses GZIP encoding; that is, instead of zlib wrapper, the compressed data is enveloped by simple gzip header and trailer. The gzip header added by this case doesn't have filenames, comments, header CRC and other data, and have zero modified time, and 255 (unknown) in the OS field. The zstream-adler32 procedure will return CRC32 checksum instead of Adler32. The actual window size is determined by window-bits-16.

The memory-level argument specifies how much memory should be allocated to keep the internal state during compression. 1 means smallest memory, which causes slow and less compression. 9 means fastest and best compression with largest amount of memory. The default value is 8.

To fine tune compression algorithm, you can use the *strategy* argument. The following constants are defined as the valid value as *strategy*:

#### **Z\_DEFAULT\_STRATEGY**

[Constant]

{rfc.zlib} The default strategy, suitable for most ordinary data.

Z\_FILTERED [Constant]

{rfc.zlib} Suitable for data generated by filters. Filtered data consists mostly of small values with a random distribution, and this makes the compression algorithm to use more huffman encoding and less string match.

Z\_HUFFMAN\_ONLY [Constant]

{rfc.zlib} Force huffman encoding only (no string match).

Z\_RLE [Constant]

{rfc.zlib} Limit match distance to 1 (that is, to force run-length encoding). It is as fast as Z\_HUFFMAN\_ONLY and gives better compression for png image data.

Z\_FIXED [Constant]

{rfc.zlib} Prohibits dynamic huffman encoding. It allows a simple decoder for special applications.

The choice of *strategy* only affects compression ratio and speed. Any choice produces correct and decompressable data.

You can give an initial dictionary to the *dictionary* argument to be used in compression. The compressor and decompressor must use exactly the same dictionary. See the zlib documentation for the details.

By default, a deflating port leaves *drain* open after all conversion is done, i.e. the deflating port itself is closed. If you don't want to bother closing *drain*, give a true value to the *owner*? argument; then *drain* is closed after the deflating port is closed and all data is written out.

Note: You *must* close a deflating port explicitly, or the compressed data can be chopped prematurely. When you leave a deflating port open to be GCed, the finalizer will close it; however, the order in which finalizers are called is undeterministic, and it is possible that the *drain* port is closed before the deflating port is closed. In such cases, the deflating port's attempt to flush the buffered data and trailer will fail.

## open-inflating-port source :key buffer-size window-bits dictionary owner? [Function]

{rfc.zlib} Takes an input port source from which a compressed data can be read, and creates and returns a new instance of <inflating-port>, that is, a port that allows de-

compressed data from it. This procedure covers zlib's functionality of inflateInit2() and inflateSetDictionary().

The meaning of buffer-size and owner are the same as open-deflating-port.

The meaning of window-bits is almost the same, except that if a value increased by 32 is given, the inflating port automatically detects whether the source stream is zlib or gzip by its header.

That is, you can specify between 8 to 15 to read zlib, 24 to 31 to read gzip, or 40 to 47 to use automatic detection.

The window bits must be equal to or greater than the window bits used to compress the source, or a <zlib-data-error> condition is thrown. If you don't know the compression parameters of the input (which is most likely the case), you need to specify the maximum value, i.e. 15 for zlib, 31 for gzip, or 47 to autodetect.

If the input data is compressed with specified dictionary, the same dictionary must be given to the *dictionary* argument. Otherwise, a compound condition of <io-read-error> and <zlib-need-dict-error> will be raised.

### Operations on inflating/deflating ports

| ${	t zstream-total-in} \ x flating-port$ | [Function] |
|------------------------------------------|------------|
| zstream-total-out xflating-port          | [Function] |
| zstream-adler32 xflating-port            | [Function] |
| zstream-data-type xflating-port          | [Function] |
|                                          |            |

{rfc.zlib} The xflating-port argument must be either inflating and deflating port, or an error is raised.

Returns the value of total\_in, total\_out, adler32, and data\_type fields of the z\_stream structure associated to the given inflating or deflating port, respectively.

The value of data\_type can be one of the following constants:

| Z_BINARY                 | [Constant] |
|--------------------------|------------|
| Z_TEXT                   | [Constant] |
| Z_ASCII                  | [Constant] |
| Z_UNKNOWN                | [Constant] |
| $\{ 	exttt{rfc.zlib} \}$ |            |

zstream-params-set! deflating-port: key compression-level strategy [Function] {rfc.zlib} Changes compression level and/or strategy during compressing.

### zstream-dictionary-adler32 deflating-port

[Function]

{rfc.zlib} When a dictionary is given to open-deflating-port, the dictionary's adler32 checksum is calculated. This procedure returns the checksum. If no dictionary has been given, this procedure returns #f.

### $deflating-port-full-flush \ deflating-port$

[Function]

{rfc.zlib} Flush the data buffered in the *deflating-port*, and resets compression state. The decompression routine can skip the data to the full-flush point by inflate-sync.

### inflate-sync inflating-port

[Function]

{rfc.zlib} Skip the (possibly corrupted) compressed data up to the next full-flush point
marked by deflating-port-full-flush. You may want to use this procedure when you get
<zlib-data-error>. Returns the number of bytes skipped when the next full-flush point is
found, or #f when the input reaches EOF before finding the next point.

### Miscellaneous API

zlib-version [Function]

{rfc.zlib} Returns Zlib's version in string.

### deflate-string string options ...

[Function]

{rfc.zlib} Compresses the given string and returns zlib-compressed data in a string. All optional arguments are passed to open-deflating-port as they are.

### inflate-string string options ...

[Function]

{rfc.zlib} Takes zlib-compressed data in string, and returns decompressed data in a string. All optional arguments are passed to open-inflating-port as they are.

```
gzip-encode-string string options ... gzip-decode-string string options ...
```

[Function]

[Function]

{rfc.zlib} Like deflate-string and inflate-string, but uses the gzip format instead. It is same as giving more than 15 to the window-bits argument of deflate-string and inflate-string.

### crc32 string:optional checksum

[Function]

{rfc.zlib} Returns CRC32 checksum of string. If optional checksum is given, the returned checksum is an update of checksum by string.

### adler32 string :optional checksum

[Function]

{rfc.zlib} Returns Adler32 checksum of string. If optional checksum is given, the returned checksum is an update of checksum by string.

Calculating Adler32 is faster than CRC32, but it is known to produce uneven distribution of hash values for small input. See RFC3309 for the detailed description. If it matters, use CRC32 instead.

### 12.58 slib - SLIB interface

slib [Module]

This module is the interface to the Aubrey Jaffer's SLIB. To use SLIB, say (use slib). SLIB itself is not included in Gauche distribution. If you don't have it on your system, get it from http://www-swiss.ai.mit.edu/~jaffer/SLIB.html.

By default, the SLIB installation is searched from the directory specified at the Gauche configuration. If SLIB isn't there, an error is signaled. In that case, you can set the environment variable SCHEME\_LIBRARY\_PATH to point to the SLIB installation path.

This module redefines require, shadowing the Gauche's original require. If it gets a symbol as an argument, it works as SLIB's require, while if it gets a string, it works as Gauche's require. The same applies to provide and provided?.

All SLIB symbol bindings, loaded by require, stay in the module slib.

NB: SLIB probes available srfis during initialization, and by the way it does so, all available srfis are loaded, regardless of whether you require it or not. This may introduce unexpected side effects; for example, Gauche's built-in regexp-replace is shadowed by srfi.115's one (see Section 10.3.19 [R7RS regular expressions], page 645), which has slightly different API.

### 12.59 sxml.ssax - Functional XML parser

sxml.ssax [Module]

sxml.\* modules are the adaptation of Oleg Kiselyov's SXML framework (http://okmij.org/ftp/Scheme/xml.html), which is based on S-expression representation of XML structure.

SSAX is a parser part of SXML framework. This is a quote from SSAX webpage:

A SSAX functional XML parsing framework consists of a DOM/SXML parser, a SAX parser, and a supporting library of lexing and parsing procedures. The procedures in the package can be used separately to tokenize or parse various pieces of XML documents. The framework supports XML Namespaces, character, internal and external parsed entities, attribute value normalization, processing instructions and CDATA sections. The package includes a semi-validating SXML parser: a DOM-mode parser that is an instantiation of a SAX parser (called SSAX).

The current version is based on the SSAX CVS version newer than the last 'official' release of SXML toolset (4.9), and SXML-gauche-0.9 package which was based on SXML-4.9. There is an important change from that release. Now the API uses lowercase letter suffix ssax: instead of uppercase SSAX:—the difference matters since Gauche is case sensitive by default. Alias names are defined for backward compatibility, but the use of uppercase suffixed names are deprecated.

I derived the content of this part of the manual from SSAX source code, just by converting its comments into texinfo format. The original text is by Oleg Kiselyov. Shiro Kawai should be responsible for any typographical error or formatting error introduced by conversion.

The manual entries are ordered in "bottom-up" way, beginning from the lower-level constructs towards the high-level utilities. If you just want to parse XML document and obtain SXML, check out ssax:xml->sxml in Section 12.59.4 [SSAX Highest-level parsers - XML to SXML], page 987.

### 12.59.1 SSAX data types

#### TAG-KIND

a symbol 'START, 'END, 'PI, 'DECL, 'COMMENT, 'CDSECT or 'ENTITY-REF that identifies a markup token.

#### UNRES-NAME

a name (called GI in the XML Recommendation) as given in an xml document for a markup token: start-tag, PI target, attribute name. If a GI is an NCName, UNRES-NAME is this NCName converted into a Scheme symbol. If a GI is a QName, UNRES-NAME is a pair of symbols: (PREFIX . LOCALPART)

### RES-NAME

An expanded name, a resolved version of an UNRES-NAME. For an element or an attribute name with a non-empty namespace URI, RES-NAME is a pair of symbols,  $(URI-SYMB\ .\ LOCALPART)$ . Otherwise, it's a single symbol.

#### ELEM-CONTENT-MODEL

A symbol:

ANY anything goes, expect an END tag.

EMPTY-TAG no content, and no END-tag is coming.

EMPTY no content, expect the END-tag as the next token.

PCDATA expect character data only, and no children elements.

MIXED

**ELEM-CONTENT** 

#### URI-SYMB

A symbol representing a namespace URI – or other symbol chosen by the user to represent URI. In the former case, *URI-SYMB* is created by %-quoting of bad URI characters and converting the resulting string into a symbol.

#### NAMESPACES

A list representing namespaces in effect. An element of the list has one of the following forms:

(prefix uri-symb . uri-symb)

or

(prefix user-prefix . uri-symb)

user-prefix is a symbol chosen by the user to represent the URI.

(#f user-prefix . uri-symb)

Specification of the user-chosen prefix and a uri-symbol.

(\*DEFAULT\* user-prefix . uri-symb)

Declaration of the default namespace

(\*DEFAULT\* #f . #f)

Un-declaration of the default namespace. This notation represents overriding of the previous declaration

A NAMESPACES list may contain several elements for the same PREFIX. The one closest to the beginning of the list takes effect.

ATTLIST An ordered collection of (NAME . VALUE) pairs, where NAME is a RES-NAME or an UNRES-NAME. The collection is an ADT.

### STR-HANDLER

A procedure of three arguments: (string1 string2 seed) returning a new seed. The procedure is supposed to handle a chunk of character data string1 followed by a chunk of character data string2. string2 is a short string, often "\n" and even ""

#### **ENTITIES**

An assoc list of pairs:

(named-entity-name . named-entity-body)

where named-entity-name is a symbol under which the entity was declared, named-entity-body is either a string, or (for an external entity) a thunk that will return an input port (from which the entity can be read). named-entity-body may also be #f. This is an indication that a named-entity-name is currently being expanded. A reference to this named-entity-name will be an error: violation of the WFC nonrecursion.

#### XML-TOKEN

A record with two slots, kind and token. This record represents a markup, which is, according to the XML Recommendation, "takes the form of start-tags, end-tags, empty-element tags, entity references, character references, comments, CDATA section delimiters, document type declarations, and processing instructions."

kind a TAG-KIND

head an UNRES-NAME. For xml-tokens of kinds 'COMMENT and 'CDSECT, the head is #f

For example,

```
<P> => kind='START, head='P
</P> => kind='END, head='P
<BR/> => kind='EMPTY-EL, head='BR
<!DOCTYPE OMF ...> => kind='DECL, head='DOCTYPE
<?xml version="1.0"?> => kind='PI, head='xml
&my-ent; => kind = 'ENTITY-REF, head='my-ent
```

Character references are not represented by xml-tokens as these references are transparently resolved into the corresponding characters.

#### XML-DECL

A record with three slots, elems, entities, and notations.

The record represents a datatype of an XML document: the list of declared elements and their attributes, declared notations, list of replacement strings or loading procedures for parsed general entities, etc. Normally an xml-decl record is created from a DTD or an XML Schema, although it can be created and filled in in many other ways (e.g., loaded from a file).

elems: an (assoc) list of decl-elem or #f. The latter instructs the parser to do no validation of elements and attributes.

decl-elem: declaration of one element: (elem-name elem-content decl-attrs); elem-name is an UNRES-NAME for the element. elem-content is an ELEM-CONTENT-MODEL. decl-attrs is an ATTLIST, of (attr-name . value) associations. This element can declare a user procedure to handle parsing of an element (e.g., to do a custom validation, or to build a hash of IDs as they're encountered).

decl-attr: an element of an ATTLIST, declaration of one attribute (attr-name content-type use-type default-value): attr-name is an UNRES-NAME for the declared attribute; content-type is a symbol: CDATA, NMTOKEN, NMTOKENS, ...; or a list of strings for the enumerated type. use-type is a symbol: REQUIRED, IMPLIED, FIXED default-value is a string for the default value, or #f if not given.

```
make-empty-attlist [Function]
attlist-add attlist name-value [Function]
attlist-null? [Function]
attlist-remove-top attlist [Function]
attlist->alist attlist [Function]
attlist-fold [Function]
```

{sxml.ssax} Utility procedures to deal with attribute list, which keeps name-value association.

```
make-xml-token kind head [Function] xml-token? token [Function] {sxml.ssax} A constructor and a predicate for a XML-TOKEN record.
```

```
xml-token-kind token
xml-token-head token
[Macro]
```

{sxml.ssax} Accessor macros of a XML-TOKEN record.

### 12.59.2 SSAX low-level parsing code

They deal with primitive lexical units (Names, whitespaces, tags) and with pieces of more generic productions. Most of these parsers must be called in appropriate context. For example, ssax:complete-start-tag must be called only when the start-tag has been detected and its GI has been read.

### ssax:skip-S port

[Function]

{sxml.ssax} Skip the S (whitespace) production as defined by

```
[3] S ::= (#x20 | #x9 | #xD | #xA)
```

The procedure returns the first not-whitespace character it encounters while scanning the port. This character is left on the input stream.

### ssax:ncname-starting-char? a-char

[Function]

{sxml.ssax} Check to see if a-char may start a NCName.

### ssax:read-NCName port

[Function]

{sxml.ssax} Read a NCName starting from the current position in the *port* and return it as a symbol.

### ssax:read-QName port

[Function]

{sxml.ssax} Read a (namespace-) Qualified Name, QName, from the current position in the port.

From REC-xml-names:

```
[6] QName ::= (Prefix ':')? LocalPart
```

[7] Prefix ::= NCName

[8] LocalPart ::= NCName

Return: an UNRES-NAME.

#### ssax:Prefix-XML

[Variable]

{sxml.ssax} The prefix of the pre-defined XML namespace, i.e. 'xml.

### ssax:read-markup-token port

[Function]

{sxml.ssax} This procedure starts parsing of a markup token. The current position in the stream must be #\<. This procedure scans enough of the input stream to figure out what kind of a markup token it is seeing. The procedure returns an xml-token structure describing the token. Note, generally reading of the current markup is not finished! In particular, no attributes of the start-tag token are scanned.

Here's a detailed break out of the return values and the position in the *port* when that particular value is returned:

PI-token only PI-target is read. To finish the Processing Instruction and disregard it, call ssax:skip-pi. ssax:read-attributes may be useful as well (for PIs whose content is attribute-value pairs)

### END-token

The end tag is read completely; the current position is right after the terminating #\> character.

COMMENT is read and skipped completely. The current position is right after "-->" that terminates the comment.

CDSECT The current position is right after "<!CDATA[". Use ssax:read-cdata-body to read the rest.

DECL We have read the keyword (the one that follows "<!") identifying this declaration markup. The current position is after the keyword (usually a whitespace character)

#### START-token

We have read the keyword (GI) of this start tag. No attributes are scanned yet. We don't know if this tag has an empty content either. Use ssax:complete-start-tag to finish parsing of the token.

ssax:skip-pi port

[Function]

{sxml.ssax} The current position is inside a PI. Skip till the rest of the PI.

### ssax:read-pi-body-as-string port

[Function]

{sxml.ssax} The current position is right after reading the PITarget. We read the body of PI and return it as a string. The port will point to the character right after '?>' combination that terminates PI.

### ssax:skip-internal-dtd port

|Function|

{sxml.ssax} The current pos in the port is inside an internal DTD subset (e.g., after reading #\[ that begins an internal DTD subset) Skip until the "]>" combination that terminates this DTD

### ssax:read-cdata-body port str-handler seed

[Function]

{sxml.ssax} This procedure must be called after we have read a string "<! [CDATA [" that begins a CDATA section. The current position must be the first position of the CDATA body. This function reads *lines* of the CDATA body and passes them to a *STR-HANDLER*, a character data consumer.

The str-handler is a STR-HANDLER, a procedure string1 string2 seed. The first string1 argument to STR-HANDLER never contains a newline. The second string2 argument often will. On the first invocation of the STR-HANDLER, the seed is the one passed to ssax:read-cdata-body as the third argument. The result of this first invocation will be passed as the seed argument to the second invocation of the line consumer, and so on. The result of the last invocation of the STR-HANDLER is returned by the ssax:read-cdata-body. Note a similarity to the fundamental 'fold' iterator.

Within a CDATA section all characters are taken at their face value, with only three exceptions:

- CR, LF, and CRLF are treated as line delimiters, and passed as a single #\newline to the STR-HANDLER.
- "]]>" combination is the end of the CDATA section.
- > is treated as an embedded #\> character. Note, < and &amp; are not specially recognized (and are not expanded)!

```
ssax:read-char-ref port
{sxml.ssax}
```

[Function]

```
[66] CharRef ::= '&#' [0-9]+ ';'
| '&#x' [0-9a-fA-F]+ ';'
```

This procedure must be called after we we have read "&#" that introduces a char reference. The procedure reads this reference and returns the corresponding char. The current position in *port* will be after ";" that terminates the char reference. Faults detected: WFC: XML-Spec.html#wf-Legalchar.

According to Section "4.1 Character and Entity References" of the XML Recommendation: "[Definition: A character reference refers to a specific character in the ISO/IEC 10646 character set, for example one not directly accessible from available input devices.]"

Therefore, we use a ucscode->char function to convert a character code into the character - regardless of the current character encoding of the input stream.

## ssax:handle-parsed-entity port name entities content-handler str-handler seed

[Function]

{sxml.ssax} Expand and handle a parsed-entity reference

• port - a PORT

- name the name of the parsed entity to expand, a symbol.
- entities see ENTITIES
- content-handler procedure port entities seed that is supposed to return a seed.
- str-handler a STR-HANDLER. It is called if the entity in question turns out to be a pre-declared entity

The result is the one returned by content-handler or str-handler.

Faults detected:

```
WFC: XML-Spec.html#wf-entdeclared WFC: XML-Spec.html#norecursion
```

#### ssax:read-attributes port entities

[Function]

{sxml.ssax} This procedure reads and parses a production Attribute\*

The procedure returns an *ATTLIST*, of *Name* (as *UNRES-NAME*), *Value* (as string) pairs. The current character on the *port* is a non-whitespace character that is not an nonamestarting character.

Note the following rules to keep in mind when reading an 'AttValue' "Before the value of an attribute is passed to the application or checked for validity, the XML processor must normalize it as follows:

- a character reference is processed by appending the referenced character to the attribute value
- an entity reference is processed by recursively processing the replacement text of the entity [see ENTITIES] [named entities amp lt gt quot apos are assumed pre-declared]
- a whitespace character (#x20, #xA, #x9) is processed by appending #x20 to the normalized value, except that only a single #x20 is appended for a "#xD#xA" sequence that is part of an external parsed entity or the literal entity value of an internal parsed entity
- other characters are processed by appending them to the normalized value "

Faults detected:

```
WFC: XML-Spec.html#CleanAttrVals
WFC: XML-Spec.html#uniqattspec
```

ssax:resolve-name port unres-name namespaces apply-default-ns? [Function]

{sxml.ssax} Convert an unres-name to a res-name given the appropriate namespaces declarations. The last parameter apply-default-ns? determines if the default namespace applies (for instance, it does not for attribute names)

Per REC-xml-names/#nsc-NSDeclared, "xml" prefix is considered pre-declared and bound to the namespace name "http://www.w3.org/XML/1998/namespace".

This procedure tests for the namespace constraints: http://www.w3.org/TR/REC-xml-names/#nsc-NSDeclared.

```
ssax:uri-string->symbol uri-str
{sxml.ssax} Convert a uri-str to an appropriate symbol.
```

[Function]

### ssax:complete-start-tag tag port elems entities namespaces

[Function]

{sxml.ssax} This procedure is to complete parsing of a start-tag markup. The procedure must be called after the start tag token has been read. Tag is an UNRES-NAME. Elem s is an instance of xml-decl::elems; it can be #f to tell the function to do no validation of elements and their attributes.

This procedure returns several values:

```
elem-gi a RES-NAME.
```

attributes element's attributes, an ATTLIST of (res-name . string) pairs. The list does not include xmlns attributes.

namespaces

the input list of namespaces amended with namespace (re-)declarations contained within the start-tag under parsing *ELEM-CONTENT-MODEL*.

On exit, the current position in *port* will be the first character after #\> that terminates the start-tag markup.

Faults detected:

```
VC: XML-Spec.html#enum
```

VC: XML-Spec.html#RequiredAttr

VC: XML-Spec.html#FixedAttr

VC: XML-Spec.html#ValueType

WFC: XML-Spec.html#uniqattspec (after namespaces prefixes are resolved)

VC: XML-Spec.html#elementvalid
WFC: REC-xml-names/#dt-NSName

Note, although XML Recommendation does not explicitly say it, *xmlns* and *xmlns*: attributes don't have to be declared (although they can be declared, to specify their default value).

```
ssax:read-external-id port
```

[Function]

{sxml.ssax} This procedure parses an ExternalID production.

```
[75] ExternalID ::= 'SYSTEM' S SystemLiteral | 'PUBLIC' S PubidLiteral S SystemLiteral
```

```
[11] SystemLiteral ::= ('"' [^"]* '"') | ("'" [^']* "'")
```

- [12] PubidLiteral ::= '"' PubidChar\* '"' | "'" (PubidChar "'")\* "'"
- [13] PubidChar ::= #x20 | #xD | #xA | [a-zA-Z0-9] | [-'()+,./:=?;!\*#@\$\_%]

This procedure is supposed to be called when an ExternalID is expected; that is, the current character must be either #\S or #\P that start correspondingly a SYSTEM or PUBLIC token. This procedure returns the SystemLiteral as a string. A PubidLiteral is disregarded if present.

### 12.59.3 SSAX higher-level parsers and scanners

They parse productions corresponding to the whole (document) entity or its higher-level pieces (prolog, root element, etc).

```
ssax:scan-Misc port
```

[Function]

{sxml.ssax} Scan the Misc production in the context:

```
[1] document ::= prolog element Misc*
```

```
[22] prolog ::= XMLDecl? Misc* (doctypedec 1 Misc*)?
```

```
[27] Misc ::= Comment | PI | S
```

The following function should be called in the prolog or epilog contexts. In these contexts, whitespaces are completely ignored. The return value from ssax:scan-Misc is either a PItoken, a DECL-token, a START token, or EOF. Comments are ignored and not reported.

ssax:read-char-data port expect-eof? str-handler seed

[Function]

{sxml.ssax} This procedure is to read the character content of an XML document or an XML element.

To be more precise, the procedure reads CharData, expands CDSect and character entities, and skips comments. The procedure stops at a named reference, EOF, at the beginning of a PI or a start/end tag.

port a port to read

expect-eof?

a boolean indicating if EOF is normal, i.e., the character data may be terminated by the EOF. EOF is normal while processing a parsed entity.

str-handler

a STR-HANDLER.

seed an argument passed to the first invocation of STR-HANDLER.

The procedure returns two results: seed and token.

The seed is the result of the last invocation of str-handler, or the original seed if str-handler was never called.

Token can be either an eof-object (this can happen only if expect-eof? was #t), or:

- an xml-token describing a START tag or an END-tag; For a start token, the caller has to finish reading it.
- an xml-token describing the beginning of a PI. It's up to an application to read or skip through the rest of this PI;
- an xml-token describing a named entity reference.

CDATA sections and character references are expanded inline and never returned. Comments are silently disregarded.

As the XML Recommendation requires, all whitespace in character data must be preserved. However, a CR character (#xD) must be disregarded if it appears before a LF character (#xA), or replaced by a #xA character otherwise. See Secs. 2.10 and 2.11 of the XML Recommendation. See also the canonical XML Recommendation.

#### ssax:assert-token token kind gi error-cont

[Function]

{sxml.ssax} Make sure that token is of anticipated kind and has anticipated gi. Note gi argument may actually be a pair of two symbols, Namespace URI or the prefix, and of the localname. If the assertion fails, error-cont is evaluated by passing it three arguments: token kind gi. The result of error-cont is returned.

### 12.59.4 SSAX Highest-level parsers - XML to SXML

These parsers are a set of syntactic forms to instantiate a SSAX parser. A user can instantiate the parser to do the full validation, or no validation, or any particular validation. The user specifies which PI he wants to be notified about. The user tells what to do with the parsed character and element data. The latter handlers determine if the parsing follows a SAX or a DOM model.

```
ssax:make-pi-parser my-pi-handlers
```

[Macro]

{sxml.ssax} Create a parser to parse and process one Processing Element (PI).

My-pi-handlers: An assoc list of pairs (PI-TAG . PI-HANDLER) where PI-TAG is an NCName symbol, the PI target, and PI-HANDLER is a procedure port pi-tag seed where port points to the first symbol after the PI target. The handler should read the rest of the PI up to and including the combination '?>' that terminates the PI. The handler should return a new seed. One of the PI-TAGs may be a symbol \*DEFAULT\*. The corresponding handler will handle PIs that no other handler will. If the \*DEFAULT\* PI-TAG is not specified, ssax:make-pi-parser will make one, which skips the body of the PI.

The output of the ssax:make-pi-parser is a procedure port pi-tag seed, that will parse the current PI according to user-specified handlers.

### ssax:make-elem-parser my-new-level-seed my-finish-element

[Macro]

my-char-data-handler my-pi-handlers

{sxml.ssax} Create a parser to parse and process one element, including its character content or children elements. The parser is typically applied to the root element of a document.

my-new-level-seed

procedure elem-gi attributes name spaces expected-content seed where elem-gi is a RES-NAME of the element about to be processed. This procedure is to generate the seed to be passed to handlers that process the content of the element.

my-finish-element

procedure elem-gi attributes namespaces parent-seed seed

This procedure is called when parsing of *elem-gi* is finished. The *seed* is the result from the last content parser (or from *my-new-level-seed* if the element has the empty content). *Parent-seed* is the same seed as was passed to *my-new-level-seed*. The procedure is to generate a seed that will be the result of the element parser.

my-char-data-handler

A STR-HANDLER.

my-pi-handlers

See ssax:make-pi-handler above.

The generated parser is a: procedure start-tag-head port elems entities namespaces preservews? seed.

The procedure must be called after the start tag token has been read. Start-tag-head is an UNRES-NAME from the start-element tag. Elems is an instance of xml-decl::elems. See ssax:complete-start-tag::preserve-ws?

Faults detected:

VC: XML-Spec.html#elementvalid
WFC: XML-Spec.html#GIMatch

### ssax:make-parser user-handler-tag user-handler-proc . . .

[Macro]

{sxml.ssax} Create an XML parser, an instance of the XML parsing framework. This will be a SAX, a DOM, or a specialized parser depending on the supplied user-handlers.

user-handler-tag is a symbol that identifies a procedural expression that follows the tag. Given below are tags and signatures of the corresponding procedures. Not all tags have to be specified. If some are omitted, reasonable defaults will apply.

tag: DOCTYPE

handler-procedure: port docname systemid internal-subset? seed

If internal-subset? is #t, the current position in the port is right after we have read #\[ that begins the internal DTD subset. We must finish reading of this

subset before we return (or must call skip-internal-subset if we aren't interested in reading it). The port at exit must be at the first symbol after the whole DOCTYPE declaration.

The handler-procedure must generate four values:

elems entities namespaces seed

See xml-decl::elems for elems. It may be #f to switch off the validation. namespaces will typically contain USER-PREFIXes for selected URI-SYMBs. The default handler-procedure skips the internal subset, if any, and returns (values #f '() '() seed).

### tag: UNDECL-ROOT

handler-procedure: elem-gi seed

where *elem-gi* is an *UNRES-NAME* of the root element. This procedure is called when an XML document under parsing contains *no* DOCTYPE declaration. The handler-procedure, as a DOCTYPE handler procedure above, must generate four values:

elems entities namespaces seed

The default handler-procedure returns (values #f '() '() seed).

#### tag: DECL-ROOT

handler-procedure: elem-gi seed

where elem-gi is an UNRES-NAME of the root element. This procedure is called when an XML document under parsing does contains the DOCTYPE declaration. The handler-procedure must generate a new seed (and verify that the name of the root element matches the doctype, if the handler so wishes). The default handler-procedure is the identity function.

### tag: NEW-LEVEL-SEED

handler-procedure: see ssax:make-elem-parser, my-new-level-seed

#### tag: FINISH-ELEMENT

handler-procedure: see ssax:make-elem-parser, my-finish-element

#### tag: CHAR-DATA-HANDLER

handler-procedure: see ssax:make-elem-parser, my-char-data-handler

tag: PI handler-procedure: see ssax:make-pi-parser.

The default value is '().

The generated parser is a procedure *PORT SEED* 

This procedure parses the document prolog and then exits to an element parser (created by ssax:make-elem-parser) to handle the rest.

A few utility procedures that turned out useful.

#### ssax:reverse-collect-str fragments

[Function]

{sxml.ssax} given the list of fragments (some of which are text strings) reverse the list and concatenate adjacent text strings.

### ssax:reverse-collect-str-drop-ws fragments

[Function]

{sxml.ssax} given the list of fragments (some of which are text strings) reverse the list and concatenate adjacent text strings. We also drop "unsignificant" whitespace, that is, whitespace in front, behind and between elements. The whitespace that is included in character data is not affected. We use this procedure to "intelligently" drop "insignificant" whitespace in the parsed SXML. If the strict compliance with the XML Recommendation regarding the whitespace is desired, please use the ssax:reverse-collect-str procedure instead.

### ssax:xml->sxml port namespace-prefix-assig

[Function]

{sxml.ssax} This is an instance of a SSAX parser above that returns an SXML representation of the XML document to be read from port. Namespace-prefix-assig is a list of (USER-PREFIX . URI-STRING) that assigns USER-PREFIXes to certain namespaces identified by particular URI-STRINGs. It may be an empty list. The procedure returns an SXML tree. The port points out to the first character after the root element.

Here's a simple example:

```
(call-with-input-string
 "<book>
    <title>Land of Lisp</title>
    <author>Conrad Barski</author>
      <publisher>No Starch Press</publisher>
  </book>
  <book>
    <title>Programming Gauche</title>
    <author>Kahua Project</author>
    <author>Shiro Kawai</author>
     <publisher>0'Reilly Japan
  </book>"
 (^p (ssax:xml->sxml p '())))
 (*TOP*
    (book (title "Land of Lisp")
          (author "Conrad Barski")
          (publisher "No Starch Press"))
    (book (title "Programming Gauche")
          (author "Kahua Project")
          (author "Shiro Kawai")
          (publisher "O'Reilly Japan")))
```

The entire document is put in a pseudo node \*TOP\*, since the document may contain more than one toplevel nodes. The \*TOP\* node can also keep the meta information. In the following example, the XML declaration is kept under a pseudo node \*PI\* (processing instructions).

```
(^p (ssax:xml->sxml p '())))
       (*TOP*
          (*PI* xml "version=\"1.0\" encoding=\"utf-8\"")
          (book (title "Programming Gauche") (author "Kahua Project")
                (author "Shiro Kawai") (publisher "O'Reilly Japan")))
Namespaces are recognized, and their aliases are fully expanded to the URI by default:
     (call-with-input-string
       "<b:book xmlns:b=\"https://example.com/book/\">
           <br/><b:title>Programming Gauche</b:title>
           <br/>
<b:author>Kahua Project</b:author>
           <br/>
<b:author>Shiro Kawai</b:author>
           <br/><b:publisher>0'Reilly Japan</b:publisher>
        </b:book>"
       (^p (ssax:xml->sxml p '())))
     \Rightarrow
       (*TOP*
         (https://example.com/book/:book
          (https://example.com/book/:title "Programming Gauche")
          (https://example.com/book/:author "Kahua Project")
          (https://example.com/book/:author "Shiro Kawai")
          (https://example.com/book/:publisher "O'Reilly Japan")))
(This is because namespace aliases can have nested scopes, so just keeping aliases loses
information)
However, tags with fully expanded namespace prefix is cumbersome. You can provide your
own namespace aliases for more compact output with namespace-prefix-assig argument.
```

```
(call-with-input-string
  "<b:book xmlns:b=\"https://example.com/book/\">
     <br/><b:title>Programming Gauche</b:title>
     <br/>
<b:author>Kahua Project</b:author>
     <br/>
<b:author>Shiro Kawai</b:author>
     <br/><b:publisher>0'Reilly Japan</b:publisher>
   </b:book>"
  (^p (ssax:xml->sxml p '((Book . "https://example.com/book/")))))
  (*TOP*
   (@ (*NAMESPACES* (Book "https://example.com/book/")))
   (Book:book (Book:title "Programming Gauche")
               (Book:author "Kahua Project")
              (Book:author "Shiro Kawai")
              (Book:publisher "O'Reilly Japan")))
```

### 12.60 sxml.sxpath - SXML query language

sxml.sxpath [Module]

SXPath is a query language for SXML, an instance of XML Information set (Infoset) in the form of s-expressions.

It is originally written by Oleg Kiselyov, and improved by Dmitry Lizorkin and Kirill Lisovsky. This module also incorporates various procedures written for SXPath by Dmitry Lizorkin and Kirill Lisovsky.

Current version is based on sxpathlib.scm,v 3.915, sxpath.scm,v 1.1, and sxpath-ext.scm,v 1.911.

This manual is mostly derived from the comments in the original source files.

The module consists of three layers.

- 1. Basic converters and applicators, which provides the means to access and translate SXML tree.
- 2. High-level query language compiler, which takes abbreviated SXPath and returns a Scheme function that selects a nodeset that satisfies the specified path from the given nodeset.
- 3. Extension libraries, which implements SXML counterparts to W3C XPath Core Functions Library.

### 12.60.1 SXPath basic converters and applicators

A converter is a function

```
type Converter = Node|Nodeset -> Nodeset
```

A converter can also play a role of a predicate: in that case, if a converter, applied to a node or a nodeset, yields a non-empty nodeset, the converter-predicate is deemed satisfied. Throughout this file a nil nodeset is equivalent to #f in denoting a failure.

```
nodeset? x [Function]
```

{sxml.sxpath} Returns #t if given object is a nodeset.

```
as-nodeset x [Function]
```

 $\{sxml.sxpath\}$  If x is a nodeset - returns it as is, otherwise wrap it in a list.

```
sxml:element? obj [Function]
```

{sxml.sxpath} Predicate which returns #t if obj is SXML element, otherwise returns #f.

### ntype-names?? crit

[Function]

{sxml.sxpath} The function ntype-names?? takes a list of acceptable node names as a criterion and returns a function, which, when applied to a node, will return #t if the node name is present in criterion list and #f otherwise.

```
ntype-names?? :: ListOfNames -> Node -> Boolean
```

ntype?? crit [Function]

{sxml.sxpath} The function ntype?? takes a type criterion and returns a function, which, when applied to a node, will tell if the node satisfies the test.

```
ntype?? :: Crit -> Node -> Boolean
```

The criterion *crit* is one of the following symbols:

```
id tests if the Node has the right name (id)
```

tests if the Node is an attributes-list.

\* tests if the Node is an *Element*.

\*text\* tests if the Node is a text node.

\*data\* tests if the Node is a data node (text, number, boolean, etc., but not pair).

\*PI\* tests if the Node is a PI node.

\*COMMENT\*

tests if the Node is a COMMENT node.

\*ENTITY\* tests if the Node is a ENTITY node.

\*any\* #t for any type of Node.

```
ntype-namespace-id?? ns-id
```

[Function]

{sxml.sxpath} This function takes a namespace-id, and returns a predicate Node -> Boolean, which is #t for nodes with this very namespace-id. ns-id is a string. (ntype-namespace-id?? #f) will be #t for nodes with non-qualified names.

sxml:invert pred

[Function]

{sxml.sxpath} This function takes a predicate and returns it inverted. That is if the given predicate yields #f or '() the inverted one yields the given node (#t) and vice versa.

```
node-eq? other node-equal? other
```

[Function] [Function]

{sxml.sxpath} Curried equivalence converter-predicates, i.e.

```
((node-eq? a) b) \equiv (eq? a b)
((node-equal? a) b) \equiv (equal? a b)
```

 ${\tt node-pos}\ n$ 

[Function]

 $\{ \texttt{sxml.sxpath} \}$ 

```
node-pos:: N -> Nodeset -> Nodeset, or
node-pos:: N -> Converter
```

Select the N'th element of a Nodeset and return as a singular Nodeset; Return an empty nodeset if the Nth element does not exist. ((node-pos 1) Nodeset) selects the node at the head of the Nodeset, if exists; ((node-pos 2) Nodeset) selects the Node after that, if exists. N can also be a negative number: in that case the node is picked from the tail of the list. ((node-pos -1) Nodeset) selects the last node of a non-empty nodeset; ((node-pos -2) Nodeset) selects the last but one node, if exists.

```
sxml:filter pred?
{sxml.sxpath}
```

[Function]

filter:: Converter -> Converter

A filter applicator, which introduces a filtering context. The argument converter is considered a predicate, with either #f or nil result meaning failure.

```
take-until pred?
{sxml.sxpath}
```

[Function]

```
take-until:: Converter -> Converter, or take-until:: Pred -> Node|Nodeset -> Nodeset
```

Given a converter-predicate and a nodeset, apply the predicate to each element of the nodeset, until the predicate yields anything but #f or nil. Return the elements of the input nodeset that have been processed till that moment (that is, which fail the predicate). take-until is a variation of the filter above: take-until passes elements of an ordered input set till (but not including) the first element that satisfies the predicate. The nodeset returned by ((take-until (not pred)) nset) is a subset – to be more precise, a prefix – of the nodeset returned by ((filter pred) nset).

```
take-after pred?
```

[Function]

```
{sxml.sxpath}
```

```
take-after:: Converter -> Converter, or
take-after:: Pred -> Node|Nodeset -> Nodeset
```

Given a converter-predicate and a nodeset, apply the predicate to each element of the nodeset, until the predicate yields anything but #f or nil. Return the elements of the input nodeset that have not been processed: that is, return the elements of the input nodeset that follow the first element that satisfied the predicate. take-after along with take-until partition

an input nodeset into three parts: the first element that satisfies a predicate, all preceding elements and all following elements.

# map-union proc lst

[Function]

{sxml.sxpath} Apply proc to each element of lst and return the list of results. If proc returns a nodeset, splice it into the result.

From another point of view, map-union is a function Converter->Converter, which places an argument-converter in a joining context.

```
\verb|node-reverse|| node-or-node set
```

[Function]

```
{sxml.sxpath}
```

node-reverse :: Converter, or

node-reverse:: Node|Nodeset -> Nodeset

Reverses the order of nodes in the nodeset. This basic converter is needed to implement a reverse document order (see the XPath Recommendation).

```
{\tt node-trace}\ title
```

[Function]

{sxml.sxpath}

node-trace:: String -> Converter

(node-trace title) is an identity converter. In addition it prints out a node or nodeset it is applied to, prefixed with the 'title'. This converter is very useful for debugging.

What follow are Converter combinators, higher-order functions that transmogrify a converter or glue a sequence of converters into a single, non-trivial converter. The goal is to arrive at converters that correspond to XPath location paths.

From a different point of view, a combinator is a fixed, named *pattern* of applying converters. Given below is a complete set of such patterns that together implement XPath location path specification. As it turns out, all these combinators can be built from a small number of basic blocks: regular functional composition, map-union and filter applicators, and the nodeset union.

```
select-kids test-pred?
```

[Function]

```
{sxml.sxpath}
```

```
select-kids:: Pred -> Node -> Nodeset
```

Given a Node, return an (ordered) subset its children that satisfy the Pred (a converter, actually).

```
select-kids:: Pred -> Nodeset -> Nodeset
```

The same as above, but select among children of all the nodes in the Nodeset.

# ${\tt node-self}\ pred$

[Function]

```
{sxml.sxpath}
```

```
node-self:: Pred -> Node -> Nodeset, or
node-self:: Converter -> Converter
```

Similar to select-kids but apply to the Node itself rather than to its children. The resulting Nodeset will contain either one component, or will be empty (if the Node failed the Pred).

```
node-join . selectors
```

[Function]

```
{sxml.sxpath}
```

```
node-join:: [LocPath] -> Node|Nodeset -> Nodeset, or
node-join:: [Converter] -> Converter
```

join the sequence of location steps or paths as described in the title comments above.

```
node-reduce . converters
{sxml.sxpath}
node-reduce:: [LocPath] -> Node|Nodeset -> Nodeset, or
node-reduce:: [Converter] -> Converter
```

A regular functional composition of converters. From a different point of view, ((apply node-reduce converters) nodeset) is equivalent to (foldl apply nodeset converters) i.e., folding, or reducing, a list of converters with the nodeset as a seed.

```
node-or . converters
{sxml.sxpath}
node-or:: [Converter] -> Converter
```

This combinator applies all converters to a given node and produces the union of their results. This combinator corresponds to a union, '|' operation for XPath location paths.

```
node-closure test-pred?
{sxml.sxpath}
node-closure:: Converter -> Converter
```

Select all *descendants* of a node that satisfy a converter-predicate. This combinator is similar to select-kids but applies to grand... children as well. This combinator implements the "descendant::" XPath axis. Conceptually, this combinator can be expressed as

This definition, as written, looks somewhat like a fixpoint, and it will run forever. It is obvious however that sooner or later (select-kids (ntype?? '\*)) will return an empty nodeset. At this point further iterations will no longer affect the result and can be stopped.

# 12.60.2 SXPath query language

```
sxpath abbrpath . ns-binding
```

[Function]

{sxml.sxpath} Evaluates an abbreviated SXPath. Returns a procedure that when applied on a node or nodeset will return a nodeset matching the given path.

```
sxpath:: AbbrPath -> Converter, or
sxpath:: AbbrPath -> Node|Nodeset -> Nodeset
```

AbbrPath is a list or a string. If it is a list, it is translated to the full SXPath according to the following rewriting rules. More informal explanation follows shortly. If it is a string, it is an XPath query.

Note that these are abstract rules to show how it works, and not the running code examples. The nonterminals sxpath1 and sxpathr don't exist as APIs. The term txpath is an internal function that interprets XPath query given as a string.

```
(cdr '(or@ ...))))
(sxpath1 '(not0 ...)) -> (select-kids (sxml:invert
                                        (ntype-names??
                                         (cdr '(not@ ...)))))
(sxpath1 '(ns-id:* x)) -> (select-kids
                                     (ntype-namespace-id?? x))
(sxpath1 ?symbol)
                      -> (select-kids (ntype?? ?symbol))
(sxpath1 ?string)
                      -> (txpath ?string)
(sxpath1 procedure)
                     -> procedure
(sxpath1 '(?symbol ...)) -> (sxpath1 '((?symbol) ...))
(sxpath1 '(path reducer ...)) ->
               (node-reduce (sxpath path) (sxpathr reducer) ...)
                      -> (node-pos number)
(sxpathr number)
(sxpathr path-filter) -> (filter (sxpath path-filter))
```

SXPath in its simplest form is a list of path components. The result procedure will follow the same path and return the matching node list. For example (one two three) will find element one then two inside it and three inside element two. The equivalent XPath would be one/two/three.

There are a few special path components (see ntype?? for the complete list):

```
* matches an element node.
```

// matches any one or many consecutive path components.

\*text\* matches a text node (text() in XPath).

\*data\* matches any data node (e.g. text, number, boolean, etc., but not pair).

© selects the attribute list node.

A path component could be a list in one of these forms:

#### (equal? x)

matches if the node under examination matches x using node-equal?

(eq? x) matches if the node under examination matches x using node-eq?

(or@...) matches if the element name is one of the specified symbols.

(not@ ...)

matches if the element name is not one of the specified symbols.

#### (ns-id:\*x)

matches the node if it's with namespace x

#### (<path> n)

matches the *n*-th node matching same path component. *n* starts from 1. Negative numbers start from the end of the node list backward. This is path[n] syntax in XPath.

# (<path> (<predicate>...))

matches a path component path and (sxpath (cpredicate>...)) on those nodes are not empty. This is path[predicate...] syntax in XPath.

If the path component is a string, it is interpreted as an XPath query string.

If the path component is a procedure, the procedure takes three arguments: the nodeset being examined, the root node and the variable bindings.

The root node is usually the entire sxml being applied. However if you apply the result sxpath procedure with two arguments, root-node will be the second argument.

When applied with three arguments, the variable bindings are the third one. This lets you pass arguments to the procedure.

```
;; select all <book> elements whose style attribute value is equal to
;; the <bookstore> element's specialty attribute value.
(sxpath "//book[/bookstore/@specialty=@style]")
;; a similar query but this time make sure specialty of _all_
;; bookstores is matched
(let ([match-specialty
       (lambda (node root var-binding)
         (let ([style (car ((sxpath '(@ style *text*)) node))]
               [all-specialty ((sxpath '(bookstore @ specialty *text*)) node)])
           (fold (lambda (specialty last-result)
                   (and last-result (string=? style specialty)))
                        all-specialty)))])
  (sxpath '(// (book (,match-specialty)))))
;; select all <bookstore> elements that are inside top-level <book>
;; element
(sxpath '(book bookstore))
;; select all <bookstore> elements from anywhere
(sxpath '(// bookstore))
;; select attribute "name" in the top-level <book> element
(sxpath '(book @ name))
;; select all <bookstore> and <bookshop> elements that are inside
;; top-level <book> element
(sxpath '(book (or@ bookstore bookshop)))
;; select all elements except <movie> that are inside top-level <book>
;; element
(sxpath '(book (not@ movie @)))
;; select the attribute "name" of the second <bookstore> element
(sxpath '(book (bookstore 2) @ name))
;; select the attribute "name" of all <bookstore> elements that has
;; attribute "recommended"
(sxpath '(book (bookstore (@ recommended)) @ name))
;; select the attribute "name" of all <bookstore> elements whose
;; "rating" attribute is 3
(sxpath '(book (bookstore (@ rating (eq? 3))) @ name))
;; select the attribute "rating" whose value is greater than 3 from
;; all <bookstore> elements
(let ([greater (lambda (nodeset root-node var-binding)
                 (filter (lambda (node)
                           (> (string->number (sxml:string-value node))
                              3))
                         nodeset))])
  (sxpath '(book bookstore @ rating ,greater)))
```

Some wrapper functions around sxpath:

```
if-sxpath path [Function]
```

{sxml.sxpath} sxpath always returns a list, which is #t in Scheme. if-sxpath returns #f instead of empty list.

```
if-car-sxpath path [Function] {sxml.sxpath} Returns first node found, if any. Otherwise returns #f.
```

```
car-sxpath path [Function] {sxml.sxpath} Returns first node found, if any. Otherwise returns empty list.
```

```
sxml:id-alist node . lpaths
{sxml.sxpath} Built an index as a list of (ID_value . element) pairs for given node. lpaths
are location paths for attributes of type ID.
```

## 12.60.3 SXPath extension

SXML counterparts to W3C XPath Core Functions Library.

# sxml:string object

[Function]

{sxml.sxpath} The counterpart to XPath string function (section 4.2 XPath Rec.) Converts a given object to a string. NOTE:

- 1. When converting a nodeset a document order is not preserved
- 2. number->string function returns the result in a form which is slightly different from XPath Rec. specification

# sxml:boolean object

[Function]

{sxml.sxpath} The counterpart to XPath boolean function (section 4.3 XPath Rec.) Converts its argument to a boolean.

sxml:number obj

[Function]

{sxml.sxpath} The counterpart to XPath number function (section 4.4 XPath Rec.) Converts its argument to a number NOTE:

- 1. The argument is not optional (yet?).
- 2. string->number conversion is not IEEE 754 round-to-nearest.
- 3. NaN is represented as 0.

# sxml:string-value node

[Function]

{sxml.sxpath} Returns a string value for a given node in accordance to XPath Rec. 5.1 - 5.7

sxml:node? node

[Function]

{sxml.sxpath} According to XPath specification 2.3, this test is true for any XPath node. For SXML auxiliary lists and lists of attributes has to be excluded.

#### sxml:attr-list obj

[Function]

{sxml.sxpath} Returns the list of attributes for a given SXML node. Empty list is returned if the given node is not an element, or if it has no list of attributes

sxml:id id-index

[Function]

{sxml.sxpath} Select SXML element by its unique IDs. (XPath Rec. 4.1) Returns a converter that takes *object*, which is a nodeset or a datatype which can be converted to a string by means of a 'string' function.

id-index is ((id-value . element) (id-value . element) ...).

This index is used for selection of an element by its unique ID.

Comparators for XPath objects:

#### sxml:equality-cmp bool-op number-op string-op

[Function]

{sxml.sxpath} A helper for XPath equality operations: = , != bool-op, number-op and 'string-op are comparison operations for a pair of booleans, numbers and strings respectively.

sxml:equal? a b

[Function]

sxml:not-equal? a b

[Function]

{sxml.sxpath} Counterparts of XPath equality operations: = , !=, using default equality tests.

#### sxml:relational-cmp op

[Function]

{sxml.sxpath} Creates a relational operation ( < , > , <= , >= ) for two XPath objects. op is comparison procedure: < , > , <= or >=.

XPath axises. An order in resulting nodeset is preserved.

```
sxml:attribute test-pred? {sxml.sxpath} Attribute axis.
```

[Function]

sxml:child test-pred?

[Function]

{sxml.sxpath} Child axis. This function is similar to 'select-kids', but it returns an empty child-list for PI, Comment and Entity nodes.

# sxml:parent test-pred?

[Function]

{sxml.sxpath} Parent axis.

Given a predicate, it returns a function RootNode -> Converter which yields a node -> parent converter then applied to a rootnode.

Thus, such a converter may be constructed using ((sxml:parent test-pred) rootnode) and returns a parent of a node it is applied to. If applied to a nodeset, it returns the list of parents of nodes in the nodeset. The rootnode does not have to be the root node of the whole SXML tree – it may be a root node of a branch of interest. The parent:: axis can be used with any SXML node.

```
sxml:ancestor test-pred?
{sxml.sxpath} Ancestor axis
```

[Function]

sxml:ancestor-or-self test-pred?
{sxml.sxpath} Ancestor-or-self axis

[Function]

sxml:descendant test-pred? {sxml.sxpath} Descendant axis

[Function]

sxml:descendant-or-self test-pred?
{sxml.sxpath} Descendant-or-self axis

[Function]

sxml:following test-pred?
{sxml.sxpath} Following axis

[Function]

sxml:following-sibling test-pred? {sxml.sxpath} Following-sibling axis

[Function]

sxml:namespace test-pred?

[Function]

{sxml.sxpath} Namespace axis

[Function]

sxml:preceding test-pred?
{sxml.sxpath} Preceding axis

[Function]

sxml:preceding-sibling test-pred?
{sxml.sxpath} Preceding-sibling axis

Popular shortcuts:

sxml:child-nodes nodeset
{sxml.sxpath}

[Function]

((sxml:child sxml:node?) nodeset)

sxml:child-elements nodeset

[Function]

{sxml.sxpath}

((select-kids sxml:element?) nodeset)

# 12.61 sxml.tools - Manipulating SXML structure

sxml.tools [Module]

This module is a port of Kirill Lisofsky's sxml-tools, a collection of convenient procedures that work on SXML structure. The current version is derived from sxml-tools CVS revision 3.13.

The manual entry is mainly derived from the comments in the original source code.

# 12.61.1 SXML predicates

# sxml:empty-element? obj

[Function]

{sxml.tools} A predicate which returns #t if given element *obj* is empty. Empty element has no nested elements, text nodes, PIs, Comments or entities but it may contain attributes or namespace-id. It is a SXML counterpart of XML empty-element.

## sxml:shallow-normalized? obj

[Function]

{sxml.tools} Returns #t if the given obj is shallow-normalized SXML element. The element itself has to be normalized but its nested elements are not tested.

# sxml:normalized? obj

[Function]

{sxml.tools} Returns #t if the given *obj* is normalized SXML element. The element itself and all its nested elements have to be normalised.

#### sxml:shallow-minimized? obj

[Function]

 $\{sxml.tools\}$  Returns #t if the given obj is shallow-minimized SXML element. The element itself has to be minimised but its nested elements are not tested.

#### sxml:minimized? obj

[Function]

 $\{sxml.tools\}$  Returns #t if the given obj is minimized SXML element. The element itself and all its nested elements have to be minimised.

# 12.61.2 SXML accessors

#### sxml:name obj

[Function]

{sxml.tools} Returns a name of a given SXML node. It's just an alias of car, but introduced for the sake of encapsulation.

## sxml:element-name obj

[Function]

 $\{sxml.tools\}$  A version of sxml:name, which returns #f if the given obj is not a SXML element. Otherwise returns its name.

#### sxml:node-name obi

[Function]

{sxml.tools} Safe version of sxml:name, which returns #f if the given obj is not a SXML node. Otherwise returns its name.

## sxml:ncname obj

Function

{sxml.tools} Returns Local Part of Qualified Name (Namespaces in XML production [6]) for given obj, which is ":"-separated suffix of its Qualified Name. If a name of a node given is NCName (Namespaces in XML production [4]), then it is returned as is. Please note that while SXML name is a symbol this function returns a string.

#### sxml:name->ns-id sxml-name

[Function]

{sxml.tools} Returns namespace-id part of given name, or #f if it's LocalName

#### sxml:content obj

[Function]

 $\{sxml.tools\}$  Returns the content of given SXML element or nodeset (just text and element nodes) representing it as a list of strings and nested elements in document order. This list is empty if obj is empty element or empty list.

#### sxml:content-raw obj

[Function]

{sxml.tools} Returns all the content of normalized SXML element except attr-list and auxlist. Thus it includes PI, COMMENT and ENTITY nodes as well as TEXT and ELEMENT nodes returned by sxml:content. Returns a list of nodes in document order or empty list if obj is empty element or empty list. This function is faster than sxml:content.

In SXML normal form, an element is represented by a list as this:

```
(name attr-list aux-list content ...)
```

where attr-list is a list beginning with Q, and aux-list is a list beginning with QQ.

In the minimized form, Aux-list can be omitted when it is empty. Attr-list can be omitted when it is empty and aux-list is absent.

The following procedures extract attr-list and aux-list.

## sxml:attr-list-node obj

[Function]

{sxml.tools} Returns attr-list for a given obj, or #f if it is absent

## sxml:attr-as-list obj

[Function]

{sxml.tools} Returns attr-list wrapped in list, or '((@)) if it is absent and aux-list is present, or '() if both lists are absent.

#### sxml:aux-list-node obj

[Function]

{sxml.tools} Returns aux-list for a given obj, or #f if it is absent.

#### sxml:aux-as-list obj

[Function]

{sxml.tools} Returns aux-list wrapped in list, or '() if it is absent.

#### sxml:attr-list-u obj

[Function]

{sxml.tools} Returns the list of attributes for given element or nodeset. Analog of ((sxpath '(@\*)) obj). Empty list is returned if there is no list of attributes.

The -u suffix indicates it can be used for non-normalized SXML node. ('u' stands for 'universal').

#### sxml:aux-list obj

[Function]

{sxml.tools} Returns the list of auxiliary nodes for given element or nodeset. Analog of ((sxpath '(@0 \*)) obj). Empty list is returned if a list of auxiliary nodes is absent.

#### sxml:aux-list-u obj

[Function]

{sxml.tools} Returns the list of auxiliary nodes for given element or nodeset. Analog of ((sxpath '(@@ \*)) obj). Empty list is returned if a list of auxiliary nodes is absent.

The -u suffix indicates it can be used for non-normalized SXML node. ('u' stands for 'universal').

#### sxml:aux-node obj aux-name

[Function]

 $\{sxml.tools\}$  Return the first aux-node with aux-name given in SXML element obj or #f is such a node is absent. Note: it returns just the first node found even if multiple nodes are present, so it's mostly intended for nodes with unique names.

#### sxml:aux-nodes obj aux-name

[Function]

{sxml.tools} Return a list of aux-node with aux-name given in SXML element obj or '() if such a node is absent.

#### sxml:attr obj attr-name

[Function]

{sxml.tools} Accessor for an attribute attr-name of given SXML element obj. It returns: the value of the attribute if the attribute is present, or #f if there is no such an attribute in the given element.

## sxml:num-attr obj attr-name

[Function]

{sxml.tools} Accessor for a numerical attribute attr-name of given SXML element obj. It returns: a value of the attribute as the attribute as a number if the attribute is present and its value may be converted to number using string->number, or #f if there is no such an attribute in the given element or its value can't be converted to a number.

# sxml:attr-u obj attr-name

[Function]

{sxml.tools} Accessor for an attribute attr-name of given SXML element obj which may also be an attributes-list or nodeset (usually content of SXML element).

It returns: the value of the attribute if the attribute is present, or #f if there is no such an attribute in the given element.

The -u suffix indicates it can be used for non-normalized SXML node. ('u' stands for 'universal').

#### sxml:ns-list obj

[Function]

{sxml.tools} Returns the list of namespaces for given element. Analog of ((sxpath '(00 \*NAMESPACES\* \*)) obj) Empty list is returned if there is no list of namespaces.

#### sxml:ns-id->nodes obj namespace-id

[Function]

{sxml.tools} Returns the list of namespace-assoc's for given namespace-id in SXML element obj. Analog of ((sxpath '(@@ \*NAMESPACES\* namespace-id)) obj). Empty list is returned if there is no namespace-assoc with namespace-id given.

# sxml:ns-id->uri obj namespace-id

[Function]

{sxml.tools} Returns a URI for namespace-id given, or #f if there is no namespace-assoc with namespace-id given.

#### sxml:ns-uri->id obj uri

[Function]

{sxml.tools} Returns a namespace-id for namespace URI given.

#### sxml:ns-id ns-assoc

[Function]

{sxml.tools} Returns namespace-id for given namespace-assoc list.

#### sxml:ns-uri ns-assoc

[Function]

{sxml.tools} Returns URI for given namespace-assoc list.

#### sxml:ns-prefix ns-assoc

[Function]

{sxml.tools} It returns namespace prefix for given namespace-assoc list. Original (as in XML document) prefix for namespace-id given has to be strored as the third element in namespace-assoc list if it is different from namespace-id. If original prefix is omitted in namespace-assoc then namespace-id is used instead.

## 12.61.3 SXML modifiers

Constructors and mutators for normalized SXML data. These functions are optimized for normalized SXML data. They are not applicable to arbitrary non-normalized SXML data.

Most of the functions are provided in two variants:

1. side-effect intended functions for linear update of given elements. Their names are ended with exclamation mark. Note that the returned value of this variant is unspecified, unless explicitly noted. An example: sxml:change-content!.

2. pure functions without side-effects which return modified elements. An example: sxml:change-content.

sxml:change-content obj new-content

[Function]

sxml:change-content! obj new-content

[Function]

 $\{sxml.tools\}$  Change the content of given SXML element to new-content. If new-content is an empty list then the obj is transformed to an empty element. The resulting SXML element is normalized.

sxml:change-attrlist obj new-attrlist

[Function]

sxml:change-attrlist! obj new-attrlist

[Function]

{sxml.tools} The resulting SXML element is normalized. If new-attrlist is empty, the cadr of obj is (0).

sxml:change-name obj new-name

[Function]

sxml:change-name! obj new-name

[Function]

{sxml.tools} Change a name of SXML element destructively.

sxml:add-attr obj attr

[Function]

{sxml.tools} Returns SXML element *obj* with attribute *attr* added, or **#f** if the attribute with given name already exists. *attr* is (attr-name attr-value). Pure functional counterpart to sxml:add-attr!.

sxml:add-attr! obj attr

[Function]

{sxml.tools} Add an attribute attr for an element obj. Returns #f if the attribute with given name already exists. The resulting SXML node is normalized. Linear update counterpart to sxml:add-attr.

sxml:change-attr obj attr

[Function]

{sxml.tools} Returns SXML element *obj* with changed value of attribute *attr*, or #f if where is no attribute with given name. *attr* is (attr-name attr-value).

sxml:change-attr! obj attr

[Function]

{sxml.tools} Change value of the attribute for element *obj.* attr is (attr-name attr-value). Returns #f if where is no such attribute.

sxml:set-attr obj attr

[Function]

sxml:set-attr! obj attr

[Function]

{sxml.tools} Set attribute attr of element obj. If there is no such attribute the new one is added.

sxml:add-aux obj aux-node

[Function]

{sxml.tools} Returns SXML element obj with an auxiliary node aux-node added.

sxml:add-aux! obj aux-node

[Function]

{sxml.tools} Add an auxiliary node aux-node for an element obj.

sxml:squeeze obj

[Function]

sxml:squeeze! obj

[Function]

 $\{sxml.tools\}$  Eliminates empty lists of attributes and aux-lists for given SXML element obj and its descendants ("minimize" it). Returns a minimized and normalized SXML element.

sxml:clean obj

[Function]

 $\{\mathtt{sxml.tools}\}$  Eliminates empty lists of attributes and all aux-lists for given SXML element obj and its descendants. Returns a minimized and normalized SXML element.

# 12.61.4 SXPath auxiliary utilities

These are convenience utilities to extend SXPath functionalities.

# $sxml:add-parents \ obj. \ top-ptr$

[Function]

{sxml.tools} Returns an SXML nodeset with a 'parent pointer' added. A parent pointer is an aux node of the form (\*PARENT\* thunk), where thunk returns the parent element.

## sxml:node-parent rootnode

[Function]

{sxml.tools} Returns a fast 'node-parent' function, i.e. a function of one argument - SXML element - which returns its parent node using \*PARENT\* pointer in aux-list. '\*TOP-PTR\* may be used as a pointer to root node. It return an empty list when applied to root node.

```
sxml:lookup id index
```

[Function]

{sxml.tools} Lookup an element using its ID.

# 12.61.5 SXML to markup conversion

Procedures to generate XML or HTML marked up text from SXML. For more advanced conversion, see the SXML serializer (Section 12.62 [Serializing XML and HTML from SXML], page 1006).

# sxml:clean-feed . fragments

[Function]

{sxml.tools} Filter the 'fragments'. The fragments are a list of strings, characters, numbers, thunks, #f - and other fragments. The function traverses the tree depth-first, and returns a list of strings, characters and executed thunks, and ignores #f and '().

If all the meaningful fragments are strings, then (apply string-append ... ) to a result of this function will return its string-value.

It may be considered as a variant of Oleg Kiselyov's SRV:send-reply: While SRV:send-reply displays fragments, this function returns the list of meaningful fragments and filter out the garbage.

```
sxml:attr->xml attr:optional namespace-prefix-assig
sxml:attr->html attr
```

[Function]

[Function]

{sxml.tools} Creates the XML/HTML markup for attributes. Return a tree of strings, which can be passed to tree->string or write-tree (see Section 12.80 [Lazy text construction], page 1037).

The argument attr is a two-element list, (attr-name attr-value), where attr-name is a symbol. Attr-value can be any value, and converted to a string with x->string.

The optional namespace-prefix-assig argument is used to replace namespace prefix in the attibute name to its alias. See sxml:sxml->xml below for the details.

There's a subtle difference between the two. If the value is an empty string, sxml:attr->html omits the attribute value, while sxml:attr->xml doesn't.

```
(use text.tree)
```

Note: This procedure is slighly modified from the original sxml-tools to escape special characters in the attribue value, and recognize namespace prefix.

```
sxml:string->xml string
sxml:string->html string
```

[Lazy text construction], page 1037).

[Function]

[Function]

{sxml.tools} Return a tree of strings where characters <, >, &, and " in string are replaced

by character entity references. With sxml:string->xml, ' is also replaced.

The returned string tree can be passed to tree->string or write-tree (see Section 12.80).

See also html-escape-string in Section 12.70 [Simple HTML document construction], page 1024.

```
sxml:sxml->xml sxml:optional namespace-prefix-assig
sxml:sxml->html sxml
```

[Function]

[Function]

{sxml.tools} Converts SXML to XML and HTML, respectively. The return value is a tree of strings to be pased to tree->string or write-tree (see Section 12.80 [Lazy text construction], page 1037).

sxml:sxml->xml can take an optional namespace-prefix-assig, which is the form ((alias-symbol.namespace-string)...). It is the same format as the namespace-prefix-assig argument of ssax:xml->sxml (see Section 12.59.4 [SSAX Highest-level parsers - XML to SXML], page 987). It has two effects:

- It adds xmlns attributes to the top node of sxml.
- If a node name or an attribute name has a prefix string that matches namespace-string, it is replaced with alias-symbol. (If its prefix string does not match any of namespace-prefix-assig, the prefix is left as is.)

Note that sxml:sxml->html does not take namespace-prefix-assig, for HTML doesn't have namespace prefix.

Other differences between XML and HTML version are:

- Handling of empty-valueed attribute (see sxml:attr->xml/sxml:attr->html above.)
- Characters replaced with character entity references (see sxml:string->xml/sxml:string->html above.)
- Non-terminated tags. In HTML, some tags does not have end tags. In XML, elements with empty content are emitted as self-terminating tags.

```
sxml:non-terminated-html-tag? tag
```

[Function]

{sxml.tools} This predicate yields #t for "non-terminated" HTML 4.0 tags.

# 12.62 sxml.serializer - Serializing XML and HTML from SXML

sxml.serializer [Module]

This module contains a full-featured serializer from SXML into XML and HTML, partially conforming to XSLT 2.0 and XQuery 1.0 Serialization (http://www.w3.org/TR/2005/CR-xslt-xquery-serialization-20051103/). It's more powerful than sxml:sxml->xml and sxml:sxml->html from sxml.tools.

The manual entry is mainly derived from the comments in the original source code.

# 12.62.1 Simple SXML serializing

The SXML serializer provides some convenient high-level converters which should be enough for most tasks.

srl:sxml->xml sxml-obj :optional port-or-filename

[Function]

 $\{sxml.serializer\}$  Serializes the sxml-obj into XML, with indentation to facilitate readability by a human.

If port-or-filename is not supplied, the functions return a string that contains the serialized representation of the sxml-obj.

If port-or-filename is supplied and is a port, the functions write the serialized representation of sxml-obj to this port and return an unspecified result.

If port-or-filename is supplied and is a string, this string is treated as an output filename, the serialized representation of sxml-obj is written to that filename and an unspecified result is returned. If a file with the given name already exists, the effect is unspecified.

Note: Unlike sxml:sxml->xml in sxml.ssax, this procedure requires XML attribute values to be strings.

srl:sxml->xml-noindent sxml-obj:optional port-or-filename

[Function]

{sxml.serializer} Serializes the sxml-obj into XML, without indentation.

Argument port-or-filename works like described in srl:sxml->xml.

srl:sxml->html sxml-obj :optional port-or-filename

[Function]

{sxml.serializer} Serializes the sxml-obj into HTML, with indentation to facilitate readability by a human.

Argument port-or-filename works like described in srl:sxml->xml.

Note: Unlike sxml:sxml->html in sxml.ssax, this procedure requires XML attribute values to be strings.

srl:sxml->html-noindent sxml-obj:optional port-or-filename

[Function]

 $\{sxml.serializer\}$  Serializes the sxml-obj into HTML, without indentation.

Argument port-or-filename works like described in srl:sxml->xml.

# 12.62.2 Custom SXML serializing

These functions provide full access to all configuration parameters of the XML serializer.

srl:parameterizable sxml-obj:optional port-or-filename params\* [Function] {sxml.serializer} Generalized serialization procedure, parameterizable with all the serialization parameters supported by this implementation.

sxml-obj - an SXML object to serialize

port-or-filename - either #f, a port or a string; works like in srl:sxml->xml (Section 12.62.1 [Simple SXML serializing], page 1006).

params - each parameter is a cons of param-name (a symbol) and param-value. The available parameter names and their values are described below:

method - Either the symbol xml or html. For a detailed explanation of the difference between XML and HTML methods, see XSLT 2.0 and XQuery 1.0 Serialization (http://www.w3.org/TR/2005/CR-xslt-xquery-serialization-20051103/).

indent - Whether the output XML should include whitespace for human readability (#t or #f). You can also supply a string, which will be used as the indentation unit.

omit-xml-declaration - Whether the XML declaration should be omitted. Default: #t.

standalone - Whether to define the XML document as standalone in the XML declaration. Should be one of the symbols yes, no or omit, the later causing standalone declaration to be suppressed. Default: omit.

version - The XML version used in the declaration. A string or a number. Default: "1.0". cdata-section-elements - A list of SXML element names (as symbols). The contents of those elements will be escaped as CDATA sections.

ns-prefix-assig - A list of (cons prefix namespace-uri), where each prefix is a symbol and each namespace-uri a string. Will serialize the given namespaces with the corresponding prefixes.

ATTENTION: If a parameter name is unexpected or a parameter value is ill-formed, the parameter is silently ignored!

Example usage:

```
(srl:parameterizable
  '(tag (@ (attr "value")) (nested "text node") (empty))
  (current-output-port)
  '(method . xml) ; XML output method is used by default
  '(indent . "\t") ; use a single tabulation to indent
  '(omit-xml-declaration . #f); add XML declaration
  '(standalone . yes) ; denote a standalone XML document
  '(version . "1.0")); XML version
param ::= (cons param-name param-value)
param-name ::= symbol
cdata-section-elements
value ::= (listof sxml-elem-name)
sxml-elem-name ::= symbol
indent
value ::= 'yes | #t | 'no | #f | whitespace-string
method
value ::= 'xml | 'html
ns-prefix-assig
value ::= (listof (cons prefix namespace-uri))
prefix ::= symbol
namespace-uri ::= string
omit-xml-declaration
value ::= 'yes | #t | 'no | #f
```

```
standalone
value ::= 'yes | #t | 'no | #f | 'omit
version
value ::= string | number
```

srl:sxml->string sxml-obj cdata-section-elements indent method ns-prefix-assig omit-xml-declaration? standalone version

[Function]

{sxml.serializer} Same as srl:parameterizable returning a string and without the overhead of parsing parameters. This function interface may change in future versions of the library.

# 12.63 text.console - Text terminal control

text.console [Module]

This module provides a simple interface for character terminal control. Currently we support vt100 compatible terminals and Windows console.

This module doesn't depend on external library such as **curses** and works with Gauche alone, but what it can do is limited; for example, you can't get an event when shift key alone is pressed. For finer controls, you need some extension libraries.

For an example of the features in this module, see snake.scm in the examples directory of Gauche source distribution.

# Console objects

<vt100>

{text.console} Represents a vt100-compatible terminal. An instance of this class can be passed to the "console" argument of the following generic functions.

iport [Instance Variable of <vt100>]

Input port connected to the terminal. The default value is the standard input port.

oport [Instance Variable of <vt100>]

Output port connected to the terminal. The default value is the standard output port.

input-delay [Instance Variable of <vt100>]

The terminal send back special keys encoded in an input escape sequence. In order to distinguish such keys from the actual ESC key, we time the input—if the subsequent input doesn't come within input-delay microseconds, we interpret the input as individual keystroke, rather than a part of an escape sequence. The default value is 1000 (1ms).

<windows-console>

Represents Windows console. This class is defined on all platforms, but its useful methods are only available on Windows-native runtime.

It doesn't have public slots.

The application has to check the runtime to see what kind of console is available. A suggested flow is as follows.

- If has-windows-console? returns true, create <windows-console> instance. You don't need cond-expand; has-windows-console? returns #f on non-Windows platforms.
- Check the environment variable TERM. If it is set and satisfies vt100-compatible?, you can create <vt100> instance. (Note: It is possible that you end up using <vt100> console on Windows; e.g. gosh running on MSYS shell.)
- Otherwise, console isn't available.

The following procedure packages this flow.

# make-default-console :key if-not-available

[Function]

{text.console} Determines a suitable console class of the running process and returns its instance.

If no suitable console is available, the behavior depends on the *if-not-available* keyword argument. If it is :error, which is default, an error is signalled. If it is #f, the procedure returns #f.

# vt100-compatible? string

[Function]

{text.console} Given the string value of the environment variable TERM, returns #t if the terminal can be handled by <vt100> console, #f otherwise.

#### Console control

# call-with-console console proc :key mode

[Generic function]

{text.console} Takes over the control of the console, and calls *proc* with *console* as the only argument. The console is set to the *mode*, which must be a symbol with-terminal-mode accepts: raw, rare or cooked. By default the console is set to rare mode, which turn off the echoing and passes most of keystrokes to the program, but it intercepts terminal controls (like Ctrl-C for interrupt and Ctrl-Z for suspend; the actual key depends on terminal settings, though. See Section 9.33 [Terminal control], page 523, for the details.)

If proc raises an unhandled error, this generic function resets the terminal mode before returning. It does not clear the screen.

#### putch console char

[Generic function]

{text.console} Display a character at the current cursor position, and move the current cursor position.

## putstr console string

[Generic function]

{text.console} Display a string from the current cursor position, and move the current cursor position.

#### beep console

[Generic function]

{text.console} Ring the beep, or flash the screen (visible bell) if possible.

#### getch console

[Generic function]

{text.console} Fetch a keypress from the console. This blocks until any key is pressed.

The return value may be one of the following values:

#### A character

A key for the character is pressed. It may be a control code if the control key is pressed with the key; that is, if the user presses Ctrl-A, #\x01 will be returned.

A symbol Indicates a special key; the following keys are supported: KEY\_UP, KEY\_DOWN, KEY\_LEFT, KEY\_RIGHT, KEY\_HOME, KEY\_END, KEY\_INS, KEY\_DEL, KEY\_PGDN, KEY\_PGUP, KEY\_F1, KEY\_F2, KEY\_F3, KEY\_F4, KEY\_F5, KEY\_F6, KEY\_F7, KEY\_F8, KEY\_F9, KEY\_F10, KEY\_F11, KEY\_F12. (Note: DELETE key is usually mapped to #\x7f, but it depends on the terminal).

A list of symbol ALT and a character.

Indicates the character key is pressed with Alt key. For example, if the user presses Alt-a, (ALT #\a) is returned.

EOF Indicates the input is closed somehow.

Modifier keys except ALT are not treated separately but included in the returned keycode. Assuming CAPSLOCK is off, if the user press a, Shift+a, and Ctrl+a, the returned value is #\a, #\A and #\x01, respectively. Ctrl+Shift+a can't be distinguished from Ctrl+a. ALT+a, ALT+Shift+a, and ALT+Ctrl+a will be (ALT #\a), (ALT #\A) and (ALT #\x01), respectively.

# chready? console

[Generic function]

{text.console} Returns true if there's a key sequence to be read in the console's input.

# query-cursor-position console

[Generic function]

 $\{\text{text.console}\}\$ Returns two values, the current cursor's x and y position. The top-left corner is (0,0).

## move-cursor-to console row column

[Generic function]

 $\{\text{text.console}\}\$ Move cursor to the specified position. The top-left corner is (0,0).

#### reset-terminal console

[Generic function]

 $\{\text{text.console}\}\$ Reset terminal. Usually this sets the character attributes to the default, clears the screen, and moves the cursor to (0, 0).

# clear-screen console

[Generic function]

{text.console} Clear entire screen.

#### clear-to-eol console

[Generic function]

{text.console} Clear characters from the current cursor position to the end of the line.

# clear-to-eos console

[Generic function]

{text.console} Clear characters from the current cursor position to the end of the screen.

#### hide-cursor console

[Generic function]

show-cursor console

[Generic function]

{text.console} Hide/show the cursor.

# cursor-down/scroll-up console

[Generic function]

{text.console} If the cursor is at the bottom line of the screen, scroll up the contents and clear the bottom line; the cursor stays the same position. If the cursor is not at the bottom line of the screen, move the cursor down.

#### cursor-up/scroll-down console

[Generic function]

{text.console} If the cursor is at the top line of the screen, scroll down the contents and clear the top line; the cursor stays the same position. If the cursor is not at the top line of the screen, move the cursor up.

#### query-screen-size console

[Generic function]

{text.console} Returns two values, the width and height of the screen.

Note: This may affect what's shown in the console. It is recommended that you only call this before redrawing the entire screen and save the result.

#### set-character-attribute console spec

[Generic function]

{text.console} Set the console so that the subsequent characters will be written with attributes specified by spec.

The character attributes spec is a list in the following format:

```
(<fgcolor> [<bgcolor> . <option> ...])
```

where:

<bgcolor> : <color> | #f

<color> : black | red | green | yellow | blue | magenta | cyan | white

<option> : bright | reverse | underscore

For example, you can set characters to be written in red with black background and underscore, you can call:

```
(set-character-attribute con '(red black underscore))
```

That the options may seem rather limited in the age of full-color bitmap displays. That's what it used to be, young lads.

#### reset-character-attribute console

[Generic function]

{text.console} Reset character attributes to the default.

# with-character-attribute console attrs thunk

[Generic function]

{text.console} Sets the console's attributes to attrs and calls thunk, then restores the attributes. Even if thunk throws an error, attributes are restored.

Note: You should be able to nest this, but currently nesting isn't working.

# 12.64 text.csv - CSV tables

text.csv [Module]

Provides a function to parse/generate CSV (comma separated value) tables, including the format defined in RFC4180. You can customize the separator and quoter character to deal with variations of CSV formats.

CSV table is consisted by a series of *records*, separated by a newline. Each record contains number of *fields*, separated by a separator character (by default, a comma). A field can contain comma or newline if quoted, i.e. surrounded by double-quote characters. To include double-quote character in a quoted field, use two consecutive double-quote character. Usually, the whitespaces around the field are ignored.

Since use cases of CSV-like files vary, we provide layered API to be combined flexibly.

#### Low-level API

The bottom layer of API is to convert text into list of lists and vice versa.

# make-csv-reader separator :optional (quote-char #\")

[Function]

{text.csv} Returns a procedure with one optional argument, an input port. When the procedure is called, it reads one record from the port (or, if omitted, from the current input port) and returns a list of fields. If input reaches EOF, it returns EOF.

```
make-csv-writer separator :optional newline (quote-char #\")
special-char-set
```

[Function]

{text.csv} Returns a procedure with two arguments, output port and a list of fields. When the procedure is called, it outputs a *separator*-separated fields with proper escapes, to the output port. Each field value must be a string. The separator argument can be a character or a string.

You can also specify the record delimiter string by *newline*; for example, you can pass "\r\n" to prepare a file to be read by Windows programs.

The output of field is quoted when it contains special characters— which automatically includes characters in *separator*, *quote-char* and *newline* argument, plus the characters in the char-set given to *special-char-set*; its default is #[;\s].

#### Middle-level API

Occasionally, CSV files generated from spreadsheet contains superfluous rows/columns and we need to make sense of them. Here are some utilities to help them.

A typical format of such spreadsheet-generated CSV file has the following properties:

- 1. There's a "header row" near the top; not necessarily the very first row, but certainly it comes before any real data. It signifies the meaning of each column of the data. There may be superfluous columns inserted just for cosmetics, and sometimes the order of columns are changed when the original spreadsheet is edited. So we need some flexibility to interpret the input data.
- 2. "Record rows" follow the header row. It contains actual data. There may be superfluous rows inserted just for cosmetics. Also, it's often the case that the end of data isn't marked clearly (you find large number of rows of empty strings, for example).

The main purpose of middle-level CSV parser is to take the output of low-level parser, which is a list of lists of strings, and find the header row, and then convert the subsequent record rows into tuples according to the header row. A tuple is just a list of strings, but ordered in the same way as the specified header spec.

csv-rows->tuples rows header-specs: key required-slots allow-gap? [Function] {text.csv} Convert input rows (a list of lists of strings) to a list of tuples. A tuple is a list of slot values.

First, it looks for a header row that matches the given header-spec. Once the header row is found, parse the subsequent rows as record row according to the header and convert them to tuples. If no header is found, #f is returned.

Header-specs is a list of header spec, each of which can be either a string, a regexp, or a predicate on a string. If it's a string, a column that exactly matches the string is picked. If it's a regexp, a column that matches the regexp is picked. And if it's a predicate, as you might have already guessed, a column that satisfies the predicate is picked.

The order fo header-specs determines the order of columns of output tuples.

Required-slots determines if the input row is a valid record row or not. The structure of required-slots is as follows:

```
<required-slots> : (<spec> ...)
<spec> : <header-spec> | (<header-spec> <predicate>)
```

The <header-spec> compared to the elements of header-slot (by equal?) to figure out which columns to check. A single <header-spec> in <spec> means that the column shouldn't be empty for a valid record row. If <spec> is a list of <header-spec> and and are the the value of the column corresponds to the <header-spec> is passed to is passed to to determine if it's a valid record row.

If required-slots is omitted or an empty list, any row with at least one non-empty column to be included in the tuple.

If allow-gap? is #t, it keeps reading rows until the end, skipping invalid rows. If allow-gap? is #f (default), it stops reading once it sees an invalid row after headers.

Let's see an example. Suppose we have the following CSV file as data.csv. It has extra rows and columns, as is often seen in spreadsheet-exported files.

,,,,,,,

```
"Exported data",,,,,,,
      ,,Year,Country,,Population,GDP,,Note
      ,,1958,"Land of Lisp",,39994,"551,435,453",,
      ,,1957, "United States of Formula Translators",,115333,"4,343,225,434",,Estimated
      ,,1959, "People's Republic of COBOL",,82524, "3,357,551,143",,
      ,,1970, "Kingdom of Pascal",,3785,,, "GDP missing"
      ,,1962, "APL Republic",,1545, "342,335,151",,
You can extract tuples of Country, Year, GDP and Population, as follows:
      (use text.csv)
      (use gauche.generator)
      (call-with-input-file "data.csv"
        (^p (csv-rows->tuples
             (generator->list (cute (make-csv-reader #\,) p))
             '("Country" "Year" "GDP" "Population"))))
        (("Land of Lisp" "1958" "551,435,453" "39994")
         ("United States of Formula Translators" "1957" "4,343,225,434" "115333")
         ("People's Republic of COBOL" "1959" "3,357,551,143" "82524")
         ("Kingdom of Pascal" "1970" "" "3785"))
```

Note that irrelevant rows are skipped, and columns in the results are ordered as specified in the header-specs.

Since there's a gap (empty row) after the "Kingdom of Pascal" entry, csv-rows->tuples stops processing there by default. If you want to include "APL Republic", you have to pass :allow-gap? #t to csv-rows->tuples.

The next example gives :required-slots option to eliminate rows with missing some of Year, Country or GDP—thus "Kingdom of Pascal" is omitted from the result, while "APL Republic" is included because of :allow-gap? argument. (It also checks Year has exactly 4 digits.)

The following two procedures are ingredients of csv-rows->tuples:

# make-csv-header-parser header-specs

[Function]

{text.csv} Create a procedure that takes a row (a list of strings) and checks if if it matches the criteria specified by header-specs. (See csv-rows->tuples above about header-specs.) If the input satisfies the spec, it returns a permuter vector that maps the tuple positions to the input column numbers. Otherwise, it returns #f.

The permuter vector is a vector of integers, where K-th element being I means the K-th item of the tuple should be taken from I-th column.

Let's see the example. Suppose we know that the input contains the following row as the header row:

```
(define *input-row*
    '("" "" "Year" "Country" "" "Population" "GDP" "Notes"))
```

We want to detect that row, but we only needs Country, Year, GDP and Population columns, in that order. So we create a header parser as follows:

```
(define header-parser
  (make-csv-header-parser '("Country" "Year" "GDP" "Population")))
```

Applying this header parser to the input data returns the permuter vector:

It means, the first item of tuple (Country) is in the 3rd column of the input, the second item of tuple (Year) is in the 2rd column of the input, and so on. This permuter vector can be used to parse record rows to get tuples.

make-csv-record-parser header-slots permuter :optional required-slots [Function] {text.csv} Create a procedure that converts one input row into a tuple.

Permuter is the vector returned by make-csv-header-parser.

See cvs-rows->tuples above for header-slots and required-slots arguments.

# 12.65 text.diff - Calculate difference of text streams

text.diff [Module]

This module calculates the difference of two text streams or strings, using util.lcs (see Section 12.85 [The longest common subsequence], page 1043).

# diff src-a src-b :key reader eq-fn

[Function]

{text.diff} Generates an "edit list" from text sources src-a and src-b.

Each of text sources, src-a and src-b, can be either an input port or a string. If it is a string, it is converted to a string input port internally. Then, the text streams from both sources are converted to sequences by calling reader repeatedly on them; the default of reader is read-line, and those sequences are passed to lcs-edit-list to calculate the edit list. The equality function eq-fn is also passed to lcs-edit-list.

An edit list is a set of commands that turn the text sequence from src-a to the one from src-b. See the description of lcs-edit-list for the detailed explanation of the edit list.

```
(diff "a\nb\nc\nd\n" "b\ne\nd\nf\n")

⇒
  (((- 0 "a"))
        ((- 2 "c") (+ 1 "e"))
```

# diff-report src-a src-b :key reader eq-fn writer

((+ 3 "f")))

[Function]

{text.diff} A convenience procedure to take the diff of two text sources and display the result nicely. This procedure calls lcs-fold to calculate the difference of two text sources. The meanings of src-a, src-b, reader and eq-fn are the same as diff's.

Writer is a procedure that takes two arguments, the text element and a type, which is either a symbol +, a symbol -, or #f. If the text element is only in src-a, writer is called with the element and -. If the text element is only in src-b, it is called with the element and +. If the text element is in both sources, it is called with the element and #f. The default procedure of writer prints the passed text element to the current output port in unified-diff-like format:

```
\label{linear} $$ (diff-report "a\nb\nc\nd\n" "b\ne\nd\n")$ displays:
```

```
- a
```

```
- c
+ e
d
+ f
```

diff-report/context src-a src-b :key reader eq-fn writer context-size [Function] {text.diff} Produce a human-friendly difference of two text sources like diff-report, but in the "context diff" format.

```
**********

- a
b
! c
d
--- 1,4 ----
b
! e
d
+ f
```

This calls lcs-edit-list/context to get a context diff of lines, then format it in the same way as diff -c output. (See Section 12.85 [The longest common subsequence], page 1043, for the details of lcs-edit-list/context.)

In the excerpts, the line that's deleted from src-a is prefixed with  $\neg$ , the line that's inserted into src-b is prefixed with +, and the line changed is prefixed with !.

If the hunk only consists of either insertions or deletions, the other side of excerpt is omitted.

```
(diff-report/context "a\nb\nc\n" "a\nc\n")
prints:
**********
*** 1,3 ****
   a
- b
   c
--- 1,2 ----
```

As a special case, if one of the source is empty, its header is shown as zero-th line:

```
(diff-report/context "" "a\nb\nc\n")
prints:
***********
*** 0 ****
--- 1,3 ----
+ a
+ b
+ 6
```

The reader, writer and eq-fn keyword arguments are the same as diff-report. The contextsize keyword argument specifies the maximum unchanged lines attached to each hunk to show the context. diff-report/unified src-a src-b :key reader eq-fn writer context-size [Function] {text.diff} Like diff-report/context, but use "unified diff" format, same as diff-u.

(diff-report/unified "a\nb\nc\nd\n" "a\nx\nd\n")
prints:
@@ -1,4 +1,3 @@
 a
-b
-c

+x d

Each "hunk" begins with the header:

where p is the start line number in src-a, q is the length of the hunk in src-a, r is the start line number in src-b, and s is the length of the hunk in src-b.

The line-number is 1-based. If the length of the hunk is 1, it is omitted.

The lines deleted from src-a has – prefix, the ones inserted into src-b has + prefix, and unchanged lines has a space prefix.

As a special case, if either of sources is empty, both of its start index and length are shown as 0.

```
(diff-report/unified "a\nb\nc\n" "")
  prints:
@0 -1,3 +0,0 @0
-a
-b
-c
```

The reader, eq-fn, writer, and context-size keyword arguments are the same as diff-report/context.

This is used to show the difference of test results in test\*/diff (see Section 9.34 [Unit testing], page 526).

# 12.66 text.edn - EDN parsing and construction

text.edn [Module]

EDN (Extensible Data Notation) is a subset of Clojure literals for data exchange. This module provides utilities to read and write EDN format. See https://github.com/edn-format/edn for the details of EDN.

| EDN    | Gauche            | Note                                                                                                    |  |  |
|--------|-------------------|----------------------------------------------------------------------------------------------------|--|--|
| true   | #t                |                                                                                                    |  |  |
| false  | #f                |                                                                                                    |  |  |
| nil    | nil               | Clojure's nil is not a symbol but a special value; since<br>Clojure can't have a symbol named nil, we can map<br>it to Gauche's symbol nil.                                                                                                    |  |  |
| number | <real></real>     | Integers and floating point numbers. The N and M suffixes in Clojure are ignored.                                                                                                    |  |  |
| symbol | <symbol></symbol> | Clojure's symbol name has some restrictions, so not all Gauche symbols map to EDN symbols. Clojure's namespace-prefixed symbol, e.g. foo/bar simply maps to Gauche's symbol foo/bar; we provide utility procedure to extract namespace and basename parts. |  |  |

| keyword       | <keyword></keyword>       | Clojure has keywords distinct from symbols. They are mapped to Gauche's keywords (which is a subtype of symbols). Gauche's keywords can also be symbols, but no Clojure symbols begin with: so there won't be a conflict. |  |  |
|---------------|---------------------------|----------------------------------------------------------------------------------------------------|--|--|
| list          | <list></list>             | Clojure lists are Gauche lists. Note that Clojure doesn't allow improper lists.                                                                                                    |  |  |
| vector        | <vector></vector>         | Clojure vectors are Gauche vectors.                                                                                                    |  |  |
| map           | <hash-table></hash-table> | Clojure's map becomes Gauche's hashtable with edn-comparator for hashing and comparison.                                                                                                    |  |  |
| set           | <set></set>               | Clojure's set becomes Gauche's set with edn-comparator for comparison. See Section 10.3.5 [R7RS sets], page 610, for interface of sets.                                                                                   |  |  |
| tagged object | <edn-object></edn-object> | Tagged objects are mapped to <edn-object> by default. You can customize the parser/writer to map tagged objects with a specific tag to a specific Gauche objects.</edn-object>                                            |  |  |

# **Parsing**

# <edn-parse-error>

[Condition Type]

When the parser encounters an error, this condition is thrown. Inherits <error>.

# parse-edn :optional iport

[Function]

{text.edn} Read one EDN representation from the given input port, and returns Gauche object created from it. If *iport* is omitted, current input port is assumed.

When the parser encounters unparsable sequence, it raises <edn-parse-error>.

Note that *iport* may be read ahead for characters. Suppose the input consists of abc{:ab}, i.e. a symbol immediately followed by a map. The parser need to read { to know the end of the symbol. The read-ahead brace isn't pushed back to the *iport*. So it would be a problem if you keep reading more EDN subsequently. Use parse-edn\* if you want to read multiple objects.

#### parse-edn\* :optional iport

[Function]

{text.edn} Read EDN representations repeatedly from the given input port and returns a list of them. If *iport* is omitted, current input port is assumed.

When the parser encounters unparsable sequence, it raises <edn-parse-error>.

#### parse-edn-string str

[Function]

 $\{\text{text.edn}\}\$ A convenience procedure to parse EDN representation in a string str, and returns the read object.

When the parser encounters unparsable sequence, it raises <edn-parse-error>.

```
(parse-edn-string "[1 2 (3 4) {:a 5}]") \Rightarrow #(1 2 (3 4) #<hash-table general 0x1f05780>)
```

## Constructing

#### construct-edn obj:optional oport

[Function]

 $\{\texttt{text.edn}\}\$ Write out an EDN representation of object obj to the output port oport. If oport is omitted, current output port is assumed.

If obj contains an object that doesn't have a defined EDN representation, a generic function edn-write is called on it. See Customization heading below. If no method is defined for the object, an error is signaled.

#### construct-edn-string obj

[Function]

{text.edn} Returns an EDN representation of obj in a string.

If obj contains an object that doesn't have a defined EDN representation, a generic function edn-write is called on it. See Customization heading below. If no method is defined for the object, an error is signaled.

(construct-edn-string '#(1 2 "abc"))  $\Rightarrow$  "[1 2 \"abc\"]"

# Utilities

edn-equal? a b

[Function]

{text.edn} Test equality of two objects that are read from EDN representation.

edn-comparator

[Variable]

{text.edn} A comparator that uses edn-equal? for the equality predicate. Corresponding has function is also included. EDN maps and sets become Gauche hash-tables and sets with this comparator.

edn-map key value ...

[Function]

 ${\tt edn-set}$   $item \dots$ 

[Function]

{text.edn} Convenience procedures to create hash-tables and sets compatible for EDN.

<edn-object>

[Class]

{text.edn} EDN tagged object becomes an instance of this class by default. The instance has the following slots, both are immutable:

tag

[Instance Variable of <edn-object>]

Object's tag. A symbol.

payload

[Instance Variable of <edn-object>]

Object's payload. Can be any object that can be representable in EDN.

For example, when you read #myobject {:a 1 :b 2}, the tag is myobject and the payload is a hashtable containing mapping {:a 1 :b 2}.

make-edn-object tag payload

[Function]

{text.edn} Returns a new <edn-object> instance. Note: Arguments are not checked. It's caller's responsibility to pass valid arguments to guarantee it's serializable as EDN.

edn-object? obj

[Function]

 $\{\texttt{text.edn}\}\ \text{Returns}\ \texttt{\#t}\ \text{iff}\ obj\ \text{is an instance of } \texttt{<edn-object>}.$ 

edn-object-tag edn-object

[Function]

edn-object-payload edn-object

[Function]

{text.edn} Returns the tag and the payload of edn-object, respectively.

edn-symbol-prefix symbol

[Function]

edn-symbol-basename symbol

[Function]

{text.edn} Return prefix and basename part of the symbol, respectively.

 $(edn-symbol-prefix 'foo/bar) \Rightarrow foo$ 

 $(\texttt{edn-symbol-basename 'foo/bar}) \ \Rightarrow \ \texttt{bar}$ 

(edn-symbol-prefix 'bar)  $\Rightarrow$  #f (edn-symbol-basename 'bar)  $\Rightarrow$  bar

#### edn-valid-symbol-name? str

[Function]

 $\{$ text.edn $\}$  Returns #t iff a string str can be a valid Clojure symbol name. It may have namespace prefix.

## Customization

You can map EDN tagged objects to other Gauche objects.

# register-edn-object-handler! tag handler

[Function]

{text.edn} Tag is a symbol, and handler is #f or a procedure that takes a tag symbol and a payload object.

Tag must have a name valid as Clojure symbol, or an error is signaled.

After the parser reads a tagged object with a symbol tag and payload, it calls handler, and the returned object becomes the result of the parser, instead of <edn-object>. Registering #f removes the previously registered handler.

This procedure is thread-safe.

The following example makes EDN #u8vector[1 2 3 4] to be read as #u8(1 2 3 4):

#### edn-object-handler tag

[Function]

{text.edn} Returns a handler registered with a symbol tag. If a handler is not registered for tag, #f is returned. This procedure is thread-safe.

edn-write obj

[Generic Function]

 $\{\text{text.edn}\}\$ Write EDN representation of obj to the current output port. The construct-edn procedure calls this internally.

To write out a Gauche object as EDN tagged object, define a method to this generic function. In the method you can call edn-write recursively to write out components of the object.

The following example writes #u8(1 2 3 4) as EDN #u8vector[1 2 3 4]:

```
(define-method edn-write ((x <u8vector>))
  (display "#u8vector")
  (edn-write (u8vector->vector x)))
```

# 12.67 text.external-editor - Running external editor

#### text.external-editor

[Module]

A convenience module to invoke external editor program. This is mainly to be used from REPL, but can be useful for other purposes.

# ed path-or-proc :key editor load-after

[Function]

 $\{$ text.external-editor $\}$  Starts an external editor. The editor program path is determined in the following order:

- The editor keyword argument, if it's a string.
- The value of \*editor\* in the user module, if defined.
- The value of the environment variable GAUCHE\_EDITOR.
- The value of the environment variable EDITOR.
- If none works, the behavior depends on the value of editor keyword argument:

```
#f Just returns #f.
error Throws an error.
ask Asks the user. (default)
message Prints message and returns #f.
```

Returns #t for normal termination.

The editor program may be called in one of the following way:

EDITOR filename

EDITOR +lineno filename

The latter expects to locate the cursor on the specified line number in the filename.

The file to open is determined by calling the generic function ed-pick-file on the argument path-or-proc. It should return (filename lineno), or #f to indicate that it couldn't determine the file to edit. Methods for <string> and are already defined; see the entry of ed-pick-file below.

The *load-after* argument controls whether the file is loaded into the process after the file is modified. It must be one of the following values:

#t Load the file once editor exits and the file is modified.

#f Do not load the file.

Ask the user if the file should be loaded or not if the file is modified. (default)

NB: Common Lisp's ed can be invoked without argument. For our usage, though, that feature doesn't seem too useful—it's more likely that repl IS inside an editor so we only need to open a specific file in a buffer. Emacsclient requires filename, so it further complicates things. For now we just require one argument.

# ed-string string: key editor

[Function]

{text.external-editor} Invoke an external editor (as described in ed) on a temporary file whose content is *string*. Once editor exits, returns the edited content as a string.

#### ed-pick-file obj

[Generic Function]

{text.external-editor} Determine what to edit. It must return a list of filename and line number, or #f if it can't find appropriate file to edit.

Methods for strings, procedures and  $\langle top \rangle$  are already defined. If obj is a string, it is taken as a filename. If obj is a procedure and its source location is available, the source file and the location is returned. Otherwise, #f is returned.

# 12.68 text.gap-buffer - Gap buffer

text.gap-buffer [Module]

This module provides a gap buffer, a data structure useful for editable text.

A gap buffer is a vector of characters with a "cursor", where you can insert or delete a character in O(1) time. Most of the editing API operate on the current cursor position.

#### make-gap-buffer :key initial-capacity

[Function]

{text.gap-buffer} Creates a fresh gap buffer and returns it. The initial content is empty. The keyword argument *initial-capacity* must be a positive exact integer if given, and specifies the initial capacity of the buffer. The buffer is automatically extended if necessary, so the argument is only a hint; if you know you'll insert a long string, for example, you can create a buffer that's large enough to hold it to avoid reallocation overhead.

# string->gap-buffer string:optional pos whence start end

[Function]

{text.gap-buffer} Creates a gap buffer that contains the given string, and returns it.

The initial cursor position is set at the end of the string by default. The pos and whence argument can set the initial cursor position. The whence argument must be either a symbol beginning or a symbol end, and pos must be an exact integer offset from the whence. For

example, pos = 10 and whence = beginning sets the cursor at the 10th character of the string from the beginning, and pos = -1 and whence = end sets the cursor position at one character before the end of the string. If the combination of pos and whence points the outside of the string, an error is signaled.

The optional start and end trims the input string before creating the gap buffer.

# gap-buffer? obj

[Function]

 $\{\text{text.gap-buffer}\}\ \text{Returns}\ \text{#t iff}\ obj\ \text{is a gap buffer}.$ 

# gap-buffer-copy gbuf

[Function]

{text.gap-buffer} Returns a fresh copy of a gap buffer gbuf, with the same content and cursor position.

# gap-buffer->string gbuf:optional start end

[Function]

gap-buffer->generator gbuf:optional start end

[Function]

{text.gap-buffer} Retrieve the content of a gap buffer gbuf as a string or a generator of characters, respectively. The optional start and end arguments are nonnegative exact integers of character index in the content of the buffer, and limits the output within the specified range.

If you modify the content of gap buffer before the returned generator is exhausted, consistent behavior isn't guaranteed.

# gap-buffer-pos gbuf

[Function]

{text.gap-buffer} Returns the current cursor position of gbuf, in a nonnegative exact integer.

# gap-buffer-pos-at-end? gbuf pos

[Function]

{text.gap-buffer} Returns #t if pos, a position in nonnegative integer, is at the end of gbuf, #f otherwise.

#### gap-buffer-capacity gbuf

[Function

{text.gap-buffer} Returns the currently allocated storage size of gbuf, in character count. If you insert more characters into gbuf, the storage is automatically expanded.

#### gap-buffer-content-length gbuf

[Function]

{text.gap-buffer} Returns the length of current content of gbuf, in the number of characters.

# gap-buffer-gap-at? gbuf whence

[Function]

{text.gap-buffer} The whence argument must be either a symbol beginning or a symbol end. Returns #t iff the current cursor position of gbuf is at the beginning or at the end, respectively.

# gap-buffer-ref gbuf index :optional fallback

[Function]

{text.gap-buffer} Returns index-th character of gbuf. If index is out of range, fallback is returned if given, or an error is raised.

# gap-buffer-set! gbuf index char

[Function]

{text.gap-buffer} Replaces index-th character of gbuf with char. If index is out of range, an error is signaled.

#### gap-buffer-move! gbuf pos:optional whence

[Function]

{text.gap-buffer} Moves the cursor position of *gbuf* to a position *pos*, which must be an exact integer. The position *pos* is relative to *whence*, which must be either one of the symbols beginning, current or end. If omitted, beginning is assumed.

# gap-buffer-insert! gbuf content

[Function]

{text.gap-buffer} Inserts content, which must be a character or a string, at the current cursor position of gbuf. The current cursor position is moved to the end of the inserted content.

## gap-buffer-delete! gbuf size

[Function]

{text.gap-buffer} Delets size characters from the current cursor position of gbuf. The size argument must be a nonnegative exact integer. It is an error if size overruns.

# gap-buffer-clear! gbuf

[Function]

{text.gap-buffer} Makes gbuf empty.

# gap-buffer-replace! gbuf size content

[Function]

{text.gap-buffer} This is a combination of (gap-buffer-delete! gbuf size) and (gap-buffer-insert! gbuf content). The size argument must be a nonnegative exact integer, and the content argument must be either a string or a character.

## gap-buffer-contains gbuf str:optional gstart gend sstart send

[Function]

{text.gap-buffer} Search a string str in a gap buffer gbuf. If found, returns the integer index of the beginning of str in gbuf. If not found, returns #f.

The optional arguments gstart and gend restricts the range of gbuf to be searched, by integer indexes. The default is the entire buffer. You can pass #f to indicate to use the default value.

The optional arguments sstart and send restricts the span of str to be searched, by integer indexes. You can pass #f to indicate to use the default value.

#### gap-buffer-looking-at? gbuf str :optional point

[Function]

{text.gap-buffer} Returns #t iff the content immediately following point matches a string str. If point is omitted or #f, the current cursor position is used.

#### gap-buffer-edit! gbuf edit-command

[Function]

{text.gap-buffer} This is a convenience procedure to "replay" editing of the gap buffer gbuf. The edit-command argument must be either one of the following:

(i pos string)

Insert string at a position pos.

(d pos length)

Delete length characters from a position pos.

(c pos length string)

Change: Deletes length characters from a position pos, then insert string.

Here, pos must be a nonnegative exact integer specifying the position in the gap buffer.

It returns another edit-command that undo the change.

One of the appliations of this procedure is to handle undo/redo list.

(define buf (string->gap-buffer "Hello, World!"))

```
(gap-buffer-edit! buf '(d 0 5))
    ⇒ (i 0 "Hello")

(gap-buffer-edit! buf '(i 0 "Konnichiwa"))
    ⇒ (d 0 10)

(gap-buffer->string buf)
    ⇒ "Aloha, World!"
```

# 12.69 text.gettext - Localized messages

text.gettext [Module]

This module provides utilities to deal with localized messages. The API is compatible to GNU's gettext, and the messages are read from \*.po and \*.mo files, so that you can use the GNU gettext toolchain to prepare localized messages. However, the code is written from scratch by Alex Shinn and doesn't depend on GNU's gettext library.

This implementation extends GNU's gettext API in the following ways:

- It can read from multiple message files in cascaded way, allowing applications to share a part of message files.
- It supports multiple locale/domain simultaneously.

SRFI-29 (see Section 11.9 [Localization], page 713) provides another means of message localization. A portable program may wish to use SRFI-29, but generally text.gettext is recommended in Gauche scripts because of its flexibility and compatibility to existing message files.

# Gettext-compatible API

textdomain domain-name :optional locale dirs cdir cached? [Function] lookup-cached?

{text.gettext} Sets up the default domain and other parameters for the application. The setting affects to the following gettext call.

Domain is a string or list of strings specifying the domain (name of .mo or .po files) as in C gettext. You can pass #f as domain-name just to get the default domain accessor procedure. You can alo pass multiple domains to domain-name.

```
(textdomain '("myapp" "gimp")) ; search 1st myapp, then gimp
(gettext "/File/Close") ; "Close" from gimp unless overridden
```

Locale is a string or list of strings in the standard Unix format of LANG[\_REGION][.ENCODING]. You can also pass a list of locales to specify fallbacks.

```
(textdomain "myapp" '("ru" "uk")) ; search 1st Russian then Ukranian,
(gettext "Hello, World!") ; which are somewhat similar
```

Dirs is the search path of directories which should hold the LOCALE/CDIR/ directories which contain the actual message catalogs. This is always appended with the system default, e.g. "/usr/share/locale", and may also inherit from the GETTEXT\_PATH colon-delimited environment variable.

Cdir is the category directory, defaulting to either the LC\_CATEGORY environment variable or the appropriate system default (e.g. LC\_MESSAGES). You generally won't need this.

Cached? means to cache individual messages, and defaults to #t.

Lookup-cached? means to cache the lookup dispatch generated by these parameters, and defaults to #t.

Textdomain just passes these parameters to the internal make-gettext, and binds the result to the global dispatch used by gettext. You may build these closures manually for convenience in using multiple separate domains or locales at once (useful for server environments). See the description of make-gettext below.

Textdomain returns an accessor procedure which packages information of the domain. See make-gettext below for the details.

#### gettext msg-id

[Function]

{text.gettext} Returns a translated message of msg-id. If there's no translated message, msg-id itself is returned.

#### ngettext msg-id:optional msg-id2 num

[Function]

{text.gettext} Similar to gettext, but it can be used to handle plural forms. Pass a singular form to msg-id, and plural form to msg-id2. The num argument is used to determine the plural form. If no message catalog is found, msg-id is returned when num is 1, and msg-id2 otherwise.

#### bindtextdomain domain dirs

[Function]

{text.gettext} Sets the search path of domain domain to dirs, which may be just a single directory name or a list of directory names.

# dgettext domain msg-id

[Function]

dcgettext domain msg-id locale

[Function]

{text.gettext} Returns a translated message of msg-id in domain. Dcgettext takes locale as well.

#### Low-level flexible API

The following procedure is more flexible interface, on top of which the gettext-compatible APIs are written.

```
make-gettext :optional domain locale dirs gettext-cached?
```

[Function]

lookup-cached?

 $\{\texttt{text.gettext}\}\$ Creates and returns an  $accessor\ procedure,$  which encapsulates methods to retrieve localized messages.

The meaning of arguments are the same as textdomain above. Indeed, textdomain just calls make-gettext, and later it binds the result to the global parameter. If you wish to have multiple independent domains within a single program, you can call make-gettext directly and manage the created accessor procedure by yourself.

```
(define my-gettext (make-gettext "myapp"))
(define _ (my-gettext 'getter))
(_ "Hello, World!")
```

# 12.70 text.html-lite - Simple HTML document construction

#### text.html-lite

Module

Provides procedures to construct an HTML document easily. For example, you can construct an HTML table by the following code:

```
(html:table
  (html:tr (html:th "Item No") (html:th "Quantity"))
  (html:tr (html:td 1) (html:td 120))
  (html:tr (html:td 2) (html:td 30))
  (html:tr (html:td 3) (html:td 215)))
```

See the description of html:element below for details.

This module does little check for the constructed html documents, such as whether the attributes are valid, and whether the content of the element matches DTD. It does not provide a feature to parse the html document neither. Hence the name 'lite'.

#### html-escape

[Function]

# html-escape-string string

[Function]

{text.html-lite} Escapes the "unsafe" characters in HTML. html-escape reads input string from the current input port and writes the result to the current output port. html-escape-string takes the input from string and returns the result in a string.

#### html-doctype :key type

[Function]

{text.html-lite} Returns a doctype declaration for an HTML document. type can be either one of the followings (default is :html-4.01-strict).

:html-4.01-strict, :html-4.01, :strict HTML 4.01 Strict DTD

:html-4.01-transitional, :transitional HTML 4.01 Transitional DTD

:html-4.01-frameset, :frameset HTML 4.01 Frameset DTD

:xhtml-1.0-strict, :xhtml-1.0 XHTML 1.0 Strict DTD

:xhtml-1.0-transitional

XHTML 1.0 Transitional DTD

:xhtml-1.0-frameset

XHTML 1.0 Frameset DTD

:xhtml-1.1

XHTML 1.1 DTD

# html:element args ...

[Function]

{text.html-lite} Construct an HTML element element. Right now, the following elements are provided. (The elements defined in HTML 4.01 DTD, http://www.w3.org/TR/html4/sgml/dtd.html).

| a      | abbr     | acronym | address    | area             | b        |
|--------|----------|---------|------------|------------------|----------|
| base   | bdo      | big     | blockquote | body             | br       |
| button | caption  | cite    | code       | col              | colgroup |
| dd     | del      | dfn     | div        | dl               | dt       |
| em     | fieldset | form    | frame      | frameset         |          |
| h1     | h2       | h3      | h4         | h5               | h6       |
| head   | hr       | html    | i          | iframe           | img      |
| input  | ins      | kbd     | label      | legend           | li       |
| link   | map      | meta    | noframes   | ${\tt noscript}$ | object   |
| ol     | optgroup | option  | p          | param            | pre      |
| q      | samp     | script  | select     | small            | span     |
| strong | style    | sub     | sup        | table            | tbody    |
| td     | textarea | tfoot   | th         | thead            | title    |
| tr     | tt       | ul      | var        |                  |          |

The result of these functions is a tree of text segments, which can be written out to a port by write-tree or can be converted to a string by tree-string (see Section 12.80 [Lazy text construction], page 1037).

You can specify attributes of the element by using a keyword-value notation before the actual content.

```
(tree->string (html:a :href "http://foo/bar" "foobar"))

> "<a href=\"http://foo/bar\">foobar</a\n>"

(tree->string
  (html:table :width "100%" :cellpadding 0 "content here"))

> "content here</table\n>"
```

The boolean value given to the attribute has a special meaning. If #t is given, the attribute is rendered without a value. If #f is given, the attribute is not rendered.

```
(tree->string (html:table :border #t))
    ⇒ "</table\n>"
(tree->string (html:table :border #f))
    ⇒ "</table\n>"
```

Special characters in attribute values are escaped by the function, but the ones in the content are not. It is caller's responsibility to escape them.

The functions signal an error if a content is given to the HTML element that doesn't take a content. They do not check if the given attribute is valid, neither if the given content is valid for the element.

Note: You might have noticed that these procedures insert a newline before > of the closing tag. That is, the rendered HTML would look like this:

```
foo</td
>bar</td
></tr
></table
>
```

We intentionally avoid inserting newlines after the closing tag, since it depends on the surrounding context whether the newline is significant or not. We may be able to insert newlines after the elements directly below a <head> element, for example, but we cannot in a element, without affecting the content.

There are three possible solutions: (1) not to insert newlines at all, (2) to insert newlines within tags, and (3) to insert newlines only at the safe position. The first one creates one long line of HTML, and although it is still valid HTML, it is inconvenient to handle it with line-oriented tools. The third one requires the rendering routine to be aware of DTD. So we took the second approach.

# 12.71 text.info - Accessing info document

text.info [Module]

This module provides some basic functionalities to extract information from info files, a documentation format defined by texinfo system (https://www.gnu.org/software/texinfo/). It is used in REPL toplevel commands info and doc (see Section 3.2.1 [Working in REPL], page 23). It focuses mainly to handle Gauche documents, so it may not handle all features used in texinfo.

```
<info-document> [Class]
```

{text.info} An object for opened info file(s), returned by open-info-document. All slots are private.

<info-node> [Class]

{text.info} An object for each info node. It keeps the node's content, as well as links to neighboring nodes. Its instance should be considered immutable object.

A node can be obtained from an <info-document> object by info-get-node.

name [Instance Variable of <info-node>]

A string name of the info node. Every info document has at least "Top" node.

next [Instance Variable of <info-node>]

The string name of the next node. You can visit all nodes in the document following the next link. It may be #f if the node is the last one of the document.

prev [Instance Variable of <info-node>]

The string name of the previous node. It's a reverse link of the next node. The previous node of "Top" is "(dir)" by convention, which is a special node that lists all info documents installed on the system (it is not included in the info document itself.)

up [Instance Variable of <info-node>]

If the node is a subnode, this contains the name of the upper node (a chapter name for sections, a section name for subsections, etc.) It is #f for "Top" node.

file [Instance Variable of <info-node>]

An <info-document> object of the info document this node is contained.

content [Instance Variable of <info-node>]

A string content of the node.

# open-info-document info-file-path

[Function]

{text.info} Open the named info document and returns an <info-document> instance. The argument is a pathname to a master info file, usually with .info suffix. Depending on the installation, info files may be compressed with gzip or bzip2, having extensions .gz or .bz2 after .info; you don't need to specify those extensions. The procedure searches possible compression options.

A large info document may be splitted into multiple info files, each with a suffix .info-1, .info-2 etc. Those are automatically read, so you only need to give the path to the master file.

If it can't find the named document, or can't recognize its format, an error is thrown.

# info-get-node info-doc node-name

[Function]

{text.info} The info-doc argument is an <info-document> instance. Returns an <info-node> instance with the string name node-name, or #f if no node with the given name is found.

info-index-add! info-doc index-node-name :optional key-modifier [Function] {text.info} Read the node named index-node-name in the info document info-doc, and adds its menu entries into the index table.

It is particularly useful to give the index page of the info doc, so that you'll be able to lookup particular term (e.g. function name) quickly. Typical info document has a node called Index. Large documents, such as programming language reference (Gauche Users' Reference is one of them) may have multiple index pages for different categories. You can call this procedure multiple times to add more than one index pages.

The optional key-modifier argument is a procedure applied to the entry-name (string) to obtain a key (string) in the index table. Sometimes the index uses different entry name from the actual name; e.g. Gauche's class index lists class names without surrounding < and >,

since using the actual name makes all class names being listed below < subheading, which isn't very useful. You can pass (e # < |e| >) as key-modifier to recover the actual class name to be used as the key.

If there are more than one entries per key, both are saved in the index table. See info-index-ref below.

#### info-index-ref info-doc key

[Function]

{text.info} Lookup index with the given key. Returns a list of (node-name line-number).

You can use pass *node-name* to info-node-get to obtain the info node containing the definition, then pass the node and *line-number* to info-extract-definition to obtain the definition as a text.

# $info-index-keys \ info-doc$

[Function]

{text.info} Returns a list of keys (strings) in the index.

#### info-index->alist info-doc

[Function]

{text.info} Returns the content of the index as ((key (node line) ...) ...).

#### info-parse-menu info-node

Function

{text.info} This is used in info-index-add!, but it is generally useful to parse a menu in an info node. It searches the \* Menu: line, then gathers menu entry names and associated node names. Some menus such as index page also lists line numbers for each entry.

Returns a list of menu entries. Each menu entry is the following form:

```
(<entry-name> <node-name> [<line-number>])
```

# info-extract-definition info-node start-line

[Function]

{text.info} Extract one definition from the node's content. Assumes the definition begins from the specified line; then we go forward to find the end of the definition. The end of definition is when we see the end of content, or we see a line begins with less than or equal to 3 whitespaces. (Except the 'defunx'-type multi entry).

Returns a string describing the definition. If no definition is found, an empty string is returned.

A typical idiom is to add index node using info-index-add!, and get the node name and line number of the definition of a specific item with info-index-ref, then then use this procedure to extract the definition.

# 12.72 text.multicolumn - Multicolumn formatting

text.multicolumn [Module]

This module provides the means to format a list of words into a multicolumn text. Think of the output of 1s command.

Various options are provided to customize the output.

# display-multicolumn strs: key width minimum-width max-columns order indent

[Function]

{text.multicolumn} Display items in a list of strings strs in multicolumn format, to the current output port. The items shouldn't contain newline or tab characters; the procedure doesn't treat them specially, so the output would be disturbed.

The width of a column is chosen to contain the longest string in strs or minimum-width, whichever greater. The default of minimum-width is 8.

Then as many columns are displayed as fit in *width* characters, whose default is 80. However, the number of columns won't exceed *max-columns* if it is given and not #f.

The order argument must be either a symbol column or row. If it is column (default), the items are sorted column-first; that is, it is filled in the first column from top to down, then the second column from top to down, and so on. If it is row, the items are sorted row-first; it is filled in the first row from left to right, and then second row, and so on.

The *indent* argument must be a nonnegative exact integer. If it is greater than zero, that number of whitespaces are prepended before each line. The *width* includes this indentation; so the actual area of text becomes narrower by *indent* characters.

layout-multicolumn strs: key width minimum-width max-columns order [Function] {text.multicolumn} This is an underlying procedure of display-multicolumn. It returns a list of text tree (see Section 12.80 [Lazy text construction], page 1037). Each text tree stands for a line, not including the newline character. This can be handy if you want to modify the layout.

NB: The actual structure of each text tree may be changed, but passing it to tree->string or write-tree produces the line.

# 12.73 text.pager - Display with pager

text.pager [Module]

A convenience module to present long text nicely to the user.

# pager-program

[Parameter]

{text.pager} A parameter containing a list of pager program and its arguments (e.g. ("/usr/bin/less" "-M")).

The program must take input from the standard input.

The default value is taken from the environment variable PAGER if set, or either less or more if those programs are available on the system. If none is found, #f is set.

# display/pager string

[Function]

{text.pager} Display string by a pager subprocess specified by the parameter pager-program. The procedure returns when the subprocess exits.

If the terminal is not suitable for control (e.g. TERM is dumb or emacs), string is simply displayed without a pager.

If you're running MinGW version of gosh on mintty, calling subprocess pager doesn't work well, so the procedure emulate the pager behavior (pager-program is ignored).

# with-output-to-pager thunk

[Function]

{text.pager} Call thunk with its current output port to a string buffer, then show the buffered output using display/pager.

# 12.74 text.parse - Parsing input stream

text.parse [Module]

A collection of utilities that does simple parsing from the input port. The API is inspired, and compatible with Oleg Kiselyov's input parsing library (http://okmij.org/ftp/Scheme/parsing.html). His library is used in lots of other libraries, notably, a full-Scheme XML parser/generator SSAX (http://okmij.org/ftp/Scheme/xml.html).

You can use this module in place of his input-parse.scm and look-for-str.scm.

I reimplemented the functions to be efficient on Gauche. Especially, usage of string-set! is totally avoided. I extended the interface a bit so that they can deal with character sets and predicates, as well as a list of characters.

These functions work sequentially on the given input port, that is, they read from the port as much as they need, without buffering extra characters.

### find-string-from-port? str in-port :optional max-no-chars

[Function]

{text.parse} Looks for a string str from the input port in-port. The optional argument max-no-chars limits the maximum number of characters to be read from the port; if omitted, the search span is until EOF.

If str is found, this function returns the number of characters it has read. The next read from in-port returns the next char of str. If str is not found, it returns #f.

Note: Although this procedure has '?' in its name, it may return non-boolean value, contrary to the Scheme convention.

#### peek-next-char :optional port

[Function]

{text.parse} Discards the current character and peeks the next character from *port*. Useful to look ahead one character. If *port* is omitted, the current input port is used.

In the following functions, *char-list* refers to one of the followings:

- A character set.
- A list of characters, character sets and/or symbol \*eof\*.

That denotes a set of characters. If a symbol \*eof\* is included, the EOF condition is also included. Without \*eof\*, the EOF condition is regarded as an error.

### assert-curr-char char-list string :optional port

[Function]

{text.parse} Reads a character from port. If it is included in char-list, returns the character. Otherwise, signals an error with a message containing string. If port is omitted, the current input port is used.

# skip-until char-list/number:optional port

[Function]

{text.parse} char-list/number is either a char-list or a number. If it is a number; it reads that many characters and returns #f. If the input is not long enough, an error is signaled. If char-list/number is a char-list, it reads from port until it sees a character that belongs to the char-list. Then the character is returned. If port is omitted, the current input port is used.

#### skip-while char-list:optional port

[Function]

{text.parse} Reads from port until it sees a character that does not belong to char-list. The character remains in the stream. If it reaches EOF, an EOF is returned. If port is omitted, the current input port is used.

This example skips whitespaces from input. Next read from port returns the first non-whitespace character.

```
(skip-while #[\s] port)
```

next-token prefix-char-list break-char-list :optional comment port [Function] {text.parse} Skips any number of characters in prefix-char-list, then collects the characters until it sees break-char-list. The collected characters are returned as a string. The break character remains in the port.

If the function encounters EOF and \*eof\* is not included in *break-char-list*, an error is signaled with *comment* is included in the message.

#### next-token-of char-list/pred:optional port

[Function]

{text.parse} Reads and collects the characters as far as it belongs to char-list/pred, then returns them as a string. The first character that doesn't belong to char-list/pred remains on the port.

char-list/pred may be a char-list or a predicate that takes a character. If it is a predicate, each character is passed to it, and the character is regarded to "belong to" char-list/pred when it returns a true value.

# read-string n :optional port

[Function]

{text.parse} This is like built-in read-string (see Section 6.21.7.1 [Reading data], page 272), except that this returns "" when the input already reached EOF.

Provided for the compatibility for the code that depends Oleg's library.

# 12.75 text.progress - Showing progress on text terminals

text.progress [Module]

This module provides a utility to report a progress of processing on a text terminal, using characters to display bar chart.

The generic format of a progress bar consists of a single line of text, which is splitted into several parts; a header, which displays the title; followed by a bar, a numeric part, and a time part, as shown in the following example (only the line beginning with "foo" is actually displayed).

Various things like the character used in the bar chart or the format of the numeric progress can be configured.

Internally a progress bar maintains two numbers, the maximum (goal) value and the current value. The bar shows the proportion of the current value relative to the maximum value. The numeric progress shows the current value over the maximum value by default, but you can configure it to show only the current value or percentage, for example.

A progress bar also has two states, "in progress" and "finished". When it is in progress, every time the text is displayed it is followed by #\return, so that the next display overwrites the bar, and the time part shows ETA (estimated time of arrival). Once it becomes finished, the last line of text is displayed with #\newline, and the time part shows the actual time it took to finish.

This module provides only one procedure, make-text-progress-bar, which packages the progress bar feature in a closure and returns it.

make-text-progress-bar: key header header-width bar-char bar-width [Function] num-width num-format time-width info info-width separator-char max-value port

{text.progress} Returns a procedure that packages operations on the progress bar. The procedure can be called with a symbol indicating an operation, and an optional numeric argument.

#### proc 'show

Redisplays the progress bar. All other operations implies redisplay, so you don't need to use this unless you have a specific reason to redisplay the current state.

#### proc 'set value

Sets the current value to *value*, then redisplays the progress bar. If *value* exceeds the max value, it is clipped by the max value.

#### proc 'inc value

Increments the current value by *value*, then redisplays the progress bar. If the current value exceeds the max value, it is clipped by the max value.

#### proc 'finish

Puts the progress bar to the "finished" state, then redisplays it. The time part shows the total elapsed time, and the line is terminated by #\newline so that it won't be clobbered. Once a progress bar becomes "finished", there's no way to put it back "in progress".

#### proc 'set-info text

Changes the text displayed in the "info" part. To use the info part, you have to give a positive value to *info-width* keyword argument of make-text-progress-bar.

#### proc 'set-header text

Changes the text displayed in the "header' area.

The keyword arguments are used to customize the display:

header The text to be displayed in the header part. This can be changed later, by sending set-header message to the created progress bar.

#### header-width

The width of the header part, in number of characters. The header text is displayed left-aligned in the part. If the header text is longer than the width, the excess characters are omitted. The default is 14.

bar-char A character used to draw a bar chart. The default is #\#.

bar-width The width of the bar chart part, in number of characters. The default is 40.

#### num-width

The width of the numeric part, in number of characters. The default is 9. Setting this to 0 hides the numeric part.

#### num-format

A procedure to format the numeric part. Two arguments are passed; the current value and the maximum value. It must return a string. The default is the following procedure.

```
(lambda (cur max)
  (format "~d/~d" cur max))
```

# time-width

The width of the time part, in number of characters. The default is 7. Settings this to 0 hides the time part.

info The text to be displayed in the info part. This text can be changed later by sending set-info message to the created progress bar. Note that you have to give a positive number to info-width keyword argument to enable the info part.

info-width The width of the info part. The default value is zero, which means the info part is not displayed.

separator-char

A character put around the bar part. Default is #\|. You can pass #f not to display the separators.

max-value The maximum value of the progress bar. Must be a positive real number. Default is 100.

An output port to which the progress bar is displayed. The default value is the current output port when make-text-progress-bar is called.

Here's a simple example, using customized numeric part:

# 12.76 text.segmented-match - Segmented string matching

#### text.segmented-match

[Module]

Sometimes you want to search for a group of words concatenated with a delimiter, using only the prefixes of each words. For example: you want to search call-with-current-continuation using c-w-c-c. One of its popular applications is symbol completion, which Gauche provides on REPL (see Section 3.2.2 [Input editing], page 28).

This module provides basic parts to perform such searching.

# segmented-prefix? pattern word :optional separator

[Function]

{text.segmented-match} The pattern and word arguments must be a string, and separator must be either a character, a character set, a regexp, a predicate taking a character, or a string. When separator is omitted, #\- is assumed.

First, pattern and word are splitted into segments by separator, using string-split (see Section 6.11.9 [String utilities], page 178). If every segments from pattern consist a prefix of the corresponding segments from word, it returns #t. It is allowed for word to have more segments than pattern.

```
(segmented-match? "a-b-c" "alpha-bravo-charlie") \Rightarrow #t
```

```
(segmented-match? "a-b" "alpha-bravo-charlie") \Rightarrow #t (segmented-match? "al-br-char" "alpha-bravo-charlie") \Rightarrow #t (segmented-match? "a-b" "alpha-delta-charlie") \Rightarrow #t
```

# make-segmented-prefix-matcher pattern separator

[Function]

{text.segmented-match} This is a subfunction of segmented-match?.

Returns a procedure that takes a string word, and sees if each segment of pattern is a prefix of corresponding segment of word. If any of the pattern's segment is not a prefix of the corresponding word's segment, #f is returned. Otherwise, it returns a true value: If the number of word's segments is the same as the pattern's, #t is returned; if word has more segments, the remaining part of the word (exclusing leading separator) is returned.

This preprocesses pattern, so if you want to match many words against a single pattern, it is faster to get predicates with this procedure than applying segmented-prefix? repeatedly.

# 12.77 text.sql - SQL parsing and construction

text.sql [Module]

This module provides a utility to parse and construct SQL statement.

It is currently under development, and we only have a tokenization routine. The plan is to define S-expression syntax of SQL and provides a routine to translate one form to the other.

Note: If you're looking for a routine to escape strings to be safe in SQL, see dbi-escape-sql in Section 12.27.1 [DBI user API], page 884.

### sql-tokenize sql-string

[Function]

{text.sql} Tokenize a SQL statement sql-string. The return value is a list of tokens, where each token is represented by one of the following forms.

```
<symbol>
                      Special delimiter. One of the followings:
                      + - * / < = > <> <= >= ||
<character>
                      Special delimiter. One of the followings:
                      #\, #\. #\( #\) #\;
                      Regular identifier
<string>
(delimited <string>) Delimited identifier
(parameter <num>)
                     Positional parameter (?)
(parameter <string>) Named parameter (:foo)
(string
          <string>)
                     Character string literal
(number
          <string>) Numeric literal
(bitstring <string>) Binary string. <string> is like "01101"
(hexstring <string>) Binary string. <string> is like "3AD20"
```

If it encounters an untokenizable string, it raises an <sql-parse-error> condition.

# <sql-parse-error>

[Condition Type]

{text.sql} A condition to indicate an SQL parse error. Inherits <error>.

```
sql-string
```

[Instance Variable of <sql-parse-error>]

Holds the source SQL string.

# 12.78 text.template - Simple template expander

text.template [Module]

This module lifts Gauche's built-in string interpolation feature to be more general template engine.

Gauche's string interpolation syntax is expanded at read time and then handled by macro expanders, and becomes a simple Scheme code fragment. For example, if you have this:

```
(let ([x 10])
  #"The square of x is ~(* x x).")
```

It is eventually converted to this after macro expansion:

```
(let ([x 10])
  (string-append '"The square of x is " (x->string (* x.0 x.0)) '"."))
```

It is a kind of template expansion, but you have to have the template string as a literal, so it's restricted. With this module, you can feed template string and the bindings of the value at the runtime:

```
(define *template* "The square of x is ~(* x x).")
(expand-template-string *template*
  (make-template-environment :bindings '(x 10)))
  ⇒ "The square of x is 100."
```

The syntax of template strings is the same as string interpolation (see Section 6.11.4 [String interpolation], page 173); that is, tokens following ~ is read as a Scheme expression. In case if the token is a symbol and you need to delimit it from subsequent characters, you can use symbol escape by |.

You also need to provide a *template environment*, where the expressions in the template is evaluated. Note that, unlike string interpolation, those expressions can't refer to the local bindings.

#### expand-template-string template env

[Function]

Expands a template string template with a template environment env, and returns the result string.

# expand-template-file filename env:optional paths

[Function]

Reads a template string from a file named by *filename*, expands it with a template environment *env*, and returns the result string.

If filename is not an absolute path, it is looked in the directories listed in paths.

# make-template-environment : key extends imports bindings

[Function]

Creates and returns a template environment. A template environment is like a module (see Section 4.13 [Modules], page 77): It maps symbols to values, and it can import bindings from other modules, or extend other modules.

The keyword arguments extends and imports must be a list of symbols; they specify names of modules to inherit from or to import from.

The keyword arguments bindings must either be a dictionary (anything that inherits <dictionary>), or a key-value list. The mappings represented by it are incorporated to the environment.

# 12.79 text.tr - Transliterate characters

text.tr [Module]

This module implements a transliterate function, that substitutes characters of the input string. This functionality is realized in Unix tr(1) command, and incorporated in various programs such as sed(1) and perl.

Gauche's tr is aware of multibyte characters.

{text.tr} Reads from input and writes to output, with transliterating characters in from-list to the corresponding ones in to-list. Characters that doesn't appear in from-list are passed through.

The default values of *input* and *output* are current input port and current output port, respectively.

Both from-list and to-list must be strings. They may contain the following special syntax. Other characters that doesn't fits in the syntax are taken as they are.

**x-y** Expanded to the increasing sequence of characters from **x** to **y**, inclusive. The order is determined by the internal character encoding system; generally it is safer to limit use of this within the range of the same character class. The character **x** must be before **y**.

**x\*n** Repeat **x** for **n** times. **n** is a decimal number notation. Meaningful only in *to-list*; it is an error to use this form in *from-list*. If **n** is omitted or zero, **x** is repeated until *to-list* matches the length of *from-list* (any character after it is ignored).

\x Represents x itself. Use this escape to avoid a special character to be interpreted as itself. Note that if you place a backslash in a string, you must write \\, for the Scheme reader also interprets backslash as a special character.

There's no special sequence to represent non-graphical characters, for you can put such characters by the string syntax.

Here's some basic examples.

```
;; swaps case of input
(tr "A-Za-z" "a-zA-Z")

;; replaces 7-bit non-graphical characters to '?'
(tr "\x00-\x19\x7f" "?*")
```

If to-list is shorter than from-list, the behavior depends on the keyword argument delete. If a true value is given, characters that appear in from-list but not in to-list are deleted. Otherwise, the extra characters in from-list are just passed through.

When a true value is specified to *complement*, the character set in *from-list* is complemented. Note that it implies *huge* set of characters, so it is not very useful unless either output character set is a single character (using '\*') or used with **delete** keyword.

When a true value is specified to *squeeze*, the sequence of the same replaced characters is squeezed to one. If *to-list* is empty, the sequence of the same characters in *from-list* is squeezed.

Internally, tr builds a table to map the characters for efficiency. Since Gauche can deal with potentially huge set of characters, it limits the use of the table for only smaller characters (<256 by default). If you want to transliterate multibyte characters on the large text, however, you might want to use larger table, trading off the memory usage. You can specify the internal

table size by *table-size* keyword argument. For example, if you transliterate lots of EUC-JP hiragana text to katakana, you may want to set table size greater than 42483 (the character code of the last katakana).

Note that the pre-calculation to build the transliterate table needs some overhead. If you want to call tr many times inside loop, consider to use build-transliterator described below.

```
string-tr string from-list to-list :key :complement :delete :squeeze :table-size
```

[Function]

{text.tr} Works like tr, except that input is taken from a string string.

```
build-transliterator from-list to-list :key :complement :delete :squeeze :table-size :input :output
```

[Function]

{text.tr} Returns a procedure that does the actual transliteration. This effectively "precompiles" the internal data structure. If you want to run tr with the same sets repeatedly, you may build the procedure once and apply it repeatedly, saving the overhead of initialization.

A note for an edge case: When *input* and/or *output* keyword arguments are omitted, the created transliterator is set up to use current-input-port and/or current-output-port at the time transliterator is called.

# 12.80 text.tree - Lazy text construction

text.tree [Module]

Defines simple but commonly used functions for a text construction.

When you generate a text by a program, It is a very common operation to concatenate text segments. However, using string-append repeatedly causes unnecessary copying of intermediate strings, and sometimes such intermediate strings are discarded due to the error situation (for example, think about constructing an HTML document in the CGI script).

The efficient technique is to delay concatenation of those text segments until it is needed. In Scheme it is done very easily by just consing the text segments together, thus forming a tree of text, and then traverse the tree to construct a text. You can even directly writes out the text during traversal, avoiding intermediate string buffer. (Hans Boehm's "cord" library, which comes with his garbage collector library, uses this technique and proves it is very efficient for editor-type application).

Although the traversal of the tree can be written in a few lines of Scheme, I provide this module in the spirits of OnceAndOnlyOnce. Also it's easier if we have a common interface.

#### write-tree tree :optional out

[Generic Function]

{text.tree} Writes out an tree as a tree of text, to the output port out. If out is omitted, the current output port is used.

Two methods are defined for this generic function, as shown below. If you have more complex behavior, you can define more methods to customize the behavior.

```
write-tree ((tree <list>) out)
write-tree ((tree <top>) out)
```

[Method]

[Method]

{text.tree} Default methods. For a list, write-tree is recursively called for each element. Any objects other than list is written out using display.

tree->string tree

[Function]

{text.tree} Just calls the write-tree method for tree using an output string port, and returns the result string.

# 12.81 util.combinations - Combination library

util.combinations

[Module]

This module implements several useful procedures of combinations, permutations and related operations.

Most procedures in the module have two variants: a procedure without star (e.g. permutations) treats all elements in the given set distinct, while a procedure with star (e.g. permutations\*) considers duplication. The procedures with star take optional eq argument that is used to test equality, which defaults to eqv?.

```
permutations set [Function]

permutations* set : optional eq [Function]

{util.combinations} Returns a list of all permutations of a list set.

(permutations '(a b c))

\Rightarrow ((a b c) (a c b) (b a c) (b c a) (c a b) (c b a))

(permutations '(a a b))

\Rightarrow ((a a b) (a b a) (a a b) (a b a) (b a a) (b a a))

(permutations* '(a a b))

\Rightarrow ((a a b) (a b a) (b a a))
```

The number of possible permutations explodes if set has more than several elements. Use with care. If you want to process each permutation at a time, consider permutations-for-each below.

```
{\tt permutations-for-each}\ proc\ set
```

[Function]

 $permutations*-for-each\ proc\ set\ :optional\ eq$ 

[Function]

{util.combinations} For each permutation of a list set, calls proc. Returns an undefined value.

```
\verb|combinations| set n
```

[Function]

combinations\* set n :optional eq

[Function]

 $\{\mathtt{util.combinations}\}\$ Returns a list of all possible combinations of n elements out of a list set.

```
\Rightarrow ((a a) (a b))
```

Watch out the explosion of combinations when set is large.

```
combinations-for-each proc set n
```

[Function]

combinations\*-for-each proc set n :optional eq

[Function]

 $\{util.combinations\}$  Calls proc for each combination of n elements out of set. Returns an undefined value.

```
power-set set
```

[Function]

power-set\* set :optional eq

[Function]

{util.combinations} Returns power set (all subsets) of a list set.

```
(power-set '(a b c))
    ⇒ (() (a) (b) (c) (a b) (a c) (b c) (a b c))

(power-set* '(a a b)
    ⇒ (() (a) (b) (a a) (a b) (a a b))
```

```
power-set-for-each\ proc\ set
```

[Function]

power-set\*-for-each proc set :optional eq

[Function]

{util.combinations} Calls proc for each subset of set.

 ${\tt power-set-binary}\ set$ 

[Function]

{util.combinations} Returns power set of set, like power-set, but in different order. Power-set-binary traverses subset space in depth-first order, while power-set in breadth-first order.

```
(power-set-binary '(a b c)) \Rightarrow (() (c) (b) (b c) (a) (a c) (a b) (a b c))
```

 $\verb|cartesian-product| \textit{list-of-sets}$ 

[Function]

cartesian-product-right list-of-sets

[Function]

{util.combinations} Returns a cartesian product of sets in *list-of-sets*. Cartesian-product construct the result in left fixed order (the rightmost element varies first), while cartesian-product-right in right fixed order (the leftmost element varies first).

# 12.82 util.digest - Message digester framework

util.digest

|Module|

This module provides a base class and common interface for message digest algorithms, such as MD5 (see Section 12.50 [MD5 message digest], page 958) and SHA (see Section 12.53 [SHA message digest], page 965).

A typical way to compute a message digest would be as follows:

```
(use rfc.sha) ; import actual digest implementation
(use util.digest)

(digest-message-to 'base64url <sha256> "message")
```

You can use different algorithms, and choose different output format (e.g. u8vector, hexadecimal string, etc.) If you need to digest with a secret key, see Section 12.45 [HMAC keyed-hashing], page 947.

#### User API

To digest a message, you can use the following API.

### digest-message-to target digester message

[Generic Function]

{util.digest} Compute a digest of message using algorithm implemented by digester, and returns as an instance of class target.

The message argument may be a string or a u8vector.

The digester argument must be a class inheriting <message-digest-algorithm> and implementing the digester protocol described below. Gauche provides SHA (see Section 12.53 [SHA message digest], page 965) and MD5 (see Section 12.50 [MD5 message digest], page 958) by default.

The supported *target* class is <u8vector> and <string>. Digest result is a bytestring in general, so using <u8vector> is recommended; if you give <string>, the result is likely to be an incomplete string.

For the convnience, the following symbols are also allowed as *target*, in which case the output byte sequence is encoded to a readable string For the details of those encodings, see Section 12.42 [Base64 encoding/decoding], page 940.

base64 Base64 encoding (original).

base64url

URL-safe Base64 encoding.

base64url-nopad

URL-safe Base64 encoding and omitting trailing padding character (=)

base32 Base32 encoding.

base32hex

Base32hex encoding.

base16 Base16 encoding, a.k.a. hexadecimal encoding (using #[0-9A-F].

hex Base16 encoding but use lowercase letters (using #[0-9a-f].

#### digest-to target digester

[Generic Function]

Read input from the current input port until EOF, compute its digest using the algorithm specified by digester, and returns result in an instance of a class given to target. You can also give some symbols to specify encodings as target. See digest-message-to above for the details of target and digester. {util.digest}

# Implementer API

The following API is for the impelmenter of the actual digest aglrithms.

#### <message-digest-algorithm-meta>

[Class]

{util.digest} A metaclass of message digest algorithm implementation.

# hmac-block-size [In

[Instance Variable of <message-digest-algorithm-meta>]

Specifies the block size (in bytes), which is specific to each algorithm. (This is a slot for each *class* object that implements the algorithm, not for instance of such classes. Only the author of such digest classes needs to care. See ext/digest/sha.scm in the source tree for more details.)

### <message-digest-algorithm>

[Class]

{util.digest} A base class of message digest algorithm implementation.

The concrete subclass of message digest algorithm has to implement the following methods.

### digest-update! algorithm data

[Generic function]

{util.digest} Takes the instance of massage-digest algorithm, and updates it with the data data, which can be either a u8vector or a (possibly incomplete) string.

#### digest-final! algorithm

[Generic function]

{util.digest} Finalizes the instance of message-digest algorithm, and returns the digest result in an incomplete string.

digest class

[Generic function]

{util.digest} A wrapper of digest routines. Given message-digest algorithm class, this function reads the input data from current input port until EOF, and returns the digest result in an incomplete string.

# Deprecated API

# digest-string class string

[Generic function]

{util.digest} Deprecated. Use digest-message-to for the new code.

Same as (digest-message-to <string> class string), where only a string is allowed to the string argument.

# digest-hexify digest-result

[Function]

{util.digest} Deprecated. Same as (base16-encode-message digest-result :lowercase #t) (see Section 12.42 [Base64 encoding/decoding], page 940). In typical case, you can pass hex as the target to digest-message-to to get the hexified output directly. This procedure is only kept for the backward compatibility.

# 12.83 util.dominator - Calculate dominator tree

util.dominator [Module]

Dominator tree is an auxiliary structure for control flow graphs. It is frequently used in the flow analysis of compilers, but also useful for handling general directed graphs.

calculate-dominators start upstreams downstreams node-comparator [Function] {util.dominator} The four arguments represent a directed, possibly cyclic, graph. Here, we use Node to denote an abstract type of a node of the graph. It can be anything—the algorithm is oblivious on the actual type of nodes.

#### start :: Node

The start node, or the enter node, of the graph.

#### upstreams :: Node -> (Node ...)

A procedure that takes a node, and returns its upstream (immediate ancestor) nodes.

# downstreams :: Node -> (Node ...)

A procedure that takes a node, and returns its downstream (immediate descendant) nodes.

#### node-comparator

A comparator that is used to determine if two nodes are equal to each other. It doesn't need to have comparison procedure (we don't need to see which is smaller than the other), but it has to have hash function, for we use hashtables internally. (See Section 6.2.4 [Basic comparators], page 116, for the details of comparators.)

The procedure returns a list of (node1 node2), where node2 is the immediate dominator of node1.

If there are node in the given graph that are unreachable from *start*, such nodes are ignored and not included in the result.

(A bit of explanation: Suppose you want to go to node X from *start*. There may be multiple routes, but if you have to pass node Y no matter which route you take, then Y is a dominator of X. There may be many dominators of X. Among them, there's always one dominator such that all other X's dominators are also its dominators—in other words, the closest dominator of X—which is called the immediate dominator of X.)

Let's see an example. You have this directed graph:

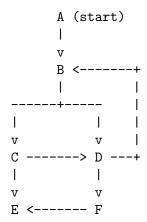

Let's represent the graph by a list of  $(x\ y\ z\ \dots)$  where x can directly go to either  $y\ z\ \dots$ 

```
(define *graph* '((A B)
(B C D)
(C D E)
(D F B)
(F E)))
```

Then you can calculate the immediate dominator of each node as follows:

```
(calculate-dominators 'A
  (^n (filter-map (^g (and (memq n (cdr g)) (car g))) *graph*))
  (^n (assoc-ref *graph* n '()))
  eq-comparator)
  ⇒ ((E B) (F D) (D B) (C B) (B A))
```

That is, E's immediate dominator is B, F's is D, and so on.

The result itself can be viewed as a tree. It is called a dominator tree.

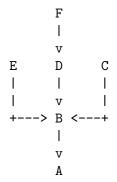

# 12.84 util.isomorph - Determine isomorphism

util.isomorph [Module]

Provides a procedure that determines whether two structures are isomorphic.

# isomorphic? obj1 obj2 :optional context

[Function]

{util.isomorph} Returns #t if obj1 and obj2 are isomorphic.

context is used if you want to call isomorphic? recursively inside object-isomorphic? described below.

# object-isomorphic? obj1 obj2 context

[Generic Function]

{util.isomorph} With this method, you can customize how to determine isomorphism of two objects. Basically, you will call isomorphic? recursively for each slots of object you want to traverse; the method should return #t if all of the test succeeds, or return #f otherwise. context is an opaque structure that keeps the traversal context, and you should pass it to isomorphic? as is.

The default method returns #t if obj1 and obj2 are equal (in the sense of equal?).

# 12.85 util.lcs - The longest common subsequence

util.lcs [Module]

This module implements the algorithm to find the longest common subsequence of two given sequences. The implemented algorithm is based on Eugene Myers' O(ND) algorithm (Eugene Myers, An O(ND) Difference Algorithm and Its Variations, *Algorithmica* Vol. 1 No. 2, pp. 251-266, 1986.).

One of the applications of this algorithm is to calculate the difference of two text streams; see Section 12.65 [Calculate difference of text streams], page 1014.

#### lcs seq-a seq-b :optional eq-fn

[Function]

{util.lcs} Calculates and returns the longest common sequence of two lists, seq-a and seq-b. Optional eq-fn specifies the comparison predicate; if omitted, equal? is used.

```
(lcs '(x a b y) '(p a q b)) \Rightarrow (a b)
```

# lcs-with-positions seq-a seq-b :optional eq-fn

[Function]

{util.lcs} This is the detailed version of lcs. The arguments are the same.

Returns a list of the following structure:

```
(length ((elt a-pos b-pos) ...))
```

Length is an integer showing the length of the found LCS. What follows is a list of elements of LCS; each sublist consists of the element, the integer position of the element in seq-a, then the integer position of the element in seq-b.

```
(lcs-with-positions '(a) '(a))
```

```
⇒ (1 ((a 0 0)))
(lcs-with-positions '(x a b y) '(p q a b))
⇒ (2 ((a 1 2) (b 2 3)))
(lcs-with-positions '(x a b y) '(p a q b))
⇒ (2 ((a 1 1) (b 2 3)))
(lcs-with-positions '(x y) '(p q))
⇒ (0 ())
```

lcs-fold a-proc b-proc both-proc seed a b :optional eq-fn [Function] {util.lcs} A fundamental iterator over the "edit list" derived from two lists a and b.

A-proc, b-proc, both-proc are all procedures that take two arguments. The second argument is a intermediate state value of the calculation. The first value is an element only in a for a-proc, or an element only in b for b-proc, or an element in both a and b for both-proc. The return value of each procedure is used as the state value of the next call of either one of the procedures. Seed is used as the initial value of the state value. The last state value is returned from lcs-fold.

The three procedures are called in the following order: Suppose the sequence a consists of a'ca'', and b consists of b'cb'', where a', b', a'', and b'' are subsequences, and c is the head of the LCS of a and b. Then a-proc is called first on each element in a', b-proc is called second on each element in b', then both-proc is called on c. Afterwards, the process is repeated using a'' and b''.

### lcs-edit-list a b :optional eq-fn

[Function]

{util.lcs} Calculates 'edit-list' from two lists a and b, which is the smallest set of commands (additions and deletions) that changes a into b. This procedure is built on top of lcs-fold above

Returns a list of *hunks*, which is a contiguous section of additions and deletions. Each hunk consists of a list of directives, which is a form of:

```
(+|- position element)
```

Here's an example. Suppose a and b are the following lists, respectively.

Then, (lcs-edit-list a b equal?) returns the following list.

```
(((- 0 "A"))

((+ 2 "D"))

((- 4 "H") (+ 4 "F"))

((+ 6 "K"))

((- 8 "N") (- 9 "P") (+ 9 "R") (+ 10 "S") (+ 11 "T"))
```

The result consists of five hunks. The first hunk consists of one directive, (-0 "A"), which means the element "A" at the position 0 of list a has to be deleted. The second hunk also consists of one directive, (+2 "D"), meaning the element "D" at the position 2 of list b has to be added. The third hunk means "H" at the position 4 of list a should be removed and "F" at the position 4 of list b should be added, and so on.

If you are familiar with Perl's Algorithm::Diff module, you may notice that this is the same structure that its diff procedure returns.

lcs-edit-list/context a b :optional eq-fn :key context-size [Function] lcs-edit-list/unified a b :optional eq-fn :key context-size [Function]

{util.lcs} Calculates edit list of two sequences a and b, including context surrounding the changes. It is similar to what you get with diff -c and diff -u commands, respectively. The text.diff module provides context diff on top of this procedure (see Section 12.65 [Calculate difference of text streams], page 1014).

The eq-fn argument specifies the equality predicate on the elements. Its default is equal?. The context-size keyword argument specifies the maximum size of the unchanged elements surrounding each edits. It must be an exact positive integer. Its default is 3.

Returns a list of *hunks*. Each hunk represents a chunk of difference between a and b. The format of hunk differs between lcs-edit-list/context and lcs-edit-list/unified.

A hunk of lcs-edit-list/context has the following form:

The *<start-pos>* and *<end-pos>* are exact integer indexes of the sequence the hunk is covering; the start position inclusive, the end position exclusive, and 0-based.

Each < edit > shows the element in that range, and whether the element is to be unchanged, deleted, inserted or changed, to edit the sequence a to make b.

Here's an example:

```
(lcs-edit-list/context '(a b c) '(a B c d))

⇒

(#((0 3 (= a) (! b) (= c))

((0 4 (= a) (! B) (= c) (+ d)))))
```

The result contains one hunk. It shows that you should change b to B, and insert d.

A hunk of lcs-edit-list/unified has the following form:

Each start and size in the hunk specifies the start position within the sequence (0-based) and the length of the hunk in the sequence, respectively.

```
(lcs-edit-list/unified '(a b c) '(a B c d)) \Rightarrow (#(0 3 0 4 ((= a) (- b) (+ B) (= c) (+ d))))
```

Context size: In each hunk, up to *context-size* unchanged elements are attached before and after the inserted/delete/changed elements, to show the context. If there's less than (+ 1 (\* conext-size 2)) elements between two changes, they are merged into one hunk. In the

followig example, the change of b to B and e to E are merged into one hunk for they're not far enough, while the change of i to I is in a separate hunk:

# 12.86 util.levenshtein - Levenshtein edit distance

util.levenshtein [Module]

This module provides procedures to calculate edit distance between two sequences. Edit distance is the minimum number of edit operations required to match one sequence to another. Three algorithms are implemented:

#### Levenshtein distance

Count deletion of one element, insertion of one element, and substitution of one element.

#### Damerau-Levenshtein distance

Besides deletion, insertion and substitution, we allow transposition of adjacent elements.

#### Restricted edit distance

Also called optimal string alignment distance. Like Damerau-Levenshtein, but once transposition is applied, no further editing on those elements are allowed.

These algorithms are often used to compare strings, but the procedures in this module can handle any type of sequence (see Section 9.31 [Sequence framework], page 514).

{util.levenshtein} Calculates Levenshtein distance (1-\*), restricted edit distance (re-\*) and Damerau-Levenshtein distance (dl-\*) between sequences, respectively. Each algorithm comes in two flavors: The singular form \*-distance takes two sequences, seq-A and seq-B, and calculates distance between them. The plural form \*-distances takes a sequence seq-A and a list of sequences seq-Bs, and calculates distances between seq-A and each in seq-Bs.

If you need to calculate distances from a single sequence to many sequences, using the plural version is much faster than repeatedly calling the singular version, for the plural version can reuse internal data structures and save allocation and setup time.

Sequences can be any object that satisfy the **<sequence>** protocol (see Section 9.31 [Sequence framework], page 514).

The keyword argument elt= is used to compare elements in the sequences. Its default is eqv?.

The keyword argument *cutoff* must be, if given, a nonnegative exact integer. Once the possible minimum distance between two sequences becomes greater than this number, the algorithm stops and gives **#f** as the result, and moves on to the next calculation. This is useful when you run the algorithm on large set of sequences and you only need to look for the pairs closer than the certain limit.

In our implementation, Levenshtein is the fastest, Damerau-Levenshtein is the slowest and Restricted edit is somewhere inbetween. If you don't need to take into account of transpositions, use Levenshtein; it counts 2 for cat -> act, while other algorithms yield 1 for it. If you need to consider transpositions, choose either re- or d1-. The catch in re- is that it does not satisfy triangular inequality, i.e. for given three sequences X, Y and Z, (Damerau-)Levenshtein distance L always satisfy  $L(X;Z) \leq L(X;Y) + L(Y;Z)$ , but restricted edit distance doesn't guarantee that.

Note: If you pass a list of sequences to the second argument of the singular version by accident, you might not get an error immediately because a list is also a sequence.

# 12.87 util.match - Pattern matching

util.match [Module]

This module is a port of Andrew Wright's pattern matching macro library. It is widely used in the Scheme world, and ported to various Scheme implementations, including Chez Scheme, PLT Scheme, Scheme48, Chicken, and SLIB. It is similar to, but more powerful than Common Lisp's destructuring-bind.

This version retains compatibility of the original Wright's macro, except (1) box is not supported since Gauche doesn't have one, and (2) structure matching is integrated to Gauche's object system.

We show a list of APIs first, then the table of complete syntax of patterns, followed by examples.

# Pattern matching API

```
match expr clause ... [Macro] {util.match} Each clause is either one of the followings: (pat body ...)
```

```
(pat (=> identifier) body ...)
```

First, the expr is matched against pat of each clauses. The detailed syntax of the pattern is explained below.

If a matching pat is found, the  $pattern\ variables$  in pat are bound to the corresponding elements in expr, then  $body \dots$  are evaluated. Then match returns the value(s) of the last expression of  $body \dots$ 

If the clause is the second form, *identifier* is also bound to the failure continuation of the *clause*. It is a procedure with no arguments, and when called, it jumps back to the matcher as if the matching of *pat* is failed, and match continues to try the rest of clauses. So you can perform extra tests within *body* . . . and if you're not satisfied you can reject the match by calling (*identifier*). See the examples below for more details.

If no pat matches, match reports an error.

```
match-lambda clause ...
```

[Macro]

{util.match} Creates a function that takes one argument and performs match on it, using clause . . . . It's functionally equivalent to the following expression:

```
({\tt lambda\ (expr)\ (match\ expr\ \it clause\ ...}))
```

Example:

match-lambda\* clause . . .

[Macro]

{util.match} Like match-lambda, but performs match on the list of whole arguments. It's functionally equivalent to the following expression:

```
(lambda expr (match expr clause ...))
```

```
match-let ((pat expr) ...) body-expr ...[Macro]match-let name ((pat expr) ...) body-expr ...[Macro]match-let* ((pat expr) ...) body-expr ...[Macro]match-letrec ((pat expr) ...) body-expr ...[Macro]
```

{util.match} Generalize let, let\*, and letrec to allow patterns in the binding position rather than just variables. Each expr is evaluated, and then matched to pat, and the bound pattern variables are visible in body-expr . . . .

If you're sick of parenthesis, try match-let1 below.

```
match-let1 pat expr body-expr . . .
```

[Macro]

{util.match} This is a Gauche extension and isn't found in the original Wright's code. This one is equivalent to the following code:

```
(match-let ((pat expr)) body-expr ...)
```

# Pattern syntax

Here's a summary of pattern syntax. The asterisk (\*) after explanation means Gauche's extension which does not present in the original Wright's code.

```
pat : patvar
                               ;; anything, and binds pattern var
                               ;; anything
   | _
   1 ()
                               ;; the empty list
   | #t
                               ;; #t
   | #f
                              ;; #f
   | string
                              ;; a string
   | number
                              ;; a number
   character
                              ;; a character
                              ;; an s-expression
   | 'sexp
   | (pat1 ... patN patN+1 ooo) ;; list of n or more, each element
                              ;; of remainder must match patN+1
   | #(pat1 ... patN)
                               ;; vector of n elements
   | #(pat1 ... patN patN+1 ooo) ;; vector of n or more, each element
                               ;; of remainder must match patN+1
                              ;; an object (patK matches in slot order)
   | ($ class pat1 ... patN)
   | (struct class pat1 ... patN) ;; ditto (*)
   (@ class (slot1 pat1) ...) ;; an object (using slot names) (*)
   | (object class (slot1 pat1) ...) ;; ditto (*)
                              ;; apply proc, match the result to pat
   | (= proc pat)
   ;; if all of pats match
;; if any of pats match
   | (get! patvar)
                             ;; anything, and binds getter
   l 'qp
                              ;; a quasi-pattern
patvar: a symbol except _, quote, $, struct, @, object, =, and, or,
       not, ?, set!, get!, quasiquote, ..., --, ..k, --k.
```

- A bare symbol is a "pattern variable"; it matches anything, and the matched part of the expression is bound to the symbol. The following symbols have special meanings and cannot be used as a pattern variable: \_, quote, \$, struct, @, object, =, and, or, not, ?, set!, get!, quasiquote, ..., \_\_\_, and ..k and \_\_k where k is an integer.
- A symbol \_ matches anything, without binding a pattern variable. It can be used to show "don't care" placeholder.
- Literals such as emptylist, booleans, strings, numbers, characters and keywords match the same object (in the sense of equal?).
- Quoted expression matches the same expression (in the sense of equal?). You can use a quoted symbol to match the symbol itself.
- A keyword, without a quote, used to match the same keyword object. Since we're in the process of unifying keywords and symbols, the user is recommended to write keywords with a quote in a pattern in order to match the keyword in the input. See Section 6.8.1 [Keyword and symbol integration], page 160, for the details.
- A list and a vector in general match a list or a vector whose elements matches the elements in the pattern recursively, unless the first element of the list is one of the special symbols listed above, it has a special meaning.

As a special case, the last element of a vector or a list can be followed by a symbol .... In that case, the pattern just before the symbol ... can be applied repeatedly until it consumes all the elements in the given expression. A symbol \_\_\_ can be used in place of ...; it is useful when you want to produce a pattern by syntax-rules macro.

For a list pattern, you can also use a symbol ..1, ...2, ..., which specifies the minimum number of repetition.

• (\$ class pat1 ...) matches an instance of a class class. Each pattern pat1 ... matches each value of slots, in order of (class-slots class) by default. (Records are exception; they match the same order as their default constructor since 0.9.6.)

(struct class pat1...) has the same meaning. Although the original Wright's code doesn't have struct, PLT Scheme has it in its extended match feature, and it is more descriptive.

This is an adaptation of the original feature that can match structures. It is useful to match a simple instance that you know the order of slots; for example, a simple record created by define-record-type (see Section 9.28 [Record types], page 506) would be easy to match by positioned values.

If the instance's class uses inheritances, it is a bit difficult to match by positions. You can use @ or object pattern below to match using slot names.

- (object class (slot1 pat1) ...) matches an instance of a class class whose value of slot1 ... matches pat1 .... This is Gauche's extension. @ can be used in place of object, but object is recommended because of descriptiveness.
- (= proc pat) first applies proc to the corresponding expression, then match the result with pat.
- (and pat ...) matches when all pat matches the corresponding subtree. A common idiom to realize "as" matching, with which you can bind the entire tree as well as its substrees,

can be written with and operator. For example, (and  $(x \cdot y)$  p) matches a pair, binding its cdr to x, its car to y, and the entire pair to p.

- (or pat ...) tries to match each pat against the corresponding subtree, and if any succeeds, the entire or pattern succeeds. If no pat matches the subtree, the entire or pattern fails. If there're pattern variables in pat, the set of variables in each pat must be the same: That is, (or (\_ x y) (\_ x y \_)) is ok but (or (\_ x \_) (\_ x y \_)) is not. It is because the latter may leave some of pattern variables unbound even match succeeds.
- (not pat ...) matches when none of pat matches the corresponding subtree.
- (? predicate pat ...) first applies a predicate to the corresponding expression, and if it returns true, applies each pat ... to the expression.
- (set! patvar) matches anything, and binds an one-argument procedure to a pattern variable patvar. If the procedure is called, it replaces the value of matched pattern for the given argument.
- (get! patvar) matches anything, and binds a zero-argument procedure to a pattern variable patvar. If the procedure is called, it returns the matched value.
- 'qp is a quasipattern. qp is quoted, in the sense that it matches itself, except the pattern that is unquoted. (Don't confuse quasipattern to quasiquote, though the functions are similar. Quasiquote turns off evaluation except unquoted subtree. Quasiquote turns off the special pattern syntax except unquoted subtree. See the examples below).

# Pattern examples

A simple structure decomposition:

```
(match '(0 (1 2) (3 4 5))
    [(a (b c) (d e f))
        (list a b c d e f)])
        ⇒ (0 1 2 3 4 5)
Using predicate patterns:
    (match 123
        [(? string? x) (list 'string x)]
        [(? number? x) (list 'number x)])
        ⇒ (number 123)
```

Extracting variables and expressions from let. Uses repetition and predicate patterns:

```
(let-analyzer '(let (a) b c d))
    ⇒ "malformed let"
```

Using = function application. The pattern variable m is matched to the result of application of the regular expression.

```
(match "gauche-ref.texi"
  ((? string? (= #/(.*)\.([^.]+)$/ m))
   (format "base=~a suffix=~a" (m 1) (m 2))))
   ⇒ "base=gauche-ref suffix=texi"
```

An example of quasipattern. In the first expression, the pattern except value is quoted, so the symbols the, answer, and is are not pattern variables but literal symbols. The second expression shows that; input symbol was does not match the literal symbol is in the pattern. If we don't use quasiquote, all symbols in the pattern are pattern variables, so any four-element list matches as the third expression shows.

```
(match '(the answer is 42)
  ['(the answer is ,value) value]
  [_ #f])
  ⇒ 42

(match '(the answer was 42)
  ['(the answer is ,value) value]
  [_ #f])
  ⇒ #f

(match '(a b c d)
  [(the answer is value) value]
  [_ #f])
  ⇒ d
```

An example of matching records. The following code implements "rotation" operation to balance a red-black tree.

# 12.88 util.record - SLIB-compatible record type

util.record [Module]

This module provides a Guile and SLIB compatible record type API. It is built on top of Gauche's object system.

See also Section 9.28 [Record types], page 506, which provides a convenience macro define-record-type.

# make-record-type type-name field-names

[Function]

{util.record} Returns a new class which represents a new record type. (It is what is called record-type descriptor in SLIB). In Gauche, the new class is a subclass of <record> (see Section 9.28 [Record types], page 506).

type-name is a string that is used for debugging purposes. It is converted to a symbol and set as the name of the new class. *field-names* is a list of symbols of the names of fields. Each field is implemented as a slot of the new class.

In the following procedures, rtd is the record class created by make-record-type.

# record-constructor rtd:optional field-names

[Function]

{util.record} Returns a procedure that constructs an instance of the record type of given rtd. The returned procedure takes exactly as many arguments as field-names, which defaults to '(). Each argument sets the initial value of the corresponding field in field-names.

#### record-predicate rtd

[Function]

{util.record} Returns a procedure that takes one argument, which returns #t iff the given argument is of type of rtd.

#### record-accessor rtd field-name

[Function]

{util.record} Returns an accessor procedure for the field named by field-name of type rtd. The accessor procedure takes an instance of rtd, and returns the value of the field.

#### record-modifier rtd field-name

[Function]

{util.record} Returns a modifier procedure for the field named by field-name of type rtd. The modifier procedure takes two arguments, an instance of rtd and a value, and sets the value to the specified field.

```
(define rtd (make-record-type "my-record" '(a b c)))
rtd ⇒ #<class my-record>
(define make-my-record (record-constructor rtd '(a b c)))
(define obj (make-my-record 1 2 3))
obj ⇒ #<my-record 0x819d9b0>
((record-predicate? rtd) obj) ⇒ #t
((record-accessor rtd 'a) obj) ⇒ 1
((record-accessor rtd 'b) obj) ⇒ 2
((record-accessor rtd 'c) obj) ⇒ 3
((record-modifier rtd 'a) obj -1)
((record-accessor rtd 'a) obj) ⇒ -1
```

#### 12.89 util.relation - Relation framework

util.relation [Module]

Provides a set of common operations for relations.

Given set of values S1, S2, ..., Sn, a relation R is a set of tuples such that the first element of a tuple is from S1, the second from S2, ..., and the n-th from Sn. In another word, R is

a subset of Cartesian product of S1, ..., Sn. (The definition, as well as the term *relation*, is taken from the Codd's 1970 paper, "A Relational Model of Data for Large Shared Data Banks", in CACM 13(6) pp.377–387.)

This definition can be applied to various datasets: A set of Gauche object system instances is a relation, if you view each instance as a tuple and each slot value as the actual values. A list of lists can be a relation. A stream that reads from CSV table produces a relation. Thus it would be useful to provide a module that implements generic operations on relations, no matter how the actual representation is.

From the operational point of view, we can treat any datastructure that provides the following four methods; relation-rows, which retrieves a collection of tuples (rows); relation-column-names, relation-accessor, and relation-modifier, which provide the means to access meta-information. All the rest of relational operations are built on top of those primitive methods.

A concrete implementation of relation can use duck typing, i.e. it doesn't need to inherit a particular base class to use the relation methods. However, for the convenience, a base class <relation> is provided in this module. It works as a mixin class—a concrete class typically wants to inherit <relation> and <collection> or <sequence>. Check out the sample implementations in the lib/util/relation.scm in the source tree, if you're curious. This module is still under development. The plan is to build useful relational operations on top of the common methods.

# Basic class and methods

<relation> [Class]

{util.relation} An abstract base class of relations.

# relation-column-names (r < relation >)

[Method]

{util.relation} A subclass must implement this method. It should return a sequence of names of the columns. The type of column names is up to the relation; we don't place any restriction on it, as far as they are different each other in terms of equal?.

#### relation-accessor (r < relation >)

[Method]

 $\{\text{util.relation}\}\$  A subclass must implement this method. It should return a procedure that takes two arguments, a row from the relation r and a column name, and returns the value of the specified column.

#### relation-modifier (r < relation >)

[Method]

{util.relation} A subclass must implement this method. It should return a procedure that takes three arguments, a row from the relation r, a column name, and a value to set. If the relation is read-only, this method returns #f.

#### relation-rows (r < relation >)

[Method]

{util.relation} A subclass must implement this method. It should return the underlying instance of <collection> or its subclass (e.g. <sequence>)

The rest of method are built on top of the above four methods. A subclass of <relation> may overload some of the methods below for better performance, though.

#### relation-column-name? (r < relation > ) column

[Method]

 $\{\text{util.relation}\}\$ Returns true iff column is a valid column name for the relation r.

relation-column-getter (r < relation>) column

[Method]

relation-column-setter (r < relation >) column

[Method]

{util.relation} Returns a procedure to access the specified column of a row from the relation r. Relation-column-getter should return a procedure that takes one argument, a

row. Relation-column-setter should return a procedure that takes two arguments, a row and a new value to set.

If the relation is read-only, relation-column-setter returns #f.

#### relation-ref (r < relation>) row column :optional default

[Method]

{util.relation} Row is a row from the relation r. Returns value of the column in row. If column is not a valid column name, default is returned if it is given, otherwise an error is signaled.

### relation-set! (r < relation>) row column value

[Method]

{util.relation} Row is a row from the relation r. Sets value as the value of column in row. This may signal an error if the relation is read-only.

```
relation-column-getters (r < relation >)
```

[Method]

relation-column-setters (r < relation >)

[Method]

{util.relation} Returns full list of getters and setters. Usually the default method is sufficient, but the implementation may want to cache the list of getters, for example.

#### relation-coercer (r < relation >)

[Method]

{util.relation} Returns a procedure that coerces a row into a sequence. If the relation already uses a sequence to represent a row, it can return row as is.

# relation-insertable? (r <relation>)

[Method]

 $\{\text{util.relation}\}\$ Returns true iff new rows can be inserted to the relation r.

# relation-insert! (r <relation>) row

[Method]

 $\{util.relation\}$  Insert a row row to the relation r.

# relation-deletable? (r <relation>)

[Method]

 $\{\text{util.relation}\}\$ Returns true iff rows can be deleted from the relation r.

### relation-delete! (r < relation >) row

[Method]

 $\{util.relation\}$  Deletes a row row from the relation r.

# relation-fold (r < relation>) proc seed column ...

[Method]

{util.relation} Applies proc to the values of column ... of each row, passing seed as the state value. That is, for each row in r, proc is called as follows:

```
(proc v_0 v_1 ... v_i seed)
```

```
where v_k = (relation-ref r row column_k)
```

The result of the call becomes a new seed value, and the final result is returned from relationfold.

For example, if a relation has a column named **amount**, and you want to sum up all of them in a relation r, you can write like this:

```
(relation-fold r + 0 'amount)
```

#### Concrete classes

# <simple-relation> {util.relation}

[Class]

<object-set-relation>

[Class]

 $\{ ext{util.relation} \}$ 

# 12.90 util.stream - Stream library

util.stream [Module]

This module provides a library of lazy streams, including the functions and syntaxes defined in SRFI-40 and SRFI-41, the latter of which became a part of R7RS large (as (scheme stream),

Gauche has a built-in lazy sequences (see Section 6.18.2 [Lazy sequences], page 242), which is a lazy stream integrated to a list so that you can use all list procedures on it. Lazy streams provided in this module are somewhat heavier than lazy sequences and you need to use special procedures, but it is strictly lazy (while a lazy sequence evaluates one element ahead) and portable.

# 12.90.1 Stream primitives

stream? obj

[R7RS stream] {util.stream} Returns #t iff obj is a stream created by a procedure of util.stream.

stream-null [Variable]

[R7RS stream] {util.stream} The singleton instance of NULL stream.

stream-cons object stream

[Macro]

[R7RS stream] {util.stream} A fundamental constructor of a stream. Adds object to the head of a stream, and returns a new stream.

stream-null? obj

[Function]

[R7RS stream] {util.stream} Returns #t iff obj is the null stream.

stream-pair? obj

[Function]

[R7RS stream] {util.stream} Returns #t iff obj is a non-null stream.

stream-car s

[Function]

[R7RS stream] {util.stream} Returns the first element of the stream s.

stream-cdr s

[Function]

[R7RS stream] {util.stream} Returns the remaining elements of the stream s, as a stream.

 $stream-delay \ expr$ 

[Macro]

[SRFI-40] {util.stream} Returns a stream which is a delayed form of expr.

As a rule of thumb, any stream-producing functions should wrap the resulting expression by stream-delay. (Or you can use stream-lambda, stream-let or stream-define, described below.)

stream-lambda formals body body2 ...

[Macro]

[R7RS stream] {util.stream} A convenience macro to create a function that returns a stream. Effectively, (stream-lambda formals body body2...) is the same as (lambda formals (stream-delay body body2...)).

#### 12.90.2 Stream constructors

stream obj...

[Function]

[SRFI-40] {util.stream} Returns a new stream whose elements are obj ....

Note: This differs from SRFI-41's (scheme.stream's) stream, which is a macro so that arguments are lazily evaluated. SRFI-41's stream is provided as stream+ in this module.

```
(stream 1 2 3)) \Rightarrow a stream that contains (1 2 3)
(stream 1 (/ 1 0))) \Rightarrow error
```

```
stream+ expr ... [Macro]
```

{util.stream} Returns a new stream whose elements are the result of expr . . . .

This is the same as SRFI-41(scheme.stream)'s stream. Each expr isn't evaluated until it is accessed

```
(define s (stream+ 1 (/ 1 0))) ;; doesn't yield an error (stream-car s) \Rightarrow 1 (stream-cadr s) \Rightarrow error
```

# $stream-unfold \ f \ p \ g \ seed$

[Function]

[R7RS stream] {util.stream} Creates a new stream whose element is determined as follows:

- A "go" predicate p is called on the current seed value. If it yields #f, the stream terminates.
- Otherwise, (f s) is the element of the stream, and (g s) becomes the next seed value, where s is the current seed value. The initial seed value is given by seed.

Note: Unfortunately, the order of arguments differs from other \*-unfold procedures, which takes p f g (predicate, value-generator and seed-generator). Furthermore, the predicate is stop-predicate (returning true stops iteration).

```
(stream->list (stream-unfold integer->char (cut < <> 58) (cut + 1 <>) 48)) \Rightarrow (#\0 #\1 #\2 #\3 #\4 #\5 #\6 #\7 #\8 #\9)
```

#### $stream-unfoldn \ fseed \ n$

[Function]

[SRFI-40]{util.stream} Creates n streams related each other, whose contents are generated by f and seed.

The f is called with the current seed value, and returns n+1 values:

```
(f seed)
=> seed result_0 result_1 ... result_n-1
```

The first value is to be the next seed value. Result\_k must be one of the following forms:

(val) val will be the next car of k-th stream.

#f No new information for k-th stream.

() The end of k-th stream has been reached.

The following example creates two streams, the first one produces an infinite series of odd numbers and the second produces evens.

#### stream-unfolds f seed

[Function]

[R7RS stream] {util.stream} Like stream-unfoldn, but the number of created streams is determined by the number fo return values from f. See stream-unfoldn above for the details.

### stream-constant obj...

[Function]

[R7RS stream] {util.stream} Returns an infinite stream that repeats obj ....

```
(stream->list 10 (stream-constant 1 2))

⇒ (1 2 1 2 1 2 1 2 1 2)
```

# make-stream n :optional init

[Function]

 $\{\text{util.stream}\}\$ Creates a new stream of n elements of init. If init is omitted, #f is used. Specifying a negative number to n creates an infinite stream.

# $stream-tabulate \ n \ init-proc$

[Function]

 $\{util.stream\}$  Creates a new stream of n elements. The k-th element is obtained by applying init-proc to k. Specifying a negative number to n creates an infinite stream.

# stream-iota :optional count start step

[Function]

{util.stream} Creates a new stream of numbers, starting from start and incrementing step. The length of stream is maximum integer not greater than nonnegative real number count. The default values of count, start and step are +inf.0, 0 and 1, respectively.

If *start* and *step* are exact, and *count* is exact or infinite, a sequence of exact numbers are created. Otherwise, a sequence of inexact numbers are created.

# stream-range start :optional end step

[Function]

[R7RS stream] {util.stream} Creates a new stream of real numbers, starting from start and stops before end, stepping by step. If end is omitted, positive infinity is assumed. If step is omitted, 1 is assumed if end is greater than start, and -1 if end is less than start.

The generated numbers are exact if *start* and *step* are exact and *end* is either exact or infinite. Otherwise, inexact numbers are generated.

In R7RS scheme.stream, end argument is required.

```
(stream->list (stream-range 0 10))

⇒ (0 1 2 3 4 5 6 7 8 9)
```

### stream-from start :optional step

[Function]

[R7RS stream] {util.stream} This is yet another number sequence generator. Generates an infinite sequence whose *i*-th element is (+ start (\* i step)). If step is omitted, 1 is assumed. If both start and step are exact, exact numbers are generated. Otherwise, inexact numbers are generated.

#### stream-iterate f seed

[Function]

[R7RS stream] {util.stream} Returns a stream starting from seed, and each successive element is calculated by (f s) where s is the previous element.

```
(stream->list 5 (stream-iterate (cut cons 'x <>) '())) \Rightarrow (() (x) (x x) (x x x) (x x x))
```

See also literate in gauche.lazy (see Section 9.15 [Lazy sequence utilities], page 455).

#### stream-xcons a b

[Function]

{util.stream} (stream-cons b a). Just for convenience.

#### stream-cons\* elt ... stream

[Function]

{util.stream} Creates a new stream which appends elt ... before stream.

#### list->stream list

[Function]

[R7RS stream] {util.stream} Returns a new stream whose elements are the elements in list.

# string->stream string :optional tail-stream

[Function]

{util.stream} Converts a string to a stream of characters. If an optional tail-stream is given, it becomes the tail of the resulting stream.

```
(stream->list (string->stream "abc" (list->stream '(1 2 3)))) \Rightarrow (#\a #\b #\c 1 2 3)
```

# stream-format fmt arg ...

[Function]

{util.stream} Returns a stream which is a result of applying string->stream to (format fmt arg ...).

#### port->stream :optional iport reader closer

[Function]

[R7RS stream] {util.stream} Creates a stream, whose elements consist of the items read from the input port *iport*. The default *iport* is the current input port. The default *reader* is read-char.

The result stream terminates at the point where reader returns EOF (EOF itself is not included in the stream). The port won't be closed by default when it reaches EOF.

If closer is given, it is called with *iport* as an argument just after reader reads EOF. You can close the port with it.

The reader and closer arguments are Gauche's extension. R7RS scheme.stream only takes one optional argument, iport.

### generator->stream gen

[Function]

{util.stream} Creates a lazy stream of values generated by a generator gen. A generator is a thunk that returns a value every time it is called, with returning EOF to indicate the end of the input. See Section 9.12 [Generators], page 440, for the details of generators.

See also generator->lseq, which is another way to get a lazy sequence from a generator (see Section 6.18.2 [Lazy sequences], page 242, for the details).

### iterator -> stream iter

[Function]

{util.stream} A generic procedure to turn an internal iterator *iter* into a stream of iterated results.

The *iter* argument is a procedure that takes two arguments, *next* and *end*, where *next* is a procedure that takes one argument and *end* is a thunk. *Iter* is supposed to iterate over some set and call *next* for each argument, then call *end* to indicate the end of the iteration. Here's a contrived example:

```
(stream->list
  (iterator->stream
   (lambda (next end) (for-each next '(1 2 3 4 5)) (end))))
  ⇒ (1 2 3 4 5)
```

Internally iterator->stream uses the "inversion of iterator" technique, so that *iter* only iterates to the element that are needed by the stream. Thus *iter* can iterate over an infinite set. In the following example, *iter* is an infinite loop calling *next* with increasing integers, but only the first 10 elements are calculated because of stream-take:

```
stream-of elt-expr clause . . .
```

[Macro]

[R7RS stream] {util.stream} Stream comprehension. Returns a stream in which each element is computed by elt-expr. The clause creates scope of elt-expr and controls iterations. Each clause can be one of the following forms:

```
(x in stream-expr)
```

Iterate over stream-expr, binding x to each element in each iteration. The variable x is visible in successive clauses and elt-expr

(x is expr)

Bind a variable x with the value of expr. The variable x is visible in successive clauses and elt-expr.

expr If expr evaluates to #f, this iteration is skipped without generating a new element.

The following comprehension generates infinite sequence of pythagorean triples:

```
(define pythagorean-triples
  (stream-of (list a b c)
        (c in (stream-from 3))
        (b in (stream-range 2 c))
        (a in (stream-range 1 b))
        (= (square c) (+ (square b) (square a)))))

(stream->list 5 pythagorean-triples)
        ⇒ ((3 4 5) (6 8 10) (5 12 13) (9 12 15) (8 15 17))
```

# 12.90.3 Stream binding

```
define-stream (name . formals) body body2 ...
```

[Macro]

[R7RS stream] {util.stream} A convenient macro to define a procedure that yields a stream. Same as the following form:

```
(define (name . formals)
  (stream-delay
     (let () body body2 ...)))
```

```
stream-let loop-var((var init)...) body body2...
```

[Macro]

[R7RS stream] {util.stream} A handy macro to write a lazy named-let loop. It is the same as the following:

```
(let loop-var ((var init) ...)
  (stream-delay
      (let () body body2 ...)))
```

```
stream-match stream-expr clause . . .
```

[Macro]

[R7RS stream] {util.stream} This allows accessing streams via simple pattern matching. The *stream-expr* argument is evaluated and must yield a stream. Each *clause* must be either a form of (pattern expr) or (pattern fender expr).

The content of the stream is matched to each *pattern*, which must have one of the following forms:

() Matches a null stream.

```
(p0 p1 ...)
```

Matches a stream that has exactly the same number of elements as the number of pattern elements.

```
(p0 p1 ... pRest)
```

Matches a stream that has at least the same number of elements as the number of pattern elements except pRest. The rest of stream matches with pRest.

pRest Matches an entire stream.

Each pattern element can be an identifier or a literal underscore. If it is an identifier, it is bound to the matched element while evaluating the corresponding *fender* and *expr*.

If fender is present in the clause, it is evaluated; if it yields #f, the match of the clause fails and next clauses will be tried.

Otherwise, expr is evaluated and the result(s) becomes the result(s) of stream-match.

Only the elements from the stream that is required to match are accessed.

The following example defines a procedure to count the number of true values in the stream:

```
(define (num-trues strm)
  (stream-match strm
        (() 0)
        ((head . tail) head (+ 1 (num-trues tail)))
        ((_ . tail) (num-trues tail))))
(num-trues (stream #f #f #t #f #t #f #t #t))
        ⇒ 4
```

### 12.90.4 Stream consumers

These procedures takes stream(s) and consumes its/their elements until one of the streams is exhausted.

```
stream-for-each func . streams
```

[Function]

[R7RS stream] {util.stream} Applies func for each element of streams. Terminates if one of streams reaches the end.

```
stream-fold f seed stream
```

[Function]

[R7RS stream] {util.stream} Apply f on the current seed value and an element from stream to obtain the next seed value, and repeat it until stream is exhausted, then returns the last seed value. The initial seed value is given by seed.

Note: The argument order of f differs from other \*-fold procedures, e.g. fold (see Section 6.6.6 [Walking over lists], page 147) takes the element first, then the seed value.

```
(stream-fold - 0 (stream 1 2 3 4 5)) \Rightarrow -15
```

# 12.90.5 Stream operations

```
stream-append stream ...
```

[Function]

[R7RS stream] {util.stream} Returns a new stream which is concatenation of given streams.

```
stream-concat streams
```

[Function]

#### stream-concatenate streams

[Function]

[R7RS stream] {util.stream} R7RS scheme.stream defines stream-concat. Gauche had stream-concatenate, and keeps it for the backward compatibility. Both are the same.

The *streams* argument is a stream of streams. Returns a new stream that is concatenation of them. Unlike **stream-append**, *streams* can generate infinite streams.

```
stream-map func stream stream2 . . .
```

[Function]

[R7RS stream] {util.stream} Returns a new stream, whose elements are calculated by applying func to each element of stream . . . .

### stream-scan func seed stream

[Function]

[R7RS stream] {util.stream} Returns a stream of seed, (func seed e0), (func (func seed e0) e1), ..., where e0, e1 ... are the elements from the input stream. If stream is finite, the result stream has one more elements than the number of elements in the original stream.

```
(stream->list
```

```
(stream-scan xcons '() (stream 1 2 3 4 5))) \Rightarrow (() (1) (2 1) (3 2 1) (4 3 2 1) (5 4 3 2 1))
```

### stream-zip $stream \dots$

[Function]

[R7RS stream] {util.stream} Returns a new stream whose elements are lists of corresponding elements from input streams. The output stream ends when one of input streams is exhausted.

```
(stream->list
```

```
(stream-zip (stream 1 2 3) (stream 'a 'b 'c 'd))) \Rightarrow ((1 a) (2 b) (3 c))
```

# stream-filter pred stream

[Function]

[R7RS stream] {util.stream} Returns a new stream including only elements passing pred. This procedure returns immediately; stream can be infinite.

### stream-remove pred stream

[Function]

{util.stream} Returns a new stream including only elements that doesn't satisfy *pred*. It is the same as (stream-filter (complement pred) stream).

# stream-partition pred stream

[Function]

{util.stream} Returns two streams, one consists of the elements in stream that satisfy pred, the other consists of the ones that doesn't satisfy pred.

```
stream->list stream
```

[Function]

#### stream->list n stream

[Function]

[R7RS stream] {util.stream} Converts a stream to a list. In the first form, all elements from stream are taken (thus it never returns if stream is infinite). In the second form, at most n elements are taken, where n must be a nonnegative exact integer.

Note: In usual Scheme conventions, the optional n comes after the main argument (stream).

### stream->string stream

[Function]

{util.stream} Converts a stream to a string. All elements of stream must be characters, or an error is signaled.

# stream-lines stream

[Function]

 $\{util.stream\}$  Splits stream where its element equals to  $\#\n$ , and returns a stream of splitted streams. The character  $\#\n$  won't be included in the results.

```
(stream->list
```

# $stream = elt = stream \dots$

[Function]

 $\{\text{util.stream}\}\$ Returns true iff each corresponding element of stream . . . are the same in terms of elt=, which takes two arguments. This procedure won't terminate if all of streams is infinite.

#### stream-prefix= stream prefix :optional elt=

[Function]

{util.stream} Compares initial elements of stream against a list prefix by elt=. Returns true iff they match. Only as many elements of stream as prefix has are checked.

```
[Function]
stream-caar s
                                                                             [Function]
stream-cadr s
stream-cdddar s
                                                                             [Function]
stream-cddddr s
                                                                             [Function]
  {util.stream} (stream-caar s) = (stream-car (stream-car s)) etc.
stream-ref stream pos
                                                                             [Function]
  [R7RS stream] {util.stream} Returns the pos-th element in the stream. Pos must be a
  nonnegative exact integer.
stream-first s
                                                                             [Function]
stream-second s
                                                                             [Function]
stream-third s
                                                                             [Function]
stream-fourth s
                                                                             [Function]
stream-fifth s
                                                                             [Function]
stream-sixth s
                                                                             [Function]
stream-seventh s
                                                                             [Function]
stream-eighth s
                                                                             [Function]
stream-ninth s
                                                                             [Function]
stream-tenth s
                                                                             [Function]
  {util.stream} (stream-first s) = (stream-ref s 0) etc.
stream-take stream count
                                                                             [Function]
stream-take-safe stream count
                                                                             [Function]
```

{util.stream} Returns a new stream that consists of the first *count* elements of the given stream. If the given stream has less than *count* elements, the stream returned by stream-take would raise an error when the elements beyond the original stream is accessed. On the other hand, the stream returned by stream-take-safe will return a shortened stream when the given stream has less than *count* elements.

Note: SRFI-41 (scheme.stream) also defines stream-take, but the argument order is reversed, and also it allows *stream* to have less than count elements.

```
stream-drop stream count
stream-drop-safe stream count
```

[Function]

[Function]

{util.stream} Returns a new stream that consists of the elements in the given stream except the first *count* elements. If the given stream has less than *count* elements, stream-drop returns a stream that raises an error if its element is accessed, and stream-drop-safe returns an empty stream.

Note: SRFI-41 (scheme.stream) also defines stream-drop, but the argument order is reversed, and also it allows *stream* to have less than count elements.

# stream-intersperse stream element

[Function]

{util.stream} Returns a new stream in which *element* is inserted between each consecutive two elements of *stream*.

```
(stream->list (stream-intersperse (stream 1 2 3) 0)) \Rightarrow (1 0 2 0 3)
```

# stream-split stream pred

[Function]

{util.stream} Split stream on elements that satisfy pred, and returns a stream of splitted streams. The delimiting element won't be included in the result.

#### stream-last stream

[Function]

{util.stream} Returns the last element of stream. If stream is empty, an error is thrown. If stream is infinite, this procedure won't return.

#### stream-last-n stream count

[Function]

{util.stream} Returns a stream that contains the last *count* elements in *stream*. The *count* argument must be a nonnegative exact integer. If the length of *stream* is smaller than *count*, the resulting stream is the same as *stream*. If *stream* is infinite, this procedure won't return.

#### stream-butlast stream

[Function]

{util.stream} Returns a stream which is the same as *stream* but without the last element. If *stream* is empty, an empty stream is returned. immediately. The argument can be an infinite stream.

### stream-butlast-n stream count

[Function]

{util.stream} Returns a stream which is the same as *stream* but without the last *count* elements. The *count* argument must be a nonnegative exact integer. If *stream* is shorter than *count*, a null stream is returned. *Stream* can be infinite.

# stream-length stream

[Function]

[R7RS stream] {util.stream} Returns the number of elements in stream. It diverges if stream is infinite.

```
stream-length>= stream n
```

[Function]

stream-length= stream n

[Function]

{util.stream} Returns true iff the length of stream is greater than or equal to, and exactly equal to, n, respectively. These procedures only realizes stream up to n elements.

#### stream-reverse stream :optional tail-stream

[Function]

[R7RS stream] {util.stream} Returns a stream that returns the elements of stream in reverse order. If tail-stream is given, it is added after the reversed stream.

The optional argument is Gauche's extension. The description of reverse (see Section 6.6.7 [Other list procedures], page 151) for more details.

# stream-count pred stream ...

[Function]

{util.stream} The predicate *pred* is called with each of the first element of *stream*..., then each of the second element, and so on, until any of the stream is exhausted. Then returns the number that *pred* returns a true value. At least one stream needs to be finite.

```
(stream-count < (stream 1 2 3 4 5) (stream 2 2 2 10 10))
```

## stream-find pred stream

[Function]

{util.stream} The predicate pred is applied to each element of stream in turn, and as soon as the pred returns true, returns the element that caused pred to return true. Remaining elements of stream won't be realized.

If no elements in *stream* satisfy *pred*, **#f** is returned.

#### stream-find-tail pred stream

[Function]

{util.stream} The predicate pred is applied to each element of stream in turn, and as soon as the pred returns true, returns a stream that contains the element and the rest of the input stream. Remaining elements of stream won't be realized.

If no elements in *stream* satisfy *pred*, the empty stream is returned.

```
stream-take-while pred stream stream-drop-while pred stream
```

[Function]

[Function]

[R7RS stream] {util.stream} Returns a stream that contains or excludes initial consecutive elements of stream that satisfy pred, respectively.

```
(stream->list (stream-take-while even? (stream 2 4 6 1 4 2))) \Rightarrow (2 4 6) (stream->list (stream-drop-while even? (stream 2 4 6 1 4 2))) \Rightarrow (1 4 2)
```

```
stream-span pred stream stream-break pred stream
```

[Function]

[Function]

{util.stream} Return two streams; the first one consists of the initial consequent elements of stream that satisfy or dissatisfy pred, and the second one is the rest of the stream.

```
(map stream->list
          (values->list (stream-span even? (stream 2 4 6 1 4 2))))
          ⇒ ((2 4 6) (1 4 2))
(map stream->list
          (values->list (stream-break even? (stream 1 9 6 1 4 2))))
          ⇒ ((1 9) (6 1 4 2))
```

```
stream-any pred stream ... stream-every pred stream ...
```

[Function]

[Function]

{util.stream} The predicate pred is applied to each of the first elements of stream ..., then second, and so on. When pred returns a true value, stream-any returns the value immediately without looking further. When pred returns #f, stream-every returns #f immediately without looking further.

If none of applications of *pred* returns a true value until one of the streams is exhausted, stream-any returns #f. If none of applications of *pred* returns #f until one of the streams is exhausted, stream-every returns the last result of *pred*.

## stream-index pred stream ...

[Function]

{util.stream} The predicate *pred* is applied to each of the first elements of *stream*..., then second, and so on. If it returns a true value, **stream-index** returns immediately with the index. If *pred* never returns a true value until one of the streams is exhausted, **stream-index** returns #f.

```
(stream-index odd? (stream 2 4 6 7 8)) \Rightarrow 3
```

 $\verb|stream-member|| obj| stream : optional| elt=$ 

[Function]

stream-memq obj stream

[Function]

stream-memv obj stream

[Function]

{util.stream} Stream version of member, memq, and memv (see Section 6.6.7 [Other list procedures], page 151). Search an element equivalent to *obj* from *stream*, and if it is found, returns a stream consists of the element and the rest of the stream. If no such element is found, #f is returned.

They differ regarding which equivalent procedure to be used; stream-member uses the given elt= procedure, or equal? if omitted, stream-memq uses eq?, and stream-memv uses eqv?.

## stream-delete obj stream :optional elt=

[Function]

{util.stream} Equivalent to (stream-remove (cut elt= obj <>) stream), that is, returns a stream that is the same as input except objs. If elt= is omitted, equal? is used.

## stream-delete-duplicates stream :optional elt=

[Function]

{util.stream} Returns a stream that is the same as input except the consecutive equivalent elements are removed but the first one. Elements are compared with elt=, defaulted to equal?.

## stream-grep re stream

[Function]

{util.stream} The re argument must be a regexp object, or a string representation of regexp (which is converted to regexp by string->regexp).

Returns a stream that contains input elements that matches re.

#### write-stream stream :optional oport writer

[Function]

{util.stream} Writes each element of stream to oport, using writer. When oport is omitted, the current output port is used. When writer is omitted, write-char is used.

No 'spacer' is written between elements. As the default suggests, this is most useful to write out a stream of characters.

# 12.91 util.temporal-relation - Temporal relation

## util.temporal-relation

[Module]

Procedures to find relation between two temporal intervals, or a temporal interval and a point in time.

A temporal interval is represented by two points in time, *lesser* bound and *greater* bound. This module does not define a concrete structure for temporal intervals. Instead, the user provides a *interval protocol*, which specifies how to access start/end time and how to compare them.

Given two temporal intervals x and y, there are 13 possible relations (the terms are taken from Haskell Rampart library https://hackage.haskell.org/package/rampart-2.0.0.0/docs/Rampart.html):

make-interval-protocol lesser greater :optional compare-points [Function] {util.temporal-relation} Creates and returns an interval protocol. The lesser and greater arguments are procedures taking an user-defined interval object, and returns its lesser bound and greater bound, respectively. The compare-points argument is a procedure that takes two points of time, and must return either a negative real value (if the first point is before the second), zero (if two points are the same), or a positive real value (if the first point is after the second).

The actual representation of time points are up to the caller.

If the *compare-points* argument is omitted, the built-in **compare** procedure is used (see Section 6.2.2 [Comparison], page 112). It is suffice for most scalar values; e.g. you may use real numbers, <time>, or <date> objects.

#### pair-interval-protocol

[Variable]

{util.temporal-relation} Bound to (make-interval-protocol car cdr); that is, an interval represented by cons of lesser bound and greater bound.

relation? obj

{util.temporal-relation} Returns #t iff obj is a symbol representing a temporal relation. Valid symbols are one of before, meets, overlaps, finished-by, contains, starts, equal, started-by, during, finishes, overlapped-by, met-by and after.

inverse rel [Function]

{util.temporal-relation} The argument must be a symbol representing a temporal relation (see relation? above for the valid symbols). This procedure returns its inverse relation; that is, (relate  $_{x}$  y)  $\equiv$  (inverse (relate  $_{y}$  x)), where  $_{z}$  is an interval protocol.

An error is thrown if rel is not a valid relation.

## relate proto x y

{util.temporal-relation} The proto argument is an interval protocol, and both x and y must be temporal intervals that is compatible to the protocol proto.

The procedure returns a temporal relation, represented as one of the following symbols: before, meets, overlaps, finished-by, contains, starts, equal, started-by, during, finishes, overlapped-by, met-by and after.

## relate-point proto x point

[Function]

[Function]

 $\{\text{util.temporal-relation}\}\$  The proto argument is an interval protocol, and x must be a temporal interval that implements the protocol. The point is a point of time, comparable by the compare-points procedure of the protocol.

The possible relations are a subset of interval-interval relations:

## 12.92 util.toposort - Topological sort

util.toposort [Module]

Implements topological sort algorithm.

## topological-sort graph:optional eqproc

[Function]

{util.toposort} Graph represents a directed acyclic graph (DAG) by a list of connections, where each connection is the form

```
(<node> <downstream> <downstream2> ...)
```

that means a node <node> is connected to other nodes <downstream> etc. <node> can be arbitrary object, as far as it can be compared by the procedure eqproc, which is eqv? by default (see Section 6.2.1 [Equality], page 110). Returns a list of <node>s sorted topologically.

If the graph contains circular reference, an error is signaled.

## 12.93 util.unification - Unification

util.unification [Module]

Implements unification algorithm.

The base API operates on abstract trees, while it is agnostic to the actual representation of the tree. The caller passes comparators and operators along the trees to unify.

We assume the abstract tree has the following structure:

```
Tree : Variable | Value | Tuple
Tuple : { Tree ... }
```

Here,  $\{\ldots\}$  just represents a sequence of trees.

A variable can be bound to a tree. A value can only match itself.

To operate on this tree, we need the following comparators and procedures, which the API takes as arguments:

Variable comparator: var-cmpr

A comparator to see if an item is a variable, and also check equality of two variables. It must be hashable. See Section 6.2.4 [Basic comparators], page 116, for the details of comparators.

Value comparator: val-cmpr

A comparator to see if an item is a value, and also check equality of two values. Note that if a tree satisfies neither *var-cmpr* nor *val-compr*, it is regarded as a tuple.

Tuple folder: tuple-fold

A procedure (tuple-folde proc seed tuple1 [tuple2]). This procedure should work like fold (see Section 6.6.6 [Walking over lists], page 147) over the elements in the tuple(s). It is only called with either one or two tuples.

Tuple constructor: make-tuple

A procedure (make-tuple proto elements), where proto is a tuple and elements are a list of trees. It must return a new tuple with the given elements, while all other properties are the same as proto. This procedure isn't needed by unify.

#### unify a b var-cmpr val-cmpr tuple-fold

[Function]

 $\{util.unification\}$  Unify two trees a and b and returns a substitution dictionary, which is a dictionary that maps variables to its bounded trees.

See the entry of util.unification above for the description of var-cmpr, val-cmpr and tuple-fold.

As you can see in the example above, a variable may be mapped to another variable, or even to a tree that contains variables. If you apply the substitution to the original tree, you must do it recursively until all the variables in the dictionary is eliminated.

If two trees cannot be unified, #f is returned.

```
(unify '(a (a)) '(x x) symbol-comparator number-comparator fold) \Rightarrow #f
```

## unify-merge a b var-cmpr val-cmpr tuple-fold make-tuple

[Function]

 $\{util.unification\}$  Unify two trees a and b, and apply the result substitutions to create a new tree eliminating variables.

See the entry of util.unification above for the description of var-cmpr, val-cmpr, tuple-fold and make-tuple.

If two trees can't be unified, #f is returned.

## 12.94 www.cgi - CGI utility

www.cgi [Module]

Provides a few basic functions useful to write a CGI script.

In order to write CGI script easily, you may want to use other modules, such as rfc.uri (see Section 12.55 [URI parsing and construction], page 969), text.html-lite (see Section 12.70 [Simple HTML document construction], page 1024) and text.tree (see Section 12.80 [Lazy text construction], page 1037).

Note: it seems that there is no active formal specification for CGI. See http://w3c.org/CGI/ for more information.

## Metavariables

## cgi-metavariables :optional metavariables

[Parameter]

{www.cgi} Normally, httpd passes a cgi program various information via environment variables. Most procedures in www.cgi refer to them (meta-variables). However, it is sometimes inconvenient to require environment variable access while you're developing cgi-related programs. With this parameter, you can overrides the information of meta-variables.

Metavariables should be a list of two-element lists. Car of each inner list names the variable, and its cadr gives the value of the variable by string.

For example, the following code overrides REQUEST\_METHOD and QUERY\_STRING meta-variables during execution of my-cgi-procedure. (See Section 6.16.1 [Parameters], page 234, for the details of parameterize).

#### cgi-get-metavariable name

[Function]

{www.cgi} Returns a value of cgi metavariable name. This function first searches the parameter cgi-metavariables, and if the named variable is not found, calls sys-getenv.

CGI scripts may want to use cgi-get-metavariable instead of directly calling sys-getenv; doing so makes reuse of the script easier.

## Parameter extraction

cgi-parse-parameters :key :query-string :merge-cookies :part-handlers [Function] {www.cgi} Parses query string and returns associative list of parameters. When a keyword argument query-string is given, it is used as a source query string. Otherwise, the function

checks the metavariable REQUEST\_METHOD and obtain the query string depending on the value (either from stdin or from the metavariable QUERY\_STRING). If such a metavariable is not defined and the current input port is a terminal, the function prompts the user to type parameters; it is useful for interactive debugging.

(If you need just to decompose URL query string, you can use uri-decompose-query in rfc.uri (see Section 12.55 [URI parsing and construction], page 969). This procedure has more features useful for CGI scripting.)

If REQUEST\_METHOD is POST, this procedure can handle both application/x-www-form-urlencoded and multipart/form-data as the encrype. The latter is usually used if the form has file-uploading capability.

When the post data is sent by multipart/form-data, each content of the part is treated as a value of the parameter. That is, the content of uploaded file will be seen as one big chunk of a string. The other information, such as the original file name, is discarded. If it is not desirable to read entire file into a string, you can customize the behavior by the part-handler argument. The details are explained in the "Handling file uploads" section below.

When a true value is given to *merge-cookies*, the cookie values obtained from the metavariable HTTP\_COOKIE are appended to the result.

Note that the query parameter may have multiple values, so cdr of each element in the result is a list, not an atom. If no value is given to the parameter, #t is placed as its value. See the following example:

```
(cgi-parse-parameters
  :query-string "foo=123&bar=%22%3f%3f%22&bar=zz&buzz")
  ⇒ (("foo" "123") ("bar "\"??\"" "zz") ("buzz" #t))
```

cgi-get-parameter name params: key: default: list: convert

[Function]

{www.cgi} A convenient function to obtain a value of the parameter name from parsed query string params, which is the value cgi-parse-parameters returns. Name should be a string. Unless true value is given to list, the returned value is a scalar value. If more than one value is associated to name, only the first value is returned. If list is true, the returned value is always a list, even name has only one value.

After the value is retrieved, you can apply a procedure to convert the string value to the appropriate type by giving a procedure to the *convert* argument. The procedure must take one string argument. If *list* is true, the convert procedure is applied to each values.

If the parameter name doesn't appear in the query, a value given to the keyword argument default is returned; the default value of default is #f if list is false, or () otherwise.

## Output generation

cgi-header :key status content-type location cookies

[Function]

{www.cgi} Creates a text tree (see Section 12.80 [Lazy text construction], page 1037) for the HTTP header of the reply message. The most simple form is like this:

```
(tree->string (cgi-header))
    ⇒ "Content-type: text/html\r\n\r\n"
```

You can specify alternative content-type by the keyword argument *content-type*. If you want to set cookies to the client, specify a list of cookie strings to the keyword argument *cookies*. You can use construct-cookie-string (see Section 12.43 [HTTP cookie handling], page 943) to build such a list of cookie strings.

The keyword argument *location* may be used to generate a Location: header to redirect the client to the specified URI. You can also specify the Status: header by the keyword argument *status*. A typical way to redirect the client is as follows:

```
(cgi-header :status "302 Moved Temporarily"
```

#### :location target-uri)

cgi-output-character-encoding :optional encoding [Parameter] {www.cgi} The value of this parameter specifies the character encoding scheme (CES) used for CGI output by cgi-main defined below. The default value is Gauche's native encoding. If the parameter is set other than the native encoding, cgi-main converts the output encoding by gauche.charconv module (see Section 9.5 [Character code conversion], page 402).

## Convenience procedures

cgi-main proc :key on-error merge-cookies output-proc part-handlers [Function] {www.cgi} A convenient wrapper function for CGI script. This function calls cgi-parse-parameters, then calls proc with the result of cgi-parse-parameters. The keyword argument merge-cookies is passed to cgi-parse-parameters.

proc has to return a tree of strings (see Section 12.80 [Lazy text construction], page 1037), including the HTTP header. cgi-main outputs the returned tree to the current output port by write-tree, then returns zero.

If an error is signaled in *proc*, it is caught and an HTML page reporting the error is generated. You can customize the error page by providing a procedure to the *on-error* keyword argument. The procedure takes an **<condition>** object (see Section 6.19.4 [Conditions], page 255), and has to return a tree of string for the error reporting HTML page, including an HTTP header.

When output the result, cgi-main refers to the value of the parameter cgi-output-character-encoding, and converts the character encoding if necessary.

The output behavior of cgi-main can be customized by a keyword argument output-proc; if it is given, the text tree (either the normal return value of proc, or an error page constructed by the error handler) is passed to the procedure given to output-proc. The procedure is responsible to format and output a text to the current output port, including character conversions, if necessary.

The keyword argument part-handlers are simply passed to cgi-parse-parameters, by which you can customize how the file uploads should be handled. See the "Handling file uploads" section below for the details.

If you specify to use temporary file(s) by it, cgi-main makes sure to clean up them whenever proc exits, even by error. See cgi-add-temporary-file below to utilize this feature for other purpose.

Before calling *proc*, cgi-main changes the buffering mode of the current error port to :line (See port-buffering in Section 6.21.3 [Common port operations], page 262, for the details about the buffering mode). This makes the error output easier for web servers to capture.

The following example shows the parameters given to the CGI program.

#### #!/usr/local/bin/gosh

## cgi-add-temporary-file filename

[Function]

{www.cgi} This is supposed to be called inside *proc* of cgi-main. It registers *filename* as a temporary file, which should be unlinked when *proc* exits. It is a convenient way to ensure that your cgi script won't leave garbages even if it throws an error. It is OK in *proc* to unlink or rename *filename* after calling this procedure.

```
cgi-temporary-files
```

[Parameter]

{www.cgi} Keeps a list of filenames registered by cgi-add-temporary-file.

## Handling file uploads

As explained in cgi-parse-parameters above, file uploads are handled transparently by default, taking the file content as the value of the parameter. Sometimes you might want to change this behavior, for the file might be quite big and you don't want to keep around a huge chunk of a string in memory. It is possible to customize handling of file uploads of cgi-parse-parameters and cgi-main by part-handlers argument. (The argument is only effective for the form data submitted by multipart/form-data enctype)

The part-handlers argument is, if given, a list of lists; each inner list is a form of (name-pattern action kv-list...). Each uploaded file with a matching parameter name with name-pattern is handled according to action. (Here, a parameter name is the 'name' attribute given to the input element in the submitted form, not the name of the uploaded file).

Name-pattern must be either a list of string (matches one of them), a regexp, or #t (matches anything).

Action must be either one of the followings:

#f Default action, i.e. the content of the uploaded file is turned into a string and becomes the value of the parameter.

ignore The uploaded content is discarded.

The uploaded content is saved in a temporary file. The value of the parameter is the pathname of the temporary file.

For this action, you can write an entry like (name-pattern file prefix), to specify the prefix of the pathname of the temporary file. For example, if you specify ("image" file "/var/mycgi/incoming/img"), the file uploaded as "image" parameter will be stored as something like /var/mycgi/incoming/img49g2Ua.

The application should move the temporary file to appropriate location; if you're using cgi-main, the temporary files created by this action will be unlinked when cgi-main exits.

#### file+name

Like file, but the value of the parameter is a list of temporary filename and the filename passed by the client. It is useful if you want to use client's filename (but do not blindly assume the client sends a valid pathname; for example, you shouldn't use it to rename the uploaded file without validating it).

#### procedure

In this case, procedure is called to handle the uploaded contents. It is called with four arguments: (procedure name filename part-info iport).

Name is the name of the parameter. Filename is the name of the original file (pathname in the client). Part-info is a <mime-part> object that keeps information about this mime part, and iport is where the body can be read from. For the details about these arguments, see Section 12.51 [MIME message handling], page 959; you might be able to use procedures provided by rfc.mime, such as mime-retrieve-body, to construct your own procedure.

If you create a temporary file in *procedure*, you can call cgi-add-temporary-file to make sure it is removed even if an error occurs during cgi processing.

If kv-list is given after action, it must be a keyword-value list and further modifies action. The following keywords are supported.

:prefix Valid only if action is either file or file+name. Specifies the prefix of the temporary file. If you give :prefix "/tmp/foo", for example, the file is saved as something like /tmp/fooxAgjeQ.

:mode Valid only if action is either file or file+name. Specifies the mode of the temporary file in unix-style integer. By default it is #o600.

Note that the parameters that are not file uploads are not the subject of *part-handlers*; such parameter values are always turned into a string.

Here's a short example. Suppose you have a form like this:

```
<form enctype="multipart/form-data" method="POST" action="mycgi.cgi">
<input type="file" name="imagefile" />
<input type="text" name="description" />
<input type="hidden" name="mode" value="normal" />
</form>
```

If you use cgi-parse-parameters in mycgi.cgi without part-handlers argument, you'll get something like the following as the result. (The actual values depend on how the web client filled the form).

```
(("imagefile" #**"....(image file content as a string)....")
("description" "my image")
("mode" "normal"))
```

If you pass '(("imagefile" file:prefix "/tmp/mycgi")) to part-handlers instead, you might get something like the following, with the content of uploaded file saved in /tmp/mycgi7gq0B

```
(("imagefile" "/tmp/mycgi7gq0B")
  ("description" "my image")
  ("mode" "normal"))
```

If you use a symbol file+name instead of file above, you'll get something like ("/tmp/mycgi7gq0B" "logo.jpg") as the value of "imagefile", where "logo.jpg" is the client-side filename. (Note: the client can send any string as the name of the file, so never assume it is a valid pathname).

# 12.95 www.cgi.test - CGI testing

www.cgi.test [Module]

This module defines a useful procedures to test CGI script. The test actually runs the named script, with specified environment variable settings, and retrieve the output. Your test procedure then examine whether the output is as expected or not.

## cgi-test-environment-ref envvar-name

[Function]

(setter cgi-test-environment-ref) envvar-name value

[Function]

{www.cgi.test} The module keeps a table of default values of environment variables with which the cgi script will be run. These procedures allow the programmer to get/set those default values.

Note that you can override these default values and/or pass additional environment variables for each call of cgi script. The following environment variables are set by default.

Name
SERVER\_SOFTWARE
SERVER\_NAME
GATEWAY\_INTERFACE
SERVER\_PROTOCOL
SERVER\_PORT
REQUEST\_METHOD
REMOTE\_HOST
REMOTE\_ADDR

value
cgitest/1.0
localhost
CGI/1.1
HTTP/1.1
80
GET
remote
127.0.0.1

call-with-cgi-script script proc :key (environment ()) (parameters #f) {www.cgi.test} Runs a script with given environment, and calls proc with one argument, an input port which is connected to the pipe of script's standard output. The argument script should be a list of program name and its arguments. Each element are passed to x->string first to stringify. The script is run under the environment given by environment variable and the default test environment described above. The environment argument must be an associative list, in which each key (car) is the name of the environment variable and its cdr is the value. Both are passed to x->string first. If the same environment variable appears in environment and the default test environment, the one in environment is used. Additionally, if an associative list is given to the parameters argument, a query string is built from it and passed the script. The actual method to pass the query string depends on the value of REQUEST\_METHOD environment variable in the setting. If REQUEST\_METHOD is either GET or HEAD, the query string is put in an environment variable QUERY\_STRING. If it is POST, the query string is fed to the standard input of the script. In the latter case, CONTENT\_TYPE is set to application/x-www-form-urlencoded and CONTENT\_LENGTH are set to the length of QUERY\_STRING automatically. If REQUEST\_METHOD is other values, parameters is ignored. You can bypass this mechanism and set up environment variable QUERY\_STRING directly, if you wish.

# run-cgi-script->header&body script reader :key environment parameters

[Function]

{www.cgi.test} A convenient wrapper of call-with-cgi-script. The script, environment and parameters are passed to call-with-cgi-script as they are. The output of the script is parsed by run-cgi-script->header&body. First, the RFC2822 header fields are parsed by rfc822-read-headers (see Section 12.41 [RFC822 message parsing], page 936). Then, the reader is called with an input port which is piped to the script's output. Run-cgi-script->header&body returns two values, the list of headers (as parsed by rfc822-read-headers), and the return value of reader.

run-cgi-script->sxml script :key environment parameters [Function] {www.cgi.test} This is a procedure that uses ssax:xml->sxml (see Section 12.59 [Functional XML parser], page 980) as the reader in run-cgi-script->header&body. Useful when you're

testing a cgi script that produces well-formed HTML and/or XML document.

## 12.96 www.css - CSS parsing and construction

www.css [Module]

This module provides tools to convert between S-expression and CSS.

The S-expression CSS (SxCSS) is a convenient way to manipulate CSS in Scheme.

For example, the following CSS and SxCSS are equivalent, and can be converted back and forth:

```
CSS:
```

```
body { padding-left: 11em;
         font-family: Georgia, "Times New Roman", Times, serif;
          color: purple;
         background-color: #d8da3d }
  ul.navbar li { background: white;
                  margin: 0.5em 0;
                  padding: 0.3em;
                  border-right: 1em solid black }
  ul#spec > a { text-decoration: none }
  a:visited { color: purple !important }
SxCSS:
  ((style-rule body
      (padding-left (11 em))
      (font-family (:or Georgia "Times New Roman" Times serif))
      (color purple)
      (background-color (color "d8da3d")))
   (style-rule ((ul (class navbar)) li)
      (background white)
      (margin #((0.5 em) 0))
      (padding (0.3 em))
      (border-right #((1 em) solid black)))
   (style-rule ((ul (id spec)) > a) (text-decoration none))
   (style-rule (a (: visited)) (color purple !important)))
See the "CSS in S-expression" section below for the complete specification.
```

## Constructing CSS

```
construct-css sxcss :optional oport [Function] {www.css} Take SxCSS and writes out CSS to the given port, defaulted to the current output port.
```

## Parsing CSS

```
parse-css :optional iport
```

[Function]

{www.css} Read CSS from the given port, defaulted to the current input port, and returns SxCSS.

When it encounters unparsable CSS (either a malformed CSS, or unsupported syntax), it emits a warning message, ignore the unparsable part and tries to continue reading the rest.

NB: Currently we don't handle **@charset** directive; we assume the text is already in the port's encoding. We may support it in future versions.

```
parse-css-file file: key encoding
```

[Function]

{www.css} Read the CSS text from the given file and parse it using parse-css. Again, we don't handle @charset directive yet, and you have to pass encoding argument if the CSS text isn't in the Gauche's native character encoding.

```
parse-css-selector-string str
```

[Function]

```
{www.css} This parses the selector part of the CSS.
```

```
(parse-css-selector-string "ul li.item span#foo")
    ⇒ (ul (li (class item)) (span (id foo)))
```

## CSS in S-expression

The following is the complete rules of SxCSS syntax.

```
: ({<style-rule> | <at-rule>} ...)
<style-rule> : (style-rule <pattern> <declaration> ...)
             | (style-decls <declaration> ...)
<pattern> : <selector> | (:or <selector> ...)
<selector> : <simple-selector>
           | <chained-selector>
<chained-selector> : (<simple-selector> . (<op>? . <chained-selector>))
       : > | + | ~
<simple-selector> : <element-name>
           | (<element-name> <option> ...)
<option>
                                                    ; E#id
            : (id <name>)
            | (class <ident>)
                                                    ; E.class
                                                   ; E[attrib]
            | (has <ident>)
                                                   ; E[attrib=val]
            | (= <ident> <attrib-value>)
                                                   ; E[attrib~=val]
            | (~= <ident> <attrib-value>)
            | (:= <ident> <attrib-value>)
                                                    ; E[attrib|=val]
                                                    ; E[attrib*=val]
            | (*= <ident> <attrib-value>)
            | (^= <ident> <attrib-value>)
| ($= <ident> <attrib-value>)
                                                    ; E[attrib^=val]
                                                   ; E[attrib$=val]
                                                   ; E:not(s)
            | (:not <negation-arg>)
                                                   ; E:pseudo-class
            | (: <ident>)
            | (: (<fn> <ident> ...))
                                                    ; E:pseudo-class(arg)
            | (:: <ident>)
                                                    ; E::pseudo-element
<element-name> : <ident> | *
<attrib-value> : <ident> | <string>
<negation-arg> | <element-name> | * | <option> ; except <negation-arg>
<declaration> : (<ident> <expr> <expr2> ... <important>?)
<important> : !important
<expr>
            : <term>
            | (/ <term> <term> ...)
            | (:or <term> <term> ...)
```

```
| #(<term> <term> ...)
                                                ; juxtaposition
            : <quantity> | (- <quantity>) | (+ <quantity>)
<term>
            | <string> | <ident> | <url> | <hexcolor> | <function>
<quantity> : <number>
            | (<number> %)
            | (<number> <ident>)
<url>
           | (url <string>)
<hexcolor> | (color <string>) ; <string> must be hexdigits <function> | (<fn> <arg> ...)
            | <term> | #(<term> ...) | (/ <term> <term> ...)
<arg>
<at-rule> : <at-media-rule> | <at-import-rule>
                   ; NB: Other at-rules are not supported yet
<at-media-rule> : (@media (<symbol> ...) <style-rule> ...)
<at-import-rule> : (@import <string> (<symbol> ...))
```

NB: Negation op is :not instead of not, since (not <negation-arg>) would be ambiguous from the simple node named "not" with one option.

NB: style-decls selector rule is currently won't appear in the parse-css output; it can be used in SxCSS to make construct-css render declarations only, which can be used in the style attribute of the document, for example.

# Appendix A C to Scheme mapping

For the convenience of the programmers familiar to C, I composed a simple table of C operators and library functions with the corresponding Scheme functions.

- + R7RS arithmetic procedure +. See Section 6.3.4 [Arithmetics], page 127.
- += Gauche inc! macro. See Section 4.4 [Assignments], page 51.
- R7RS arithmetic procedure -. See Section 6.3.4 [Arithmetics], page 127.
- -= Gauche dec! macro. See Section 4.4 [Assignments], page 51.
- -> Gauche slot-ref is something close to this. See Section 7.3.2 [Accessing instance], page 348.
- \* (binary)

R7RS arithmetic procedure \*. See Section 6.3.4 [Arithmetics], page 127.

- \* (unary) No equivalent procedure. Scheme doesn't have explicit notation of pointers.
- \*= No equivalent procedure.
- / In C, it has two different meanings depending on the types of operands. For real division, use /. For integer quotient, use quotient. See Section 6.3.4 [Arithmetics], page 127.
- /= No equivalent procedure.
- & (binary)

Gauche logand. See Section 10.3.22 [R7RS bitwise operations], page 670.

- & (unary) No equivalent procedure. Scheme doesn't have explicit notation of pointers.
- R7RS syntax and. See Section 4.5 [Conditionals], page 54.
- &= No equivalent procedure.
- Gauche logior. See Section 10.3.22 [R7RS bitwise operations], page 670.
- R7RS syntax or. See Section 4.5 [Conditionals], page 54.
- |= No equivalent procedure.
- Gauche logxor. See Section 10.3.22 [R7RS bitwise operations], page 670.
- = R7RS syntax set!. See Section 4.4 [Assignments], page 51.
- == R7RS equivalence procedure, eq?, eqv? and equal?. See Section 6.2.1 [Equality], page 110.

<

- R7RS arithmetic procedure < and <=. See Section 6.3.3 [Numerical comparison], page 125. Unlike C operator, Scheme version is transitive.</p>
- Gauche ash. See Section 10.3.22 [R7RS bitwise operations], page 670.
- <= No equivalent procedure.

>

- >= R7RS arithmetic procedure > and >=. See Section 6.3.3 [Numerical comparison], page 125. Unlike C operator, Scheme version is transitive.
- >> Gauche ash. See Section 10.3.22 [R7RS bitwise operations], page 670.
- >>= No equivalent procedure.

chdir

chmod

chown

% R7RS operator modulo and remainder. See Section 6.3.4 [Arithmetics], page 127. %= No equivalent procedure. R7RS vector-ref (see Section 6.13.1 [Vectors], page 195) is something close. Or you can use Gauche's generic function ref (see Section 9.31 [Sequence framework], page 514) for arbitrary sequences. Gauche slot-ref is something close to this. See Section 7.3.2 [Accessing instance], page 348. Gauche lognot. See Section 10.3.22 [R7RS bitwise operations], page 670. No equivalent procedure. R7RS procedure not. See Section 6.4 [Booleans], page 140. ! = No equivalent procedure. Gauche sys-abort. See Section 6.24.1 [Program termination], page 295. abort R7RS abs. See Section 6.3.4 [Arithmetics], page 127. abs Gauche sys-access. See Section 6.24.4.4 [File stats], page 304. access R7RS acos. See Section 6.3.4 [Arithmetics], page 127. acos Gauche sys-alarm. See Section 6.24.14 [Miscellaneous system calls], page 327. alarm asctime Gauche sys-asctime. See Section 6.24.9 [Time], page 318. R7RS asin. See Section 6.3.4 [Arithmetics], page 127. asin No equivalent function in Gauche. assert atan R7RS atan. See Section 6.3.4 [Arithmetics], page 127. atan2 No equivalent function in Gauche, but the "after" thunk of active dynamic handlers atexit are called when exit is called. See Section 6.24.1 [Program termination], page 295, and See Section 6.15.7 [Continuations], page 226. atof atoi You can use string->number. See Section 6.3.5 [Numerical conversions], page 134. atol You can use SRFI-133's vector-binary-search. See Section 10.3.2 [R7RS vectors], bsearch page 601. calloc Allocation is handled automatically in Scheme. R7RS ceiling. See Section 6.3.4 [Arithmetics], page 127. ceil cfgetispeed cfgetospeed cfsetispeed cfsetospeed sys-cfgetispeed, sys-cfgetospeed, sys-cfsetispeed, sys-cfsetospeed. See Section 9.33 [Terminal control], page 523.

Gauche's sys-chdir. See Section 6.24.4.5 [Other file operations], page 306.

Gauche's sys-chmod. See Section 6.24.4.4 [File stats], page 304.

Gauche's sys-chown. See Section 6.24.4.4 [File stats], page 304.

clearerr Not supported yet.

clock No equivalent function in Gauche. You can use sys-times to get information about CPU time.

You can't directly close the file descriptor, but when you use close-input-port or close-output-port, underlying file is closed. Some port-related functions, such as call-with-output-file, automatically closes the file when operation is finished. The file is also closed when its governing port is garbage collected. See Section 6.21.3 [Common port operations], page 262.

closedir No equivalent function in Gauche. You can use sys-readdir to read the directory entries at once. See Section 6.24.4.1 [Directories], page 299.

cos

cosh cos and cosh. See Section 6.3.4 [Arithmetics], page 127.

A file is implicitly created by default when you open it for writing. See Section 6.21.4 [File ports], page 266, for more control over the creation of files.

ctermid Gauche sys-ctermid. See Section 6.24.8 [System inquiry], page 315.

ctime Gauche sys-ctime. See Section 6.24.9 [Time], page 318.

cuserid No equivalent function. This is removed from the newer POSIX. You can use alternative functions, such as sys-getlogin or sys-getpwiid with sys-getuid.

difftime Gauche sys-difftime. See Section 6.24.9 [Time], page 318.

div You can use R7RS quotient and remainder. See Section 6.3.4 [Arithmetics], page 127.

dup

dup2 Not directly supported, but you can use port-fd-dup!.

execl

execle

execlp

execv

execve

execvp Gauche sys-exec. See Section 6.24.10 [Process management], page 321. For higher level interface, Section 9.27 [High-level process interface], page 492.

exit

\_exit Use exit or sys-exit, depends on what you need. See Section 6.24.1 [Program termination], page 295.

exp R7RS exp. See Section 6.3.4 [Arithmetics], page 127.

fabs R7RS abs. See Section 6.3.4 [Arithmetics], page 127.

fclose You can't directly close the file stream, but when you use close-input-port or close-output-port, underlying file is closed. Some port-related functions, such as call-with-output-file, automatically closes the file when operation is finished. The file is also closed when its governing port is garbage collected.

fcntl Implemented as sys-fcntl in gauche.fcntl module. See Section 9.11 [Low-level file operations], page 436.

fdopen Gauche's open-input-fd-port or open-output-fd-port. See Section 6.21.4 [File ports], page 266.

No equivalent operation, but you can check if an input port have reached to the end by peek-char or peek-byte. See Section 6.21.7.1 [Reading data], page 272.

ferror Not supported yet.

fflush Gauche's flush. See Section 6.21.8 [Output], page 277.

fgetc Use read-char or read-byte. See Section 6.21.7 [Input], page 272.

fgetpos Use Gauche's port-tell (see Section 6.21.3 [Common port operations], page 262)

fgets Use read-line or read-string. See Section 6.21.7 [Input], page 272.

fileno port-file-number. See Section 6.21.3 [Common port operations], page 262.

floor R7RS floor. See Section 6.3.4 [Arithmetics], page 127.

fmod Gauche's fmod.

fopen R7RS open-input-file or open-output-file corresponds to this operation. See

Section 6.21.4 [File ports], page 266.

fork Gauche's sys-fork. See Section 6.24.10 [Process management], page 321.

forkpty Use sys-forkpty. See Section 9.33 [Terminal control], page 523.

fpathconf

Not supported.

fprintf Not directly supported, but Gauche's format provides similar functionality. See

Section 6.21.8 [Output], page 277. SLIB has printf implementation.

fputc Use write-char or write-byte. See Section 6.21.8 [Output], page 277.

fputs Use display. See Section 6.21.8 [Output], page 277.

fread Not directly supported. To read binary numbers, see Section 12.1 [Binary I/O],

page 824. If you want to read a chunk of bytes, you may be able to use

read-uvector!. See Section 9.38.4 [Uvector block I/O], page 572.

free You don't need this in Scheme.

freepen Not supported.

frexp Gauche's frexp

fscanf Not supported. For general case, you have to write a parser. If you can keep the

data in S-exp, you can use read. If the syntax is very simple, you may be able to utilize string-tokenize in srfi.14 (Section 11.6 [String library], page 698), and/or regular expression stuff (Section 6.12 [Regular expressions], page 183).

fseek Use Gauche's port-seek (see Section 6.21.3 [Common port operations], page 262)

fsetpos Use Gauche's port-seek (see Section 6.21.3 [Common port operations], page 262)

fstat Gauche's sys-stat. See Section 6.24.4.4 [File stats], page 304.

ftell Use Gauche's port-tell (see Section 6.21.3 [Common port operations], page 262)

fwrite Not directly supported. To write binary numbers, see Section 12.1 [Binary I/O],

page 824. If you want to write a chunk of bytes, you can simply use display or

write-uvector (see Section 9.38.4 [Uvector block I/O], page 572).

getc

getchar Use read-char or read-byte. See Section 6.21.7 [Input], page 272.

getcwd Gauche's sys-getcwd. See Section 6.24.8 [System inquiry], page 315.

#### getdomainname

Gauche's sys-getdomainname. See Section 6.24.8 [System inquiry], page 315.

getegid Gauche's sys-getegid. See Section 6.24.8 [System inquiry], page 315.

getenv Gauche's sys-getenv. See Section 6.24.3 [Environment inquiry], page 297.

geteuid Gauche's sys-geteuid. See Section 6.24.8 [System inquiry], page 315.

#### gethostname

Gauche's sys-gethostname. See Section 6.24.8 [System inquiry], page 315.

getgid Gauche's sys-getgid. See Section 6.24.8 [System inquiry], page 315.

getgrgid

getgrnam Gauche's sys-getgrgid and sys-getgrnam. See Section 6.24.5 [Unix groups and users], page 307.

getgroups

Gauche's sys-getgroups. See Section 6.24.8 [System inquiry], page 315.

getlogin Gauche's sys-getlogin. See Section 6.24.8 [System inquiry], page 315.

getpgrp Gauche's sys-getpgrp. See Section 6.24.8 [System inquiry], page 315.

getpid

getppid Gauche's sys-getpid. See Section 6.24.8 [System inquiry], page 315.

getpwnam

getpwuid Gauche's sys-getpwnam and sys-getpwuid. See Section 6.24.5 [Unix groups and users], page 307.

gets Use read-line or read-string. See Section 6.21.7 [Input], page 272.

## gettimeofday

Gauche's sys-gettimeofday. See Section 6.24.9 [Time], page 318.

getuid Gauche's sys-getuid. See Section 6.24.8 [System inquiry], page 315.

gmtime Gauche's sys-gmtime. See Section 6.24.9 [Time], page 318.

isalnum Not directly supported, but you can use R7RS char-alphabetic? and char-numeric?. See Section 6.9 [Characters], page 161. You can also use character set. See Section 6.10 [Character sets], page 165, also Section 10.3.6 [R7RS character sets], page 618.

isalpha R7RS char-alphabetic?. See Section 6.9 [Characters], page 161. See also Section 6.10 [Character sets], page 165, and Section 10.3.6 [R7RS character sets], page 618.

isatty Gauche's sys-isatty. See Section 6.24.4.5 [Other file operations], page 306.

iscntrl Not directly supported, but you can use (char-set-contains? char-set:iso-control c) with srfi.14. See Section 10.3.6 [R7RS character sets], page 618.

isdigit R7RS char-numeric?. See Section 6.9 [Characters], page 161. You can also use (char-set-contains? char-set:digit c) with srfi.14. See Section 10.3.6 [R7RS character sets], page 618.

isgraph Not directly supported, but you can use (char-set-contains? char-set:graphic c) with srfi.14. See Section 10.3.6 [R7RS character sets], page 618.

islower R7RS char-lower-case? See Section 6.9 [Characters], page 161. You can also use (char-set-contains? char-set:lower-case c) with srfi.14. See Section 10.3.6 [R7RS character sets], page 618.

isprint Not directly supported, but you can use (char-set-contains? char-set:printing c) with srfi.14. See Section 10.3.6 [R7RS character sets], page 618.

ispunct Not directly supported, but you can use (char-set-contains? char-set:punctuation c) with srfi.14. See Section 10.3.6 [R7RS character sets], page 618.

isspace R7RS char-whitespace? See Section 6.9 [Characters], page 161. You can also use (char-set-contains? char-set:whitespace c) with srfi.14. See Section 10.3.6 [R7RS character sets], page 618.

isupper R7RS char-upper-case? See Section 6.9 [Characters], page 161. You can also use (char-set-contains? char-set:upper-case c) with srfi.14. See Section 10.3.6 [R7RS character sets], page 618.

isxdigit Not directly supported, but you can use (char-set-contains? char-set:hex-digit c) with srfi.14. See Section 10.3.6 [R7RS character sets], page 618.

kill Gauche's sys-kill. See Section 6.24.7 [Signal], page 309.

labs R7RS abs. See Section 6.3.4 [Arithmetics], page 127.

ldexp Gauche's ldexp.

ldiv Use R7RS quotient and remainder. See Section 6.3.4 [Arithmetics], page 127.

link Gauche's sys-link. See Section 6.24.4.2 [Directory manipulation], page 301.

localeconv

Gauche's sys-localeconv. See Section 6.24.6 [Locale], page 308.

localtime

Gauche's sys-localtime. See Section 6.24.9 [Time], page 318.

log R7RS log. See Section 6.3.4 [Arithmetics], page 127.

log10 Not directly supported.  $log10(z) \equiv (/(log z) (log 10)).$ 

longjmp R7RS call/cc provides similar (superior) mechanism. See Section 6.15.7 [Continuations], page 226.

1seek Use Gauche's port-seek (see Section 6.21.3 [Common port operations], page 262)

malloc Not necessary in Scheme.

mblen

mbstowcs

mbtowc Gauche handles multibyte strings internally, so generally you don't need to care about multibyte-ness of the string. string-length always returns a number of characters for a string in supported encoding. If you want to convert the character encoding, see Section 9.5 [Character code conversion], page 402.

memcmp

memcpy

memmove

memset No equivalent functions.

mkdir Gauche's sys-mkdir. See Section 6.24.4.2 [Directory manipulation], page 301.

mkfifo Gauche's sys-mkfifo.

mkstemp Gauche's sys-mkstemp. See Section 6.24.4.2 [Directory manipulation], page 301. Use this instead of tmpnam.

mktime Gauche's sys-mktime. See Section 6.24.9 [Time], page 318.

modf Gauche's modf.

open Not directly supported. R7RS open-input-file or open-output-file corresponds to this operation. See Section 6.21.4 [File ports], page 266.

opendir Not directly supported. You can use sys-readdir to read the directory entries at once. See Section 6.24.4.1 [Directories], page 299.

openpty Use sys-openpty. See Section 9.33 [Terminal control], page 523.

pathconf Not supported.

pause Gauche's sys-pause. See Section 6.24.14 [Miscellaneous system calls], page 327.

perror No equivalent function in Gauche. System calls generally throws an error (<system-error>), including the description of the reason of failure.

pipe Gauche's sys-pipe. See Section 6.24.4.5 [Other file operations], page 306.

pow R7RS expt. See Section 6.3.4 [Arithmetics], page 127.

printf Not directly supported, but Gauche's format provides similar functionality. See Section 6.21.8 [Output], page 277. SLIB has printf implementation.

putc

putchar Use write-char or write-byte. See Section 6.21.8 [Output], page 277.

puts Use display. See Section 6.21.8 [Output], page 277.

qsort Gauche's sort and sort! provides a convenient way to sort list of items. See Section 6.23 [Sorting and merging], page 293.

raise No equivalent function in Gauche. Scheme function raise (SRFI-18) is to raise an exception. You can use (sys-kill (sys-getpid) SIG) to send a signal SIG to the current process.

rand Not supported directly, but on most platforms a better RNG is available as sys-random. See Section 6.24.14 [Miscellaneous system calls], page 327.

Not supported directly, but you may be able to use read-uvector or read-uvector! (see Section 9.38.4 [Uvector block I/O], page 572).

readdir Not supported directly. Gauche's sys-readdir reads the directory at once. See Section 6.24.4.1 [Directories], page 299.

readlink Gauche's sys-readlink. See Section 6.24.4.2 [Directory manipulation], page 301. This function is available on systems that support symbolic links.

realloc Not necessary in Scheme.

realpath Gauche's sys-normalize-pathname or sys-realpath. See Section 6.24.4.3 [Pathnames], page 302.

remove Gauche's sys-remove. See Section 6.24.4.2 [Directory manipulation], page 301.

rename Gauche's sys-rename. See Section 6.24.4.2 [Directory manipulation], page 301.

rewind Not directly supported, but you can use port-seek instead. See Section 6.21.3 [Common port operations], page 262.

rewinddir

Not supported directly. You can use sys-readdir to read the directory entries at once. See Section 6.24.4.1 [Directories], page 299.

rmdir Gauche's sys-rmdir. See Section 6.24.4.2 [Directory manipulation], page 301.

Not supported. For general case, you have to write a parser. If you can keep the data in S-exp, you can use read. If the syntax is very simple, you may be able to utilize string-tokenize in srfi.14 (Section 11.6 [String library], page 698), and/or regular expression stuff (Section 6.12 [Regular expressions], page 183).

select Gauche's sys-select. See Section 6.24.11 [I/O multiplexing], page 324.

setbuf Not necessary.

setgid Gauche's sys-setgid.

setjmp R7RS call/cc provides similar (superior) mechanism. See Section 6.15.7 [Continuations], page 226.

setlocale

Gauche's sys-setlocale. See Section 6.24.6 [Locale], page 308.

setpgid Gauche's sys-setpgid. See Section 6.24.8 [System inquiry], page 315.

setsid Gauche's sys-setsid. See Section 6.24.8 [System inquiry], page 315.

setuid Gauche's sys-setuid. See Section 6.24.8 [System inquiry], page 315.

setvbuf Not necessary.

sigaction

You can use set-signal-handler! to install signal handlers. See Section 6.24.7.3 [Handling signals], page 311.

sigaddset

sigdelset

sigemptyset

sigfillset

Gauche's sys-sigset-add! and sys-sigset-delete!. See Section 6.24.7.1 [Signals and signal sets], page 309.

sigismember

Not supported yet.

siglongjmp

R7RS call/cc provides similar (superior) mechanism. See Section 6.15.7 [Continuations], page 226.

You can use with-signal-handlers to install signal handlers. See Section 6.24.7.3 [Handling signals], page 311.

sigpending

Not supported yet.

sigprocmask

Signal mask is handled internally. See Section 6.24.7.3 [Handling signals], page 311.

sigsetjmp

R7RS call/cc provides similar (superior) mechanism. See Section 6.15.7 [Continuations], page 226.

sigsuspend

Gauche's sys-sigsuspend. See Section 6.24.7.4 [Masking and waiting signals], page 314.

sigwait Gauche's sys-sigwait. See Section 6.24.7.4 [Masking and waiting signals], page 314.

sin

sinh Use sin and sinh. See Section 6.3.4 [Arithmetics], page 127.

sleep Gauche's sys-sleep. See Section 6.24.14 [Miscellaneous system calls], page 327.

sprintf Not directly supported, but Gauche's format provides similar functionality. See Section 6.21.8 [Output], page 277. SLIB has printf implementation.

sqrt R7RS sqrt. See Section 6.3.4 [Arithmetics], page 127.

Not supported directly, but on most platforms a better RNG is available as sys-srandom (see Section 6.24.14 [Miscellaneous system calls], page 327). The math.mt-random module provides much superior RNG (see Section 12.36 [Mersenne-Twister random number generator], page 912).

Not supported. For general case, you have to write a parser. If you can keep the data in S-exp, you can use read. If the syntax is very simple, you may be able to utilize string-tokenize in srfi.14 (Section 11.6 [String library], page 698), and/or regular expression stuff (Section 6.12 [Regular expressions], page 183).

stat Gauche's sys-stat. See Section 6.24.4.4 [File stats], page 304.

#### strcasecmp

R7RS string-ci=? and other comparison functions. See Section 6.11.8 [String comparison], page 178.

strcat R7RS string-append. See Section 6.11.9 [String utilities], page 178.

strchr SRFI-13 string-index. See Section 11.6.7 [SRFI-13 String searching], page 703.

strcmp R7RS string=? and other comparison functions. See Section 6.11.8 [String comparison], page 178.

strcoll Not supported yet.

strcpy R7RS string-copy. See Section 6.11.9 [String utilities], page 178.

strcspn Not directly supported, but you can use SRFI-13 string-skip with a character set. See Section 11.6.7 [SRFI-13 String searching], page 703.

strerror Gauche's sys-strerror. See Section 6.24.8 [System inquiry], page 315.

strftime Gauche's sys-strftime. See Section 6.24.9 [Time], page 318.

strlen R7RS string-length. See Section 6.11.7 [String accessors & modifiers], page 177.

strncat Not directly supported, but you can use string-append and substring.

#### strncasecmp

SRFI-13 string-compare-ci provides the most flexible (but a bit difficult to use) functionality. See Section 11.6.5 [SRFI-13 String comparison], page 701. If what you want is just to check the fixed-length prefixes of two string matches, you can use SRFI-13 string-prefix-ci?.

SRFI-13 string-compare provides the most flexible (but a bit difficult to use) functionality. See Section 11.6.5 [SRFI-13 String comparison], page 701. If what you want is just to check the fixed-length prefixes of two string matches, you can use SRFI-13 string-prefix?. See Section 11.6.6 [SRFI-13 String prefixes & suffixes], page 702.

strncpy SRFI-13 substring. See Section 6.11.9 [String utilities], page 178.

strpbrk Not directly supported, but you can use SRFI-13 string-skip with a character set. See Section 11.6.7 [SRFI-13 String searching], page 703.

strrchr SRFI-13 string-index-right. See Section 11.6.7 [SRFI-13 String searching], page 703.

strspn Not directly supported, but you can use SRFI-13 string-index with a character set. See Section 11.6.7 [SRFI-13 String searching], page 703.

strstr SRFI-13 string-contains. See Section 11.6.7 [SRFI-13 String searching], page 703.

Strtod You can use R7RS string->number. See Section 6.3.5 [Numerical conversions], page 134.

SRFI-13 string-tokenize. See Section 11.6.12 [SRFI-13 Other string operations], page 706.

strtol

strtoul You can use R7RS string->number. See Section 6.3.5 [Numerical conversions], page 134.

strxfrm Not supported yet.

symlink Gauche's sys-symlink. See Section 6.24.4.2 [Directory manipulation], page 301. This function is available on systems that support symbolic links.

sysconf Not supported yet.

Gauche's sys-system. See Section 6.24.10 [Process management], page 321. It is generally recommended to use the process library (Section 9.27 [High-level process interface], page 492).

tan

tanh R7RS tan and Gauche tanh. See Section 6.3.4 [Arithmetics], page 127.

tcdrain

tcflow

tcflush

tcgetattr tcgetpgrp tcsendbreak tcsetattr

tcsetattr

Corresponding functions are: sys-tcdrain, sys-tcflow, sys-tcflush, sys-tcgetattr, sys-tcgetpgrp, sys-tcsendbreak, sys-tcsetattr, sys-tcsetpgrp. See Section 9.33 [Terminal control], page 523.

time Gauche's sys-time. See Section 6.24.9 [Time], page 318.

times Gauche's sys-times. See Section 6.24.8 [System inquiry], page 315.

tmpfile Not exactly supported. See sys-mkstemp instead. See Section 6.24.4.2 [Directory manipulation], page 301.

tmpnam Gauche's sys-tmpnam. This function is provided since it is in POSIX, but its use is discouraged for the potential security risk. Use sys-mkstemp instead. See Section 6.24.4.2 [Directory manipulation], page 301.

tolower

toupper R7RS char-upcase and char-downcase. See Section 6.9 [Characters], page 161.

ttyname Gauche's sys-ttyname. See Section 6.24.4.5 [Other file operations], page 306.

tzset Not supported yet.

umask Gauche's sys-umask. See Section 6.24.4.2 [Directory manipulation], page 301.

uname Gauche's sys-uname. See Section 6.24.8 [System inquiry], page 315.

ungetc Not directly supported. You can use peek-char to look one character ahead, instead

of pushing back.

unlink Gauche's sys-unlink. See Section 6.24.4.2 [Directory manipulation], page 301.

utime Gauche's sys-utime. See Section 6.24.4.4 [File stats], page 304.

va\_arg
va\_end

va\_start Not necessary, for Scheme handles variable number of arguments naturally.

vfprintf

vprintf

vsprintf Not directly supported, but Gauche's format provides similar functionality. See

Section 6.21.8 [Output], page 277. SLIB has printf implementation.

wait Gauche's sys-wait. See Section 6.24.10 [Process management], page 321.

waitpid Gauche's sys-waitpid. See Section 6.24.10 [Process management], page 321.

wcstombs

wctomb Gauche handles multibyte strings internally, so generally you don't need to care

about multibyte-ness of the string. string-length always returns a number of characters for a string in supported encoding. If you want to convert the character

encoding, see Section 9.5 [Character code conversion], page 402.

write R7RS display (see Section 6.21.8 [Output], page 277). Or write-uvector (see

Section 9.38.4 [Uvector block I/O], page 572).

# Appendix B Function and Syntax Index

| !                    | \$try                                  |
|----------------------|----------------------------------------|
| !=                   |                                        |
|                      | %                                      |
| \$                   | %396                                   |
| <b>\$</b> 49         | %=                                     |
| \$->rope             | %acos                                  |
| \$->string           | %asin                                  |
| \$->symbol           | %atan                                  |
| \$                   | %cos831                                |
| \$any                | %cosh                                  |
| \$assert             | %cospi                                 |
| \$between            | %exp 831                               |
| \$bind932            | %expt 831                              |
| \$binding933         | %log831                                |
| \$chain-left935      | %macroexpand                           |
| \$chain-right935     | %macroexpand-1                         |
| \$char930            | %sin                                   |
| \$char-ci930         | %sinh                                  |
| \$cut 932            | %sinpi                                 |
| \$debug936           | %sqrt831                               |
| \$end-by935          | %tan                                   |
| \$eos930             | %tanh                                  |
| \$expect             | %tanpi831                              |
| \$fail929            |                                        |
| \$fold-parsers       | 0 -                                    |
| \$fold-parsers-right | &                                      |
| \$lazy936            | <b>&amp;</b>                           |
| \$1binding 933       |                                        |
| \$let                | (                                      |
| \$let*               |                                        |
| \$lift933            | (setter ~)                             |
| \$lift*933           | (setter cgi-test-environment-ref) 1075 |
| \$list               | (setter dict-get)                      |
| \$list*              | (setter object-apply) 226              |
| \$many               | (setter port-buffering)                |
| \$many-till          | (setter ref)                           |
| \$many-till          | (setter subseq) 516                    |
| \$many1              |                                        |
| \$many1935           | *                                      |
| \$match1             | <b>~</b>                               |
| \$match1*930         | *                                      |
| \$none-of            | *                                      |
| \$not                | <b>*=</b>                              |
| \$one-of             |                                        |
| \$optional 932       | ı                                      |
| \$or 931             | +                                      |
| \$parameterize       | +                                      |
| \$raise              | +                                      |
| \$repeat935          | += 397                                 |
| \$repeat935          |                                        |
| \$return             |                                        |
| \$satisfy929         | _                                      |
| \$sep-by             | <b>-</b>                               |
| \$sep-end-by 935     |                                        |
| \$seq                | -= 397                                 |
| \$seq0932            | <b>-&gt;</b> 397                       |
| \$string             | ->char-set 619                         |
| \$string-ci 930      |                                        |

| •                                                                       | >                         |
|-------------------------------------------------------------------------|---------------------------|
| .\$                                                                     | >                         |
| .array                                                                  | >=                        |
| .cond                                                                   | >=?                       |
| .define                                                                 | >>                        |
| .function                                                               | >>=                       |
| if                                                                      | >?                        |
| include                                                                 | 7 110                     |
| .raw-c-code                                                             | ?                         |
| .static-decls                                                           | •                         |
| .struct                                                                 | ?:397                     |
| .type                                                                   |                           |
| .undef                                                                  | ^                         |
| .union                                                                  | ^                         |
| .unless                                                                 | <b>^</b> 46               |
| .when                                                                   |                           |
| .wiieii 395, 402                                                        | ^                         |
|                                                                         | ^a48                      |
|                                                                         | îb                        |
|                                                                         | ^c                        |
| /                                                                       | ^d                        |
| /                                                                       | ^e                        |
| /=                                                                      | ^f                        |
| /= 591                                                                  | ^g                        |
|                                                                         | ^h                        |
|                                                                         | ^i                        |
| :                                                                       | ^j                        |
| :720                                                                    | ^k                        |
| :char-range                                                             | ^148                      |
| :collection                                                             | ^m                        |
| :dispatched                                                             | ^n48                      |
| :do                                                                     | ^o48                      |
| :generator                                                              | ^p48                      |
| :integers                                                               | ^q48                      |
| :let                                                                    | ^r48                      |
| :list                                                                   | ^s48                      |
| :parallel                                                               | ^t48                      |
|                                                                         | ^u48                      |
| :port                                                                   | ^v48                      |
| :range                                                                  | ~w                        |
| :real-range                                                             | ^x48                      |
| :string                                                                 | ^y                        |
| :until                                                                  | ^z48                      |
| :uvector                                                                |                           |
| :vector                                                                 |                           |
| :while                                                                  | <b>(0)</b>                |
|                                                                         | <b>@?</b> 561             |
|                                                                         | Qvector                   |
| <                                                                       | @vector->list             |
| <                                                                       | @vector->vector           |
| <<                                                                      | ©vector-add               |
| <<=                                                                     | ©vector-add!              |
| <=                                                                      | ©vector-and               |
| <=?                                                                     | ©vector-and!              |
| </td <td>Qvector and</td>                                               | Qvector and               |
|                                                                         | @vector-append            |
| <pre><gauche-package-description>482</gauche-package-description></pre> | @vector-append-subvectors |
|                                                                         | ••                        |
|                                                                         | @vector-clamp             |
| =                                                                       | @vector-clamp!            |
| =                                                                       | @vector-compare           |
| ==                                                                      | Questor-concatenate       |
| =?                                                                      | @vector-copy              |
|                                                                         | @vector-copy!             |
|                                                                         | Questor-count             |

| @vector-div                                                             | $\mathbf{A}$                       |
|-------------------------------------------------------------------------|------------------------------------|
| @vector-div!                                                            | abandoned-mutex-exception?         |
| <pre>@vector-dot 571</pre>                                              |                                    |
| @vector-drop                                                            |                                    |
| <pre>@vector-drop-right 566</pre>                                       |                                    |
| Ovector-drop-while                                                      |                                    |
| <pre>@vector-drop-while-right 567</pre>                                 | accumulate-generated-values        |
| @vector-empty?                                                          |                                    |
| @vector-every                                                           | acos                               |
| Ovector-fill!                                                           | acosh                              |
| Ovector-filter                                                          |                                    |
| Ovector-fold                                                            |                                    |
| @vector-fold-right                                                      |                                    |
| Ovector-for-each                                                        |                                    |
| Ovector-index                                                           | 11 7 1 11                          |
| Ovector-index-right                                                     | 247                                |
| @vector-ior         571                                                 | addragg_family 727                 |
| @vector-ior!         571                                                | address-info 738                   |
| Ovector-length                                                          | adler32 070                        |
| @vector-map         566                                                 | alist->hag 615                     |
| Ovector-map!         566                                                | alist->hash-table 209 623 730      |
| @vector-mul                                                             | alist->hashmap                     |
| @vector-mul!         570                                                | alist->nashmap!                    |
| @vector-multi-copy!                                                     | dlist-/imap                        |
| Ovector-partition                                                       | diibo / mapping                    |
| Ovector-range-check                                                     | arist >mapping:                    |
| @vector-ref                                                             | arist >mapping/ordered             |
| @vector-remove                                                          | allo mapping, clasical minimum occ |
| Ovector-reverse!                                                        | allo - priority map                |
| @vector-reverse-copy                                                    |                                    |
| @vector-reverse-copy!         564           @vector-segment         566 | •                                  |
| ©vector-set!                                                            | 3                                  |
| @vector-skip                                                            |                                    |
| @vector-skip-right                                                      |                                    |
| Ovector-sub                                                             |                                    |
| @vector-sub!         570                                                |                                    |
| @vector-swap!                                                           | -7:-+                              |
| Ovector-take         566                                                | -1:-441                            |
| Ovector-take-right                                                      | -1:                                |
| Ovector-take-while                                                      | oll-modulog 83                     |
| @vector-take-while-right 567                                            | 011_of 910                         |
| @vector-unfold                                                          | allocate-instance                  |
| Ovector-unfold!                                                         | always 821                         |
| Ovector-unfold-right                                                    |                                    |
| @vector-unfold-right!                                                   | anu-1et*                           |
| @vector=xor         571           @vector=xor!         571              | and-let1                           |
| @vector=                                                                | and-procedure                      |
| ©vector=?                                                               | angre134                           |
| ©vector?                                                                | any 100                            |
| 201                                                                     | $any \phi \dots 221$               |
|                                                                         | any-bit-set?                       |
| ~                                                                       | any-in-queue                       |
|                                                                         | any-of                             |
| ~                                                                       | 200                                |
| 218                                                                     | any?-ec                            |
|                                                                         | append                             |
|                                                                         | append!                            |
|                                                                         | append-ec                          |
|                                                                         | append-map                         |
|                                                                         | append-map!148                     |

| append-reverse                                                                                                    | 151        | as-green                                                                                                    | 692  |
|----------------------------------------------------------------------------------------------------|------------|----------------------------------------------------------------------------------------------------|------|
| append-reverse!                                                                                                    |            | as-magenta                                                                                                    | 692  |
| applicable?                                                                                                    | 218        | as-nodeset                                                                                                    | 992  |
| apply                                                                                                    |            | as-red                                                                                                    |      |
| apply\$                                                                                                    |            | as-underline                                                                                                    |      |
| apply-chain                                                                                                    | 820        | as-unicode                                                                                                    |      |
| apply-generic                                                                                                    | 359        | as-white                                                                                                    |      |
| $\verb"apply-method" \dots \dots \dots \dots \dots \dots \dots \dots \dots \dots \dots \dots \dots \dots \dots \dots \dots \dots \dots$ | 360        | as-yellow                                                                                                    |      |
| apply-methods                                                                                                    | 360        | ascii-alphabetic?                                                                                                    |      |
| apply/mv                                                                                                    |            | $\verb"ascii-alphanumeric?$                                                                                                    |      |
| approx=?                                                                                                    |            | ascii-bytevecotr?                                                                                                    | 762  |
| apropos                                                                                                    |            | ascii-char?                                                                                                    |      |
| aref                                                                                                    |            | ascii-ci<=?                                                                                                    |      |
| args-fold                                                                                                    |            | ascii-ci </td <td></td>                                                                                                    |      |
| arguments-drop                                                                                                    |            | ascii-ci=?                                                                                                    |      |
| arguments-drop-right                                                                                                    | 820        | ascii-ci>=?                                                                                                    |      |
| arguments-take                                                                                                    | 820        | ascii-ci>?                                                                                                    |      |
| arguments-take-right                                                                                                    | 820<br>671 | ascii-codepoint?                                                                                                    |      |
| arithmetic-shift                                                                                                    |            | ascii-control->graphic                                                                                                    |      |
| arity                                                                                                    |            | ascii-control?                                                                                                    |      |
| arity-at-least-value                                                                                                    |            | ascii-digit-value                                                                                                    |      |
| arity-at-least?                                                                                                    |            | ascii-downcase                                                                                                    |      |
| array                                                                                                    |            | ascii-graphic->controlascii-lower-case-value                                                                                                    |      |
| array->list                                                                                                    |            | ascii-lower-case?                                                                                                    |      |
| array->vectorarray-add-elements                                                                                                    |            | ascii-nirror-bracket                                                                                                    |      |
| array-add-elements!                                                                                                    |            | ascii-non-control?                                                                                                    |      |
| array-concatenate                                                                                                    |            | ascii-nth-digit                                                                                                    |      |
| array-copy                                                                                                    | 360        | ascii-nth-lower-case                                                                                                    |      |
| array-div-elements                                                                                                    | 374        | ascii-nth-upper-case                                                                                                    |      |
| array-div-elements!                                                                                                    | 374        | ascii-numeric?                                                                                                    |      |
| array-div-left                                                                                                    | 374        | ascii-other-graphic?                                                                                                    |      |
| array-div-right                                                                                                    | 374        | ascii-space-or-tab?                                                                                                    |      |
| array-end                                                                                                    |            | ascii-string-ci<=?                                                                                                    |      |
| array-expt                                                                                                    |            | ascii-string-ci </td <td></td>                                                                                                    |      |
| array-flip                                                                                                    |            | ascii-string-ci=?                                                                                                    |      |
| array-flip!                                                                                                    |            | ascii-string-ci>=?                                                                                                    | 763  |
| array-for-each-index                                                                                                    |            | ascii-string-ci>?                                                                                                    |      |
| array-inverse                                                                                                    |            | ascii-string?                                                                                                    |      |
| array-length                                                                                                    |            | ascii-upcase                                                                                                    |      |
| array-map                                                                                                    |            | ascii-upper-case-value                                                                                                    |      |
| array-map!                                                                                                    |            | ascii-upper-case?                                                                                                    |      |
| array-mul                                                                                                    |            | ascii-whitespace?                                                                                                    |      |
| array-mul-elements                                                                                                    | 374        | ash                                                                                                    |      |
| array-mul-elements!                                                                                                    | 374        | asin                                                                                                    | 132  |
| array-negate-elements                                                                                                    | 375        | asinh                                                                                                    | 132  |
| array-negate-elements!                                                                                                    | 375        | assert-curr-char 1                                                                                                    | 1030 |
| array-rank                                                                                                    | 370        | assoc                                                                                                    | 152  |
| $\verb array-reciprocate-elements$                                                                                                    | 375        | assoc\$                                                                                                    | 221  |
| $\verb array-reciprocate-elements!$                                                                                                    | 375        | assoc-adjoin                                                                                                    | 155  |
| array-ref                                                                                                    | 370        | assoc-ref                                                                                                    | 155  |
| array-retabulate!                                                                                                    | 372        | assoc-set!                                                                                                    | 155  |
| array-rotate-90                                                                                                    | 373        | assoc-update-in                                                                                                    |      |
| 3                                                                                                    | 370        | $\mathtt{assq}\dots\dots\dots\dots\dots\dots\dots\dots\dots\dots\dots\dots\dots\dots\dots\dots\dots\dots\dots\dots\dots\dots\dots\dots\dots\dots\dots\dots\dots\dots\dots\dots\dots\dots\dots$ |      |
| array-shape                                                                                                    |            | assq-ref                                                                                                    |      |
| array-size                                                                                                    |            | assq-set!                                                                                                    |      |
| array-start                                                                                                    |            | assume                                                                                                    |      |
| array-sub-elements                                                                                                    |            | assume-type                                                                                                    |      |
| array-sub-elements!                                                                                                    |            | assv                                                                                                    |      |
| array-transpose                                                                                                    |            | assv-ref                                                                                                    |      |
| array?                                                                                                    |            | assv-set!                                                                                                    |      |
| as-black                                                                                                    |            | atan                                                                                                    |      |
| as-blue                                                                                                    |            | atanh                                                                                                    |      |
| as-bold                                                                                                    |            | atom                                                                                                    |      |
| as-cyan                                                                                                    | 692        | atom-ref                                                                                                    | 545  |

| atom?                                                  | 545        | bag </th <th>615</th>                                                                                                    | 615 |
|--------------------------------------------------------|------------|----------------------------------------------------------------------------------------------------|-----|
| atomic                                                 | 545        | bag=?                                                                                                    | 615 |
| atomic-update!                                         |            | bag>=?                                                                                                    |     |
| attlist->alist                                         | 982        | bag>?                                                                                                    | 615 |
| attlist-add                                            | 982        | balanced-quotient                                                                                                    | 670 |
| attlist-fold                                           |            | balanced-remainder                                                                                                    |     |
| attlist-null?                                          | 982        | balanced/                                                                                                    | 670 |
| attlist-remove-top                                     | 982        | barrier-await                                                                                                    | 548 |
| autoload2                                              |            | barrier-broken?                                                                                                    |     |
|                                                        |            | barrier-reset!                                                                                                    |     |
| В                                                      |            | barrier?                                                                                                    |     |
|                                                        |            | base16-decode                                                                                                    |     |
| bag (                                                  |            | base16-decode-string-to                                                                                                    |     |
| bag->alist (                                           |            | base16-encode                                                                                                    |     |
| bag->list (                                            |            | base16-encode-message                                                                                                    |     |
| bag->set(                                              |            | base32-decode                                                                                                    |     |
| bag-adjoin                                             |            | base32-decode-string-to                                                                                                    |     |
| bag-adjoin!                                            |            | base32-encode                                                                                                    |     |
| bag-any?                                               |            | base32-encode-message                                                                                                    |     |
| bag-contains?                                          |            | base32hex-decode                                                                                                    |     |
| bag-copy                                               |            | base32hex-decode-string-tobase32hex-encode                                                                                                    |     |
| bag-count         6           bag-decrement!         6 |            | base32hex-encode base32hex-encode-message base32hex-encode-message                                                                                                    |     |
| bag-delete                                             |            | base64->bytevector                                                                                                    |     |
| bag-delete!                                            |            | base64-decode                                                                                                    |     |
| bag-delete-all                                         |            | base64-decode-bytevector                                                                                                    |     |
| bag-delete-all!                                        |            | base64-decode-string                                                                                                    |     |
| bag-difference                                         |            | base64-decode-string-to                                                                                                    |     |
| bag-difference!                                        |            | base64-encode                                                                                                    |     |
| bag-disjoint?(                                         |            | base64-encode-bytevector                                                                                                    | 943 |
| bag-element-comparator                                 |            | base64-encode-message                                                                                                    |     |
| bag-element-count                                      |            | base64-encode-string                                                                                                    |     |
| bag-empty? (                                           | 611        | bcrypt-gensalt                                                                                                    | 844 |
| bag-every? (                                           |            | bcrypt-hashpw                                                                                                    |     |
| bag-filter (                                           |            | beep 1                                                                                                    |     |
| bag-filter!                                            |            | $\mathtt{begin}.\dots\dots\dots\dots\dots\dots\dots\dots\dots\dots\dots\dots\dots\dots\dots\dots\dots\dots\dots\dots\dots\dots\dots\dots\dots\dots\dots\dots\dots\dots\dots\dots\dots\dots\dots\dots$ |     |
| bag-find(                                              |            | begin-procedure                                                                                                    |     |
| bag-fold                                               |            | begin0                                                                                                    |     |
| bag-fold-unique                                        |            | bignum?                                                                                                    |     |
| bag-for-each                                           |            | bimap-left                                                                                                    |     |
| bag-for-each-unique                                    |            | bimap-left-delete!                                                                                                    |     |
| bag-increment!                                         |            | bimap-left-exists?                                                                                                    |     |
| bag-intersection                                       | 010<br>616 | bimap-left-getbimap-put!                                                                                                    | 430 |
| bag-map(                                               |            | bimap-right                                                                                                    |     |
| bag-member                                             |            | bimap-right-delete!                                                                                                    |     |
| bag-partition                                          |            | bimap-right-exists?                                                                                                    |     |
| bag-partition!                                         |            | bimap-right-get                                                                                                    |     |
| bag-product                                            |            | binary-heap-clear!                                                                                                    |     |
| bag-product!(                                          |            | binary-heap-copy                                                                                                    |     |
| bag-remove (                                           |            | binary-heap-delete!                                                                                                    |     |
| bag-remove!(                                           |            | binary-heap-empty?                                                                                                    |     |
| bag-replace                                            |            | binary-heap-find                                                                                                    |     |
| bag-replace!                                           |            | binary-heap-find-max                                                                                                    |     |
| bag-search!                                            | 612        | binary-heap-find-min                                                                                                    | 849 |
| bag-size                                               |            | binary-heap-num-entries                                                                                                    |     |
| bag-sum(                                               |            | binary-heap-pop-max!                                                                                                    |     |
| bag-sum!                                               |            | binary-heap-pop-min!                                                                                                    |     |
| bag-unfold (                                           |            | binary-heap-push!                                                                                                    |     |
| bag-union (                                            |            | binary-heap-remove!                                                                                                    |     |
| bag-union! (                                           |            | binary-heap-swap-max!                                                                                                    |     |
| bag-unique-size                                        |            | binary-heap-swap-min!                                                                                                    |     |
| bag-xor                                                |            | binary-port?                                                                                                    |     |
| bag-xor!(                                              |            | bind                                                                                                    |     |
| bag<=?(                                                | 010        | bind/box                                                                                                    | 199 |

| bind/list 79                                                                                                    |    | bitvector-fold-right/bool                                     |     |
|----------------------------------------------------------------------------------------------------|----|---------------------------------------------------------------|-----|
| bind/mv                                                                                                    | 98 | bitvector-fold-right/int                                      | 378 |
| bindtextdomain                                                                                                    | 24 | bitvector-fold/bool                                           | 378 |
| bit->boolean                                                                                                    | 04 | bitvector-fold/int                                            | 378 |
| bit->integer                                                                                                    | 04 | bitvector-for-each/bool                                       | 378 |
| bit-count 6'                                                                                                    | 71 | bitvector-for-each/int                                        | 378 |
| bit-field 15                                                                                                    |    | bitvector-if                                                  | 383 |
| $\verb bit-field-any ?6 $                                                                                                    | 72 | bitvector-ior                                                 | 382 |
| bit-field-clear6                                                                                                    |    | bitvector-ior!                                                |     |
| bit-field-every?6                                                                                                    |    | bitvector-logical-shift                                       |     |
| $\verb bit-field-replace  \dots \dots \dots \dots \dots \dots \dots \dots \dots \dots \dots \dots \dots \dots \dots \dots \dots \dots \dots$ | 72 | bitvector-map!/bool                                           | 378 |
| $\verb bit-field-replace-same 6 $                                                                                                    |    | bitvector-map!/int                                            |     |
| bit-field-reverse 6'                                                                                                    |    | bitvector-map->list/bool                                      |     |
| bit-field-rotate 6                                                                                                    |    | bitvector-map->list/int                                       |     |
| bit-field-set6                                                                                                    |    | bitvector-map/bool                                            |     |
| bit-set?                                                                                                    |    | bitvector-map/int                                             |     |
| $\verb bit-swap 6 $                                                                                                    |    | bitvector-nand                                                | 382 |
| bits                                                                                                    |    | bitvector-nand!                                               |     |
| bits->generator 4                                                                                                    |    | bitvector-nor                                                 |     |
| bits->list                                                                                                    |    | bitvector-nor!                                                |     |
| bits->vector                                                                                                    |    | bitvector-not                                                 |     |
| bitvector 20                                                                                                    |    | bitvector-not!                                                |     |
| bitvector->bool-generator                                                                                                    |    | bitvector-orc1                                                |     |
| bitvector->index-generator 38                                                                                                    |    | bitvector-orc1!                                               |     |
| bitvector->int-generator                                                                                                    |    | bitvector-orc2                                                |     |
| bitvector->integer 38                                                                                                    |    | bitvector-orc2!                                               |     |
| bitvector->list/bool                                                                                                    |    | bitvector-pad                                                 |     |
| bitvector->list/int                                                                                                    |    | bitvector-pad-right                                           |     |
| bitvector->string 20                                                                                                    |    | bitvector-prefix-length                                       |     |
| bitvector->vector/bool                                                                                                    |    | bitvector-prefix?                                             |     |
| bitvector->vector/int                                                                                                    |    | bitvector-ref/bool                                            |     |
| bitvector-and                                                                                                    |    | bitvector-ref/int                                             |     |
| bitvector-and!                                                                                                    |    | bitvector-reverse!                                            |     |
| bitvector-andc1                                                                                                    |    | bitvector-reverse-copy                                        |     |
| bitvector-andc1! 3                                                                                                    |    | bitvector-reverse-copy!                                       |     |
| bitvector-andc2                                                                                                    |    | bitvector-segment                                             |     |
| bitvector-andc2!                                                                                                    |    | bitvector-set!                                                |     |
| bitvector-any-value?                                                                                                    |    | bitvector-suffix-length                                       |     |
| bitvector-append                                                                                                    |    | bitvector-suffix?                                             |     |
| bitvector-append-subbitvectors                                                                                                    |    | bitvector-swap!                                               |     |
|                                                                                                    |    | bitvector-take                                                |     |
| bitvector-copy                                                                                                    |    | bitvector-take-rightbitvector-trim                            |     |
| bitvector-coupt                                                                                                    |    | bitvector-trim-both                                           |     |
| bitvector-count-run                                                                                                    |    |                                                               |     |
|                                                                                                    |    | bitvector-trim-rightbitvector-unfold                          |     |
| bitvector-drop                                                                                                    |    | bitvector-unfold-right                                        |     |
| bitvector-drop-right                                                                                                    |    | bitvector-unrord-rightbitvector-value-for-each-index          |     |
| bitvector-emtpy?         3'           bitvector-eqv         3e                                                                               |    | bitvector-value-nor-each-indexbitvector-value-map-index->list |     |
| <del>-</del>                                                                                                    |    | bitvector-varue-map-index->iistbitvector-xor                  |     |
| bitvector-eqv!                                                                                                    |    | bitvector-xor!                                                |     |
| bitvector-field-any?                                                                                                    |    | bitvector/bool-range                                          |     |
| ž                                                                                                    |    | bitvector/int-range                                           |     |
| bitvector-field-clear!                                                                                                    |    | bitvector=?                                                   |     |
| bitvector-field-every?                                                                                                    |    | bitvector?                                                    |     |
| bitvector-field-flip                                                                                                    |    | bitwise-and                                                   |     |
| bitvector-field-flip!                                                                                                    |    | bitwise-andc1                                                 |     |
| bitvector-field-replace                                                                                                    |    | bitwise-andc2                                                 |     |
| bitvector-field-replace!                                                                                                    |    | bitwise-eqv                                                   |     |
| bitvector-field-replace-same                                                                                                    |    | bitwise-fold                                                  |     |
|                                                                                                    |    | bitwise-for-each                                              |     |
| bitvector-field-rotate                                                                                                    |    | bitwise-if                                                    |     |
| bitvector-field-set                                                                                                    |    | bitwise-ior                                                   |     |
| bitvector-field-set!                                                                                                    |    | bitwise-merge                                                 |     |
|                                                                                                    |    | bitwise-nand                                                  |     |

| bitwise-nor                             | 671 | build-transliterator                         | 1037  |
|-----------------------------------------|-----|----------------------------------------------|-------|
| bitwise-not                             | 670 | byte-ready?                                  | . 274 |
| bitwise-orc1                            | 671 | bytestring                                   |       |
| bitwise-orc2                            |     | bytestring->list                             |       |
| bitwise-unfold                          |     | bytestring-break                             |       |
| bitwise-xor                             |     | bytestring-error?                            |       |
| blob->sint-list                         |     | bytestring-index                             |       |
| blob->u8-list                           |     | bytestring-index-right                       |       |
| blob->uint-list                         |     | bytestring-join                              |       |
| blob-copy                               |     | bytestring-pad                               | . 789 |
| blob-copy!                              |     | bytestring-pad-right                         |       |
| blob-length                             |     | bytestring-span                              |       |
| blob-s16-native-ref                     |     | bytestring-split                             |       |
| blob-s16-native-set!                    |     | bytestring-trim                              |       |
| blob-s16-ref                            |     | bytestring-trim-both                         |       |
| blob-s16-set!                           |     | bytestring-trim-right                        |       |
| blob-s32-native-ref                     |     | bytestring<=?                                |       |
| blob-s32-native-set!                    |     | bytestring </td <td></td>                    |       |
| blob-s32-ref                            |     | bytestring>=?                                |       |
| blob-s32-set!                           |     | bytestring>?                                 |       |
| blob-s64-native-refblob-s64-native-set! |     | bytevector                                   |       |
|                                         |     | bytevector->base64                           |       |
| blob-s64-ref blob-s64-set!              |     | bytevector->generator                        |       |
| blob-s8-ref                             |     | bytevector->hex-stringbytevector->sint-list  |       |
| blob-s8-set!                            |     | bytevector->sint-listbytevector->string      |       |
| blob-sint-ref                           |     | bytevector->stringbytevector->u8-list        |       |
| blob-sint-set!                          |     | bytevector->uint-list                        |       |
| blob-u16-native-ref                     |     | bytevector->ulid                             |       |
| blob-u16-native-set!                    |     | bytevector-accumulator                       |       |
| blob-u16-ref                            |     | bytevector-accumulator!                      |       |
| blob-u16-set!                           |     | bytevector-append                            |       |
| blob-u32-native-ref                     |     | bytevector-copy                              |       |
| blob-u32-native-set!                    |     | bytevector-copy!                             |       |
| blob-u32-ref                            |     | bytevector-copy!-r6                          |       |
| blob-u32-set!                           |     | bytevector-ieee-double-native-ref            |       |
| blob-u64-native-ref                     |     | bytevector-ieee-double-native-set!           |       |
| blob-u64-native-set!                    | 733 | bytevector-ieee-double-ref                   |       |
| blob-u64-ref                            | 733 | bytevector-ieee-double-set!                  |       |
| blob-u64-set!                           | 733 | bytevector-ieee-single-native-ref            | . 686 |
| blob-u8-ref                             | 732 | bytevector-ieee-single-native-set!           | . 687 |
| blob-u8-set!                            | 732 | bytevector-ieee-single-ref                   | . 686 |
| blob-uint-ref                           | 732 | bytevector-ieee-single-set!                  | . 686 |
| blob-uint-set!                          | 732 | bytevector-length                            | . 574 |
| blob=?                                  | 733 | bytevector-s16-native-ref                    | . 686 |
| blob?                                   | 732 | bytevector-s16-native-set!                   | . 687 |
| boolean                                 | 140 | bytevector-s16-ref                           | . 686 |
| boolean-hash                            | 115 | bytevector-s16-set!                          |       |
| boolean=?                               |     | bytevector-s32-native-ref                    |       |
| boolean?                                | 140 | bytevector-s32-native-set!                   |       |
| booleans                                |     | bytevector-s32-ref                           |       |
| booleans\$                              |     | bytevector-s32-set!                          |       |
| booleans->integer                       |     | bytevector-s64-native-ref                    |       |
| box                                     |     | bytevector-s64-native-set!                   |       |
| box-arity                               |     | bytevector-s64-ref                           |       |
| box-values                              |     | bytevector-s64-set!                          |       |
| box/mv                                  |     | bytevector-s8-ref                            |       |
| box?                                    |     | bytevector-s8-set!                           |       |
| bpsw-prime?                             |     | bytevector-sint-ref                          |       |
| break                                   |     | bytevector-sint-set!                         |       |
| break!                                  |     | bytevector-u16-native-ref                    |       |
| break-list-by-sequence                  |     | bytevector-u16-native-set!                   |       |
| break-list-by-sequence!                 |     | bytevector-u16-ref                           |       |
| build-binary-heapbuild-path             |     | bytevector-u16-set!bytevector-u32-native-ref |       |
| ритта_harm                              | 9U4 | Dy Gevector - ubz-matrive-rer                | . บอบ |

| bytevector-u32-native-set!                                                                                                    | c128vector-skip-right       | 567 |
|----------------------------------------------------------------------------------------------------|-----------------------------|-----|
| bytevector-u32-ref                                                                                                    | c128vector-sub              |     |
|                                                                                                    |                             |     |
| bytevector-u32-set!                                                                                                    | c128vector-sub!             |     |
| $\verb bytevector-u64-native-ref  \dots \dots \dots \dots \dots \dots \dots \dots \dots \dots \dots \dots \dots \dots \dots \dots \dots \dots \dots$ | c128vector-swap!            |     |
| bytevector-u64-native-set!                                                                                                    | c128vector-take             |     |
| bytevector-u64-ref                                                                                                    | c128vector-take-right       | 566 |
| bytevector-u64-set!                                                                                                    | c128vector-take-while       | 567 |
| bytevector-u8-ref 574                                                                                                    | c128vector-take-while-right | 567 |
| bytevector-u8-set!                                                                                                    | c128vector-unfod-right!     |     |
|                                                                                                    |                             |     |
| bytevector-uint-ref                                                                                                    | c128vector-unfold           |     |
| bytevector-uint-set!                                                                                                    | c128vector-unfold! 562,     |     |
| $\verb bytevector=?$                                                                                                    | c128vector-unfold-right     |     |
| bytevector?                                                                                                    | c128vector-unfold-right!    |     |
| bytrestring-replace                                                                                                    | c128vector=                 |     |
|                                                                                                    | c128vector=?                | 563 |
|                                                                                                    | c128vector?                 | 201 |
| $\mathbf{C}$                                                                                                    | c32?                        | 561 |
|                                                                                                    | c32ite-u8vector             | 573 |
| c128?                                                                                                    | c32ke-u8vector-generator    |     |
| c128ite-u8vector                                                                                                    | c32vector                   |     |
| c128ke-u8vector-generator                                                                                                    | c32vector->list             |     |
| c128vector                                                                                                    |                             |     |
| c128vector->list                                                                                                    | c32vector->vector           |     |
| c128vector->vector                                                                                                    | c32vector-add               |     |
| c128vector-add                                                                                                    | c32vector-add!              |     |
| c128vector-add!                                                                                                    | c32vector-any               |     |
|                                                                                                    | c32vector-append            | 565 |
| c128vector-any                                                                                                    | c32vector-append-subvectors | 566 |
| c128vector-append 565                                                                                                    | c32vector-compare           | 563 |
| c128vector-append-subvectors                                                                                                    | c32vector-concatenate       |     |
| c128vector-compare                                                                                                    | c32vector-copy              |     |
| c128vector-concatenate                                                                                                    | c32vector-copy!             |     |
| c128vector-copy                                                                                                    | c32vector-count             |     |
| c128vector-copy!                                                                                                    | c32vector-cumulate          |     |
| c128vector-count                                                                                                    |                             |     |
| c128vector-cumulate                                                                                                    | c32vector-div               |     |
| c128vector-div                                                                                                    | c32vector-div!              |     |
| c128vector-div!                                                                                                    | c32vector-dot               |     |
|                                                                                                    | c32vector-drop              |     |
| c128vector-dot                                                                                                    | c32vector-drop-right        |     |
| c128vector-drop                                                                                                    | c32vector-drop-while        | 567 |
| c128vector-drop-right                                                                                                    | c32vector-drop-while-right  | 567 |
| c128vector-drop-while                                                                                                    | c32vector-empty?            | 562 |
| c128vector-drop-while-right                                                                                                    | c32vector-every             |     |
| c128vector-empty?                                                                                                    | c32vector-fill!             |     |
| c128vector-every 567                                                                                                    | c32vector-filter            | 567 |
| c128vector-fill!                                                                                                    | c32vector-fold              |     |
| c128vector-filter                                                                                                    | c32vector-for-each          |     |
| c128vector-fold                                                                                                    | c32vector-index             |     |
| c128vector-for-each                                                                                                    |                             |     |
| c128vector-index                                                                                                    | c32vector-index-right       |     |
|                                                                                                    | c32vector-length            |     |
| c128vector-index-right                                                                                                    | c32vector-map               |     |
| c128vector-length 562                                                                                                    | c32vector-map!              | 566 |
| c128vector-map                                                                                                    | c32vector-mul               | 570 |
| c128vector-map!                                                                                                    | c32vector-mul!              | 570 |
| c128vector-mul                                                                                                    | c32vector-multi-copy!       | 564 |
| c128vector-mul!                                                                                                    | c32vector-partition         | 567 |
| $\verb c128vector-multi-copy!$                                                                                                    | c32vector-ref               |     |
| c128vector-partition                                                                                                    | c32vector-remove            |     |
| c128vector-ref                                                                                                    | c32vector-reverse!          |     |
| c128vector-remove                                                                                                    | c32vector-reverse-copy      |     |
| c128vector-reverse!                                                                                                    | = ·                         |     |
| c128vector-reverse-copy                                                                                                    | c32vector-reverse-copy!     |     |
| _ ·                                                                                                    | c32vector-segment           |     |
| c128vector-reverse-copy!                                                                                                    | c32vector-set!              |     |
| c128vector-segment                                                                                                    | c32vector-skip              |     |
| c128vector-set!                                                                                                    | c32vector-skip-right        |     |
| c128vector-skip                                                                                                    | c32vector-sub               | 570 |

| c32vector-sub!              | 570 | c64vector-take                            |      |
|-----------------------------|-----|-------------------------------------------|------|
| c32vector-swap!             |     | c64vector-take-right                      |      |
| c32vector-take              |     | c64vector-take-while                      |      |
| c32vector-take-right        | 566 | c64vector-take-while-right                |      |
| c32vector-take-while        |     | c64vector-unfod-right!                    |      |
| c32vector-take-while-right  | 567 | $\verb c64vector-unfold$                  |      |
| c32vector-unfod-right!      |     | c64vector-unfold!                         | 566  |
| $\verb c32vector-unfold$    | 566 | c64vector-unfold-right                    |      |
| c32vector-unfold!           | 566 | c64vector-unfold-right!                   |      |
| c32vector-unfold-right      | 562 | c64vector=                                |      |
| c32vector-unfold-right!     |     | c64vector=?                               |      |
| c32vector=                  |     | c64vector?                                |      |
| c32vector=?                 |     | caaaar                                    |      |
| c32vector?                  |     | caaadr                                    |      |
| c64?                        |     | caaar                                     |      |
| c64ite-u8vector             |     | caadar                                    |      |
| c64ke-u8vector-generator    |     | caaddr                                    |      |
| c64vector                   |     | caadr                                     |      |
| c64vector->list             |     | caar                                      |      |
| c64vector->vector           |     | cache-check!                              |      |
| c64vector-add               |     | cache-clear!                              |      |
| c64vector-add!              |     | cache-compact-queue!                      |      |
| c64vector-any               |     | cache-comparator                          |      |
| c64vector-append            |     | cache-evict!                              |      |
| c64vector-append-subvectors |     | cache-lookup!                             |      |
| c64vector-compare           |     | cache-populate-queue!                     |      |
| c64vector-concatenate       |     | cache-register!                           | 847  |
| c64vector-copy              |     | cache-renumber-entries!                   |      |
| c64vector-copy!             |     | cache-storage                             |      |
| c64vector-cumulate          |     | cache-write!                              |      |
| c64vector-div               |     | cadaar                                    |      |
| c64vector-div!              |     | cadadr                                    |      |
| c64vector-dot               |     | cadar                                     |      |
| c64vector-drop              |     | caddar                                    |      |
| c64vector-drop-right        |     | cadddr                                    |      |
| c64vector-drop-while        |     | caddr                                     |      |
| c64vector-drop-while-right  |     | cadr                                      | 144  |
| c64vector-empty?            | 562 | calculate-dominators                      | 1041 |
| c64vector-every             | 567 | call-with-builder                         | 415  |
| c64vector-fill!             |     | call-with-cgi-script                      |      |
| c64vector-filter            |     | call-with-client-socket                   |      |
| c64vector-fold              |     | call-with-console                         |      |
| c64vector-for-each          |     | $\verb call-with-continuation-prompt  \\$ |      |
| c64vector-index             |     | call-with-current-continuation            |      |
| c64vector-index-right       |     | call-with-ftp-connection                  |      |
| c64vector-length            |     | call-with-immediate-continuation-mark     |      |
| c64vector-map               |     | call-with-input-conversion                |      |
| c64vector-map!              |     | call-with-input-file                      |      |
| c64vector-mul               |     | call-with-input-process                   |      |
| c64vector-mul!              |     | call-with-input-stringcall-with-iterator  |      |
| c64vector-multi-copy!       |     | call-with-iterators                       |      |
| c64vector-partition         |     | call-with-output                          | -    |
| c64vector-remove            |     | call-with-output-conversion               |      |
| c64vector-reverse!          |     | call-with-output-file                     |      |
| c64vector-reverse-copy      |     | call-with-output-process                  |      |
| c64vector-reverse-copy!     |     | call-with-output-string                   |      |
| c64vector-segment           |     | call-with-parameterization                |      |
| c64vector-set!              |     | call-with-port                            |      |
| c64vector-skip              |     | call-with-process-io                      |      |
| c64vector-skip-right        | 567 | call-with-string-io                       |      |
| c64vector-sub               |     | call-with-temporary-directory             |      |
| c64vector-sub!              | 570 | call-with-temporary-file                  |      |
| c64vector-swap!             | 563 | call-with-temporary-filename              |      |

| call-with-values                                   | cf-have-subst?                  |      |
|----------------------------------------------------|---------------------------------|------|
| call/cc                                            | cf-header-available?            |      |
| call/mv                                            | cf-help-string                  |      |
| call/pc                                            | cf-includes-default             |      |
| car                                                | cf-init                         |      |
| car+cdr                                            | cf-init-gauche-extension        |      |
| car-sxpath                                         | cf-lang                         |      |
| cartesian-product                                  | cf-lang-call                    |      |
| cartesian-product-right 1039                       | cf-lang-io-program              |      |
| case                                               | cf-lang-program                 |      |
| case-lambda                                        | cf-lib-available?               |      |
| case-lambda/tag                                    | cf-make-gpd                     |      |
| case-procedure                                     | cf-member-available?            |      |
| case-receive                                       | cf-msg-checking                 |      |
| case/fallthrough       395         cast       397  | cf-msg-error                    |      |
| cdasar                                             | cf-msg-result                   |      |
| cdaadr                                             | cf-msg-warn                     |      |
| cdaar                                              | cf-output                       |      |
| cdadar                                             | cf-output-default               |      |
| cdaddr                                             | cf-package-ref                  |      |
| cdadr                                              | cf-path-prog                    |      |
| cdar                                               | cf-prog-cxx                     |      |
| cddar                                              | cf-ref                          |      |
| cddadr                                             | cf-search-libs                  |      |
| cddar                                              | cf-show-substs                  |      |
| cdddar                                             | cf-subst                        |      |
| cddddr                                             | cf-subst-append                 |      |
| cdddr                                              | cf-subst-prepend                |      |
| cddr                                               | cf-try-compile                  |      |
| cdr                                                | cf-try-compile-and-link         |      |
| ceiling                                            | cf-type-available?              |      |
| ceiling->exact                                     | cgen-add!                       |      |
| ceiling-quotient                                   | cgen-body                       |      |
| ceiling-remainder                                  | cgen-box-expr                   |      |
| ceiling/                                           | cgen-cexpr                      |      |
| ces-conversion-supported?                          | cgen-current-unit               |      |
| ces-convert                                        | cgen-decl                       |      |
| ces-convert-to                                     | cgen-emit-body                  | 389  |
| ces-equivalent?                                    | cgen-emit-c                     | 386  |
| ces-guess-from-string                              | cgen-emit-decl                  | 389  |
| ces-upper-compatible?                              | cgen-emit-h                     | 386  |
| cf\$423                                            | cgen-emit-init                  |      |
| cf-arg-enable                                      | cgen-emit-xtrn                  | 389  |
| cf-arg-var 423                                     | cgen-extern                     | 387  |
| cf-arg-with                                        | cgen-init                       | 387  |
| cf-check-decl                                      | cgen-literal                    |      |
| cf-check-decls                                     | cgen-pred-expr                  | 392  |
| cf-check-func                                      | cgen-safe-comment               |      |
| cf-check-funcs                                     | cgen-safe-name                  | 387  |
| cf-check-header                                    | cgen-safe-name-friendly         |      |
| cf-check-headers 425                               | cgen-safe-string                |      |
| cf-check-lib                                       | cgen-type-from-name             |      |
| cf-check-member                                    | cgen-unbox-expr                 |      |
| cf-check-members                                   | cgen-unit-c-file                |      |
| cf-check-prog                                      | cgen-unit-h-file                |      |
| cf-check-type                                      | cgen-unit-init-name             |      |
| cf-check-types                                     | cgen-with-cpp-condition         |      |
| cf-config-headers                                  | cgi-add-temporary-file          |      |
| cf-decl-available?                                 | cgi-get-metavariable            |      |
| cf-define                                          | cgi-get-parameter               |      |
| cf-defined?                                        | cgi-header                      |      |
| cf-echo       422         cf-feature-ref       421 | cgi-main                        |      |
| cf-feature-ref                                     | cgi-metavariables               |      |
| $c_1$ -runc-avarrabre:                             | cgi-output-character-encoding 1 | .012 |

|                                                                                                    | All and the second of                                                                                                    | C10                                                                                     |
|----------------------------------------------------------------------------------------------------|----------------------------------------------------------------------------------------------------|-----------------------------------------------------------------------------------------|
| cgi-parse-parameters                                                                                                    | char-set=                                                                                                    |                                                                                         |
| cgi-temporary-files                                                                                                    | char-set?                                                                                                    |                                                                                         |
| cgi-test-environment-ref                                                                                                    | char-title-case?                                                                                                    | 163                                                                                     |
| chain                                                                                                    | char-titlecase                                                                                                    | 164                                                                                     |
| chain-and                                                                                                    | char-upcase                                                                                                    | 164                                                                                     |
| chain-lambda787                                                                                                    | char-upper-case?                                                                                                    |                                                                                         |
| chain-when                                                                                                    | char-whitespace?                                                                                                    |                                                                                         |
|                                                                                                    | char-word-constituent?                                                                                                    |                                                                                         |
| change-class                                                                                                    |                                                                                                    |                                                                                         |
| change-object-class                                                                                                    | char<=?                                                                                                    |                                                                                         |
| char->integer                                                                                                    | char </td <td>-</td>                                                                                                    | -                                                                                       |
| char->ucs 164                                                                                                    | char=?                                                                                                    | 162                                                                                     |
| char-alphabetic?                                                                                                    | char>=?                                                                                                    | 162                                                                                     |
| char-ci-hash                                                                                                    | char>?                                                                                                    | 162                                                                                     |
| char-ci<=?                                                                                                    | char?                                                                                                    | 162                                                                                     |
| char-ci </td <td>chars\$</td> <td>859</td>                                                                                                    | chars\$                                                                                                    | 859                                                                                     |
| char-ci=?                                                                                                    | check                                                                                                    |                                                                                         |
| char-ci>=?                                                                                                    | check-directory-tree                                                                                                    |                                                                                         |
| char-ci>?                                                                                                    | check-ec                                                                                                    |                                                                                         |
|                                                                                                    |                                                                                                    |                                                                                         |
| char-downcase                                                                                                    | check-passed?                                                                                                    |                                                                                         |
| char-east-asian-width                                                                                                    | check-report                                                                                                    |                                                                                         |
| char-foldcase                                                                                                    | check-reset!                                                                                                    | 735                                                                                     |
| char-general-category                                                                                                    | check-set-mode!                                                                                                    | 735                                                                                     |
| char-hash                                                                                                    | check-substring-spec                                                                                                    | 707                                                                                     |
| char-lower-case?                                                                                                    | chibi-test                                                                                                    | 830                                                                                     |
| char-numeric?                                                                                                    | chready?                                                                                                    | 010                                                                                     |
| char-ready?                                                                                                    | circular-generator                                                                                                    |                                                                                         |
| char-set                                                                                                    | circular-list                                                                                                    |                                                                                         |
| char-set->list                                                                                                    | circular-list?                                                                                                    |                                                                                         |
|                                                                                                    |                                                                                                    |                                                                                         |
| char-set->sre                                                                                                    | cise-ambient                                                                                                    |                                                                                         |
| char-set->string                                                                                                    | cise-ambient-copy                                                                                                    |                                                                                         |
| char-set-adjoin                                                                                                    | cise-ambient-decl-strings                                                                                                    |                                                                                         |
| char-set-adjoin! 621                                                                                                    | cise-default-ambient                                                                                                    | 398                                                                                     |
| char-set-any                                                                                                    | cise-emit-source-line                                                                                                    | 398                                                                                     |
| char-set-complement                                                                                                    | cise-lookup-macro                                                                                                    | 398                                                                                     |
| char-set-complement!                                                                                                    | cise-register-macro!                                                                                                    |                                                                                         |
| char-set-contains?                                                                                                    | cise-render                                                                                                    |                                                                                         |
| char-set-copy                                                                                                    | cise-render-rec                                                                                                    |                                                                                         |
| char-set-count                                                                                                    | cise-render-to-string                                                                                                    |                                                                                         |
| char-set-cursor                                                                                                    | cise-translate                                                                                                    |                                                                                         |
| char-set-cursor-next                                                                                                    |                                                                                                    |                                                                                         |
|                                                                                                    | clamp                                                                                                    |                                                                                         |
| char-set-delete                                                                                                    | clamp-real-number                                                                                                    |                                                                                         |
| char-set-delete!                                                                                                    | class-direct-methods                                                                                                    |                                                                                         |
| $\verb char-set-diff+intersection$                                                                                                    | class-direct-slots                                                                                                    |                                                                                         |
| char-set-diff+intersection!                                                                                                    | class-direct-subclasses                                                                                                    | 343                                                                                     |
| char-set-difference                                                                                                    | class-direct-supers                                                                                                    | 343                                                                                     |
| char-set-difference!                                                                                                    | class-name                                                                                                    | 3/19                                                                                    |
|                                                                                                    | Class name                                                                                                    | 044                                                                                     |
| char-set-every                                                                                                    | class-of                                                                                                    |                                                                                         |
| char-set-every         620           char-set-filter         618                                                                                                    | class-of                                                                                                    | 107                                                                                     |
| char-set-filter                                                                                                    | class-ofclass-post-initialize                                                                                                    | 107<br>356                                                                              |
| char-set-filter.       618         char-set-filter!       618                                                                                                    | class-ofclass-post-initializeclass-precedence-list                                                                                                    | 107<br>356<br>343                                                                       |
| char-set-filter       618         char-set-filter!       618         char-set-fold       620                                                                                                    | class-ofclass-post-initializeclass-precedence-listclass-redefinition                                                                                                    | 107<br>356<br>343<br>360                                                                |
| char-set-filter       618         char-set-filter!       618         char-set-fold       620         char-set-for-each       620                                                                                                    | class-of. class-post-initialize. class-precedence-list. class-redefinition. class-slot-accessor.                                                                                                    | 107<br>356<br>343<br>360<br>343                                                         |
| char-set-filter       618         char-set-filter!       618         char-set-fold       620         char-set-for-each       620         char-set-hash       619                                                                                                    | class-of. class-post-initialize. class-precedence-list. class-redefinition. class-slot-accessor. class-slot-bound?                                                                                                    | 107<br>356<br>343<br>360<br>343<br>349                                                  |
| char-set-filter       618         char-set-filter!       618         char-set-fold       620         char-set-for-each       620         char-set-hash       619         char-set-immutable?       170                                                                                                    | class-of class-post-initialize class-precedence-list class-redefinition class-slot-accessor class-slot-bound? class-slot-definition                                                                                                    | 107<br>356<br>343<br>360<br>343<br>349<br>343                                           |
| char-set-filter       618         char-set-filter!       618         char-set-fold       620         char-set-for-each       620         char-set-hash       619         char-set-immutable?       170         char-set-intersection       621                                                                                                    | class-of class-post-initialize class-precedence-list class-redefinition class-slot-accessor class-slot-definition class-slot-ref                                                                                                    | 107<br>356<br>343<br>360<br>343<br>349<br>343                                           |
| char-set-filter       618         char-set-filter!       618         char-set-fold       620         char-set-for-each       620         char-set-hash       619         char-set-immutable?       170         char-set-intersection       621         char-set-intersection!       621                                                                                                    | class-of class-post-initialize class-precedence-list class-redefinition class-slot-accessor class-slot-definition class-slot-ref class-slot-set!                                                                                                    | 107<br>356<br>343<br>360<br>343<br>349<br>349<br>349                                    |
| char-set-filter       618         char-set-filter!       618         char-set-fold       620         char-set-for-each       620         char-set-hash       619         char-set-immutable?       170         char-set-intersection       621                                                                                                    | class-of class-post-initialize class-precedence-list class-redefinition class-slot-accessor class-slot-definition class-slot-ref                                                                                                    | 107<br>356<br>343<br>360<br>343<br>349<br>349<br>349                                    |
| char-set-filter       618         char-set-filter!       618         char-set-fold       620         char-set-for-each       620         char-set-hash       619         char-set-immutable?       170         char-set-intersection       621         char-set-intersection!       621                                                                                                    | class-of class-post-initialize class-precedence-list class-redefinition class-slot-accessor class-slot-definition class-slot-ref class-slot-set!                                                                                                    | 107<br>356<br>343<br>360<br>343<br>349<br>349<br>349                                    |
| char-set-filter       618         char-set-filter!       618         char-set-fold       620         char-set-for-each       620         char-set-hash       619         char-set-immutable?       170         char-set-intersection       621         char-set-intersection!       621         char-set-map       620                                                                                                    | class-of class-post-initialize class-precedence-list class-redefinition class-slot-accessor class-slot-definition class-slot-ref class-slot-set! class-slots                                                                                                    | 107<br>356<br>343<br>360<br>349<br>349<br>349<br>343<br>010                             |
| char-set-filter       618         char-set-filter!       618         char-set-fold       620         char-set-for-each       620         char-set-hash       619         char-set-immutable?       170         char-set-intersection       621         char-set-intersection!       621         char-set-map       620         char-set-ref       620                                                                                                    | class-of class-post-initialize class-precedence-list class-redefinition class-slot-accessor class-slot-definition class-slot-ref class-slot-set! class-slots clear-screen                                                                                               | 107<br>356<br>343<br>360<br>343<br>349<br>349<br>349<br>340<br>010                      |
| char-set-filter       618         char-set-filter!       618         char-set-fold       620         char-set-for-each       620         char-set-hash       619         char-set-immutable?       170         char-set-intersection       621         char-set-intersection!       621         char-set-map       620         char-set-ref       620         char-set-size       170         char-set-unfold       620                                                              | class-of class-post-initialize class-precedence-list class-redefinition class-slot-accessor class-slot-definition class-slot-ref class-slot-set! class-slots clear-ceen clear-to-eos                                                                                    | 107<br>356<br>343<br>360<br>343<br>349<br>349<br>349<br>010<br>010                      |
| char-set-filter       618         char-set-filter!       618         char-set-fold       620         char-set-for-each       620         char-set-hash       619         char-set-immutable?       170         char-set-intersection       621         char-set-map       620         char-set-ref       620         char-set-size       170         char-set-unfold       620         char-set-unfold!       620                                                                    | class-of class-post-initialize class-precedence-list class-redefinition class-slot-accessor class-slot-bound? class-slot-definition class-slot-ref class-slot-set! class-slots clear-creen clear-to-eol clear-to-eos close-directory                                    | 107<br>356<br>343<br>360<br>343<br>349<br>349<br>349<br>010<br>010<br>756               |
| char-set-filter       618         char-set-filter!       618         char-set-fold       620         char-set-for-each       620         char-set-hash       619         char-set-immutable?       170         char-set-intersection       621         char-set-map       620         char-set-ref       620         char-set-size       170         char-set-unfold       620         char-set-unfold!       620         char-set-union       621                                   | class-of class-post-initialize class-precedence-list class-redefinition class-slot-accessor class-slot-bound? class-slot-definition class-slot-ref class-slot-set! class-slots clear-ceen clear-to-eol clear-to-eos close-directory close-input-port                    | 107<br>356<br>343<br>360<br>343<br>349<br>349<br>349<br>010<br>010<br>756<br>263        |
| char-set-filter       618         char-set-filter!       618         char-set-fold       620         char-set-for-each       620         char-set-hash       619         char-set-immutable?       170         char-set-intersection       621         char-set-map       620         char-set-ref       620         char-set-size       170         char-set-unfold       620         char-set-unfold!       620         char-set-union       621         char-set-union!       621 | class-of class-post-initialize class-precedence-list class-redefinition class-slot-accessor class-slot-bound? class-slot-definition class-slot-ref class-slot-set! class-slots clear-creen clear-to-eol clear-to-eos close-directory close-input-port close-output-port | 107<br>356<br>343<br>360<br>343<br>349<br>349<br>349<br>010<br>010<br>756<br>263<br>263 |
| char-set-filter       618         char-set-filter!       618         char-set-fold       620         char-set-for-each       620         char-set-hash       619         char-set-immutable?       170         char-set-intersection       621         char-set-map       620         char-set-ref       620         char-set-size       170         char-set-unfold       620         char-set-unfold!       620         char-set-union       621                                   | class-of class-post-initialize class-precedence-list class-redefinition class-slot-accessor class-slot-bound? class-slot-definition class-slot-ref class-slot-set! class-slots clear-ceen clear-to-eol clear-to-eos close-directory close-input-port                    | 107<br>356<br>343<br>360<br>343<br>349<br>349<br>349<br>010<br>010<br>756<br>263<br>263 |

| codepoints->grapheme-clusters                                                                                                    | 558                                                                                                    | compute-slots                                                                                                    | 356                                                          | 358                                                                                                    |
|----------------------------------------------------------------------------------------------------|----------------------------------------------------------------------------------------------------|----------------------------------------------------------------------------------------------------|--------------------------------------------------------------|----------------------------------------------------------------------------------------------------|
|                                                                                                    |                                                                                                    | -                                                                                                    | ,                                                            |                                                                                                    |
| codepoints->words                                                                                                    |                                                                                                    | concatenate                                                                                                    |                                                              |                                                                                                    |
| codepoints-downcase                                                                                                    |                                                                                                    | concatenate!                                                                                                    |                                                              |                                                                                                    |
| codepoints-foldcase                                                                                                    |                                                                                                    | $\verb concurrent-modification-violation? $                                                                                                    |                                                              |                                                                                                    |
| codepoints-titlecase                                                                                                    |                                                                                                    | cond                                                                                                    | ,                                                            |                                                                                                    |
| codepoints-upcase                                                                                                    |                                                                                                    | cond-expand                                                                                                    |                                                              |                                                                                                    |
| codeset-message                                                                                                    | . 822                                                                                                    | cond-list                                                                                                    |                                                              | 143                                                                                                    |
| codeset-number                                                                                                    | 822                                                                                                    | condition                                                                                                    |                                                              | 260                                                                                                    |
| codeset-symbol                                                                                                    |                                                                                                    | condition-has-type?                                                                                                    |                                                              | 259                                                                                                    |
| codeset-symbols                                                                                                    |                                                                                                    | condition-message                                                                                                    |                                                              |                                                                                                    |
| codeset?                                                                                                    |                                                                                                    | condition-ref                                                                                                    |                                                              |                                                                                                    |
| coerce-to                                                                                                    |                                                                                                    | condition-type?                                                                                                    |                                                              |                                                                                                    |
| columnar                                                                                                    |                                                                                                    | condition-variable-broadcast!                                                                                                    |                                                              |                                                                                                    |
|                                                                                                    |                                                                                                    |                                                                                                    |                                                              |                                                                                                    |
| combinations                                                                                                    |                                                                                                    | condition-variable-name                                                                                                    |                                                              |                                                                                                    |
| combinations*                                                                                                    |                                                                                                    | condition-variable-signal!                                                                                                    |                                                              |                                                                                                    |
| combinations*-for-each                                                                                                    |                                                                                                    | condition-variable-specific                                                                                                    |                                                              |                                                                                                    |
| combinations-for-each                                                                                                    |                                                                                                    | $\verb condition-variable-specific-set! $                                                                                                    |                                                              |                                                                                                    |
| combinations-of                                                                                                    | . 862                                                                                                    | condition-variable?                                                                                                    |                                                              |                                                                                                    |
| combine-hash-value                                                                                                    | 115                                                                                                    | condition?                                                                                                    |                                                              | 259                                                                                                    |
| command-args                                                                                                    | 782                                                                                                    | conjoin                                                                                                    |                                                              | 818                                                                                                    |
| command-line                                                                                                    |                                                                                                    | connection-address-name                                                                                                    |                                                              |                                                                                                    |
| command-name                                                                                                    |                                                                                                    | connection-close                                                                                                    |                                                              |                                                                                                    |
| common-prefix                                                                                                    |                                                                                                    | connection-input-port                                                                                                    |                                                              |                                                                                                    |
| common-prefix-to                                                                                                    |                                                                                                    | connection-output-port                                                                                                    |                                                              |                                                                                                    |
| comparator-check-type                                                                                                    |                                                                                                    | connection-peer-address                                                                                                    |                                                              |                                                                                                    |
| comparator-compare                                                                                                    |                                                                                                    | connection-self-address                                                                                                    |                                                              |                                                                                                    |
|                                                                                                    |                                                                                                    |                                                                                                    |                                                              |                                                                                                    |
| comparator-comparison-procedure                                                                                                    |                                                                                                    | connection-shutdown                                                                                                    |                                                              |                                                                                                    |
| comparator-comparison-procedure?                                                                                                    |                                                                                                    | cons                                                                                                    |                                                              |                                                                                                    |
| comparator-equal?                                                                                                    |                                                                                                    | cons*                                                                                                    |                                                              |                                                                                                    |
| ${\tt comparator-equality-predicate} \dots \dots \dots$                                                                                                    |                                                                                                    | cons-stream                                                                                                    |                                                              |                                                                                                    |
| comparator-flavor                                                                                                    |                                                                                                    | console-device                                                                                                    |                                                              |                                                                                                    |
| comparator-hash                                                                                                    | 119                                                                                                    | acmatant1                                                                                                    |                                                              | 222                                                                                                    |
| oumparator married to the control of the control of   | . 110                                                                                                    | constantly                                                                                                    |                                                              |                                                                                                    |
| comparator-hash-function                                                                                                    |                                                                                                    | construct-cookie-string                                                                                                    |                                                              |                                                                                                    |
| comparator-hash-function                                                                                                    | 118                                                                                                    |                                                                                                    | !                                                            | 944                                                                                                    |
| comparator-hash-functioncomparator-hash-function?                                                                                                    | 118<br>740                                                                                                    | construct-cookie-stringconstruct-css                                                                                                    | 1                                                            | 944<br>076                                                                                                    |
| comparator-hash-functioncomparator-hash-function?comparator-hashable?                                                                                                    | 118<br>740<br>118                                                                                                    | construct-cookie-string                                                                                                    | $     \begin{array}{ccc}                                   $ | 944<br>076<br>017                                                                                                    |
| comparator-hash-functioncomparator-hash-function?comparator-hashable?comparator-max                                                                                                    | 118<br>740<br>118<br>752                                                                                                    | construct-cookie-string                                                                                                    | 10 $10$ $10$                                                 | 944<br>076<br>017<br>018                                                                                                    |
| comparator-hash-function                                                                                                    | 118<br>740<br>118<br>752<br>752                                                                                                    | construct-cookie-string                                                                                                    | 1                                                            | 944<br>076<br>017<br>018<br>958                                                                                                    |
| comparator-hash-function comparator-hash-function? comparator-hashable? comparator-max comparator-min comparator-min-list                                                                                                    | 118<br>740<br>118<br>752<br>752<br>753                                                                                                    | construct-cookie-string                                                                                                    | 10 10 10                                                     | 944<br>076<br>017<br>018<br>958                                                                                                    |
| comparator-hash-function comparator-hash-function? comparator-hashable? comparator-max comparator-min comparator-min-in-list comparator-ordered?                                                                                                    | 118<br>740<br>118<br>752<br>752<br>753<br>118                                                                                                    | construct-cookie-string                                                                                                    | 10                                                           | 944<br>076<br>017<br>018<br>958<br>958                                                                                                    |
| comparator-hash-function comparator-hash-function? comparator-hashable? comparator-max comparator-min comparator-min-in-list comparator-ordered? comparator-ordering-predicate                                                                                                    | 118<br>740<br>118<br>752<br>752<br>753<br>118<br>118                                                                                                    | construct-cookie-string construct-css construct-edn construct-edn-string construct-json construct-json-string consume-trailing-whitespaces continuation-mark-key?                                                                                                    | 10                                                           | 944<br>076<br>017<br>018<br>958<br>958<br>273                                                                                                    |
| comparator-hash-function comparator-hash-function? comparator-hashable? comparator-max comparator-min comparator-min-in-list comparator-ordered? comparator-ordering-predicate comparator-register-default!                                                                                                    | 118<br>740<br>118<br>752<br>752<br>753<br>118<br>118                                                                                                    | construct-cookie-string construct-css                                                                                                    | 10                                                           | 944<br>076<br>017<br>018<br>958<br>958<br>273<br>231                                                                                                    |
| comparator-hash-function comparator-hash-function? comparator-hashable? comparator-max comparator-min comparator-min-in-list comparator-ordered? comparator-ordering-predicate comparator-register-default! comparator-test-type                                                                                                    | 118<br>740<br>1118<br>752<br>752<br>753<br>118<br>118<br>119                                                                                                    | construct-cookie-string construct-css. construct-edn. construct-edn-string. construct-json. construct-json-string. consume-trailing-whitespaces continuation-mark-key?. continuation-mark-set->list. continuation-mark-set-first.                                                                                                    | 10                                                           | 944<br>076<br>017<br>018<br>958<br>958<br>2273<br>230<br>230                                                                                                    |
| comparator-hash-function comparator-hash-function? comparator-hashable? comparator-max comparator-min comparator-min-in-list comparator-ordered? comparator-ordering-predicate comparator-register-default! comparator-test-type comparator-type-test-procedure                                                                                                    | 118<br>740<br>1118<br>752<br>752<br>753<br>118<br>118<br>120<br>119<br>740                                                                                                    | construct-cookie-string construct-css. construct-edn. construct-edn-string. construct-json. construct-json-string. consume-trailing-whitespaces continuation-mark-key?. continuation-mark-set->list. continuation-mark-set-first. continuation-mark-set?                                                                                                    |                                                              | 9444<br>076<br>017<br>018<br>958<br>958<br>231<br>230<br>230                                                                                                    |
| comparator-hash-function comparator-hash-function? comparator-hashable? comparator-max comparator-min comparator-min-in-list comparator-ordered? comparator-ordering-predicate comparator-register-default! comparator-test-type comparator-type-test-procedure 118, comparator?                                                                                                    | 118<br>740<br>118<br>752<br>752<br>753<br>118<br>118<br>120<br>119<br>740<br>118                                                                                                    | construct-cookie-string construct-css                                                                                                    |                                                              | 9444<br>076<br>017<br>018<br>958<br>958<br>231<br>230<br>230<br>230                                                                                                    |
| comparator-hash-function comparator-hash-function? comparator-hashable? comparator-max comparator-min comparator-min-in-list comparator-ordered? comparator-ordering-predicate comparator-register-default! comparator-test-type comparator-type-test-procedure comparator? compare                                                                                                    | 118<br>740<br>118<br>752<br>752<br>753<br>118<br>118<br>120<br>119<br>740<br>118<br>112                                                                                                    | construct-cookie-string construct-css. construct-edn. construct-edn-string. construct-json. construct-json-string. consume-trailing-whitespaces. continuation-mark-key?. continuation-mark-set->list. continuation-mark-set-first. continuation-mark-set? continuation-marks. continuation-marks.                                                                                                    | 10                                                           | 9444<br>076<br>017<br>018<br>958<br>958<br>231<br>230<br>230<br>230                                                                                                    |
| comparator-hash-function comparator-hash-function? comparator-hashable? comparator-max comparator-min comparator-min-in-list comparator-ordered? comparator-ordering-predicate comparator-register-default! comparator-test-type comparator-type-test-procedure comparator? compare complement                                                                                                    | 118<br>740<br>118<br>752<br>752<br>753<br>118<br>118<br>120<br>119<br>740<br>118                                                                                                    | construct-cookie-string construct-css                                                                                                    | 10                                                           | 9444<br>076<br>017<br>018<br>958<br>958<br>958<br>230<br>230<br>230<br>230<br>228                                                                                                    |
| comparator-hash-function comparator-hash-function? comparator-hashable? comparator-max comparator-min comparator-min-in-list comparator-ordered? comparator-ordering-predicate comparator-register-default! comparator-test-type comparator-type-test-procedure comparator? compare complement complete-sexp?                                                                                                    | 118<br>740<br>118<br>752<br>752<br>753<br>118<br>118<br>120<br>119<br>740<br>118<br>112<br>222<br>461                                                                                                    | construct-cookie-string construct-css                                                                                                    |                                                              | 9444<br>076<br>017<br>018<br>958<br>958<br>230<br>230<br>230<br>228<br>228<br>258                                                                                                    |
| comparator-hash-function comparator-hash-function? comparator-hashable? comparator-max comparator-min comparator-min-in-list comparator-ordered? comparator-ordering-predicate comparator-register-default! comparator-test-type comparator-test-procedure comparator? compare complement complete-sexp? complex?                                                                                                    | 118<br>740<br>118<br>752<br>752<br>753<br>118<br>118<br>120<br>119<br>740<br>118<br>112<br>222<br>461<br>123                                                                                                 | construct-cookie-string construct-css                                                                                                    |                                                              | 9444<br>076<br>017<br>018<br>958<br>958<br>230<br>230<br>230<br>228<br>228<br>258                                                                                                    |
| comparator-hash-function comparator-hash-function? comparator-hashable? comparator-max comparator-min comparator-min-in-list comparator-ordered? comparator-ordering-predicate comparator-register-default! comparator-test-type comparator-type-test-procedure comparator? compare complement complete-sexp?                                                                                                    | 118<br>740<br>118<br>752<br>752<br>753<br>118<br>118<br>120<br>119<br>740<br>118<br>112<br>222<br>461<br>123                                                                                                 | construct-cookie-string construct-css                                                                                                    |                                                              | 9444<br>076<br>017<br>018<br>958<br>958<br>223<br>230<br>230<br>228<br>228<br>228<br>258                                                                                                    |
| comparator-hash-function comparator-hash-function? comparator-hashable? comparator-max comparator-min comparator-min-in-list comparator-ordered? comparator-ordering-predicate comparator-register-default! comparator-test-type comparator-test-procedure comparator? compare complement complete-sexp? complex?                                                                                                    | 118<br>740<br>118<br>752<br>752<br>753<br>118<br>118<br>120<br>119<br>740<br>118<br>112<br>222<br>461<br>123<br>859                                                                                          | construct-cookie-string construct-css                                                                                                    |                                                              | 9444<br>076<br>017<br>018<br>958<br>958<br>230<br>230<br>230<br>228<br>2258<br>258<br>395                                                                                                    |
| comparator-hash-function comparator-hash-function? comparator-hashable? comparator-max comparator-min comparator-ordered? comparator-ordering-predicate comparator-register-default! comparator-test-type comparator-test-procedure comparator? compare complement complete-sexp? complexes-polar\$                                                                                                    | 118<br>740<br>118<br>752<br>752<br>753<br>118<br>118<br>120<br>119<br>740<br>118<br>112<br>222<br>461<br>123<br>859<br>859                                                                                   | construct-cookie-string construct-css                                                                                                    |                                                              | 9444<br>076<br>017<br>018<br>958<br>958<br>273<br>230<br>230<br>230<br>228<br>258<br>395<br>130                                                                                                    |
| comparator-hash-function comparator-hash-function? comparator-hashable? comparator-max comparator-min comparator-ordered? comparator-ordered? comparator-register-default! comparator-test-type comparator? comparator? compare complement complete-sexp? complexes-polar\$ complexes-rectangular\$ compose                                                                                                    | 118<br>740<br>118<br>752<br>752<br>753<br>118<br>118<br>120<br>119<br>740<br>118<br>112<br>222<br>461<br>123<br>859<br>221                                                                                   | construct-cookie-string construct-css                                                                                                    | 10 10 10 10 10 10 10 10 10 10 10 10 10 1                     | 944<br>976<br>976<br>976<br>978<br>978<br>978<br>978<br>978<br>978<br>978<br>978                                                                                                    |
| comparator-hash-function comparator-hash-function? comparator-hashable? comparator-max comparator-min comparator-ordered? comparator-ordered? comparator-register-default! comparator-test-type comparator? comparator? compare complement complete-sexp? complexes-polar\$ compose compose-left                                                                                                    | 118<br>740<br>118<br>752<br>752<br>753<br>118<br>118<br>119<br>740<br>119<br>740<br>1112<br>222<br>461<br>123<br>859<br>221<br>798                                                                           | construct-cookie-string construct-css                                                                                                    | 10 10 10 10 10 10 10 10 10 10 10 10 10 1                     | 944<br>976<br>9017<br>9018<br>9958<br>9958<br>902<br>230<br>230<br>230<br>230<br>230<br>230<br>230<br>2                                                                                                    |
| comparator-hash-function comparator-hash-function? comparator-hashable? comparator-max comparator-min comparator-ordered? comparator-ordering-predicate comparator-register-default! comparator-test-type comparator? compare complement complete-sexp? complexes-polar\$ complexes-rectangular\$ compose compose-left compose-right                                                                                                    | 118<br>740<br>118<br>752<br>752<br>753<br>118<br>118<br>119<br>740<br>118<br>112<br>222<br>461<br>123<br>859<br>859<br>221<br>798<br>798                                                                     | construct-cookie-string construct-css                                                                                                    | 10 10 10 10 10 10 10 10 10 10 10 10 10 1                     | 944<br>076<br>017<br>018<br>958<br>958<br>223<br>230<br>230<br>230<br>223<br>2258<br>395<br>1138<br>1138<br>901                                                                                                    |
| comparator-hash-function comparator-hash-function? comparator-hashable? comparator-max comparator-min comparator-ordered? comparator-ordering-predicate comparator-register-default! comparator-test-type comparator? comparator? compare complement complete-sexp? complexes-polar\$ complexes-rectangular\$ compose compose-left compound-access                                                                                                    | 118<br>740<br>118<br>752<br>752<br>753<br>118<br>118<br>119<br>740<br>118<br>112<br>222<br>461<br>123<br>859<br>859<br>221<br>798<br>798<br>809                                                              | construct-cookie-string construct-css                                                                                                    |                                                              | 944<br>076<br>017<br>018<br>958<br>958<br>223<br>223<br>223<br>223<br>223<br>228<br>2258<br>395<br>3138<br>901<br>801<br>802<br>802<br>803<br>803<br>803<br>803<br>803<br>803<br>803<br>803<br>803<br>803                                                                                                    |
| comparator-hash-function comparator-hash-function? comparator-hashable? comparator-max comparator-min comparator-ordered? comparator-ordering-predicate comparator-register-default! comparator-test-type comparator? comparator? compare complement complete-sexp? complexes-polar\$ complexes-rectangular\$ compose compose-left compound-access compound-filter                                                                                                    | 118<br>740<br>118<br>752<br>752<br>753<br>118<br>118<br>119<br>740<br>118<br>112<br>222<br>461<br>123<br>859<br>859<br>221<br>798<br>798<br>809<br>809                                                       | construct-cookie-string construct-css                                                                                                    |                                                              | 944<br>076<br>017<br>018<br>958<br>958<br>958<br>230<br>230<br>230<br>230<br>230<br>231<br>30<br>31<br>38<br>39<br>51<br>30<br>30<br>30<br>30<br>30<br>30<br>30<br>30<br>30<br>30                                                                                                    |
| comparator-hash-function comparator-hash-function? comparator-hashable? comparator-max comparator-min comparator-ordered? comparator-ordering-predicate comparator-register-default! comparator-test-type comparator? comparator? compare complement complete-sexp? complexes-polar\$ complexes-rectangular\$ compose-left compound-access compound-length.                                                                                                    | 118<br>740<br>118<br>752<br>752<br>753<br>118<br>118<br>119<br>740<br>119<br>740<br>118<br>112<br>222<br>461<br>123<br>859<br>859<br>221<br>798<br>798<br>798<br>809<br>808                                  | construct-cookie-string construct-css                                                                                                    |                                                              | 944<br>976<br>976<br>976<br>976<br>977<br>978<br>978<br>978<br>978<br>978<br>978<br>978                                                                                                    |
| comparator-hash-function comparator-hash-function? comparator-hashable? comparator-max comparator-min comparator-ordered? comparator-ordering-predicate comparator-register-default! comparator-test-type comparator? comparator? compare complement complete-sexp? complexes-polar\$ complexes-rectangular\$ compose-left compound-access compound-filter compound-map                                                                                                    | 118<br>740<br>118<br>752<br>752<br>753<br>118<br>118<br>119<br>740<br>119<br>740<br>118<br>112<br>222<br>461<br>123<br>859<br>859<br>221<br>798<br>798<br>798<br>809<br>808<br>808                           | construct-cookie-string construct-css                                                                                                    |                                                              | 944<br>076<br>017<br>018<br>958<br>958<br>230<br>230<br>230<br>230<br>230<br>230<br>231<br>395<br>395<br>395<br>395<br>395<br>395<br>395<br>395                                                                                                    |
| comparator-hash-function comparator-hash-function? comparator-hashable? comparator-max comparator-min comparator-ordered? comparator-ordering-predicate comparator-register-default! comparator-test-type comparator? comparator? compare complete-sexp? complete-sexp? complexes-polar\$ complexes-rectangular\$ compose-left compound-access compound-filter compound-map->list                                                                                                    | 118<br>740<br>118<br>752<br>752<br>753<br>118<br>118<br>119<br>740<br>119<br>740<br>118<br>112<br>222<br>461<br>123<br>859<br>221<br>798<br>798<br>798<br>809<br>808<br>808<br>808                           | construct-cookie-string construct-css                                                                                                    |                                                              | 9444<br>076<br>017<br>018<br>958<br>958<br>223<br>230<br>230<br>223<br>223<br>223<br>225<br>83<br>95<br>113<br>8113<br>89<br>90<br>16<br>90<br>88<br>95<br>88<br>95<br>86<br>86<br>86<br>86<br>86<br>86<br>86<br>86<br>86<br>86<br>86<br>86<br>86                                                                                                    |
| comparator-hash-function comparator-hash-function? comparator-hashable? comparator-max comparator-min comparator-ordered? comparator-ordering-predicate comparator-test-type comparator-test-type comparator? compare complete-sexp? complete-sexp? complexes-polar\$ complexes-rectangular\$ compose-left compound-access compound-filter compound-map->list compound-map->list compound-predicate                                                                                                    | 118<br>740<br>118<br>752<br>752<br>753<br>118<br>118<br>119<br>740<br>119<br>740<br>118<br>112<br>222<br>461<br>123<br>859<br>859<br>221<br>798<br>798<br>798<br>809<br>808<br>808<br>808<br>809             | construct-cookie-string construct-css. construct-edn. construct-json. construct-json-string. consume-trailing-whitespaces. continuation-mark-key? continuation-mark-set->list. continuation-mark-set-first. continuation-marks-continuation-prompt-tag? continuation-violation-prompt-tag. continuation-violation? continued-fraction copy-bit. copy-bit-field. copy-directory* copy-queue. copy-queue. copy-time. coroutine->cseq. coroutine->lseq. cos                       |                                                              | 9444 $076$ $017$ $018$ $958$ $958$ $223$ $230$ $230$ $222$ $230$ $222$ $230$ $230$ $230$ $245$ $258$ $258$ |
| comparator-hash-function comparator-hash-function? comparator-hashable? comparator-max comparator-min comparator-ordered? comparator-ordering-predicate comparator-test-type comparator-test-type comparator? compare complete-sexp? complete-sexp? complexes-polar\$ complexes-rectangular\$ compose-left compound-access compound-filter compound-map compound-map compound-map compound-ref                                                                                                    | 118<br>740<br>118<br>752<br>752<br>753<br>118<br>118<br>119<br>740<br>119<br>740<br>118<br>112<br>222<br>461<br>123<br>859<br>859<br>221<br>798<br>798<br>798<br>809<br>808<br>808<br>808<br>808<br>808      | construct-cookie-string construct-css. construct-edn. construct-joon. construct-json-string. consume-trailing-whitespaces. continuation-mark-key? continuation-mark-set->list. continuation-mark-set-first. continuation-marks-continuation-prompt-tag? continuation-violation-prompt-tag. continuation-violation? continued-fraction copy-bit. copy-bit-field. copy-directory* copy-queue. copy-queue. copy-time. coroutine->cseq. cos. cosh.                                 |                                                              | 9444 $076$ $017$ $018$ $958$ $958$ $236$ $236$ $236$ $228$ $236$ $228$ $228$ $228$ $238$ $228$ $238$ $238$ |
| comparator-hash-function comparator-hash-function? comparator-hashable? comparator-max comparator-min comparator-ordered? comparator-register-default! comparator-test-type comparator? comparator? compare complement complete-sexp? complexes-polar\$ complexes-rectangular\$ compose-left compound-access compound-length compound-map->list compound-ref compound-ref compound-subobjects                                                                                                    | 118<br>740<br>118<br>752<br>752<br>753<br>118<br>119<br>740<br>119<br>740<br>118<br>112<br>222<br>461<br>123<br>859<br>859<br>221<br>798<br>798<br>798<br>809<br>808<br>808<br>808<br>808<br>808             | construct-cookie-string construct-css. construct-edn. construct-joon. construct-json-string. consume-trailing-whitespaces. continuation-mark-key? continuation-mark-set->list. continuation-mark-set-first. continuation-marks-continuation-prompt-tag? continuation-violation-prompt-tag. continuation-violation? continued-fraction copy-bit. copy-bit-field. copy-directory* copy-queue. copy-time. coroutine->cseq. cos. cosh. count.                                      |                                                              | 9444 $976$ $917$ $918$ $918$ $918$ $918$ $918$ $918$ $918$ $918$ $918$ $918$ $918$ $918$ $918$ $918$ $918$ $918$ $918$ $918$ $918$ $918$ $918$ $918$ $918$ $918$ $918$ $918$ $918$ $918$ $918$ $918$ $918$ $918$ $918$ $918$                                                                                                    |
| comparator-hash-function comparator-hash-function? comparator-hashable? comparator-max comparator-min comparator-ordered? comparator-register-default! comparator-test-type comparator? comparator? compare complement complete-sexp? complexes-polar\$ complexes-rectangular\$ compose-left compound-access compound-length compound-map compound-subobjects compound-subobjects compound-subobject | 118<br>740<br>118<br>752<br>752<br>753<br>118<br>119<br>740<br>119<br>740<br>118<br>112<br>222<br>461<br>123<br>859<br>859<br>221<br>798<br>798<br>798<br>809<br>808<br>808<br>808<br>808<br>808<br>808      | construct-cookie-string construct-css. construct-edn. construct-joon. construct-json-string. consume-trailing-whitespaces. continuation-mark-key? continuation-mark-set->list continuation-mark-set? continuation-marks-continuation-prompt-tag? continuation-prompt-tag? continuation-violation-prompt-tag. continuation-violation? continued-fraction copy-bit copy-bit-field copy-directory* copy-queue copy-time coroutine->cseq. coroutine->cseq. cos. cosh count count\$ |                                                              | 9444 $976$ $917$ $918$ $918$ |
| comparator-hash-function comparator-hash-function? comparator-hashable? comparator-max comparator-min comparator-ordered? comparator-register-default! comparator-test-type comparator? comparator? compare complement complete-sexp? complexes-polar\$ complexes-rectangular\$ compose-left compound-access compound-length compound-map->list compound-subobjects compound? compound-subobjects compound-compound? compute-cpl                                                                                                    | 118<br>740<br>118<br>752<br>752<br>753<br>118<br>119<br>740<br>119<br>740<br>118<br>112<br>222<br>461<br>123<br>859<br>859<br>221<br>798<br>798<br>798<br>809<br>808<br>808<br>808<br>808<br>808<br>808<br>8 | construct-cookie-string construct-css. construct-edn. construct-joon. construct-json-string. consume-trailing-whitespaces. continuation-mark-key? continuation-mark-set->list continuation-mark-set? continuation-marks-continuation-prompt-tag? continuation-violation-prompt-tag. continuation-violation? continued-fraction copy-bit copy-bit-field copy-directory* copy-queue copy-time coroutine->cseq. cos cosh count count\$ count\$ counts count-accumulator           |                                                              | 9444 $976$ $976$ |
| comparator-hash-function comparator-hash-function? comparator-hashable? comparator-max comparator-min comparator-ordered? comparator-register-default! comparator-test-type comparator? comparator? compare complement complete-sexp? complexes-polar\$ complexes-rectangular\$ compose-left compound-access compound-length compound-map compound-subobjects compound-subobjects compound-subobject | 118<br>740<br>118<br>752<br>752<br>753<br>118<br>118<br>119<br>740<br>119<br>740<br>118<br>112<br>222<br>461<br>123<br>859<br>859<br>221<br>798<br>798<br>809<br>808<br>808<br>808<br>808<br>808<br>808<br>8 | construct-cookie-string construct-css. construct-edn. construct-joon. construct-json-string. consume-trailing-whitespaces. continuation-mark-key? continuation-mark-set->list continuation-mark-set? continuation-marks-continuation-prompt-tag? continuation-prompt-tag? continuation-violation-prompt-tag. continuation-violation? continued-fraction copy-bit copy-bit-field copy-directory* copy-queue copy-time coroutine->cseq. coroutine->cseq. cos. cosh count count\$ |                                                              | 9444 $976$ $976$ |

| create-directory               | dbi-connect                     | . 884 |
|--------------------------------|---------------------------------|-------|
| create-directory*901           | dbi-do                          | ,     |
| create-directory-tree          | dbi-escape-sql886               | ,     |
| create-fifo                    | dbi-execute                     |       |
| create-hard-link               | dbi-execute-using-connection    |       |
| create-symlink754              | dbi-list-drivers                |       |
| create-temp-file               | dbi-make-connection             |       |
| csv-rows->tuples               | dbi-make-driver                 |       |
| current-class-of 349           | dbi-open? 885, 886, 887         |       |
| current-continuation-marks     | dbi-parse-dsn                   |       |
| current-country                | dbi-prepare 885                 | , 888 |
| current-date                   | dbi-prepare-sql                 |       |
| current-directory 899          | dbm-close                       |       |
| $\verb current-dynamic-extent$ | dbm-closed?                     |       |
| current-error-port             | dbm-db-copy                     |       |
| current-exception-handler      | dbm-db-exists?                  | . 892 |
| current-input-port             | dbm-db-move                     |       |
| current-jiffy                  | dbm-db-remove                   |       |
| current-julian-day             | dbm-delete!                     | . 892 |
| current-language 714           | dbm-exists?                     | . 892 |
| current-load-history           | dbm-fold                        | . 892 |
| current-load-next              | dbm-for-each                    | . 892 |
| current-load-path              | dbm-get                         |       |
| current-load-port              | dbm-map                         | . 892 |
| current-locale-details714      | dbm-open                        | . 891 |
| current-log-callback           | dbm-put!                        |       |
| current-log-fields             | dbm-type->class                 | . 891 |
| current-modified-julian-day    | dcgettext                       |       |
| current-module80               | debug-funcall                   | . 329 |
| current-output-port            | debug-funcall-conditionally     | . 329 |
| current-parameterization       | debug-label                     |       |
| current-random-source          | debug-print                     | . 328 |
| current-second                 | debug-print-conditionally       | . 329 |
| current-thread538              | debug-print-width               | 329   |
| current-time                   | debug-source-info               |       |
| current-trace-port             | dec!                            | 53    |
| curried                        | declare-bundle!                 | . 714 |
| cursor-down/scroll-up          | declare-cfn                     |       |
| cursor-up/scroll-down          | declare-cvar 396                | , 401 |
| cut                            | declcode                        | . 402 |
| cute                           | decode-float                    |       |
|                                | decompose-path                  | . 903 |
| D                              | default-continuation-prompt-tag |       |
|                                | default-endian                  |       |
| d                              | default-file-encoding           |       |
| date->julian-day 710           | default-hash                    |       |
| date->modified-julian-day      | default-mapper                  |       |
| date->rfc822-date 940          | default-sizer                   |       |
| date->string711                | default-tls-class               |       |
| date->time-monotonic710        | define                          | 67    |
| date->time-tai710              | define-cclass                   |       |
| date->time-utc710              | define-cfn                      | ,     |
| date-day710                    | define-cgeneric                 |       |
| date-hour 710                  | define-cise-expr                |       |
| date-minute                    | define-cise-macro               |       |
| date-month                     | define-cise-stmt                |       |
| date-nanosecond                | define-cise-toplevel            |       |
| date-second                    | define-class                    |       |
| date-week-day                  | define-cmethod                  |       |
| date-week-number               | define-condition-type           |       |
| date-year                      | define-constant                 |       |
| date-year-day                  | define-cproc                    |       |
| date-zone-offset               | define-cptr                     |       |
| date?                          | define-ctype                    | , 401 |
| 401-01000 XXL XXL XXL XXL XXL  | dotino-curried                  | × IC  |

| define-cvar 396, 401                                                                                                    | dict-get            |
|----------------------------------------------------------------------------------------------------|---------------------|
| define-dict-interface                                                                                                    | dict-keys           |
| define-enum                                                                                                    | dict-map            |
| define-enum-conditionally                                                                                                    | dict-pop!           |
| define-enumeration796                                                                                                    | dict-push!          |
| define-gauche-package                                                                                                    | dict-put!           |
| define-generic                                                                                                    | dict-update!        |
| define-hybrid-syntax98                                                                                                    | dict-values         |
| define-in-module71                                                                                                    | diff                |
| define-inline                                                                                                    | diff-report         |
| define-library                                                                                                    | diff-report/context |
| define-macro                                                                                                    | diff-report/unified |
| define-method                                                                                                    |                     |
| define-module                                                                                                    | digest              |
| define-optionals                                                                                                    | digest-final!       |
| define-optionals*                                                                                                    | digest-hexify       |
| define-reader-ctor                                                                                                    | digest-message-to   |
| define-record-type                                                                                                    | digest-string       |
| define-stream                                                                                                    | digest-to           |
| define-stub-type 399                                                                                                    | digest-update!      |
| define-symbol                                                                                                    | digit->integer      |
| define-syntactic-monad823                                                                                                    | digit-value         |
| define-syntax90                                                                                                    | directory-files     |
| define-values                                                                                                    | directory-fold900   |
| define-variable                                                                                                    | directory-list      |
| deflate-string                                                                                                    | directory-list2900  |
| deflating-port-full-flush                                                                                                    | disasm              |
| degrees->radians                                                                                                    | disjoin             |
| $\mathtt{delay} \dots \dots \dots \dots \dots \dots \dots \dots \dots \dots \dots \dots \dots \dots \dots \dots \dots \dots \dots$ | display             |
| delay-force                                                                                                    | display-multicolumn |
| delete                                                                                                    | display/pager       |
| delete!                                                                                                    | displayed           |
| delete\$                                                                                                    | div                 |
| delete-directory                                                                                                    | div-and-mod         |
| delete-directory*                                                                                                    | div0                |
| delete-duplicates       151         delete-duplicates!       151                                                                   | div0-and-mod0       |
| delete-environment-variable!                                                                                                    | dl-distance         |
| delete-file                                                                                                    | dl-distances        |
| delete-files                                                                                                    | do                  |
| delete-hook!                                                                                                    | do-ec               |
| delete-keyword                                                                                                    | do-generator        |
| delete-keyword!                                                                                                    | do-pipeline         |
| delete-keywords                                                                                                    | do-process          |
| delete-keywords! 159                                                                                                    | do-process!         |
| delete-neighbor-dups                                                                                                    | dolist 64, 395      |
| delete-neighbor-dups!                                                                                                    | dopairs             |
| delete-neighbor-dups-squeeze! 520                                                                                                  | dotimes 64, 395     |
| denominator                                                                                                    | dotted-ilist?       |
| dequeue!                                                                                                    | dotted-list?        |
| dequeue-all!855                                                                                                    | drop                |
| dequeue/wait!                                                                                                    | drop*               |
| describe                                                                                                    | drop-right          |
| determinant                                                                                                    | drop-right!         |
| determinant!                                                                                                    | drop-right*         |
| dgettext                                                                                                    | drop-while          |
| dict->alist                                                                                                    | dynamic-extent?     |
| dict->priority-map 852                                                                                                    | dynamic-lambda752   |
| dict-clear!                                                                                                    | dynamic-load        |
| dict-comparator                                                                                                    | dynamic-wind        |
| dict-delete!                                                                                                    |                     |
| dict-exists?                                                                                                    |                     |
| dict-fold                                                                                                    |                     |
| dict-fold-right                                                                                                    |                     |
| dict-for-each                                                                                                    |                     |

| E                                                        | enum-next                        |     |
|----------------------------------------------------------|----------------------------------|-----|
| each                                                     | enum-ordinal                     |     |
| each-in-list                                             | enum-ordinal->enum               |     |
| each-of                                                  | enum-ordinal->name               |     |
| eager                                                    | enum-ordinal->value              |     |
| eager-and-procedure821                                   | enum-prev                        |     |
| eager-or-procedure821                                    | enum-set                         |     |
| ecase                                                    | enum-set->enum-list              |     |
| ed                                                       | enum-set->list                   |     |
| ed-pick-file                                             | enum-set-adjoin                  |     |
| ed-string                                                | enum-set-adjoin!                 |     |
| edn-equal?                                               | enum-set-any?enum-set-complement |     |
| edn-map                                                  | enum-set-complement!             |     |
| $\verb edn-object-handler$                               | enum-set-contains?               |     |
| edn-object-payload                                       | enum-set-copy                    |     |
| $\verb edn-object-tag$                                   | enum-set-costructor              |     |
| edn-object?                                              | enum-set-count                   |     |
| edn-set                                                  | enum-set-delete                  |     |
| edn-symbol-basename                                      | enum-set-delete!                 |     |
| edn-symbol-prefix                                        | enum-set-delete-all              |     |
| edn-valid-symbol-name?                                   | enum-set-delete-all!             |     |
| edn-write                                                | enum-set-difference              |     |
| eighth                                                   | enum-set-difference!             | 796 |
| either->generation                                       | enum-set-disjoint?               | 794 |
| either->list                                             | enum-set-empty?                  | 794 |
| either->list-truth                                       | enum-set-every?                  |     |
| either->maybe                                            | enum-set-filter                  | 795 |
| either->truth       778         either->values       779 | enum-set-fold                    | 796 |
| either-and                                               | enum-set-for-each                |     |
| either-bind                                              | enum-set-indexer                 |     |
| either-compose                                           | enum-set-intersection            |     |
| either-filter                                            | enum-set-intersection!           |     |
| either-fold                                              | enum-set-map->list               |     |
| either-for-each                                          | enum-set-member?                 |     |
| either-guard                                             | enum-set-projection              |     |
| either-join                                              | enum-set-removeenum-set-size     |     |
| either-length                                            | enum-set-subset?                 |     |
| either-let*                                              | enum-set-type                    |     |
| either-let*-values                                       | enum-set-union                   |     |
| either-map                                               | enum-set-union!                  |     |
| either-or 780                                            | enum-set-universe                |     |
| either-ref 775                                           | enum-set-xor                     |     |
| either-ref/default                                       | enum-set-xor!                    |     |
| either-remove                                            | enum-set<=?                      | 794 |
| either-sequence777                                       | enum-set </td <td>794</td>       | 794 |
| either-swap                                              | enum-set=?                       | 794 |
| either-unfold                                            | enum-set>=?                      | 794 |
| either=                                                  | enum-set>?                       | 794 |
| either?                                                  | enum-set?                        |     |
| emergency-exit                                           | enum-type                        | 793 |
| encode-float                                             | enum-type->enum-set              |     |
| end-of-char-set?                                         | enum-type-contains?              |     |
| endianness                                               | enum-type-enums                  |     |
| enqueue!                                                 | enum-type-names                  |     |
| enqueue-unique!                                          | enum-type-size                   |     |
| enqueue/wait!                                            | enum-type-values                 |     |
| enum-empty-set                                           | enum-type?                       |     |
| enum-max       792         enum-min       792            | enum-value                       |     |
| enum-min                                                 | enum<=?                          |     |
| enum-name                                                | enum </td <td></td>              |     |
| enum-name->erdinal                                       | enum>=?                          |     |
| enum-name->value                                         | enum>?                           |     |

| enum?                       | $\mathbf{F}$                             |     |
|-----------------------------|------------------------------------------|-----|
| environment                 | f16?                                     | 561 |
| eof-object                  | f16array                                 |     |
| eof-object?                 | f16ite-u8vector                          |     |
| ephemeron-broken?644        | f16ke-u8vector-generator                 |     |
| ephemeron-datum             | f16vector                                |     |
| ephemeron-key               | f16vector->list                          |     |
| ephemeron?                  | f16vector->vector                        |     |
| eq-compare                  | f16vector-add                            |     |
| eq-hash                     | f16vector-add!                           |     |
| eq? 110                     | f16vector-any                            |     |
| equal?111                   | f16vector-append                         |     |
| eqv-hash                    | f16vector-append-subvectors              | 566 |
| eqv?                        | f16vector-clamp!                         | 571 |
| er-macro-transformer        | f16vector-compare                        | 563 |
| error                       | f16vector-concatenate                    | 566 |
| error-object-irritants591   | f16vector-copy                           | 563 |
| error-object-message        | f16vector-copy!                          |     |
| error-object?               | f16vector-count                          | 566 |
| error?                      | f16vector-cumulate                       |     |
| errorf                      | f16vector-div                            |     |
| escaped                     | f16vector-div!                           |     |
| etypecase                   | f16vector-dot                            |     |
| euclidean-quotient          | f16vector-drop                           |     |
| euclidean-remainder         | f16vector-drop-right                     |     |
| euclidean/                  | f16vector-drop-while                     |     |
| eval                        | f16vector-drop-while-right               |     |
| even?                       | f16vector-empty?                         |     |
| every                       | f16vector-every                          |     |
| every\$                     | f16vector-fill!                          |     |
| every-bit-set?              | f16vector-fold                           |     |
| every-in-queue              | f16vector-for-each                       |     |
| every-pred                  | f16vector-index                          |     |
| every?-ec 719               | f16vector-index-right                    |     |
| exact                       | f16vector-length                         |     |
| exact->inexact              | f16vector-map                            |     |
| exact-integer-sqrt          | f16vector-map!                           |     |
| exact-integer?              | f16vector-mul                            |     |
| exact?                      | f16vector-mul!                           | 570 |
| exception->either 779       | f16vector-multi-copy!                    | 564 |
| exception-handler-stack     | f16vector-partition                      | 567 |
| exit                        | f16vector-range-check                    | 571 |
| exit-handler                | f16vector-ref                            | 201 |
| exp                         | f16vector-remove                         | 567 |
| expand-path                 | f16vector-reverse!                       |     |
| expand-template-file        | f16vector-reverse-copy                   |     |
| expand-template-string      | f16vector-reverse-copy!                  |     |
| export80                    | f16vector-segment                        |     |
| export-all 80               | f16vector-set!                           |     |
| expt                        | f16vector-skip                           |     |
| expt-mod                    | f16vector-skip-right                     |     |
| extend                      | f16vector-sub                            |     |
| extended-cons               | f16vector-sub!                           |     |
| extended-list               | f16vector-swap!                          |     |
| extended-pair?              | f16vector-take-right                     |     |
| external-conversion-library | f16vector-take-rightf16vector-take-while |     |
| extract-condition           | f16vector-take-while-right               |     |
|                             | f16vector-unfod-right!                   |     |
|                             | f16vector-unfold                         |     |
|                             | f16vector-unfold!                        |     |
|                             | f16vector-unfold-right                   |     |
|                             | f16vector-unfold-right!                  |     |

| f16vector=                               | 563   | f32vector-unfold-right      |     |
|------------------------------------------|-------|-----------------------------|-----|
| f16vector=?                              |       | f32vector-unfold-right!     |     |
| f16vector?                               | 201   | f32vector=                  | 563 |
| f32?                                     |       | f32vector=?                 |     |
| f32array                                 | . 370 | f32vector?                  |     |
| f32ite-u8vector                          |       | f64?                        |     |
| f32ke-u8vector-generator                 |       | f64array                    |     |
| f32vector                                |       | f64ite-u8vector             |     |
| f32vector->list                          | . 568 | f64ke-u8vector-generator    |     |
| f32vector->vector                        |       | f64vector                   |     |
| f32vector-add                            |       | f64vector->list             |     |
| f32vector-add!                           |       | f64vector->vector           |     |
| f32vector-any                            |       | f64vector-add               |     |
| f32vector-append                         |       | f64vector-add!              |     |
| f32vector-append-subvectors              |       | f64vector-any               |     |
| f32vector-clamp                          |       | f64vector-append            |     |
| f32vector-clamp!                         |       | f64vector-append-subvectors |     |
| f32vector-compare                        |       | f64vector-clamp             |     |
| f32vector-concatenate                    |       | f64vector-clamp!            |     |
| f32vector-copy                           | 563   | f64vector-compare           |     |
| f32vector-copy!                          | . 564 | f64vector-concatenate       |     |
| f32vector-count                          |       | f64vector-copy              |     |
| f32vector-cumulate                       |       | f64vector-copy!             |     |
| f32vector-div                            |       | f64vector-count             |     |
| f32vector-div!                           |       | f64vector-cumulate          |     |
| f32vector-dot                            |       | f64vector-div               |     |
| f32vector-drop                           |       | f64vector-div!              |     |
| f32vector-drop-right                     |       | f64vector-dot               |     |
| f32vector-drop-while                     |       | f64vector-drop              |     |
| f32vector-drop-while-right               |       | f64vector-drop-right        |     |
| f32vector-empty?                         |       | f64vector-drop-while        |     |
| f32vector-every                          |       | f64vector-drop-while-right  | 562 |
| f32vector-filter                         |       | f64vector-empty?            | 567 |
| f32vector-fold                           |       | f64vector-fill!             |     |
| f32vector-for-each                       |       | f64vector-filter            |     |
| f32vector-index                          |       | f64vector-fold              |     |
| f32vector-index-right                    |       | f64vector-for-each          |     |
| f32vector-length                         |       | f64vector-index             |     |
| f32vector-map                            |       | f64vector-index-right       |     |
| f32vector-map!                           |       | f64vector-length            |     |
| f32vector-mul                            |       | f64vector-map               |     |
| f32vector-mul!                           |       | f64vector-map!              |     |
| f32vector-multi-copy!                    | 564   | f64vector-mul               |     |
| f32vector-partition                      |       | f64vector-mul!              | 570 |
| f32vector-range-check                    |       | f64vector-multi-copy!       | 564 |
| f32vector-ref                            | 201   | f64vector-partition         | 567 |
| f32vector-remove                         | 567   | f64vector-range-check       | 571 |
| f32vector-reverse!                       |       | f64vector-ref               |     |
| f32vector-reverse-copy                   |       | f64vector-remove            |     |
| f32vector-reverse-copy!                  |       | f64vector-reverse!          |     |
| f32vector-segment                        |       | f64vector-reverse-copy      |     |
| f32vector-set!                           |       | f64vector-reverse-copy!     |     |
| f32vector-skip                           |       | f64vector-segment           |     |
| f32vector-skip-right                     |       | f64vector-set!              |     |
| f32vector-sub                            |       | f64vector-skip              |     |
| f32vector-sub!                           |       | f64vector-skip-right        |     |
| f32vector-swap!                          |       | f64vector-sub!              |     |
| f32vector-take                           |       | f64vector-swap!             |     |
| f32vector-take-rightf32vector-take-while |       | f64vector-take              |     |
| f32vector-take-while-right               |       | f64vector-take-right        |     |
| f32vector-unfod-right!                   |       | f64vector-take-while        |     |
| f32vector-unfold                         |       | f64vector-take-while-right  |     |
| f32vector-unfold!                        |       | f64vector-unfod-right!      |     |

| f64vector-unfold                                                | 566 | file-is-directory?              | 304 |
|-----------------------------------------------------------------|-----|---------------------------------|-----|
| f64vector-unfold!                                               |     | file-is-executable?             |     |
| f64vector-unfold-right                                          |     | file-is-readable?               |     |
| f64vector-unfold-right!                                         |     | file-is-regular?                |     |
| f64vector=                                                      |     | file-is-symlink?                |     |
| f64vector=?                                                     |     | file-is-writable?               |     |
| f64vector?                                                      |     | file-mode                       |     |
| fd->port                                                        |     | file-mtime                      |     |
| feature-cond                                                    |     | file-mtime<=?                   |     |
| features                                                        |     | file-mtime </td <td></td>       |     |
| fifth                                                           |     | file-mtime=?                    |     |
| file->byte-generator                                            |     | file-mtime>=?                   |     |
| file->char-generator                                            |     | file-mtime>?                    |     |
| file->generator                                                 |     | file-nlink                      |     |
| file->line-generator                                            |     | file-perm                       |     |
| file->list                                                      |     | file-rdev                       |     |
| file->sexp-generator                                            |     | file-size                       |     |
| file->sexp-list                                                 |     | file-space                      |     |
| file->string                                                    |     | file-type                       |     |
| file->string-list                                               |     | file-uid                        |     |
| file-atime                                                      |     |                                 |     |
|                                                                 |     | files                           |     |
| file-atime<=?                                                   |     | filter                          |     |
| file-atime </td <td></td> <td>filter!</td> <td></td>            |     | filter!                         |     |
| file-atime=?                                                    |     | filter\$                        |     |
| file-atime>=?                                                   |     | filter-map                      |     |
| file-atime>?                                                    |     | filter-to                       |     |
| file-ctime                                                      |     | find 150,                       |     |
| file-ctime<=?                                                   |     | find\$                          |     |
| file-ctime </td <td></td> <td>find-file-in-paths</td> <td></td> |     | find-file-in-paths              |     |
| file-ctime=?                                                    |     | find-gauche-package-description |     |
| file-ctime>=?                                                   |     | find-in-queue                   |     |
| file-ctime>?                                                    |     | find-index                      |     |
| file-dev                                                        |     | find-max                        |     |
| file-eq?                                                        |     | find-min                        |     |
| file-equal?                                                     |     | find-min&max                    |     |
| file-eqv?                                                       |     | find-module                     |     |
| file-error?                                                     |     | find-string-from-port? 1        |     |
| file-exists?                                                    |     | find-tail                       |     |
| file-filter                                                     |     | find-tail\$                     |     |
| file-filter-fold                                                |     | find-with-index                 |     |
| file-filter-for-each                                            |     | finite-flonums\$                |     |
| file-filter-map                                                 |     | finite?                         |     |
| 6                                                               | 905 | first                           | 598 |
| file-info                                                       |     | first-ec                        |     |
| file-info-device?                                               |     | first-set-bit                   |     |
| file-info-directory?                                            |     | fitted                          |     |
| file-info-fifo?                                                 |     | fitted/both                     |     |
| file-info-regular?                                              |     | fitted/right                    |     |
| file-info-socket?                                               |     | fixnum-width                    |     |
| file-info-symlink?                                              |     | fixnum?                         | -   |
| file-info:atime                                                 |     | fixnums                         |     |
| file-info:blksize                                               |     | fixnums\$                       |     |
| file-info:blocks                                                |     | f1*                             |     |
| file-info:ctime                                                 |     |                                 | 681 |
| file-info:device                                                |     | f1+*                            |     |
| file-info:gid                                                   |     | fl                              |     |
| file-info:inode                                                 |     | f1<=?                           |     |
| file-info:mode                                                  |     | f1 </td <td></td>               |     |
| file-info:mtime                                                 |     | f1=?                            |     |
| file-info:nlinks                                                |     | f1>=?                           |     |
| file-info:rdev                                                  |     | f1>?                            |     |
| file-info:size                                                  |     | flabs                           |     |
| file-info:uid                                                   |     | flabsdiff                       |     |
| file-info?                                                      |     | flacos                          |     |
| file-ino                                                        | 905 | flacosh                         | 684 |

| fladjacent                     | 679   | flsquare                         | 683 |
|--------------------------------|-------|----------------------------------|-----|
| flasin                         |       | fltan                            |     |
| flasinh                        |       | fltanh                           |     |
| flatan                         |       | fltruncate                       |     |
| flatanh                        |       | fluid-let                        |     |
| flcbrt                         |       | flunordered?                     |     |
| flceiling                      |       | flush                            |     |
| flcosflcos                     |       | flush-all-portsflush-output-port |     |
| flcosh                         |       | flzero?                          |     |
| fldenominator                  |       | fmod                             |     |
| fldenormalized?                |       | fn                               |     |
| flerf                          |       | fold                             |     |
| flerfc                         |       | fold\$                           |     |
| fleven?                        |       | fold-ec                          |     |
| flexp                          |       | fold-left                        |     |
| flexp-1                        |       | fold-right                       |     |
| flexp2                         |       | fold-right\$                     |     |
| flexponent                     |       | fold-with-index                  |     |
| flexpt                         |       | fold2                            |     |
| flfinite?                      |       | fold3                            | 410 |
| flfirst-bessel                 | . 684 | fold3-ec                         | 719 |
| flfloor                        |       | for                              |     |
| flgamma                        |       | for-each148,395,                 |     |
| flhypot                        |       | $\verb  for-each \$$             |     |
| flinfinite?                    |       | for-each-with-index              |     |
| flinteger-exponent             |       | force                            |     |
| flinteger-fraction             |       | forked                           |     |
| flinteger?                     | 681   | format                           |     |
| flip                           |       | fourth                           |     |
| fllog                          |       | free-identifier=?                |     |
| fllog1+                        |       | fresh-line                       |     |
| fllog10                        |       | frexp                            |     |
| fllog2flloggamma               |       | from-file                        |     |
| flmax                          |       | ftp-current-directory            |     |
| flmin                          |       | ftp-get                          |     |
| flnan?                         |       | ftp-help                         |     |
| flnevative?                    |       | ftp-list                         |     |
| flnormalized-fraction-exponent |       | ftp-login                        |     |
| flnormalized?                  |       | ftp-ls                           |     |
| flnumerator                    | 682   | ftp-mdtm                         |     |
| flodd?                         | . 681 | ftp-mkdir                        | 946 |
| flonum                         | . 679 | $\verb ftp-mtime  \\$            |     |
| ${\tt flonum-epsilon}$         |       | ${\tt ftp-name-list}$            |     |
| flonum-min-denormalized        |       | ftp-noop                         |     |
| flonum-min-normalized          |       | ftp-passive?                     |     |
| flonum?                        |       | ftp-put                          |     |
| floor                          |       | ftp-put-unique                   |     |
| floor->exact                   |       | ftp-quit                         |     |
| floor-quotient                 |       | ftp-remove                       |     |
| floor/                         |       | ftp-rename                       |     |
| flposdiff                      |       | ftp-site                         |     |
| flpositive?                    |       | ftp-size                         |     |
| flquotient                     |       | ftp-stat                         |     |
| flremainder                    |       | ftp-system                       |     |
| flremquo                       |       | ftp-transfer-type                |     |
| flround                        |       | funcall-procedure                |     |
| flsecond-bessel                |       | future                           |     |
| flsgn                          | 682   | future-done?                     |     |
| flsign-bit                     | 680   | future-get                       | 833 |
| flsin                          |       | future?                          |     |
| flsinh                         |       | fx*                              |     |
| flsqrt                         | . 683 | fx*/carry                        | 675 |

| fx+                                                                                                    | gauche-site-architecture-directory 299                                                                                                    |
|----------------------------------------------------------------------------------------------------|----------------------------------------------------------------------------------------------------|
| fx+/carry 67                                                                                                    |                                                                                                    |
| fx67                                                                                                    |                                                                                                    |
| fx-/carry 67                                                                                                    |                                                                                                    |
| fx<=?                                                                                                    | <u> </u>                                                                                                    |
| fx 67</td <td><del>-</del></td>                                                                                                    | <del>-</del>                                                                                                    |
| fx=?                                                                                                    |                                                                                                    |
| fx>=?67                                                                                                    | gcd                                                                                                    |
| fx>?67                                                                                                    | gchoice                                                                                                    |
| fxabs                                                                                                    | gcombine                                                                                                    |
| fxand                                                                                                    | gcompose-left                                                                                                    |
| ${\tt fxarithmetic-shift} \dots \dots \dots \dots \dots \dots \dots \dots \dots \dots \dots \dots \dots \dots \dots \dots \dots \dots \dots$                                                                                                    | gcompose-right                                                                                                    |
| fxbit-count                                                                                                    | gconcatenate                                                                                                    |
| fxbit-field                                                                                                    | 6 gcons*                                                                                                    |
| fxbit-field-rotate                                                                                                    | 8                                                                                                    |
| fxbit-set?                                                                                                    | •                                                                                                    |
| fxcopy-bit 67                                                                                                    |                                                                                                    |
| fxeven?                                                                                                    | S                                                                                                    |
| fxfirst-set-bit                                                                                                    | 8                                                                                                    |
| fxif                                                                                                    | •                                                                                                    |
| fxior                                                                                                    | · ·                                                                                                    |
| fxlength                                                                                                    |                                                                                                    |
| fxmax                                                                                                    | 0 1                                                                                                    |
| fxmin                                                                                                    |                                                                                                    |
| fxneg                                                                                                    | •                                                                                                    |
| fxnegative?                                                                                                    | <u> </u>                                                                                                    |
| fxnot                                                                                                    | <u> </u>                                                                                                    |
| fxodd?                                                                                                    | S \$                                                                                                    |
| fxpositive?                                                                                                    |                                                                                                    |
| fxquotient         67           fxremainder         67                                                                                                    |                                                                                                    |
| fxsqrt                                                                                                    | 8 4 4 4 8 8 4 4 1 4                                                                                                    |
| fxsquare                                                                                                    | <b>0</b> 1                                                                                                    |
| fxxor                                                                                                    | <b>.</b>                                                                                                    |
| TAROT OI                                                                                                    | , generate tri                                                                                                    |
| fxzero? 67                                                                                                    |                                                                                                    |
| fxzero?                                                                                                    | generation->either779                                                                                                    |
|                                                                                                    | generation->either                                                                                                    |
| fxzero?                                                                                                    | generation->either                                                                                                    |
| $\mathbf{G}$                                                                                                    | generation->either                                                                                                    |
| <b>G</b> gamma                                                                                                    | generation->either       779         generation->maybe       779         generator       444         generator->bytevector       450         generator->bytevector!       450                                                                                                    |
| <b>G</b> gamma                                                                                                    | generation->either                                                                                                    |
| <b>G</b> gamma                                                                                                    | generation->either                                                                                                    |
| G         gamma       13         gap-buffer->generator       102         gap-buffer->string       102         gap-buffer-capacity       102                                                                                                    | generation->either                                                                                                    |
| G gamma                                                                                                    | generation->either       779         generation->maybe       779         generator       444         generator->bytevector       450         generator->bytevector!       450         generator->cseq       832         generator->ideque       630         generator->list       449         generator->lseq       243                                                                                                    |
| G         gamma       13         gap-buffer->generator       102         gap-buffer->string       102         gap-buffer-capacity       102         gap-buffer-clear!       102                                                                                                    | generation->either       779         generation->maybe       779         generator       444         generator->bytevector       450         generator->bytevector!       450         generator->cseq       832         generator->ideque       630         generator->list       449         generator->lseq       243         generator->lseq/position       459                                                                                                    |
| G         gamma       13         gap-buffer->generator       102         gap-buffer->string       102         gap-buffer-capacity       102         gap-buffer-clear!       102         gap-buffer-contains       102         gap-buffer-content-length       102         gap-buffer-copy       102                                                                                                    | generation->either                                                                                                    |
| gamma       13         gap-buffer->generator       102         gap-buffer->string       102         gap-buffer-capacity       102         gap-buffer-clear!       102         gap-buffer-contains       102         gap-buffer-content-length       102                                                                                                    | generation->either                                                                                                    |
| gamma       13         gap-buffer->generator       102         gap-buffer->string       102         gap-buffer-capacity       102         gap-buffer-clear!       102         gap-buffer-contains       102         gap-buffer-content-length       102         gap-buffer-copy       102         gap-buffer-delete!       102         gap-buffer-edit!       102                                                                                                    | generation->either       779         generation->maybe       779         generator       444         generator->bytevector       450         generator->cseq       832         generator->ideque       630         generator->list       449         generator->lseq       243         generator->lseq/position       459         generator->reverse-list       449         generator->stream       807, 1059         generator->string       449         generator->uvector       450                                                                                                    |
| gamma       13         gap-buffer->generator       102         gap-buffer->string       102         gap-buffer-capacity       102         gap-buffer-clear!       102         gap-buffer-contains       102         gap-buffer-content-length       102         gap-buffer-copy       102         gap-buffer-delete!       102         gap-buffer-edit!       102         gap-buffer-gap-at?       102                                                                                                    | generation->either                                                                                                    |
| gamma       13         gap-buffer->generator       102         gap-buffer->string       102         gap-buffer-capacity       102         gap-buffer-clear!       102         gap-buffer-contains       102         gap-buffer-content-length       102         gap-buffer-delete!       102         gap-buffer-delete!       102         gap-buffer-edit!       102         gap-buffer-gap-at?       102         gap-buffer-insert!       102                                                                                                    | generation->either       779         generation->maybe       779         generator       444         generator->bytevector       450         generator->cseq       832         generator->ideque       630         generator->list       449         generator->lseq       243         generator->reverse-list       449         generator->stream       807, 1059         generator->string       449         generator->uvector       450         generator->vvector       449         generator->vector       449                                                                                                    |
| gamma       13         gap-buffer->generator       102         gap-buffer->string       102         gap-buffer-capacity       102         gap-buffer-clear!       102         gap-buffer-contains       102         gap-buffer-content-length       102         gap-buffer-delete!       102         gap-buffer-delete!       102         gap-buffer-edit!       102         gap-buffer-insert!       102         gap-buffer-looking-at?       102                                                                                                    | 6       generation->either       779         generation->maybe       779         generator       444         generator->bytevector       450         generator->cseq       832         generator->ideque       630         generator->list       449         generator->lseq       243         generator->reverse-list       449         generator->stream       807, 1059         generator->wector       450         generator->vector       450         generator->vector       449         generator->vector       449         generator->vector       449         generator->vector       449         generator->vector       449         generator->vector       449         generator->vector       449         generator->vector       449         generator->vector       450                                                                                                    |
| gamma       13         gap-buffer->generator       102         gap-buffer->string       102         gap-buffer-capacity       102         gap-buffer-clear!       102         gap-buffer-contains       102         gap-buffer-content-length       102         gap-buffer-delete!       102         gap-buffer-delete!       102         gap-buffer-edit!       102         gap-buffer-insert!       102         gap-buffer-looking-at?       102         gap-buffer-move!       102                                                                                                    | 6       generation->either       779         generation->maybe       779         generator       444         generator->bytevector       450         generator->cseq       832         generator->ideque       630         generator->list       449         generator->lseq       243         generator->reverse-list       449         generator->stream       807, 1059         generator->wector       450         generator->vector       449         generator->vector       449         generator->vector       449         generator->vector       449         generator->vector       449         generator->vector       449         generator->vector       449         generator->vector       450         generator->vector       450         generator-any       451                                                                                                    |
| gamma       13         gap-buffer->generator       102         gap-buffer->string       102         gap-buffer-capacity       102         gap-buffer-clear!       102         gap-buffer-contains       102         gap-buffer-content-length       102         gap-buffer-delete!       102         gap-buffer-edit!       102         gap-buffer-gap-at?       102         gap-buffer-insert!       102         gap-buffer-looking-at?       102         gap-buffer-move!       102         gap-buffer-pos       102                                                                                                    | 6       generation->either       779         generation->maybe       779         generator       444         generator->bytevector       450         generator->cseq       832         generator->ideque       630         generator->list       449         generator->lseq       243         generator->reverse-list       449         generator->reverse-list       449         generator->string       449         generator-vuvector       450         generator-vvector       449         generator-vvector       449         generator-vvector       449         generator-vvector       449         generator-vvector       449         generator-vvector       449         generator-ocunt       451                                                                                                    |
| gamma       13         gap-buffer->generator       102         gap-buffer->string       102         gap-buffer-capacity       102         gap-buffer-clear!       102         gap-buffer-contains       102         gap-buffer-content-length       102         gap-buffer-delete!       102         gap-buffer-delete!       102         gap-buffer-gap-at?       102         gap-buffer-insert!       102         gap-buffer-looking-at?       102         gap-buffer-move!       102         gap-buffer-pos       102         gap-buffer-pos-at-end?       102                                                                                                    | generation->either                                                                                                    |
| gamma       13         gap-buffer->generator       102         gap-buffer->string       102         gap-buffer-capacity       102         gap-buffer-clear!       102         gap-buffer-contains       102         gap-buffer-content-length       102         gap-buffer-delete!       102         gap-buffer-edit!       102         gap-buffer-gap-at?       102         gap-buffer-insert!       102         gap-buffer-looking-at?       102         gap-buffer-move!       102         gap-buffer-pos       102         gap-buffer-pos-at-end?       102         gap-buffer-ref       102                                                                                                    | 6       generation->either       779         generation->maybe       779         generator       444         generator->bytevector       450         generator->cseq       832         generator->ideque       630         generator->list       449         generator->lseq       243         generator->lseq/position       459         generator->reverse-list       449         generator->string       449         generator->uvector       450         generator-vvector!       450         generator-vvector!       450         generator-ount       451         generator-count       451         generator-find       233                                                                                                    |
| gamma       13         gap-buffer->generator       102         gap-buffer->string       102         gap-buffer-capacity       102         gap-buffer-clear!       102         gap-buffer-contains       102         gap-buffer-copy       102         gap-buffer-delete!       102         gap-buffer-edit!       102         gap-buffer-gap-at?       102         gap-buffer-insert!       102         gap-buffer-nove!       102         gap-buffer-pos       102         gap-buffer-pos-at-end?       102         gap-buffer-ref       102         gap-buffer-replace!       102                                                                                                    | 6       generation->either       779         generation->maybe       779         generator       444         generator->bytevector       450         generator->cseq       832         generator->ideque       630         generator->list       449         generator->lseq       243         generator->reverse-list       449         generator->reverse-list       449         generator->string       449         generator->uvector       450         generator-vvector!       450         generator-vvector!       450         generator-ount       451         generator-count       451         generator-find       233         generator-fold       233                                                                                                    |
| gamma       13         gap-buffer->generator       102         gap-buffer->string       102         gap-buffer-capacity       102         gap-buffer-clear!       102         gap-buffer-contains       102         gap-buffer-copy       102         gap-buffer-delete!       102         gap-buffer-edit!       102         gap-buffer-gap-at?       102         gap-buffer-insert!       102         gap-buffer-move!       102         gap-buffer-pos       102         gap-buffer-pos-at-end?       102         gap-buffer-ref       102         gap-buffer-replace!       102         gap-buffer-set!       102                                                                                                    | 6       generation->either       779         generation->maybe       779         generator       444         generator->bytevector       450         generator->cseq       832         generator->ideque       630         generator->list       449         generator->lseq       243         generator->reverse-list       449         generator->reverse-list       449         generator->string       449         generator->uvector       450         generator-vvector!       450         generator-vvector!       450         generator-ount       451         generator-count       451         generator-find       233         generator-fold       232         generator-fold-right       232                                                                                                    |
| gamma       13         gap-buffer->generator       102         gap-buffer->string       102         gap-buffer-capacity       102         gap-buffer-clear!       102         gap-buffer-contains       102         gap-buffer-copy       102         gap-buffer-delete!       102         gap-buffer-edit!       102         gap-buffer-gap-at?       102         gap-buffer-insert!       102         gap-buffer-move!       102         gap-buffer-pos       102         gap-buffer-pos-at-end?       102         gap-buffer-ref       102         gap-buffer-replace!       102         gap-buffer-set!       102         gap-buffer?       102         gap-buffer-set!       102         gap-buffer-set!       102         gap-buffer?       102                                                                                                    | generation->either 779 generation->maybe 779 generator 444 generator->bytevector 450 generator->cseq 832 generator->ideque 630 generator->list 449 generator->list 449 generator->lseq/position 459 generator->reverse-list 449 generator->stream 807, 1059 generator->uvector 450 generator->vvector 450 generator->vvector 450 generator->vvector 450 generator->vector 450 generator-vvector 451 generator-ount 451 generator-fold 233 generator-fold-right 232 generator-for-each 233 generator-for-each 233 generator-for-each 233                                                                                                    |
| gamma       13         gap-buffer->generator       102         gap-buffer->string       102         gap-buffer-capacity       102         gap-buffer-clear!       102         gap-buffer-contains       102         gap-buffer-copy       102         gap-buffer-delete!       102         gap-buffer-edit!       102         gap-buffer-gap-at?       102         gap-buffer-insert!       102         gap-buffer-move!       102         gap-buffer-pos       102         gap-buffer-pos-at-end?       102         gap-buffer-ref       102         gap-buffer-set!       102         gap-buffer-set!       102         gap-buffer?       102         gap-buffer?       102         gap-buffer?       102         gap-buffer?       102         gap-buffer?       102         gap-buffer?       102         gap-buffer?       102         gap-buffer?       102                                                              | 6       generation->either       779         generation->maybe       779         generator       444         generator->bytevector       450         generator->cseq       832         generator->ideque       630         generator->list       449         generator->lseq       243         generator->reverse-list       449         generator->reverse-list       449         generator->string       449         generator->uvector       450         generator->vector!       450         generator-vector!       450         generator-count       451         generator-find       233         generator-fold       233         generator-fold-right       232         generator-for-each       233         generator-map       233                                                                                                    |
| gamma       13         gap-buffer->generator       102         gap-buffer->string       102         gap-buffer-capacity       102         gap-buffer-clear!       102         gap-buffer-contains       102         gap-buffer-copy       102         gap-buffer-delete!       102         gap-buffer-edit!       102         gap-buffer-gap-at?       102         gap-buffer-insert!       102         gap-buffer-move!       102         gap-buffer-pos       102         gap-buffer-pos-at-end?       102         gap-buffer-ref       102         gap-buffer-set!       102         gap-buffer-set!       102         gap-buffer-set!       102         gap-buffer?       102         gap-buffer-set!       102         gap-buffer-set!       102         gap-buffer-set!       102         gap-buffer-set!       102         gap-buffer-set!       102         gap-buffer-set!       102         gap-buffer-set!       29 | generation->either                                                                                                    |
| gamma       13         gap-buffer->generator       102         gap-buffer->string       102         gap-buffer-capacity       102         gap-buffer-clear!       102         gap-buffer-contains       102         gap-buffer-copy       102         gap-buffer-delete!       102         gap-buffer-edit!       102         gap-buffer-gap-at?       102         gap-buffer-insert!       102         gap-buffer-move!       102         gap-buffer-pos       102         gap-buffer-pos-at-end?       102         gap-buffer-ref       102         gap-buffer-set!       102         gap-buffer-set!       102         gap-buffer-set!       102         gap-buffer-set!       102         gap-buffer-set!       102         gap-buffer-set!       102         gap-buffer-set!       102         gap-buffer-set!       102         gap-buffer-set!       29         gauche-architecture-directory       29                  | generation->either 779 generation->maybe 779 generator 444 generator->bytevector 450 generator->cseq 832 generator->ideque 630 generator->list 449 generator->list 449 generator->list 449 generator->reverse-list 449 generator->stream 807, 1059 generator->uvector 450 generator->vector 450 generator->vector 450 generator->vector 450 generator->vector 450 generator-vector 450 generator-vector 450 generator-ount 451 generator-fold 233 generator-fold-right 232 generator-map 233 generator-map->list 449 generator-map->list 449 generator-map-ylist 450                                                                                                    |
| G         gamma       13         gap-buffer->generator       102         gap-buffer->string       102         gap-buffer-capacity       102         gap-buffer-clear!       102         gap-buffer-contains       102         gap-buffer-copy       102         gap-buffer-delete!       102         gap-buffer-edit!       102         gap-buffer-gap-at?       102         gap-buffer-insert!       102         gap-buffer-move!       102         gap-buffer-pos       102         gap-buffer-pos-at-end?       102         gap-buffer-ref       102         gap-buffer-set!       102         gap-buffer-set!       102         gap-buffer-set!       102         gap-buffer-set!       102         gap-buffer-set!       102         gap-buffer-set!       102         gap-buffer-set!       29         gauche-architecture-directory       29         gauche-character-encoding       16                                 | generation->either 779 generation->maybe 779 generator 444 generator->bytevector 450 generator->cseq 832 generator->ideque 630 generator->list 449 generator->list 449 generator->list 449 generator->reverse-list 449 generator->stream 807, 1059 generator->uvector 450 generator->vector 450 generator->vector 450 generator->vector 450 generator->vector 450 generator-vector 450 generator-vector 450 generator-ount 451 generator-fold 233 generator-fold-right 232 generator-map 233 generator-map 233 generator-map->list 449 generator-map->list 449 generator-map->list 449 generator-map->list 449 generator-map->list 449 generator-map->list 449 generator-map->list 449 generator-map->list 449 generator-map->list 449 generator-map->list 449 generator-map->list 449 generator-map->list 449 generator-map->list 449 generator-map->list 449 generator-unfold 451 gensym 157                                                                                                    |
| G         gamma       13         gap-buffer->generator       102         gap-buffer->string       102         gap-buffer-capacity       102         gap-buffer-clear!       102         gap-buffer-contains       102         gap-buffer-copy       102         gap-buffer-delete!       102         gap-buffer-edit!       102         gap-buffer-gap-at?       102         gap-buffer-insert!       102         gap-buffer-move!       102         gap-buffer-pos       102         gap-buffer-pos-at-end?       102         gap-buffer-ref       102         gap-buffer-set!       102         gap-buffer-set!       102         gap-buffer-set!       102         gap-buffer-set!       102         gap-buffer-set!       102         gap-buffer-set!       102         gap-buffer-set!       29         gauche-architecture       29         gauche-character-encoding       16         gauche-config       41            | generation->either 779 generation->maybe 779 generator 444 generator->bytevector 450 generator->cseq 832 generator->ideque 630 generator->list 449 generator->lseq 243 generator->reverse-list 449 generator->string 449 generator->uvector 450 generator->vector 450 generator->vector 450 generator->vector 450 generator->vector 450 generator->vector 450 generator->vector 450 generator->vector 450 generator-ount 451 generator-ount 451 generator-fold 233 generator-fold-right 232 generator-map 233 generator-map 233 generator-map 233 generator-map->list 449 generator-map->list 449 generator-map->list 450 generator-map->list 450 generator-map-ylist 450 generator-map-ylist 450 gene |
| G         gamma       13         gap-buffer->generator       102         gap-buffer->string       102         gap-buffer-capacity       102         gap-buffer-clear!       102         gap-buffer-contains       102         gap-buffer-copy       102         gap-buffer-delete!       102         gap-buffer-edit!       102         gap-buffer-gap-at?       102         gap-buffer-insert!       102         gap-buffer-move!       102         gap-buffer-pos       102         gap-buffer-pos-at-end?       102         gap-buffer-ref       102         gap-buffer-set!       102         gap-buffer-set!       102         gap-buffer-set!       102         gap-buffer-set!       102         gap-buffer-set!       102         gap-buffer-set!       102         gap-buffer-set!       29         gauche-architecture-directory       29         gauche-character-encoding       16                                 | generation->either 779 generation->maybe 779 generator 444 generator->bytevector 450 generator->cseq 832 generator->ideque 630 generator->list 449 generator->lseq/position 459 generator->reverse-list 449 generator->stream 807, 1059 generator->vector 450 generator->vector 450 generator->vector 450 generator->vector 450 generator-vector 450 generator-vector 450 generator-vector 450 generator-vector 450 generator-vector 451 generator-vector 451 generator-ount 451 generator-fold 233 generator-fold-right 232 generator-map 233 generator-map 233 generator-map 233 generator-map 233 generator-map 233 generator-map->list 449 generator-map->list 449                                                                                                    |

| get-11682                           |                                                                                                    |                |
|-------------------------------------|----------------------------------------------------------------------------------------------------|----------------|
| get-f16be 82                        | •                                                                                                    |                |
| get-f16le 82                        |                                                                                                    |                |
| get-f3282                           | · · · · · · · · · · · · · · · · · · ·                                                                                                    | 146            |
| get-f32be 82                        | ~ · ·                                                                                                    |                |
| get-f32le 82                        | <b>U</b> 1                                                                                                    |                |
| get-f6482                           | ~ ·                                                                                                    |                |
| get-f64be 82                        | 26 group-contiguous-sequence                                                                                                    | 19             |
| get-f64le 82                        |                                                                                                    | ′58            |
| $\verb"get-keyword$                 | 59 group-info:gid                                                                                                    | <sup>'58</sup> |
| get-keyword*                        | 59 group-info:name                                                                                                    | 758            |
| get-optional                        |                                                                                                    |                |
| get-output-bytevector               |                                                                                                    |                |
| get-output-string                   |                                                                                                    |                |
| get-output-uvector                  |                                                                                                    |                |
| get-remaining-input-generator 58    | 0 1 0                                                                                                    |                |
| get-remaining-input-list            |                                                                                                    |                |
| get-remaining-input-string          |                                                                                                    |                |
| get-s1682                           | 6                                                                                                    |                |
| get-s16be 82                        | 6                                                                                                    |                |
| get-s16le 82                        |                                                                                                    |                |
| get-s3282                           | 0                                                                                                    |                |
| get-s32be 82                        | 6                                                                                                    |                |
| get-s32le                           |                                                                                                    |                |
| get-s64                             | 8F                                                                                                    |                |
| get-s64be                           |                                                                                                    | 778            |
| get-s64le                           |                                                                                                    |                |
| get-s882                            |                                                                                                    |                |
| get-signal-handler                  | 11                                                                                                    |                |
| get-signal-handler-mask             |                                                                                                    | 52             |
| get-signal-handlers                 |                                                                                                    | 526            |
| get-signal-pending-limit            |                                                                                                    | /31            |
| get-sint                            |                                                                                                    | 16             |
| get-u16                             |                                                                                                    | /31            |
| get u10                             | 1 1 1 1                                                                                                    |                |
| get-u16le                           | 200 April 200 April 200 Ap |                |
| get-uiole                           | 20                                                                                                    |                |
| get-u32be                           | 1 1 1 1 7 1 1                                                                                                    | 210            |
| get u32be                           | 20                                                                                                    |                |
| get-u321e                           |                                                                                                    |                |
| get-u04 82 get-u64be 82             |                                                                                                    |                |
| •                                   |                                                                                                    |                |
| get-u641e                           |                                                                                                    |                |
| get-u8     82       get-uint     82 | 20                                                                                                    |                |
| <del>-</del>                        |                                                                                                    |                |
| getch                               |                                                                                                    |                |
| getter-with-setter 5                | ~_                                                                                                    |                |
| gettext                             |                                                                                                    |                |
| gfilter                             |                                                                                                    |                |
| gfilter-map                         | 010.0                                                                                                    |                |
| gflatten44                          | 212                                                                                                    |                |
| ggroup                              |                                                                                                    |                |
| gindex                              |                                                                                                    |                |
| giota                               |                                                                                                    |                |
| giterate                            |                                                                                                    |                |
| giterate1 44                        |                                                                                                    |                |
| glet*                               | _                                                                                                    |                |
| glet1                               | _                                                                                                    |                |
| glob                                | _                                                                                                    |                |
| glob-fold 30                        |                                                                                                    |                |
| global-variable-bound?              |                                                                                                    |                |
| global-variable-ref                 |                                                                                                    |                |
| gmap                                |                                                                                                    |                |
| gmap-accum                          | , ,                                                                                                    |                |
| gmerge                              |                                                                                                    |                |
| goto                                | 95 hash-table-num-entries                                                                                                    | 208            |

| hash-table-pop!            | 623 | hashmap-set!              | 667   |
|----------------------------|-----|---------------------------|-------|
| hash-table-pop!-r7         |     | hashmap-size              |       |
| hash-table-prune!          |     | hashmap-unfold            |       |
| hash-table-push!           |     | hashmap-union             |       |
| hash-table-put!            | 209 | hashmap-union!            | . 669 |
| hash-table-r7              | 208 | hashmap-update            | . 667 |
| hash-table-ref             |     | hashmap-update!           |       |
| hash-table-ref/default     |     | hashmap-update!/default   |       |
| hash-table-set!            | 731 | hashmap-update/default    | . 667 |
| hash-table-size            | 731 | hashmap-values            | . 667 |
| hash-table-type            | 208 | hashmap-xor               | 669   |
| hash-table-unfold          | 623 | hashmap-xor!              | 669   |
| hash-table-union!          | 212 | hashmap<=?                | 668   |
| hash-table-update!         | 731 | hashmap </td <td>668</td> | 668   |
| hash-table-update!-r7      |     | hashmap=?                 | 668   |
| hash-table-update!/default |     | hashmap>=?                | 668   |
| hash-table-values          | 212 | hashmap>?                 | 668   |
| hash-table-walk            |     | hashmap?                  |       |
| hash-table-xor!            | 213 | hex-string->bytevector    | . 788 |
| hash-table=?               | 212 | hide-cursor               | 1010  |
| hash-table?                | 207 | hmac-digest               | 949   |
| hashmap                    | 665 | hmac-digest-string        | 949   |
| hashmap->alist             | 668 | hmac-final!               | 949   |
| hashmap-adjoin             | 666 | hmac-message              | 948   |
| hashmap-adjoin!            | 666 | hmac-message-to           | . 948 |
| hashmap-any?               | 667 | hmac-to                   | . 947 |
| hashmap-contains?          | 666 | hmac-update!              | 949   |
| hashmap-copy               | 668 | hmac-verify               | 948   |
| hashmap-count              | 667 | home-directory            | . 900 |
| hashmap-delete             | 667 | hook->list                | 452   |
| hashmap-delete!            | 667 | hook-add!                 | 760   |
| hashmap-delete-all         | 667 | hook-delete!              | 760   |
| hashmap-delete-all!        | 667 | hook-empty?               | 452   |
| hashmap-difference         | 669 | hook-reset!               | 760   |
| hashmap-difference!        | 669 | hook-run                  | . 760 |
| hashmap-disjoint?          |     | hook?                     |       |
| hashmap-empty?             |     | html-doctype              |       |
| hashmap-entries            |     | html-escape               |       |
| hashmap-every?             |     | html-escape-string        |       |
| hashmap-filter             |     | html:a                    |       |
| hashmap-filter!            |     | html:abbr                 |       |
| hashmap-find               |     | html:acronym              |       |
| hashmap-fold               |     | html:address              |       |
| hashmap-for-each           | 668 | html:area                 |       |
| hashmap-intern             |     | html:b                    | 1025  |
| hashmap-intern!            |     | html:base                 |       |
| hashmap-intersection       |     | html:bdo                  |       |
| hashmap-intersection!      |     | html:big                  |       |
| hashmap-key-comparator     |     | html:blockquote           |       |
| hashmap-keys               |     | html:body                 |       |
| hashmap-map                |     | html:br                   |       |
| hashmap-map->list          |     | html:button               |       |
| hashmap-partition          |     | html:caption              |       |
| hashmap-partition!         |     | html:cite                 |       |
| hashmap-pop                |     | html:code                 |       |
| hashmap-pop!               |     | html:col                  |       |
| hashmap-ref                |     | html:colgroup             |       |
| hashmap-ref/default        |     | html:dd.                  |       |
| hashmap-remove             |     | html:del                  |       |
| hashmap-remove!            |     | html:dfn                  |       |
| hashmap-replace            |     | html:div                  |       |
| hashmap-replace!           |     | html:dl                   |       |
| hashmap-search             |     | html:dt                   |       |
| hashmap-search!            |     | html:em                   |       |
| hashmap-set                | 667 | html:fieldset             | 1025  |

| html:form                         | 1025  | http-status-code->description              |     |
|-----------------------------------|-------|--------------------------------------------|-----|
| html:frame                        |       | http-user-agent                            | 952 |
| html:frameset                     |       |                                            |     |
| html:h1                           |       | т                                          |     |
| html:h2                           |       | I                                          |     |
| html:h3                           |       | i/o-decoding-error?                        | 772 |
| html:h4                           |       | i/o-encoding-error-char                    |     |
| html:h5                           |       | i/o-encoding-error?                        |     |
| html:h6                           |       | i/o-invalid-position-error?                |     |
| html:head                         |       | iany                                       |     |
| html:hr                           |       | iapply                                     |     |
| html:html                         |       | iassoc                                     |     |
| html:ihtml:iframe                 |       | iassq                                      | 625 |
|                                   |       | iassv                                      | 625 |
| html:imghtml:input                |       | icaaaar                                    | 625 |
| html:ins                          |       | icaaadr                                    | 625 |
| html:kbd                          |       | icaaar                                     | 625 |
| html:label                        |       | icaadar                                    | 625 |
| html:legend                       |       | icaaddr                                    |     |
| html:li                           |       | icaadr                                     |     |
| html:link                         |       | icaar                                      |     |
| html:map                          |       | icadaar                                    |     |
| html:meta                         |       | icadadr                                    |     |
| html:noframes                     |       | icadar                                     |     |
| html:noscript                     |       | icaddar                                    |     |
| html:object                       |       | icadddr                                    |     |
| html:ol                           |       | icaddr                                     |     |
| html:optgroup                     | 1025  | icadr                                      |     |
| html:option                       | 1025  | icar                                       |     |
| html:p                            | 1025  | icar+icdr                                  |     |
| html:param                        | 1025  | icdaaar                                    |     |
| html:pre                          | 1025  | icdaadr                                    |     |
| html:q                            |       | icdaar                                     |     |
| html:samp                         |       | icdadar                                    |     |
| html:script                       |       | icdaddricdadr                              |     |
| html:select                       |       | icdar                                      |     |
| html:small                        |       | icddaar                                    |     |
| html:span                         |       | icddadr                                    |     |
| html:strong                       |       | icddar                                     |     |
| html:style                        |       | icdddar                                    |     |
| html:sub                          |       | icddddr                                    |     |
| html:sup                          |       | icdddr                                     |     |
| html:tablehtml:tbody              |       | icddr                                      |     |
| html:tdoayhtml:td                 |       | icdr                                       |     |
| html:textarea                     |       | icmp-packet-code                           |     |
| html:tfoot                        |       | icmp-packet-ident                          |     |
| html:th                           |       | icmp-packet-sequence                       |     |
| html:thead                        |       | icmp-packet-type                           |     |
| html:title                        |       | icmp4-describe-packet                      |     |
| html:tr                           |       | icmp4-exceeded-code->string                |     |
| html:tt                           |       | icmp4-fill-checksum!                       |     |
| html:ul                           |       | icmp4-fill-echo!                           |     |
| html:var                          |       | icmp4-message-type->string                 |     |
| http-compose-form-data            |       | icmp4-parameter-code->string               |     |
| http-compose-query                |       | <pre>icmp4-redirect-code-&gt;string</pre>  |     |
| http-default-redirect-handler     |       | icmp4-router-code->string                  |     |
| http-delete                       |       | <pre>icmp4-security-code-&gt;string</pre>  | 955 |
| http-get                          |       | icmp4-unreach-code->string                 | 955 |
| http-head                         |       | icmp6-describe-packet                      |     |
| http-post                         |       | <pre>icmp6-exceeded-code-&gt;string</pre>  | 955 |
| http-proxy                        |       | icmp6-fill-echo!                           |     |
| http-put                          |       | <pre>icmp6-message-type-&gt;string</pre>   |     |
| http-secure-connection-available? | . 954 | <pre>icmp6-parameter-code-&gt;string</pre> | 955 |

| <pre>icmp6-unreach-code-&gt;string</pre>         | 955        | if>?                                             | . 744 |
|--------------------------------------------------|------------|--------------------------------------------------|-------|
| icount                                           |            | if3                                              |       |
| identifier->symbol                               |            | ififth                                           |       |
| identifier?                                      |            | ifind-tail                                       |       |
| identity                                         |            | ifirst                                           |       |
| identity-array                                   |            | ifold                                            |       |
| ideque                                           |            | ifold-right                                      |       |
| ideque->generator                                |            | ifor-each                                        |       |
| ideque->list                                     | 630        | ifourthilast                                     |       |
| ideque-add-back                                  | 620        |                                                  |       |
| ideque-add-frontideque-any                       | 020<br>620 | ilengthilist                                     |       |
| ideque-append                                    | 620        | ilist-index                                      |       |
| ideque-append-mapideque-append-map               |            | ilist-ref                                        |       |
| ideque-back                                      |            | ilist-tail                                       |       |
| ideque-break                                     |            | ilist=                                           |       |
| ideque-drop                                      | 629        | ilist?                                           |       |
| ideque-drop-right                                |            | imag-part                                        |       |
| ideque-drop-while                                |            | imap-delete                                      |       |
| ideque-drop-while-right                          |            | imap-empty?                                      |       |
| ideque-empty?                                    |            | imap-exists?                                     |       |
| ideque-every                                     |            | imap-get                                         |       |
| ideque-filter                                    |            | imap-max                                         |       |
| ideque-filter-map                                |            | imap-min                                         |       |
| ideque-find                                      |            | imap-put                                         | . 851 |
| ideque-find-right                                |            | imap?                                            | . 851 |
| ideque-fold                                      |            | imember                                          | . 625 |
| ideque-fold-right                                | 630        | imemq                                            | . 625 |
| ideque-for-each                                  | . 629      | imemv                                            | . 625 |
| ideque-for-each-right                            |            | implementation-name                              |       |
| ideque-front                                     |            | implementation-version                           |       |
| ideque-length                                    |            | import 80                                        |       |
| ideque-map                                       |            | in-closed-interval?                              |       |
| ideque-partition                                 |            | in-closed-open-interval?                         |       |
| ideque-ref                                       |            | in-open-closed-interval?                         |       |
| ideque-remove                                    | 630        | in-open-interval?                                |       |
| ideque-remove-back                               |            | inc!                                             |       |
| ideque-remove-front                              |            | include                                          | ,     |
| ideque-reverse                                   |            | include-ci                                       |       |
| ideque-spanideque-split-at                       |            | <pre>independently inet-address-&gt;string</pre> |       |
| ideque-tabulate                                  |            | inet-checksum                                    |       |
| ideque-tabulateideque-take                       |            | inet-string->address                             |       |
| ideque-take-right                                |            | inet-string->address!                            |       |
| ideque-take-while                                |            | inexact                                          |       |
| ideque-take-while-right                          |            | inexact->exact                                   |       |
| ideque-unfold                                    |            | inexact->timespec                                |       |
| ideque-unfold-right                              |            | inexact?                                         |       |
| ideque-zip                                       |            | infinite?                                        |       |
| ideque=                                          |            | inflate-string                                   |       |
| ideque?                                          |            | inflate-sync                                     |       |
| idrop                                            | 625        | info                                             |       |
| idrop-while                                      | 625        | info-extract-definition                          | 1028  |
| ieighth                                          | 625        | info-get-node                                    | 1027  |
| ievery                                           | 625        | info-index->alist                                | 1028  |
| if 54, 395, 402,                                 |            | info-index-add!                                  |       |
| if-car-sxpath                                    |            | info-index-keys                                  |       |
| if-let1                                          |            | info-index-ref                                   |       |
| if-not=?                                         |            | info-parse-menu                                  |       |
| if-procedure                                     |            | info-search                                      |       |
| if-sxpath                                        |            | ininth                                           |       |
| if<=?                                            |            | initcode                                         |       |
| if </td <td></td> <td>initialize</td> <td>,</td> |            | initialize                                       | ,     |
| if=?if>=?                                        |            | input-port?                                      |       |
| <u> </u>                                         | 144        | input-port?                                      | . 402 |

| instance-of                             | 467 | <pre>iset-delete-min!</pre> | 802 |
|-----------------------------------------|-----|-----------------------------|-----|
| instance-pool->list                     |     | iset-difference             | 805 |
| instance-pool-find                      | 465 | iset-difference!            |     |
| instance-pool-fold                      |     | iset-disjoint?              |     |
| instance-pool-for-each                  |     | iset-empty?                 |     |
| instance-pool-map                       |     | iset-every?                 |     |
| instance-pool-remove!                   |     | iset-filter                 |     |
| int16s                                  |     | iset-filter!                |     |
| int16s\$                                | 858 | iset-find                   |     |
| int32s                                  |     | iset-fold                   |     |
| int32s\$                                |     | iset-fold-right             |     |
| int64s                                  |     | iset-for-each               |     |
| int64s\$                                |     | iset-intersection           |     |
| int8s                                   |     | iset-intersection!          |     |
| int8s\$                                 |     | iset-map                    |     |
| integer->bitvector                      |     | iset-max                    |     |
| integer->char                           |     | iset-member                 |     |
| integer->digit                          |     | iset-min                    |     |
| integer->list                           |     | iset-open-closed-interval   |     |
| integer->ulid                           |     | iset-open-interval          |     |
| integer-length                          |     | iset-partition              | 804 |
| integer-range->char-set                 |     | iset-partition!             |     |
| integer-range->char-set!                |     | iset-remove                 |     |
| integer-valued?                         |     | iset-remove!                |     |
| integer?                                |     | iset-search                 |     |
| integers\$                              |     | iset-search!                |     |
| integers-between\$                      |     | iset-size                   |     |
| integers-geometric\$                    |     | iset-unfold                 |     |
| integers-poisson\$                      |     | iset-union                  |     |
| interaction-environment                 |     | iset-union!                 |     |
| intersperse                             |     | iset-xor                    |     |
| inverse                                 |     | iset-xor!                   |     |
| iota                                    |     | iset<=?                     |     |
| iota-range                              |     | iset </td <td></td>         |     |
| ip-destination-address                  |     | iset=?                      |     |
| ip-header-length                        |     | iset>=?                     |     |
| ip-protocol                             |     | iset>?iset?                 |     |
| <pre>ip-source-address ip-version</pre> |     | iseventh                    |     |
| ipair                                   |     | isixth                      |     |
| ipair-fold                              |     | isomorphic?                 |     |
| ipair-fold-right                        |     | isubset<                    |     |
| ipair-for-each                          |     | isubset<=                   |     |
| ipair?                                  |     | isubset=                    |     |
| ireduce                                 |     | isubset>                    |     |
| ireduce-right                           |     | isubset>=                   |     |
| is-a?                                   |     | itake-right                 |     |
| isecond                                 |     | itenth                      |     |
| iset                                    |     | iterator->stream            |     |
| iset->list                              |     | ithird                      |     |
| iset-adjoin                             |     |                             |     |
| iset-adjoin!                            |     | т                           |     |
| iset-any?                               |     | J                           |     |
| iset-closed-interval                    |     | jacobi                      | 915 |
| iset-closed-open-interval               |     | jiffies-per-second          |     |
| iset-contains?                          |     | job-acknowledge-time        |     |
| iset-copy                               |     | job-finish-time             |     |
| iset-count                              |     | job-result                  |     |
| iset-delete                             |     | job-start-time              |     |
| iset-delete!                            |     | job-status                  |     |
| iset-delete-all                         |     | job-wait                    |     |
| iset-delete-all!                        | 802 | job?                        |     |
| iset-delete-max                         |     | join-timeout-exception?     |     |
| iset-delete-max!                        | 802 | joined                      |     |
| iset-delete-min                         | 802 | joined/dot                  |     |

| joined/last                                                                                                    | 690                                                                                                    | ldexp                                                                                                    | 135                                                                                                    |
|----------------------------------------------------------------------------------------------------|----------------------------------------------------------------------------------------------------|----------------------------------------------------------------------------------------------------|----------------------------------------------------------------------------------------------------|
| joined/prefix                                                                                                    | 690                                                                                                    | least-fixnum                                                                                                    |                                                                                                    |
| joined/range                                                                                                    |                                                                                                    | least-positive-flonum                                                                                                    | 126                                                                                                    |
| joined/suffix                                                                                                    |                                                                                                    | least-positive-normalized-flonum                                                                                                    |                                                                                                    |
| json-accumulator                                                                                                    |                                                                                                    | left                                                                                                    |                                                                                                    |
| json-array-handler                                                                                                    |                                                                                                    | left-section                                                                                                    |                                                                                                    |
| json-error-reason                                                                                                    |                                                                                                    | left?                                                                                                    |                                                                                                    |
| json-error?                                                                                                    |                                                                                                    | legacy-hash                                                                                                    |                                                                                                    |
| json-fold                                                                                                    |                                                                                                    | length                                                                                                    |                                                                                                    |
| json-generator                                                                                                    |                                                                                                    | length+                                                                                                    |                                                                                                    |
| json-lines-read                                                                                                    |                                                                                                    | length<=?                                                                                                    |                                                                                                    |
| json-nesting-depth-limit                                                                                                    |                                                                                                    | length </td <td></td>                                                                                                    |                                                                                                    |
|                                                                                                    |                                                                                                    |                                                                                                    |                                                                                                    |
| json-null?                                                                                                    |                                                                                                    | length=?                                                                                                    |                                                                                                    |
| json-number-of-character-limit                                                                                                    |                                                                                                    | length>=?                                                                                                    |                                                                                                    |
| json-object-handler                                                                                                    |                                                                                                    | length>?                                                                                                    |                                                                                                    |
| json-read                                                                                                    |                                                                                                    | let 58, 63,                                                                                                    |                                                                                                    |
| json-sequence-read                                                                                                    |                                                                                                    | let*                                                                                                    |                                                                                                    |
| json-special-handler                                                                                                    |                                                                                                    | let*-values                                                                                                    |                                                                                                    |
| json-write                                                                                                    | 768                                                                                                    | let-args                                                                                                    |                                                                                                    |
| julian-day->date                                                                                                    | 710                                                                                                    | let-keywords                                                                                                    |                                                                                                    |
| julian-day->time-monotonic                                                                                                    | 710                                                                                                    | let-keywords*                                                                                                    | 225                                                                                                    |
| julian-day->time-tai                                                                                                    |                                                                                                    | let-optionals                                                                                                    | 814                                                                                                    |
| julian-day->time-utc                                                                                                    |                                                                                                    | let-optionals*                                                                                                    | 814                                                                                                    |
| just                                                                                                    |                                                                                                    | let-string-start+end                                                                                                    | 707                                                                                                    |
| just?                                                                                                    |                                                                                                    | let-syntax                                                                                                    |                                                                                                    |
| justified                                                                                                    |                                                                                                    | let-values                                                                                                    |                                                                                                    |
| Jabott 10a                                                                                                    | 002                                                                                                    | let/cc                                                                                                    |                                                                                                    |
|                                                                                                    |                                                                                                    | let1                                                                                                    |                                                                                                    |
| K                                                                                                    |                                                                                                    | letrec                                                                                                    |                                                                                                    |
|                                                                                                    |                                                                                                    | letrec*                                                                                                    |                                                                                                    |
| keyword->string                                                                                                    | 159                                                                                                    | letrec-syntax                                                                                                    |                                                                                                    |
| keyword?                                                                                                    | 158                                                                                                    | · ·                                                                                                    |                                                                                                    |
|                                                                                                    |                                                                                                    |                                                                                                    |                                                                                                    |
| kmp-step                                                                                                    | 707                                                                                                    | lfilter                                                                                                    |                                                                                                    |
| kmp-step                                                                                                    | 707                                                                                                    | lfilter-map                                                                                                    | 457                                                                                                    |
| kmp-step                                                                                                    | 707                                                                                                    | lfilter-maplgamma                                                                                                    | $\frac{457}{134}$                                                                                                    |
| kmp-step $oxed{L}$                                                                                                    | 707                                                                                                    | lfilter-maplgammalibrary-exists?                                                                                                    | 457<br>134<br>293                                                                                                    |
| L                                                                                                    |                                                                                                    | lfilter-maplgammalibrary-exists?library-fold                                                                                                    | 457<br>134<br>293<br>292                                                                                                    |
| f L 1-distance                                                                                                    | 1046                                                                                                    | lfilter-maplgammalibrary-exists?library-foldlibrary-for-each                                                                                                    | 457<br>134<br>293<br>292<br>293                                                                                                    |
| L 1-distance 1 1-distances 1                                                                                                    | 1046<br>1046                                                                                                    | lfilter-map. lgamma. library-exists? library-fold library-for-each library-has-module?                                                                                                    | 457<br>134<br>293<br>292<br>293<br>293                                                                                                    |
| L 1-distance 1 1-distances 1 label                                                                                                    | 1046<br>1046<br>395                                                                                                    | lfilter-maplgammalibrary-exists?library-foldlibrary-for-each                                                                                                    | 457<br>134<br>293<br>292<br>293<br>293                                                                                                    |
| L  1-distance 1 1-distances 1 label 1 lambda                                                                                                    | 1046<br>1046<br>395<br>. 46                                                                                                    | lfilter-map. lgamma. library-exists? library-fold library-for-each library-has-module?                                                                                                    | 457<br>134<br>293<br>292<br>293<br>293                                                                                                    |
| L  l-distance l-distances label lambda lambda/tag                                                                                                    | 1046<br>1046<br>395<br>. 46<br>816                                                                                                    | lfilter-map. lgamma. library-exists?. library-fold. library-for-each. library-has-module? library-map.                                                                                                    | 457<br>134<br>293<br>293<br>293<br>293<br>692                                                                                                    |
| L  1-distance 1 1-distances 1 label 1 lambda                                                                                                    | 1046<br>1046<br>395<br>. 46<br>816                                                                                                    | lfilter-map. lgamma. library-exists?. library-fold. library-for-each. library-has-module? library-map. line-numbers.                                                                                                    | 457<br>134<br>293<br>293<br>293<br>293<br>692<br>627                                                                                                    |
| L  l-distance l-distances label lambda lambda/tag                                                                                                    | 1046<br>1046<br>395<br>. 46<br>816<br>456                                                                                                    | lfilter-map. lgamma. library-exists?. library-fold. library-for-each. library-has-module?. library-map. line-numbers. linear-access-list->random-access-list.                                                                                                    | 457<br>134<br>293<br>293<br>293<br>293<br>692<br>627<br>457                                                                                                    |
| L  l-distance l-distances label lambda lambda/tag lappend                                                                                                    | 1046<br>1046<br>395<br>. 46<br>816<br>456<br>456                                                                                                    | lfilter-map. lgamma. library-exists?. library-fold. library-for-each. library-has-module?. library-map. line-numbers. linear-access-list->random-access-list. linterweave.                                                                                                    | 457<br>134<br>293<br>293<br>293<br>293<br>692<br>627<br>457<br>244                                                                                                    |
| L  1-distance                                                                                                    | 1046<br>1046<br>395<br>. 46<br>816<br>456<br>456<br>147                                                                                                    | lfilter-map. lgamma. library-exists?. library-fold. library-for-each. library-has-module?. library-map. line-numbers. linear-access-list->random-access-list. linterweave. liota.                                                                                                    | 457<br>134<br>293<br>293<br>293<br>293<br>692<br>627<br>457<br>244<br>142                                                                                                    |
| L  1-distance 1-distances 1abel 1ambda 1ambda/tag 1append 1append-map 1ast 1ast-ec                                                                                                    | 1046<br>1046<br>395<br>. 46<br>816<br>456<br>456<br>147<br>719                                                                                                    | lfilter-map. lgamma. library-exists?. library-fold. library-for-each. library-map. library-map. line-numbers. linear-access-list->random-access-list. linterweave. liota. list. list*.                                                                                                    | 457<br>134<br>293<br>293<br>293<br>293<br>692<br>627<br>457<br>244<br>142<br>143                                                                                                    |
| L  l-distance l-distances label lambda lambda/tag lappend lappend-map last last-ec last-ipair                                                                                                    | 1046<br>1046<br>395<br>. 46<br>816<br>456<br>456<br>147<br>719<br>625                                                                                                    | <pre>lfilter-map. lgamma. library-exists?. library-fold. library-for-each library-has-module? library-map. line-numbers. linear-access-list-&gt;random-access-list. linterweave. liota. list. list* list*-&gt;skew-list</pre>                                                                                                    | 457<br>134<br>293<br>293<br>293<br>293<br>692<br>627<br>457<br>244<br>143<br>871                                                                                                    |
| L  1-distance 1-distances 1abel 1ambda 1ambda/tag 1append 1append-map 1ast 1ast-ec 1ast-ipair 1ast-pair                                                                                                    | 1046<br>1046<br>395<br>. 46<br>816<br>456<br>456<br>147<br>719<br>625<br>147                                                                                                    | <pre>lfilter-map. lgamma. library-exists?. library-fold. library-for-each library-has-module? library-map. line-numbers. linear-access-list-&gt;random-access-list. linterweave. liota. list. list* list*-&gt;skew-list list-&gt;@vector.</pre>                                                                                                    | 457<br>134<br>293<br>293<br>293<br>293<br>692<br>627<br>457<br>244<br>143<br>871<br>569                                                                                                    |
| L  l-distance l-distances label lambda lambda/tag lappend lappend-map last last-ec last-ipair last-pair latch-await                                                                                                    | 1046<br>1046<br>395<br>. 46<br>816<br>456<br>456<br>147<br>719<br>625<br>147<br>547                                                                                                | <pre>lfilter-map. lgamma. library-exists?. library-fold. library-for-each library-map. library-map. line-numbers. linear-access-list-&gt;random-access-list. linterweave. liota. list. list* list* list*-&gt;skew-list list-&gt;@vector. list-&gt;bag.</pre>                                                                                                    | 457<br>134<br>293<br>292<br>293<br>293<br>692<br>627<br>457<br>244<br>142<br>871<br>569<br>615                                                                                                    |
| L  l-distance l-distances label lambda lambda/tag lappend lappend-map last last-ec last-ipair last-pair latch-await latch-clear!                                                                                                    | 1046<br>1046<br>395<br>. 46<br>816<br>456<br>456<br>147<br>719<br>625<br>147<br>547                                                                                                | <pre>lfilter-map lgamma. library-exists? library-fold. library-for-each library-map-module? library-map line-numbers linear-access-list-&gt;random-access-list linterweave liota. list list* list*-&gt;skew-list list-&gt;©vector list-&gt;bag list-&gt;bag!</pre>                                                                                                    | 457<br>134<br>293<br>293<br>293<br>293<br>692<br>627<br>457<br>244<br>143<br>871<br>569<br>615                                                                                                    |
| L  l-distance l-distances label lambda lambda/tag lappend lappend-map last last-ec last-ipair last-pair latch-await latch-clear! latch-dec!                                                                                                    | 1046<br>1046<br>395<br>. 46<br>816<br>456<br>456<br>147<br>719<br>625<br>147<br>547<br>547                                                                                         | <pre>lfilter-map lgamma. library-exists? library-fold. library-has-module? library-map line-numbers linear-access-list-&gt;random-access-list linterweave liota. list list* list*-&gt;skew-list list-&gt;0vector list-&gt;bag! list-&gt;bits</pre>                                                                                                    | 457<br>134<br>293<br>293<br>293<br>293<br>692<br>627<br>457<br>244<br>143<br>871<br>569<br>615<br>615<br>673                                                                                                    |
| L  l-distance l-distances label lambda lambda/tag lappend lappend-map last last-ec last-ipair last-pair latch-await latch-clear! latch-dec! latch?                                                                                                    | 1046<br>1046<br>395<br>. 46<br>816<br>456<br>456<br>147<br>719<br>625<br>147<br>547<br>547<br>547                                                                                  | <pre>lfilter-map lgamma. library-exists? library-fold. library-has-module? library-map line-numbers linear-access-list-&gt;random-access-list linterweave liota. list list* list*-&gt;skew-list list-&gt;0vector list-&gt;bag! list-&gt;bits list-&gt;bits</pre>                                                                                                    | 457<br>134<br>293<br>293<br>293<br>293<br>692<br>457<br>441<br>143<br>871<br>569<br>615<br>673<br>205                                                                                                    |
| L  l-distance l-distances label lambda lambda/tag lappend lappend-map last last-ec last-ipair last-pair latch-await latch-clear! latch-dec! latch? latin-1-codec                                                                                              | 1046<br>1046<br>395<br>. 46<br>816<br>456<br>456<br>147<br>719<br>625<br>147<br>547<br>547<br>547                                                                                  | <pre>lfilter-map lgamma library-exists? library-fold library-for-each library-map-module? library-map line-numbers linear-access-list-&gt;random-access-list linterweave liota list list* list*-&gt;skew-list list-&gt;©vector list-&gt;bag! list-&gt;bits list-&gt;bits list-&gt;bitvector list-&gt;c128vector</pre>                                                                                                    | 457<br>134<br>293<br>293<br>293<br>293<br>692<br>627<br>457<br>244<br>143<br>871<br>569<br>615<br>673<br>205<br>569                                                                                                   |
| L  l-distance l-distances label lambda lambda/tag lappend lappend-map last last-ec last-ipair last-pair latch-await latch-clear! latch-dec! latch? latin-1-codec layout-multicolumn                                                                           | 1046<br>1046<br>395<br>. 46<br>816<br>456<br>456<br>147<br>719<br>625<br>147<br>547<br>547<br>547<br>772                                                                           | <pre>lfilter-map lgamma library-exists? library-fold library-for-each library-map-module? library-map line-numbers linear-access-list-&gt;random-access-list list* list* list*-&gt;skew-list list*-&gt;gvector list-&gt;bag list-&gt;bits list-&gt;bits list-&gt;c128vector list-&gt;c32vector</pre>                                                                                                    | 457<br>134<br>293<br>293<br>293<br>293<br>692<br>627<br>457<br>244<br>143<br>871<br>569<br>615<br>673<br>205<br>569<br>569                                                                                            |
| L  l-distance l-distances label lambda lambda/tag lappend lappend-map last last-ec last-ipair last-pair latch-await latch-clear! latch-dec! latch? latin-1-codec layout-multicolumn lazy                                                                      | 1046<br>1046<br>395<br>. 46<br>816<br>456<br>456<br>147<br>719<br>625<br>147<br>547<br>547<br>547<br>772<br>1029<br>240                                                            | <pre>lfilter-map lgamma library-exists? library-fold library-for-each library-mas-module? library-map line-numbers linear-access-list-&gt;random-access-list list* list* list*-&gt;skew-list list*-&gt;ovector list-&gt;bag list-&gt;bits list-&gt;bits list-&gt;c128vector list-&gt;c32vector list-&gt;c32vector list-&gt;c64vector</pre>                                                                                                    | 457<br>134<br>293<br>293<br>293<br>293<br>293<br>692<br>627<br>457<br>244<br>143<br>871<br>569<br>615<br>673<br>205<br>569<br>569                                                                                     |
| L  l-distance l-distances label lambda lambda/tag lappend lappend-map last last-ec last-ipair last-pair latch-await latch-clear! latch-dec! latch? latin-1-codec layout-multicolumn lazy lazy-size-of                                                         | 1046<br>1046<br>395<br>. 46<br>816<br>456<br>456<br>147<br>719<br>625<br>147<br>547<br>547<br>547<br>772<br>1029<br>240<br>414                                                     | <pre>lfilter-map lgamma library-exists? library-fold library-for-each library-map-module? library-map line-numbers linear-access-list-&gt;random-access-list linterweave liota list list* list*-&gt;skew-list list-&gt;Qvector list-&gt;bag! list-&gt;bits list-&gt;bits list-&gt;c128vector list-&gt;c32vector list-&gt;c64vector list-&gt;c42rest</pre>                                                                                                    | 457<br>134<br>293<br>292<br>293<br>293<br>692<br>627<br>457<br>244<br>143<br>871<br>569<br>615<br>673<br>205<br>569<br>618                                                                                            |
| L  l-distance l-distances label lambda lambda/tag lappend lappend-map last last-ec last-ipair last-pair latch-await latch-clear! latch-dec! latch? latin-1-codec layout-multicolumn lazy lazy-size-of lcm                                                     | 1046<br>1046<br>395<br>. 46<br>816<br>456<br>456<br>147<br>719<br>625<br>147<br>547<br>547<br>547<br>772<br>1029<br>240<br>414<br>130                                              | <pre>lfilter-map lgamma library-exists? library-fold library-for-each library-map-module? library-map line-numbers linear-access-list-&gt;random-access-list linterweave liota list list* list*-&gt;skew-list list-&gt;Qvector list-&gt;bag! list-&gt;bits list-&gt;bits list-&gt;c128vector list-&gt;c32vector list-&gt;c64vector list-&gt;char-set list-&gt;char-set!</pre>                                                                                                    | 457<br>1344<br>295<br>292<br>293<br>293<br>293<br>692<br>627<br>457<br>244<br>143<br>871<br>569<br>615<br>6615<br>569<br>618<br>618                                                                                   |
| L  l-distance l-distances label lambda lambda/tag lappend lappend-map last last-ec last-ipair last-pair latch-await latch-clear! latch-dec! latch? latin-1-codec layout-multicolumn lazy lazy-size-of lcm lconcatenate                                        | 1046<br>1046<br>395<br>. 46<br>816<br>456<br>456<br>147<br>719<br>625<br>147<br>547<br>547<br>547<br>772<br>1029<br>240<br>414<br>130<br>456                                       | <pre>lfilter-map lgamma library-exists? library-fold library-for-each library-map-module? library-map line-numbers linear-access-list-&gt;random-access-list linterweave liota list list* list*-&gt;skew-list list-&gt;@vector list-&gt;bag list-&gt;bits list-&gt;bits list-&gt;c128vector list-&gt;c32vector list-&gt;c64vector list-&gt;char-set list-&gt;char-set! list-&gt;either</pre>                                                                                          | 457<br>134<br>295<br>292<br>293<br>293<br>692<br>627<br>457<br>244<br>143<br>871<br>569<br>615<br>6615<br>6618<br>778                                                                                                 |
| L  l-distance l-distances label lambda lambda/tag lappend lappend-map last last-ec last-ipair last-pair latch-await latch-clear! latch-dec! latch? latin-1-codec layout-multicolumn lazy lazy-size-of lcm lconcatenate lcons                                  | 1046<br>1046<br>395<br>. 46<br>816<br>456<br>456<br>147<br>719<br>625<br>147<br>547<br>547<br>547<br>772<br>1029<br>240<br>414<br>130<br>456<br>243                                | <pre>lfilter-map lgamma library-exists? library-fold library-has-module? library-map line-numbers linear-access-list-&gt;random-access-list linterweave liota list list* list*-&gt;skew-list list-&gt;Qvector list-&gt;bag list-&gt;bits list-&gt;bits list-&gt;c128vector list-&gt;c32vector list-&gt;c64vector list-&gt;char-set list-&gt;ceither list-&gt;either list-&gt;either list-&gt;either</pre>                                                                             | 457<br>134<br>293<br>293<br>293<br>293<br>692<br>627<br>457<br>244<br>143<br>871<br>569<br>618<br>678<br>778<br>778                                                                                                   |
| L  l-distance l-distances label lambda lambda/tag lappend lappend-map last last-ec last-ipair last-pair latch-await latch-clear! latch-dec! latch? latin-1-codec layout-multicolumn lazy lazy-size-of lcm lconcatenate lcons lcons*                           | 1046<br>1046<br>395<br>. 46<br>816<br>456<br>456<br>147<br>719<br>625<br>147<br>547<br>547<br>547<br>547<br>772<br>1029<br>240<br>414<br>130<br>456<br>243<br>244                  | <pre>lfilter-map lgamma library-exists? library-fold library-for-each library-map-module? library-map line-numbers linear-access-list-&gt;random-access-list linterweave liota list list* list*-&gt;skew-list list-&gt;@vector list-&gt;bag list-&gt;bits list-&gt;bits list-&gt;c128vector list-&gt;c32vector list-&gt;c64vector list-&gt;char-set list-&gt;char-set! list-&gt;either</pre>                                                                                          | 457<br>134<br>293<br>293<br>293<br>293<br>692<br>627<br>457<br>244<br>143<br>871<br>569<br>618<br>678<br>778<br>778                                                                                                   |
| L  l-distance l-distances label lambda lambda/tag lappend lappend-map last last-ec last-ipair last-pair latch-await latch-clear! latch-dec! latch? latin-1-codec layout-multicolumn lazy lazy-size-of lcm lconcatenate lcons lcons* lcons* lcs                | 1046<br>1046<br>395<br>. 46<br>816<br>456<br>456<br>147<br>719<br>625<br>147<br>547<br>547<br>547<br>547<br>772<br>1029<br>240<br>414<br>130<br>456<br>243<br>244<br>1043          | <pre>lfilter-map lgamma library-exists? library-fold library-has-module? library-map line-numbers linear-access-list-&gt;random-access-list linterweave liota list list* list*-&gt;skew-list list-&gt;Qvector list-&gt;bag list-&gt;bits list-&gt;bits list-&gt;c128vector list-&gt;c32vector list-&gt;c64vector list-&gt;char-set list-&gt;ceither list-&gt;either list-&gt;either list-&gt;either</pre>                                                                             | 457<br>134<br>293<br>293<br>293<br>293<br>692<br>627<br>457<br>244<br>143<br>871<br>569<br>618<br>678<br>778<br>794<br>569                                                                                            |
| L  l-distance l-distances label lambda lambda/tag lappend lappend-map last last-ec last-ipair last-pair latch-await latch-clear! latch-dec! latch? latin-1-codec layout-multicolumn lazy lazy-size-of lcm lconcatenate lcons lcons*                           | 1046<br>1046<br>395<br>. 46<br>816<br>456<br>456<br>147<br>719<br>625<br>147<br>547<br>547<br>547<br>547<br>772<br>1029<br>240<br>414<br>130<br>456<br>243<br>244<br>1043          | <pre>lfilter-map lgamma library-exists? library-fold library-has-module? library-map line-numbers linear-access-list-&gt;random-access-list linterweave liota list list* list*-&gt;skew-list list-&gt;Qvector list-&gt;bag list-&gt;bits list-&gt;bits list-&gt;c128vector list-&gt;c32vector list-&gt;c64vector list-&gt;char-set list-&gt;ceither list-&gt;either list-&gt;either list-&gt;either list-&gt;enum-set list-&gt;enum-set list-&gt;c16</pre>                            | 457<br>134<br>293<br>293<br>293<br>293<br>293<br>293<br>293<br>457<br>244<br>142<br>143<br>871<br>569<br>615<br>673<br>205<br>569<br>569<br>569<br>569<br>569<br>569<br>569<br>569<br>569<br>56                       |
| L  l-distance l-distances label lambda lambda/tag lappend lappend-map last last-ec last-ipair last-pair latch-await latch-clear! latch-dec! latch? latin-1-codec layout-multicolumn lazy lazy-size-of lcm lconcatenate lcons lcons* lcons* lcs                | 1046<br>1046<br>395<br>. 46<br>816<br>456<br>456<br>147<br>719<br>625<br>147<br>547<br>547<br>547<br>772<br>1029<br>240<br>414<br>130<br>456<br>243<br>244<br>1043<br>1044         | <pre>lfilter-map lgamma library-exists? library-fold library-has-module? library-map line-numbers linear-access-list-&gt;random-access-list linterweave liota list list* list*-&gt;skew-list list-&gt;Qvector list-&gt;bag list-&gt;bits list-&gt;bits list-&gt;c128vector list-&gt;c32vector list-&gt;char-set list-&gt;either list-&gt;either list-&gt;either list-&gt;either list-&gt;either list-&gt;either list-&gt;either list-&gt;f16vector list-&gt;f32vector</pre>           | 457<br>134<br>293<br>293<br>293<br>293<br>293<br>293<br>293<br>457<br>244<br>143<br>871<br>569<br>615<br>673<br>205<br>569<br>618<br>778<br>794<br>569<br>569<br>569<br>569<br>569<br>569<br>569<br>569<br>569<br>569 |
| L  1-distance 1-distances 1abel 1ambda 1ambda/tag 1append 1append-map 1ast 1ast-ec 1ast-ipair 1ast-pair 1atch-await 1atch-clear! 1atch-dec! 1atch? 1atin-1-codec 1ayout-multicolumn 1azy 1azy-size-of 1cm 1concatenate 1cons 1cons* 1cs 1cs-edit-list         | 1046<br>1046<br>395<br>. 46<br>816<br>456<br>456<br>147<br>719<br>625<br>147<br>547<br>547<br>547<br>772<br>1029<br>240<br>414<br>130<br>456<br>243<br>244<br>1043<br>1044<br>1045 | <pre>lfilter-map lgamma library-exists? library-fold library-for-each library-map-module? library-map line-numbers linear-access-list-&gt;random-access-list linterweave liota list list* list*-&gt;skew-list list-&gt;ouector list-&gt;bag list-&gt;bag! list-&gt;bits list-&gt;c128vector list-&gt;c32vector list-&gt;char-set list-&gt;either list-&gt;either list-&gt;either list-&gt;f64vector list-&gt;f32vector list-&gt;f32vector list-&gt;f32vector list-&gt;f64vector</pre> | 457<br>134<br>293<br>293<br>293<br>293<br>293<br>293<br>293<br>293<br>457<br>244<br>143<br>871<br>569<br>615<br>615<br>673<br>205<br>569<br>569<br>569<br>569<br>569<br>569<br>569<br>569<br>569<br>56                |
| L  1-distance 1-distances 1abel 1ambda 1ambda/tag 1append 1append-map 1ast 1ast-ec 1ast-ipair 1ast-pair 1atch-await 1atch-clear! 1atch-dec! 1atch? 1atin-1-codec 1ayout-multicolumn 1azy 1azy-size-of 1cm 1concatenate 1cons 1cons* 1cs 1cs-edit-list/context | 1046<br>1046<br>395<br>. 46<br>816<br>456<br>456<br>147<br>719<br>625<br>147<br>547<br>547<br>547<br>547<br>547<br>547<br>547<br>547<br>547<br>5                                   | <pre>lfilter-map lgamma library-exists? library-fold library-has-module? library-map line-numbers linear-access-list-&gt;random-access-list linterweave liota list list* list*-&gt;skew-list list-&gt;Qvector list-&gt;bag list-&gt;bits list-&gt;bits list-&gt;c128vector list-&gt;c32vector list-&gt;c64vector list-&gt;either list-&gt;either list-&gt;f16vector list-&gt;f32vector list-&gt;f32vector list-&gt;f64vector list-&gt;f16e</pre>                                      | 457<br>134<br>293<br>293<br>293<br>293<br>293<br>293<br>293<br>293<br>457<br>244<br>142<br>143<br>871<br>569<br>618<br>618<br>778<br>794<br>569<br>569<br>569<br>441                                                  |

|                                                     | 000  |                       | -0- |
|-----------------------------------------------------|------|-----------------------|-----|
| list->ideque                                        |      | list-tabulate         |     |
| list->integer                                       | 725  | list-tail             | 146 |
| list->iset                                          | 804  | list-truth->either    | 778 |
| list->iset!                                         | 804  | list-truth->maybe     | 778 |
| list->just                                          |      | list-values           |     |
| •                                                   |      |                       |     |
| list->left                                          |      | list/mv               |     |
| list->maybe                                         |      | list=                 |     |
| list->queue                                         | 856  | list?                 | 142 |
| list->right                                         | 775  | listener-read-handler | 461 |
| list->s16vector                                     |      | listener-show-prompt  | 461 |
| list->s32vector                                     |      | lists-of              |     |
| list->s64vector                                     |      | literate              |     |
|                                                     |      |                       |     |
| list->s8vector                                      |      | llist*                |     |
| list->set                                           |      | lmap                  |     |
| list->set!                                          | 615  | <pre>lmap-accum</pre> | 456 |
| list->skew-list                                     | 871  | load 288,             | 594 |
| list->stream                                        | 1058 | load-bundle!          | 714 |
| list->string                                        |      | load-from-port        |     |
| list->sys-fdset                                     |      | localized-template    |     |
| · · · · · · · · · · · · · · · · · · ·               |      | <del>-</del>          |     |
| list->text                                          |      | log                   |     |
| list->u16vector                                     |      | log-default-drain     |     |
| list->u32vector                                     | 569  | log-format            |     |
| list->u64vector                                     | 569  | log-open              | 464 |
| list->u8vector                                      | 569  | log2-binary-factors   | 725 |
| list->vector                                        | 196  | logand                |     |
| list-accumulator                                    |      | logand=               |     |
|                                                     |      |                       |     |
| list-case                                           |      | logbit?               |     |
| list-copy                                           |      | logcount              |     |
| ${\tt list-delete-neighbor-dups} \dots \dots \dots$ | 608  | logior                | 397 |
| list-delete-neighbor-dups!                          | 608  | logior=               | 397 |
| list-ec                                             | 718  | lognot                | 397 |
| list-index                                          | 600  | logset+clear          |     |
| list-merge                                          |      | logtest               |     |
|                                                     |      |                       |     |
| list-merge!                                         |      | logxor                |     |
| list-queue                                          |      | logxor=               |     |
| list-queue-add-back!                                |      | loop                  |     |
| list-queue-add-front!                               |      | loop-procedure        | 821 |
| list-queue-append                                   | 643  | lrange                | 244 |
| list-queue-append!                                  |      | lrxmatch              | 458 |
| list-queue-back                                     |      | lseq->generator       |     |
| list-queue-concatenate                              | 6/13 | lseq->list            |     |
| list-successore                                     | 641  |                       |     |
| list-queue-copy                                     |      | lseq-any              |     |
| list-queue-empty?                                   |      | lseq-append           |     |
| list-queue-fist-last                                | 642  | lseq-car              |     |
| list-queue-for-each                                 | 643  | lseq-cdr              | 638 |
| list-queue-front                                    | 642  | lseq-drop             | 639 |
| list-queue-list                                     |      | lseq-drop-while       |     |
| list-queue-map                                      |      | lseq-every            |     |
| list-queue-map!                                     |      | lseq-filter           |     |
| -                                                   |      |                       |     |
| list-queue-remove-all!                              |      | lseq-find             |     |
| list-queue-remove-back!                             |      | lseq-find-tail        |     |
| list-queue-remove-front!                            | 642  | lseq-first            |     |
| list-queue-set-list!                                | 643  | lseq-for-each         | 639 |
| list-queue-unfold                                   | 641  | lseq-index            | 639 |
| list-queue-unfold-right                             |      | lseq-length           |     |
| list-queue?                                         |      | lseq-map              |     |
| list-ref                                            |      | lseq-member           |     |
|                                                     |      |                       |     |
| list-ref/update                                     |      | lseq-memq             |     |
| list-set                                            |      | lseq-memv             |     |
| list-set!                                           |      | lseq-position         |     |
| list-sort                                           | 607  | lseq-realize          | 639 |
| list-sort!                                          | 607  | lseq-remove           | 639 |
| list-sorted?                                        | 607  | lseq-rest             |     |
| list-stable-sort                                    |      | lseq-take             |     |
| ligt-gtable-gort!                                   | 607  |                       | 630 |

| lseq-zip                                                                                                    | make-comparison>                                                                                                    |
|----------------------------------------------------------------------------------------------------|----------------------------------------------------------------------------------------------------|
| lseq=?                                                                                                    | make-comparison>=743                                                                                                    |
| lseq?                                                                                                    | make-compound                                                                                                    |
| lset-adjoin                                                                                                    | ${\tt make-compound-condition} \ \dots \ 259$                                                                                                  |
| ${\tt lset-diff+intersection}$                                                                                                    | ${\tt make-concurrent-modification-violation} \dots  550$                                                                                      |
| lset-diff+intersection! 601                                                                                                    | make-condition                                                                                                    |
| ${\tt lset-difference}$                                                                                                    | $\verb make-condition-type  \dots \dots \dots \dots \dots \dots \dots \dots \dots \dots \dots \dots \dots \dots \dots \dots \dots \dots \dots$ |
| lset-difference! 601                                                                                                    | make-condition-variable 544                                                                                                    |
| lset-intersection 601                                                                                                    | make-continuation-mark-key                                                                                                    |
| lset-intersection! 601                                                                                                    | ${\tt make-continuation-prompt-tag.} \\ {\tt} 228$                                                                                             |
| lset-union 601                                                                                                    | make-continuation-violation                                                                                                    |
| lset-union!                                                                                                    | make-coroutine-generator444                                                                                                    |
| lset-xor                                                                                                    | make-csv-header-parser 1013                                                                                                    |
| lset-xor! 601                                                                                                    | make-csv-reader 1011                                                                                                    |
| lset<=                                                                                                    | make-csv-record-parser 1014                                                                                                    |
| lset=                                                                                                    | make-csv-writer 1011                                                                                                    |
| lslices                                                                                                    | ${\tt make-custom-binary-input-port} \ \dots \ \ 769$                                                                                          |
| lstate-filter                                                                                                    | make-custom-binary-input/output-port 770                                                                                                    |
| ltake                                                                                                    | make-custom-binary-output-port 769                                                                                                    |
| ${\tt ltake-while} \dots \dots \dots \dots \dots \dots \dots \dots \dots \dots \dots \dots \dots \dots \dots \dots \dots \dots \dots$ | make-custom-textual-input-port 769                                                                                                    |
| lunfold                                                                                                    | make-custom-textual-output-port                                                                                                    |
|                                                                                                    | make-date 710                                                                                                    |
| $\mathbf{M}$                                                                                                    | make-debug-comparator743                                                                                                    |
|                                                                                                    | make-default-comparator 121                                                                                                    |
| machine-name                                                                                                    | make-default-console                                                                                                    |
| macroexpand 102                                                                                                    | make-directory*901                                                                                                    |
| macroexpand-1                                                                                                    | make-directory-files-generator 756                                                                                                    |
| macroexpand-all                                                                                                    | make-edn-object 1018                                                                                                    |
| magnitude 134                                                                                                    | make-ellipsoid-generator                                                                                                    |
| make 347, 359                                                                                                    | make-empty-attlist                                                                                                    |
| make-@vector-generator                                                                                                    | make-enum-comparator                                                                                                    |
| make-accumulator 637                                                                                                    | make-enum-type                                                                                                    |
| make-array 369                                                                                                    | make-enumeration                                                                                                    |
| make-ball-generator                                                                                                    | make-ephemeron                                                                                                    |
| make-barrier                                                                                                    | make-eq-comparator                                                                                                    |
| make-bernoulli-generator                                                                                                    | make-eqv-comparator                                                                                                    |
| make-bimap                                                                                                    | make-exponential-generator                                                                                                    |
| make-binary-heap                                                                                                    | make-f16array                                                                                                    |
| make-binomial-generator                                                                                                    | make-f16vector                                                                                                    |
| make-bitvector                                                                                                    | make-f32array                                                                                                    |
| make-bitvector-accumulator                                                                                                    | make-f32vector                                                                                                    |
| make-bitvector/bool-generator                                                                                                    | make-f64array                                                                                                    |
| make-bitvector/int-generator                                                                                                    | make-f64vector                                                                                                    |
| make-bitwise-generator                                                                                                    | make-fifo-cache                                                                                                    |
| make-blob                                                                                                    | make-fllog-base                                                                                                    |
| make-byte-string                                                                                                    | make-flonum                                                                                                    |
| make-bytestring                                                                                                    | make-for-each-generator                                                                                                    |
| make-bytestring!                                                                                                    | make-fully-concurrent-mapper840                                                                                                    |
| make-bytestring-generator                                                                                                    | make-future                                                                                                    |
| make-bytevector                                                                                                    | make-gap-buffer                                                                                                    |
| make-bytevector-comparator                                                                                                    | make-gauche-package-description                                                                                                    |
| make-c128vector                                                                                                    | make-geometric-generator                                                                                                    |
| make-c32vector                                                                                                    | make-gettext                                                                                                    |
| make-c64vector                                                                                                    | make-glob-fs-fold                                                                                                    |
| make-car-comparator                                                                                                    | make-grapheme-cluster-breaker                                                                                                    |
| make-categorical-generator                                                                                                    | make-grapheme-cluster-reader                                                                                                    |
| make-cdr-comparator                                                                                                    | make-hash-table                                                                                                    |
| make-client-socket       471, 736         make-codec       772                                                                        | make-hashmap-comparator         669           make-hmac         948                                                                            |
|                                                                                                    | make-nmac                                                                                                    |
| make-comparator       117, 740         make-comparator/compare       118                                                              | make-nook 402<br>make-i/o-invalid-position-error 782                                                                                           |
| make-comparator/compare                                                                                                    | make-icar-comparator                                                                                                    |
| make-comparison<=                                                                                                    | make-icdr-comparator                                                                                                    |
| make-comparison=/<743                                                                                                    | make-ideque                                                                                                    |
| make-comparison=/>743                                                                                                    | make-ilist-comparator                                                                                                    |
|                                                                                                    |                                                                                                    |

| make-imap 851                                                             | make-rtd                             | 510 |
|---------------------------------------------------------------------------|--------------------------------------|-----|
| make-improper-ilist-comparator                                            | make-s16array                        | 369 |
| make-improper-list-comparator 743                                         | make-s16vector                       | 200 |
| make-inexact-real-comparator                                              | make-s32array                        | 369 |
| make-interval-protocol 1067                                               | make-s32vector                       | 200 |
| make-iota-generator                                                       | make-s64array                        | 369 |
| make-ipair-comparator                                                     | make-s64vector                       | 200 |
| make-key-comparator                                                       | make-s8array                         | 369 |
| make-keyword                                                              | make-s8vector                        | 200 |
| make-kmp-restart-vector 707                                               | make-segmented-prefix-matcher 1      | 034 |
| make-latch                                                                | make-selecting-comparator            |     |
| make-legacy-parameter                                                     | make-semaphore                       |     |
| make-list 142                                                             | make-server-socket                   |     |
| make-list-comparator742                                                   | make-server-sockets                  |     |
| make-list-queue                                                           | make-shared-parameter                |     |
| make-listwise-comparator                                                  | make-sockaddrs                       |     |
| make-lru-cache                                                            | make-socket                          |     |
| make-mapping-comparator                                                   | make-sparse-matrix                   |     |
| make-mersenne-twister                                                     | make-sparse-table                    |     |
| make-module                                                               | make-sparse-vector                   |     |
| make-mtqueue                                                              | make-sphere-generator                |     |
| make-mutex                                                                | make-stacked-map                     |     |
| make-normal-generator                                                     | make-static-mapper                   |     |
| make-option-parser                                                        | make-stream                          |     |
| make-overflow-doubler                                                     | make-string                          |     |
| make-packer                                                               | make-sum-comparator                  | 010 |
| make-pair-comparator                                                      | make-template-environment            |     |
| make-parameter                                                            | make-text                            |     |
| make-pipe       838         make-plumbing       835                       | make-text-progress-bar 1 make-thread |     |
| make-poisson-geneartor                                                    | make-thread-abandoned-mutex          |     |
| make-polar                                                                | make-thread-condition                |     |
| make-pool-mapper                                                          | make-thread-local                    |     |
| make-priority-map                                                         | make-thread-parameter                |     |
| make-process-connection                                                   | make-thread-pool                     |     |
| make-product-comparator                                                   | make-thread-timeout-condition        |     |
| make-promise                                                              | make-time                            |     |
| make-pump                                                                 | make-time-result                     |     |
| make-queue                                                                | make-timer                           | 745 |
| make-random-boolean-generator                                             | make-timer-delta                     | 746 |
| make-random-char-generator                                                | make-tls                             | 966 |
| make-random-integer-generator                                             | make-transcoder                      | 771 |
| make-random-polar-generator                                               | make-tree-map                        | 213 |
| make-random-real-generator                                                | make-trie                            | 878 |
| make-random-rectangular-generator                                         | make-ttl-cache                       | 846 |
| make-random-s16-generator                                                 | make-ttlr-cache                      | 846 |
| make-random-s32-generator                                                 | make-tuple-comparator                |     |
| make-random-s64-generator                                                 | make-u16array                        |     |
| make-random-s8-generator                                                  | make-u16vector                       |     |
| make-random-source713                                                     | make-u32array                        |     |
| make-random-source-generator                                              | make-u32vector                       |     |
| make-random-string-generator                                              | make-u64array                        |     |
| make-random-u1-generator                                                  | make-u64vector                       |     |
| make-random-u16-generator                                                 | make-u8array                         |     |
| make-random-u32-generator                                                 | make-u8vector                        |     |
| make-random-u64-generator                                                 | make-u8vector-generator              |     |
| make-random-u8-generator                                                  | make-ulid-generator                  |     |
| make-range-generator                                                      | make-unfold-generator                |     |
| make-range-iset                                                           | make-uvector                         |     |
| make-rbtree                                                               | make-vector                          |     |
| make-record-type                                                          | make-vector-comparator               |     |
| make-rectangular                                                          | make-vectorwise-comparator           |     |
| make-refining-comparator                                                  | make-view-uvectormake-weak-vector    |     |
| make-reverse-comparator       122, 743         make-ring-buffer       868 | make-weak-vector make-word-breaker   |     |
| mave 11mg natiet                                                          | mave Anta Diegvel                    | OOC |

| make-word-reader                                                                                                    | 558                                                                                                    | mapping-partition                                                                                                    | 663                                                                                                    |
|----------------------------------------------------------------------------------------------------|----------------------------------------------------------------------------------------------------|----------------------------------------------------------------------------------------------------|----------------------------------------------------------------------------------------------------|
| make-wrapper-comparator                                                                                                    |                                                                                                    | mapping-partition!                                                                                                    |                                                                                                    |
| make-write-controls                                                                                                    |                                                                                                    | mapping-pop                                                                                                    |                                                                                                    |
| make-xml-token                                                                                                    |                                                                                                    | mapping-pop!                                                                                                    |                                                                                                    |
| make-zipf-generator                                                                                                    |                                                                                                    | mapping-range<                                                                                                    |                                                                                                    |
| make<=?                                                                                                    |                                                                                                    | mapping-range </td <td></td>                                                                                                    |                                                                                                    |
| make </td <td></td> <td>mapping-range&lt;=</td> <td></td>                                                                                                    |                                                                                                    | mapping-range<=                                                                                                    |                                                                                                    |
| make=?                                                                                                    |                                                                                                    | mapping-range<=!                                                                                                    |                                                                                                    |
| make>=?                                                                                                    |                                                                                                    | mapping-range=                                                                                                    |                                                                                                    |
| make>?                                                                                                    |                                                                                                    | mapping-range=!                                                                                                    |                                                                                                    |
| map                                                                                                    |                                                                                                    | mapping-range>                                                                                                    |                                                                                                    |
| map!                                                                                                    |                                                                                                    | mapping-range>!                                                                                                    |                                                                                                    |
| map\$                                                                                                    |                                                                                                    | mapping-range>=                                                                                                    |                                                                                                    |
| map*                                                                                                    |                                                                                                    | mapping-range>=!                                                                                                    |                                                                                                    |
| map-accum                                                                                                    | 410                                                                                                    | mapping-ref                                                                                                    |                                                                                                    |
| map-in-order                                                                                                    | 599                                                                                                    | mapping-ref/default                                                                                                    | 659                                                                                                    |
| map-to                                                                                                    | 410                                                                                                    | mapping-remove                                                                                                    | 663                                                                                                    |
| map-to-with-index                                                                                                    | 516                                                                                                    | mapping-remove!                                                                                                    | 663                                                                                                    |
| map-union                                                                                                    |                                                                                                    | mapping-replace                                                                                                    | 659                                                                                                    |
| map-values                                                                                                    | 798                                                                                                    | mapping-replace!                                                                                                    |                                                                                                    |
| map-with-index                                                                                                    |                                                                                                    | mapping-search                                                                                                    | 661                                                                                                    |
| mapping                                                                                                    | 657                                                                                                    | mapping-search!                                                                                                    |                                                                                                    |
| mapping->alist                                                                                                    | 663                                                                                                    | mapping-set                                                                                                    |                                                                                                    |
| mapping-adjoin                                                                                                    | 659                                                                                                    | mapping-set!                                                                                                    |                                                                                                    |
| mapping-adjoin!                                                                                                    |                                                                                                    | mapping-size                                                                                                    |                                                                                                    |
| mapping-any?                                                                                                    |                                                                                                    | mapping-split                                                                                                    |                                                                                                    |
| mapping-catenate                                                                                                    |                                                                                                    | mapping-split!                                                                                                    |                                                                                                    |
| mapping-catenate!                                                                                                    |                                                                                                    | mapping-unfold                                                                                                    |                                                                                                    |
| mapping-contains?                                                                                                    |                                                                                                    | mapping-unfold/ordered                                                                                                    |                                                                                                    |
| mapping-copy                                                                                                    |                                                                                                    | mapping-union                                                                                                    |                                                                                                    |
| mapping-count                                                                                                    |                                                                                                    | mapping-union!                                                                                                    |                                                                                                    |
| mapping-delete                                                                                                    | 660                                                                                                    | mapping-update                                                                                                    | -660                                                                                                    |
|                                                                                                    |                                                                                                    |                                                                                                    |                                                                                                    |
| mapping-delete!                                                                                                    | 660                                                                                                    | mapping-update!                                                                                                    | 660                                                                                                    |
| mapping-delete!mapping-delete-all                                                                                                    | 660<br>660                                                                                                    | <pre>mapping-update! mapping-update!/default</pre>                                                                                                    | 660<br>661                                                                                                    |
| mapping-delete!mapping-delete-allmapping-delete-all!                                                                                                    | 660<br>660<br>660                                                                                                    | mapping-update!                                                                                                    | 660<br>661<br>661                                                                                                    |
| <pre>mapping-delete! mapping-delete-all mapping-delete-all! mapping-difference</pre>                                                                                                    | 660<br>660<br>664                                                                                                    | <pre>mapping-update! mapping-update!/default mapping-update/default mapping-values</pre>                                                                                                    | 660<br>661<br>661<br>662                                                                                                    |
| mapping-delete! mapping-delete-all mapping-delete-all! mapping-difference mapping-difference!                                                                                                    | 660<br>660<br>660<br>664<br>664                                                                                                    | mapping-update! mapping-update!/default mapping-update/default mapping-values mapping-xor                                                                                                    | 660<br>661<br>661<br>662<br>664                                                                                                    |
| mapping-delete! mapping-delete-all mapping-delete-all! mapping-difference mapping-difference! mapping-disjoint?                                                                                                    | 660<br>660<br>660<br>664<br>664<br>658                                                                                                    | mapping-update! mapping-update!/default mapping-update/default mapping-values mapping-xor mapping-xor!                                                                                                    | 660<br>661<br>661<br>662<br>664<br>664                                                                                                    |
| mapping-delete! mapping-delete-all mapping-delete-all! mapping-difference mapping-difference! mapping-disjoint? mapping-empty?                                                                                                    | 660<br>660<br>660<br>664<br>664<br>658                                                                                                    | mapping-update! mapping-update!/default mapping-update/default mapping-values mapping-xor mapping-xor! mapping/ordered.                                                                                                    | 660<br>661<br>661<br>662<br>664<br>664                                                                                                    |
| mapping-delete! mapping-delete-all mapping-delete-all! mapping-difference mapping-difference! mapping-disjoint? mapping-empty? mapping-entries                                                                                                    | 660<br>660<br>660<br>664<br>664<br>658<br>658                                                                                                    | <pre>mapping-update! mapping-update!/default mapping-update/default mapping-values mapping-xor mapping-xor! mapping/ordered mapping&lt;=?</pre>                                                                                                    | 660<br>661<br>662<br>664<br>664<br>658<br>664                                                                                                    |
| mapping-delete! mapping-delete-all mapping-delete-all! mapping-difference mapping-difference! mapping-disjoint? mapping-empty? mapping-entries mapping-every?                                                                                                    | 660<br>660<br>660<br>664<br>664<br>658<br>658<br>662<br>662                                                                                                    | <pre>mapping-update! mapping-update!/default mapping-update/default mapping-values mapping-xor mapping-xor! mapping/ordered mapping&lt;=? mapping<?</pre></pre>                                                                                                    | 660<br>661<br>661<br>662<br>664<br>664<br>658<br>664                                                                                                    |
| mapping-delete! mapping-delete-all mapping-delete-all! mapping-difference mapping-difference! mapping-disjoint? mapping-empty? mapping-entries mapping-every? mapping-filter                                                                                                    | 660<br>660<br>664<br>664<br>658<br>658<br>662<br>662<br>663                                                                                                    | <pre>mapping-update! mapping-update!/default mapping-update/default mapping-values mapping-xor mapping-xor! mapping/ordered mapping&lt;=? mapping<? mapping<?</pre></pre>                                                                                                    | 660<br>661<br>662<br>664<br>664<br>658<br>664<br>664                                                                                                    |
| mapping-delete! mapping-delete-all mapping-delete-all! mapping-difference mapping-difference! mapping-disjoint? mapping-empty? mapping-entries mapping-every? mapping-filter mapping-filter!                                                                                                    | 660<br>660<br>660<br>664<br>664<br>658<br>658<br>662<br>662<br>663                                                                                                    | <pre>mapping-update! mapping-update!/default mapping-update/default mapping-values mapping-xor mapping-xor! mapping/ordered mapping&lt;=? mapping<? mapping<? mapping=? mapping>=?</pre>                                                                                                    | 660<br>661<br>662<br>664<br>664<br>664<br>664<br>664                                                                                                    |
| mapping-delete! mapping-delete-all mapping-delete-all! mapping-difference mapping-difference! mapping-disjoint? mapping-empty? mapping-entries mapping-every? mapping-filter mapping-filter! mapping-find                                                                                                    | 660<br>660<br>660<br>664<br>664<br>658<br>658<br>662<br>662<br>663<br>663                                                                                                    | <pre>mapping-update! mapping-update!/default mapping-update/default mapping-values mapping-xor mapping-xor! mapping/ordered mapping&lt;=? mapping<? mapping=? mapping=? mapping>=? mapping&gt;=? mapping&gt;=?</pre>                                                                                                    | 660<br>661<br>662<br>664<br>664<br>664<br>664<br>664<br>664                                                                                                    |
| mapping-delete! mapping-delete-all mapping-delete-all! mapping-difference mapping-difference! mapping-disjoint? mapping-empty? mapping-entries mapping-every? mapping-filter mapping-filter! mapping-find mapping-fold                                                                                                    | 660<br>660<br>660<br>664<br>664<br>658<br>658<br>662<br>662<br>663<br>663<br>662<br>663                                                                                             | <pre>mapping-update! mapping-update!/default mapping-update/default mapping-values mapping-xor mapping-xor! mapping/ordered mapping&lt;=? mapping<? mapping=? mapping=? mapping>=? mapping&gt;=? mapping&gt;?</pre>                                                                                                    | 660<br>661<br>662<br>664<br>664<br>664<br>664<br>664<br>664<br>658                                                                                                    |
| mapping-delete! mapping-delete-all mapping-delete-all! mapping-difference mapping-difference! mapping-disjoint? mapping-empty? mapping-entries mapping-every? mapping-filter mapping-filter! mapping-fold mapping-fold/reverse                                                                                                    | 660<br>660<br>660<br>664<br>664<br>658<br>658<br>662<br>662<br>663<br>663<br>663                                                                                                    | <pre>mapping-update! mapping-update!/default mapping-update/default mapping-values mapping-xor mapping-xor! mapping/ordered mapping&lt;=? mapping<? mapping=? mapping=? mapping>=? mapping&gt;=? mapping&gt;=?</pre>                                                                                                    | 660<br>661<br>662<br>664<br>664<br>664<br>664<br>664<br>664<br>658<br>1047                                                                                                    |
| mapping-delete! mapping-delete-all! mapping-difference mapping-difference! mapping-disjoint? mapping-empty? mapping-empty? mapping-every? mapping-filter! mapping-fild mapping-fold mapping-fold/reverse mapping-for-each                                                                                                    | 660<br>660<br>660<br>664<br>664<br>658<br>658<br>662<br>662<br>663<br>663<br>663<br>663                                                                                             | <pre>mapping-update! mapping-update!/default mapping-update/default mapping-values mapping-xor mapping-xor! mapping/ordered mapping&lt;=? mapping<? mapping=? mapping=? mapping>? mapping&gt;? mapping&gt;? mapping&gt;? mapping?</pre>                                                                                                    | 660<br>661<br>662<br>664<br>664<br>664<br>664<br>664<br>664<br>658<br>1047                                                                                                    |
| mapping-delete! mapping-delete-all! mapping-difference mapping-difference! mapping-disjoint? mapping-empty? mapping-entries mapping-every? mapping-filter mapping-filter! mapping-fold mapping-fold/reverse mapping-for-each mapping-intern                                                                                                    | 660<br>660<br>660<br>664<br>664<br>658<br>658<br>662<br>662<br>663<br>663<br>663<br>663<br>663                                                                                      | <pre>mapping-update! mapping-update!/default mapping-update/default mapping-values mapping-xor mapping-xor! mapping/ordered mapping&lt;=? mapping<? mapping>? mapping&gt;? mapping&gt;? mapping&gt;? mapping&gt;? match match-define</pre>                                                                                                    | 660<br>661<br>661<br>662<br>664<br>664<br>664<br>664<br>664<br>664<br>664<br>1047<br>1049                                                                                                    |
| mapping-delete! mapping-delete-all! mapping-difference mapping-difference! mapping-difference! mapping-disjoint? mapping-empty? mapping-empty? mapping-every? mapping-filter mapping-filter! mapping-find mapping-fold/reverse mapping-for-each mapping-intern!                                                                                                    | 660<br>660<br>660<br>664<br>664<br>658<br>658<br>662<br>662<br>663<br>663<br>663<br>663<br>660<br>660                                                                               | <pre>mapping-update! mapping-update!/default mapping-update/default mapping-values mapping-xor mapping-xor! mapping/ordered mapping&lt;=? mapping<? mapping=? mapping>? mapping&gt;? mapping&gt;? mapping&gt;? match match-define match-lambda</pre>                                                                                                    | 660<br>661<br>662<br>664<br>664<br>664<br>664<br>664<br>664<br>665<br>81047<br>1049<br>1048                                                                                                    |
| mapping-delete! mapping-delete-all mapping-delete-all! mapping-difference mapping-difference! mapping-disjoint? mapping-empty? mapping-empty? mapping-every? mapping-filter mapping-filter! mapping-fold mapping-fold/reverse mapping-for-each mapping-intern! mapping-intersection                                                                                                    | 660<br>660<br>660<br>664<br>664<br>658<br>658<br>662<br>662<br>663<br>663<br>663<br>663<br>663<br>660<br>660<br>664                                                                 | mapping-update! mapping-update!/default mapping-update/default mapping-values mapping-xor mapping-xor! mapping/ordered mapping<=? mapping mapping=? mapping ? mapping>? mapping>? mapping>? match match-define match-lambda match-lambda*                                                                                                    | 660<br>661<br>662<br>664<br>664<br>664<br>664<br>664<br>664<br>668<br>1047<br>1048<br>1048                                                                                                    |
| mapping-delete! mapping-delete-all! mapping-difference mapping-difference! mapping-difference! mapping-disjoint? mapping-empty? mapping-empty? mapping-every? mapping-filter mapping-filter! mapping-find mapping-fold/reverse mapping-for-each mapping-intern!                                                                                                    | 660<br>660<br>660<br>664<br>664<br>6658<br>662<br>662<br>663<br>663<br>663<br>663<br>663<br>660<br>664<br>664                                                                       | mapping-update! mapping-update!/default mapping-update/default mapping-values mapping-xor mapping-xor! mapping/ordered mapping<=? mapping mapping=? mapping =? mapping>=? mapping>=? mapping>=? match match-define match-lambda match-lambda* match-let                                                                                                    | 660<br>661<br>662<br>664<br>664<br>664<br>664<br>664<br>664<br>610<br>610<br>610<br>610<br>610<br>610<br>610<br>610<br>610<br>610                                                                |
| mapping-delete! mapping-delete-all mapping-delete-all! mapping-difference mapping-difference! mapping-disjoint? mapping-empty? mapping-empty? mapping-every? mapping-filter mapping-filter! mapping-fold mapping-fold/reverse mapping-for-each mapping-intern! mapping-intersection mapping-intersection!                                                                                                    | 660<br>660<br>660<br>664<br>664<br>6658<br>662<br>662<br>663<br>663<br>663<br>663<br>663<br>660<br>664<br>664<br>6659                                                               | <pre>mapping-update! mapping-update!/default mapping-update/default mapping-values mapping-xor mapping-xor! mapping/ordered mapping&lt;=? mapping<? mapping=? mapping>=? mapping&gt;=? mapping&gt;=? mapping&gt;=? mapping&gt;=? match match-define match-lambda match-latet match-let</pre>                                                                                       | 660<br>661<br>662<br>664<br>664<br>664<br>664<br>664<br>664<br>610<br>604<br>604<br>604<br>604<br>604<br>604<br>604<br>604<br>604<br>60                                                          |
| mapping-delete! mapping-delete-all mapping-delete-all! mapping-difference mapping-difference! mapping-disjoint? mapping-empty? mapping-empty? mapping-every? mapping-filter mapping-filter! mapping-fold mapping-fold/reverse mapping-for-each mapping-intern! mapping-intersection mapping-intersection! mapping-key-comparator                                                                                                    | 660<br>660<br>660<br>664<br>664<br>6658<br>662<br>662<br>663<br>663<br>663<br>663<br>663<br>660<br>664<br>664<br>664<br>6659<br>664                                                 | <pre>mapping-update! mapping-update!/default mapping-values mapping-xor mapping-xor! mapping/ordered mapping<? mapping<? mapping>? mapping&gt;? mapping&gt;? mapping&gt;? mapping&gt; match match-define match-lambda match-let match-let* match-let1 match-letrec max</pre>                                                                                                    | 660<br>661<br>662<br>664<br>664<br>664<br>664<br>664<br>664<br>610<br>604<br>604<br>604<br>604<br>604<br>604<br>604<br>604<br>604<br>60                                                          |
| mapping-delete! mapping-delete-all mapping-delete-all! mapping-difference mapping-difference! mapping-disjoint? mapping-empty? mapping-empty? mapping-every? mapping-filter mapping-filter! mapping-fold mapping-fold/reverse mapping-for-each mapping-intern! mapping-intersection! mapping-key-comparator mapping-key-predecessor                                                                                                    | 660<br>660<br>660<br>664<br>664<br>6658<br>662<br>662<br>663<br>663<br>663<br>663<br>663<br>660<br>664<br>664<br>664<br>664                                                         | <pre>mapping-update! mapping-update!/default mapping-values mapping-xor mapping-xor! mapping/ordered mapping<? mapping<? mapping=? mapping>? mapping&gt;? mapping&gt;? mapping&gt;? match match-define match-lambda match-lambda* match-let match-let1 match-let1 match-letrec</pre>                                                                                               | 660<br>661<br>662<br>664<br>664<br>664<br>664<br>664<br>664<br>610<br>604<br>604<br>604<br>604<br>604<br>604<br>604<br>604<br>604<br>60                                                          |
| mapping-delete! mapping-delete-all mapping-delete-all! mapping-difference mapping-difference! mapping-disjoint? mapping-empty? mapping-empty? mapping-every? mapping-filter mapping-filter! mapping-fold mapping-fold/reverse mapping-for-each mapping-intern! mapping-intersection mapping-intersection! mapping-key-comparator mapping-keys mapping-map                                                                                                    | 660<br>660<br>660<br>664<br>664<br>6658<br>662<br>662<br>663<br>663<br>663<br>663<br>663<br>660<br>664<br>664<br>664<br>664<br>662<br>662                                           | <pre>mapping-update! mapping-update!/default mapping-values mapping-xor mapping-xor! mapping/ordered mapping<? mapping<? mapping>? mapping&gt;? mapping&gt;? mapping&gt;? mapping? match match-define match-lambda match-lambda* match-let match-let! match-let1 match-letrec max max-ec maybe-&gt;either</pre>                                                                    | 660<br>661<br>662<br>664<br>664<br>664<br>664<br>664<br>664<br>610<br>604<br>604<br>604<br>604<br>604<br>604<br>604<br>604<br>604<br>60                                                          |
| mapping-delete! mapping-delete-all mapping-difference mapping-difference! mapping-disjoint? mapping-empty? mapping-empty? mapping-entries mapping-filter mapping-filter! mapping-fold mapping-fold/reverse mapping-for-each mapping-intern! mapping-intersection! mapping-key-comparator mapping-keys mapping-map mapping-map->list                                                                                                    | 660<br>660<br>660<br>664<br>664<br>6658<br>662<br>663<br>663<br>663<br>663<br>663<br>660<br>664<br>664<br>664<br>664<br>662<br>662<br>662<br>663                                    | <pre>mapping-update! mapping-update!/default mapping-values mapping-xor mapping-xor! mapping/ordered mapping<? mapping<? mapping=? mapping>? mapping&gt;? mapping&gt;? mapping? match match-define match-lambda* match-let match-let: match-let1 match-letrec max max-ec maybe-&gt;either maybe-&gt;generation</pre>                                                               | 660<br>661<br>662<br>664<br>664<br>664<br>664<br>664<br>664<br>664<br>1048<br>1048<br>1048<br>1048<br>1048<br>1775<br>778                                                                        |
| mapping-delete! mapping-delete-all: mapping-difference mapping-difference! mapping-difference! mapping-disjoint? mapping-empty? mapping-empty? mapping-entries mapping-filter mapping-filter! mapping-filder! mapping-fold mapping-fold/reverse mapping-intern! mapping-intern! mapping-intersection! mapping-key-comparator mapping-keys mapping-map mapping-map/monotone                                                                                                    | 660<br>660<br>660<br>664<br>664<br>6658<br>662<br>663<br>663<br>663<br>663<br>663<br>660<br>664<br>664<br>664<br>664<br>662<br>662<br>663<br>663                                    | <pre>mapping-update! mapping-update!/default mapping-values mapping-xor mapping-xor! mapping/ordered mapping<? mapping<? mapping=? mapping>? mapping&gt;? mapping&gt;? mapping? match match-define match-lambda* match-let match-let: match-let1 match-let1 match-letrec max max-ec maybe-&gt;either maybe-&gt;generation maybe-&gt;list</pre>                                     | 660<br>661<br>662<br>664<br>664<br>664<br>664<br>664<br>664<br>664<br>610<br>604<br>604<br>604<br>604<br>604<br>604<br>604<br>604<br>604<br>60                                                   |
| mapping-delete! mapping-delete-all: mapping-difference mapping-difference! mapping-difference! mapping-disjoint? mapping-empty? mapping-empty? mapping-every? mapping-filter: mapping-filter! mapping-fold mapping-fold/reverse mapping-intern! mapping-intern! mapping-intersection: mapping-key-comparator mapping-keys mapping-map mapping-map/monotone!                                                                                                    | 660<br>660<br>660<br>664<br>664<br>6658<br>662<br>663<br>663<br>663<br>663<br>660<br>664<br>664<br>664<br>662<br>663<br>663<br>663<br>663<br>663                                    | <pre>mapping-update! mapping-update!/default mapping-values mapping-xor mapping-xor! mapping/ordered mapping<? mapping<? mapping=? mapping>? mapping&gt;? mapping&gt;? mapping? match-define match-lambda* match-let* match-let1 match-let1 match-letrec max max-ec maybe-&gt;either maybe-&gt;list maybe-&gt;list-truth</pre>                                                     | 660<br>661<br>661<br>662<br>664<br>664<br>664<br>664<br>664<br>664<br>610<br>604<br>604<br>604<br>604<br>604<br>604<br>604<br>604<br>604<br>710<br>775<br>778<br>777<br>777                      |
| mapping-delete! mapping-delete-all mapping-difference mapping-difference! mapping-disjoint? mapping-empty? mapping-empty? mapping-entries mapping-filter mapping-filter! mapping-filder! mapping-fold mapping-fold/reverse mapping-intern! mapping-intern! mapping-intersection! mapping-key-comparator mapping-keys mapping-map mapping-map/monotone! mapping-map/monotone! mapping-map/manchill mapping-map/manchill mapping-may/manchill mapping-may/manchill mapping-max-entry | 660<br>660<br>660<br>664<br>664<br>6658<br>662<br>663<br>663<br>663<br>663<br>664<br>664<br>664<br>664<br>662<br>663<br>663<br>663<br>663<br>664                                    | <pre>mapping-update! mapping-update!/default mapping-values mapping-xor mapping-xor! mapping/ordered mapping<? mapping<? mapping=? mapping>? mapping&gt;? mapping&gt;? mapping? mapping? match match-define match-lambda* match-let match-let: match-let: match-let: match-let: match-letrec max max-ec maybe-&gt;either maybe-&gt;list maybe-&gt;list-truth maybe-&gt;truth</pre> | 660<br>661<br>661<br>662<br>664<br>664<br>664<br>664<br>664<br>664<br>610<br>604<br>604<br>604<br>604<br>604<br>604<br>604<br>604<br>710<br>775<br>778<br>777<br>778<br>777                      |
| mapping-delete! mapping-delete-all mapping-difference mapping-difference! mapping-disjoint? mapping-empty? mapping-empty? mapping-etries mapping-filter mapping-filter! mapping-filder! mapping-fold mapping-fold/reverse mapping-intern! mapping-intern! mapping-intersection! mapping-key-comparator mapping-keys mapping-map mapping-map/monotone! mapping-map-max-entry mapping-max-key.                                                                                                    | 660<br>660<br>660<br>664<br>664<br>6658<br>662<br>663<br>663<br>663<br>663<br>664<br>664<br>664<br>664<br>662<br>663<br>663<br>664<br>664<br>664<br>664<br>664<br>664               | <pre>mapping-update! mapping-update!/default mapping-values mapping-xor mapping-xor! mapping/ordered mapping<? mapping=? mapping=? mapping>? mapping&gt;? mapping&gt;? mapping? match-define match-lambda* match-let match-let: match-let: match-let: match-let: match-letrec max max-ec maybe-&gt;either maybe-&gt;list maybe-&gt;truth maybe-&gt;two-values</pre>                | 660<br>661<br>662<br>664<br>664<br>664<br>664<br>664<br>664<br>664<br>1047<br>1048<br>1048<br>1048<br>1048<br>1775<br>778<br>777<br>778<br>777                                                   |
| mapping-delete! mapping-delete-all mapping-difference mapping-difference! mapping-disjoint? mapping-empty? mapping-empty? mapping-etries mapping-filter mapping-filter! mapping-filder! mapping-fold mapping-fold/reverse mapping-intern! mapping-intern! mapping-intersection! mapping-key-comparator mapping-keys mapping-map mapping-map/monotone! mapping-max-key mapping-max-value                                                                                                    | 660<br>660<br>660<br>664<br>664<br>6658<br>662<br>663<br>663<br>663<br>663<br>664<br>664<br>664<br>664<br>662<br>663<br>663<br>664<br>664<br>664<br>664<br>664<br>664<br>664<br>664 | <pre>mapping-update! mapping-update!/default mapping-values mapping-xor mapping-xor! mapping/ordered mapping<? mapping=? mapping>? mapping&gt;? mapping&gt;? mapping&gt;? mapping? match-define match-lambda* match-let match-let1 match-let1 match-letrec max max-ec maybe-&gt;either maybe-&gt;list-truth maybe-&gt;truth maybe-&gt;two-values maybe-&gt;values</pre>            | 660<br>661<br>661<br>662<br>664<br>664<br>664<br>664<br>664<br>664<br>610<br>604<br>604<br>604<br>604<br>604<br>604<br>604<br>604<br>710<br>775<br>778<br>777<br>778<br>777<br>778<br>779        |
| mapping-delete! mapping-delete-all mapping-difference mapping-difference! mapping-disjoint? mapping-empty? mapping-empty? mapping-etries mapping-filter mapping-filter! mapping-filder! mapping-fold mapping-fold/reverse mapping-intern! mapping-intern! mapping-intersection! mapping-key-comparator mapping-keys mapping-map mapping-map/monotone! mapping-map-max-entry mapping-max-key.                                                                                                    | 660<br>660<br>660<br>664<br>664<br>6658<br>662<br>663<br>663<br>663<br>663<br>664<br>664<br>664<br>664<br>664<br>664                                                                | <pre>mapping-update! mapping-update!/default mapping-values mapping-xor mapping-xor! mapping/ordered mapping<? mapping=? mapping=? mapping>? mapping&gt;? mapping&gt;? mapping? match-define match-lambda* match-let match-let: match-let: match-let: match-let: match-letrec max max-ec maybe-&gt;either maybe-&gt;list maybe-&gt;truth maybe-&gt;two-values</pre>                | 660<br>661<br>661<br>662<br>664<br>664<br>664<br>664<br>664<br>664<br>610<br>604<br>604<br>604<br>604<br>604<br>604<br>604<br>604<br>710<br>775<br>778<br>777<br>778<br>777<br>778<br>779<br>779 |

| maybe-escaped 6                                                                                                    |                                                                                                    | module-parents                                                                                                    |                                                                                                    |
|----------------------------------------------------------------------------------------------------|----------------------------------------------------------------------------------------------------|----------------------------------------------------------------------------------------------------|----------------------------------------------------------------------------------------------------|
| maybe-filter7                                                                                                    | 776                                                                                                    | module-precedence-list                                                                                                    | . 84                                                                                                    |
| maybe-fold 7                                                                                                    | 777                                                                                                    | module-reload-rules                                                                                                    | 513                                                                                                    |
| maybe-for-each7                                                                                                    | 777                                                                                                    | module-table                                                                                                    | . 84                                                                                                    |
| maybe-if                                                                                                    | 779                                                                                                    | module?                                                                                                    | . 83                                                                                                    |
| maybe-join 7                                                                                                    | 775                                                                                                    | modulo                                                                                                    | 128                                                                                                    |
| maybe-length7                                                                                                    | 776                                                                                                    | monotonic-time                                                                                                    | 758                                                                                                    |
| maybe-let*                                                                                                    |                                                                                                    | move-cursor-to                                                                                                    | 010                                                                                                    |
| maybe-let*-values 7                                                                                                    |                                                                                                    | move-file                                                                                                    | 907                                                                                                    |
| maybe-map 7                                                                                                    |                                                                                                    | mt-random-fill-f32vector!                                                                                                    | 913                                                                                                    |
| maybe-or                                                                                                    |                                                                                                    | mt-random-fill-f64vector!                                                                                                    |                                                                                                    |
| maybe-ref 7                                                                                                    |                                                                                                    | mt-random-fill-u32vector!                                                                                                    |                                                                                                    |
| maybe-ref/default 7                                                                                                    |                                                                                                    | mt-random-get-seed                                                                                                    |                                                                                                    |
| maybe-remove                                                                                                    |                                                                                                    | mt-random-get-state                                                                                                    |                                                                                                    |
| maybe-sequence                                                                                                    |                                                                                                    | mt-random-integer                                                                                                    |                                                                                                    |
| maybe-unfold                                                                                                    |                                                                                                    | mt-random-real                                                                                                    |                                                                                                    |
| maybe=                                                                                                    |                                                                                                    | mt-random-real0                                                                                                    |                                                                                                    |
| maybe?                                                                                                    |                                                                                                    | mt-random-set-seed!                                                                                                    |                                                                                                    |
| mc-factorize9                                                                                                    |                                                                                                    | mt-random-set-state!                                                                                                    |                                                                                                    |
| md5-digest 9                                                                                                    |                                                                                                    | mtqueue-max-length                                                                                                    |                                                                                                    |
|                                                                                                    |                                                                                                    |                                                                                                    |                                                                                                    |
| md5-digest-string9                                                                                                    |                                                                                                    | mtqueue-num-waiting-readers                                                                                                    |                                                                                                    |
| member                                                                                                    |                                                                                                    | mtqueue-room                                                                                                    |                                                                                                    |
| member\$                                                                                                    |                                                                                                    | mtqueue?                                                                                                    |                                                                                                    |
| memq                                                                                                    |                                                                                                    | mutex-lock!                                                                                                    |                                                                                                    |
| memv                                                                                                    | -                                                                                                    | mutex-locker                                                                                                    |                                                                                                    |
| merge                                                                                                    |                                                                                                    | mutex-name                                                                                                    |                                                                                                    |
| merge!                                                                                                    |                                                                                                    | mutex-specific                                                                                                    |                                                                                                    |
| message-condition?                                                                                                    |                                                                                                    | mutex-specific-set!                                                                                                    |                                                                                                    |
| message-type                                                                                                    |                                                                                                    | mutex-state                                                                                                    |                                                                                                    |
| method-more-specific?                                                                                                    |                                                                                                    | mutex-unlock!                                                                                                    |                                                                                                    |
| miller-rabin-prime?9                                                                                                    |                                                                                                    | mutex-unlocker                                                                                                    |                                                                                                    |
| mime-body->file9                                                                                                    |                                                                                                    | mutex?                                                                                                    | 541                                                                                                    |
|                                                                                                    |                                                                                                    |                                                                                                    |                                                                                                    |
|                                                                                                    |                                                                                                    |                                                                                                    |                                                                                                    |
| mime-compose-message9                                                                                                    | 963                                                                                                    | N                                                                                                    |                                                                                                    |
| $\begin{tabular}{lllllllllllllllllllllllllllllllllll$                                                                                                    | 963<br>963                                                                                                    | N                                                                                                    |                                                                                                    |
| mime-compose-message                                                                                                    | 963<br>963<br>959                                                                                                    | naive-factorize                                                                                                    |                                                                                                    |
| mime-compose-message         9           mime-compose-message-string         9           mime-compose-parameters         9           mime-decode-text         9                                                                                                    | 963<br>963<br>959<br>960                                                                                                    | naive-factorizenan?                                                                                                    | 124                                                                                                    |
| mime-compose-message       9         mime-compose-message-string       9         mime-compose-parameters       9         mime-decode-text       9         mime-decode-word       9                                                                                                    | 963<br>963<br>959<br>960<br>960                                                                                                    | naive-factorizenan?native-endian                                                                                                    | 124<br>139                                                                                                    |
| mime-compose-message       9         mime-compose-message-string       9         mime-compose-parameters       9         mime-decode-text       9         mime-decode-word       9         mime-encode-text       9                                                                                                    | 963<br>963<br>959<br>960<br>960                                                                                                    | naive-factorizenan?native-endiannative-endianness                                                                                                    | 124<br>139<br>685                                                                                                    |
| mime-compose-message       9         mime-compose-message-string       9         mime-compose-parameters       9         mime-decode-text       9         mime-decode-word       9         mime-encode-text       9         mime-encode-word       9                                                                                                    | 963<br>963<br>959<br>960<br>960<br>961                                                                                                    | naive-factorize                                                                                                    | 124<br>139<br>685<br>772                                                                                                    |
| mime-body->string       9         mime-compose-message       9         mime-compose-message-string       9         mime-compose-parameters       9         mime-decode-text       9         mime-decode-word       9         mime-encode-text       9         mime-encode-word       9         mime-make-boundary       9                                                                                                    | 963<br>959<br>960<br>960<br>961<br>960                                                                                                    | naive-factorizenan?native-endiannative-endianness                                                                                                    | 124<br>139<br>685<br>772                                                                                                    |
| mime-compose-message         9           mime-compose-message-string         9           mime-compose-parameters         9           mime-decode-text         9           mime-encode-text         9           mime-encode-word         9           mime-make-boundary         9           mime-parse-content-disposition         9                                                                                                    | 963<br>963<br>959<br>960<br>960<br>961<br>960<br>964                                                                                                    | naive-factorize nan? native-endian native-endianness native-eol-style native-transcoder ndbm-clear-error                                                                                                    | 124<br>139<br>685<br>772<br>771<br>897                                                                                                    |
| mime-compose-message       9         mime-compose-message-string       9         mime-compose-parameters       9         mime-decode-text       9         mime-decode-word       9         mime-encode-text       9         mime-encode-word       9         mime-make-boundary       9                                                                                                    | 963<br>963<br>959<br>960<br>960<br>961<br>960<br>964<br>959                                                                                                    | naive-factorize nan? native-endian native-endianness native-eol-style native-transcoder ndbm-clear-error ndbm-close                                                                                                    | 124<br>139<br>685<br>772<br>771<br>897                                                                                                    |
| mime-compose-message         9           mime-compose-message-string         9           mime-compose-parameters         9           mime-decode-text         9           mime-encode-text         9           mime-encode-word         9           mime-make-boundary         9           mime-parse-content-disposition         9                                                                                                    | 963<br>963<br>959<br>960<br>960<br>961<br>960<br>964<br>959                                                                                                    | naive-factorize nan? native-endian native-endianness native-eol-style native-transcoder ndbm-clear-error                                                                                                    | 124<br>139<br>685<br>772<br>771<br>897                                                                                                    |
| mime-compose-message         9           mime-compose-message-string         9           mime-compose-parameters         9           mime-decode-text         9           mime-encode-word         9           mime-encode-text         9           mime-encode-word         9           mime-make-boundary         9           mime-parse-content-disposition         9           mime-parse-content-type         9                                                                                                    | 963<br>963<br>959<br>960<br>960<br>961<br>960<br>964<br>959<br>959                                                                                                    | naive-factorize nan? native-endian native-endianness native-eol-style native-transcoder ndbm-clear-error ndbm-close                                                                                                    | 124<br>139<br>685<br>772<br>771<br>897<br>897                                                                                             |
| mime-compose-message         9           mime-compose-message-string         9           mime-compose-parameters         9           mime-decode-text         9           mime-encode-text         9           mime-encode-word         9           mime-make-boundary         9           mime-parse-content-disposition         9           mime-parse-content-type         9           mime-parse-message         9           mime-parse-parameters         9           mime-parse-version         9                                                                                                    | 963<br>963<br>959<br>960<br>960<br>961<br>964<br>959<br>961<br>959                                                                                                    | naive-factorize nan? native-endian native-endianness native-eol-style native-transcoder ndbm-clear-error ndbm-close ndbm-close?                                                                                                    | 124<br>139<br>685<br>772<br>771<br>897<br>897<br>897                                                                                      |
| mime-compose-message         9           mime-compose-message-string         9           mime-compose-parameters         9           mime-decode-text         9           mime-encode-text         9           mime-encode-word         9           mime-make-boundary         9           mime-parse-content-disposition         9           mime-parse-content-type         9           mime-parse-message         9           mime-parse-parameters         9                                                                                                    | 963<br>963<br>959<br>960<br>960<br>961<br>964<br>959<br>961<br>959                                                                                                    | naive-factorize nan? native-endian native-endianness native-eol-style native-transcoder ndbm-clear-error ndbm-close ndbm-close? ndbm-delete                                                                                                    | 124<br>139<br>685<br>772<br>771<br>897<br>897<br>897<br>897                                                                               |
| mime-compose-message         9           mime-compose-message-string         9           mime-compose-parameters         9           mime-decode-text         9           mime-encode-text         9           mime-encode-word         9           mime-make-boundary         9           mime-parse-content-disposition         9           mime-parse-content-type         9           mime-parse-message         9           mime-parse-parameters         9           mime-parse-version         9                                                                                                    | 963<br>963<br>959<br>960<br>960<br>961<br>961<br>964<br>959<br>961<br>959<br>959                                                                                                    | naive-factorize nan? native-endian native-endianness native-eol-style native-transcoder ndbm-clear-error ndbm-close ndbm-close? ndbm-delete ndbm-error                                                                                                    | 124<br>139<br>685<br>772<br>771<br>897<br>897<br>897<br>897                                                                               |
| mime-compose-message         9           mime-compose-message-string         9           mime-compose-parameters         9           mime-decode-text         9           mime-encode-text         9           mime-encode-word         9           mime-make-boundary         9           mime-parse-content-disposition         9           mime-parse-message         9           mime-parse-parameters         9           mime-parse-version         9           mime-retrieve-body         9                                                                                                    | 963<br>963<br>959<br>960<br>960<br>961<br>962<br>964<br>959<br>959<br>959<br>959<br>962                                                                                                    | naive-factorize nan? native-endian native-endianness native-eol-style native-transcoder ndbm-clear-error ndbm-close ndbm-close ndbm-delete ndbm-error ndbm-error                                                                                                    | 124<br>139<br>685<br>772<br>771<br>897<br>897<br>897<br>897                                                                               |
| mime-compose-message         9           mime-compose-message-string         9           mime-compose-parameters         9           mime-decode-text         9           mime-encode-text         9           mime-encode-word         9           mime-make-boundary         9           mime-parse-content-disposition         9           mime-parse-message         9           mime-parse-parameters         9           mime-parse-version         9           mime-retrieve-body         9           min         1                                                                                                    | 963<br>963<br>959<br>960<br>960<br>961<br>962<br>964<br>959<br>959<br>959<br>962<br>126                                                                                                    | naive-factorize nan? native-endian native-endianness native-eol-style native-transcoder ndbm-clear-error ndbm-close ndbm-close ndbm-delete ndbm-error ndbm-error ndbm-fetch ndbm-firstkey                                                                                                    | 124<br>139<br>685<br>772<br>771<br>897<br>897<br>897<br>897<br>897                                                                        |
| mime-compose-message         9           mime-compose-message-string         9           mime-compose-parameters         9           mime-decode-text         9           mime-encode-text         9           mime-encode-word         9           mime-make-boundary         9           mime-parse-content-disposition         9           mime-parse-message         9           mime-parse-message         9           mime-parse-version         9           mime-retrieve-body         9           min         1           min&max         1                                                                                                    | 963<br>963<br>959<br>960<br>960<br>961<br>962<br>964<br>959<br>959<br>959<br>959<br>962<br>126<br>126                                                                                                    | naive-factorize nan? native-endian native-endianness native-eol-style native-transcoder ndbm-clear-error ndbm-close ndbm-close ndbm-closed? ndbm-delete ndbm-error ndbm-fetch ndbm-firstkey ndbm-nextkey ndbm-open                                                                                                    | 124<br>139<br>685<br>772<br>771<br>897<br>897<br>897<br>897<br>897<br>897                                                                 |
| mime-compose-message         9           mime-compose-message-string         9           mime-compose-parameters         9           mime-decode-text         9           mime-encode-text         9           mime-encode-word         9           mime-parse-content-disposition         9           mime-parse-content-type         9           mime-parse-message         9           mime-parse-parameters         9           mime-parse-version         9           mime-retrieve-body         9           min         1           min&max         1           min-ec         7                                                                                                    | 963<br>963<br>959<br>960<br>960<br>961<br>961<br>962<br>961<br>959<br>959<br>962<br>126<br>126<br>128                                                                                                    | naive-factorize nan? native-endian native-endianness native-eol-style native-transcoder ndbm-clear-error ndbm-close ndbm-close? ndbm-delete ndbm-error ndbm-fetch ndbm-firstkey ndbm-nextkey                                                                                                    | 124<br>139<br>685<br>772<br>771<br>897<br>897<br>897<br>897<br>897<br>897<br>896                                                          |
| mime-compose-message         9           mime-compose-message-string         9           mime-compose-parameters         9           mime-decode-text         9           mime-encode-text         9           mime-encode-word         9           mime-make-boundary         9           mime-parse-content-disposition         9           mime-parse-message         9           mime-parse-message         9           mime-parse-version         9           mime-retrieve-body         9           min         1           min&max         1           min-ec         7           mod         1                                                                                                    | 963<br>963<br>959<br>960<br>960<br>961<br>961<br>962<br>959<br>959<br>959<br>962<br>126<br>126<br>128                                                                                                    | naive-factorize nan? native-endian native-endianness native-eol-style native-transcoder ndbm-clear-error ndbm-close ndbm-close? ndbm-delete ndbm-error ndbm-fetch ndbm-firstkey ndbm-nextkey ndbm-open ndbm-store negative-zero?                                                                                         | 124<br>139<br>685<br>772<br>771<br>897<br>897<br>897<br>897<br>897<br>897<br>897                                                          |
| mime-compose-message         9           mime-compose-message-string         9           mime-compose-parameters         9           mime-decode-text         9           mime-encode-text         9           mime-encode-word         9           mime-make-boundary         9           mime-parse-content-disposition         9           mime-parse-message         9           mime-parse-message         9           mime-parse-version         9           mime-retrieve-body         9           min         1           min&max         1           min-ec         7           mod         1           mod0         1           modf         1                                                                                                    | 963<br>963<br>959<br>960<br>960<br>961<br>961<br>962<br>961<br>969<br>969<br>969<br>961<br>969<br>969<br>969                                                                                                    | naive-factorize nan? native-endian native-endianness native-eol-style native-transcoder ndbm-clear-error ndbm-close ndbm-close? ndbm-delete ndbm-error ndbm-fetch ndbm-firstkey ndbm-nextkey ndbm-open ndbm-store                                                                                                    | 124<br>139<br>685<br>772<br>771<br>897<br>897<br>897<br>897<br>897<br>896<br>897<br>124                                                   |
| mime-compose-message         9           mime-compose-message-string         9           mime-compose-parameters         9           mime-decode-text         9           mime-encode-text         9           mime-encode-word         9           mime-parse-content-disposition         9           mime-parse-message         9           mime-parse-message         9           mime-parse-version         9           mime-retrieve-body         9           min-acc         7           mod         1           mod0         1           modf         1           modified-julian-day->date         7                                                                                                    | 963<br>963<br>959<br>960<br>960<br>961<br>961<br>962<br>959<br>959<br>959<br>962<br>126<br>126<br>128<br>128<br>135                                                                                                    | naive-factorize nan? native-endian native-endianness native-eol-style native-transcoder ndbm-clear-error ndbm-close ndbm-close? ndbm-delete ndbm-error ndbm-fetch ndbm-firstkey ndbm-nextkey ndbm-open ndbm-store negative-zero? negative?                                                                               | 124<br>139<br>685<br>772<br>771<br>897<br>897<br>897<br>897<br>897<br>896<br>897<br>124<br>787                                            |
| mime-compose-message         9           mime-compose-message-string         9           mime-compose-parameters         9           mime-decode-text         9           mime-encode-text         9           mime-encode-word         9           mime-parse-content-disposition         9           mime-parse-message         9           mime-parse-message         9           mime-parse-version         9           mime-retrieve-body         9           min-ec         7           mod         1           mod0         1           modffied-julian-day->date         7           modified-julian-day->time-monotonic         7                                                                                                    | 963<br>963<br>959<br>960<br>960<br>961<br>960<br>964<br>959<br>959<br>959<br>962<br>126<br>127<br>128<br>128<br>128<br>135<br>710                                                                                       | naive-factorize nan? native-endian native-endianness native-eol-style native-transcoder ndbm-clear-error ndbm-close ndbm-close? ndbm-delete ndbm-error ndbm-fetch ndbm-firstkey ndbm-nextkey ndbm-open ndbm-store negative-zero? negative?                                                                               | 124<br>139<br>685<br>772<br>771<br>897<br>897<br>897<br>897<br>897<br>897<br>124<br>124<br>787                                            |
| mime-compose-message         9           mime-compose-message-string         9           mime-compose-parameters         9           mime-decode-text         9           mime-encode-text         9           mime-encode-word         9           mime-make-boundary         9           mime-parse-content-disposition         9           mime-parse-message         9           mime-parse-message         9           mime-parse-version         9           mime-retrieve-body         9           min-ec         7           mod         1           mod0         1           modf         1           modified-julian-day->date         7           modified-julian-day->time-monotonic         7           modified-julian-day->time-tai         7                                                                                                    | 963<br>963<br>959<br>960<br>960<br>961<br>960<br>961<br>959<br>959<br>959<br>962<br>126<br>128<br>128<br>128<br>135<br>710<br>710                                                                                       | naive-factorize nan? native-endian native-endianness native-eol-style native-transcoder ndbm-clear-error ndbm-close ndbm-close? ndbm-delete ndbm-error ndbm-fetch ndbm-firstkey ndbm-nextkey ndbm-open ndbm-store negative-zero? negative? nest nest-reverse                                                             | 124<br>139<br>685<br>772<br>771<br>897<br>897<br>897<br>897<br>897<br>897<br>124<br>787<br>723                                            |
| mime-compose-message         9           mime-compose-message-string         9           mime-compose-parameters         9           mime-decode-text         9           mime-encode-text         9           mime-encode-word         9           mime-make-boundary         9           mime-parse-content-disposition         9           mime-parse-message         9           mime-parse-message         9           mime-parse-version         9           mime-retrieve-body         9           min-ec         7           mod         1           mod0         1           modf         1           modified-julian-day->time-monotonic         7           modified-julian-day->time-tai         7           modified-julian-day->time-tai         7                                                                                                    | 963<br>963<br>959<br>960<br>960<br>961<br>964<br>959<br>959<br>959<br>962<br>126<br>126<br>127<br>128<br>128<br>135<br>710<br>710                                                                                       | naive-factorize nan? native-endian native-endianness native-eol-style native-transcoder ndbm-clear-error ndbm-close ndbm-close? ndbm-delete ndbm-error ndbm-fetch ndbm-firstkey ndbm-nextkey ndbm-open ndbm-store negative-zero? nest nest-reverse nested never                                                          | 124<br>139<br>685<br>772<br>771<br>897<br>897<br>897<br>897<br>897<br>897<br>124<br>124<br>787<br>7723<br>821                             |
| mime-compose-message         9           mime-compose-message-string         9           mime-compose-parameters         9           mime-decode-text         9           mime-encode-text         9           mime-encode-word         9           mime-make-boundary         9           mime-parse-content-disposition         9           mime-parse-message         9           mime-parse-message         9           mime-parse-version         9           mime-retrieve-body         9           min-ec         7           mod         1           mod0         1           modf         1           modified-julian-day->time-monotonic         7           modified-julian-day->time-tai         7           modified-julian-day->time-tai         7           modified-julian-day->time-tai         7           modified-julian-day->time-tai         7                                                                                                    | 963<br>963<br>959<br>960<br>960<br>961<br>960<br>964<br>959<br>959<br>959<br>962<br>126<br>127<br>128<br>135<br>710<br>710<br>710                                                                                       | naive-factorize nan? native-endian native-endianness native-eol-style native-transcoder ndbm-clear-error ndbm-close ndbm-close ndbm-close? ndbm-error ndbm-fetch ndbm-firstkey ndbm-nextkey ndbm-open ndbm-store negative-zero? nest nest-reverse nested never new. 397,                                                 | 124<br>139<br>685<br>772<br>771<br>897<br>897<br>897<br>897<br>897<br>897<br>124<br>787<br>723<br>821<br>398                              |
| mime-compose-message         9           mime-compose-message-string         9           mime-compose-parameters         9           mime-decode-text         9           mime-encode-text         9           mime-encode-word         9           mime-make-boundary         9           mime-parse-content-disposition         9           mime-parse-message         9           mime-parse-message         9           mime-parse-version         9           mime-retrieve-body         9           min         1           min&max         1           mindod         1           mod         1           modf         1           modified-julian-day->time-monotonic         7           modified-julian-day->time-tai         7           modified-julian-day->time-tai         7           modified-julian-day->time-tai         7           modified-julian-day->time-tai         7           modified-julian-day->time-utc         7           modified-julian-day->time-tai         7           modified-julian-day->time-tai         7 | 963<br>963<br>969<br>960<br>960<br>961<br>960<br>964<br>959<br>959<br>962<br>126<br>127<br>128<br>128<br>128<br>135<br>710<br>710<br>710<br>710<br>710<br>710<br>755<br>85                                              | naive-factorize nan? native-endian native-endianness native-eol-style native-transcoder ndbm-clear-error ndbm-close ndbm-close? ndbm-delete ndbm-error ndbm-fetch ndbm-firstkey ndbm-nextkey ndbm-open ndbm-store negative-zero? nest nest-reverse nested never new                                                      | 124<br>139<br>685<br>772<br>771<br>897<br>897<br>897<br>897<br>897<br>897<br>124<br>124<br>787<br>723<br>821<br>398<br>281                |
| mime-compose-message         9           mime-compose-message-string         9           mime-compose-parameters         9           mime-decode-text         9           mime-encode-text         9           mime-encode-word         9           mime-make-boundary         9           mime-parse-content-disposition         9           mime-parse-message         9           mime-parse-message         9           mime-parse-version         9           mime-retrieve-body         9           min         1           mindmax         1           mindod         1           mod         1           modified-julian-day->time-monotonic         7           modified-julian-day->time-tai         7           modified-julian-day->time-tai         7           modified-julian-day->time-tai         7           modified-julian-day->time-tai         7           modified-julian-day->time-tai         7           modified-julian-day->time-tai         7           module-binding-ref         5                                     | 963<br>963<br>965<br>960<br>960<br>961<br>960<br>964<br>959<br>959<br>962<br>126<br>127<br>128<br>128<br>128<br>135<br>710<br>710<br>710<br>710<br>710<br>85<br>84                                                      | naive-factorize nan? native-endian native-endianness native-eol-style native-transcoder ndbm-clear-error ndbm-close ndbm-close? ndbm-delete ndbm-error ndbm-fetch ndbm-firstkey ndbm-nextkey ndbm-open ndbm-store negative-zero? nest nest-reverse nested never new                                                      | 124<br>139<br>685<br>772<br>771<br>897<br>897<br>897<br>897<br>897<br>897<br>124<br>787<br>723<br>821<br>398<br>281<br>353                |
| mime-compose-message         9           mime-compose-message-string         9           mime-compose-parameters         9           mime-decode-text         9           mime-encode-text         9           mime-encode-word         9           mime-make-boundary         9           mime-parse-content-disposition         9           mime-parse-message         9           mime-parse-message         9           mime-parse-version         9           mime-retrieve-body         9           min         1           min&max         1           mindod         1           mod         1           modified-julian-day->time-monotonic         7           modified-julian-day->time-tai         7           modified-julian-day->time-tai         7           modified-julian-day->time-utc         7           modified-julian-day->time-tai         7           modified-julian-day->time-utc         7           module-binding-ref         module-binding-ref           module-exports         ***                                 | 963<br>963<br>963<br>969<br>960<br>960<br>964<br>959<br>961<br>959<br>962<br>126<br>127<br>128<br>128<br>135<br>710<br>710<br>710<br>710<br>710<br>710<br>710<br>85<br>84<br>84                                         | naive-factorize nan? native-endian native-endianness native-eol-style native-transcoder ndbm-clear-error ndbm-close ndbm-close? ndbm-delete ndbm-error ndbm-fetch ndbm-firstkey ndbm-nextkey ndbm-open ndbm-store negative-zero? nest nest-reverse nested never new 397, newline next-method next-token 1                | 124<br>139<br>685<br>772<br>771<br>897<br>897<br>897<br>897<br>897<br>897<br>124<br>787<br>723<br>821<br>338<br>281<br>353<br>031         |
| mime-compose-message         9           mime-compose-message-string         9           mime-compose-parameters         9           mime-decode-text         9           mime-encode-text         9           mime-encode-word         9           mime-make-boundary         9           mime-parse-content-disposition         9           mime-parse-message         9           mime-parse-message         9           mime-parse-version         9           mime-retrieve-body         9           min         1           min&max         1           mindod         1           mod         1           modified-julian-day->time-monotonic         7           modified-julian-day->time-tai         7           modified-julian-day->time-tai         7           modified-julian-day->time-utc         7           modified-julian-day->time-tai         7           modified-piding-ref         5           module-binds?         5           module-exports         5           module-exports?         6                               | 963<br>963<br>963<br>969<br>960<br>960<br>964<br>959<br>961<br>959<br>962<br>126<br>127<br>128<br>128<br>135<br>710<br>710<br>710<br>710<br>710<br>710<br>710<br>85<br>84<br>84<br>84                                   | naive-factorize nan? native-endian native-endianness native-eol-style native-transcoder ndbm-clear-error ndbm-close ndbm-close ndbm-close? ndbm-delete ndbm-error ndbm-fetch ndbm-firstkey ndbm-nextkey ndbm-open ndbm-store negative-zero? nest nest-reverse nested never new 397, newline next-token 1 next-token-of 1 | 124<br>139<br>685<br>772<br>771<br>897<br>897<br>897<br>897<br>897<br>897<br>124<br>787<br>7723<br>821<br>338<br>281<br>353<br>031<br>031 |
| mime-compose-message         9           mime-compose-message-string         9           mime-compose-parameters         9           mime-decode-text         9           mime-encode-text         9           mime-encode-word         9           mime-make-boundary         9           mime-parse-content-disposition         9           mime-parse-message         9           mime-parse-message         9           mime-parse-version         9           mime-retrieve-body         9           min         1           min&max         1           mindod         1           mod         1           modified-julian-day->time-monotonic         7           modified-julian-day->time-tai         7           modified-julian-day->time-tai         7           modified-julian-day->time-utc         7           modified-julian-day->time-tai         7           modified-julian-day->time-utc         7           module-binding-ref         module-binding-ref           module-exports         ***                                 | 963<br>963<br>963<br>969<br>960<br>960<br>961<br>960<br>964<br>959<br>961<br>959<br>962<br>126<br>127<br>128<br>128<br>128<br>135<br>710<br>710<br>710<br>710<br>710<br>710<br>710<br>715<br>85<br>84<br>84<br>84<br>84 | naive-factorize nan? native-endian native-endianness native-eol-style native-transcoder ndbm-clear-error ndbm-close ndbm-close? ndbm-delete ndbm-error ndbm-fetch ndbm-firstkey ndbm-nextkey ndbm-open ndbm-store negative-zero? nest nest-reverse nested never new 397, newline next-method next-token 1                | 124<br>139<br>685<br>772<br>771<br>897<br>897<br>897<br>897<br>897<br>897<br>124<br>787<br>7723<br>821<br>338<br>281<br>353<br>031<br>024 |

| $\mathtt{ninth} \ldots \ldots \ldots \ldots \ldots \ldots$                                                                                                    | 598                                                                                                    | open-inlet-output-port                               | 836                                                                                                    |
|----------------------------------------------------------------------------------------------------|----------------------------------------------------------------------------------------------------|------------------------------------------------------|----------------------------------------------------------------------------------------------------|
| node-closure                                                                                                    | 995                                                                                                    | open-input-byte-generator                            | 582                                                                                                    |
| node-eq?                                                                                                    | 993                                                                                                    | open-input-byte-list                                 | 582                                                                                                    |
| node-equal?                                                                                                    | 993                                                                                                    | open-input-bytevector                                | 581                                                                                                    |
| node-join                                                                                                    |                                                                                                    | open-input-char-generator                            |                                                                                                    |
| node-or                                                                                                    |                                                                                                    | open-input-char-list                                 |                                                                                                    |
| node-pos                                                                                                    |                                                                                                    | open-input-conversion-port                           |                                                                                                    |
| node-reduce                                                                                                    |                                                                                                    | open-input-fd-port                                   |                                                                                                    |
| node-reverse                                                                                                    |                                                                                                    | open-input-file                                      |                                                                                                    |
| node-self                                                                                                    |                                                                                                    | open-input-process-port                              |                                                                                                    |
| node-trace                                                                                                    |                                                                                                    |                                                      |                                                                                                    |
| nodeset?                                                                                                    |                                                                                                    | open-input-string                                    |                                                                                                    |
| not                                                                                                    |                                                                                                    | open-input-uvector                                   |                                                                                                    |
| · · · · · · · · · · · · · · · · · · ·                                                                                                    |                                                                                                    | open-outlet-input-port                               |                                                                                                    |
| not-ipair?                                                                                                    |                                                                                                    | open-output-accumulator                              |                                                                                                    |
| not-pair?                                                                                                    |                                                                                                    | open-output-bytevector                               |                                                                                                    |
| nothing                                                                                                    |                                                                                                    | open-output-char-accumulator                         | 583                                                                                                    |
| nothing?                                                                                                    |                                                                                                    | open-output-conversion-port                          | 406                                                                                                    |
| ntype-names??                                                                                                    |                                                                                                    | open-output-fd-port                                  | 269                                                                                                    |
| ntype-namespace-id??                                                                                                    | 993                                                                                                    | open-output-file                                     | 266                                                                                                    |
| ntype??                                                                                                    |                                                                                                    | open-output-process-port                             |                                                                                                    |
| null-device                                                                                                    | 905                                                                                                    | open-output-string                                   |                                                                                                    |
| null-environment                                                                                                    | 260                                                                                                    | open-output-uvector                                  |                                                                                                    |
| null-generator                                                                                                    | 440                                                                                                    | open-tapping-input-port                              |                                                                                                    |
| null-ilist?                                                                                                    |                                                                                                    | opt*-lambda                                          |                                                                                                    |
| null-list?                                                                                                    | 142                                                                                                    | opt-labmda                                           |                                                                                                    |
| null?                                                                                                    | 142                                                                                                    | •                                                    |                                                                                                    |
| num-pairs                                                                                                    |                                                                                                    | opt-substring                                        |                                                                                                    |
| number->string                                                                                                    |                                                                                                    | option                                               |                                                                                                    |
| number-hash                                                                                                    |                                                                                                    | option-names                                         |                                                                                                    |
| number?                                                                                                    |                                                                                                    | option-optional-arg?                                 |                                                                                                    |
| numerator                                                                                                    |                                                                                                    | option-processor                                     |                                                                                                    |
| numeric                                                                                                    |                                                                                                    | option-required-arg?                                 |                                                                                                    |
| numeric                                                                                                    | UOS                                                                                                    |                                                      | 710                                                                                                    |
|                                                                                                    |                                                                                                    | option?                                              | (10                                                                                                    |
| numeric-range                                                                                                    | 863                                                                                                    | $\begin{array}{cccccccccccccccccccccccccccccccccccc$ |                                                                                                    |
| numeric-rangenumeric/comma                                                                                                    | 863<br>689                                                                                                    | -                                                    | 722                                                                                                    |
| numeric-rangenumeric/commanumeric/fitted                                                                                                    | 863<br>689<br>689                                                                                                    | or 56, 396,                                          | 722<br>821                                                                                                    |
| numeric-rangenumeric/comma                                                                                                    | 863<br>689<br>689                                                                                                    | or                                                   | 722<br>821<br>739                                                                                                    |
| numeric-rangenumeric/commanumeric/fitted                                                                                                    | 863<br>689<br>689                                                                                                    | or                                                   | 722<br>821<br>739<br>739                                                                                                    |
| numeric-range                                                                                                    | 863<br>689<br>689                                                                                                    | or                                                   | 722<br>821<br>739<br>739<br>591                                                                                                    |
| numeric-range                                                                                                    | 863<br>689<br>689<br>689                                                                                                    | or                                                   | 722<br>821<br>739<br>739<br>591                                                                                                    |
| numeric-range                                                                                                    | 863<br>689<br>689<br>689                                                                                                    | or                                                   | 722<br>821<br>739<br>739<br>591                                                                                                    |
| numeric-range                                                                                                    | 863<br>689<br>689<br>689                                                                                                    | or                                                   | 722<br>821<br>739<br>739<br>591                                                                                                    |
| numeric-range                                                                                                    | 863<br>689<br>689<br>689<br>225<br>113                                                                                                    | or                                                   | 722<br>821<br>739<br>739<br>591<br>262                                                                                                    |
| numeric-range numeric/comma numeric/fitted numeric/si  O object-apply object-compare                                                                                                    | 863<br>689<br>689<br>689<br>225<br>113<br>118                                                                                                    | or                                                   | 722<br>821<br>739<br>739<br>591<br>262                                                                                                    |
| numeric-range       numeric/comma         numeric/fitted       numeric/si         O       object-apply         object-compare       object-equal?         object-hash       111, 112, 114, 114, 114, 114, 114, 114,                                                                                                    | 863<br>689<br>689<br>689<br>225<br>113<br>118<br>115                                                                                                    | or                                                   | 722<br>821<br>739<br>739<br>591<br>262                                                                                                    |
| numeric-range. numeric/comma numeric/fitted. numeric/si.  O  object-apply. object-compare. object-equal? 111, 112, object-hash 114, object-isomorphic?                                                                                                    | 863<br>689<br>689<br>689<br>225<br>113<br>118<br>115<br>1043                                                                                                    | or                                                   | 722<br>821<br>739<br>739<br>591<br>262<br>221<br>827                                                                                                    |
| numeric-range       numeric/comma         numeric/fitted       numeric/si         O       object-apply         object-compare       object-equal?         object-hash       111, 112, 114, 114, 114, 114, 114, 114,                                                                                                    | 863<br>689<br>689<br>689<br>225<br>113<br>118<br>115<br>1043<br>897                                                                                                    | or                                                   | 722<br>821<br>739<br>739<br>591<br>262<br>221<br>827<br>690                                                                                                   |
| numeric-range numeric/comma numeric/fitted numeric/si  O  object-apply object-compare object-equal? 111, 112, object-hash 114, object-isomorphic? odbm-close odbm-delete                                                                                                    | 863<br>689<br>689<br>689<br>225<br>113<br>118<br>115<br>1043<br>897<br>897                                                                                                    | or                                                   | 722<br>821<br>739<br>739<br>591<br>262<br>221<br>827<br>690<br>691                                                                                            |
| numeric-range. numeric/comma numeric/fitted. numeric/si.  O  object-apply. object-compare. object-equal? 111, 112, object-hash 114, object-isomorphic? odbm-close. odbm-delete. odbm-fetch.                                                                                                    | 863<br>689<br>689<br>689<br>225<br>113<br>118<br>115<br>1043<br>897<br>897                                                                                                    | or                                                   | 722<br>821<br>739<br>739<br>591<br>262<br>221<br>827<br>690<br>691<br>691                                                                                     |
| numeric-range. numeric/comma numeric/fitted. numeric/si.  O  object-apply. object-compare. object-equal? 111, 112, object-hash 114, object-isomorphic? odbm-close. odbm-delete. odbm-firstkey.                                                                                                    | 863<br>689<br>689<br>689<br>225<br>113<br>118<br>115<br>1043<br>897<br>897<br>897<br>898                                                                                                   | or                                                   | 722<br>821<br>739<br>739<br>591<br>262<br>221<br>827<br>690<br>691<br>029                                                                                     |
| numeric-range numeric/comma numeric/fitted numeric/si  O  object-apply object-compare object-equal? 111, 112, object-hash 114, object-isomorphic? odbm-close odbm-delete odbm-fetch odbm-firstkey odbm-init                                                                                                    | 863<br>689<br>689<br>689<br>225<br>113<br>118<br>115<br>1043<br>897<br>897<br>897<br>898<br>897                                                                                            | or                                                   | 722<br>821<br>739<br>739<br>591<br>262<br>221<br>827<br>690<br>691<br>029<br>156                                                                              |
| numeric-range numeric/comma numeric/fitted numeric/si  O  object-apply object-compare object-equal? 111, 112, object-hash 114, object-isomorphic? odbm-close odbm-delete odbm-fetch odbm-firstkey odbm-init odbm-nextkey                                                                                                    | 863<br>689<br>689<br>689<br>225<br>113<br>118<br>115<br>1043<br>897<br>897<br>897<br>898<br>897<br>898                                                                                     | or                                                   | 722<br>821<br>739<br>739<br>591<br>262<br>221<br>827<br>690<br>691<br>691<br>029<br>156                                                                       |
| numeric-range numeric/comma numeric/fitted numeric/si  O  object-apply object-compare object-equal? 111, 112, object-hash 114, object-isomorphic? odbm-close odbm-delete odbm-fetch odbm-firstkey odbm-init odbm-nextkey odbm-store                                                                                                    | 863<br>689<br>689<br>689<br>225<br>113<br>118<br>115<br>1043<br>897<br>897<br>897<br>898<br>897<br>898<br>897                                                                              | or                                                   | 722<br>821<br>739<br>591<br>262<br>221<br>827<br>690<br>691<br>029<br>156<br>156                                                                              |
| numeric-range numeric/comma numeric/fitted numeric/si  O  object-apply object-compare object-equal? 111, 112, object-hash 114, object-isomorphic? odbm-close odbm-delete odbm-fetch odbm-firstkey odbm-init odbm-nextkey odbm-store odd?                                                                                                    | 863<br>689<br>689<br>689<br>225<br>113<br>118<br>115<br>1043<br>897<br>897<br>897<br>898<br>897<br>898<br>897<br>125                                                                       | or                                                   | 722<br>821<br>739<br>739<br>591<br>262<br>221<br>827<br>690<br>691<br>029<br>156<br>156<br>599                                                                |
| numeric-range numeric/comma numeric/fitted numeric/si  O  object-apply object-compare object-equal? 111, 112, object-hash 114, object-isomorphic? odbm-close odbm-delete odbm-fetch odbm-firstkey odbm-init odbm-nextkey oddm-store odd? of-type?                                                                                                    | 863<br>689<br>689<br>689<br>225<br>113<br>118<br>115<br>1043<br>897<br>897<br>897<br>898<br>897<br>125<br>106                                                                              | or                                                   | 722<br>821<br>739<br>591<br>262<br>221<br>827<br>690<br>691<br>029<br>156<br>156<br>599<br>599                                                                |
| numeric-range numeric/comma numeric/fitted numeric/si  O  object-apply object-compare object-equal? 111, 112, object-hash 114, object-isomorphic? odbm-close odbm-delete odbm-fetch odbm-firstkey odbm-init odbm-nextkey oddm-store odd? of-type? on                                                                                                    | 863<br>689<br>689<br>689<br>225<br>113<br>118<br>115<br>1043<br>897<br>897<br>897<br>898<br>897<br>125<br>106<br>819                                                                       | or                                                   | 722<br>821<br>739<br>739<br>591<br>262<br>221<br>827<br>690<br>691<br>029<br>156<br>156<br>599<br>599                                                         |
| numeric-range numeric/comma numeric/fitted numeric/si  O  object-apply object-compare object-equal? 111, 112, object-hash 114, object-isomorphic? odbm-close odbm-delete odbm-fetch odbm-firstkey odbm-init odbm-nextkey odbm-store odd? of-type? on on-left                                                                                                    | 863<br>689<br>689<br>689<br>225<br>113<br>118<br>115<br>1043<br>897<br>897<br>898<br>897<br>125<br>106<br>819<br>818                                                                       | or                                                   | 722<br>821<br>739<br>739<br>591<br>262<br>221<br>827<br>690<br>691<br>029<br>156<br>156<br>599<br>599<br>142                                                  |
| numeric-range numeric/comma numeric/fitted numeric/si  O  object-apply object-compare object-equal? 111, 112, object-hash 114, object-isomorphic? odbm-close odbm-delete odbm-fetch odbm-firstkey odbm-init odbm-nextkey odbm-store odd? of-type? on on-left on-right                                                                                              | 863<br>689<br>689<br>689<br>225<br>113<br>118<br>115<br>1043<br>897<br>897<br>898<br>897<br>125<br>106<br>819<br>818<br>818                                                                | or                                                   | 722<br>821<br>739<br>739<br>591<br>262<br>221<br>827<br>690<br>691<br>691<br>156<br>156<br>599<br>599<br>142<br>861                                           |
| numeric-range numeric/comma numeric/fitted numeric/si  O  object-apply object-compare object-equal? 111, 112, object-hash 114, object-isomorphic? odbm-close odbm-delete odbm-fetch odbm-firstkey odbm-init odbm-nextkey odbm-store odd? of-type? on on-left on-right open-binary-input-file                                                                       | 863<br>689<br>689<br>689<br>225<br>113<br>118<br>115<br>1043<br>897<br>897<br>897<br>898<br>897<br>125<br>106<br>819<br>818<br>818<br>593                                                  | or                                                   | 722<br>821<br>739<br>739<br>591<br>262<br>221<br>827<br>690<br>691<br>156<br>156<br>599<br>599<br>142<br>861<br>839                                           |
| numeric-range numeric/comma numeric/fitted numeric/si  O  object-apply object-compare object-equal? 111, 112, object-hash 114, object-isomorphic? odbm-close odbm-delete odbm-fetch odbm-firstkey odbm-init odbm-nextkey odbm-store odd? of-type? on on-left on-right open-binary-input-file open-binary-output-file                                               | 863<br>689<br>689<br>689<br>689<br>225<br>113<br>118<br>115<br>1043<br>897<br>897<br>897<br>898<br>897<br>125<br>106<br>819<br>818<br>818<br>593<br>593                                    | or                                                   | 722<br>821<br>739<br>591<br>262<br>221<br>827<br>690<br>691<br>029<br>156<br>156<br>599<br>599<br>142<br>861<br>839<br>800                                    |
| numeric-range numeric/comma numeric/fitted numeric/si  O  object-apply object-compare object-equal? 111, 112, object-hash 114, object-isomorphic? odbm-close odbm-delete odbm-fetch odbm-firstkey odbm-init odbm-nextkey odbm-store odd? of-type? on on-left on-right open-binary-input-file                                                                       | 863<br>689<br>689<br>689<br>689<br>225<br>113<br>118<br>115<br>1043<br>897<br>897<br>897<br>898<br>897<br>125<br>106<br>819<br>818<br>818<br>593<br>593                                    | or                                                   | 722<br>821<br>739<br>591<br>262<br>221<br>827<br>690<br>691<br>029<br>156<br>156<br>599<br>599<br>142<br>861<br>839<br>800<br>484                             |
| numeric-range numeric/comma numeric/fitted numeric/si  O  object-apply object-compare object-equal? 111, 112, object-hash 114, object-isomorphic? odbm-close odbm-delete odbm-fetch odbm-firstkey odbm-init odbm-nextkey odbm-store odd? of-type? on on-left on-right open-binary-input-file open-binary-output-file                                               | 863<br>689<br>689<br>689<br>689<br>225<br>113<br>118<br>115<br>1043<br>897<br>897<br>897<br>898<br>897<br>125<br>106<br>819<br>818<br>818<br>593<br>593<br>838                             | or                                                   | 722<br>821<br>739<br>591<br>262<br>221<br>827<br>690<br>691<br>029<br>156<br>156<br>599<br>599<br>142<br>861<br>839<br>800<br>484<br>484                      |
| numeric-range numeric/comma numeric/fitted numeric/si  O  object-apply object-compare object-equal? 111, 112, object-hash 114, object-isomorphic? odbm-close odbm-delete odbm-fetch odbm-firstkey odbm-init odbm-nextkey odbm-store odd? of-type? on on-left on-right open-binary-input-file open-broadcast-output-port                                            | 863<br>689<br>689<br>689<br>689<br>225<br>113<br>118<br>115<br>1043<br>897<br>897<br>897<br>898<br>897<br>125<br>106<br>819<br>818<br>818<br>593<br>593<br>838<br>272                      | or                                                   | 722<br>821<br>739<br>591<br>262<br>221<br>827<br>690<br>691<br>029<br>156<br>156<br>599<br>599<br>142<br>861<br>839<br>800<br>484<br>484                      |
| numeric-range numeric/comma numeric/fitted numeric/si  O  object-apply object-compare object-equal? 111, 112, object-hash 114, object-isomorphic? odbm-close odbm-delete odbm-firstkey odbm-init odbm-nextkey odbm-store odd? of-type? on on-left on-right open-binary-input-file open-broadcast-output-port open-coding-aware-port                                | 863<br>689<br>689<br>689<br>689<br>225<br>113<br>118<br>115<br>1043<br>897<br>897<br>898<br>897<br>125<br>106<br>819<br>818<br>818<br>593<br>593<br>838<br>272<br>976                      | or                                                   | 722<br>821<br>739<br>591<br>262<br>221<br>827<br>690<br>691<br>599<br>599<br>142<br>861<br>839<br>800<br>484<br>484<br>485                                    |
| numeric-range numeric/comma numeric/fitted numeric/si  O  object-apply object-compare object-equal? 111, 112, object-hash 114, object-isomorphic? odbm-close odbm-delete odbm-fetch odbm-firstkey odbm-init odbm-nextkey odbm-store odd? of-type? on on-left on-right open-binary-input-file open-broadcast-output-port open-coding-aware-port open-deflating-port | 863<br>689<br>689<br>689<br>689<br>225<br>113<br>118<br>115<br>1043<br>897<br>897<br>897<br>898<br>897<br>125<br>106<br>819<br>818<br>818<br>593<br>593<br>838<br>272<br>976<br>756        | or                                                   | 722<br>821<br>739<br>591<br>262<br>221<br>827<br>690<br>691<br>029<br>156<br>156<br>599<br>599<br>142<br>861<br>839<br>800<br>484<br>484<br>485               |
| numeric/comma numeric/fitted numeric/si  O  object-apply object-compare object-equal? 111, 112, object-hash 114, object-isomorphic? odbm-close odbm-delete odbm-firstkey odbm-init odbm-nextkey odbm-store odd? of-type? on on-left on-right open-binary-input-file open-broadcast-output-port open-deflating-port open-directory                                  | 863<br>689<br>689<br>689<br>689<br>225<br>113<br>118<br>115<br>1043<br>897<br>897<br>897<br>898<br>897<br>125<br>106<br>819<br>818<br>818<br>593<br>593<br>838<br>272<br>976<br>756<br>753 | or                                                   | 722<br>821<br>739<br>591<br>262<br>221<br>827<br>690<br>691<br>029<br>156<br>156<br>599<br>599<br>142<br>861<br>839<br>800<br>484<br>484<br>485<br>485<br>236 |

| $\verb parameterize/dynwind$                              | port-current-line 2                                | 64  |
|-----------------------------------------------------------|----------------------------------------------------|-----|
| parse-cookie-string                                       | port-fd-dup!                                       |     |
| parse-css                                                 | port-file-number 2                                 |     |
| parse-css-file                                            | port-fold 2                                        | :77 |
| parse-css-selector-string                                 | port-fold-right2                                   | :77 |
| parse-edn 1017                                            | port-for-each                                      | :77 |
| parse-edn*                                                | port-has-port-position? 2                          |     |
| parse-edn-string 1017                                     | port-has-set-port-position!?2                      | 65  |
| parse-json                                                | port-link!                                         | 64  |
| parse-json*957                                            | port-map                                           | :77 |
| parse-json-string957                                      | port-name 2                                        |     |
| parse-options                                             | port-plumbing 8                                    | 36  |
| parse-success?929                                         | port-position                                      | 64  |
| parse-uuid 975                                            | port-seek 2                                        |     |
| partition                                                 | port-tell 2                                        |     |
| partition!                                                | port-type 2                                        |     |
| partition\$                                               | port-unlink!                                       |     |
| partition-to                                              | port?                                              |     |
| path->gauche-package-description                          | portable-hash                                      |     |
| path->module-name                                         | positive?                                          |     |
| path-extension                                            | posix-error-message7                               |     |
| path-sans-extension                                       | posix-error-name 7                                 |     |
| $\verb path-swap-extension$                               | posix-error?                                       |     |
| peek-byte                                                 | posix-time 7                                       |     |
| peek-char                                                 | post++                                             |     |
| peek-next-char                                            | post                                               |     |
| peek-u8                                                   | power-set                                          |     |
| peg-parse-port                                            | power-set*                                         |     |
| peg-parse-string 926                                      | power-set*-for-each                                |     |
| peg-parser->generator927                                  | power-set-binary                                   |     |
| peg-run-parser                                            | power-set-for-each                                 |     |
| permutations                                              | pprint                                             |     |
| permutations*                                             | pre++                                              |     |
| permutations*-for-each                                    | pre                                                |     |
| permutations-for-each                                     | pretty                                             |     |
| permutations-of         861           permute         521 | pretty-simply         6           primes         9 |     |
| permute!                                                  | print                                              |     |
| permute-to                                                | print-additional-error-heading                     |     |
| pfind                                                     | print-default-error-heading                        |     |
| pid                                                       | priority-map-max8                                  |     |
| plumbing                                                  | priority-map-max-all                               |     |
| plumbing-get-port                                         | priority-map-min 8                                 |     |
| plumbing-inlet-ports836                                   | priority-map-min-all                               |     |
| plumbing-outlet-ports                                     | priority-map-pop-max!8                             |     |
| plumbing?836                                              | priority-map-pop-min!8                             |     |
| pmap 839                                                  | procedure-arity-includes?                          |     |
| pop! 53                                                   | procedure-tag 8                                    |     |
| port->byte-generator                                      | procedure-type                                     |     |
| port->byte-lseq                                           | procedure/tag? 8                                   |     |
| port->char-generator                                      | procedure?                                         |     |
| port->char-lseq                                           | process-alive?5                                    |     |
| port->char-lseq/position                                  | process-command4                                   |     |
| port->line-generator                                      | process-continue 5                                 | 02  |
| port->list                                                | process-error                                      | 00  |
| port->sexp-generator                                      | process-exit-status                                |     |
| port->sexp-list                                           | process-input                                      |     |
| port->sexp-lseq                                           | process-kill5                                      |     |
| port->stream                                              | process-list 5                                     |     |
| port->string                                              | process-output4                                    | .99 |
| port->string-list                                         | $\verb process-output->string$                     |     |
| $\verb port->string-lseq  \dots \dots 245$                | $\verb process-output->  string-list$              |     |
| port->uvector                                             | process-pid                                        |     |
| port-buffering                                            | process-send-signal5                               |     |
| port-closed?                                              | process-shutdown 5                                 | 02  |

| process-stop                                                |                                        |     |
|-------------------------------------------------------------|----------------------------------------|-----|
| process-upstreams 500                                       |                                        |     |
| process-wait                                                |                                        |     |
| process-wait-any 50                                         |                                        |     |
| process-wait/poll 50                                        |                                        |     |
| process?                                                    |                                        |     |
| product-accumulator                                         |                                        |     |
| product-ec         719           profiler-reset         330 | <del>-</del>                           |     |
| profiler-show                                               | <del>-</del>                           |     |
| profiler-start                                              | <del>-</del>                           |     |
| profiler-stop                                               |                                        |     |
| program                                                     |                                        |     |
| promise?                                                    |                                        |     |
| proper-ilist?                                               |                                        |     |
| proper-list?                                                |                                        |     |
| provide                                                     |                                        |     |
| provided?                                                   | quotient&remainder                     | 128 |
| pseudo-rtd 512                                              | 2                                      |     |
| push!                                                       |                                        |     |
| push-unique!52                                              |                                        |     |
| put-f16!                                                    | radrans-/degrees                       | 132 |
| put-f16be! 827                                              | raise                                  |     |
| put-f16le!                                                  | raise-continuable                      |     |
| put-f32!820                                                 | [ aligom                               | 800 |
| put-f32be!                                                  | random-access-iist-/iinear-access-iist | 627 |
| put-f32le! 82'                                              | random-data-random-solirce             | 857 |
| put-f64! 820                                                | random=inteper                         | 713 |
| put-f64be!       82'         put-f64le!       82'           | 7                                      |     |
| put-s16!820                                                 | ; random-source-make-integers          |     |
| put-s16be! 82'                                              | random-source-make-rears               |     |
| put-s16le!                                                  | random-source-pseudo-randomize!        |     |
| put-s32!820                                                 | random-source-randomize!               |     |
| put-s32be! 82'                                              | random-source-state-ref                |     |
| put-s32le! 82                                               | random-source-state-set!               |     |
| put-s64!820                                                 | andom-source:                          |     |
| put-s64be! 827                                              | range range->generator                 |     |
| put-s64le! 82                                               | range->list                            |     |
| put-s8!                                                     | range->string                          |     |
| put-sint! 827                                               | range->vector                          |     |
| put-u16!                                                    | range-any                              |     |
| put-u16be!                                                  | range-append                           | 864 |
| put-u16le!                                                  | range-count                            |     |
| put-u32!                                                    | I all 6 = at op                        | 866 |
| put-u32be!                                                  | range-prop-range                       | 866 |
| put-u321e!       82'         put-u64!       826             | ange-drop-white                        |     |
| put-u64be! 82'                                              | 7                                      |     |
| put-u64le!                                                  | 7 range every                          |     |
| put-u8!820                                                  | range-litter                           |     |
| put-uint!                                                   | 7                                      |     |
| putch                                                       | range-iliter-map                       |     |
| putstr                                                      | range-lilter-map->list                 |     |
| •                                                           | range-first                            |     |
|                                                             | range-foldrange-fold-right             |     |
| Q                                                           | range-for-each                         |     |
| quasiquote 65                                               |                                        |     |
| quasirename96                                               |                                        |     |
| query-cursor-position                                       |                                        |     |
| query-screen-size                                           | _                                      |     |
| queue->list                                                 |                                        |     |
| queue-empty?                                                | <b>5</b> .                             |     |
| quouo-front 956                                             | 3 rango-man-\wastar                    | 866 |

| range-ref                    | read-string                 |
|------------------------------|-----------------------------|
| range-remove                 | read-symlink                |
| range-remove->list           | read-textual-bytestring     |
| range-reverse                | read-u16824                 |
| range-segment                | read-u32824                 |
| range-split-at               | read-u64                    |
| range-take                   | read-u8                     |
| range-take-right             | read-uint                   |
| range-take-while             | read-uvector                |
|                              | read-uvector!               |
| range-take-while-right       |                             |
| range=?865                   | read-with-shared-structure  |
| range?                       | read/ss                     |
| rassoc                       | reader-lexical-mode         |
| rassoc-ref                   | real->rational              |
| rassq                        | real-acos                   |
| rassq-ref 155                | real-acosh                  |
| rassv                        | real-asin                   |
| rassv-ref                    | real-asinh                  |
| rational-valued?             | real-atan                   |
| rational?                    | real-atanh                  |
| rationalize                  | real-cos                    |
| ratnum?                      | real-cosh                   |
| rbtree->alist                | real-cospi                  |
| rbtree-copy                  | real-exp                    |
| rbtree-delete!               | real-expt                   |
| rbtree-empty?                | real-ln                     |
| rbtree-exists?               | real-part                   |
| rbtree-extract-max!          | real-path                   |
| rbtree-extract-min!          | real-sin                    |
| rbtree-fold                  | real-sinh                   |
| rbtree-fold-right            | real-sinpi                  |
| rbtree-get                   | real-sqrt                   |
| rbtree-keys                  | real-tan                    |
| rbtree-max                   | real-tanh                   |
| rbtree-min                   | real-tanpi                  |
| rbtree-num-entries           | real-valued?                |
| rbtree-pop!                  | real?                       |
| rbtree-push!                 | reals\$                     |
| rbtree-put!                  | reals-between\$             |
| rbtree-update!               | reals-exponential\$         |
| rbtree-values                | reals-normal\$              |
|                              |                             |
|                              | reals-power-law\$           |
| re-distance                  | rec                         |
| re-distances                 |                             |
| read                         | record-accessor             |
| read-ber-integer 824         | record-constructor          |
| read-block                   | record-modifier             |
| read-block!                  | record-predicate            |
| read-byte                    | record-rtd                  |
| read-bytevector              | record?                     |
| read-bytevector! 573         | reduce                      |
| read-char                    | reduce\$                    |
| read-directory               | reduce-right                |
| read-error?                  | reduce-right\$              |
| $\verb read-eval-print-loop$ | ref 209, 220, 349, 397, 515 |
| read-f16825                  | reference-barrier           |
| read-f32825                  | referencer                  |
| read-f64825                  | regexp                      |
| read-from-string             | regexp->sre                 |
| read-line                    | regexp->string              |
| read-s16                     | regexp-ast                  |
| read-s32824                  | $\verb"regexp-compile$      |
| read-s64                     | $\verb"regexp-extract$      |
| read-s8                      | $\verb"regexp-fold$         |
| read-sint 824                | regexp-match->list          |

| CTC                                                                                                    | 704                                                                                                    |
|----------------------------------------------------------------------------------------------------|----------------------------------------------------------------------------------------------------|
| regexp-match-count                                                                                                    | require-extension                                                                                                    |
| regexp-match-submatch         656           regexp-match-submatch-end         657                                                        | requires                                                                                                    |
| regexp-match-submatch-start                                                                                                    | reset-character-attribute                                                                                                    |
| regexp-match?                                                                                                    | reset-hook!                                                                                                    |
| regexp-matches                                                                                                    | reset-primes 913                                                                                                    |
| regexp-matches?                                                                                                    | reset-terminal                                                                                                    |
| regexp-named-groups                                                                                                    | resolve-path                                                                                                    |
| regexp-num-groups                                                                                                    | return                                                                                                    |
| regexp-optimize                                                                                                    | return-failure                                                                                                    |
| regexp-parse                                                                                                    | return-failure/compound 928                                                                                                    |
| regexp-parse-sre                                                                                                    | return-failure/expect928                                                                                                    |
| regexp-partition                                                                                                    | return-failure/message928                                                                                                    |
| regexp-quote                                                                                                    | return-failure/unexpect 928                                                                                                    |
| regexp-replace                                                                                                    | return-result                                                                                                    |
| regexp-replace*                                                                                                    | reverse                                                                                                    |
| $\verb regexp-replace-all  \dots \dots \dots \dots \dots \dots \dots \dots \dots \dots \dots \dots \dots \dots \dots \dots \dots \dots $ | reverse!                                                                                                    |
| regexp-replace-all*                                                                                                    | ${\tt reverse-bit-field} \dots \dots \dots \dots \dots \dots \dots \dots \dots \dots \dots \dots \dots \dots \dots \dots \dots \dots \dots$ |
| regexp-search                                                                                                    | reverse-bits->generator                                                                                                    |
| regexp-split                                                                                                    | reverse-bitvector->list/bool                                                                                                    |
| regexp-unparse                                                                                                    | reverse-bitvector->list/int                                                                                                    |
| regexp?                                                                                                    | reverse-bitvector->vector/bool                                                                                                    |
| register-edn-object-handler! 1019                                                                                                    | reverse-list->@vector                                                                                                    |
| regmatch                                                                                                    | reverse-list->bitvector                                                                                                    |
| regular-string\$                                                                                                    | reverse-list->c128vector                                                                                                    |
| relate                                                                                                    | reverse-list->c32vector                                                                                                    |
| relation-accessor                                                                                                    | reverse-list->c04vector                                                                                                    |
| relation-coercer                                                                                                    | reverse-list->f32vector                                                                                                    |
| relation-column-getter                                                                                                    | reverse-list->f64vector                                                                                                    |
| relation-column-getters                                                                                                    | reverse-list->s16vector                                                                                                    |
| relation-column-name?                                                                                                    | reverse-list->s32vector                                                                                                    |
| relation-column-names                                                                                                    | reverse-list->s64vector                                                                                                    |
| relation-column-setter                                                                                                    | reverse-list->s8vector                                                                                                    |
| relation-column-setters                                                                                                    | reverse-list->string                                                                                                    |
| relation-deletable?                                                                                                    | reverse-list->text                                                                                                    |
| relation-delete! 1055                                                                                                    | reverse-list->u16vector 569                                                                                                    |
| $\verb relation-fold$                                                                                                    | reverse-list->u32vector 569                                                                                                    |
| relation-insert!                                                                                                    | reverse-list->u64vector                                                                                                    |
| $\verb relation-insertable ?$                                                                                                    | reverse-list->u8vector                                                                                                    |
| relation-modifier                                                                                                    | reverse-list->vector                                                                                                    |
| relation-ref                                                                                                    | reverse-list-accumulator                                                                                                    |
| relation-rows                                                                                                    | reverse-vector->bitvector                                                                                                    |
| relation-set!                                                                                                    | reverse-vector->generator                                                                                                    |
| relation?                                                                                                    | reverse-vector->list                                                                                                    |
| relative-path?                                                                                                    | reverse-vector-accumulator                                                                                                    |
| relnum-compare                                                                                                    | revrese-bitvector->vector/int                                                                                                    |
| reload                                                                                                    | rfc822-atom                                                                                                    |
| reload-verbose                                                                                                    | rfc822-dot-atom                                                                                                    |
| remainder                                                                                                    | rfc822-field->tokens                                                                                                    |
| remove                                                                                                    | rfc822-header->list                                                                                                    |
| remove!                                                                                                    | rfc822-header-put                                                                                                    |
| remove\$                                                                                                    | rfc822-header-ref                                                                                                    |
| remove-directory*                                                                                                    | rfc822-header-ref*                                                                                                    |
| remove-file                                                                                                    | rfc822-next-token                                                                                                    |
| remove-files                                                                                                    | rfc822-parse-date                                                                                                    |
| remove-from-queue!                                                                                                    | rfc822-quoted-string                                                                                                    |
| remove-hook!                                                                                                    | rfc822-read-headers                                                                                                    |
| remove-to                                                                                                    | rfc822-skip-cfws938                                                                                                    |
| rename-file                                                                                                    | rfc822-write-headers939                                                                                                    |
| report-additional-condition                                                                                                    | right                                                                                                    |
| report-error                                                                                                    | right-section                                                                                                    |
| report-time-results                                                                                                    | right?                                                                                                    |
| require                                                                                                    | ring-buffer->flat-vector870                                                                                                    |

| ring-buffer-add-back!         | $\mathbf{S}$                   |       |
|-------------------------------|--------------------------------|-------|
| <del>-</del>                  |                                |       |
| ring-buffer-add-front!        | s16?                           |       |
| ring-buffer-back              | s16array                       |       |
| ring-buffer-capacity          | s16ite-u8vector                |       |
| ring-buffer-empty?            | s16ke-u8vector-generator       |       |
| ring-buffer-front             | s16vector                      |       |
| ring-buffer-full?             | s16vector->list                |       |
| ring-buffer-num-entries       | s16vector->vector              |       |
| ring-buffer-ref               | s16vector-add                  |       |
| ring-buffer-remove-back! 869  | s16vector-add!                 |       |
| ring-buffer-remove-front! 869 | s16vector-and                  |       |
| ring-buffer-set! 869          | s16vector-and!                 |       |
| rlet1                         | s16vector-any                  |       |
| rope->string                  | s16vector-append               |       |
| rope-finalize                 | s16vector-append-subvectors    |       |
| rotate!                       | s16vector-clamp                |       |
| rotate-bit-field              | s16vector-clamp!               |       |
| round                         | s16vector-compare              |       |
| round->exact                  | s16vector-concatenate          |       |
| $\verb"round-quotient$        | s16vector-copy                 |       |
| round-remainder               | s16vector-copy!                |       |
| round/                        | s16vector-count                |       |
| rtd-accessor                  | s16vector-cumulate             |       |
| rtd-all-field-names           | s16vector-dot                  |       |
| rtd-constructor               | s16vector-drop                 |       |
| rtd-field-mutable?            | s16vector-drop-right           |       |
| rtd-field-names               | s16vector-drop-while           |       |
| rtd-mutator                   | s16vector-drop-while-right     |       |
| rtd-name                      | s16vector-empty?               |       |
| rtd-parent 510                | s16vector-everys16vector-fill! |       |
| rtd-predicate                 | s16vector-filter               |       |
| rtd?                          | s16vector-fold                 |       |
| run-cgi-script->header&body   | s16vector-for-each             |       |
| run-cgi-script->string 1076   | s16vector index                |       |
| run-cgi-script->string-list   | s16vector-index-right          |       |
| run-cgi-script->sxml          | s16vector-ior                  |       |
| run-hook                      | s16vector-ior!                 |       |
| run-once                      | s16vector-length               |       |
| run-pipeline                  | s16vector-map                  |       |
| run-process                   | s16vector-map!                 |       |
| runtime                       | s16vector-mul                  |       |
| rx                            | s16vector-mul!                 | 570   |
| rxmatch                       | s16vector-multi-copy!          |       |
| rxmatch->string               | s16vector-partition            |       |
| rxmatch-after                 | s16vector-range-check          |       |
| rxmatch-before                | s16vector-ref                  |       |
| rxmatch-case                  | s16vector-remove               | 567   |
| rxmatch-cond                  | s16vector-reverse!             | 564   |
| rxmatch-end 188               | s16vector-reverse-copy         | 564   |
| rxmatch-if 192                | s16vector-reverse-copy!        | 564   |
| -                             | s16vector-segment              |       |
| rxmatch-let                   | s16vector-set!                 |       |
| rxmatch-named-groups          | s16vector-skip                 | 567   |
| rxmatch-num-matches           | s16vector-skip-right           |       |
| rxmatch-positions             | s16vector-sub                  | 570   |
| rxmatch-start                 | s16vector-sub!                 | 570   |
| rxmatch-substring             | s16vector-swap!                |       |
| rxmatch-substrings            | s16vector-take                 | 566   |
|                               | s16vector-take-right           | 566   |
|                               | s16vector-take-while           | 567   |
|                               | s16vector-take-while-right     |       |
|                               | s16vector-unfod-right!         | 566   |
|                               | 10                             | 0 500 |

| s16vector-unfold!                          | . 562, | 566 | s32vector-swap!                   |      |     |
|--------------------------------------------|--------|-----|-----------------------------------|------|-----|
| s16vector-unfold-right                     |        | 562 | s32vector-take                    |      |     |
| s16vector-unfold-right!                    |        | 562 | s32vector-take-right              |      | 566 |
| s16vector-xor                              |        |     | s32vector-take-while              |      | 567 |
| s16vector-xor!                             |        |     | s32vector-take-while-right        |      | 567 |
| s16vector=                                 |        | 563 | s32vector-unfod-right!            |      | 566 |
| s16vector=?                                |        | 563 | s32vector-unfold5                 | 662, | 566 |
| s16vector?                                 |        | 201 | s32vector-unfold!5                | 662, | 566 |
| s32?                                       |        | 561 | s32vector-unfold-right            |      | 562 |
| s32array                                   |        | 370 | s32vector-unfold-right!           |      |     |
| s32ite-u8vector                            |        | 573 | s32vector-xor                     |      | 571 |
| s32ke-u8vector-generator                   |        |     | s32vector-xor!                    |      |     |
| s32vector                                  |        | 562 | s32vector=                        |      | 563 |
| s32vector->list                            |        | 568 | s32vector=?                       |      | 563 |
| s32vector->string                          |        | 203 | s32vector?                        |      | 201 |
| s32vector->vector                          |        |     | s64?                              |      | 561 |
| s32vector-add                              |        | 570 | s64array                          |      |     |
| s32vector-add!                             |        |     | s64ite-u8vector                   |      |     |
| s32vector-and                              |        |     | s64ke-u8vector-generator          |      |     |
| s32vector-and!                             |        |     | s64vector                         |      |     |
| s32vector-any                              |        |     | s64vector->list                   |      |     |
| s32vector-append                           |        |     | s64vector->vector                 |      |     |
| s32vector-append-subvectors                |        |     | s64vector-add                     |      |     |
| s32vector-clamp                            |        |     | s64vector-add!                    |      |     |
| s32vector-clamp!                           |        |     | s64vector-and                     |      |     |
| s32vector-compare                          |        |     | s64vector-and!                    |      |     |
| s32vector-concatenate                      |        |     | s64vector-any                     |      |     |
| s32vector-copy                             |        |     | s64vector-append                  |      |     |
| s32vector-copy!                            |        |     | s64vector-append-subvectors       |      |     |
| s32vector-count                            |        |     | s64vector-clamp                   |      |     |
| s32vector-cumulate                         |        |     | s64vector-clamp!                  |      |     |
| s32vector-dot                              |        |     | s64vector-compare                 |      |     |
| s32vector-drop                             |        |     | s64vector-concatenate             |      |     |
| s32vector-drop-right                       |        |     | s64vector-copy                    |      |     |
| s32vector-drop-while                       |        |     | s64vector-copy!                   |      |     |
| s32vector-drop-while-rights32vector-empty? |        |     | s64vector-counts64vector-cumulate |      |     |
| s32vector-every                            |        |     | s64vector-dot                     |      |     |
| s32vector-fill!                            |        |     | s64vector-drop                    |      |     |
| s32vector-filter                           |        |     | s64vector-drop-right              |      |     |
| s32vector-fold                             |        |     | s64vector-drop-while              |      |     |
| s32vector-for-each                         |        |     | s64vector-drop-while-right        |      |     |
| s32vector-index                            |        |     | s64vector-empty?                  |      |     |
| s32vector-index-right                      |        |     | s64vector-every                   |      |     |
| s32vector-ior                              |        |     | s64vector-fill!                   |      |     |
| s32vector-ior!                             |        |     | s64vector-filter                  |      |     |
| s32vector-length                           |        | 562 | s64vector-fold                    |      |     |
| s32vector-map                              |        |     | s64vector-for-each                |      |     |
| s32vector-map!                             |        |     | s64vector-index                   |      | 567 |
| s32vector-mul                              |        |     | s64vector-index-right             |      |     |
| s32vector-mul!                             |        | 570 | s64vector-ior                     |      |     |
| s32vector-multi-copy!                      |        | 564 | s64vector-ior!                    |      |     |
| s32vector-partition                        |        |     | s64vector-length                  |      | 562 |
| s32vector-range-check                      |        |     | s64vector-map                     |      | 566 |
| s32vector-ref                              |        |     | s64vector-map!                    |      |     |
| s32vector-remove                           |        | 567 | s64vector-mul                     |      |     |
| s32vector-reverse!                         |        | 564 | s64vector-mul!                    |      |     |
| s32vector-reverse-copy                     |        | 564 | s64vector-multi-copy!             |      | 564 |
| s32vector-reverse-copy!                    |        |     | s64vector-partition               |      |     |
| s32vector-segment                          |        |     | s64vector-range-check             |      |     |
| s32vector-set!                             |        |     | s64vector-ref                     |      |     |
| s32vector-skip                             |        |     | s64vector-remove                  |      |     |
| s32vector-skip-right                       |        |     | s64vector-reverse!                |      |     |
| s32vector-sub                              |        |     | s64vector-reverse-copy            |      |     |
| s32vector-sub!                             |        | 570 | s64vector-reverse-copy!           |      | 564 |

|                                                                                                    | 566                                                                                                    | s8vector-partition                                                                                                    |                                                                                                    |
|----------------------------------------------------------------------------------------------------|----------------------------------------------------------------------------------------------------|----------------------------------------------------------------------------------------------------|----------------------------------------------------------------------------------------------------|
| s64vector-set!                                                                                                    |                                                                                                    | s8vector-range-check                                                                                                    |                                                                                                    |
| s64vector-skip                                                                                                    | 567                                                                                                    | s8vector-ref                                                                                                    | 201                                                                                                    |
| s64vector-skip-right                                                                                                    |                                                                                                    | s8vector-remove                                                                                                    | 567                                                                                                    |
| s64vector-sub                                                                                                    | 570                                                                                                    | s8vector-reverse!                                                                                                    | 564                                                                                                    |
| s64vector-sub!                                                                                                    |                                                                                                    | s8vector-reverse-copy                                                                                                    |                                                                                                    |
| s64vector-swap!                                                                                                    | 563                                                                                                    | s8vector-reverse-copy!                                                                                                    |                                                                                                    |
| s64vector-take                                                                                                    | 566                                                                                                    | s8vector-segment                                                                                                    |                                                                                                    |
| s64vector-take-right                                                                                                    | 566                                                                                                    | s8vector-set!                                                                                                    |                                                                                                    |
| s64vector-take-while                                                                                                    | 567                                                                                                    | s8vector-skip                                                                                                    |                                                                                                    |
| s64vector-take-while-right                                                                                                    | 567                                                                                                    | s8vector-skip-right                                                                                                    |                                                                                                    |
| s64vector-unfod-right!                                                                                                    |                                                                                                    | s8vector-sub                                                                                                    | 570                                                                                                    |
| ${\tt s64vector-unfold}$                                                                                                    | 566                                                                                                    | s8vector-sub!                                                                                                    |                                                                                                    |
| ${\tt s64vector-unfold!} \\ {\tt} \\ 562,$                                                                                                    | 566                                                                                                    | s8vector-swap!                                                                                                    | 563                                                                                                    |
| s64vector-unfold-right                                                                                                    | 562                                                                                                    | s8vector-take                                                                                                    | 566                                                                                                    |
| s64vector-unfold-right!                                                                                                    | 562                                                                                                    | s8vector-take-right                                                                                                    |                                                                                                    |
| s64vector-xor                                                                                                    | 571                                                                                                    | s8vector-take-while                                                                                                    | 567                                                                                                    |
| s64vector-xor!                                                                                                    |                                                                                                    | s8vector-take-while-right                                                                                                    |                                                                                                    |
| s64vector=                                                                                                    | 563                                                                                                    | s8vector-unfod-right!                                                                                                    | 566                                                                                                    |
| s64vector=?                                                                                                    | 563                                                                                                    | ${\tt s8vector-unfold}$                                                                                                    | 566                                                                                                    |
| s64vector?                                                                                                    | 201                                                                                                    | ${\tt s8vector-unfold!} \dots \dots \dots \dots \dots \dots \dots \dots \dots \dots \dots \dots \dots \dots \dots \dots \dots \dots \dots$                                                                                                    |                                                                                                    |
| s8?                                                                                                    | 561                                                                                                    | s8vector-unfold-right                                                                                                    |                                                                                                    |
| s8array                                                                                                    | 370                                                                                                    | s8vector-unfold-right!                                                                                                    |                                                                                                    |
| s8ite-u8vector                                                                                                    | 573                                                                                                    | s8vector-xor                                                                                                    | 571                                                                                                    |
| s8ke-u8vector-generator                                                                                                    | 567                                                                                                    | s8vector-xor!                                                                                                    | 571                                                                                                    |
| s8vector                                                                                                    | 562                                                                                                    | s8vector=                                                                                                    |                                                                                                    |
| s8vector->list                                                                                                    | 568                                                                                                    | s8vector=?                                                                                                    | 563                                                                                                    |
| s8vector->string                                                                                                    | 202                                                                                                    | s8vector?                                                                                                    | 201                                                                                                    |
| s8vector->vector                                                                                                    | 569                                                                                                    | samples\$                                                                                                    | 860                                                                                                    |
| s8vector-add                                                                                                    |                                                                                                    | samples-from                                                                                                    | 861                                                                                                    |
| s8vector-add!                                                                                                    | 570                                                                                                    | save-bundle!                                                                                                    | 714                                                                                                    |
| s8vector-and                                                                                                    | 571                                                                                                    | scheduler-exists?                                                                                                    | 841                                                                                                    |
| s8vector-and!                                                                                                    |                                                                                                    | scheduler-remove!                                                                                                    | 841                                                                                                    |
| s8vector-any                                                                                                    |                                                                                                    | scheduler-reschedule!                                                                                                    |                                                                                                    |
| s8vector-append                                                                                                    |                                                                                                    | scheduler-running?                                                                                                    |                                                                                                    |
| ${\tt s8vector-append-subvectors}$                                                                                                    |                                                                                                    | scheduler-schedule!                                                                                                    |                                                                                                    |
| s8vector-clamp                                                                                                    |                                                                                                    | scheduler-terminate!                                                                                                    |                                                                                                    |
| s8vector-clamp!                                                                                                    | 571                                                                                                    | scheme-report-environment                                                                                                    |                                                                                                    |
| s8vector-compare                                                                                                    |                                                                                                    | script-directory                                                                                                    | 782                                                                                                    |
| s8vector-concatenate                                                                                                    | 566                                                                                                    | scrint-file                                                                                                    | -297                                                                                                    |
| •                                                                                                    | F 0.0                                                                                                    | script-file                                                                                                    |                                                                                                    |
| s8vector-copy                                                                                                    |                                                                                                    | second                                                                                                    | 598                                                                                                    |
| s8vector-copy!                                                                                                    | 564                                                                                                    | secondseconds+                                                                                                    | 598<br>320                                                                                                    |
| s8vector-copy!s8vector-count                                                                                                    | 564<br>566                                                                                                    | secondseconds+seconds->time                                                                                                    | 598<br>320<br>321                                                                                                    |
| s8vector-counts8vector-cumulate                                                                                                    | 564<br>566<br>567                                                                                                    | secondseconds+seconds->time.segmented-prefix?                                                                                                    | 598<br>320<br>321<br>1033                                                                                                    |
| s8vector-counts8vector-cumulates8vector-dot                                                                                                    | 564<br>566<br>567<br>571                                                                                                    | second seconds+ seconds->time segmented-prefix? select-kids                                                                                                    | 598<br>320<br>321<br>1033<br>994                                                                                                    |
| s8vector-counts8vector-cumulates8vector-dots8vector-drop                                                                                                    | 564<br>566<br>567<br>571<br>566                                                                                                    | second seconds+ seconds->time segmented-prefix? select-kids select-module                                                                                                    | 598<br>320<br>321<br>1033<br>994<br>. 80                                                                                             |
| s8vector-copy! s8vector-count s8vector-cumulate s8vector-dot s8vector-drop s8vector-drop-right                                                                                                    | 564<br>566<br>567<br>571<br>566<br>566                                                                                                   | second. seconds+. seconds->time. segmented-prefix?                                                                                                    | 598<br>320<br>321<br>1033<br>994<br>. 80<br>513                                                                                      |
| s8vector-copy! s8vector-count s8vector-cumulate s8vector-dot s8vector-drop s8vector-drop-right s8vector-drop-while                                                                                                    | 564<br>566<br>567<br>571<br>566<br>566<br>567                                                                                            | second. seconds+. seconds->time. segmented-prefix?                                                                                                    | 598<br>320<br>321<br>1033<br>994<br>. 80<br>513                                                                                      |
| s8vector-copy! s8vector-count s8vector-cumulate s8vector-drop s8vector-drop-right s8vector-drop-while s8vector-drop-while-right                                                                                                    | 564<br>566<br>567<br>571<br>566<br>566<br>567                                                                                            | second. seconds+ seconds->time segmented-prefix? select-kids. select-module selector-add! selector-delete! selector-select                                                                                                    | 598<br>320<br>321<br>1033<br>994<br>. 80<br>513<br>514                                                                               |
| s8vector-copy! s8vector-count s8vector-cumulate s8vector-drop s8vector-drop-right s8vector-drop-while s8vector-drop-while-right s8vector-empty?                                                                                                    | 564<br>566<br>567<br>571<br>566<br>566<br>567<br>567                                                                                     | second. seconds+ seconds->time segmented-prefix? select-kids. select-module. selector-add! selector-delete! selector-select. semaphore-acquire!                                                                                                    | 598<br>320<br>321<br>1033<br>994<br>. 80<br>513<br>514<br>546                                                                        |
| s8vector-copy! s8vector-count. s8vector-dot. s8vector-drop. s8vector-drop-right. s8vector-drop-while. s8vector-drop-while-right. s8vector-empty? s8vector-every.                                                                                                    | 564<br>566<br>567<br>571<br>566<br>566<br>567<br>567<br>562<br>567                                                                       | second. seconds+ seconds->time segmented-prefix? select-kids select-module selector-add! selector-delete! selector-select semaphore-acquire! semaphore-release!                                                                                                    | 598<br>320<br>321<br>1033<br>994<br>. 80<br>513<br>514<br>546<br>546                                                                 |
| s8vector-copy! s8vector-count s8vector-dot s8vector-drop s8vector-drop-right s8vector-drop-while s8vector-drop-while-right s8vector-empty? s8vector-every s8vector-fill!                                                                                                    | 564<br>566<br>567<br>571<br>566<br>566<br>567<br>567<br>562<br>567<br>563                                                                | second. seconds+ seconds->time segmented-prefix? select-kids select-module selector-add! selector-delete! selector-select semaphore-acquire! semaphore-release! semaphore?                                                                                                    | 598<br>320<br>321<br>1033<br>994<br>. 80<br>513<br>514<br>546<br>546<br>546                                                          |
| s8vector-copy! s8vector-count s8vector-dot s8vector-drop s8vector-drop-right s8vector-drop-while s8vector-drop-while-right s8vector-empty? s8vector-every s8vector-fill! s8vector-filter                                                                                                    | 564<br>566<br>567<br>571<br>566<br>567<br>567<br>567<br>562<br>567<br>563                                                                | second. seconds+ seconds->time segmented-prefix? select-kids select-module selector-add! selector-delete! selector-select semaphore-acquire! semaphore-release! semaphore? send-log.                                                                                                    | 598<br>320<br>321<br>1033<br>994<br>. 80<br>513<br>514<br>546<br>546<br>799                                                          |
| s8vector-copy! s8vector-count s8vector-dot s8vector-drop s8vector-drop-right s8vector-drop-while s8vector-drop-while-right s8vector-empty? s8vector-every s8vector-fill! s8vector-filter s8vector-fold                                                                                                    | 564<br>566<br>567<br>571<br>566<br>567<br>567<br>562<br>567<br>563<br>567<br>566                                                         | second. seconds+ seconds->time segmented-prefix? select-kids select-module selector-add! selector-delete! selector-select semaphore-acquire! semaphore-release! semaphore? send-log. sequence->kmp-stepper                                                                                                    | 598<br>320<br>321<br>1033<br>994<br>. 80<br>513<br>514<br>546<br>546<br>799<br>517                                                   |
| s8vector-copy! s8vector-count s8vector-dot s8vector-drop s8vector-drop-right s8vector-drop-while s8vector-drop-while-right s8vector-empty? s8vector-every s8vector-fill! s8vector-filter s8vector-fold s8vector-for-each                                                                                                    | 564<br>566<br>567<br>571<br>566<br>566<br>567<br>567<br>562<br>567<br>563<br>567<br>566<br>566                                           | second. seconds+ seconds->time segmented-prefix? select-kids select-module selector-add! selector-delete! selector-select semaphore-acquire! semaphore-release! semaphore? send-log. sequence->kmp-stepper sequence-contains                                                                                                    | 598<br>320<br>321<br>1033<br>9944<br>. 80<br>513<br>514<br>546<br>546<br>799<br>517<br>517                                           |
| s8vector-copy! s8vector-count s8vector-dot s8vector-drop s8vector-drop-right s8vector-drop-while s8vector-drop-while-right s8vector-empty? s8vector-every s8vector-fill! s8vector-filter s8vector-fold s8vector-for-each s8vector-index                                                                                                    | 564<br>566<br>567<br>571<br>566<br>566<br>567<br>567<br>562<br>567<br>563<br>567<br>566<br>566<br>566<br>567                             | second. seconds+ seconds->time segmented-prefix? select-kids select-module selector-add! selector-delete! selector-select semaphore-acquire! semaphore-release! semaphore? send-log. sequence->kmp-stepper sequence-contains sequence-position-column                                                                                                    | 598<br>320<br>321<br>1033<br>994<br>. 80<br>513<br>514<br>546<br>546<br>799<br>517<br>458                                            |
| s8vector-copy! s8vector-count s8vector-dot s8vector-drop s8vector-drop-right s8vector-drop-while s8vector-drop-while-right s8vector-empty? s8vector-every s8vector-fill! s8vector-filter s8vector-fold s8vector-for-each s8vector-index s8vector-index-right                                                                                                    | 564<br>566<br>567<br>571<br>566<br>566<br>567<br>567<br>562<br>567<br>563<br>567<br>566<br>566<br>566<br>567                             | second. seconds+ seconds->time segmented-prefix? select-kids select-module selector-add! selector-delete! selector-select semaphore-acquire! semaphore-release! semaphore? send-log. sequence->kmp-stepper sequence-contains sequence-position-column sequence-position-item-count                                                                                  | 598<br>320<br>321<br>1033<br>994<br>. 80<br>513<br>514<br>546<br>546<br>799<br>517<br>517<br>458<br>458                              |
| s8vector-copy! s8vector-count s8vector-dot s8vector-drop s8vector-drop-right s8vector-drop-while s8vector-drop-while-right s8vector-empty? s8vector-every s8vector-fill! s8vector-filter s8vector-fold s8vector-for-each s8vector-index s8vector-index-right s8vector-ior                                                                                       | 564<br>566<br>567<br>571<br>566<br>566<br>567<br>567<br>562<br>567<br>563<br>567<br>566<br>566<br>567<br>567<br>571                      | second. seconds+ seconds->time segmented-prefix? select-kids select-module selector-add! selector-delete! selector-select semaphore-acquire! semaphore-release! semaphore? send-log. sequence->kmp-stepper sequence-contains sequence-position-column sequence-position-line                                                                                        | 598<br>320<br>321<br>1033<br>994<br>. 80<br>513<br>5145<br>546<br>546<br>799<br>517<br>458<br>458<br>458                             |
| s8vector-copy! s8vector-count s8vector-dot s8vector-drop s8vector-drop-right s8vector-drop-while s8vector-drop-while-right s8vector-empty? s8vector-every s8vector-fill! s8vector-filter s8vector-fold s8vector-for-each s8vector-index s8vector-index-right s8vector-ior s8vector-ior!                                                                         | 564<br>566<br>567<br>571<br>566<br>566<br>567<br>567<br>562<br>567<br>563<br>567<br>566<br>566<br>567<br>567<br>571                      | second. seconds+ seconds->time segmented-prefix? select-kids select-module selector-add! selector-delete! selector-select semaphore-acquire! semaphore-release! semaphore? send-log. sequence->kmp-stepper sequence-contains sequence-position-column sequence-position-line sequence-position-source                                                               | 598<br>320<br>321<br>1033<br>994<br>. 80<br>513<br>514<br>546<br>546<br>799<br>517<br>458<br>458<br>458                              |
| s8vector-copy! s8vector-count s8vector-dot s8vector-drop s8vector-drop-right s8vector-drop-while s8vector-drop-while-right s8vector-empty? s8vector-every s8vector-fill! s8vector-filter s8vector-fold s8vector-index s8vector-index s8vector-index s8vector-ior! s8vector-length                                                                               | 564<br>566<br>567<br>571<br>566<br>567<br>567<br>562<br>567<br>563<br>567<br>566<br>566<br>567<br>567<br>566<br>567<br>567               | second. seconds+ seconds->time segmented-prefix? select-kids select-module selector-add! selector-delete! selector-select semaphore-acquire! semaphore-release! semaphore? send-log. sequence->kmp-stepper sequence-contains sequence-position-column sequence-position-item-count sequence-position-line sequence-position-source sequences-of                     | 598<br>320<br>321<br>1033<br>994<br>. 80<br>513<br>514<br>546<br>546<br>799<br>517<br>458<br>458<br>458<br>458<br>862                |
| s8vector-copy! s8vector-count s8vector-dot s8vector-drop s8vector-drop-might s8vector-drop-while s8vector-drop-while-right s8vector-empty? s8vector-every s8vector-fill! s8vector-filter s8vector-fold s8vector-for-each s8vector-index s8vector-index s8vector-index s8vector-ior! s8vector-length s8vector-length s8vector-map                                | 564<br>566<br>567<br>571<br>566<br>567<br>567<br>562<br>567<br>563<br>567<br>566<br>567<br>567<br>567<br>571<br>571<br>562<br>566        | second. seconds+ seconds->time segmented-prefix? select-kids selector-add! selector-add! selector-select semaphore-acquire! semaphore-release! semaphore? send-log sequence->kmp-stepper sequence-contains sequence-position-column sequence-position-item-count sequence-position-line sequence-position-source sequences-of sequential-mapper                     | 598<br>320<br>321<br>1033<br>994<br>. 80<br>513<br>514<br>546<br>546<br>799<br>517<br>517<br>458<br>458<br>458<br>458<br>862<br>840  |
| s8vector-copy! s8vector-count s8vector-dot s8vector-drop s8vector-drop-right s8vector-drop-while s8vector-drop-while-right s8vector-empty? s8vector-every s8vector-fill! s8vector-filter s8vector-fold s8vector-for-each s8vector-index s8vector-index s8vector-index-right s8vector-ior s8vector-ior! s8vector-ior! s8vector-length s8vector-map s8vector-map! | 564<br>566<br>567<br>571<br>566<br>567<br>567<br>562<br>567<br>563<br>567<br>566<br>567<br>567<br>571<br>571<br>562<br>566<br>566<br>567 | second. seconds+ seconds->time segmented-prefix? select-kids selector-add! selector-add! selector-select semaphore-acquire! semaphore-release! semaphore? send-log. sequence->kmp-stepper sequence-contains sequence-position-column sequence-position-item-count sequence-position-line sequence-position-source sequences-of sequential-mapper serious-condition? | 598<br>320<br>321<br>1033<br>9944<br>. 80<br>513<br>514<br>546<br>546<br>799<br>517<br>458<br>458<br>458<br>458<br>862<br>840<br>257 |
| s8vector-copy! s8vector-count s8vector-dot s8vector-drop s8vector-drop-might s8vector-drop-while s8vector-drop-while-right s8vector-empty? s8vector-every s8vector-fill! s8vector-filter s8vector-fold s8vector-for-each s8vector-index s8vector-index s8vector-index s8vector-ior! s8vector-length s8vector-length s8vector-map                                | 564<br>566<br>567<br>571<br>566<br>567<br>567<br>562<br>567<br>563<br>567<br>566<br>567<br>571<br>571<br>562<br>566<br>566<br>570        | second. seconds+ seconds->time segmented-prefix? select-kids selector-add! selector-add! selector-select semaphore-acquire! semaphore-release! semaphore? send-log sequence->kmp-stepper sequence-contains sequence-position-column sequence-position-item-count sequence-position-line sequence-position-source sequences-of sequential-mapper                     | 598<br>320<br>321<br>1033<br>994<br>. 80<br>513<br>514<br>546<br>546<br>799<br>517<br>458<br>458<br>458<br>458<br>862<br>257<br>610  |

| set->bag                                           | sexp-list->file                                                                                                    |     |
|----------------------------------------------------|----------------------------------------------------------------------------------------------------|-----|
| set->bag!                                          | sha1-digest                                                                                                    | 965 |
| set->list                                          | sha1-digest-string                                                                                                    | 965 |
| set-adjoin                                         | sha224-digest                                                                                                    | 965 |
| set-adjoin!                                        | sha224-digest-string                                                                                                    | 965 |
| set-any?                                           | sha256-digest                                                                                                    |     |
| set-box!                                           | sha256-digest-string                                                                                                    |     |
| set-box-value!                                     | sha384-digest                                                                                                    |     |
| set-car!                                           | sha384-digest-string                                                                                                    |     |
| set-cdr!                                           | sha512-digest                                                                                                    |     |
| set-character-attribute                            | sha512-digest-string                                                                                                    |     |
| set-contains?                                      | shapeshape                                                                                                    |     |
|                                                    |                                                                                                    |     |
| set-copy                                           | shape-for-each                                                                                                    |     |
| set-count                                          | share-array                                                                                                    |     |
| set-current-directory!                             | shell-escape-string                                                                                                    |     |
| set-delete                                         | shell-tokenize-string                                                                                                    |     |
| set-delete! 612                                    | shift                                                                                                    |     |
| set-delete-all                                     | show                                                                                                    |     |
| set-delete-all!                                    | $\verb show-cursor  \dots \dots \dots \dots \dots \dots \dots \dots \dots \dots \dots \dots \dots \dots \dots \dots \dots \dots \dots$ | 010 |
| set-difference                                     | shuffle                                                                                                    | 521 |
| set-difference!                                    | shuffle!                                                                                                    | 522 |
| set-disjoint?                                      | shuffle-to                                                                                                    | 522 |
| set-element-comparator                             | shutdown-method                                                                                                    | 739 |
| set-empty?                                         | simplex-solve                                                                                                    |     |
| set-enviroment-variable!                           | simplify-path                                                                                                    |     |
| set-every?                                         | sin                                                                                                    |     |
| set-file-mode                                      | sinh                                                                                                    |     |
| set-file-owner                                     | sint-list->blob                                                                                                    |     |
| set-file-times                                     | sint-list->bytevector                                                                                                    |     |
| set-filter                                         | sixth                                                                                                    |     |
| set-filter!                                        | size-of                                                                                                    |     |
|                                                    |                                                                                                    |     |
| set-find                                           | skew-list->generator                                                                                                    |     |
| set-fold                                           | skew-list->list                                                                                                    |     |
| set-for-each                                       | skew-list->lseq                                                                                                    |     |
| set-intersection                                   | skew-list-append                                                                                                    |     |
| set-intersection!                                  | skew-list-car                                                                                                    |     |
| set-map                                            | skew-list-cdr                                                                                                    |     |
| set-member 611                                     | skew-list-cons                                                                                                    |     |
| set-partition                                      | skew-list-drop                                                                                                    |     |
| set-partition!                                     | skew-list-empty?                                                                                                    | 870 |
| set-port-position! 264                             | skew-list-fold                                                                                                    | 872 |
| set-remove 614                                     | skew-list-length                                                                                                    | 871 |
| set-remove! 614                                    | skew-list-length<=?                                                                                                    | 871 |
| set-replace                                        | skew-list-map                                                                                                    | 872 |
| set-replace!                                       | skew-list-ref                                                                                                    |     |
| set-search! 612                                    | skew-list-set                                                                                                    |     |
| set-signal-handler!                                | skew-list-split-at                                                                                                    |     |
| set-signal-pending-limit                           | skew-list-take                                                                                                    |     |
| set-size                                           | skew-list?                                                                                                    |     |
| set-time-nanosecond!                               | skip-until                                                                                                    |     |
| set-time handsecond:                               | •                                                                                                    |     |
|                                                    | skip-while                                                                                                    |     |
| set-time-type!                                     | slices                                                                                                    |     |
| set-umask!                                         | slot-bound-using-accessor?                                                                                                    |     |
| set-unfold                                         | slot-bound-using-class?                                                                                                    |     |
| set-union                                          | slot-bound?                                                                                                    |     |
| set-union!                                         | slot-definition-accessor                                                                                                    |     |
| set-xor                                            | slot-definition-allocation                                                                                                    |     |
| set-xor!                                           | slot-definition-getter                                                                                                    |     |
| set<=?                                             | slot-definition-name                                                                                                    | 344 |
| set </td <td>slot-definition-option</td> <td></td> | slot-definition-option                                                                                                    |     |
| set=?                                              | slot-definition-options                                                                                                    | 344 |
| set>=?                                             | slot-definition-setter                                                                                                    |     |
| set>?                                              | slot-exists?                                                                                                    |     |
| setter                                             | slot-initialize-using-accessor!                                                                                                    |     |
| seventh 598                                        | slot-missing                                                                                                    |     |

| slot-pop!                             | 348        | sparse-matrix-set!                      | 876  |
|---------------------------------------|------------|-----------------------------------------|------|
| slot-push!                            |            | sparse-matrix-update!                   |      |
| slot-ref                              |            | sparse-matrix-values                    |      |
| slot-ref-using-accessor               |            | sparse-table-clear!                     |      |
| slot-ref-using-class                  |            | sparse-table-comparator                 |      |
| slot-set!                             |            | sparse-table-copy                       |      |
| slot-set-using-accessor!              |            | sparse-table-delete!                    |      |
| slot-set-using-class!slot-unbound     | 349<br>240 | sparse-table-exists?sparse-table-fold   |      |
| small-prime?                          |            | sparse-table-for-each                   |      |
| sockaddr-addr                         |            | sparse-table-keys                       |      |
| sockaddr-family                       |            | sparse-table-map                        |      |
| sockaddr-name                         |            | sparse-table-num-entries                |      |
| sockaddr-port                         |            | sparse-table-pop!                       |      |
| socket-accept                         |            | sparse-table-push!                      |      |
| socket-address                        |            | sparse-table-ref                        |      |
| socket-bind                           |            | sparse-table-set!                       |      |
| socket-buildmsg                       |            | sparse-table-update!                    |      |
| socket-close                          |            | sparse-table-values                     |      |
| socket-connect                        | 475        | sparse-vector-clear!                    |      |
| socket-domain                         |            | sparse-vector-copy                      |      |
| socket-fd                             |            | sparse-vector-delete!                   | 874  |
| socket-getpeername                    | 475        | sparse-vector-exists?                   |      |
| socket-getsockname                    | 475        | sparse-vector-fold                      | 875  |
| socket-getsockopt                     | 478        | sparse-vector-for-each                  | 875  |
| socket-input-port                     | 473        | sparse-vector-inc!                      |      |
| socket-listen                         | 475        | sparse-vector-keys                      |      |
| socket-merge-flags                    |            | sparse-vector-map                       |      |
| socket-output-port                    |            | ${\tt sparse-vector-max-index-bits}$    |      |
| socket-purge-flags                    |            | sparse-vector-num-entries               |      |
| socket-recv 477,                      |            | sparse-vector-pop!                      |      |
| socket-recv!                          |            | sparse-vector-push!                     |      |
| socket-recvfrom                       |            | sparse-vector-ref                       |      |
| socket-recvfrom!                      |            | sparse-vector-set!                      |      |
| socket-send                           |            | sparse-vector-update!                   |      |
| socket-sendmsg                        |            | sparse-vector-values                    |      |
| socket-setsockopt                     |            | split-atsplit-at!                       |      |
| socket-shutdown                       |            | split-at*                               |      |
| socket-status                         |            | sql-tokenize                            |      |
| socket?                               |            | sqrt                                    |      |
| sort                                  |            | square                                  |      |
| sort!                                 |            | sre->regexp                             |      |
| sort-applicable-methods               |            | srl:display-sxml                        |      |
| sort-by                               |            | srl:parameterizable                     |      |
| sort-by!                              |            | srl:sxml->html                          |      |
| sorted?                               | 294        | <pre>srl:sxml-&gt;html-noindent</pre>   |      |
| source-code                           | 329        | <pre>srl:sxml-&gt;string</pre>          | 008  |
| source-location                       | 329        | srl:sxml->xml                           | .006 |
| space-to                              | 690        | <pre>srl:sxml-&gt;xml-noindent 1</pre>  | .006 |
| span                                  | 600        | ssax:assert-token                       | 987  |
| span!                                 | 600        | ssax:complete-start-tag                 | 986  |
| sparse-matrix-clear!                  |            | ssax:handle-parsed-entity               |      |
| sparse-matrix-copy                    |            | ssax:make-elem-parser                   |      |
| sparse-matrix-delete!                 |            | ssax:make-parser                        |      |
| sparse-matrix-exists?                 |            | ssax:make-pi-parser                     |      |
| sparse-matrix-fold                    |            | ssax:ncname-starting-char?              |      |
| sparse-matrix-for-each                |            | ssax:read-attributes                    |      |
| sparse-matrix-inc!                    |            | ssax:read-cdata-body                    |      |
| sparse-matrix-keys                    |            | ssax:read-char-data                     |      |
| sparse-matrix-map                     |            | ssax:read-char-refssax:read-external-id |      |
| sparse-matrix-num-entries             |            | ssax:read-markup-token                  |      |
| sparse-matrix-pop!sparse-matrix-push! |            | ssax:read-MCName                        |      |
| sparse-matrix-ref                     |            | ssax:read-pi-body-as-string             |      |
| DPGING MUULIA IUI                     | 010        | Duanticua pr body ab buring             | ~O-T |

| ssax:read-QName985                                              | stream-concatenate | 1061 |
|-----------------------------------------------------------------|--------------------|------|
| ssax:resolve-name                                               |                    |      |
| ssax:reverse-collect-str                                        |                    |      |
| ssax:reverse-collect-str-drop-ws                                |                    |      |
| ssax:scan-Misc                                                  |                    |      |
| ssax:skip-internal-dtd984                                       |                    |      |
| ssax:skip-pi                                                    |                    |      |
| ssax:skip-S                                                     |                    |      |
| ssax:uri-string->symbol985                                      |                    |      |
| ssax:xml->sxml                                                  | _                  |      |
| stable-sort                                                     |                    |      |
| stable-sort!                                                    |                    |      |
| stable-sort-by                                                  | S Comments         |      |
| stable-sort-by!                                                 | stream-fifth       | 1063 |
| stacked-map-depth 436                                           | stream-filter      | 1062 |
| stacked-map-entry-delete! 436                                   |                    |      |
| stacked-map-entry-update! 436                                   |                    |      |
| stacked-map-pop!                                                |                    |      |
| stacked-map-push!                                               |                    |      |
| stacked-map-stack                                               |                    |      |
| standard-error-port                                             |                    |      |
| standard-input-port                                             |                    |      |
| standard-output-port                                            |                    |      |
| stream                                                          |                    |      |
| stream+                                                         |                    |      |
| stream->generator                                               |                    |      |
| stream->list                                                    |                    |      |
| stream->string                                                  |                    |      |
| stream-any                                                      |                    | 1064 |
| stream-append                                                   |                    | 1064 |
| stream-break                                                    | stream-length      | 1064 |
| stream-butlast                                                  | stream-length=     | 1064 |
| stream-butlast-n                                                | stream-length>=    | 1064 |
| stream-caaaar                                                   | stream-let         | 1060 |
| stream-caaadr                                                   |                    |      |
| stream-caaar                                                    | 1                  |      |
| stream-caadar                                                   |                    |      |
| stream-caaddr                                                   |                    |      |
| stream-caadr         1066           stream-caar         1066    | 1                  |      |
| stream-cadaar 106                                               |                    |      |
| stream-cadadr 106                                               |                    |      |
| stream-cadar                                                    |                    |      |
| stream-caddar 1068                                              |                    |      |
| stream-cadddr                                                   | •                  |      |
| stream-caddr                                                    | <del>-</del>       |      |
| stream-cadr                                                     |                    |      |
| stream-car                                                      | stream-ref         | 1063 |
| stream-cdaaar                                                   | stream-remove      | 1062 |
| stream-cdaadr                                                   |                    | 1064 |
| stream-cdaar                                                    |                    |      |
| stream-cdadar                                                   |                    |      |
| stream-cdaddr                                                   |                    |      |
| stream-cdadr                                                    |                    |      |
| stream-cdar 1065                                                | 1                  |      |
| stream-cddaar         1066           stream-cddadr         1067 |                    |      |
| stream-cddar                                                    |                    |      |
| stream-cdddar                                                   | ,                  |      |
| stream-cddddr 106                                               |                    |      |
| stream-cdddr                                                    |                    |      |
| stream-cddr                                                     |                    |      |
| stream-cdr                                                      | stream-unfold      | 1057 |
| stream-concat                                                   | stream-unfoldn     | 1057 |
|                                                                 |                    |      |

| stream-unfolds                                                                                                    | 57  | string-contains7                       | 04, | 748 |
|----------------------------------------------------------------------------------------------------|-----|----------------------------------------|-----|-----|
| stream-xcons                                                                                                    | -   | string-contains-ci                     |     |     |
| stream-zip                                                                                                    | 32  | string-contains-right7                 | 48, | 750 |
| stream=                                                                                                    |     | string-copy                            |     |     |
| stream?                                                                                                    | 66  | string-copy!                           |     | 700 |
| string                                                                                                    | 73  | string-copy-immutable                  |     | 179 |
| string->bitvector                                                                                                    | )5  | string-count                           |     | 703 |
| string->bytevector77                                                                                                    | 1   | string-cursor->index                   |     | 176 |
| $\verb string->char-set  \dots \dots \dots \dots \dots \dots \dots \dots \dots \dots \dots \dots \dots \dots \dots \dots \dots \dots \dots$   | .8  | string-cursor-back                     |     | 176 |
| $\verb string->char-set!  \dots \dots \dots \dots \dots \dots \dots \dots \dots \dots \dots \dots \dots \dots \dots \dots \dots \dots \dots$  |     | string-cursor-diff                     |     |     |
| string->date                                                                                                    | .2  | string-cursor-end                      |     |     |
| ${\tt string->} {\tt file} \dots \dots \dots \dots \dots \dots \dots \dots \dots \dots \dots \dots \dots \dots \dots \dots \dots \dots \dots$ |     | string-cursor-forward                  |     |     |
| $\verb string->gap-buffer$                                                                                                    |     | string-cursor-next                     |     |     |
| string->generator44                                                                                                    |     | string-cursor-prev                     |     |     |
| $\verb string->grapheme-clusters $                                                                                                    |     | string-cursor-start                    |     |     |
| string->list                                                                                                    |     | string-cursor<=?                       |     |     |
| string->number                                                                                                    |     | string-cursor </td <td></td> <td></td> |     |     |
| string->regexp                                                                                                    |     | string-cursor=?                        |     |     |
| string->s32vector                                                                                                    |     | string-cursor>=?                       |     |     |
| string->s32vector!                                                                                                    |     | string-cursor>?                        |     |     |
| string->s8vector                                                                                                    | )2  | string-cursor?                         |     |     |
| string->s8vector!                                                                                                    |     | string-delete                          |     |     |
| string->stream                                                                                                    |     | string-downcase                        |     |     |
| string->symbol                                                                                                    |     | string-downcase!                       |     |     |
| string->text                                                                                                    |     | string-drop                            |     |     |
| string->u32vector                                                                                                    |     | string-drop-right                      |     |     |
| string->u32vector!                                                                                                    |     | string-drop-while                      |     |     |
| string->u8vector                                                                                                    |     | string-drop-while-right                |     |     |
| string->u8vector!                                                                                                    |     | string-drop-width                      |     |     |
| string->ulid                                                                                                    |     | string-east-asian-width                |     |     |
| string->uninterned-symbol                                                                                                    |     | string-ec                              |     |     |
| string->utf16                                                                                                    |     | string-every                           |     |     |
| string->utf32                                                                                                    |     | string-fast-indexable?                 |     |     |
| $\begin{array}{llllllllllllllllllllllllllllllllllll$                                                                                          |     | string-fill!                           |     |     |
| string->words                                                                                                    |     | string-filterstring-fold               |     |     |
| string-accumulator                                                                                                    |     | string-fold-right                      |     |     |
| string-any                                                                                                    |     | string-foldcase                        |     |     |
| string-append                                                                                                    |     | string-for-each                        |     |     |
| string-append!                                                                                                    | 73  | string-for-each-cursor                 |     |     |
| string-append-ec                                                                                                    |     | string-for-each-index                  |     |     |
| string-append-linear!                                                                                                    |     | string-hash                            |     |     |
| string-append/shared                                                                                                    |     | string-hash-ci                         |     |     |
| string-break                                                                                                    |     | string-immutable?                      |     |     |
| string-build-index!                                                                                                    |     | string-incomplete->complete            |     |     |
| string-byte-ref                                                                                                    |     | string-incomplete?                     |     |     |
| string-byte-set!                                                                                                    |     | string-index7                          |     |     |
| string-ci-hash 116, 625, 73                                                                                                    |     | string-index->cursor                   |     |     |
| string-ci< 70                                                                                                    |     | string-index-right 7                   |     |     |
| string-ci<=70                                                                                                    |     | string-join                            |     |     |
| string-ci<=?                                                                                                    | 59  | string-kmp-partial-search              |     | 707 |
| string-ci<>                                                                                                    | )2  | string-length                          |     | 177 |
| string-ci </td <td></td> <td>string-list-&gt;file</td> <td></td> <td></td>                                                                    |     | string-list->file                      |     |     |
| string-ci=                                                                                                    |     | string-map                             |     |     |
| string-ci=? 178, 55                                                                                                    |     | string-map!                            |     |     |
| string-ci>                                                                                                    |     | string-null?                           |     |     |
| string-ci>=                                                                                                    |     | string-pad                             |     |     |
| string-ci>=?                                                                                                    |     | string-pad-right                       |     |     |
| string-ci>?                                                                                                    |     | string-parse-final-start+end           |     |     |
| string-compare                                                                                                    |     | string-parse-start+end                 |     |     |
| string-compare-ci                                                                                                    |     | string-prefix-ci?                      |     |     |
| string-concatenate                                                                                                    |     | string-prefix-length                   |     |     |
| string-concatenate-reverse                                                                                                    |     | string-prefix-length-cistring-prefix?  |     |     |
| string-concatenate-reverse/shared                                                                                                    |     | string-prefix?string-range             |     |     |
| DOLLING CONCACENACE SHALEW                                                                                                    | , , | DOT THE TOTAL                          |     | 004 |

| string-ref                                                                                                    | swap                                                   |
|----------------------------------------------------------------------------------------------------|--------------------------------------------------------|
| string-remove                                                                                                    | sxml:add-attr                                          |
| string-replace                                                                                                    | sxml:add-attr!                                         |
| string-replace!                                                                                                    | sxml:add-aux                                           |
| string-replicate                                                                                                    | sxml:add-aux!                                          |
| string-reverse                                                                                                    | sxml:add-parents                                       |
| string-reverse!                                                                                                    | sxml:ancestor                                          |
| string-scan                                                                                                    | sxml:ancestor-or-self                                  |
| string-scan-right                                                                                                    | sxml:attr                                              |
| string scan right         750                                                                                                    | sxml:attr->html                                        |
| string-segment 750 string-set!                                                                                                    | sxml:attr->ml                                          |
| string-set:                                                                                                    | sxml:attr-as-list                                      |
| string-size                                                                                                    | sxml:attr-as-list                                      |
| •                                                                                                    | sxml:attr-list                                         |
| string-skip-right                                                                                                    |                                                        |
| string-span                                                                                                    | sxml:attr-list-u                                       |
| string-split                                                                                                    | sxml:attr-u                                            |
| string-suffix-ci?                                                                                                    | sxml:attribute                                         |
| string-suffix-length                                                                                                    | sxml:aux-as-list                                       |
| string-suffix-length-ci                                                                                                    | sxml:aux-list                                          |
| string-suffix?                                                                                                    | sxml:aux-list-node                                     |
| string-tabulate                                                                                                    | sxml:aux-list-u                                        |
| string-take                                                                                                    | sxml:aux-node                                          |
| string-take-right                                                                                                    | sxml:aux-nodes                                         |
| string-take-while                                                                                                    | sxml:boolean                                           |
| ${\tt string-take-while-right} \dots \dots \dots \dots \dots \dots \dots \dots \dots \dots \dots \dots \dots \dots \dots \dots \dots \dots \dots$ | sxml:change-attr                                       |
| $\mathtt{string-take-width} \dots \dots \dots \dots \dots \dots \dots \dots \dots \dots \dots \dots \dots \dots \dots \dots \dots \dots \dots$    | sxml:change-attr!                                      |
| string-titlecase                                                                                                    | sxml:change-attrlist                                   |
| string-titlecase!                                                                                                    | sxml:change-attrlist!                                  |
| string-tokenize                                                                                                    | sxml:change-content                                    |
| string-tr                                                                                                    | sxml:change-content!                                   |
| string-trim                                                                                                    | sxml:change-name                                       |
| string-trim-both                                                                                                    | sxml:change-name!                                      |
| string-trim-right                                                                                                    | sxml:child                                             |
| string-unfold                                                                                                    | sxml:child-elements                                    |
| string-unfold-right                                                                                                    | sxml:child-nodes                                       |
| string-upcase                                                                                                    | sxml:clean     1003       sxml:clean-feed     1004     |
| string-upcase!         704           string-xcopy!         705                                                                                    | sxm1:Clean-leed                                        |
| string<                                                                                                    | sxml:content-raw                                       |
| string<                                                                                                    | sxml:descendant                                        |
| string<                                                                                                    | sxml:descendant-or-self                                |
| string<>:                                                                                                    | sxml:element-name                                      |
| string </td <td>sxml:element?</td>                                                                                                    | sxml:element?                                          |
| string=                                                                                                    | sxml:empty-element?                                    |
| string=?                                                                                                    | sxml:equal?998                                         |
| string>                                                                                                    | sxml:equality-cmp                                      |
| string>=702                                                                                                    | sxml:filter                                            |
| string>=?                                                                                                    | sxml:following                                         |
| string>?                                                                                                    | sxml:following-sibling                                 |
| string?                                                                                                    | sxml:id                                                |
| strings-of                                                                                                    | sxml:id-alist                                          |
| subclass?                                                                                                    | sxml:invert                                            |
| subrange                                                                                                    | sxml:lookup                                            |
| subseq                                                                                                    | sxml:minimized?                                        |
| substring                                                                                                    | sxml:name                                              |
| substring-spec-ok?                                                                                                    | sxml:name->ns-id                                       |
| substring/shared                                                                                                    | sxml:namespace                                         |
| subtext                                                                                                    | sxml:ncname                                            |
| subtextual 633                                                                                                    | sxml:node-name                                         |
| subtract-duration                                                                                                    | sxml:node-parent                                       |
| subtract-duration!                                                                                                    | sxml:node?998                                          |
| subtype?                                                                                                    | ${\tt sxml:non-terminated-html-tag?} \dots \dots 1005$ |
| sum-accumulator                                                                                                    | sxml:normalized?                                       |
| sum-ec                                                                                                    | sxml:not-equal?998                                     |
| ${\tt supported-character-encodings} \ \ 165$                                                                                                    | sxml:ns-id                                             |
|                                                                                                    |                                                        |

| sxml:ns-id->nodes                    | sys-fdset->list                                                                                                    | 325         |
|--------------------------------------|----------------------------------------------------------------------------------------------------|-------------|
| sxml:ns-id->uri 1002                 | sys-fdset-clear!                                                                                                    | 325         |
| sxml:ns-list                         | sys-fdset-copy!                                                                                                    | 325         |
| sxml:ns-prefix                       | sys-fdset-max-fd 3                                                                                                    |             |
| sxml:ns-uri                          | sys-fdset-ref                                                                                                    |             |
| sxml:ns-uri->id                      | sys-fdset-set!                                                                                                    |             |
| sxml:num-attr                        | sys-fill-console-output-attribute9                                                                                                   |             |
| sxml:number998                       | sys-fill-console-output-character9                                                                                                   |             |
| sxml:parent                          | sys-flush-console-input-buffer 9                                                                                                    |             |
| sxml:preceding                       | sys-fork                                                                                                    |             |
| sxml:preceding-sibling               | sys-fork-and-exec                                                                                                    |             |
| sxml:relational-cmp                  | sys-forkpty5                                                                                                    |             |
| sxml:set-attr                        | sys-forkpty-and-exec                                                                                                    |             |
| sxml:set attr:                       | sys-free-console 9                                                                                                    |             |
| sxml:shallow-minimized?              | sys-fstat 3                                                                                                    |             |
| sxml:shallow-normalized?             | sys-fstatvfs4                                                                                                    |             |
|                                      | · ·                                                                                                    |             |
| sxml:squeeze                         | sys-ftruncate                                                                                                    |             |
| sxml:squeeze!                        | sys-generate-console-ctrl-event9                                                                                                    |             |
| sxml:string                          | sys-get-console-cp9                                                                                                    |             |
| sxml:string->html                    | sys-get-console-cursor-info9                                                                                                    |             |
| sxml:string->xml                     | sys-get-console-mode9                                                                                                    |             |
| sxml:string-value                    | sys-get-console-output-cp9                                                                                                    |             |
| sxml:sxml->html                      | $\verb sys-get-console-screen-buffer-info9 $                                                                                         |             |
| sxml:sxml->xml                       | sys-get-console-title9                                                                                                    |             |
| sxpath995                            | sys-get-largest-console-window-size9                                                                                                 |             |
| symbol->string                       | sys-get-number-of-console-input-events 9                                                                                             | <i>)</i> 20 |
| symbol-append                        | sys-get-number-of-console-mouse-buttons 9                                                                                            | )20         |
| symbol-hash                          | sys-get-osfhandle                                                                                                    | 328         |
| symbol-interned?                     | sys-get-std-handle9                                                                                                    | )21         |
| symbol-sans-prefix                   | sys-getaddrinfo4                                                                                                    |             |
| symbol=?                             | sys-getcwd3                                                                                                    |             |
| symbol?                              | sys-getdomainname                                                                                                    |             |
| syntax-error                         | sys-getegid3                                                                                                    |             |
| syntax-errorf                        | sys-getenv                                                                                                    |             |
| syntax-rules91                       | sys-geteuid                                                                                                    |             |
| sys-abort                            | sys-getgid3                                                                                                    |             |
| sys-access                           | sys-getgrgid3                                                                                                    |             |
| sys-alarm                            | sys-getgrnam                                                                                                    |             |
| sys-alloc-console                    | sys-getgroups                                                                                                    |             |
|                                      |                                                                                                    |             |
| sys-asctime                          | sys-gethostbyaddr4                                                                                                    |             |
| sys-available-processors             | sys-gethostbyname4                                                                                                    |             |
| sys-basename                         | sys-gethostname                                                                                                    |             |
| sys-cfgetispeed                      | sys-getlogin                                                                                                    |             |
| sys-cfgetospeed                      | sys-getpgid                                                                                                    |             |
| sys-cfsetispeed525                   | sys-getpgrp3                                                                                                    |             |
| ${\tt sys-cfsetospeed}$              | ${\tt sys-getpid} \dots \dots \dots \dots \dots \dots \dots \dots \dots \dots \dots \dots \dots \dots \dots \dots \dots \dots \dots$ |             |
| sys-chdir                            | sys-getppid3                                                                                                    |             |
| sys-chmod 306                        | $\verb sys-getprotoby  name 4$                                                                                                    | 180         |
| sys-chown 306                        | $\verb"sys-getprotoby number$                                                                                                    | 181         |
| sys-clearenv                         | sys-getpwnam3                                                                                                    | 308         |
| sys-closelog                         | sys-getpwuid 3                                                                                                    | 308         |
| sys-create-console-screen-buffer 918 | sys-getrlimit 3                                                                                                    | 317         |
| sys-crypt 308                        | sys-getservbyname 4                                                                                                    | 180         |
| sys-ctermid                          | sys-getservbyport4                                                                                                    | 180         |
| sys-ctime                            | sys-gettimeofday 3                                                                                                    |             |
| sys-difftime                         | sys-getuid                                                                                                    |             |
| sys-dirname                          | sys-gid->group-name                                                                                                    |             |
| sys-environ                          | sys-glob2                                                                                                    |             |
| sys-environ->alist                   | sys-gmtime                                                                                                    |             |
| sys-errno->symbol                    | sys-group-name->gid                                                                                                    |             |
| sys-exec                             | sys-htonl 4                                                                                                    |             |
| sys-exit                             | sys-htons 4                                                                                                    |             |
| sys-fchmod                           | sys-isatty                                                                                                    |             |
| sys-fcntl                            | sys-kill3                                                                                                    |             |
| sys-fdset                            | sys-link                                                                                                    |             |
| byb 14566 924                        | DAD TTHE                                                                                                    | ,04         |

| sys-localeconv                          | 8 sys-sigset-fill!                                   |
|-----------------------------------------|------------------------------------------------------|
| sys-localtime                           | • •                                                  |
| sys-logmask                             | , 0 i                                                |
| sys-1stat 30                            |                                                      |
| sys-message-box91                       |                                                      |
| sys-mkdir 30                            |                                                      |
| sys-mkdtemp                             |                                                      |
| sys-mkfifo                              |                                                      |
| sys-mkstemp                             | 2,2 2020 - 002                                       |
| sys-mktime                              | Syb bodo - dov                                       |
|                                         | Sys stat File type                                   |
| sys-mmap                                | 5,5 5040 (814                                        |
| sys-nanosleep                           |                                                      |
| sys-nice                                |                                                      |
| sys-normalize-pathname                  |                                                      |
| sys-ntohl                               |                                                      |
| sys-ntohs                               | SVS-Stat->rdev                                       |
| sys-open                                | 5 ava_atat_\aiga                                     |
| sys-openlog                             | z svs-stat->uid 30                                   |
| sys-openpty                             | 0 ave-etatufe /3                                     |
| sys-pause 32                            | gus-strorror 31                                      |
| sys-peek-console-input92                | J arra-atmftime                                      |
| sys-pipe                                | 0                                                    |
| sys-putenv                              | sys-strsignal                                        |
| sys-random 32                           | sys-symbol->errno31                                  |
| sys-read-console 92                     | sys-symlink                                          |
| sys-read-console-input92                | sys-syslog $52$                                      |
| sys-read-console-output 92              | sys-system 32                                        |
| sys-read-console-output-attribute 92    | $_0$ sys-tcdrain                                     |
| sys-read-console-output-character 92    | $_0$ sys-tcflow $52$                                 |
| sys-readdir                             | . 67 1                                               |
| sys-readlink                            |                                                      |
| sys-realpath                            |                                                      |
| sys-remove                              |                                                      |
| sys-rename                              |                                                      |
| sys-rmdir                               |                                                      |
| sys-scroll-console-screen-buffer        |                                                      |
| sys-select                              |                                                      |
| sys-select!                             |                                                      |
| sys-set-console-active-screen-buffer 91 | •                                                    |
| sys-set-console-cp                      | <b>J</b> 1                                           |
| sys-set-console-cursor-info91           | <b>J</b> 1                                           |
| sys-set-console-cursor-position         | <b>3</b>                                             |
| sys-set-console-mode                    | -jj                                                  |
| sys-set-console-output-cp91             | _ byb did > dbci name                                |
| sys-set-console-text-attribute          | ,                                                    |
| •                                       | 2,2 4                                                |
| sys-set-console-title                   |                                                      |
| •                                       | n Byb umbetenv                                       |
| sys-set-screen-buffer-size              | 1 by b upor name vara                                |
| sys-set-std-handle                      | byb doime                                            |
| sys-setenv                              | 5 y 5 war 6                                          |
| sys-setgid31                            | 5 V 5 Wall Call Status                               |
| sys-setgroups31                         | 5 V 5 W 4 1 C C A 1 C C 4 :                          |
| sys-setlocale30                         | 5 / 5 - Mair - 5 1 5 11 at eu :                      |
| sys-setlogmask                          |                                                      |
| sys-setpgid31                           | sys-wait-stonsig 32                                  |
| sys-setrlimit                           | sys-wait-termsig 32                                  |
| sys-setsid                              | sys-waithid 32                                       |
| sys-setugid?31                          | U sys-win-process-pid 39                             |
| sys-setuid 31                           | gyg-yin-process?                                     |
| sys-sigmask                             | ± gyg_yrito_congolo                                  |
| sys-signal-name                         | arra-rmit con a o l o - out must - ch omo at om ()') |
| sys-sigset 31                           |                                                      |
| sys-sigset-add!                         |                                                      |
| $\verb sys-sigset-delete!  31$          | 1                                                    |
| $\verb sys-sigset-empty!  31$           | 1                                                    |

| ${f T}$                      |     | test-runner-fail-count                                                                                                    |     |
|------------------------------|-----|----------------------------------------------------------------------------------------------------|-----|
| tab-to                       | 690 | test-runner-get                                                                                                    |     |
| tabular                      |     | ${\tt test-runner-group-path}$                                                                                                    |     |
| tabulate-array               | 372 | test-runner-group-stack                                                                                                    |     |
| take                         |     | test-runner-null                                                                                                    |     |
| take!                        |     | test-runner-on-bad-count                                                                                                    |     |
| take*                        | 145 | test-runner-on-bad-count!                                                                                                    |     |
| take-after                   |     | test-runner-on-bad-end-name                                                                                                    |     |
| take-right                   |     | test-runner-on-bad-end-name!                                                                                                    |     |
| take-right*                  |     | test-runner-on-final                                                                                                    |     |
| take-until                   |     | test-runner-on-final!                                                                                                    |     |
| take-while                   |     | test-runner-on-group-begin                                                                                                    |     |
| take-while!                  |     | test-runner-on-group-begin!                                                                                                    |     |
| tan                          |     | test-runner-on-group-end                                                                                                    |     |
| tanh                         |     | test-runner-on-group-end!                                                                                                    |     |
| temp-file-prefix             |     | test-runner-on-test-begin                                                                                                    |     |
| temporarily                  |     | test-runner-on-test-begin!                                                                                                    |     |
| temporary-directory          |     | test-runner-on-test-end                                                                                                    | 728 |
| tenth                        |     | test-runner-on-test-end!                                                                                                    |     |
| terminal?                    |     | test-runner-pass-count                                                                                                    |     |
| terminate-all!               |     | test-runner-reset                                                                                                    |     |
| terminated-thread-exception? |     | test-runner-simple                                                                                                    |     |
| testtest                     |     | test-runner-skip-count                                                                                                    |     |
|                              |     | $\texttt{test-runner-test-name} \dots \dots \dots \dots \dots$                                                                        | 727 |
| test*                        |     | test-runner-xfail-count                                                                                                    |     |
| test*/difftest-and-set!      |     | test-runner-xpass-count                                                                                                    | 727 |
|                              |     | test-runner?                                                                                                    | 726 |
| test-apply                   |     | test-running?                                                                                                    |     |
| test-approximate             |     | test-script                                                                                                    | 534 |
| test-assert                  |     | test-section                                                                                                    | 527 |
| test-begin                   |     | test-start                                                                                                    | 527 |
| test-check                   |     | test-summary-check                                                                                                    | 528 |
| test-check-diff              |     | test-truthy                                                                                                    |     |
| test-end                     |     | test-with-runner                                                                                                    | 727 |
| test-eq                      |     | text                                                                                                    | 631 |
| test-equal                   |     | text-length                                                                                                    | 631 |
| test-eqv                     |     | text-ref                                                                                                    | 631 |
| test-error                   |     | text-tabulate                                                                                                    | 631 |
| test-group                   |     | text-unfold                                                                                                    |     |
| test-group-with-cleanup      |     | text-unfold-right                                                                                                    |     |
| test-include-r7              |     | text?                                                                                                    |     |
| test-log                     |     | $\verb textdomain  \dots \dots \dots \dots \dots \dots \dots \dots \dots \dots \dots \dots \dots \dots \dots \dots \dots \dots \dots$ |     |
| test-module                  |     | textual->list                                                                                                    |     |
| test-none-of                 |     | textual->string                                                                                                    |     |
| test-on-bad-count-simple     |     | textual->text                                                                                                    |     |
| test-on-bad-end-name-simple  |     | textual->utf16                                                                                                    | 632 |
| test-on-group-begin-simple   |     | textual->utf16be                                                                                                    |     |
| test-on-group-end-simple     |     | textual->utf16le                                                                                                    | 632 |
| test-on-test-begin-simple    |     | textual->utf8                                                                                                    |     |
| test-on-test-end-simple      |     | textual->vector                                                                                                    |     |
| test-one-of                  |     | textual-any                                                                                                    | 631 |
| test-passed?                 |     | textual-append                                                                                                    | 634 |
| test-read-eval-string        |     | textual-ci<=?                                                                                                    | 634 |
| test-record-file             |     | textual-ci </td <td>634</td>                                                                                                    | 634 |
| test-report-failure          |     | textual-ci=?                                                                                                    |     |
| test-report-failure-diff     |     | textual-ci>=?                                                                                                    |     |
| test-result-alist            |     | textual-ci>?                                                                                                    |     |
| test-result-clear            |     | textual-concatenate                                                                                                    |     |
| test-result-kind             |     | textual-concatenate-reversse                                                                                                    |     |
| test-result-ref              |     | textual-contains                                                                                                    |     |
| test-result-remove           |     | textual-contains-right                                                                                                    |     |
| test-result-set!             |     | textual-copy                                                                                                    |     |
| test-runner-aux-value        |     | textual-count                                                                                                    |     |
| test-runner-aux-value!       |     | textual-downcase                                                                                                    |     |
| test-runner-factory          | 726 | textual-drop                                                                                                    | 633 |

| textual-drop-right                                                                                            | 633 | time->seconds                                                       | 321 |
|----------------------------------------------------------------------------------------------------|-----|---------------------------------------------------------------------|-----|
| textual-every                                                                                                 | 631 | time-counter-reset!                                                 | 554 |
| textual-filter                                                                                                | 635 | time-counter-start!                                                 | 553 |
| textual-fold                                                                                                  | 635 | time-counter-stop!                                                  | 553 |
| textual-fold-right                                                                                            | 635 | time-counter-value                                                  | 554 |
| textual-foldcase                                                                                              | 634 | time-difference                                                     | 709 |
| textual-for-each                                                                                              | 635 | time-difference!                                                    | 709 |
| textual-for-each-index                                                                                        |     | time-monotonic->date                                                | 710 |
| textual-index                                                                                                 | 634 | time-monotonic->julian-day                                          | 710 |
| textual-index-right                                                                                           | 634 | $\verb time-monotonic->  modified-julian-day$                       | 710 |
| textual-join                                                                                                  | 635 | time-monotonic->time-tai                                            | 710 |
| textual-length                                                                                                |     | <pre>time-monotonic-&gt;time-tai!</pre>                             |     |
| textual-map                                                                                                   |     | time-monotonic->time-utc                                            |     |
| textual-map-index                                                                                             |     | time-monotonic->time-utc!                                           |     |
| textual-null?                                                                                                 |     | time-nanosecond                                                     |     |
| textual-pad                                                                                                   |     | time-resolution                                                     |     |
| textual-pad-right                                                                                             |     | time-result+                                                        |     |
| textual-port?                                                                                                 |     | time-result                                                         |     |
| textual-prefix-length                                                                                         |     | time-result-count                                                   |     |
| textual-prefix?                                                                                               |     | time-result-real                                                    |     |
| textual-ref                                                                                                   |     | time-result-sys                                                     |     |
| textual-remove                                                                                                |     | time-result-user                                                    |     |
| textual-replace                                                                                               |     | time-result?                                                        |     |
| textual-replicate                                                                                             |     | time-second                                                         |     |
| textual-skip                                                                                                  |     | time-tai->date                                                      |     |
| textual-skip-right                                                                                            |     | time-tai->julian-day                                                |     |
| textual-split                                                                                                 | 635 | time-tai->modified-julian-day                                       |     |
| textual-suffix-length                                                                                         |     | time-tai->time-monotonic                                            |     |
| textual-suffix?                                                                                               |     | time-tai->time-monotonic!                                           |     |
| textual-take                                                                                                  |     | time-tai->time-utc                                                  |     |
| textual-take-right                                                                                            |     | time-tai->time-utc!                                                 |     |
| textual-titlecase                                                                                             |     | time-these                                                          |     |
| textual-trim                                                                                                  |     | time-these/report                                                   |     |
| textual-trim-both                                                                                             |     | time-this                                                           |     |
| textual-trim-right                                                                                            |     | time-type                                                           |     |
| textual-upcasetextual<=?                                                                                      |     | time-utc->date                                                      |     |
| textual </td <td></td> <td><pre>time-utc-&gt;julian-day time-utc-&gt;modified-julian-day</pre></td> <td></td> |     | <pre>time-utc-&gt;julian-day time-utc-&gt;modified-julian-day</pre> |     |
| textual=?                                                                                                    |     | time-utc->modified-juffan-daytime-utc->time-monotonic               |     |
| textual>=?                                                                                                    |     | time-utc->time-monotonic:                                           |     |
| textual>?                                                                                                    |     | time-utc->time-monotonic:                                           |     |
| textual?                                                                                                    |     | time-utc->time-taitime-utc->time-tai!                               |     |
| third                                                                                                    |     | time<=?                                                             |     |
| thread-abandoned-mutex-condition?                                                                             |     | time </td <td></td>                                                 |     |
| thread-already-terminated-condition?                                                                          |     | time<:                                                              |     |
| thread-condition?                                                                                             |     | time>=?                                                             |     |
| thread-cont!                                                                                                  |     | time>?                                                              |     |
| thread-join!                                                                                                  | 000 | time?                                                               |     |
| thread-local?                                                                                                 |     | timer-cancel!                                                       |     |
| thread-name                                                                                                   |     | timer-delta?                                                        |     |
| thread-pool-results                                                                                           |     | timer-reschedule!                                                   |     |
| thread-pool-shut-down?                                                                                        |     | timer-schedule!                                                     |     |
| thread-schedule-terminate!                                                                                    |     | timer-task-exists?                                                  |     |
| thread-sleep!                                                                                                 |     | timer-task-remove!                                                  |     |
| thread-specific                                                                                               |     | timer?                                                              |     |
| thread-specific-set!                                                                                          |     | timespec                                                            |     |
| thread-start!                                                                                                 |     | timespec->inexact                                                   |     |
| thread-state                                                                                                  | 538 | timespec-hash                                                       |     |
| thread-stop!                                                                                                  | 539 | timespec-nanosecods                                                 |     |
| thread-terminate!                                                                                             |     | timespec-seconds                                                    |     |
| thread-timeout-condition?                                                                                     | 550 | timespec </td <td>761</td>                                          | 761 |
| thread-try-start!                                                                                             | 538 | timespec=?                                                          |     |
| thread-yield!                                                                                                 |     | timespec?                                                           |     |
| thread?                                                                                                    |     | tlref                                                               |     |
| time                                                                                                    | 551 | tls-accept                                                          | 968 |

| tls-bind                                                                                                    | trie-common-prefix-map                                                                                                    | 881                                                                                                    |
|----------------------------------------------------------------------------------------------------|----------------------------------------------------------------------------------------------------|----------------------------------------------------------------------------------------------------|
| tls-ca-bundle-path                                                                                                    | trie-common-prefix-values                                                                                                    | 881                                                                                                    |
| tls-close 966                                                                                                    | trie-delete!                                                                                                    | 880                                                                                                    |
| tls-connect                                                                                                    | trie-exists?                                                                                                    | 880                                                                                                    |
| tls-input-port967                                                                                                    | trie-fold                                                                                                    | 881                                                                                                    |
| ${\tt tls-load-certificate}968$                                                                                                    | trie-for-each                                                                                                    | 881                                                                                                    |
| tls-load-private-key                                                                                                    | trie-get                                                                                                    | 880                                                                                                    |
| tls-output-port                                                                                                    | trie-keys                                                                                                    | 880                                                                                                    |
| tls-poll967                                                                                                    | trie-longest-match                                                                                                    |                                                                                                    |
| tlset!                                                                                                    | trie-map                                                                                                    |                                                                                                    |
| topological-sort 1068                                                                                                    | trie-num-entries                                                                                                    |                                                                                                    |
| totient                                                                                                    | trie-partial-key?                                                                                                    |                                                                                                    |
| touch-file                                                                                                    | trie-put!                                                                                                    |                                                                                                    |
| touch-files                                                                                                    | trie-update!                                                                                                    |                                                                                                    |
| tr                                                                                                    | trie-values                                                                                                    |                                                                                                    |
| trace-macro                                                                                                    | trie-with-keys                                                                                                    |                                                                                                    |
| transcoded-port                                                                                                    | trie?                                                                                                    |                                                                                                    |
| tree->string                                                                                                    |                                                                                                    |                                                                                                    |
| tree-map->alist                                                                                                    | trimmed                                                                                                    |                                                                                                    |
| tree-map->generator/key-range                                                                                                    | trimmed/both                                                                                                    |                                                                                                    |
|                                                                                                    | trimmed/lazy                                                                                                    |                                                                                                    |
| tree-map->imap                                                                                                    | trimmed/right                                                                                                    |                                                                                                    |
| tree-map-ceiling                                                                                                    | truncate                                                                                                    |                                                                                                    |
| tree-map-ceiling-key                                                                                                    | truncate->exact                                                                                                    | 131                                                                                                    |
| tree-map-ceiling-value                                                                                                    | truncate-file                                                                                                    |                                                                                                    |
| tree-map-clear!                                                                                                    | truncate-quotient                                                                                                    | 130                                                                                                    |
| tree-map-comparator                                                                                                    | truncate-remainder                                                                                                    | 130                                                                                                    |
| tree-map-compare-as-sequences                                                                                                    | truncate/                                                                                                    | 130                                                                                                    |
| tree-map-compare-as-sets                                                                                                    | truth->either                                                                                                    | 778                                                                                                    |
| tree-map-copy                                                                                                    | truth->maybe                                                                                                    | 778                                                                                                    |
| tree-map-delete!                                                                                                    | try-and                                                                                                    | 781                                                                                                    |
| tree-map-empty?                                                                                                    | try-merge                                                                                                    | 781                                                                                                    |
| tree-map-exists?                                                                                                    | try-or                                                                                                    | 781                                                                                                    |
| tree-map-floor                                                                                                    | try=?                                                                                                    | 781                                                                                                    |
|                                                                                                    |                                                                                                    |                                                                                                    |
| tree-map-floor-key                                                                                                    |                                                                                                    | 861                                                                                                    |
| tree-map-floor-key       215         tree-map-floor-value       215                                                                                                    | tuples-of                                                                                                    |                                                                                                    |
| tree-map-floor-value       215         tree-map-fold       214                                                                                                    | <pre>tuples-of two-values-&gt;maybe</pre>                                                                                                    | 779                                                                                                    |
| tree-map-floor-value       215         tree-map-fold       214         tree-map-fold-right       214                                                                                                    | <pre>tuples-of two-values-&gt;maybe twos-exponent</pre>                                                                                                    | 779<br>138                                                                                                    |
| tree-map-floor-value       215         tree-map-fold       214                                                                                                    | <pre>tuples-of two-values-&gt;maybe twos-exponent twos-exponent-factor</pre>                                                                                                    | 779<br>138<br>139                                                                                                    |
| tree-map-floor-value       215         tree-map-fold       214         tree-map-fold-right       214                                                                                                    | tuples-of two-values->maybe twos-exponent twos-exponent-factor type?                                                                                                    | 779<br>138<br>139<br>106                                                                                                    |
| tree-map-floor-value       215         tree-map-fold       214         tree-map-fold-right       214         tree-map-for-each       215         tree-map-get       214         tree-map-keys       216                                                                                                    | <pre>tuples-of two-values-&gt;maybe twos-exponent twos-exponent-factor</pre>                                                                                                    | 779<br>138<br>139<br>106                                                                                                    |
| tree-map-floor-value       215         tree-map-fold       214         tree-map-fold-right       214         tree-map-for-each       215         tree-map-get       214                                                                                                    | tuples-of two-values->maybe twos-exponent twos-exponent-factor type?                                                                                                    | 779<br>138<br>139<br>106                                                                                                    |
| tree-map-floor-value       215         tree-map-fold       214         tree-map-fold-right       214         tree-map-for-each       215         tree-map-get       214         tree-map-keys       216         tree-map-map       215         tree-map-max       214                                                                                                    | tuples-of two-values->maybe twos-exponent twos-exponent-factor type? typecase                                                                                                    | 779<br>138<br>139<br>106                                                                                                    |
| tree-map-floor-value       215         tree-map-fold       214         tree-map-fold-right       214         tree-map-for-each       215         tree-map-get       214         tree-map-keys       216         tree-map-map       215         tree-map-max       214         tree-map-min       214                                                                                                    | tuples-of two-values->maybe twos-exponent twos-exponent-factor type? typecase                                                                                                    | 779<br>138<br>139<br>106<br>. 55                                                                                                    |
| tree-map-floor-value       215         tree-map-fold       214         tree-map-fold-right       214         tree-map-for-each       215         tree-map-get       214         tree-map-keys       216         tree-map-map       215         tree-map-max       214                                                                                                    | tuples-of two-values->maybe twos-exponent twos-exponent-factor type? typecase.  U u16?                                                                                                    | 779<br>138<br>139<br>106<br>. 55                                                                                                    |
| tree-map-floor-value       215         tree-map-fold       214         tree-map-fold-right       214         tree-map-for-each       215         tree-map-get       214         tree-map-keys       216         tree-map-map       215         tree-map-max       214         tree-map-min       214                                                                                                    | tuples-of two-values->maybe twos-exponent twos-exponent-factor type? typecase.  U u16? u16? u16array.                                                                                                    | 779<br>138<br>139<br>106<br>. 55<br>561<br>370                                                                                            |
| tree-map-floor-value       215         tree-map-fold       214         tree-map-fold-right       214         tree-map-for-each       215         tree-map-get       214         tree-map-keys       216         tree-map-map       215         tree-map-max       214         tree-map-min       214         tree-map-num-entries       213                                                                                                    | tuples-of two-values->maybe twos-exponent twos-exponent-factor type? typecase.  U u16? u16array. u16ite-u8vector.                                                                                                    | 779<br>138<br>139<br>106<br>. 55<br>561<br>370<br>573                                                                                     |
| tree-map-floor-value       215         tree-map-fold       214         tree-map-fold-right       214         tree-map-for-each       215         tree-map-get       214         tree-map-keys       216         tree-map-map       215         tree-map-max       214         tree-map-min       214         tree-map-num-entries       213         tree-map-pop!       214                                                                                                    | tuples-of two-values->maybe twos-exponent twos-exponent-factor type? typecase.  U u16? u16array u16ite-u8vector u16ke-u8vector-generator                                                                                                    | 779<br>138<br>139<br>106<br>. 55<br>561<br>370<br>573<br>567                                                                              |
| tree-map-floor-value       215         tree-map-fold       214         tree-map-fold-right       214         tree-map-for-each       215         tree-map-get       214         tree-map-keys       216         tree-map-map       215         tree-map-max       214         tree-map-min       214         tree-map-num-entries       213         tree-map-pop!       214         tree-map-pop-max!       214                                                                                                    | tuples-of two-values->maybe twos-exponent twos-exponent-factor type? typecase.  U u16? u16array. u16ite-u8vector. u16ke-u8vector-generator u16vector                                                                                                    | 779<br>138<br>139<br>106<br>. 55<br>561<br>370<br>567<br>562                                                                              |
| tree-map-floor-value       215         tree-map-fold       214         tree-map-fold-right       214         tree-map-for-each       215         tree-map-get       214         tree-map-keys       216         tree-map-map       215         tree-map-max       214         tree-map-min       214         tree-map-num-entries       213         tree-map-pop!       214         tree-map-pop-max!       214         tree-map-pop-min!       214                                                                                                    | tuples-of two-values->maybe twos-exponent twos-exponent-factor type? typecase.  U u16? u16array u16ite-u8vector u16ke-u8vector-generator                                                                                                    | 779<br>138<br>139<br>106<br>. 55<br>561<br>370<br>567<br>562                                                                              |
| tree-map-floor-value       215         tree-map-fold       214         tree-map-fold-right       214         tree-map-for-each       215         tree-map-get       214         tree-map-keys       216         tree-map-map       215         tree-map-max       214         tree-map-min       214         tree-map-num-entries       213         tree-map-pop!       214         tree-map-pop-max!       214         tree-map-pop-min!       214         tree-map-predecessor       215         tree-map-predecessor-key       215                                                                                                    | tuples-of two-values->maybe twos-exponent twos-exponent-factor type? typecase.  U u16? u16array. u16ite-u8vector. u16ke-u8vector-generator u16vector                                                                                                    | 779<br>138<br>139<br>106<br>. 55<br>561<br>370<br>573<br>567<br>562<br>568                                                                |
| tree-map-floor-value       215         tree-map-fold       214         tree-map-fold-right       214         tree-map-for-each       215         tree-map-get       214         tree-map-keys       216         tree-map-map       215         tree-map-max       214         tree-map-min       214         tree-map-num-entries       213         tree-map-pop!       214         tree-map-pop-max!       214         tree-map-pop-min!       214         tree-map-predecessor       215         tree-map-predecessor-key       215         tree-map-predecessor-value       215                                                                                                    | tuples-of two-values->maybe twos-exponent twos-exponent-factor type? typecase.  U u16? u16array u16ite-u8vector u16ke-u8vector-generator u16vector u16vector->list                                                                                                    | 779<br>138<br>139<br>106<br>. 55<br>561<br>370<br>573<br>567<br>562<br>568<br>569                                                         |
| tree-map-floor-value       215         tree-map-fold       214         tree-map-fold-right       214         tree-map-for-each       215         tree-map-get       214         tree-map-keys       216         tree-map-map       215         tree-map-max       214         tree-map-min       214         tree-map-num-entries       213         tree-map-pop!       214         tree-map-pop-max!       214         tree-map-pop-min!       214         tree-map-predecessor       215         tree-map-predecessor-key       215                                                                                                    | tuples-of two-values->maybe twos-exponent twos-exponent-factor type? typecase.  U u16? u16array u16ite-u8vector u16ke-u8vector-generator u16vector u16vector->list u16vector->vector                                                                                                    | 779<br>138<br>139<br>106<br>. 55<br>561<br>370<br>567<br>562<br>568<br>569<br>570                                                         |
| tree-map-floor-value       215         tree-map-fold       214         tree-map-fold-right       214         tree-map-for-each       215         tree-map-get       214         tree-map-keys       216         tree-map-map       215         tree-map-max       214         tree-map-min       214         tree-map-num-entries       213         tree-map-pop!       214         tree-map-pop-max!       214         tree-map-predecessor       215         tree-map-predecessor-key       215         tree-map-push!       214         tree-map-put!       214                                                                                                    | tuples-of two-values->maybe twos-exponent twos-exponent-factor type? typecase.  U  u16? u16array u16ite-u8vector u16ke-u8vector-generator u16vector u16vector->list u16vector-vector u16vector-add                                                                                                    | 779<br>138<br>139<br>106<br>. 55<br>561<br>370<br>567<br>562<br>568<br>569<br>570<br>570                                                  |
| tree-map-floor-value       215         tree-map-fold       214         tree-map-fold-right       214         tree-map-for-each       215         tree-map-get       214         tree-map-keys       216         tree-map-map       215         tree-map-max       214         tree-map-min       214         tree-map-num-entries       213         tree-map-pop!       214         tree-map-pop-max!       214         tree-map-predecessor       215         tree-map-predecessor-key       215         tree-map-predecessor-value       215         tree-map-push!       214         tree-map-put!       214         tree-map-successor       215                                                                                                    | tuples-of two-values->maybe twos-exponent twos-exponent-factor type? typecase.  U u16? u16array u16ite-u8vector u16ke-u8vector-generator u16vector u16vector->list u16vector->vector u16vector-add u16vector-add!                                                                                                    | 779<br>138<br>139<br>106<br>. 55<br>561<br>370<br>567<br>562<br>568<br>569<br>570<br>570                                                  |
| tree-map-floor-value       215         tree-map-fold       214         tree-map-fold-right       214         tree-map-for-each       215         tree-map-get       214         tree-map-keys       216         tree-map-map       215         tree-map-max       214         tree-map-min       214         tree-map-num-entries       213         tree-map-pop!       214         tree-map-pop-max!       214         tree-map-predecessor       215         tree-map-predecessor-key       215         tree-map-push!       214         tree-map-put!       214         tree-map-successor       215         tree-map-successor-key       215         tree-map-successor-key       215                                                                                                    | tuples-of two-values->maybe twos-exponent twos-exponent-factor type? typecase.  U  u16? u16array. u16ite-u8vector u16ke-u8vector-generator u16vector u16vector->list u16vector->vector u16vector-add u16vector-add! u16vector-and u16vector-and!                                                                                                    | 779<br>138<br>139<br>106<br>. 55<br>561<br>370<br>567<br>562<br>568<br>569<br>570<br>571<br>571                                           |
| tree-map-floor-value       215         tree-map-fold       214         tree-map-fold-right       214         tree-map-for-each       215         tree-map-get       214         tree-map-keys       216         tree-map-map       215         tree-map-max       214         tree-map-min       214         tree-map-num-entries       213         tree-map-pop!       214         tree-map-pop-max!       214         tree-map-pop-min!       214         tree-map-predecessor-key       215         tree-map-predecessor-key       215         tree-map-push!       214         tree-map-put!       214         tree-map-successor       215         tree-map-successor-key       215         tree-map-successor-key       215         tree-map-successor-key       215         tree-map-successor-key       215         tree-map-successor-value       215                                                            | tuples-of two-values->maybe twos-exponent twos-exponent-factor type? typecase.  U  u16? u16array u16ite-u8vector u16ke-u8vector-generator u16vector u16vector->list u16vector->vector u16vector-add u16vector-add! u16vector-and u16vector-and! u16vector-any                                                                                                    | 779<br>138<br>139<br>106<br>. 55<br>561<br>370<br>573<br>567<br>562<br>570<br>571<br>571<br>567                                           |
| tree-map-floor-value       215         tree-map-fold       214         tree-map-fold-right       214         tree-map-for-each       215         tree-map-get       214         tree-map-keys       216         tree-map-map       215         tree-map-max       214         tree-map-min       214         tree-map-num-entries       213         tree-map-pop!       214         tree-map-pop-max!       214         tree-map-pop-min!       214         tree-map-predecessor       215         tree-map-predecessor-key       215         tree-map-push!       214         tree-map-put!       214         tree-map-successor       215         tree-map-successor-key       215         tree-map-successor-key       215         tree-map-successor-value       215         tree-map-update!       215                                                                                                    | tuples-of two-values->maybe twos-exponent twos-exponent-factor type? typecase.  U  u16? u16array u16ite-u8vector u16ke-u8vector-generator u16vector u16vector u16vector-list u16vector-vector u16vector-add u16vector-add! u16vector-and u16vector-and! u16vector-any u16vector-append                                                                                                    | 779<br>138<br>139<br>106<br>. 55<br>561<br>370<br>573<br>567<br>562<br>570<br>571<br>571<br>567<br>565                                    |
| tree-map-floor-value       215         tree-map-fold       214         tree-map-fold-right       214         tree-map-for-each       215         tree-map-get       214         tree-map-keys       216         tree-map-map       215         tree-map-max       214         tree-map-min       214         tree-map-num-entries       213         tree-map-pop!       214         tree-map-pop-max!       214         tree-map-pop-min!       214         tree-map-predecessor       215         tree-map-predecessor-key       215         tree-map-push!       214         tree-map-put!       214         tree-map-successor       215         tree-map-successor-key       215         tree-map-successor-key       215         tree-map-successor-value       215         tree-map-update!       214         tree-map-values       216                                                                             | tuples-of two-values->maybe twos-exponent twos-exponent-factor type? typecase.   U  u16? u16array. u16ite-u8vector u16ke-u8vector-generator u16vector u16vector-list u16vector-vector u16vector-add u16vector-add! u16vector-and u16vector-and u16vector-any u16vector-append u16vector-append u16vector-append-subvectors                                                                                  | 779<br>138<br>139<br>106<br>. 55<br>561<br>370<br>573<br>567<br>562<br>570<br>571<br>567<br>565<br>565<br>566                             |
| tree-map-floor-value       215         tree-map-fold       214         tree-map-fold-right       214         tree-map-for-each       215         tree-map-get       214         tree-map-keys       216         tree-map-map       215         tree-map-max       214         tree-map-min       214         tree-map-num-entries       213         tree-map-pop!       214         tree-map-pop-max!       214         tree-map-pop-min!       214         tree-map-predecessor       215         tree-map-predecessor-key       215         tree-map-push!       214         tree-map-put!       214         tree-map-successor       215         tree-map-successor-key       215         tree-map-successor-key       215         tree-map-successor-value       215         tree-map-update!       214         tree-map-values       216         tri-not       781                                                   | tuples-of two-values->maybe twos-exponent twos-exponent-factor type? typecase.  U  u16? u16array u16ite-u8vector u16ke-u8vector-generator u16vector u16vector u16vector-list u16vector-vector u16vector-add u16vector-add! u16vector-and u16vector-and u16vector-any u16vector-append u16vector-append u16vector-append-subvectors u16vector-clamp                                                          | 779<br>138<br>139<br>106<br>. 55<br>561<br>370<br>573<br>567<br>568<br>570<br>571<br>567<br>565<br>566<br>571                             |
| tree-map-floor-value       215         tree-map-fold       214         tree-map-fold-right       214         tree-map-for-each       215         tree-map-get       214         tree-map-keys       216         tree-map-map       215         tree-map-max       214         tree-map-min       214         tree-map-num-entries       213         tree-map-pop!       214         tree-map-pop-max!       214         tree-map-pop-min!       214         tree-map-predecessor       215         tree-map-predecessor-key       215         tree-map-push!       214         tree-map-put!       214         tree-map-successor-key       215         tree-map-successor-key       215         tree-map-successor-value       215         tree-map-update!       214         tree-map-values       216         tri-not       781         trie       879                                                                 | tuples-of two-values->maybe twos-exponent twos-exponent-factor type? typecase.   U  u16? u16array u16ite-u8vector u16ke-u8vector-generator u16vector u16vector u16vector-list u16vector-vector u16vector-add u16vector-add! u16vector-and u16vector-and u16vector-any u16vector-append u16vector-append u16vector-clamp u16vector-clamp!                                                                    | 779<br>138<br>139<br>106<br>. 55<br>561<br>370<br>573<br>567<br>570<br>571<br>567<br>575<br>565<br>571<br>571<br>571                      |
| tree-map-floor-value       215         tree-map-fold       214         tree-map-fold-right       214         tree-map-for-each       215         tree-map-get       214         tree-map-keys       216         tree-map-map       215         tree-map-max       214         tree-map-min       214         tree-map-num-entries       213         tree-map-pop!       214         tree-map-pop-min!       214         tree-map-predecessor       215         tree-map-predecessor-key       215         tree-map-predecessor-value       215         tree-map-push!       214         tree-map-successor       215         tree-map-successor-key       215         tree-map-successor-key       215         tree-map-successor-value       215         tree-map-update!       214         tree-map-values       216         tri-not       781         trie->hash-table       881                                       | tuples-of two-values->maybe twos-exponent twos-exponent-factor type? typecase.   U  u16? u16array. u16ite-u8vector u16ke-u8vector-generator u16vector u16vector-list u16vector-vector u16vector-add u16vector-add! u16vector-and u16vector-and u16vector-any u16vector-any u16vector-append u16vector-append u16vector-clamp u16vector-clamp! u16vector-compare                                             | 779<br>138<br>139<br>106<br>. 55<br>561<br>370<br>573<br>567<br>570<br>571<br>567<br>565<br>566<br>571<br>571<br>563                      |
| tree-map-floor-value       215         tree-map-fold       214         tree-map-fold-right       214         tree-map-for-each       215         tree-map-get       214         tree-map-keys       216         tree-map-map       215         tree-map-max       214         tree-map-min       214         tree-map-num-entries       213         tree-map-pop!       214         tree-map-pop-max!       214         tree-map-pop-min!       214         tree-map-predecessor       215         tree-map-predecessor-key       215         tree-map-push!       214         tree-map-put!       214         tree-map-successor       215         tree-map-successor-key       215         tree-map-successor-key       215         tree-map-update!       214         tree-map-values       216         tri-not       781         trie->hash-table       881         trie->list       880                              | tuples-of two-values->maybe twos-exponent twos-exponent-factor type? typecase.   U  u16? u16array u16ite-u8vector u16ke-u8vector-generator u16vector u16vector-list u16vector-vector u16vector-add u16vector-add! u16vector-and u16vector-and u16vector-any u16vector-append u16vector-append u16vector-clamp u16vector-clamp! u16vector-compare u16vector-concatenate                                      | 779<br>138<br>139<br>106<br>. 55<br>561<br>370<br>573<br>567<br>570<br>571<br>567<br>565<br>571<br>563<br>566                             |
| tree-map-floor-value       215         tree-map-fold       214         tree-map-fold-right       214         tree-map-for-each       215         tree-map-get       214         tree-map-keys       216         tree-map-map       215         tree-map-map       214         tree-map-max       214         tree-map-min       214         tree-map-pop!       214         tree-map-pop-max!       214         tree-map-pop-min!       214         tree-map-predecessor       215         tree-map-redecessor-key       215         tree-map-push!       214         tree-map-push!       214         tree-map-successor-key       215         tree-map-successor-key       215         tree-map-successor-value       215         tree-map-update!       214         tree-map-values       216         tri-not       781         trie       879         trie>-hash-table       881         trie-common-prefix       881 | tuples-of two-values->maybe twos-exponent twos-exponent-factor type? typecase.   U  u16? u16array. u16ite-u8vector u16ke-u8vector-generator u16vector u16vector-list u16vector-vector u16vector-add u16vector-add! u16vector-and u16vector-and u16vector-any u16vector-any u16vector-append u16vector-append u16vector-clamp u16vector-clamp! u16vector-compare u16vector-concatenate u16vector-concatenate | 779<br>138<br>139<br>106<br>. 55<br>561<br>370<br>573<br>567<br>562<br>570<br>571<br>567<br>571<br>563<br>566<br>571<br>563<br>566<br>563 |
| tree-map-floor-value       215         tree-map-fold       214         tree-map-fold-right       214         tree-map-for-each       215         tree-map-get       214         tree-map-keys       216         tree-map-map       215         tree-map-max       214         tree-map-min       214         tree-map-num-entries       213         tree-map-pop!       214         tree-map-pop-max!       214         tree-map-pop-min!       214         tree-map-predecessor       215         tree-map-predecessor-key       215         tree-map-push!       214         tree-map-put!       214         tree-map-successor       215         tree-map-successor-key       215         tree-map-successor-key       215         tree-map-update!       214         tree-map-values       216         tri-not       781         trie->hash-table       881         trie->list       880                              | tuples-of two-values->maybe twos-exponent twos-exponent-factor type? typecase.   U  u16? u16array u16ite-u8vector u16ke-u8vector-generator u16vector u16vector-list u16vector-vector u16vector-add u16vector-add! u16vector-and u16vector-and u16vector-any u16vector-append u16vector-append u16vector-clamp u16vector-clamp! u16vector-compare u16vector-concatenate                                      | 779<br>138<br>139<br>106<br>. 55<br>561<br>370<br>573<br>567<br>570<br>571<br>567<br>565<br>571<br>563<br>563<br>563<br>564               |

| u16vector-dot                      | 571   | u32vector-clamp!           |     |
|------------------------------------|-------|----------------------------|-----|
| u16vector-drop                     | . 566 | u32vector-compare          |     |
| u16vector-drop-right               | 566   | u32vector-concatenate      |     |
| u16vector-drop-while               | . 567 | u32vector-copy             |     |
| u16vector-drop-while-right         | 567   | u32vector-copy!            | 564 |
| u16vector-empty?                   | 562   | u32vector-count            |     |
| u16vector-every                    | . 567 | u32vector-cumulate         | 567 |
| u16vector-fill!                    |       | u32vector-dot              |     |
| u16vector-filter                   | 567   | u32vector-drop             |     |
| u16vector-fold                     | . 566 | u32vector-drop-right       |     |
| u16vector-for-each                 | 566   | u32vector-drop-while       | 567 |
| u16vector-index                    |       | u32vector-drop-while-right |     |
| u16vector-index-right              | . 567 | u32vector-empty?           | 562 |
| u16vector-ior                      |       | u32vector-every            |     |
| u16vector-ior!                     |       | u32vector-fill!            |     |
| u16vector-length                   |       | u32vector-filter           |     |
| u16vector-map                      |       | u32vector-fold             |     |
| u16vector-map!                     |       | u32vector-for-each         |     |
| u16vector-mul                      |       | u32vector-index            |     |
| u16vector-mul!                     |       | u32vector-index-right      |     |
| u16vector-multi-copy!              |       | u32vector-ior              |     |
| u16vector-partition                |       | u32vector-ior!             |     |
| u16vector-range-check              |       | u32vector-length           |     |
| u16vector-ref                      |       | u32vector-map              | 566 |
| u16vector-remove                   |       | u32vector-map!             |     |
| u16vector-reverse!                 |       | u32vector-mul              |     |
| u16vector-reverse-copy             |       | u32vector-mul!             |     |
| u16vector-reverse-copy!            |       | u32vector-multi-copy!      |     |
| u16vector-segment                  |       | u32vector-partition        |     |
| u16vector-set!                     |       | u32vector-range-check      |     |
| u16vector-skip                     |       | u32vector-ref              |     |
| u16vector-skip-right               |       | u32vector-remove           |     |
| u16vector-sub                      |       | u32vector-reverse!         |     |
| u16vector-sub!                     |       | u32vector-reverse-copy     |     |
| u16vector-swap!                    |       | u32vector-reverse-copy!    |     |
| u16vector-takeu16vector-take-right |       | u32vector-segment          |     |
| u16vector-take-while               |       | u32vector-skip             |     |
| u16vector-take-while-right         |       | u32vector-skip-right       |     |
| u16vector-unfod-right!             |       | u32vector-sub              |     |
| u16vector-unfold                   |       | u32vector-sub!             |     |
| u16vector-unfold!                  |       | u32vector-swap!            |     |
| u16vector-unfold-right             |       | u32vector-take             |     |
| u16vector-unfold-right!            |       | u32vector-take-right       |     |
| u16vector-xor                      |       | u32vector-take-while       |     |
| u16vector-xor!                     |       | u32vector-take-while-right |     |
| u16vector=                         | 563   | u32vector-unfod-right!     |     |
| u16vector=?                        |       | u32vector-unfold           |     |
| u16vector?                         |       | u32vector-unfold!          |     |
| u32?                               | 561   | u32vector-unfold-right     | 562 |
| u32array                           | . 370 | u32vector-unfold-right!    |     |
| u32ite-u8vector                    | . 573 | u32vector-xor              |     |
| u32ke-u8vector-generator           |       | u32vector-xor!             |     |
| u32vector                          | 562   | u32vector=                 | 563 |
| u32vector->list                    |       | u32vector=?                | 563 |
| u32vector->string                  | 203   | u32vector?                 | 201 |
| u32vector->vector                  |       | u64?                       | 561 |
| u32vector-add                      | 570   | u64array                   |     |
| u32vector-add!                     | . 570 | u64ite-u8vector            | 573 |
| u32vector-and                      |       | u64ke-u8vector-generator   | 567 |
| u32vector-and!                     |       | u64vector                  |     |
| u32vector-any                      |       | u64vector->list            |     |
| u32vector-append                   |       | u64vector->vector          |     |
| u32vector-append-subvectors        |       | u64vector-add              |     |
| u32vector-clamp                    | . 571 | u64vector-add!             | 570 |

| u64vector-and               | 571 | u8?                        | 561 |
|-----------------------------|-----|----------------------------|-----|
| u64vector-and!              | 571 | u8array                    | 370 |
| u64vector-any               | 567 | u8vector                   | 562 |
| u64vector-append            |     | u8vector->list             |     |
| u64vector-append-subvectors |     | u8vector->string           |     |
| u64vector-clamp             |     | u8vector->vector           |     |
| u64vector-clamp!            |     | u8vector-add               |     |
| u64vector-compare           |     | u8vector-add!              |     |
| u64vector-concatenate       |     | u8vector-and               |     |
| u64vector-copy              |     | u8vector-and!              |     |
| u64vector-copy!             |     | u8vector-any               |     |
| u64vector-count             |     | u8vector-append            |     |
| u64vector-count             |     | u8vector-append-subvectors |     |
| u64vector-dot               |     | u8vector-clamp             |     |
|                             |     |                            |     |
| u64vector-drop              |     | u8vector-clamp!            |     |
| u64vector-drop-right        |     | u8vector-compare           |     |
| u64vector-drop-while        |     | u8vector-concatenate       |     |
| u64vector-drop-while-right  |     | u8vector-copy              |     |
| u64vector-empty?            |     | u8vector-copy!             |     |
| u64vector-every             |     | u8vector-count             |     |
| u64vector-fill!             |     | u8vector-cumulate          |     |
| u64vector-filter            |     | u8vector-dot               |     |
| u64vector-fold              |     | u8vector-drop              |     |
| u64vector-for-each          |     | u8vector-drop-right        |     |
| u64vector-index             |     | u8vector-drop-while        |     |
| u64vector-index-right       |     | u8vector-drop-while-right  |     |
| u64vector-ior               |     | u8vector-empty?            |     |
| u64vector-ior!              |     | u8vector-every             | 567 |
| u64vector-length            | 562 | u8vector-fill!             | 563 |
| u64vector-map               | 566 | u8vector-filter            | 567 |
| u64vector-map!              | 566 | u8vector-fold              | 566 |
| u64vector-mul               | 570 | u8vector-for-each          | 566 |
| u64vector-mul!              | 570 | u8vector-index             | 567 |
| u64vector-multi-copy!       | 564 | u8vector-index-right       | 567 |
| u64vector-partition         |     | u8vector-ior               | 571 |
| u64vector-range-check       |     | u8vector-ior!              | 571 |
| u64vector-ref               |     | u8vector-length            | 562 |
| u64vector-remove            | 567 | u8vector-map               | 566 |
| u64vector-reverse!          | 564 | u8vector-map!              |     |
| u64vector-reverse-copy      | 564 | u8vector-mul               |     |
| u64vector-reverse-copy!     |     | u8vector-mul!              | 570 |
| u64vector-segment           |     | u8vector-multi-copy!       | 564 |
| u64vector-set!              |     | u8vector-partition         |     |
| u64vector-skip              |     | u8vector-range-check       |     |
| u64vector-skip-right        |     | u8vector-ref               |     |
| u64vector-sub               |     | u8vector-remove            | -   |
| u64vector-sub!              |     | u8vector-reverse!          |     |
| u64vector-swap!             |     | u8vector-reverse-copy      |     |
| u64vector-take              |     | u8vector-reverse-copy!     |     |
| u64vector-take-right        |     | u8vector-segment           |     |
| u64vector-take-while        |     | u8vector-set!              |     |
| u64vector-take-while-right  |     | u8vector-skip              |     |
| u64vector-unfod-right!      |     | u8vector-skip-right        |     |
| <del>-</del>                |     | u8vector-sub               |     |
| u64vector-unfold            |     |                            |     |
| u64vector-unfold!           |     | u8vector-sub!              |     |
| u64vector-unfold-right      |     | u8vector-swap!             |     |
| u64vector-unfold-right!     |     | u8vector-take              |     |
| u64vector-xor               |     | u8vector-take-right        |     |
| u64vector-xor!              |     | u8vector-take-while        |     |
| u64vector=                  |     | u8vector-take-while-right  |     |
| u64vector=?                 |     | u8vector-unfod-right!      |     |
| u64vector?                  |     | u8vector-unfold            |     |
| u8-list->blob               |     | u8vector-unfold!           |     |
| u8-list->bytevector         |     | u8vector-unfold-right      |     |
| u8-ready?                   | 214 | u8vector-unfold-right!     | 562 |

| u8vector-xor                                       | 571   | uri-decode-string          | 974 |
|----------------------------------------------------|-------|----------------------------|-----|
| u8vector-xor!                                      | 571   | uri-decompose-authority    |     |
| u8vector=                                          | 563   | uri-decompose-data         |     |
| u8vector=?                                         | 563   | uri-decompose-hierarchical |     |
| u8vector?                                          |       | uri-decompose-query        |     |
| ucs->char                                          |       | uri-encode                 |     |
| ucs-range->char-set                                |       | uri-encode-string          |     |
| ucs-range->char-set!                               |       | uri-merge                  |     |
| ucs4->utf16                                        |       |                            |     |
| ucs4->utf8                                         |       | uri-parse                  |     |
| uint-list->blob.                                   |       | uri-ref                    |     |
|                                                    |       | uri-scheme&specific        |     |
| uint-list->bytevector                              |       | use                        |     |
| uint16suint16s\$                                   |       | user-effecitve-gid         |     |
| •                                                  |       | user-effective-uid         | 757 |
| uint32s                                            |       | user-gid                   | 757 |
| uint32s\$                                          |       | user-info                  |     |
| uint64s                                            |       | user-info:full-name        |     |
| uint64s\$                                          |       | user-info:gid              | 757 |
| uint8s                                             |       | user-info:home-dir         |     |
| uint8s\$                                           |       | user-info:name             |     |
| ulid->bytevector                                   |       | user-info:parsed-full-name |     |
| ulid->integer                                      | 883   | •                          |     |
| ulid->string                                       | 883   | user-info:shell            |     |
| ulid-hash                                          | 882   | user-info:uid              |     |
| ulid-randomness                                    | . 882 | user-info?                 |     |
| ulid-timestamp                                     | 882   | user-supplementary-gids    |     |
| ulid </td <td></td> <td>user-uid</td> <td>757</td> |       | user-uid                   | 757 |
| ulid=?                                             |       | utf-16-codec               | 772 |
| ulid?                                              | 882   | utf-8-codec                | 772 |
| umask                                              |       | utf16->string              | 557 |
| unbox                                              |       | utf16->text                | 633 |
| unbox-value                                        |       | utf16->ucs4                |     |
| uncaught-exception-condition?                      |       | utf16-length               |     |
| uncaught-exception?                                |       | utf16be->text              |     |
| undefined                                          |       | utf16le->text              |     |
| undefined?                                         |       | utf32->string              |     |
| unfold                                             |       |                            |     |
|                                                    |       | utf8->string               |     |
| unfold-right                                       |       | utf8->text                 |     |
| unicode-terminal-width                             |       | utf8->ucs4                 |     |
| unify                                              |       | utf8-length                |     |
| unify-merge                                        |       | uuid->string               |     |
| unknown-encoding-error-name                        |       | uuid-random-source         |     |
| unknown-encoding-error?                            | 772   | uuid-random-source-set!    | 975 |
| unless 56,                                         |       | uuid-value                 | 974 |
| unless-procedure                                   |       | uuid-version               | 975 |
| unpack                                             |       | uuid1                      | 975 |
| unpack-skip                                        |       | uuid4                      | 975 |
| unquote                                            |       | uvector->generator         |     |
| unquote-splicing                                   | 65    | uvector->list              |     |
| unravel-syntax                                     | 99    | uvector->vector            |     |
| until                                              | . 64  | uvector-alias              |     |
| until-procedure                                    | . 821 |                            |     |
| untrace-macro                                      | 102   | uvector-binary-search      |     |
| unwind-protect                                     | 251   | uvector-class-element-size |     |
| unwrap-syntax                                      | . 99  | uvector-copy               |     |
| unzip1                                             |       | uvector-copy!              |     |
| unzip2                                             |       | uvector-length             |     |
| unzip3                                             |       | <pre>uvector-range</pre>   |     |
| unzip4                                             |       | uvector-ref                | 201 |
| unzip5                                             |       | uvector-set!               | 201 |
| update!                                            |       | uvector-size               | 563 |
| uri-compose                                        |       | uvector?                   | 200 |
| uri-compose-data                                   |       |                            |     |
| uri-compose-query                                  |       |                            |     |
| uri-decode                                         |       |                            |     |
| mii recore                                         | 314   |                            |     |

| $\mathbf{V}$                        | vector-merge             |
|-------------------------------------|--------------------------|
| valid-sre?                          | vector-merge!            |
| valid-version-spec?                 | vector-of-length-ec719   |
| value                               | vector-partition         |
| value-procedure                     | vector-range             |
| value/mv                            | vector-ref               |
| values                              | vector-reverse!          |
| values->either779                   | vector-reverse-copy      |
| values->list                        | vector-reverse-copy!     |
| values->maybe                       | vector-select!           |
| values-ref                          | vector-separate! 609     |
| vector                              | vector-set!              |
| vector->@vector                     | vector-skip              |
| vector->bits                        | vector-skip-right        |
| vector->bitvetor                    | vector-sort              |
| vector->c128vector                  | vector-sort!             |
| vector->c32vector                   | vector-sorted?           |
| vector->c64vector                   | vector-stable-sort       |
| vector->f16vector                   | vector-stable-sort!      |
|                                     | vector-swap!             |
| vector->f32vector                   | vector-tabulate          |
| vector->f64vector                   | vector-unfold            |
| vector->generator                   | vector-unfold!           |
| vector->list                        | vector-unfold-right      |
| vector->range                       | vector-unfold-right!     |
| vector->s16vector                   | vector-values            |
| vector->s32vector                   | vector/mv                |
| vector->s64vector                   | vector=                  |
| vector->s8vector                    | vector?                  |
| vector->string                      | vectors-of               |
| vector->text                        | version-alist            |
| vector->u16vector                   | version-compare          |
| vector->u32vector                   | version-satisfy? 577     |
| vector->u64vector                   | version<=?               |
| vector->u8vector                    | version </td             |
| vector-accumulator                  | version=?                |
| vector-accumulator!                 | version>=?               |
| vector-any 604                      | version>?                |
| vector-append                       | vt100-compatible?        |
| vector-append-subvectors 602        | vcioo-compatible: 1008   |
| vector-binary-search                |                          |
| vector-concatenate                  | $\mathbf{W}$             |
| vector-copy                         | <b>V V</b>               |
| vector-copy!                        | wait-all845              |
| vector-count 604, 723               | weak-vector-length       |
| ${\tt vector-cumulate}$             | weak-vector-ref          |
| $\verb vector-delete-neighbor-dups$ | weak-vector-set! 207     |
| vector-delete-neighbor-dups!        | weighted-samples-from    |
| vector-ec 719                       | when                     |
| vector-empty?                       | when-procedure           |
| vector-every                        | while                    |
| vector-fill!                        | while-procedure821       |
| vector-find-median                  | with                     |
| vector-find-median!                 | with!                    |
| vector-fold 603, 723                | with-builder             |
| vector-fold-right                   | with-cf-subst            |
| vector-for-each                     | with-character-attribute |
| vector-for-each-with-index          | with-continuation-mark   |
| vector-index                        | with-dynamic-extent      |
| vector-index-right                  | with-error-handler       |
| vector-length                       | with-error-to-port       |
| vector-map                          | with-exception-handler   |
| vector-map!                         | with-input-conversion    |
| vector-map-with-index               | with-input-from-file     |
| vector-map-with-index!              | with-input-from-port     |
| •                                   | <u>.</u>                 |

| $\verb with-input-from-process $     | write-shared                  |
|--------------------------------------|-------------------------------|
| with-input-from-string               | write-simple                  |
| with-iterator                        | write-sint                    |
| with-lock-file                       | write-stream                  |
| with-locking-mutex                   | write-string                  |
| with-module 80                       | write-textual-bytestring790   |
| with-output-conversion               |                               |
| with-output-to-file                  |                               |
| with-output-to-pager                 |                               |
| with-output-to-port                  | write-u32 824                 |
| $\verb with-output-to-process $      | write-u64824                  |
| with-output-to-string                | write-u8                      |
| with-port-locking                    | write-u8vector                |
| with-ports                           | write-uint825                 |
| with-profiler                        |                               |
| with-random-source                   |                               |
| with-signal-handlers                 | write-with-shared-structure   |
| with-string-io                       | write/ss                      |
| with-time-counter                    |                               |
| with-values                          |                               |
| $\verb without-echoing$              |                               |
| wrap-with-input-conversion           |                               |
| wrap-with-output-conversion          | ${f X}$                       |
| wrapped                              | > +                           |
| wrapped-identifier?99                | x->generator                  |
| wrapped/char                         | x->integer                    |
| wrapped/list                         | x->lseq                       |
| write                                |                               |
| write*                               |                               |
| write-@vector                        | xcons                         |
| write-ber-integer 825                | xml-token-head                |
| $\verb write-binary-bitestring  791$ | xml-token-kind                |
| write-block                          | xml-token?                    |
| write-byte                           | xsubstring $705$              |
| write-bytevector 573                 |                               |
| write-char                           |                               |
| write-controls-copy                  | <del>_</del>                  |
| write-f16 825                        |                               |
| write-f32 825                        | zip                           |
| write-f64825                         | zlib-version                  |
| write-gauche-package-description 483 | zstream-adler32978            |
| write-object                         | zstream-data-type             |
| write-s16 825                        | zstream-dictionary-adler32978 |
| write-s32 825                        |                               |
| write-s64 825                        | zstream-total-in              |
| write-s8                             | zstream-total-out             |

## Appendix C Module Index

|                                                                                                    | gauche.hook4                                                                                                    | 151                     |
|----------------------------------------------------------------------------------------------------|----------------------------------------------------------------------------------------------------|-------------------------|
| binary.io                                                                                                    | gauche.interactive4                                                                                                    | 15:                     |
| binary.pack                                                                                                    | gauche.keyword                                                                                                    | 86                      |
| J - F                                                                                                    | gauche.lazy4                                                                                                    | 155                     |
|                                                                                                    | gauche.listener4                                                                                                    | 159                     |
| $\mathbf{C}$                                                                                                    | gauche.logger4                                                                                                    | 162                     |
| compat.chibi-test                                                                                                    | gauche.mop.instance-pool4                                                                                                    | 164                     |
| compat.norational                                                                                                    | gauche.mop.propagate4                                                                                                    | 16                      |
| compat.real-elementary-functions                                                                                                    | gauche.mop.singleton4                                                                                                    | 167                     |
| control.cseq                                                                                                    | gauche.mop.validator4                                                                                                    | 167                     |
| control.future                                                                                                    | gauche.net 4                                                                                                    | 168                     |
| control.job                                                                                                    | gauche.package4                                                                                                    | 181                     |
| control.plumbing                                                                                                    | gauche.parameter4                                                                                                    | 184                     |
| control.pmap                                                                                                    | gauche.parseopt4                                                                                                    | 18                      |
| control.scheduler                                                                                                    | gauche.partcont4                                                                                                    | 189                     |
| control.thread-pool                                                                                                    | gauche.process4                                                                                                    | 192                     |
| crypt.bcrypt                                                                                                    | gauche.record5                                                                                                    | 606                     |
| **                                                                                                    | gauche.reload5                                                                                                    | 512                     |
| D                                                                                                    | gauche.selector5                                                                                                    | 13                      |
| D                                                                                                    | gauche.sequence5                                                                                                    |                         |
| data.cache                                                                                                    | gauche.syslog5                                                                                                    | 522                     |
| data.heap                                                                                                    | gauche.termios5                                                                                                    | 523                     |
| data.ideque                                                                                                    | gauche.test5                                                                                                    | <u> </u>                |
| data.imap                                                                                                    | gauche.threads5                                                                                                    | 35                      |
| data.priority-map                                                                                                    | gauche.time5                                                                                                    | <u> 5</u> 51            |
| data.queue                                                                                                    | gauche.unicode5                                                                                                    | <u>í</u> 5∠             |
| data.random                                                                                                    | gauche.uvector5                                                                                                    | 661                     |
| data.range                                                                                                    | gauche.version5                                                                                                    | 575                     |
| data.ring-buffer                                                                                                    | gauche.vport5                                                                                                    | 577                     |
| data.skew-list                                                                                                    |                                                                                                    |                         |
| data.sparse                                                                                                    |                                                                                                    |                         |
| data.trie 878                                                                                                    | K                                                                                                    |                         |
| data.ulid                                                                                                    |                                                                                                    |                         |
| dbi 883                                                                                                    | keyword                                                                                                    | 86                      |
|                                                                                                    |                                                                                                    |                         |
| dbm                                                                                                    |                                                                                                    |                         |
| dbm.fsdbm                                                                                                    |                                                                                                    |                         |
| dbm.fsdbm       894         dbm.gdbm       894                                                                                                    | $\mathbf{M}$                                                                                                    |                         |
| dbm.fsdbm       894         dbm.gdbm       894         dbm.ndbm       896                                                                                                    |                                                                                                    | <b>\1</b> 11            |
| dbm.fsdbm       894         dbm.gdbm       894                                                                                                    | math.const 9                                                                                                    |                         |
| dbm.fsdbm       894         dbm.gdbm       894         dbm.ndbm       896                                                                                                    | math.const         9           math.mt-random         9                                                                                                    | 912                     |
| dbm.fsdbm       894         dbm.gdbm       894         dbm.ndbm       896         dbm.odbm       897                                                                                                    | math.const       9         math.mt-random       9         math.prime       9                                                                                       | 912<br>913              |
| dbm.fsdbm       894         dbm.gdbm       894         dbm.ndbm       896         dbm.odbm       897                                                                                                    | math.const         9           math.mt-random         9                                                                                                    | 912<br>913              |
| dbm.fsdbm       894         dbm.gdbm       894         dbm.ndbm       896         dbm.odbm       897         F       file.filter       898                                                                                                    | math.const       9         math.mt-random       9         math.prime       9                                                                                       | 912<br>913              |
| dbm.fsdbm       894         dbm.gdbm       894         dbm.ndbm       896         dbm.odbm       897                                                                                                    | math.const       9         math.mt-random       9         math.prime       9         math.simplex       9                                                          | )1:<br>)1:              |
| dbm.fsdbm       894         dbm.gdbm       894         dbm.ndbm       896         dbm.odbm       897         F       file.filter       898                                                                                                    | math.const       9         math.mt-random       9         math.prime       9                                                                                       | 912<br>913              |
| dbm.fsdbm       894         dbm.gdbm       894         dbm.ndbm       896         dbm.odbm       897         F       file.filter       898                                                                                                    | math.const       9         math.mt-random       9         math.prime       9         math.simplex       9                                                          | 913<br>913<br>916       |
| dbm.fsdbm       894         dbm.gdbm       894         dbm.ndbm       896         dbm.odbm       897         F       file.filter       898         file.util       899                                                                                                    | math.const       9         math.mt-random       9         math.prime       9         math.simplex       9                                                          | 913<br>913<br>916       |
| dbm.fsdbm       894         dbm.gdbm       894         dbm.ndbm       896         dbm.odbm       897         F       file.filter       898         file.util       899         G       gauche       85                                                                                                    | math.const       9         math.mt-random       9         math.prime       9         math.simplex       9                                                          | 913<br>913<br>916       |
| dbm.fsdbm       894         dbm.gdbm       894         dbm.ndbm       896         dbm.odbm       897         F         file.filter       898         file.util       899         G       89         gauche       85         gauche.array       368                                                                                                    | math.const       9         math.mt-random       9         math.prime       9         math.simplex       9         N       null                                     | 913<br>913<br>916       |
| dbm.fsdbm       894         dbm.gdbm       894         dbm.ndbm       896         dbm.odbm       897         F       file.filter       898         file.util       899         G       gauche       85         gauche.array       368         gauche.base       375                                                                                                    | math.const       9         math.mt-random       9         math.prime       9         math.simplex       9                                                          | 913<br>913<br>916       |
| dbm.fsdbm       894         dbm.gdbm       894         dbm.ndbm       896         dbm.odbm       897         F       file.filter       898         file.util       899         G       gauche       85         gauche.array       368         gauche.base       375         gauche.bitvector       376                                                                                                    | math.const       9         math.mt-random       9         math.prime       9         math.simplex       9         N       null                                     | 913<br>913<br>916<br>85 |
| dbm.fsdbm       894         dbm.gdbm       894         dbm.ndbm       896         dbm.odbm       897         F       file.filter       898         file.util       899         G       gauche       85         gauche.array       368       368         gauche.base       375       376         gauche.cgen       385                                                                                                    | math.const       9         math.mt-random       9         math.prime       9         math.simplex       9         N         null                                   | 913<br>913<br>916<br>85 |
| dbm.fsdbm       894         dbm.gdbm       894         dbm.ndbm       896         dbm.odbm       897         F       file.filter       898         file.util       899         G       gauche       85         gauche.array       368       368         gauche.base       375       376         gauche.cgen       385       385         gauche.charconv       402                                                                                                    | math.const       9         math.mt-random       9         math.prime       9         math.simplex       9         N         null                                   | 91:<br>91:<br>91:<br>8: |
| dbm.fsdbm       894         dbm.gdbm       894         dbm.ndbm       896         dbm.odbm       897         F       file.filter       898         file.util       899         G       gauche       85         gauche.array       368       368         gauche.base       375       376         gauche.cgen       385       385         gauche.charconv       402       302         gauche.collection       408                                                                                                   | math.const       9         math.mt-random       9         math.prime       9         math.simplex       9         N         null                                   | 913<br>913<br>916<br>85 |
| dbm.fsdbm       894         dbm.gdbm       894         dbm.ndbm       896         dbm.odbm       897         F       file.filter       898         file.util       899         G       gauche       85         gauche.array       368       368         gauche.base       375       368         gauche.bitvector       376       368         gauche.cgen       385       385         gauche.charconv       402       302         gauche.collection       408       302         gauche.config       417            | math.const       9         math.mt-random       9         math.prime       9         math.simplex       9         N       9         null       9         P       9 | 912<br>913<br>916<br>85 |
| dbm.fsdbm       894         dbm.gdbm       894         dbm.ndbm       896         dbm.odbm       897         F       file.filter       898         file.util       899         G       gauche       85         gauche.array       368       368         gauche.base       375       368         gauche.cegen       385       385         gauche.charconv       402       402         gauche.collection       408       300         gauche.config       417       300         gauche.configure       417       300 | math.const       9         math.mt-random       9         math.prime       9         math.simplex       9         N       null         O       os.windows       9  | 912<br>913<br>916<br>85 |
| dbm.fsdbm       894         dbm.gdbm       894         dbm.ndbm       896         dbm.odbm       897         F       file.filter       898         file.util       899         G       gauche       85         gauche.array       368       368         gauche.base       375       368         gauche.bitvector       376       368         gauche.cgen       385       385         gauche.charconv       402       302         gauche.collection       408       302         gauche.config       417            | math.const       9         math.mt-random       9         math.prime       9         math.simplex       9         N       9         null       9         P       9 | 912<br>913<br>916<br>85 |
| dbm.fsdbm       894         dbm.gdbm       894         dbm.ndbm       896         dbm.odbm       897         F         file.filter       898         file.util       899         G         gauche       85         gauche.array       368         gauche.bitvector       376         gauche.cgen       385         gauche.charconv       402         gauche.collection       408         gauche.config       417         gauche.connection       430                                                              | math.const       9         math.mt-random       9         math.prime       9         math.simplex       9         N       9         null       9         P       9 | 912<br>913<br>916<br>85 |

| $\mathbf{R}$                                                 | scheme.vector.base   |     |
|--------------------------------------------------------------|----------------------|-----|
| rfc.822936                                                   | scheme.vector.c128   |     |
| rfc.base64                                                   | scheme.vector.c64    |     |
| rfc.cookie                                                   | scheme.vector.f32    |     |
| rfc.ftp944                                                   | scheme.vector.f64    |     |
| rfc.hmac947                                                  | scheme.vector.s16    |     |
| rfc.http949                                                  | scheme.vector.s32    |     |
| rfc.icmp954                                                  | scheme.vector.s64    |     |
| rfc.ip955                                                    | scheme.vector.s8     |     |
| rfc.json956                                                  | scheme.vector.u16    |     |
| rfc.md5958                                                   | scheme.vector.u32    |     |
| rfc.mime                                                     | scheme.vector.u64    |     |
| rfc.quoted-printable                                         | scheme.vector.u8     |     |
| rfc.sha                                                      | scheme.write         |     |
| rfc.sha1965                                                  | slib                 |     |
| rfc.tls                                                      | srfi.101             |     |
| rfc.uri                                                      | srfi.106srfi.112     |     |
| rfc.uuid                                                     | srfi.112srfi.114     |     |
| rfc.zlib                                                     | srfi.114srfi.118     |     |
|                                                              | srfi.120             |     |
| a                                                            | srfi.129             |     |
| $\mathbf{S}$                                                 | srfi.13              |     |
| scheme85                                                     | srfi.130             |     |
| scheme.base                                                  | srfi.152             |     |
| scheme.bitwise                                               | srfi.154             |     |
| scheme.box                                                   | srfi.160             |     |
| scheme.bytevector                                            | srfi.162             |     |
| scheme.case-lambda                                           | srfi.170             |     |
| scheme.char                                                  | srfi.172             |     |
| scheme.charset                                               | srfi.172.functional  | 758 |
| scheme.comparator                                            | srfi.173             | 760 |
| scheme.complex                                               | srfi.174             | 760 |
| scheme.cxr                                                   | srfi.175             | 761 |
| $\verb scheme.division$                                      | srfi.178             | 764 |
| scheme.ephemeron                                             | srfi.180             |     |
| scheme.eval                                                  | srfi.181             |     |
| scheme.file                                                  | srfi.185             |     |
| scheme.finxum                                                | srfi.189             |     |
| scheme.flonum                                                | srfi.19              |     |
| scheme.generator                                             | srfi.192             |     |
| scheme.hash-table                                            | srfi.193             |     |
| scheme.ideque         627           scheme.ilist         625 | srfi.194             |     |
| scheme.ilist                                                 | srfi.196             |     |
|                                                              | srfi.197             |     |
| scheme.lazy         594           scheme.list         597    | srfi.207             |     |
| scheme.list-queue                                            | srfi.209srfi.210     |     |
| scheme.load                                                  | srfi.215             |     |
| scheme.lseq                                                  | srfi.216             |     |
| scheme.mapping                                               | srfi.217             |     |
| scheme.mapping.hash                                          | srfi.219             |     |
| scheme.process-context                                       | srfi.221             |     |
| scheme.r5rs                                                  | srfi.222             |     |
| scheme.read                                                  | srfi.226             |     |
| scheme.regex                                                 | srfi.227             |     |
| scheme.repl                                                  | srfi.227.definitions |     |
| scheme.rlist                                                 | srfi.228             |     |
| scheme.set                                                   | srfi.229             |     |
| scheme.show                                                  | srfi.232             |     |
| scheme.sort                                                  | srfi.235             |     |
| scheme.stream                                                | srfi.238             | 821 |
| scheme.text                                                  | srfi.239             | 822 |
| scheme.time                                                  | srfi.247             | 823 |
| scheme.vector                                                | srfi.27              | 712 |

| srfi.29                                                                                                    | text.parse             |
|----------------------------------------------------------------------------------------------------|------------------------|
| srfi.29.bundle                                                                                                    | text.progress          |
| srfi.29.format                                                                                                    | text.segmented-match   |
| srfi.37715                                                                                                    | text.sql 1034          |
| srfi.4                                                                                                    | text.template          |
| srfi.42717                                                                                                    | text.tr                |
| srfi.43723                                                                                                    | text.tree              |
| srfi.5                                                                                                    | text.unicode           |
| srfi.55724                                                                                                    |                        |
| srfi.60724                                                                                                    | U                      |
| srfi.64726                                                                                                    | U                      |
| srfi.66729                                                                                                    | user 85                |
| srfi.69729                                                                                                    | util.combinations      |
| srfi.7                                                                                                    | util.digest            |
| srfi.74732                                                                                                    | util.dominator         |
| srfi.78734                                                                                                    | util.isomorph          |
| srfi.98735                                                                                                    | util.lcs               |
| sxml.serializer                                                                                                    | util.levenshtein       |
| sxml.ssax 980                                                                                                    | util.list 366          |
| sxml.sxpath                                                                                                    | util.match             |
| sxml.tools                                                                                                    | util.queue             |
|                                                                                                    | util.rbtree            |
| $\mathbf{T}$                                                                                                    | util.record            |
|                                                                                                    | util.relation          |
| text.console                                                                                                    | util.sparse            |
| text.csv 1011                                                                                                    | util.stream            |
| $\verb text.diff  1014$                                                                                                    | util.temporal-relation |
| $\verb text.edn  \dots \dots \dots \dots \dots \dots \dots \dots \dots \dots \dots \dots \dots \dots \dots \dots \dots \dots \dots$ | util.toposort          |
| $\verb text.external-editor$                                                                                                    | util.trie              |
| text.gap-buffer 1020                                                                                                    | util.unification       |
| text.gettext                                                                                                    |                        |
| text.html-lite                                                                                                    | $\mathbf{W}$           |
| text.info                                                                                                    | v v                    |
| text.multicolumn                                                                                                    | www.cgi                |
| text.pager                                                                                                    | www.cgi.test           |

## Appendix D Lexical syntax index

| #        | ,    |
|----------|------|
| #!       | ,    |
| #*       | ,    |
| #,       | ,    |
| #[       | ,    |
| #\       |      |
| #c32 200 | [42  |
| #f16     | 6    |
| #f32     | ć    |
| #s16     | \    |
| #s64     | \x43 |
| #u16     |      |
| #u64     | <br> |

## Appendix E Class Index

For readability, the surrounding < and > are stripped off.

|                                   | ${f E}$                        |
|-----------------------------------|--------------------------------|
| /<br>/108                         | edn-object                     |
| 7100                              | error                          |
| ?                                 |                                |
| ?                                 | $\mathbf{F}$                   |
| 100                               | f16array                       |
|                                   | f16vector                      |
| ^                                 | f32array                       |
|                                   | f32vector                      |
| ^108                              | f64array                       |
|                                   | f64vector                      |
| A                                 | fixnum                         |
| A                                 | float                          |
| $\verb abandoned-mutex-exception$ | fsdbm                          |
| array                             | ftp-connection                 |
| array-base 368                    | ftp-error 945                  |
|                                   | •                              |
| В                                 | $\mathbf{G}$                   |
| barrier                           |                                |
| bimap                             | gdbm                           |
| binary-heap                       |                                |
| bitvector                         | H                              |
| boolean                           | п                              |
| bottom                            | hash-table 207                 |
| buffered-input-port               | hmac                           |
| buffered-output-port              | hook                           |
|                                   | http-error 949                 |
| $\mathbf{C}$                      |                                |
| c128vector                        | I                              |
| c32vector                         | identifier                     |
| c64vector                         | inflating-port976              |
| cgen-node                         | info-file                      |
| cgen-type                         | info-node                      |
| cgen-unit                         | instance-pool-meta             |
| char                              | instance-pool-mixin            |
| char-set                          | int                            |
| class                             | int16                          |
| complex                           | int32                          |
| compound-condition                | int64                          |
| concurrent-modification-violation | int8                           |
| condition                         | integer                        |
| condition-meta                    | io-closed-error                |
| condition-variable                | io-error                       |
| continuation-violation            | io-read-error                  |
| 200                               | io-unit-error                  |
| D                                 | io-write-error                 |
| D                                 |                                |
| date                              | J                              |
| dbi-connection                    |                                |
| dbi-driver                        | $\verb join-timeout-exception$ |
| dbi-query                         |                                |
| dbm                               | T/                             |
| dbm-meta                          | K                              |
| deflating-port                    | keyword                        |
| double                            | •                              |

| $\mathbf{L}$                                                                                                    | $\mathbf{S}$                      |            |
|----------------------------------------------------------------------------------------------------|-----------------------------------|------------|
| latch                                                                                                    | s16array                          | 368        |
| List                                                                                                    | s16vector                         |            |
| list                                                                                                    | s32array                          | 368        |
| listener                                                                                                    | s32vector                         | 199        |
| $\log\text{-drain} \dots \dots \dots \dots \dots \dots \dots \dots \dots \dots \dots \dots \dots \dots \dots \dots \dots \dots \dots$ | s64array                          | 368        |
| long 109                                                                                                    | s64vector                         |            |
|                                                                                                    | s8array                           |            |
| $\mathbf{M}$                                                                                                    | s8vector                          |            |
|                                                                                                    | scheduler                         |            |
| mapping         657           mbed-tls         966                                                                                    | selectorsemaphore                 |            |
| md5                                                                                                    | serious-compound-condition        |            |
| mersenne-twister                                                                                                    | serious-condition                 |            |
| message-condition                                                                                                    | sha1                              |            |
| message-digest-algorithm                                                                                                    | sha224                            | 965        |
| message-digest-algorithm-meta 1040                                                                                                    | sha256                            | 965        |
| mime-message                                                                                                    | sha384                            | 965        |
| module                                                                                                    | sha512                            | 965        |
| mtqueue                                                                                                    | short                             | 109        |
| mutex                                                                                                    | simple-relation 10                |            |
|                                                                                                    | singleton-meta                    |            |
| N                                                                                                    | singleton-mixin                   |            |
| ndbm                                                                                                    | size_t                            |            |
| null                                                                                                    | skew-list sockaddr                |            |
| number                                                                                                    | sockaddr-in                       |            |
| numbol 120                                                                                                    | sockaddr-in6                      |            |
|                                                                                                    | sockaddr-un                       |            |
| 0                                                                                                    | socket                            |            |
| object                                                                                                    | sparse-f16matrix                  |            |
| $\verb object-set-relation  1055$                                                                                                    | sparse-f16vector                  |            |
| odbm                                                                                                    | sparse-f32matrix                  |            |
| off_t 109                                                                                                    | sparse-f32vector                  | 873        |
|                                                                                                    | sparse-f64matrix                  |            |
| P                                                                                                    | sparse-f64vector                  |            |
| <del>-</del>                                                                                                    | sparse-matrix                     |            |
| pair                                                                                                    | sparse-matrix-base                |            |
| port-error                                                                                                    | sparse-s16matrixsparse-s16vector  |            |
| procedure                                                                                                    | sparse-s32matrix                  |            |
| process                                                                                                    | sparse-s32vector                  |            |
| process-abnormal-exit                                                                                                    | sparse-s64matrix                  |            |
| $\verb process-time-counter$                                                                                                    | sparse-s64vector                  |            |
| ${\tt propagate-meta$                                                                                                    | sparse-s8matrix                   | 875        |
| propagate-mixin                                                                                                    | sparse-s8vector                   |            |
| ptrdiff_t 109                                                                                                    | sparse-table                      | 877        |
|                                                                                                    | sparse-u16matrix                  |            |
| Q                                                                                                    | sparse-u16vector                  |            |
| •                                                                                                    | sparse-u32matrix                  |            |
| queue                                                                                                    | sparse-u32vector                  |            |
|                                                                                                    | sparse-u64matrixsparse-u64vector  |            |
| $\mathbf{R}$                                                                                                    | sparse-u04vector sparse-u8matrix. |            |
| range                                                                                                    | sparse-u8vector                   |            |
| range-meta                                                                                                    | sparse-vector                     |            |
| rational                                                                                                    | sparse-vector-base                |            |
| rbtree                                                                                                    | ssize_t                           |            |
| read-error                                                                                                    | string                            | 171        |
| real                                                                                                    | symbol                            |            |
| real-time-counter 553                                                                                                    | sys-addrinfo                      |            |
| regexp                                                                                                    | sys-fdset                         |            |
| regmatch                                                                                                    | sys-flock                         | 438<br>207 |

| sys-hostent       479         sys-passwd       307         sys-protoent       480         sys-servent       479         sys-sigset       310         sys-stat       304         sys-statvfs       439         sys-termios       523         sys-tm       319         system-error       257         system-time-counter       553 | u8vector       199         uint       109         uint16       109         uint32       109         uint64       109         uint8       109         ulong       109         uncaught-exception       549         unhandled-signal-error       257         user-time-counter       553         ushort       109 |
|----------------------------------------------------------------------------------------------------|----------------------------------------------------------------------------------------------------|
| $\mathbf{T}$                                                                                                    |                                                                                                    |
| terminated-thread-exception       549         thread       537         thread-exception       548         thread-pool       842         time       320         time-counter       553         tls       966         top       106         tree-map       213         trie       878         Tuple       108                       | V         validator-meta       467         Vector       108         vector       195         virtual-input-port       577         virtual-output-port       578         void       109         vt100       1008                                                                                                 |
| U                                                                                                    |                                                                                                    |
| u16array       368         u16vector       199         u32array       368         u32vector       199         u64array       368         u64vector       199         u8array       368                                                                                                    | W         weak-vector       206         win:console-screen-buffer-info       918         win:input-record       919         windows-console       1008         write-controls       278                                                                                                    |

## Appendix F Variable Index

| &                                                  |                                                                              |     |
|----------------------------------------------------|------------------------------------------------------------------------------|-----|
| &concurrent-modification                           | $\pi$                                                                        | 911 |
| &condition                                         | $\pi$ /180                                                                   | 911 |
| &continuation                                      | $\pi/2$                                                                      | 911 |
| &error                                             | $\pi/4$                                                                      | 911 |
| &io-closed-error                                   |                                                                              |     |
| &io-error                                          | 1                                                                            |     |
| &io-port-error                                     | 1                                                                            |     |
| &io-read-error                                     | $1/\pi$                                                                      | 911 |
| &io-write-error                                    | 1/pi                                                                         |     |
| &read-error                                        | $180/\pi$                                                                    |     |
| &serious                                           | 180/pi                                                                       | 911 |
| &thread                                            |                                                                              |     |
| &thread-abandoned-mutex                            | <b>2</b>                                                                     |     |
| &thread-already-terminated                         |                                                                              |     |
| &thread-timeout                                    | $2\pi$                                                                       |     |
| &uncaught-exception                                | 2pi                                                                          | 911 |
| *                                                  | $\mathbf{A}$                                                                 |     |
| *af-inet*                                          | accessors of <class></class>                                                 | 355 |
| *af-inet6*                                         | addr of <sys-addrinfo></sys-addrinfo>                                        | 481 |
| *af-unspec*                                        | address of <memory-region></memory-region>                                   | 326 |
| *ai-addrconfig*                                    | addresses of <sys-hostent></sys-hostent>                                     |     |
| *ai-all*                                           | addrlen of <sys-addrinfo></sys-addrinfo>                                     | 481 |
| *ai-canonname*                                     | AF_INET                                                                      |     |
| *ai-numerichost*                                   | AF_INET6                                                                     |     |
| *ai-v4mapped*                                      | AF_UNIX                                                                      |     |
| *argv*                                             | ALERT                                                                        |     |
| *ipproto-ip*                                       | aliases of <sys-hostent></sys-hostent>                                       |     |
| *ipproto-tcp*                                      | aliases of <sys-servent></sys-servent>                                       |     |
| *ipproto-udp*                                      | atim of <sys-stat></sys-stat>                                                |     |
| *load-path*                                        | atime of <sys-stat>attributes of</sys-stat>                                  | 304 |
| *msg-none*                                         | <pre><win:console-screen-buffer-info></win:console-screen-buffer-info></pre> | 010 |
| *msg-oob*                                          | authors of <gauche-package-description></gauche-package-description>         |     |
| *msg-peek*                                         | advisors of Addenic package descriptions                                     | 100 |
| *msg-waitall*                                      |                                                                              |     |
| *primes*913                                        | В                                                                            |     |
| *program-name*                                     | BACKGROUND_BLUE                                                              | 010 |
| *rfc2396-unreserved-char-set*                      | BACKGROUND_GREEN                                                             |     |
| *rfc3986-unreserved-char-set*                      | BACKGROUND_INTENSITY                                                         |     |
| *rfc822-atext-chars*                               | BACKGROUND_RED                                                               |     |
| *rfc822-standard-tokenizers*                       | bag-comparator                                                               |     |
| *shut-rd*                                          | base of <write-controls></write-controls>                                    |     |
| *shut-rdwr*                                        | bavail of <sys-statvfs></sys-statvfs>                                        |     |
| *shut-wr*                                          | bfree of <sys-statvfs></sys-statvfs>                                         |     |
| *small-prime-bound*                                | binary-input                                                                 |     |
| *sock-dgram*                                       | binary-input/output                                                          |     |
| *sock-stream*                                      | binary-output                                                                |     |
| *test-error*                                       | blocks of <sys-statvfs></sys-statvfs>                                        |     |
| **near rehore error******************************* | boolean-comparator                                                           | 121 |
|                                                    | bsize of <gdbm></gdbm>                                                       |     |
| @                                                  | bsize of <sys-statvfs></sys-statvfs>                                         |     |
| <b>w</b>                                           | buffer-block                                                                 |     |
| @vector-comparator                                 | buffer-line                                                                  |     |
|                                                    | buffer-none                                                                  |     |
|                                                    | bytevector-comparator                                                        | 121 |

| C                                                         | char-set:punctuation                                                                    |
|-----------------------------------------------------------|-----------------------------------------------------------------------------------------|
| c-file of <cgen-unit></cgen-unit>                         | char-set:Sc                                                                             |
| c128vector-comparator                                     | char-set:Sk                                                                             |
| c32vector-comparator                                      | char-set:Sm                                                                             |
| c64vector-comparator                                      | char-set:So                                                                             |
| category of <class></class>                               | char-set:symbol                                                                         |
| cc of <sys-termios></sys-termios>                         | char-set:S                                                                              |
| cflag of <sys-termios></sys-termios>                      | char-set:title-case                                                                     |
| char-ci-comparator                                        | char-set:upper-case                                                                     |
| char-comparator                                           | char-set:whitespace                                                                     |
| char-set:ascii                                            | char-set:word                                                                           |
| char-set:ascii-blank                                      | char-set:Z                                                                              |
| char-set:ascii-control                                    | char-set:Z1                                                                             |
| char-set:ascii-digit                                      | char-set:Zp                                                                             |
| char-set:ascii-graphic                                    | char-set:Zs                                                                             |
| char-set:ascii-letter                                     | class of <sys-passwd></sys-passwd>                                                      |
| char-set:ascii-letter+digit                               | close of <buffered-input-port></buffered-input-port>                                    |
| char-set:ascii-lower-case                                 | close of <buffered-output-port> 580</buffered-output-port>                              |
| char-set:ascii-printing                                   | close of <virtual-input-port> 578</virtual-input-port>                                  |
| char-set:ascii-punctuation                                | close of <virtual-output-port>579</virtual-output-port>                                 |
| char-set:ascii-symbol                                     | closed of <mtqueue></mtqueue>                                                           |
| char-set:ascii-upper-case                                 | col                                                                                     |
| char-set:ascii-whitespace                                 | column of <read-error></read-error>                                                     |
| char-set:ascii-word                                       | comma-rule                                                                              |
| char-set:blank                                            | comma-sep                                                                               |
| char-set:C                                                | comparator-one                                                                          |
| char-set:Cc                                               | comparator-zero816                                                                      |
| char-set:Cf                                               | complex-comparator121                                                                   |
| char-set:Cn                                               | configure of <gauche-package-description> <math>483</math></gauche-package-description> |
| char-set:Co                                               | connection of <dbi-query>886</dbi-query>                                                |
| char-set:Cs                                               | content of <info-node></info-node>                                                      |
| char-set:digit                                            | content of <mime-part></mime-part>                                                      |
| char-set:empty                                            | count of <time-result></time-result>                                                    |
| char-set:full                                             | cpl of <class></class>                                                                  |
| char-set:graphic 167                                      | CRITICAL800                                                                             |
| char-set:hex-digit                                        | ctim of <sys-stat></sys-stat>                                                           |
| char-set:iso-control                                      | ctime of <sys-stat></sys-stat>                                                          |
| char-set:letter                                           | CTRL_BREAK_EVENT                                                                        |
| char-set:letter+digit                                     | CTRL_C_EVENT 917                                                                        |
| char-set:L                                                | cursor-position.x of                                                                    |
| char-set:LC                                               | <pre><win:console-screen-buffer-info> 919</win:console-screen-buffer-info></pre>        |
| char-set:L1                                               | cursor-position.y of                                                                    |
| char-set:Lm                                               | <pre><win:console-screen-buffer-info> 919</win:console-screen-buffer-info></pre>        |
| char-set:Lo                                               |                                                                                         |
| char-set:lower-case                                       | D                                                                                       |
| char-set:Lt                                               |                                                                                         |
| char-set:Lu                                               | day of <date></date>                                                                    |
| char-set:M                                                | DEBUG800                                                                                |
| char-set:Mc                                               | decimal-align                                                                           |
| char-set:Me                                               | decimal-sep                                                                             |
| char-set:Mn                                               | default-comparator                                                                      |
| char-set:N                                                | default-random-source                                                                   |
| char-set:Nd                                               | defined-modules of <class></class>                                                      |
| char-set:N1                                               | description of                                                                          |
| char-set:No                                               | <pre><gauche-package-description></gauche-package-description></pre>                    |
| char-set:P                                                | dev of <sys-stat></sys-stat>                                                            |
| char-set:Pc                                               | dir of <sys-passwd></sys-passwd>                                                        |
| char-set:Pd                                               | direct-methods of <class></class>                                                       |
| char-set:Pe                                               | direct-slots of <class></class>                                                         |
| char-set:Pf                                               | direct-subclasses of <class></class>                                                    |
| char-set:Pi                                               | driver-name of                                                                          |
| char-set:Po                                               | <pre><dbi-nonexistent-driver-error></dbi-nonexistent-driver-error></pre>                |
| char-set:printing       168         char-set:Ps       169 | del nononibuoni dilvoi diluiz                                                           |
| Спат вет.гв                                               |                                                                                         |

| $\mathbf{E}$                                             | fl-1/pi                                                     |
|----------------------------------------------------------|-------------------------------------------------------------|
| e911                                                     | fl-1/sqrt-2678                                              |
| edn-comparator                                           | fl-2/pi                                                     |
| ellipsis                                                 | fl-2/sqrt-pi                                                |
| EMERGENCY 800                                            | fl-2pi                                                      |
| ENABLE_ECHO_INPUT                                        | fl-4thrt-2                                                  |
| ENABLE_LINE_INPUT                                        | fl-cbrt-2                                                   |
| ENABLE_MOUSE_INPUT                                       | fl-cbrt-3                                                   |
| ENABLE_PROCESSED_INPUT                                   | fl-cos-1                                                    |
| ENABLE_PROCESSED_OUTPUT 918                              | fl-degree 677                                               |
| ENABLE_WINDOW_INPUT                                      | fl-e                                                        |
| ENABLE_WRAP_AT_EOL_OUTPUT 918                            | fl-e-2677                                                   |
| environment of <li>stener&gt; 460</li>                   | fl-e-euler                                                  |
| eq-comparator                                            | fl-e-pi/4                                                   |
| equal-comparator 120                                     | fl-epsilon                                                  |
| eqv-comparator                                           | fl-euler                                                    |
| errno of <system-error></system-error>                   | fl-fast-fl+*                                                |
| error-handler of <li>stener&gt;</li>                     | fl-gamma-1/2                                                |
| error-handler of <scheduler></scheduler>                 | fl-gamma-1/3                                                |
| error-port of <listener></listener>                      | fl-gamma-2/3                                                |
| ERROR                                                    | fl-greatest                                                 |
| evaluator of <li>clistener&gt;</li>                      | fl-integer-exponent-nan                                     |
| event-type of <win:input-record></win:input-record>      | fl-integer-exponent-zero                                    |
| exact-integer-comparator121                              | fl-least                                                    |
|                                                          | fl-log-10                                                   |
| F                                                        | fl-log-2                                                    |
| _                                                        | fl-log-3                                                    |
| f16vector-comparator                                     | fl-log-phi                                                  |
| f32vector-comparator                                     | fl-log-pi                                                   |
| f64vector-comparator                                     | fl-log10-e                                                  |
| F_DUPFD                                                  | fl-log2-e                                                   |
| F_GETFD                                                  | fl-phi                                                      |
| F_GETLK                                                  | fl-pi                                                       |
| F_GETOWN                                                 | fl-pi-squared                                               |
| F_OK                                                     | fl-pi/2                                                     |
| F_RDLCK                                                  | fl-pi/4                                                     |
| F_SETFD                                                  | fl-sin-1                                                    |
| F_SETFL                                                  | fl-sqrt-10                                                  |
| F_SETLK                                                  | fl-sqrt-2                                                   |
| F_SETLKW                                                 | fl-sqrt-3                                                   |
| F_SETOWN                                                 | fl-sqrt-5                                                   |
| F_UNLCK                                                  | flag of <sys-statvfs></sys-statvfs>                         |
| F_WRLCK                                                  | flags of <memory-region> 326</memory-region>                |
| false                                                    | flags of <sys-addrinfo></sys-addrinfo>                      |
| family of <sys-addrinfo> 481</sys-addrinfo>              | flush of <buffered-output-port></buffered-output-port>      |
| fatal-handler of <li>stener&gt;</li>                     | flush of <virtual-output-port></virtual-output-port>        |
| favail of <sys-statvfs></sys-statvfs>                    | focus.set-focus of <win:input-record>920</win:input-record> |
| FD_CLOEXEC                                               | FOREGROUND_BLUE                                             |
| ffree of <sys-statvfs></sys-statvfs>                     | FOREGROUND_GREEN                                            |
| file of <info-node></info-node>                          | FOREGROUND_INTENSITY                                        |
| FILE_SHARE_READ                                          | FOREGROUND_RED                                              |
| FILE_SHARE_WRITE                                         | frsize of <sys-statvfs></sys-statvfs>                       |
| filenum of <buffered-input-port></buffered-input-port>   | fsid of <sys-statvfs></sys-statvfs>                         |
| filenum of <buffered-output-port></buffered-output-port> | fx-greatest                                                 |
| files of <sys-statvfs></sys-statvfs>                     | fx-least                                                    |
| fill of <buffered-input-port></buffered-input-port>      | fx-width                                                    |
| finalizer of <li>stener&gt;</li>                         |                                                             |
| fl                                                       |                                                             |
| fl-1/e                                                   |                                                             |
| fl-1/log-10                                              |                                                             |
| fl-1/log-2677                                            |                                                             |
| fl-1/log-phi                                             |                                                             |

| G                                                                                                    | K                                                                                                    |
|----------------------------------------------------------------------------------------------------|----------------------------------------------------------------------------------------------------|
| gauche-version of                                                                                                    | key-convert of <dbm></dbm>                                                                                                    |
| <pre><gauche-package-description>483</gauche-package-description></pre>                                                                        | key.ascii-char of <win:input-record> 919</win:input-record>                                                                     |
| GDBM_CACHESIZE896                                                                                                    | $\verb"key.control-key-state" of$                                                                                               |
| GDBM_CENTFREE                                                                                                    | <pre><win:input-record></win:input-record></pre>                                                                                |
| GDBM_COALESCEBLKS                                                                                                    | key.down of <win:input-record></win:input-record>                                                                               |
| GDBM_FAST                                                                                                    | key.repeat-count of <win:input-record> 918<br/>key.unicode-char of <win:input-record> 918</win:input-record></win:input-record> |
| GDBM_FASTMODE                                                                                                    | key.virtual-key-code of <win:input-record> 918</win:input-record>                                                               |
| GDBM_INSERT 895                                                                                                    | key.virtual-scan-code of                                                                                                    |
| GDBM_NEWDB                                                                                                    | <pre><win:input-record></win:input-record></pre>                                                                                |
| GDBM_NOLOCK                                                                                                    |                                                                                                    |
| GDBM_READER 895                                                                                                    | _                                                                                                    |
| GDBM_REPLACE                                                                                                    | L                                                                                                    |
| GDBM_SYNC                                                                                                    | LC_ALL                                                                                                    |
| GDBM_SYNCMODE                                                                                                    | LC_COLLATE                                                                                                    |
| GDBM_WRCREAT                                                                                                    | LC_CTYPE                                                                                                    |
| GDBM_WRITER                                                                                                    | LC_MONETARY 308                                                                                                    |
| gecos of <sys-passwd></sys-passwd>                                                                                                    | LC_NUMERIC                                                                                                    |
| GENERIC_READ                                                                                                    | LC_TIME                                                                                                    |
| GENERIC_WRITE                                                                                                    | len of <sys-flock> 438</sys-flock>                                                                                              |
| getb of <virtual-input-port></virtual-input-port>                                                                                              | length of <queue>854</queue>                                                                                                    |
| getc of <virtual-input-port></virtual-input-port>                                                                                              | length of <write-controls></write-controls>                                                                                     |
| gets of <virtual-input-port></virtual-input-port>                                                                                              | level of <pre> level of <pre></pre></pre>                                                                                       |
| gid of <sys-group>       307         gid of <sys-passwd>       307</sys-passwd></sys-group>                                                    | licenses of <gauche-package-description> 485</gauche-package-description>                                                       |
|                                                                                                    | line of <read-error></read-error>                                                                                               |
| gid of <sys-stat></sys-stat>                                                                                                    | list-comparator                                                                                                    |
| group/ unchanged                                                                                                    | lock-file-name of <lock-file-failure>910</lock-file-failure>                                                                    |
|                                                                                                    | lock-policy of <log-drain></log-drain>                                                                                          |
|                                                                                                    | log-drain of <ftp-connection>945</ftp-connection>                                                                               |
| ${ m H}$                                                                                                    |                                                                                                    |
| h-file of <cgen-unit></cgen-unit>                                                                                                    | <b>N</b> /                                                                                                    |
| hashmap-comparator                                                                                                    | ${f M}$                                                                                                    |
| headers of <mime-part></mime-part>                                                                                                    | maintainers of                                                                                                    |
| hmac-block-size of                                                                                                    | <pre><gauche-package-description> <math>485</math></gauche-package-description></pre>                                           |
| <pre><message-digest-algorithm-meta></message-digest-algorithm-meta></pre>                                                                     | mapping-comparator                                                                                                    |
| homepage of <gauche-package-description> 483</gauche-package-description>                                                                      | max-length of <mtqueue></mtqueue>                                                                                               |
| hour of <date></date>                                                                                                    | maximum-window-size.x of                                                                                                    |
| hour of <sys-tm></sys-tm>                                                                                                    | <pre><win:console-screen-buffer-info>919</win:console-screen-buffer-info></pre>                                                 |
|                                                                                                    | maximum-window-size.y of<br><pre><win:console-screen-buffer-info>919</win:console-screen-buffer-info></pre>                     |
|                                                                                                    | mday of <sys-tm></sys-tm>                                                                                                    |
| т                                                                                                    | mem of <sys-group> 307</sys-group>                                                                                              |
| I                                                                                                    | menu.command-id of <win:input-record>920</win:input-record>                                                                     |
| iflag of <sys-termios></sys-termios>                                                                                                    | message of <message-condition></message-condition>                                                                              |
| indent of <pre><pre><pre> indent of <pre><pre><pre><pre><pre><pre><pre><pre></pre></pre></pre></pre></pre></pre></pre></pre></pre></pre></pre> | message of <parse-error> 927</parse-error>                                                                                      |
| index of <mime-part></mime-part>                                                                                                    | min of <sys-tm></sys-tm>                                                                                                    |
| INFO                                                                                                    | minute of <date></date>                                                                                                    |
| init-epilogue of <cgen-init></cgen-init>                                                                                                    | mode of <sys-stat></sys-stat>                                                                                                   |
| init-prologue of <cgen-unit></cgen-unit>                                                                                                    | mon of <sys-tm></sys-tm>                                                                                                    |
| initargs of <class></class>                                                                                                    | month of <date></date>                                                                                                    |
| ino of <sys-stat></sys-stat>                                                                                                    | mouse.button-state of <win:input-record> 919</win:input-record>                                                                 |
| input-delay of <vt100></vt100>                                                                                                    | mouse.control-key-state of                                                                                                    |
| input-port of <li>stener&gt;</li>                                                                                                    | <pre><win:input-record></win:input-record></pre>                                                                                |
| integer-comparator                                                                                                    | mouse.event-flags of <win:input-record> 919</win:input-record>                                                                  |
| iport of <vt100></vt100>                                                                                                    | mouse.x of <win:input-record></win:input-record>                                                                                |
| isdst of <sys-tm></sys-tm>                                                                                                    | MSG_CTRUNC                                                                                                    |
|                                                                                                    | MSG_DONTROUTE                                                                                                    |
|                                                                                                    | MSG_EOR                                                                                                    |
|                                                                                                    | MSG_00B                                                                                                    |
|                                                                                                    | MSG_PEEK                                                                                                    |
|                                                                                                    | MSG_TRUNC 477                                                                                                    |

| MSG_WAITALL 477                                                   | P                                                                                                    |
|-------------------------------------------------------------------|----------------------------------------------------------------------------------------------------|
| mtim of <sys-stat></sys-stat>                                     | pad-char                                                                                                    |
| mtime of <sys-stat></sys-stat>                                    | pair-comparator                                                                                                    |
| $\verb mutex  of \verb $                                          | pair-interval-protocol                                                                                                    |
|                                                                   | parameters of <mime-part></mime-part>                                                                                                    |
|                                                                   | parent of <mime-part></mime-part>                                                                                                    |
| N                                                                 | passive of <ftp-connection></ftp-connection>                                                                                                    |
| 11                                                                | passwd of <sys-group></sys-group>                                                                                                    |
| name of <cgen-unit></cgen-unit>                                   | passwd of <sys-passwd></sys-passwd>                                                                                                    |
| name of <class></class>                                           | path of <dbm></dbm>                                                                                                    |
| name of <condition-variable></condition-variable>                 | path of <log-drain></log-drain>                                                                                                    |
| name of <gauche-package-description></gauche-package-description> | payload of <edn-object></edn-object>                                                                                                    |
| name of <info-node></info-node>                                   | perm of <sys-stat></sys-stat>                                                                                                    |
| name of <mutex></mutex>                                           | PF_INET                                                                                                    |
| name of <sys-group></sys-group>                                   | PF_INET6                                                                                                    |
| name of <sys-hostent></sys-hostent>                               | PF_UNIX                                                                                                    |
| name of <sys-passwd></sys-passwd>                                 | pi                                                                                                    |
| name of <sys-servent></sys-servent>                               | pi/180911                                                                                                    |
| name of <thread></thread>                                         | pi/2911                                                                                                    |
| namemax of <sys-statvfs></sys-statvfs>                            | pi/4911                                                                                                    |
| nanosecond of <date></date>                                       | pid of <sys-flock> 438</sys-flock>                                                                                                    |
| nanosecond of <time></time>                                       | pool of <thread-pool-shut-down></thread-pool-shut-down>                                                                                                    |
| next of <info-node></info-node>                                   | port 693                                                                                                    |
| nil                                                               | port of <port-error></port-error>                                                                                                    |
|                                                                   | port of <read-error></read-error>                                                                                                    |
| nl                                                                | port of <sys-servent></sys-servent>                                                                                                    |
| nlink of <sys-stat></sys-stat>                                    | position of <json-parse-error>956</json-parse-error>                                                                                                    |
| nolock of <gdbm></gdbm>                                           | position of <pre><pre>position of <pre><pre>position of <pre><pre><pre>position of <pre><pre><pre>position of <pre><pre><pre><pre><pre><pre><pre><pre></pre></pre></pre></pre></pre></pre></pre></pre></pre></pre></pre></pre></pre></pre></pre></pre></pre></pre>                                                                                                    |
| nothing                                                           | position of <read-error></read-error>                                                                                                    |
| NOTICE                                                            | preamble of <cgen-unit></cgen-unit>                                                                                                    |
| num-instance-slots of <class></class>                             | precision                                                                                                    |
| number-comparator 121                                             | F                                                                                                    |
| 121                                                               | prefix of <log-drain></log-drain>                                                                                                    |
| 121                                                               | prefix of <log-drain></log-drain>                                                                                                    |
| 121                                                               | prepared of <dbi-query>886</dbi-query>                                                                                                    |
|                                                                   | prepared of <dbi-query></dbi-query>                                                                                                    |
| 0                                                                 | prepared of <dbi-query></dbi-query>                                                                                                    |
| O<br>O_ACCMODE                                                    | prepared of <dbi-query></dbi-query>                                                                                                    |
| O O_ACCMODE 437 O_APPEND 437                                      | prepared of <dbi-query>       886         pretty of <write-controls>       278         prev of <info-node>       1027         printer of <listener>       460         process of <process-abnormal-exit>       499</process-abnormal-exit></listener></info-node></write-controls></dbi-query>                                                                                                    |
| O_ACCMODE                                                         | prepared of <dbi-query></dbi-query>                                                                                                    |
| O_ACCMODE                                                         | prepared of <dbi-query>       886         pretty of <write-controls>       278         prev of <info-node>       1027         printer of <listener>       460         process of <process-abnormal-exit>       499         program-name of <log-drain>       463         prompter of <listener>       460</listener></log-drain></process-abnormal-exit></listener></info-node></write-controls></dbi-query>                                                                                                    |
| O_ACCMODE                                                         | prepared of <dbi-query>         886           pretty of <write-controls>         278           prev of <info-node>         1027           printer of <listener>         460           process of <process-abnormal-exit>         499           program-name of <log-drain>         463           prompter of <listener>         460           protection of <memory-region>         326</memory-region></listener></log-drain></process-abnormal-exit></listener></info-node></write-controls></dbi-query>                                                                                                    |
| O_ACCMODE                                                         | prepared of <dbi-query>       886         pretty of <write-controls>       278         prev of <info-node>       1027         printer of <listener>       460         process of <pre><pre><pre>process-abnormal-exit&gt;       499         program-name of <log-drain>       463         prompter of <listener>       460         protection of <memory-region>       326         proto of <sys-servent>       480</sys-servent></memory-region></listener></log-drain></pre></pre></pre></listener></info-node></write-controls></dbi-query>                                                                                                    |
| O O_ACCMODE                                                       | prepared of <dbi-query>         886           pretty of <write-controls>         278           prev of <info-node>         1027           printer of <listener>         460           process of <process-abnormal-exit>         499           program-name of <log-drain>         463           prompter of <listener>         460           protection of <memory-region>         326           proto of <sys-servent>         480           protocol of <sys-addrinfo>         481</sys-addrinfo></sys-servent></memory-region></listener></log-drain></process-abnormal-exit></listener></info-node></write-controls></dbi-query>                                                                                                    |
| O  O_ACCMODE                                                      | prepared of <dbi-query>         886           pretty of <write-controls>         278           prev of <info-node>         1027           printer of <listener>         460           process of <process-abnormal-exit>         499           program-name of <log-drain>         463           prompter of <listener>         460           protection of <memory-region>         326           proto of <sys-servent>         480           protocol of <sys-addrinfo>         481           providing-modules of</sys-addrinfo></sys-servent></memory-region></listener></log-drain></process-abnormal-exit></listener></info-node></write-controls></dbi-query>                                                                                                    |
| OOOOOOOOOOOOOOOOOOOOOOOOOOOOOOOOOOOOOO                            | prepared of <dbi-query>         886           pretty of <write-controls>         278           prev of <info-node>         1027           printer of <listener>         460           process of <process-abnormal-exit>         499           program-name of <log-drain>         463           prompter of <listener>         460           protection of <memory-region>         326           proto of <sys-servent>         480           protocol of <sys-addrinfo>         481           providing-modules of         <gauche-package-description>         483</gauche-package-description></sys-addrinfo></sys-servent></memory-region></listener></log-drain></process-abnormal-exit></listener></info-node></write-controls></dbi-query>                                                                                                    |
| OOOOOOOOOOOOOOOOOOOOOOOOOOOOOOOOOOOOOO                            | prepared of <dbi-query>         886           pretty of <write-controls>         278           prev of <info-node>         1027           printer of <listener>         460           process of <process-abnormal-exit>         499           program-name of <log-drain>         463           prompter of <listener>         460           protection of <memory-region>         326           proto of <sys-servent>         480           protocol of <sys-addrinfo>         481           providing-modules of</sys-addrinfo></sys-servent></memory-region></listener></log-drain></process-abnormal-exit></listener></info-node></write-controls></dbi-query>                                                                                                    |
| OO  O_ACCMODE                                                     | prepared of <dbi-query>         886           pretty of <write-controls>         278           prev of <info-node>         1027           printer of <listener>         460           process of <process-abnormal-exit>         499           program-name of <log-drain>         463           prompter of <listener>         460           protection of <memory-region>         326           proto of <sys-servent>         480           protocol of <sys-addrinfo>         481           providing-modules of            <gauche-package-description>         483           putb of <virtual-output-port>         578           putc of <virtual-output-port>         579</virtual-output-port></virtual-output-port></gauche-package-description></sys-addrinfo></sys-servent></memory-region></listener></log-drain></process-abnormal-exit></listener></info-node></write-controls></dbi-query>                                                                                                    |
| OOOOOOOOOOOOOOOOOOOOOOOOOOOOOOOOOOOOOO                            | prepared of <dbi-query>         886           pretty of <write-controls>         278           prev of <info-node>         1027           printer of <listener>         460           process of <process-abnormal-exit>         499           program-name of <log-drain>         463           prompter of <listener>         460           protection of <memory-region>         326           proto of <sys-servent>         480           protocol of <sys-addrinfo>         481           providing-modules of         <gauche-package-description>         483           putb of <virtual-output-port>         578</virtual-output-port></gauche-package-description></sys-addrinfo></sys-servent></memory-region></listener></log-drain></process-abnormal-exit></listener></info-node></write-controls></dbi-query>                                                                                                    |
| OO  O_ACCMODE                                                     | prepared of <dbi-query>         886           pretty of <write-controls>         278           prev of <info-node>         1027           printer of <listener>         460           process of <process-abnormal-exit>         499           program-name of <log-drain>         463           prompter of <listener>         460           protection of <memory-region>         326           proto of <sys-servent>         480           protocol of <sys-addrinfo>         481           providing-modules of         483           qauche-package-description&gt;         483           putb of <virtual-output-port>         578           putc of <virtual-output-port>         579           puts of <virtual-output-port>         579</virtual-output-port></virtual-output-port></virtual-output-port></sys-addrinfo></sys-servent></memory-region></listener></log-drain></process-abnormal-exit></listener></info-node></write-controls></dbi-query>                                                                                                    |
| OO  O_ACCMODE                                                     | prepared of <dbi-query>         886           pretty of <write-controls>         278           prev of <info-node>         1027           printer of <listener>         460           process of <process-abnormal-exit>         499           program-name of <log-drain>         463           prompter of <listener>         460           protection of <memory-region>         326           proto of <sys-servent>         480           protocol of <sys-addrinfo>         481           providing-modules of            <gauche-package-description>         483           putb of <virtual-output-port>         578           putc of <virtual-output-port>         579</virtual-output-port></virtual-output-port></gauche-package-description></sys-addrinfo></sys-servent></memory-region></listener></log-drain></process-abnormal-exit></listener></info-node></write-controls></dbi-query>                                                                                                    |
| OO  O_ACCMODE                                                     | prepared of <dbi-query>         886           pretty of <write-controls>         278           prev of <info-node>         1027           printer of <listener>         460           process of <pre><pre><pre>program-name of <log-drain>         463           prompter of <listener>         460           protection of <memory-region>         326           proto of <sys-servent>         480           protocol of <sys-addrinfo>         481           providing-modules of         <gauche-package-description>         483           putb of <virtual-output-port>         578           putc of <virtual-output-port>         579           puts of <virtual-output-port>         579</virtual-output-port></virtual-output-port></virtual-output-port></gauche-package-description></sys-addrinfo></sys-servent></memory-region></listener></log-drain></pre></pre></pre></listener></info-node></write-controls></dbi-query>                                                                                                    |
| OO  O_ACCMODE                                                     | prepared of <dbi-query>       886         pretty of <write-controls>       278         prev of <info-node>       1027         printer of <listener>       460         process of <pre><pre><pre>program-name of <log-drain>       463         prompter of <listener>       460         protection of <memory-region>       326         proto of <sys-servent>       480         protocol of <sys-addrinfo>       481         providing-modules of       <gauche-package-description>       483         putb of <virtual-output-port>       578         putc of <virtual-output-port>       579         PR       R_OK       305</virtual-output-port></virtual-output-port></gauche-package-description></sys-addrinfo></sys-servent></memory-region></listener></log-drain></pre></pre></pre></listener></info-node></write-controls></dbi-query>                                                                                                    |
| OO  O_ACCMODE                                                     | prepared of <dbi-query>       886         pretty of <write-controls>       278         prev of <info-node>       1027         printer of <listener>       460         process of <pre><pre><pre>program-name of <log-drain>       463         prompter of <listener>       460         protection of <memory-region>       326         proto of <sys-servent>       480         protocol of <sys-addrinfo>       481         providing-modules of       <gauche-package-description>       483         putb of <virtual-output-port>       578         putc of <virtual-output-port>       579         PR       R_OK       305         radix       693</virtual-output-port></virtual-output-port></gauche-package-description></sys-addrinfo></sys-servent></memory-region></listener></log-drain></pre></pre></pre></listener></info-node></write-controls></dbi-query>                                                                                                    |
| OO  O_ACCMODE                                                     | prepared of <dbi-query>       886         pretty of <write-controls>       278         prev of <info-node>       1027         printer of <listener>       460         process of <pre><pre><pre>program-name of <log-drain>       463         prompter of <listener>       460         protection of <memory-region>       326         proto of <sys-servent>       480         protocol of <sys-addrinfo>       481         providing-modules of       <gauche-package-description>       483         putb of <virtual-output-port>       578         putc of <virtual-output-port>       579         R       8         R_OK       305         radix       693         radix of <write-controls>       278</write-controls></virtual-output-port></virtual-output-port></gauche-package-description></sys-addrinfo></sys-servent></memory-region></listener></log-drain></pre></pre></pre></listener></info-node></write-controls></dbi-query>                                                                                                    |
| OO  O_ACCMODE                                                     | prepared of <dbi-query>       886         pretty of <write-controls>       278         prev of <info-node>       1027         printer of <listener>       460         process of <pre><pre><pre>program-name of <log-drain>       463         prompter of <listener>       460         protection of <memory-region>       326         proto of <sys-servent>       480         protocol of <sys-addrinfo>       481         providing-modules of       <gauche-package-description>       483         putb of <virtual-output-port>       578         putc of <virtual-output-port>       579         PR       R_OK       305         radix       693         radix of <write-controls>       278         RAND_MAX       328</write-controls></virtual-output-port></virtual-output-port></gauche-package-description></sys-addrinfo></sys-servent></memory-region></listener></log-drain></pre></pre></pre></listener></info-node></write-controls></dbi-query>                                                                                                    |
| OO  O_ACCMODE                                                     | prepared of <dbi-query>       886         pretty of <write-controls>       278         prev of <info-node>       1027         printer of <listener>       460         process of <pre><pre><pre>process-abnormal-exit&gt;       499</pre>         program-name of <log-drain>       463         prompter of <listener>       460         protection of <memory-region>       326         proto of <sys-servent>       480         protocol of <sys-addrinfo>       481         providing-modules of       483         qauche-package-description&gt;       483         putb of <virtual-output-port>       578         putc of <virtual-output-port>       579         R       8         R_OK       305         radix       693         radix of <write-controls>       278         RAND_MAX       328         rational-comparator       121</write-controls></virtual-output-port></virtual-output-port></sys-addrinfo></sys-servent></memory-region></listener></log-drain></pre></pre></listener></info-node></write-controls></dbi-query>                                                                                                    |
| O_ACCMODE                                                         | prepared of <dbi-query>         886           pretty of <write-controls>         278           prev of <info-node>         1027           printer of <listener>         460           process of <pre><pre><pre>process-abnormal-exit&gt;         499</pre> program-name of <log-drain>         463           prompter of <listener>         460           protection of <memory-region>         326           proto of <sys-servent>         480           protocol of <sys-addrinfo>         481           providing-modules of         <gauche-package-description>         483           putb of <virtual-output-port>         578           putc of <virtual-output-port>         579           R         8           R_OK         305           radix         693           radix of <write-controls>         278           RAND_MAX         328           rational-comparator         121           rdev of <sys-stat>         304</sys-stat></write-controls></virtual-output-port></virtual-output-port></gauche-package-description></sys-addrinfo></sys-servent></memory-region></listener></log-drain></pre></pre></listener></info-node></write-controls></dbi-query>                                                                                                    |
| O_ACCMODE                                                         | prepared of <dbi-query>       886         pretty of <write-controls>       278         prev of <info-node>       1027         printer of <listener>       460         process of <pre><pre><pre>process-abnormal-exit&gt;       499</pre>         program-name of <log-drain>       463         prompter of <listener>       460         protection of <memory-region>       326         proto of <sys-servent>       480         protocol of <sys-addrinfo>       481         providing-modules of       483         qauche-package-description&gt;       483         putb of <virtual-output-port>       578         putc of <virtual-output-port>       579         R       8         R_OK       305         radix       693         radix of <write-controls>       278         RAND_MAX       328         rational-comparator       121         rdev of <sys-stat>       304         reader of <listener>       460</listener></sys-stat></write-controls></virtual-output-port></virtual-output-port></sys-addrinfo></sys-servent></memory-region></listener></log-drain></pre></pre></listener></info-node></write-controls></dbi-query>                                                                                                    |
| O_ACCMODE                                                         | prepared of <dbi-query>         886           pretty of <write-controls>         278           prev of <info-node>         1027           printer of <listener>         460           process of <pre><pre><pre>process-abnormal-exit&gt;         499</pre> program-name of <log-drain>         463           prompter of <listener>         460           protection of <memory-region>         326           proto of <sys-servent>         480           protocol of <sys-addrinfo>         481           providing-modules of         483           qauche-package-description&gt;         578           putc of <virtual-output-port>         579           puts of <virtual-output-port>         579           R         8_0K         305           radix         693           radix of <write-controls>         278           RAND_MAX         328           rational-comparator         121           rdev of <sys-stat>         304           reader of <li>stener&gt;         460           ready of <br/>ready of <br/>suffered-input-port&gt;         580</li></sys-stat></write-controls></virtual-output-port></virtual-output-port></sys-addrinfo></sys-servent></memory-region></listener></log-drain></pre></pre></listener></info-node></write-controls></dbi-query>                                                                                                    |
| OO  O_ACCMODE                                                     | prepared of <dbi-query>         886           pretty of <write-controls>         278           prev of <info-node>         1027           printer of <listener>         460           process of <pre><pre><pre>process-abnormal-exit&gt;         499</pre> program-name of <log-drain>         463           prompter of <listener>         460           protection of <memory-region>         326           proto of <sys-servent>         480           protocol of <sys-addrinfo>         481           providing-modules of         483           qauche-package-description&gt;         483           putb of <virtual-output-port>         578           putc of <virtual-output-port>         579           R         8           R_OK         305           radix         693           radix of <write-controls>         278           RAND_MAX         328           rational-comparator         121           rdev of <sys-stat>         304           reader of <li>stener&gt;         460           ready of <br/>ready of <br/>virtual-input-port&gt;         578</li></sys-stat></write-controls></virtual-output-port></virtual-output-port></sys-addrinfo></sys-servent></memory-region></listener></log-drain></pre></pre></listener></info-node></write-controls></dbi-query>                                                                                                    |
| O_ACCMODE                                                         | prepared of <dbi-query>       886         pretty of <write-controls>       278         prev of <info-node>       1027         printer of <listener>       460         process of <pre><pre><pre>process-abnormal-exit&gt;       499</pre>         program-name of <log-drain>       463         prompter of <listener>       460         protection of <memory-region>       326         proto of <sys-servent>       480         protocol of <sys-addrinfo>       481         providing-modules of       483         qauche-package-description&gt;       483         putb of <virtual-output-port>       578         putc of <virtual-output-port>       579         R       8         R_OK       305         radix       693         radix of <write-controls>       278         RAND_MAX       328         rational-comparator       121         rdev of <sys-stat>       304         reader of <listener>       460         ready of <br/>ready of <br/>ready of <br/>result - input-port&gt;       578         real of <time-result>       552</time-result></listener></sys-stat></write-controls></virtual-output-port></virtual-output-port></sys-addrinfo></sys-servent></memory-region></listener></log-drain></pre></pre></listener></info-node></write-controls></dbi-query>                                                                                                    |
| OO  O_ACCMODE                                                     | prepared of <dbi-query>         886           pretty of <write-controls>         278           prev of <info-node>         1027           printer of <listener>         460           process of <pre><pre><pre>process-abnormal-exit&gt;         499</pre> program-name of <log-drain>         463           prompter of <listener>         460           protection of <memory-region>         326           proto of <sys-servent>         480           protocol of <sys-addrinfo>         481           providing-modules of         483           qauche-package-description&gt;         483           putb of <virtual-output-port>         578           putc of <virtual-output-port>         579           R         8           R_OK         305           radix         693           radix of <write-controls>         278           RAND_MAX         328           rational-comparator         121           rdev of <sys-stat>         304           reader of <listener>         460           ready of <br/>ready of <br/>ready of <br/>virtual-input-port&gt;         580           read of <time-result>         552           real-comparator         121</time-result></listener></sys-stat></write-controls></virtual-output-port></virtual-output-port></sys-addrinfo></sys-servent></memory-region></listener></log-drain></pre></pre></listener></info-node></write-controls></dbi-query> |
| OO  O_ACCMODE                                                     | prepared of <dbi-query>       886         pretty of <write-controls>       278         prev of <info-node>       1027         printer of <listener>       460         process of <pre><pre><pre>process-abnormal-exit&gt;       499</pre>         program-name of <log-drain>       463         prompter of <listener>       460         protection of <memory-region>       326         proto of <sys-servent>       480         protocol of <sys-addrinfo>       481         providing-modules of       483         qauche-package-description&gt;       483         putb of <virtual-output-port>       578         putc of <virtual-output-port>       579         R       8         R_OK       305         radix       693         radix of <write-controls>       278         RAND_MAX       328         rational-comparator       121         rdev of <sys-stat>       304         reader of <listener>       460         ready of <br/>ready of <br/>ready of <br/>result - input-port&gt;       578         real of <time-result>       552</time-result></listener></sys-stat></write-controls></virtual-output-port></virtual-output-port></sys-addrinfo></sys-servent></memory-region></listener></log-drain></pre></pre></listener></info-node></write-controls></dbi-query>                                                                                                    |

| require of <gauche-package-description> 483</gauche-package-description>        | SU_REUSEADDR                                                           |       |
|---------------------------------------------------------------------------------|------------------------------------------------------------------------|-------|
| rest of <parse-error></parse-error>                                             | SO_TYPE                                                                |       |
| row 693                                                                         | SOCK_DGRAM                                                             | 474   |
| rw-mode of <dbm></dbm>                                                          | SOCK_RAW                                                               |       |
| 21 made of 140m                                                                 | SOCK_STREAM                                                            |       |
|                                                                                 |                                                                        |       |
| $\mathbf{S}$                                                                    | socktype of <sys-addrinfo></sys-addrinfo>                              |       |
| D                                                                               | SOL_IP                                                                 | . 478 |
| <b>s16vector-comparator</b> 567                                                 | SOL_SOCKET                                                             | 478   |
| s32vector-comparator                                                            | SOL_TCP                                                                |       |
| s64vector-comparator                                                            |                                                                        |       |
|                                                                                 | source of <mime-part></mime-part>                                      |       |
| <b>s8vector-comparator</b> 567                                                  | span of <read-error></read-error>                                      |       |
| sec of <sys-tm></sys-tm>                                                        | specific of <condition-variable></condition-variable>                  | . 544 |
| second of <date></date>                                                         | specific of <mutex></mutex>                                            | 541   |
| second of <time></time>                                                         | specific of <thread></thread>                                          |       |
| seek of <buffered-input-port></buffered-input-port>                             |                                                                        |       |
|                                                                                 | sql-string of <sql-parse-error></sql-parse-error>                      |       |
| seek of <buffered-output-port></buffered-output-port>                           | ssax:Prefix-XML                                                        | . 983 |
| seek of <virtual-input-port></virtual-input-port>                               | ST_NOSUID                                                              | 439   |
| seek of <virtual-output-port></virtual-output-port>                             | ST_RDONLY                                                              | 439   |
| set-comparator                                                                  | start of <sys-flock></sys-flock>                                       |       |
| shell of <sys-passwd></sys-passwd>                                              |                                                                        |       |
| · ·                                                                             | state of <mutex></mutex>                                               |       |
| SIGABRT                                                                         | STD_ERROR_HANDLE                                                       |       |
| SIGALRM                                                                         | STD_INPUT_HANDLE                                                       | 921   |
| SIGBUS                                                                          | STD_OUTPUT_HANDLE                                                      | . 921 |
| SIGCHLD                                                                         | stream-null                                                            |       |
| SIGCONT                                                                         | string-ci-comparator                                                   |       |
| SIGFPE                                                                          |                                                                        |       |
|                                                                                 | string-comparator                                                      |       |
| SIGHUP                                                                          | string-length of <pre><write-controls></write-controls></pre>          | 279   |
| SIGILL                                                                          | string-width                                                           | . 693 |
| SIGINT                                                                          | subtype of <mime-part></mime-part>                                     |       |
| SIGIO                                                                           | superseded-by of                                                       |       |
| SIGIOT                                                                          |                                                                        | 400   |
|                                                                                 | <pre><gauche-package-description></gauche-package-description></pre>   |       |
| SIGKILL                                                                         | sync of <gdbm></gdbm>                                                  | . 895 |
| sign-rule 693                                                                   | sys of <time-result></time-result>                                     | . 552 |
| signal of <unhandled-signal-error></unhandled-signal-error>                     | syslog-facility of <log-drain></log-drain>                             |       |
| SIGPIPE                                                                         | syslog-option of <log-drain></log-drain>                               |       |
| SIGPOLL                                                                         |                                                                        |       |
| SIGPROF                                                                         | syslog-priority of <log-drain></log-drain>                             | . 464 |
|                                                                                 |                                                                        |       |
| SIGPWR                                                                          |                                                                        |       |
| SIGQUIT                                                                         | T                                                                      |       |
| SIGSEGV                                                                         | _                                                                      |       |
| SIGSTKFLT 310                                                                   | tag of <edn-object></edn-object>                                       | 1018  |
| SIGSTOP                                                                         | TCIFLUSH                                                               | . 524 |
|                                                                                 | TCIOFF                                                                 | 524   |
| SIGTERM                                                                         | TCIOFLUSH                                                              | -     |
| SIGTRAP                                                                         |                                                                        |       |
| SIGTSTP                                                                         | TCION                                                                  |       |
| SIGTTIN                                                                         | TCOFLUSH                                                               | . 524 |
| SIGTTOU                                                                         | TCOOFF                                                                 | . 524 |
| SIGURG                                                                          | TCOON                                                                  |       |
|                                                                                 | TCSADRAIN                                                              |       |
| SIGUSR1                                                                         |                                                                        |       |
| SIGUSR2310                                                                      | TCSAFLUSH                                                              |       |
| SIGVTALRM 310                                                                   | TCSANOW                                                                | . 524 |
| SIGWINCH                                                                        | terminator of                                                          |       |
| SIGXCPU                                                                         | <pre><terminated-thread-exception></terminated-thread-exception></pre> | 549   |
|                                                                                 | textual-input                                                          |       |
| SIGXFSZ                                                                         |                                                                        |       |
| size of <memory-region></memory-region>                                         | textual-output                                                         |       |
| size of <sys-stat></sys-stat>                                                   | the-empty-stream                                                       |       |
| size.x of <win:console-screen-buffer-info> 919</win:console-screen-buffer-info> | thread of <thread-exception></thread-exception>                        | . 548 |
| size.y of <win:console-screen-buffer-info> 919</win:console-screen-buffer-info> | time-comparator                                                        |       |
| skew-list-null                                                                  | time-duration                                                          |       |
|                                                                                 |                                                                        |       |
| slots of <class></class>                                                        | time-monotonic                                                         |       |
| SO_BROADCAST                                                                    | time-process                                                           |       |
| SO_ERROR                                                                        | time-tai                                                               | . 707 |
| SO_KEEPALIVE                                                                    | time-thread                                                            | . 708 |
| SO_OOBINLINE                                                                    | time-utc                                                               |       |
| _                                                                               | time/now                                                               |       |
| SO_PRIORITY 479                                                                 | CIME/HOM                                                               | . 795 |

| time/unchanged       755         token of <parse-error>       928         transfer-encoding of <mime-part>       962         transfer-type of <ftp-connection>       945         true       800         type of <mime-part>       962         type of <parse-error>       927         type of <sys-flock>       438         type of <sys-stat>       304         type of <time>       320</time></sys-stat></sys-flock></parse-error></mime-part></ftp-connection></mime-part></parse-error> | window.bottom of <pre> <win:console-screen-buffer-info> 919 window.left of <win:console-screen-buffer-info> 919 window.right of <win:console-screen-buffer-info> 919 window.top of <win:console-screen-buffer-info> 919 word-separator? 694 writer 693</win:console-screen-buffer-info></win:console-screen-buffer-info></win:console-screen-buffer-info></win:console-screen-buffer-info></pre> |
|----------------------------------------------------------------------------------------------------|----------------------------------------------------------------------------------------------------|
| ${f U}$                                                                                                    |                                                                                                    |
| u16vector-comparator                                                                                                    | $\mathbf{X}$                                                                                                    |
| u32vector-comparator       567         u64vector-comparator       567         u8vector-comparator       567         u8vector-comparator       567                                                                                                    | X_0K                                                                                                    |
| uid of <sys-passwd>       307         uid of <sys-stat>       304</sys-stat></sys-passwd>                                                                                                    | Y                                                                                                    |
| ulid-comparator                                                                                                    | _                                                                                                    |
| up of <info-node></info-node>                                                                                                    | yday of <sys-tm></sys-tm>                                                                                                    |
| user of <time-result> 552</time-result>                                                                                                    | year of <date></date>                                                                                                    |
| uuid-comparator         975           uvector-comparator         121                                                                                                    | year of <sys-tm></sys-tm>                                                                                                    |
| ${f V}$                                                                                                    | ${f Z}$                                                                                                    |
| value-convert of <dbm></dbm>                                                                                                    | Z_ASCII                                                                                                    |
| vector-comparator                                                                                                    | Z_BEST_COMPRESSION 976                                                                                                    |
| $\verb version  of \verb    cgauche-package-description > \dots \qquad 483$                                                                                                    | Z_BEST_SPEED                                                                                                    |
|                                                                                                    | Z_BINARY                                                                                                    |
| $\mathbf{W}$                                                                                                    | Z_DEFAULT_COMPRESSION                                                                                                    |
| ••                                                                                                    | Z_DEFAULT_STRATEGY         977           Z_FILTERED         977                                                                                                    |
| W_OK                                                                                                    | Z_FIXED                                                                                                    |
| WARNING 800                                                                                                    | Z_HUFFMAN_ONLY                                                                                                    |
| wday of <sys-tm>       319         whence of <sys-flock>       438</sys-flock></sys-tm>                                                                                                    | Z_NO_COMPRESSION                                                                                                    |
| width                                                                                                    | Z_RLE                                                                                                    |
| width of <write-controls></write-controls>                                                                                                    | Z_TEXT978                                                                                                    |
| window-buffer-size.x of <win:input-record>919</win:input-record>                                                                                                    | Z_UNKNOWN 978                                                                                                    |
| window-buffer-size.y of <win:input-record> 919</win:input-record>                                                                                                    | zone-offset of <date></date>                                                                                                    |